Engineering and Scientific Subroutine Library for AIX, Version 4 Release 2, and Engineering and Scientific Subroutine Library for Linux on POWER, Version 4 Release 2.2

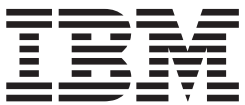

# Guide and Reference

Engineering and Scientific Subroutine Library for AIX, Version 4 Release 2, and Engineering and Scientific Subroutine Library for Linux on POWER, Version 4 Release 2.2

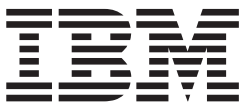

# Guide and Reference

#### **Note:**

Before using this information and the product it supports, read the information in ["Notices"](#page-1070-0) on page 1045.

#### **Fourth Edition (November 2005)** |

This edition applies to:

- version 4 Release 2 of the IBM Engineering and Scientific Subroutine Library (ESSL) for Advanced Interactive Executive (AIX) licensed program, program number 5765-F82 |
- version 4 Release 2.2 of the IBM Engineering and Scientific Subroutine Library (ESSL) for Linux on POWER licensed program, program number 5765-G17 |

and to all subsequent releases and modifications until otherwise indicated by new editions.

In this document, ESSL refers to both of the above products (unless a differentiation between ESSL for AIX and ESSL for Linux is explicitly specified).

Changes are periodically made to the information herein. Significant changes or additions to the text and illustrations are marked by a vertical line  $(1)$  to the left of the change.

Order IBM publications through your IBM representative or the IBM branch office serving your locality. Publications are not stocked at the address given below.

IBM welcomes your comments. Address your comments as follows:

v World Wide Web: http://www-1.ibm.com/servers/eserver/pseries/library/sp\_books/feedback.html

• Mail:

International Business Machines Corporation Department 55JA, Mail Station P384 2455 South Road Poughkeepsie, NY 12601-5400 United States of America

- $\bullet$  FAX $\cdot$ 
	- (United States & Canada): 1+845+432-9405
	- (Other countries): Your International Access Code +1+845+432-9405
- v IBMLink™ (United States customers only): IBMUSM10(MHVRCFS) |
	- IBM Mail Exchange: USIB6TC9 at IBMMAIL
	- v Internet e-mail: mhvrcfs@us.ibm.com

If you would like a reply, be sure to include the following in your comment or note:

- Your name, address, telephone number, or FAX number
- v Title and order number of this book
- Page number or topic related to your comment

When you send information to IBM, you grant IBM a nonexclusive right to use or distribute the information in any way it believes appropriate without incurring any obligation to you.

#### **© Copyright International Business Machines Corporation 1991, 2005. All rights reserved.**

US Government Users Restricted Rights – Use, duplication or disclosure restricted by GSA ADP Schedule Contract with IBM Corp.

# **Contents**

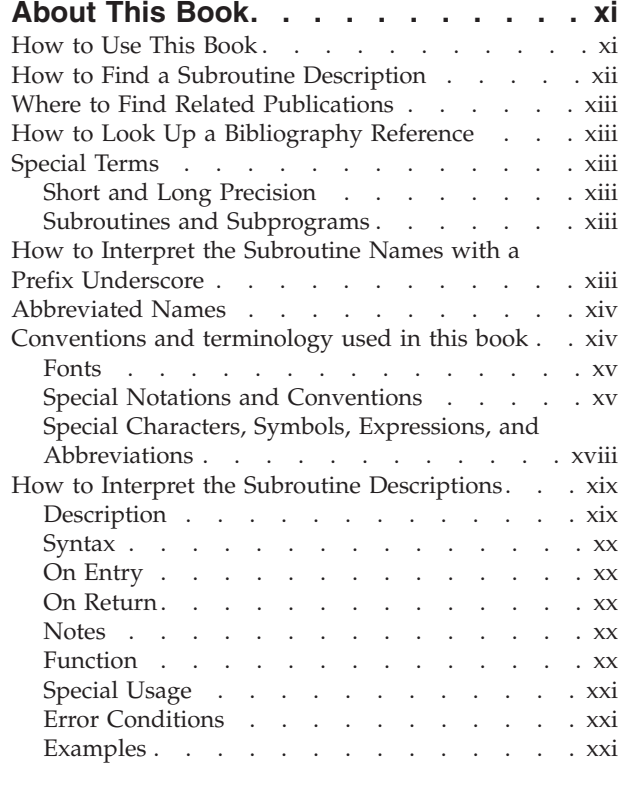

 $\ensuremath{\mathsf{T}}$ 

 $\|$  $\|$ 

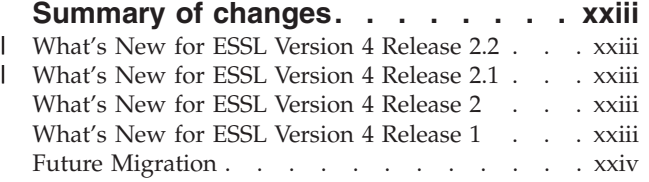

# **Part 1. Guide [Information](#page-26-0) . . . . . . [1](#page-26-0)**

# **Chapter 1. [Introduction](#page-28-0) and**

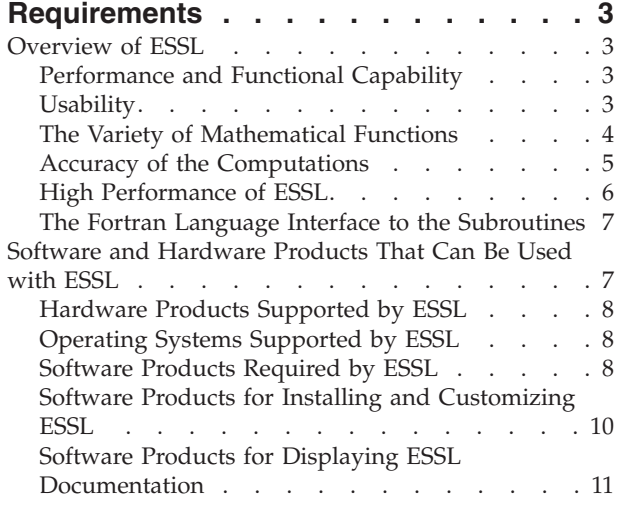

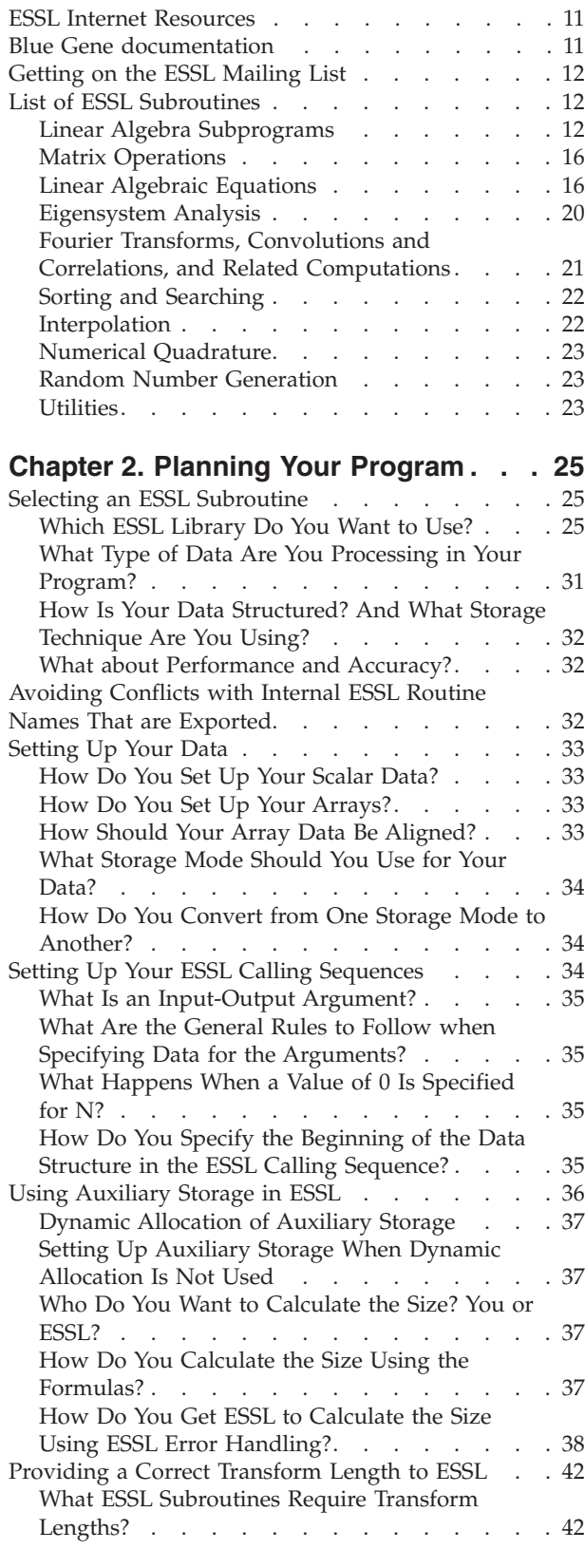

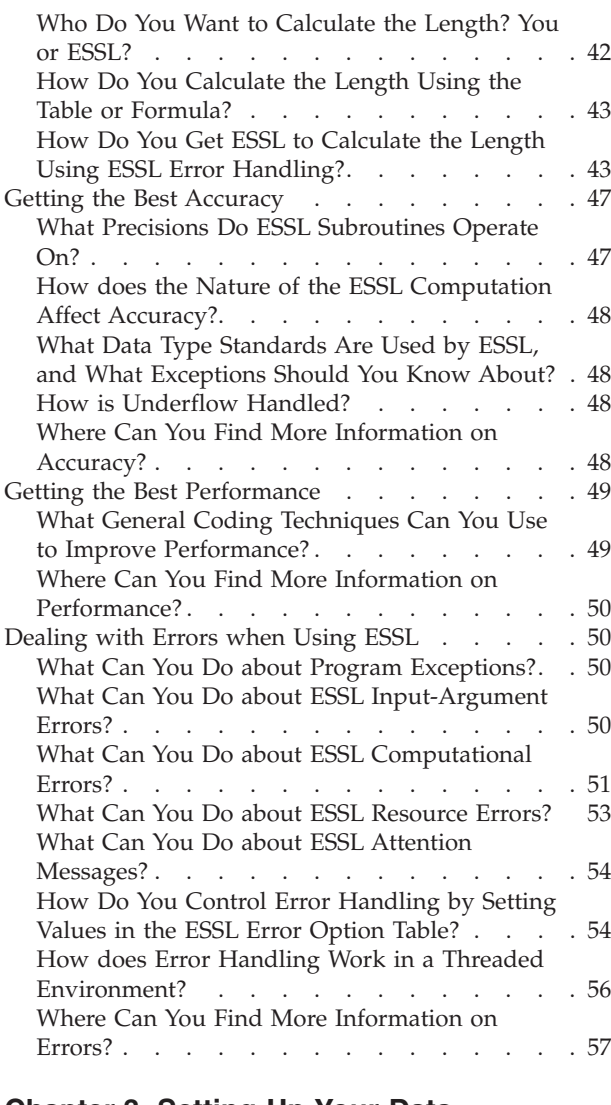

# **[Chapter](#page-84-0) 3. Setting Up Your Data**

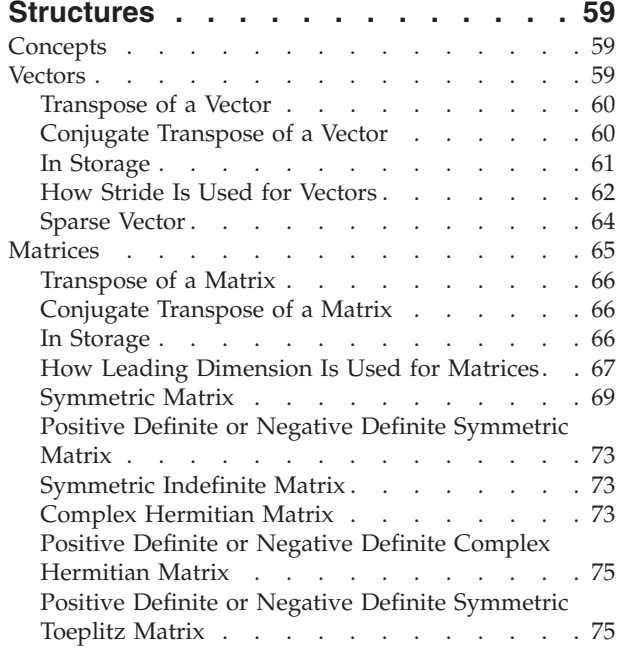

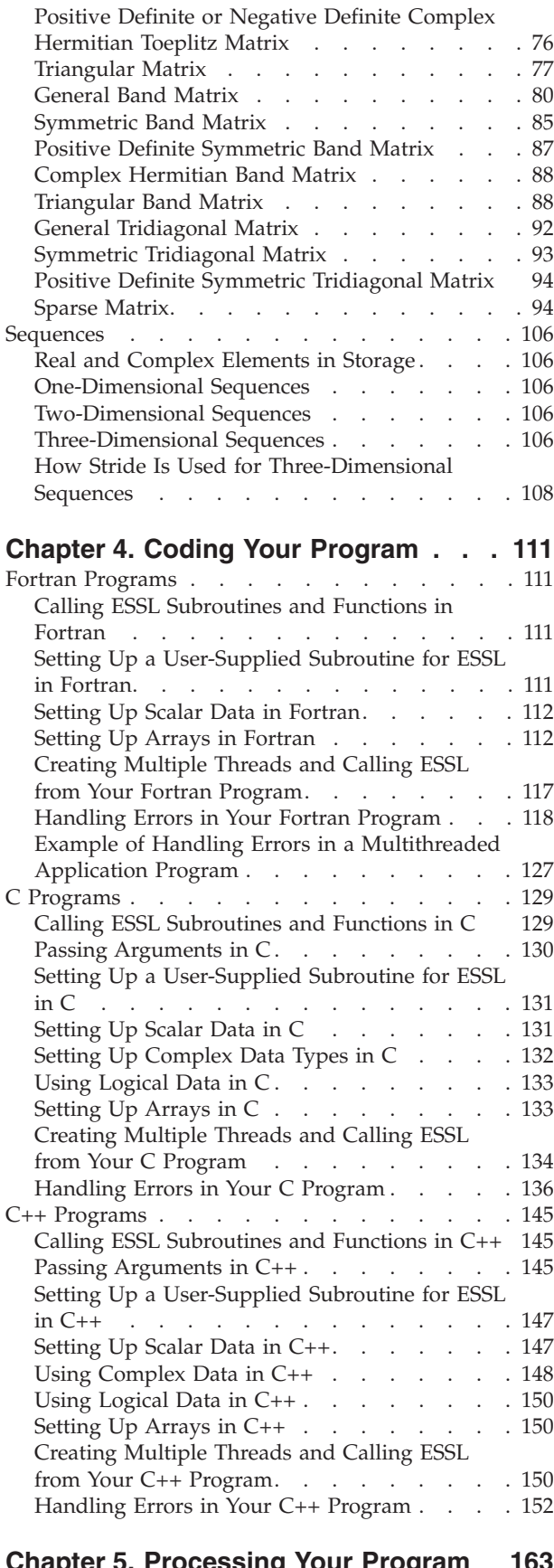

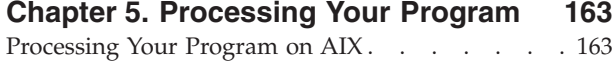

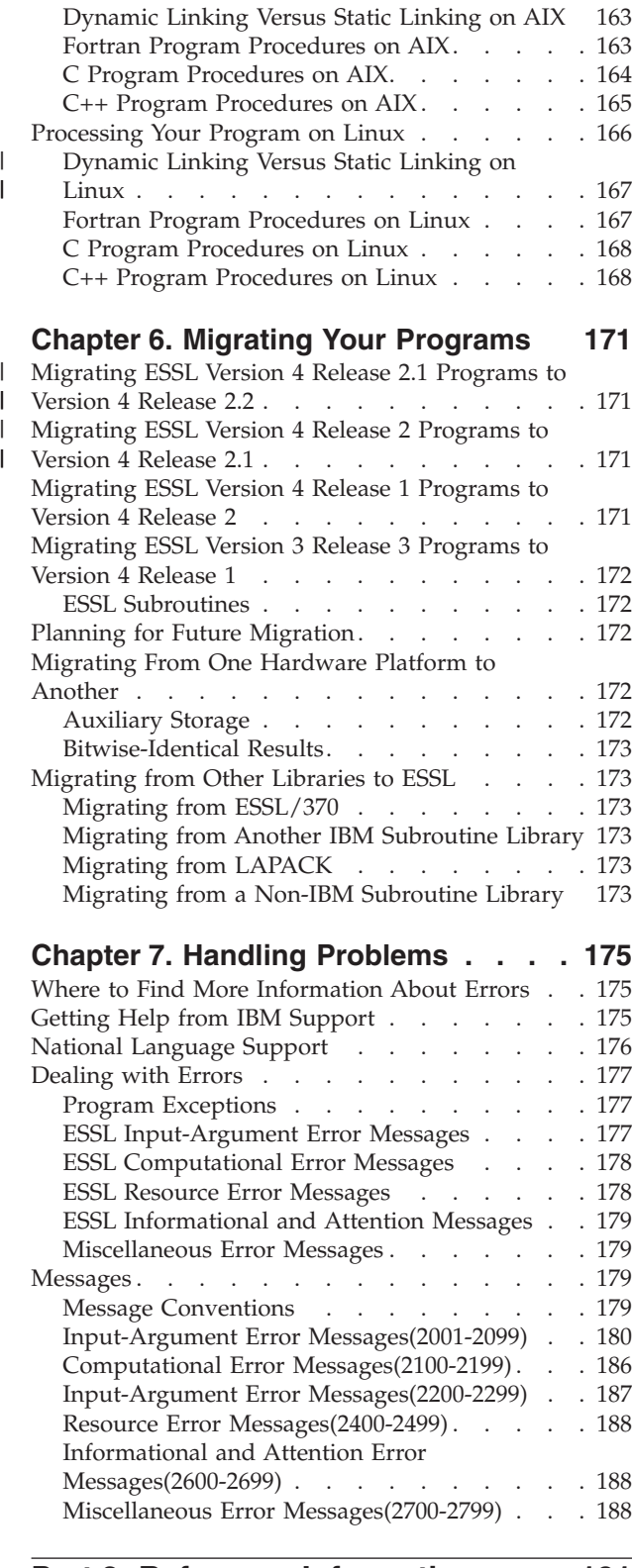

# **Part 2. Reference [Information](#page-216-0) . . . [191](#page-216-0)**

# **[Chapter](#page-218-0) 8. Linear Algebra**

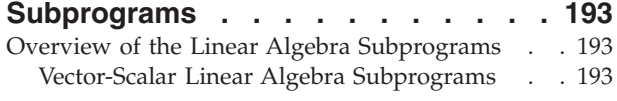

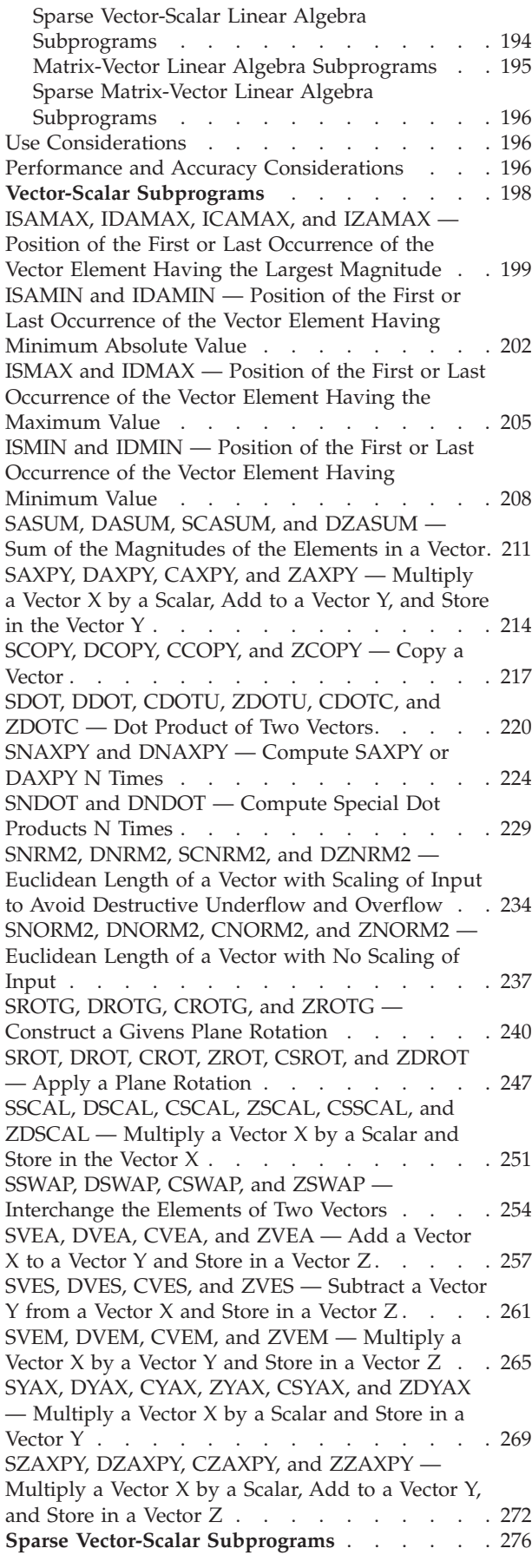

SSCTR, [DSCTR,](#page-302-0) CSCTR, ZSCTR — Scatter the [Elements](#page-302-0) of a Sparse Vector X in [Compressed-Vector](#page-302-0) Storage Mode into Specified Elements of a Sparse Vector Y in [Full-Vector](#page-302-0) [Storage](#page-302-0) Mode . . . . . . . . . . . . [277](#page-302-0) SGTHR, [DGTHR,](#page-305-0) CGTHR, and ZGTHR — Gather Specified [Elements](#page-305-0) of a Sparse Vector Y in [Full-Vector](#page-305-0) Storage Mode into a Sparse Vector X in [Compressed-Vector](#page-305-0) Storage Mode . . . . . . [280](#page-305-0) SGTHRZ, [DGTHRZ,](#page-308-0) CGTHRZ, and ZGTHRZ — Gather Specified [Elements](#page-308-0) of a Sparse Vector Y in [Full-Vector](#page-308-0) Mode into a Sparse Vector X in [Compressed-Vector](#page-308-0) Mode, and Zero the Same Specified [Elements](#page-308-0) of Y . . . . . . . . . . [283](#page-308-0) SAXPYI, [DAXPYI,](#page-311-0) CAXPYI, and ZAXPYI — Multiply a Sparse Vector X in [Compressed-Vector](#page-311-0) [Storage](#page-311-0) Mode by a Scalar, Add to a Sparse Vector Y in [Full-Vector](#page-311-0) Storage Mode, and Store in the [Vector](#page-311-0) Y . . . . . . . . . . . . . . . [286](#page-311-0) SDOTI, DDOTI, [CDOTUI,](#page-314-0) ZDOTUI, CDOTCI, and [ZDOTCI](#page-314-0) — Dot Product of a Sparse Vector X in [Compressed-Vector](#page-314-0) Storage Mode and a Sparse Vector Y in [Full-Vector](#page-314-0) Storage Mode . . . . [289](#page-314-0) **[Matrix-Vector](#page-318-0) Subprograms** . . . . . . . . [293](#page-318-0) SGEMV, [DGEMV,](#page-319-0) CGEMV, ZGEMV, SGEMX, DGEMX, SGEMTX, and DGEMTX — [Matrix-Vector](#page-319-0) Product for a General Matrix, Its [Transpose,](#page-319-0) or Its [Conjugate](#page-319-0) Transpose . . . . . . . . . . [294](#page-319-0) SGER, DGER, [CGERU,](#page-330-0) ZGERU, CGERC, and ZGERC — [Rank-One](#page-330-0) Update of a General Matrix . [305](#page-330-0) SSPMV, DSPMV, [CHPMV,](#page-337-0) ZHPMV, SSYMV, DSYMV, [CHEMV,](#page-337-0) ZHEMV, SSLMX, and DSLMX — [Matrix-Vector](#page-337-0) Product for a Real Symmetric or Complex [Hermitian](#page-337-0) Matrix . . . . . . . . [312](#page-337-0) SSPR, DSPR, CHPR, ZHPR, SSYR, DSYR, [CHER,](#page-345-0) ZHER, SSLR1, and DSLR1 — [Rank-One](#page-345-0) Update of a Real [Symmetric](#page-345-0) or Complex Hermitian Matrix. . [320](#page-345-0) SSPR2, DSPR2, [CHPR2,](#page-352-0) ZHPR2, SSYR2, DSYR2, CHER2, ZHER2, SSLR2, and DSLR2 — [Rank-Two](#page-352-0) Update of a Real [Symmetric](#page-352-0) or Complex Hermitian [Matrix.](#page-352-0) . . . . . . . . . . . . . . [327](#page-352-0) SGBMV, [DGBMV,](#page-361-0) CGBMV, and ZGBMV — [Matrix-Vector](#page-361-0) Product for a General Band Matrix, Its [Transpose,](#page-361-0) or Its Conjugate Transpose . . . . [336](#page-361-0) SSBMV, DSBMV, [CHBMV,](#page-368-0) and ZHBMV — [Matrix-Vector](#page-368-0) Product for a Real Symmetric or Complex [Hermitian](#page-368-0) Band Matrix . . . . . . [343](#page-368-0) STRMV, [DTRMV,](#page-373-0) CTRMV, ZTRMV, STPMV, DTPMV, CTPMV, and ZTPMV — [Matrix-Vector](#page-373-0) Product for a Triangular Matrix, Its [Transpose,](#page-373-0) or Its [Conjugate](#page-373-0) Transpose . . . . . . . . . . [348](#page-373-0) STBMV, [DTBMV,](#page-379-0) CTBMV, and ZTBMV — [Matrix-Vector](#page-379-0) Product for a Triangular Band Matrix, Its [Transpose,](#page-379-0) or Its Conjugate Transpose . [354](#page-379-0) **Sparse [Matrix-Vector](#page-384-0) Subprograms** . . . . . . [359](#page-384-0) DSMMX — [Matrix-Vector](#page-385-0) Product for a Sparse Matrix in [Compressed-Matrix](#page-385-0) Storage Mode . . . [360](#page-385-0) DSMTM — [Transpose](#page-388-0) a Sparse Matrix in [Compressed-Matrix](#page-388-0) Storage Mode . . . . . . [363](#page-388-0)

DSDMX — [Matrix-Vector](#page-392-0) Product for a Sparse Matrix or Its Transpose in [Compressed-Diagonal](#page-392-0) [Storage](#page-392-0) Mode . . . . . . . . . . . . . [367](#page-392-0) **Chapter 9. Matrix [Operations.](#page-398-0) . . . . [373](#page-398-0)** Overview of the Matrix Operation [Subroutines](#page-398-0) . . [373](#page-398-0) Use [Considerations](#page-399-0) . . . . . . . . . . . [374](#page-399-0) Specifying Normal, [Transposed,](#page-399-0) or Conjugate [Transposed](#page-399-0) Input Matrices . . . . . . . . [374](#page-399-0) Transposing or Conjugate [Transposing:](#page-399-0) . . . . [374](#page-399-0) Performance and Accuracy [Considerations](#page-400-0) . . . [375](#page-400-0) In [General](#page-400-0) . . . . . . . . . . . . . [375](#page-400-0) For Large [Matrices](#page-400-0) . . . . . . . . . . [375](#page-400-0) For Combined [Operations](#page-400-0) . . . . . . . [375](#page-400-0) **Matrix Operation [Subroutines](#page-401-0)** . . . . . . . [376](#page-401-0) SGEADD, [DGEADD,](#page-402-0) CGEADD, and ZGEADD — Matrix [Addition](#page-402-0) for General Matrices or Their  $Transposes \ldots \ldots \ldots \ldots \ldots \ldots \ldots 377$  $Transposes \ldots \ldots \ldots \ldots \ldots \ldots \ldots 377$  $Transposes \ldots \ldots \ldots \ldots \ldots \ldots \ldots 377$ SGESUB, [DGESUB,](#page-408-0) CGESUB, and ZGESUB — Matrix [Subtraction](#page-408-0) for General Matrices or Their [Transposes](#page-408-0) . . . . . . . . . . . . . . [383](#page-408-0) SGEMUL, [DGEMUL,](#page-414-0) CGEMUL, and ZGEMUL — Matrix [Multiplication](#page-414-0) for General Matrices, Their [Transposes,](#page-414-0) or Conjugate Transposes . . . . . [389](#page-414-0) SGEMMS, [DGEMMS,](#page-423-0) CGEMMS, and ZGEMMS — Matrix [Multiplication](#page-423-0) for General Matrices, Their [Transposes,](#page-423-0) or Conjugate Transposes Using [Winograd's](#page-423-0) Variation of Strassen's Algorithm. . . [398](#page-423-0) SGEMM, [DGEMM,](#page-429-0) CGEMM, and ZGEMM — Combined Matrix [Multiplication](#page-429-0) and Addition for General Matrices, Their [Transposes,](#page-429-0) or Conjugate  $Transposes$  . . . . . . . . . . . . [404](#page-429-0) SSYMM, DSYMM, CSYMM, ZSYMM, [CHEMM,](#page-437-0) and ZHEMM — [Matrix-Matrix](#page-437-0) Product Where One Matrix is Real or Complex [Symmetric](#page-437-0) or Complex [Hermitian](#page-437-0) . . . . . . . . . . . . . [412](#page-437-0) STRMM, [DTRMM,](#page-444-0) CTRMM, and ZTRMM — Triangular [Matrix-Matrix](#page-444-0) Product . . . . . [419](#page-444-0) SSYRK, DSYRK, CSYRK, ZSYRK, [CHERK,](#page-451-0) and ZHERK — Rank-K Update of a Real or [Complex](#page-451-0) [Symmetric](#page-451-0) or a Complex Hermitian Matrix . . . [426](#page-451-0) SSYR2K, DSYR2K, CSYR2K, ZSYR2K, [CHER2K,](#page-457-0) and [ZHER2K](#page-457-0) — Rank-2K Update of a Real or Complex [Symmetric](#page-457-0) or a Complex Hermitian [Matrix.](#page-457-0) . . . . . . . . . . . . . . [432](#page-457-0) SGETMI, [DGETMI,](#page-464-0) CGETMI, and ZGETMI — General Matrix [Transpose](#page-464-0) (In-Place) . . . . . [439](#page-464-0) SGETMO, [DGETMO,](#page-467-0) CGETMO, and ZGETMO — General Matrix Transpose [\(Out-of-Place\)](#page-467-0) . . . . [442](#page-467-0)

#### **Chapter 10. Linear [Algebraic](#page-470-0)**

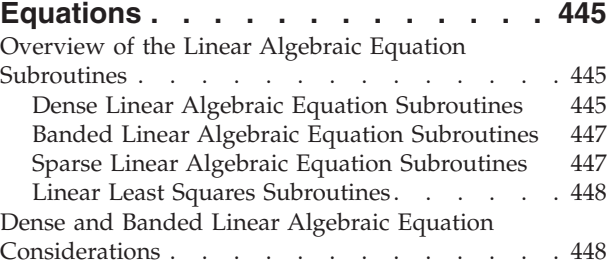

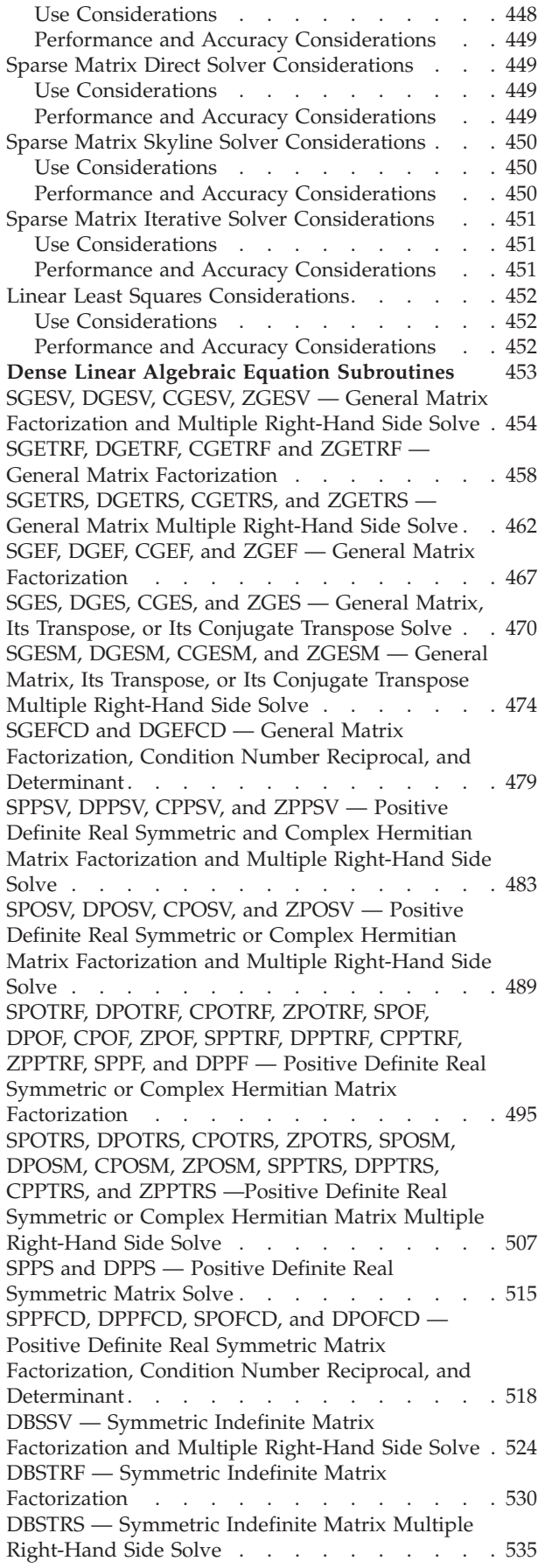

SGETRI, [DGETRI,](#page-564-0) CGETRI, ZGETRI, SGEICD, and DGEICD — General Matrix Inverse, [Condition](#page-564-0) Number Reciprocal, and [Determinant](#page-564-0) . . . . . [539](#page-564-0) SPOTRI, [DPOTRI,](#page-572-0) CPOTRI, ZPOTRI, SPOICD, [DPOICD,](#page-572-0) SPPTRI, DPPTRI, SPPICD, and DPPICD — Positive Definite Real [Symmetric](#page-572-0) or Complex [Hermitian](#page-572-0) Matrix Inverse, Condition Number Reciprocal, and [Determinant](#page-572-0) . . . . . . . . [547](#page-572-0) STRSV, [DTRSV,](#page-582-0) CTRSV, ZTRSV, STPSV, DTPSV, CTPSV, and ZTPSV — Solution of a [Triangular](#page-582-0) System of Equations with a Single [Right-Hand](#page-582-0) Side [557](#page-582-0) STRSM, [DTRSM,](#page-588-0) CTRSM, and ZTRSM — Solution of [Triangular](#page-588-0) Systems of Equations with Multiple [Right-Hand](#page-588-0) Sides . . . . . . . . . . . . [563](#page-588-0) STRTRI, [DTRTRI,](#page-595-0) CTRTRI, ZTRTRI, STPTRI, DTPTRI, CTPTRI, and ZTPTRI — [Triangular](#page-595-0) Matrix [Inverse](#page-595-0) . . . . . . . . . . . . . [570](#page-595-0) **Banded Linear Algebraic Equation [Subroutines](#page-603-0)** [578](#page-603-0) SGBF and DGBF — [General](#page-604-0) Band Matrix [Factorization](#page-604-0) . . . . . . . . . . . . [579](#page-604-0) SGBS and DGBS — [General](#page-608-0) Band Matrix Solve . . [583](#page-608-0) SPBF, DPBF, SPBCHF, and [DPBCHF](#page-611-0) — Positive Definite Symmetric Band Matrix [Factorization](#page-611-0) . . [586](#page-611-0) SPBS, DPBS, [SPBCHS,](#page-615-0) and DPBCHS — Positive Definite [Symmetric](#page-615-0) Band Matrix Solve . . . . . [590](#page-615-0) SGTF and DGTF — General [Tridiagonal](#page-618-0) Matrix [Factorization](#page-618-0) . . . . . . . . . . . . . [593](#page-618-0) SGTS and DGTS — General [Tridiagonal](#page-621-0) Matrix [Solve](#page-621-0) . . . . . . . . . . . . . . . . [596](#page-621-0) SGTNP, [DGTNP,](#page-623-0) CGTNP, and ZGTNP — General Tridiagonal Matrix Combined [Factorization](#page-623-0) and Solve with No [Pivoting](#page-623-0) . . . . . . . . . . [598](#page-623-0) SGTNPF, [DGTNPF,](#page-626-0) CGTNPF, and ZGTNPF — General Tridiagonal Matrix [Factorization](#page-626-0) with No [Pivoting](#page-626-0) . . . . . . . . . . . . . . . [601](#page-626-0) SGTNPS, [DGTNPS,](#page-629-0) CGTNPS, and ZGTNPS — General [Tridiagonal](#page-629-0) Matrix Solve with No Pivoting [604](#page-629-0) SPTF and DPTF — Positive Definite [Symmetric](#page-632-0) Tridiagonal Matrix [Factorization](#page-632-0) . . . . . . [607](#page-632-0) SPTS and DPTS — Positive Definite [Symmetric](#page-634-0) [Tridiagonal](#page-634-0) Matrix Solve . . . . . . . . . [609](#page-634-0) STBSV, DTBSV, CTBSV, and ZTBSV — [Triangular](#page-636-0) Band [Equation](#page-636-0) Solve . . . . . . . . . . . [611](#page-636-0) **Sparse Linear Algebraic Equation [Subroutines](#page-641-0)** [616](#page-641-0) DGSF — General Sparse Matrix [Factorization](#page-642-0) Using Storage by Indices, Rows, or [Columns](#page-642-0) . . . [617](#page-642-0) DGSS — General Sparse Matrix or Its [Transpose](#page-648-0) Solve Using Storage by Indices, Rows, or [Columns](#page-648-0) . [623](#page-648-0) DGKFS — General Sparse Matrix or Its [Transpose](#page-652-0) [Factorization,](#page-652-0) Determinant, and Solve Using Skyline [Storage](#page-652-0) Mode . . . . . . . . . . [627](#page-652-0) DSKFS — Symmetric Sparse Matrix [Factorization,](#page-669-0) [Determinant,](#page-669-0) and Solve Using Skyline Storage [Mode](#page-669-0) . . . . . . . . . . . . . . . . . [644](#page-669-0) DSRIS — [Iterative](#page-687-0) Linear System Solver for a General or [Symmetric](#page-687-0) Sparse Matrix Stored by [Rows](#page-687-0) . . . . . . . . . . . . . . . . [662](#page-687-0) DSMCG — Sparse Positive Definite or [Negative](#page-698-0) Definite [Symmetric](#page-698-0) Matrix Iterative Solve Using [Compressed-Matrix](#page-698-0) Storage Mode . . . . . . [673](#page-698-0)

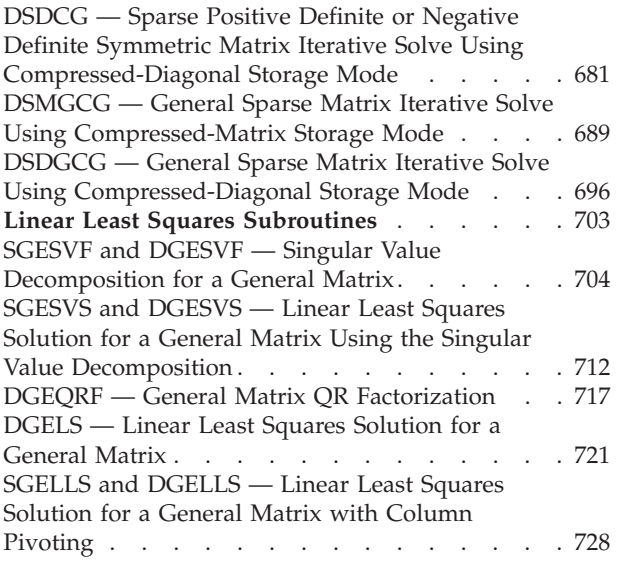

### **Chapter 11. [Eigensystem](#page-760-0) Analysis [735](#page-760-0)**

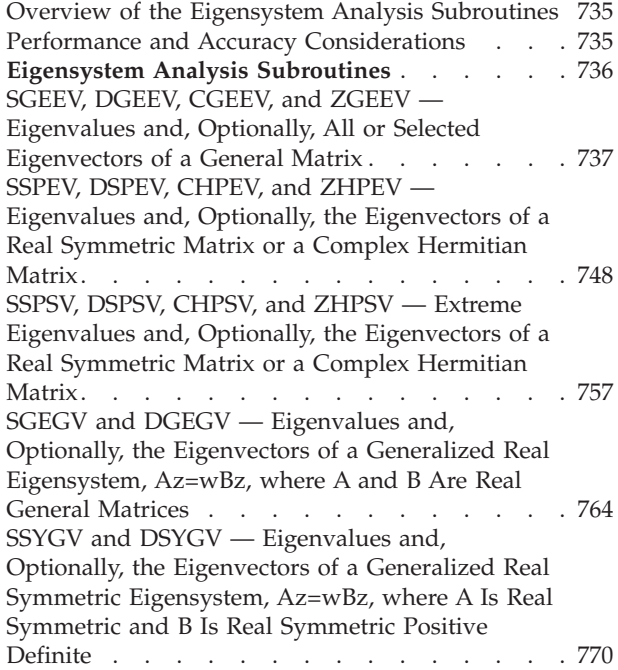

# **Chapter 12. Fourier [Transforms,](#page-802-0) [Convolutions](#page-802-0) and Correlations, and**

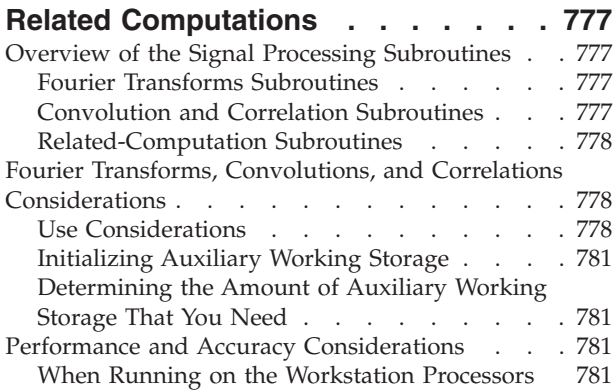

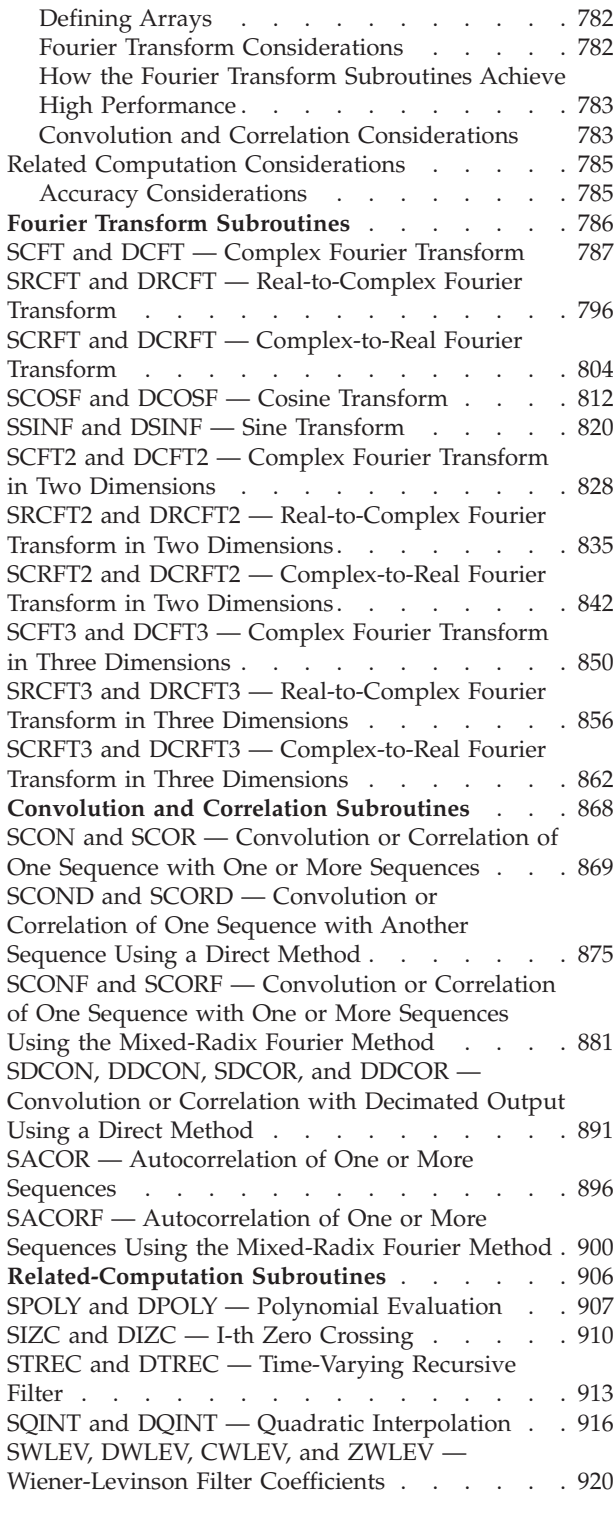

# **Chapter 13. Sorting and [Searching](#page-950-0) [925](#page-950-0)**

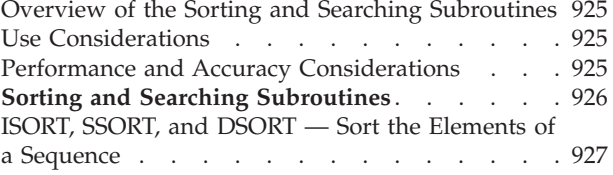

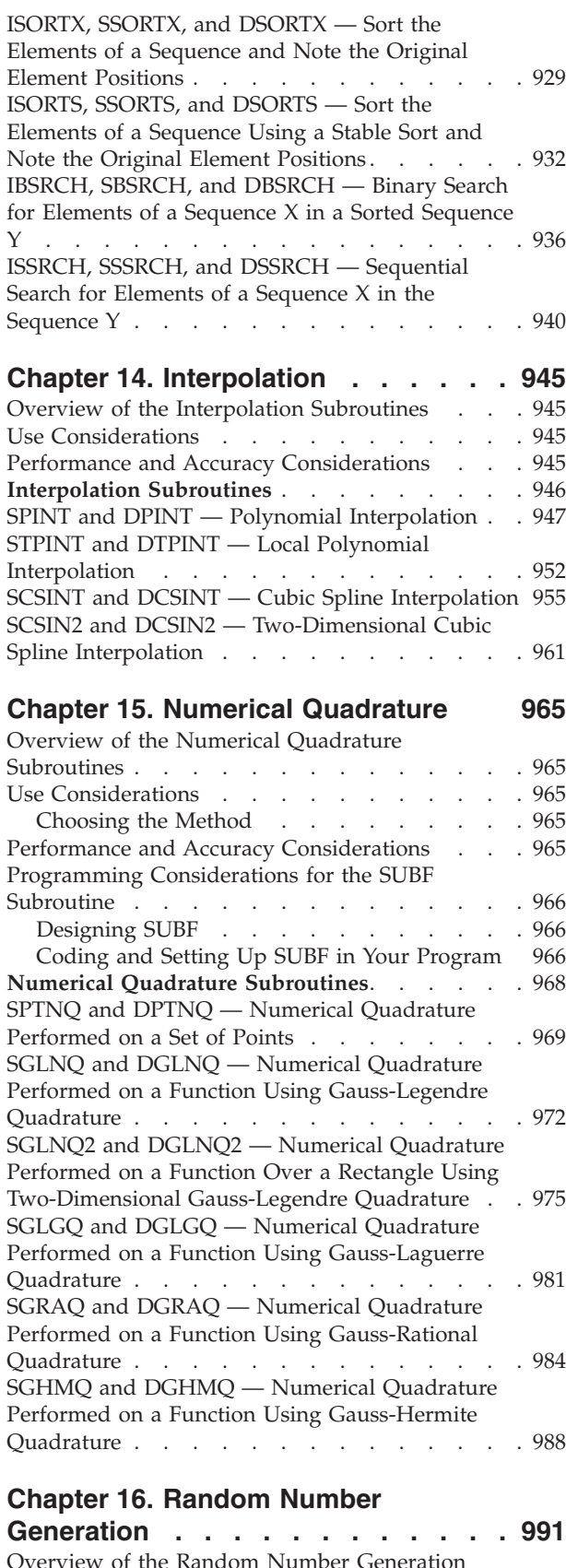

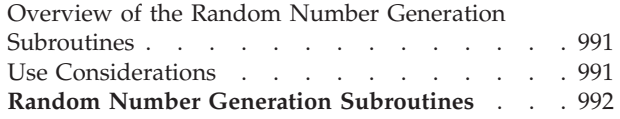

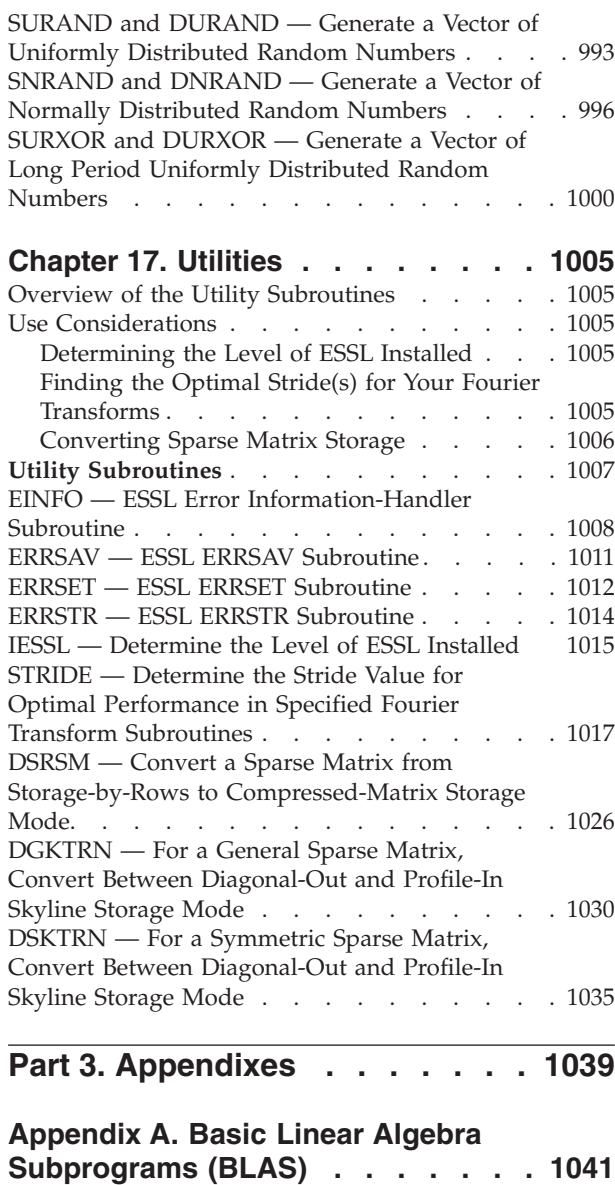

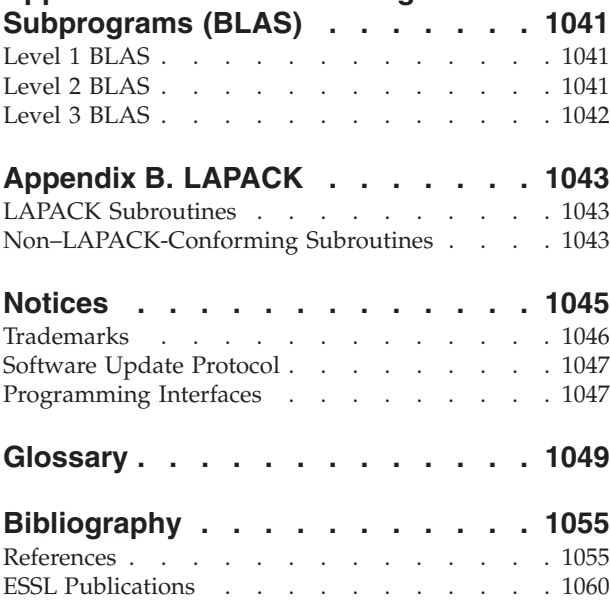

Related [Publications](#page-1085-0). . . . . . . . . . [1060](#page-1085-0)

**[Index](#page-1086-0) . . . . . . . . . . . . . . [1061](#page-1086-0)**

# <span id="page-12-0"></span>**About This Book**

|

| | | | | The Engineering and Scientific Subroutine Library (ESSL) is a set of high-performance mathematical subroutines. ESSL is provided as run-time libraries, running on the following:

Servers IBM<sup>®</sup> @server Cluster 1600, IBM @server POWER™ servers, SP<sup>™</sup> systems, BladeCenter® JS20, or IBM @server Blue Gene® Solution

**Processors** POWER3™, POWER3–II, POWER4™, POWER4+™, POWER5™, POWER5+<sup>™</sup>, PowerPC® 970, PowerPC 440, and PowerPC 440D processors

ESSL can be used with Fortran, C, and C++ programs operating under the  $\text{AIX}^{\text{\textcircled{w}}}$ and Linux® operating systems.

This book is a guide and reference manual for using ESSL in doing application programming. It includes:

- An overview of ESSL and guidance information for designing, coding, and processing your program, as well as migrating existing programs, and diagnosing problems
- Reference information for coding each ESSL calling sequence

This book is written for a wide class of ESSL users: scientists, mathematicians, engineers, statisticians, computer scientists, and system programmers. It assumes a basic knowledge of mathematics in the areas of ESSL computation. It also assumes that users are familiar with Fortran, C, and C++ programming.

# **How to Use This Book**

**Front Matter** consists of the Table of Contents and the Preface. Use these to find or interpret information in the book.

**Part 1, "Guide [Information,"](#page-26-0) on page 1** provides guidance information for using ESSL. It covers the user-oriented tasks of learning, designing, coding, migrating, processing, and diagnosing. Use the following chapters when performing any of these tasks:

- v **Chapter 1, "Introduction and [Requirements,"](#page-28-0) on page 3** gives an introduction to ESSL, providing highlights and general information. Read this chapter first to determine the aspects of ESSL you want to use.
- v **Chapter 2, ["Planning](#page-50-0) Your Program," on page 25** provides ESSL-specific information that helps you design your program. Read this chapter before designing your program.
- v **Chapter 3, "Setting Up Your Data [Structures,"](#page-84-0) on page 59** describes all types of data structures, such as vectors, matrices, and sequences. Use this information when designing and coding your program.
- v **Chapter 4, "Coding Your [Program,"](#page-136-0) on page 111** tells you how to code your scalar and array data, how to code calls to ESSL in Fortran, C, and C++ programs, and how to do the coding necessary to handle errors. Use this information when coding your program.
- <span id="page-13-0"></span>v **Chapter 5, ["Processing](#page-188-0) Your Program," on page 163** describes how to process your program under your particular operating system on your hardware. Use this information after you have coded your program and are ready to run it.
- v **Chapter 6, ["Migrating](#page-196-0) Your Programs," on page 171** explains all aspects of migration to ESSL, to this version of ESSL, to different processors, and to future releases and future processors. Read this chapter before starting to design your program.
- v **Chapter 7, "Handling [Problems,"](#page-200-0) on page 175** provides diagnostic procedures for analyzing all ESSL problems. When you encounter a problem, use the symptom indexes at the beginning of this chapter to guide you to the appropriate diagnostic procedure.

**Part 2, "Reference [Information,"](#page-216-0) on page 191** provides reference information you need to code the ESSL calling sequences. It covers each of the mathematical areas of ESSL, and the utility subroutines. Each chapter begins with an introduction, followed by the subroutine descriptions. Each introduction applies to all the subroutines in that chapter and is especially important in planning your use of the subroutines and avoiding problems. To understand the information in the subroutine descriptions, see "How to Interpret the Subroutine [Descriptions"](#page-20-0) on [page](#page-20-0) xix. Use the appropriate chapter when coding your program:

- v **Chapter 8, "Linear Algebra [Subprograms,"](#page-218-0) on page 193**
- v **Chapter 9, "Matrix [Operations,"](#page-398-0) on page 373**
- v **Chapter 10, "Linear Algebraic [Equations,"](#page-470-0) on page 445**
- v **Chapter 11, ["Eigensystem](#page-760-0) Analysis," on page 735**
- v **Chapter 12, "Fourier Transforms, [Convolutions](#page-802-0) and Correlations, and Related [Computations,"](#page-802-0) on page 777**
- v **Chapter 13, "Sorting and [Searching,"](#page-950-0) on page 925**
- v **Chapter 14, ["Interpolation,"](#page-970-0) on page 945**
- v **Chapter 15, "Numerical [Quadrature,"](#page-990-0) on page 965**
- v **Chapter 16, "Random Number [Generation,"](#page-1016-0) on page 991**
- v **Chapter 17, ["Utilities,"](#page-1030-0) on page 1005**

**Appendix A, "Basic Linear Algebra [Subprograms](#page-1066-0) (BLAS)," on page 1041** provides a list of the Level 1, 2, and 3 Basic Linear Algebra Subprograms (BLAS) included in ESSL.

**Appendix B, ["LAPACK,"](#page-1068-0) on page 1043** provides a list of the LAPACK subroutines included in ESSL.

**["Glossary"](#page-1074-0) on page 1049** contains definitions of terms used in this book.

**["Bibliography"](#page-1080-0) on page 1055** provides information about publications related to ESSL. Use it when you need more information than this book provides.

### **How to Find a Subroutine Description**

If you want to locate a subroutine description and you know the subroutine name, you can find it listed individually or under the entry "subroutines, ESSL" in the Index.

# <span id="page-14-0"></span>**Where to Find Related Publications**

If you have a question about IBM clustered servers, PSSP, or a related product, the online resources listed in [Table](#page-36-0) 7 on page 11 make it easy to find the information for which you are looking.

A list of all ESSL publications, as well as related programming and hardware publications, are listed in the bibliography of this book. Also included is a list of math background publications you may find helpful, along with the necessary information for ordering them from independent sources. See ["Bibliography"](#page-1080-0) on page [1055.](#page-1080-0)

# **How to Look Up a Bibliography Reference**

Special references are made throughout this book to mathematical background publications and software libraries, available through IBM, publishers, or other companies. All of these are described in detail in the bibliography. A reference to one of these is made by using a bracketed number. The number refers to the item listed under that number in the bibliography. For example, reference [1] cites the first item listed in the bibliography.

## **Special Terms**

Standard data processing and mathematical terms are used in this book. Terminology is generally consistent with that used for Fortran. See the Glossary for definitions of terms used in this book.

# **Short and Long Precision**

Because ESSL can be used with more than one programming language, the terms **short precision** and **long precision** are used in place of the Fortran terms **single precision** and **double precision**.

# **Subroutines and Subprograms**

An ESSL **subroutine** is a named sequence of instructions within the ESSL product library whose execution is invoked by a call. A subroutine can be called in one or more user programs and at one or more times within each program. The ESSL subroutines are referred to as **subprograms** in the area of linear algebra subprograms. The term subprograms is used because it is consistent with the BLAS. Many of the linear algebra subprograms correspond to the BLAS; these are listed in Appendix A, "Basic Linear Algebra [Subprograms](#page-1066-0) (BLAS)," on page 1041.

# **How to Interpret the Subroutine Names with a Prefix Underscore**

A name specified in this book with an underscore (\_) prefix, such as \_GEMUL, refers to all the versions of the subroutine with that name. To get the entire list of subroutines that name refers to, substitute the first letter for each version of the subroutine. For example, GEMUL, refers to all versions of the matrix multiplication subroutine: SGEMUL, DGEMUL, CGEMUL, and ZGEMUL. You do **not** use the underscore in coding the names of the ESSL subroutines in your program. You code a complete name, such as SGEMUL. For details about these names, see "The Variety of [Mathematical](#page-29-0) Functions" on page 4.

# <span id="page-15-0"></span>**Abbreviated Names**

 $\|$  $\overline{\phantom{a}}$ 

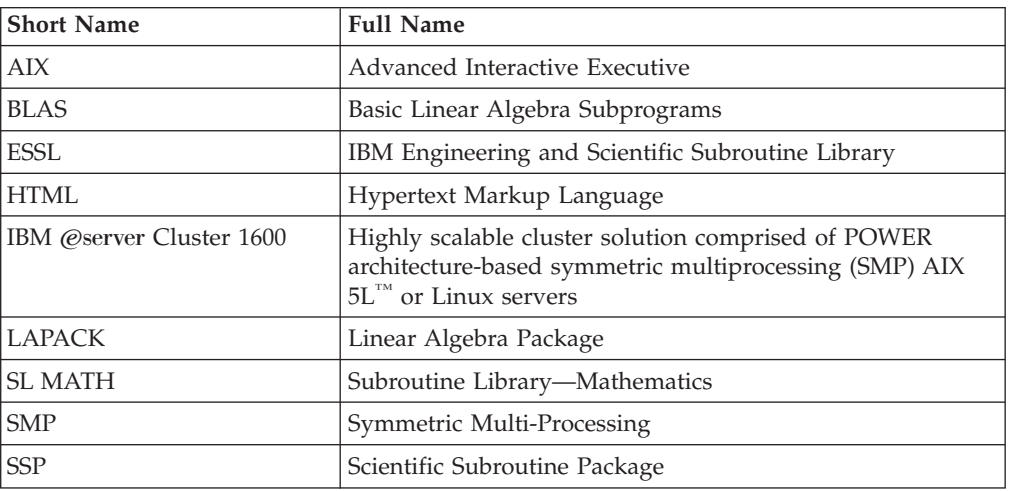

The abbreviated names used in this book are defined below.

# **Conventions and terminology used in this book**

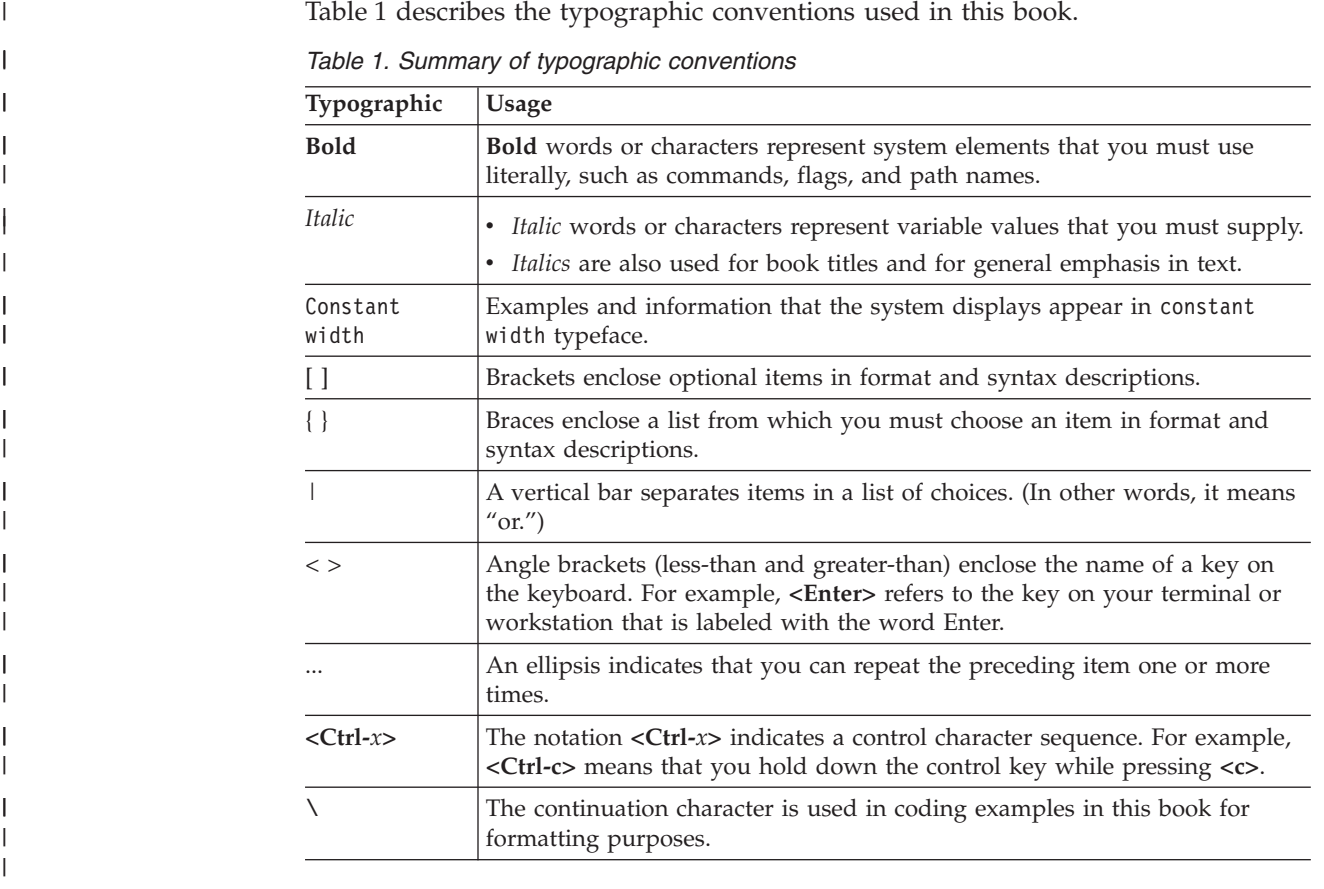

The following sections list additional conventions used in this book that are consistent with traditional mathethical usage.

# <span id="page-16-0"></span>**Fonts**

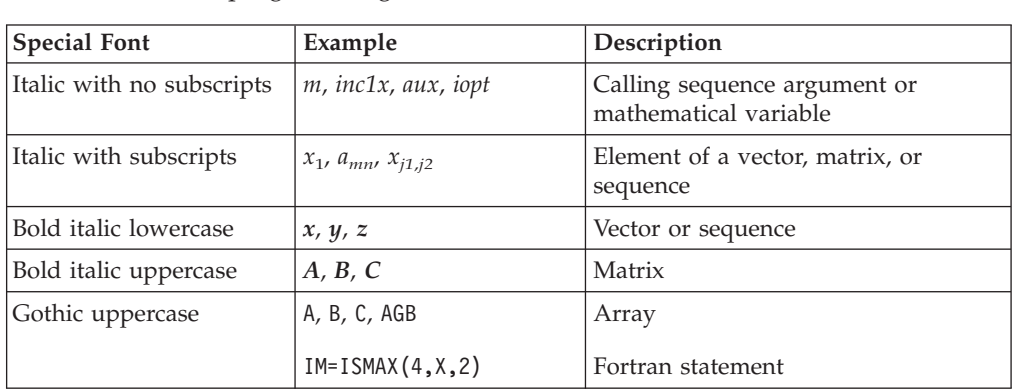

This book uses a variety of special fonts to distinguish between many mathematical and programming items. These are defined below.

# **Special Notations and Conventions**

This section explains the special notations and conventions used in this book to describe various types of data.

#### **Scalar Data**

Following are the special notations used in the examples in this book for scalar data items. These notations are used to simplify the examples, and they do not imply usage of any precision. For a definition of scalar data in Fortran, C, and C++, see Chapter 4, "Coding Your [Program,"](#page-136-0) on page 111.

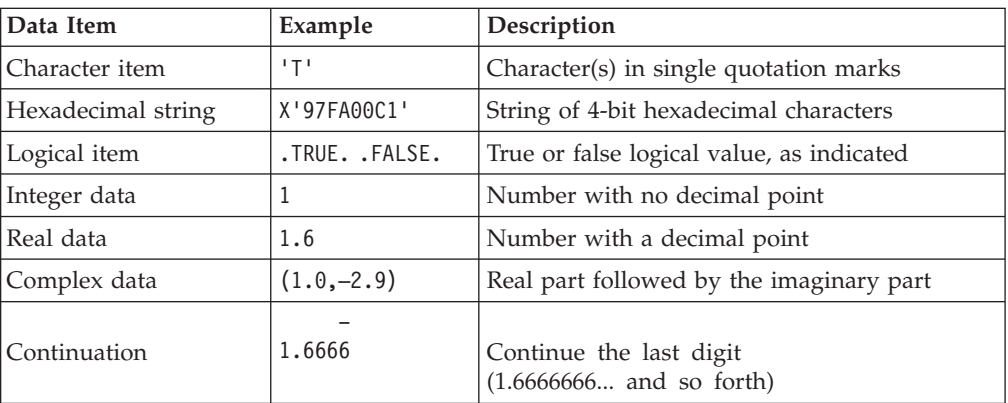

#### **Vectors**

A vector is represented as a single row or column of subscripted elements enclosed in square brackets. The subscripts refer to the element positions within the vector:

$$
\begin{bmatrix} x_1 \\ x_2 \\ x_3 \\ \vdots \\ x_n \end{bmatrix} \qquad \qquad [x_1 \ x_2 \ x_3 \ \dots \ x_n ]
$$

For a definition of vector, see ["Vectors"](#page-84-0) on page 59.

#### **Matrices**

A matrix is represented as a block of elements enclosed in square brackets. Subscripts refer to the row and column positions, respectively:

 $a_{11} \ldots a_{1n}$  $\begin{bmatrix} 1 & 1 & 1 & 1 & 1 \\ 1 & 1 & 1 & 1 & 1 \\ 1 & 1 & 1 & 1 & 1 \\ 1 & 1 & 1 & 1 & 1 \\ 1 & 1 & 1 & 1 & 1 \\ 1 & 1 & 1 & 1 & 1 \\ 1 & 1 & 1 & 1 & 1 \\ 1 & 1 & 1 & 1 & 1 \\ 1 & 1 & 1 & 1 & 1 \\ 1 & 1 & 1 & 1 & 1 \\ 1 & 1 & 1 & 1 & 1 \\ 1 & 1 & 1 & 1 & 1 \\ 1 & 1 & 1 & 1 & 1 \\ 1 & 1 & 1 & 1 & 1 \\ 1 &$ 

For a definition of matrix, see ["Matrices"](#page-90-0) on page 65.

#### **Sequences**

Sequences are used in the areas of sorting, searching, Fourier transforms, convolutions, and correlations. For a definition of sequences, see ["Sequences"](#page-131-0) on [page](#page-131-0) 106.

**One-Dimensional Sequences:** A one-dimensional sequence is represented as a series of elements enclosed in parentheses. Subscripts refer to the element position within the sequence:

 $(x_1, x_2, x_3, ..., x_n)$ 

**Two-Dimensional Sequences:** A two-dimensional sequence is represented as a series of columns of elements. (They are represented in the same way as a matrix without the square brackets.) Subscripts refer to the element positions within the first and second dimensions, respectively:

 $a_{11}$   $a_{12}$   $\ldots$   $a_{1n}$  $a_{21}$   $a_{22}$   $a_{2n}$  $\mathcal{L}^{\text{max}}(\mathcal{L}^{\text{max}})$  $\sim$   $\sim$  $\mathbf{r} = \mathbf{r}$  $\overline{\phantom{a}}$  $\overline{a}$  $\sim 10^{11}$  $\sim$  .  $a_{m1}$   $a_{m2}$   $\ldots$   $a_{mn}$  **Three-Dimensional Sequences:** A three-dimensional sequence is represented as a series of blocks of elements. Subscripts refer to the elements positions within the first, second, and third dimensions, respectively:

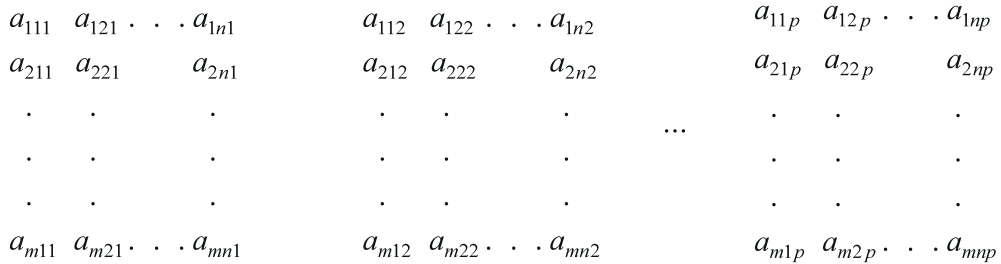

#### **Arrays**

Arrays contain vectors, matrices, or sequences. For a definition of array, see ["How](#page-58-0) Do You Set Up Your [Arrays?"](#page-58-0) on page 33.

**One-Dimensional Arrays:** A one-dimensional array is represented as a single row of numeric elements enclosed in parentheses:

(1.0, 2.0, 3.0, 4.0, 5.0)

Elements not significant to the computation are usually not shown in the array. One dot appears for each element not shown. In the following array, five elements are significant to the computation, and two elements not used in the computation exist between each of the elements shown:

 $(1.0, \ldots, 2.0, \ldots, 3.0, \ldots, 4.0, \ldots, 5.0)$ 

This notation is used to show vector elements inside an array.

**Two-Dimensional Arrays:** A two-dimensional array is represented as a block of numeric elements enclosed in square brackets:

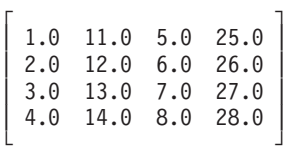

Elements not significant to the computation are usually not shown in the array. One dot appears for each element not shown. The following array contains three rows and two columns not used in the computation:

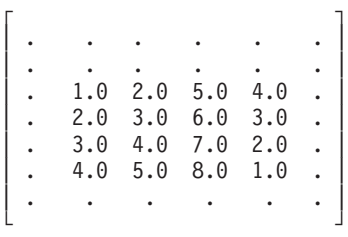

This notation is used to show matrix elements inside an array.

**Three-Dimensional Arrays:** A three-dimensional array is represented as a series of blocks of elements separated by ellipses. Each block appears like a two-dimensional array:

<span id="page-19-0"></span>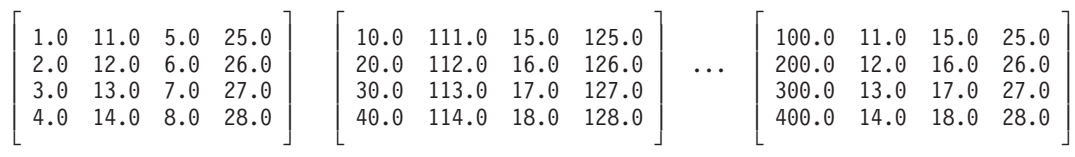

Elements not significant to the computation are usually not shown in the array. One dot appears for each element not shown, just as for two-dimensional arrays.

# **Special Characters, Symbols, Expressions, and Abbreviations**

The mathematical and programming notations used in this book are consistent with traditional mathematical and programming usage. These conventions are explained below, along with special abbreviations that are associated with specific values.

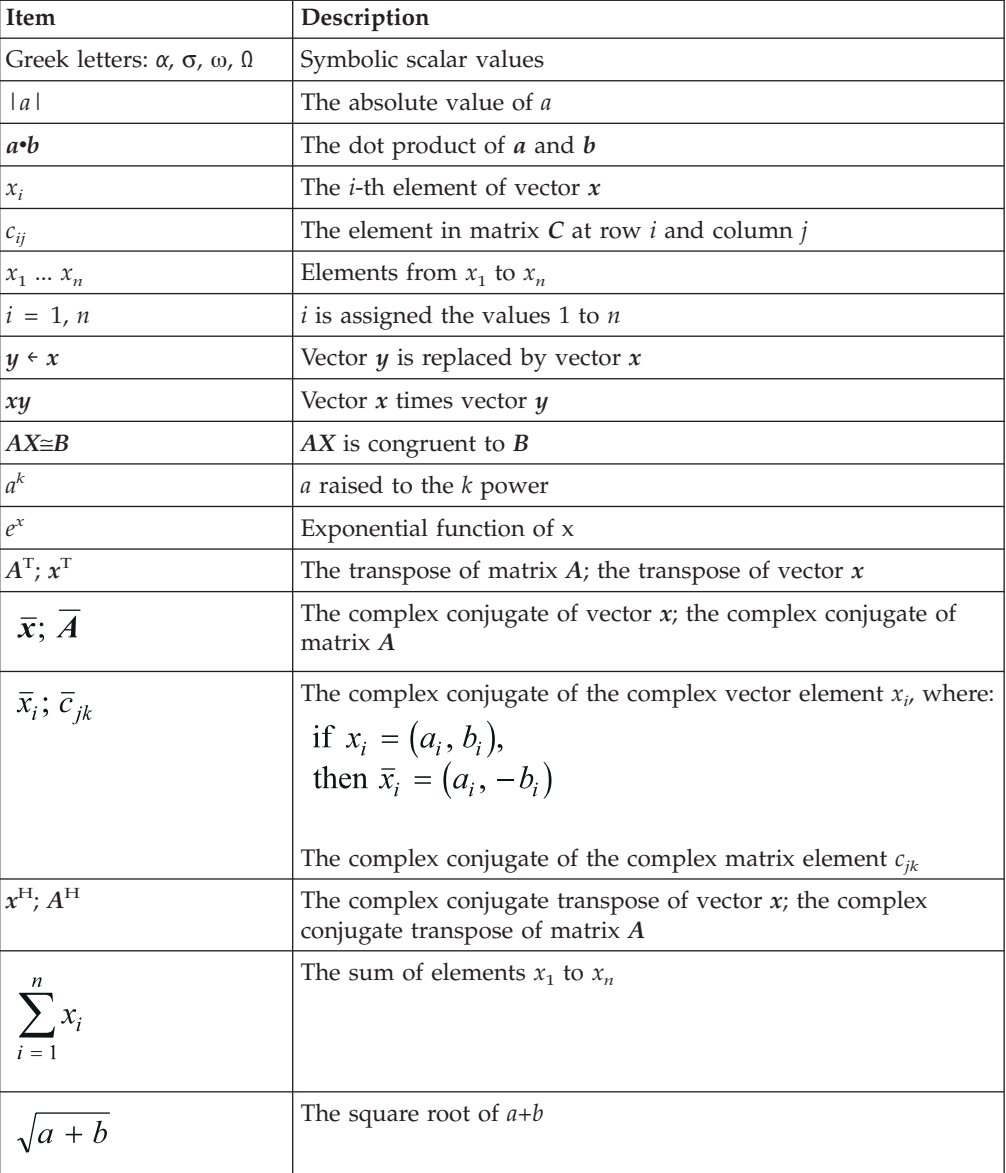

<span id="page-20-0"></span>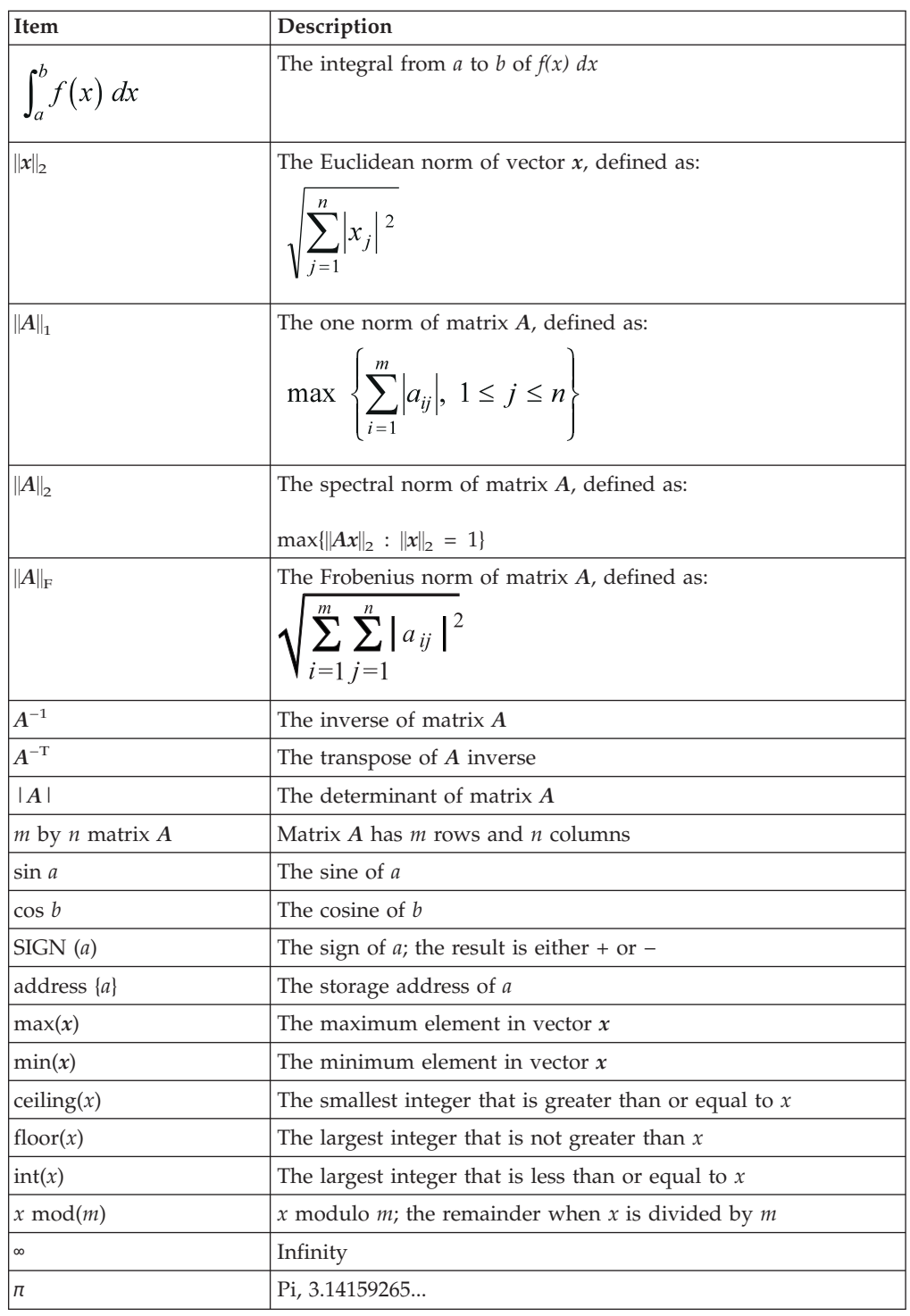

# **How to Interpret the Subroutine Descriptions**

This section explains how to interpret the information in the subroutine descriptions in Part 2 of this book.

# **Description**

Each subroutine description begins with a brief explanation of what the subroutine does. When we combine the description of multiple versions of a subroutine, we

give enough information to enable you to easily tell the differences among the subroutines. Differences usually occur in either the function performed or the data types required for each subroutine.

# **Syntax**

This shows the syntax for the Fortran, C, and C++ calling statements:

<span id="page-21-0"></span>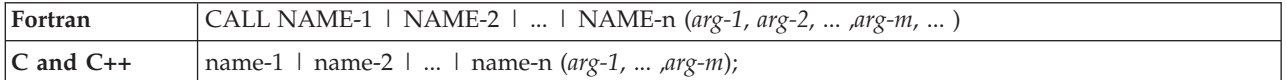

The syntax indicates:

- The programming language (Fortran,  $C$ , or  $C$ ++)
- v Each possible subroutine name that you can code in the calling sequence. Each name is separated by the  $\mid$  (or) symbol. You specify only one of these names in your calling sequence. (You do not code the  $\perp$  in the calling sequence.)
- The arguments, listed in the order in which you code them in the calling sequence. You must code them all in your calling sequence.

You can distinguish between input arguments and output arguments by looking at the "On Entry" and "On Return" sections, respectively. An argument used for both input and output is described in both the "On Entry" and "On Return" sections. In this case, the input value for the argument is overlaid with the output value.

The names of the arguments give an indication of the type of data that you should specify for the argument; for example:

- Names beginning with the letters *i* through *n*, such as *m, incx, iopt*, and *isign*, indicate that you specify integer data.
- Names beginning with the letters *a* through *h* and *o* through *z*, such as *b*, *t*, *alpha*, *sigma*, and *omega*, indicate that you specify real or complex data.

#### **On Entry**

This lists the input arguments, which are the arguments you pass to the ESSL subroutine. Each argument description first gives the meaning of the argument, and then gives the form of data required for the argument. (To help you avoid errors, output arguments are also listed, along with a reference to the On Return section.)

#### **On Return**

This lists the output arguments, which are the arguments passed back to your program from the ESSL subroutine. Each argument description first gives the meaning of the argument, and then gives the form of data passed back to your program for the argument.

#### **Notes**

The notes describe any programming considerations and restrictions that apply to the arguments or the data for the arguments. There may be references to other parts of the book for further information.

# **Function**

This is a functional, or mathematical, description of the function performed by this subroutine. **It explains what computation is performed, not the implementation.** It explains the variations in the computation depending on the input arguments.

References are made, where appropriate, to mathematical background books listed in the bibliography. References appear as a number enclosed in square brackets, where the number refers to the item listed under that number in the bibliography. For example, reference [1] cites the first item listed.

# <span id="page-22-0"></span>**Special Usage**

These are unique ways you can use the subroutine in your application. In most cases, this book does not address applications of the ESSL subroutines; however, in special situations where the functional capability of the subroutine can be extended by following certain rules for its use, these rules are described in this section.

# **Error Conditions**

These are all the ESSL run-time errors that can occur in the subroutine. They are organized under three headings; Computational Errors, Input-Argument Errors, and Resource Errors. The return code values resulting from these errors are also explained.

# **Examples**

**The examples show how you would call the subroutine from a Fortran program.** They show a variety of uses of the subroutine. Except where it is important to show differences in use between the various versions of the subroutine, the simplest version of the subroutine is used in the examples. In most cases, this is the short-precision real version of the subroutine. Each example provides a description of the important features of the example, followed by the Fortran calling sequence, the input data, and the resulting output data.

**xxii** ESSL for AIX, Version 4 Release 2, and ESSL for Linux on POWER, Version 4 Release 2.2, Guide and Reference

# <span id="page-24-0"></span>**Summary of changes**

This section summarizes the changes that were introduced in each release of ESSL Version 4.

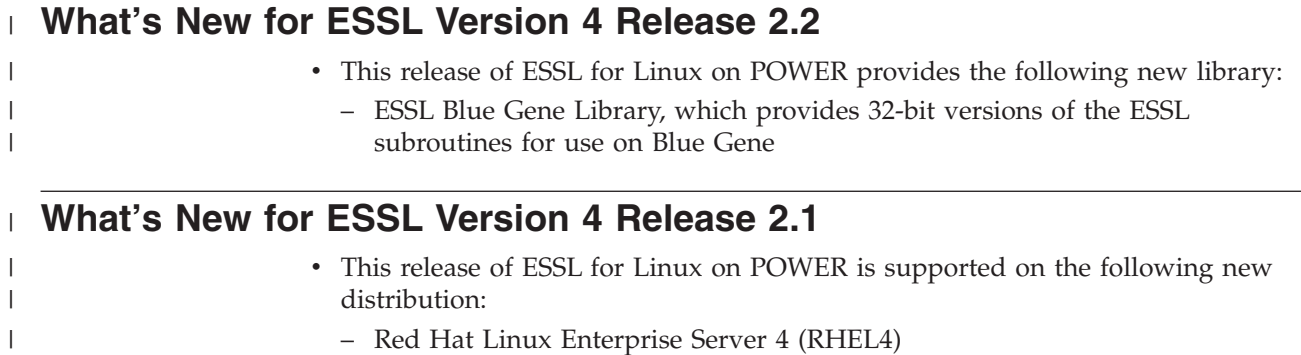

# **What's New for ESSL Version 4 Release 2**

- v This release of ESSL is supported on the following operating system versions or distributions:
	- AIX 5L Version 5.2
	- AIX 5L Version 5.3
	- SuSE Linux Enterprise Server 9 for POWER (SLES9)
	- Red Hat Enterprise Linux 3 (RHEL3) (Update 3)
- v The ESSL Libraries are now tuned for the POWER5 and the PowerPC 970.
- The Dense Linear Algebraic Equation Subroutines now include these new LAPACK subroutines:
	- CPPSV and ZPPSV; see the subroutine description for Positive Definite Complex Hermitian Matrix Factorization and Multiple Right-Hand Side Solve on page [483.](#page-508-0)
	- CPPTRF and ZPPTRF; see the subroutine description for Positive Definite Complex Hermitian Matrix Factorization on page [495.](#page-520-0)
	- CPPTRS and ZPPTRS; see the subroutine description for Positive Definite Complex Hermitian Matrix Multiple Right-Hand Side Solve on page [507.](#page-532-0)
	- SPPTRI and DPPTRI; see the subroutine description for Positive Definite Real Symmetric Matrix Inverse on page [547.](#page-572-0)

# **What's New for ESSL Version 4 Release 1**

- ESSL now runs on the SuSE Linux Enterprise Server 8 for pSeries<sup>®</sup> (SLES8) operating system (in addition to AIX 5L for POWER Version 5.2B or later).
- The ESSL Libraries are tuned for the POWER4+.
- The Dense Linear Algebraic Equation Subroutines now include these new LAPACK subroutines:
	- SGESV, DGESV, CGESV, and ZGESV; see the subroutine description for General Matrix Factorization and Multiple Right-Hand Side Solve on page [454.](#page-479-0)
- <span id="page-25-0"></span>– SPPSV and DPPSV; see the subroutine description for Positive Definite Real Symmetric Matrix Factorization and Multiple Right-Hand Side Solve on page [483.](#page-508-0)
- SPOSV, DPOSV, CPOSV, and ZPOSV; see the subroutine description for Positive Definite Real Symmetric or Complex Hermitian Matrix Factorization and Multiple Right-Hand Side Solve on page [489.](#page-514-0)
- SPPTRF and DPPTRF; see the subroutine description for Positive Definite Real Symmetric Matrix Factorization on page [495.](#page-520-0))
- SPPTRS and DPPTRS; see the subroutine description for Positive Definite Real Symmetric Matrix Multiple Right-Hand Side Solve on page [507.](#page-532-0)
- CGETRI and ZGETRI; see the subroutine description for General Matrix Inverse on page [539.](#page-564-0)
- CPOTRI and ZPOTRI; see the subroutine description for Positive Definite Complex Hermitian Matrix Inverse on page [547.](#page-572-0)
- CTRTRI, ZTRTRI, CTPTRI, and ZTPTRI; see the subroutine description for Triangular Matrix Inverse on page [570.](#page-595-0)
- SMP support has been added to the SCFT and DCFT subroutines when computing a single large transform.
- Manpages of the subroutine descriptions are now available.
- v Documentation is no longer being shipped with the product. It can be viewed or downloaded from the URLs listed in [Table](#page-36-0) 7 on page 11.
- The ESSL software license agreement is now shipped, viewed, and accepted electronically. (See the *ESSL for AIX Installation Guide* for details.)

#### **Future Migration**

If you are concerned with migration to possible future releases of ESSL or possible future hardware, you should read "Planning for Future [Migration"](#page-197-0) on page 172. **That section explains what you can do now to prevent future migration problems.**

# <span id="page-26-0"></span>**Part 1. Guide Information**

This part of the book is organized into the following chapters, which provide guidance information on how to use ESSL. It is organized as follows:

- Learning about ESSL
- Designing your program
- Setting up your data structures
- Coding your program
- Processing your program
- Migrating your programs
- Handling problems

ESSL for AIX, Version 4 Release 2, and ESSL for Linux on POWER, Version 4 Release 2.2, Guide and Reference

# <span id="page-28-0"></span>**Chapter 1. Introduction and Requirements**

This chapter introduces you to the Engineering and Scientific Subroutine Library (ESSL).

# **Overview of ESSL**

| | | | |

|

| | | | | | | This section gives an overview of the ESSL capabilities and requirements.

ESSL is a state-of-the-art collection of subroutines providing a wide range of mathematical functions for many different scientific and engineering applications. Its primary characteristics are performance, functional capability, and usability.

To order ESSL, specify one of the program numbers below:

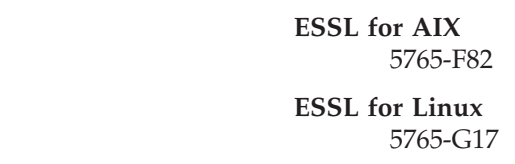

# **Performance and Functional Capability**

The mathematical subroutines, in nine computational areas, are tuned for performance. The computational areas are:

- Linear Algebra Subprograms
- Matrix Operations
- Linear Algebraic Equations
- Eigensystem Analysis
- v Fourier Transforms, Convolutions and Correlations, and Related Computations
- Sorting and Searching
- Interpolation
- Numerical Quadrature
- Random Number Generation

ESSL runs under the AIX and Linux operating systems.

ESSL provides the following run-time libraries (described in detail in ["Which](#page-50-0) ESSL [Library](#page-50-0) Do You Want to Use?" on page 25):

- ESSL Symmetric Multi-Processing (SMP) Library
- ESSL Serial Library
- ESSL Blue Gene Library

All libraries are designed to provide high levels of performance for numerically intensive computing jobs. All versions provide mathematically equivalent results.

The ESSL subroutines can be called from application programs written in Fortran, C, and C++.

# **Usability**

ESSL is designed for usability:

• It has an easy-to-use call interface.

- <span id="page-29-0"></span>v If your existing application programs use the ESSL Serial library, you only need to re-link your program to take advantage of the increased performance of the ESSL SMP Library.
- It supports a 64-bit environment.

The data model used for the 64-bit environment is referred to as LP64. This data model supports 32-bit integers and 64-bit pointers. In accordance with the LP64 data model, all ESSL integer arguments remain 32-bit except for the **iusadr** argument for ERRSET. See "ERRSET — ESSL ERRSET [Subroutine"](#page-1037-0) on page 1012.

- v It has informative error-handling capabilities, enabling you to calculate auxiliary storage sizes and transform lengths.
- An online book that can be displayed using an Hypertext Markup Language (HTML) document browser, is available for use with ESSL.

# **The Variety of Mathematical Functions**

This section describes the mathematical functions included in ESSL.

#### **Areas of Application**

ESSL provides a variety of mathematical functions for many different types of scientific and engineering applications. Some of the industries using these applications are: Aerospace, Automotive, Electronics, Petroleum, Finance, Utilities, and Research. Examples of applications in these industries are:

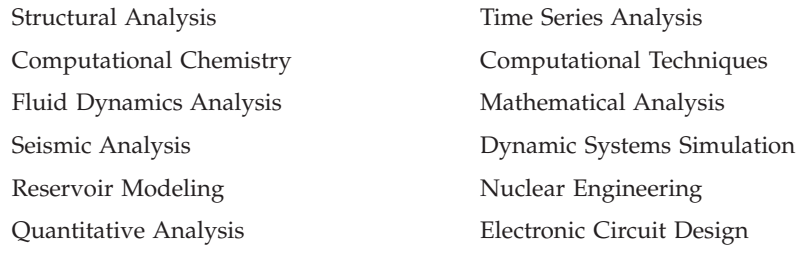

#### **What ESSL Provides**

| |

|

ESSL provides run-time libraries that are designed to provide high levels of performance for numerically intensive computing jobs.

The subroutines provided in ESSL, summarized in [Table](#page-30-0) 2, fall into the following groups:

- v Nine major areas of mathematical computation, providing the computations commonly used by the industry applications listed above
- Utilities, performing general-purpose functions

Most of the subroutine calls are compatible with those in the ESSL/370 product.

**To help you select the ESSL subroutines that fulfill your needs for performance, accuracy, storage, and so forth, see "Selecting an ESSL [Subroutine"](#page-50-0) on page 25.**

<span id="page-30-0"></span>*Table 2. Summary of ESSL Subroutines*

|<br>|<br>|<br>|

 $\mathsf{I}$ 

 $\overline{1}$ 

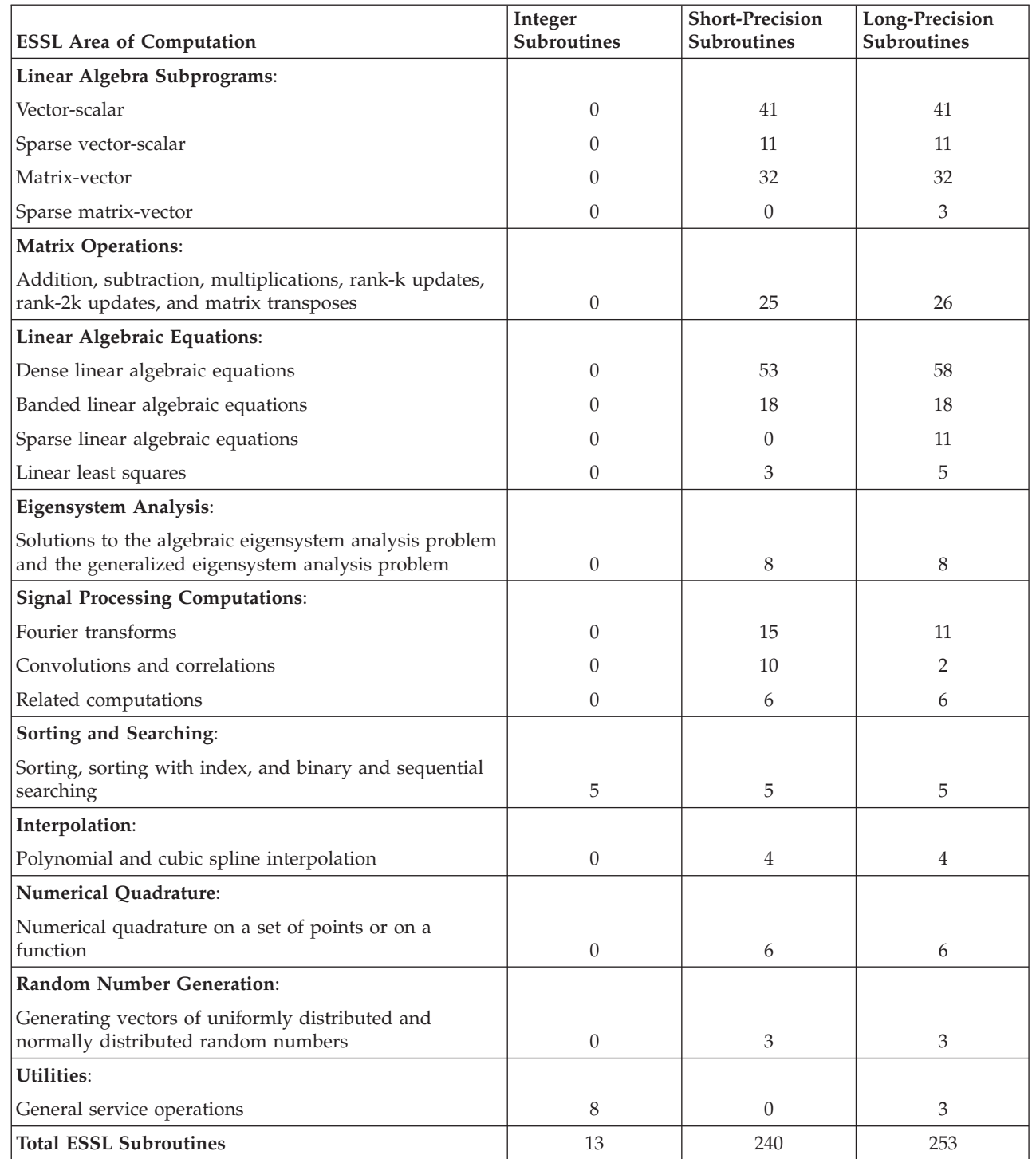

# **Accuracy of the Computations**

ESSL provides accuracy comparable to libraries using equivalent algorithms with identical precision formats. Both short- and long-precision real versions of the subroutines are provided in most areas of ESSL. In some areas, short- and long-precision complex versions are also provided, and, occasionally, an integer version is provided. The data types operated on by the short-precision, long-precision, and integer versions of the subroutines are ANSI/IEEE 32-bit and

<span id="page-31-0"></span>64-bit binary floating-point format, and 32-bit integer. See the *ANSI/IEEE Standard for Binary Floating-Point Arithmetic, ANSI/IEEE Standard 754–1985*, for more detail. (There are ESSL-specific rules that apply to the results of computations on workstation processors using the ANSI/IEEE standards. For details, see ["What](#page-73-0) Data Type Standards Are Used by ESSL, and What [Exceptions](#page-73-0) Should You Know [About?"](#page-73-0) on page 48.)

For more information on accuracy, see "Getting the Best [Accuracy"](#page-72-0) on page 47.

# **High Performance of ESSL**

The ESSL subroutines have been designed to provide high performance, as described in the following sections. (See references [\[32\]](#page-1081-0), [\[43\]](#page-1082-0), and [\[44\]](#page-1082-0).)

#### **Algorithms**

| | | | |

| | | | | |

| | | | | | |

| | To achieve high performance, the subroutines use state-of-the-art algorithms tailored to specific operational characteristics of the hardware, such as cache size, Translation Lookaside Buffer (TLB) size, and page size.

Most subroutines use the following techniques to optimize performance:

- v Managing the cache and TLB efficiently so the hit ratios are maximized; that is, data is blocked so it stays in the cache or TLB for its computation.
- Accessing data stored contiguously—that is, using stride-1 computations.
- v Exploiting the large number of available floating-point registers.
- Using algorithms that minimize paging.
- v Structuring the ESSL subroutines so, where applicable, the compiled code fully utilizes the dual floating-point execution units. Because two Multiply-Add instructions can be executed each cycle, neglecting overhead, this allows four floating-point operations per cycle to be performed.
- v Structuring the ESSL subroutines so, where applicable, the compiled code takes full advantage of the hardware data prefetching.

#### **Obtaining High Performance**

The following sections explain how to obtain high performance depending on the type of processor you are using:

- 1. "Obtaining High Performance on SMP Processors"
- 2. "Obtaining High [Performance](#page-32-0) on SIMD Processors" on page 7

**Obtaining High Performance on SMP Processors:** The ESSL SMP Library is designed to exploit the processing power and shared memory of the SMP processor. In addition, a subset of the ESSL SMP subroutines have been coded to take advantage of increased performance from multithreaded (parallel) programming techniques. For a list of the multithreaded subroutines in the ESSL SMP Library, see [Table](#page-51-0) 26 on page 26.

Choosing the number of threads depends on the problem size, the specific subroutine being called, and the number of physical processors you are running on. To achieve optimal performance, experimentation is necessary; however, picking the number of threads equal to the number of online processors generally provides good performance in most cases. In some cases, performance may increase if you choose the number of threads to be less than the number of online processors.

You should use either the XL Fortran XLSMPOPTS or the OMP\_NUM\_THREADS environment variable to specify the number of threads you want to create.

**Obtaining High Performance on SIMD Processors:** The ESSL Blue Gene Library is designed to exploit the processing power of the PowerPC 440D SIMD processor. For details about how to use it to achieve optimal performance, see ["ESSL](#page-53-0) Blue Gene [Library"](#page-53-0) on page 28.

#### **POWER5 SMT Mode**

The following operating systems support simultaneous multithreading (SMT) on servers with POWER5 and POWER5+ processors:

• AIX 5L Version 5.3

<span id="page-32-0"></span>| | | |

|

|

|

| | |

| |

- SuSE Linux Enterprise Server 9 for POWER (SLES9)
- Red Hat Enterprise Linux 3 (RHEL3) (Update 3)
- Red Hat Enterprise Linux 4 (RHEL4)

SMT is a processor technology that allows two separate instruction streams (threads) to run concurrently on the same physical processor, improving overall throughput. To the operating system, each hardware thread is treated as an independent logical processor.

Not all applications benefit from SMT. Having two threads executing on the same processor will not increase the performance of applications with execution-unit–limited performance or applications that consume all the chip's memory bandwidth. For this reason, these processors support single-threaded (ST) execution mode. In this mode, these processors give all the physical resources to the active thread.

In most cases, ESSL subroutines will not benefit from SMT. However, this can vary depending on the nature of the application; therefore, you may wish to verify this by testing your own applications in this mode.

Any partition can be booted in either in ST mode or SMT mode (which is the default).

#### **Mathematical Techniques**

All areas of ESSL use state-of-the-art mathematical techniques to achieve high performance. For example, the matrix-vector linear algebra subprograms operate on a higher-level data structure, matrix-vector rather than vector-scalar. As a result, they optimize performance directly for your program and indirectly through those ESSL subroutines using them.

# **The Fortran Language Interface to the Subroutines**

The ESSL subroutines follow standard Fortran calling conventions and must run in the Fortran run-time environment. When ESSL subroutines are called from a program in a language other than Fortran, such as C or C++, the Fortran conventions must be used. This applies to all aspects of the interface, such as the linkage conventions and the data conventions. For example, array ordering must be consistent with Fortran array ordering techniques. Data and linkage conventions for each language are given in Chapter 4, "Coding Your [Program,"](#page-136-0) on page 111.

# **Software and Hardware Products That Can Be Used with ESSL**

This section describes the hardware and software products you can use with ESSL, as well as those products for installing ESSL and displaying the online documentation. It is divided into the following sections:

• ["Hardware](#page-33-0) Products Supported by ESSL" on page 8

- <span id="page-33-0"></span>v "Operating Systems Supported by ESSL"
- "Software Products Required by ESSL"
- "Software Products for Installing and [Customizing](#page-35-0) ESSL" on page 10
- "Software Products for Displaying ESSL [Documentation"](#page-36-0) on page 11

# **Hardware Products Supported by ESSL**

| | | |

| | |

| |

|

ESSL runs on the following hardware platforms:

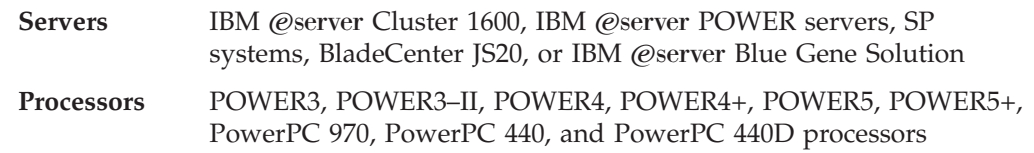

64-bit applications require 64-bit hardware.

# **Operating Systems Supported by ESSL**

ESSL is supported in the following operating system environments:

*Table 3. Operating systems supported by ESSL*

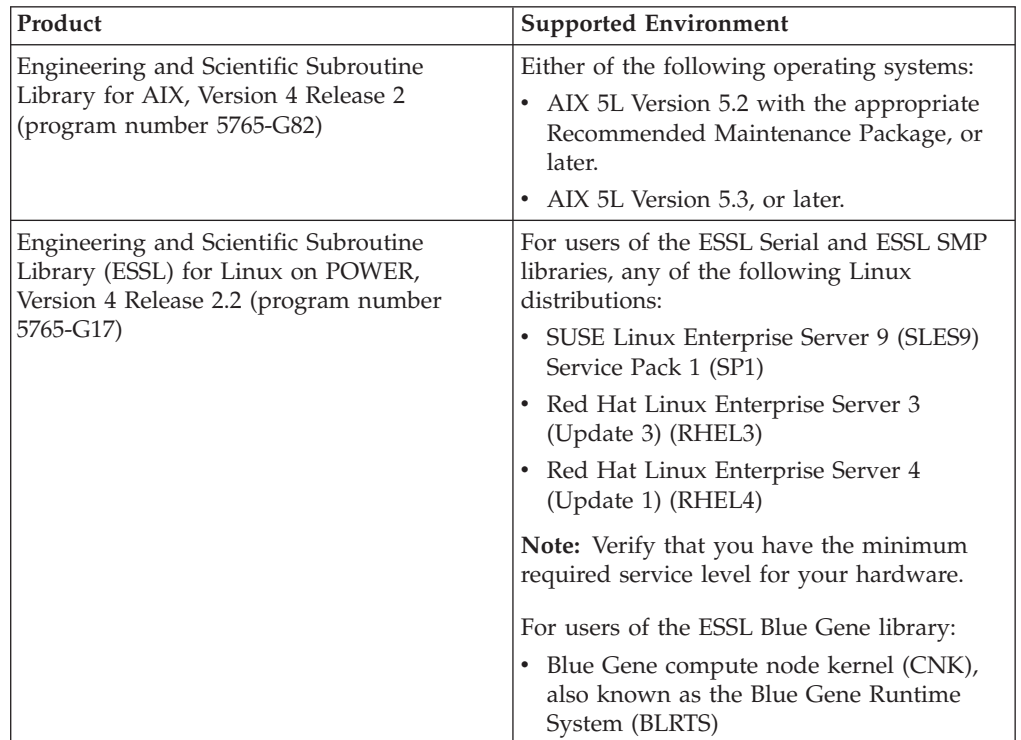

# **Software Products Required by ESSL**

This section describes the software products that are required by ESSL. It is divided into the following sections:

- v "Software Products Required by ESSL for AIX"
- v ["Software](#page-34-0) Products Required by ESSL for Linux" on page 9

#### **Software Products Required by ESSL for AIX**

ESSL for AIX requires the software products shown in [Table](#page-34-0) 4 on page 9 for compiling and running.

To assist C and C++ users, an ESSL header file is provided. Use of this file is described in "C [Programs"](#page-154-0) on page 129 and "C++ [Programs"](#page-170-0) on page 145.

**Required Software Products:** The following table lists the required software products for ESSL for AIX.

<span id="page-34-0"></span>*Table 4. Required Software Products for ESSL for AIX*

| Purpose                             | <b>Required Software Product</b>                                                                      |
|-------------------------------------|----------------------------------------------------------------------------------------------------|
| <b>For Compiling</b>                | IBM XL Fortran Enterprise Edition Version 9.1 for AIX or later (program number<br>5724-I08)           |
|                                     | or                                                                                                    |
|                                     | IBM XL $C/C++$ Enterprise Edition Version 7.0 for AIX or later (program number<br>5724-I11)           |
|                                     | or                                                                                                    |
|                                     | IBM XL C Enterprise Edition for AIX, Version 7.0 or later (program number 5724-I10)                   |
| For Linking, Loading, or<br>Running | IBM XL Fortran Enterprise Edition Run-Time Environment Version 9.1 for AIX or<br>later. (See Note 1.) |
|                                     | and                                                                                                   |
|                                     | C libraries. (See Note 2.)                                                                            |
|                                     |                                                                                                    |

**Notes:**

| |

 $\mathsf{I}$ 

- 1. IBM XL Fortran Enterprise Edition Run-Time Environment Version 9.1 for AIX is automatically shipped with the compiler. It is also available for downloading from the following Web site:
- http://www.ibm.com/software/awdtools/fortran
- 2. The AIX product includes the C and math libraries in the Application Development Toolkit.

#### **Software Products Required by ESSL for Linux**

ESSL for Linux requires the software products shown in Table 5 for compiling and running.

To assist C and C++ users, an ESSL header file is provided. Use of this file is described in "C [Programs"](#page-154-0) on page 129 and "C++ [Programs"](#page-170-0) on page 145.

**Required Software Products:** The following table lists the required software products for ESSL for Linux on POWER:

*Table 5. Required Software Products for ESSL for Linux on POWER* |

| Purpose              | <b>Required Software Product</b>                                 |
|----------------------|------------------------------------------------------------------|
| <b>For Compiling</b> | IBM XL Fortran Advanced Edition Version 9.1.1 for Linux or later |
|                      | IBM XL $C/C++$ Advanced Edition Version 7.0.1 for Linux or later |

*Table 5. Required Software Products for ESSL for Linux on POWER (continued)*

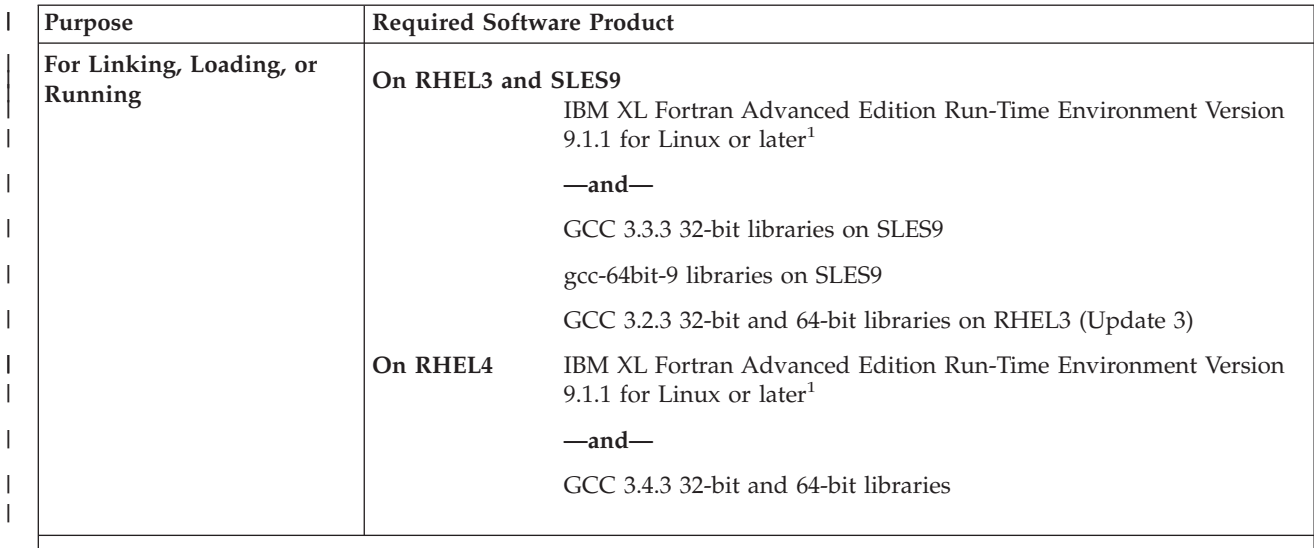

#### **Notes:**

| | | | | | | | |

|

<span id="page-35-0"></span>|

| | | | | | | | | | | | | |

- 1. IBM XL Fortran Advanced Edition Run-Time Environment for Linux is automatically shipped with the compiler. It is also available for downloading from the following Web site: http://www.ibm.com/software/awdtools/fortran
- 2. **Blue Gene users only** should also download the IBM XLF Compiler Runtime Add-on for Blue Gene from the Blue Gene Software Delivery Web site (IBM ID sign-in required).
- 3. Optional RPMs are required for building applications. For details, consult the Linux and compiler documentation.

# **Software Products for Installing and Customizing ESSL**

The ESSL licensed program is distributed on a CD. The following sections provide information about software products that are used for installing and customizing ESSL:

- "Software Products for Installing and Customizing ESSL for AIX"
- v "Software Products for Installing and Customizing ESSL for Linux"

#### **Software Products for Installing and Customizing ESSL for AIX**

The *ESSL for AIX Installation Guide* provides the detailed information you need to install ESSL for AIX.

ESSL for AIX is packaged according to the AIX guidelines, as described in the *AIX General Programming Concepts: Writing and Debugging Programs* manual. The product can be installed using the smit command, as described in the *AIX System Management Guide: Operating System and Devices* manual.

#### **Software Products for Installing and Customizing ESSL for Linux**

The *ESSL for Linux Installation Guide* provides the detailed information you need to install ESSL for Linux.

ESSL for Linux is packaged as RPM packages. The product can be installed using the **rpm** command, as described at the following URL: http://www.rpm.org/
# **Software Products for Displaying ESSL Documentation**

The software products needed to display ESSL online information are listed in Table 6.

| <b>Format of online</b><br><b>information</b> | Software needed                                                                                                    |
|-----------------------------------------------|----------------------------------------------------------------------------------------------------|
| <b>HTML</b>                                   | HTML document browser (such as Microsoft® Internet Explorer)                                                                                                    |
| <b>PDF</b>                                    | Adobe Acrobat Reader, which is freely available for downloading<br>from the Adobe Web site at:                                                                                                    |
|                                               | http://www.adobe.com                                                                                                    |
| Manpages                                      | No additional software needed. To display a specific manpage,<br>use the <b>man</b> command as follows:                                                                                                    |
|                                               | <b>man</b> subroutine-name                                                                                                    |
|                                               | <b>Note:</b> These manpages will be installed in the following<br>directory:                                                                                                    |
|                                               | /usr/share/man/man3                                                                                                    |
|                                               | The manpages provided by LAPACK are installed in the<br>/usr/share/man/manl directory. By default, ESSL manpages<br>will be displayed rather than BLAS or LAPACK manpages with<br>the same names. If you want to access the BLAS or LAPACK<br>manpages, you must set the MANPATH environment variable.<br>See the documentation for the man command. |

*Table 6. Software needed to display various formats of ESSL online information*

# **ESSL Internet Resources**

| |

|

| |

| | ESSL documentation, as well as other related information, can be displayed or downloaded from the Internet at the URLs listed in Table 7.

*Table 7. Online resources for ESSL documentation*

| <b>Web Site</b>                                                                                        | Type of<br>Information                                                           | <b>File Formats</b><br>Available |             |
|----------------------------------------------------------------------------------------------------|----------------------------------------------------------------------------------|----------------------------------|-------------|
|                                                                                                    | Provided                                                                         | <b>PDF</b>                       | <b>HTML</b> |
| IBM @server Cluster Information Center:<br>http://publib.boulder.ibm.com/infocenter/clresctr/index.jsp | Documentation<br>for IBM<br>clustered-server<br>and pSeries<br>software products | Yes                              | Yes         |
| <b>IBM Publications Center:</b><br>http://www.ibm.com/shop/publications/order                          | Documentation<br>for any IBM<br>product                                          | Yes                              | No          |

# **Blue Gene documentation**

For Blue Gene documentation, see the URLs listed in "Related [Publications"](#page-1085-0) on page [1060.](#page-1085-0)

## **Getting on the ESSL Mailing List**

Late breaking information about ESSL can be obtained by being placed on the ESSL mailing list. In addition, users on the mailing list will receive information about new ESSL function and may receive customer satisfaction surveys and requirements surveys, to provide feedback to ESSL Development on the product and user requirements.

You can be placed on the mailing list by sending a request to either of the following, asking to be placed on the ESSL mailing list:

International Business Machines Corporation ESSL Development Department 85BA⁄Mail Station P963 2455 South Rd. Poughkeepsie, N.Y. 12601-5400

e-mail: essl@us.ibm.com

**Note:** You should send us e-mail if you would like to be withdrawn from the ESSL mailing list.

When requesting to be placed on the mailing list or asking any questions, please provide the following information:

- Your name
- The name of your company
- Your mailing address
- Your Internet address
- Your phone number

### **List of ESSL Subroutines**

This section provides an overview of the subroutines in each of the areas of ESSL.

Appendix A, "Basic Linear Algebra [Subprograms](#page-1066-0) (BLAS)," on page 1041 contains a list of Level 1, 2, and 3 Basic Linear Algebra Subprograms (BLAS) included in ESSL.

Appendix B, ["LAPACK,"](#page-1068-0) on page 1043 contains a list of Linear Algebra Package (LAPACK) subroutines included in ESSL.

### **Linear Algebra Subprograms**

The linear algebra subprograms consist of:

- Vector-scalar linear algebra subprograms [\(Table](#page-38-0) 8)
- Sparse vector-scalar linear algebra subprograms [\(Table](#page-39-0) 9)
- Matrix-vector linear algebra subprograms [\(Table](#page-40-0) 10)
- Sparse matrix-vector linear algebra subprograms [\(Table](#page-40-0) 11)

#### **Notes:**

- 1. The term **subprograms** is used to be consistent with the Basic Linear Algebra Subprograms (BLAS), because many of these subprograms correspond to the BLAS.
- 2. Some of the linear algebra subprograms were designed in accordance with the Level 1 and Level 2 BLAS de facto standard. If these subprograms do not

<span id="page-38-0"></span>comply with the standard as approved, IBM will consider updating them to do so. If IBM updates these subprograms, the updates could require modifications of the calling application program.

### **Vector-Scalar Linear Algebra Subprograms**

The vector-scalar linear algebra subprograms include a subset of the standard set of Level 1 BLAS. For details on the BLAS, see reference [\[82\]](#page-1084-0). The remainder of the vector-scalar linear algebra subprograms are commonly used computations provided for your applications. Both real and complex versions of the subprograms are provided.

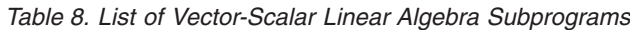

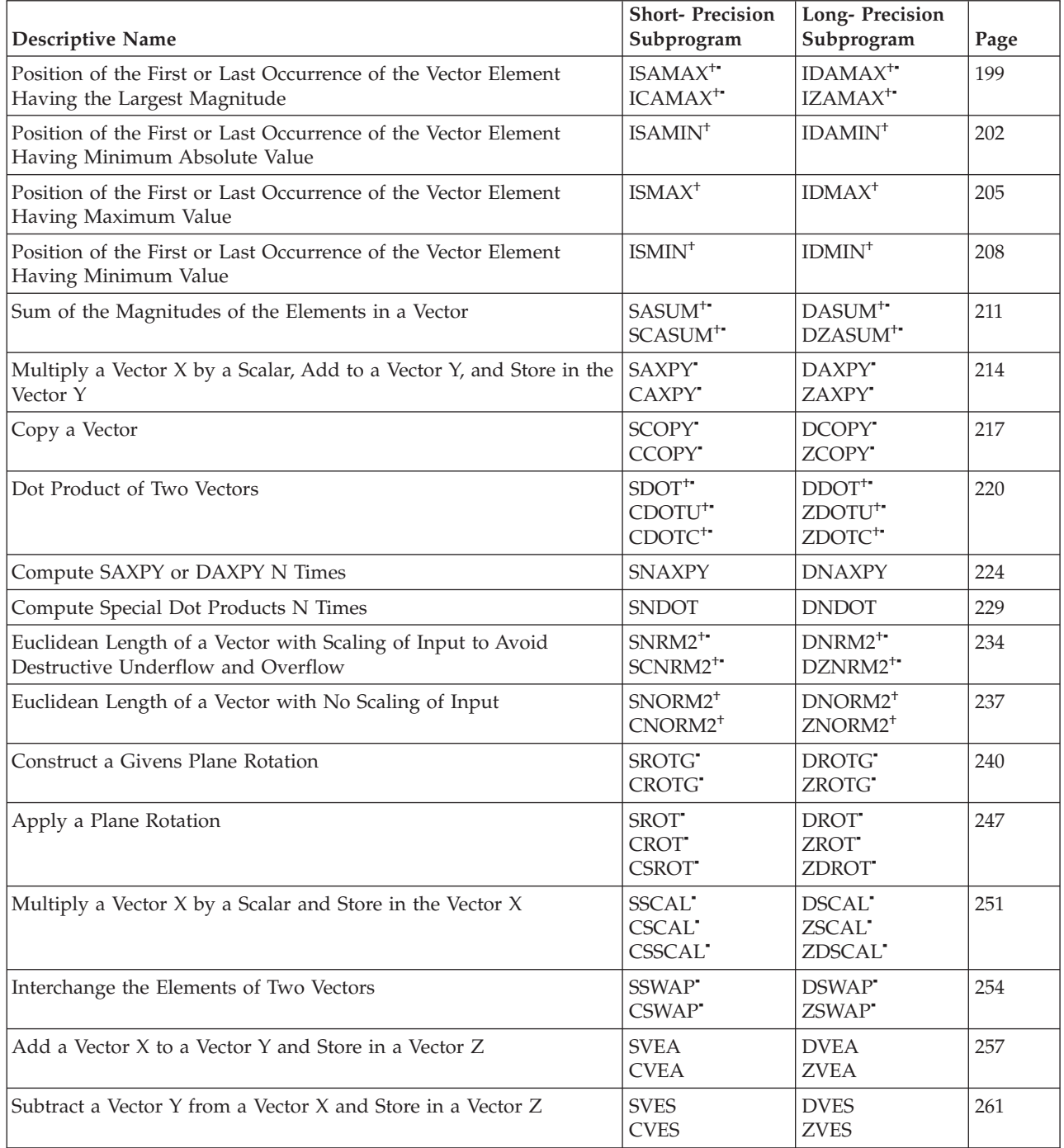

<span id="page-39-0"></span>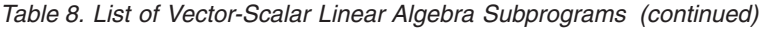

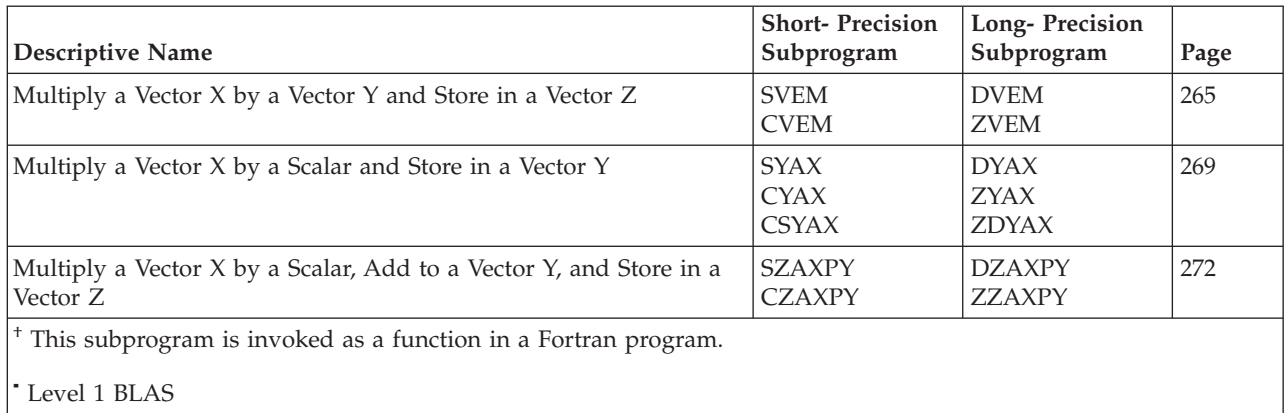

### **Sparse Vector-Scalar Linear Algebra Subprograms**

The sparse vector-scalar linear algebra subprograms operate on sparse vectors; that is, only the nonzero elements of the vector are stored. These subprograms provide similar functions to the vector-scalar subprograms. These subprograms represent a subset of the sparse extensions to the Level 1 BLAS described in reference [\[31\]](#page-1081-0). Both real and complex versions of the subprograms are provided.

*Table 9. List of Sparse Vector-Scalar Linear Algebra Subprograms*

| <b>Descriptive Name</b>                                                                                                    | <b>Short-Precision</b><br>Subprogram                             | Long-Precision<br>Subprogram                                     | Page |
|----------------------------------------------------------------------------------------------------|------------------------------------------------------------------|------------------------------------------------------------------|------|
| Scatter the Elements of a Sparse Vector X in Compressed-Vector<br>Storage Mode into Specified Elements of a Sparse Vector Y in<br>Full-Vector Storage Mode                  | <b>SSCTR</b><br><b>CSCTR</b>                                     | <b>DSCTR</b><br><b>ZSCTR</b>                                     | 277  |
| Gather Specified Elements of a Sparse Vector Y in Full-Vector<br>Storage Mode into a Sparse Vector X in Compressed-Vector Storage<br>Mode                                   | <b>SGTHR</b><br><b>CGTHR</b>                                     | <b>DGTHR</b><br><b>ZGTHR</b>                                     | 280  |
| Gather Specified Elements of a Sparse Vector Y in Full-Vector Mode SGTHRZ<br>into a Sparse Vector X in Compressed-Vector Mode, and Zero the<br>Same Specified Elements of Y | <b>CGTHRZ</b>                                                    | <b>DGTHRZ</b><br><b>ZGTHRZ</b>                                   | 283  |
| Multiply a Sparse Vector X in Compressed-Vector Storage Mode by<br>a Scalar, Add to a Sparse Vector Y in Full-Vector Storage Mode,<br>and Store in the Vector Y             | <b>SAXPYI</b><br><b>CAXPYI</b>                                   | <b>DAXPYI</b><br><b>ZAXPYI</b>                                   | 286  |
| Dot Product of a Sparse Vector X in Compressed-Vector Storage<br>Mode and a Sparse Vector Y in Full-Vector Storage Mode                                                     | SDOTI <sup>+</sup><br>CDOTCI <sup>+</sup><br>CDOTUI <sup>+</sup> | DDOTI <sup>+</sup><br>ZDOTCI <sup>+</sup><br>ZDOTUI <sup>+</sup> | 289  |
| <sup>+</sup> This subprogram is invoked as a function in a Fortran program.                                                                                                 |                                                                  |                                                                  |      |

### **Matrix-Vector Linear Algebra Subprograms**

The matrix-vector linear algebra subprograms operate on a higher-level data structure—matrix-vector rather than vector-scalar—using optimized algorithms to improve performance. These subprograms include a subset of the standard set of Level 2 BLAS. For details on the Level 2 BLAS, see [\[36\]](#page-1082-0) and [\[37\]](#page-1082-0). Both real and complex versions of the subprograms are provided.

| <b>Descriptive Name</b>                                                                          | <b>Short-Precision</b><br>Subprogram                                                                              | Long-Precision<br>Subprogram                                                                                      | Page |
|--------------------------------------------------------------------------------------------------|----------------------------------------------------------------------------------------------------|----------------------------------------------------------------------------------------------------|------|
| Matrix-Vector Product for a General Matrix, Its Transpose, or Its<br>Conjugate Transpose         | SGEMV <sup>-</sup><br>CGEMV <sup>-</sup><br><b>SGEMX<sup>§</sup></b><br><b>SGEMTX<sup>§</sup></b>                 | DGEMV <sup>*</sup><br>ZGEMV <sup>-</sup><br><b>DGEMX</b> <sup>§</sup><br><b>DGEMTX<sup>§</sup></b>                | 294  |
| Rank-One Update of a General Matrix                                                              | SGER <sup>*</sup><br><b>CGERU*</b><br>CGERC <sup>+</sup>                                                          | DGER <sup>4</sup><br>ZGERU <sup>*</sup><br>ZGERC <sup>*</sup>                                                     | 305  |
| Matrix-Vector Product for a Real Symmetric or Complex Hermitian<br>Matrix                        | SSPMV <sup>-</sup><br>CHPMV <sup>-</sup><br>SSYMV <sup>-</sup><br>CHEMV <sup>-</sup><br><b>SSLMX</b> <sup>§</sup> | DSPMV <sup>-</sup><br>ZHPMV <sup>-</sup><br>DSYMV <sup>-</sup><br>ZHEMV <sup>-</sup><br><b>DSLMX</b> <sup>§</sup> | 312  |
| Rank-One Update of a Real Symmetric or Complex Hermitian<br>Matrix                               | SSPR <sup>-</sup><br>CHPR <sup>*</sup><br>SSYR <sup>4</sup><br>CHER <sup>-</sup><br>SSLR1 <sup>§</sup>            | DSPR <sup>4</sup><br>$ZHPR^{\dagger}$<br>DSYR <sup>*</sup><br>ZHER <sup>*</sup><br>DSLR1 <sup>§</sup>             | 320  |
| Rank-Two Update of a Real Symmetric or Complex Hermitian<br>Matrix                               | SSPR2 <sup>-</sup><br>CHPR2 <sup>-</sup><br>SSYR2 <sup>4</sup><br>CHER2 <sup>4</sup><br>SSLR2 <sup>§</sup>        | DSPR2 <sup>4</sup><br>ZHPR2*<br>DSYR2 <sup>-</sup><br>ZHER2 <sup>4</sup><br>DSLR2 <sup>§</sup>                    | 327  |
| Matrix-Vector Product for a General Band Matrix, Its Transpose, or<br>Its Conjugate Transpose    | SGBMV <sup>-</sup><br>CGBMV <sup>-</sup>                                                                          | DGBMV <sup>-</sup><br>ZGBMV <sup>-</sup>                                                                          | 336  |
| Matrix-Vector Product for a Real Symmetric or Complex Hermitian<br><b>Band Matrix</b>            | SSBMV <sup>-</sup><br>CHBMV <sup>-</sup>                                                                          | DSBMV <sup>-</sup><br>ZHBMV <sup>-</sup>                                                                          | 343  |
| Matrix-Vector Product for a Triangular Matrix, Its Transpose, or Its<br>Conjugate Transpose      | STRMV <sup>-</sup><br>CTRMV <sup>-</sup><br>STPMV <sup>-</sup><br>CTPMV <sup>-</sup>                              | DTRMV <sup>-</sup><br>ZTRMV <sup>-</sup><br>$DTPMV^{\triangleleft}$<br>ZTPMV <sup>-</sup>                         | 348  |
| Matrix-Vector Product for a Triangular Band Matrix, Its Transpose,<br>or Its Conjugate Transpose | STBMV <sup>-</sup><br>CTBMV <sup>-</sup>                                                                          | $\text{DTBMV}^{\blacktriangleleft}$<br>ZTBMV <sup>-</sup>                                                         | 354  |
| Level 2 BLAS                                                                                     |                                                                                                    |                                                                                                    |      |

<span id="page-40-0"></span>*Table 10. List of Matrix-Vector Linear Algebra Subprograms*

<sup>§</sup> This subroutine is provided only for migration from earlier releases of ESSL and is not intended for use in new programs.

### **Sparse Matrix-Vector Linear Algebra Subprograms**

The sparse matrix-vector linear algebra subprograms operate on sparse matrices; that is, only the nonzero elements of the matrix are stored. These subprograms provide similar functions to the matrix-vector subprograms.

*Table 11. List of Sparse Matrix-Vector Linear Algebra Subprograms*

| Descriptive Name                                                                                  | Long-Precision<br>Subprogram | Page |
|---------------------------------------------------------------------------------------------------|------------------------------|------|
| Matrix-Vector Product for a Sparse Matrix in Compressed-Matrix Storage Mode                       | <b>DSMMX</b>                 | 360  |
| Transpose a Sparse Matrix in Compressed-Matrix Storage Mode                                       | <b>DSMTM</b>                 | 363  |
| Matrix-Vector Product for a Sparse Matrix or Its Transpose in<br>Compressed-Diagonal Storage Mode | <b>DSDMX</b>                 | 367  |

# **Matrix Operations**

Some of the matrix operation subroutines were designed in accordance with the Level 3 BLAS de facto standard. If these subroutines do not comply with the standard as approved, IBM will consider updating them to do so. If IBM updates these subroutines, the updates could require modifications of the calling application program. For details on the Level 3 BLAS, see reference [\[34\]](#page-1081-0). The matrix operation subroutines also include the commonly used matrix operations: addition, subtraction, multiplication, and transposition.

*Table 12. List of Matrix Operation Subroutines*

| <b>Descriptive Name</b>                                                                                                    | <b>Short-Precision</b><br>Subroutine               | Long-Precision<br>Subroutine                   | Page |
|----------------------------------------------------------------------------------------------------|----------------------------------------------------|------------------------------------------------|------|
| Matrix Addition for General Matrices or Their Transposes                                                                                       | <b>SGEADD</b><br><b>CGEADD</b>                     | <b>DGEADD</b><br><b>ZGEADD</b>                 | 377  |
| Matrix Subtraction for General Matrices or Their Transposes                                                                                    | <b>SGESUB</b><br><b>CGESUB</b>                     | <b>DGESUB</b><br><b>ZGESUB</b>                 | 383  |
| Matrix Multiplication for General Matrices, Their Transposes, or<br>Conjugate Transposes                                                       | <b>SGEMUL</b><br><b>CGEMUL</b>                     | DGEMUL<br>ZGEMUL<br><b>DGEMLP</b> <sup>§</sup> | 389  |
| Matrix Multiplication for General Matrices, Their Transposes, or<br>Conjugate Transposes Using Winograd's Variation of Strassen's<br>Algorithm | <b>SGEMMS</b><br><b>CGEMMS</b>                     | <b>DGEMMS</b><br><b>ZGEMMS</b>                 | 398  |
| Combined Matrix Multiplication and Addition for General<br>Matrices, Their Transposes, or Conjugate Transposes                                 | SGEMM*<br>CGEMM <sup>*</sup>                       | DGEMM <sup>*</sup><br>ZGEMM*                   | 404  |
| Matrix-Matrix Product Where One Matrix is Real or Complex<br>Symmetric or Complex Hermitian                                                    | SSYMM <sup>*</sup><br>CSYMM <sup>*</sup><br>CHEMM* | DSYMM <sup>*</sup><br>ZSYMM*<br>ZHEMM*         | 412  |
| Triangular Matrix-Matrix Product                                                                                                    | STRMM <sup>*</sup><br>CTRMM <sup>*</sup>           | DTRMM <sup>*</sup><br>ZTRMM*                   | 419  |
| Rank-K Update of a Real or Complex Symmetric or a Complex<br><b>Hermitian Matrix</b>                                                           | SSYRK*<br>CSYRK <sup>*</sup><br>CHERK <sup>*</sup> | DSYRK <sup>*</sup><br>ZSYRK*<br>ZHERK*         | 426  |
| Rank-2K Update of a Real or Complex Symmetric or a Complex<br>Hermitian Matrix                                                                 | SSYR2K*<br>CSYR2K*<br>CHER2K*                      | DSYR2K*<br>ZSYR2K*<br>ZHER2K*                  | 432  |
| General Matrix Transpose (In-Place)                                                                                                    | <b>SGETMI</b><br><b>CGETMI</b>                     | <b>DGETMI</b><br><b>ZGETMI</b>                 | 439  |
| General Matrix Transpose (Out-of-Place)                                                                                                    | <b>SGETMO</b><br><b>CGETMO</b>                     | <b>DGETMO</b><br><b>ZGETMO</b>                 | 442  |

♦ Level 3 BLAS

<sup>§</sup> This subroutine is provided only for migration from earlier release of ESSL and is not intended for use in new programs.

# **Linear Algebraic Equations**

The linear algebraic equations consist of:

- "Dense Linear Algebraic [Equations"](#page-42-0) on page 17
- "Banded Linear Algebraic [Equations"](#page-43-0) on page 18
- "Sparse Linear Algebraic [Equations"](#page-44-0) on page 19
- "Linear Least [Squares"](#page-45-0) on page 20

<span id="page-42-0"></span>**Note:** Some of the linear algebraic equations were designed in accordance with the Level 2 BLAS, Level 3 BLAS, and LAPACK de facto standard. If these subprograms do not comply with the standard as approved, IBM will consider updating them to do so. If IBM updates these subprograms, the updates could require modifications of the calling application program. For details on the Level 2 and 3 BLAS, see [\[34\]](#page-1081-0) and [\[36\]](#page-1082-0). For details on LAPACK, see [\[8\]](#page-1080-0).

### **Dense Linear Algebraic Equations**

The dense linear algebraic equation subroutines provide solutions to linear systems of equations for both real and complex general matrices and their transposes, positive definite real symmetric and complex Hermitian matrices, real symmetric indefinite matrices and triangular matrices. Some of these subroutines correspond to the Level 2 BLAS, Level 3 BLAS, and LAPACK routines described in references [\[34\]](#page-1081-0), [36\]](#page-1082-0) and [\[8\]](#page-1080-0).

| <b>Descriptive Name</b>                                                                                          | <b>Short-Precision</b><br>Subroutine                                                                                                    | Long-Precision<br>Subroutine                                                                                                    | Page |
|----------------------------------------------------------------------------------------------------|----------------------------------------------------------------------------------------------------|----------------------------------------------------------------------------------------------------|------|
| General Matrix Factorization and Multiple Right-Hand Side<br>Solve                                               | $SGESV^{\triangle}$<br>$CGESV^{\triangle}$                                                                                                    | $\text{DGESV}^{\triangle}$<br>$ZGESV^{\triangle}$                                                                                                    | 454  |
| General Matrix Factorization                                                                                     | $\text{SGETRF}^{\triangle}$<br>$CGETRF^{\triangle}$                                                                                                 | $\mathsf{DGETRF}^{\triangle}$<br>$ZGETRF^{\triangle}$                                                                                                    | 458  |
|                                                                                                    | <b>SGEF</b><br><b>CGEF</b>                                                                                                    | <b>DGEF</b><br><b>ZGEF</b><br>DGEFP <sup>§</sup>                                                                                                    | 467  |
| General Matrix, Its Transpose, or Its Conjugate Transpose<br>Multiple Right-Hand Side Solve                      | $SGETRS^{\triangle}$<br>$CGETRS^{\triangle}$                                                                                                    | $\text{DGETRS}^{\triangle}$<br>$ZGETRS^{\triangle}$                                                                                                    | 462  |
|                                                                                                    | <b>SGESM</b><br><b>CGESM</b>                                                                                                    | <b>DGESM</b><br><b>ZGESM</b>                                                                                                    | 474  |
| General Matrix, Its Transpose, or Its Conjugate Transpose Solve                                                  | <b>SGES</b><br><b>CGES</b>                                                                                                    | <b>DGES</b><br><b>ZGES</b>                                                                                                    | 470  |
| General Matrix Factorization, Condition Number Reciprocal, and<br>Determinant                                    | <b>SGEFCD</b>                                                                                                    | <b>DGEFCD</b>                                                                                                    | 479  |
| Positive Definite Real Symmetric Matrix Factorization and<br>Multiple Right-Hand Side Solve                      | $SPPSV^{\triangle}$<br>$CPPSV^{\triangle}$                                                                                                    | $DPPSV^{\triangle}$<br>$ZPPSV^{\triangle}$                                                                                                    | 483  |
| Positive Definite Real Symmetric or Complex Hermitian Matrix<br>Factorization and Multiple Right-Hand Side Solve | $SPOSV^{\triangle}$<br>CPOSV <sup><sup>△</sup></sup>                                                                                                | $DPOSV^{\triangle}$<br>$ZPOSV^{\triangle}$                                                                                                    | 489  |
| Positive Definite Real Symmetric or Complex Hermitian Matrix<br>Factorization                                    | SPOTRF $^{\triangle}$<br>CPOTRF <sup>△</sup><br><b>SPOF</b><br><b>CPOF</b><br>$SPPTRF^{\triangle}$<br>${\rm \bf CPPTRF^{\triangle}}$<br><b>SPPF</b> | $\text{DPOTRF}^{\triangle}$<br>ZPOTRF <sup>△</sup><br><b>DPOF</b><br><b>ZPOF</b><br>$\text{DPPTRF}^{\triangle}$<br>$\ensuremath{\mathsf{ZPPTRF}}\xspace^{\ensuremath{\mathsf{\triangle}}}$<br><b>DPPF</b><br><b>DPPFP</b> <sup>§</sup> | 495  |
| Positive Definite Real Symmetric or Complex Hermitian Matrix<br>Multiple Right-Hand Side Solve                   | SPOTRS <sup>△</sup><br>CPOTRS <sup>△</sup><br><b>SPOSM</b><br><b>CPOSM</b><br>SPPTRS <sup>△</sup><br>CPPTRS <sup>△</sup>                            | DPOTRS <sup>△</sup><br>${\sf ZPOTRS}^{\triangle}$<br><b>DPOSM</b><br><b>ZPOSM</b><br>$\textsf{DPPTRS}\xspace^\vartriangle$<br>$ZPPTRS^{\triangle}$                                                                                     | 507  |
| Positive Definite Real Symmetric Matrix Solve                                                                    | <b>SPPS</b>                                                                                                    | <b>DPPS</b>                                                                                                    | 515  |

*Table 13. List of Dense Linear Algebraic Equation Subroutines*

| <b>Descriptive Name</b>                                                                                               | <b>Short-Precision</b><br>Subroutine                                                                                                    | Long-Precision<br>Subroutine                                                                                                    | Page |
|----------------------------------------------------------------------------------------------------|----------------------------------------------------------------------------------------------------|----------------------------------------------------------------------------------------------------|------|
| Positive Definite Real Symmetric Matrix Factorization, Condition<br>Number Reciprocal, and Determinant                | <b>SPPFCD</b><br><b>SPOFCD</b>                                                                                                    | <b>DPPFCD</b><br><b>DPOFCD</b>                                                                                                    | 518  |
| Symmetric Indefinite Matrix Factorization and Multiple<br>Right-Hand Side Solve                                       |                                                                                                    | <b>DBSSV</b>                                                                                                    | 524  |
| Symmetric Indefinite Matrix Factorization                                                                             |                                                                                                    | <b>DBSTRF</b>                                                                                                    | 530  |
| Symmetric Indefinite Matrix Multiple Right-Hand Side Solve                                                            |                                                                                                    | <b>DBSTRS</b>                                                                                                    | 535  |
| General Matrix Inverse, Condition Number Reciprocal, and<br>Determinant                                               | $SGETRI^{\triangle}$<br>$CGETRI^{\triangle}$<br><b>SGEICD</b>                                                                                | $DGETRI^{\triangle}$<br>$ZGETRI^{\triangle}$<br><b>DGEICD</b>                                                                          | 539  |
| Positive Definite Real Symmetric or Complex Hermitian Matrix<br>Inverse, Condition Number Reciprocal, and Determinant | $SPOTRI^{\triangle}$<br>CPOTRI <sup>A</sup><br>$SPPTRI^{\triangle}$<br><b>SPPICD</b><br><b>SPOICD</b>                                        | $DPOTRI^{\triangle}$<br>ZPOTRI <sup><math>\triangle</math></sup><br>$DPPTRI^{\triangle}$<br><b>DPPICD</b><br><b>DPOICD</b>             | 547  |
| Solution of a Triangular System of Equations with a Single<br>Right-Hand Side                                         | STRSV <sup>-</sup><br>CTRSV <sup>-</sup><br>STPSV <sup>-</sup><br>CTPSV <sup>-</sup>                                                         | DTRSV <sup>-</sup><br>ZTRSV <sup>-</sup><br>DTPSV <sup>-</sup><br>ZTPSV <sup>-</sup>                                                   | 557  |
| Solution of Triangular Systems of Equations with Multiple<br>Right-Hand Sides                                         | STRSM*<br>CTRSM*                                                                                                    | DTRSM*<br>ZTRSM*                                                                                                    | 563  |
| Triangular Matrix Inverse                                                                                             | $STRTRI^{\triangle}$<br>$\text{CTRTRI}^{\triangle}$<br>$STPTRI^{\triangle}$<br>CTPTRI <sup>△</sup><br>STRI <sup>§</sup><br>STPI <sup>§</sup> | $DTRTRI^{\triangle}$<br>$ZTRTRI^{\triangle}$<br>$DTPTRI^{\triangle}$<br>$ZTPTRI^{\triangle}$<br>DTRI <sup>§</sup><br>DTPI <sup>§</sup> | 570  |

<span id="page-43-0"></span>*Table 13. List of Dense Linear Algebraic Equation Subroutines (continued)*

Level 2 BLAS

♦ Level 3 BLAS

 $^\Delta$  LAPACK

§ This subroutine is provided only for migration from earlier releases of ESSL and is not intended for use in new programs. Documentation for this subroutine is no longer provided.

### **Banded Linear Algebraic Equations**

The banded linear algebraic equation subroutines provide solutions to linear systems of equations for real general band matrices, real positive definite symmetric band matrices, real or complex general tridiagonal matrices, real positive definite symmetric tridiagonal matrices, and real or complex triangular band matrices.

*Table 14. List of Banded Linear Algebraic Equation Subroutines*

| Descriptive Name                                      | <b>Short-Precision</b><br>Subroutine | Long-Precision<br>Subroutine | Page |
|-------------------------------------------------------|--------------------------------------|------------------------------|------|
| General Band Matrix Factorization                     | <b>SGBF</b>                          | <b>DGBF</b>                  | 579  |
| General Band Matrix Solve                             | <b>SGBS</b>                          | <b>DGBS</b>                  | 583  |
| Positive Definite Symmetric Band Matrix Factorization | <b>SPBF</b><br><b>SPBCHF</b>         | <b>DPBF</b><br><b>DPBCHF</b> | 586  |

| <b>Descriptive Name</b>                                                         | <b>Short-Precision</b><br>Subroutine     | <b>Long-Precision</b><br>Subroutine      | Page |
|---------------------------------------------------------------------------------|------------------------------------------|------------------------------------------|------|
| Positive Definite Symmetric Band Matrix Solve                                   | <b>SPBS</b><br><b>SPBCHS</b>             | <b>DPBS</b><br><b>DPBCHS</b>             | 590  |
| General Tridiagonal Matrix Factorization                                        | <b>SGTF</b>                              | <b>DGTF</b>                              | 593  |
| General Tridiagonal Matrix Solve                                                | <b>SGTS</b>                              | <b>DGTS</b>                              | 596  |
| General Tridiagonal Matrix Combined Factorization and Solve with<br>No Pivoting | <b>SGTNP</b><br><b>CGTNP</b>             | <b>DGTNP</b><br><b>ZGTNP</b>             | 598  |
| General Tridiagonal Matrix Factorization with No Pivoting                       | <b>SGTNPF</b><br><b>CGTNPF</b>           | <b>DGTNPF</b><br><b>ZGTNPF</b>           | 601  |
| General Tridiagonal Matrix Solve with No Pivoting                               | <b>SGTNPS</b><br><b>CGTNPS</b>           | <b>DGTNPS</b><br><b>ZGTNPS</b>           | 604  |
| Positive Definite Symmetric Tridiagonal Matrix Factorization                    | <b>SPTF</b>                              | <b>DPTF</b>                              | 607  |
| Positive Definite Symmetric Tridiagonal Matrix Solve                            | <b>SPTS</b>                              | <b>DPTS</b>                              | 609  |
| Triangular Band Equation Solve                                                  | STBSV <sup>-</sup><br>CTBSV <sup>-</sup> | DTBSV <sup>-</sup><br>ZTBSV <sup>-</sup> | 611  |
| Level 2 BLAS                                                                    |                                          |                                          |      |

<span id="page-44-0"></span>*Table 14. List of Banded Linear Algebraic Equation Subroutines (continued)*

### **Sparse Linear Algebraic Equations**

The sparse linear algebraic equation subroutines provide direct and iterative solutions to linear systems of equations both for general sparse matrices and their transposes and for sparse symmetric matrices.

*Table 15. List of Sparse Linear Algebraic Equation Subroutines*

| <b>Descriptive Name</b>                                                                                                  | Long-Precision<br>Subroutine               | Page |
|----------------------------------------------------------------------------------------------------|--------------------------------------------|------|
| General Sparse Matrix Factorization Using Storage by Indices, Rows, or Columns                                           | <b>DGSF</b>                                | 617  |
| General Sparse Matrix or Its Transpose Solve Using Storage by Indices, Rows, or<br>Columns                               | <b>DGSS</b>                                | 623  |
| General Sparse Matrix or Its Transpose Factorization, Determinant, and Solve<br>Using Skyline Storage Mode               | <b>DGKFS</b><br><b>DGKFSPS</b>             | 627  |
| Symmetric Sparse Matrix Factorization, Determinant, and Solve Using Skyline<br>Storage Mode                              | <b>DSKFS</b><br><b>DSKFSP</b> <sup>§</sup> | 644  |
| Iterative Linear System Solver for a General or Symmetric Sparse Matrix Stored<br>by Rows                                | <b>DSRIS</b>                               | 662  |
| Sparse Positive Definite or Negative Definite Symmetric Matrix Iterative Solve<br>Using Compressed-Matrix Storage Mode   | DSMCG <sup>‡</sup>                         | 673  |
| Sparse Positive Definite or Negative Definite Symmetric Matrix Iterative Solve<br>Using Compressed-Diagonal Storage Mode | <b>DSDCG</b>                               | 681  |
| General Sparse Matrix Iterative Solve Using Compressed-Matrix Storage Mode                                               | DSMGCC <sup>‡</sup>                        | 689  |
| General Sparse Matrix Iterative Solve Using Compressed-Diagonal Storage Mode                                             | <b>DSDGCG</b>                              | 696  |

§ This subroutine is provided only for migration from earlier releases of ESSL and is not intended for use in new programs. Documentation for this subroutine is no longer provided.

‡ This subroutine is provided only for migration from earlier releases of ESSL and is not intended for use in new programs. Use DSRIS instead.

### **Linear Least Squares**

The linear least squares subroutines provide least squares solutions to linear systems of equations for real general matrices. Three methods are provided: one that uses the singular value decomposition; one that uses a QR decomposition with column pivoting; and another that uses a QR decomposition without column pivoting. Some of these subroutines correspond to the LAPACK routines described in reference [\[8\]](#page-1080-0).

<span id="page-45-0"></span>*Table 16. List of Linear Least Squares Subroutines*

| <b>Descriptive Name</b>                                                                      | <b>Short-Precision</b><br>Subroutine | Long-Precision<br>Subroutine | Page |
|----------------------------------------------------------------------------------------------|--------------------------------------|------------------------------|------|
| Singular Value Decomposition for a General Matrix                                            | <b>SGESVF</b>                        | <b>DGESVF</b>                | 704  |
| Linear Least Squares Solution for a General Matrix Using the<br>Singular Value Decomposition | <b>SGESVS</b>                        | <b>DGESVS</b>                | 712  |
| General Matrix OR Factorization                                                              |                                      | $DGEORF^{\triangle}$         | 717  |
| Linear Least Squares Solution for a General Matrix                                           |                                      | $DGELS^{\triangle}$          | 721  |
| Linear Least Squares Solution for a General Matrix with Column<br>Pivoting                   | <b>SGELLS</b>                        | <b>DGELLS</b>                | 728  |
| $\triangle$ LAPACK                                                                           |                                      |                              |      |

# **Eigensystem Analysis**

The eigensystem analysis subroutines provide solutions to the algebraic eigensystem analysis problem *Az* = *wz* and the generalized eigensystem analysis problem *Az* = *wBz* (Table 17). Many of the eigensystem analysis subroutines use the algorithms presented in *Linear Algebra* by Wilkinson and Reinsch [\[103\]](#page-1085-0) or use adaptations of EISPACK routines, as described in the*EISPACK Guide Lecture Notes in Computer Science* in reference [\[91\]](#page-1084-0) or in the *EISPACK Guide Extension Lecture Notes in Computer Science* in reference [\[60\]](#page-1083-0). (EISPACK is available from the sources listed in reference [\[51\]](#page-1082-0).)

| <b>Descriptive Name</b>                                                                                                    | <b>Short-Precision</b><br>Subroutine   | <b>Long-Precision</b><br>Subroutine      | Page |
|----------------------------------------------------------------------------------------------------|----------------------------------------|------------------------------------------|------|
| Eigenvalues and, Optionally, All or Selected Eigenvectors of a<br>General Matrix                                                                                                    | $SGEEV^2$<br>CGEEV <sup>2</sup>        | $DGFEV^2$<br>$ZGEEV^2$                   | 737  |
| Eigenvalues and, Optionally, the Eigenvectors of a Real Symmetric<br>Matrix or a Complex Hermitian Matrix                                                                                            | $SSPEV^2$<br><b>CHPEV</b> <sup>2</sup> | $DSPEV^2$<br><b>ZHPEV</b> <sup>2</sup>   | 748  |
| Extreme Eigenvalues and, Optionally, the Eigenvectors of a Real<br>Symmetric Matrix or a Complex Hermitian Matrix                                                                                    | $SSPSV^2$<br><b>CHPSV</b> <sup>2</sup> | DSPSV <sup>2</sup><br>ZHPSV <sup>2</sup> | 757  |
| Eigenvalues and, Optionally, the Eigenvectors of a Generalized<br>Real Eigensystem, Az=wBz, where A and B Are Real General<br>Matrices                                                               | $SGEGV^2$                              | $DGEGV^2$                                | 764  |
| Eigenvalues and, Optionally, the Eigenvectors of a Generalized<br>Real Symmetric Eigensystem, Az=wBz, where A Is Real Symmetric<br>and B Is Real Symmetric Positive Definite                         | $SSYGV^2$                              | $DSYGV^2$                                | 770  |
| <sup>2</sup> Not LAPACK. Although this subroutine has the same name as an existing LAPACK subroutine, its calling-sequence<br>arguments and functionality are different from that LAPACK subroutine. |                                        |                                          |      |

*Table 17. List of Eigensystem Analysis Subroutines*

# **Fourier Transforms, Convolutions and Correlations, and Related Computations**

This signal processing area provides:

- v Fourier transform subroutines (Table 18)
- Convolution and correlation subroutines (Table 19)
- v Related-computation subroutines [\(Table](#page-47-0) 20)

#### **Fourier Transforms**

The Fourier transform subroutines perform mixed-radix transforms in one, two, and three dimensions.

*Table 18. List of Fourier Transform Subroutines*

|                                                       | <b>Short-Precision</b><br>Subroutine     | <b>Long-Precision</b><br>Subroutine |      |
|-------------------------------------------------------|------------------------------------------|-------------------------------------|------|
| <b>Descriptive Name</b>                               |                                          |                                     | Page |
| Complex Fourier Transform                             | <b>SCFT</b><br>SCFTP <sup>§</sup>        | <b>DCFT</b>                         | 787  |
| Real-to-Complex Fourier Transform                     | <b>SRCFT</b>                             | <b>DRCFT</b>                        | 796  |
| Complex-to-Real Fourier Transform                     | <b>SCRFT</b>                             | <b>DCRFT</b>                        | 804  |
| Cosine Transform                                      | <b>SCOSF</b><br>SCOSFT <sup>§</sup>      | <b>DCOSF</b>                        | 812  |
| Sine Transform                                        | <b>SSINF</b>                             | <b>DSINF</b>                        | 820  |
| Complex Fourier Transform in Two Dimensions           | SCFT <sub>2</sub><br>SCFT2P <sup>§</sup> | DCFT2                               | 828  |
| Real-to-Complex Fourier Transform in Two Dimensions   | SRCFT2                                   | DRCFT2                              | 835  |
| Complex-to-Real Fourier Transform in Two Dimensions   | <b>SCRFT2</b>                            | DCRFT2                              | 842  |
| Complex Fourier Transform in Three Dimensions         | SCFT3<br>SCFT3P <sup>§</sup>             | DCFT3                               | 850  |
| Real-to-Complex Fourier Transform in Three Dimensions | SRCFT3                                   | DRCFT3                              | 856  |
| Complex-to-Real Fourier Transform in Three Dimensions | SCRFT3                                   | DCRFT3                              | 862  |
| $\sim$ $\sim$ $\sim$ $\sim$ $\sim$ $\sim$             |                                          |                                     |      |

 $\frac{1}{3}$  This subroutine is provided only for migration from earlier releases of ESSL and is not intended for use in new programs. Documentation for this subroutine is no longer provided.

### **Convolutions and Correlations**

The convolution and correlation subroutines provide the choice of using Fourier methods or direct methods. The Fourier-method subroutines contain a high-performance mixed-radix capability. There are also several direct-method subroutines that provide decimated output.

*Table 19. List of Convolution and Correlation Subroutines*

| <b>Descriptive Name</b>                                                                                       | <b>Short-Precision</b><br>Subroutine   | <b>Long-Precision</b><br>Subroutine | Page |
|----------------------------------------------------------------------------------------------------|----------------------------------------|-------------------------------------|------|
| Convolution or Correlation of One Sequence with One or More<br>Sequences                                      | SCON <sup>§</sup><br>SCOR <sup>§</sup> |                                     | 869  |
| Convolution or Correlation of One Sequence with Another<br>Sequence Using a Direct Method                     | <b>SCOND</b><br><b>SCORD</b>           |                                     | 875  |
| Convolution or Correlation of One Sequence with One or More<br>Sequences Using the Mixed-Radix Fourier Method | <b>SCONF</b><br><b>SCORF</b>           |                                     | 881  |
| Convolution or Correlation with Decimated Output Using a Direct<br>Method                                     | <b>SDCON</b><br><b>SDCOR</b>           | <b>DDCON</b><br><b>DDCOR</b>        | 891  |

<span id="page-47-0"></span>*Table 19. List of Convolution and Correlation Subroutines (continued)*

| <b>Descriptive Name</b>                                                                                                    | <b>Short-Precision</b><br>Subroutine | Long-Precision<br>Subroutine | Page |
|----------------------------------------------------------------------------------------------------|--------------------------------------|------------------------------|------|
| Autocorrelation of One or More Sequences                                                                                                    | SACOR <sup>§</sup>                   |                              | 896  |
| Autocorrelation of One or More Sequences Using the Mixed-Radix<br>Fourier Method                                                              | <b>SACORF</b>                        |                              | 900  |
| <sup>§</sup> These subroutines are provided only for migration from earlier releases of ESSL and are not intended for use in<br>new programs. |                                      |                              |      |

### **Related Computations**

The related-computation subroutines consist of a group of computations that can be used in general signal processing applications. They are similar to those provided on the IBM 3838 Array Processor; however, the ESSL subroutines generally solve a wider range of problems.

*Table 20. List of Related-Computation Subroutines*

| <b>Descriptive Name</b>             | <b>Short-Precision</b><br>Subroutine | Long-Precision<br>Subroutine | Page |
|-------------------------------------|--------------------------------------|------------------------------|------|
| Polynomial Evaluation               | <b>SPOLY</b>                         | <b>DPOLY</b>                 | 907  |
| I-th Zero Crossing                  | <b>SIZC</b>                          | DIZC.                        | 910  |
| Time-Varying Recursive Filter       | <b>STREC</b>                         | <b>DTREC</b>                 | 913  |
| Quadratic Interpolation             | <b>SOINT</b>                         | <b>DOINT</b>                 | 916  |
| Wiener-Levinson Filter Coefficients | <b>SWLEV</b><br><b>CWLEV</b>         | <b>DWLEV</b><br><b>ZWLEV</b> | 920  |

# **Sorting and Searching**

The sorting and searching subroutines operate on three types of data: integer, short-precision real, and long-precision real (Table 21). The sorting subroutines perform sorts with or without index designations. The searching subroutines perform either a binary or sequential search.

*Table 21. List of Sorting and Searching Subroutines*

| <b>Descriptive Name</b>                                                                        | Integer<br>Subroutine | <b>Short-Precision</b><br>Subroutine | Long-Precision<br>Subroutine | Page |
|------------------------------------------------------------------------------------------------|-----------------------|--------------------------------------|------------------------------|------|
| Sort the Elements of a Sequence                                                                | <b>ISORT</b>          | <b>SSORT</b>                         | <b>DSORT</b>                 | 927  |
| Sort the Elements of a Sequence and Note the<br>Original Element Positions                     | <b>ISORTX</b>         | <b>SSORTX</b>                        | <b>DSORTX</b>                | 929  |
| Sort the Elements of a Sequence Using a Stable<br>Sort and Note the Original Element Positions | <b>ISORTS</b>         | <b>SSORTS</b>                        | <b>DSORTS</b>                | 932  |
| Binary Search for Elements of a Sequence X in a<br>Sorted Sequence Y                           | <b>IBSRCH</b>         | <b>SBSRCH</b>                        | <b>DBSRCH</b>                | 936  |
| Sequential Search for Elements of a Sequence X<br>in the Sequence Y                            | <b>ISSRCH</b>         | <b>SSSRCH</b>                        | <b>DSSRCH</b>                | 940  |

# **Interpolation**

The interpolation subroutines provide the capabilities of doing polynomial interpolation, local polynomial interpolation, and both one- and two-dimensional cubic spline interpolation [\(Table](#page-48-0) 22).

<span id="page-48-0"></span>*Table 22. List of Interpolation Subroutines*

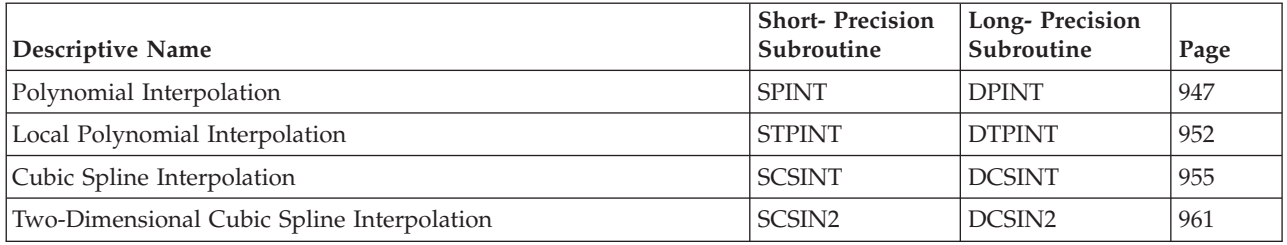

## **Numerical Quadrature**

The numerical quadrature subroutines provide Gaussian quadrature methods for integrating a tabulated function and a user-supplied function over a finite, semi-infinite, or infinite region of integration (Table 23).

*Table 23. List of Numerical Quadrature Subroutines*

| <b>Descriptive Name</b>                                                                                          | <b>Short-Precision</b><br>Subroutine | <b>Long-Precision</b><br>Subroutine | Page |
|----------------------------------------------------------------------------------------------------|--------------------------------------|-------------------------------------|------|
| Numerical Quadrature Performed on a Set of Points                                                                | <b>SPTNO</b>                         | <b>DPTNO</b>                        | 969  |
| Numerical Quadrature Performed on a Function Using<br>Gauss-Legendre Quadrature                                  | $SGLNO+$                             | $DGLNO+$                            | 972  |
| Numerical Quadrature Performed on a Function Over a Rectangle<br>Using Two-Dimensional Gauss-Legendre Quadrature | $SGLNO2+$                            | $DGLNO2+$                           | 975  |
| Numerical Quadrature Performed on a Function Using<br>Gauss-Laguerre Quadrature                                  | $SGLGO+$                             | $DGLGO+$                            | 981  |
| Numerical Quadrature Performed on a Function Using<br>Gauss-Rational Ouadrature                                  | $SGRAQ+$                             | $DGRAO+$                            | 984  |
| Numerical Quadrature Performed on a Function Using<br>Gauss-Hermite Quadrature                                   | SGHMQ <sup>+</sup>                   | $D\text{GHMO}^+$                    | 988  |
| This subprogram is invoked as a function in a Fortran program.                                                   |                                      |                                     |      |

# **Random Number Generation**

Random number generation subroutines generate uniformly distributed random numbers or normally distributed random numbers (Table 24).

*Table 24. List of Random Number Generation Subroutines*

| Descriptive Name                                                         | <b>Short-Precision</b><br>Subroutine | Long-Precision<br>Subroutine | Page |
|--------------------------------------------------------------------------|--------------------------------------|------------------------------|------|
| Generate a Vector of Uniformly Distributed Random Numbers                | <b>SURAND</b>                        | <b>DURAND</b>                | 993  |
| Generate a Vector of Normally Distributed Random Numbers                 | <b>SNRAND</b>                        | <b>DNRAND</b>                | 996  |
| Generate a Vector of Long Period Uniformly Distributed Random<br>Numbers | <b>SURXOR</b>                        | <b>DURXOR</b>                | 1000 |

## **Utilities**

The utility subroutines perform general service functions that support ESSL, rather than mathematical computations [\(Table](#page-49-0) 25).

<span id="page-49-0"></span>*Table 25. List of Utility Subroutines*

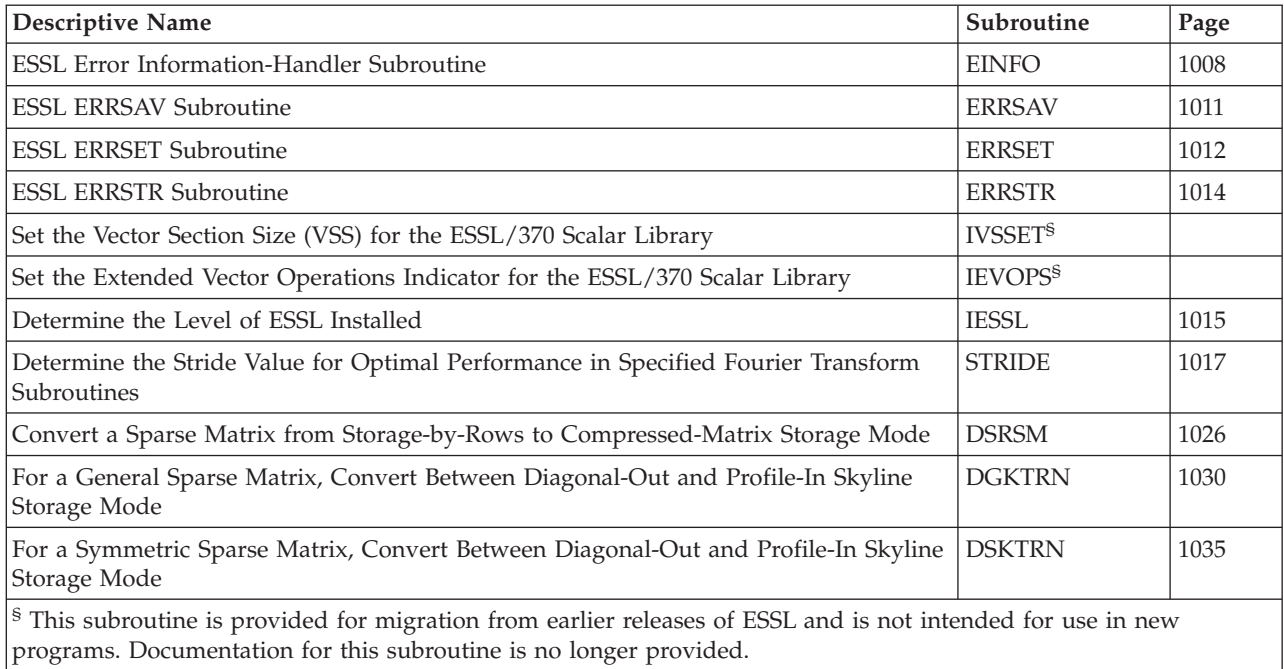

# **Chapter 2. Planning Your Program**

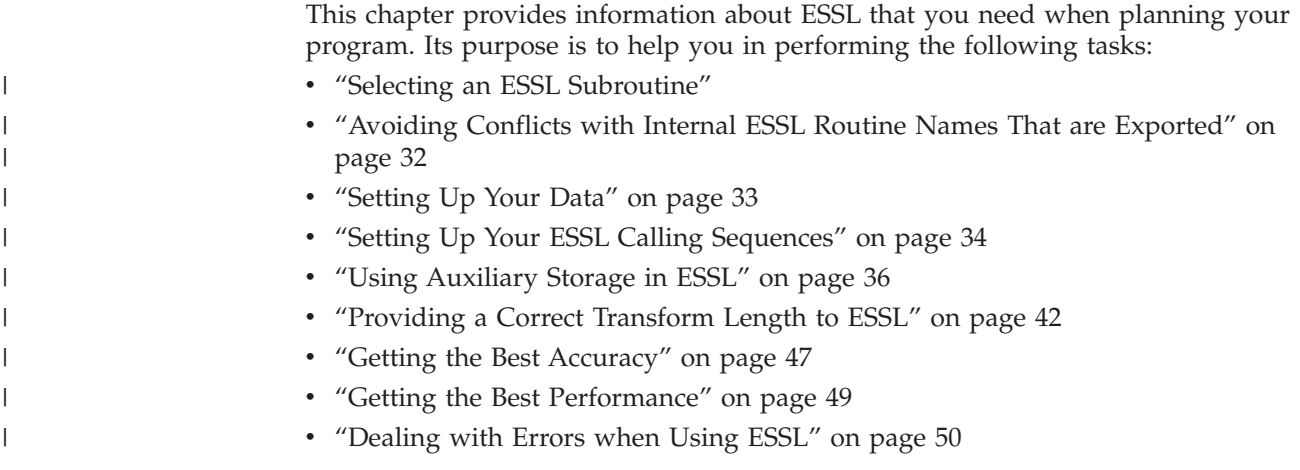

# **Selecting an ESSL Subroutine**

Your choice of which ESSL subroutine to use is based mainly on the functional needs of your program. However, you have a choice of several variations of many of the subroutines. In addition, there are instances where certain subroutines cannot be used. This section describes these variations and limitations. See the answers to each question below that applies to you.

# **Which ESSL Library Do You Want to Use?**

ESSL provides the run-time libraries described in the following sections:

- v "ESSL SMP Library"
- "ESSL Serial [Library"](#page-53-0) on page 28
- "ESSL Blue Gene [Library"](#page-53-0) on page 28

For additional details about using these libraries, see Chapter 4, ["Coding](#page-136-0) Your [Program,"](#page-136-0) on page 111 and Chapter 5, ["Processing](#page-188-0) Your Program," on page 163.

### **ESSL SMP Library**

This library provides thread-safe versions of the ESSL subroutines for use on all SMP processors. In addition, a subset of these subroutines are also multithreaded versions; that is, they support the shared memory parallel processing programming model.

The number of threads you choose to use depends on the problem size, the specific subroutine being called, and the number of physical processors you are running on. To achieve optimal performance, experimentation is necessary; however, picking the number of threads equal to the number of online processors generally provides good performance in most cases. In a few cases, performance may increase if you choose the number of threads to be less than the number of online processors. For more information about thread concepts, see *AIX General Programming Concepts: Writing and Debugging Programs* and reference [\[87\]](#page-1084-0).

| | | | | | | | You do not have to change your existing application programs that call ESSL to take advantage of the increased performance of using the SMP processors; you can simply re-link your existing application programs.

The multithreaded subroutines in the ESSL SMP Library are listed in Table 26.

**Note:** The ESSL SMP Library supports both 32-bit environment and 64-bit environment applications.

*Table 26. Multithreaded ESSL SMP Subroutines*

| <b>Subroutine Names</b>                                                  |  |
|--------------------------------------------------------------------------|--|
| Vector-Scalar Linear Algebra Subprograms:                                |  |
| SASUM, DASUM, SCASUM, DZASUM                                             |  |
| SAXPY, DAXPY, CAXPY, ZAXPY                                               |  |
| SCOPY, DCOPY, CCOPY, ZCOPY                                               |  |
| SDOT, DDOT, CDOTU, ZDOTU, CDOTC, ZDOTC                                   |  |
| SNDOT, DNDOT                                                             |  |
| SNORM2, DNORM2, CNORM2, ZNORM2                                           |  |
| SROT, DROT, CROT, ZROT, CSROT, ZDROT                                     |  |
| SSCAL, DSCAL, CSCAL, ZSCAL, CSSCAL, ZDSCAL<br>SSWAP, DSWAP, CSWAP, ZSWAP |  |
| SVEA, DVEA, CVEA, ZVEA                                                   |  |
| SVES, DVES, CVES, ZVES                                                   |  |
| SVEM, DVEM, CVEM, ZVEM                                                   |  |
| SYAX, DYAX, CYAX, ZYAX, CSYAX, ZDYAX                                     |  |
| SZAXPY, DZAXPY, CZAXPY, ZZAXPY                                           |  |
| Matrix-Vector Linear Algebra Subprograms:                                |  |
| SGEMV, DGEMV, CGEMV, ZGEMV                                               |  |
| SGER, DGER, CGERU, ZGERU, CGERC, ZGERC                                   |  |
| SSPMV, DSPMV, CHPMV, ZHPMV                                               |  |
| SSYMV, DSYMV, CHEMV, ZHEMV                                               |  |
| SSPR, DSPR, CHPR, ZHPR                                                   |  |
| SSYR, DSYR, CHER, ZHER                                                   |  |
| SSPR2, DSPR2, CHPR2, ZHPR2                                               |  |
| SSYR2, DSYR2, CHER2, ZHER2                                               |  |
| SGBMV*, DGBMV*<br>CGBMV*, ZGBMV*                                         |  |
| SSBMV*, DSBMV*                                                           |  |
| CHBMV*, ZHBMV*                                                           |  |
| STRMV, DTRMV, CTRMV, ZTRMV                                               |  |
| STPMV, DTPMV, CTPMV, ZTPMV                                               |  |
| STBMV*, DTBMV*                                                           |  |
| CTBMV*, ZTBMV*                                                           |  |
| Matrix Operations:                                                       |  |
| SGEADD, DGEADD, CGEADD, ZGEADD                                           |  |
| SGESUB, DGESUB, CGESUB, ZGESUB                                           |  |
| SGEMUL, DGEMUL, CGEMUL, ZGEMUL                                           |  |
| SGEMM, DGEMM, CGEMM, ZGEMM                                               |  |
| SSYMM, DSYMM, CSYMM, ZSYMM, CHEMM, ZHEMM                                 |  |
| STRMM, DTRMM, CTRMM, ZTRMM<br>SSYRK, DSYRK, CSYRK, ZSYRK, CHERK, ZHERK   |  |
| SSYR2K, DSYR2K, CSYR2K, ZSYR2K, CHER2K, ZHER2K                           |  |
| SGETMI, DGETMI, CGETMI, ZGETMI                                           |  |
| SGETMO, DGETMO, CGETMO, ZGETMO                                           |  |

*Table 26. Multithreaded ESSL SMP Subroutines (continued)*

 $\mid$ 

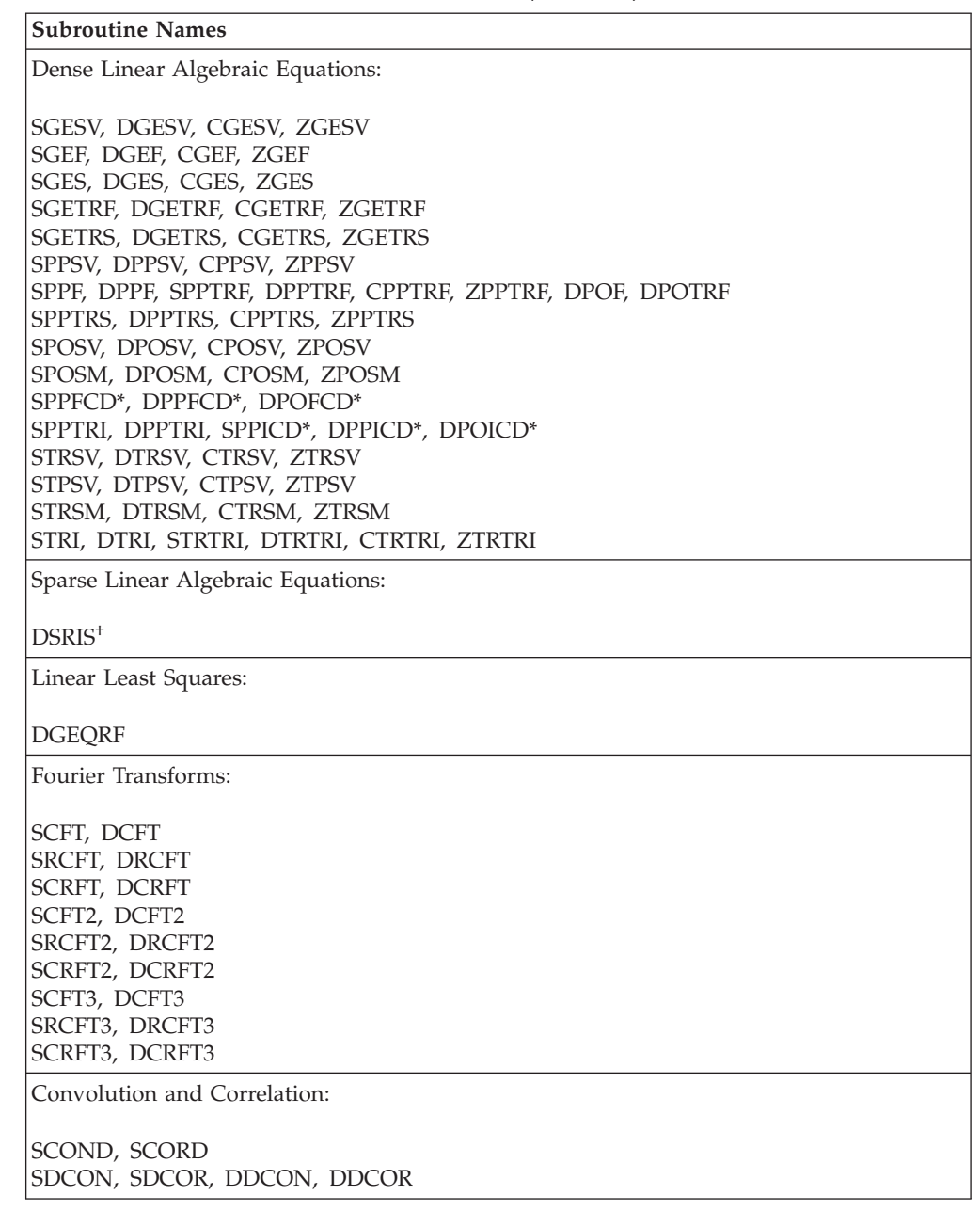

<span id="page-53-0"></span>*Table 26. Multithreaded ESSL SMP Subroutines (continued)*

**Subroutine Names**

Many of the dense linear algebraic equations and eigensystem analysis subroutines make one or more calls to the multithreaded versions of the matrix-vector linear algebra and matrix operation subroutines shown in this table. These subroutines benefit from the increased performance of the multithreaded versions of the ESSL SMP subroutines.

Your performance may be improved by setting the Environment variables:

**ESSL for AIX** export MALLOCMULTIHEAP=true

**—and—**

export XLSMPOPTS=″spins=0:yields=0″

**ESSL for Linux** export XLSMPOPTS=″spins=0:yields=0″

For additional information, see the *AIX Performance Management Guide* and the XLF Manuals.

† DSRIS only uses multiple threads when IPARM(4) = 1 or 2.

♦ The Level 2 Banded BLAS use multiple threads only when the bandwidth is sufficiently large.

\* Multiple threads are used for the factor or inverse computation.

#### **ESSL Serial Library**

| | |

| |

| | | | | | | | |

| | | | | This library provides thread-safe versions of the ESSL subroutines for use on all processors. You may choose to use this library if you decide to develop your own multithreaded programs that call the thread-safe ESSL subroutines.

**Note:** The ESSL Serial Library supports both 32-bit environment and 64-bit environment applications.

#### **ESSL Blue Gene Library**

This library provides 32-bit versions of the ESSL subroutines for use on Blue Gene.

The Blue Gene custom chip contains two standard 32-bit embedded PowerPC 440 cores. Each core has a double floating-point unit (FPU) that can perform four double-precision floating-point operations per cycle. This custom FPU consists of two conventional FPUs joined together, each of which has a 64-bit register file with 32 registers. The PowerPC instruction set has been extended to perform SIMD floating-point operations on the two FPUs and allows for two double-precision values to be loaded or stored in parallel in a single cycle, provided that the address is aligned such that it does not cross a cache-line boundary (which is 32 bytes).

A subset of the ESSL Blue Gene Library subroutines use SIMD algorithms that utilize the PowerPC 440 dual FPUs. These SIMD algorithms need to use the load and store quadword instructions to effectively utilize the dual FPUs. Alignment requirements for the SIMD algorithms are described in [Table](#page-54-0) 27 on page 29 and [Table](#page-54-0) 28 on page 29.

<span id="page-54-0"></span>*Table 27. Alignment Requirements for SIMD Algorithms in Linear Algebra Subroutines* |

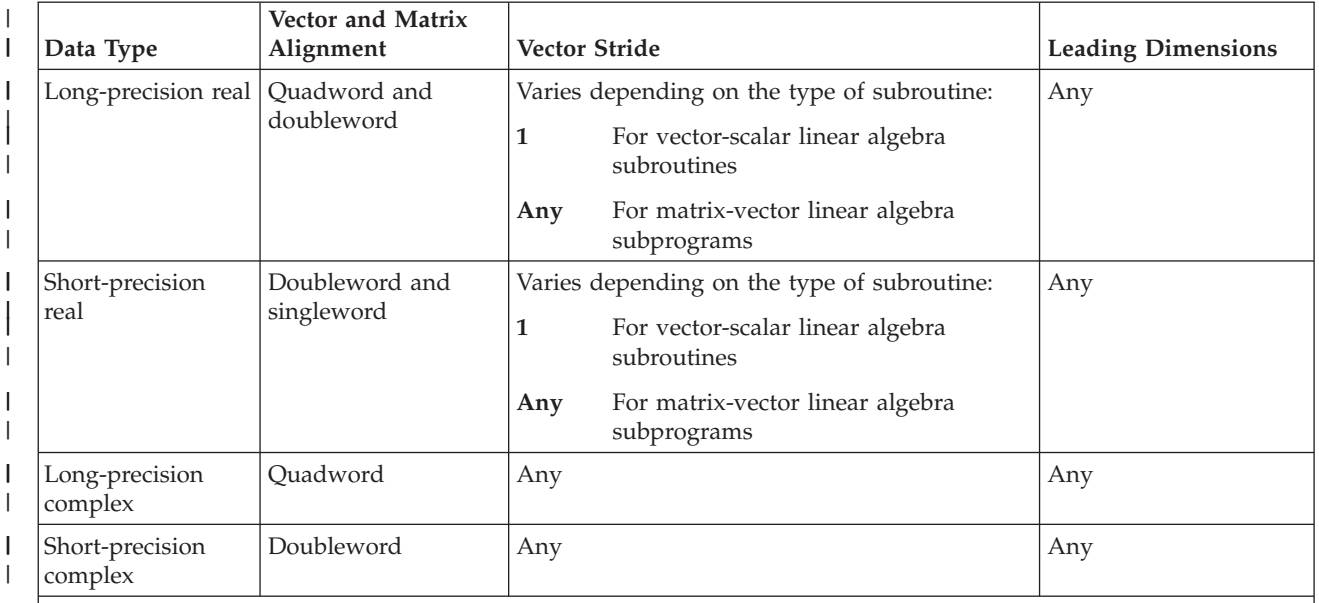

#### **Notes:**

|

| |

|

| |

| | | | | | | | | | | | | || |

> | | |

l

| | ||

| | | |

- 1. As long as the alignment requirements described in this table are met, you do not have to change your existing application programs that call ESSL to take advantage of the increased performance produced by the SIMD subroutines. However, you will obtain optimal performance for these subroutines when the following additional conditions are met:
	- Long-precision real vectors and matrices are quadword aligned.
	- Short-precision real vectors and matrices are doubleword aligned.
	- LDAs are even for real matrices.
	- Stride is 1 for real vectors.
- 2. If the alignment restrictions in this table are not met, in some cases attention message 2610 will be issued. The default behavior for message 2610 is for the message to be suppressed. To change the default behavior, see "ERRSET — ESSL ERRSET [Subroutine"](#page-1037-0) on page 1012.

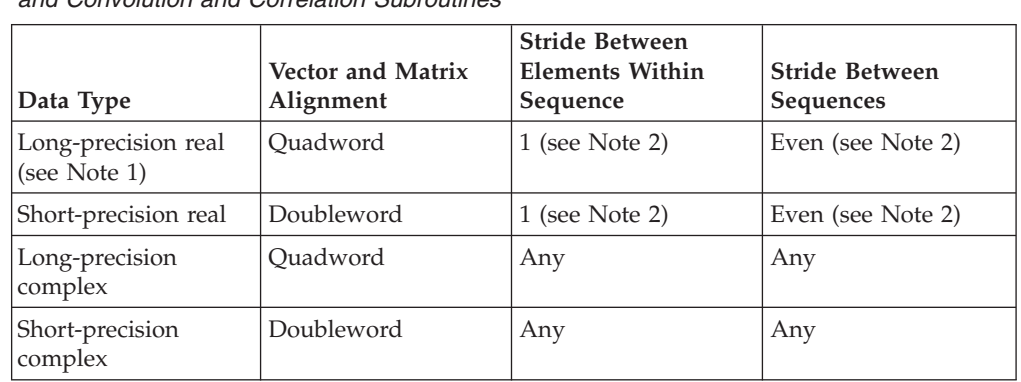

*Table 28. Alignment Requirements for SIMD Algorithms in Fourier Transform Subroutines and Convolution and Correlation Subroutines*

*Table 28. Alignment Requirements for SIMD Algorithms in Fourier Transform Subroutines and Convolution and Correlation Subroutines (continued)*

<span id="page-55-0"></span>| |

| | |

| | | | | | | | | | | | | | | | | | | | |

| | |

| | | |

| | | |  $\perp$ | | | | | | | | | | | | |

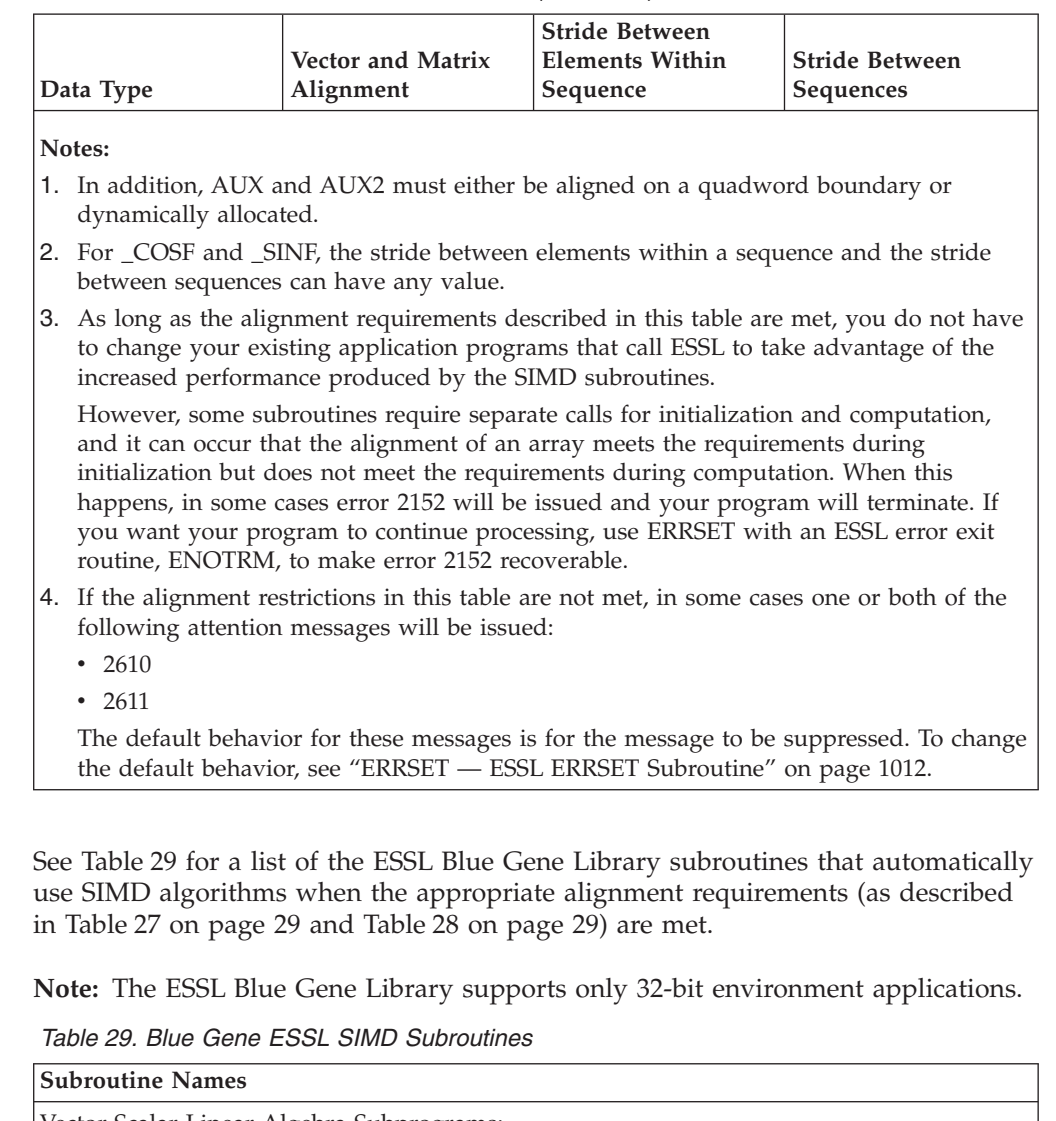

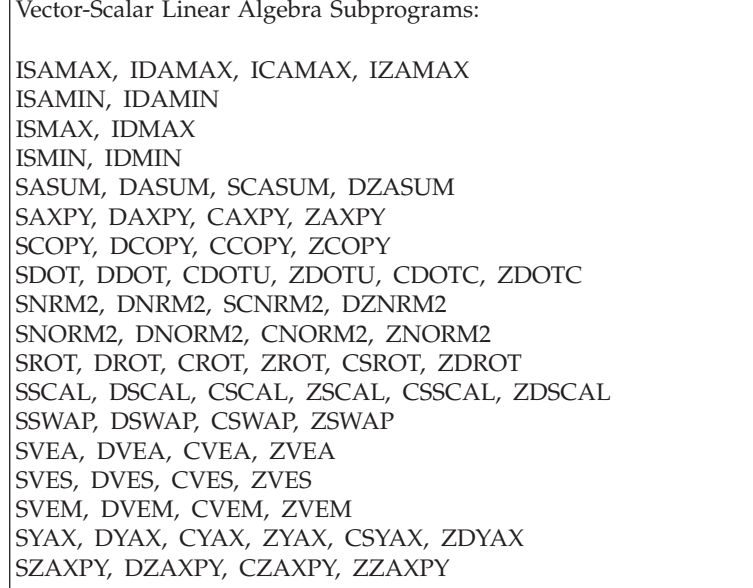

*Table 29. Blue Gene ESSL SIMD Subroutines (continued)*

| | |

| | | | | | |

| | | | | | | | | | |

| | |

| | | | | | | | | | | |

| | | | | | | | |

 $\overline{1}$ 

|

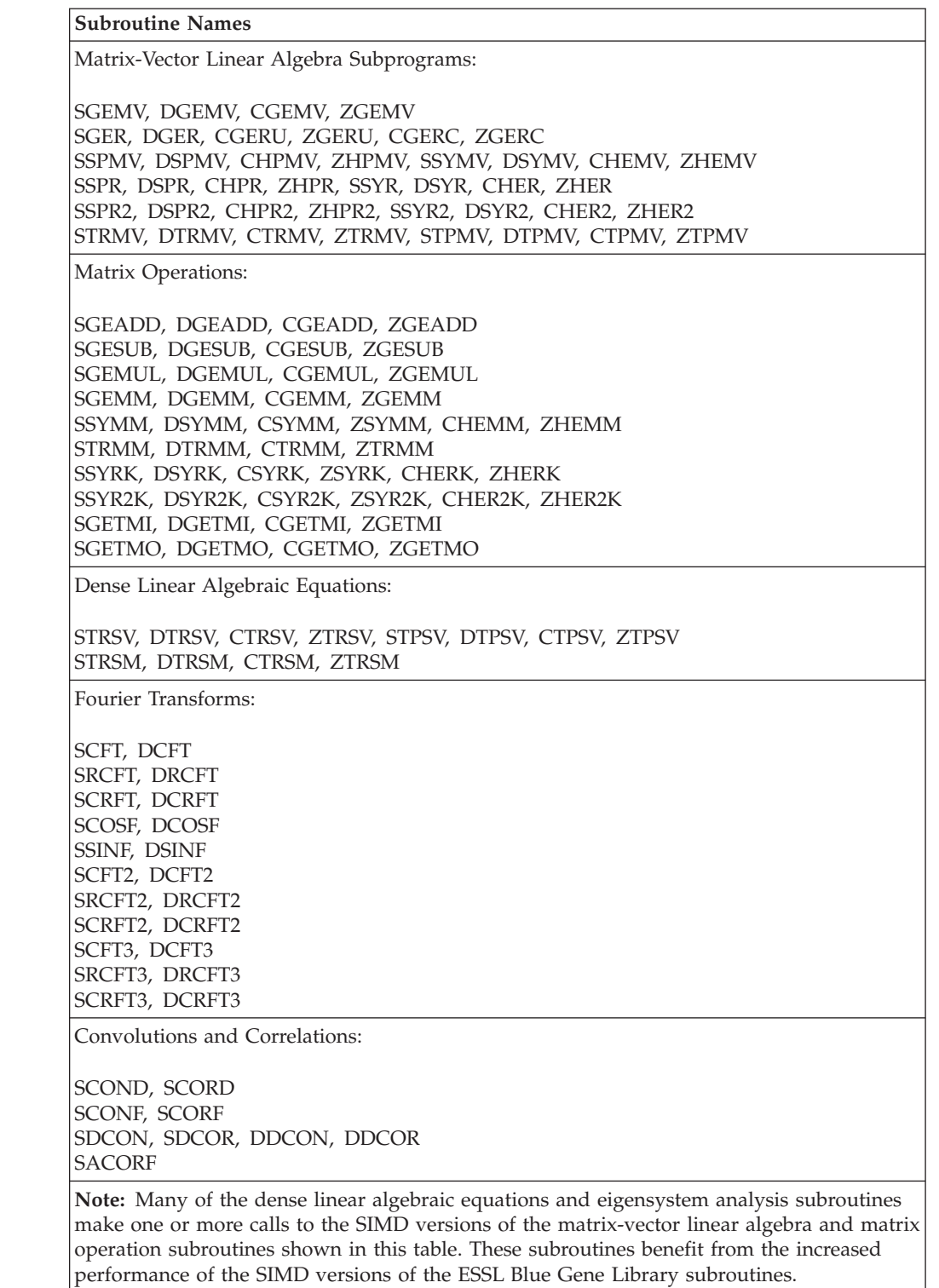

# **What Type of Data Are You Processing in Your Program?**

The version of the ESSL subroutine you select should agree with the data you are using. ESSL provides a short- and long-precision version of most of its subroutines processing short- and long-precision data, respectively. In a few cases, it also

<span id="page-57-0"></span>provides an integer version processing integer data or returning just integer data. The subroutine names are distinguished by a one- or two-letter prefix based on the following letters:

- S for short-precision real
- D for long-precision real
- C for short-precision complex
- Z for long-precision complex
- I for integer

The precision of your data affects the accuracy of your results. This is discussed in "Getting the Best [Accuracy"](#page-72-0) on page 47. For a description of these data types, see "How Do You Set Up Your Scalar [Data?"](#page-58-0) on page 33.

## **How Is Your Data Structured? And What Storage Technique Are You Using?**

Some subroutines process specific data structures, such as sparse vectors and matrices or dense and banded matrices. In addition, these data structures can be stored using various storage techniques. You should select the proper subroutine on the basis of the type of data structure you have and the storage technique you want to use. If possible, you should use a storage technique that conserves storage and potentially improves performance. For more about storage techniques, see ["Setting](#page-58-0) Up Your Data" on page 33.

### **What about Performance and Accuracy?**

ESSL provides variations among some of its subroutines. You should consider performance and accuracy when deciding which subroutine is the best to use. Study the "Function" section in each subroutine description. It helps you understand exactly what each subroutine does, and helps you determine which subroutine is best for you. For example, some subroutines perform multiple computations of a certain type. This might give you better performance than a subroutine that does each computation individually. In other cases, one subroutine may do scaling while another does not. If scaling is not necessary for your data, you get better performance by using the subroutine without scaling.

# **Avoiding Conflicts with Internal ESSL Routine Names That are** | **Exported** |

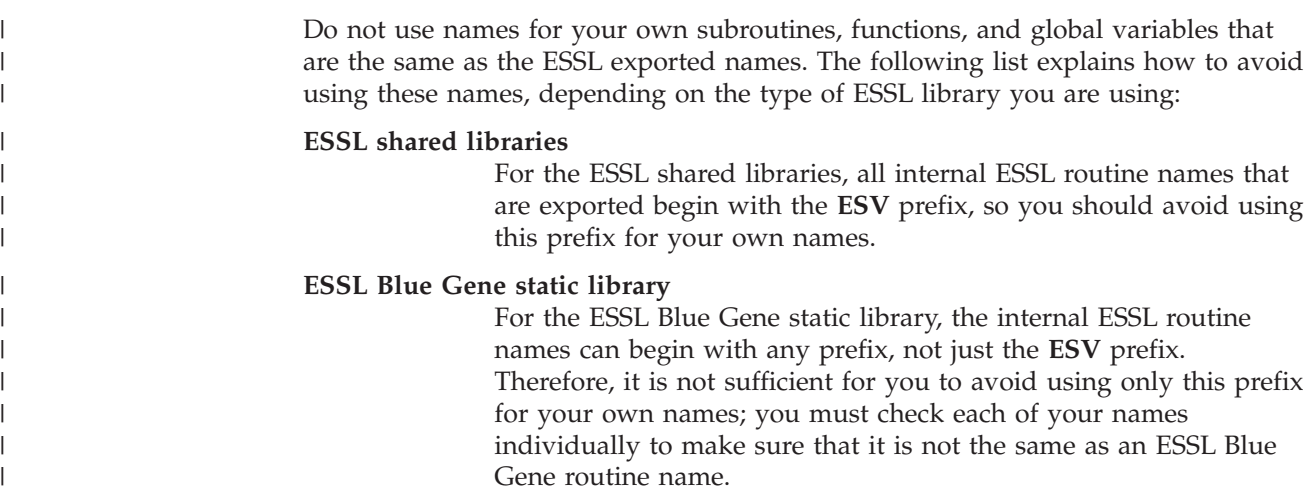

## <span id="page-58-0"></span>**Setting Up Your Data**

This section explains how to set up your scalar and array data and points you to where you can find more detail.

### **How Do You Set Up Your Scalar Data?**

A scalar item is a single item of data, whether it is a constant, a variable, or an element of an array. ESSL assumes that your scalar data conforms to the appropriate standards, as described below. The scalar data types and how you should code them for each programming language are listed under "Coding Your Scalar Data" in each language section in Chapter 4, "Coding Your [Program,"](#page-136-0) on [page](#page-136-0) 111.

#### **Internal Representation**

Scalar data passed to ESSL from all types of programs, including Fortran, C, and C++, should conform to the ANSI/IEEE 32-bit and 64-bit binary floating-point format, as described in the *ANSI/IEEE Standard for Binary Floating-Point Arithmetic, ANSI/IEEE Standard 754–1985*.

### **How Do You Set Up Your Arrays?**

An array represents an area of storage in your program, containing data stored in a series of locations. An array has a single name. It is made up of one or more pieces of scalar data, all the same type. These are the elements of the array. It can be passed to the ESSL subroutine as input, returned to your program as output, or used for both input and output, in which case the original contents are overwritten.

Arrays can contain conceptual (mathematical) data structures, such as vectors, matrices, or sequences. There are many different types of data structures. Each type of data structure requires a unique arrangement of data in an array and does not necessarily have to include all the elements of the array. In addition, the elements of these data structures are not always contiguous in storage within an array. Stride and leading dimension arguments passed to ESSL subroutines define the separations in array storage for the elements of the vector, matrix, and sequence. All these aspects of data structures are described in [Chapter](#page-84-0) 3, "Setting Up Your Data [Structures,"](#page-84-0) on page 59. You must first understand array storage techniques to fully understand the concepts of data structures, stride, and leading dimension, especially if you are using them in unconventional ways.

ESSL subroutines assume that all arrays passed to them are stored using the Fortran array storage techniques (in column-major order), and they process your data accordingly. For details, see "Setting Up Arrays in [Fortran"](#page-137-0) on page 112. On the other hand, C, and C++ programs store arrays in row-major order. For details on what you can do, see:

- For C, see page ["Setting](#page-158-0) Up Arrays in C" on page 133.
- For  $C_{++}$ , see page ["Setting](#page-175-0) Up Arrays in  $C_{++}$ " on page 150.

### **How Should Your Array Data Be Aligned?**

The following list explains how to align your array data for optimal performance, depending on the type of ESSL library you are using:

#### **ESSL Serial and SMP libraries**

|  $\vert$ |

All arrays, regardless of the type of data, should be aligned on a doubleword boundary to ensure optimal performance. For

information about how your programming language aligns data, see your programming language manuals.

#### **ESSL Blue Gene library**

<span id="page-59-0"></span>| | | |

See [Table](#page-54-0) 27 on page 29.

## **What Storage Mode Should You Use for Your Data?**

The amount of storage used by arrays and the storage arrangement of data in the arrays can affect overall program performance. As a result, ESSL provides subroutines that operate on different types of data structures, stored using various storage modes. You should chose a storage mode that conserves storage and potentially improves performance. For definitions of the various data structures and their corresponding storage modes, see [Chapter](#page-84-0) 3, "Setting Up Your Data [Structures,"](#page-84-0) on page 59. You can also find special storage considerations, where applicable, in the "Notes" section of each subroutine description.

### **How Do You Convert from One Storage Mode to Another?**

This section describes how you can convert from one storage mode to another.

#### **Conversion Subroutines**

ESSL provides several subroutines that help you convert from one storage mode to another:

- DSRSM is used to migrate your existing program from sparse matrices stored by rows to sparse matrices stored in compressed-matrix storage mode. This converts the matrices into a storage format that is compatible with the input requirements for some ESSL sparse matrix subroutines, such as DSMMX.
- DGKTRN and DSKTRN are used to convert your sparse matrix from one skyline storage mode to another, if necessary, before calling the subroutines DGKFS/DGKFSP or DSKFS/DSKFSP, respectively.

#### **Sample Programs**

In addition, sample programs are provided with many of the storage mode descriptions in Chapter 3, "Setting Up Your Data [Structures,"](#page-84-0) on page 59. You can use these sample programs to convert your data to the desired storage mode by adapting them to your application program.

# **Setting Up Your ESSL Calling Sequences**

This section gives the general rules for setting up the ESSL calling sequences. The information given here applies to all types of programs, running in all environments. For a description and examples of how to code the ESSL calling sequences in your particular programming language, see the following sections:

- "Fortran [Programs"](#page-136-0) on page 111
- "C [Programs"](#page-154-0) on page 129
- "C++ [Programs"](#page-170-0) on page 145

For details on the conventions used in this book to describe the calling sequence syntax, see "How to Interpret the Subroutine [Descriptions"](#page-20-0) on page xix. It describes how required and optional arguments are indicated in the calling sequence and the naming conventions used for different data types.

## **What Is an Input-Output Argument?**

Some arguments are used for both input and output. The contents of the input argument are overlaid with the output value(s) on return to your program. Be careful that you save any data you need to preserve before calling the ESSL subroutine.

# **What Are the General Rules to Follow when Specifying Data for the Arguments?**

You should follow the syntax rules given for each argument in "On Entry" in the subroutine description. Input-argument error messages may be issued, and your program may terminate when you make an error specifying the input arguments. For example:

- Data passed to ESSL must be of the correct type: integer, character, real, complex, short-precision, or long-precision. There is no conversion of data. Assuming you are using the ESSL header file with your C and C++ programs, you first need to define the following:
	- Complex and logical data in C programs, using the guidelines given on page [132.](#page-157-0)
	- Short-precision complex and logical data in C++ programs, using the guidelines given on page [148.](#page-173-0)
- v Character values must be one of the specified values. For example, it may have to be 'N', 'T', or 'C'.
- Numeric values must fall within the correct range for that argument. For example, a numeric value may need to be greater than or equal to 0, or it may have to be a nonzero value.
- v Arrays must be defined correctly; that is, they must have the correct dimensions, or the dimensions must fall within the correct range. For example, input and output matrices may need to be conformable, or the number of rows in the matrix must be less than or equal to the leading dimension specified. (ESSL assumes all arrays are stored in column-major order.)

# **What Happens When a Value of 0 Is Specified for N?**

For most ESSL subroutines, if you specify 0 for the number of elements to be processed in a vector or the order of a matrix (usually argument *n*), no computation is performed. After checking for input-argument errors, the subroutine returns immediately and no result is returned. In the other subroutines, an error message may be issued.

# **How Do You Specify the Beginning of the Data Structure in the ESSL Calling Sequence?**

**When you specify a vector, matrix, or sequence in your calling sequence, it does not necessarily have to start at the beginning of the array.** It can begin at any point in the array. For example, if you want vector  $x$  to start at element 3 in array A, which is declared A(1:12), specify A(3) in your calling sequence for argument *x*, such as in the following SASUM calling sequence in your Fortran program:

N X INCX | | |  $X = SASUM(4, A(3), 2)$  <span id="page-61-0"></span>Also, for example, if you want matrix *A* to start at the second row and third column of array A, which is declared  $A(0:10,2:8)$ , specify  $A(1,4)$  in your calling sequence for argument *a*, such as in the following SGEADD calling sequence in your Fortran program:

A LDA TRANSA B LDB TRANSB C LDC M N | | | | | | | | | | <code>CALL SGEADD(A(1,4)</code> , 11 , 'N' , B , 4 , 'N' , C , 4 , 4 , 3 )

For more examples of specifying vectors and matrices, see [Chapter](#page-84-0) 3, "Setting Up Your Data [Structures,"](#page-84-0) on page 59.

# **Using Auxiliary Storage in ESSL**

For the ESSL subroutines listed in Table 30, you need to provide extra working storage to perform the computation. This section describes the use of dynamic allocation for providing auxiliary storage in ESSL and how to calculate the amount of auxiliary storage you need by use of formulas or error-handling capabilities provided in ESSL, if dynamic allocation is not an option.

Auxiliary storage, or working storage, is supplied through one or more arguments, such as *aux*, in the calling sequence for the ESSL subroutine. **If the working storage does not need to persist after the subroutine call, it is suggested you use dynamic allocation.** For example, in the Fourier Transforms subroutines, you may allocate *aux2* dynamically, but not *aux1*. See the subroutine descriptions in Part 2 of this book for details and variations.

*Table 30. ESSL Subroutines Requiring Auxiliary Working Storage*

| <b>Subroutine Names</b>                                                                                                    |
|----------------------------------------------------------------------------------------------------|
| Linear Algebra Subprograms:<br><b>DSMTM</b>                                                                                                    |
| Matrix Operations:<br><b>GEMMS</b>                                                                                                    |
| Dense Linear Algebraic Equations:<br>GEFCD PPFCD GEICD PPICD POFCD<br>POICD DGEFP <sup>A</sup> DPPFP <sup>A</sup>                                                         |
| Sparse Linear Algebraic Equations:<br>DGSF DGSS DGKFS DGKFSP <sup>A</sup> DSKFS DSKFSP <sup>A</sup><br>DSRIS DSMCG DSDCG DSMGCG DSDGCG                                    |
| Linear Least Squares:<br>GESVF GELLS                                                                                                    |
| Eigensystem Analysis:<br>_GEEV __SPEV __HPEV __SPSV __HPSV<br>GEGV SYGV                                                                                                   |
| Fourier Transforms:<br>CFT RCFT CRFT COSF SINF<br>SCOSFT <sup>A</sup> _CFT2 _RCFT2 _CRFT2 _CFT3<br>RCFT3 CRFT3 SCFTP <sup>A</sup> SCFT2P <sup>A</sup> SCFT3P <sup>A</sup> |
| Convolutions and Correlations:<br>SCONF SCORF SACORF                                                                                                    |
| Related Computations:<br><b>WLEV</b>                                                                                                    |
| Interpolation:<br>TPINT CSIN2                                                                                                    |

*Table 30. ESSL Subroutines Requiring Auxiliary Working Storage (continued)*

| <b>Subroutine Names</b>                                                                                                    |
|----------------------------------------------------------------------------------------------------|
| Random Number Generation:<br>NRAND                                                                                                    |
| Utilities:<br>DGKTRN DSKTRN                                                                                                    |
| $\triangle$ Documentation for this subroutine is no longer provided. The <i>aux</i> and <i>naux</i> arguments<br>for the subroutine are specified the same as for the corresponding serial ESSL subroutine. |

## **Dynamic Allocation of Auxiliary Storage**

Dynamic allocation for the auxiliary storage is performed when error 2015 is unrecoverable and *naux*=0. For details on which *aux* arguments allow dynamic allocation, see the subroutine descriptions in Part 2 of this book.

## **Setting Up Auxiliary Storage When Dynamic Allocation Is Not Used**

You set up the storage area in your program and pass it to ESSL through arguments, specifying the size of the *aux* work area in the *naux* argument.

## **Who Do You Want to Calculate the Size? You or ESSL?**

You have a choice of two methods for determining how much auxiliary storage you should specify:

- v Use the formulas provided in the subroutine description to derive **sufficient values** for your current and future needs. Use them if **ease of migration** to future machines and future releases of ESSL is your primary concern. For details, see "How Do You Calculate the Size Using the Formulas?."
- v Use the ESSL error-handling facilities to return to you a **minimum value** for the particular processor you are currently running on. (Values vary by platform.) Use this approach if **conserving storage** is your primary concern. For details, see "How Do You Get ESSL to Calculate the Size Using ESSL Error [Handling?"](#page-63-0) on [page](#page-63-0) 38.

### **How Do You Calculate the Size Using the Formulas?**

The formulas provided for calculating *naux* indicate a **sufficient** amount of auxiliary storage required, which, in most cases, is larger than the minimum amount, returned by ESSL error handling. There are two types of formulas:

v **Simple formulas**

These are given in the *naux* argument syntax descriptions. In general, these formulas result in the minimum required value, but, in a few cases, they provide overestimates.

v **Processor-independent formulas**

These are given in separate sections in the subroutine description. In general, these provide overestimates.

Both types of formulas provide values that are sufficient for all processors. As a result, you can migrate to any other processor and to future releases of ESSL without being concerned about having to increase the amount of storage for *aux*. You do, of course, need to weigh your storage requirements against the convenience of using this larger value.

To calculate the amount of storage using the formulas, you must substitute values for specific variables, such as *n*, *m*, *n1*, or *n2.* These variables are arguments specified in the ESSL calling sequence or derived from the arguments in the calling sequence.

### <span id="page-63-0"></span>**How Do You Get ESSL to Calculate the Size Using ESSL Error Handling?**

This section describes how you can get ESSL to calculate auxiliary storage.

#### **Here Are the Two Ways You Can Do It**

Ask yourself which of the following ways you prefer to obtain the information from ESSL:

- v **By leaving error 2015 unrecoverable,** you can obtain the minimum required value of *naux* from the input-argument error message, but your program terminates.
- v **By making error 2015 recoverable,** you can obtain the minimum required value of *naux* from the input-argument error message and have the updated *naux* argument returned to your program.

For both techniques, the amount returned by the ESSL error-handling facility is the **minimum** amount of auxiliary storage required to run your program successfully **on the particular processor you are currently running on.** The ESSL error-handling capability usually returns a smaller value than you derive by using the formulas listed for the subroutine. This is because the formulas provide a good estimate, but ESSL can calculate exactly what is needed on the basis of your data.

The values returned by ESSL error handling **may not apply to future processors.** You should not use them if you plan to run your program on a future processor. You should use them only if you are concerned with minimizing the amount of auxiliary storage used by your program.

#### **The First Way**

In this case, you obtain the minimum required value of *naux* from the error message, but your program terminates. The following description assumes that dynamic allocation is not selected as an option.

Leave error 2015 as unrecoverable, without calls to EINFO and ERRSET. Run your program with the *naux* values smaller than required by the subroutine for the particular processor you are running on. As a general guideline, specify values smaller than those listed in the formulas. However, if a lower limit is specified in the syntax (only for several *naux1* arguments in the Fourier transform, convolution, and correlation subroutines), you should not go below that limit. The ESSL error monitor returns the necessary sizes of the *aux* storage areas in the input-argument error message. This does, however, terminate your program when the error is encountered. (If you accidentally specify a sufficient amount of storage for the ESSL subroutine to perform the computation, error handling does not issue an error message and processing continues normally.) [Figure](#page-64-0) 1 on page 39 illustrates what happens when error 2015 is unrecoverable.

<span id="page-64-0"></span>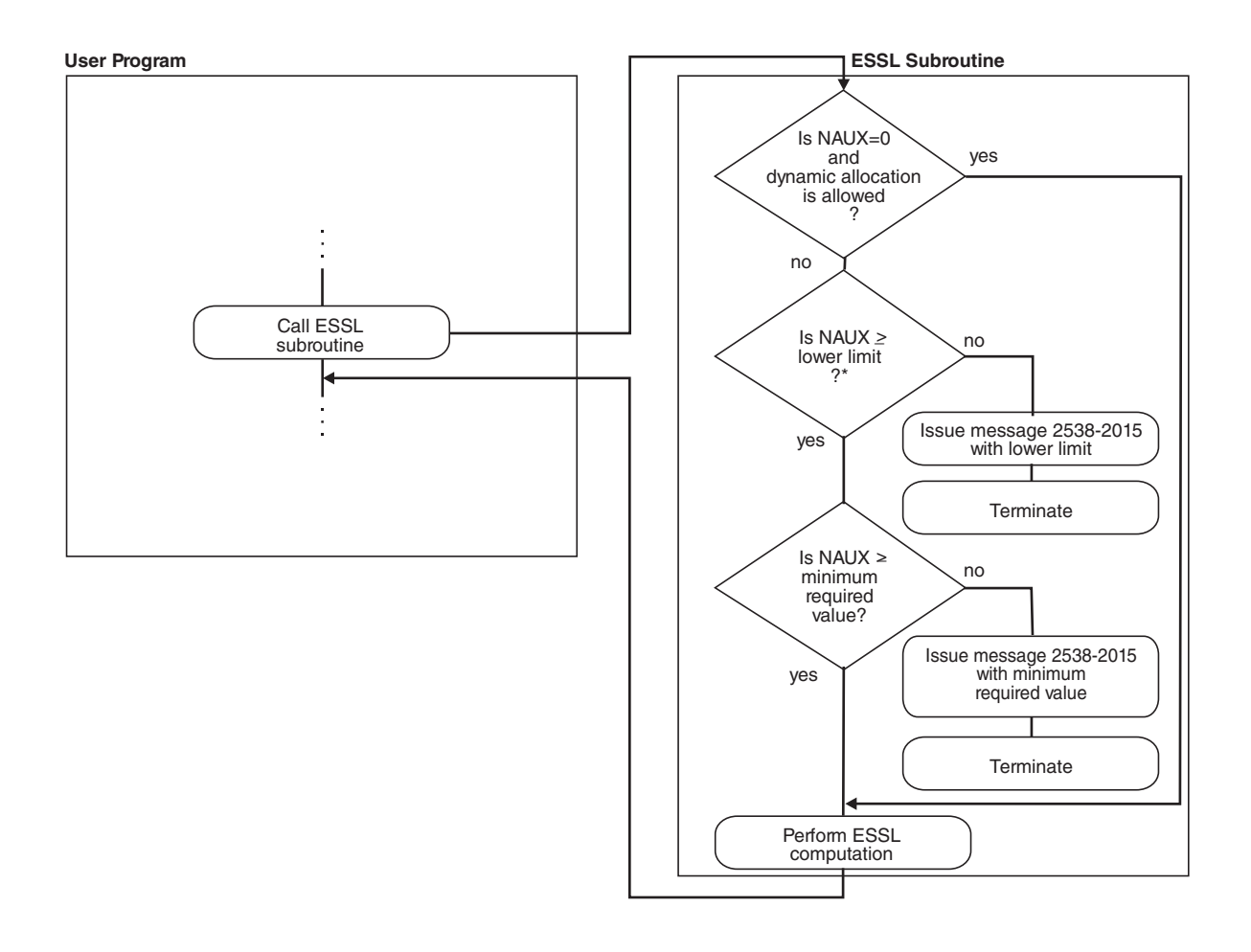

\* This check applies only to several NAUX1 arguments in the Fourier transform, convolution, and correlation subroutines.

*Figure 1. How to Obtain an NAUX Value from an Error Message, but Terminate*

#### **The Second Way**

In this case, you obtain the minimum required value of *naux* from the error message and from the updated *naux* argument returned to your program.

Use EINFO and ERRSET with an ESSL error exit routine, ENOTRM, to make error 2015 recoverable. This allows you to dynamically determine in your program the minimum sizes required for the auxiliary working storage areas, specified in the *naux* arguments. Run your program with the *naux* values smaller than required by the subroutine for the particular processor you are running on. As a general guideline, specify values smaller than those listed in the formulas. However, if a lower limit is specified in the syntax (only for several *naux1* arguments in the Fourier transform, convolution, and correlation subroutines), you should not go below that limit. The ESSL error monitor returns the necessary sizes of the *aux* storage areas in the input-argument error message and a return code is passed

back to your program, indicating that updated values are also returned in the *naux* arguments. You can then react to these updated values during run time in your program. ESSL does not perform any computation when this error occurs. For details on how to do this, see Chapter 4, "Coding Your [Program,"](#page-136-0) on page 111. (If you accidentally specify a sufficient amount of storage for the ESSL subroutine to perform the computation, error handling does not issue an error message and processing continues normally.) Figure 2 illustrates what happens when error 2015 is recoverable.

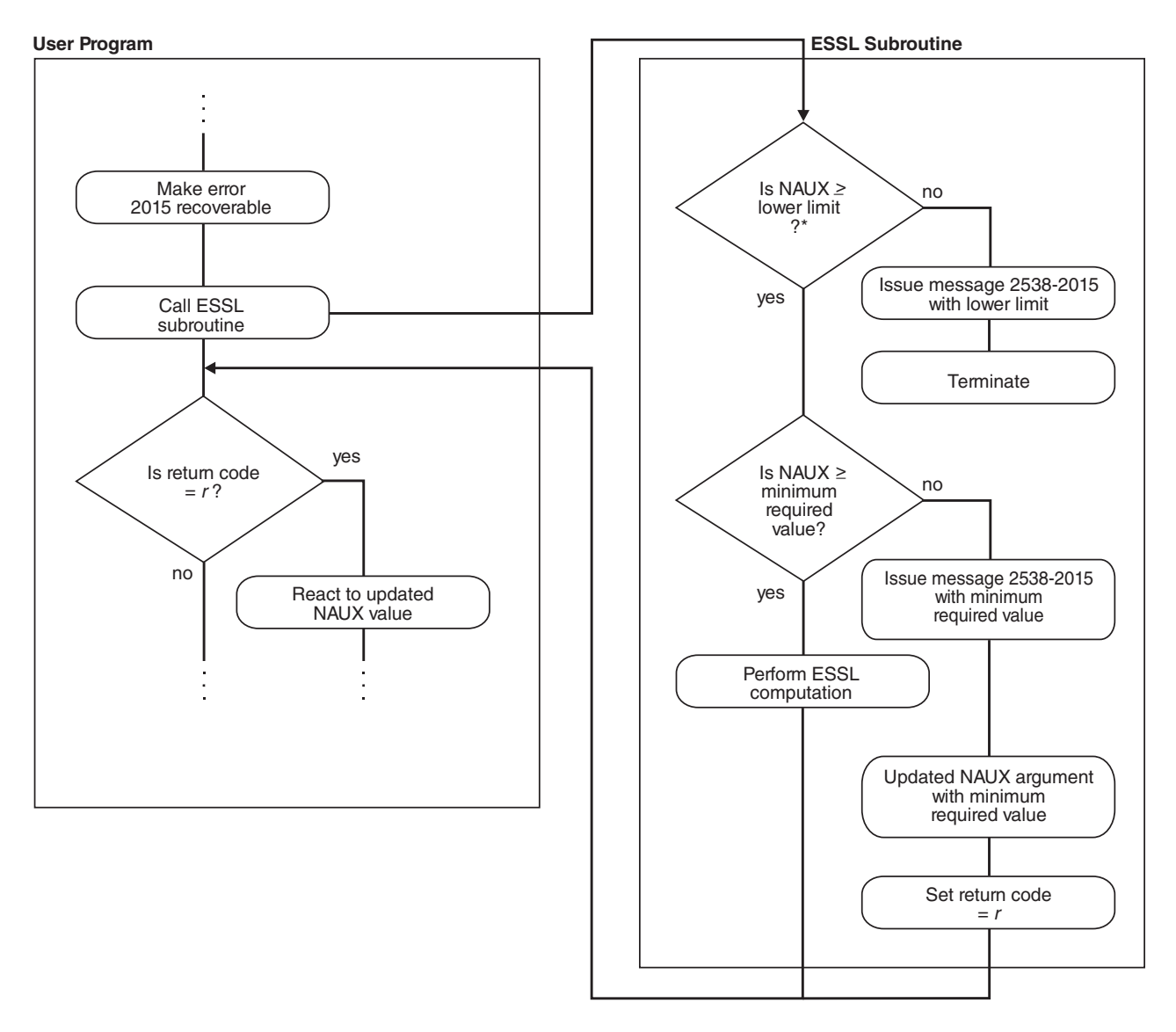

\* This check applies only to several NAUX1 arguments in the Fourier transform, convolution, and correlation subroutines.

*Figure 2. How to Obtain an NAUX Value from an Error Message and in Your Program*

#### **Here Is an Example of What Happens When You Use These Two Techniques**

The following example illustrates all the actions taken by the ESSL error-handling facility for each possible value of a recoverable input argument, *naux*. A key point here is that if you want to have the updated argument value returned to your

program, you must make error 2015 recoverable and then specify an *naux* value greater than or equal to 20 and less than 300. For values out of that range, the error recovery facility is not in effect. (These values of *naux*, 20 and 300, are used only for the purposes of this example and do not relate to any of the ESSL subroutines.)

#### **NAUX Meaning of the NAUX Value**

- **20** Lower limit of *naux* required for using recoverable input-argument error-handling facilities in ESSL. (This applies only to several *naux1* arguments in the Fourier transform, convolution, and correlation subroutines. You can find the lower limit in the syntax description for the *naux1* argument. For a list of subroutines, see [Table](#page-61-0) 30 on page 36.)
- **300** Minimum value of *naux*, required for successful running (on the processor the program is being run on).

Table 31 describes the actions taken by ESSL in every possible situation for the values given in this example.

*Table 31. Example of Input-Argument Error Recovery for Auxiliary Storage Sizes*

| <b>NAUX Value</b>     | Action When 2015 Is an Unrecoverable<br><b>Input-Argument Error</b>                                                                                   | Action When 2015 Is a Recoverable<br><b>Input-Argument Error</b>                                                                                                    |
|-----------------------|----------------------------------------------------------------------------------------------------|----------------------------------------------------------------------------------------------------|
| naux  < 20            | An input-argument error message is issued.<br>The value in the error message is the lower<br>limit, 20. The application program stops.                | An input-argument error message is issued.<br>The value in the error message is the lower<br>limit, 20. The application program stops.                                                                                                    |
| $ 20 \leq naux < 300$ | An input-argument error message is issued.<br>The value in the error message is the<br>minimum required value, 300. The<br>application program stops. | ESSL returns the value of <i>naux</i> as 300 to the<br>application program, and an input-argument<br>error message is issued. The value in the<br>error message is the minimum required<br>value, 300. ESSL does no computation, and<br>control is returned to the application<br>program. |
| $ naux  \geq 300$     | Your application program runs successfully.                                                                                                    | Your application program runs successfully.                                                                                                    |

#### **Here Is How You Code It in Your Program**

If you leave error 2015 unrecoverable, you **do not code anything** in your program. You just look at the error messages to get the sizes of auxiliary storage. On the other hand, if you want to make error 2015 recoverable to obtain the auxiliary storage sizes dynamically in your program, you need to **add some coding statements** to your program. For details on coding these statements in each programming language, see the following examples:

- For Fortran, see page [121](#page-146-0)
- For C, see page [139](#page-164-0)
- For  $C++$ , see page [155](#page-180-0)

You may want to provide a separate subroutine to calculate the auxiliary storage size whenever you need it. [Figure](#page-67-0) 3 on page 42 shows how you might code a separate Fortran subroutine. Before calling SCFT in your program, call this subroutine, SCFT which calculates the minimum size and stores it in the *naux* arguments. Upon return, your program checks the return code. If it is nonzero, the *naux* arguments were updated, as planned. You should then make sure adequate storage is available and call SCFT. On the other hand, if the return code is zero, error handling was not invoked, the *naux* arguments were not updated, and the initialization step was performed for SCFT.

```
SUBROUTINE SCFT
     * N, M, ISIGN, SCALE, AUX1, NAUX1,AUX2,NAUX2)
      REAL*4 X(0:*), Y(0:*), SCALE
      REAL*8 AUX1(7),AUX2(0:*)
      INTEGER*4 INIT,INC1X,INC2X,INC1Y,INC2Y,N,M,ISIGN,NAUX1,NAUX2
      EXTERNAL ENOTRM
      CHARACTER*8 S2015
          CALL EINFO(0)
          CALL ERRSAV(2015,S2015)
          CALL ERRSET(2015,0,-1,1,ENOTRM,0)
C SETS NAUX1 AND NAUX2 TO THE MINIMUM VALUES REQUIRED TO USE<br>C THE RECOVERABLE INPUT-ARGUMENT ERROR-HANDLING FACILITY
      THE RECOVERABLE INPUT-ARGUMENT ERROR-HANDLING FACILITY
          NAUX1 = 7NAIIX2 = 0CALL SCFT(INIT,X,INC1X,INC2X,Y,INC1Y,INC2Y,
     * N,M,ISIGN,SCALE,AUX1,NAUX1,AUX2,NAUX2,*10)
          CALL ERRSTR(2015,S2015)
          RETURN
10 CONTINUE
          CALL ERRSTR(2015,S2015)
          RETURN 1
          END
```
*Figure 3. Fortran Subroutine to Calculate Auxiliary Storage Sizes*

### **Providing a Correct Transform Length to ESSL**

This section describes how to calculate the length of your transform by use of formulas or error-handling capabilities provided in ESSL.

### **What ESSL Subroutines Require Transform Lengths?**

For the ESSL subroutines listed in Table 32, you need to provide one or more transform lengths for the computation of a Fourier transform. These transform lengths are supplied through one or more arguments, such as *n*, *n1*, *n2*, and *n3*, in the calling sequence for the ESSL subroutine. Only certain lengths of transforms are permitted in the computation.

*Table 32. ESSL Subroutines Requiring Transform Lengths*

| <b>Subroutine Names</b>                                         |  |
|-----------------------------------------------------------------|--|
| Fourier Transforms:<br>CFT RCFT CRFT COSF SINF                  |  |
| SCOSFT CFT2 RCFT2 CRFT2 CFT3<br>RCFT3 CRFT3 SCFTP SCFT2P SCFT3P |  |

### **Who Do You Want to Calculate the Length? You or ESSL?**

You have a choice of two methods for determining an acceptable length for your transform to be processed by ESSL:

- v Use the formula or large table in "Acceptable Lengths for the [Transforms"](#page-804-0) on [page](#page-804-0) 779 to determine an acceptable length. For details, see ["How](#page-68-0) Do You Calculate the Length Using the Table or [Formula?"](#page-68-0) on page 43.
- Use the ESSL error-handling facilities to return to you an acceptable length. For details, see "How Do You Get ESSL to [Calculate](#page-68-0) the Length Using ESSL Error [Handling?"](#page-68-0) on page 43.

# <span id="page-68-0"></span>**How Do You Calculate the Length Using the Table or Formula?**

The lengths ESSL accepts for transforms in the Fourier transform subroutines are listed in "Acceptable Lengths for the [Transforms"](#page-804-0) on page 779. You should use the table in that section to find the two values your length falls between. You then specify the **larger** length for your transform. If you find a perfect match, you can use that value without having to change it. The formula provided in that section expresses how to calculate the acceptable values listed in the table. If necessary, you can use the formula to dynamically check lengths in your program.

# **How Do You Get ESSL to Calculate the Length Using ESSL Error Handling?**

This section describes how to get ESSL to calculate transform lengths.

### **Here Are the Two Ways You Can Do It**

Ask yourself which of the following ways you prefer to obtain the information from ESSL:

- v **By leaving error 2030 unrecoverable,** you can obtain an acceptable value for *n* from the input-argument error message, but your program terminates.
- v **By making error 2030 recoverable,** you obtain an acceptable value for *n* from the input-argument error message and have the updated *n* argument returned to your program.

Because the Fourier transform subroutines allow only certain lengths for transforms, ESSL provides this error-handling capability to return acceptable lengths to your program. It returns them in the transform length arguments. The value ESSL returns is the **next larger acceptable length** for a transform, based on the length you specify in the *n* argument.

### **The First Way**

In this case, you obtain an acceptable value of *n* from the error message, but your program terminates.

Leave error 2030 as unrecoverable, without calls to EINFO and ERRSET. Run your program with a close approximation of the transform length you want to use. If this happens not to be an acceptable length, the ESSL error monitor returns an acceptable length of the transform in input-argument error message. This does, however, terminates your program when the error is encountered. (If you do happen to specify an acceptable length for the transform, error handling does not issue an error message and processing continues normally.) [Figure](#page-69-0) 4 on page 44 illustrates what happens when error 2030 is unrecoverable.

<span id="page-69-0"></span>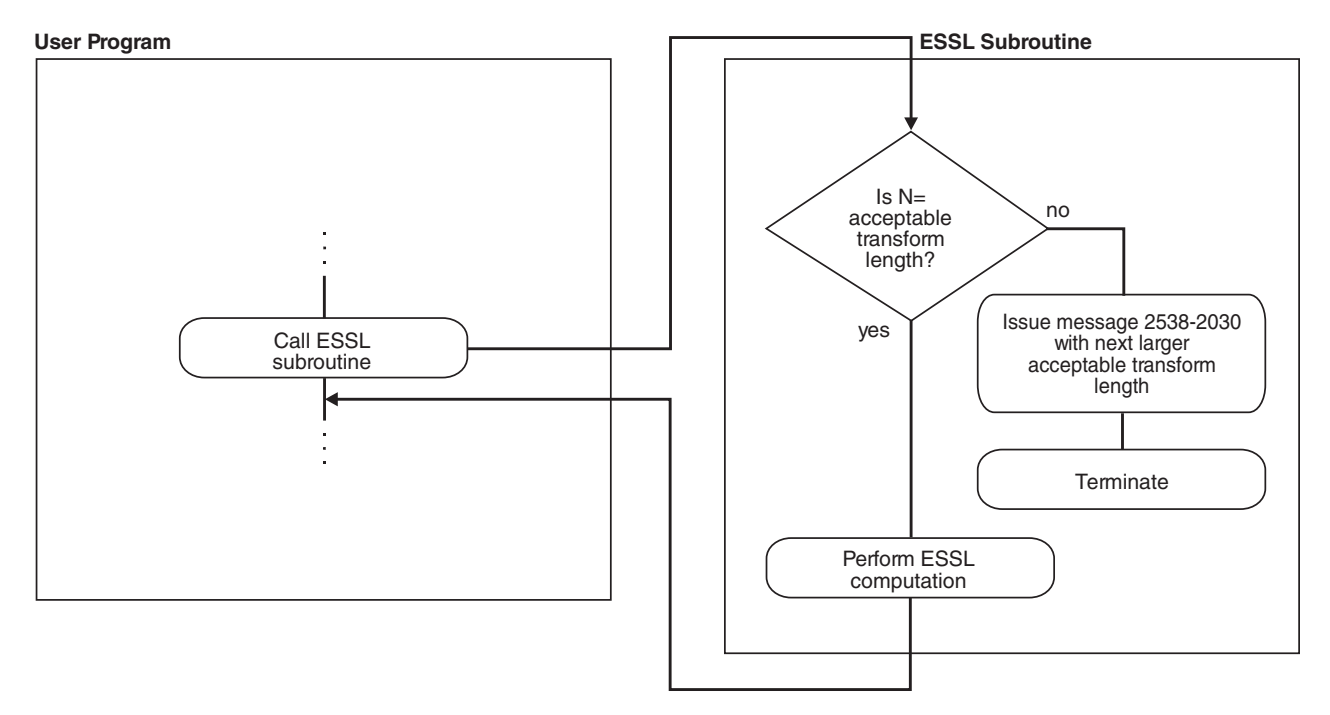

*Figure 4. How to Obtain an N Value from an Error Message, but Terminate*

### **The Second Way**

In this case, you obtain an acceptable value of *n* from the error message and from the updated *n* argument returned to your program.

Use EINFO and ERRSET with an ESSL error exit routine, ENOTRM, to make error 2030 recoverable. This allows you to dynamically determine in your program an acceptable length for your transform, specified in the *n* argument(s). Run your program with a close approximation of the transform length you want to use. If this happens not to be an acceptable length, the ESSL error monitor returns an acceptable length of the transform in the input-argument error message and a return code is passed back to your program, indicating that updated values are also returned in the *n* argument(s). You can then react to these updated values during run time in your program. ESSL does not perform any computation when this error occurs. For details on how to do this, see Chapter 4, ["Coding](#page-136-0) Your [Program,"](#page-136-0) on page 111. (If you do happen to specify an acceptable length for the transform, error handling does not issue an error message and processing continues normally.) [Figure](#page-70-0) 5 on page 45 illustrates what happens when error 2030 is recoverable.

<span id="page-70-0"></span>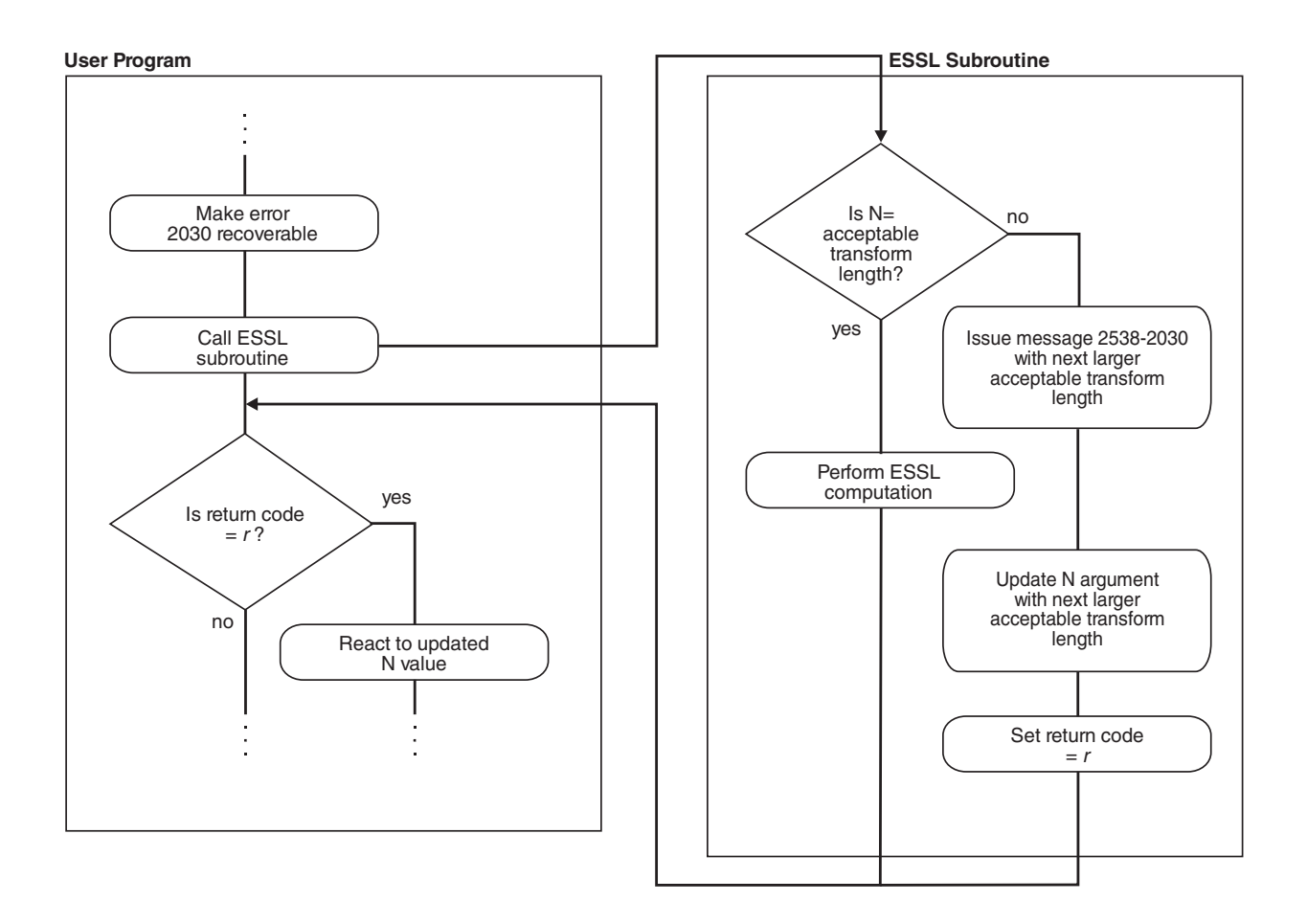

*Figure 5. How to Obtain an N Value from an Error Message and in Your Program*

### **Here Is an Example of What Happens When You Use These Two Techniques**

The following example illustrates all the actions taken by the ESSL error-handling facility for each possible value of a recoverable input argument, *n*. The values of *n* used in the example are as follows:

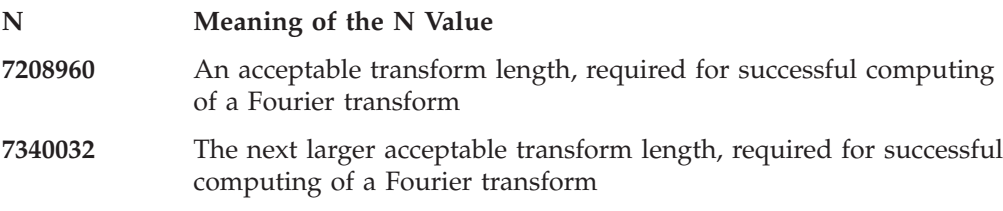

[Table](#page-71-0) 33 on page 46 describes the actions taken by ESSL in every possible situation for the values given in this example.

| N Value                 | Action When 2030 Is an Unrecoverable<br><b>Input-Argument Error</b>                                                        | Action When 2030 Is a Recoverable<br><b>Input-Argument Error</b>                                                                                                    |
|-------------------------|----------------------------------------------------------------------------------------------------|----------------------------------------------------------------------------------------------------|
| $n = 7208960$<br>$-0r-$ | Your application program runs<br>successfully.                                                                             | Your application program runs<br>successfully.                                                                                                    |
| $n = 7340032$           |                                                                                                    |                                                                                                    |
| 17208960 < n < 7340032  | An input-argument error message is<br>issued. The value in the error message is<br>7340032. The application program stops. | ESSL returns the value of $n$ as 7340032 to<br>the application program, and an<br>input-argument error message is issued.<br>The value in the error message is 7340032.<br>ESSL does no computation, and control is<br>returned to the application program. |

<span id="page-71-0"></span>*Table 33. Example of Input-Argument Error Recovery for Transform Lengths*

#### **Here Is How You Code It in Your Program**

If you leave error 2030 unrecoverable, you **do not code anything** in your program. You just look at the error messages to get the transform lengths. On the other hand, if you want to make error 2030 recoverable to obtain the transform lengths dynamically in your program, you need to **add some coding statements** to your program. For details on coding these statements in each programming language, see the following examples:

- For Fortran, see page [121](#page-146-0)
- For C, see page [139](#page-164-0)
- For  $C_{++}$ , see page [155](#page-180-0)

You may want to provide a separate subroutine to calculate the transform length whenever you need it. Figure 6 shows how you might code a separate Fortran subroutine. Before calling SCFT in your program, you call this subroutine, SCFT which calculates the correct length and stores it in *n*. Upon return, your program checks the return code. If it is nonzero, the *n* argument was updated, as planned. You then do any necessary data setup and call SCFT. On the other hand, if the return code is zero, error handling was not invoked, the *n* argument was not updated, and the initialization step was performed for SCFT.

```
SUBROUTINE SCFT
     * N, M, ISIGN, SCALE, AUX1, NAUX1,AUX2,NAUX2)
     REAL*4 X(0:*), Y(0:*), SCALE
      REAL*8 AUX1(7),AUX2(0:*)
      INTEGER*4 INIT,INC1X,INC2X,INC1Y,INC2Y,N,M,ISIGN,NAUX1,NAUX2
      EXTERNAL ENOTRM
      CHARACTER*8 S2030
          CALL EINFO(0)
          CALL ERRSAV(2030,S2030)
          CALL ERRSET(2030,0,-1,1,ENOTRM,0)
          CALL SCFT(INIT,X,INC1X,INC2X,Y,INC1Y,INC2Y,
                    N,M, ISIGN, SCALE, AUX1, NAUX1, AUX2, NAUX2, *10)
          CALL ERRSTR(2030,S2030)
          RETURN
10 CONTINUE
          CALL ERRSTR(2030,S2030)
          RETURN 1
          END
```
*Figure 6. Fortran Subroutine to Calculate Transform Length*

You might want to combine the request for auxiliary storage sizes along with your request for transform lengths. [Figure](#page-72-0) 7 on page 47 shows how you might code a
separate Fortran subroutine combining both requests. It combines the functions performed by the subroutines in [Figure](#page-67-0) 3 on page 42 and [Figure](#page-71-0) 6 on page 46.

```
SUBROUTINE SCFT
     * N, M, ISIGN, SCALE, AUX1, NAUX1,AUX2,NAUX2)
     REAL*4 X(0:*), Y(0:*), SCALE
     REAL*8 AUX1(7),AUX2(0:*)
     INTEGER*4 INIT,INC1X,INC2X,INC1Y,INC2Y,N,M,ISIGN,NAUX1,NAUX2
     EXTERNAL ENOTRM
     CHARACTER*8 S2015,S2030
         CALL EINFO(0)
         CALL ERRSAV(2015,S2015)
         CALL ERRSAV(2030,S2030)
         CALL ERRSET(2015,0,-1,1,ENOTRM,0)
         CALL ERRSET(2030,0,-1,1,ENOTRM,0)
C SETS NAUX1 AND NAUX2 TO THE MINIMUM VALUES REQUIRED TO USE
C THE RECOVERABLE INPUT-ARGUMENT ERROR-HANDLING FACILITY
         NAUX1 = 7NAUX2 = 0CALL SCFT(INIT,X,INC1X,INC2X,Y,INC1Y,INC2Y,
    * N,M,ISIGN,SCALE,AUX1,NAUX1,AUX2,NAUX2,*10)
         CALL ERRSTR(2015,S2015)
         CALL ERRSTR(2030,S2030)
         RETURN
10 CONTINUE
         CALL ERRSTR(2015,S2015)
         CALL ERRSTR(2030,S2030)
         RETURN 1
         END
```
*Figure 7. Fortran Subroutine to Calculate Auxiliary Storage Sizes and Transform Length*

# **Getting the Best Accuracy**

This section explains how accuracy of your results can be affected in various situations and what you can do to achieve the best possible accuracy.

# **What Precisions Do ESSL Subroutines Operate On?**

Both short- and long-precision real versions of the subroutines are provided in most areas of ESSL. In some areas, short- and long-precision complex versions are also provided, and, occasionally, an integer version is provided. The subroutine names are distinguished by a one- or two-letter prefix based on the following letters:

- S for short-precision real
- D for long-precision real
- C for short-precision complex
- Z for long-precision complex
- I for integer

For a description of these data types, see "How Do You Set Up Your Scalar [Data?"](#page-58-0) on [page](#page-58-0) 33. The scalar data types and how you should code them for each programming language are listed under "Coding Your Scalar Data" in each language section in Chapter 4, "Coding Your [Program,"](#page-136-0) on page 111.

# **How does the Nature of the ESSL Computation Affect Accuracy?**

In subroutines performing operations such as copy and swap, the accuracy of data is not affected. In subroutines performing computations involving mathematical operations on array data, the accuracy of the result may be affected by the following:

- v The algorithm, which can vary depending on values or array sizes within the computation or the number of threads used.
- The matrix and vector sizes

For this reason, the ESSL subroutines do **not** have a closed formula for the error of computation. In other words, there is no formula with which you can calculate the error of computation in each subroutine.

Short-precision subroutines sometimes provide increased accuracy of results by accumulating intermediate results in long precision. This is also noted in the functional description for each subroutine.

Where applicable, the ESSL subroutines use the Multiply-Add instructions, which combine a Multiply and Add operation without an intermediate rounding operation.

For the **ESSL Serial Library** and the **ESSL SMP Library**, results obtained by 32-bit environment and 64-bit environment applications using the same ESSL library are mathematically equivalent but may not be bit identical.

# **What Data Type Standards Are Used by ESSL, and What Exceptions Should You Know About?**

The data types operated on by the short-precision, long-precision, and integer versions of the subroutines are ANSI/IEEE 32-bit and 64-bit binary floating-point format, and 32-bit integer. See the *ANSI/IEEE Standard for Binary Floating-Point Arithmetic, ANSI/IEEE Standard 754–1985* for more detail.

There are ESSL-specific rules that apply to the results of computations using the ANSI/IEEE standards. When running your program, the result of a multiplication of NaN ("Not-a-Number") by a scalar zero, under certain circumstances, may differ in the ESSL subroutines from the result you expect.

Usually, when NaN is multiplied by a scalar zero, the result is NaN; however, in some ESSL subroutines where scaling is performed, the result may be zero. For example, in computing  $\alpha A$ , where  $\alpha$  is a scalar and A is a matrix, if  $\alpha$  is zero and one (or more) of the elements of *A* is NaN, the scaled result, using that element, may be a zero, rather than NaN. To avoid problems, you should consider this when designing your program.

# **How is Underflow Handled?**

ESSL does not mask underflow. If your program incurs a number of unmasked underflows, its overall performance decreases. Floating-point exception trapping is disabled by default. Therefore, you do not have to mask underflow unless you have changed the default.

# **Where Can You Find More Information on Accuracy?**

Information about accuracy can be found in the following places:

- Migration considerations concerning accuracy of results between releases, platforms, and so forth are described in Chapter 6, "Migrating Your [Programs,"](#page-196-0) on [page](#page-196-0) 171.
- v Specific information on accuracy for each area of ESSL is given in "Performance and Accuracy Considerations" in each chapter introduction in Part 2.
- The functional description under "Function" for each subroutine explains what you need to know about the accuracy of the computation. Varying implementation techniques are sometimes used to improve performance. To let you know how accuracy is affected, the functional description may explain in general terms the different techniques used in the computation.

# **Getting the Best Performance**

| |

 $\overline{1}$ 

| | | | | | | | |

This section describes how you can achieve the best possible performance from the ESSL subroutines.

# **What General Coding Techniques Can You Use to Improve Performance?**

There are many ways in which you can improve the performance of your program. Here are some of them:

- v Use the basic linear algebra subprograms and matrix operations in the order of optimum performance: matrix-matrix computations, matrix-vector computations, and vector-scalar computations. When data is presented in matrices or vectors, rather than vectors or scalars, multiple operations can be performed by a single ESSL subroutine.
- v Where possible, use subroutines that do multiple computations, such as SNDOT and SNAXPY, rather than individual computations, such as SDOT and SAXPY.
- v Use a stride of 1 for the data in your computations. Not having vector elements consecutively accessed in storage can degrade your performance. The closer the vector elements are to each other in storage, the better your performance. For an explanation of stride, see "How Stride Is Used for [Vectors"](#page-87-0) on page 62.
- v Do **not** specify the size of the leading dimension of an array (*lda*) or stride of a vector (*inc*) equal to or near a multiple of:
	- 128 for a long-precision array
	- 256 for a short-precision array
- v **For ESSL Blue Gene Library users:** Specify the size of the leading dimension of a real array to be even.
- v Do **not** specify the individual sizes of your one-dimensional arrays as multiples of 128. This is especially important when you are passing several one-dimensional arrays to an ESSL subroutine. (The multiplicity can cause a performance problem that otherwise might not occur.)
- v For small problems, avoid using a large leading dimension (*lda*) for your matrix.
- The following list explains how to align your data arrays for optimal performance, depending on the type of ESSL library you are using:

#### **ESSL serial and SMP libraries**

In general, align your arrays on doubleword boundaries, regardless of the type of data. For information on how your programming language aligns data, see your programming language manuals.

#### **ESSL Blue Gene library**

See [Table](#page-54-0) 27 on page 29.

- <span id="page-75-0"></span>• One subroutine may do scaling while another does not. If scaling is not necessary for your data, you get better performance by using the subroutine without scaling. SNORM2 and DNORM2 are examples of subroutines that do not do scaling, versus SNRM2 and DNRM2, which do scaling.
- v Use the STRIDE subroutine to calculate the optimal stride values for your input or output data when using any of the Fourier transform subroutines, except \_RCFT and \_CRFT. Using these stride values for your data allows the Fourier transform subroutines to achieve maximum performance. You first obtain the optimal stride values from STRIDE, calling it once for each stride value desired. You then arrange your data using these stride values. After the data is set up, you call the Fourier transform subroutine. For details on the STRIDE subroutine and how to use it for each Fourier transform subroutine, see ["STRIDE](#page-1042-0) — Determine the Stride Value for Optimal [Performance](#page-1042-0) in Specified Fourier Transform [Subroutines"](#page-1042-0) on page 1017. For additional information, see ["Setting](#page-807-0) Up Your [Data"](#page-807-0) on page 782.

# **Where Can You Find More Information on Performance?**

Information about performance can be found in the following places:

- Many of the techniques ESSL uses to achieve the best possible performance are described in the "High [Performance](#page-31-0) of ESSL" on page 6.
- v Migration considerations concerning performance are described in [Chapter](#page-196-0) 6, "Migrating Your [Programs,"](#page-196-0) on page 171.
- v Specific information on performance for each area of ESSL is given in "Performance and Accuracy Considerations" in each chapter introduction in Part 2.
- v Detailed performance information for selected subroutines can be found in reference [\[32\]](#page-1081-0), [\[43\]](#page-1082-0), [\[44\]](#page-1082-0).

# **Dealing with Errors when Using ESSL**

At run time, you can encounter different types of errors or messages that are related to the use of the ESSL subroutines:

- Program exceptions
- ESSL input-argument errors
- ESSL computational errors
- v ESSL resource errors
- ESSL attention messages

This section explains how to handle all these situations.

# **What Can You Do about Program Exceptions?**

The program exceptions you can encounter in ESSL are described in the *ANSI/IEEE Standard for Binary Floating-Point Arithmetic, ANSI/IEEE Standard 754–1985*.

# **What Can You Do about ESSL Input-Argument Errors?**

This section gives an overview on how you can handle input-argument errors.

### **All Input-Argument Errors**

ESSL checks the validity of most input arguments. If it finds that any are invalid, it issues the appropriate error messages. Also, except for the three recoverable errors described below, it terminates your program. You should use standard programming techniques to diagnose and fix unrecoverable input-argument errors, as described in Chapter 7, "Handling [Problems,"](#page-200-0) on page 175.

<span id="page-76-0"></span>You can determine the input-argument errors that can occur in a subroutine by looking under "Error Conditions" in the subroutine description in Part 2 of this book. Error messages for all input-argument errors are listed in ["Input-Argument](#page-205-0) Error [Messages\(2001-2099\)"](#page-205-0) on page 180.

### **Recoverable Errors 2015, 2030 and 2200 Can Return Updated Values in the NAUX, N and NSINFO Arguments**

For three input-argument errors, 2015, 2030, and 2200 in Fortran, C, and C++ programs, you have the option to continue running and have an updated value of the input argument returned to your program for subsequent use. These are called recoverable errors. This recoverable error-handling capability gives you flexibility in determining the correct values for the arguments. You can:

- Determine the correct size of an auxiliary work area by using error 2015. For help in deciding whether you want to use this capability and details on how to use it, see "Using [Auxiliary](#page-61-0) Storage in ESSL" on page 36.
- v Determine the correct length of a transform by using error 2030. For help in deciding whether you want to use this capability and details on how to use it, see ["Providing](#page-67-0) a Correct Transform Length to ESSL" on page 42.
- v Determine the minimal size of the array AP for DBSTRF and DBSSV by using error 2200. For help deciding whether you want to use this capability, see "DBSTRF — Symmetric Indefinite Matrix [Factorization"](#page-555-0) on page 530 and "DBSSV — Symmetric Indefinite Matrix [Factorization](#page-549-0) and Multiple Right-Hand Side [Solve"](#page-549-0) on page 524

If you chose to leave errors 2015, 2030 and 2200 unrecoverable, you do not need to make any coding changes to your program. The input-argument error message is issued upon termination, containing the updated values you could have specified for the program to run successfully. You then make the necessary corrections in your program and rerun it.

If you choose to make errors 2015, 2030 and 2200 recoverable, you call the ERRSET subroutine to set up the ESSL error exit routine, ENOTRM, and then call the ESSL subroutine. When one or more of these errors occurs, the input-argument error message is issued with the updated values. In addition, the updated values are returned to your program in the input arguments named in the error message, along with a nonzero return code and processing continues. Return code values associated with these recoverable errors are described under "Error Conditions" for each ESSL subroutine in Part 2.

For details on how to code the necessary statements in your program to make 2015, 2030 and 2200 recoverable, see the following sections:

- ["Input-Argument](#page-144-0) Errors in Fortran" on page 119
- ["Input-Argument](#page-161-0) Errors in C" on page 136
- ["Input-Argument](#page-177-0) Errors in  $C++$ " on page 152

# **What Can You Do about ESSL Computational Errors?**

This section gives an overview on how you can handle computational errors.

### **All Computational Errors**

ESSL computational errors are errors occurring in the computational data, such as in your vectors and matrices. You can determine the computational errors that can occur in a subroutine by looking under "Error Conditions" in the subroutine description in Part 2 of this book. These errors cause your program to terminate abnormally unless you take preventive action. A message is also provided in your

output, containing information about the error. Messages are listed in "Computational Error [Messages\(2100-2199\)"](#page-211-0) on page 186.

When a computational error occurs, you should assume that the results are unpredictable. The result of the computation is valid only if no errors have occurred. In this case, a zero return code is returned.

Figure 8 shows what happens when a computational error occurs.

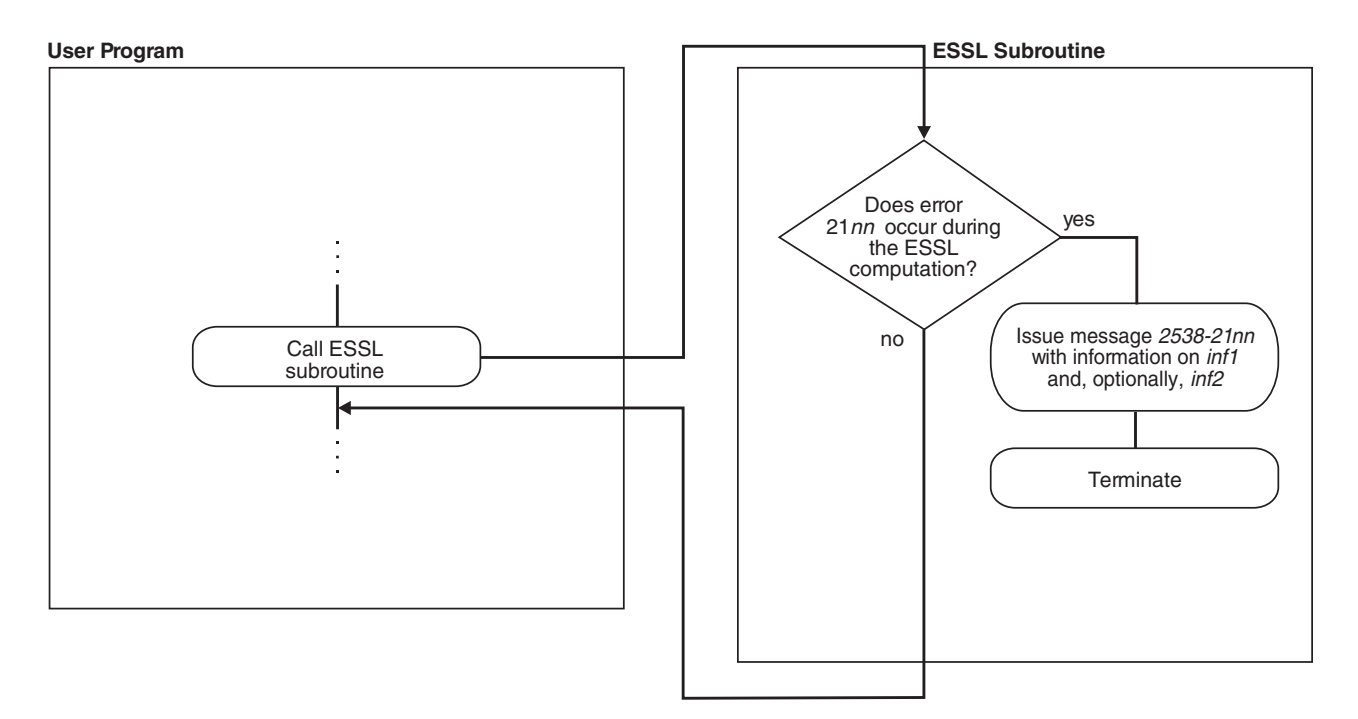

*Figure 8. How to Obtain Computational Error Information from an Error Message, but Terminate*

### **Recoverable Computational Errors Can Return Values Through EINFO**

In Fortran, C, and C++ programs, you have the capability to make certain computational errors recoverable and have information returned to your program about the errors. Recoverable computational errors are listed in [Table](#page-1033-0) 182 on page [1008.](#page-1033-0) First, you call EINFO in the beginning of your program to initialize the ESSL error option table. You then call ERRSET to reset the number of allowable errors for the computational error codes in which you are interested. When a computational error occurs, a nonzero return code is returned for each computational error. Return code values associated with these errors are described under "Error Conditions" in each subroutine description. Based on the return code, your program can branch to an appropriate statement to call the ESSL error information-handler subroutine, EINFO, to obtain specific information about the data involved in the error. This information is returned in the EINFO output arguments, *inf1* and, optionally, *inf2*. You can then check the information returned and continue processing, if you choose. The syntax for EINFO is described under "EINFO — ESSL Error [Information-Handler](#page-1033-0) Subroutine" on page 1008. You also get a message in your output for each computational error encountered, containing information about the error. The EINFO subroutine provides the same information in the messages as it provides to your program.

For details on how to code the necessary statements in your program to obtain specific information on computational errors, see the following sections:

- ["Computational](#page-147-0) Errors in Fortran" on page 122
- ["Computational](#page-166-0) Errors in  $C$ " on page 141
- ["Computational](#page-182-0) Errors in  $C++$ " on page 157

Figure 9 shows what happens if you make a computational error recoverable.

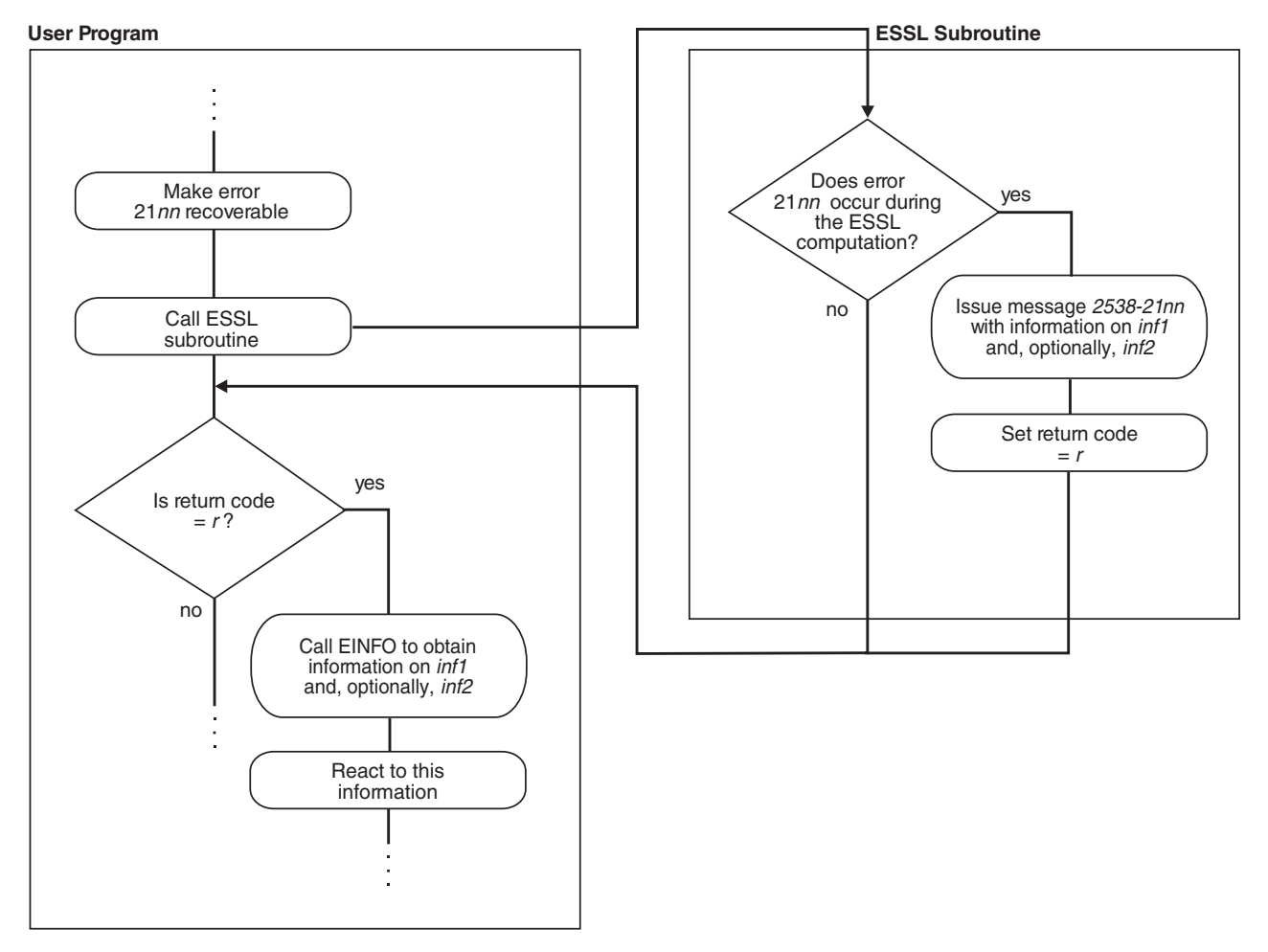

*Figure 9. How to Obtain Computational Error Information in an Error Message and in Your Program*

# **What Can You Do about ESSL Resource Errors?**

This section gives an overview on how you can handle resource errors.

### **All Resource Errors**

ESSL returns a resource error and terminates your program when an attempt to allocate work area fails. Some ESSL subroutines attempt to allocate work area for their internal use. Other ESSL subroutines attempt to dynamically allocate auxiliary storage when a user requests it through calling sequence arguments, such as *aux* and *naux*. For information on how you could reduce memory constraints on the system or increase the amount of memory available before rerunning the application program, see "ESSL Resource Error [Messages"](#page-203-0) on page 178.

You can determine the resource errors that can occur in a subroutine by looking under "Error Conditions" in the subroutine description in Part 2 of this book. Error messages for all resource errors are listed in "Resource Error [Messages\(2400-2499\)"](#page-213-0) on [page](#page-213-0) 188.

# <span id="page-79-0"></span>**What Can You Do about ESSL Attention Messages?**

This section gives an overview on how you can handle attention messages.

#### **All Attention Messages**

ESSL returns an attention message to describe a condition that occurred, however, ESSL is able to continue processing. For information on how you could reduce memory constraints on the system or increase the amount of memory available, see "ESSL Resource Error [Messages"](#page-203-0) on page 178.

For example, an attention message may be issued when enough work area was available to continue processing, but was not the amount initially requested. An attention message would be issued to indicate that performance may be degraded.

For a list of attention messages, see ["Informational](#page-213-0) and Attention Error [Messages\(2600-2699\)"](#page-213-0) on page 188.

# **How Do You Control Error Handling by Setting Values in the ESSL Error Option Table?**

This section explains all aspects of using the ESSL error option table.

### **What Values Are Set in the ESSL Error Option Table?**

The ESSL error option table contains information that tells ESSL what to do every time it encounters an ESSL-generated error. Table 34 shows the default values established in the table when ESSL is installed.

*Table 34. ESSL Error Option Table Default Values*

| |

|

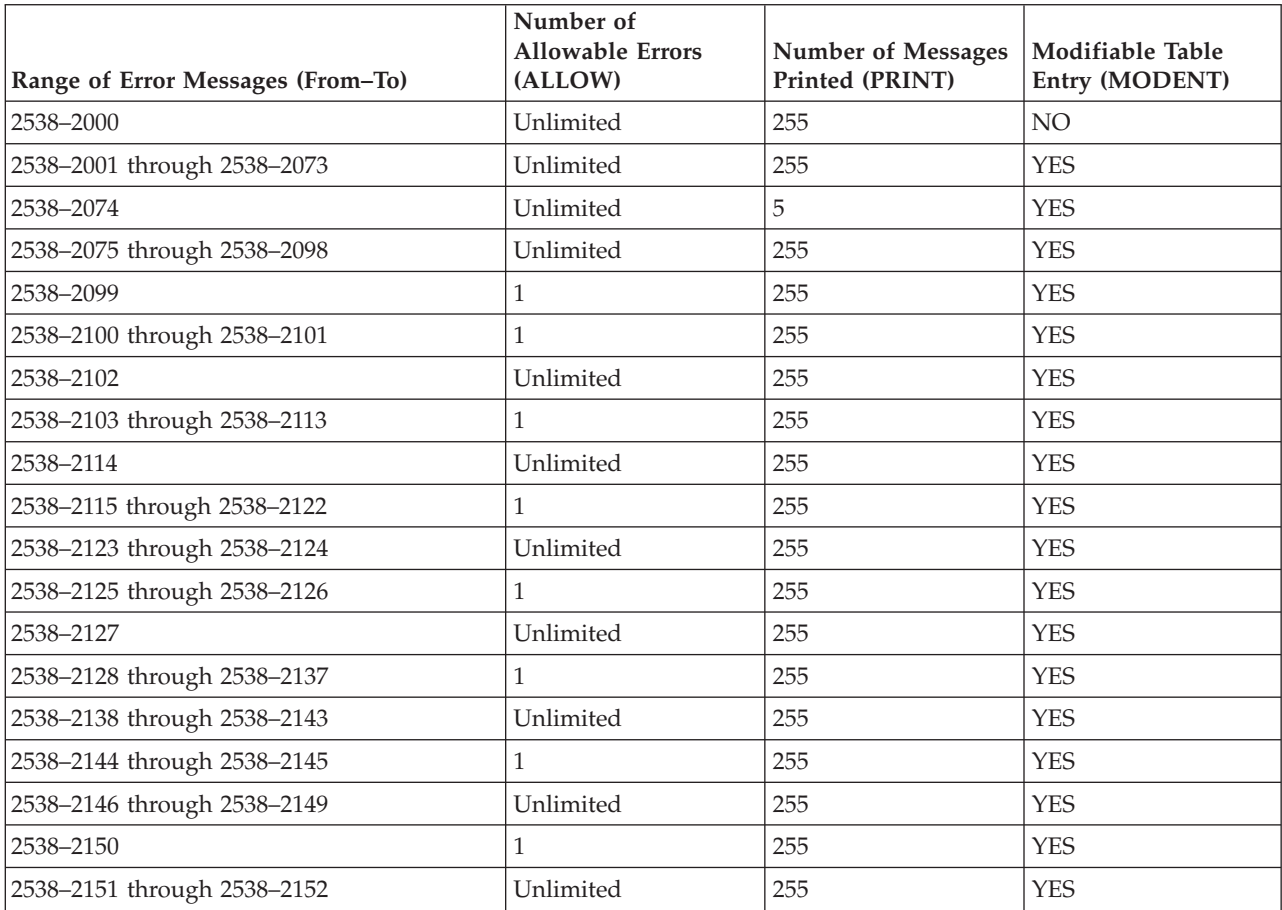

**Number of Allowable Errors Number of Messages Modifiable Table Range of Error Messages (From–To) (ALLOW) Printed (PRINT) Entry (MODENT)** | 2538–2153 through 2538–2198 1 255 YES 2538–2199 | 255 | XES 2538–2200 through 2538–2299 Unlimited 255 YES 2538–2400 through 2538–2499 1 255 NO  $\overline{1}$ ||||2538–2600 through 2538–2609 | Unlimited | 255 | NO  $2538-2610$  through 2538–2611 Unlimited  $\vert$  -1  $\vert$  YES I I 2538–2612 through 2538–2699 Unlimited 255 NO 2538–2700 through 2538–2799 1 255 NO

*Table 34. ESSL Error Option Table Default Values (continued)*

### **How Can You Change the Values in the Error Option Table?**

You can change any of the values in the ESSL error option table by calling the ERRSET subroutine in your program. This dynamically changes values at run time. You can also save and restore entries in the table by using the ERRSAV and ERRSTR subroutines, respectively. For a description of the ERRSET, ERRSAV, and ERRSTR subroutines see Chapter 17, ["Utilities,"](#page-1030-0) on page 1005.

### **When Do You Change the Values in the Error Option Table?**

Because you can change the information in the error option table, you can control what happens when any of the ESSL errors occur. There are a number of instances when you may want to do this:

**To Customize Your Error-Handling Environment:** You may simply want to adjust the number of times an error is allowed to occur before your program terminates. You can use any of the capabilities available in ERRSET.

**To Obtain Auxiliary Storage Sizes and Transform Lengths:** You may want to make ESSL input-argument error 2015 or 2030 recoverable, so ESSL returns updated auxiliary storage sizes or transform lengths, respectively, to your program. For a more detailed discussion, see ["What](#page-75-0) Can You Do about ESSL [Input-Argument](#page-75-0) Errors?" on page 50. For how to use ERRSET to do this, see the section for your programming language in Chapter 4, "Coding Your [Program,"](#page-136-0) on [page](#page-136-0) 111.

**To Obtain the Minimal Size of the Array AP for DBSTRF and DBSSV:** You may want to make ESSL input-argument error 2200 recoverable, so ESSL returns an updated size to your program. For a more detailed discussion, see ["What](#page-75-0) Can You Do about ESSL [Input-Argument](#page-75-0) Errors?" on page 50. For how to use ERRSET to do this, see the section for your programming language in Chapter 4, ["Coding](#page-136-0) Your [Program,"](#page-136-0) on page 111.

**To Get More Information About a Computational Error:** You may want ESSL to return information about a computational error to your program. For a more detailed discussion, see "What Can You Do about ESSL [Computational](#page-76-0) Errors?" on [page](#page-76-0) 51. For how to do use ERRSET to do this, see the section for your programming language in Chapter 4, "Coding Your [Program,"](#page-136-0) on page 111.

#### **To Allow Parts of Your Application to Have Unique Error-Handling Environments:** If your program is part of a large application, you may want to dynamically save and restore entries in the error option table that have been

altered by ERRSET. This ensures the integrity of the error option table when it is used by multiple programs within an application. For a more detailed discussion, see "How Can You Control Error Handling in Large Applications by Saving and Restoring Entries in the Error Option Table?" For how to use ERRSAV and ERRSTR, see the section for your programming language in Chapter 4, ["Coding](#page-136-0) Your [Program,"](#page-136-0) on page 111.

### **How Can You Control Error Handling in Large Applications by Saving and Restoring Entries in the Error Option Table?**

When your program is part of a larger application, you should consider that one of the following can occur:

- v If you use ERRSET in your program to reset any of the values in the error option table for any of the ESSL input-argument errors or computational errors, some other program in the application may be adversely affected. It may be expecting its original values.
- If some other program in the application uses ERRSET to reset any of the values in the error option table for any of the ESSL input-argument errors or computational errors, your program may be adversely affected. You may need a certain value in the error option table, and the application may have reset that value.

These situations can be avoided if every program that uses ERRSET, in the large application, also uses the ERRSAV and ERRSTR facilities. For a particular error number, ERRSAV saves an entry from the error option table in an area accessible to your program. ERRSTR then stores the entry back into the error option table from the storage area. You code an ERRSAV and ERRSTR for each input-argument error number and computational error number for which you do an ERRSET to reset the values in the error option table. Call ERRSAV at the beginning of your program after you call EINFO, and then call ERRSTR at the end of your program after all ESSL computations are completed. This saves the original contents of the error option table while your program is running with different values, and then restores it to its original contents when your program is done. For details on how to code these statements in your program, see Chapter 4, "Coding Your [Program,"](#page-136-0) on page [111.](#page-136-0)

# **How does Error Handling Work in a Threaded Environment?**

When your application program or Fortran first creates a thread, ESSL initializes the error option table information to the default settings shown in [Table](#page-79-0) 34 on page [54.](#page-79-0) You can change the default settings for each thread you created by calling the appropriate error handling subroutines (ERRSET, ERRSAV, or ERRSTR) from each thread. An example of how to initialize the error option table and change the default settings on multiple threads is shown in ["Example](#page-152-0) of Handling Errors in a [Multithreaded](#page-152-0) Application Program" on page 127.

ESSL issues error messages as they occur in a threaded environment. Error messages issued from any of the existing threads are written to standard output in the order in which they occur.

When a terminating condition occurs on any of the existing threads (for example, the number of allowable errors was exceeded), ESSL terminates your application program. One set of summary information corresponding to the terminating thread is always printed. Summary information corresponding to other threads may also be printed.

# **Where Can You Find More Information on Errors?**

Information about errors and how to handle them can be found in the following places:

- How to code your program to use the ESSL error-handling facilities is described in Chapter 4, "Coding Your [Program,"](#page-136-0) on page 111.
- All ESSL error messages are listed under ["Messages"](#page-204-0) on page 179.
- v The errors and return codes associated with each ESSL subroutine are listed under "Error Conditions" in each subroutine description in Part 2.
- v Complete diagnostic procedures for all types of ESSL programming and documentation problems, along with how to collect information and report a problem, are provided in Chapter 7, "Handling [Problems,"](#page-200-0) on page 175.

# **Chapter 3. Setting Up Your Data Structures**

This chapter provides you with information that you need to set up your data structures, consisting of vectors, matrices, and sequences. These techniques apply to programs in all programming languages.

# **Concepts**

Vectors, matrices, and sequences are conceptual data structures contained in arrays. In many cases, ESSL uses stride or leading dimension to select the elements of the vector, matrix, or sequence from an array. In other cases, ESSL uses a specific mapping, or storage layout, that identifies the elements of the vector, matrix, or sequence in an array, sometimes requiring several arrays to help define the mapping. These elements selected from the array(s) make up the conceptual data structure.

When you call an ESSL subroutine, it assumes that the data structure is set up properly in the array(s) you pass to it. If it is not, your results are unpredictable. ESSL also uses these same storage layouts for data structures passed back to your program.

The use of the terms vector, matrix, and sequence in this book is consistent with standard mathematical definitions, and their representations are consistent with conventions used in mathematical texts. Special notations and conventions used in this book for describing vectors, matrices, and sequences are explained in ["Special](#page-16-0) Notations and [Conventions"](#page-16-0) on page xv.

**Overlapping Data Structures:** Most of the subroutines do not allow vectors, matrices, or sequences to overlap. If this occurs, results are unpredictable. Where this applies, it is explained in [Notes](#page-21-0) in each subroutine description. This means the elements of the data structure cannot reside in the same storage locations as any of the other data structures. It is possible, however, to have elements of different data structures in the same array, as long as the elements are interleaved through storage using strides greater than 1. For example, using vectors *x* and *y* with strides of 2, where *x* starts at  $A(1)$  and *y* starts at  $A(2)$ , the elements reside in array A in the order  $x_1$ ,  $y_1$ ,  $x_2$ ,  $y_2$ ,  $x_3$ ,  $y_3$ , ... and so forth.

When you use this technique, you should be careful that you specify different starting locations for each data structure contained in the array.

### **Vectors**

A vector is a one-dimensional, ordered collection of numbers. It can be a column vector, which represents an *n* by 1 ordered collection, or a row vector, which represents a 1 by *n* ordered collection.

The column vector appears symbolically as follows:

$$
\mathbf{x} = \begin{bmatrix} x_1 \\ x_2 \\ x_3 \\ \vdots \\ x_n \end{bmatrix}
$$

A row vector appears symbolically as follows:

$$
\mathbf{x} = \begin{bmatrix} x_1 & x_2 & x_3 & \dots & x_n \end{bmatrix}
$$

Vectors can contain either real or complex numbers. When they contain real numbers, they are sometimes called real vectors. When they contain complex numbers, they are called complex vectors.

## **Transpose of a Vector**

The transpose of a vector changes a column vector to a row vector, or vice versa:

$$
\mathbf{x} = \begin{bmatrix} x_1 \\ x_2 \\ x_3 \\ \vdots \\ x_n \end{bmatrix} \quad \mathbf{x}^{\mathrm{T}} = \begin{bmatrix} x_1 \\ x_2 \\ x_3 \end{bmatrix} \quad (\mathbf{x}^{\mathrm{T}})^{\mathrm{T}} = \begin{bmatrix} x_1 \\ x_2 \\ x_3 \\ \vdots \\ x_n \end{bmatrix}
$$

The ESSL subroutines use the vector as it is intended in the computation, as either a column vector or a row vector; therefore, no movement of data is necessary.

In the examples provided with the subroutine descriptions in Part 2, ["Reference](#page-216-0) [Information"](#page-216-0) of this book, both types of vectors are represented in the same way, showing the elements of the array that make up the vector  $x$ , as follows:

(1.0, 2.0, 3.0, 4.0, 5.0, 6.0)

# **Conjugate Transpose of a Vector**

The conjugate transpose of a vector  $x$ , containing complex numbers, is denoted by *x*<sup>H</sup> and is expressed as follows:

$$
\mathbf{x} = \begin{bmatrix} x_1 \\ x_2 \\ x_3 \\ \vdots \\ x_n \end{bmatrix} \quad \mathbf{x}^{\mathrm{H}} = \begin{bmatrix} \bar{x}_1 & \bar{x}_2 & \bar{x}_3 & \dots & \bar{x}_n \end{bmatrix}
$$

Just as for the transpose of a vector, no movement of data is necessary for the conjugate transpose of a vector.

### **In Storage**

A vector is usually stored within a one- or two-dimensional array. Its elements are stored sequentially in the array, but not necessarily contiguously.

The **location** of the vector in the array is specified by the argument for the vector in the ESSL calling sequence. It can be specified in a number of ways. For example, if A is an array of length 12, and you want to specify vector *x* as starting at the first element of array A, specify A as the argument, such as in:

```
X = SASUM(4,A,2)
```
where the number of elements to be summed in the vector is 4, the location of the vector is A, and the stride is 2.

If you want to specify vector *x* as starting at element 3 in array A, which is declared as  $A(1:12)$ , specify:

 $X =$  SASUM  $(4, A(3), 2)$ 

If A is declared as  $A(-1:8)$ , specify the following for element 3:

```
X = SASUM (4, A(1), 2)
```
If A is a two-dimensional array and declared as  $A(1:4,1:10)$ , and you want vector *x* to start at the second row and third column of A, specify the following:

```
X = SASUM (4, A(2,3), 2)
```
The **stride** specified in the ESSL calling sequence is used to step through the array to select the vector elements. The direction in which the vector elements are selected from the array—that is, front to back or back to front—is indicated by the sign (+ or −) of the stride. The absolute value of the stride gives the spacing between each element selected from the array.

To calculate the total number of elements needed in an array for a vector, you can use the following formula, which takes into account the number of elements, *n*, in the array and the stride, *inc*, specified for the vector:

1+(*n*−1)|*inc*|

**An array can be much larger than the vector that it contains; that is, there can be many elements following the vector in the array, as well as elements preceding the vector.**

For a complete description of how vectors are stored within arrays, see ["How](#page-87-0) Stride Is Used for [Vectors"](#page-87-0) on page 62.

For a complex vector, a special storage arrangement is used to accommodate the two parts, *a* and *b*, of each complex number (*a*+*bi*) in the array. For each complex number, two sequential storage locations are required in the array. Therefore, exactly twice as much storage is required for complex vectors and matrices as for real vectors and matrices of the same precision. See ["How](#page-58-0) Do You Set Up Your Scalar [Data?"](#page-58-0) on page 33 for a description of real and complex numbers, and "How Do You Set Up Your [Arrays?"](#page-58-0) on page 33 for a description of how real and complex data is stored in arrays.

# <span id="page-87-0"></span>**How Stride Is Used for Vectors**

The stride for a vector is an increment that is used to step through array storage to select the vector elements from an array. To define exactly which elements become the conceptual vector in the array, the following items are used together:

- The location of the vector within the array
- The stride for the vector
- The number of elements, *n*, to be processed

The stride can be positive, negative, or 0. For positive and negative strides, if you specify vector elements beyond the range of the array, your results are be unpredictable, and you may get program errors.

This section explains how each of the three types of stride is used to select the vector elements from the array.

#### **Positive Stride**

When a positive stride is specified for a vector, the location specified by the argument for the vector is the location of the first element in the vector, element  $x_1$ . The vector is in forward order in the array:  $(x_1, x_2, ..., x_n)$ . For example, if you specify  $X(1)$  for vector  $x$ , where  $X$  is declared as  $X(0:12)$  and defined as:  $X = (1.0, 2.0, 3.0, 4.0, 5.0, 6.0, 7.0, 8.0, 9.0, 10.0, 11.0, 12.0, 13.0)$ 

then processing begins at the second element in X, which is 2.0.

To find each successive element, the stride is added cumulatively to the starting point of vector  $x$  in the array. In this case, the starting point is  $X(1)$ . If the stride specified for vector  $x$  is 3 and the number of elements to be processed is 4, then the resulting elements selected from  $X$  for vector  $x$  are:  $X(1), X(4), X(7),$  and  $X(10)$ .

Vector *x* is then:

(2.0, 5.0, 8.0, 11.0)

As shown in this example, a vector does not have to extend to the end of the array. Elements are selected from the second to the eleventh element of the array, and the array elements after that are not used.

This element selection can be expressed in general terms. Using BEGIN as the starting point in an array X and *inc* as the stride, this results in the following elements being selected from the array:

```
X(BEGIN)
X(BEGIN+inc)
X(BEGIN+(2)inc)
X(BEGIN+(3)inc)
.
.
.
X(BEGIN+(n−1)inc)
```
The following general formula can be used to calculate each vector element position in a one-dimensional array:

 $x_i$  =  $X(BEGIN + (i-1)(inc))$  for  $i = 1, n$ 

When using an array with more than one dimension, you should understand how the array elements are stored to ensure that elements are selected properly. For a description of array storage, see "Setting Up Arrays in [Fortran"](#page-137-0) on page 112. You should remember that the elements of an array are selected as they are arranged in storage, regardless of the number of dimensions defined in the array. Stride is used to step through array storage until *n* elements are selected. ESSL processing stops at that point. For example, given the following two-dimensional array, declared as  $A(1:7,1:4)$ .

Matrix A is:

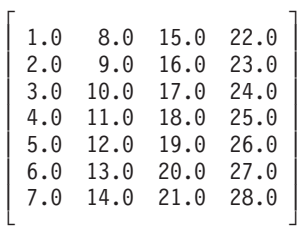

with  $A(3,1)$  specified for vector  $x$ , a stride of 2, and the number of elements to be processed as 12, the resulting vector  $x$  is:

(3.0, 5.0, 7.0, 9.0, 11.0, 13.0, 15.0, 17.0, 19.0, 21.0, 23.0, 25.0)

This is not a conventional use of arrays, and you should be very careful when using this technique.

#### **Zero Stride**

When a zero stride is specified for a vector, the starting point for the vector is the only element used in the computation. The starting point for the vector is at the location specified by the argument for the vector, just as though you had specified a positive stride. For example, if you specify  $X$  for vector  $x$ , where  $X$  is defined as:

 $X = (5.0, 4.0, 3.0, 2.0, 1.0)$ 

and you specify the number of elements, *n*, to be processed as 6, then processing begins at the first element, which is 5.0. This element is used for each of the six elements in vector *x*.

This makes the conceptual vector *x* appear as:

(5.0, 5.0, 5.0, 5.0, 5.0, 5.0)

The following general formula shows how to calculate each vector position in a one-dimensional array:

 $x_i$  =  $X(BEGIN)$  for  $i = 1, n$ 

#### **Negative Stride**

When a negative stride is specified for a vector, the location specified for the vector is actually the location of the last element in the vector. In other words, the vector is in reverse order in the array:  $(x_n, x_{n-1}, ..., x_1)$ . You specify the end of the vector,  $(x_n)$ . ESSL then calculates where the starting point  $(x_1)$  is by using the following arguments:

- The location of the vector in the array
- The stride for the vector, *inc*
- The number of elements, *n*, to be processed

If you specify vector *x* at location X(BEGIN) in array X with a negative stride of *inc* and *n* elements to be processed, then the following formula gives the starting point of vector *x* in the array:

$$
X(BEGIN + (-n+1)(inc))
$$

For example, if you specify  $X(2)$  for vector x, where X is declared as  $X(1:9)$  and defined as:

 $X = (1.0, 2.0, 3.0, 4.0, 5.0, 6.0, 7.0, 8.0, 9.0)$ 

and if you specify a stride of −2, and four elements to be processed, processing begins at the following element in X:

 $X(2+(-4+1)(-2)) = X(8)$ 

where element  $X(8)$  is 8.0.

To find each of the *n* successive element positions in the array, you successively add the stride to the starting point *n*−1 times. Suppose the formula calculated a starting point of  $X(SP)$ ; the elements selected are:

```
X(SP)
X(SP+inc)
X(SP+(2)inc)
X(SP+(3)inc)
.
.
.
X(SP+(n−1)inc)
```
In the above example, the resulting elements selected from  $X$  for vector  $x$  are  $X(8)$ ,  $X(6)$ ,  $X(4)$ , and  $X(2)$ . This makes the resulting vector *x* appear as follows:

(8.0, 6.0, 4.0, 2.0)

The following general formula can be used to calculate each vector element position in a one-dimensional array:

 $x_i$  =  $X(BEGIN + (-n+i)(inc))$  for  $i = 1, n$ 

### **Sparse Vector**

A sparse vector is a vector having a relatively small number of nonzero elements.

Consider the following as an example of a sparse vector *x* with *n* elements, where *n* is 11, and vector *x* is:

(0.0, 0.0, 1.0, 0.0, 2.0, 3.0, 0.0, 4.0, 0.0, 5.0, 0.0)

#### **In Storage**

There are two storage modes that apply to sparse vectors: full-vector storage mode and compressed-vector storage mode. When a sparse vector is stored in **full-vector storage mode**, all its elements, including its zero elements, are stored in an array.

For example, sparse vector *x* is stored in full-vector storage mode in a one-dimensional array X, as follows:

 $X = (0.0, 0.0, 1.0, 0.0, 2.0, 3.0, 0.0, 4.0, 0.0, 5.0, 0.0)$ 

When a sparse vector is stored in **compressed-vector storage mode**, it is stored without its zero elements. It consists of two one-dimensional arrays, each with a length of *nz*, where *nz* is the number of nonzero elements in vector *x*:

• The first array contains the nonzero elements of the sparse vector  $x$ , stored contiguously within the array.

**Note:** The ESSL subroutines do not check that all elements are nonzero. You do not get an error if any elements are zero.

• The second array contains a sequence of integers indicating the element positions (indices) of the nonzero elements of the sparse vector *x* stored in full-vector storage mode. This is referred to as the indices array.

For example, the sparse vector  $x$  shown above might have its five nonzero elements stored in ascending order in array X of length 5, as follows:

 $X = (1.0, 2.0, 3.0, 4.0, 5.0)$ 

in which case, the array of indices, INDX, also of length 5, contains:  $INDX = (3, 5, 6, 8, 10)$ 

If the sparse vector  $x$  has its elements stored in random order in the array  $X$  as:  $X = (5.0, 3.0, 4.0, 1.0, 2.0)$ 

then the array INDX contains:

 $INDX = (10, 6, 8, 3, 5)$ 

In general terms, this storage technique can be expressed as follows:

For each  $x_i \neq 0$ , for  $j = 1$ , *n* there exists *i*, where  $1 \le i \le nz$ , such that  $X(i) = x_i$  and  $INDX(i) = j$ .

where:

 $x_1$ , ...,  $x_n$  are the *n* elements of sparse vector *x*, stored in full-vector storage mode.

X is the array containing the *nz* nonzero elements of sparse vector *x*; that is, vector *x* is stored in compressed-vector storage mode.

INDX is the array containing the *nz* indices indicating the element positions.

To avoid an error when using the INDX array to access the elements in any other target vector, the length of the target vector must be greater than or equal to max(INDX(*i*)) for  $i = 1$ , *nz*.

# **Matrices**

A matrix, also referred to as a general matrix, is an *m* by *n* ordered collection of numbers. It is represented symbolically as:

$$
A = \begin{bmatrix} a_{11} & \cdots & a_{1n} \\ \vdots & & \vdots \\ a_{m1} & \cdots & a_{mn} \end{bmatrix}
$$

where the matrix is named *A* and has *m* rows and *n* columns. The elements of the matrix are  $a_{ij}$ , where  $i = 1$ , *m* and  $j = 1$ , *n*.

Matrices can contain either real or complex numbers. Those containing real numbers are called real matrices; those containing complex numbers are called complex matrices.

### **Transpose of a Matrix**

The transpose of a matrix *A* is a matrix formed from *A* by interchanging the rows and columns such that row *i* of matrix *A* becomes column *i* of the transposed matrix. The transpose of *A* is denoted by  $A<sup>T</sup>$ . Each element  $a_{ij}$  in *A* becomes element  $a_{ji}$  in  $A^T$ . If *A* is an *m* by *n* matrix, then  $A^T$  is an *n* by *m* matrix. The following represents a matrix and its transpose:

$$
A = \begin{bmatrix} a_{11} & \cdots & a_{1n} \\ \vdots & \vdots & \vdots \\ a_{m1} & \cdots & a_{mn} \end{bmatrix} \quad A^{T} = \begin{bmatrix} a_{11} & \cdots & a_{m1} \\ \vdots & \vdots & \vdots \\ a_{1n} & \cdots & a_{mn} \end{bmatrix}
$$

ESSL assumes that all matrices are stored in untransformed format, such as matrix *A* shown above. No movement of data is necessary in your application program when you are processing transposed matrices. The ESSL subroutines adjust their selection of elements from the matrix when an argument in the calling sequence indicates that the transposed matrix is to be used in the computation. Examples of this are the *transa* and *transb* arguments specified for SGEADD, matrix addition.

# **Conjugate Transpose of a Matrix**

The conjugate transpose of a matrix *A*, containing complex numbers, is denoted by *A*<sup>H</sup> and is expressed as follows:

$$
A = \begin{bmatrix} a_{11} & \cdots & a_{1n} \\ \vdots & \vdots & \vdots \\ a_{m1} & \cdots & a_{mn} \end{bmatrix} \quad A^{\mathrm{H}} = \begin{bmatrix} \overline{a}_{11} & \cdots & \overline{a}_{m1} \\ \vdots & \vdots & \vdots \\ \overline{a}_{1n} & \cdots & \overline{a}_{mn} \end{bmatrix}
$$

Just as for the transpose of a matrix, the conjugate transpose of a matrix is stored in untransformed format. No movement of data is necessary in your program.

### **In Storage**

A matrix is usually stored in a two-dimensional array. Its elements are stored successively within the array. Each column of the matrix is stored successively in the array. The leading dimension argument is used to select the matrix elements from each successive column of the array. The starting point of the matrix in the array is specified as the argument for the matrix in the ESSL calling sequence. For example, if matrix *A* is contained in array A and starts at the first element in the first row and first column of A, you should specify A as the argument for matrix *A*, such as in:

CALL SGEMX (5,2,1.0,A,6,X,1,Y,1)

where, in the matrix-vector product, the number of rows in matrix *A* is 5, the number of columns in matrix *A* is 2, the scaling constant is 1.0, the location of the matrix is A, the leading dimension is 6, the vectors used in the matrix-vector product are X and Y, and their strides are 1.

If matrix *A* is contained in the array BIG, declared as BIG(1:20,1:30), and starts at the second row and third column of BIG, you should specify BIG(2,3) as the argument for matrix *A*, such as in:

CALL SGEMX (5,2,1.0,BIG(2,3),6,X,1,Y,1)

See "How Leading Dimension Is Used for Matrices" for a complete description of how matrices are stored within arrays.

For a complex matrix, a special storage arrangement is used to accommodate the two parts, *a* and *b*, of each complex number (*a*+*bi*) in the array. For each complex number, two sequential storage locations are required in the array. Therefore, exactly twice as much storage is required for complex matrices as for real matrices of the same precision. See "How Do You Set Up Your Scalar [Data?"](#page-58-0) on page 33 for a description of real and complex numbers, and ["How](#page-58-0) Do You Set Up Your [Arrays?"](#page-58-0) on page 33 for a description of how real and complex data is stored in arrays.

# **How Leading Dimension Is Used for Matrices**

The leading dimension for a two-dimensional array is an increment that is used to find the starting point for the matrix elements in each successive column of the array. To define exactly which elements become the conceptual matrix in the array, the following items are used together:

- The location of the matrix within the array
- The leading dimension
- The number of rows, m, to be processed in the array
- The number of columns, *n*, to be processed in the array

The leading dimension must always be positive. It must always be greater than or equal to *m*, the number of rows in the matrix to be processed. For an array, A, declared as A(E1:E2,F1:F2), the leading dimension is equal to:

(E2−E1+1)

The starting point for selecting the matrix elements from the array is at the location specified by the argument for the matrix in the ESSL calling sequence. For example, if you specify A(3,0) for a 4 by 4 matrix *A*, where A is declared as  $A(1:7, 0:4)$ :

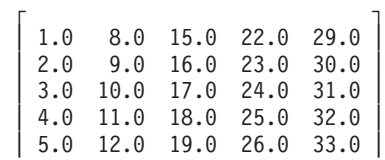

| 6.0 13.0 20.0 27.0 34.0 | | 7.0 14.0 21.0 28.0 35.0 | └ ┘

then processing begins at the element at row 3 and column 0 in array A, which is 3.0.

The leading dimension is used to find the starting point for the matrix elements in each of the *n* successive columns in the array. ESSL subroutines assume that the arrays are stored in column-major order, as described under ["How](#page-58-0) Do You Set Up Your [Arrays?"](#page-58-0) on page 33, and they add the leading dimension (times the size of the element in bytes) to the starting point. They do this *n*−1 times. This finds the starting point in each of the *n* columns of the array.

In the above example, the leading dimension is:

 $E2-E1+1 = 7-1+1 = 7$ 

If the number of columns,  $n$ , to be processed is 4, the starting points are:  $A(3,0)$ , A(3,1), A(3,2), and A(3,3). These are elements 3.0, 10.0, 17.0, and 24.0 for  $a_{11}$ ,  $a_{12}$ ,  $a_{13}$ , and  $a_{14}$ , respectively.

In general terms, this results in the following starting positions of each column in the matrix being calculated as follows:

```
A(BEGINI, BEGINJ)
A(BEGINI, BEGINJ+1)
A(BEGINI, BEGINJ+2)
.
.
.
A(BEGINI, BEGINJ+n−1)
```
To find the elements in each column of the array, 1 is added successively to the starting point in the column until *m* elements are selected. This is why the leading dimension must be greater than or equal to *m*; otherwise, you go past the end of each dimension of the array. In the above example, if the number of elements, *m*, to be processed in each column is 4, the following elements are selected from array A for the first column of the matrix:  $A(3,0)$ ,  $A(4,0)$ ,  $A(5,0)$ , and  $A(6,0)$ . These are elements 3.0, 4.0, 5.0, and 6.0, corresponding to the matrix elements  $a_{11}$ ,  $a_{21}$ ,  $a_{31}$ , and  $a_{41}$ , respectively.

Column element selection can also be expressed in general terms. Using A(BEGINI,BEGINJ) as the starting point in the array, this results in the following elements being selected from each column in the array:

```
A(BEGINI, BEGINJ)
A(BEGINI+1, BEGINJ)
A(BEGINI+2, BEGINJ)
.
.
.
A(BEGINI+m−1, BEGINJ)
```
<span id="page-94-0"></span>Combining this with the technique already described for finding the starting point in each column of the array, the resulting matrix in the example is:

$$
A = \begin{bmatrix} a_{11} & \cdots & a_{14} \\ \vdots & \vdots & \vdots \\ a_{41} & \cdots & a_{44} \end{bmatrix} = \begin{bmatrix} 3.0 & 10.0 & 17.0 & 24.0 \\ 4.0 & 11.0 & 18.0 & 25.0 \\ 5.0 & 12.0 & 19.0 & 26.0 \\ 6.0 & 13.0 & 20.0 & 27.0 \end{bmatrix}
$$

As shown in this example, a matrix does not have to include all columns and rows of an array. The elements of matrix *A* are selected from rows 3 through 6 and columns 0 through 3 of the array. Rows 1, 2, and 7 and column 4 of the array are not used.

## **Symmetric Matrix**

The matrix *A* is symmetric if it has the property  $A = A<sup>T</sup>$ , which means:

- v It has the same number of rows as it has columns; that is, it has *n* rows and *n* columns.
- v The value of every element *aij* on one side of the main diagonal equals its mirror image  $a_{ii}$  on the other side:  $a_{ii} = a_{ii}$  for  $1 \le i \le n$  and  $1 \le j \le n$ .

The following matrix illustrates a symmetric matrix of order *n*; that is, it has *n* rows and *n* columns. The subscripts on each side of the diagonal appear the same to show which elements are equal:

$$
A = \begin{bmatrix} a_{11} a_{21} a_{31} & \dots & a_{n1} \\ a_{21} a_{22} a_{32} & & \dots \\ a_{31} a_{32} a_{33} & & \dots \\ \vdots & & \vdots & \ddots \\ a_{n1} & \dots & \dots & a_{nn} \end{bmatrix}
$$

#### **In Storage**

The four storage modes used for storing symmetric matrices are described in the following sections:

- "Lower-Packed Storage Mode"
- ["Upper-Packed](#page-96-0) Storage Mode" on page 71
- ["Lower](#page-97-0) Storage Mode" on page 72
- ["Upper](#page-97-0) Storage Mode" on page 72

The storage technique you should use depends on the ESSL subroutine you are using and is given under [Notes](#page-21-0) in each subroutine description.

**Lower-Packed Storage Mode:** When a symmetric matrix is stored in lower-packed storage mode, the lower triangular part of the symmetric matrix is stored, including the diagonal, in a one-dimensional array. The lower triangle is packed by columns. (This is equivalent to packing the upper triangle by rows.) The matrix is packed sequentially column by column in  $n(n+1)/2$  elements of a

one-dimensional array. To calculate the location of each element *aij* of matrix *A* in an array, AP, using the lower triangular packed technique, use the following formula:

$$
AP(i + ((2n-j)(j-1)/2)) = a_{ij} \text{ where } i \ge j
$$

This results in the following storage arrangement for the elements of a symmetric matrix *A* in an array AP:

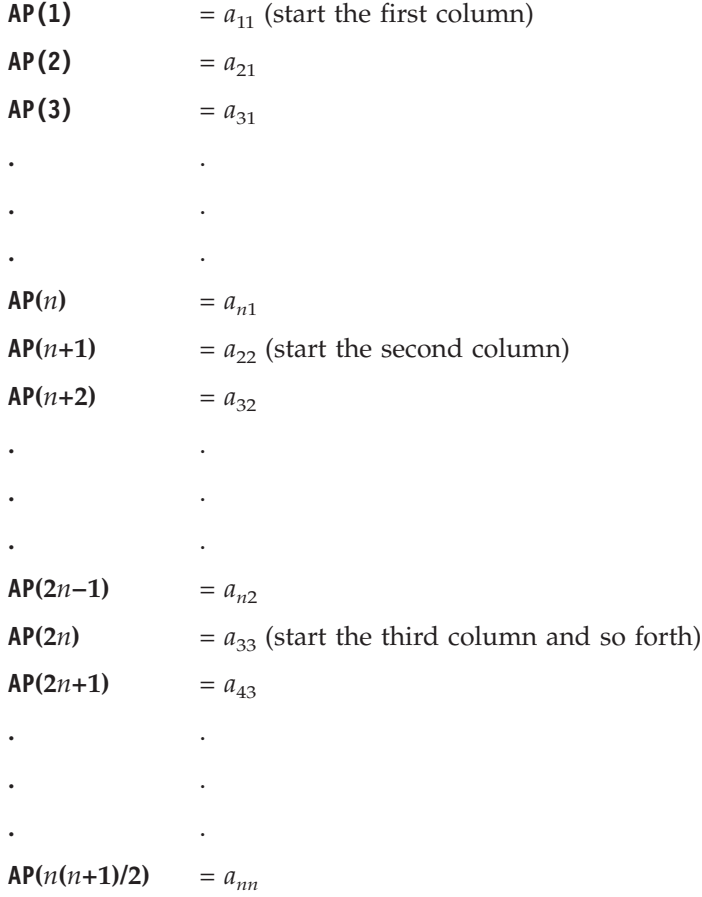

Following is an example of a symmetric matrix that uses the element values to show the order in which the matrix elements are stored in the array.

Given the following matrix *A*:

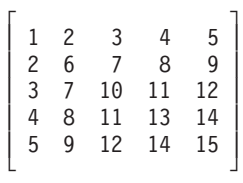

the array is:

AP = (1, 2, 3, 4, 5, 6, 7, 8, 9, 10, 11, 12, 13, 14, 15)

**Note:** Additional work storage is required in the array for some ESSL subroutines; for example, in the simultaneous linear algebraic equation subroutines SPPF, DPPF, SPPS, and DPPS. See the description of those subroutines in [Part](#page-216-0) 2, "Reference [Information"](#page-216-0) for details.

<span id="page-96-0"></span>Following is an example of how to transform your symmetric matrix to lower-packed storage mode:

```
K = 0DO 1 J=1,N
      DO 2 I=J,N
        K = K+1AP(K)=A(I,J)
2 CONTINUE
1 CONTINUE
```
**Upper-Packed Storage Mode:** When a symmetric matrix is stored in upper-packed storage mode, the upper triangular part of the symmetric matrix is stored, including the diagonal, in a one-dimensional array. The upper triangle is packed by columns. (This is equivalent to packing the lower triangle by rows.) The matrix is packed sequentially column by column in *n*(*n*+1)/2 elements of a one-dimensional array. To calculate the location of each element *aij* of matrix *A* in an array AP using the upper triangular packed technique, use the following formula:

AP( $i+(j(j-1)/2)$ ) =  $a_{ij}$  where  $j \ge i$ 

This results in the following storage arrangement for the elements of a symmetric matrix *A* in an array AP:

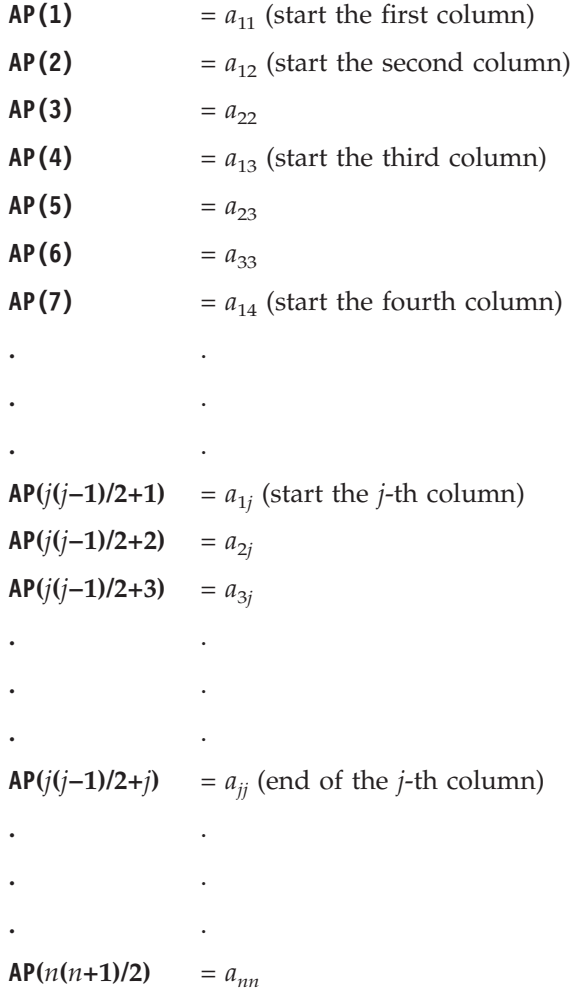

<span id="page-97-0"></span>Following is an example of a symmetric matrix that uses the element values to show the order in which the matrix elements are stored in the array. Given the following matrix *A*:

$$
\left[\begin{array}{ccccc}1&2&4&7&11\\2&3&5&8&12\\4&5&6&9&13\\7&8&9&10&14\\11&12&13&14&15\end{array}\right]
$$

the array is:

$$
AP = (1, 2, 3, 4, 5, 6, 7, 8, 9, 10, 11, 12, 13, 14, 15)
$$

Following is an example of how to transform your symmetric matrix to upper-packed storage mode:

```
K = 0DO 1 J=1,N
     DO 2 I=1,J
        K = K + 1AP(K)=A(I,J)2 CONTINUE
1 CONTINUE
```
**Lower Storage Mode:** When a symmetric matrix is stored in lower storage mode, the lower triangular part of the symmetric matrix is stored, including the diagonal, in a two-dimensional array. These elements are stored in the array in the same way they appear in the matrix. The upper part of the matrix is not required to be stored in the array.

Following is an example of a symmetric matrix *A* of order 5 and how it is stored in an array AL.

Given the following matrix *A*:

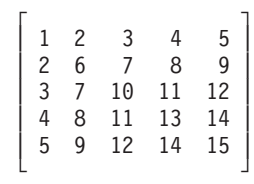

the array is:

```
\Gamma \Gamma| 1 * * * * |
    | 2 6 * * * |
AL = | 3 7 10 * * |
    | 4 8 11 13 * |
    | 5 9 12 14 15 |
    └ ┘
```
where "\*" means you do not have to store a value in that position in the array. However, these storage positions are required.

**Upper Storage Mode:** When a symmetric matrix is stored in upper storage mode, the upper triangular part of the symmetric matrix is stored, including the diagonal, in a two-dimensional array. These elements are stored in the array in the same way they appear in the matrix. The lower part of the matrix is not required to be stored in the array.

<span id="page-98-0"></span>Following is an example of a symmetric matrix *A* of order 5 and how it is stored in an array AU.

Given the following matrix *A*:

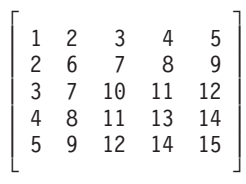

the array is:

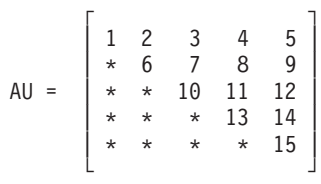

where "\*" means you do not have to store a value in that position in the array. However, these storage positions are required.

# **Positive Definite or Negative Definite Symmetric Matrix**

A real symmetric matrix A is positive definite if and only if  $x<sup>T</sup>Ax$  is positive for all nonzero vectors *x*.

A real symmetric matrix *A* is negative definite if and only if *x*<sup>T</sup> *Ax* is negative for all nonzero vectors *x*.

#### **In Storage**

The positive definite or negative definite symmetric matrix is stored in the same way the symmetric matrix is stored. For a description of this storage technique, see ["Symmetric](#page-94-0) Matrix" on page 69.

### **Symmetric Indefinite Matrix**

A real symmetric matrix *A* is indefinite if and only if  $(x^TAx)$   $(A \ y^TAy) < 0$  for some non-zero vectors *x* and *y*.

#### **In Storage**

The symmetric indefinite matrix is stored in the same way the symmetric matrix is stored. For a description of this storage technique, see ["Symmetric](#page-94-0) Matrix" on page [69.](#page-94-0)

### **Complex Hermitian Matrix**

A complex matrix is Hermitian if it is equal to its conjugate transpose:

 $H = H<sup>H</sup>$ 

#### **In Storage**

The complex Hermitian matrix is stored using the same four techniques used for symmetric matrices:

- Lower-packed storage mode, as described in ["Lower-Packed](#page-94-0) Storage Mode" on [page](#page-94-0) 69. (The complex Hermitian matrix is not symmetric; therefore, lower-packed storage mode is not equivalent to packing the upper triangle by rows, as it is for a symmetric matrix.)
- Upper-packed storage mode, as described in ["Upper-Packed](#page-96-0) Storage Mode" on [page](#page-96-0) 71. (The complex Hermitian matrix is not symmetric; therefore, upper-packed storage mode is not equivalent to packing the lower triangle by rows, as it is for a symmetric matrix.)
- Lower storage mode, as described in ["Lower](#page-97-0) Storage Mode" on page 72.
- Upper storage mode, as described in ["Upper](#page-97-0) Storage Mode" on page 72.

Following is an example of a complex Hermitian matrix *H* of order 5.

Given the following matrix *H*:

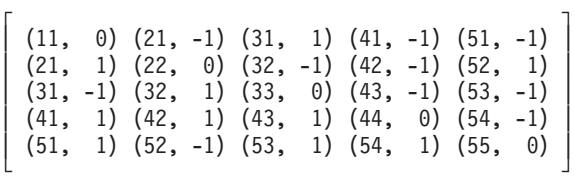

it is stored in a one-dimensional array,  $HP$ , in  $n(n+1)/2 = 15$  elements as follows:

• In lower-packed storage mode:

 $HP = ((11, *), (21, 1), (31, -1), (41, 1), (51, 1),$  $(22, *), (32, 1), (42, 1), (52, -1), (33, *),$  $(43, 1), (53, 1), (44, *), (54, 1), (55, *)$ 

• In upper-packed storage mode:

 $HP = ((11, *), (21, -1), (22, *), (31, 1), (32, -1),$  $(33, *), (41, -1), (42, -1), 43, -1), (44, *),$  $(51, -1), (52, 1), (53, -1), (54, -1), (55, \star))$ 

or it is stored in a two-dimensional array, HP, as follows:

• In lower storage mode:

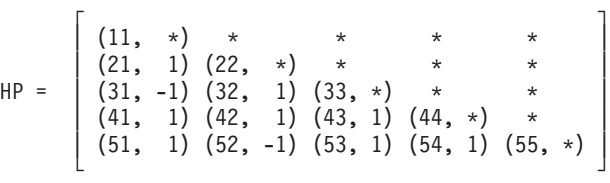

• In upper storage mode

 $\Gamma$  , and the contract of  $\Gamma$  $(11, *)(21, -1)(31, 1)(41, -1)(51, -1)$  $\frac{\times}{\times}$  (22,  $\times$ ) (32, -1) (42, -1) (52, 1) HP = | \* \* (33, \*) (43, -1) (53, -1) |  $\ket{+}\; \star\; \star\; \star\; \times\; \left(44,\; \star\right)\; \left(54,\;-1\right)\; \ket{+}$ | \* \* \* \* (55, \*) | └ ┘

where "\*" means you do not have to store a value in that position in the array. The imaginary parts of the diagonal elements of a complex Hermitian matrix are always 0, so you do not need to set these values. The ESSL subroutines always assume that the values in these positions are 0.

# <span id="page-100-0"></span>**Positive Definite or Negative Definite Complex Hermitian Matrix**

A complex Hermitian matrix A is positive definite if and only if  $x^H Ax$  is positive for all nonzero vectors *x*.

A complex Hermitian matrix A is negative definite if and only if  $x^H A x$  is negative for all nonzero vectors *x*.

#### **In Storage**

The positive definite or negative definite complex Hermitian matrix is stored in the same way the complex Hermitian matrix is stored. For a description of this storage technique, see "Complex [Hermitian](#page-98-0) Matrix" on page 73.

# **Positive Definite or Negative Definite Symmetric Toeplitz Matrix**

A positive definite or negative definite symmetric matrix *A* of order *n* is also a Toeplitz matrix if and only if:

 $a_{ij} = a_{i-1,j-1}$  for  $i = 2$ , *n* and  $j = 2$ , *n* 

The elements on each diagonal of the Toeplitz matrix have a constant value. For the definition of a positive definite or negative definite symmetric matrix, see "Positive Definite or Negative Definite [Symmetric](#page-98-0) Matrix" on page 73.

The following matrix illustrates a symmetric Toeplitz matrix of order *n*; that is, it has *n* rows and *n* columns:

$$
A = \begin{bmatrix} a_{11} a_{21} a_{31} & \cdots & a_{n1} \\ a_{21} a_{11} a_{21} & \cdots & a_{n1} \\ a_{31} a_{21} a_{11} & \cdots & a_{31} \\ \vdots & \vdots & \ddots & a_{31} \\ a_{n1} & \cdots & a_{31} a_{21} a_{11} \end{bmatrix}
$$

A symmetric Toeplitz matrix of order *n* is represented by a vector *x* of length *n* containing the elements of the first column of the matrix (or the elements of the first row), such that  $x_i = a_{i1}$  for  $i = 1, n$ .

The following vector represents the matrix *A* shown above:

$$
x = \begin{bmatrix} a_{11} \\ a_{21} \\ a_{31} \\ \vdots \\ a_{n1} \end{bmatrix}
$$

#### **In Storage**

The elements of the vector *x*, which represent a positive definite symmetric Toeplitz matrix, are stored sequentially in an array. This is called packed-symmetric-Toeplitz storage mode. Following is an example of a positive definite symmetric Toeplitz matrix *A* and how it is stored in an array X.

Given the following matrix *A*:

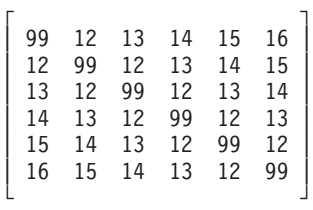

the array is:

X = (99, 12, 13, 14, 15, 16)

# **Positive Definite or Negative Definite Complex Hermitian Toeplitz Matrix**

A positive definite or negative definite complex Hermitian matrix *A* of order *n* is also a Toeplitz matrix if and only if:

 $a_{ij} = a_{i-1,j-1}$  for  $i = 2, n$  and  $j = 2, n$ 

The real part of the diagonal elements of the Toeplitz matrix must have a constant value. The imaginary part of the diagonal elements must be zero.

For the definition of a positive definite of negative definite complex Hermitian matrix, see "Positive Definite or Negative Definite Complex [Hermitian](#page-100-0) Matrix" on [page](#page-100-0) 75.

The following matrix illustrates a complex Hermitian Toeplitz matrix of order *n*; that is, it has *n* rows and *n* columns:

 $A = \begin{bmatrix} a_{11} a_{12} a_{13} & \cdots & a_{1n} \\ \overline{a}_{12} a_{11} a_{12} & \cdots & \cdots \\ \overline{a}_{13} \overline{a}_{12} a_{11} & \cdots & \cdots \\ \vdots & \vdots & \ddots & \vdots \\ \overline{a}_{1n} & \cdots & \overline{a}_{13} \overline{a}_{12} a_{11} \end{bmatrix}$ 

A complex Hermitian Toeplitz matrix of order *n* is represented by a vector *x* of length *n* containing the elements of the first row of the matrix.

The following vector represents the matrix *A* shown above.

$$
\mathbf{x} = \begin{bmatrix} a_{11} \\ a_{12} \\ a_{13} \\ \vdots \\ a_{1n} \end{bmatrix}
$$

#### **In Storage**

The elements of the vector *x*, which represent a positive definite complex Hermitian Toeplitz matrix, are stored sequentially in an array. This is called packed-Hermitian-Toeplitz storage mode. Following is an example of a positive definite complex Hermitian Toeplitz matrix *A* and how it is stored in an array X.

Given the following matrix *A*:

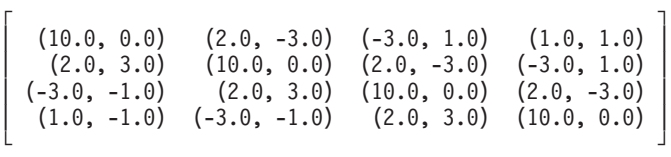

the array is:

 $X = ((10.0, 0.0), (2.0, -3.0), (-3.0, 1.0), (1.0, 1.0))$ 

### **Triangular Matrix**

There are two types of triangular matrices: upper triangular matrix and lower triangular matrix. Triangular matrices have the same number of rows as they have columns; that is, they have *n* rows and *n* columns.

A matrix *U* is an upper triangular matrix if its nonzero elements are found only in the upper triangle of the matrix, including the main diagonal; that is:

 $u_{ii} = 0$  if  $i > j$ 

A matrix *L* is an lower triangular matrix if its nonzero elements are found only in the lower triangle of the matrix, including the main diagonal; that is:

$$
l_{ij} = 0 \qquad \text{if } i < j
$$

The following matrices, *U* and *L*, illustrate upper and lower triangular matrices of order *n*, respectively:

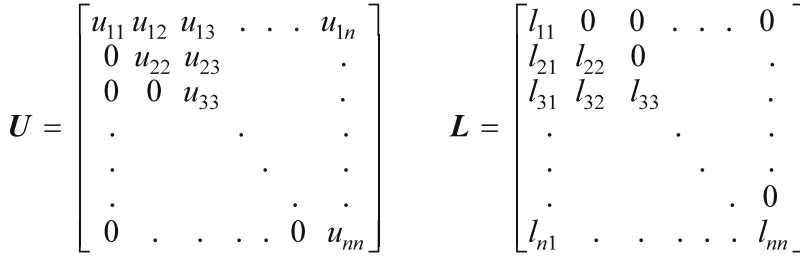

A unit triangular matrix is a triangular matrix in which all the diagonal elements have a value of one; that is:

- For an upper triangular matrix,  $u_{ij} = 1$  if  $i = j$ .
- For an lower triangular matrix,  $l_{ij} = 1$  if  $i = j$ .

The following matrices, *U* and *L*, illustrate upper and lower unit real triangular matrices of order *n*, respectively:

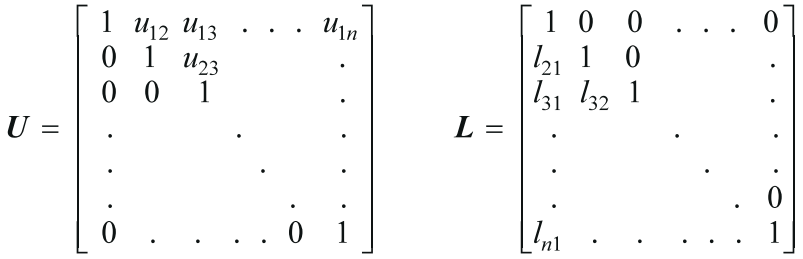

#### **In Storage**

The four storage modes used for storing triangular matrices are described in the following sections:

- "Upper-Triangular-Packed Storage Mode"
- "Lower-Triangular-Packed Storage Mode"
- v ["Upper-Triangular](#page-104-0) Storage Mode" on page 79
- ["Lower-Triangular](#page-104-0) Storage Mode" on page 79

**It is important to note that because the diagonal elements of a unit triangular matrix are always one, you do not need to set these values in the array for these four storage modes. ESSL always assumes that the values in these positions are one.**

**Upper-Triangular-Packed Storage Mode:** When an upper-triangular matrix is stored in upper-triangular-packed storage mode, the upper triangle of the matrix is stored, including the diagonal, in a one-dimensional array. The upper triangle is packed by columns. The elements are packed sequentially, column by column, in  $n(n+1)/2$  elements of a one-dimensional array. To calculate the location of each element of the triangular matrix in the array, use the technique described in ["Upper-Packed](#page-96-0) Storage Mode" on page 71.

Following is an example of an upper triangular matrix *U* of order 5 and how it is stored in array UP. It uses the element values to show the order in which the elements are stored in the one-dimensional array.

Given the following matrix *U*:

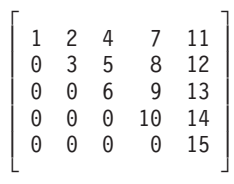

the array is:

UP = (1, 2, 3, 4, 5, 6, 7, 8, 9, 10, 11, 12, 13, 14, 15)

**Lower-Triangular-Packed Storage Mode:** When a lower-triangular matrix is stored in lower-triangular-packed storage mode, the lower triangle of the matrix is <span id="page-104-0"></span>stored, including the diagonal, in a one-dimensional array. The lower triangle is packed by columns. The elements are packed sequentially, column by column, in  $n(n+1)/2$  elements of a one-dimensional array. To calculate the location of each element of the triangular matrix in the array, use the technique described in ["Lower-Packed](#page-94-0) Storage Mode" on page 69.

Following is an example of a lower triangular matrix *L* of order 5 and how it is stored in array LP. It uses the element values to show the order in which the elements are stored in the one-dimensional array.

Given the following matrix *L*:

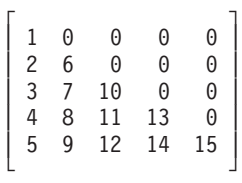

the array is:

LP = (1, 2, 3, 4, 5, 6, 7, 8, 9, 10, 11, 12, 13, 14, 15)

**Upper-Triangular Storage Mode:** A triangular matrix is stored in upper-triangular storage mode in a two-dimensional array. Only the elements in the upper triangle of the matrix, including the diagonal, are stored in the upper triangle of the array.

Following is an example of an upper triangular matrix *U* of order 5 and how it is stored in array UTA.

Given the following matrix *U*:

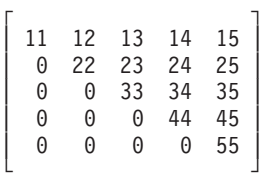

the array is:

 $\Gamma$   $\qquad \qquad$   $\qquad$   $\q$ | 11 12 13 14 15 |  $\vert * 22 23 24 25 \vert$ UTA =  $| * \times 33 \times 34 \times 35 |$  $\vert * \vert * \vert * 44445 \vert$  $| * * * * * 55 |$ └ ┘

where "\*" means you do not have to store a value in that position in the array.

**Lower-Triangular Storage Mode:** A triangular matrix is stored in lower-triangular storage mode in a two-dimensional array. Only the elements in the lower triangle of the matrix, including the diagonal, are stored in the lower triangle of the array.

Following is an example of a lower triangular matrix *L* of order 5 and how it is stored in array LTA.

Given the following matrix *L*:

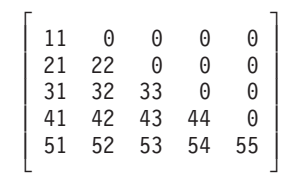

the array is:

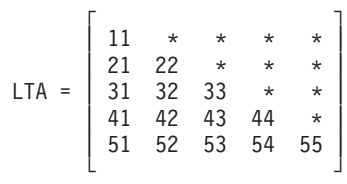

where "\*" means you do not have to store a value in that position in the array.

## **General Band Matrix**

A general band matrix has its nonzero elements arranged uniformly near the diagonal, such that:

$$
a_{ij} = 0 \qquad \text{if } (i-j) > ml \text{ or } (j-i) > mu
$$

where *ml* and *mu* are the lower and upper band widths, respectively, and *ml*+*mu*+1 is the total band width.

The following matrix illustrates a **square** general band matrix of order *n*, where the band widths are  $ml = q-1$  and  $mu = p-1$ :

$$
\begin{array}{c}\n \begin{array}{c}\n \downarrow \leftarrow & mu \rightarrow | \\
 \downarrow \leftarrow & mu \rightarrow | \\
 - \begin{bmatrix}\n a_{11} a_{12} a_{13} & \cdots & a_{1p} 0 & \cdots & 0 \\
 a_{21} a_{22} a_{23} & & 0 & \cdots \\
 a_{31} a_{32} a_{33} & & 0 & \cdots \\
 \vdots & & & & & 0 \\
 - \begin{bmatrix}\n a_{q1} & & & & \\
 a_{q1} & & & & \\
 \vdots & & & & & \\
 0 & & & & & \\
 \vdots & & & & & \\
 0 & & & & & \\
 \end{bmatrix}\n \end{array}
$$

Some special types of band matrices are:

v Tridiagonal matrix: *ml* = *mu* = 1

• 9-diagonal matrix:  $ml = mu = 4$ 

The following two matrices illustrate *m* by *n* **rectangular** general band matrices, where the band widths are *ml* = *q*−1 and *mu* = *p*−1. For both matrices, the leading diagonal is  $a_{11}$ ,  $a_{22}$ ,  $a_{33}$ , ...,  $a_{nn}$ . Following is a general band matrix with  $m > n$ :

Following is a general band matrix with *m* < *n*:

$$
A = \begin{bmatrix} a_{11} a_{12} a_{13} & a_{1p} 0 & \cdots & a_{1p} 0 \\ a_{21} a_{22} a_{23} & 0 & & \cdots & a_{1p} 0 \\ a_{31} a_{32} a_{33} & a_{33} & a_{33} 0 & a_{33} \\ \vdots & \vdots & \vdots & \vdots & \vdots & \vdots \\ a_{q1} & a_{q1} & a_{q1} & a_{q1} & a_{q1} \\ \vdots & \vdots & \vdots & \vdots & \vdots \\ a_{q1} & a_{q1} & a_{q1} & a_{q1} & a_{q1} \\ \vdots & \vdots & \vdots & \vdots & \vdots \\ a_{q1} & a_{q1} & a_{q1} & a_{q1} & a_{q1} \\ \vdots & \vdots & \vdots & \vdots & \vdots \\ a_{q1} & a_{q1} & a_{q1} & a_{q1} & a_{q1} \\ \vdots & \vdots & \vdots & \vdots & \vdots \\ a_{q1} & a_{q1} & a_{q1} & a_{q1} & a_{q1} \\ \vdots & \vdots & \vdots & \vdots & \vdots \\ a_{q1} & a_{q1} & a_{q1} & a_{q1} & a_{q1} \\ \vdots & \vdots & \vdots & \vdots & \vdots \\ a_{q1} & a_{q1} & a_{q1} & a_{q1} & a_{q1} \\ \vdots & \vdots & \vdots & \vdots & \vdots \\ a_{q1} & a_{q1} & a_{q1} & a_{q1} & a_{q1} \\ \vdots & \vdots & \vdots & \vdots & \vdots \\ a_{q1} & a_{q1} & a_{q1} & a_{q1} & a_{q1} \\ \vdots & \vdots & \vdots & \vdots & \vdots \\ a_{q1} & a_{q1} & a_{q1} & a_{q1} & a_{q1} \\ \vdots & \vdots & \vdots & \vdots & \vdots \\ a_{q1} & a_{q1} & a_{q1} & a_{q1} & a_{q1} \\ \vdots & \vdots & \vdots & \vdots & \vdots \\ a_{q1} & a_{q1} & a_{q1} & a_{q1} & a_{q1} \\ \vdots & \vdots & \vdots & \vdots & \vdots \\ a_{q1} & a_{q1} & a_{q1} & a_{q1}
$$

#### **In Storage**

The two storage modes used for storing general band matrices are described in the following sections:

- v "General-Band Storage Mode"
- v ["BLAS-General-Band](#page-108-0) Storage Mode" on page 83

**General-Band Storage Mode:** (This storage mode is used only for square matrices.) Only the band elements of a general band matrix are stored for general-band storage mode. Additional storage must also be provided for fill- in. General-band storage mode packs the matrix elements by columns into a two-dimensional array, such that each diagonal of the matrix appears as a row in the packed array.

For a matrix *A* of order *n* with band widths *ml* and *mu*, the array must have a leading dimension, *lda*, greater than or equal to 2*ml*+*mu*+16. The size of the second dimension must be (at least) *n*, the number of columns in the matrix.

Using array AGB, which is declared as AGB(2*ml*+*mu*+16, *n*), the columns of elements in matrix *A* are stored in each column in array AGB as follows, where  $a_{11}$  is stored at AGB(*ml*+*mu*+1, 1):

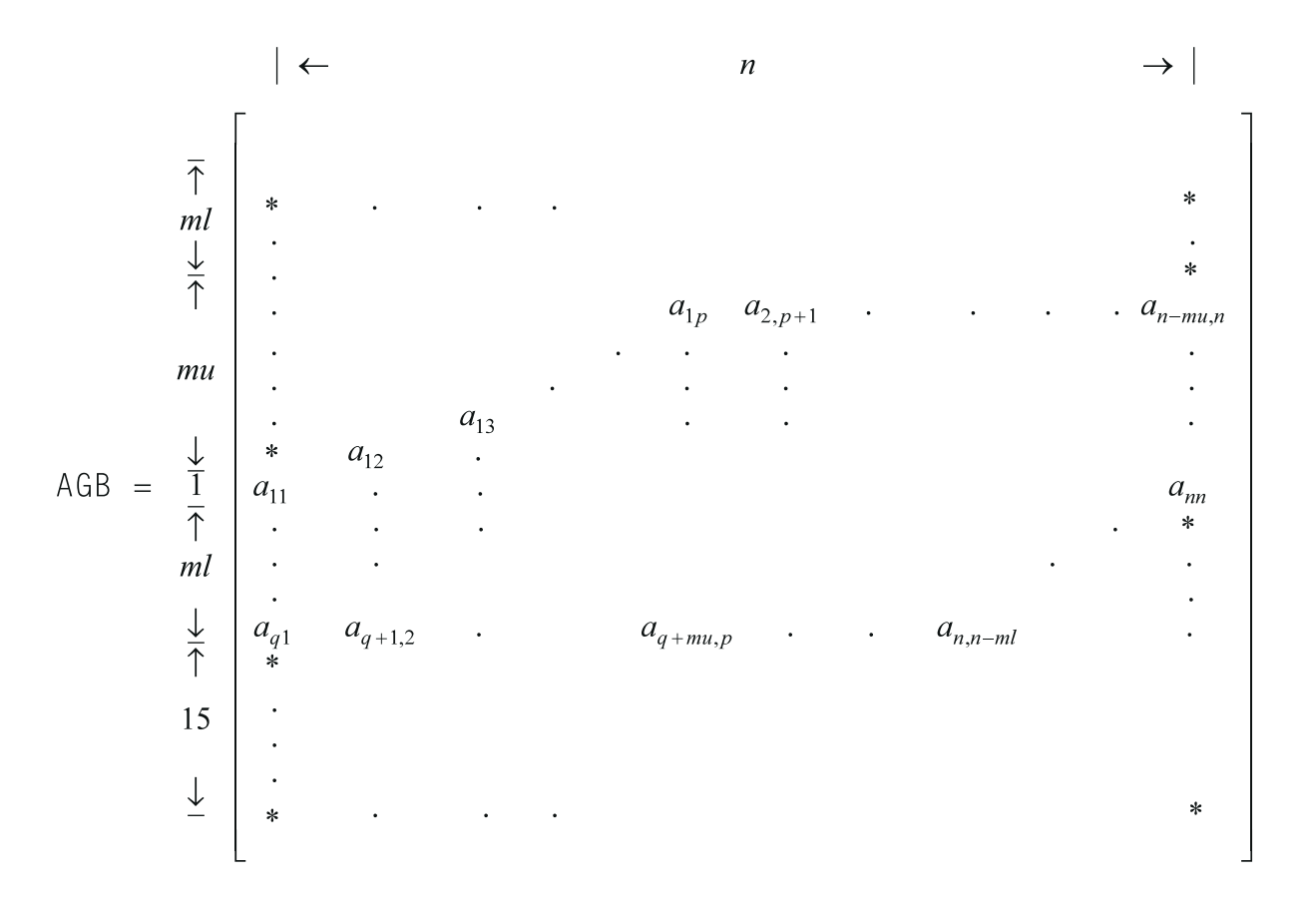

where "\*" means you do not store an element in that position in the array.

In the ESSL subroutine computation, some of the positions in the array indicated by an "\*" are used for fill- in. Other positions may not be accessed at all.

Following is an example of a band matrix *A* of order 9 and band widths of *ml* = 2 and  $mu = 3$ .

Given the following matrix *A*:

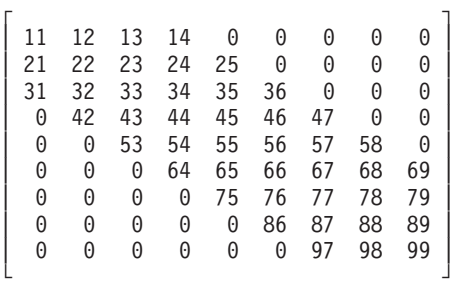

you store it in general-band storage mode in a 23 by 9 array AGB as follows, where  $a_{11}$  is stored in AGB(6,1):

> $\Gamma$   $\Gamma$ | \* \* \* \* \* \* \* \* \* | | \* \* \* \* \* \* \* \* \* |
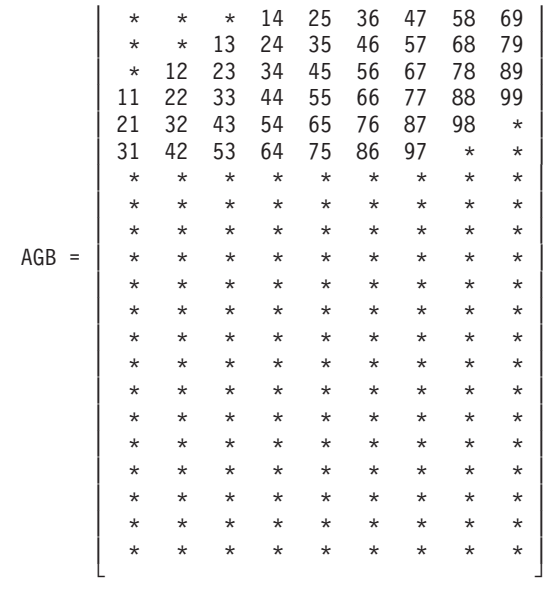

Following is an example of how to transform your general band matrix, of order *n*, to general-band storage mode:

```
MD=ML+MU+1
    DO 1 J=1,N
       DO 1 I=MAX(J-MU,1),MIN(J+ML,N)
          AGB(I-J+MD,J)=A(I,J)1 CONTINUE
```
**BLAS-General-Band Storage Mode:** (This storage mode is used for both square and rectangular matrices.) Only the band elements of a general band matrix are stored for BLAS-general-band storage mode. The storage mode packs the matrix elements by columns into a two-dimensional array, such that each diagonal of the matrix appears as a row in the packed array.

For an *m* by *n* matrix *A* with band widths *ml* and *mu*, the array AGB must have a leading dimension, *lda*, greater than or equal to *ml*+*mu*+1. The size of the second dimension must be (at least) *n*, the number of columns in the matrix.

Using the array AGB, which is declared as AGB(*ml*+*mu*+1, *n*), the columns of elements in matrix *A* are stored in each column in array AGB as follows, where  $a_{11}$ is stored at AGB(*mu*+1, 1):

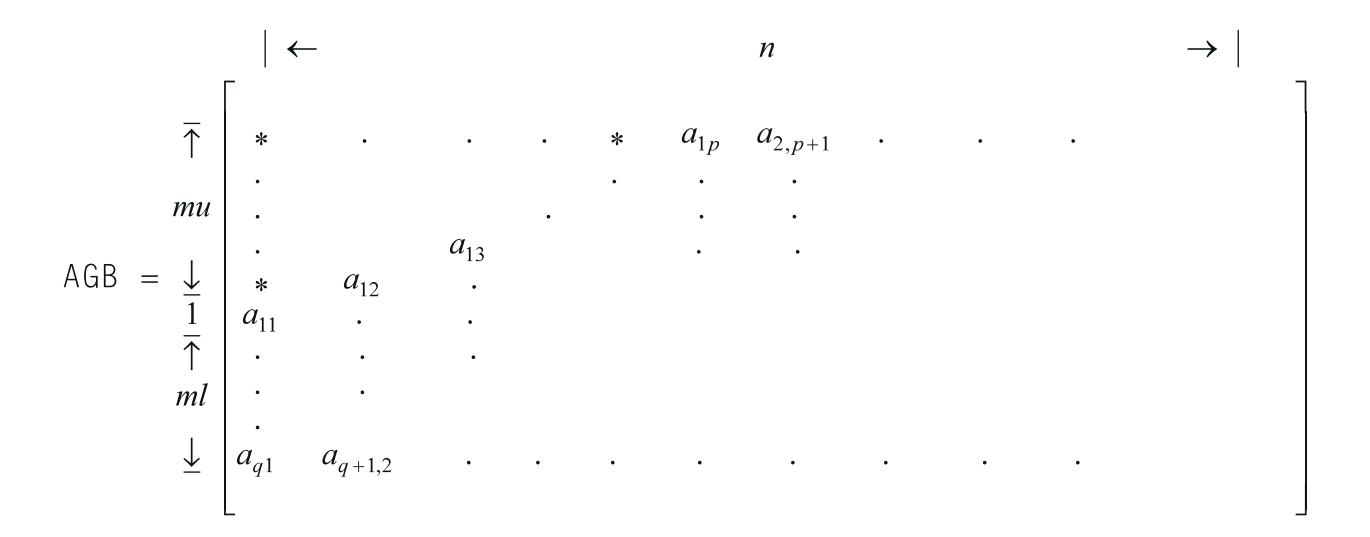

where "\*" means you do not store an element in that position in the array. These positions are not accessed by ESSL. **Unused positions in the array always occur in the upper left triangle of the array, but may not occur in the lower right triangle of the array, as you can see from the examples given here.**

Following is an example where  $m > n$ , and general band matrix A is 9 by 8 with band widths of  $ml = 2$  and  $mu = 3$ .

Given the following matrix *A*:

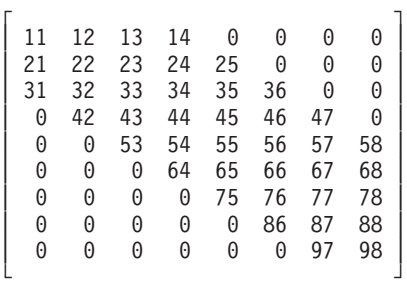

you store it in array AGB, declared as  $AGB(6,8)$ , as follows, where  $a_{11}$  is stored in  $AGB(4,1):$ 

> $\Gamma$  , and  $\Gamma$  , and  $\Gamma$  , and  $\Gamma$  , and  $\Gamma$  $\left| \begin{array}{cccccc} * & * & * & 14 & 25 & 36 & 47 & 58 \end{array} \right|$  $\left| \begin{array}{cccccc} * & * & 13 & 24 & 35 & 46 & 57 & 68 \end{array} \right|$ AGB = | \* 12 23 34 45 56 67 78 | | 11 22 33 44 55 66 77 88 | | 21 32 43 54 65 76 87 98 | | 31 42 53 64 75 86 97 \* | └ ┘

Following is an example where  $m < n$ , and general band matrix  $A$  is  $7$  by  $9$  with band widths of  $ml = 2$  and  $mu = 3$ .

Given the following matrix *A*:

 $\Gamma$   $\Gamma$ | 11 12 13 14 0 0 0 0 0 | | 21 22 23 24 25 0 0 0 0 | | 31 32 33 34 35 36 0 0 0 | | 0 42 43 44 45 46 47 0 0 |

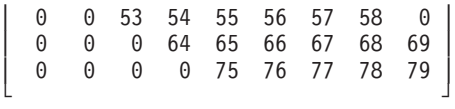

<span id="page-110-0"></span>you store it in array AGB, declared as  $AGB(6,9)$ , as follows, where  $a_{11}$  is stored in  $AGB(4,1)$  and the leading diagonal does not fill up the whole row:

> $\Gamma$  , and  $\Gamma$ | \* \* \* 14 25 36 47 58 69 | | \* \* 13 24 35 46 57 68 79 | AGB = | \* 12 23 34 45 56 67 78 \* | | 11 22 33 44 55 66 77  $\star \star$  | | 21 32 43 54 65 76 \* \* \*  $|$ | 31 42 53 64 75 \* \* \* \* | └ ┘

and where "\*" means you do not store an element in that position in the array.

Following is an example of how to transform your general band matrix, for all values of *m* and *n*, to BLAS-general-band storage mode:

```
DO 20 J=1,N
         K=MU+1-J
         DO 10 I=MAX(1,J-MU),MIN(M,J+ML)
            AGB(K+I,J)=A(I,J)10 CONTINUE<br>20 CONTINUE
     CONTINUE
```
# **Symmetric Band Matrix**

A symmetric band matrix is a symmetric matrix whose nonzero elements are arranged uniformly near the diagonal, such that:

 $a_{ij} = 0$  if  $|i - j| > k$ 

where *k* is the half band width.

The following matrix illustrates a symmetric band matrix of order *n*, where the half band width  $k = q-1$ :

#### **In Storage**

The two storage modes used for storing symmetric band matrices are described in the following sections:

• ["Upper-Band-Packed](#page-111-0) Storage Mode" on page 86

<span id="page-111-0"></span>v ["Lower-Band-Packed](#page-112-0) Storage Mode" on page 87

**Upper-Band-Packed Storage Mode:** Only the band elements of the upper triangular part of a symmetric band matrix, including the main diagonal, are stored for upper-band-packed storage mode.

For a matrix *A* of order *n* and a half band width of *k*, the array must have a leading dimension, *lda*, greater than or equal to *k*+1, and the size of the second dimension must be (at least) *n*.

Using array ASB, which is declared as  $ASB(da,n)$ , where  $p = Ida = k+1$ , the elements of a symmetric band matrix are stored as follows:

$$
ASB = \begin{bmatrix} * & \cdots & * & a_{1p} & a_{2,p+1} & \cdots & a_{n-k,n} \\ \vdots & \vdots & \ddots & \vdots & \vdots \\ * & a_{13} & a_{24} & \cdots & \cdots & \vdots \\ * & a_{12} & a_{23} & \cdots & \cdots & a_{nn} \\ 0 & 0 & 0 & \cdots & 0 & a_{nn} \end{bmatrix}
$$

where "\*" means you do not store an element in that position in the array.

Following is an example of a symmetric band matrix *A* of order 6 and a half band width of 3.

Given the following matrix *A*:

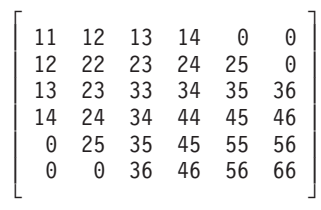

you store it in upper-band-packed storage mode in array ASB, declared as ASB(4,6), as follows.

> $\Gamma$   $\Gamma$  $\vert * \vert * \vert * \vert 14 \vert 25 \vert 36 \vert$ ASB = | \* \* 13 24 35 46 |  $\vert$  \* 12 23 34 45 56  $\vert$ | 11 22 33 44 55 66 | └ ┘

Following is an example of how to transform your symmetric band matrix to upper-band-packed storage mode:

```
DO 20 J=1,N
     M=K+1-JDO 10 I=MAX(1,J-K),J
        ASB(M+I,J)=A(I,J)10 CONTINUE
20 CONTINUE
```
<span id="page-112-0"></span>**Lower-Band-Packed Storage Mode:** Only the band elements of the lower triangular part of a symmetric band matrix, including the main diagonal, are stored for lower-band-packed storage mode.

For a matrix *A* of order *n* and a half band width of *k*, the array must have a leading dimension, *lda*, greater than or equal to *k*+1, and the size of the second dimension must be (at least) *n*.

Using array ASB, which is declared as  $ASB(lda,n)$ , where  $q = Ida = k+1$ , the elements of a symmetric band matrix are stored as follows:

$$
ASB = \begin{bmatrix} a_{11} & a_{22} & \dots & a_{nn} \\ a_{21} & a_{32} & & * \\ a_{31} & a_{42} & & \cdot \\ \cdot & \cdot & & \cdot \\ a_{q1} & a_{q+1,2} & \dots & a_{n,n-k} & \dots & * \end{bmatrix}
$$

where "\*" means you do not store an element in that position in the array.

Following is an example of a symmetric band matrix *A* of order 6 and a half band width of 2.

Given the following matrix *A*:

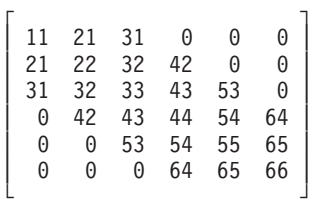

you store it in lower-band-packed storage mode in array ASB, declared as ASB(3,6), as follows:

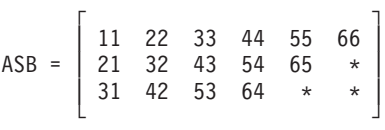

Following is an example of how to transform your symmetric band matrix to lower-band-packed storage mode:

```
DO 20 J=1,N
     DO 10 I=J,MIN(J+K,N)
        ASB(I-J+1,J)=A(I,J)10 CONTINUE
20 CONTINUE
```
# **Positive Definite Symmetric Band Matrix**

A real symmetric band matrix *A* is positive definite if and only if *x*<sup>T</sup> *Ax* is positive for all nonzero vectors *x*.

### **In Storage**

The positive definite symmetric band matrix is stored in the same way a symmetric band matrix is stored. For a description of this storage technique, see ["Symmetric](#page-110-0) Band Matrix" on page 85.

# **Complex Hermitian Band Matrix**

A complex band matrix is Hermitian if it is equal to its conjugate transpose:

 $H = H<sup>H</sup>$ 

#### **In Storage**

The complex Hermitian band matrix is stored using the same two techniques used for symmetric band matrices:

- Lower-band-packed storage mode, as described in ["Lower-Band-Packed](#page-112-0) Storage [Mode"](#page-112-0) on page 87
- Upper-band-packed storage mode, as described in ["Upper-Band-Packed](#page-111-0) Storage [Mode"](#page-111-0) on page 86

Following is an example of a complex Hermitian band matrix *H* of order 5, having a half band width of 2.

Given the following matrix *H*:

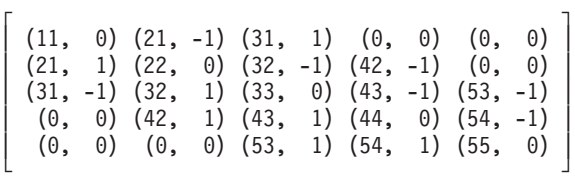

you store it in a two-dimensional array HP, as follows:

• In lower-band-packed storage mode:

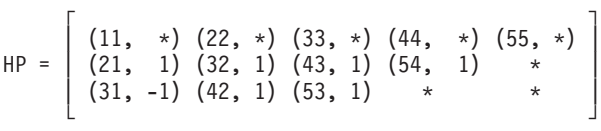

• In upper-band-packed storage mode:

 $\Gamma$  , and the contract of  $\Gamma$  $\vert$  \* \* (31, 1) (42, -1) (53, -1) | HP = | \* (21, -1) (32, -1) (43, -1) (54, -1) |  $|(11, *)(22, *)(33, *)(44, *)(55, *)|$ └ ┘

where "\*" means you do not have to store a value in that position in the array. The imaginary parts of the diagonal elements of a complex Hermitian band matrix are always 0, so you do not need to set these values. The ESSL subroutines always assume that the values in these positions are 0.

## **Triangular Band Matrix**

There are two types of triangular band matrices: upper triangular band matrix and lower triangular band matrix. Triangular band matrices have the same number of rows as they have columns; that is, they have *n* rows and *n* columns. They have an upper or lower band width of *k*.

A band matrix *U* is an upper triangular band matrix if its nonzero elements are found only in the upper triangle of the matrix, including the main diagonal; that is:

$$
u_{ij} = 0 \qquad \text{if } i > j
$$

Its band elements are arranged uniformly near the diagonal in the upper triangle of the matrix, such that:

$$
u_{ij} = 0 \qquad \text{if } j - i > k
$$

The following matrix *U* illustrates an upper triangular band matrix of order *n* with an upper band width *k* = *q*−1:

A band matrix *L* is a lower triangular band matrix if its nonzero elements are found only in the lower triangle of the matrix, including the main diagonal; that is:

$$
l_{ij} = 0 \qquad \text{if } i < j
$$

Its band elements are arranged uniformly near the diagonal in the lower triangle of the matrix such that:

$$
l_{ij} = 0 \qquad \text{if } i-j > k
$$

The following matrix *L* illustrates an upper triangular band matrix of order *n* with a lower band width *k* = *q*−1:

$$
L = \begin{bmatrix} l_{11} & 0 & \cdots & 0 \\ l_{21} & l_{22} & 0 & & \cdots \\ l_{31} & l_{32} & l_{33} & & \cdots \\ \vdots & \vdots & \ddots & \vdots & \vdots \\ l_{q1} & & & & \vdots \\ 0 & & & & & \vdots \\ 0 & & & & & & 0 \\ 0 & \cdots & 0 & & \cdots & & l_{nm} \end{bmatrix}
$$

A triangular band matrix can also be a unit triangular band matrix if all the diagonal elements have a value of 1. For an illustration of a unit triangular matrix, see ["Triangular](#page-102-0) Matrix" on page 77.

### **In Storage**

The two storage modes used for storing triangular band matrices are described in the following sections:

- v "Upper-Triangular-Band-Packed Storage Mode"
- v ["Lower-Triangular-Band-Packed](#page-116-0) Storage Mode" on page 91

**It is important to note that because the diagonal elements of a unit triangular band matrix are always one, you do not need to set these values in the array for these two storage modes. ESSL always assumes that the values in these positions are one.**

**Upper-Triangular-Band-Packed Storage Mode:** Only the band elements of the upper triangular part of an upper triangular band matrix, including the main diagonal, are stored for upper-triangular-band-packed storage mode.

For a matrix *U* of order *n* and an upper band width of *k*, the array must have a leading dimension, *lda*, greater than or equal to *k*+1, and the size of the second dimension must be (at least) *n*.

Using array UTB, which is declared as  $UTB(Ida,n)$ , where  $p = Ida = k+1$ , the elements of an upper triangular band matrix are stored as follows:

$$
UTB = \begin{bmatrix} * & \cdots & * & u_{1p} & u_{2,p+1} & \cdots & u_{n-k,n} \\ \vdots & \vdots & \vdots & \vdots & \vdots & \vdots \\ * & u_{13} & u_{24} & \cdots & \cdots & \vdots \\ * & u_{12} & u_{23} & \cdots & \cdots & \cdots & \vdots \\ u_{11} & u_{22} & \cdots & \cdots & \cdots & u_{nn} \end{bmatrix}
$$

where "\*" means you do not store an element in that position in the array.

Following is an example of an upper triangular band matrix *U* of order 6 and an upper band width of 3.

Given the following matrix *U*:

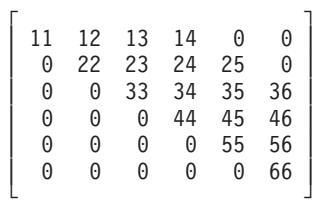

you store it in upper-triangular-band-packed storage mode in array UTB, declared as  $UTB(4,6)$ , as follows:

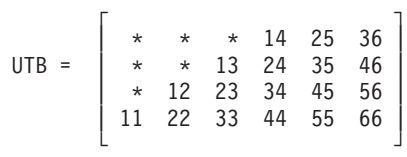

<span id="page-116-0"></span>Following is an example of how to transform your upper triangular band matrix to upper-triangular-band-packed storage mode:

```
DO 20 J=1,N
     M=K+1-JDO 10 I=MAX(1,J-K),J
        UTB(M+I,J)=U(I,J)
   10 CONTINUE
20 CONTINUE
```
**Lower-Triangular-Band-Packed Storage Mode:** Only the band elements of the lower triangular part of a lower triangular band matrix, including the main diagonal, are stored for lower-triangular-band-packed storage mode.

**Note:** As an alternative to this storage mode, you can specify your arguments in your subroutine in a special way so that ESSL selects the matrix elements properly, and you can leave your matrix stored in full-matrix storage mode. For details, see the [Notes](#page-21-0) in the subroutine description in Part 2 of this book.

For a matrix *L* of order *n* and a lower band width of *k*, the array must have a leading dimension, *lda*, greater than or equal to *k*+1, and the size of the second dimension must be (at least) *n*.

Using array LTB, which is declared as LTB( $lda, n$ ), where  $q = 1da = k+1$ , the elements of a lower triangular band matrix are stored as follows:

$$
LTB = \begin{bmatrix} l_{11} & l_{22} & \cdots & l_{nn} \\ l_{21} & l_{32} & & * \\ l_{31} & l_{42} & & \cdot \\ \cdot & \cdot & & \cdot \\ \cdot & \cdot & & \cdot \\ l_{q1} & l_{q+1,2} & \cdots & l_{n,n-k} * \cdots * \end{bmatrix}
$$

where "\*" means you do not store an element in that position in the array.

Following is an example of a lower triangular band matrix *L* of order 6 and a lower band width of 2.

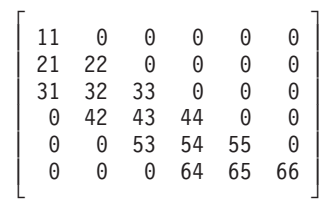

you store it in lower-triangular-band-packed storage mode in array LTB, declared as  $LTB(3,6)$ , as follows:

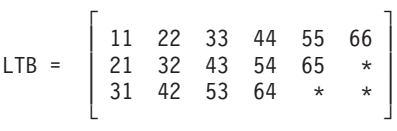

Following is an example of how to transform your lower triangular band matrix to lower-triangular-band-packed storage mode:

```
DO 20 J=1,N
     M=1-JDO 10 I=J,MIN(N,J+K)
        LTB(M+I,J)=L(I,J)10 CONTINUE
20 CONTINUE
```
## **General Tridiagonal Matrix**

A general tridiagonal matrix is a matrix whose nonzero elements are found only on the diagonal, subdiagonal, and superdiagonal of the matrix; that is:

 $a_{ii} = 0$  if  $|i - j| > 1$ 

The following matrix illustrates a general tridiagonal matrix of order *n*:

$$
A = \begin{bmatrix} a_{11} & a_{12} & 0 & \cdots & 0 \\ a_{21} & a_{22} & a_{23} & 0 & \cdots \\ 0 & a_{32} & a_{33} & a_{34} & 0 & \cdots \\ \vdots & 0 & a_{43} & a_{44} & \cdots & \vdots \\ 0 & \cdots & \cdots & \cdots & \cdots \\ 0 & \cdots & \cdots & \cdots & \cdots \end{bmatrix}
$$

### **In Storage**

Only the diagonal, subdiagonal, and superdiagonal elements of the general tridiagonal matrix are stored. This is called tridiagonal storage mode. The elements of a general tridiagonal matrix, *A*, of order *n* are stored in three one-dimensional arrays, C, D, and E, each of length *n*, where array C contains the subdiagonal elements, stored as follows:

 $C = (*, a_{21}, a_{32}, a_{43}, ..., a_{n,n-1})$ 

and array D contains the main diagonal elements, stored as follows:

$$
D = (a_{11}, a_{22}, a_{33}, ..., a_{nn})
$$

and array E contains the superdiagonal elements, stored as follows:

 $E = (a_{12}, a_{23}, a_{34}, ..., a_{n-1,n}, \star)$ 

where "\*" means you do not store an element in that position in the array.

Following is an example of a general tridiagonal matrix *A* of order 5:

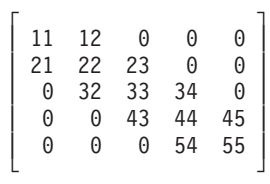

<span id="page-118-0"></span>which you store in tridiagonal storage mode in arrays C, D, and E, each of length 5, as follows:

- $C = (*, 21, 32, 43, 54)$  $D = (11, 22, 33, 44, 55)$  $E = (12, 23, 34, 45, *)$
- **Note:** Some ESSL subroutines provide an option for specifying at least *n* additional locations at the end of each of the arrays C, D, and E. These additional locations are used for working storage by the ESSL subroutine. The reasons for choosing this option are explained in the subroutine descriptions.

# **Symmetric Tridiagonal Matrix**

A tridiagonal matrix *A* is also symmetric if and only if its nonzero elements are found only on the diagonal, subdiagonal, and superdiagonal of the matrix, and its subdiagonal elements and superdiagonal elements are equal; that is:

$$
(a_{ij} = 0 \text{ if } |i-j| > 1)
$$
 and  $(a_{ij} = a_{ji} \text{ if } |i-j| = 1)$ 

The following matrix illustrates a symmetric tridiagonal matrix of order *n*:

$$
A = \begin{bmatrix} a_{11} & a_{21} & 0 & \cdots & 0 \\ a_{21} & a_{22} & a_{32} & 0 & \cdots \\ 0 & a_{32} & a_{33} & a_{43} & 0 & \cdots \\ \vdots & 0 & a_{43} & a_{44} & \cdots & \vdots \\ 0 & \cdots & \cdots & \cdots & \cdots \\ 0 & \cdots & \cdots & \cdots & \cdots \\ \end{bmatrix}
$$

### **In Storage**

Only the diagonal and subdiagonal elements of the positive definite symmetric tridiagonal matrix are stored. This is called symmetric-tridiagonal storage mode. The elements of a symmetric tridiagonal matrix *A* of order *n* are stored in two one-dimensional arrays C and D, each of length *n*, where array C contains the subdiagonal elements, stored as follows:

 $C = (*, a_{21}, a_{32}, a_{43}, ..., a_{n}^{n-1})$ 

where "\*" means you do not store an element in that position in the array. Then array D contains the main diagonal elements,stored as follows:

$$
D = (a_{11}, a_{22}, a_{33}, ..., a_{nn})
$$

Following is an example of a symmetric tridiagonal matrix *A* of order 5:

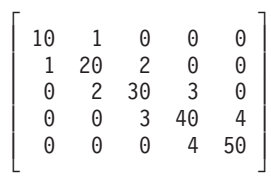

which you store in symmetric-tridiagonal storage mode in arrays C and D, each of length 5, as follows:

> $C = (*, 1, 2, 3, 4)$  $D = (10, 20, 30, 40, 50)$

**Note:** Some ESSL subroutines provide an option for specifying at least *n* additional locations at the end of each of the arrays C and D. These additional locations are used for working storage by the ESSL subroutine. The reasons for choosing this option are explained in the subroutine descriptions.

# **Positive Definite Symmetric Tridiagonal Matrix**

A real symmetric tridiagonal matrix *A* is positive definite if and only if *x*<sup>T</sup> *Ax* is positive for all nonzero vectors *x*.

### **In Storage**

The positive definite symmetric tridiagonal matrix is stored in the same way the symmetric tridiagonal matrix is stored. For a description of this storage technique, see ["Symmetric](#page-118-0) Tridiagonal Matrix" on page 93.

### **Sparse Matrix**

A sparse matrix is a matrix having a relatively small number of nonzero elements.

Consider the following as an example of a sparse matrix *A*:

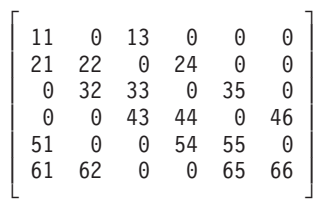

### **In Storage**

A sparse matrix can be stored in full-matrix storage mode or a packed storage mode. When a sparse matrix is stored in **full-matrix storage mode**, all its elements, including its zero elements, are stored in an array.

The seven packed storage modes used for storing sparse matrices are described in the following sections:

- v ["Compressed-Matrix](#page-120-0) Storage Mode" on page 95
- v ["Compressed-Diagonal](#page-121-0) Storage Mode" on page 96
- ["Storage-by-Indices"](#page-123-0) on page 98
- ["Storage-by-Columns"](#page-124-0) on page 99
- ["Storage-by-Rows"](#page-125-0) on page 100
- v ["Diagonal-Out](#page-127-0) Skyline Storage Mode" on page 102
- v ["Profile-In](#page-129-0) Skyline Storage Mode" on page 104

<span id="page-120-0"></span>**Note:** When the elements of a sparse matrix are stored using any of these storage modes, the ESSL subroutines do not check that all elements are nonzero. You do not get an error if any elements are zero.

**Compressed-Matrix Storage Mode:** The sparse matrix *A*, stored in compressed-matrix storage mode, uses two two-dimensional arrays to define the sparse matrix storage, AC and KA. See reference [\[76\]](#page-1083-0). Given the *m* by *n* sparse matrix *A*, having a maximum of *nz* nonzero elements in each row:

- v AC is defined as AC(*lda*,*nz*), where the leading dimension, *lda*, must be greater than or equal to *m*. Each row of array AC contains the nonzero elements of the corresponding row of matrix *A*. For each row in matrix *A* containing less than *nz* nonzero elements, the corresponding row in array AC is padded with zeros. The elements in each row can be stored in any order.
- KA is an integer array defined as KA(*lda*,*nz*), where the leading dimension, *lda*, must be greater than or equal to *m*. It contains the column numbers of the matrix *A* elements that are stored in the corresponding positions in array AC. For each row in matrix *A* containing less than *nz* nonzero elements, the corresponding row in array KA is padded with any values from 1 to *n*. **Because this array is used by the ESSL subroutines to access other target vectors in the computation, you must adhere to these required values to avoid errors.**

**Unless all the rows of sparse matrix** *A* **contain approximately the same number of nonzero elements, this storage mode requires a large amount of storage. This diminishes the performance you can obtain by using this storage mode.**

Consider the following as an example of a 6 by 6 sparse matrix *A* with a maximum of four nonzero elements in each row. It shows how matrix *A* can be stored in arrays AC and KA.

Given the following matrix *A*:

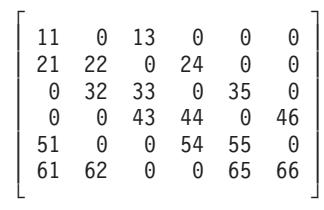

the arrays are:

$$
A C = \begin{bmatrix} 11 & 13 & 0 & 0 \\ 22 & 21 & 24 & 0 \\ 33 & 32 & 35 & 0 \\ 44 & 43 & 46 & 0 \\ 55 & 51 & 54 & 0 \\ 66 & 61 & 62 & 65 \end{bmatrix}
$$

$$
KA = \begin{bmatrix} 1 & 3 & * & * \\ 2 & 1 & 4 & * \\ 3 & 2 & 5 & * \\ 4 & 3 & 6 & * \\ 5 & 1 & 4 & * \\ 6 & 1 & 2 & 5 \end{bmatrix}
$$

where "\*" means you can store any value from 1 to 6 in that position in the array.

<span id="page-121-0"></span>Symmetric sparse matrices use the same storage technique as nonsymmetric sparse matrices; that is, all nonzero elements of a symmetric matrix *A* must be stored in array AC, not just the elements of the upper triangle and diagonal of matrix *A*.

In general terms, this storage technique can be expressed as follows:

For each  $a_{ij} \neq 0$ , for  $i = 1$ , *m* and  $j = 1$ , *n* there exists *k*, where  $1 \leq k \leq nz$ , such that  $AC(i,k) = a_{ij}$  and  $KA(i,k) = j$ .

For all other elements of AC and KA,  $AC(i,k) = 0$  and  $1 \leq KA(i,k) \leq n$ 

where:

- v *aij* are the elements of the *m* by *n* matrix *A* that has a maximum of *nz* nonzero elements in each row.
- Array AC is defined as  $AC(\text{lda}, \text{nz})$ , where  $\text{lda} \geq m$ .
- Array KA is defined as  $K(A(da, nz))$ , where  $lda \geq m$ .

**Compressed-Diagonal Storage Mode:** The storage mode used for square sparse matrices stored in compressed-diagonal storage mode has two variations, depending on whether the matrix is a general sparse matrix or a symmetric sparse matrix. This section explains both of these variations. This section begins, however, by explaining the conventions used for numbering the diagonals in the matrix, which apply to the storage descriptions.

Matrix *A* of order *n* has 2*n*−1 diagonals. Because *k* = *j*−*i* is constant for the elements *aij* along each diagonal, each diagonal can be assigned a diagonal number, *k*, having a value from 1−*n* to *n*−1. Then the diagonals can be referred to as *dk*, where  $k = 1 - n$ , *n*-1.

The following matrix shows the starting position of each diagonal, *dk*:

 $d_0$   $d_1$   $d_2$  . . .  $d_{n-1}$  $A = \begin{bmatrix} a_{11} & a_{12} & a_{13} & \cdots & a_{1n} \\ a_{21} & a_{22} & a_{23} & \cdots & a_{1n} \\ a_{31} & a_{32} & a_{33} & \cdots & a_{3n} \\ \vdots & \vdots & \vdots & \ddots & \vdots \\ a_{1-n} & a_{n1} & \cdots & a_{nn} \end{bmatrix}$ 

For a **general** (square) sparse matrix *A*, compressed-diagonal storage mode uses two arrays to define the sparse matrix storage, AD and LA. Using the above convention for numbering the diagonals, and given that sparse matrix *A* contains *nd* diagonals having nonzero elements, arrays AD and LA are set up as follows:

v AD is defined as AD(*lda*,*nd*), where the leading dimension, *lda*, must be greater than or equal to *n*. Each diagonal of matrix *A* that has at least one nonzero element is stored in a column of array AD. All of the elements of the diagonal, including its zero elements, are stored in *n* contiguous locations in the array, in the same order as they appear in the diagonal. Padding with zeros is required as follows to fill the *n* locations in each column of array AD:

- Each superdiagonal (*k* > 0), which has *n*−*k* elements, is padded with *k* trailing zeros.
- The main diagonal (*k* = 0), which has *n* elements, does not require padding.
- Each subdiagonal (*k* < 0), which has *n*−|*k*| elements, is padded with |*k*| leading zeros.

The diagonals can be stored in any columns in array AD.

• LA is a one-dimensional integer array of length *nd*, containing the diagonal numbers *k* for the diagonals stored in each corresponding column in array AD.

**Because this storage mode requires entire diagonals to be stored, if the nonzero elements in matrix** *A* **are not concentrated along a few diagonals, this storage mode requires a large amount of storage. This diminishes the performance you obtain by using this storage mode.**

Consider the following as an example of how a 6 by 6 general sparse matrix *A* with 5 nonzero diagonals is stored in arrays AD and LA.

Given the following matrix *A*:

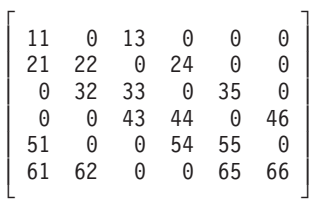

the arrays are:

$$
AD = \begin{bmatrix} 11 & 13 & 0 & 0 & 0 \\ 22 & 24 & 21 & 0 & 0 \\ 33 & 35 & 32 & 0 & 0 \\ 44 & 46 & 43 & 0 & 0 \\ 55 & 0 & 54 & 51 & 0 \\ 66 & 0 & 65 & 62 & 61 \end{bmatrix}
$$

LA =  $(0, 2, -1, -4, -5)$ 

For a **symmetric** sparse matrix, where each superdiagonal *k* is equal to subdiagonal −*k*, compressed-diagonal storage mode uses the same storage technique as for the general sparse matrix, except that only the nonzero main diagonal and one diagonal of each couple of nonzero diagonals, *k* and −*k*, are used in setting up arrays AD and LA. You can store either the upper or the lower diagonal of each couple.

Consider the following as an example of a symmetric sparse matrix of order 6 and how it is stored in arrays AD and LA, using only three nonzero diagonals in the matrix.

$$
\left[\begin{array}{ccccccc}\n11 & 0 & 13 & 0 & 51 & 0 \\
0 & 22 & 0 & 24 & 0 & 62 \\
13 & 0 & 33 & 0 & 35 & 0 \\
0 & 24 & 0 & 44 & 0 & 46\n\end{array}\right]
$$

<span id="page-123-0"></span>
$$
\left[\begin{array}{cccccc}\n51 & 0 & 35 & 0 & 55 & 0 \\
0 & 62 & 0 & 46 & 0 & 66\n\end{array}\right]
$$

$$
AD = \begin{bmatrix} 11 & 13 & 0 \\ 22 & 24 & 0 \\ 33 & 35 & 0 \\ 44 & 46 & 0 \\ 55 & 0 & 51 \\ 66 & 0 & 62 \end{bmatrix}
$$

$$
LA = (0, 2, -4)
$$

In general terms, this storage technique can be expressed as follows:

For each  $d_k$  ≠ (0, ..., 0), for  $k = 1-n$ , *n*-1 for **general** square sparse matrices, or

for each unique  $d_k$  ≠ (0, ..., 0), for  $k = 1-n$ , *n*−1 for **symmetric** sparse matrices,

there exists *l*, where  $1 \leq l \leq nd$ , such that  $LA(l) = k$  and column *l* in array AD contains  $dp_k$ .

where:

- Array AD is defined as  $AD(Ida, nd)$ , where  $lda \ge n$ , and where *nd* is the number of nonzero diagonals,  $d_k$  that are stored in array AD.
- Array LA has *nd* elements.
- $\bullet$  *k* is the diagonal number of each diagonal,  $d_k$ , where  $k = i-j$ .
- $dp_k$  are the diagonals,  $d_k$ , with padding, which are constructed from the sparse matrix *A* elements,  $a_{ij}$ , for  $i, j = 1$ , *n* as follows:

For superdiagonals ( $k > 0$ ),  $dp_k$  has  $k$  trailing zeros:  $dp_k = (a_{1,k+1}, a_{2,k+2}, ..., a_{n-k,n}, a_{n-k})$  $0_1, ..., 0_k$ 

For the main diagonal ( $k = 0$ ),  $dp_0$  has no padding:  $dp_0 = (a_{11}, a_{22}, ..., a_{nn})$ For subdiagonals ( $k < 0$ ),  $dp_k$  has  $|k|$  leading zeros:  $dp_k = (0_1, ..., 0_{|k|}, a_{|k|+1,1},$  $a_{k+2,2}, ..., a_{n, n-k}$ 

**Storage-by-Indices:** For a sparse matrix *A*, storage-by-indices uses three one-dimensional arrays to define the sparse matrix storage, AR, IA, and JA. Given the *m* by *n* sparse matrix *A* having *ne* nonzero elements, the arrays are set up as follows:

- v AR of (at least) length *ne* contains the *ne* nonzero elements of the sparse matrix *A*, stored contiguously in **any** order.
- IA, an integer array of (at least) length *ne* contains the corresponding row numbers of each nonzero element, *aij*, in matrix *A*.
- v JA, an integer array of (at least) length *ne* contains the corresponding column numbers of each nonzero element, *aij*, in matrix *A*.

Consider the following as an example of a 6 by 6 sparse matrix *A* and how it can be stored in arrays AR, IA, and JA.:

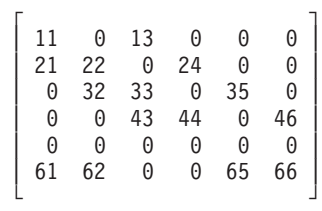

<span id="page-124-0"></span>AR = (11, 22, 32, 33, 13, 21, 43, 24, 66, 46, 35, 62, 61, 65, 44) IA = (1, 2, 3, 3, 1, 2, 4, 2, 6, 4, 3, 6, 6, 6, 4) JA = (1, 2, 2, 3, 3, 1, 3, 4, 6, 6, 5, 2, 1, 5, 4)

In general terms, this storage technique can be expressed as follows:

For each  $a_{ii} \neq 0$ , for  $i = 1$ , *m* and  $j = 1$ , *n* there exists *k*, where  $1 \leq k \leq ne$ , such that:

```
AR(k) = a_{ii}IA(k) = iJA(k) = j
```
where:

*aij* are the elements of the *m* by *n* sparse matrix *A*. Arrays AR, IA, and JA each have *ne* elements.

**Storage-by-Columns:** For a sparse matrix, *A*, storage-by-columns uses three one-dimensional arrays to define the sparse matrix storage, AR, IA, and JA. Given the *m* by *n* sparse matrix *A* having *ne* nonzero elements, the arrays are set up as follows:

- v AR of (at least) length *ne* contains the *ne* nonzero elements of the sparse matrix *A*, stored contiguously. The columns of matrix *A* are stored consecutively from 1 to *n* in AR. The elements in each column of *A* are stored in any order in AR.
- IA, an integer array of (at least) length *ne* contains the corresponding row numbers of each nonzero element, *aij*, in matrix *A*.
- v JA, an integer array of (at least) length *n*+1 contains the relative starting position of each column of matrix *A* in array AR; that is, each element JA(*j*) of the column pointer array indicates where column *j* begins in array AR. If all elements in column *j* are zero, then  $JA(j) = JA(j+1)$ . The last element,  $JA(n+1)$ , indicates the position after the last element in array AR, which is *ne*+1.

Consider the following as an example of a 6 by 6 sparse matrix *A* and how it can be stored in arrays AR, IA, and JA.

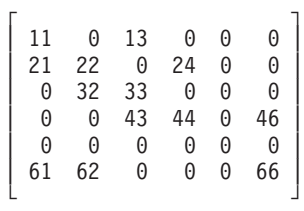

<span id="page-125-0"></span>AR = (11, 61, 21, 62, 32, 22, 13, 33, 43, 44, 24, 46, 66)  $IA = (1, 6, 2, 6, 3, 2, 1, 3, 4, 4, 2, 4, 6)$ JA = (1, 4, 7, 10, 12, 12, 14)

In general terms, this storage technique can be expressed as follows:

For each  $a_{ii} \neq 0$ , for  $i = 1$ , *m* and  $j = 1$ , *n* there exists *k*, where  $1 \leq k \leq ne$ , such that

 $AR(k) = a_{ii}$  $IA(k) = i$ 

And for *j* = 1, *n*,  $JA(j) = k$ , where  $a_{ij}$ , in  $AR(k)$ , is the first element stored in AR for column *j*  $JA(j) = JA(j+1)$ , where all  $a_{ij} = 0$  in column *j*  $JA(n+1) = ne+1$ 

where:

*aij* are the elements of the *m* by *n* sparse matrix *A*. Arrays AR and IA each have *ne* elements. Array JA has *n*+1 elements.

**Storage-by-Rows:** The storage mode used for sparse matrices stored by rows has three variations, depending on whether the matrix is a general sparse matrix or a symmetric sparse matrix. This section explains these variations.

For a **general** sparse matrix *A*, storage-by-rows uses three one-dimensional arrays to define the sparse matrix storage, AR, IA, and JA. Given the *m* by *n* sparse matrix *A* having *ne* nonzero elements, the arrays are set up as follows:

- v AR of (at least) length *ne* contains the *ne* nonzero elements of the sparse matrix *A*, stored contiguously. The rows of matrix *A* are stored consecutively from 1 to *m* in AR. The elements in each row of *A* are stored in any order in AR.
- v IA, an integer array of (at least) length *m*+1 contains the relative starting position of each row of matrix *A* in array AR; that is, each element IA(*i*) of the row pointer array indicates where row *i* begins in array AR. If all elements in row *i* are zero, then  $IA(i) = IA(i+1)$ . The last element,  $IA(m+1)$ , indicates the position after the last element in array AR, which is *ne*+1.
- v JA, an integer array of (at least) length *ne* contains the corresponding column numbers of each nonzero element, *aij*, in matrix *A*.

Consider the following as an example of a 6 by 6 general sparse matrix *A* and how it can be stored in arrays AR, IA, and JA.

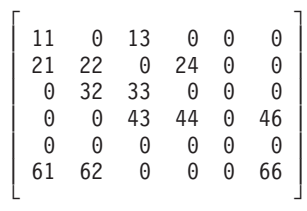

AR = (11, 13, 24, 22, 21, 32, 33, 44, 43, 46, 61, 62, 66) IA = (1, 3, 6, 8, 11, 11, 14)  $JA = (1, 3, 4, 2, 1, 2, 3, 4, 3, 6, 1, 2, 6)$ 

For a **symmetric** sparse matrix of order *m*, storage-by-rows uses the same storage technique as for the general sparse matrix, except that only the upper or lower triangle and diagonal elements are used in setting up arrays AR, IA, and JA.

Consider the following as an example of a symmetric sparse matrix *A* of order 6 and how it can be stored in arrays AR, IA, and JA using upper-storage-by-rows, which stores only the upper triangle and diagonal elements.

Given the following matrix A:

 $\Gamma$   $\Gamma$   $\Gamma$ | 11 0 13 0 0 0 | | 0 22 23 24 0 0 | | 13 23 33 0 35 0 | | 0 24 0 44 0 46 | | 0 0 35 0 55 0 | | 0 0 0 46 0 0 | └ ┘

the arrays are:

AR = (11, 13, 22, 24, 23, 33, 35, 46, 44, 55) IA = (1, 3, 6, 8, 10, 11, 11) JA = (1, 3, 2, 3, 4, 3, 5, 4, 6, 5)

Using the same symmetric matrix *A*, consider the following as an example of how it can be stored in arrays AR, IA, and JA using lower-storage-by-rows, which stores only the lower triangle and diagonal elements:

AR = (11, 22, 23, 33, 13, 24, 44, 55, 35, 46) IA = (1, 2, 3, 6, 8, 10, 11 ) JA = (1, 2, 2, 3, 1, 2, 4, 5, 3, 4)

In general terms, this storage technique can be expressed as follows:

For each  $a_{ii} \neq 0$ , for  $i = 1$ ,  $m$  and  $j = 1$ ,  $n$  for general sparse matrices or for  $i = 1$ , *m* and  $j = i$ , *m* for symmetric sparse matrices using the lower triangle or for  $i = 1$ , *m* and  $j = 1$ , *i* for symmetric sparse matrices using the upper triangle there exists *k*, where  $1 \leq k \leq ne$ , such that  $AR(k) = a_{ii}$  $JA(k) = j$ And for *i* = 1, *m*,  $IA(i) = k$ , where  $a_{ii'}$  in  $AR(k)$ , is the first element stored in AR for row *i*  $IA(i) = IA(i+1)$ , where all  $a_{ii} = 0$  in row *i*  $IA(m+1) = ne+1$ 

#### <span id="page-127-0"></span>where:

- v *aij* are the elements of sparse matrix *A*, which is either an *m* by *n* general sparse matrix or a symmetric sparse matrix of order *m* containing *ne* nonzero elements.
- Arrays AR and JA each have *ne* elements.
- Array IA has  $m+1$  elements.

**Diagonal-Out Skyline Storage Mode:** The diagonal-out skyline storage mode used for sparse matrices has two variations, depending on whether the matrix is a general sparse matrix or a symmetric sparse matrix. Both of these variations are explained here.

For a **general** sparse matrix *A*, diagonal-out skyline storage mode uses four one-dimensional arrays to define the sparse matrix storage, AU, IDU, AL, and IDL. Given the sparse matrix *A* of order *n*, containing *nu*+*nl*−*n* elements under the top and left profiles, the arrays are set up as follows:

- v AU of (at least) length *nu* contains the upper triangle of the sparse matrix *A*, where the columns are stored consecutively from 1 to *n* in AU in the following way. For each column, the elements starting at the diagonal element and ending at the topmost nonzero element in the column are stored contiguously in AU. The elements stored may include zero elements along with the nonzero elements. If all elements in the column to be stored are zero, the diagonal element,  $a_{ii}$ , having a value of zero, is stored in AU for that column. A total of *nu* elements are stored for the upper triangle of *A*.
- v IDU, an integer array of (at least) length *n*+1 contains the relative position of each diagonal element of matrix *A* in array AU; that is, each element IDU(*i*) of the diagonal pointer array indicates where diagonal element *aii* is stored in array AU. One-origin is used, so the first element of IDU is always 1. The last element, IDU(*n*+1), indicates the position after the last element in array AU, which is *nu*+1.
- v AL of (at least) length *nl* contains the lower triangle of the sparse matrix *A*, where the rows are stored consecutively from 1 to *n* in AL in the following way. For each row, the elements starting at the diagonal element and ending at the leftmost nonzero element in the row are stored contiguously in AL. The elements stored may include zero elements along with the nonzero elements. If all elements in the row to be stored are zero, the diagonal element, *aii*, having a value of zero, is stored in AL for that row. A total of *nl* elements are stored for the lower triangle of *A*. The values of the diagonal elements are meaningless, so you can store any values in those positions in AL.
- v IDL, an integer array of (at least) length *n*+1 contains the relative position of each diagonal element of matrix *A* in array AL; that is, each element IDL(*i*) of the diagonal pointer array indicates where diagonal element *aii* is stored in array AL. One-origin is used, so the first element of IDL is always 1. The last element, IDL(*n*+1), indicates the position after the last element in array AL, which is *nl*+1.

Consider the following as an example of a 6 by 6 general sparse matrix *A* and how it is stored in arrays AU, IDU, AL, and IDL.

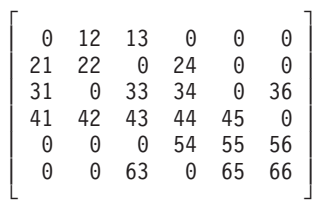

AU = (0, 22, 12, 33, 0, 13, 44, 34, 24, 55, 45, 66, 56, 0, 36) IDU = (1, 2, 4, 7, 10, 12, 16) where *nu*=15 AL =  $(*, *, 21, *, 0, 31, *, 43, 42, 41, *, 54, *, 65, 0, 63)$ IDL = (1, 2, 4, 7, 11, 13, 17) where *nl*=16

and where "\*" means you do not have to store a value in that position in the array. However, these storage positions are required.

For a **symmetric** sparse matrix of order *n*, diagonal-out skyline storage mode uses the same storage technique as for the upper triangle and diagonal elements of the general sparse matrix; therefore, only the AU and IDU arrays are needed.

Consider the following as an example of a symmetric sparse matrix *A* of order 6 and how it is stored in arrays AU and IDU.

Given the following matrix *A*:

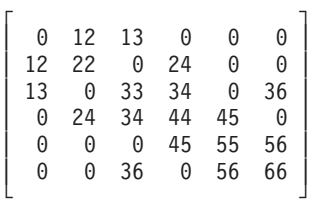

the arrays are:

AU = (0, 22, 12, 33, 0, 13, 44, 34, 24, 55, 45, 66, 56, 0, 36)

IDU = (1, 2, 4, 7, 10, 12, 16) where *nu*=15

In general terms, this storage technique can be expressed as follows:

For general sparse matrices and symmetric sparse matrices:

For each  $a_{ii}$  for  $j = 1$ ,  $n$  and  $i = j$ ,  $k$ , where  $a_{ki}$  is the topmost  $a_{ii} \neq 0$  in each column *j*, there exists *m*, where  $1 \le m \le nu$ , such that AU(*m*+*j*−*i*) = *aij*  $IDU(j) = m$  for each  $a_{ji}$  $IDU(n+1) = nu+1$ 

Also, for general sparse matrices: For each  $a_{ii}$  for  $i = 1$ ,  $n$  and  $i = j$ ,  $k$ , where  $a_{ik}$  is the leftmost  $a_{ii} \neq 0$  in each row *i*, there exists  $m$ , where  $1 \le m \le nl$ , such that AL(*m*+*i*−*j*) = *aij*  $IDL(i) = m$  for each  $a_{ii}$  $IDL(n+1) = nl+1$ 

where:

*aij* are the elements of sparse matrix *A*, of order *n*. Array AU has *nu* elements.

<span id="page-129-0"></span>Array AL has *nl* elements. Arrays IDU and IDL each have *n*+1 elements.

**Profile-In Skyline Storage Mode:** The profile-in skyline storage mode used for sparse matrices has two variations, depending on whether the matrix is a general sparse matrix or a symmetric sparse matrix. Both of these variations are explained here.

For a **general** sparse matrix *A*, profile-in skyline storage mode uses four one-dimensional arrays to define the sparse matrix storage, AU, IDU, AL, and IDL. Given the sparse matrix *A* of order *n*, containing *nu*+*nl*−*n* elements under the top and left profiles, the arrays are set up as follows:

- v AU of (at least) length *nu* contains the upper triangle of the sparse matrix *A*, where the columns are stored consecutively from 1 to *n* in AU in the following way. For each column, the elements starting at the topmost nonzero element in the column and ending at the diagonal element are stored contiguously in AU. The elements stored may include zero elements along with the nonzero elements. If all elements in the column to be stored are zero, the diagonal element, *aii*, having a value of zero, is stored in AU for that column. A total of *nu* elements are stored for the upper triangle of *A*.
- v IDU, an integer array of (at least) length *n*+1 contains the relative position of each diagonal element of matrix *A* in array AU; that is, each element IDU(*i*) of the diagonal pointer array indicates where diagonal element *aii* is stored in array AU. One-origin is used, so the first element of IDU is always 1. The last element, IDU(*n*+1), indicates the position after the last element in array AU, which is *nu*+1.
- v AL of (at least) length *nl* contains the lower triangle of the sparse matrix *A*, where the rows are stored consecutively from 1 to *n* in AL in the following way. For each row, the elements starting at the leftmost nonzero element in the row and ending at the diagonal element are stored contiguously in AL. The elements stored may include zero elements along with the nonzero elements. If all elements in the row to be stored are zero, the diagonal element, *aii*, having a value of zero, is stored in AL for that row. A total of *nl* elements are stored for the lower triangle of *A*. The values of the diagonal elements are meaningless, so you can store any values in those positions in AL.
- v IDL, an integer array of (at least) length *n*+1 contains the relative position of each diagonal element of matrix *A* in array AL; that is, each element IDL(*i*) of the diagonal pointer array indicates where diagonal element *aii* is stored in array AL. One-origin is used, so the first element of IDL is always 1. The last element, IDL(*n*+1), indicates the position after the last element in array AL, which is *nl*+1.

Consider the following as an example of a 6 by 6 general sparse matrix *A* and how it is stored in arrays AU, IDU, AL, and IDL.

Given the following matrix *A*:

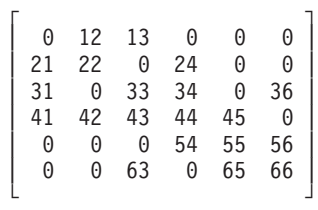

the arrays are:

```
AU = (0, 12, 22, 13, 0, 33, 24, 34, 44, 45, 55, 36, 0, 56, 66)
```
IDU = (1, 3, 6, 9, 11, 15, 16) where *nu*=15 AL =  $(*, 21, *, 31, 0, *, 41, 42, 43, *, 54, *, 63, 0, 65, *)$ IDL = (1, 3, 6, 10, 12, 16, 17) where *nl*=16

and where "\*" means you do not have to store a value in that position in the array. However, these storage positions are required.

For a **symmetric** sparse matrix of order *n*, profile-in skyline storage mode uses the same storage technique as for the upper triangle and diagonal elements of the general sparse matrix; therefore, only the AU and IDU arrays are needed.

Consider the following as an example of a symmetric sparse matrix *A* of order 6 and how it is stored in arrays AU and IDU.

Given the following matrix *A*:

 $\Gamma$   $\Gamma$ | 0 12 13 0 0 0 | | 12 22 0 24 0 0 | | 13 0 33 34 0 36 | | 0 24 34 44 45 0 | | 0 0 0 45 55 56 | | 0 0 36 0 56 66 | └ ┘

the arrays are:

AU = (0, 12, 22, 13, 0, 33, 24, 34, 44, 45, 55, 36, 0, 56, 66) IDU = (1, 3, 6, 9, 11, 15, 16) where *nu*=15

In general terms, this storage technique can be expressed as follows:

For general sparse matrices and symmetric sparse matrices: For each  $a_{ij}$  for  $j = 1$ ,  $n$  and  $i = k$ ,  $j$ , where  $a_{ki}$  is the topmost  $a_{ij} \neq 0$  in each column *j*, there exists  $m$ , where  $1 \le m \le nu$ , such that AU(*m*−*j*+*i*) = *aij*  $IDU(j) = m$  for each  $a_{ij}$  $IDU(n+1) = nu+1$ 

Also, for general sparse matrices: For each  $a_{ij}$  for  $i = 1$ ,  $n$  and  $j = k$ ,  $i$ , where  $a_{ik}$  is the leftmost  $a_{ij} \neq 0$  in each row *i*, there exists  $m$ , where  $1 \le m \le nl$ , such that AL(*m*−*i*+*j*) = *aij*  $IDL(i) = m$  for each  $a_{ii}$  $IDL(n+1) = nl+1$ 

where:

 $a_{ii}$  are the elements of sparse matrix *A*, of order *n*. Array AU has *nu* elements. Array AL has *nl* elements. Arrays IDU and IDL each have *n*+1 elements.

### **Sequences**

A sequence is an ordered collection of numbers. It can be a one-, two-, or three-dimensional sequence. Sequences are used in the areas of sorting, searching, Fourier transforms, convolutions, and correlations.

## **Real and Complex Elements in Storage**

Sequences can contain either real or complex data. For sequences containing complex data, a special storage arrangement is used to accommodate the two parts, *a* and *b*, of each complex number, *a*+*bi*, in the array. For each complex number, two sequential storage locations are required in the array. Therefore, exactly twice as much storage is required for complex sequences as for real sequences of the same precision. See "How Do You Set Up Your Scalar [Data?"](#page-58-0) on [page](#page-58-0) 33 for a description of real and complex numbers, and ["How](#page-58-0) Do You Set Up Your [Arrays?"](#page-58-0) on page 33 for a description of how real and complex data is stored in arrays.

## **One-Dimensional Sequences**

A one-dimensional sequence appears symbolically as follows, where the subscripts indicate the element positions within the sequence:

 $(x_1, x_2, x_3, \ldots x_n)$ 

### **In Storage**

A one-dimensional sequence is stored in an array using stride in the same way a vector uses stride. For details, see "How Stride Is Used for [Vectors"](#page-87-0) on page 62.

### **Two-Dimensional Sequences**

A two-dimensional sequence appears symbolically as a series of columns of elements. (They are represented in the same way as a matrix without the square brackets.) The two subscripts indicate the element positions in the first and second dimensions, respectively:

 $a_{0,0}$   $a_{0,1}$  . . .  $a_{0,n-1}$  $a_{1,0}$   $a_{1,1}$   $\ldots$   $a_{1,n-1}$  $\mathcal{L}^{\text{max}}_{\text{max}}$  ,  $\mathcal{L}^{\text{max}}_{\text{max}}$  $\sim$  $\sim 10^{11}$  $\sim$  $a_{m-1,0}$   $a_{m-1,1}$   $\cdots$   $a_{m-1,n-1}$ 

### **In Storage**

A two-dimensional sequence is stored in an array using the stride for the second dimension in the same way that a matrix uses leading dimension. It uses a stride of 1 for the first dimension. For details, see "How Leading [Dimension](#page-92-0) Is Used for [Matrices"](#page-92-0) on page 67. (In the area of Fourier transforms, a two-dimensional sequence may be stored in transposed form in an array. In this case, the stride for the second dimension is 1, and the stride for the first dimension is the leading dimension of the array.)

# **Three-Dimensional Sequences**

A three-dimensional sequence is represented as a series of blocks of elements. Each block is equivalent to a two-dimensional sequence. The number of blocks indicates

the length of the third dimension. The three subscripts indicate the element positions in the first, second, and third dimensions, respectively:

### Plane 0:

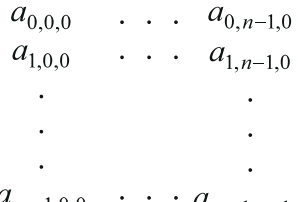

 $a_{m-1,0,0}$  $u_{m-1,n-1,0}$ 

## Plane 1:

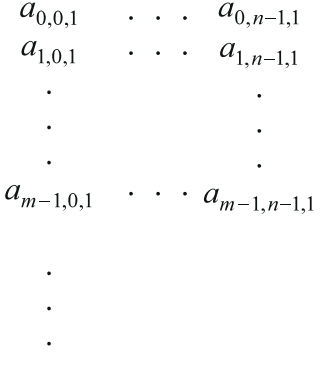

### Plane  $(p-1)$ :

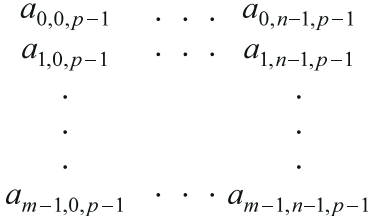

### **In Storage**

Each block of elements in a three-dimensional sequence is stored successively in an array. The stride for the third dimension is used to select the elements for each successive block of elements in the array. The starting point of the three-dimensional sequence is specified as the argument for the sequence in the ESSL calling statement. For example, if the three-dimensional sequence is contained in array BIG, declared as  $BIG(1:20,1:30,1:10)$ , and starts at the second element in the first dimension, the third element in the second dimension, and the first element in the third dimension of array BIG, you should specify BIG(2,3,1) as the argument for the sequence, such as in:

CALL SCFT3 (BIG(2,3,1),20,600,Y,32,2056,16,20,10,1,1.0,AUX,30000)

See "How Stride Is Used for [Three-Dimensional](#page-133-0) Sequences" on page 108 for a detailed description of how three-dimensional sequences are stored within arrays using strides.

### <span id="page-133-0"></span>**How Stride Is Used for Three-Dimensional Sequences**

The elements of the three-dimensional sequence can be defined as  $a_{ijk}$  for  $i = 1, m$ ,  $j = 1, n$ , and  $k = 1, p$ . The first two subscripts, *i* and *j*, define the elements in the first two dimensions of the sequence, and the third subscript, *k*, defines the elements in the third dimension. Using this definition of three-dimensional sequences, this section explains how these elements are mapped into an array using the concepts of stride. (Remember that the elements *aijk* are the elements of the conceptual data structure, the three-dimensional sequence to be processed by ESSL. The sequence does not have to include all the elements in the array. Strides are used by the ESSL subroutines to select the desired elements to be processed in the array.)

The sequence elements in the first two dimensions are mapped into an array in the same way a matrix or two-dimensional sequence is mapped into an array. It uses all the items listed in "How Leading [Dimension](#page-92-0) Is Used for Matrices" on page 67, such as the starting point, the number of rows and columns, and the leading dimension. The stride for the first dimension, *inc1*, of a three-dimensional sequence is assumed to be 1, as for matrices. The stride for the second dimension, *inc2*, of a three-dimensional sequence is equivalent to the leading dimension for a matrix.

The stride for the third dimension, *inc3*, is used to define the array elements that make up the third dimension of the three-dimensional sequence. The stride for the third dimension is used as an increment to step through the array to find the starting point for each of the *p* successive blocks of elements in the array. The stride, *inc3*, must always be positive. It must always be greater than or equal to the number of elements to be processed in the first two dimensions; that is, *inc*3 ≥ (*inc*2)(*n*).

A three-dimensional sequence is usually stored in a one-, two-, or three-dimensional array; however, for the sake of this discussion, a three-dimensional array is used here. For an array, A, declared as A(E1:E2,F1:F2,G1:G2), the strides in the first, second, and third dimensions are:

*inc1* = 1 *inc2* = (E2−E1+1) *inc3* = (E2−E1+1)(F2−F1+1)

Given an array A, declared as  $A(1:7,1:3,0:3)$ , where the lengths of the first, second, and third dimensions are 7, 3, and 4, respectively, the resulting strides are *inc1* = 1, *inc2* = 7, and *inc3* = 21.

The starting point for a three-dimensional sequence in an array is at the location specified by the argument for the sequence in the ESSL calling statement. Using the array A, described above, if you specify  $A(2,2,1)$  for a three-dimensional sequence, where A is defined as follows, in four blocks, for planes 0 - 3, respectively:

1.0 8.0 15.0 22.0 29.0 36.0 43.0 50.0 57.0 64.0 71.0 78.0 2.0 9.0 16.0 23.0 30.0 37.0 44.0 51.0 58.0 3.0 10.0 17.0 24.0 31.0 38.0 45.0 52.0 59.0 66.0 73.0 80.0 4.0 11.0 18.0 25.0 32.0 39.0 46.0 53.0 60.0 67.0 74.0 81.0 5.0 12.0 19.0 26.0 33.0 40.0 47.0 54.0 61.0 68.0 75.0 82.0 6.0 13.0 20.0 27.0 34.0 41.0 48.0 55.0 62.0 69.0 76.0 83.0 7.0 14.0 21.0 28.0 35.0 42.0 49.0 56.0 63.0 70.0 77.0 84.0 then processing begins in the second block of elements at row 2 and column 2 in array A, which is 30.0. The stride in the third dimension is then used to find the starting point for each of the next *p*−1 successive blocks of elements in the array. The stride, *inc3*, is added to the starting point *p*−1 times. In this example, the stride for the third dimension is 21, and the number of blocks of elements, *p*, to be processed is 3, so the starting points in array A are  $A(2,2,1)$ ,  $A(2,2,2)$ , and A(2,2,3). These are elements 30.0, 51.0, and 72.0. These array elements then correspond to the sequence elements  $a_{111}$ ,  $a_{112}$ , and  $a_{113}$ , respectively.

In general terms, this results in the following starting positions for the blocks of elements in the array:

```
A(BEGINI, BEGINJ, BEGINK)
A(BEGINI, BEGINJ, BEGINK+1)
A(BEGINI, BEGINJ, BEGINK+2)
.
.
```
A(BEGINI, BEGINJ, BEGINK+*p*−1)

Using  $m = 4$ ,  $n = 2$ , and  $p = 3$  to define the elements of the three-dimensional data structure in this example, the resulting three-dimensional sequence is defined as follows, in three blocks, for planes 0 - 2, respectively:

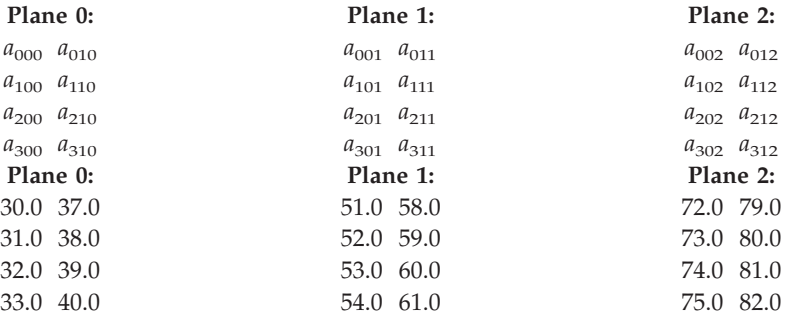

As shown in this example, the three-dimensional sequence does not have to include all the blocks of elements in the array. In this case, the three-dimensional sequence includes only the second through the fourth block of elements in the array. The first block is not used. Elements of an array are selected as they are arranged in storage, regardless of the number of dimensions defined in the array. Therefore, when using a one- or two-dimensional array to store your three-dimensional sequence, you should understand how your array elements are stored to ensure that elements are selected properly. See ["Setting](#page-137-0) Up Arrays in [Fortran"](#page-137-0) on page 112 for a description of array storage.

**Note:** Three-dimensional sequences are used by the three-dimensional Fourier transform subroutines. By specifying certain stride values for *inc2* and *inc3* and declaring your arrays to have certain number of dimensions, you achieve optimal performance in these subroutines. For details, see ["Setting](#page-807-0) Up Your [Data"](#page-807-0) on page 782 and the [Notes](#page-21-0) section for each subroutine.

ESSL for AIX, Version 4 Release 2, and ESSL for Linux on POWER, Version 4 Release 2.2, Guide and Reference

# **Chapter 4. Coding Your Program**

This chapter provides you with information you need to code your Fortran, C, and C++ programs.

## **Fortran Programs**

This section describes how to code your Fortran program using any of the ESSL run-time libraries.

# **Calling ESSL Subroutines and Functions in Fortran**

In Fortran programs, most ESSL subroutines are invoked with the CALL statement:

```
CALL subroutine-name (argument-1, . . . , argument-n)
```
An example of a calling sequence for the SAXPY subroutine might be:

```
CALL SAXPY (5,A,X,J+INC,Y,1)
```
The remaining ESSL subroutines are invoked as functions by coding a function reference. You first declare the type of value returned by the function: short- or long-precision real, short- or long-precision complex, or integer. Then you code the function reference as part of an expression in a statement. An example of declaring and invoking the DASUM function might be:

```
DOUBLE PRECISION DASUM,SUM,X
    .
    .
    .
SUM = DASUM (N, X, INCX)
```
Values are returned differently for ESSL subroutines and functions. For subroutines, the results of the computation are returned in an argument specified in the calling sequence. In the CALL statement above, the result is returned in argument Y. For functions, the result is returned as the value of the function. In the assignment statement above, the result is assigned to SUM.

See the Fortran publications for details on how to code the CALL statement and a function reference.

# **Setting Up a User-Supplied Subroutine for ESSL in Fortran**

Some ESSL numerical quadrature subroutines call a user-supplied subroutine, *subf*, identified in the ESSL calling sequence. If your program that calls the numerical quadrature subroutines is coded in Fortran, there are some coding rules you must follow:

- v You must declare *subf* as EXTERNAL in your program.
- v You should code the *subf* subroutine to the specifications given in ["Programming](#page-991-0) [Considerations](#page-991-0) for the SUBF Subroutine" on page 966. For examples of coding a *subf* subroutine in Fortran, see the subroutine descriptions in that chapter.

# <span id="page-137-0"></span>**Setting Up Scalar Data in Fortran**

Table 35 lists the scalar data types in Fortran that are used for ESSL. Only those types and lengths used by ESSL are listed.

*Table 35. Scalar Data Types in Fortran Programs*

| Fortran Equivalent          |
|-----------------------------|
| CHARACTER*1                 |
| 'N', 'T', 'C'               |
| <b>LOGICAL</b>              |
| .TRUE., .FALSE.             |
| <b>INTEGER or INTEGER*4</b> |
| 12345, -12345               |
| <b>INTEGER*8</b>            |
| 12345_8, -12345_8           |
| REAL or REAL*4              |
| 0.12345E2                   |
| DOUBLE PRECISION or REAL*8  |
| 0.12345D2                   |
| <b>COMPLEX or COMPLEX*8</b> |
| $(123.45E0, -543.21E2)$     |
| COMPLEX*16                  |
| $(123.45D0, -543.21D2)$     |
|                             |

 $2$  In accordance with the LP64 data model, all ESSL integer arguments remain 32 bits except for the **iusadr** argument for ERRSET.

<sup>3</sup> Short- and long-precision numbers look the same in this book.

# **Setting Up Arrays in Fortran**

|

| |

|

|

|

|

Arrays are declared in Fortran by specifying the array name, the number of dimensions, and the range of each dimension in a DIMENSION statement or an explicit data type statement, such as REAL, DOUBLE PRECISION, and so forth.

## **Real and Complex Array Elements**

Each array element can be either a real or complex data item of short or long precision. The type of the array determines the size of the element storage locations. Short-precision data requires 4 bytes, and long-precision data requires 8 bytes. Complex data requires two storage locations of either 4 or 8 bytes each, for short or long precision, respectively, to accommodate the two parts of the complex number:  $c = a+bi$ . Therefore, exactly twice as much storage is required for complex data as for real data of the same precision. See ["How](#page-58-0) Do You Set Up Your Scalar [Data?"](#page-58-0) on page 33 for a description of real and complex numbers.

Even though complex data items require two storage locations, the same number of elements exist in the array as for real data. A reference to an element—for

example, C(3)—in an array containing complex data gives you the whole complex number; that is, it contains both *a* and *b*, where the complex number is expressed as follows:

 $C(I) \leftarrow (a_i, b_i)$  for a one-dimensional array  $C(I, J) \leftarrow (a_{ii}, b_{ii})$  for a two-dimensional array  $C(I,J,K) \leftarrow (a_{ijk}, b_{ijk})$  for a three-dimensional array

### **One-Dimensional Array**

For a one-dimensional array in Fortran 77, you can code:

DIMENSION A(E1:E2)

where A is the name of the array, E1 is the lower bound, and E2 is the upper bound of the single dimension in the array. If the lower bound is not specified, such as in A(E2), the value is assumed to be 1. The upper bound is required.

A one-dimensional array is stored in ascending storage locations (relative to some base storage address) in the following order:

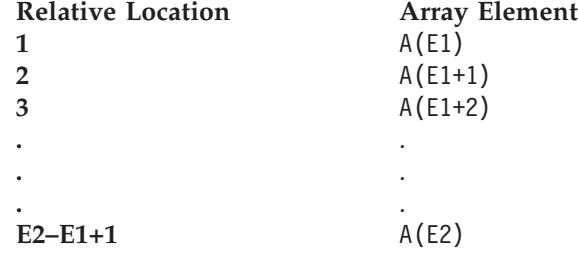

For example, the array A of length 4 specified in the DIMENSION statement as A(0:3) and containing the following elements:

 $A = (1, 2, 3, 4)$ 

has its elements arranged in storage as follows:

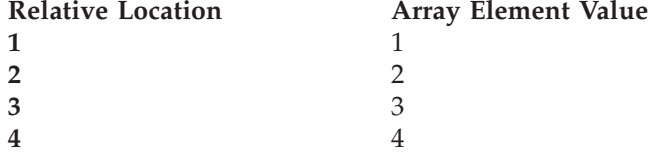

### **Two-Dimensional Array**

For a two-dimensional array in Fortran 77, you can code:

DIMENSION A(E1:E2,F1:F2)

where A is the name of the array. E1 and F1 are the lower bounds of the first and second dimensions, respectively, and E2 and F2 are the upper bounds of the first and second dimensions, respectively. If either of the lower bounds is not specified, such as in  $A(E2, F1: F2)$ , the value is assumed to be 1. The upper bounds are always required for each dimension. For examples of Fortran 77 usage, see "SGEMV, DGEMV, CGEMV, ZGEMV, SGEMX, DGEMX, [SGEMTX,](#page-319-0) and DGEMTX

— [Matrix-Vector](#page-319-0) Product for a General Matrix, Its Transpose, or Its Conjugate [Transpose"](#page-319-0) on page 294.

The elements of a two-dimensional array are stored in column-major order; that is, they are stored in the following ascending storage locations (relative to some base storage address) with the value of the first (row) subscript expression increasing

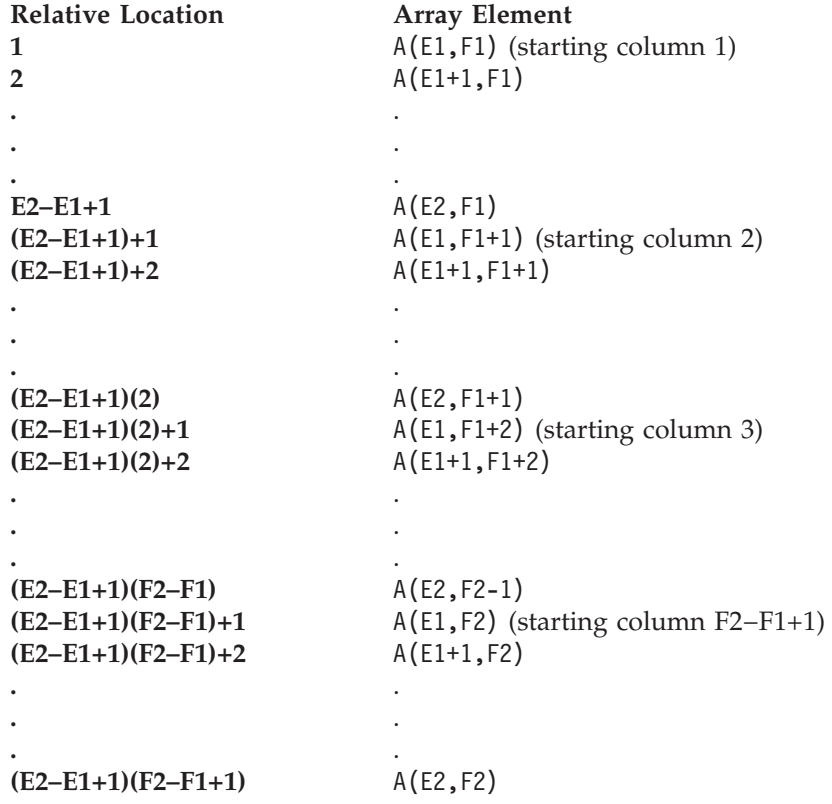

most rapidly and the value of the second (column) subscript expression increasing least rapidly. Following are the locations of the elements in the array:

For example, the 3 by 4 array A specified in the DIMENSION statement as A(2:4,1:4) and containing the following elements:

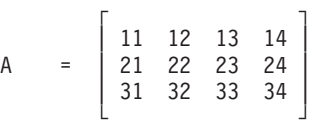

has its elements arranged in storage as follows:

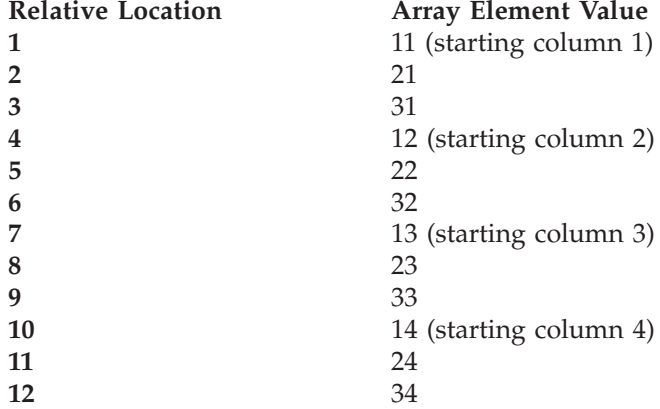

Each element A(I,J) of the array A, declared A(1:*n*, 1:*m*), containing real or complex data, occupies the storage location whose address is given by the following formula:

address {A(I,J)} = address {A} + (I−1 + *n*(J−1))*f*

for:

 $I = 1$ , *n* and  $J = 1, m$ 

where:

 $f = 4$  for short-precision real numbers  $f = 8$  for long-precision real numbers  $f = 8$  for short-precision complex numbers  $f = 16$  for long-precision complex numbers

#### **Three-Dimensional Array**

For a three-dimensional array in Fortran 77, you can code:

DIMENSION A(E1:E2,F1:F2,G1:G2)

where A is the name of the array. E1, F1, and G1 are the lower bounds of the first, second, and third dimensions, respectively, and E2, F2, and G2 are the upper bounds of the first, second, and third dimensions, respectively. If any of the lower bounds are not specified, such as in  $A(E1;E2,F1;F2,G2)$ , the value is assumed to be 1. The upper bounds are always required for each dimension. For examples of Fortran 77 usage, see "SCFT3 and DCFT3 — Complex Fourier [Transform](#page-875-0) in Three [Dimensions"](#page-875-0) on page 850.

The elements of a three-dimensional array can be thought of as a set of two-dimensional arrays, stored sequentially in ascending storage locations in the array. The elements in each two-dimensional array are stored as defined in the previous section. In the three-dimensional array, the value of the first (row) subscript expression increases most rapidly, the second (column) subscript expression increases less rapidly, and the third subscript expression (set of rows and columns) increases least rapidly. Following are the locations of the elements in the array:

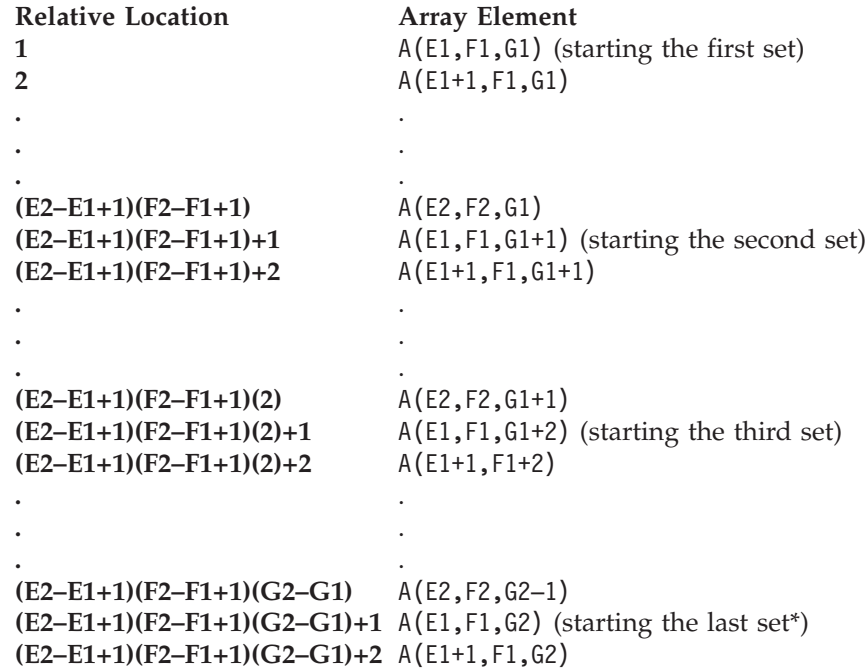

### **(E2–E1+1)(F2–F1+1)(G2–G1+1)** A(E2,F2,G2)

\* The last set is the G2–G1+1 set.

**.** . **.** . **.** .

For example, the 3 by 2 by 4 array A specified in the DIMENSION statement as A(1:3,0:1,2:5) and containing the following sets of rows and columns of elements:

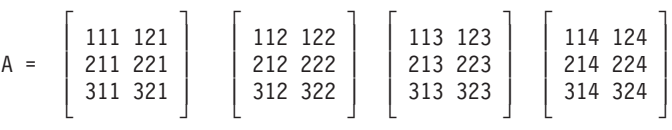

has its elements arranged in storage as follows:

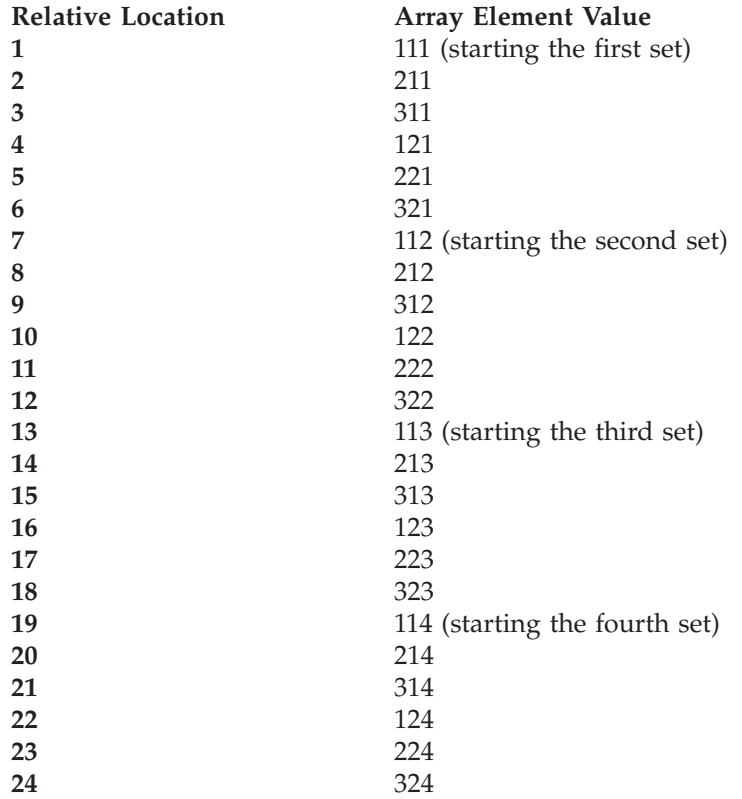

Each element A(I,J,K) of the array A, declared A(1:*n*, 1:*m*, 1:*p*), containing real or complex data, occupies the storage location whose address is given by the following formula:

address {A(I,J,K)} = address {A} + (I−1 + *n*(J−1) + *mn*(K−1))*f*

for:

 $I = 1, n$ J = 1, *m*  $K = 1, p$ 

where:

- $f = 4$  for short-precision real numbers
- $f = 8$  for long-precision real numbers
- *f* = 8 for short-precision complex numbers
- $f = 16$  for long-precision complex numbers

# **Creating Multiple Threads and Calling ESSL from Your Fortran Program**

The following example shows how to create up to a maximum of eight threads, where each thread calls the DURAND and DGEICD subroutines.

**Note:** Be sure to compile this program with the xlf\_r command and the -qnosave option.

```
program matinv_example
       implicit none
!
! program to invert m nxn random matrices
!
       real(8), allocatable :: A(:,:,:), det(:,:)), rcond(:)real(8) :: dummy_aux, seed=1998, sd<br>integer :: rc, i, m=8, n=500, iopt=3
                           : r c, i, m=8, n=500, iopt=3, naux=0!
! allocate storage
!
       allocate(A(n,n,m),stat=rc)
       call error_exit(rc,"Allocation of matrix A")
       allocate(det(2,m),stat=rc)
       call error exit(rc,"Allocation of det")
       allocate(rcond(m),stat=rc)
       call error exit(rc,"Allocation of rcond")
!
! Calculate inverses in parallel
!
!SMP$ parallel do private(i,sd), schedule(static),
!SMP$& share(n,a,iopt,rcond,det,dummy aux,naux)
       do i=1,msd = seed + 100*i
         call durand(sd,n*n,A(1,1,i))call dgeicd(A(1,1,i),n,n,iopt,rcond(i),det(1,i),& dummy_aux,naux)
       enddo
       write(*,*)'Reciprocal condition numbers of the matrices are:'
       write(*,'(4E12.4)') rcond
!
       deallocate(A,stat=rc)
       call error_exit(rc,"Deallocation of matrix A")
       deallocate(det,stat=rc)
       call error exit(rc,"Deallocation of det")
       deallocate(rcond,stat=rc)
       call error exit(rc,"Deallocation of rcond")
       stop
         contains
         subroutine error exit(error code, string)
         character(*) :: string
         integer :: error code
         if(error code .eq. 0 ) return
         write(0, \overline{x})string,": failing return code was ", error code
         stop 1
         end subroutine error_exit
       end
```
# **Handling Errors in Your Fortran Program**

ESSL provides you with flexibilities in handling both input-argument errors and computational errors:

v For input-argument errors 2015, 2030, and 2200 which are optionally-recoverable errors, ESSL allows you to obtain corrected input-argument values and react at run time.
- **Note:** In the case where error 2015 is unrecoverable, you have the option of dynamic allocation for most of the *aux* arguments. For details see the subroutine descriptions in Part 2 of this book.
- For computational errors, ESSL provides a return code and additional information to help you analyze the problem in your program and react at run time.

"Input-Argument Errors in Fortran" and ["Computational](#page-147-0) Errors in Fortran" on [page](#page-147-0) 122 explain how to use these facilities by describing the additional statements you must code in your program.

For multithreaded application programs, if you want to initialize the error option table and change the default settings for input-argument and computational errors, you need to implement the steps shown in "Input-Argument Errors in Fortran" and ["Computational](#page-147-0) Errors in Fortran" on page 122 on each thread that calls ESSL. An example is shown in "Example of Handling Errors in a [Multithreaded](#page-152-0) [Application](#page-152-0) Program" on page 127.

### **Input-Argument Errors in Fortran**

To obtain corrected input-argument values in a Fortran program and to avert program termination for the optionally-recoverable input-argument errors 2015, 2030, and 2200 add the statements in the following steps your program. Steps 3 and 7 for ERRSAV and ERRSTR, respectively, are optional. Adding these steps makes the effect of the call to ERRSET temporary.

#### **Step 1. Declare ENOTRM as External:**

EXTERNAL ENOTRM

This declares the ESSL error exit routine ENOTRM as an external reference in your program. This should be coded in the beginning of your program before any of the following statements.

#### **Step 2. Call EINFO for Initialization:**

CALL EINFO (0)

This calls the EINFO subroutine with one argument of value 0 to initialize the ESSL error option table. It is required only if you call ERRSET in your program. It is coded only once in the beginning of your program before any calls to ERRSET. For a description of EINFO, see "EINFO — ESSL Error [Information-Handler](#page-1033-0) [Subroutine"](#page-1033-0) on page 1008.

#### **Step 3. Call ERRSAV:**

CALL ERRSAV (*ierno,tabent*)

(This is an optional step.) This calls the ERRSAV subroutine, which stores the error option table entry for error number *ierno* in an 8-byte storage area, *tabent*, which is accessible to your program. ERRSAV must be called for each entry you want to save. This step is used, along with step 7, for ERRSTR. For information on whether you should use ERRSAV and ERRSTR, see "How Can You Control Error [Handling](#page-81-0) in Large [Applications](#page-81-0) by Saving and Restoring Entries in the Error Option Table?" on [page](#page-81-0) 56. For an example, see ["Example](#page-151-0) 3" on page 126, as the use is the same as for computational errors.

#### **Step 4. Call ERRSET:**

CALL ERRSET (*ierno,inoal*,*inomes*,*itrace*,*iusadr*,*irange*)

This calls the ERRSET subroutine, which allows you to dynamically modify the action taken when an error occurs. For optionally-recoverable ESSL input-argument errors, you need to call ERRSET only if you want to avoid terminating your program and you want the input arguments associated with this error to be assigned correct values in your program when the error occurs. For one error (*ierno*) or a range of errors (*irange*), you can specify:

- v How many times each error can occur before execution terminates (*inoal*)
- v How many times each error message can be printed (*inomes*)
- v The ESSL exit routine ENOTRM, to be invoked for the error indicated (*iusadr*)

ERRSET must be called for each error code you want to indicate as being recoverable. For ESSL, *ierno* should have a value of 2015, 2030 or 2200. If you want to eliminate error messages, you should indicate a negative number for *inomes*; otherwise, you should specify 0 for this argument. All the other ERRSET arguments should be specified as 0.

For a list of the default values set in the ESSL error option table, see [Table](#page-79-0) 34 on [page](#page-79-0) 54. For a description of the input-argument errors, see ["Input-Argument](#page-205-0) Error [Messages\(2001-2099\)"](#page-205-0) on page 180. For a description of ERRSET, see [Chapter](#page-1030-0) 17, ["Utilities,"](#page-1030-0) on page 1005.

#### **Step 5. Call ESSL:**

CALL *name* (*arg-1*,...,*arg-n*,\**yyy*,\**zzz*,...)

This calls the ESSL subroutine and specifies a branch on one or more return code values, where:

- *name* specifies the ESSL subroutine.
- *arg-1,..., arg-n* are the input and output arguments.
- v *yyy*, *zzz*, and any other statement numbers preceded by an "\*" are the Fortran statement numbers indicating where you want to branch when you get a nonzero return code. Each corresponds to a different ESSL value. Control goes to the corresponding statement number when a nonzero return code value is returned for the CALL statement. Return code values are described under "Error Conditions" in each ESSL subroutine description in Part 2 of this book.

**Step 6. Perform the Desired Action:** These are the statements at statement number *yyy* or *zzz*, shown in the CALL statement in Step 5, and preceded by an "\*". The statement to which control is passed corresponds to the return code value for the error.

These statements perform whatever action is desired when the recoverable error occurs. These statements may check the new values set in the input arguments to determine whether adequate program storage is available, and then decide whether to continue or terminate the program. Otherwise, these statements may check that the size of the working storage arrays or the length of the transform agrees with other data in the program. The program may also store this corrected input argument value for future reference.

#### **Step 7. Call ERRSTR:**

CALL ERRSTR (*ierno,tabent*)

(This is an optional step.) This calls the ERRSTR subroutine, which stores an entry in the error option table for error number *ierno* from an 8-byte storage area, *tabent*, which is accessible to your program. ERRSTR must be called for each entry you want to store. This step is used, along with step 3, for ERRSAV. For information on whether you should use ERRSAV and ERRSTR, see "How Can You [Control](#page-81-0) Error Handling in Large [Applications](#page-81-0) by Saving and Restoring Entries in the Error Option [Table?"](#page-81-0) on page 56. For an example, see ["Example](#page-151-0) 3" on page 126, as the use is the same as for computational errors.

#### **Example**

This example shows an error code 2015, which resets the size of the work area *aux*, specified in *naux*, if the value specified is too small. It also indicates that no error messages should be issued.

<span id="page-147-0"></span>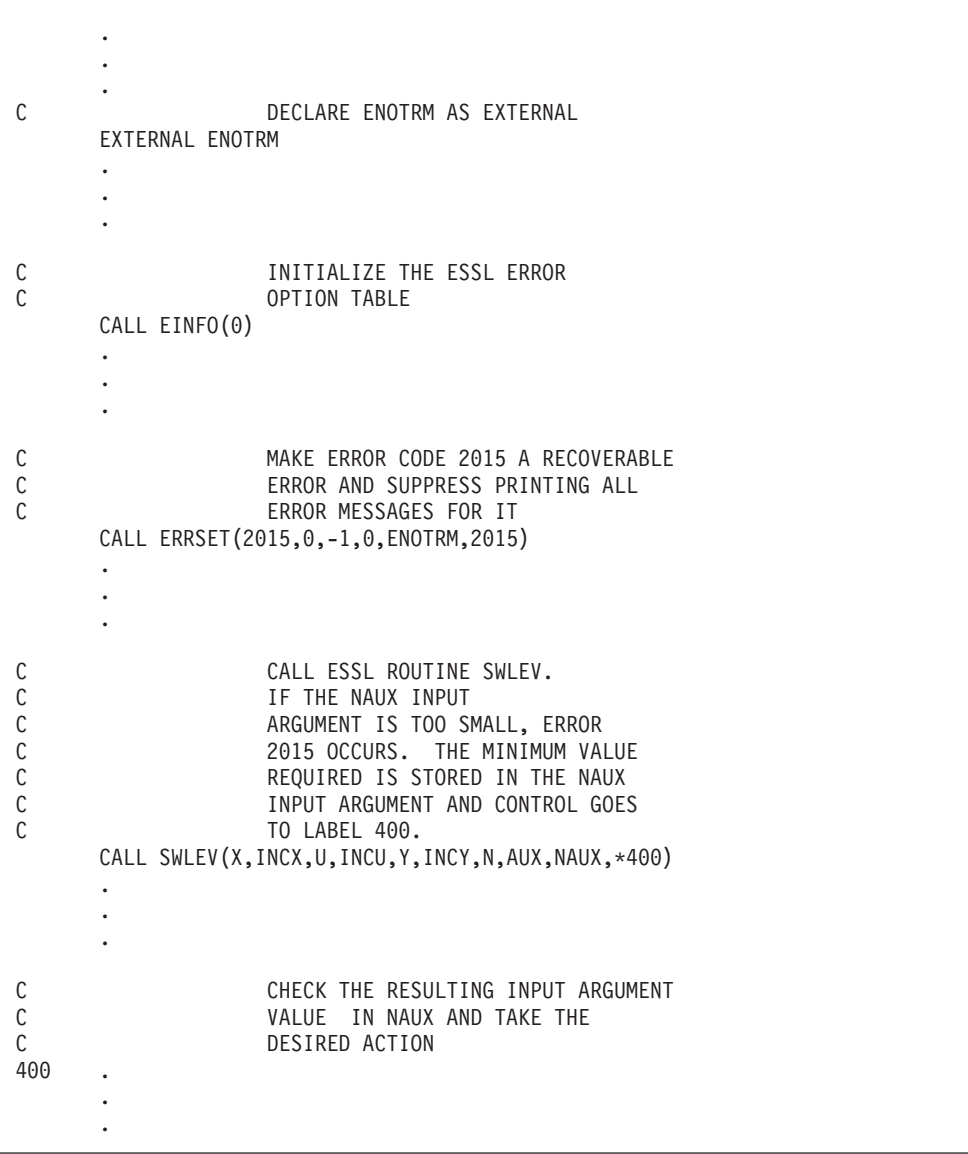

### **Computational Errors in Fortran**

To obtain information about an ESSL computational error in a Fortran program, add the statements in the following steps to your program. Steps 2 and 7 for ERRSAV and ERRSTR, respectively, are optional. Adding these steps makes the effect of the call to ERRSET temporary. For a list of those computational errors that return information and to which these steps apply, see ["EINFO](#page-1033-0) — ESSL Error [Information-Handler](#page-1033-0) Subroutine" on page 1008.

**Step 1. Call EINFO for Initialization:**

CALL EINFO (0)

This calls the EINFO subroutine with one argument of value 0 to initialize the ESSL error option table. It is required only if you call ERRSET in your program. It is coded only once in the beginning of your program before any calls to ERRSET. For a description of EINFO, see "EINFO — ESSL Error [Information-Handler](#page-1033-0) [Subroutine"](#page-1033-0) on page 1008.

**Step 2. Call ERRSAV:**

CALL ERRSAV (*ierno,tabent*)

(This is an optional step.) This calls the ERRSAV subroutine, which stores the error option table entry for error number *ierno* in an 8-byte storage area, *tabent*, which is accessible to your program. ERRSAV must be called for each entry you want to save. This step is used, along with step 7, for ERRSTR. For information on whether you should use ERRSAV and ERRSTR, see "How Can You Control Error [Handling](#page-81-0) in Large [Applications](#page-81-0) by Saving and Restoring Entries in the Error Option Table?" on [page](#page-81-0) 56.

#### **Step 3. Call ERRSET:**

CALL ERRSET (*ierno,inoal*,*inomes*,*itrace*,*iusadr*,*irange*)

This calls the ERRSET subroutine, which allows you to dynamically modify the action taken when an error occurs. For ESSL computational errors, you need to call ERRSET only if you want to change the default values in the ESSL error option table. For one error (*ierno*) or a range of errors (*irange*), you can specify:

- v How many times each error can occur before execution terminates (*inoal*)
- v How many times each error message can be printed (*inomes*)

ERRSET must be called for each error code for which you want to change the default values. For ESSL, *ierno* should be set to one of the eligible values listed in [Table](#page-1033-0) 182 on page 1008. To allow your program to continue after an error in the specified range occurs, *inoal* must be set to a value greater than 1. For ESSL, *iusadr* should be specified as either 0 or 1 in a 32-bit environment  $(0_8$  or  $1_8$  in a 64-bit environment), so a user exit is not taken.

For a list of the default values set in the ESSL error option table, see [Table](#page-79-0) 34 on [page](#page-79-0) 54. For a description of the computational errors, see ["Computational](#page-211-0) Error [Messages\(2100-2199\)"](#page-211-0) on page 186. For a description of ERRSET, see [Chapter](#page-1030-0) 17, ["Utilities,"](#page-1030-0) on page 1005.

#### **Step 4. Call ESSL:**

CALL *name* (*arg-1*,...,*arg-n*,\**yyy*,\**zzz*,...)

This calls the ESSL subroutine and specifies a branch on one or more return code values, where:

- *name* specifies the ESSL subroutine.
- *arg-1,..., arg-n* are the input and output arguments.
- v *yyy*, *zzz*, and any other statement numbers preceded by an "\*" are the Fortran statement numbers indicating where you want to branch when you get a nonzero return code. Each corresponds to a different ESSL value. Control goes to

the corresponding statement number when a nonzero return code value is returned for the CALL statement. Return code values are described under "Error Conditions" in each ESSL subroutine description in Part 2 of this book.

#### **Step 5. Call EINFO for Information:**

```
nmbr CALL EINFO (icode,inf1)
-0r-nmbr CALL EINFO (icode,inf1,inf2)
```
This calls the EINFO subroutine, which returns information about certain computational errors, where:

- *nmbr* is the statement number *yyy*, *zzz*, or any of the other statement numbers preceded by an "\*" in the CALL statement in Step 4, corresponding to the return code value for this error code.
- *icode* is the error code of interest.
- v *inf1* and *inf2* are the integer variables used to receive the information, where *inf1* is assigned a value for all errors, and *inf2* is assigned a value for some errors. For a description of EINFO, see "EINFO — ESSL Error [Information-Handler](#page-1033-0) [Subroutine"](#page-1033-0) on page 1008.

**Step 6. Check the Values in the Information Receivers:** These statements check the values returned in the output argument information receivers, *inf1* and *inf2*, which contain the information about the computational error.

#### **Step 7. Call ERRSTR:**

CALL ERRSTR (*ierno,tabent*)

(This is an optional step.) This calls the ERRSTR subroutine, which stores an entry in the error option table for error number *ierno* from an 8-byte storage area, *tabent*, which is accessible to your program. ERRSTR must be called for each entry you want to store. This step is used, along with step 2, for ERRSAV. For information on whether you should use ERRSAV and ERRSTR, see "How Can You [Control](#page-81-0) Error Handling in Large [Applications](#page-81-0) by Saving and Restoring Entries in the Error Option [Table?"](#page-81-0) on page 56.

#### **Example 1**

This 32-bit environment example shows an error code 2104, which returns one piece of information: the index of the last diagonal with nonpositive value (I1).

. . . C **INITIALIZE THE ESSL ERROR** C OPTION TABLE CALL EINFO(0) . . . C ALLOW 100 ERRORS FOR CODE 2104 CALL ERRSET(2104,100,0,0,0,2104) . . . C CALL ESSL ROUTINE DPPF.<br>C IF THE INPUT MATRIX IS C THE INPUT MATRIX IS NOT C<br>C POSITIVE DEFINITE, CONTROL C POSITIVE DEFINITE, CONTROL GOES TO LABEL 400 IOPT=0 CALL DPPF(APP,N,IOPT,\*400) . . . C CALL THE INFORMATION-HANDLER C ROUTINE FOR ERROR CODE 2104 TO C RETURN ONE PIECE OF INFORMATION<br>C THE INDEX OF THE C THE IN VARIABLE I1, THE INDEX OF THE<br>C LAST NONPOSITIVE DIAGONAL FOUND LAST NONPOSITIVE DIAGONAL FOUND C BY ROUTINE DPPF 400 CALL EINFO (2104,I1) CALL EINFO (2104,I1) . . .

### **Example 2**

This 32-bit environment example shows an error code 2103, which returns one piece of information: the index of the zero diagonal (I1) found by DGEF.

<span id="page-151-0"></span>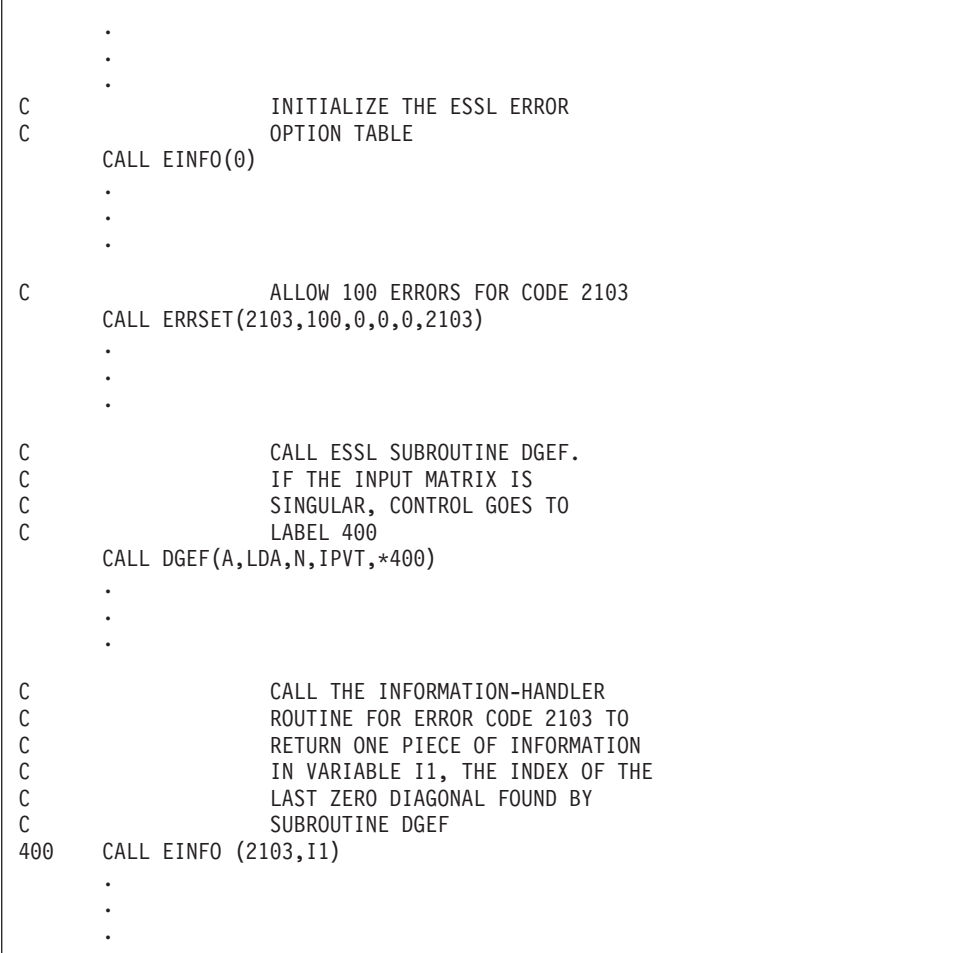

### **Example 3**

This 32-bit environment example shows an error code 2101, which returns two pieces of information: the eigenvalue (I1) that failed to converge after the indicated (I2) number of iterations. It uses ERRSAV and ERRSTR to insulate the effects of the error handling for error 2101 by this program.

<span id="page-152-0"></span>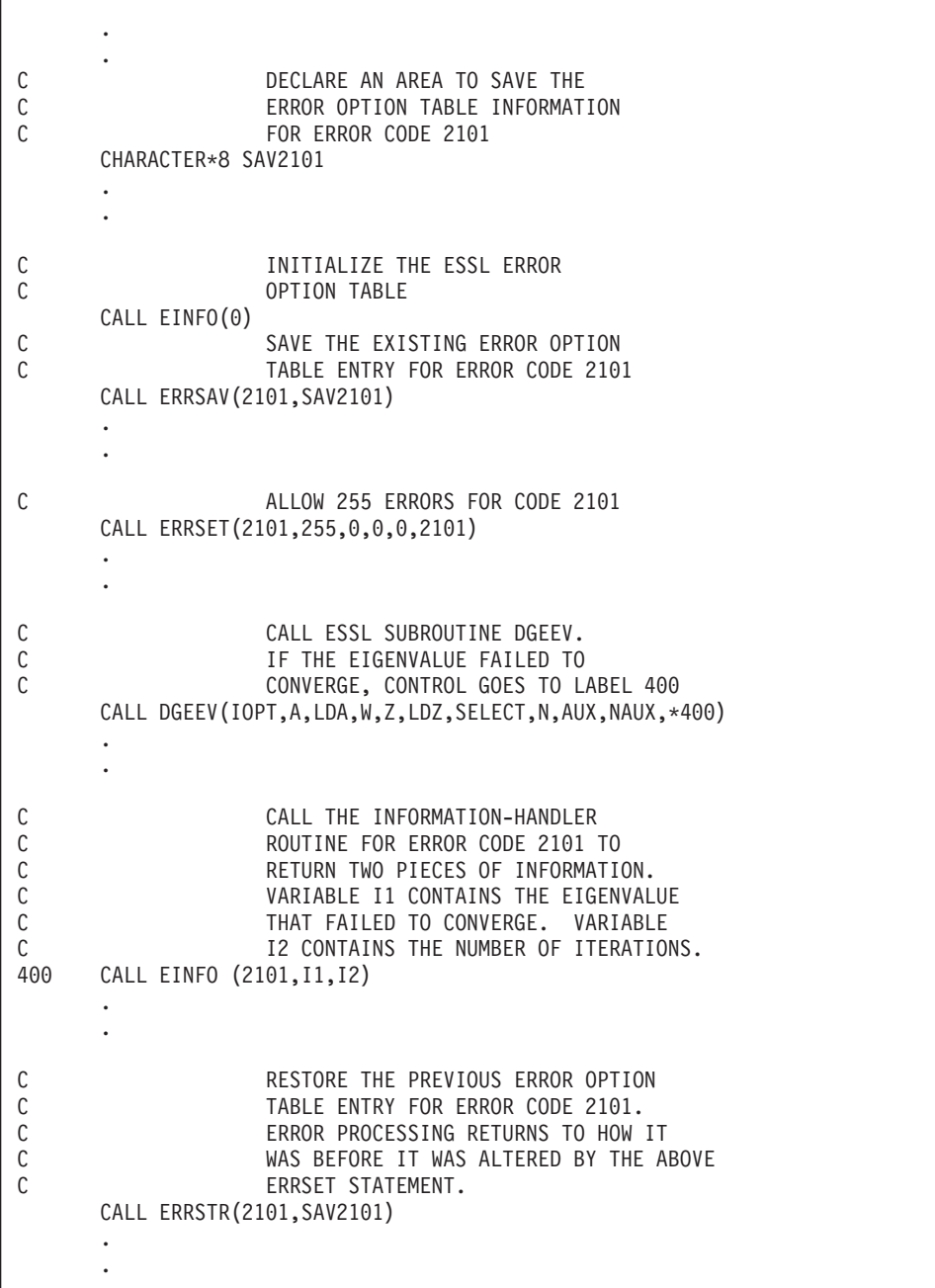

# **Example of Handling Errors in a Multithreaded Application Program**

This 32-bit environment example shows how to modify the MATINV\_EXAMPLE program in ["Creating](#page-142-0) Multiple Threads and Calling ESSL from Your Fortran [Program"](#page-142-0) on page 117 with calls to the ESSL error handling subroutines. The ESSL error handling subroutines are called from each thread to: initialize the error option table, save the current error option table values for input-argument error 2015 and computational error 2105, change the default values for errors 2015 and 2105, and then restore the original default values for errors 2015 and 2105.

```
program matinv_example
      implicit none
!
! program to invert m nxn random matrices
!
       real(8), allocatable :: A(:,:,:), det(:,:,:), rcond(:)real(8) :: dummy_aux, seed=1998, sd<br>integer :: rc, i, m=8, n=500, iopt=3
                          :: rc, i, m=8, n=500, iopt=3, naux=0integer :: inf1(8)
      character(8) :: sav2015(8)
       character(8) :: sav2105(8)
       integer :: ENOTRM
!
      external ENOTRM
!
! allocate storage
      allocate(A(n,n,m),stat=rc)
      call error exit(rc, "Allocation of matrix A")allocate(det(2,m),stat=rc)
      call error exit(rc,"Allocation of det")
      allocate(rcond(m),stat=rc)
      call error exit(rc,"Allocation of rcond")
!
! Calculate inverses in parallel
!
!SMP$ parallel do private(i,sd), schedule(static),
!SMP$& share(n,m,a,iopt,rcond,det,dummy_aux,naux,sav2015,sav2105,inf1)
      do i=1,m!
       initialize error handling
        call einfo(0)
!
! Save existing option table values for error 2015
        call errsav(2015,sav2015(i))
!
! Set Error 2015 to be non-recoverable so dgeicd will dynamically
! allocate the work area.
        call errset(2015,100,100,0,1,2015)
!
! Save existing option table values for error 2105
        call errsav(2105,sav2105(i))
!
! Set Error 2105 to be recoverable
        call errset(2105,100,100,0,ENOTRM,2105)
!
        sd = seed + 100*i
        call durand(sd, n*n, A(1,1,i))
        call dgeicd(A(1,1,i),n,n,iopt,rcond(i),det(1,i),
     & dummy aux,naux,*10,*20)10 goto 30
!
! Catch singular matrix returned by dgeicd.
        CALL EINFO(2105, \text{inf1(i)})WRITE(*,*) 'ERROR: Zero pivot found at location ', inf1(i)
!
! Restore the error option table entries
30 continue
        call errstr(2015,SAV2015(i))
        call errstr(2105,SAV2105(i))
      enddo
```

```
write(*,*)'Reciprocal condition numbers of the matrices are:'
write(*,'(4E12.4)') rcond
deallocate(A,stat=rc)
call error exit(rc,"Deallocation of matrix A")
deallocate(det,stat=rc)
call error exit(rc,"Deallocation of det")
deallocate(rcond,stat=rc)
call error exit(rc,"Deallocation of rcond")
stop
contains
  subroutine error_exit(error_code,string)
  character(*) :: string
  integer :: error code
  if(error_code .eq. 0 ) return
  write(0, *) string, ": failing return code was ", error codestop 1
  end subroutine error_exit
end
```
## **C Programs**

!

This section describes how to code your C program.

# **Calling ESSL Subroutines and Functions in C**

This section shows how to call ESSL subroutines and functions from your C program.

## **Before You Call ESSL**

Before you can call the ESSL subroutines from your C program, you must have the appropriate ESSL header file installed on your system. The ESSL header file allows you to code your function calls as described in this section. It contains entries for all the ESSL subroutines. The ESSL header file is distributed with the ESSL package. The ESSL header file to be used with the C compiler is named essl.h. You should check with your system support group to verify that the appropriate ESSL header file is installed.

In the beginning of your program, before you call any of the ESSL subroutines, **you must code the following statement for the ESSL header file:**

#include <essl.h>

If you are planning to create your own threads for the ESSL Thread-Safety or SMP Library, you must include the pthread.h header file as the first include file in your C program. For an example, see ["Creating](#page-159-0) Multiple Threads and Calling ESSL from Your C [Program"](#page-159-0) on page 134.

### **Coding the Calling Sequences**

In C programs, the ESSL subroutines, not returning a function value, are invoked with the following type of statement:

```
subroutine-name (argument-1, . . . , argument-n);
```
An example of a calling sequence for SAXPY might be:

saxpy  $(5,a,x,incx,y,1);$ 

The ESSL subroutines returning a function value are invoked with the following type of statement:

```
function-value-name=subroutine-name (argument-1, . . . , argument-n);
```
An example of invoking DASUM might be:

 $sum =$  dasum  $(n, x, incx)$ ;

See the C publications for details about how to code the function calls.

# **Passing Arguments in C**

This section describes how to pass arguments in your C program.

### **About the Syntax Shown in This Book**

The argument syntax shown in this book assumes that you have installed and are using the ESSL header file. For further details, see "Calling ESSL [Subroutines](#page-154-0) and [Functions](#page-154-0) in C" on page 129.

### **No Optional Arguments**

In the ESSL calling sequences for C, there are no optional arguments, as for some programming languages. You must code all the arguments listed in the syntax.

### **Arguments That Must Be Passed by Value**

All scalar arguments that are not modified must be passed by value in the ESSL calling sequence. (This refers to input-only scalar arguments, such as *incx*, *m*, and *lda*.)

### **Arguments That Must Be Passed by Reference**

Following are the instances in which you pass your arguments by reference (as a pointer) in the ESSL calling sequence:

**Arrays:** Arguments that are arrays are passed by reference, as usual.

**Subroutine Names:** Some ESSL subroutines call a user-supplied subroutine. The name is part of the ESSL calling sequence. It must be passed by reference.

**Output Scalar Arguments:** When an output argument is a scalar data item, it must be passed by reference. This is true for all scalar data types: real, complex, and so forth. **When this occurs, it is listed in the notes of each subroutine description in Part 2 of this book.**

**Character Arguments:** Character arguments must be passed as strings, by reference. You specify the character, in upper- or lowercase, in the ESSL calling sequence with double quotation marks around it, as in ″t″. Following is an example of how you can call SGEADD, specifying the *transa* and *transb* arguments as strings *n* and *t*, respectively:

sgeadd (a,5,"n",b,3,"t",c,4,4,3);

**Altered Arguments When Using Error Handling:** If you use ESSL error handling in your C program, as described in ["Handling](#page-161-0) Errors in Your C Program" on page [136,](#page-161-0) you must pass by reference all the arguments that can potentially be altered

by ESSL error handling. This applies to all your ESSL call statements after the point where you code the #define statement, shown in step 1 in ["Input-Argument](#page-161-0) [Errors](#page-161-0) in C" on page 136 and in step 1 in ["Computational](#page-166-0) Errors in C" on page [141.](#page-166-0) The two types of ESSL arguments are:

- *naux* arguments for auxiliary storage
- *n* arguments for transform lengths

## **Setting Up a User-Supplied Subroutine for ESSL in C**

Some ESSL numerical quadrature subroutines call a user-supplied subroutine, *subf*, identified in the ESSL calling sequence. If your program that calls the numerical quadrature subroutines is coded in C, there are some coding rules you must follow for the *subf* subroutine:

- You can code the *subf* subroutine using only C or Fortran.
- v You must declare *subf* as an external subroutine in your application program.
- v You should code the *subf* subroutine to the specifications given in ["Programming](#page-991-0) [Considerations](#page-991-0) for the SUBF Subroutine" on page 966. For an example of coding a *subf* subroutine in C, see ["Example](#page-1003-0) 1" on page 978.

# **Setting Up Scalar Data in C**

Table 36 lists the scalar data types in C that are used for ESSL. Only those types and lengths used by ESSL are listed.

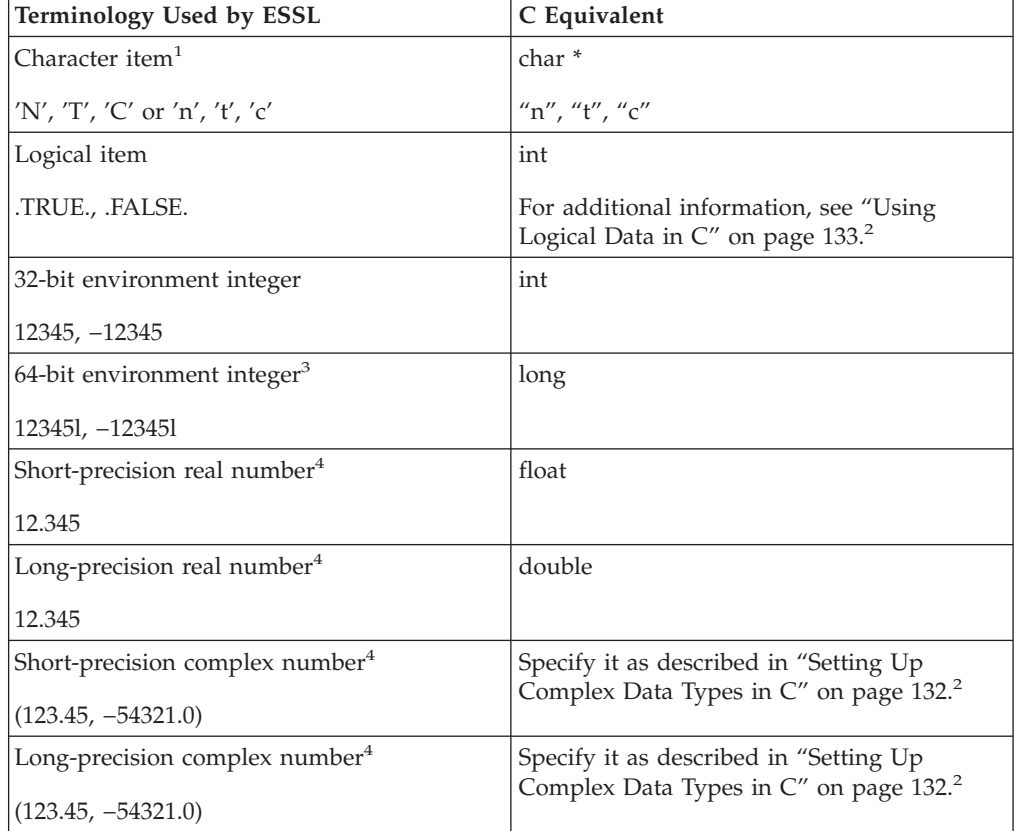

*Table 36. Scalar Data Types in C Programs*

*Table 36. Scalar Data Types in C Programs (continued)*

<span id="page-157-0"></span>

| Terminology Used by ESSL                                                                                                    | C Equivalent |  |
|----------------------------------------------------------------------------------------------------|--------------|--|
| Note: <sup>1</sup> ESSL accepts character data in either upper- or lowercase in its calling sequences.                                                                   |              |  |
| $\vert$ <sup>2</sup> There are no equivalent data types for logical and complex data in C. These require<br>special procedures. For details, see the referenced section. |              |  |
| $\beta$ In accordance with the LP64 data model, all ESSL integer arguments remain 32-bits<br>except for the <b>iusadr</b> argument for ERRSET.                           |              |  |
| $4$ Short- and long-precision numbers look the same in this book.                                                                                                    |              |  |

**Setting Up Complex Data Types in C**

Complex data types are not part of the C language; however, some ESSL subroutines require arguments of these data types.

#### **Complex Data**

ESSL provides identifiers, cmplx and dcmplx, for complex data types, defined in the ESSL header file, as well as two macro definitions, RE and IM, for handling the real and imaginary parts of complex numbers:

```
#ifndef _CMPLX
#ifndef _REIM
#define _REIM 1
#endif
typedef union { struct { float re, im;}
                _data; double _align;} cmplx;
#endif
#ifndef _DCMPLX
#ifndef _REIM
#define _REIM 1
#endif
typedef union { struct { double re, im;}
                _data; double _align;} dcmplx;
#endif
#ifdef _REIM
#define RE(x) ((x). data. re)
#define IM(x) ((x)._data._im)
#endif
```
You must, therefore, code an include statement for the ESSL header file in the beginning of your program to use these definitions. For details, see ["Calling](#page-154-0) ESSL [Subroutines](#page-154-0) and Functions in C" on page 129.

Assuming you are using the ESSL header file, if you declare data items to be of type cmplx or dcmplx, you can pass them as short- and long-precision complex data to ESSL, respectively. You may want to write a CSET macro to initialize complex variables, using the RE and IM macros provided in the ESSL header file. Following is an example of how to use the CSET macro to initialize the complex variable alpha:

```
#include <essl.h>
#define CSET(x,a,b) (RE(x)=a, IM(x)=b)main()
{
cmplx alpha,t[3],s[5];
.
.
.
CSET (alpha,2.0,3.0);
caxpy (3, a]pha,s,1, t,2);
```
<span id="page-158-0"></span>. . . }

If you choose to use your own definitions for complex data, instead of those provided in the ESSL header file, you can define \_CMPLX and \_DCMPLX in your program for short- and long-precision complex data, respectively, using the following #define statements. These statements are coded with your global declares in the front of your program and must be coded before the #include statement for the ESSL header file.

#define \_CMPLX #define \_DCMPLX

If you prefer to define your complex data at compile time, you can use the job processing procedures described in Chapter 5, ["Processing](#page-188-0) Your Program," on page [163.](#page-188-0)

# **Using Logical Data in C**

Logical data types are not part of the C language; however, some ESSL subroutines require arguments of these data types.

By coding the following simple macro definitions in your program, you can then use TRUE or FALSE in assigning values to or specifying any logical arguments passed to ESSL:

#define FALSE 0 #define TRUE 1

## **Setting Up Arrays in C**

C arrays are arranged in storage in row-major order. This means that the last subscript expression increases most rapidly, the next-to-the-last subscript expression increases less rapidly, and so forth, with the first subscript expression increasing least rapidly. ESSL subroutines require that arrays passed as arguments be in column-major order. This is the array storage convention used by Fortran, described in "Setting Up Arrays in [Fortran"](#page-137-0) on page 112. To pass an array from your C program to ESSL, to have ESSL process the data correctly, and to get a result that is in the proper form for your C program, you can do any of the following:

- v Build and process the matrix, logically transposed from the outset, and transpose the results as necessary.
- v Before the ESSL call, transpose the input arrays. Then, following the ESSL call, transpose any arrays updated as output.
- v If there are arguments in the ESSL calling sequence indicating whether the arrays are to be processed in normal or transposed form, such as the *transa* and *transb* arguments in the \_GEMM subroutines, use these arguments in combination with the matrix equivalence rules to avoid having to transpose your data in separate operations. For further detail, see ["SGEMMS,](#page-423-0) DGEMMS, CGEMMS, and ZGEMMS — Matrix [Multiplication](#page-423-0) for General Matrices, Their [Transposes,](#page-423-0) or Conjugate Transposes Using Winograd's Variation of Strassen's [Algorithm"](#page-423-0) on page 398.

# <span id="page-159-0"></span>**Creating Multiple Threads and Calling ESSL from Your C Program**

The example shown below shows how to create two threads, where each thread calls the ISAMAX subroutine. To use the AIX pthreads library, you must specify the pthread.h header file as the first include file in your program.

**Note:** Be sure to compile this program with the cc\_r command.

```
#include <pthread.h>
#include <stdio.h>
#include <unistd.h>
#include <essl.h>
/* Create structure for argument list */typedef struct {
  int n;
  float *x;
 int incx;
} arg_list;
/* Define prototype for thread routine */
void *Thread(void *v);
int main()
{
float sx1[9] = \{ 1., 2., 7., -8., -5., -10., -9., 10., 6. \};
float sx2\overline{[8]} = \{ 1.,12., 7., -8., -5., -10., -9., 19. \};pthread t first th;
pthread_t second_th;
int rc;
arg list a 1,b 1;
 /* Creating argument list for the first thread */a_l.n = 9;a_l.incx = 1;
al.x = sx1;/* Creating argument list for the second thread */b l.n = 8;b l.incx = 1;b l.x = sx2;/* Creating first thread which calls the ESSL subroutine ISAMAX */rc = pthread_create(&first_th, NULL, Thread, (void *) &a_l);
if (rc) exit(-1);
 /* Creating second thread which calls the ESSL subroutine ISAMAX */
rc = pthread create(&second th, NULL, Thread, (void *) &b 1);
if (rc) exit(-1);
sleep(1);
exit(0);
}
/* Thread routine which call ESSL routine ISAMAX */
void *Thread(void *v)
{
arg_list *al;
float *x;
int n,incx;
int i;
al = (\text{arg}_\text{list} *)(v);
 x = a \rightarrow x;n = a1 - n;incx = a1 - \frac{sincx}{x}/* Calling the ESSL subroutine ISAMAX */i = isamax(n, x, incx);if ( i == 8)
  printf("max for sx2 should be 8 = \frac{6}{3}(\n",i);
else
  printf("max for sx1 should be 6 = %d\n", i);}
```
# <span id="page-161-0"></span>**Handling Errors in Your C Program**

ESSL provides you with flexibilities in handling both input-argument errors and computational errors:

- v For input-argument errors 2015, 2030, and 2200, which are optionally-recoverable errors, ESSL allows you to obtain corrected input-argument values and react at run time.
	- **Note:** In the case where error 2015 is unrecoverable, you have the option of dynamic allocation for most of the *aux* arguments. For details see the subroutine descriptions in Part 2 of this book.
- v For computational errors, ESSL provides a return code and additional information to help you analyze the problem in your program and react at run time.

"Input-Argument Errors in  $C''$  and ["Computational](#page-166-0) Errors in  $C''$  on page 141 explain how to use these facilities by describing the additional statements you must code in your program.

For multithreaded application programs, if you want to initialize the error option table and change the default settings for input-argument and computational errors, you need to implement the steps shown in "Input-Argument Errors in C" and ["Computational](#page-166-0) Errors in C" on page 141 on each thread that calls ESSL.

### **Input-Argument Errors in C**

To obtain corrected input-argument values in a C program and to avert program termination for the optionally-recoverable input-argument errors 2015, 2030, and 2200, add the statements in the following steps to your program. Steps 4 and 8 for ERRSAV and ERRSTR, respectively, are optional. Adding these steps makes the effect of the call to ERRSET temporary.

#### **Step 1. Code the Global Statements for ESSL Error Handling:**

```
/* Code two underscores */
/* before the letters ESVERR */
#define __ESVERR
#include <essl.h>
     extern int enotrm();
```
These statements are coded with your global declares in the front of your program. The #define must be coded before the #include statement for the ESSL header file. The extern statement declares the ESSL error exit routine ENOTRM as an external reference in your program. **After the point where you code these statements in your program, you must pass by reference all ESSL calling sequence arguments that can potentially be altered by ESSL error handling.** This applies to all your ESSL call statements. The two types of arguments are:

- *naux* arguments for auxiliary storage
- *n* arguments for transform lengths

#### **Step 2. Declare the Variables:**

```
int (*iusadr) ();
int ierno,inoal,inomes,itrace,irange,irc,dummy;
char storarea[8];
```
This declares a pointer, *iusadr*, to be used for the ESSL error exit routine ENOTRM. Also included are declares for the variables used by the ESSL and Fortran error-handling subroutines. Note that *storarea* must be 8 characters long. These should be coded in the beginning of your program before any of the following statements.

**Step 3. Do Initialization for ESSL:**

*iusadr* = enotrm; einfo (0,*&dummy,&dummy*);

The first statement sets the function pointer, *iusadr*, to ENOTRM, the ESSL error exit routine. The last statement calls the EINFO subroutine to initialize the ESSL error option table, where *dummy* is a declared integer and is a placeholder. For a description of EINFO, see "EINFO — ESSL Error [Information-Handler](#page-1033-0) Subroutine" on page [1008.](#page-1033-0) These statements should be coded only once in the beginning of your program before calls to ERRSET.

**Step 4. Call ERRSAV:**

errsav (*&ierno,storarea*);

(This is an optional step.) This calls the ERRSAV subroutine, which stores the error option table entry for error number *ierno* in an 8-byte storage area, *storarea*, which is accessible to your program. ERRSAV must be called for each entry you want to save. This step is used, along with step 8, for ERRSTR. For information on whether you should use ERRSAV and ERRSTR, see "How Can You Control Error [Handling](#page-81-0) in Large [Applications](#page-81-0) by Saving and Restoring Entries in the Error Option Table?" on [page](#page-81-0) 56. For an example, see ["Example](#page-168-0) 1" on page 143, as the use is the same as for computational errors.

#### **Step 5. Call ERRSET:**

errset (*&ierno,&inoal*,*&inomes*,*&itrace*,*&iusadr*,*&irange*);

This calls the ERRSET subroutine, which allows you to dynamically modify the action taken when an error occurs. For optionally-recoverable ESSL input-argument errors, you need to call ERRSET only if you want to avoid terminating your program and you want the input arguments associated with this error to be assigned correct values in your program when the error occurs. For one error (*ierno*) or a range of errors (*irange*), you can specify:

- v How many times each error can occur before execution terminates (*inoal*)
- v How many times each error message can be printed (*inomes*)

v The ESSL exit routine ENOTRM, to be invoked for the error indicated (*iusadr*)

ERRSET must be called for each error code you want to indicate as being recoverable. For ESSL, *ierno* should have a value of 2015, 2030, or 2200. If you want to eliminate error messages, you should indicate a negative number for *inomes*; otherwise, you should specify 0 for this argument. All the other ERRSET arguments should be specified as 0.

For a list of the default values set in the ESSL error option table, see [Table](#page-79-0) 34 on [page](#page-79-0) 54. For a description of the input-argument errors, see ["Input-Argument](#page-205-0) Error [Messages\(2001-2099\)"](#page-205-0) on page 180. For a description of ERRSET, see [Chapter](#page-1030-0) 17, ["Utilities,"](#page-1030-0) on page 1005.

**Step 6. Call ESSL:**

```
irc = name (arg1,...,argn);
if irc == rc1
        {
            .
            .
            .
                }
```
This calls the ESSL subroutine and specifies a branch on one or more return code values, where:

- *name* specifies the ESSL subroutine.
- v *arg1*,...,*argn* are the input and output arguments. As explained in step 1, all arguments that can potentially be altered by error handling must be coded by reference.
- *irc* is the integer variable containing the return code resulting from the computation performed by the ESSL subroutine.
- v *rc1*, *rc2*, and so forth are the possible return code values that can be passed back from the ESSL subroutine to C. The values can be 0, 1, 2, and so forth. Return code values are described under "Error Conditions" in each ESSL subroutine description in Part 2 of this book.

**Step 7. Perform the Desired Action:** These are the statements following the test for each value of the return code, returned in *irc* in step 6. These statements perform whatever action is desired when the recoverable error occurs. These statements may check the new values set in the input arguments to determine whether adequate program storage is available, and then decide whether to continue or terminate the program. Otherwise, these statements may check that the size of the working storage arrays or the length of the transform agrees with other data in the program. The program may also store this corrected input argument value for future reference.

#### **Step 8. Call ERRSTR:**

```
errstr (&ierno,storarea);
```
(This is an optional step.) This calls the ERRSTR subroutine, which stores an entry in the error option table for error number *ierno* from an 8-byte storage area, *storarea*, which is accessible to your program. ERRSTR must be called for each

entry you want to store. This step is used, along with step 4, for ERRSAV. For information on whether you should use ERRSAV and ERRSTR, see ["How](#page-81-0) Can You Control Error Handling in Large [Applications](#page-81-0) by Saving and Restoring Entries in the Error Option [Table?"](#page-81-0) on page 56. For an example, see ["Example](#page-168-0) 1" on page [143,](#page-168-0) as the use is the same as for computational errors.

### **Example 1**

This example shows an error code 2015, which resets the size of the work area *aux*, specified in *naux*, if the value specified is too small. It also indicates that no error messages should be issued.

```
.
  .
  .
     /*GLOBAL STATEMENTS FOR ESSL ERROR HANDLING*/
 #define __ESVERR
 #include <essl.h>
 extern int enotrm();
  .
  .
  .
     /*DECLARE THE VARIABLES*/
 main ()
  {
 int (*iusadr) ();
  int ierno,inoal,inomes,itrace,irc,dummy;
 int naux;
  .
  .
  .
    /*INITIALIZE THE POINTER TO THE ENOTRM ROUTINE*/
 iusadr = enotrm;
  .
  .
  .
     /*INITIALIZE THE ESSL ERROR OPTION TABLE*/
 einfo (0,&dummy,&dummy);
  .
  .
  .
     /*MAKE ERROR CODE 2015 A RECOVERABLE ERROR AND
       SUPPRESS PRINTING ALL ERROR MESSAGES FOR IT*/
  ierno = 2015;
  inoa1 = 0;inomes = -1;itrace = 0;
 irange = 2015;
 errset (&ierno,&inoal,&inomes,&itrace,&iusadr,&irange);
  .
  .
  .
     /*CALL ESSL SUBROUTINE SWLEV. NAUX IS PASSED BY
       REFERENCE. IF THE NAUX INPUT IS TOO SMALL,
       ERROR 2015 OCCURS. THE MINIMUM VALUE REQUIRED
       IS STORED IN THE NAUX INPUT ARGUMENT, AND THE
       RETURN CODE OF 1 IS SET IN IRC.*/
 irc = swlev (x,incx,u,incu,y,incy,n,aux,&naux);
 if irc == 1
{
  . /*CHECK THE RESULTING INPUT ARGUMENT VALUE
  . IN NAUX AND TAKE THE DESIRED ACTION*/
  .
 }
  .
  .
  .
 }
```
### <span id="page-166-0"></span>**Computational Errors in C**

To obtain information about an ESSL computational error in a C program, add the statements in the following steps to your program. Steps 4 and 9 for ERRSAV and ERRSTR, respectively, are optional. Adding these steps makes the effect of the call to ERRSET temporary. For a list of those computational errors that return information and to which these steps apply, see ["EINFO](#page-1033-0) — ESSL Error [Information-Handler](#page-1033-0) Subroutine" on page 1008.

#### **Step 1. Code the Global Statements for ESSL Error Handling:**

```
/* Code two underscores */
/* before the letters ESVERR */
#define __ESVERR
#include <essl.h>
```
These statements are coded with your global declares in the front of your program. The #define must be coded before the #include statement for the ESSL header file. **After the point where you code these statements in your program, you must pass by reference all ESSL calling sequence arguments that can potentially be altered by ESSL error handling.** This applies to all your ESSL call statements. The two types of arguments are:

- *naux* arguments for auxiliary storage
- *n* arguments for transform lengths

#### **Step 2. Declare the Variables:**

```
int ierno,inoal,inomes,itrace,iusadr,irange,irc;
int inf1,inf2,dummy;
char storarea[8];
```
These statements include declares for the variables used by the ESSL and Fortran error-handling subroutines. Note that *storarea* must be 8 characters long. These should be coded in the beginning of your program before any of the following statements.

**Step 3. Do Initialization for ESSL:**

einfo (0,*&dummy,&dummy*);

This statement calls the EINFO subroutine to initialize the ESSL error option table, where *dummy* is a declared integer and is a placeholder. For a description of EINFO, see "EINFO — ESSL Error [Information-Handler](#page-1033-0) Subroutine" on page 1008. These statements should be coded only once in the beginning of your program before calls to ERRSET.

```
Step 4. Call ERRSAV:
```

```
errsav (&ierno,storarea);
```
(This is an optional step.) This calls the ERRSAV subroutine, which stores the error option table entry for error number *ierno* in an 8-byte storage area, *storarea*, which

is accessible to your program. ERRSAV must be called for each entry you want to save. This step is used, along with step 8, for ERRSTR. For information on whether you should use ERRSAV and ERRSTR, see "How Can You Control Error [Handling](#page-81-0) in Large [Applications](#page-81-0) by Saving and Restoring Entries in the Error Option Table?" on [page](#page-81-0) 56. For an example, see ["Example](#page-168-0) 1" on page 143.

#### **Step 5. Call ERRSET:**

errset (*&ierno,&inoal*,*&inomes*,*&itrace*,*&iusadr*,*&irange*);

This calls the ERRSET subroutine, which allows you to dynamically modify the action taken when an error occurs. For ESSL computational errors, you need to call ERRSET only if you want to change the default values in the ESSL error option table. For one error (*ierno*) or a range of errors (*irange*), you can specify:

- v How many times each error can occur before execution terminates (*inoal*)
- v How many times each error message can be printed (*inomes*)

ERRSET must be called for each error code for which you want to change the default values. For ESSL, *ierno* should be set to one of the eligible values listed in [Table](#page-1033-0) 182 on page 1008. To allow your program to continue after an error in the specified range occurs, *inoal* must be set to a value greater than 1. For ESSL, *iusadr* should be specified as either 0 or 1 in a 32-bit environment (0l or 1l in a 64-bit environment), so a user exit is not taken.

For a list of the default values set in the ESSL error option table, see [Table](#page-79-0) 34 on [page](#page-79-0) 54. For a description of the computational errors, see ["Computational](#page-211-0) Error [Messages\(2100-2199\)"](#page-211-0) on page 186. For a description of ERRSET, see [Chapter](#page-1030-0) 17, ["Utilities,"](#page-1030-0) on page 1005.

**Step 6. Call ESSL:**

```
irc = name (arg1,...,argn);
if irc == rc1
         {
            .
            .
            .
               }
if irc == rc2
         {
            .
            .
            .
              }
```
This calls the ESSL subroutine and specifies a branch on one or more return code values, where:

- *name* specifies the ESSL subroutine.
- v *arg1*,...,*argn* are the input and output arguments. As explained in step 1, all arguments that can potentially be altered by error handling must be coded by reference.
- v *irc* is the integer variable containing the return code resulting from the computation performed by the ESSL subroutine.

<span id="page-168-0"></span>v *rc1*, *rc2*, and so forth are the possible return code values that can be passed back from the ESSL subroutine to C. The values can be 0, 1, 2, and so forth. Return code values are described under "Error Conditions" in each ESSL subroutine description in Part 2 of this book.

The statements following each test of the return code can perform any desired action. This includes calling EINFO for more information about the error, as described in step 7.

#### **Step 7. Call EINFO for Information:**

einfo (*ierno,&inf1,&inf2*);

This calls the EINFO subroutine, which returns information about certain computational errors, where:

- *ierno* is the error code of interest.
- v *inf1* and *inf2* are the integer variables used to receive the information, where *inf1* is assigned a value for all errors, and *inf2* is assigned a value for some errors. You must specify both arguments, as there are no optional arguments for C. Both arguments must be passed by reference, because they are output scalar arguments. For a description of EINFO, see ["EINFO](#page-1033-0) — ESSL Error [Information-Handler](#page-1033-0) Subroutine" on page 1008.

**Step 8. Check the Values in the Information Receivers:** These statements check the values returned in the output argument information receivers, *inf1* and *inf2*, which contain the information about the computational error.

#### **Step 9. Call ERRSTR:**

errstr (*&ierno,storarea*);

(This is an optional step.) This calls the ERRSTR subroutine, which stores an entry in the error option table for error number *ierno* from an 8-byte storage area, *storarea*, which is accessible to your program. ERRSTR must be called for each entry you want to store. This step is used, along with step 4, for ERRSAV. For information on whether you should use ERRSAV and ERRSTR, see ["How](#page-81-0) Can You Control Error Handling in Large [Applications](#page-81-0) by Saving and Restoring Entries in the Error Option [Table?"](#page-81-0) on page 56. For an example, see "Example 1."

#### **Example 1**

This 32-bit environment example shows an error code 2105, which returns one piece of information: the index of the pivot element (*i*) near zero, causing factorization to fail. It uses ERRSAV and ERRSTR to insulate the effects of the error handling for error 2105 by this program.

```
.
       .
                   /*GLOBAL STATEMENTS FOR ESSL ERROR HANDLING*/
       #define __ESVERR
       #include <essl.h>
       .
       .
                   /*DECLARE THE VARIABLES*/
       main ()
       {
       int ierno,inoal,inomes,itrace,iusadr,irange,irc;
       int inf1,inf2,dummy;
       char sav2105[8];
       .
       .
                   /*INITIALIZE THE ESSL ERROR OPTION TABLE*/
       einfo (0,&dummy,&dummy);
                   /*SAVE THE EXISTING ERROR OPTION TABLE ENTRY
                     FOR ERROR CODE 2105*/
       ierno = 2105;
       errsav (&ierno,sav2105);
       .
       .
                   /*MAKE ERROR CODES 2101 THROUGH 2105 RECOVERABLE
                     ERRORS AND SUPPRESS PRINTING ALL ERROR MESSAGES
                     FOR THEM. THIS SHOWS HOW YOU CODE THE
                     ERRSET ARGUMENTS FOR A RANGE OF ERRORS. */
       ierno = 2101;
       inoal = 0;
       inomes = 0; /*A DUMMY ARGUMENT*/
       itrace = 0; /*A DUMMY ARGUMENT*/
       iusadr = 0; /*A DUMMY ARGUMENT*/
       irange = 2105
       errset (&ierno,&inoal,&inomes,&itrace, &iusadr,&irange);
       .
       .
                   /*CALL ESSL SUBROUTINE DGEICD. IF THE INPUT MATRIX
                     IS SINGULAR OR NEARLY SINGULAR, ERROR 2105
                     OCCURS. A RETURN CODE OF 2 IS SET IN IRC.*/
       irc = dgeicd (a,lda,n,iopt,&rcond,det,aux,&naux);
       if irc == 2{
                   /*CALL THE INFORMATION-HANDLER ROUTINE FOR ERROR
                     CODE 2105 TO RETURN ONE PIECE OF INFORMATION
                     IN VARIABLE INF1, THE INDEX OF THE PIVOT ELEMENT
                     NEAR ZERO, CAUSING FACTORIZATION TO FAIL.
                     INF2 IS NOT USED, BUT MUST BE SPECIFIED.
                     BOTH INF1 AND INF2 ARE PASSED BY REFERENCE,
                     BECAUSE THEY ARE OUTPUT SCALAR ARGUMENTS.*/
          ierno = 2105;
          einfo (ierno,&inf1,&inf2);
                   /*CHECK THE VALUE IN VARIABLE INF1 AND TAKE THE
                     DESIRED ACTION*/
          .
          .
          }
       .
       .
                   /*RESTORE THE PREVIOUS ERROR OPTION TABLE ENTRY
                     FOR ERROR CODE 2105. ERROR PROCESSING
                     RETURNS TO HOW IT WAS BEFORE IT WAS ALTERED BY
                     THE ABOVE ERRSAV STATEMENT*/
       ierno = 2105;
       errstr (&ierno,sav2105);
       .
       .
       }
```
## <span id="page-170-0"></span>**C++ Programs**

This section describes how to code your C++ program.

## **Calling ESSL Subroutines and Functions in C++**

This section shows how to call ESSL subroutines and functions from your C++ program.

### **Before You Call ESSL**

Before you can call the ESSL subroutines from your C++ program, you must have the appropriate ESSL header file installed on your system. The ESSL header file allows you to code your function calls as described in this section. It contains entries for all the ESSL subroutines. The ESSL header file is distributed with the ESSL package. The ESSL header file to be used with the C++ compiler is named essl.h.

In the beginning of your program, before you call any of the ESSL subroutines, **you must code the following statement for the ESSL header file:**

#include <essl.h>

If you are creating your own threads for the ESSL Thread-Safe or SMP Library, you must include the pthread.h header file in your C++ program. For an example, see "Creating Multiple Threads and Calling ESSL from Your C++ [Program"](#page-175-0) on page [150.](#page-175-0)

### **Coding the Calling Sequences**

In C++ programs, the ESSL subroutines, not returning a function value, are invoked with the following type of statement:

```
subroutine-name (argument-1, . . . , argument-n);
```
An example of a calling sequence for SAXPY might be:

```
saxpy (5,a,x,incx,y,1);
```
The ESSL subroutines returning a function value are invoked with the following type of statement:

```
function-value-name=subroutine-name (argument-1, . . . , argument-n);
```
An example of invoking DASUM might be:

sum = dasum (n,x,incx);

See the C++ publications for details about how to code the function calls.

# **Passing Arguments in C++**

This section describes how to pass arguments in your C++ program.

### **About the Syntax Shown in This Book**

The argument syntax shown in this book assumes that you have installed and are using the ESSL header file. For further details, see "Calling ESSL [Subroutines](#page-170-0) and [Functions](#page-170-0) in C++" on page 145.

### **No Optional Arguments**

In the ESSL calling sequences for  $C_{++}$ , there are no optional arguments, as for some programming languages. You must code all the arguments listed in the syntax.

#### **Arguments That Must Be Passed by Value**

All scalar arguments that are not modified must be passed by value in the ESSL calling sequence. (This refers to input-only scalar arguments, such as *incx*, *m*, and *lda*.)

### **Arguments That Must Be Passed by Reference**

Following are the instances in which you pass your arguments by reference (as a pointer) in the ESSL calling sequence:

**Arrays:** Arguments that are arrays are passed by reference, as usual.

**Subroutine Names:** Some ESSL subroutines call a user-supplied subroutine. The name is part of the ESSL calling sequence. It must be passed by reference.

**Output Scalar Arguments:** When an output scalar argument is a scalar data item, it must be passed by reference as shown below. This is true for all scalar data types: real, complex, and so forth.

The ESSL header file supports two alternatives:

v The arguments are declared to be type reference in the function prototype. This is the default. Following is an example of how you can call DURAND using this alternative:

durand (seed, n, x);

- The arguments are declared as pointers in the function prototype. If you wish to use this alternative, you must define \_ESVCPTR using one of the following methods:
	- Define \_ESVCPTR in your program using a **#define** statement, as shown below:

#define \_ESVCPTR

This statement is coded with your global declares and must be coded before the **#include** statement for the ESSL header file.

– Define \_ESVCPTR at compile time by using the job processing procedure described in "C++ Program [Procedures](#page-190-0) on AIX" on page 165.

Following is an example of how you can call DURAND using this alternative: durand (&seed, n, x);

**Character Arguments:** Character arguments must be passed as strings, by reference. You specify the character, in upper- or lowercase, in the ESSL calling sequence with double quotation marks around it, as in ″t″. Following is an example of how you can call SGEADD, specifying the *transa* and *transb* arguments as strings *n* and *t*, respectively:

sgeadd (a,5,"n",b,3,"t",c,4,4,3);

# **Setting Up a User-Supplied Subroutine for ESSL in C++**

Some ESSL numerical quadrature subroutines call a user-supplied subroutine, *subf*, identified in the ESSL calling sequence. If your program that calls the numerical quadrature subroutines is coded in C++, there are some coding rules you must follow for the *subf* subroutine:

- You can code the *subf* subroutine using only C, C++, or Fortran.
- v You must declare *subf* as an external subroutine in your application program.
- v You should code the *subf* subroutine to the specifications given in ["Programming](#page-991-0) [Considerations](#page-991-0) for the SUBF Subroutine" on page 966. For an example of coding a *subf* subroutine in C++, see ["Example](#page-1003-0) 1" on page 978.

# **Setting Up Scalar Data in C++**

Table 37 lists the scalar data types in C++ that are used for ESSL. Only those types and lengths used by ESSL are listed.

| Terminology Used by ESSL                    | C++ Equivalent                                                                                                    |  |
|---------------------------------------------|----------------------------------------------------------------------------------------------------|--|
| Character item $1$                          | char <sup>*</sup>                                                                                                    |  |
| 'N', 'T', 'C' or 'n', 't', 'c'              | $n''$ , "t", "c"                                                                                                    |  |
| Logical item                                | int                                                                                                    |  |
| .TRUE., .FALSE.                             | For additional information, see "Using<br>Logical Data in $C++''$ on page $150.2$                                                               |  |
| 32-bit environment integer                  | int                                                                                                    |  |
| 12345, -12345                               |                                                                                                    |  |
| 64-bit environment integer <sup>3</sup>     | long                                                                                                    |  |
| 123451, -123451                             |                                                                                                    |  |
| Short-precision real number <sup>4</sup>    | float                                                                                                    |  |
| 12.345                                      |                                                                                                    |  |
| Long-precision real number <sup>4</sup>     | double                                                                                                    |  |
| 12.345                                      |                                                                                                    |  |
| Short-precision complex number <sup>4</sup> | complex $\langle$ float $\rangle$ <sup>5</sup> , or as described in "On                                                                         |  |
| $(123.45, -54321.0)$                        | AIX-Setting Up Short-Precision Complex<br>Data Types If You Are Using the IBM Open<br>Class Complex Mathematics Library in C++"<br>on page 148. |  |
| Long-precision complex number <sup>4</sup>  | complex <double><math>5</math> or complex<math>6</math></double>                                                                                |  |
| $(123.45, -54321.0)$                        |                                                                                                    |  |

*Table 37. Scalar Data Types in C++ Programs*

*Table 37. Scalar Data Types in C++ Programs (continued)*

<span id="page-173-0"></span>

|    | <b>Terminology Used by ESSL</b>                                                                                                    | $C++$ Equivalent |  |
|----|----------------------------------------------------------------------------------------------------|------------------|--|
|    | Notes:                                                                                                    |                  |  |
|    | 1. ESSL accepts character data in either upper- or lowercase in its calling sequences.                                                             |                  |  |
|    | 2. There are no equivalent data types for logical data in $C_{++}$ . These require special<br>procedures. For details, see the referenced section. |                  |  |
|    | 3. In accordance with the LP64 data model, all ESSL integer arguments remain 32-bits<br>except for the <b>iusadr</b> argument for ERRSET.          |                  |  |
|    | 4. Short- and long-precision numbers look the same in this book.                                                                                   |                  |  |
| 5. | This data type is defined in file <complex>.</complex>                                                                                             |                  |  |
| 6. | This data type is defined in file <complex.h> (supported only on AIX).</complex.h>                                                                 |                  |  |

# **Using Complex Data in C++**

On AIX, the ESSL header file supports both the IBM Open Class® Complex Mathematics Library (<complex.h>) and the Standard Numerics Library facilities for complex arithmetic (<complex>). On Linux, only the Standard Numerics Library is supported.

The following sections explain how to handle the two choices available on AIX.

### **On AIX—Selecting the <complex> or <complex.h> Header File**

Although the header files <complex> and <complex.h> are similar in purpose, they are mutually incompatible and cannot be simultaneously used.

If you wish to use the Standard Numerics Library facilities for complex arithmetic, you must do one of the following:

- v Code the #include statement for the Standard Numerics Library facilities for complex arithmetic (#include <complex>) in your program prior to coding the #include statement for the ESSL header file.
- Define \_ESV\_COMPLEX\_, using one of the following methods:
	- Define \_ESV\_COMPLEX\_ in your program using a #define statement, as shown below:

#define \_ESV\_COMPLEX\_

This statement is coded with your global declares and must be coded before the #include statement for the ESSL header file.

Define ESV COMPLEX at compile time by using the job processing procedures described in Chapter 5, ["Processing](#page-188-0) Your Program," on page 163.

If you take none of the preceding steps, the ESSL header file will use the IBM Open Class Complex Mathematics Library. The ESSL header file will also use the IBM Open Class Complex Mathematics Library if you:

• Code the #include statement for the IBM Open Class Complex Mathematics Library (#include<complex.h>) in your program prior to coding the #include statement for the ESSL header file.

### **On AIX—Setting Up Short-Precision Complex Data Types If You Are Using the IBM Open Class Complex Mathematics Library in C++**

Short-precision complex data types are not part of the C++ language; however, some ESSL subroutines require arguments of these data types.

**Short-Precision Complex Data:** ESSL provides an identifier, cmplx, for the short-precision complex data type, defined in the ESSL header file, as well as two member functions, sreal and simag, for handling the real and imaginary parts of short-precision complex numbers:

```
#ifndef _CMPLX
class cmplx
  {
  private:
    float _re,_im;
  public:
    cmplx() { _re = 0.0; _im = 0.0; }
    cmplx(float r, float i = 0.0) { re = r; im = i; }
    friend inline float sreal(const cmplx& a) { return a. re; }
    friend inline float simag(const cmplx& a) { return a.\overline{\phantom{a}} im; }
  };
#endif
```
You must, therefore, code an include statement for the ESSL header file in the beginning of your program to use these definitions. For details, see ["Calling](#page-170-0) ESSL [Subroutines](#page-170-0) and Functions in C++" on page 145.

Assuming you are using the ESSL header file, if you declare data items to be of type cmplx or complex, you can pass them as short- or long-precision complex data to ESSL, respectively. Following is an example of how you might code your program:

```
#include <complex.h>
#include <essl.h>
main()
{
cmplx alpha,t[3],s[5];
complex beta,td[3],sd[5];
.
.
.
alpha = cmp1x(2.0, 3.0);caxpy (3, a1pha, s, 1, t, 2);
.
.
.
beta = complex(2.0,3.0);zaxpy (3,beta,sd,1,td,2);
.
.
.
}
```
If you choose to use your own definition for short-precision complex data, instead of that provided in the ESSL header file, your definition must conform to the following rules:

- The definition must have exactly two variables of type float representing the real and imaginary parts of the short-precision complex data. For example: struct cmplx { float re, im; };
- The definition cannot include an explicit destructor.

In addition, you must do one of the following:

• Define \_CMPLX in your program using the #define statement. This statement is coded with your global declares in the front of your program and must be coded before the #include statement for the ESSL header file, as follows:

```
#define _CMPLX
```
v Use the job processing procedures described in Chapter 5, ["Processing](#page-188-0) Your [Program,"](#page-188-0) on page 163 to define your short-precision complex data at compile time.

## <span id="page-175-0"></span>**Using Logical Data in C++**

Logical data types are not part of the C++ language; however, some ESSL subroutines require arguments of these data types.

By coding the following simple macro definitions in your program, you can then use TRUE or FALSE in assigning values to or specifying any logical arguments passed to ESSL:

#define FALSE 0 #define TRUE 1

## **Setting Up Arrays in C++**

C++ arrays are arranged in storage in row-major order. This means that the last subscript expression increases most rapidly, the next-to-the-last subscript expression increases less rapidly, and so forth, with the first subscript expression increasing least rapidly. ESSL subroutines require that arrays passed as arguments be in column-major order. This is the array storage convention used by Fortran, described in "Setting Up Arrays in [Fortran"](#page-137-0) on page 112. To pass an array from your C++ program to ESSL, to have ESSL process the data correctly, and to get a result that is in the proper form for your C++ program, you can do any of the following:

- v Build and process the matrix, logically transposed from the outset, and transpose the results as necessary.
- v Before the ESSL call, transpose the input arrays. Then, following the ESSL call, transpose any arrays updated as output.
- v If there are arguments in the ESSL calling sequence indicating whether the arrays are to be processed in normal or transposed form, such as the *transa* and *transb* arguments in the \_GEMM subroutines, use these arguments in combination with the matrix equivalence rules to avoid having to transpose your data in separate operations. For further detail, see ["SGEMMS,](#page-423-0) DGEMMS, CGEMMS, and ZGEMMS — Matrix [Multiplication](#page-423-0) for General Matrices, Their [Transposes,](#page-423-0) or Conjugate Transposes Using Winograd's Variation of Strassen's [Algorithm"](#page-423-0) on page 398.

## **Creating Multiple Threads and Calling ESSL from Your C++ Program**

The example shown below shows how to create two threads, where each thread calls the ISAMAX subroutine. To use the pthreads library, you must remember to code the pthread.h header file in your C++ program.

**Note:** Be sure to compile this program with the xlC r command.

```
#include "essl.h"
#ifdef __linux
#include <iostream>
#else
#include <iostream.h>
#endif
/* Define prototype for thread routine */
void *Thread(void *v);
/* Define prototype for thread library routine, which is in C \star /extern "C" {
#include <pthread.h>
#include <stdlib.h>
int pthread create(pthread t *tid, const pthread attr t *attr,
                   void \star(\starstart_routine)(void \star), void \stararg);
}
extern "Fortran" int isamax(const int &, float *, const int &);
/* Create structure for argument list */struct arg list {
 int n;
 float *x;
 int incx;
};
void main()
{
 float sx1[9] = \{ 1., 2., 7., -8., -5., -10., -9., 10., 6. \};
 float sx2[8] = \{ 1.,12., 7., -8., -5., -10., -9., 19. \};pthread_t first_th;
pthread_t second_th;
int rc;
struct arg_list a_l,b_l;
a l.n = 9;
a_l.incx = 1;
a_1. x = s x 1;
b l.n = 8;
b^-l.incx = 1;
b^{-}1.x = sx2;
/* Creating argument list for first thread */rc = pthread create(&first th, NULL, Thread, (void *) &a l);
if (rc) exit(-1);
 /* Creating argument list for second thread */rc = pthread create(&second th, NULL, Thread, (void *) &b 1);
if (rc) exit(-1);
sleep(20);
exit(0);
}
/* Thread routine which calls the ESSL subroutine ISAMAX */
void* Thread(void *v)
{
struct arg list *al;
float *t;
int n,incx;
int i;
al = (struct arg list \star)(v);
t = a1 - x;n = al->n;
 incx = a1 \rightarrow incx;
```

```
/* Calling the ESSL subroutine ISAMAX */i = isamax(n, t, incx);if (i == 8)cout << "max for sx2 should be 8 = " << i << "\n";
else
  cout \ll "max for sx1 should be 6 = " \ll i \ll "\n";
return NULL;
}
```
## **Handling Errors in Your C++ Program**

ESSL provides you with flexibilities in handling both input-argument errors and computational errors:

- v For input-argument errors 2015, 2030, and 2200 which are optionally-recoverable errors, ESSL allows you to obtain corrected input-argument values and react at run time.
	- **Note:** In the case where error 2015 is unrecoverable, you have the option of dynamic allocation for most of the *aux* arguments. For details see the subroutine descriptions in Part 2 of this book.
- For computational errors, ESSL provides a return code and additional information to help you analyze the problem in your program and react at run time.

"Input-Argument Errors in  $C++$ " and ["Computational](#page-182-0) Errors in  $C++$ " on page 157 explain how to use these facilities by describing the additional statements you must code in your program.

For multithreaded application programs, if you want to initialize the error option table and change the default settings for input-argument and computational errors, you need to implement the steps shown in "Input-Argument Errors in C++" and ["Computational](#page-182-0) Errors in C++" on page 157 on each thread that calls ESSL.

### **Input-Argument Errors in C++**

To obtain corrected input-argument values in a C++ program and to avert program termination for the optionally-recoverable input-argument errors 2015, 2030, and 2200, add the statements in the following steps to your program. Steps 4 and 8 for ERRSAV and ERRSTR, respectively, are optional. Adding these steps makes the effect of the call to ERRSET temporary.

**Step 1. Code the Global Statements for ESSL Error Handling:**

```
/* Code one underscore */
/* before the letters ESVERR */
#define _ESVERR
#ifdef \Boxlinux
#include <iostream>
#else
#include <iostream.h>
#endif
#include <stdio.h>
#include <essl.h>
extern "Fortran" int enotrm(int &,int &);
extern "Fortran" typedef int (*FN) (int &,int &);
```
These statements are coded with your global declares in the front of your program. The #define must be coded before the #include statements for the ESSL header file. The extern statements are required to call the ESSL error exit routine ENOTRM as an external reference in your program.

**Step 2. Declare the Variables:**

```
FN iusadr;
int ierno,inoal,inomes,itrace,irange,irc,dummy;
char storarea[8];
```
This declares a pointer, *iusadr*, to be used for the ESSL error exit routine ENOTRM. Also included are declares for the variables used by the ESSL and Fortran error-handling subroutines. Note that *storarea* must be 8 characters long. These should be coded in the beginning of your program before any of the following statements.

**Step 3. Do Initialization for ESSL:**

```
iusadr = enotrm;
dummy = 0;
einfo (0,dummy,dummy);
```
The first statement sets the function pointer, *iusadr*, to ENOTRM, the ESSL error exit routine. The last statement calls the EINFO subroutine to initialize the ESSL error option table, where *dummy* is a declared integer and is a placeholder. For a description of EINFO, see "EINFO — ESSL Error [Information-Handler](#page-1033-0) Subroutine" on page [1008.](#page-1033-0) These statements should be coded only once in the beginning of your program before calls to ERRSET.

**Step 4. Call ERRSAV:**

errsav (*ierno,storarea*);

(This is an optional step.) This calls the ERRSAV subroutine, which stores the error option table entry for error number *ierno* in an 8-byte storage area, *storarea*, which is accessible to your program. ERRSAV must be called for each entry you want to

save. This step is used, along with step 8, for ERRSTR. For information on whether you should use ERRSAV and ERRSTR, see "How Can You Control Error [Handling](#page-81-0) in Large [Applications](#page-81-0) by Saving and Restoring Entries in the Error Option Table?" on [page](#page-81-0) 56. For an example, see ["Example"](#page-184-0) on page 159, as the use is the same as for computational errors.

```
Step 5. Call ERRSET:
```
errset (*ierno,inoal*,*inomes*,*itrace*,*iusadr*,*irange*);

This calls the ERRSET subroutine, which allows you to dynamically modify the action taken when an error occurs. For optionally-recoverable ESSL input-argument errors, you need to call ERRSET only if you want to avoid terminating your program and you want the input arguments associated with this error to be assigned correct values in your program when the error occurs. For one error (*ierno*) or a range of errors (*irange*), you can specify:

- v How many times each error can occur before execution terminates (*inoal*)
- v How many times each error message can be printed (*inomes*)
- v The ESSL exit routine ENOTRM, to be invoked for the error indicated (*iusadr*)

ERRSET must be called for each error code you want to indicate as being recoverable. For ESSL, *ierno* should have a value of 2015, 2030, or 2200. If you want to eliminate error messages, you should indicate a negative number for *inomes*; otherwise, you should specify 0 for this argument. All the other ERRSET arguments should be specified as 0.

For a list of the default values set in the ESSL error option table, see [Table](#page-79-0) 34 on [page](#page-79-0) 54. For a description of the input-argument errors, see ["Input-Argument](#page-205-0) Error [Messages\(2001-2099\)"](#page-205-0) on page 180. For a description of ERRSET, see [Chapter](#page-1030-0) 17, ["Utilities,"](#page-1030-0) on page 1005.

**Step 6. Call ESSL:**

```
irc = name (arg1,...,argn);
if irc == rc1
    {
       .
       .
       .
         }
if irc == rc2
    {
       .
       .
       .
         }
```
This calls the ESSL subroutine and specifies a branch on one or more return code values, where:

- v *name* specifies the ESSL subroutine.
- *arg1,...,argn* are the input and output arguments.
- *irc* is the integer variable containing the return code resulting from the computation performed by the ESSL subroutine.
v *rc1*, *rc2*, and so forth are the possible return code values that can be passed back from the ESSL subroutine to C++. The values can be 0, 1, 2, and so forth. Return code values are described under "Error Conditions" in each ESSL subroutine description in Part 2 of this book.

**Step 7. Perform the Desired Action:** These are the statements following the test for each value of the return code, returned in *irc* in step 6. These statements perform whatever action is desired when the recoverable error occurs. These statements may check the new values set in the input arguments to determine whether adequate program storage is available, and then decide whether to continue or terminate the program. Otherwise, these statements may check that the size of the working storage arrays or the length of the transform agrees with other data in the program. The program may also store this corrected input argument value for future reference.

#### **Step 8. Call ERRSTR:**

errstr (*ierno,storarea*);

(This is an optional step.) This calls the ERRSTR subroutine, which stores an entry in the error option table for error number *ierno* from an 8-byte storage area, *storarea*, which is accessible to your program. ERRSTR must be called for each entry you want to store. This step is used, along with step 4, for ERRSAV. For information on whether you should use ERRSAV and ERRSTR, see ["How](#page-81-0) Can You Control Error Handling in Large [Applications](#page-81-0) by Saving and Restoring Entries in the Error Option [Table?"](#page-81-0) on page 56. For an example, see ["Example"](#page-184-0) on page 159, as the use is the same as for computational errors.

#### **Example**

This example shows an error code 2015, which resets the size of the work area *aux*, specified in *naux*, if the value specified is too small. It also indicates that no error messages should be issued.

```
.
  .
  .
      /*GLOBAL STATEMENTS FOR ESSL ERROR HANDLING*/
  #define _ESVERR
  #include <essl.h>
  #ifdef __linux
  #include <iostream>
  #else
  #include <iostream.h>
  #endif
  #include <stdio.h>
 extern "Fortran" int enotrm(int &,int &);
 extern "Fortran" typedef int (*FN) (int &,int &);
  .
  .
  .
      /*DECLARE THE VARIABLES*/
 main ()
  {
 FN iusadr;
  int ierno,inoal,inomes,itrace,irc,dummy;
  int naux;
  .
  .
  .
    /*INITIALIZE THE POINTER TO THE ENOTRM ROUTINE*/
  iusadr = enotrm;
  .
  .
  .
/*INITIALIZE THE ESSL ERROR OPTION TABLE*/
 dummy = 0;
 einfo (0,dummy,dummy);
  .
  .
  .
      /*MAKE ERROR CODE 2015 A RECOVERABLE ERROR AND
        SUPPRESS PRINTING ALL ERROR MESSAGES FOR IT*/
  ierno = 2015;
  inoal = 0;
  inomes = -1;itrace = 0;
 irange = 2015;
 errset (ierno,inoal,inomes,itrace,iusadr,irange);
  .
  .
  .
      /*CALL ESSL SUBROUTINE SWLEV. NAUX IS PASSED BY
        REFERENCE. IF THE NAUX INPUT IS TOO SMALL,
        ERROR 2015 OCCURS. THE MINIMUM VALUE REQUIRED
        IS STORED IN THE NAUX INPUT ARGUMENT, AND THE
       RETURN CODE OF 1 IS SET IN IRC.*/
  irc = swlev (x,incx,u,incu,y,incy,n,aux,naux);
  if irc == 1{
       /*CHECK THE RESULTING INPUT ARGUMENT VALUE
  . IN NAUX AND TAKE THE DESIRED ACTION*/
  .
 }
  .
  .
  .
  }
```
#### **Computational Errors in C++**

To obtain information about an ESSL computational error in a C++ program, add the statements in the following steps to your program. Steps 4 and 9 for ERRSAV and ERRSTR, respectively, are optional. Adding these steps makes the effect of the call to ERRSET temporary. For a list of those computational errors that return information and to which these steps apply, see ["EINFO](#page-1033-0) — ESSL Error [Information-Handler](#page-1033-0) Subroutine" on page 1008.

**Step 1. Code the Global Statements for ESSL Error Handling:**

```
/* Code one underscore */
/* before the letters ESVERR */
#define _ESVERR
#ifdef __linux
#include <iostream>
#else
#include <iostream.h>
#endif
#include <stdio.h>
#include <essl.h>
```
These statements are coded with your global declares in the front of your program. The #define must be coded before the  $#$ include statement for the ESSL header file.

**Step 2. Declare the Variables:**

```
int ierno,inoal,inomes,itrace,iusadr,irange,irc;
int inf1,inf2,dummy;
char storarea[8];
```
These statements include declares for the variables used by the ESSL and Fortran error-handling subroutines. Note that *storarea* must be 8 characters long. These should be coded in the beginning of your program before any of the following statements.

**Step 3. Do Initialization for ESSL:**

```
dummy = 0;
einfo (0,dummy,dummy);
```
The last statement calls the EINFO subroutine to initialize the ESSL error option table, where *dummy* is a declared integer and is a placeholder. For a description of EINFO, see "EINFO — ESSL Error [Information-Handler](#page-1033-0) Subroutine" on page 1008. These statements should be coded only once in the beginning of your program before calls to ERRSET.

**Step 4. Call ERRSAV:**

```
errsav (ierno,storarea);
```
(This is an optional step.) This calls the ERRSAV subroutine, which stores the error option table entry for error number *ierno* in an 8-byte storage area, *storarea*, which is accessible to your program. ERRSAV must be called for each entry you want to save. This step is used, along with step 8, for ERRSTR. For information on whether you should use ERRSAV and ERRSTR, see "How Can You Control Error [Handling](#page-81-0) in Large [Applications](#page-81-0) by Saving and Restoring Entries in the Error Option Table?" on [page](#page-81-0) 56. For an example, see ["Example"](#page-184-0) on page 159.

#### **Step 5. Call ERRSET:**

errset (*ierno,inoal*,*inomes*,*itrace*,*iusadr*,*irange*);

This calls the ERRSET subroutine, which allows you to dynamically modify the action taken when an error occurs. For ESSL computational errors, you need to call ERRSET only if you want to change the default values in the ESSL error option table. For one error (*ierno*) or a range of errors (*irange*), you can specify:

- v How many times each error can occur before execution terminates (*inoal*)
- v How many times each error message can be printed (*inomes*)

ERRSET must be called for each error code for which you want to change the default values. For ESSL, *ierno* should be set to one of the eligible values listed in [Table](#page-1033-0) 182 on page 1008. To allow your program to continue after an error in the specified range occurs, *inoal* must be set to a value greater than 1. For ESSL, *iusadr* should be specified as either 0 or 1 in a 32-bit environment (0l or 1l in a 64-bit environment), so a user exit is not taken.

For a list of the default values set in the ESSL error option table, see [Table](#page-79-0) 34 on [page](#page-79-0) 54. For a description of the computational errors, see ["Computational](#page-211-0) Error [Messages\(2100-2199\)"](#page-211-0) on page 186. For a description of ERRSET, see [Chapter](#page-1030-0) 17, ["Utilities,"](#page-1030-0) on page 1005.

**Step 6. Call ESSL:**

```
irc = name (arg1,...,argn);
if irc == rc1
    {
       .
       .
       .
         }
if irc == rc2
    {
       .
       .
       .
         }
```
This calls the ESSL subroutine and specifies a branch on one or more return code values, where:

- v *name* specifies the ESSL subroutine.
- *arg1,...,argn* are the input and output arguments.
- *irc* is the integer variable containing the return code resulting from the computation performed by the ESSL subroutine.

<span id="page-184-0"></span>v *rc1*, *rc2*, and so forth are the possible return code values that can be passed back from the ESSL subroutine to C++. The values can be 0, 1, 2, and so forth. Return code values are described under "Error Conditions" in each ESSL subroutine description in Part 2 of this book.

The statements following each test of the return code can perform any desired action. This includes calling EINFO for more information about the error, as described in step 7.

#### **Step 7. Call EINFO for Information:**

einfo (*ierno,inf1,inf2*);

This calls the EINFO subroutine, which returns information about certain computational errors, where:

- *ierno* is the error code of interest.
- v *inf1* and *inf2* are the integer variables used to receive the information, where *inf1* is assigned a value for all errors, and *inf2* is assigned a value for some errors. You must specify both arguments, as there are no optional arguments for C. For a description of EINFO, see "EINFO — ESSL Error [Information-Handler](#page-1033-0) [Subroutine"](#page-1033-0) on page 1008.

**Step 8. Check the Values in the Information Receivers:** These statements check the values returned in the output argument information receivers, *inf1* and *inf2*, which contain the information about the computational error.

#### **Step 9. Call ERRSTR:**

errstr (*ierno,storarea*);

(This is an optional step.) This calls the ERRSTR subroutine, which stores an entry in the error option table for error number *ierno* from an 8-byte storage area, *storarea*, which is accessible to your program. ERRSTR must be called for each entry you want to store. This step is used, along with step 4, for ERRSAV. For information on whether you should use ERRSAV and ERRSTR, see ["How](#page-81-0) Can You Control Error Handling in Large [Applications](#page-81-0) by Saving and Restoring Entries in the Error Option [Table?"](#page-81-0) on page 56. For an example, see "Example."

#### **Example**

This 32-bit environment example shows an error code 2105, which returns one piece of information: the index of the pivot element (*i*) near zero, causing factorization to fail. It uses ERRSAV and ERRSTR to insulate the effects of the error handling for error 2105 by this program.

```
.
.
            /*GLOBAL STATEMENTS FOR ESSL ERROR HANDLING*/
#define _ESVERR
#include <essl.h>
#if defined( linux) \parallel defined( blrts)
#include <iostream>
#else
#include <iostream.h>
#endif
#include <stdio.h>
.
.
            /*DECLARE THE VARIABLES*/
main ()
{
int ierno,inoal,inomes,itrace,iusadr,irange,irc;
int inf1,inf2,dummy;
char sav2105[8];
.
.
             /*INITIALIZE THE ESSL ERROR OPTION TABLE*/
dummy = 0;
einfo (0,dummy,dummy);
            /*SAVE THE EXISTING ERROR OPTION TABLE ENTRY
              FOR ERROR CODE 2105*/
ierno = 2105;
errsav (ierno,sav2105);
.
.
             /*MAKE ERROR CODES 2101 THROUGH 2105 RECOVERABLE
              ERRORS AND SUPPRESS PRINTING ALL ERROR MESSAGES
              FOR THEM. THIS SHOWS HOW YOU CODE THE
              ERRSET ARGUMENTS FOR A RANGE OF ERRORS. */
ierno = 2101;
inoal = 0;
inomes = 0; /*A DUMMY ARGUMENT*/
itrace = 0; /*A DUMMY ARGUMENT*/
iusadr = 0; /*A DUMMY ARGUMENT*/
irange = 2105
errset (ierno,inoal,inomes,itrace, iusadr,irange);
.
.
            /*CALL ESSL SUBROUTINE DGEICD. IF THE INPUT MATRIX
              IS SINGULAR OR NEARLY SINGULAR, ERROR 2105
              OCCURS. A RETURN CODE OF 2 IS SET IN IRC.*/
irc = dgeicd (a,lda,n,iopt,rcond,det,aux,naux);
if irc == 2{
            /*CALL THE INFORMATION-HANDLER ROUTINE FOR ERROR
              CODE 2105 TO RETURN ONE PIECE OF INFORMATION
              IN VARIABLE INF1, THE INDEX OF THE PIVOT ELEMENT
              NEAR ZERO, CAUSING FACTORIZATION TO FAIL.
              INF2 IS NOT USED, BUT MUST BE SPECIFIED.
              BOTH INF1 AND INF2 ARE PASSED BY REFERENCE,
              BECAUSE THEY ARE OUTPUT SCALAR ARGUMENTS.*/
   ierno = 2105;
   einfo (ierno,inf1,inf2);
            /*CHECK THE VALUE IN VARIABLE INF1 AND TAKE THE
              DESIRED ACTION*/
   .
   .
   }
```

```
.
.
            /*RESTORE THE PREVIOUS ERROR OPTION TABLE ENTRY
               FOR ERROR CODE 2105. ERROR PROCESSING
               RETURNS TO HOW IT WAS BEFORE IT WAS ALTERED BY
              THE ABOVE ERRSAV STATEMENT*/
ierno = 2105;
errstr (ierno,sav2105);
.
.
}
```
ESSL for AIX, Version 4 Release 2, and ESSL for Linux on POWER, Version 4 Release 2.2, Guide and Reference

# **Chapter 5. Processing Your Program**

This section describes the **ESSL-specific changes** you need to make to your job procedures for compiling, linking, and running your program.

You can use any procedures you are currently using to compile, link, and run your Fortran, C, and C++ programs, as long as you make the necessary modifications required by ESSL.

### **Processing Your Program on AIX**

The following notes apply to processing your program on AIX.

#### **Notes:**

1. The default search path for the ESSL libraries is: **⁄usr⁄lib**. (Note that ⁄lib is a symbolic link to ⁄usr⁄lib.)

If the libraries are installed somewhere else, add the path name of that directory to the beginning of the **LIBPATH** environment variable, being careful to keep ⁄usr⁄lib in the path. The correct **LIBPATH** setting is needed both for linking and executing the program.

For example, if you installed the ESSL libraries in ⁄home⁄me⁄lib you would issue ksh commands similar to the following in order to compile and link a program:

```
LIBPATH=⁄home⁄me⁄lib:⁄usr⁄lib
export LIBPATH
xlf -o myprog myprog.f -lessl
```
After setting the **LIBPATH** command, the ⁄home⁄me⁄lib directory is the directory that gets searched first for the necessary libraries. This same search criterion is used at both compile and link time and run time.

- 2. For the ESSL SMP Library, you can use the XL Fortran **XLSMPOPTS** or **OMP\_NUM\_THREADS** environment variable to specify options which affect SMP execution. For details, see the Fortran publications.
- 3. If you are accessing ESSL from a 64-bit–environment program, you must add the **-q64** compiler option.
- 4. ESSL supports the XL Fortran compile-time option **-qextname**. For details, see the Fortran manuals.
- 5. Fortran 90 programmers may be interested in the **-qessl** compiler option which allows the use of ESSL routines in place of Fortran 90 intrinsic procedures. For details, see the Fortran manuals.
- 6. In your job procedures, you must use only the allowable compilers and libraries listed in [Table](#page-34-0) 4 on page 9.

### **Dynamic Linking Versus Static Linking on AIX**

Only dynamic linking is supported for programs using ESSL.

#### **Fortran Program Procedures on AIX**

You do not need to modify your existing Fortran compilation procedures when using ESSL.

When linking and running your program, you must modify your existing job procedures for ESSL in order to set up the necessary libraries.

If you are accessing ESSL from a Fortran program, you can compile and link using the commands shown in the table below.

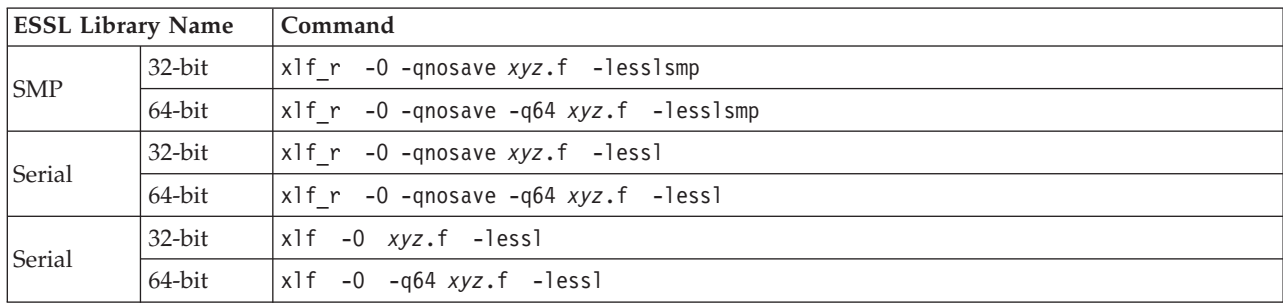

where *xyz*.f is the name of your Fortran program.

ESSL supports the XL Fortran compile-time option **-qextname**. For details, see the Fortran manuals.

### **C Program Procedures on AIX**

The ESSL header file essl.h, used for C and C++ programs, is installed in the ⁄usr⁄include directory. You do not need to modify your existing C compilation procedures when using ESSL, unless you want to specify your own definitions for complex data.

If you do want to specify your own definitions for short- and long-precision complex data, add **-D\_CMPLX** and **-D\_DCMPLX**, respectively, to your compile and link command. Otherwise, you automatically use the definitions of short- and long-precision complex data provided in the ESSL header file (as shown in the table below).

When linking and running your program, you must modify your existing job procedures for ESSL, to set up the necessary libraries.

If you are accessing ESSL from a C program, you can compile and link using the commands also shown in the table below.

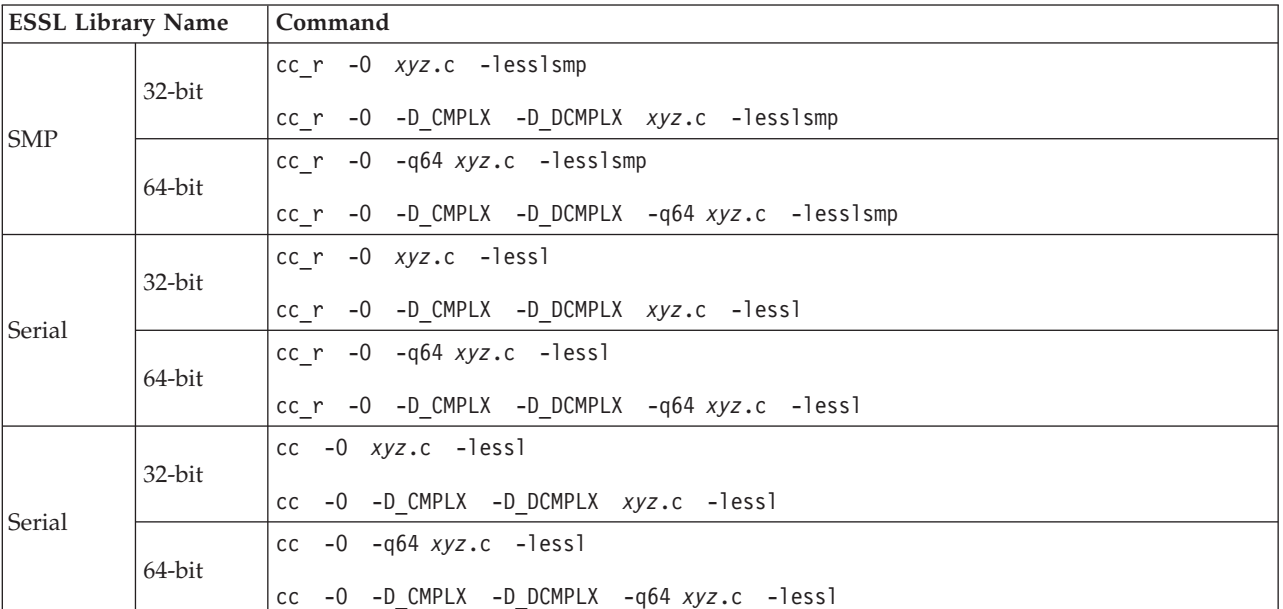

## **C++ Program Procedures on AIX**

The ESSL header file essl.h, used for C and C++ programs, is installed in the ⁄usr⁄include directory. When using ESSL, the compiler option **-qnocinc=/usr/include/essl** must be specified.

If you are using the IBM Open Class Complex Mathematics Library, you automatically use the definition of short-precision complex data provided in the ESSL header file. If you prefer to specify your own definition for short-precision complex data, add **-D\_CMPLX** to your commands (as shown in the table below). Otherwise, ESSL will use the IBM Open Class Complex Mathematics Library or the Standard Numerics Library, as described in "On [AIX—Selecting](#page-173-0) the <complex> or [<complex.h>](#page-173-0) Header File" on page 148.

If you prefer to explicitly specify that you want to use the Standard Numerics Library facilities for complex arithmetic, add **-D\_ESV\_COMPLEX\_** to your command as shown in the table below.

The ESSL header file supports two alternatives for declaring scalar output arguments. By default, the arguments are declared to be type reference. If you prefer for them to be declared as pointers, add **-D\_ESVCPTR** to your commands as shown in the table below.

When linking and running your program, you must modify your existing job procedures for ESSL, to set up the necessary libraries.

If you are accessing ESSL from a C++ program, you can compile and link using the commands shown in the table below.

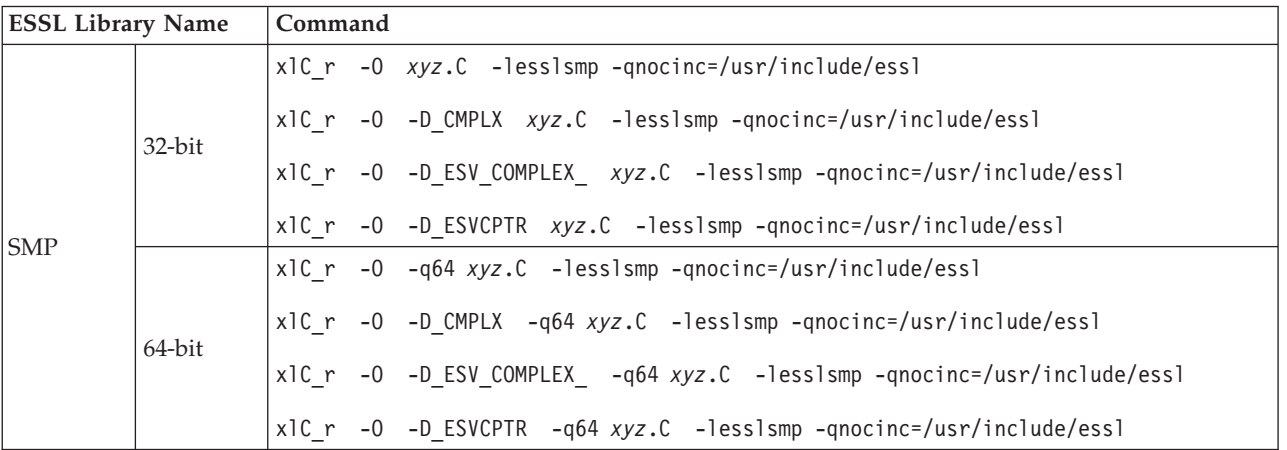

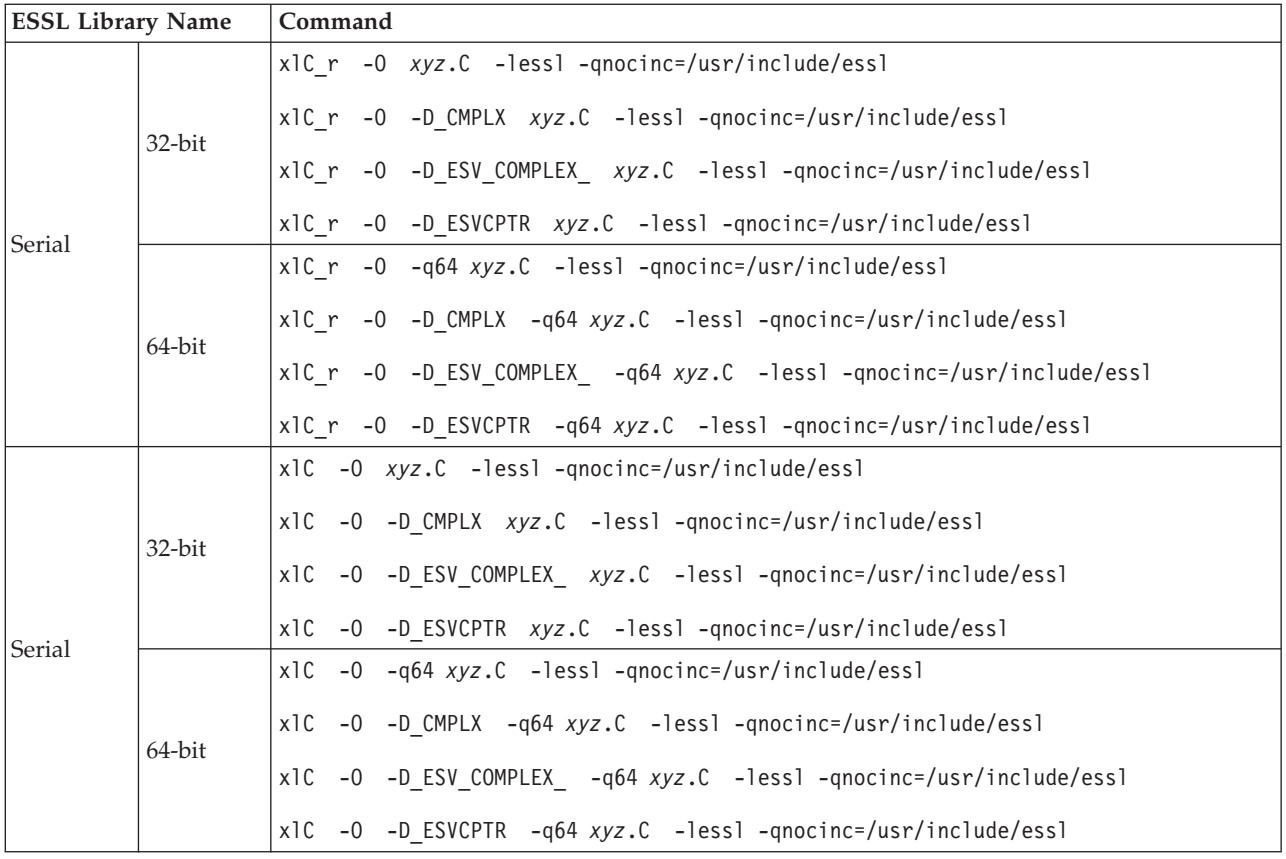

## **Processing Your Program on Linux**

The following notes apply to processing your program on Linux.

**Notes:**

|

|

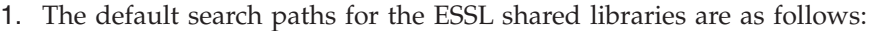

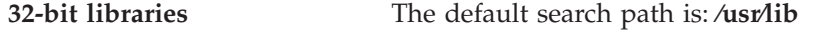

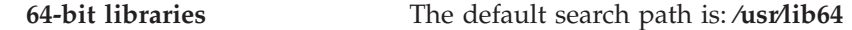

If the shared libraries are installed somewhere else, you need to set the link-time and run-time library search paths. There are two ways to set these search paths:

- Use one of the following compile/link options:
	- **-R** (or **-rpath**) Writes the specified run-time library search paths into the executable program.
	- **-L** Searches the library search paths at link time, but does not write them into the executable as run-time library search paths.

**—or—**

• Use one of the following environment variables:

**LD\_LIBRARY\_PATH** Specifies the directories that are to be searched for libraries at run time.

**LD\_RUN\_PATH** Specifies the directories that are to be searched for libraries at both link and run time.

For example, if you installed the ESSL 32-bit libraries in ⁄home⁄me⁄lib, you would issue ksh commands similar to the following in order to compile and link a program:

```
LD_LIBRARY_PATH=⁄home⁄me⁄lib: $LD_LIBRARY_PATH
LD_RUN_PATH=⁄home⁄me⁄lib: $LD_RUN_PATH
export LD_LIBRARY_PATH
export LD_RUN_PATH
xlf r -o myprog myprog.f -lessl
```
The result would be that the */home/me/lib* directory is the directory that gets searched at link time and run time.

For more information on link options and environment variables, see the manpage for the **ld** command

- 2. For the ESSL SMP Library, you can use the XL Fortran **XLSMPOPTS** or **OMP\_NUM\_THREADS** environment variable to specify options which affect SMP execution. For details, see the Fortran publications.
- 3. If you are accessing ESSL from a 64-bit–environment program, you must add the **-q64** compiler option.
- 4. ESSL supports the XL Fortran compile-time option **-qextname**. For details, see the Fortran publications.
- 5. Fortran 90 programmers may be interested in the **-qessl** compiler option which allows the use of ESSL routines in place of Fortran 90 intrinsic procedures. For details, see the Fortran manuals.
- 6. The commands in the table below assume that you installed the IBM compilers in the default directory, /opt/ibmcmp. If you used different directories, you need to make the appropriate changes to the **-L** and **-R** options.
- 7. The commands in the table below assume that you installed ESSL in the default directory /opt/ibmmath. If you used different directories, you need to make the appropriate changes to the **-I**, **-L**, and **-R** options.
- 8. In your job procedures, you must use only the allowable compilers and libraries listed in [Table](#page-34-0) 5 on page 9.

### **Dynamic Linking Versus Static Linking on Linux**

The following list explains which type of linking is supported for programs using ESSL, depending on the type of ESSL library you are using:

#### **ESSL Serial Library and ESSL SMP Library**

For the ESSL Serial Library and the ESSL SMP Library, only dynamic linking is supported.

#### **ESSL Blue Gene library**

|

| | |

> | | | | | | | | | |

For the ESSL Blue Gene Library, only static linking is supported, and you must specify the **-L** option to identify the location of the library.

#### **Fortran Program Procedures on Linux**

You do not need to modify your existing Fortran compilation procedures when using ESSL.

When linking and running your program, you must modify your existing job procedures for ESSL in order to set up the necessary libraries.

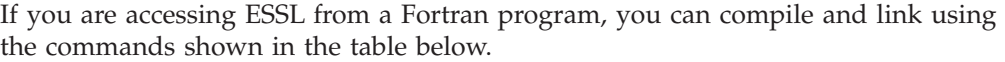

<span id="page-193-0"></span>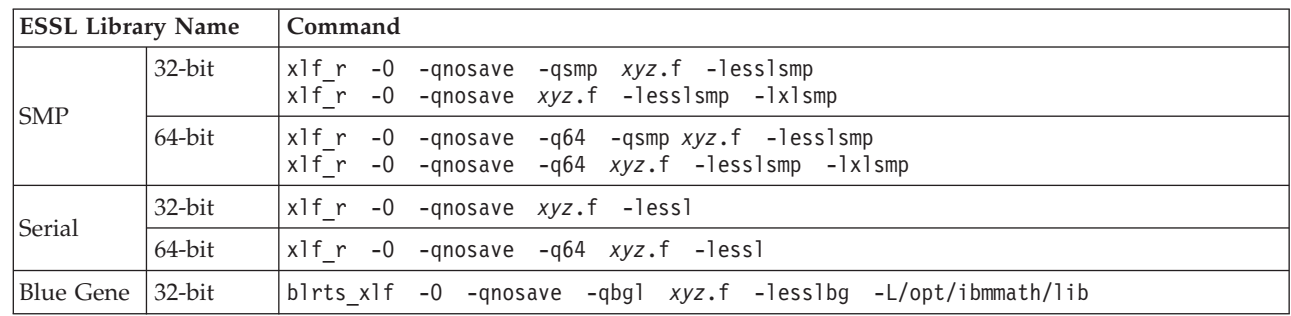

where *xyz*.f is the name of your Fortran program.

ESSL supports the XL Fortran compile-time option **-qextname**. For details, see the Fortran manuals.

### **C Program Procedures on Linux**

|

|

| |

| | | |

| | | |

| | If you want to specify your own definitions for short- and long-precision complex data, add **-D\_CMPLX** and **-D\_DCMPLX**, respectively, to your compile and link command. Otherwise, you automatically use the definitions of short- and long-precision complex data provided in the ESSL header file.

For the ESSL Blue Gene Library, you must specify the **-I** option to identify the location of the ESSL header file.

When linking and running your program, you must modify your existing job procedures for ESSL in order to set up the necessary libraries.

If you are accessing ESSL from a C program, you can compile and link using the commands also shown in the table below.

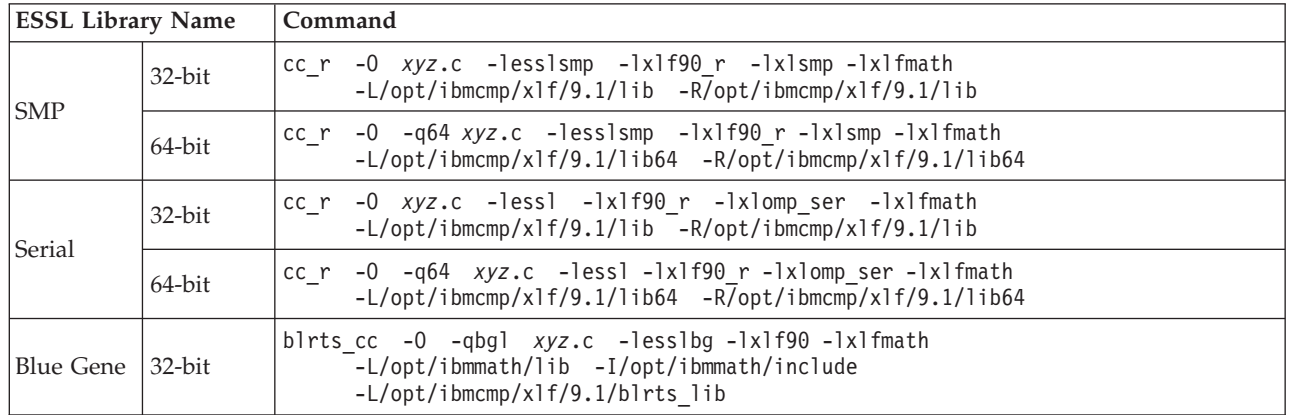

# **C++ Program Procedures on Linux**

The ESSL header file supports two alternatives for declaring scalar output arguments. By default, the arguments are declared to be type reference. If you prefer for them to be declared as pointers, add **-D\_ESVCPTR** to your commands.

For the ESSL Blue Gene Library, you must specify the **-I** option to identify the location of the ESSL header file.

When linking and running your program, you must modify your existing job procedures for ESSL, to set up the necessary libraries.

If you are accessing ESSL from a C++ program, you can compile and link using the commands shown in the table below.

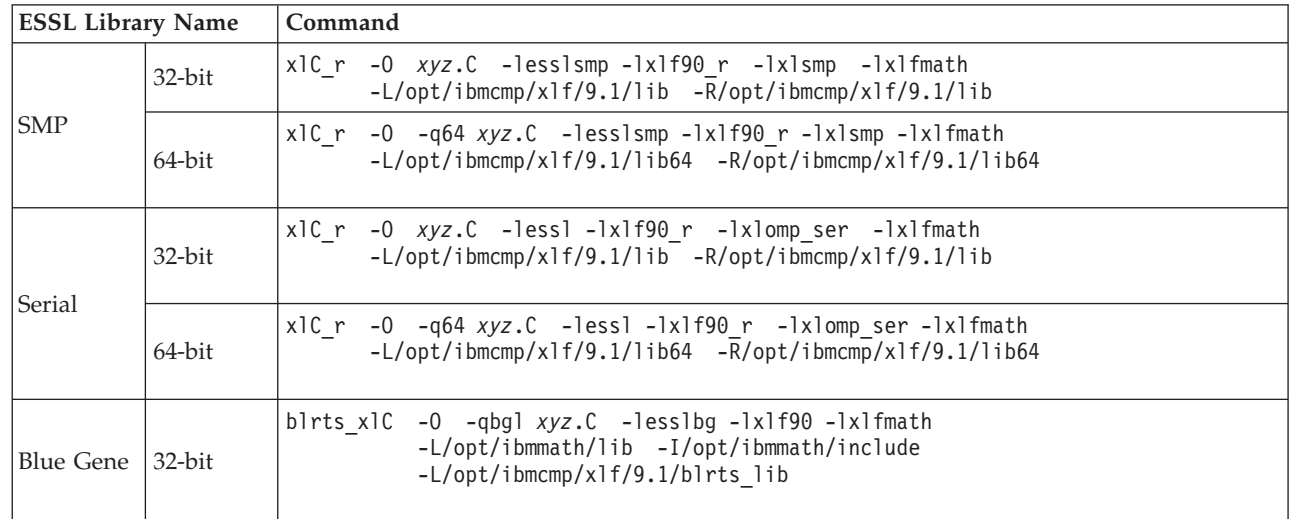

| | | | |

Chapter 5. Processing Your Program **169**

ESSL for AIX, Version 4 Release 2, and ESSL for Linux on POWER, Version 4 Release 2.2, Guide and Reference

# **Chapter 6. Migrating Your Programs**

This chapter explains many aspects of migrating your application programs to use the ESSL subroutines. It covers:

- v "Migrating ESSL Version 4 Release 1 Programs to Version 4 Release 2"
- v ["Migrating](#page-197-0) ESSL Version 3 Release 3 Programs to Version 4 Release 1" on page [172](#page-197-0)
- "Planning for Future [Migration"](#page-197-0) on page 172
- ["Migrating](#page-197-0) From One Hardware Platform to Another" on page 172
- ["Migrating](#page-198-0) from Other Libraries to ESSL" on page 173

#### **Migrating ESSL Version 4 Release 2.1 Programs to Version 4 Release 2.2** |

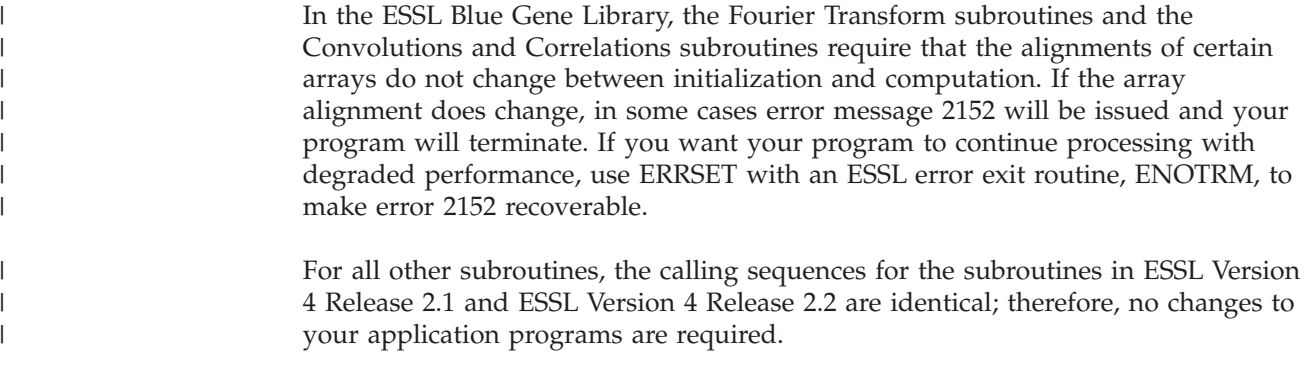

#### **Migrating ESSL Version 4 Release 2 Programs to Version 4 Release 2.1** |

The calling sequences for the subroutines in ESSL Version 4 Release 2 and ESSL Version 4 Release 2.1 are identical; therefore, no changes to your application programs are required.

### **Migrating ESSL Version 4 Release 1 Programs to Version 4 Release 2**

The calling sequences for the subroutines in ESSL Version 4 Release 1 and ESSL Version 4 Release 2 are identical; therefore, no changes to your application programs are required.

ESSL Version 4 Release 2 does not support SLES8. In most cases, binary compatibility does not exist between SLES8 and SLES9. Therefore, SLES8 applications must be recompiled and rebuilt on SLES9.

On Linux, if you are accessing ESSL from a C or C++ program, you must change your compile and link commands so that they specify IBM XL Fortran Enterprise EditionVersion 9.1 for Linux. See "C Program [Procedures](#page-193-0) on Linux" on page 168 and "C++ Program [Procedures](#page-193-0) on Linux" on page 168.

|

| | |

### <span id="page-197-0"></span>**Migrating ESSL Version 3 Release 3 Programs to Version 4 Release 1**

The Symmetric Indefinite Matrix Factorization and Multiple Right-Hand Side Solve subroutine, DBSSV, has been modified so that the matrix is factored in the case where *n* is greater than zero and *nrhs* is zero. Previously, this was a quick-return condition and the matrix was not factored. (See the subroutine description on page [524.](#page-549-0))

For all other subroutines, no changes to your application programs are required if you are migrating from ESSL Version 3 Release 3 to ESSL Version 4 Release 1.

**Note:** If you are migrating from a release earlier than ESSL Version 3 Release 3, see the documentation for ESSL Version 3 Release 3 (which is available from the Web sites listed in [Table](#page-36-0) 7 on page 11).

#### **ESSL Subroutines**

The calling sequences for the subroutines in ESSL Version 3 Release 3 and ESSL Version 4 Release 1 are identical.

#### **Planning for Future Migration**

With respect to planning for the future, if working storage does not need to persist after the subroutine call, you should use dynamic allocation. Otherwise, you should use the processor-independent formulas or simple formulas for calculating the values for the *naux* arguments in the ESSL calling sequences. Two things may occur that could cause the minimum values of *naux*, returned by ESSL error handling, to increase in the future:

- v If changes are made to the ESSL subroutines to improve performance
- v If changes are necessary to support future processors

The formulas allow you to specify your auxiliary storage large enough to accommodate any future improvements to ESSL and any future processors. If you do not provide, at least, these amounts of storage, your program may not run in the future.

You should use the following rule of thumb: To protect your application from having to be recoded in the future because of possible increased requirements for auxiliary storage, use dynamic allocation if possible. If the working storage must persists after the subroutine call, then you should provide as much storage as possible in your current application. In determining the right amount to specify, you should weigh your storage constraints against the inconvenience of making future changes, then specify what you think is best. If possible, you should provide this larger amount of storage to prevent future migration problems.

#### **Migrating From One Hardware Platform to Another**

This section describes all the aspects of migrating your ESSL application programs from one hardware platform to another.

#### **Auxiliary Storage**

The minimum amount of auxiliary storage returned by ESSL error handling may vary from one hardware platform to another for the following subroutines:

- all the Fourier transform subroutines
- $\cdot$  SCONF
- <span id="page-198-0"></span>• SCORF
- SACORF

Therefore, to guarantee that your application programs always migrate from any platform to any other platform, you should use the processor-independent formulas to determine the amount of auxiliary storage to use.

#### **Bitwise-Identical Results**

Because of hardware and ESSL design differences, the results you obtain when migrating from one ESSL Library to another or from one hardware platform to another may not be bitwise identical. The results, however, are mathematically equivalent.

### **Migrating from Other Libraries to ESSL**

This section describes some general aspects of moving from an IBM or non-IBM engineering and scientific library to ESSL.

### **Migrating from ESSL/370**

There is a high degree of compatibility between ESSL/370 and ESSL. However you may need to make some coding changes for certain subroutines.

### **Migrating from Another IBM Subroutine Library**

If you are migrating from other IBM library products—such as Subroutine Library—Mathematics (SL MATH) or Scientific Subroutine Package (SSP), which have some functions similar to ESSL—the ESSL calling sequences differ from the calling sequences you are currently using. Your program must be modified to add the ESSL calling sequences and make the other ESSL-related coding changes.

If you are migrating from the Basic Linear Algebra Subroutine Library provided with AIX, your calling sequences do not need to be changed.

### **Migrating from LAPACK**

ESSL contains some subroutines that conform to the LAPACK interface. If you are using these subroutines, no coding changes are needed to migrate to ESSL.

**Note:** You should be aware that there are some ESSL subroutines whose names match those of existing LAPACK subroutines, but whose calling-sequence arguments and functionality are different from those LAPACK subroutines. (See Appendix B, ["LAPACK,"](#page-1068-0) on page 1043.)

Additionally, you may be interested in using the Call Conversion Interface (CCI) that is available with LAPACK. The CCI substitutes a call to an ESSL subroutine in place of an LAPACK subroutine whenever an ESSL subroutine provides either functional or near-functional equivalence. Using the CCI allows LAPACK users to obtain the optimized performance of ESSL for an additional subset of LAPACK subroutines. For details, see reference [\[42\]](#page-1082-0).

### **Migrating from a Non-IBM Subroutine Library**

If you are using a non-IBM library, ESSL may provide subroutines corresponding to those you are currently using. You may choose to migrate your program to benefit from the increased performance offered by the ESSL subroutines. In this case, you may have to recode your program to use the ESSL calling sequences,

because the names and arguments used by ESSL may be different from those used by the non-IBM library. On the other hand, if you are using any of the standard Level 1, 2, and 3 BLAS or LAPACK routines that correspond to ESSL subroutines, you do not need to recode the calling sequences. The ESSL calling sequences are the same as the public domain code.

# **Chapter 7. Handling Problems**

This chapter provides the following information for your use when dealing with errors:

- How to obtain IBM support.
- What to do about NLS (National Language Support) problems.
- v A description of the different types of errors that can occur in ESSL. It explains what happens when an error occurs and, in some instances, how you can use error handling to obtain further information.
- v All of the ESSL error messages are categorized into the different error types. There is also a description of the error message format.

#### **Where to Find More Information About Errors**

Specific errors associated with each ESSL subroutine are listed under ″Error Conditions″ in each subroutine description in Part 3 of this book.

#### **Getting Help from IBM Support**

Should you require help from IBM in resolving an ESSL problem, report it and provide the following information, if available and appropriate.

- 1. Your customer number
- 2. The ESSL program number:

**ESSL for AIX** 5765-F82 **ESSL for Linux** 5765-G17

This is important information that speeds up the correct routing of your call.

3. The version and release of the operating system that you are running on.

**On AIX** Enter the following command:

**oslevel**

**On Linux** Enter the following command:

#### **uname -a**

This is important information that speeds up the correct routing of your call.

4. The names and versions of key products being run.

**On AIX** Enter the following command:

**lslpp -h** *product*

where the appropriate values of *product* are listed in [Table](#page-201-0) 38 on [page](#page-201-0) 176.

**On Linux** Enter the following command:

**rpm -q** *package*

where the appropriate values of *package* are listed in Table 38.

| Product File Sets on AIX | <b>Product Packages on Linux</b> | <b>Descriptive Name</b>            |
|--------------------------|----------------------------------|------------------------------------|
| essl.*                   | essl.rte                         | <b>ESSL</b>                        |
| xlfrte                   | xlf.rte                          | XL Fortran Run-Time<br>Environment |
| xlsmp.rte                | xlsmp.rte                        | <b>SMP Run-Time Environment</b>    |
| xlfcmp                   | xlf.cmp                          | XL Fortran compiler                |
| vac.C                    | vac.cmp                          | XL C compiler                      |
| vacpp.cmp.C              | vacpp.cmp                        | XL C++ compiler                    |

<span id="page-201-0"></span>*Table 38. Product File Set and Package Names*

- 5. The message that is returned when an error is detected.
- 6. Any error message relating to core dumps.
- 7. The compiler listings, including compiler options in effect, and any run-time listings produced
- 8. Program changes made in comparison with a previous successful run
- 9. A small test case demonstrating the problem using the minimum number of statements and variables, including input data

Consult your IBM Service representative for more assistance.

#### **National Language Support**

For National Language Support (NLS), all ESSL subroutines display messages located in externalized message catalogs. English versions of the message catalogs are shipped with the product, but your site may be using its own translated message catalogs. The environment variable **NLSPATH** is used by the various ESSL subroutines to find the appropriate message catalog. **NLSPATH** specifies a list of directories to search for message catalogs. The directories are searched, in the order listed, to locate the message catalog. In resolving the path to the message catalog, **NLSPATH** is affected by the value of the environment variables **LC\_MESSAGES** and **LANG**.

The ESSL message catalogs are in English, and are located in the following directories:

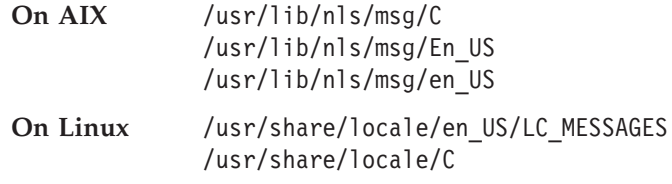

If your site is using its own translations of the message catalogs, consult your system administrator for the appropriate value of **NLSPATH** or **LANG**. For additional information on NLS and message catalogs, see *AIX General Programming Concepts: Writing and Debugging Programs*.

### <span id="page-202-0"></span>**Dealing with Errors**

At run time, you can encounter a number of different types of errors that are specifically related to the use of the ESSL subroutines:

- Program exceptions
- Input-argument errors (2001-2099) and (2200-2299)
- Computational errors (2100-2199)
- Resource errors (2401-2499)
- Informational and Attention messages (2600-2699)
- Miscellaneous errors (2700-2799)

#### **Program Exceptions**

The program exceptions you can encounter in ESSL are described in *ANSI/IEEE Standard for Binary Floating-Point Arithmetic, ANSI/IEEE Standard 754–1985*.

#### **ESSL Input-Argument Error Messages**

If you receive an error message in the form 2538-20*nn* or 2538–22*nn*, you have an input-argument error in the calling sequence for an ESSL subroutine. Your program terminated at this point unless you did one of the following:

- v Specified the ESSL user exit routine, ENOTRM, with ERRSET to determine the correct input argument values in your program for the optionally-recoverable ESSL errors 2015, 2030 or 2200. For details on how to do this, see [Chapter](#page-136-0) 4, "Coding Your [Program,"](#page-136-0) on page 111.
- Reset the number of allowable errors (2099) during ESSL installation or using ERRSET in your program. **This is not recommended for input-argument errors.**
- **Note:** For many of the ESSL subroutines requiring auxiliary storage, you can avoid program termination due to error 2015 by allowing ESSL to dynamically allocate auxiliary storage for you. You do this by setting *naux* = 0 and making error 2015 unrecoverable. For details on which *aux* arguments allow dynamic allocation and how to specify them, see the subroutine descriptions in Part 2 of this book.

The name of the ESSL subroutine detecting the error is listed as part of the message. The argument number(s) involved in the error appears in the message text. See "Input-Argument Error [Messages\(2001-2099\)"](#page-205-0) on page 180 for a complete description of the information contained in each message and for an indication of which messages correspond to optionally-recoverable errors. Regardless of whether the name in the message is a user-callable ESSL subroutine or an internal ESSL routine, the message-text and its unique parts apply to the user-callable ESSL subroutine. Return code values are described under "Error Conditions" for each ESSL subroutine in Part 2 of this book.

You may get more than one error message, because most of the arguments are checked by ESSL for possible errors during each call to the subroutine. The ESSL subroutine returns as many messages as there are errors detected. As a result, fewer runs are necessary to diagnose your program.

Fix the error(s), recompile, relink, and rerun your program.

### <span id="page-203-0"></span>**ESSL Computational Error Messages**

If you receive an error message in the form 2538-21*nn*, you have a computational error in the ESSL subroutine. A computational error is any error occurring in the ESSL subroutine while using the computational data (that is, scalar and array data). The name of the ESSL subroutine detecting the error is listed as part of the message. Regardless of whether the name in the message is a user-callable ESSL subroutine or an internal ESSL routine, the message-text and its unique parts apply to the user-callable ESSL subroutine. A nonzero return code is returned when the ESSL subroutine encounters a computational error. See ["Computational](#page-211-0) Error [Messages\(2100-2199\)"](#page-211-0) on page 186 for a complete description of the information in each message. Return code values are described under "Error Conditions" for each ESSL subroutine in Part 2 of this book.

Your program terminates for some computational errors unless you have called ERRSET to reset the number of allowable errors for that particular error, and the number has not been exceeded. A message is issued for each computational error. You should use the message to determine where the error occurred in your program.

If you called ERRSET and you have not reached the limit of errors you had set, you can check the return code. If it is not 0, you should call the EINFO subroutine to obtain information about the data involved in the error. EINFO provides the same information provided in the messages; however, it is provided to your program so your program can check the information during run time. Depending on what you want to do, you may choose to continue processing or terminate your program after the error occurs. For information on how to make these changes in your program to reset the number of allowable errors, how to diagnose the error, and how to decide whether to continue or terminate your program, see [Chapter](#page-136-0) 4, "Coding Your [Program,"](#page-136-0) on page 111.

If you are unable to solve the problem, report it and provide the following information, if available and appropriate:

- The message number and the module that detected an error
- The system dump, system error code, and system log of this job
- v The compiler listings, including compiler options in effect, and any run-time listings produced
- Program changes made in comparison with a previous successful run
- v A small test case demonstrating the problem using the minimum number of statements and variables, including input data
- A brief description of the problem

#### **ESSL Resource Error Messages**

If you receive a message in the form 2538-24*nn*, it means that ESSL issued a resource error message.

A resource error occurs when a buffer storage allocation request fails in a ESSL subroutine. In general, the ESSL subroutines allocate internal auxiliary storage dynamically as needed. Without sufficient storage, the subroutine cannot complete the computation.

When a buffer storage allocation request fails, a resource error message is issued, and the application program is terminated. You need to reduce the memory constraint on the system or increase the amount of memory available before rerunning the application program.

The following ways may reduce memory constraints:

- v Investigate the load of your process and run in a more dedicated environment.
- Increase your processor's paging space.
- Select a machine with more memory.
- For a 32-bit environment application on AIX, consider specifying the -bmaxdata binder option when linking your program. For details see the Fortran publications.
- v Check the setting of your user ID's user limit (ulimit). (See the *AIX Commands Reference*).

#### **ESSL Informational and Attention Messages**

If you receive a message in the form 2538-26*nn*, it means that ESSL issued an informational or attention message.

#### **Informational Messages**

When you receive an informational message, check your application to determine why the condition was detected.

#### **ESSL Attention Messages**

An attention message is issued to describe a condition that occurred. ESSL is able to continue processing, but performance may be degraded.

One condition that may produce an attention message is when enough work area was available to continue processing, but was not the amount initially requested. ESSL does not terminate your application program, but performance may be degraded. If you want to reduce the memory constraint on the system or increase the amount of memory available to eliminate the attention message, see the suggestions in "ESSL Resource Error [Messages"](#page-203-0) on page 178.

#### **Miscellaneous Error Messages**

If you receive a message in the form 2538-27*nn*, it means that ESSL issued a miscellaneous error message.

A miscellaneous error is an error that does not fall under any other categories.

When ESSL detects a miscellaneous error, you receive an error message with information on how to proceed and your application program is terminated.

#### **Messages**

|

This section explains the conventions used for the ESSL messages and lists all the ESSL messages. For a description of each of the four types of ESSL messages, see ["Dealing](#page-202-0) with Errors" on page 177.

### **Message Conventions**

This section describes the message conventions for the ESSL product.

#### <span id="page-205-0"></span>**About Upper- and Lowercase**

The literals, such as, 'N', 'T', 'U', and so forth, appear in the messages in this book in uppercase; however, they may be specified in your ESSL calling sequence in either upper- or lowercase, for example, 'n', 't', and 'u'.

#### **Message Format**

The ESSL messages are issued in your output in the following format:

*rtn-name* : 2538-*mmnn message-text*

#### *Figure 10. Message Format*

The parts of the ESSL message are as follows:

*rtn-name*

gives the name of the ESSL subroutine that encountered the error.

- **2538** is the ESSL component identification number.
- *mm* indicates the type of ESSL error message:
	- 20—Input-argument error message
	- 21—Computational error message
	- 22—Input-argument error message
	- 24—Resource error message
	- 26—Information and attention message
	- 27—Miscellaneous error message
- *nn* is the message identification number.

#### *message-text*

describes the nature of the error. Where one of several possible message-texts can be issued for a particular ESSL error, they are listed in this book with an "or" between them. The possible unique parts are:

- The argument number of each argument involved in the error is included in the message description as (ARG NO. \_ )
- v Additional information about the error is included in the message. The placement of this information is shown in the messages as (\_)

#### **Input-Argument Error Messages(2001-2099)**

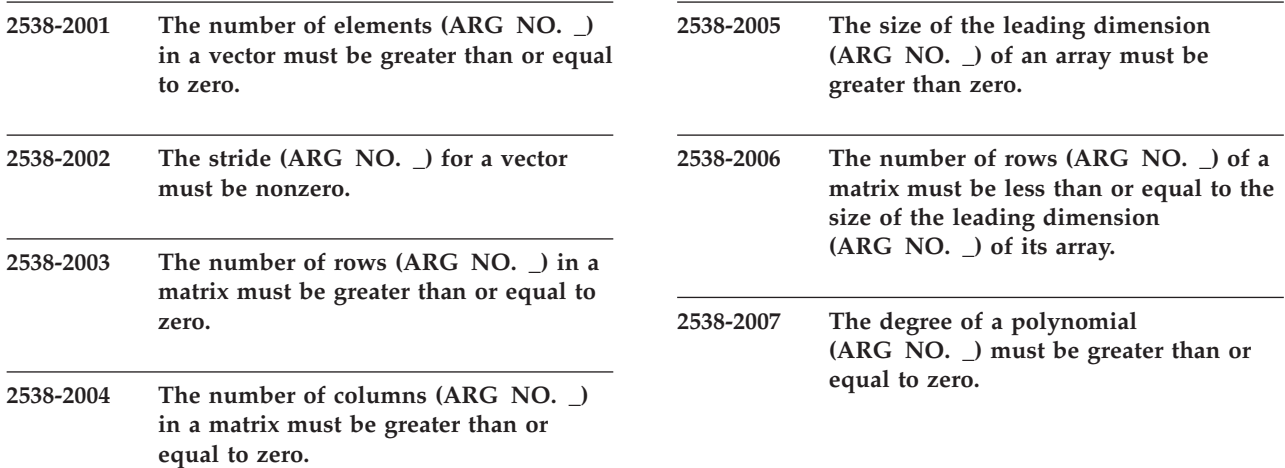

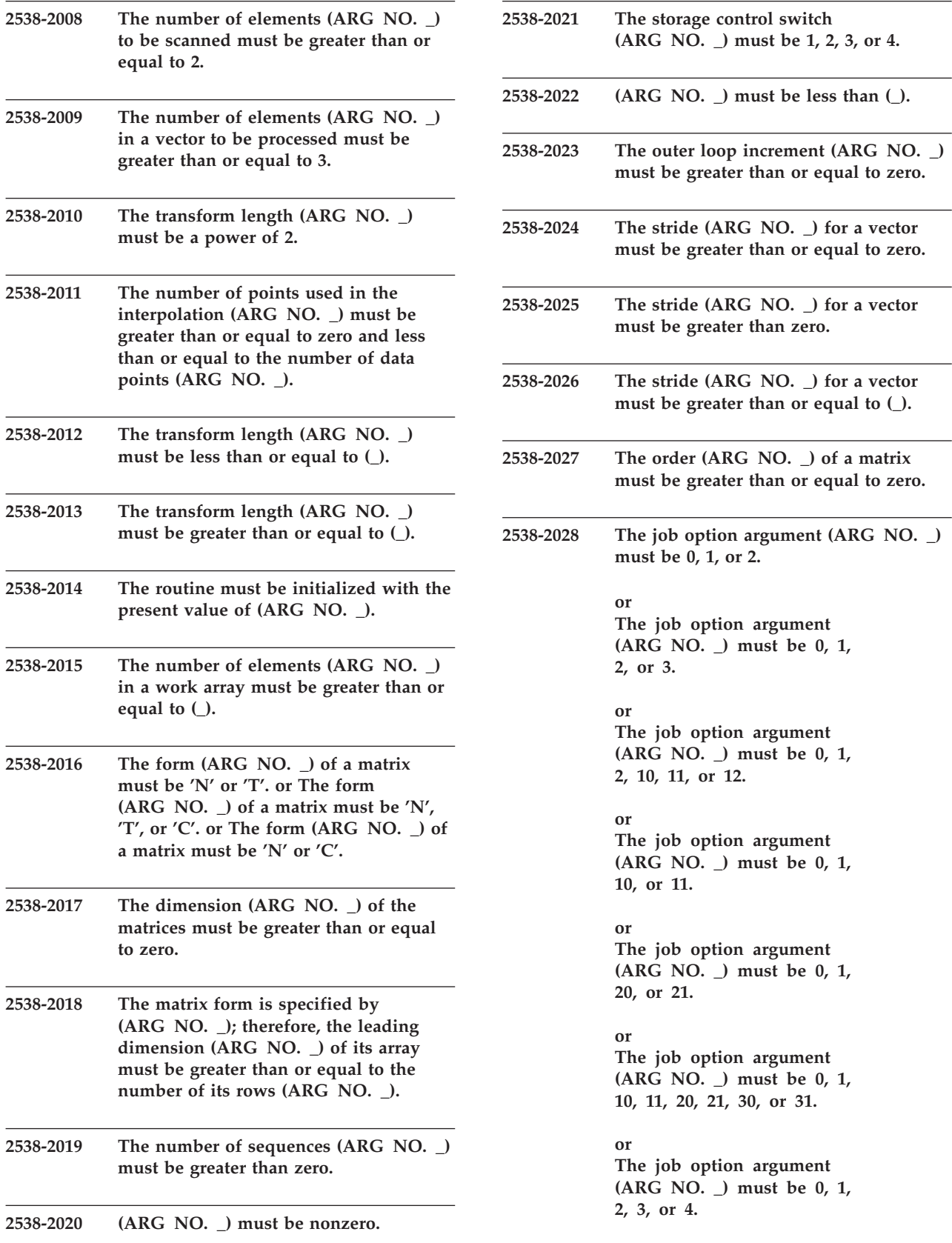

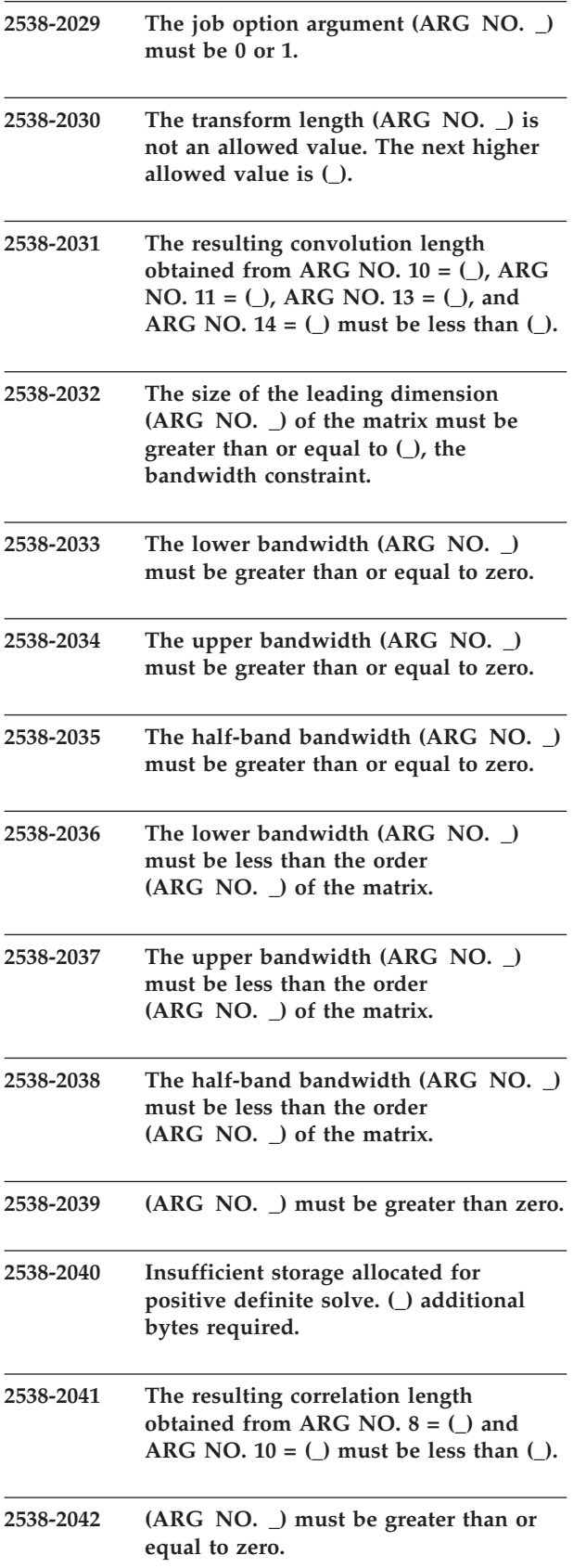

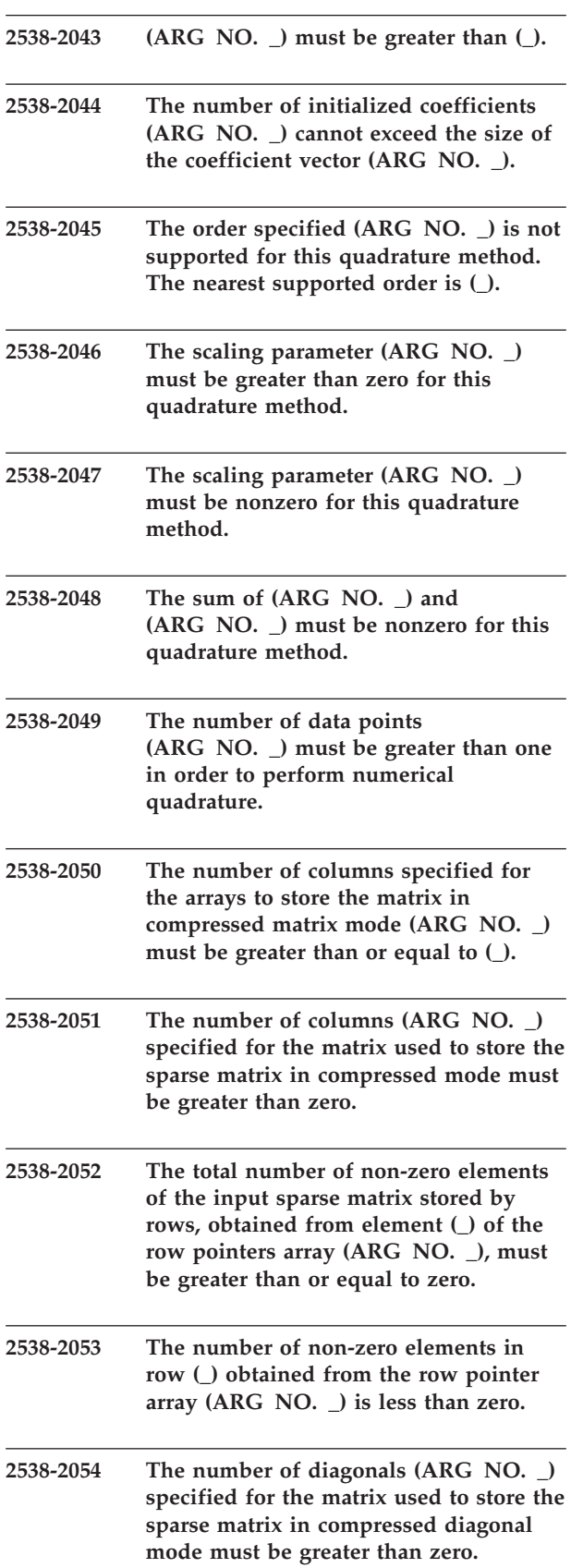

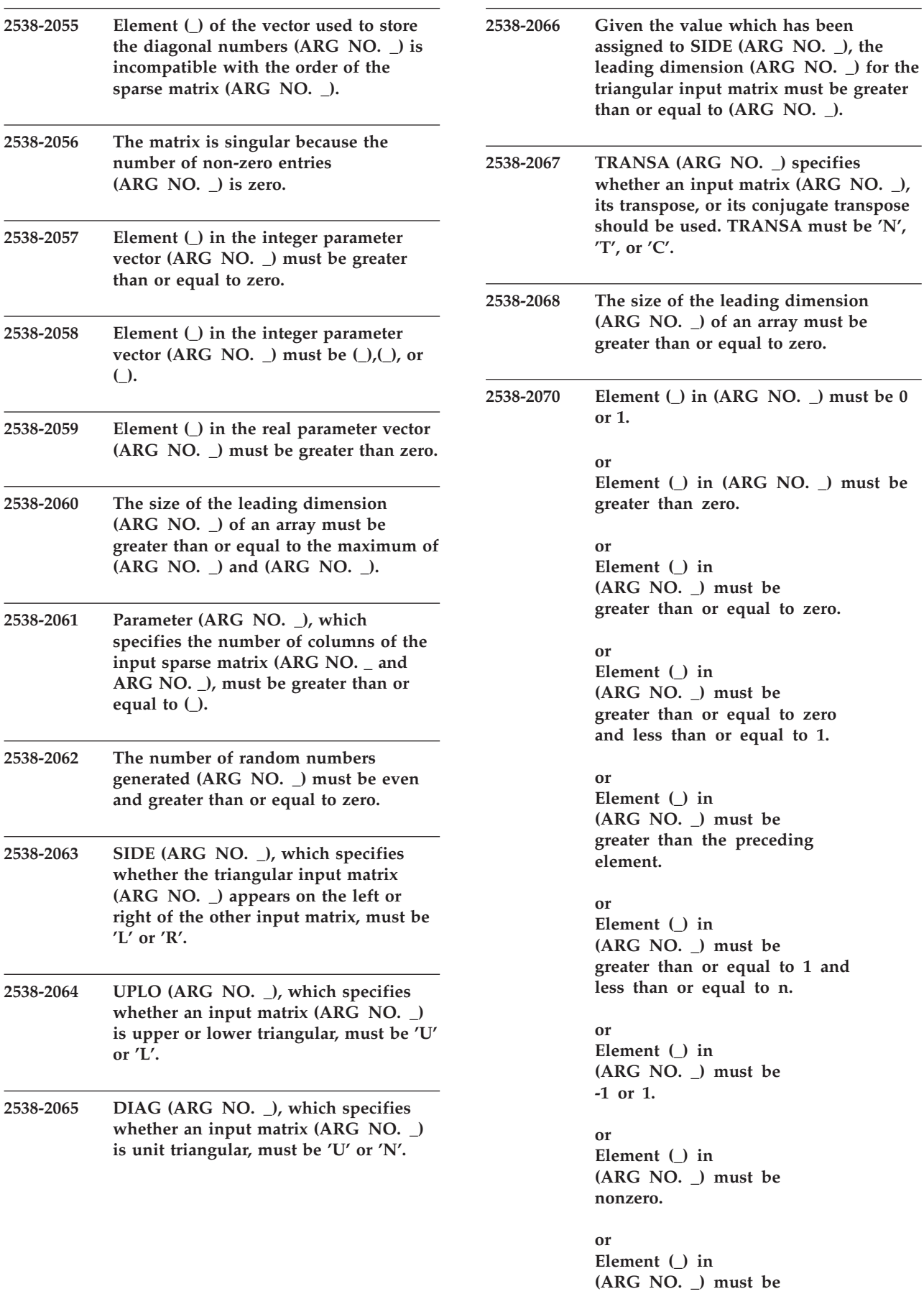

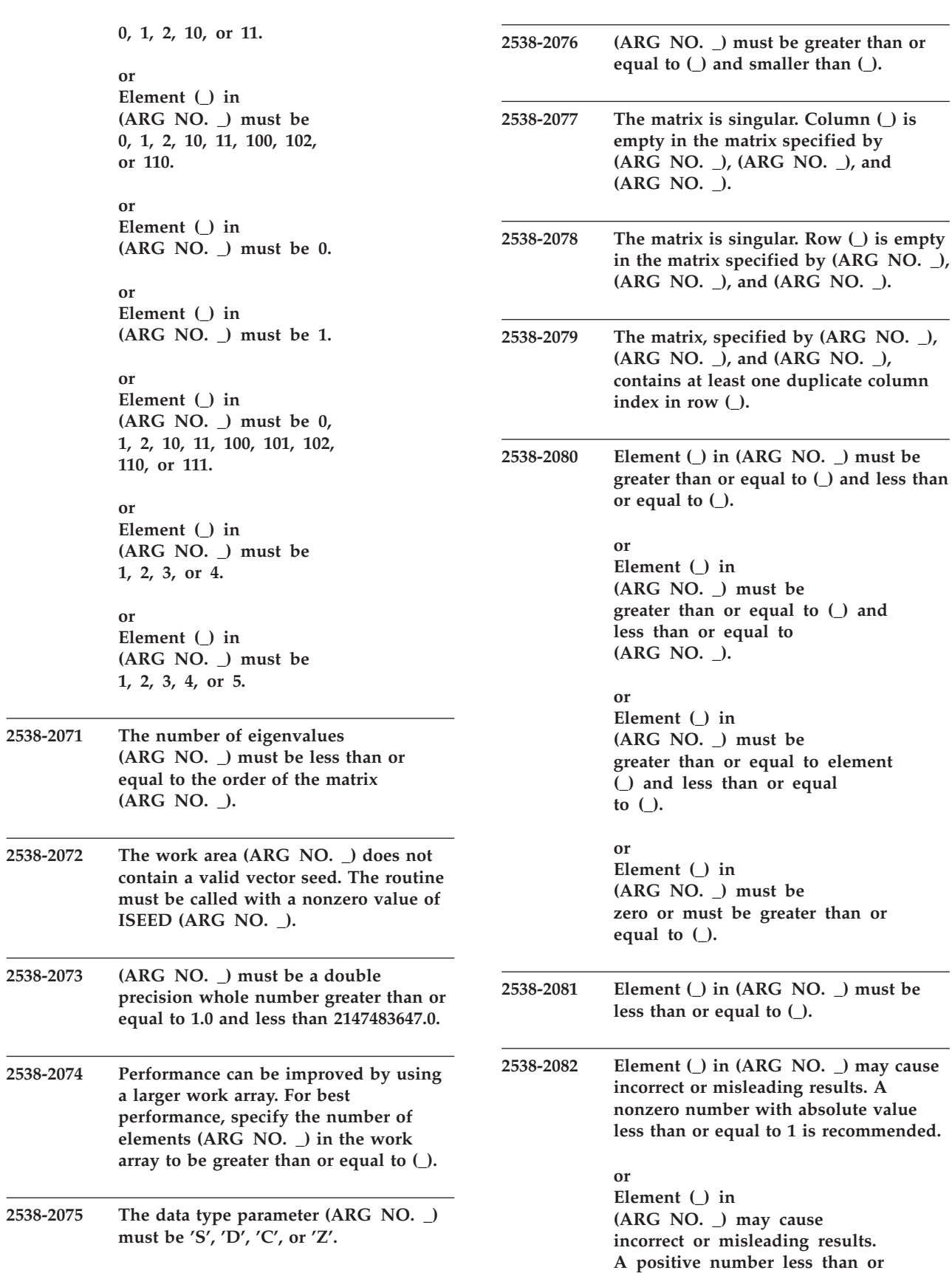

**equal to 1 is recommended.**

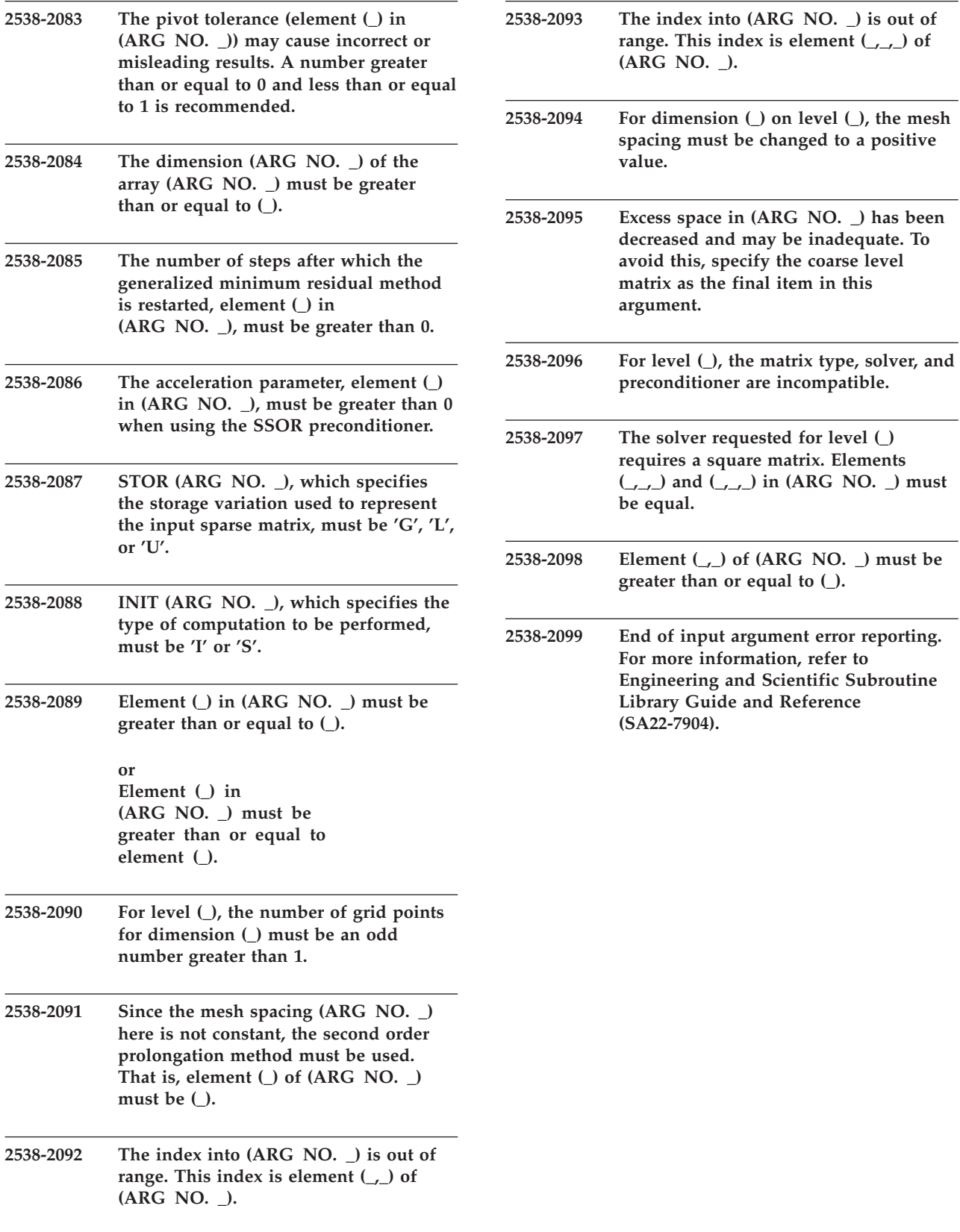

**Note:** There are more input-argument error messages listed in ["Input-Argument](#page-212-0) Error [Messages\(2200-2299\)"](#page-212-0) on page 187

# <span id="page-211-0"></span>**Computational Error Messages(2100-2199)**

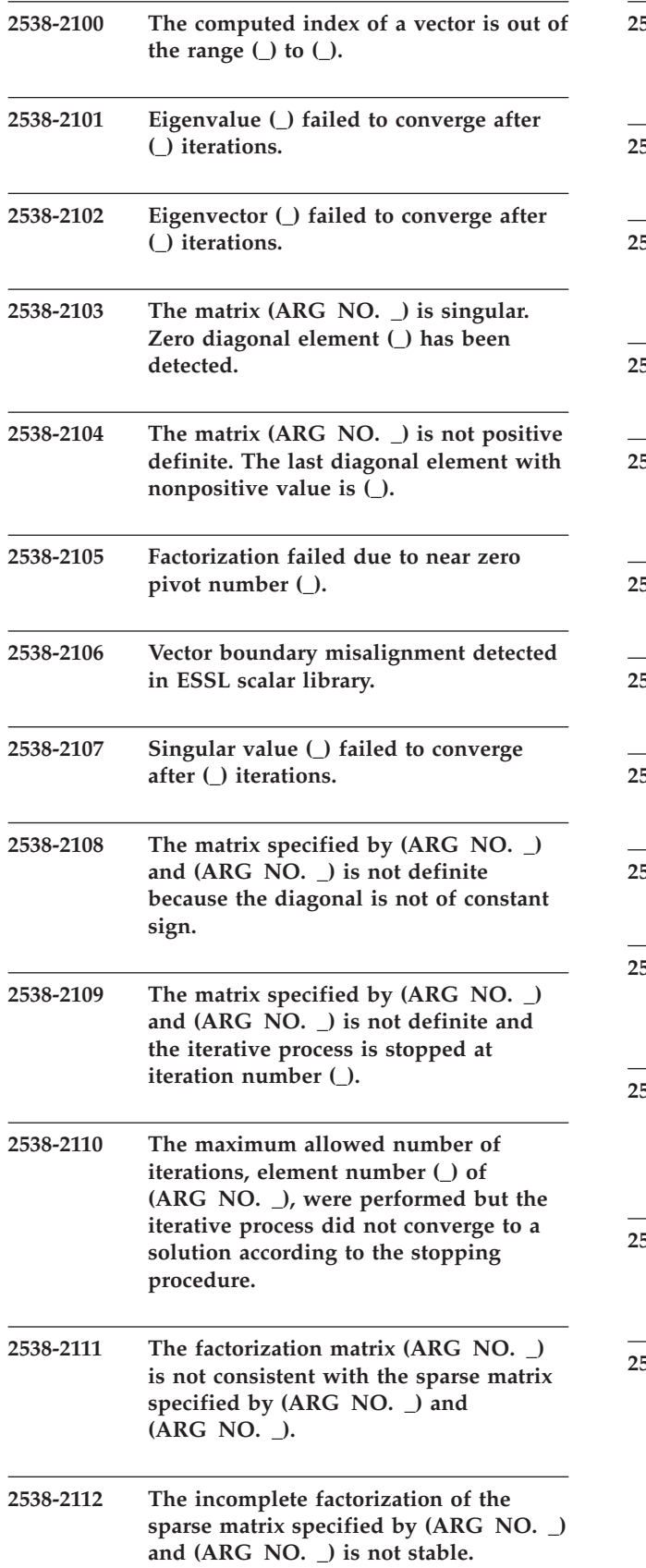

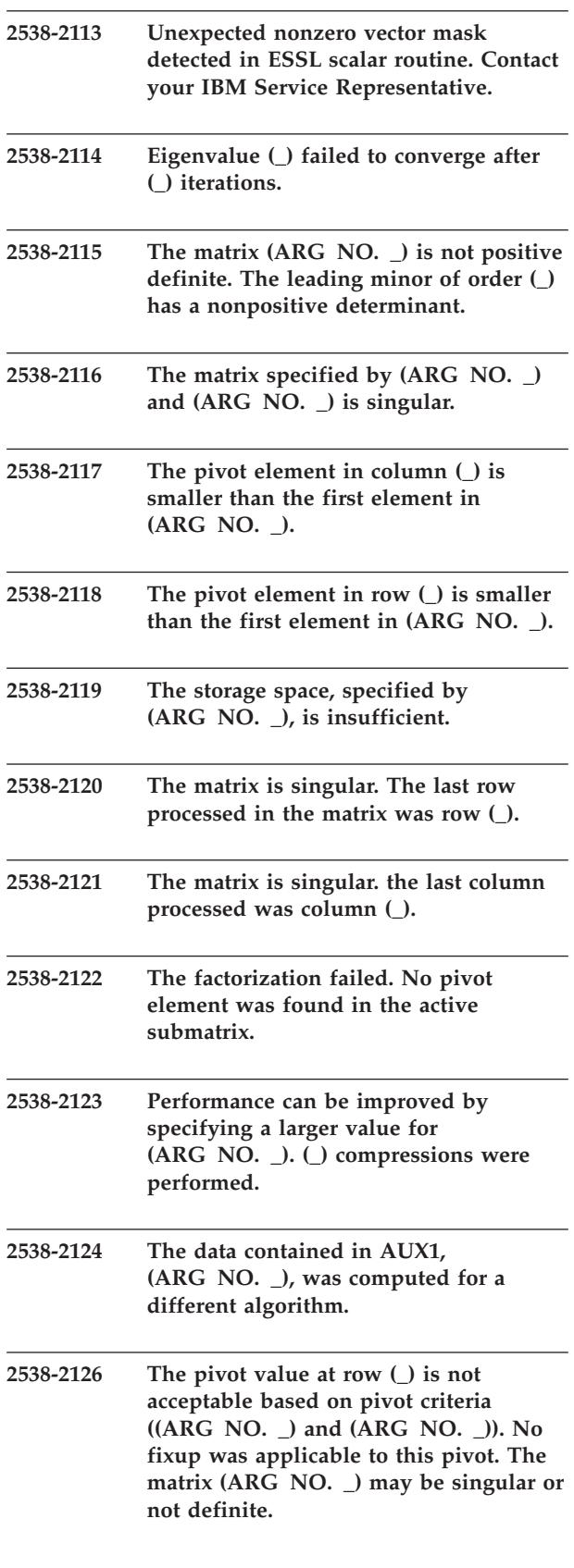

<span id="page-212-0"></span>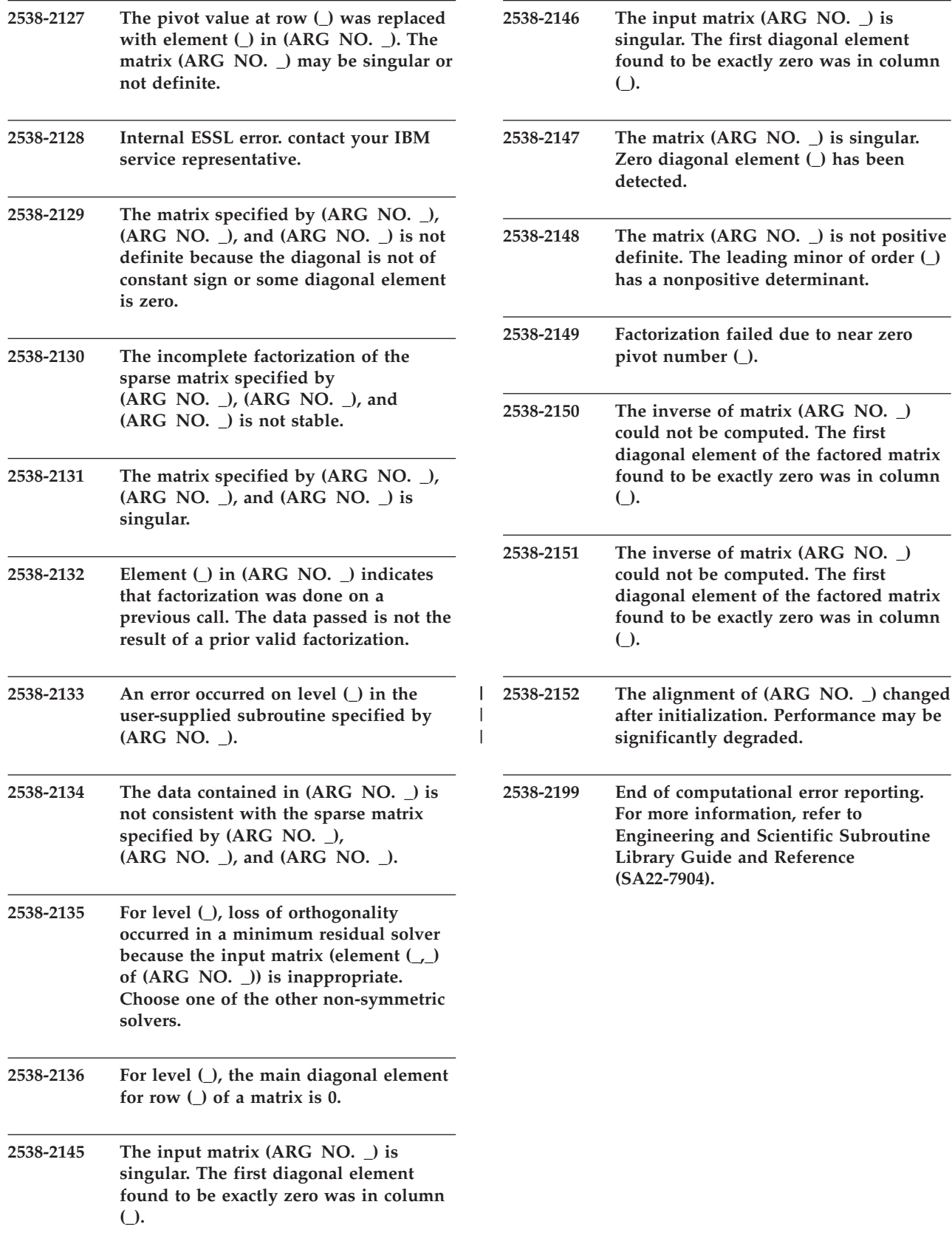

# **Input-Argument Error Messages(2200-2299)**

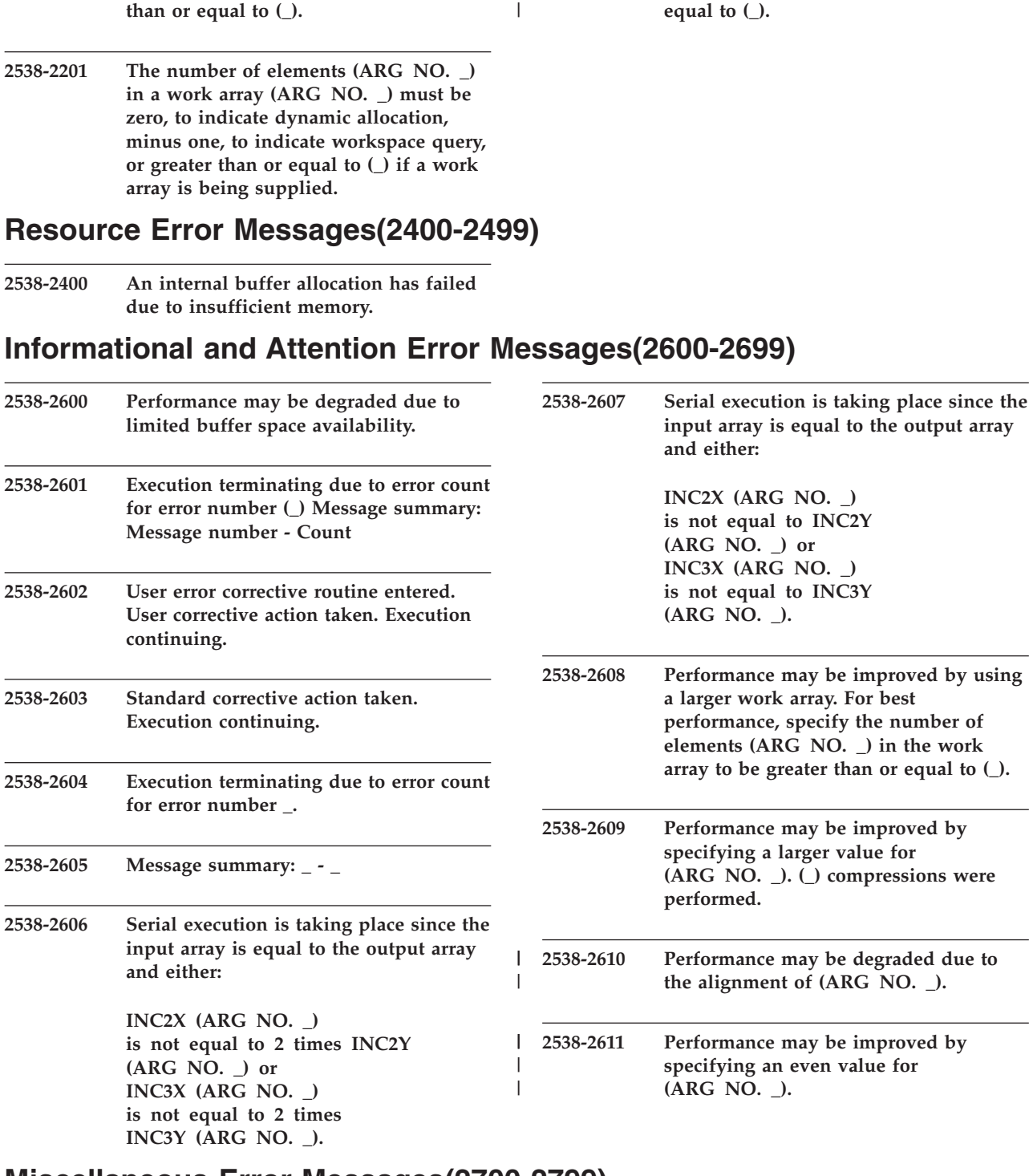

|

### **Miscellaneous Error Messages(2700-2799)**

**2538-2700 Internal ESSL error number (\_). Contact your IBM service representative.**

**2538-2200 The dimension (ARG NO. \_) of the**

**array (ARG NO. \_) must be greater**

**2538-2703 Internal ESSL error: message number requested (\_) is outside of the valid range. Contact your IBM service representative.**

**2538-2207 The number of elements in the array (ARG NO. \_) must be less than or** | 2538-2207

**2538-2799 Unable to locate message number (\_). Please refer to the chapter entitled 'Using Error Handling' in the ESSL Guide and Reference (SA22-7904) for the full message text.**

ESSL for AIX, Version 4 Release 2, and ESSL for Linux on POWER, Version 4 Release 2.2, Guide and Reference
# **Part 2. Reference Information**

This part of the book is organized into ten areas, providing reference information for coding the ESSL calling sequences. It is organized as follows:

- Linear Algebra Subprograms
- Matrix Operations
- Linear Algebraic Equations
- Eigensystem Analysis
- v Fourier Transforms, Convolutions and Correlations, and Related Computations
- Sorting and Searching
- Interpolation
- Numerical Quadrature
- Random Number Generation
- Utilities

ESSL for AIX, Version 4 Release 2, and ESSL for Linux on POWER, Version 4 Release 2.2, Guide and Reference

# **Chapter 8. Linear Algebra Subprograms**

The linear algebra subprograms, provided in four areas, are described in this chapter.

# **Overview of the Linear Algebra Subprograms**

This section describes the subprograms in each of the four linear algebra subprogram areas:

- Vector-scalar linear algebra subprograms (Table 39)
- Sparse vector-scalar linear algebra subprograms [\(Table](#page-219-0) 40)
- Matrix-vector linear algebra subprograms [\(Table](#page-220-0) 41)
- Sparse matrix-vector linear algebra subprograms [\(Table](#page-221-0) 42)

### **Notes:**

- 1. The term **subprograms** is used to be consistent with the Basic Linear Algebra Subprograms (BLAS), because many of these subprograms correspond to the BLAS.
- 2. Some of the linear algebra subprograms were designed in accordance with the Level 1 and Level 2 BLAS de facto standard. If these subprograms do not comply with the standard as approved, IBM will consider updating them to do so. If IBM updates these subprograms, the updates could require modifications of the calling application program.

# **Vector-Scalar Linear Algebra Subprograms**

The vector-scalar linear algebra subprograms include a subset of the standard set of Level 1 BLAS. For details on the BLAS, see reference [\[82\]](#page-1084-0). The remainder of the vector-scalar linear algebra subprograms are commonly used computations provided for your applications. Both real and complex versions of the subprograms are provided.

| <b>Descriptive Name</b>                                                                         | <b>Short-Precision</b><br>Subprogram       | Long-Precision<br>Subprogram       | Page |
|-------------------------------------------------------------------------------------------------|--------------------------------------------|------------------------------------|------|
| Position of the First or Last Occurrence of the Vector Element<br>Having the Largest Magnitude  | ISAMAX <sup>+</sup><br>ICAMAX <sup>+</sup> | $IDAMAX^+$<br>IZAMAX <sup>+</sup>  | 199  |
| Position of the First or Last Occurrence of the Vector Element<br>Having Minimum Absolute Value | ISAMIN <sup>+</sup>                        | $IDAMIN+$                          | 202  |
| Position of the First or Last Occurrence of the Vector Element<br>Having Maximum Value          | $ISMAX^+$                                  | $IDMAX+$                           | 205  |
| Position of the First or Last Occurrence of the Vector Element<br>Having Minimum Value          | ISMIN <sup>+</sup>                         | IDMIN <sup>+</sup>                 | 208  |
| Sum of the Magnitudes of the Elements in a Vector                                               | SASUM <sup>+</sup><br>SCASUM <sup>+</sup>  | DASUM <sup>+</sup><br>$DZASUM^{+}$ | 211  |
| Multiply a Vector X by a Scalar, Add to a Vector Y, and Store in the<br>Vector Y                | SAXPY <sup>*</sup><br>CAXPY"               | $DAXPY^*$<br>ZAXPY*                | 214  |
| Copy a Vector                                                                                   | <b>SCOPY</b><br><b>CCOPY</b> <sup>*</sup>  | DCOPY <sup>*</sup><br>ZCOPY*       | 217  |

*Table 39. List of Vector-Scalar Linear Algebra Subprograms*

<span id="page-219-0"></span>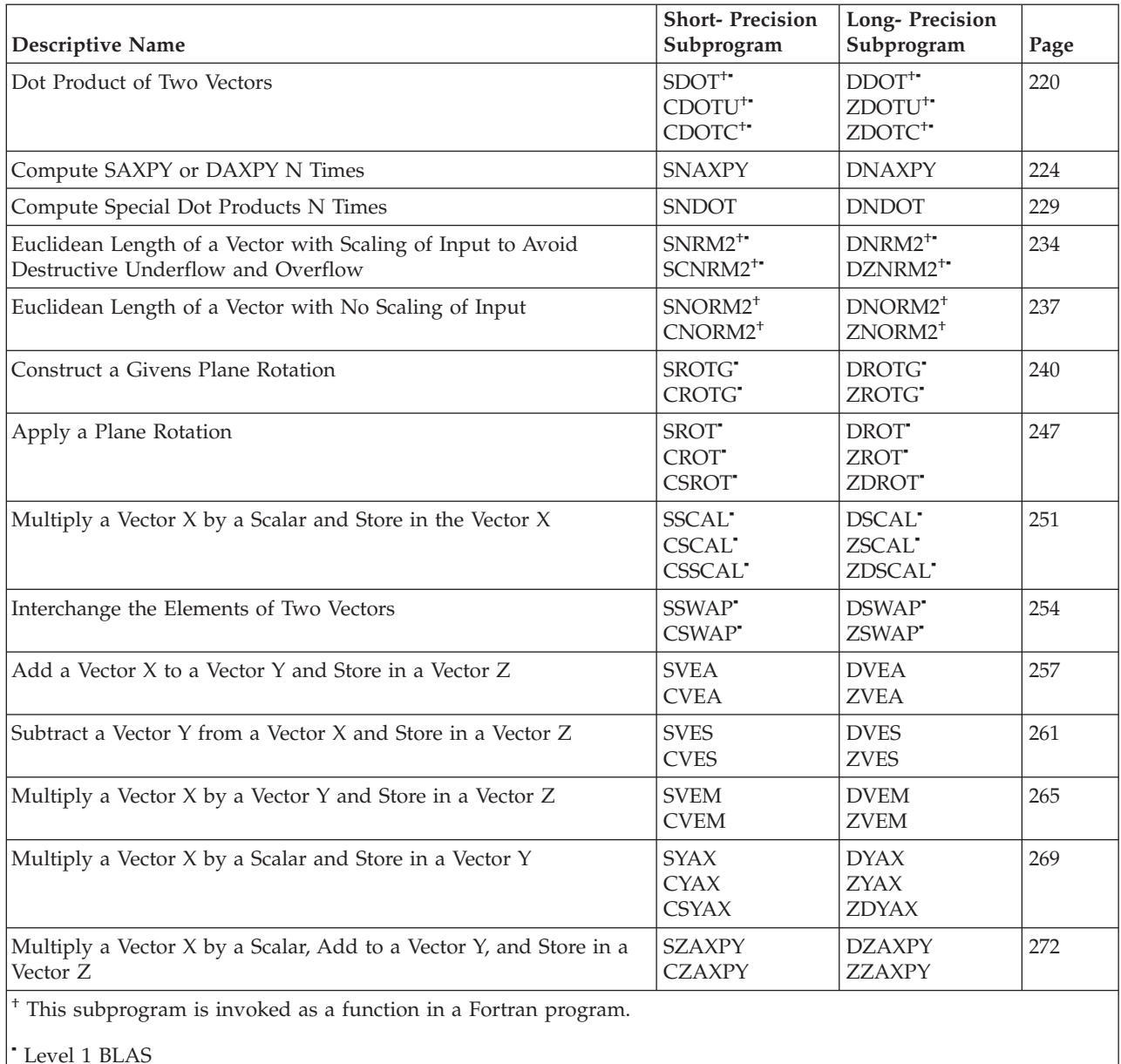

# **Sparse Vector-Scalar Linear Algebra Subprograms**

The sparse vector-scalar linear algebra subprograms operate on sparse vectors using optimized storage techniques; that is, only the nonzero elements of the vector are stored. These subprograms provide similar functions to the vector-scalar subprograms. These subprograms represent a subset of the sparse extensions to the Level 1 BLAS described in reference [\[31\]](#page-1081-0). Both real and complex versions of the subprograms are provided.

*Table 40. List of Sparse Vector-Scalar Linear Algebra Subprograms*

| Descriptive Name                                               | <b>Short-Precision</b><br>Subprogram | Long-Precision<br><b>Subprogram</b> | Page |
|----------------------------------------------------------------|--------------------------------------|-------------------------------------|------|
| Scatter the Elements of a Sparse Vector X in Compressed-Vector | <b>SSCTR</b>                         | <b>DSCTR</b>                        | 277  |
| Storage Mode into Specified Elements of a Sparse Vector Y in   | <b>CSCTR</b>                         | <b>ZSCTR</b>                        |      |
| <b>Full-Vector Storage Mode</b>                                |                                      |                                     |      |

<span id="page-220-0"></span>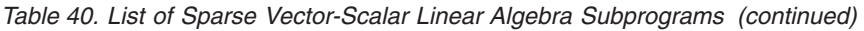

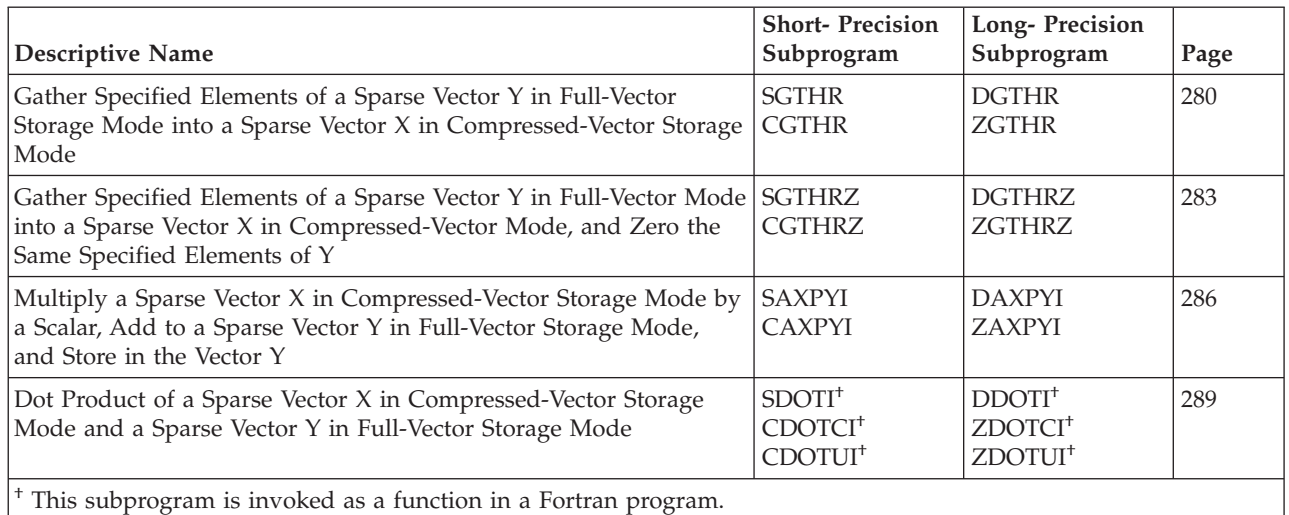

# **Matrix-Vector Linear Algebra Subprograms**

The matrix-vector linear algebra subprograms operate on a higher-level data structure—matrix-vector rather than vector-scalar—using optimized algorithms to improve performance. These subprograms represent a subset of the Level 2 BLAS described in references [\[36\]](#page-1082-0) and [\[37\]](#page-1082-0). Both real and complex versions of the subprograms are provided.

*Table 41. List of Matrix-Vector Linear Algebra Subprograms*

| <b>Descriptive Name</b>                                                                       | <b>Short-Precision</b><br>Subprogram                                                                              | Long-Precision<br>Subprogram                                                                                      | Page |
|-----------------------------------------------------------------------------------------------|----------------------------------------------------------------------------------------------------|----------------------------------------------------------------------------------------------------|------|
| Matrix-Vector Product for a General Matrix, Its Transpose, or Its<br>Conjugate Transpose      | SGEMV <sup>-</sup><br>CGEMV <sup>*</sup><br><b>SGEMX<sup>§</sup></b><br><b>SGEMTX<sup>§</sup></b>                 | DGEMV <sup>-</sup><br>ZGEMV <sup>*</sup><br><b>DGEMX</b> <sup>§</sup><br><b>DGEMTX<sup>§</sup></b>                | 294  |
| Rank-One Update of a General Matrix                                                           | $SGER^{\triangleleft}$<br><b>CGERU*</b><br>CGERC <sup>-</sup>                                                     | $DGER^{\triangleleft}$<br>ZGERU <sup>-</sup><br>ZGERC <sup>*</sup>                                                | 305  |
| Matrix-Vector Product for a Real Symmetric or Complex Hermitian<br>Matrix                     | SSPMV <sup>-</sup><br>CHPMV <sup>-</sup><br>SSYMV <sup>-</sup><br>CHEMV <sup>-</sup><br><b>SSLMX</b> <sup>§</sup> | DSPMV <sup>-</sup><br>ZHPMV <sup>-</sup><br>DSYMV <sup>-</sup><br>ZHEMV <sup>-</sup><br><b>DSLMX</b> <sup>§</sup> | 312  |
| Rank-One Update of a Real Symmetric or Complex Hermitian<br>Matrix                            | SSPR <sup>-</sup><br>CHPR <sup>4</sup><br>SSYR <sup>4</sup><br>CHER <sup>*</sup><br>SSLR1 <sup>§</sup>            | DSPR <sup>*</sup><br>ZHPR <sup>4</sup><br>DSYR <sup>4</sup><br>ZHER <sup>4</sup><br>DSLR1§                        | 320  |
| Rank-Two Update of a Real Symmetric or Complex Hermitian<br>Matrix                            | SSPR2 <sup>4</sup><br>CHPR2 <sup>-</sup><br>SSYR2 <sup>4</sup><br>CHER2 <sup>4</sup><br>SSLR2 <sup>§</sup>        | DSPR2 <sup>-</sup><br>ZHPR2 <sup>-</sup><br>DSYR2 <sup>-</sup><br>ZHER2 <sup>-</sup><br>DSLR2 <sup>§</sup>        | 327  |
| Matrix-Vector Product for a General Band Matrix, Its Transpose, or<br>Its Conjugate Transpose | SGBMV <sup>-</sup><br>CGBMV                                                                                       | $DGBMV$ <sup><math>\triangle</math></sup><br>$ZGBMV$ <sup><math>\triangle</math></sup>                            | 336  |

<span id="page-221-0"></span>*Table 41. List of Matrix-Vector Linear Algebra Subprograms (continued)*

| <b>Descriptive Name</b>                                                                     | <b>Short-Precision</b><br>Subprogram                                                           | Long-Precision<br>Subprogram                                                                         | Page |
|---------------------------------------------------------------------------------------------|------------------------------------------------------------------------------------------------|----------------------------------------------------------------------------------------------------|------|
| Matrix-Vector Product for a Real Symmetric or Complex Hermitian                             | SSBMV <sup>-</sup>                                                                             | DSBMV <sup>*</sup>                                                                                   | 343  |
| <b>Band Matrix</b>                                                                          | $CHBMV$ <sup><math>\triangleleft</math></sup>                                                  | ZHBMV <sup>-</sup>                                                                                   |      |
| Matrix-Vector Product for a Triangular Matrix, Its Transpose, or Its<br>Conjugate Transpose | STRMV <sup>-</sup><br>CTRMV <sup>-</sup><br>STPMV <sup>*</sup><br>$CTPMV^{\blacktriangleleft}$ | DTRMV <sup>-</sup><br>ZTRMV <sup>-</sup><br>$DTPMV^{\blacktriangleleft}$<br>$ZTPMV^{\blacktriangle}$ | 348  |
| Matrix-Vector Product for a Triangular Band Matrix, Its Transpose,                          | STBMV <sup>-</sup>                                                                             | DTBMV <sup>*</sup>                                                                                   | 354  |
| or Its Conjugate Transpose                                                                  | $CTBMV^{\blacktriangleleft}$                                                                   | $ZTBMV$ <sup><math>\triangleleft</math></sup>                                                        |      |

Level 2 BLAS

§ These subroutines are provided only for migration from earlier releases of ESSL and are not intended for use in new programs.

# **Sparse Matrix-Vector Linear Algebra Subprograms**

The sparse matrix-vector linear algebra subprograms operate on sparse matrices using optimized storage techniques; that is, only the nonzero elements of the vector are stored. These subprograms provide similar functions to the matrix-vector subprograms.

*Table 42. List of Sparse Matrix-Vector Linear Algebra Subprograms*

| Descriptive Name                                                                                  | Long-Precision<br>Subprogram | Page |
|---------------------------------------------------------------------------------------------------|------------------------------|------|
| Matrix-Vector Product for a Sparse Matrix in Compressed-Matrix Storage Mode                       | <b>DSMMX</b>                 | 360  |
| Transpose a Sparse Matrix in Compressed-Matrix Storage Mode                                       | <b>DSMTM</b>                 | 363  |
| Matrix-Vector Product for a Sparse Matrix or Its Transpose in<br>Compressed-Diagonal Storage Mode | <b>DSDMX</b>                 | 367  |

# **Use Considerations**

If your program uses a sparse matrix stored by rows, as defined in ["Storage-by-Rows"](#page-125-0) on page 100, you should first convert your sparse matrix to compressed-matrix storage mode by using the subroutine DSRSM on page [1026.](#page-1051-0) DSRSM converts a matrix to compressed-matrix storage mode. To convert your sparse matrix to compressed-diagonal storage mode, you need to perform this conversion in your application program before calling the ESSL subroutine.

# **Performance and Accuracy Considerations**

- 1. In ESSL, the SSCAL and DSCAL subroutines provide the fastest way to zero out contiguous (stride 1) arrays, by specifying  $incx = 1$  and  $α = 0$ .
- 2. Where possible, use the matrix-vector linear algebra subprograms, rather than the vector-scalar, to optimize performance. Because data is presented in matrices rather than vectors, multiple operations can be performed by a single ESSL subprogram.
- 3. Where possible, use subprograms that do multiple computations, such as SNDOT and SNAXPY, rather than individual computations, such as SDOT and SAXPY. You get better performance.
- 4. Many of the short-precision subprograms provide increased accuracy by accumulating results in long precision. This is noted in the functional description of each subprogram.
- 5. In some of the subprograms, because implementation techniques vary to optimize performance, accuracy of the results may vary for different array sizes. In the subprograms in which this occurs, a general description of the implementation techniques is given in the functional description for each subprogram.
- 6. To select the sparse matrix subroutine that gives you the best performance, you must consider the layout of the data in your matrix. From this, you can determine the most efficient storage mode for your sparse matrix. ESSL provides two versions of each of its sparse matrix-vector subroutines that you can use. One operates on sparse matrices stored in compressed-matrix storage mode, and the other operates on sparse matrices stored in compressed-diagonal storage mode. These two storage modes are described in "Sparse [Matrix"](#page-119-0) on [page](#page-119-0) 94.

Compressed-matrix storage mode is generally applicable. It should be used when each row of the matrix contains approximately the same number of nonzero elements. However, if the matrix has a special form—that is, where the nonzero elements are concentrated along a few diagonals—compresseddiagonal storage mode gives improved performance.

7. There are some ESSL-specific rules that apply to the results of computations on the workstation processors using the ANSI/IEEE standards. For details, see "What Data Type Standards Are Used by ESSL, and What [Exceptions](#page-73-0) Should You Know [About?"](#page-73-0) on page 48.

# **Vector-Scalar Subprograms**

This section contains the vector-scalar subprogram descriptions.

# <span id="page-224-0"></span>**ISAMAX, IDAMAX, ICAMAX, and IZAMAX — Position of the First or Last Occurrence of the Vector Element Having the Largest Magnitude**

# **Purpose**

ISAMAX and IDAMAX find the position *i* of the first or last occurrence of a vector element having the maximum absolute value. ICAMAX and IZAMAX find the position *i* of the first or last occurrence of a vector element having the largest sum of the absolute values of the real and imaginary parts of the vector elements.

You get the position of the first or last occurrence of an element by specifying positive or negative stride, respectively, for vector *x*. Regardless of the stride, the position *i* is always relative to the location specified in the calling sequence for vector *x* (in argument *x*).

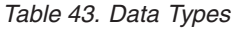

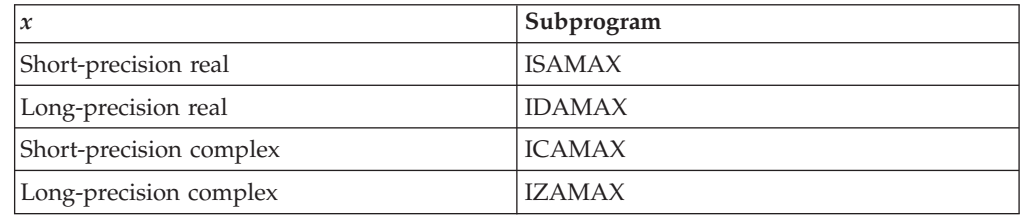

# **Syntax**

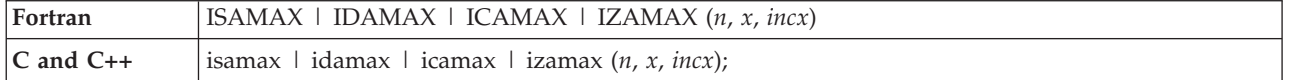

## **On Entry**

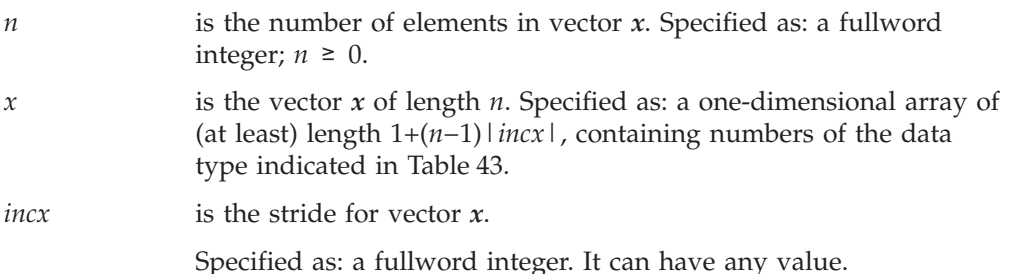

## **On Return**

*Function value*

is the position *i* of the element in the array, where:

If  $incx \geq 0$ , *i* is the position of the first occurrence.

If *incx* < 0, *i* is the position of the last occurrence.

Returned as: a fullword integer;  $0 \le i \le n$ .

## **Notes**

Declare the ISAMAX, IDAMAX, ICAMAX, and IZAMAX functions in your program as returning a fullword integer value.

## **Function**

ICAMAX and IZAMAX find the first element  $x_k$ , where  $k$  is defined as the smallest index *k*, such that:

 $|a_k| + |b_k|$  = max $\{|a_j| + |b_j|$  for  $j = 1, n\}$ where  $x_k = (a_k, b_k)$ 

By specifying a positive or negative stride for vector *x*, the first or last occurrence, respectively, is found in the array. The position *i*, returned as the value of the function, is always figured relative to the location specified in the calling sequence for vector *x* (in argument *x*). Therefore, depending on the stride specified for *incx*, *i* has the following values:

For  $\text{incx} \geq 0$ ,  $i = k$ For  $incx < 0$ ,  $i = n-k+1$ 

See reference [\[82\]](#page-1084-0). The result is returned as a function value. If *n* is 0, then 0 is returned as the value of the function.

# **Error conditions**

**Computational Errors** None

**Input-Argument Errors**

 $n < 0$ 

## **Examples**

### **Example 1**

This example shows a vector, *x*, with a stride of 1.

### **Function Reference and Input:**

N X INCX | | |  $IMAX = ISAMAX(9, X, 1)$  $X = (1.0, 2.0, 7.0, -8.0, -5.0, -10.0, -9.0, 10.0, 6.0)$ 

#### **Output:**

 $IMAX = 6$ 

### **Example 2**

This example shows a vector, *x*, with a stride greater than 1.

### **Function Reference and Input:**

```
N X INCX
           | | |
IMAX = ISAMAX(5, X, 2)X = (1.0, ., 7.0, ., -5.0, ., -9.0, ., 6.0)Output:
IMAX = 4
```
### **Example 3**

This example shows a vector, *x*, with a stride of 0.

**Function Reference and Input:**

N X INCX | | |  $IMAX = ISAMAX(9, X, 0)$  $X = (1.0, . , . , . , . , . , . , . , .)$ 

**Output:**

 $IMAX = 1$ 

### **Example 4**

This example shows a vector, *x*, with a negative stride. Processing begins at element  $X(15)$ , which is 2.0.

### **Function Reference and Input:**

N X INCX | | |  $IMAX = ISAMAX(8, X, -2)$  $X = \{3.0, \ldots, 5.0, \ldots, -8.0, \ldots, 6.0, \ldots, 8.0, \ldots\}$ 4.0, . , 8.0, . , 2.0)

### **Output:**

 $IMAX = 7$ 

### **Example 5**

This example shows a vector, *x*, containing complex numbers and having a stride of 1.

#### **Function Reference and Input:**

N X INCX | | |  $IMAX = ICAMAX(5, X, 1)$  $X = ((9.0 , 2.0) , (7.0 , -8.0) , (-5.0 , -10.0) , (-4.0 , 10.0)$  $(6.0, 3.0)$ 

**Output:**

 $IMAX = 2$ 

# <span id="page-227-0"></span>**ISAMIN and IDAMIN — Position of the First or Last Occurrence of the Vector Element Having Minimum Absolute Value**

## **Purpose**

These subprograms find the position *i* of the first or last occurrence of a vector element having the minimum absolute value.

You get the position of the first or last occurrence of an element by specifying positive or negative stride, respectively, for vector *x*. Regardless of the stride, the position *i* is always relative to the location specified in the calling sequence for vector *x* (in argument *x*).

*Table 44. Data Types*

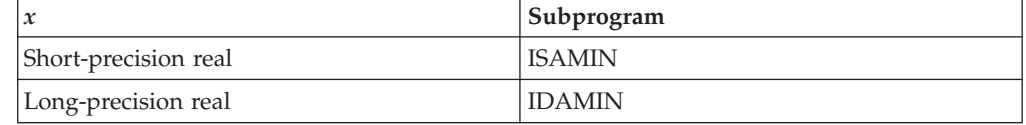

# **Syntax**

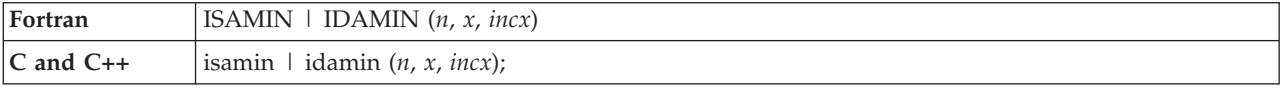

## **On Entry**

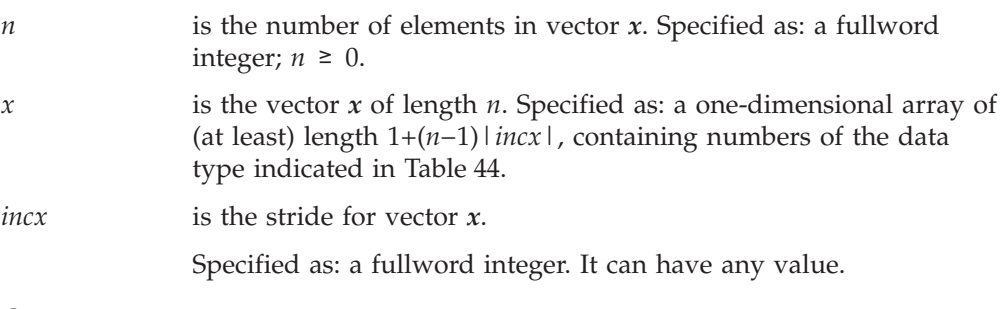

# **On Return**

*Function value*

is the position *i* of the element in the array, where: If  $incx \geq 0$ , *i* is the position of the first occurrence. If *incx* < 0, *i* is the position of the last occurrence. Returned as: a fullword integer;  $0 \le i \le n$ .

### **Notes**

Declare the ISAMIN and IDAMIN functions in your program as returning a fullword integer value.

## **Function**

These subprograms find the first element  $x_k$ , where  $k$  is defined as the smallest index *k*, such that:

 $|x_k| = \min\{|x_j| \text{ for } j = 1, n\}$ 

By specifying a positive or negative stride for vector *x*, the first or last occurrence, respectively, is found in the array. The position *i*, returned as the value of the function, is always figured relative to the location specified in the calling sequence for vector *x* (in argument *x*). Therefore, depending on the stride specified for *incx*, *i* has the following values:

For  $\text{incx} \geq 0$ ,  $i = k$ For  $incx < 0$ ,  $i = n-k+1$ 

See reference [\[82\]](#page-1084-0). The result is returned as a function value. If *n* is 0, then 0 is returned as the value of the function.

## **Error conditions**

**Computational Errors** None

**Input-Argument Errors**

*n* < 0

## **Examples**

### **Example 1**

This example shows a vector, *x*, with a stride of 1.

**Function Reference and Input:**

N X INCX | | |  $IMIN = ISAMIN(6, X, 1)$ 

X = (3.0, 4.0, 1.0, 8.0, 1.0, 3.0)

**Output:**

 $IMIN = 3$ 

### **Example 2**

This example shows a vector, *x*, with a stride greater than 1.

#### **Function Reference and Input:**

N X INCX | | |  $IMIN = ISAMIN(4, X, 2)$  $X = (-3.0, \ldots, -9.0, \ldots, -8.0, \ldots, 3.0)$ **Output:**  $IMIN = 1$ 

## **Example 3**

This example shows a vector, *x*, with a positive stride and two elements with the minimum absolute value. The position of the first occurrence is returned.

#### **Function Reference and Input:**

```
N X INCX
           | | |
IMIN = ISAMIN(4, X, 2)X = (2.0, ., -1.0, ., 4.0, ., 1.0)Output:
IMIN = 2
```
# **Example 4**

This example shows a vector, *x*, with a negative stride and two elements with the minimum absolute value. The position of the last occurrence is returned. Processing begins at element  $X(7)$ , which is 1.0.

### **Function Reference and Input:**

N X INCX | | |  $IMIN = ISAMIN(4, X, -2)$  $X = (2.0, ., -1.0, ., 4.0, ., 1.0)$ **Output:**

 $IMIN = 4$ 

# <span id="page-230-0"></span>**ISMAX and IDMAX — Position of the First or Last Occurrence of the Vector Element Having the Maximum Value**

# **Purpose**

These subprograms find the position *i* of the first or last occurrence of a vector element having the maximum value.

You get the position of the first or last occurrence of an element by specifying positive or negative stride, respectively, for vector *x*. Regardless of the stride, the position *i* is always relative to the location specified in the calling sequence for vector *x* (in argument *x*).

*Table 45. Data Types*

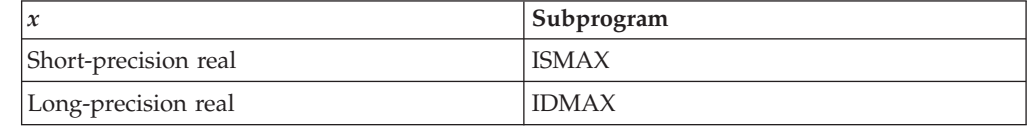

# **Syntax**

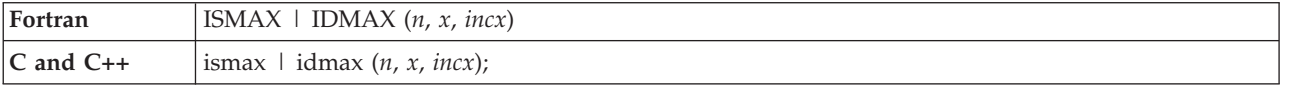

## **On Entry**

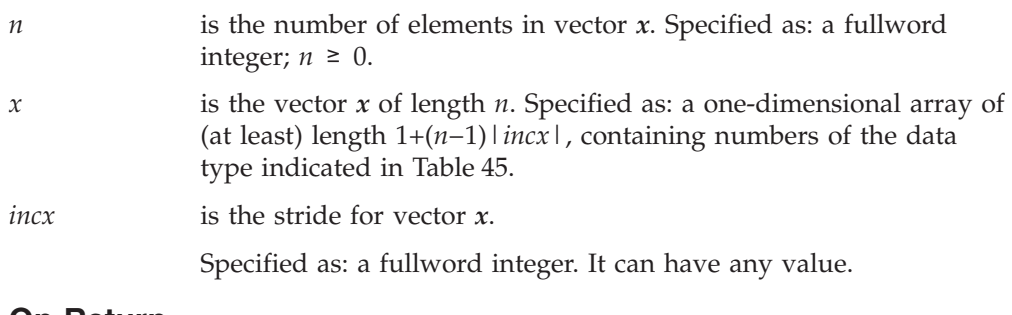

## **On Return**

*Function value*

is the position *i* of the element in the array, where: If  $incx \geq 0$ , *i* is the position of the first occurrence. If *incx* < 0, *i* is the position of the last occurrence. Returned as: a fullword integer;  $0 \le i \le n$ .

## **Notes**

Declare the ISMAX and IDMAX functions in your program as returning a fullword integer value.

## **Function**

These subprograms find the first element  $x_k$ , where  $k$  is defined as the smallest index *k*, such that:

 $x_k = \max\{x_i \text{ for } j = 1, n\}$ 

By specifying a positive or negative stride for vector *x*, the first or last occurrence, respectively, is found in the array. The position *i*, returned as the value of the function, is always figured relative to the location specified in the calling sequence for vector *x* (in argument *x*). Therefore, depending on the stride specified for *incx*, *i* has the following values:

For  $incx \geq 0$ ,  $i = k$ For  $incx < 0$ ,  $i = n-k+1$ 

See reference [\[82\]](#page-1084-0). The result is returned as a function value. If  $n$  is 0, then 0 is returned as the value of the function.

## **Error conditions**

**Computational Errors** None

**Input-Argument Errors**

 $n < 0$ 

## **Examples**

### **Example 1**

This example shows a vector, *x*, with a stride of 1.

**Function Reference and Input:**

N X INCX | | |  $IMAX = ISMAX(6, X, 1)$ 

X = (3.0, 4.0, 1.0, 8.0, 1.0, 8.0)

**Output:**

 $IMAX = 4$ 

### **Example 2**

This example shows a vector, *x*, with a stride greater than 1.

#### **Function Reference and Input:**

N X INCX | | |  $IMAX = ISMAX(4, X, 2)$  $X = \{-3.0, \ldots, 9.0, \ldots, -8.0, \ldots, 3.0\}$ **Output:**

 $IMAX = 2$ 

### **Example 3**

This example shows a vector, *x*, with a positive stride and two elements with the maximum value. The position of the first occurrence is returned.

#### **Function Reference and Input:**

```
N X INCX
           | | |
IMAX = ISMAX(4, X, 2)X = (2.0, ., 4.0, ., 4.0, ., 1.0)Output:
```
 $IMAX = 2$ 

## **Example 4**

This example shows a vector, *x*, with a negative stride and two elements with the maximum value. The position of the last occurrence is returned. Processing begins at element  $X(7)$ , which is 1.0.

### **Function Reference and Input:**

```
N X INCX
            | | |
IMAX = ISMAX(4, X, -2)X = (2.0, \ldots, 4.0, \ldots, 4.0, \ldots, 1.0)Output:
```
 $IMAX = 3$ 

# <span id="page-233-0"></span>**ISMIN and IDMIN — Position of the First or Last Occurrence of the Vector Element Having Minimum Value**

## **Purpose**

These subprograms find the position *i* of the first or last occurrence of a vector element having the minimum value.

You get the position of the first or last occurrence of an element by specifying positive or negative stride, respectively, for vector *x*. Regardless of the stride, the position *i* is always relative to the location specified in the calling sequence for vector *x* (in argument *x*).

*Table 46. Data Types*

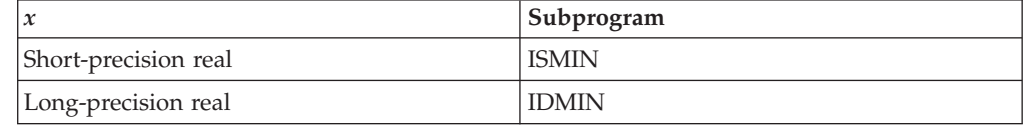

# **Syntax**

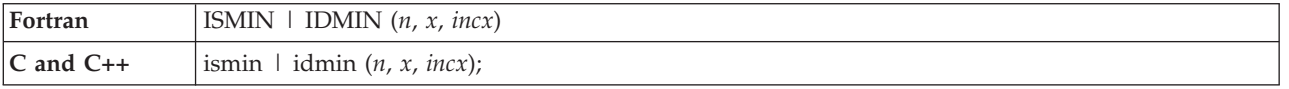

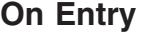

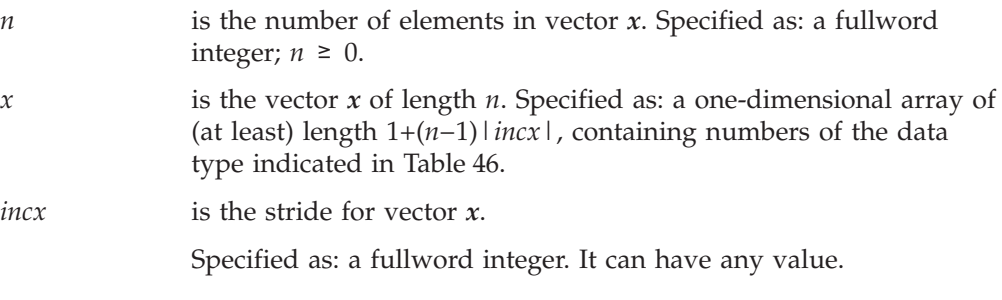

# **On Return**

*Function value*

is the position *i* of the element in the array, where: If  $incx \geq 0$ , *i* is the position of the first occurrence. If *incx* < 0, *i* is the position of the last occurrence. Returned as: a fullword integer;  $0 \le i \le n$ .

### **Notes**

Declare the ISMIN and IDMIN functions in your program as returning a fullword integer value.

## **Function**

These subprograms find the first element  $x_k$ , where  $k$  is defined as the smallest index *k*, such that:

 $x_k = \min\{x_i \text{ for } j = 1, n\}$ 

By specifying a positive or negative stride for vector *x*, the first or last occurrence, respectively, is found in the array. The position *i*, returned as the value of the function, is always figured relative to the location specified in the calling sequence for vector *x* (in argument *x*). Therefore, depending on the stride specified for *incx*, *i* has the following values:

For  $\text{incx} \geq 0$ ,  $i = k$ For  $incx < 0$ ,  $i = n-k+1$ 

See reference [\[82\]](#page-1084-0). The result is returned as a function value. If *n* is 0, then 0 is returned as the value of the function.

## **Error conditions**

**Computational Errors** None

**Input-Argument Errors**

*n* < 0

## **Examples**

### **Example 1**

This example shows a vector, *x*, with a stride of 1.

**Function Reference and Input:**

N X INCX | | |  $IMIN = ISMIN(6, X, 1)$ 

X = (3.0, 4.0, 1.0, 8.0, 1.0, 3.0)

**Output:**

 $IMIN = 3$ 

### **Example 2**

This example shows a vector, *x*, with a stride greater than 1.

#### **Function Reference and Input:**

N X INCX | | |  $IMIN = ISMIN(4, X, 2)$  $X = (-3.0, \ldots, -9.0, \ldots, -8.0, \ldots, 3.0)$ **Output:**  $IMIN = 2$ 

### **Example 3**

This example shows a vector, *x*, with a positive stride and two elements with the minimum value. The position of the first occurrence is returned. Processing begins at element  $X(7)$ , which is 1.0.

### **Function Reference and Input:**

```
N X INCX
          | | |
IMIN = ISMIN(4, X, 2)X = (2.0, ., 1.0, ., 4.0, ., 1.0)Output:
IMIN = 2
```
### **Example 4**

This example shows a vector, *x*, with a negative stride and two elements with the minimum value. The position of the last occurrence is returned. Processing begins at element  $X(7)$ , which is 1.0.

### **Function Reference and Input:**

N X INCX | | |  $IMIN = ISMIN(4, X, -2)$  $X = (2.0, ., 1.0, ., 4.0, ., 1.0)$ 

**Output:**

 $IMIN = 4$ 

# <span id="page-236-0"></span>**SASUM, DASUM, SCASUM, and DZASUM — Sum of the Magnitudes of the Elements in a Vector**

# **Purpose**

SASUM and DASUM compute the sum of the absolute values of the elements in vector *x*. SCASUM and DZASUM compute the sum of the absolute values of the real and imaginary parts of the elements in vector *x*.

### *Table 47. Data Types*

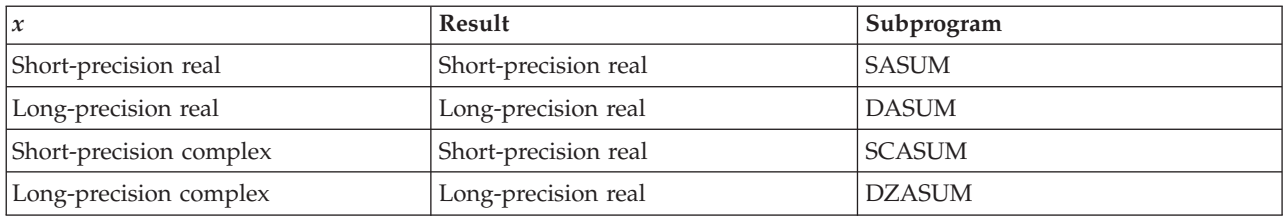

# **Syntax**

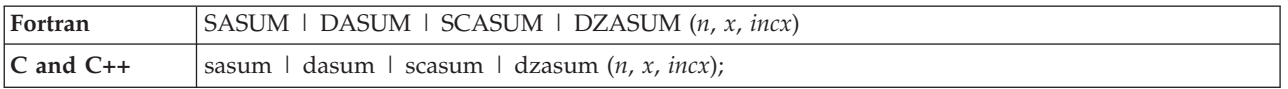

## **On Entry**

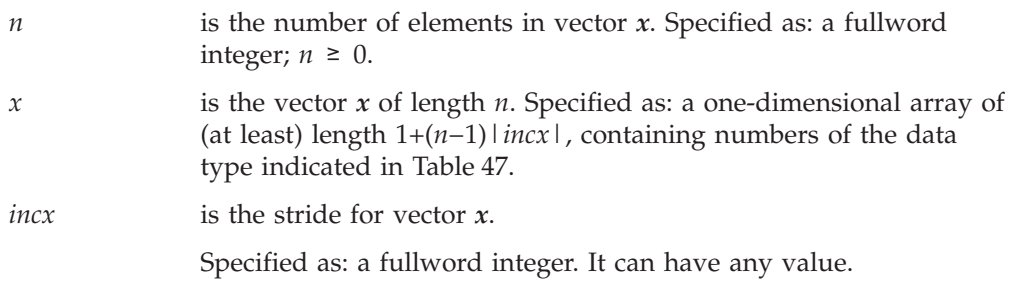

# **On Return**

*Function value* is the result of the summation. Returned as: a number of the data type indicated in Table 47.

## **Notes**

Declare this function in your program as returning a value of the type indicated in Table 47.

## **Function**

SASUM and DASUM compute the sum of the absolute values of the elements of *x*, which is expressed as follows:

$$
\sum_{i=1}^{n} |x_i| = |x_1| + |x_2| + \dots + |x_n|
$$

SCASUM and DZASUM compute the sum of the absolute values of the real and imaginary parts of the elements of *x*, which is expressed as follows:

$$
\sum_{i=1}^{n} (|a_i| + |b_i|) = (|a_1| + |b_1|) + (|a_2| + |b_2|) + \dots + (|a_n| + |b_n|)
$$
  
where  $x_i = (a_i, b_i)$ 

See reference [\[82\]](#page-1084-0). The result is returned as a function value. If *n* is 0, then 0.0 is returned as the value of the function. For SASUM and SCASUM, intermediate results are accumulated in long precision.

## **Error conditions**

**Computational Errors**

None

**Input-Argument Errors**

 $n \lt 0$ 

# **Examples**

### **Example 1**

This example shows a vector, *x*, with a stride of 1.

### **Function Reference and Input:**

N X INCX | | | SUMM = SASUM( 7 , X , 1 )  $X = (1.0, -3.0, -6.0, 7.0, 5.0, 2.0, -4.0)$ 

### **Output:**

SUMM = 28.0

### **Example 2**

This example shows a vector, *x*, with a stride greater than 1.

### **Function Reference and Input:**

N X INCX | | | SUMM = SASUM( 4 , X , 2 )  $X = (1.0, ., -6.0, ., 5.0, ., -4.0)$ **Output:**

 $SUMM = 16.0$ 

### **Example 3**

This example shows a vector, *x*, with negative stride. Processing begins at element  $X(7)$ , which is  $-4.0$ .

### **Function Reference and Input:**

```
N X INCX
           | | |
SUMM = SASUM( 4 , X , -2 )
X = (1.0, ., -6.0, ., 5.0, ., -4.0)Output:
```
 $SUMM = 16.0$ 

### **Example 4**

This example shows a vector,  $x$ , with a stride of 0. The result in SUMM is  $nx_1$ .

### **Function Reference and Input:**

```
N X INCX
              | | |
SUMM = SASUM( 7 , X , 0 )
X = (-2.0, \ldots, \ldots, \ldots, \ldots, \ldots)
```
**Output:**

```
SUMM = 14.0
```
### **Example 5**

This example shows a vector, *x*, containing complex numbers and having a stride of 1.

### **Function Reference and Input:**

N X INCX | | | SUMM = SCASUM( 5 , X , 1 )  $X = ((1.0, 2.0), (-3.0, 4.0), (5.0, -6.0), (-7.0, -8.0),$  $(9.0, 10.0)$ 

### **Output:**

SUMM = 55.0

# <span id="page-239-0"></span>**SAXPY, DAXPY, CAXPY, and ZAXPY — Multiply a Vector X by a Scalar, Add to a Vector Y, and Store in the Vector Y**

## **Purpose**

These subprograms perform the following computation, using the scalar  $\alpha$  and vectors *x* and *y*:

### *y* ← *y*+α*x*

*Table 48. Data Types*

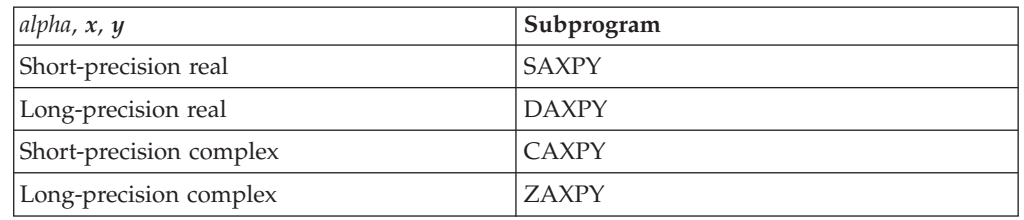

# **Syntax**

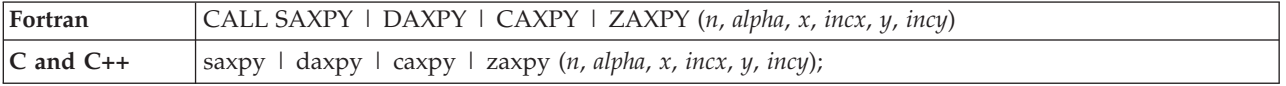

## **On Entry**

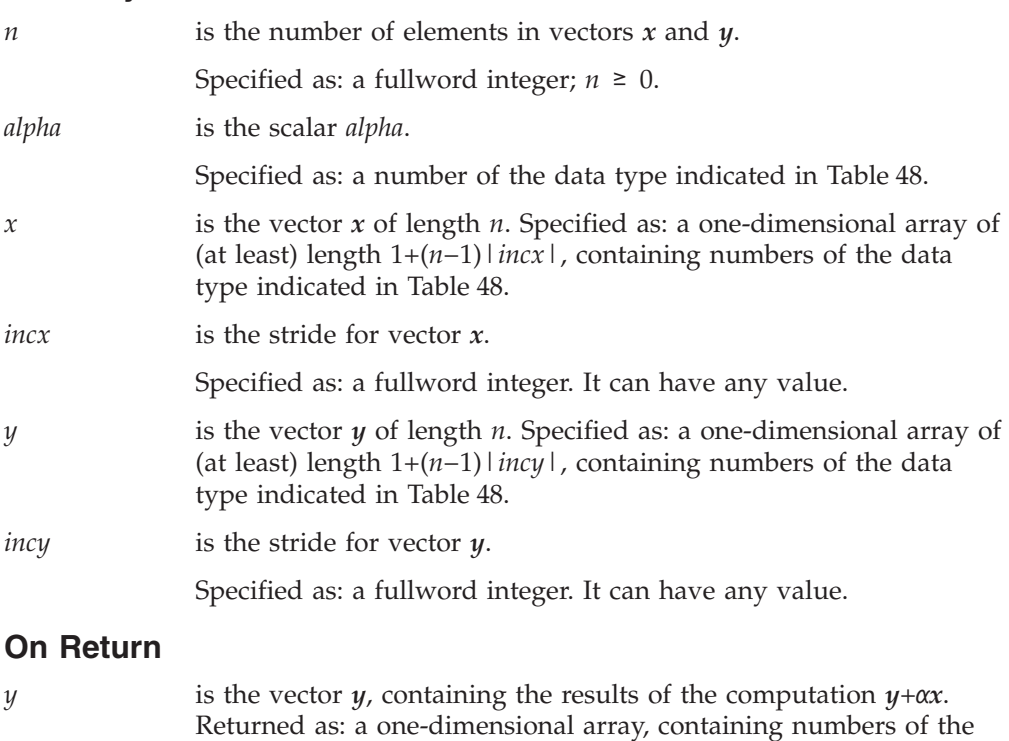

## **Notes**

1. If you specify the same vector for *x* and *y*, *incx* and *incy* must be equal; otherwise, results are unpredictable.

data type indicated in Table 48.

2. If you specify different vectors for *x* and *y*, they must have no common elements; otherwise, results are unpredictable. See ["Concepts"](#page-84-0) on page 59.

## <span id="page-240-0"></span>**Function**

The computation is expressed as follows:

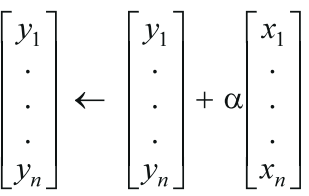

See reference [\[82\]](#page-1084-0). If *alpha* or *n* is zero, no computation is performed. For CAXPY, intermediate results are accumulated in long precision.

## **Error conditions**

### **Computational Errors**

None

#### **Input-Argument Errors**

 $n \lt 0$ 

# **Examples**

### **Example 1**

This example shows vectors *x* and *y* with positive strides.

### **Call Statement and Input:**

N ALPHA X INCX Y INCY | | | | | | CALL SAXPY( 5 , 2.0 , X , 1 , Y , 2 ) X = (1.0, 2.0, 3.0, 4.0, 5.0)  $Y = (1.0, ., 1.0, ., 1.0, ., 1.0, ., 1.0)$ **Output:**

 $Y = (3.0, ., 5.0, ., 7.0, ., 9.0, ., 11.0)$ 

### **Example 2**

This example shows vectors *x* and *y* having strides of opposite signs. For *y*, which has negative stride, processing begins at element Y(5), which is 1.0.

#### **Call Statement and Input:**

N ALPHA X INCX Y INCY | | | | | | CALL SAXPY( 5 , 2.0 , X , 1 , Y , -1 )  $X = (1.0, 2.0, 3.0, 4.0, 5.0)$ <br>  $Y = (5.0, 4.0, 3.0, 2.0, 1.0)$  $=$   $(5.0, 4.0, 3.0, 2.0, 1.0)$ **Output:** Y = (15.0, 12.0, 9.0, 6.0, 3.0)

### **Example 3**

This example shows a vector,  $x$ , with 0 stride. Vector  $x$  is treated like a vector of length *n*, all of whose elements are the same as the single element in *x*.

#### **Call Statement and Input:**

N ALPHA X INCX Y INCY | | | | | | CALL SAXPY( 5 , 2.0 , X , 0 , Y , 1 )  $X = (1.0)$ Y  $=$   $(5.0, 4.0, 3.0, 2.0, 1.0)$ 

#### **Output:**

Y = (7.0, 6.0, 5.0, 4.0, 3.0)

### **Example 4**

This example shows how SAXPY can be used to compute a scalar value. In this case, vectors *x* and *y* contain scalar values and the strides for both vectors are 0. The number of elements to be processed, *n*, is 1.

#### **Call Statement and Input:**

```
N ALPHA X INCX Y INCY
          | | | | | |
CALL SAXPY( 1 , 2.0 , X , 0 , Y , 0 )
X = (1.0)<br>
Y = (5.0)= (5.0)
```
**Output:**

 $Y = (7.0)$ 

### **Example 5**

This example shows how to use CAXPY, where vectors *x* and *y* contain complex numbers. In this case, vectors *x* and *y* have positive strides.

### **Call Statement and Input:**

N ALPHA X INCX Y INCY | | | | | | CALL CAXPY( 3 ,ALPHA, X , 1 , Y , 2 ) ALPHA = (2.0, 3.0)  $X = ((1.0, 2.0), (2.0, 0.0), (3.0, 5.0))$  $Y = ((1.0, 1.0), \ldots, (0.0, 2.0), \ldots, (5.0, 4.0))$ **Output:**

 $Y = ((-3.0, 8.0), ..., (4.0, 8.0), ..., (-4.0, 23.0))$ 

# <span id="page-242-0"></span>**SCOPY, DCOPY, CCOPY, and ZCOPY — Copy a Vector**

# **Purpose**

These subprograms copy vector *x* to another vector, *y*:

### *y*←*x*

*Table 49. Data Types*

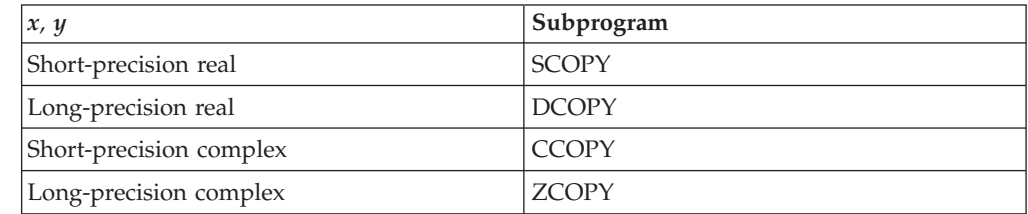

# **Syntax**

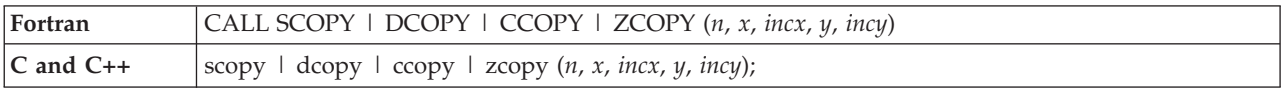

# **On Entry**

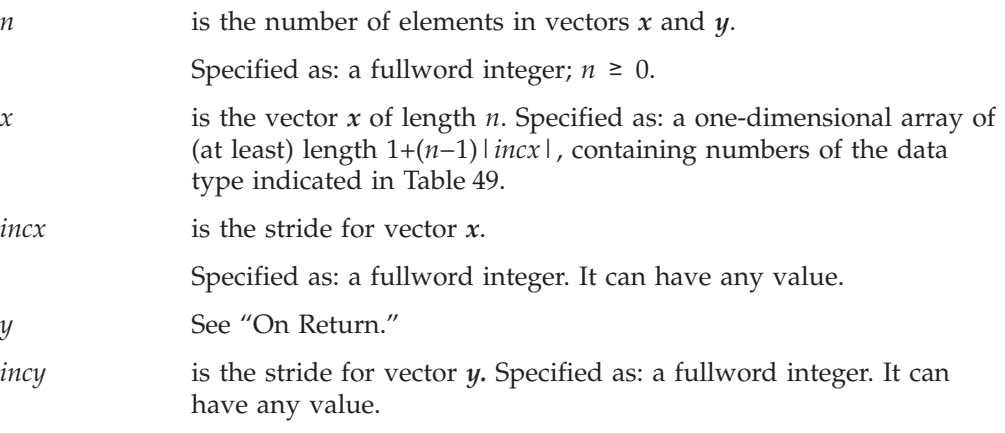

## **On Return**

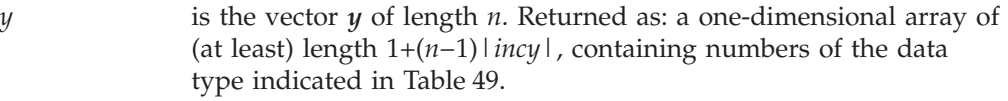

# **Notes**

- 1. If you specify the same vector for *x* and *y*, *incx* and *incy* must be equal; otherwise, results are unpredictable.
- 2. If you specify different vectors for *x* and *y*, they must have no common elements; otherwise, results are unpredictable. See ["Concepts"](#page-84-0) on page 59.

# **Function**

The copy is expressed as follows:

### **SCOPY, DCOPY, CCOPY, and ZCOPY**

$$
\begin{bmatrix} y_1 \\ \vdots \\ y_n \end{bmatrix} \leftarrow \begin{bmatrix} x_1 \\ \vdots \\ x_n \end{bmatrix}
$$

See reference [\[82\]](#page-1084-0). If *n* is 0, no copy is performed.

## **Error conditions**

# **Computational Errors**

None

### **Input-Argument Errors**

 $n \lt 0$ 

## **Examples**

### **Example 1**

This example shows input vector *x* and output vector *y* with positive strides.

### **Call Statement and Input:**

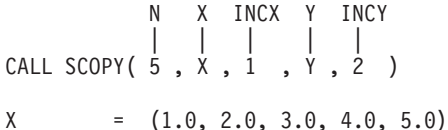

**Output:**

 $Y = (1.0, ., 2.0, ., 3.0, ., 4.0, ., 5.0)$ 

### **Example 2**

This example shows how to obtain a reverse copy of the input vector  $x$  by specifying strides with the same absolute value, but with opposite signs, for input vector *x* and output vector *y*. For *y*, which has a negative stride, results are stored beginning at element Y(5).

### **Call Statement and Input:**

N X INCX Y INCY | | | | | CALL SCOPY( 5 , X , 1 , Y , -1 )  $X = (1.0, 2.0, 3.0, 4.0, 5.0)$ 

### **Output:**

Y =  $(5.0, 4.0, 3.0, 2.0, 1.0)$ 

### **Example 3**

This example shows an input vector,  $x$ , with 0 stride. Vector  $x$  is treated like a vector of length *n*, all of whose elements are the same as the single element in *x*. This is a technique for replicating an element of a vector.

### **Call Statement and Input:**

```
N X INCX Y INCY
        | | | | |
CALL SCOPY(5, X, 0, Y, 1)X = (13.0)
```
**Output:**

Y = (13.0, 13.0, 13.0, 13.0, 13.0)

### **Example 4**

This example shows input vector  $x$  and output vector  $y$ , containing complex numbers and having positive strides.

### **Call Statement and Input:**

N X INCX Y INCY | | | | | CALL CCOPY( 4 , X , 1 , Y , 2 )  $X = ((1.0, 1.0), (2.0, 2.0), (3.0, 3.0), (4.0, 4.0))$ **Output:**

 $Y = ((1.0, 1.0), \ldots, (2.0, 2.0), \ldots, (3.0, 3.0), \ldots,$  $(4.0, 4.0)$ 

# <span id="page-245-0"></span>**SDOT, DDOT, CDOTU, ZDOTU, CDOTC, and ZDOTC — Dot Product of Two Vectors**

## **Purpose**

SDOT, DDOT, CDOTU, and ZDOTU compute the dot product of vectors *x* and *y*:

 $x \bullet y$ 

CDOTC and ZDOTC compute the dot product of the complex conjugate of vector *x* with vector *y*:

 $\bar{x} \bullet y$ 

*Table 50. Data Types*

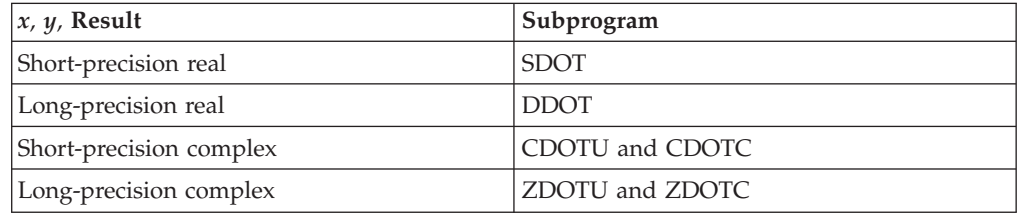

# **Syntax**

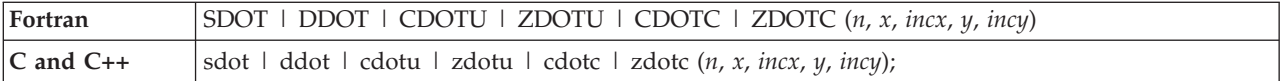

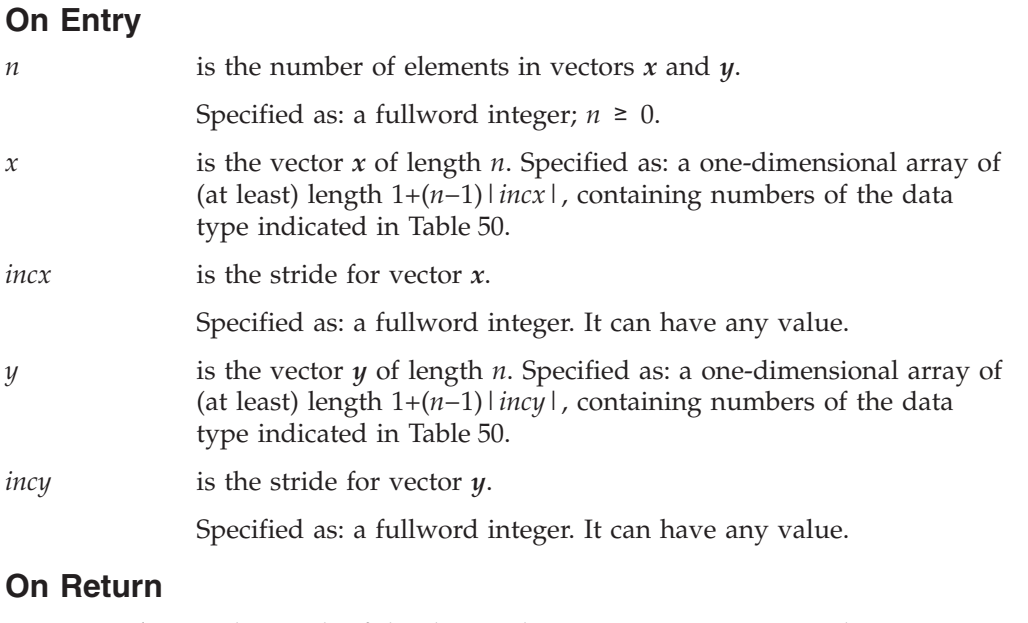

*Function value* is the result of the dot product computation. Returned as: a number of the data type indicated in Table 50.

## **Notes**

Declare this function in your program as returning a value of the data type indicated in [Table](#page-245-0) 50 on page 220.

## **Function**

SDOT, DDOT, CDOTU, and ZDOTU compute the dot product of the vectors *x* and *y*, which is expressed as follows:

 $x \bullet y = x_1y_1 + x_2y_2 + ... + x_ny_n$ 

CDOTC and ZDOTC compute the dot product of the complex conjugate of vector *x* with vector *y*, which is expressed as follows:

 $\overline{x} \bullet y = \overline{x}_1 y_1 + \overline{x}_2 y_2 + \dots + \overline{x}_n y_n$ 

See reference [\[82\]](#page-1084-0). The result is returned as a function value. If *n* is 0, then zero is returned as the value of the function.

For SDOT, CDOTU, and CDOTC, intermediate results are accumulated in long precision.

# **Error conditions**

**Computational Errors** None

**Input-Argument Errors**  $n < 0$ 

## **Examples**

### **Example 1**

This example shows how to compute the dot product of two vectors, *x* and *y*, having strides of 1.

**Function Reference and Input:**

N X INCX Y INCY | | | | | DOTT = SDOT( 5 , X , 1 , Y , 1 )  $X = (1.0, 2.0, -3.0, 4.0, 5.0)$ Y = (9.0, 8.0, 7.0, -6.0, 5.0)

### **Output:**

 $DOTT = (9.0 + 16.0 - 21.0 - 24.0 + 25.0) = 5.0$ 

### **Example 2**

This example shows how to compute the dot product of a vector, *x*, with a stride of 1, and a vector, *y*, with a stride greater than 1.

**Function Reference and Input:**

### **SDOT, DDOT, CDOTU, ZDOTU, CDOTC, ZDOTC**

```
N X INCX Y INCY
            | | | | |
DOTT = SDOT( 5 , X , 1 , Y , 2 )
X = (1.0, 2.0, -3.0, 4.0, 5.0)Y = (9.0, \ldots, 7.0, \ldots, 5.0, \ldots, -3.0, \ldots, 1.0)
```
**Output:**

 $DOTT = (9.0 + 14.0 - 15.0 - 12.0 + 5.0) = 1.0$ 

### **Example 3**

This example shows how to compute the dot product of a vector, *x*, with a negative stride, and a vector, *y*, with a stride greater than 1. For *x*, processing begins at element  $X(5)$ , which is 5.0.

#### **Function Reference and Input:**

N X INCX Y INCY | | | | | DOTT = SDOT( 5 , X , -1 , Y , 2 )  $X = (1.0, 2.0, -3.0, 4.0, 5.0)$  $Y = (9.0, ., 7.0, ., 5.0, ., -3.0, ., 1.0)$ 

### **Output:**

 $DOTT = (45.0 + 28.0 - 15.0 - 6.0 + 1.0) = 53.0$ 

### **Example 4**

This example shows how to compute the dot product of a vector, *x*, with a stride of 0, and a vector, *y*, with a stride of 1. The result in DOTT is  $x_1(y_1 + ... + y_n)$ .

#### **Function Reference and Input:**

N X INCX Y INCY | | | | | DOTT = SDOT( 5 , X , 0 , Y , 1 )  $X = (1.0, \ldots, \ldots, \ldots)$ Y  $= (9.0, 8.0, 7.0, -6.0, 5.0)$ 

#### **Output:**

DOTT =  $(1.0) \times (9.0 + 8.0 + 7.0 - 6.0 + 5.0) = 23.0$ 

### **Example 5**

This example shows how to compute the dot product of two vectors, *x* and *y*, with strides of 0. The result in DOTT is  $nx_1y_1$ .

#### **Function Reference and Input:**

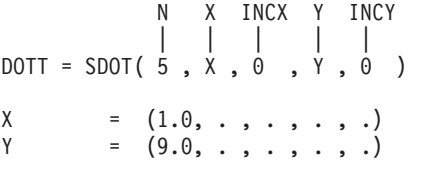

### **Output:**

DOTT =  $(5) \times (1.0) \times (9.0) = 45.0$ 

## **Example 6**

This example shows how to compute the dot product of two vectors, *x* and *y*, containing complex numbers, where  $x$  has a stride of 1, and  $y$  has a stride greater than 1.

#### **Function Reference and Input:**

N X INCX Y INCY | | | | | DOTT = CDOTU( 3 , X , 1 , Y , 2 )  $X = ((1.0, 2.0), (3.0, -4.0), (-5.0, 6.0))$  $Y = ((10.0, 9.0), \ldots, (-6.0, 5.0), \ldots, (2.0, 1.0))$ 

### **Output:**

```
DOTT = ((10.0 - 18.0 - 10.0) - (18.0 - 20.0 + 6.0)),(9.0 + 15.0 - 5.0) + (20.0 + 24.0 + 12.0))= (-22.0, 75.0)
```
### **Example 7**

This example shows how to compute the dot product of the conjugate of a vector, *x*, with vector *y*, both containing complex numbers, where *x* has a stride of 1, and *y* has a stride greater than 1.

#### **Function Reference and Input:**

N X INCX Y INCY | | | | | DOTT = CDOTC( 3 , X , 1 , Y , 2 )  $X = ((1.0, 2.0), (3.0, -4.0), (-5.0, 6.0))$ <br>  $Y = ((10.0, 9.0), \dots, (-6.0, 5.0), \dots, (2.0, 0.0))$  $=$   $((10.0, 9.0),$  .,  $(-6.0, 5.0),$  .,  $(2.0, 1.0))$ 

### **Output:**

DOTT =  $((10.0 - 18.0 - 10.0) + (18.0 - 20.0 + 6.0)),$  $(9.0 + 15.0 - 5.0) - (20.0 + 24.0 + 12.0)$  $= (-14.0, -37.0)$ 

# <span id="page-249-0"></span>**SNAXPY and DNAXPY — Compute SAXPY or DAXPY N Times**

## **Purpose**

These subprograms compute SAXPY or DAXPY, respectively, *n* times:

 $y_i \leftarrow y_i + \alpha_i x_i$ *for*  $i = 1, n$ 

where each  $\alpha_i$  is a scalar value, contained in the vector  $a$ , and each  $x_i$  and  $y_i$  are vectors, contained in vectors (or matrices) *x* and *y*, respectively. For an explanation of the SAXPY and DAXPY computations, see ["SAXPY,](#page-239-0) DAXPY, CAXPY, and ZAXPY — [Multiply](#page-239-0) a Vector X by a Scalar, Add to a Vector Y, and Store in the [Vector](#page-239-0) Y" on page 214.

*Table 51. Data Types*

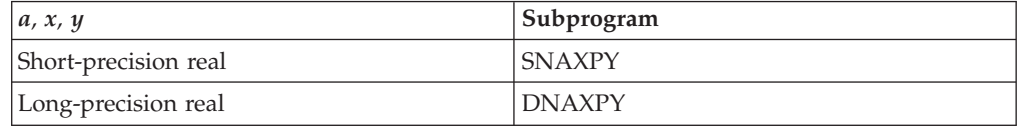

# **Syntax**

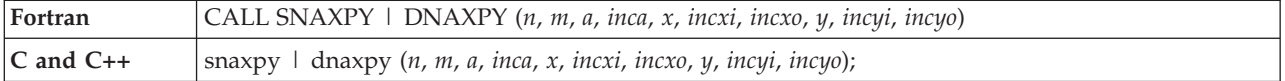

### **On Entry**

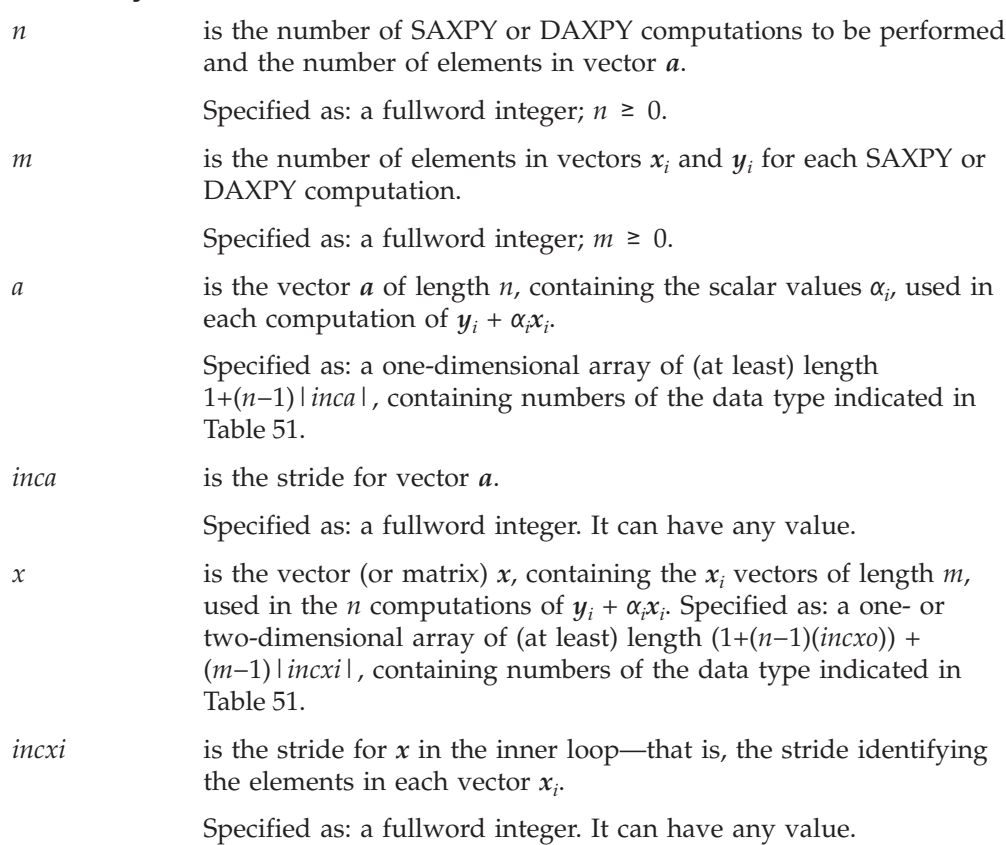

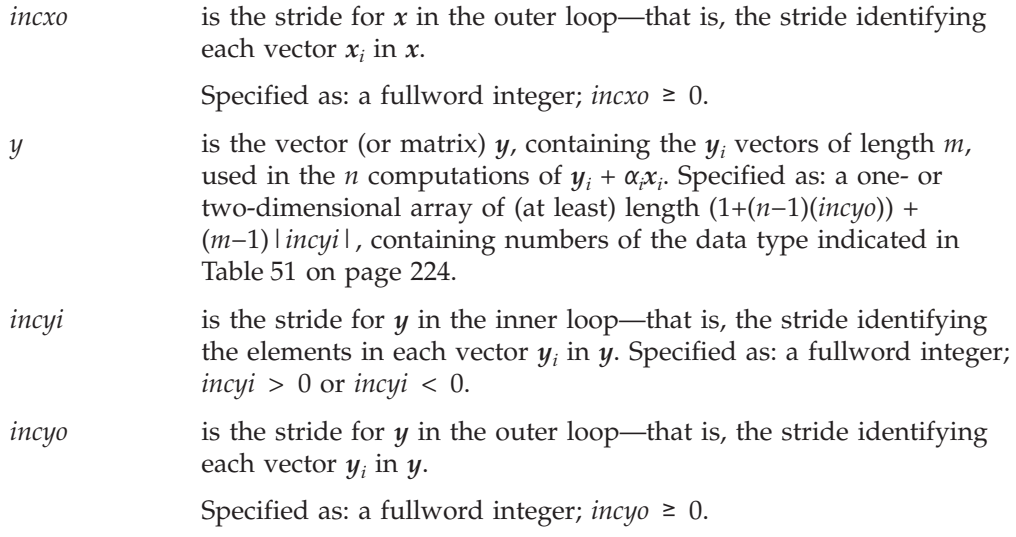

### **On Return**

*y* is the vector (or matrix) *y*, containing the *y<sup>i</sup>* vectors of length *m*, which contain the results of the *n* SAXPY or DAXPY computations,  $y_i + \alpha_i x_i$  for  $i = 1$ , *n*. Returned as: a one- or two-dimensional array, containing numbers of the data type indicated in [Table](#page-249-0) 51 on page [224.](#page-249-0)

## **Notes**

Vector *y* must have no common elements with vector *a* or vector *x*; otherwise, results are unpredictable. See ["Concepts"](#page-84-0) on page 59.

# **Function**

The SAXPY or DAXPY computations:

 $y \leftarrow y + \alpha x$ 

are performed *n* times. This is expressed as follows:

 $y_i \leftarrow y_i + \alpha_i x_i$  for  $i = 1, n$ 

where each  $\alpha_i$  is a scalar value, contained in the vector  $a_i$ , and each  $x_i$  and  $y_i$  are vectors, contained in vectors (or matrices) *x* and *y*, respectively.

Each computation of SAXPY or DAXPY on page [214](#page-239-0) uses the length of the  $x_i$  and  $y_i$  vectors,  $m$ , for its input argument,  $n$ . It also uses the strides for the inner loop, *incxi* and *incyi*, for its parameters *incx* and *incy*, respectively. See ["Function"](#page-240-0) on [page](#page-240-0) 215 for a description of how the computation is done.

The outer loop of the SNAXPY or DNAXPY computation uses the strides of *inca*, *incxo*, and *incyo* to locate the elements in *a* and vectors in *x* and *y* for each *i*-th computation. These are:

For  $i = 1, n$ :

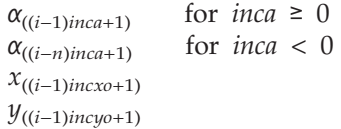

If *m* or *n* is 0, no computation is performed.

# **Error conditions**

# **Computational Errors**

None

### **Input-Argument Errors**

- 1.  $n < 0$
- 2.  $m < 0$
- 3. *incxo* < 0
- 4. *incyi* = 0
- 5. *incyo* < 0

## **Examples**

### **Example 1**

This example shows vectors, contained in matrices, with the stride of the inner loops *incxi* and *incyi* equal to 1.

### **Call Statement and Input:**

```
N M A INCA X INCXI INCXO Y INCYI INCYO
               | | | | | | | | | |
CALL SNAXPY( 3 , 4 , A , 1 , X , 1 , 10 , Y , 1 , 5 )
A = (3.0, 2.0, 4.0)\Gamma \qquad \qquad \qquad \qquad \qquad \qquad \qquad \qquad \qquad \qquad \qquad \qquad \qquad \qquad \qquad \qquad \qquad \qquad \qquad \qquad \qquad \qquad \qquad \qquad \qquad \qquad \qquad \qquad \qquad \qquad \qquad \qquad \qquad \qquad \qquad \qquad \q| 1.0 4.0 3.0 |
         | 2.0 3.0 4.0 |
         | 3.0 2.0 2.0 || 4.0 1.0 1.0 |
X = | \cdot \cdot \cdot \cdot || . . . |
         | . . . |
         | . . . |
         | . . . |
         | . . . |
         └ ┘
         \Gamma \Gamma| 4.0 1.0 3.0 |
         | 3.0 2.0 4.0 |
Y = | 2.0 3.0 2.0 |
         | 1.0 4.0 1.0| . . . |
         └ ┘
Output:
         \Gamma \Gamma| 7.0 9.0 15.0 |
         | 9.0 8.0 20.0 |
Y = | 11.0 7.0 10.0 |
```
| 13.0  $6.0$  5.0 | | . . . | └ **┘** ┘
### **Example 2**

This example shows vectors, contained in matrices, with a stride of the inner loop *incxi* greater than 1.

#### **Call Statement and Input:**

N M A INCA X INCXI INCXO Y INCYI INCYO | | | | | | | | | | CALL SNAXPY( 3 , 4 , A , 1 , X , 2 , 10 , Y , 1 , 5 ) A  $=$   $(3.0, 2.0, 4.0)$  $\Gamma$   $\Gamma$ | 1.0 4.0 3.0 | | . . . | | 2.0 3.0 4.0 | | . . . |  $X = | 3.0 2.0 2.0 |$ | . . . | | 4.0 1.0 1.0 |  $|\cdot|$  .  $|\cdot|$  . | . . . | | . . . | └ ┘  $\Gamma$   $\Gamma$ | 4.0 1.0 3.0 | | 3.0 2.0 4.0 |  $Y = | 2.0 3.0 2.0 |$ | 1.0 4.0 1.0 | | . . . | └ ┘

**Output:**

 $Y = (same as output Y in Example 1)$ 

### **Example 3**

This example shows vectors, contained in matrices, with a negative stride, *incyi*, for the inner loop.

#### **Call Statement and Input:**

N M A INCA X INCXI INCXO Y INCYI INCYO | | | | | | | | | | CALL SNAXPY( 3 , 4 , A , 1 , X , 1 , 10 , Y , -1 , 5 ) A  $=$   $(3.0, 2.0, 4.0)$  $1.0$  4.0 3.0 | 1.0 4.0 3.0 | | 2.0 3.0 4.0 |  $| 3.0 2.0 2.0 |$ | 4.0 1.0 1.0 |  $X = | \cdot \cdot \cdot \cdot |$ | . . . | | . . . | | . . . | | . . . | | . . . | └ ┘  $\Gamma$   $\Gamma$ | 1.0 4.0 1.0 | | 2.0 3.0 2.0 |

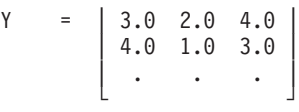

**Output:**

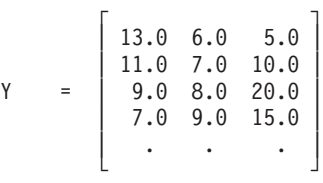

### **Example 4**

This example shows vectors, contained in matrices, with a negative stride, *inca*, for vector *a*. For vector *a*, processing begins at element A(5), which is 3.0.

#### **Call Statement and Input:**

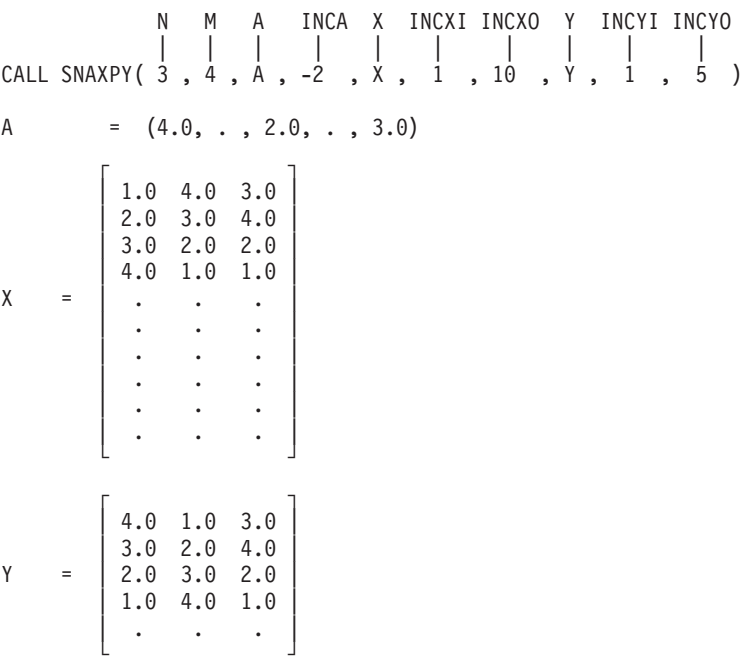

#### **Output:**

 $Y = (same as output Y in Example 1)$ 

# <span id="page-254-0"></span>**SNDOT and DNDOT — Compute Special Dot Products N Times**

## **Purpose**

These subprograms compute one of the following special dot products *n* times:

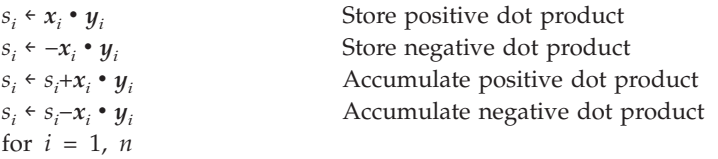

where each  $s_i$  is an element in vector  $s$ , and each  $x_i$  and  $y_i$  are vectors contained in vectors (or matrices) *x* and *y*, respectively.

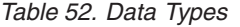

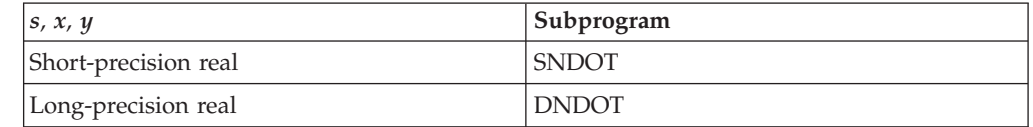

## **Syntax**

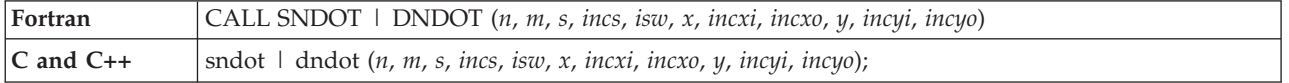

## **On Entry**

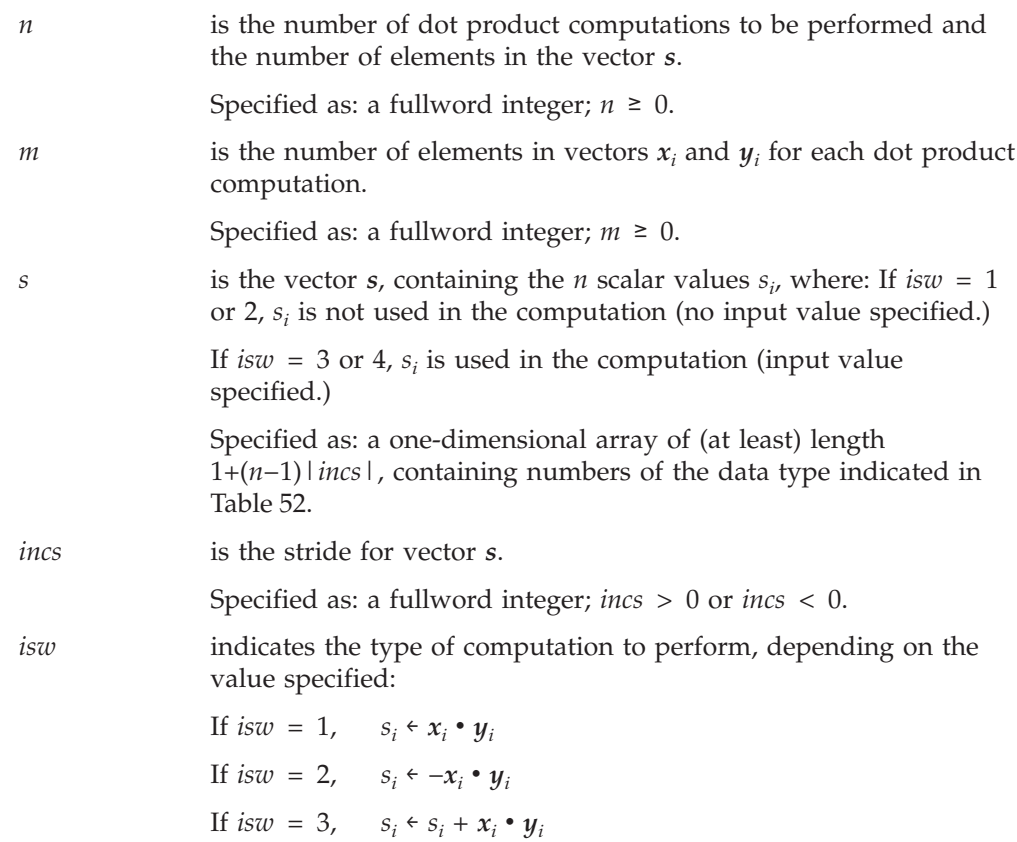

If  $isw = 4$ ,  $s_i \leftarrow s_j - x_i \cdot y_i$ where  $i = 1, n$ Specified as: a fullword integer. Its value must be 1, 2, 3, or 4. *x* is the vector (or matrix) *x*, containing the  $x_i$  vectors of length  $m$ , used in the *n* dot product computations. Specified as: a one- or two-dimensional array of (at least) length (1+(*n*−1)(*incxo*))+(*m*−1)|*incxi*|, containing numbers of the data type indicated in [Table](#page-254-0) 52 on page 229. *incxi* is the stride for *x* in the inner loop—that is, the stride identifying the elements in each vector *x<sup>i</sup>* . Specified as: a fullword integer. It can have any value. *incxo* is the stride for *x* in the outer loop—that is, the stride identifying each vector *x<sup>i</sup>* in *x*. Specified as: a fullword integer; *incxo* ≥ 0. *y* is the vector (or matrix) *y*, containing the *y<sup>i</sup>* vectors of length *m*, used in the *n* dot product computations. Specified as: a one- or two-dimensional array of (at least) length (1+(*n*−1)(*incyo*)) + (*m*−1)|*incyi*|, containing numbers of the data type indicated in [Table](#page-254-0) 52 on page 229. *incyi* is the stride for *y* in the inner loop—that is, the stride identifying the elements in each vector *y<sup>i</sup>* . Specified as: a fullword integer. It can have any value. *incyo* is the stride for *y* in the outer loop—that is, the stride identifying each vector  $y_i$  in  $y_i$ . Specified as: a fullword integer; *incyo* ≥ 0. **On Return** *s* is the vector *s* of length *n*, containing the results of the *n* dot product computations. The type of dot product computation

> If  $isw = 1$ ,  $s_i \in x_i \bullet y_i$ If *isw* = 2,  $s_i \leftarrow -x_i \cdot y_i$ If  $isw = 3$ ,  $s_i \leftarrow s_i + x_i \cdot y_i$ If  $isw = 4$ ,  $s_i \leftarrow s_j - x_i \bullet y_i$ where  $i = 1, n$

depends of the value specified for *isw*.

Returned as: a one-dimensional array, containing numbers of the data type indicated in [Table](#page-254-0) 52 on page 229.

## **Function**

The four possible computations that can be performed by these subprograms are:

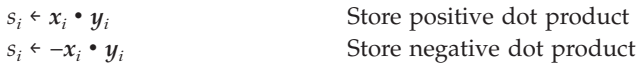

 $s_i \leftarrow s_i + x_i \bullet y_i$ <sup>+</sup>*x<sup>i</sup>* <sup>v</sup> *<sup>y</sup><sup>i</sup>* Accumulate positive dot product  $s_i \leftarrow s_i - x_i \bullet y_i$ <sup>−</sup>*x<sup>i</sup>* <sup>v</sup> *<sup>y</sup><sup>i</sup>* Accumulate negative dot product for  $i = 1, n$ 

where each  $s_i$  is a scalar element in the vector  $s$  of length  $n$ , and each of the  $n x_i$ and  $y_i$  vectors of length  $m$  are contained in vectors (or matrices)  $x$  and  $y$ , respectively. Each computation uses the dot product, which is expressed:

 $x_i \cdot y_i = u_1v_1 + u_2v_2 + ... + u_mv_m$ 

where  $u_i$  and  $v_i$  are elements of  $x_i$  and  $y_i$ , respectively. To find the elements for the computation, it uses:

- v The strides for the inner loops, *incxi* and *incyi*, to locate the elements in vectors  $x_i$  and  $y_i$ , respectively.
- The strides for the outer loops, *incs*, *incxo*, and *incyo*, to locate the element  $s_i$  in vector *s* and the vectors  $x_i$  and  $y_i$  in vectors (or matrices)  $x$  and  $y$ , respectively.

If *m* or *n* is 0, no computation is performed. For SNDOT, intermediate results are accumulated in long precision.

## **Error conditions**

**Computational Errors**

None

#### **Input-Argument Errors**

- 1.  $n < 0$
- 2.  $m < 0$
- 3. *incs* = 0
- 4. *isw*  $< 1$  or *isw*  $> 4$
- 5. *incxo* < 0
- 6. *incyo* < 0

## **Examples**

#### **Example 1**

This example shows a store positive dot product computation using vectors with positive strides.

#### **Call Statement and Input:**

N M S INCS ISW X INCXI INCXO Y INCYI INCYO | | | | | | | | | | | CALL SNDOT( 3 , 4 , S , 1 , 1 , X , 1 , 4 , Y , 1 , 4 )  $\Gamma$   $\Gamma$ | 1.0 2.0 3.0 |  $X = \begin{bmatrix} 2.0 & 3.0 & 4.0 \end{bmatrix}$ | 3.0 4.0 5.0 | | 4.0 5.0 6.0 | └ ┘  $\Gamma$   $\qquad \qquad$   $\qquad$   $\q$ | 4.0 3.0 2.0 |

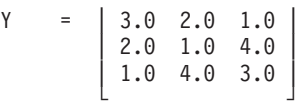

**Output:**

 $S = (20.0, 36.0, 48.0)$ 

### **Example 2**

This example shows a store negative dot product computation using vectors with positive and negative strides.

#### **Call Statement and Input:**

N M S INCS ISW X INCXI INCXO Y INCYI INCYO | | | | | | | | | | | CALL SNDOT( 3 , 4 , S , -1 , 2 , X , 2 , 10 , Y , -1 , 6 )  $\Gamma$   $\qquad \qquad$   $\qquad$   $\q$ | 1.0 2.0 3.0 | | . . . | | 2.0 3.0 4.0 | | . . . |  $X = | 3.0 4.0 5.0 |$ | . . . | | 4.0 5.0 6.0 | | . . . | | . . . | | . . . | └ ┘  $\Gamma$   $\qquad \qquad$   $\qquad$   $\q$ | 4.0 3.0 2.0 | | 3.0 2.0 1.0 |  $Y = | 2.0 1.0 4.0 |$ | 1.0 4.0 3.0 | | . . . | | . . . | └ ┘

#### **Output:**

S  $=$   $(-42.0, -34.0, -30.0)$ 

### **Example 3**

This example shows an accumulative positive dot product using vectors with positive and negative strides.

#### **Call Statement and Input:**

N M S INCS ISW X INCXI INCXO Y INCYI INCYO | | | | | | | | | | | CALL SNDOT( 3 , 4 , S , 1 , 3 , X , -2 , 10 , Y , 2 , 10 )  $S = (2.0, 5.0, 8.0)$  $\Gamma$   $\Gamma$ | 1.0 2.0 3.0 | | . . . | | 2.0 3.0 4.0 | | . . . |  $X = | 3.0 4.0 5.0 |$ | . . . | | 4.0 5.0 6.0 | | . . . |  $\mathbf{r} = \mathbf{r}$ | . . . |

└ ┘

 $\Gamma$   $\Gamma$ | 4.0 3.0 2.0 | | . . . | | 3.0 2.0 1.0 | | . . . |  $Y = \begin{bmatrix} 2.0 & 1.0 & 4.0 \end{bmatrix}$ | . . . | | 1.0 4.0 3.0 | | . . . | | . . . | | . . . | └ ┘

### **Output:**

 $S = (32.0, 39.0, 50.0)$ 

### **Example 4**

This example shows an accumulative negative dot product using vectors with positive and negative strides.

#### **Call Statement and Input:**

N M S INCS ISW X INCXI INCXO Y INCYI INCYO | | | | | | | | | | | CALL SNDOT( 3 , 4 , S , -1 , 4 , X , 1 , 6 , Y , 2 , 10 )  $S = (3.0, 6.0, 9.0)$  $\Gamma$   $\Gamma$ | 1.0 2.0 3.0 | | 2.0 3.0 4.0 |  $X = \begin{bmatrix} 3.0 & 4.0 & 5.0 \end{bmatrix}$ | 4.0 5.0 6.0 | | . . . | | . . . | └ ┘  $\Gamma$   $\Gamma$ | 4.0 3.0 2.0 | | . . . | | 3.0 2.0 1.0 | | . . . |  $Y = \begin{bmatrix} 2.0 & 1.0 & 4.0 \end{bmatrix}$ | . . . | | 1.0 4.0 3.0 | | . . . | | . . . | | . . . | └ ┘

#### **Output:**

S =  $(-45.0, -30.0, -11.0)$ 

# **SNRM2, DNRM2, SCNRM2, and DZNRM2 — Euclidean Length of a Vector with Scaling of Input to Avoid Destructive Underflow and Overflow**

## **Purpose**

These subprograms compute the Euclidean length  $(l_2 \text{ norm})$  of vector  $x$ , with scaling of input to avoid destructive underflow and overflow.

*Table 53. Data Types*

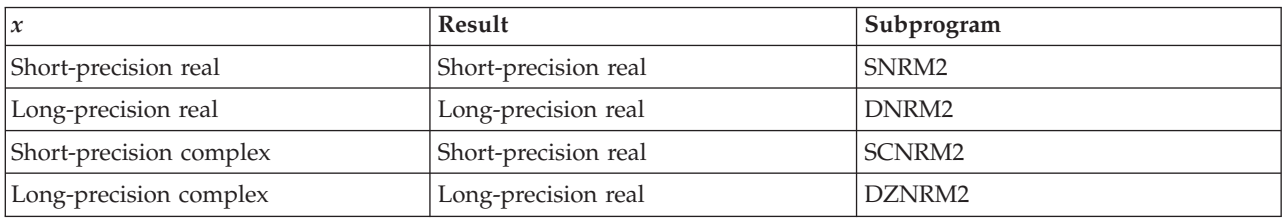

**Note:** If there is a possibility that your data will cause the computation to overflow or underflow, you should use these subroutines instead of SNORM2, DNORM2, CNORM2, and ZNORM2, because the intermediate computational results may exceed the maximum or minimum limits of the machine. ["Notes"](#page-262-0) on page 237 explains how to estimate whether your data will cause an overflow or underflow.

## **Syntax**

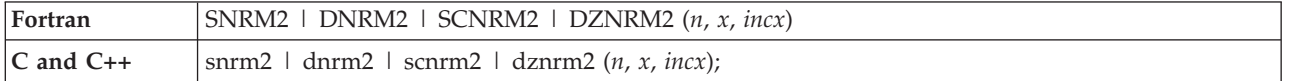

### **On Entry**

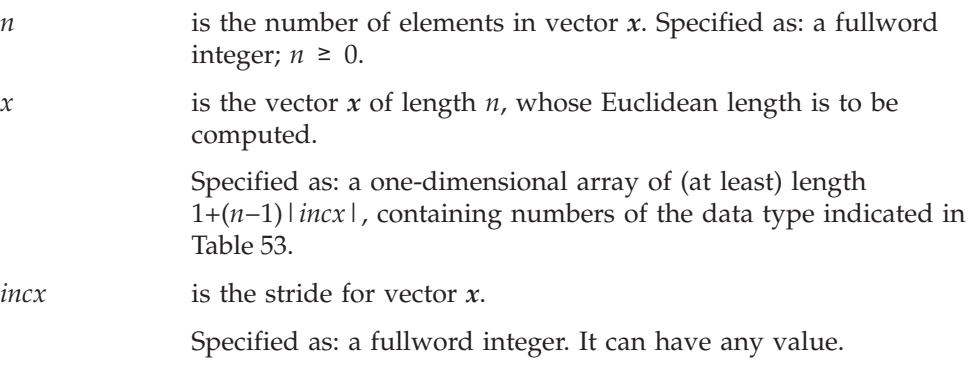

### **On Return**

*Function value* is the Euclidean length  $(l_2$  norm) of the vector *x*. Returned as: a number of the data type indicated in Table 53.

### **Notes**

Declare this function in your program as returning a value of the data type indicated in Table 53.

## **Function**

The Euclidean length  $(l_2 \text{ norm})$  of vector  $x$  is expressed as follows, with scaling of input to avoid destructive underflow and overflow:

$$
\sqrt{|x_1|^2 + |x_2|^2 + \dots + |x_n|^2}
$$

See reference [\[82\]](#page-1084-0). The result is returned as the function value. If *n* is 0, then 0.0 is returned as the value of the function.

For SNRM2 and SCNRM2, the sum of the squares of the absolute values of the elements is accumulated in long precision. The square root of this long-precision sum is then computed and, if necessary, is unscaled.

Although these subroutines eliminate destructive underflow, nondestructive underflows may occur if the input elements differ greatly in magnitude. This does not affect accuracy, but it degrades performance. The system default is to mask underflow, which improves the performance of these subroutines.

## **Error conditions**

#### **Computational Errors**

None

### **Input-Argument Errors**

 $n \lt 0$ 

### **Important Information About the Following Examples**

Workstations use workstation architecture precisions: ANSI/IEEE 32-bit and 64-bit binary floating-point format. The ranges are:

- For short-precision:  $3.37\times10^{-38}$  to  $3.37\times10^{38}$
- For long-precision:  $1.67\times10^{-308}$  to  $1.67\times10^{308}$

## **Examples**

### **Example 1**

This example shows a vector, *x*, whose elements must be scaled to prevent overflow.

#### **Function Reference and Input:**

```
N X INCX
             | | |
DNORM = DNRM2(6, X, 1)X = (0.68056D+200, 0.25521D+200, 0.34028D+200,0.85071D+200, 0.25521D+200, 0.85071D+200)
```
## **Output:**

DNORM = 0.1469D+201

#### **Example 2**

This example shows a vector, *x*, whose elements must be scaled to prevent destructive underflow.

**Function Reference and Input:**

#### **SNRM2, DNRM2, SCNRM2, and DZNRM2**

```
N X INCX
              | | |
DNORM = DNRM2( 4 , X , 2 )
X = (0.10795D-200, ., 0.10795D-200, ., 0.10795D-200,. , 0.10795D-200)
```
#### **Output:**

DNORM = 0.21590D-200

#### **Example 3**

This example shows a vector, *x*, with a stride of 0. The result in SNORM is:

 $\sqrt{mx_1^2}$ 

#### **Function Reference and Input:**

N X INCX | | | SNORM = SNRM2( $4, \dot{x}, \dot{0}$ )  $X = (4.0)$ 

#### **Output:**

SNORM = 8.0

#### **Example 4**

This example shows a vector, *x*, containing complex numbers, and whose elements must be scaled to prevent overflow.

#### **Function Reference and Input:**

```
N X INCX
                | | |
DZNORM = DZNRM2( 3 , X , 1 )
X = ((0.68056D+200, 0.25521D+200), (0.34028D+200, 0.85071D+200),(0.25521D+200, 0.85071D+200))
```
#### **Output:**

DZNORM = 0.1469D+201

#### **Example 5**

This example shows a vector, *x*, containing complex numbers, and whose elements must be scaled to prevent destructive underflow.

#### **Function Reference and Input:**

```
N X INCX
               | | |
DZNORM = DZNRM2( 2 , X , 2 )
X = ((0.10795D-200, 0.10795D-200), . ,(0.10795D-200, 0.10795D-200))
Output:
DZNORM = 0.2159D-200
```
# <span id="page-262-0"></span>**SNORM2, DNORM2, CNORM2, and ZNORM2 — Euclidean Length of a Vector with No Scaling of Input**

# **Purpose**

These subprograms compute the euclidean length  $(l_2 \text{ norm})$  of vector  $x$  with no scaling of input.

*Table 54. Data Types*

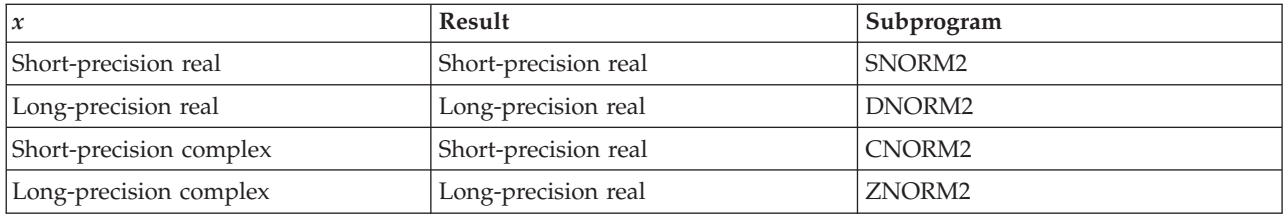

# **Syntax**

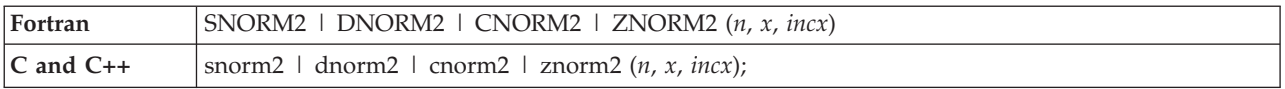

## **On Entry**

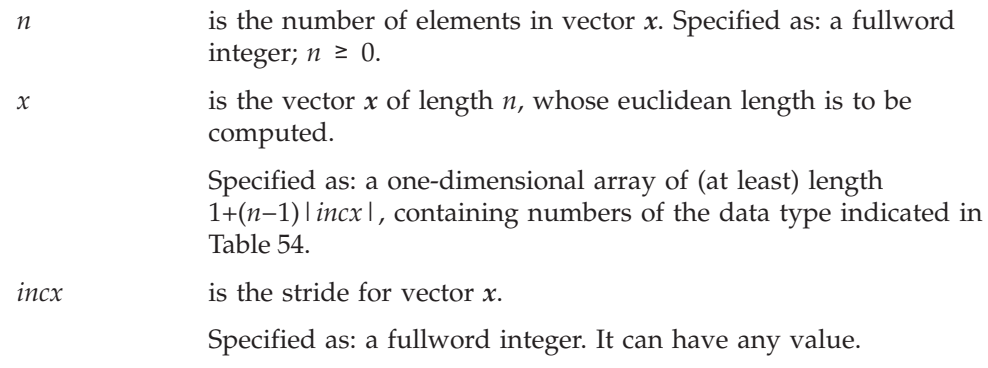

## **On Return**

*Function value* is the euclidean length  $(l_2$  norm) of the vector *x*. Returned as: a number of the data type indicated in Table 54.

## **Notes**

- 1. This subroutine does not underflow or overflow if the values of the elements in vector *x* conform to the following conditions. If these conditions are violated, overflow or destructive underflow may occur:
	- For short-precision numbers:

Any valid short-precision number.

• For long-precision numbers:

|*xi* | = 0 or 0.10010E−145 < |*xi* | < 0.13408E+155 for *i* = 1, *n*

2. Declare this function in your program as returning a value of the data type indicated in Table 54.

#### **SNORM2, DNORM2, CNORM2, and ZNORM2**

## **Function**

The euclidean length  $(l_2 \text{ norm})$  of vector  $x$  is expressed as follows with no scaling of input:

$$
\sqrt{|x_1|^2 + |x_2|^2 + \dots + |x_n|^2}
$$

See reference [\[82\]](#page-1084-0). The result is returned as the function value. If *n* is 0, then 0.0 is returned as the value of the function.

For SNORM2 and CNORM2, the sum of the squares of the absolute values of the elements is accumulated in long-precision. The square root of this long-precision sum is then computed.

This subroutine should not be used if the values in vector *x* do not conform to the restriction given in ["Notes"](#page-262-0) on page 237.

## **Error conditions**

## **Computational Errors**

None

**Input-Argument Errors** *n* < 0

### **Examples**

### **Example 1**

This example shows a vector, *x*, with a stride of 1.

#### **Function Reference and Input:**

```
N X INCX
             | | |
SNORM = SNORM2( 6 , X , 1 )
X = (3.0, 4.0, 1.0, 8.0, 1.0, 3.0)
```
#### **Output:**

SNORM = 10.0

#### **Example 2**

This example shows a vector, *x*, with a stride greater than 1.

#### **Function Reference and Input:**

N X INCX | | | SNORM = SNORM2( 6 , X , 2 )  $X = (3.0, ., 4.0, ., 1.0, ., 8.0, ., 1.0, ., 3.0)$ **Output:** SNORM = 10.0

### **Example 3**

This example shows a vector,  $x$ , with a stride of 0. The result in SNORM is:

 $\sqrt{nx_1^2}$ 

### **Function Reference and Input:**

N X INCX | | |  $SNORM = SNORM2(4, X, 0)$  $X = (4.0)$ 

**Output:**

 $SNORM = 8.0$ 

### **Example 4**

This example shows a vector, *x*, containing complex numbers and having a stride of 1.

#### **Function Reference and Input:**

N X INCX | | |  $CNORM = CONORM2(3, X, 1)$  $X = ((3.0, 4.0), (1.0, 8.0), (-1.0, 3.0))$ 

### **Output:**

 $CNORM$  =  $10.0$ 

# <span id="page-265-0"></span>**SROTG, DROTG, CROTG, and ZROTG — Construct a Givens Plane Rotation**

## **Purpose**

SROTG and DROTG construct a real Givens plane rotation, and CROTG and ZROTG construct a complex Givens plane rotation. The computations use rotational elimination parameters *a* and *b*. Values are returned for *r*, as well as the cosine *c* and the sine *s* of the angle of rotation. SROTG and DROTG also return a value for *z*.

**Note:** Throughout this description, the symbols *r* and *z* are used to represent two of the output values returned for this computation. It is important to note that the values for *r* and *z* are actually returned in the input-output arguments *a* and *b*, respectively, overwriting the original values passed in *a* and *b*.

#### *Table 55. Data Types*

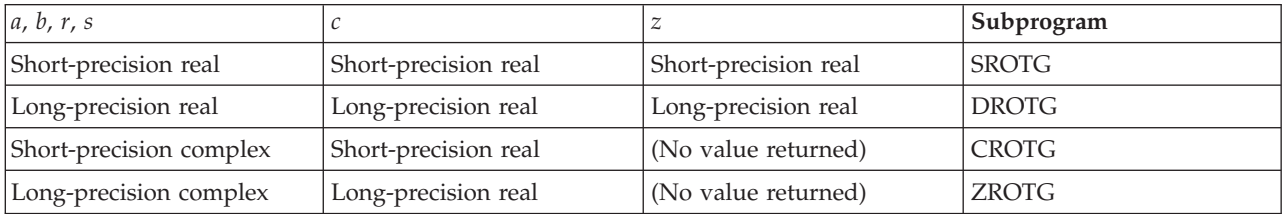

## **Syntax**

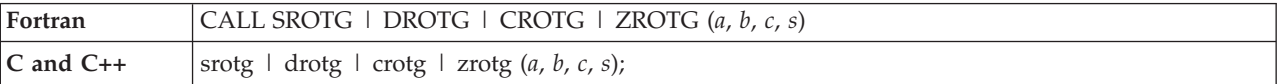

### **On Entry**

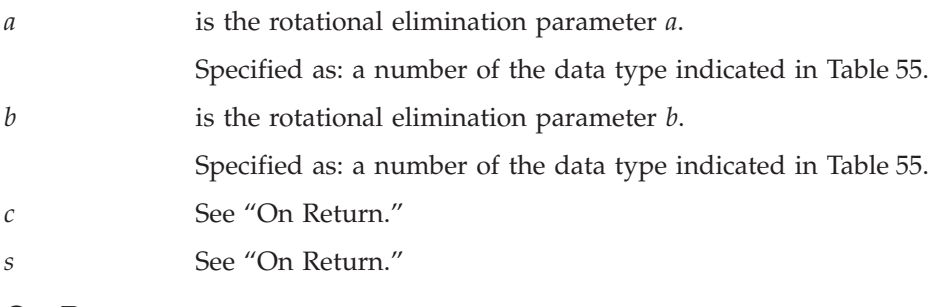

### **On Return**

*a* is the value computed for *r*.

For SROTG and DROTG:

$$
r = \sigma \sqrt{a^2 + b^2}
$$

where:

 $\sigma = \text{SIGN}(a)$  if  $|a| > |b|$  $\sigma = \text{SIGN}(b)$  if  $|a| \leq |b|$ 

For CROTG and ZROTG:

$$
r = \psi \sqrt{|a|^2 + |b|^2} \qquad \text{if } |a| \neq 0
$$

 $r = b$  if  $|a|=0$ 

where:

 $\psi = a/|a|$ 

Returned as: a number of the data type indicated in [Table](#page-265-0) 55 on [page](#page-265-0) 240.

*b* is the value computed for *z*.

For SROTG and DROTG:

 $z = s$  if  $|a| > |b|$  $z = 1/c$  if  $|a| \le |b|$  and  $c \ne 0$  and  $r \ne 0$ *z* = 1 if |*a*| ≤ |*b*| and *c* = 0 and *r* ≠ 0  $z = 0$  if  $r = 0$ 

For CROTG and ZROTG: no value is returned, and the input value is not changed.

Returned as: a number of the data type indicated in [Table](#page-265-0) 55 on [page](#page-265-0) 240.

*c* is the cosine *c* of the angle of (Givens) rotation. For SROTG and DROTG:

$$
c = a/r \quad \text{if } r \neq 0
$$
  

$$
c = 1 \quad \text{if } r = 0
$$

For CROTG and ZROTG:

$$
c = \frac{|a|}{\sqrt{|a|^2 + |b|^2}} \quad \text{if } |a| \neq 0
$$

$$
c = 0 \qquad \text{if } |a| = 0
$$

Returned as: a number of the data type indicated in [Table](#page-265-0) 55 on [page](#page-265-0) 240.

*s* is the sine *s* of the angle of (Givens) rotation.

For SROTG and DROTG:

$$
s = b/r \quad \text{if } r \neq 0
$$
  

$$
s = 0 \quad \text{if } r = 0
$$

For CROTG and ZROTG:

$$
s = \frac{\sqrt{b}}{\sqrt{|a|^2 + |b|^2}} \quad \text{if } |a| \neq 0
$$

$$
s = (1.0, 0.0) \quad \text{if } |a| = 0
$$

where  $\psi = a/|a|$ 

Returned as: a number of the data type indicated in [Table](#page-265-0) 55 on [page](#page-265-0) 240.

## **Notes**

In your C program, arguments *a*, *b*, *c*, and *s* must be passed by reference.

## **Function**

### **SROTG and DROTG**

A real Givens plane rotation is constructed for values *a* and *b* by computing values for *r, c, s*, and *z*, where:

$$
r = \sigma \sqrt{a^2 + b^2}
$$

where:

$$
\sigma = SIGN(a) \quad \text{if } |a| > |b|
$$
  
\n
$$
\sigma = SIGN(b) \quad \text{if } |a| \le |b|
$$
  
\n
$$
c = a/r \quad \text{if } r \neq 0
$$
  
\n
$$
c = 1 \quad \text{if } r = 0
$$
  
\n
$$
s = b/r \quad \text{if } r = 0
$$
  
\n
$$
z = s \quad \text{if } |a| > |b|
$$
  
\n
$$
z = 1/c \quad \text{if } |a| \le |b| \text{ and } c \neq 0 \text{ and } r \neq 0
$$
  
\n
$$
z = 0 \quad \text{if } r = 0
$$

See reference [\[82\]](#page-1084-0).

Following are some important points about the computation: 1. The numbers for *c*, *s*, and *r* satisfy:

$$
\begin{bmatrix} c & s \\ -s & c \end{bmatrix} \begin{bmatrix} a \\ b \end{bmatrix} = \begin{bmatrix} r \\ 0 \end{bmatrix}
$$

2. Where necessary, scaling is used to avoid overflow and destructive underflow in the computation of *r*, which is expressed as follows:

$$
r = \sigma(|a|+|b|)\sqrt{\left(\frac{a}{|a|+|b|}\right)^2+\left(\frac{b}{|a|+|b|}\right)^2}
$$

3.  $\sigma$  is not essential to the computation of a Givens rotation matrix, but its use permits later stable reconstruction of *c* and *s* from just one stored number, *z*. See reference [\[95\]](#page-1084-0). *c* and *s* are reconstructed from *z* as follows:

For 
$$
z = 1
$$
,  $c = 0$  and  $s = 1$   
For  $|z| < 1$ ,  $c = \sqrt{1 - z^2}$  and  $s = z$   
For  $|z| > 1$ ,  $c = 1/z$  and  $s = \sqrt{1 - c^2}$ 

## **CROTG and ZROTG**

A complex Givens plane rotation is constructed for values *a* and *b* by computing values for *r, c*, and *s*, where:

$$
r = \psi \sqrt{|a|^2 + |b|^2} \quad \text{if } |a| \neq 0
$$
  

$$
r = b \quad \text{if } |a| = 0
$$

where:

$$
\psi = a/|a|
$$

$$
c = \frac{|a|}{\sqrt{|a|^2 + |b|^2}} \quad \text{if } |a| \neq 0
$$

$$
c = 0 \qquad \text{if } |a| = 0
$$

$$
s = \frac{\psi \overline{b}}{\sqrt{|a|^2 + |b|^2}} \quad \text{if } |a| \neq 0
$$

$$
s = (1.0, 0.0) \quad \text{if } |a| = 0
$$

See reference [\[82\]](#page-1084-0).

Following are some important points about the computation:

1. The numbers for *c, s*, and *r* satisfy:

$$
\begin{bmatrix} c & s \\ -\overline{s} & c \end{bmatrix} \begin{bmatrix} a \\ b \end{bmatrix} = \begin{bmatrix} r \\ 0 \end{bmatrix}
$$

2. Where necessary, scaling is used to avoid overflow and destructive underflow in the computation of *r*, which is expressed as follows:

$$
r = \psi \left( \left| a \right| + \left| b \right| \right) \sqrt{\left| \frac{a}{\left| a \right| + \left| b \right|} \right|^2 + \left| \frac{b}{\left| a \right| + \left| b \right|} \right|^2}
$$

## **Error conditions**

**Computational Errors** None

**Input-Argument Errors** None

## **Examples**

#### **Example 1**

This example shows the construction of a real Givens plane rotation, where *r* is 0.

#### **Call Statement and Input:**

 $A$  B C S | | | | CALL SROTG( 0.0 , 0.0 , C , S )

#### **Output:**

A =  $0.0$ <br>B =  $0.0$  $= 0.0$  $C = 1.0$  $S = 0.0$ 

#### **Example 2**

This example shows the construction of a real Givens plane rotation, where *c* is 0.

#### **Call Statement and Input:**

A B C S | | | | CALL SROTG( 0.0 , 2.0 , C , S )

#### **Output:**

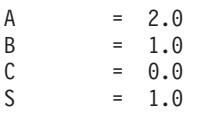

### **Example 3**

This example shows the construction of a real Givens plane rotation, where  $|b| > |a|$ .

#### **Call Statement and Input:**

A B C S | | | | CALL SROTG( 6.0 , -8.0 , C , S )

#### **Output:**

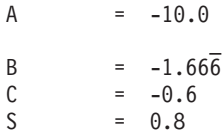

### **Example 4**

This example shows the construction of a real Givens plane rotation, where  $|a| > |b|$ .

#### **Call Statement and Input:**

A B C S | | | | CALL SROTG( 8.0 , 6.0 , C , S )

#### **Output:**

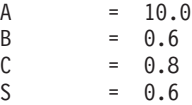

### **Example 5**

This example shows the construction of a complex Givens plane rotation, where  $|a| = 0.$ 

#### **Call Statement and Input:**

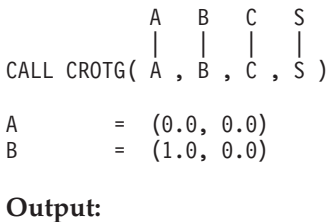

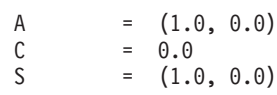

### **SROTG, DROTG, CROTG, and ZROTG**

### **Example 6**

This example shows the construction of a complex Givens plane rotation, where  $|a| \neq 0$ .

#### **Call Statement and Input:**

A B C S | | | | CALL CROTG(  $A$  ,  $B$  ,  $C$  ,  $S$  ) A =  $(3.0, 4.0)$ B  $= (4.0, 6.0)$ 

#### **Output:**

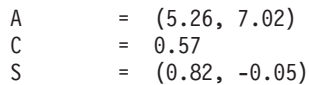

# <span id="page-272-0"></span>**SROT, DROT, CROT, ZROT, CSROT, and ZDROT — Apply a Plane Rotation**

## **Purpose**

SROT and DROT apply a real plane rotation to real vectors; CROT and ZROT apply a complex plane rotation to complex vectors; and CSROT and ZDROT apply a real plane rotation to complex vectors. The plane rotation is applied to *n* points, where the points to be rotated are contained in vectors *x* and *y*, and where the cosine and sine of the angle of rotation are *c* and *s*, respectively.

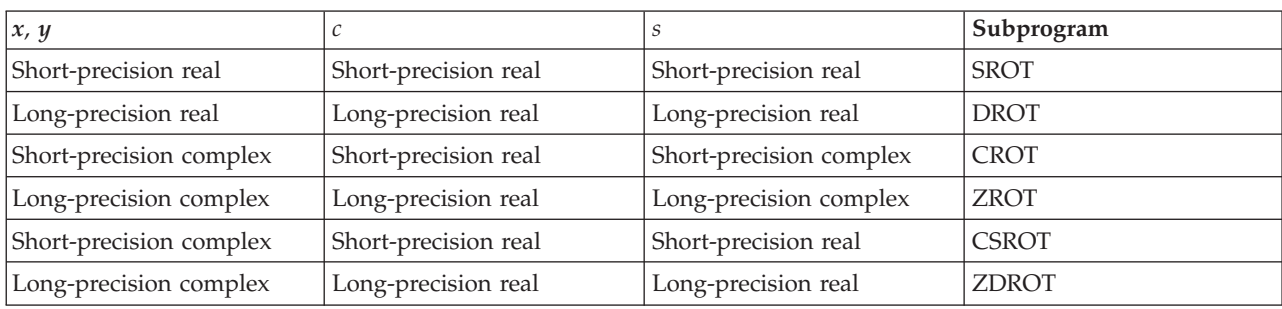

### *Table 56. Data Types*

# **Syntax**

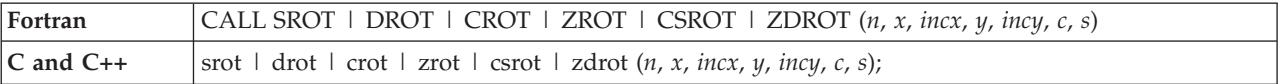

## **On Entry**

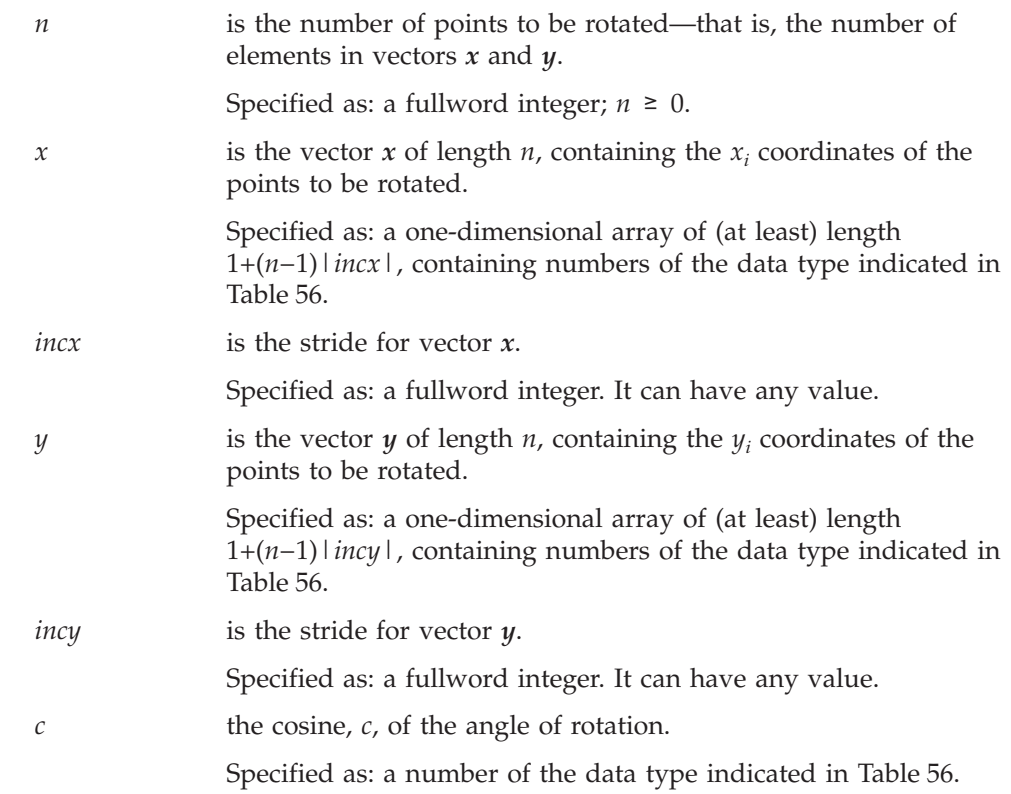

*s* the sine, *s*, of the angle of rotation.

Specified as: a number of the data type indicated in [Table](#page-272-0) 56 on [page](#page-272-0) 247.

### **On Return**

*x* is the vector *x* of length *n*, containing the rotated *xi* coordinates, where:

 $x_i \leftarrow cx_i + sy_i$  for  $i = 1$ ,

Returned as: a one-dimensional array, containing numbers of the data type indicated in [Table](#page-272-0) 56 on page 247.

*y* is the vector *y* of length *n*, containing the rotated *yi* coordinates, where:

For SROT, DROT, CSROT, and ZDROT:

 $y_i \leftarrow -sx_i + cy_i$ for  $i = 1, n$ 

For CROT and ZROT:

 $y_i \leftarrow -\bar{s}x_i + cy_i$ for  $i = 1, n$ 

> Returned as: a one-dimensional array, containing numbers of the data type indicated in [Table](#page-272-0) 56 on page 247.

### **Notes**

The vectors  $x$  and  $y$  must have no common elements; otherwise, results are unpredictable. See ["Concepts"](#page-84-0) on page 59.

### **Function**

Applying a plane rotation to *n* points, where the points to be rotated are contained in vectors *x* and *y*, is expressed as follows, where *c* and *s* are the cosine and sine of the angle of rotation, respectively. For SROT, DROT, CSROT, and ZDROT:

$$
\begin{bmatrix} x_i \\ y_i \end{bmatrix} \quad \leftarrow \begin{bmatrix} c & s \\ -s & c \end{bmatrix} \begin{bmatrix} x_i \\ y_i \end{bmatrix} \quad \text{for } i = 1, n
$$

For CROT and ZROT:

$$
\begin{bmatrix} x_i \\ y_i \end{bmatrix} \quad \leftarrow \begin{bmatrix} c & s \\ -\overline{s} & c \end{bmatrix} \begin{bmatrix} x_i \\ y_i \end{bmatrix} \quad \text{for } i = 1, n
$$

See references [\[59\]](#page-1083-0) and [\[82\]](#page-1084-0). No computation is performed if *n* is 0 or if *c* is 1.0 and *s* is zero. For SROT, CROT, and CSROT, intermediate results are accumulated in long precision.

## **Error conditions**

**Computational Errors**

None

**Input-Argument Errors**

*n* < 0

## **Examples**

### **Example 1**

This example shows how to apply a real plane rotation to real vectors *x* and *y* having positive strides.

**Call Statement and Input:**

N X INCX Y INCY C S | | | | | | | CALL SROT( 5 , X , 1 , Y , 2 , 0.5 , S )  $X = (1.0, 2.0, 3.0, 4.0, 5.0)$ <br>  $Y = (-1.0, 1.5, -2.0, 1.5, 3.0, 5.0)$  $= (-1.0, \ldots, -2.0, \ldots, -3.0, \ldots, -4.0, \ldots, -5.0)$ 

$$
S = \frac{\sqrt{3.0}}{2.0}
$$

#### **Output:**

X = (-0.366, -0.732, -1.098, -1.464, -1.830) Y = (-1.366, -2.732, -4.098, -5.464, -6.830)

### **Example 2**

This example shows how to apply a real plane rotation to real vectors *x* and *y* having strides of opposite sign.

#### **Call Statement and Input:**

N X INCX Y INCY C S | | | | | | | CALL SROT( 5 , X , 1 , Y , -1 , 0.5 , S )  $X = (1.0, 2.0, 3.0, 4.0, 5.0)$ <br>  $Y = (-5.0, -4.0, -3.0, -2.0, -1)$  $= (-5.0, -4.0, -3.0, -2.0, -1.0)$ 

$$
S = \frac{\sqrt{3.0}}{2.0}
$$

#### **Output:**

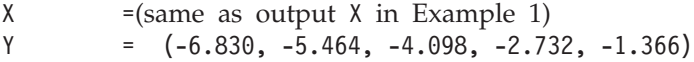

### **Example 3**

This example shows how scalar values in vectors *x* and *y* can be processed by specifying 0 strides and the number of elements to be processed, *n*, equal to 1.

#### **SROT, DROT, CROT, ZROT, CSROT, ZDROT**

#### **Call Statement and Input:**

N X INCX Y INCY C S | | | | | | | CALL SROT( 1 , X , 0 , Y , 0 , 0.5 , S ) X = (1.0) Y = (-1.0)

$$
S = \frac{\sqrt{3.0}}{2.0}
$$

#### **Output:**

 $X = (-0.366)$ Y  $=$   $(-1.366)$ 

#### **Example 4**

This example shows how to apply a complex plane rotation to complex vectors *x* and *y* having positive strides.

#### **Call Statement and Input:**

```
N X INCX Y INCY C S
        | | | | | | |
CALL CROT( 3 , X , 1 , Y , 2 , 0.5 , S )
X = ((1.0, 2.0), (2.0, 3.0), (3.0, 4.0))Y = ((-1.0, 5.0), (0.5.0), (0.4.0), (0.5.0), (0.5.0))S = (0.75, 0.50)
```
#### **Output:**

 $X = \left( (-2.750, 4.250), (-2.500, 3.500), (-2.250, 2.750) \right)$  $Y = ((-2.250, 1.500), . , (-4.000, 0.750), . ,$ (-5.750, 0.000))

#### **Example 5**

This example shows how to apply a real plane rotation to complex vectors *x* and *y* having positive strides.

### **Call Statement and Input:**

N X INCX Y INCY C S | | | | | | | CALL CSROT( 3 , X , 1 , Y , 2 , 0.5 , S )  $X = ((1.0, 2.0), (2.0, 3.0), (3.0, 4.0))$ <br>  $Y = ((-1.0, 5.0), (2.0, 4.0), (0.1, 0.0))$  $=((-1.0, 5.0), \ldots, (-2.0, 4.0), \ldots, (-3.0, 3.0))$ 

$$
S = \frac{\sqrt{3.0}}{2.0}
$$

**Output:**

 $X = \left( (-0.366, 5.330), (-0.732, 4.964), (-1.098, 4.598) \right)$ Y = ((-1.366, 0.768), . , (-2.732, -0.598), . ,  $(-4.098, -1.964)$ 

# **SSCAL, DSCAL, CSCAL, ZSCAL, CSSCAL, and ZDSCAL — Multiply a Vector X by a Scalar and Store in the Vector X**

## **Purpose**

These subprograms perform the following computation, using the scalar  $\alpha$  and the vector *x*:

*x*←α*x*

#### *Table 57. Data Types*

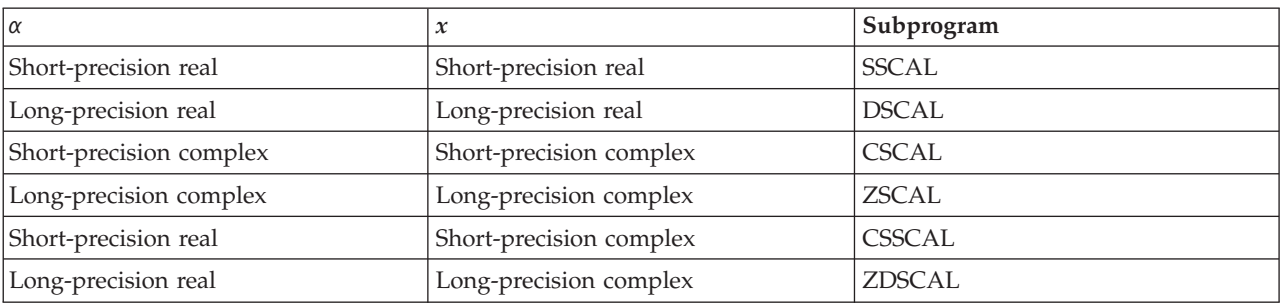

## **Syntax**

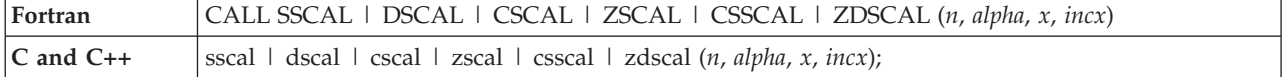

### **On Entry**

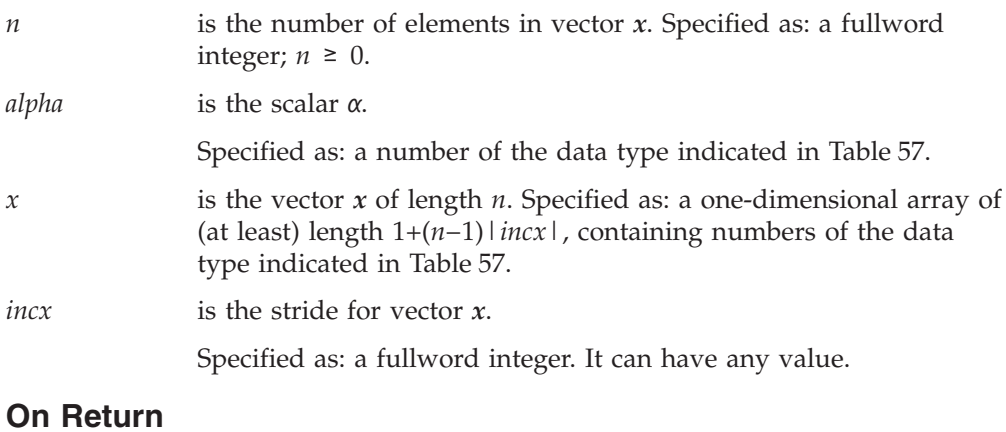

### *x* is the vector *x* of length *n*, containing the result of the computation α*x*. Returned as: a one-dimensional array, containing numbers of the data type indicated in Table 57.

## **Notes**

The fastest way in ESSL to zero out contiguous (stride 1) arrays is to call SSCAL or DSCAL, specifying *incx* = 1 and  $\alpha$  = 0.

## **Function**

The computation is expressed as follows:

$$
\begin{bmatrix} x_1 \\ \vdots \\ x_n \end{bmatrix} \leftarrow \alpha \begin{bmatrix} x_1 \\ \vdots \\ x_n \end{bmatrix}
$$

See reference [\[82\]](#page-1084-0). If *n* is 0, no computation is performed. For CSCAL, intermediate results are accumulated in long precision.

## **Error conditions**

**Computational Errors**

None

**Input-Argument Errors**

*n* < 0

## **Examples**

### **Example 1**

This example shows a vector, *x*, with a stride of 1.

#### **Call Statement and Input:**

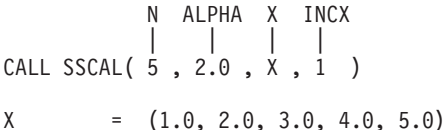

**Output:**

 $X = (2.0, 4.0, 6.0, 8.0, 10.0)$ 

### **Example 2**

This example shows vector, *x*, with a stride greater than 1.

#### **Call Statement and Input:**

N ALPHA X INCX | | | | CALL SSCAL( 5 , 2.0 , X , 2 )  $X = (1.0, \ldots, 2.0, \ldots, 3.0, \ldots, 4.0, \ldots, 5.0)$ 

#### **Output:**

 $X = (2.0, ., 4.0, ., 6.0, ., 8.0, ., 10.0)$ 

### **Example 3**

This example illustrates that when the strides for two similar computations (Example 1 and Example 3) have the same absolute value but have opposite signs, the output is the same. This example is the same as Example 1, except the stride for *x* is negative (−1). For performance reasons, it is better to specify the positive stride. For *x*, processing begins at element X(5), which is 5.0, and results are stored beginning at the same element.

#### **Call Statement and Input:**

```
N ALPHA X INCX
          | | | |
CALL SSCAL( 5 , 2.0 , X , -1 )
X = (1.0, 2.0, 3.0, 4.0, 5.0)
```
**Output:**

 $X = (2.0, 4.0, 6.0, 8.0, 10.0)$ 

#### **Example 4**

This example shows how SSCAL can be used to compute a scalar value. In this case, input vector *x* contains a scalar value, and the stride is 0. The number of elements to be processed, *n*, is 1.

#### **Call Statement and Input:**

```
N ALPHA X INCX
            | | | |
CALL SSCAL( 1, 2.0, X, 0)
X = (1.0)
```
**Output:**

 $X = (2.0)$ 

#### **Example 5**

This example shows a scalar,  $\alpha$ , and a vector,  $x$ , containing complex numbers, where vector *x* has a stride of 1.

#### **Call Statement and Input:**

N ALPHA X INCX | | | | CALL CSCAL( 3 ,ALPHA, X , 1 ) ALPHA = (2.0, 3.0)  $X = ((1.0, 2.0), (2.0, 0.0), (3.0, 5.0))$ 

#### **Output:**

 $X = ((-4.0, 7.0), (4.0, 6.0), (-9.0, 19.0))$ 

#### **Example 6**

This example shows a scalar, α, containing a real number, and a vector, *x*, containing complex numbers, where vector *x* has a stride of 1.

#### **Call Statement and Input:**

N ALPHA X INCX | | | | CALL CSSCAL( 3 , 2.0 , X , 1 )  $X = ((1.0, 2.0), (2.0, 0.0), (3.0, 5.0))$ **Output:**

#### $X = ((2.0, 4.0), (4.0, 0.0), (6.0, 10.0))$

# **SSWAP, DSWAP, CSWAP, and ZSWAP — Interchange the Elements of Two Vectors**

## **Purpose**

These subprograms interchange the elements of vectors *x* and *y*:

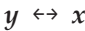

*Table 58. Data Types*

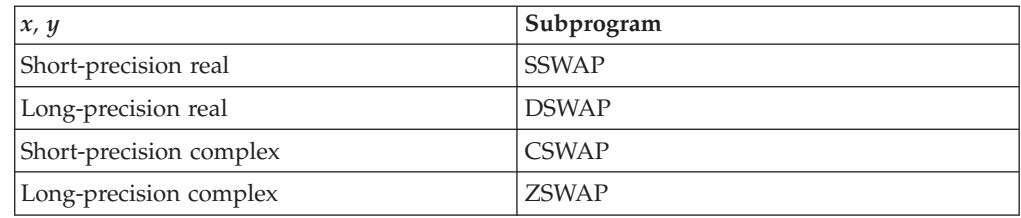

# **Syntax**

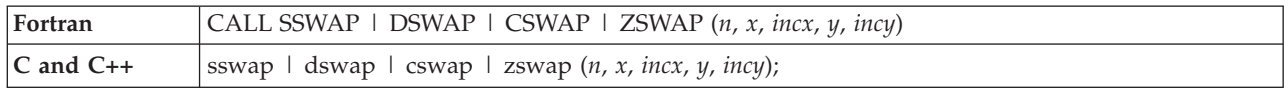

## **On Entry**

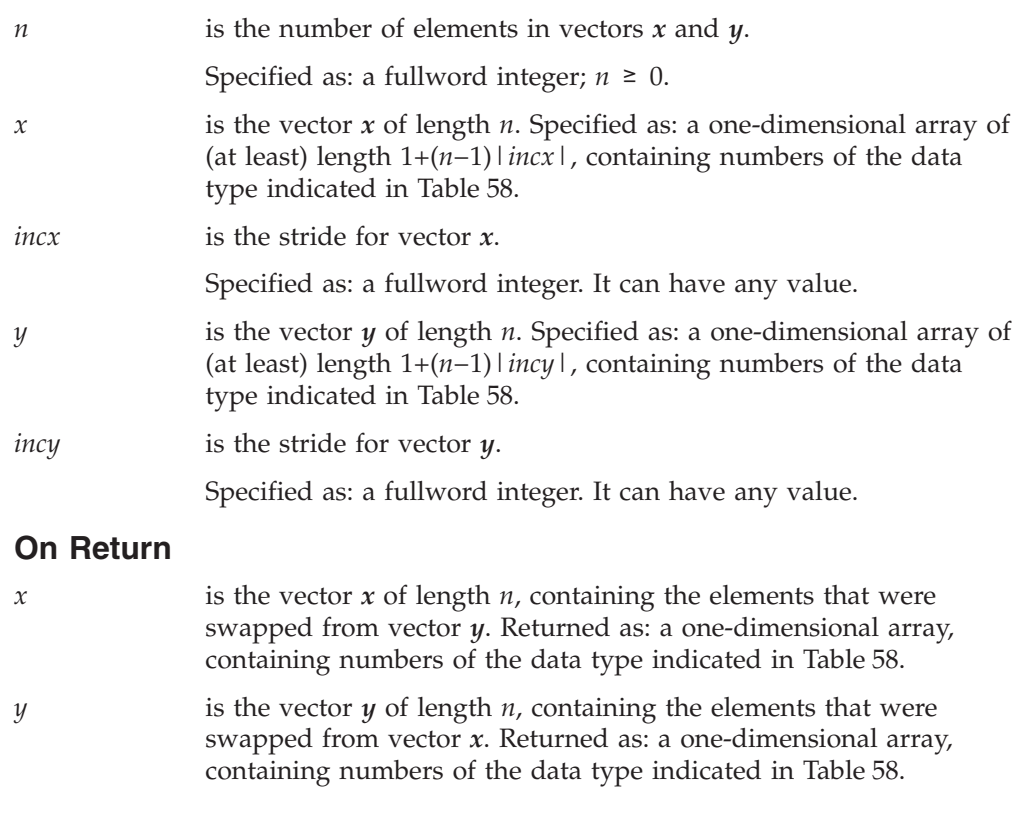

## **Notes**

1. If you specify the same vector for *x* and *y*, then *incx* and *incy* must be equal; otherwise, results are unpredictable.

2. If you specify different vectors for *x* and *y*, they must have no common elements; otherwise, results are unpredictable. See ["Concepts"](#page-84-0) on page 59.

## **Function**

The elements of vectors *x* and *y* are interchanged as follows:

$$
\begin{bmatrix} y_1 \\ \vdots \\ y_n \end{bmatrix} \leftarrow \rightarrow \begin{bmatrix} x_1 \\ \vdots \\ x_n \end{bmatrix}
$$

See reference [\[82\]](#page-1084-0). If *n* is 0, no elements are interchanged.

## **Error conditions**

# **Computational Errors**

None

### **Input-Argument Errors**

 $n < 0$ 

## **Examples**

#### **Example 1**

This example shows vectors *x* and *y* with positive strides.

#### **Call Statement and Input:**

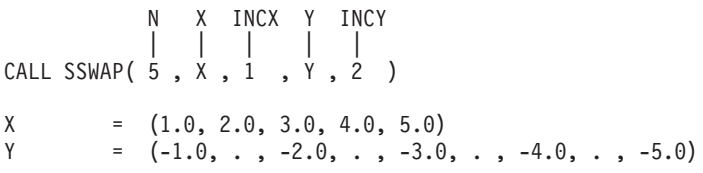

### **Output:**

 $X = \{-1.0, -2.0, -3.0, -4.0, -5.0\}$  $Y = (1.0, \ldots, 2.0, \ldots, 3.0, \ldots, 4.0, \ldots, 5.0)$ 

### **Example 2**

This example shows how to obtain output vectors  $x$  and  $y$  that are reverse copies of the input vectors *y* and *x*. You must specify strides with the same absolute value, but with opposite signs. For *y*, which has negative stride, processing begins at element Y(5), which is −5.0, and the results of the swap are stored beginning at the same element.

**Call Statement and Input:**

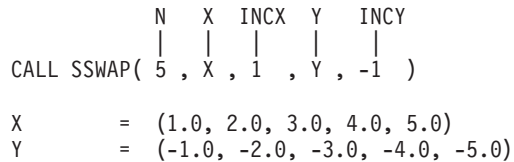

**Output:**

 $X = \begin{pmatrix} -5.0 & -4.0 & -3.0 & -2.0 & -1.0 \ 5.0 & 4.0 & 3.0 & 2.0 & 1.0 \end{pmatrix}$  $=$   $(5.0, 4.0, 3.0, 2.0, 1.0)$ 

### **Example 3**

This example shows how SSWAP can be used to interchange scalar values in vectors *x* and *y* by specifying 0 strides and the number of elements to be processed as 1.

#### **Call Statement and Input:**

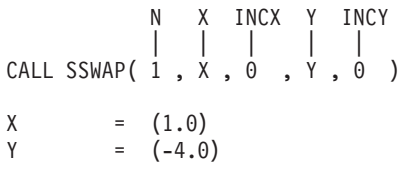

### **Output:**

 $X = (-4.0)$  $Y = (1.0)$ 

#### **Example 4**

This example shows vectors *x* and *y*, containing complex numbers and having positive strides.

#### **Call Statement and Input:**

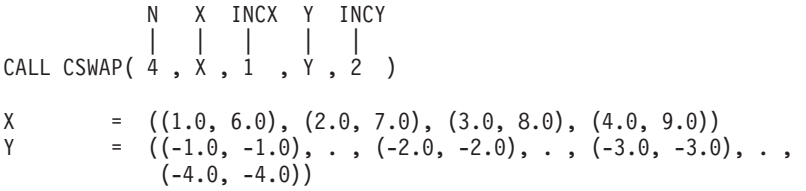

#### **Output:**

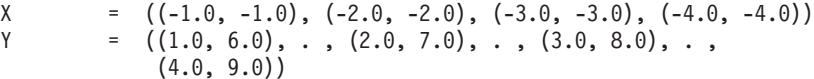

# **SVEA, DVEA, CVEA, and ZVEA — Add a Vector X to a Vector Y and Store in a Vector Z**

## **Purpose**

These subprograms perform the following computation, using vectors *x, y,* and *z*:

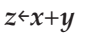

*Table 59. Data Types*

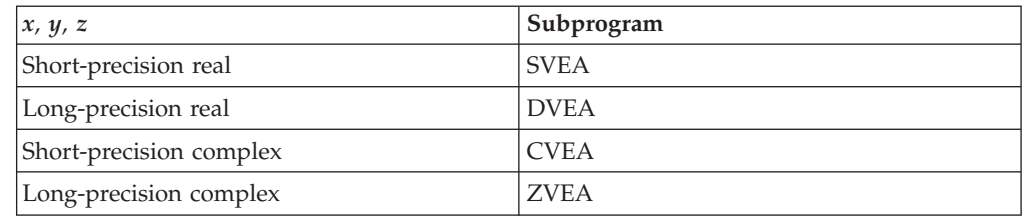

# **Syntax**

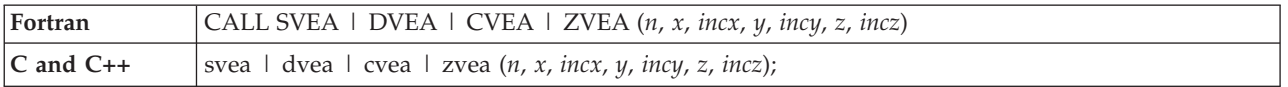

## **On Entry**

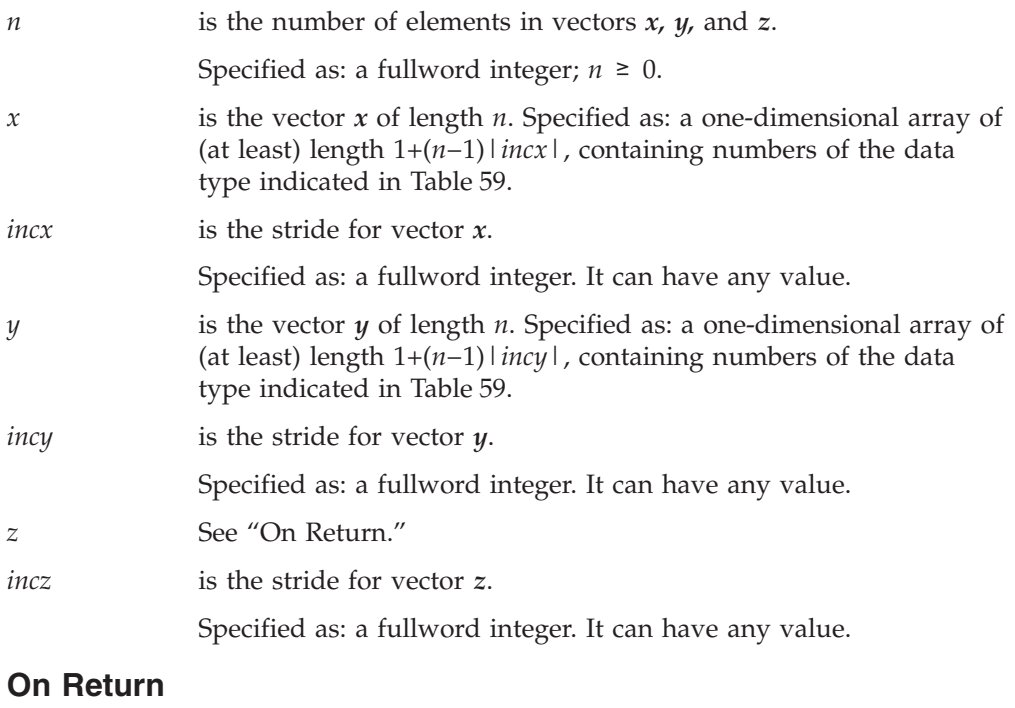

*z* is the vector *z* of length *n*, containing the result of the computation. Returned as: a one-dimensional array of (at least) length 1+(*n*−1)|*incz*|, containing numbers of the data type indicated in Table 59.

## **Notes**

- 1. If you specify the same vector for *x* and *z*, then *incx* and *incz* must be equal; otherwise, results are unpredictable. The same is true for *y* and *z*.
- 2. If you specify different vectors for *x* and *z*, they must have no common elements; otherwise, results are unpredictable. The same is true for *y* and *z*. See ["Concepts"](#page-84-0) on page 59.

## **Function**

The computation is expressed as follows:

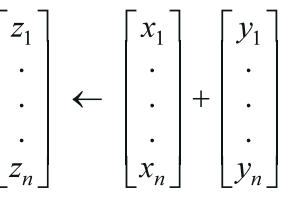

If *n* is 0, no computation is performed.

## **Error conditions**

**Computational Errors** None

**Input-Argument Errors** *n* < 0

# **Examples**

### **Example 1**

This example shows vectors *x*, *y*, and *z*, with positive strides.

### **Call Statement and Input:**

N X INCX Y INCY Z INCZ | | | | | | | CALL SVEA( 5 , X , 1 , Y , 2 , Z , 1 ) X = (1.0, 2.0, 3.0, 4.0, 5.0)  $=$   $(1.0, \ldots, 1.0, \ldots, 1.0, \ldots, 1.0, \ldots, 1.0)$ 

#### **Output:**

 $Z = (2.0, 3.0, 4.0, 5.0, 6.0)$ 

### **Example 2**

This example shows vectors *x* and *y* having strides of opposite sign, and an output vector *z* having a positive stride. For *y*, which has negative stride, processing begins at element  $Y(5)$ , which is 1.0.

#### **Call Statement and Input:**

```
N X INCX Y INCY Z INCZ
        | | | | | | |
CALL SVEA( 5 , X , 1 , Y , -1 , Z , 2 )
X = (1.0, 2.0, 3.0, 4.0, 5.0)Y = (5.0, 4.0, 3.0, 2.0, 1.0)
```
#### **Output:**

 $Z = (2.0, ., 4.0, ., 6.0, ., 8.0, ., 10.0)$ 

### **Example 3**

This example shows a vector, *x*, with 0 stride and a vector, *z*, with negative stride. *x* is treated like a vector of length *n*, all of whose elements are the same as the single element in  $x$ . For vector  $z$ , results are stored beginning in element  $Z(5)$ .

#### **Call Statement and Input:**

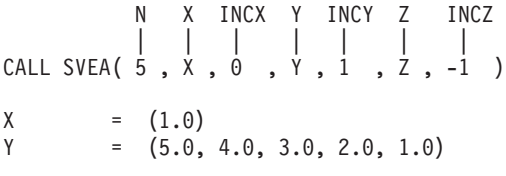

#### **Output:**

 $Z = (2.0, 3.0, 4.0, 5.0, 6.0)$ 

#### **Example 4**

This example shows a vector, *y*, with 0 stride. *y* is treated like a vector of length *n*, all of whose elements are the same as the single element in *y*.

#### **Call Statement and Input:**

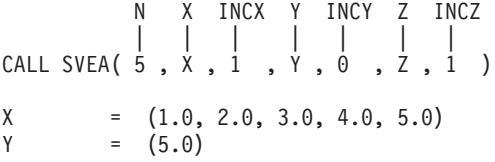

**Output:**

 $Z = (6.0, 7.0, 8.0, 9.0, 10.0)$ 

#### **Example 5**

This example shows the output vector,  $z$ , with 0 stride, where the vector  $x$  has positive stride, and the vector *y* has 0 stride. The number of elements to be processed, *n*, is greater than 1.

#### **Call Statement and Input:**

```
N X INCX Y INCY Z INCZ
         | | | | | | |
CALL SVEA( 5 , X , 1 , Y , 0 , Z , 0 )
X = (1.0, 2.0, 3.0, 4.0, 5.0)<br>
Y = (5.0)= (5.0)
```
**Output:**

 $Z = (10.0)$ 

#### **Example 6**

This example shows the output vector  $z$ , with 0 stride, where the vector  $x$  has 0 stride, and the vector  $y$  has negative stride. The number of elements to be processed, *n*, is greater than 1.

#### **Call Statement and Input:**

```
N X INCX Y INCY Z INCZ
        | | | | | | |
CALL SVEA( 5 , X , 0 , Y , -1 , Z , 0 )
X = (1.0)Y = (5.0, 4.0, 3.0, 2.0, 1.0)
```
**Output:**

 $Z = (6.0)$ 

### **Example 7**

This example shows how SVEA can be used to compute a scalar value. In this case, vectors *x* and *y* contain scalar values. The strides of all vectors, *x*, *y*, and *z*, are 0. The number of elements to be processed, *n*, is 1.

#### **Call Statement and Input:**

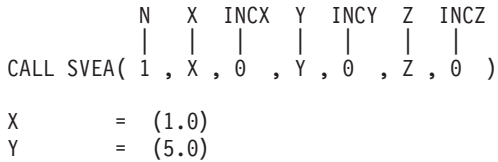

#### **Output:**

 $Z = (6.0)$ 

### **Example 8**

This example shows vectors *x* and *y*, containing complex numbers and having positive strides.

### **Call Statement and Input:**

```
N X INCX Y INCY Z INCZ
             | | | | | | |
CALL CVEA( 3 , X , 1 , Y , 2 , Z , 1 )
X = ((1.0, 2.0), (3.0, 4.0), (5.0, 6.0))<br>
Y = ((7.0, 8.0), \ldots, (9.0, 10.0), \ldots, (1.0, 1.0))=( (7.0, 8.0), \ldots, (9.0, 10.0), \ldots, (11.0, 12.0) )
```
### **Output:**

```
Z = ((8.0, 10.0), (12.0, 14.0), (16.0, 18.0))
```
# **SVES, DVES, CVES, and ZVES — Subtract a Vector Y from a Vector X and Store in a Vector Z**

## **Purpose**

These subprograms perform the following computation, using vectors *x, y,* and *z*:

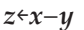

*Table 60. Data Types*

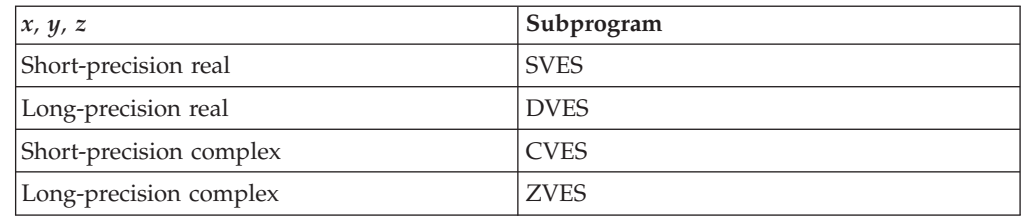

# **Syntax**

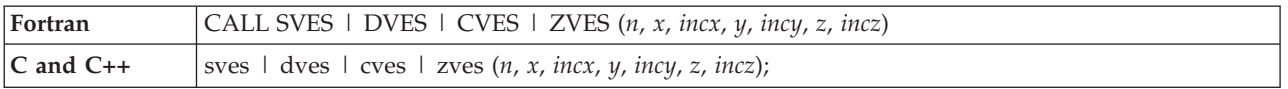

## **On Entry**

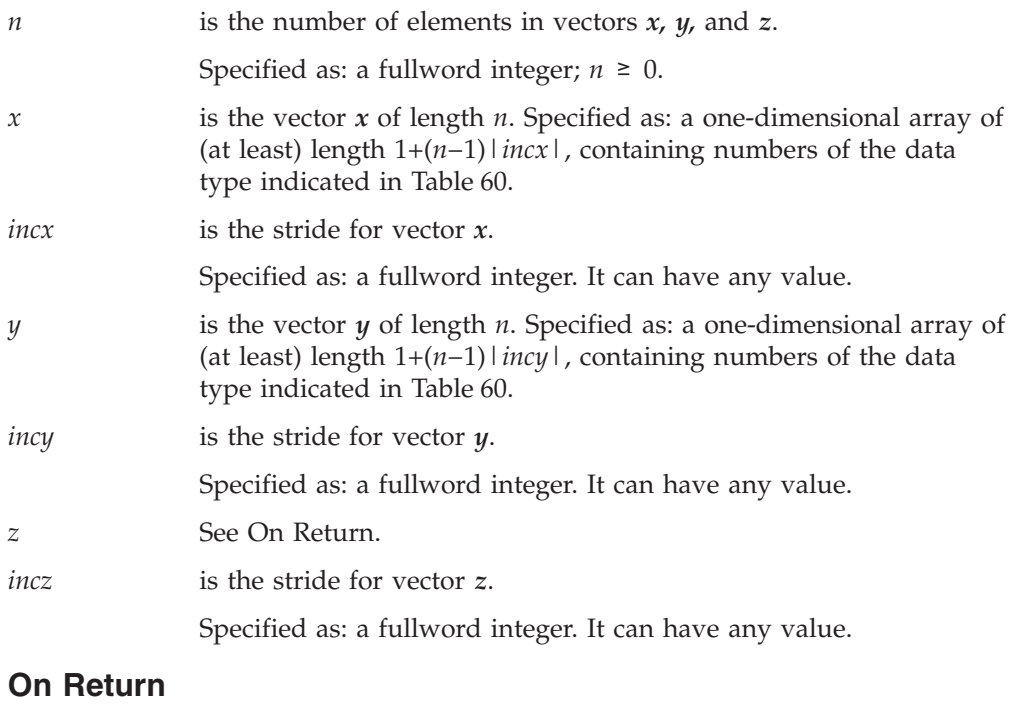

*z* is the vector *z* of length *n*, containing the result of the computation. Returned as: a one-dimensional array of (at least) length 1+(*n*−1)|*incz*|, containing numbers of the data type indicated in Table 60.

## **Notes**

- 1. If you specify the same vector for *x* and *z*, then *incx* and *incz* must be equal; otherwise, results are unpredictable. The same is true for *y* and *z*.
- 2. If you specify different vectors for *x* and *z*, they must have no common elements; otherwise, results are unpredictable. The same is true for *y* and *z*. See ["Concepts"](#page-84-0) on page 59.

## **Function**

The computation is expressed as follows:

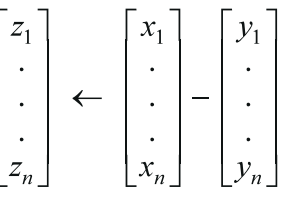

If *n* is 0, no computation is performed.

## **Error conditions**

**Computational Errors** None

**Input-Argument Errors** *n* < 0

## **Examples**

#### **Example 1**

This example shows vectors *x*, *y*, and *z*, with positive strides.

#### **Call Statement and Input:**

N X INCX Y INCY Z INCZ | | | | | | | CALL SVES( 5 , X , 1 , Y , 2 , Z , 1 ) X = (1.0, 2.0, 3.0, 4.0, 5.0)  $=$   $(1.0, \ldots, 1.0, \ldots, 1.0, \ldots, 1.0, \ldots, 1.0)$ 

#### **Output:**

 $Z = (0.0, 1.0, 2.0, 3.0, 4.0)$ 

#### **Example 2**

This example shows vectors *x* and *y* having strides of opposite sign, and an output vector *z* having a positive stride. For *y*, which has negative stride, processing begins at element  $Y(5)$ , which is 1.0.

#### **Call Statement and Input:**

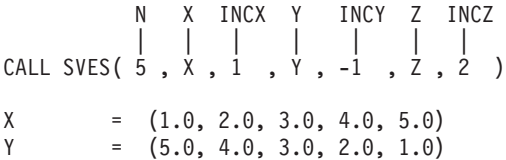
#### **Output:**

 $Z = (0.0, \ldots, 0.0, \ldots, 0.0, \ldots, 0.0, \ldots, 0.0)$ 

## **Example 3**

This example shows a vector, *x*, with 0 stride, and a vector, *z*, with negative stride. *x* is treated like a vector of length *n*, all of whose elements are the same as the single element in  $x$ . For vector  $z$ , results are stored beginning in element  $Z(5)$ .

#### **Call Statement and Input:**

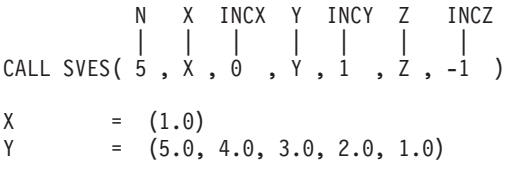

#### **Output:**

 $Z = (0.0, -1.0, -2.0, -3.0, -4.0)$ 

## **Example 4**

This example shows a vector, *y*, with 0 stride. *y* is treated like a vector of length *n*, all of whose elements are the same as the single element in *y*.

#### **Call Statement and Input:**

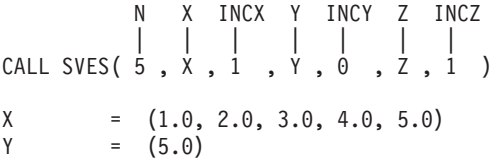

**Output:**

 $Z = (-4.0, -3.0, -2.0, -1.0, 0.0)$ 

## **Example 5**

This example shows the output vector  $z$ , with 0 stride, where the vector  $x$  has positive stride, and the vector *y* has 0 stride. The number of elements to be processed, *n*, is greater than 1.

### **Call Statement and Input:**

```
N X INCX Y INCY Z INCZ
         | | | | | | |
CALL SVES( 5 , X , 1 , Y , 0 , Z , 0 )
X = (1.0, 2.0, 3.0, 4.0, 5.0)<br>
Y = (5.0)= (5.0)
```
#### **Output:**

 $Z = (0.0)$ 

## **Example 6**

This example shows the output vector  $z$ , with 0 stride, where the vector  $x$  has 0 stride, and the vector  $y$  has negative stride. The number of elements to be processed, *n*, is greater than 1.

### **Call Statement and Input:**

```
N X INCX Y INCY Z INCZ
        | | | | | | |
CALL SVES( 5 , X , 0 , Y , -1 , Z , 0 )
X = (1.0)Y = (5.0, 4.0, 3.0, 2.0, 1.0)
```
**Output:**

 $Z = (-4.0)$ 

## **Example 7**

This example shows how SVES can be used to compute a scalar value. In this case, vectors *x* and *y* contain scalar values. The strides of all vectors, *x*, *y*, and *z*, are 0. The number of elements to be processed, *n*, is 1.

#### **Call Statement and Input:**

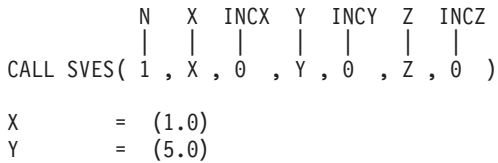

#### **Output:**

 $Z = (-4.0)$ 

## **Example 8**

This example shows vectors *x* and *y*, containing complex numbers and having positive strides.

## **Call Statement and Input:**

```
N X INCX Y INCY Z INCZ
             | | | | | | |
CALL CVES( 3 , X , 1 , Y , 2 , Z , 1 )
X = ((1.0, 2.0), (3.0, 4.0), (5.0, 6.0))<br>
Y = ((7.0, 8.0), \ldots, (9.0, 10.0), \ldots, (1.0, 1.0))=( (7.0, 8.0), \ldots, (9.0, 10.0), \ldots, (11.0, 12.0) )
```
## **Output:**

```
Z = \{(-6.0, -6.0), (-6.0, -6.0), (-6.0, -6.0)\}
```
# **SVEM, DVEM, CVEM, and ZVEM — Multiply a Vector X by a Vector Y and Store in a Vector Z**

# **Purpose**

These subprograms perform the following computation, using vectors *x, y,* and *z*:

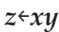

*Table 61. Data Types*

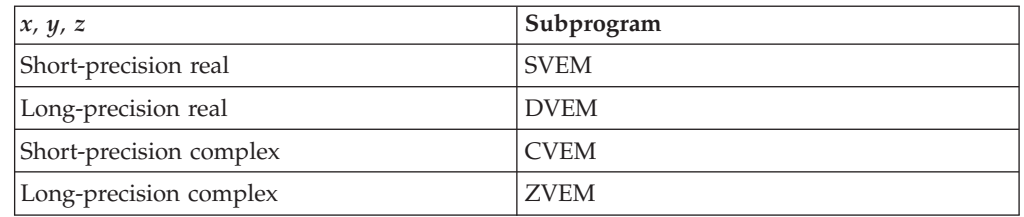

# **Syntax**

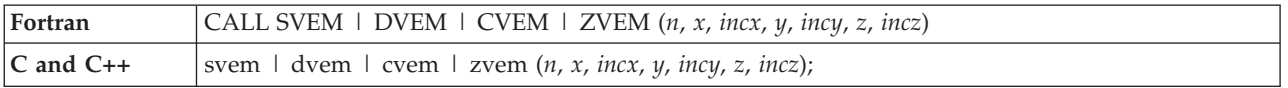

# **On Entry**

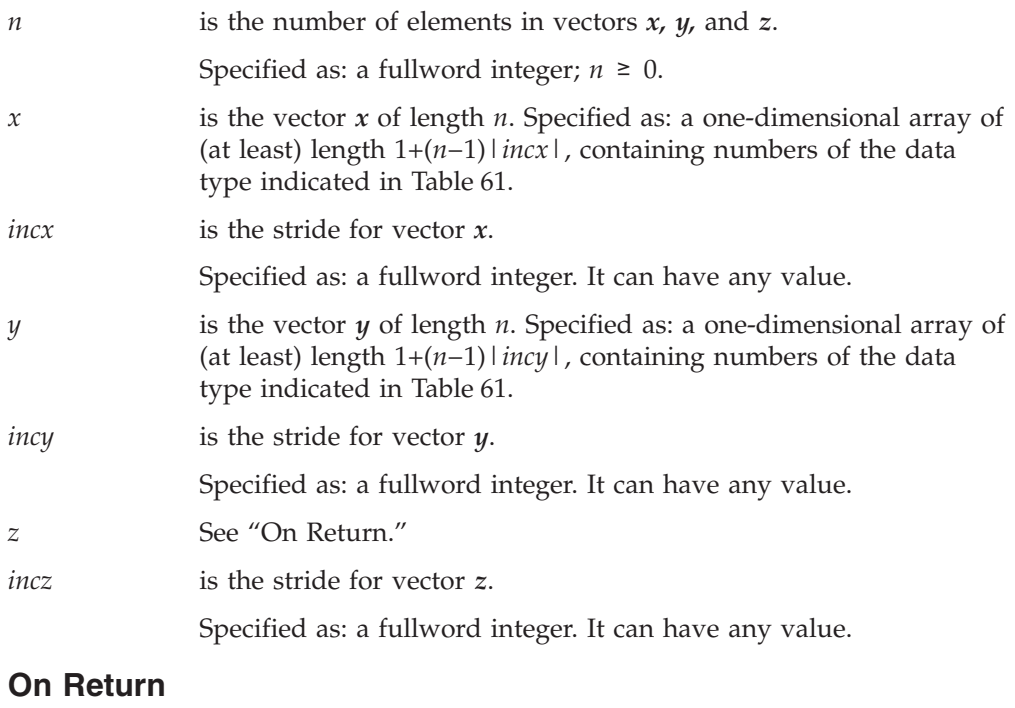

*z* is the vector *z* of length *n*, containing the result of the computation. Returned as: a one-dimensional array of (at least) length 1+(*n*−1)|*incz*|, containing numbers of the data type indicated in Table 61.

# **Notes**

- 1. If you specify the same vector for *x* and *z*, then *incx* and *incz* must be equal; otherwise, results are unpredictable. The same is true for *y* and *z*.
- 2. If you specify different vectors for *x* and *z*, they must have no common elements; otherwise, results are unpredictable. The same is true for *y* and *z*. See ["Concepts"](#page-84-0) on page 59.

# **Function**

The computation is expressed as follows:

 $z_i \leftarrow x_i y_i$ *for*  $i = 1, n$ 

If *n* is 0, no computation is performed. For CVEM, intermediate results are accumulated in long precision (short-precision Multiply followed by a long-precision Add), with the final result truncated to short precision.

# **Error conditions**

**Computational Errors**

None

#### **Input-Argument Errors**

 $n \leq 0$ 

# **Examples**

### **Example 1**

This example shows vectors *x*, *y*, and *z*, with positive strides.

#### **Call Statement and Input:**

N X INCX Y INCY Z INCZ | | | | | | | CALL SVEM( 5 , X , 1 , Y , 2 , Z , 1 ) X = (1.0, 2.0, 3.0, 4.0, 5.0)  $=$   $(1.0, \ldots, 1.0, \ldots, 1.0, \ldots, 1.0, \ldots, 1.0)$ **Output:**

 $Z = (1.0, 2.0, 3.0, 4.0, 5.0)$ 

## **Example 2**

This example shows vectors *x* and *y* having strides of opposite sign, and an output vector *z* having a positive stride. For *y*, which has negative stride, processing begins at element  $Y(5)$ , which is 1.0.

#### **Call Statement and Input:**

N X INCX Y INCY Z INCZ | | | | | | | CALL SVEM( 5 , X , 1 , Y , -1 , Z , 2 )  $X = (1.0, 2.0, 3.0, 4.0, 5.0)$ Y = (5.0, 4.0, 3.0, 2.0, 1.0) **Output:**  $Z = (1.0, \ldots, 4.0, \ldots, 9.0, \ldots, 16.0, \ldots, 25.0)$ 

## **Example 3**

This example shows a vector, *x*, with 0 stride, and a vector, *z*, with negative stride. *x* is treated like a vector of length *n*, all of whose elements are the same as the single element in  $x$ . For vector  $z$ , results are stored beginning in element  $Z(5)$ .

#### **Call Statement and Input:**

N X INCX Y INCY Z INCZ | | | | | | | CALL SVEM( 5 , X , 0 , Y , 1 , Z , -1 )  $X = (1.0)$ <br>  $Y = (5.0,$  $=(5.0, 4.0, 3.0, 2.0, 1.0)$ 

### **Output:**

Z = (1.0, 2.0, 3.0, 4.0, 5.0)

### **Example 4**

This example shows a vector, *y*, with 0 stride. *y* is treated like a vector of length *n*, all of whose elements are the same as the single element in *y*.

#### **Call Statement and Input:**

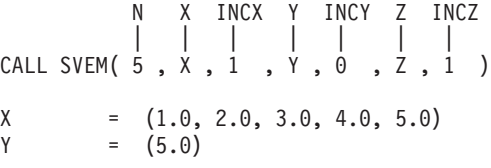

**Output:**

Z = (5.0, 10.0, 15.0, 20.0, 25.0)

## **Example 5**

This example shows the output vector,  $z$ , with 0 stride, where the vector  $x$  has positive stride, and the vector  $y$  has  $0$  stride. The number of elements to be processed, *n*, is greater than 1.

### **Call Statement and Input:**

N X INCX Y INCY Z INCZ | | | | | | | CALL SVEM( 5 , X , 1 , Y , 0 , Z , 0 )  $X = (1.0, 2.0, 3.0, 4.0, 5.0)$  $Y = (5.0)$ 

**Output:**

 $Z = (25.0)$ 

### **Example 6**

This example shows the output vector  $z$ , with 0 stride, where the vector  $x$  has 0 stride, and the vector *y* has negative stride. The number of elements to be processed, *n*, is greater than 1.

### **Call Statement and Input:**

```
N X INCX Y INCY Z INCZ
        | | | | | | |
CALL SVEM( 5 , X , 0 , Y , -1 , Z , 0 )
X = (1.0)Y = (5.0, 4.0, 3.0, 2.0, 1.0)
```
#### **Output:**

 $Z = (5.0)$ 

## **Example 7**

This example shows how SVEM can be used to compute a scalar value. In this case, vectors *x* and *y* contain scalar values. The strides of all vectors, *x*, *y*, and *z*, are 0. The number of elements to be processed, *n*, is 1.

#### **Call Statement and Input:**

N X INCX Y INCY Z INCZ | | | | | | | CALL SVEM( 1 , X , 0 , Y , 0 , Z , 0 )  $X = (1.0)$ <br>  $Y = (5.0)$  $= (5.0)$ 

#### **Output:**

 $Z = (5.0)$ 

## **Example 8**

This example shows vectors *x* and *y*, containing complex numbers and having positive strides.

### **Call Statement and Input:**

N X INCX Y INCY Z INCZ | | | | | | | CALL CVEM( 3 , X , 1 , Y , 2 , Z , 1 )  $X = ((1.0, 2.0), (3.0, 4.0), (5.0, 6.0))$  $Y = ((7.0, 8.0), ., (9.0, 10.0), ., (11.0, 12.0))$ 

### **Output:**

 $Z = ((-9.0, 22.0), (-13.0, 66.0), (-17.0, 126.0))$ 

# **SYAX, DYAX, CYAX, ZYAX, CSYAX, and ZDYAX — Multiply a Vector X by a Scalar and Store in a Vector Y**

# **Purpose**

These subprograms perform the following computation, using the scalar  $\alpha$  and vectors *x* and *y*:

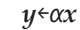

## *Table 62. Data Types*

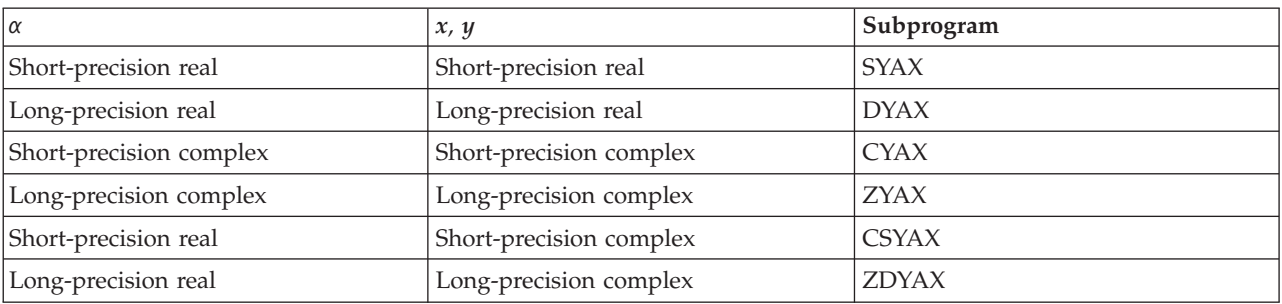

# **Syntax**

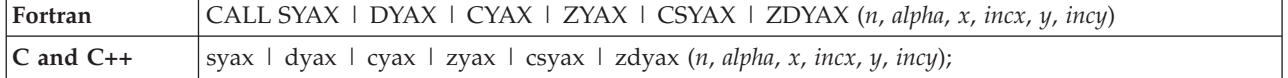

# **On Entry**

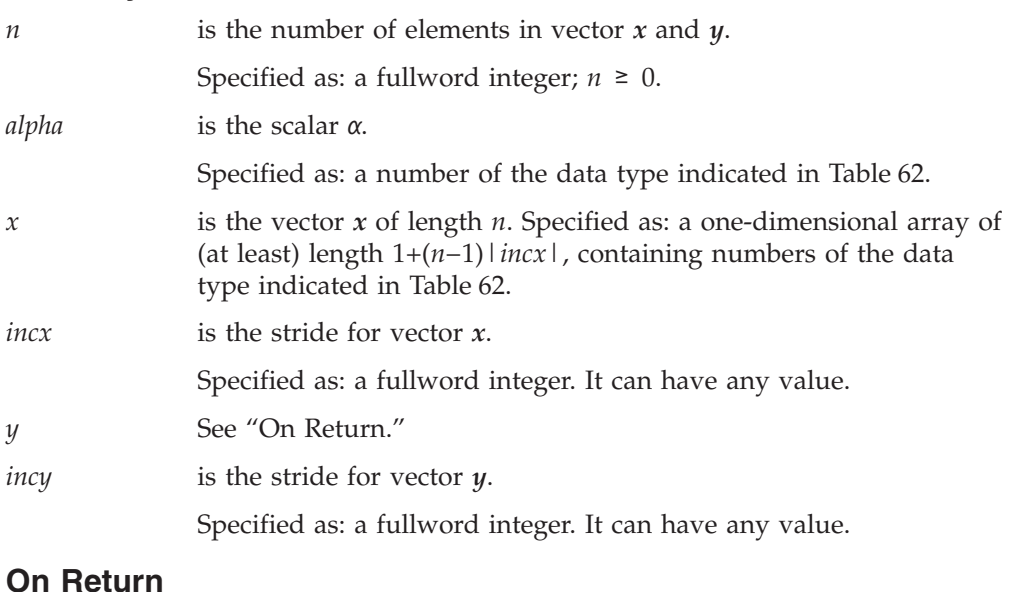

## *y* is the vector *y* of length *n*, containing the result of the computation α*x*. Returned as: a one-dimensional array of (at least) length 1+(*n*−1)|*incy*|, containing numbers of the data type indicated in Table 62.

# **Notes**

- 1. If you specify the same vector for *x* and *y*, then *incx* and *incy* must be equal; otherwise, results are unpredictable.
- 2. If you specify different vectors for *x* and *y*, they must have no common elements; otherwise, results are unpredictable. See ["Concepts"](#page-84-0) on page 59.

# **Function**

The computation is expressed as follows:

$$
\begin{bmatrix} y_1 \\ \vdots \\ \vdots \\ y_n \end{bmatrix} \leftarrow \alpha \begin{bmatrix} x_1 \\ \vdots \\ \vdots \\ x_n \end{bmatrix}
$$

See reference [\[82\]](#page-1084-0). If *n* is 0, no computation is performed. For CYAX, intermediate results are accumulated in long precision.

# **Error conditions**

# **Computational Errors**

None

### **Input-Argument Errors**  $n \lt 0$

# **Examples**

## **Example 1**

This example shows vectors *x* and *y* with positive strides.

## **Call Statement and Input:**

```
N ALPHA X INCX Y INCY
        | | | | | |
CALL SYAX( 5 , 2.0 , X , 1 , Y , 2 )
X = (1.0, 2.0, 3.0, 4.0, 5.0)
```
## **Output:**

 $Y = (2.0, ., 4.0, ., 6.0, ., 8.0, ., 10.0)$ 

## **Example 2**

This example shows vectors *x* and *y* that have strides of opposite signs. For *y*, which has negative stride, results are stored beginning in element  $Y(5)$ .

### **Call Statement and Input:**

```
N ALPHA X INCX Y INCY
        | | | | | |
CALL SYAX( 5 , 2.0 , X , 1 , Y , -1 )
X = (1.0, 2.0, 3.0, 4.0, 5.0)
```
#### **Output:**

Y = (10.0, 8.0, 6.0, 4.0, 2.0)

## **Example 3**

This example shows a vector,  $x$ , with 0 stride.  $x$  is treated like a vector of length  $n$ , all of whose elements are the same as the single element in *x*.

### **Call Statement and Input:**

N ALPHA X INCX Y INCY | | | | | | CALL SYAX( 5 , 2.0 , X , 0 , Y , 1 )  $X = (1.0)$ 

#### **Output:**

 $Y = (2.0, 2.0, 2.0, 2.0, 2.0)$ 

#### **Example 4**

This example shows how SYAX can be used to compute a scalar value. In this case both vectors  $x$  and  $y$  contain scalar values, and the strides for both vectors are  $0$ . The number of elements to be processed, *n*, is 1.

#### **Call Statement and Input:**

```
N ALPHA X INCX Y INCY
        | | | | | |
CALL SYAX( 1 , 2.0 , X , 0 , Y , 0 )
X = (1.0)
```
**Output:**

 $Y = (2.0)$ 

## **Example 5**

This example shows a scalar,  $\alpha$ , and vectors  $x$  and  $y$ , containing complex numbers, where both vectors have a stride of 1.

#### **Call Statement and Input:**

N ALPHA X INCX Y INCY | | | | | | CALL CYAX( 3 ,ALPHA, X , 1 , Y , 1 ) ALPHA = (2.0, 3.0)  $X = ((1.0, 2.0), (2.0, 0.0), (3.0, 5.0))$ 

### **Output:**

Y  $= ((-4.0, 7.0), (4.0, 6.0), (-9.0, 19.0))$ 

### **Example 6**

This example shows a scalar, α, containing a real number, and vectors *x* and *y*, containing complex numbers, where both vectors have a stride of 1.

#### **Call Statement and Input:**

```
N ALPHA X INCX Y INCY
          | | | | | |
CALL CSYAX( 3 , 2.0 , X , 1 , Y , 1 )
X = ((1.0, 2.0), (2.0, 0.0), (3.0, 5.0))Output:
Y = ((2.0, 4.0), (4.0, 0.0), (6.0, 10.0))
```
# <span id="page-297-0"></span>**SZAXPY, DZAXPY, CZAXPY, and ZZAXPY — Multiply a Vector X by a Scalar, Add to a Vector Y, and Store in a Vector Z**

# **Purpose**

These subprograms perform the following computation, using the scalar  $\alpha$  and vectors *x*, *y*, and *z*:

### *z*←*y*+α*x*

*Table 63. Data Types*

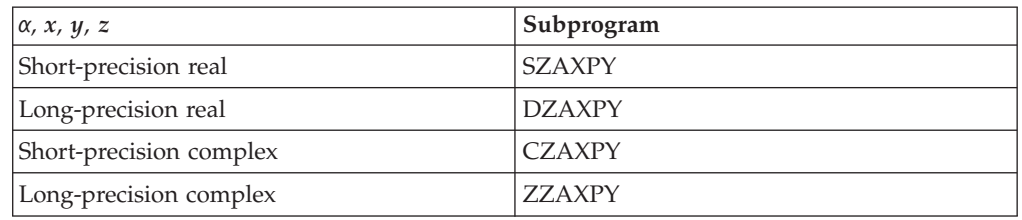

# **Syntax**

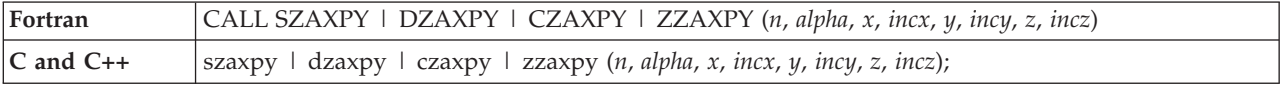

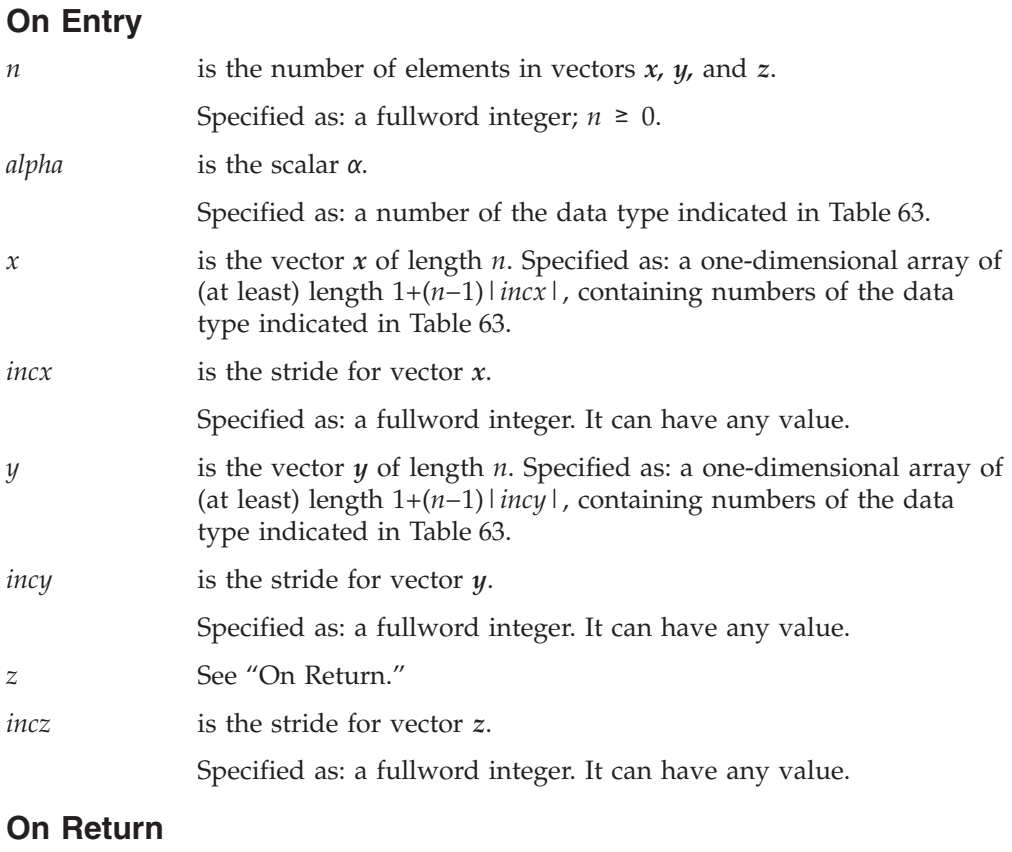

*z* is the vector *z* of length *n*, containing the result of the computation

## **SZAXPY, DZAXPY, CZAXPY, and ZZAXPY**

*y*+α*x* . Returned as: a one-dimensional array of (at least) length 1+(*n*−1)|*incz*|, containing numbers of the data type indicated in [Table](#page-297-0) 63 on page 272.

# **Notes**

- 1. If you specify the same vector for *x* and *z*, then *incx* and *incz* must be equal; otherwise, results are unpredictable. The same is true for *y* and *z*.
- 2. If you specify different vectors for *x* and *z*, they must have no common elements; otherwise, results are unpredictable. The same is true for *y* and *z*. See ["Concepts"](#page-84-0) on page 59.

# **Function**

The computation is expressed as follows:

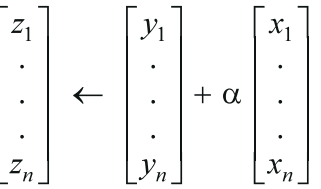

See reference [\[82\]](#page-1084-0). If *n* is 0, no computation is performed. For CZAXPY, intermediate results are accumulated in long precision.

# **Error conditions**

**Computational Errors** None

## **Input-Argument Errors**

 $n < 0$ 

# **Examples**

## **Example 1**

This example shows vectors *x* and *y* with positive strides.

**Call Statement and Input:**

```
N ALPHA X INCX Y INCY Z INCZ
           | | | | | | | |
CALL SZAXPY( 5 , 2.0 , X , 1 , Y , 2 , Z , 1 )
X = (1.0, 2.0, 3.0, 4.0, 5.0)Y = (1.0, \ldots, 1.0, \ldots, 1.0, \ldots, 1.0, \ldots, 1.0)
```
**Output:**

Z = (3.0, 5.0, 7.0, 9.0, 11.0)

## **Example 2**

This example shows vectors *x* and *y* having strides of opposite sign, and an output vector *z* having a positive stride. For *y*, which has negative stride, processing begins at element Y(5), which is 1.0.

**Call Statement and Input:**

```
N ALPHA X INCX Y INCY Z INCZ
          | | | | | | | |
CALL SZAXPY( 5 , 2.0 , X , 1 , Y , -1 , Z , 2 )
X = (1.0, 2.0, 3.0, 4.0, 5.0)Y = (5.0, 4.0, 3.0, 2.0, 1.0)
```
**Output:**

 $Z = (3.0, \ldots, 6.0, \ldots, 9.0, \ldots, 12.0, \ldots, 15.0)$ 

## **Example 3**

This example shows a vector, *x*, with 0 stride, and a vector, *z*, with negative stride. *x* is treated like a vector of length *n*, all of whose elements are the same as the single element in *x*. For vector *z*, results are stored beginning in element Z(5).

#### **Call Statement and Input:**

N ALPHA X INCX Y INCY Z INCZ | | | | | | | | CALL SZAXPY( 5 , 2.0 , X , 0 , Y , 1 , Z , -1 )  $X = (1.0)$ Y = (5.0, 4.0, 3.0, 2.0, 1.0)

### **Output:**

 $Z = (3.0, 4.0, 5.0, 6.0, 7.0)$ 

## **Example 4**

This example shows a vector, *y*, with 0 stride. *y* is treated like a vector of length *n*, all of whose elements are the same as the single element in *y*.

#### **Call Statement and Input:**

```
N ALPHA X INCX Y INCY Z INCZ
          | | | | | | | |
CALL SZAXPY( 5 , 2.0 , X , 1 , Y , 0 , Z , 1 )
X = (1.0, 2.0, 3.0, 4.0, 5.0)Y = (5.0)
```
### **Output:**

 $Z = (7.0, 9.0, 11.0, 13.0, 15.0)$ 

#### **Example 5**

This example shows how SZAXPY can be used to compute a scalar value. In this case, vectors *x* and *y* contain scalar values. The strides of all vectors, *x*, *y*, and *z*, are 0. The number of elements to be processed, *n*, is 1.

#### **Call Statement and Input:**

N ALPHA X INCX Y INCY Z INCZ | | | | | | | | CALL SZAXPY( 1 , 2.0 , X , 0 , Y , 0 , Z , 0 )  $X = (1.0)$  $Y = (5.0)$ **Output:**  $Z = (7.0)$ 

# **Example 6**

This example shows vectors  $x$  and  $y$ , containing complex numbers and having positive strides.

## **Call Statement and Input:**

N ALPHA X INCX Y INCY Z INCZ | | | | | | | | CALL CZAXPY( 3 ,ALPHA, X , 1 , Y , 2 , Z , 1 ) ALPHA =  $(2.0, 3.0)$ <br>X =  $((1.0, 2.0)$  $X = ((1.0, 2.0), (2.0, 0.0), (3.0, 5.0))$ <br>  $Y = ((1.0, 1.0), \ldots, (0.0, 2.0), \ldots, (5.0, 0.0))$  $=( (1.0, 1.0), \ldots, (0.0, 2.0), \ldots, (5.0, 4.0))$ 

## **Output:**

 $Z = ((-3.0, 8.0), (4.0, 8.0), (-4.0, 23.0))$ 

# **Sparse Vector-Scalar Subprograms**

This section contains the sparse vector-scalar subprogram descriptions.

# **SSCTR, DSCTR, CSCTR, ZSCTR — Scatter the Elements of a Sparse Vector X in Compressed-Vector Storage Mode into Specified Elements of a Sparse Vector Y in Full-Vector Storage Mode**

# **Purpose**

These subprograms scatter the elements of sparse vector *x*, stored in compressed-vector storage mode, into specified elements of sparse vector *y*, stored in full-vector storage mode.

*Table 64. Data Types*

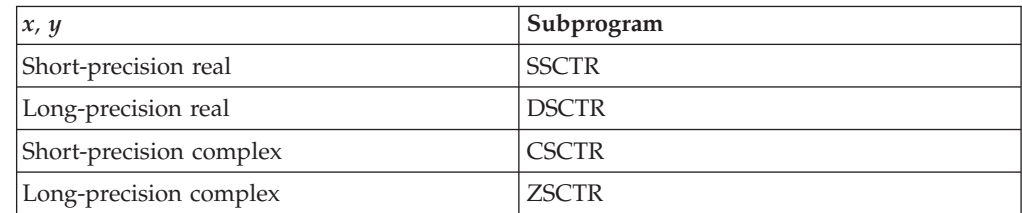

# **Syntax**

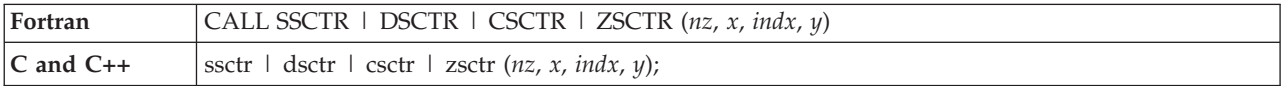

# **On Entry**

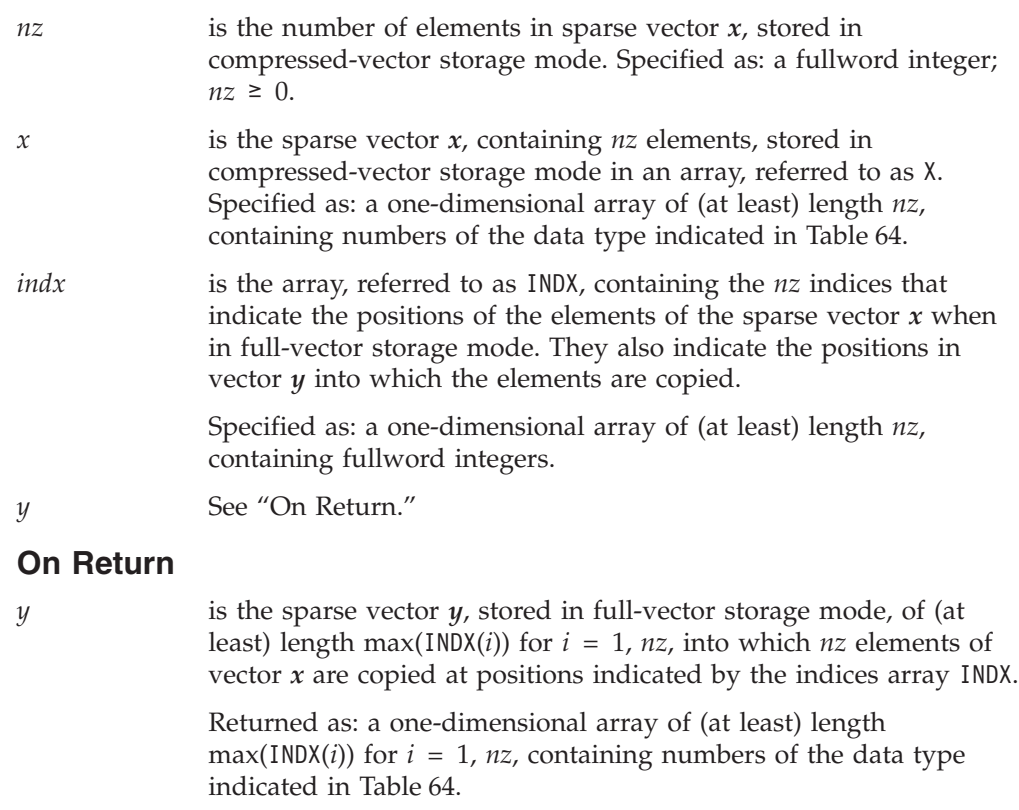

# **Notes**

- 1. Each value specified in array INDX must be unique; otherwise, results are unpredictable.
- 2. Vectors *x* and *y* must have no common elements; otherwise, results are unpredictable. See ["Concepts"](#page-84-0) on page 59.
- 3. For a description of how sparse vectors are stored, see ["Sparse](#page-89-0) Vector" on page [64.](#page-89-0)

# **Function**

The copy is expressed as follows:

 $y_{\text{INDX}(i)} \leftarrow x_i$  for  $i = 1, nz$ 

where:

*x* is a sparse vector, stored in compressed-vector storage mode. INDX is the indices array for sparse vector *x*. *y* is a sparse vector, stored in full-vector storage mode.

See reference [\[31\]](#page-1081-0). If *nz* is 0, no copy is performed.

# **Error conditions**

**Computational Errors**

None

**Input-Argument Errors**

*nz* < 0

# **Examples**

## **Example 1**

This example shows how to use SSCTR to copy a sparse vector *x* of length 5 into the following vector *y*, where the elements of array INDX are in ascending order:

Y = (6.0, 2.0, 4.0, 7.0, 6.0, 10.0, -2.0, 8.0, 9.0, 0.0 )

**Call Statement and Input:**

NZ X INDX Y | | | | CALL SSCTR( 5 , X , INDX , Y )  $X = (1.0, 2.0, 3.0, 4.0, 5.0)$  $INDX = (1, 3, 4, 7, 10)$ **Output:** Y = (1.0, 2.0, 2.0, 3.0, 6.0, 10.0, 4.0, 8.0, 9.0, 5.0)

## **Example 2**

This example shows how to use SSCTR to copy a sparse vector *x* of length 5 into the following vector *y*, where the elements of array INDX are in random order:

Y = (6.0, 2.0, 4.0, 7.0, 6.0, 10.0, -2.0, 8.0, 9.0, 0.0 )

**Call Statement and Input:**

```
NZ X INDX Y
         | | | |
CALL SSCTR( 5 , X , INDX , Y )
X = (1.0, 2.0, 3.0, 4.0, 5.0)INDX = (4, 3, 1, 10, 7)
```
#### **Output:**

Y = (3.0, 2.0, 2.0, 1.0, 6.0, 10.0, 5.0, 8.0, 9.0, 4.0)

## **Example 3**

This example shows how to use CSCTR to copy a sparse vector *x* of length 3 into the following vector *y*, where the elements of array INDX are in random order:

 $Y = ((6.0, 5.0), (-2.0, 3.0), (15.0, 4.0), (9.0, 0.0))$ 

### **Call Statement and Input:**

NZ X INDX Y | | | | CALL CSCTR( 3 , X , INDX , Y )  $X = ((1.0, 2.0), (3.0, 4.0), (5.0, 6.0))$ <br>INDX =  $(4, 1, 3)$  $= (4, 1, 3)$ 

## **Output:**

Y =  $((3.0, 4.0), (-2.0, 3.0), (5.0, 6.0), (1.0, 2.0))$ 

# **SGTHR, DGTHR, CGTHR, and ZGTHR — Gather Specified Elements of a Sparse Vector Y in Full-Vector Storage Mode into a Sparse Vector X in Compressed-Vector Storage Mode**

# **Purpose**

These subprograms gather specified elements of vector *y*, stored in full-vector storage mode, into sparse vector *x*, stored in compressed-vector storage mode.

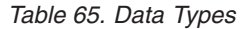

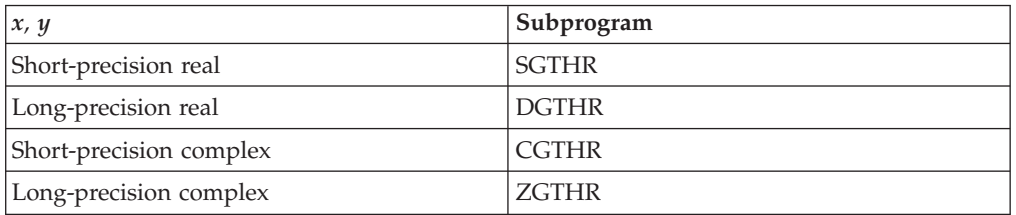

# **Syntax**

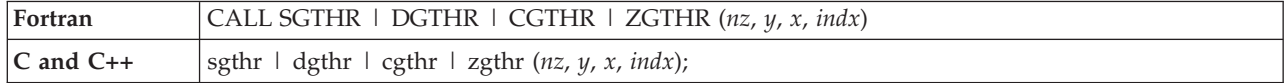

# **On Entry**

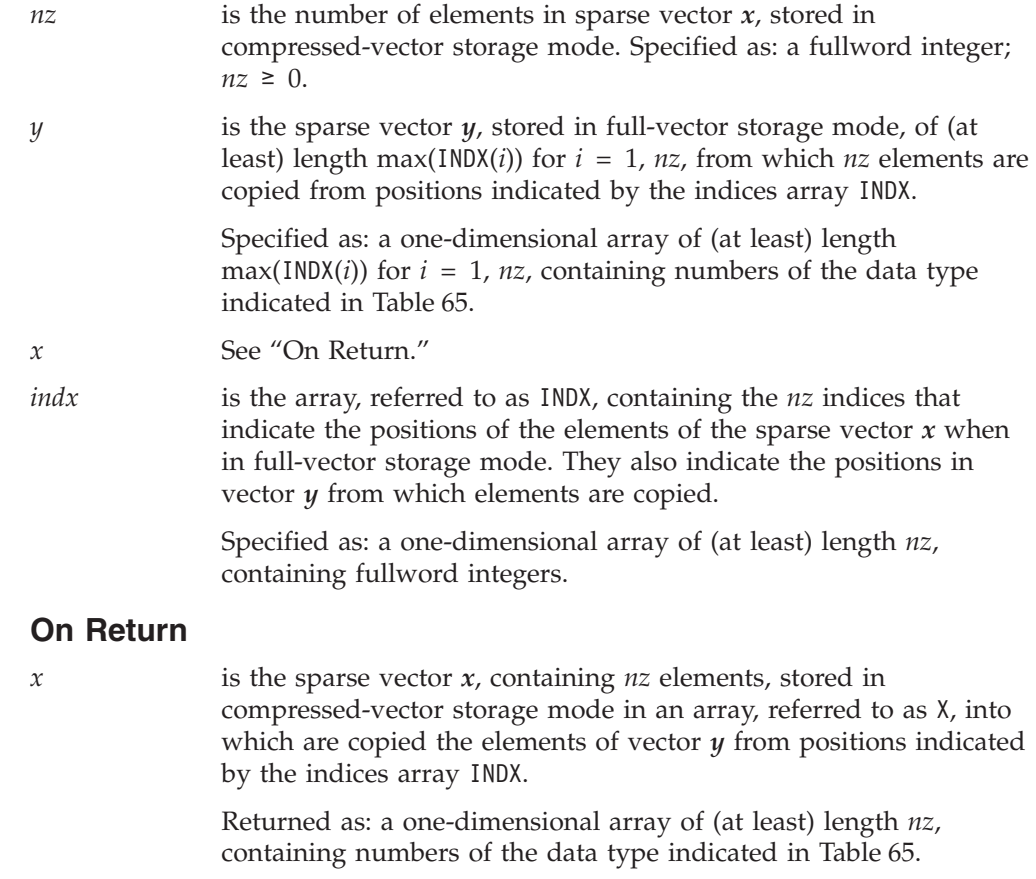

# **Notes**

- 1. Vectors *x* and *y* must have no common elements; otherwise, results are unpredictable. See ["Concepts"](#page-84-0) on page 59.
- 2. For a description of how sparse vectors are stored, see ["Sparse](#page-89-0) Vector" on page [64.](#page-89-0)

# **Function**

The copy is expressed as follows:

 $x_i \leftarrow y_{INDX(i)}$  for  $i = 1, nz$ 

where:

*x* is a sparse vector, stored in compressed-vector storage mode. INDX is the indices array for sparse vector *x*. *y* is a sparse vector, stored in full-vector storage mode.

See reference [\[31\]](#page-1081-0). If *nz* is 0, no copy is performed.

# **Error conditions**

#### **Computational Errors**

None

## **Input-Argument Errors**

*nz* < 0

# **Examples**

### **Example 1**

This example shows how to use SGTHR to copy specified elements of a vector *y* into a sparse vector *x* of length 5, where the elements of array INDX are in ascending order.

```
Call Statement and Input:
```
NZ Y X INDX | | | | CALL SGTHR( 5, Y, X, INDX )  $Y = (6.0, 2.0, 4.0, 7.0, 6.0, 10.0, -2.0, 8.0, 9.0, 0.0)$  $INDX = (1, 3, 4, 7, 9)$ 

#### **Output:**

 $X = (6.0, 4.0, 7.0, -2.0, 9.0)$ 

### **Example 2**

This example shows how to use SGTHR to copy specified elements of a vector *y* into a sparse vector  $x$  of length  $5$ , where the elements of array INDX are in random order. (Note that the element 0.0 occurs in output vector *x*. This does not produce an error.)

#### **Call Statement and Input:**

```
NZ Y X INDX
          | | | |
CALL SGTHR( 5 , Y , X , INDX )
Y = (6.0, 2.0, 4.0, 7.0, 6.0, 10.0, -2.0, 8.0, 9.0, 0.0)
INDX = (4, 3, 1, 10, 7)
```
#### **Output:**

 $X = (7.0, 4.0, 6.0, 0.0, -2.0)$ 

## **Example 3**

This example shows how to use CGTHR to copy specified elements of a vector, *y*, into a sparse vector, *x*, of length 3, where the elements of array INDX are in random order.

### **Call Statement and Input:**

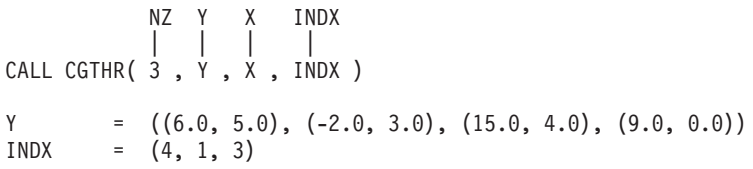

## **Output:**

 $X = ((9.0, 0.0), (6.0, 5.0), (15.0, 4.0))$ 

# <span id="page-308-0"></span>**SGTHRZ, DGTHRZ, CGTHRZ, and ZGTHRZ — Gather Specified Elements of a Sparse Vector Y in Full-Vector Mode into a Sparse Vector X in Compressed-Vector Mode, and Zero the Same Specified Elements of Y**

# **Purpose**

These subprograms gather specified elements of sparse vector *y*, stored in full-vector storage mode, into sparse vector *x*, stored in compressed-vector storage mode, and zero the same specified elements of vector *y*.

*Table 66. Data Types*

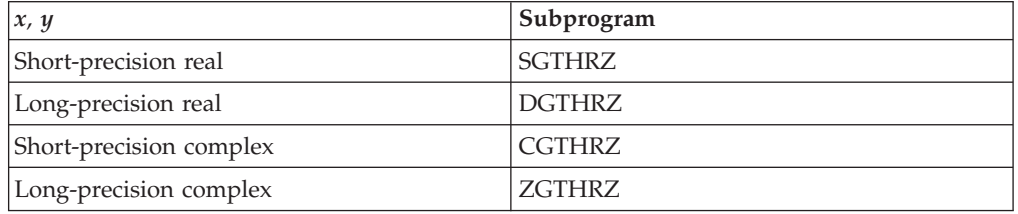

# **Syntax**

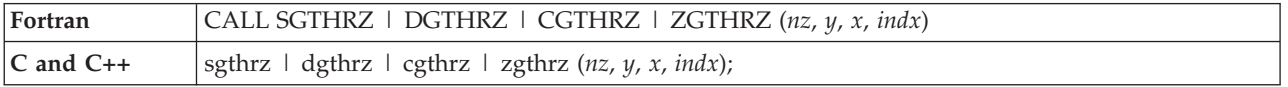

# **On Entry**

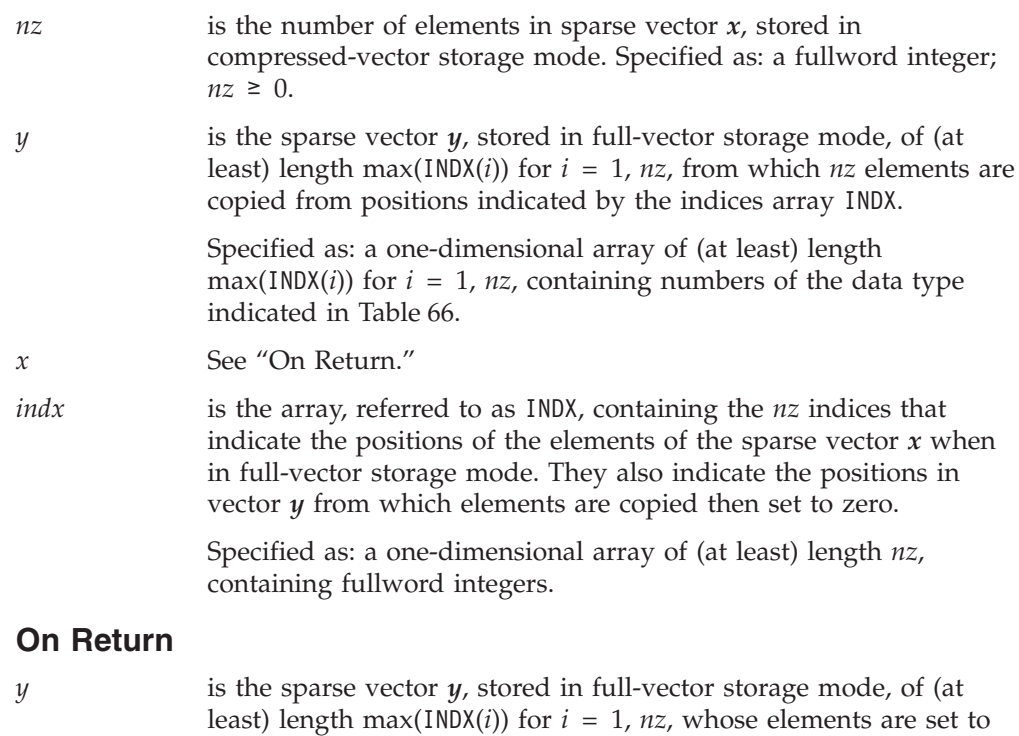

Returned as: a one-dimensional array, containing numbers of the data type indicated in Table 66.

zero at positions indicated by the indices array INDX.

*x* is the sparse vector *x*, containing *nz* elements stored in compressed-vector storage mode in an array, referred to as X, into which are copied the elements of vector *y* from positions indicated by the indices array INDX.

> Returned as: a one-dimensional array of (at least) length *nz*, containing numbers of the data type indicated in [Table](#page-308-0) 66 on page [283.](#page-308-0)

## **Notes**

- 1. Each value specified in array INDX must be unique; otherwise, results are unpredictable.
- 2. Vectors *x* and *y* must have no common elements; otherwise, results are unpredictable. See ["Concepts"](#page-84-0) on page 59.
- 3. For a description of how sparse vectors are stored, see ["Sparse](#page-89-0) Vector" on page [64.](#page-89-0)

# **Function**

The copy is expressed as follows:

 $x_i \leftarrow y_{\text{INDX}(i)}$  $y_{\text{INDX}(i)}$ <sup> $\text{+}0.0$ </sup> (for SGTHRZ and DGTHRZ)  $y_{INDX(i)} \leftarrow (0.0, 0.0)$  (for CGTHRZ and ZGTHRZ) for  $i = 1, nz$ 

where:

*x* is a sparse vector, stored in compressed-vector storage mode. INDX is the indices array for sparse vector *x*. *y* is a sparse vector, stored in full-vector storage mode.

See reference [\[31\]](#page-1081-0). If *nz* is 0, no computation is performed.

# **Error conditions**

**Computational Errors** None

**Input-Argument Errors**

*nz* < 0

# **Examples**

## **Example 1**

This example shows how to use SGTHRZ to copy specified elements of a vector *y* into a sparse vector  $x$  of length 5, where the elements of array INDX are in ascending order.

**Call Statement and Input:**

NZ Y X INDX | | | | CALL SGTHRZ( 5 , Y , X , INDX )  $Y = (6.0, 2.0, 4.0, 7.0, 6.0, 10.0, -2.0, 8.0, 9.0, 0.0)$  $INDX = (1, 3, 4, 7, 9)$ 

#### **Output:**

 $Y = (0.0, 2.0, 0.0, 0.0, 6.0, 10.0, 0.0, 8.0, 0.0, 0.0)$  $X = (6.0, 4.0, 7.0, -2.0, 9.0)$ 

## **Example 2**

This example shows how to use SGTHRZ to copy specified elements of a vector *y* into a sparse vector  $x$  of length 5, where the elements of array INDX are in random order. (Note that the element 0.0 occurs in output vector *x*. This does not produce an error.)

#### **Call Statement and Input:**

NZ Y X INDX | | | | CALL SGTHRZ( 5 , Y , X , INDX )  $Y = \begin{pmatrix} 6.0, 2.0, 4.0, 7.0, 6.0, 10.0, -2.0, 8.0, 9.0, 0.0 \end{pmatrix}$ <br>INDX =  $(4, 3, 1, 10, 7)$  $= (4, 3, 1, 10, 7)$ 

#### **Output:**

 $Y = (0.0, 2.0, 0.0, 0.0, 6.0, 10.0, 0.0, 8.0, 9.0, 0.0)$  $X = (7.0, 4.0, 6.0, 0.0, -2.0)$ 

### **Example 3**

This example shows how to use CGTHRZ to copy specified elements of a vector *y* into a sparse vector  $x$  of length 3, where the elements of array INDX are in random order.

#### **Call Statement and Input:**

NZ Y X INDX | | | | CALL CGTHRZ( $\dot{3}$ ,  $\dot{Y}$ ,  $\dot{X}$ , INDX)  $Y = ((6.0, 5.0), (-2.0, 3.0), (15.0, 4.0), (9.0, 0.0))$ <br>INDX =  $(4, 1, 3)$  $= (4, 1, 3)$ 

#### **Output:**

```
Y = ((0.0, 0.0), (-2.0, 3.0), (0.0, 0.0), (0.0, 0.0))X = ((9.0, 0.0), (6.0, 5.0), (15.0, 4.0))
```
# <span id="page-311-0"></span>**SAXPYI, DAXPYI, CAXPYI, and ZAXPYI — Multiply a Sparse Vector X in Compressed-Vector Storage Mode by a Scalar, Add to a Sparse Vector Y in Full-Vector Storage Mode, and Store in the Vector Y**

# **Purpose**

These subprograms multiply sparse vector *x*, stored in compressed-vector storage mode, by scalar  $\alpha$ , add it to sparse vector  $y$ , stored in full-vector storage mode, and store the result in vector *y*.

*Table 67. Data Types*

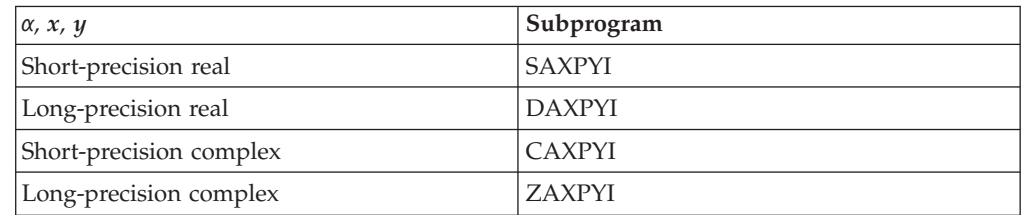

# **Syntax**

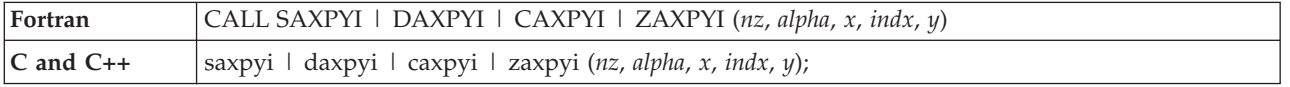

# **On Entry**

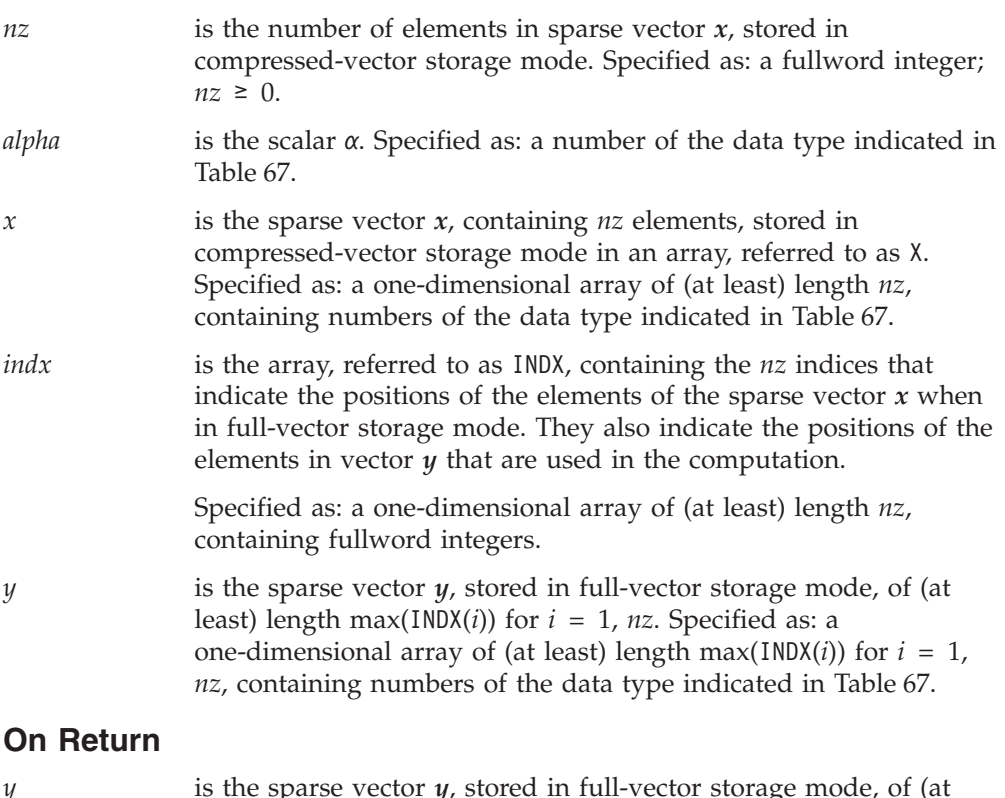

*y* is the sparse vector *y*, stored in full-vector storage mode, of (at least) length max(INDX( $i$ )) for  $i = 1$ ,  $nz$  containing the results of the computation, stored at positions indicated by the indices array INDX.

Returned as: a one-dimensional array, containing numbers of the data type indicated in [Table](#page-311-0) 67 on page 286.

# **Notes**

- 1. Each value specified in array INDX must be unique; otherwise, results are unpredictable.
- 2. Vectors *x* and *y* must have no common elements; otherwise, results are unpredictable. See ["Concepts"](#page-84-0) on page 59.
- 3. For a description of how sparse vectors are stored, see ["Sparse](#page-89-0) Vector" on page [64.](#page-89-0)

# **Function**

The computation is expressed as follows:

 $y_{\text{INDX}(i)} \leftarrow y_{\text{INDX}(i)} + \alpha x_i$  for  $i = 1, nz$ 

where:

*x* is a sparse vector, stored in compressed-vector storage mode. INDX is the indices array for sparse vector *x*. *y* is a sparse vector, stored in full-vector storage mode.

See reference [\[31\]](#page-1081-0). If α or *nz* is zero, no computation is performed. For SAXPYI and CAXPYI, intermediate results are accumulated in long-precision.

# **Error conditions**

**Computational Errors** None

**Input-Argument Errors**

*nz* < 0

# **Examples**

## **Example 1**

This example shows how to use SAXPYI to perform a computation using a sparse vector  $x$  of length 5, where the elements of array INDX are in ascending order.

## **Call Statement and Input:**

```
NZ ALPHA X INDX Y
               | | | | |
CALL SAXPYI( \overline{5} , 2.0 , \overline{X} , \overline{INDX} , \overline{Y} )
X = (1.0, 2.0, 3.0, 4.0, 5.0)<br>INDX = (1, 3, 4, 7, 10)= (1, 3, 4, 7, 10)Y = (1.0, 5.0, 4.0, 3.0, 6.0, 10.0, -2.0, 8.0, 9.0, 0.0)
```
**Output:**

Y = (3.0, 5.0, 8.0, 9.0, 6.0, 10.0, 6.0, 8.0, 9.0, 10.0)

## **Example 2**

This example shows how to use SAXPYI to perform a computation using a sparse vector *x* of length 5, where the elements of array INDX are in random order.

#### **Call Statement and Input:**

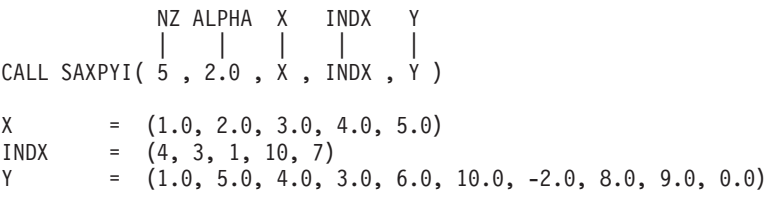

### **Output:**

Y = (7.0, 5.0, 8.0, 5.0, 6.0, 10.0, 8.0, 8.0, 9.0, 8.0)

## **Example 3**

This example shows how to use CAXPYI to perform a computation using a sparse vector *x* of length 3, where the elements of array INDX are in random order.

#### **Call Statement and Input:**

NZ ALPHA X INDX Y | | | | | CALL CAXPYI( 3 , ALPHA , X , INDX , Y ) ALPHA = (2.0, 3.0)  $X = ((1.0, 2.0), (3.0, 4.0), (5.0, 6.0))$ <br>INDX =  $(4, 1, 3)$  $= (4, 1, 3)$ Y =  $((6.0, 5.0), (-2.0, 3.0), (15.0, 4.0), (9.0, 0.0))$ 

#### **Output:**

Y =  $((0.0, 22.0), (-2.0, 3.0), (7.0, 31.0), (5.0, 7.0))$ 

# <span id="page-314-0"></span>**SDOTI, DDOTI, CDOTUI, ZDOTUI, CDOTCI, and ZDOTCI — Dot Product of a Sparse Vector X in Compressed-Vector Storage Mode and a Sparse Vector Y in Full-Vector Storage Mode**

# **Purpose**

SDOTI, DDOTI, CDOTUI, and ZDOTUI compute the dot product of sparse vector *x*, stored in compressed-vector storage mode, and full vector *y*, stored in full-vector storage mode.

CDOTCI and ZDOTCI compute the dot product of the complex conjugate of sparse vector *x*, stored in compressed-vector storage mode, and full vector *y*, stored in full-vector storage mode.

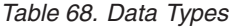

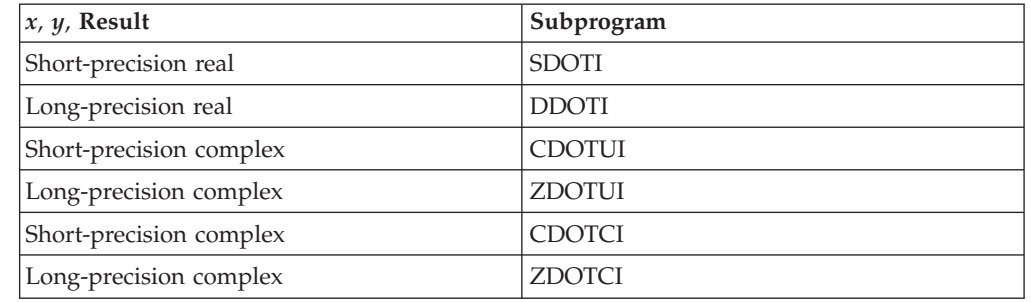

# **Syntax**

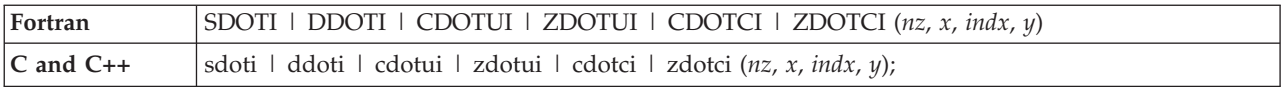

# **On Entry**

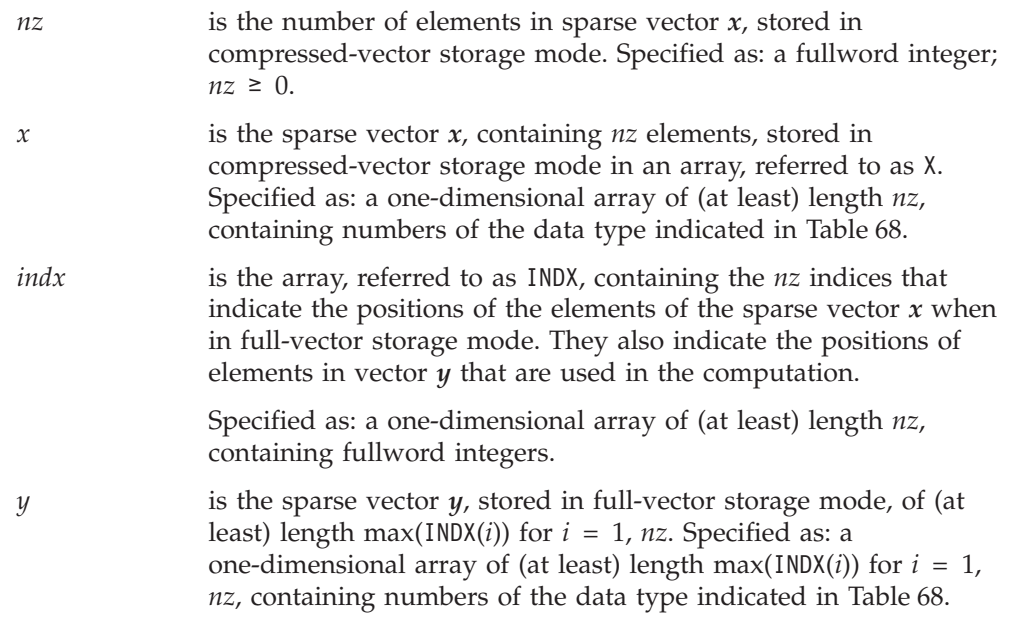

## **On Return**

*Function value*

is the result of the dot product computation.

Returned as: a number of the data type indicated in [Table](#page-314-0) 68 on [page](#page-314-0) 289.

# **Notes**

- 1. Declare this function in your program as returning a value of the data type indicated in [Table](#page-314-0) 68 on page 289.
- 2. For a description of how sparse vectors are stored, see ["Sparse](#page-89-0) Vector" on page [64.](#page-89-0)

# **Function**

For SDOTI, DDOTI, CDOTUI, and ZDOTUI, the dot product computation is expressed as follows:

$$
\sum_{i=1}^{nz} x_i y_{\text{INDX}(i)} = x_1 y_{\text{INDX}(1)} + x_2 y_{\text{INDX}(2)} + \dots + x_{nz} y_{\text{INDX}(nz)}
$$

For CDOTCI and ZDOTCI, the dot product computation is expressed as follows:

$$
\sum_{i=1}^{nz} \bar{x}_i y_{\text{INDX}(i)} = \bar{x}_1 y_{\text{INDX}(1)} + \bar{x}_2 y_{\text{INDX}(2)} + \dots + \bar{x}_{nz} y_{\text{INDX}(nz)}
$$

where:

*x* is a sparse vector, stored in compressed-vector storage mode.

 $\bar{x}$  is the complex conjugate of a sparse vector, stored in compressed - vector storage mode.

INDX is the indices array for sparse vector *x*.

*y* is a sparse vector, stored in full-vector storage mode.

See reference [\[31\]](#page-1081-0). The result is returned as the function value. If *nz* is 0, then zero is returned as the value of the function.

For SDOTI, CDOTUI, and CDOTCI, intermediate results are accumulated in long-precision.

# **Error conditions**

# **Computational Errors**

None

#### **Input-Argument Errors**

*nz* < 0

# **Examples**

### **Example 1**

This example shows how to use SDOTI to compute a dot product using a sparse vector  $x$  of length 5, where the elements of array INDX are in ascending order.

#### **Function Reference and Input:**

NZ X INDX | | | | DOTT =  $SDOTI(5, X, INDX, Y)$ X = (1.0, 2.0, 3.0, 4.0, 5.0)  $INDX = (1, 3, 4, 7, 10)$  $Y = (1.0, 5.0, 4.0, 3.0, 6.0, 10.0, -2.0, 8.0, 9.0, 0.0)$ 

#### **Output:**

DOTT =  $(1.0 + 8.0 + 9.0 -8.0 + 0.0) = 10.0$ 

#### **Example 2**

This example shows how to use SDOTI to compute a dot product using a sparse vector *x* of length 5, where the elements of array INDX are in random order.

#### **Function Reference and Input:**

NZ X INDX Y | | | | DOTT = SDOTI(  $5$  ,  $X$  , INDX , Y )  $X = (1.0, 2.0, 3.0, 4.0, 5.0)$  $INDX = (4, 3, 1, 10, 7)$  $Y = (1.0, 5.0, 4.0, 3.0, 6.0, 10.0, -2.0, 8.0, 9.0, 0.0)$ 

#### **Output:**

DOTT =  $(3.0 + 8.0 + 3.0 + 0.0 -10.0) = 4.0$ 

## **Example 3**

This example shows how to use CDOTUI to compute a dot product using a sparse vector *x* of length 3, where the elements of array INDX are in ascending order.

#### **Function Reference and Input:**

```
NZ X INDX Y
            | | | |
DOTT = CDOTUI(3, X, INDX, Y)X = ((1.0, 2.0), (3.0, 4.0), (5.0, 6.0))INDX = (1, 3, 4)Y = ((6.0, 5.0), (-2.0, 3.0), (15.0, 4.0), (9.0, 0.0))
```
### **Output:**

DOTT = (70.0, 143.0)

### **Example 4**

This example shows how to use CDOTCI to compute a dot product using the complex conjugate of a sparse vector *x* of length 3, where the elements of array INDX are in random order.

# **SDOTI, DDOTI, CDOTUI, ZDOTUI, CDOTCI, and ZDOTCI**

### **Function Reference and Input:**

NZ X INDX Y | | | | DOTT =  $CDOTCI(3, X, INDX, Y)$  $X = ((1.0, 2.0), (3.0, 4.0), (5.0, 6.0))$ <br>INDX =  $(4, 1, 3)$  $= (4, 1, 3)$ Y  $= ((6.0, 5.0), (-2.0, 3.0), (15.0, 4.0), (9.0, 0.0))$ 

#### **Output:**

DOTT = (146.0, -97.0)

# **Matrix-Vector Subprograms**

This section contains the matrix-vector subprogram descriptions.

# <span id="page-319-0"></span>**SGEMV, DGEMV, CGEMV, ZGEMV, SGEMX, DGEMX, SGEMTX, and DGEMTX — Matrix-Vector Product for a General Matrix, Its Transpose, or Its Conjugate Transpose**

# **Purpose**

SGEMV and DGEMV compute the matrix-vector product for either a real general matrix or its transpose, using the scalars  $\alpha$  and  $\beta$ , vectors *x* and *y*, and matrix *A* or its transpose:

*y*← β *y*+α *Ax*

*y* ← β*y*+α *A*<sup>T</sup> *x*

CGEMV and ZGEMV compute the matrix-vector product for either a complex general matrix, its transpose, or its conjugate transpose, using the scalars α and β, vectors *x* and *y*, and matrix *A*, its transpose, or its conjugate transpose:

*y* ← β *y*+α *Ax y* ← β *y*+α *A*<sup>T</sup> *x y* ← β *y*+α  $A^H x$ 

SGEMX and DGEMX compute the matrix-vector product for a real general matrix, using the scalar α, vectors *x* and *y*, and matrix *A*:

*y*← *y*+α *Ax*

SGEMTX and DGEMTX compute the matrix-vector product for the transpose of a real general matrix, using the scalar  $\alpha$ , vectors  $x$  and  $y$ , and the transpose of matrix *A*:

*y* ← *y*+α *A*<sup>T</sup> *x*

*Table 69. Data Types*

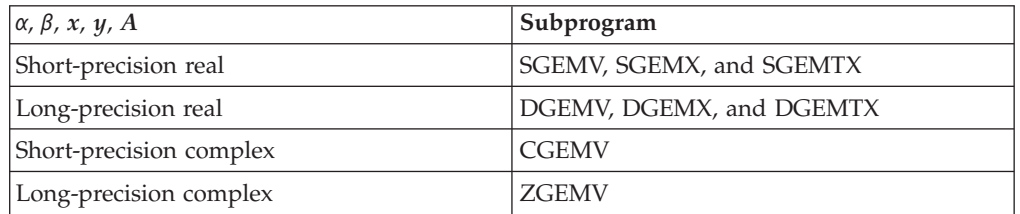

**Note:** SGEMV and DGEMV are Level 2 BLAS subroutines. It is suggested that these subroutines be used instead of SGEMX, DGEMX, SGEMTX, and DGEMTX, which are provided only for compatibility with earlier releases of ESSL.

# **Syntax**

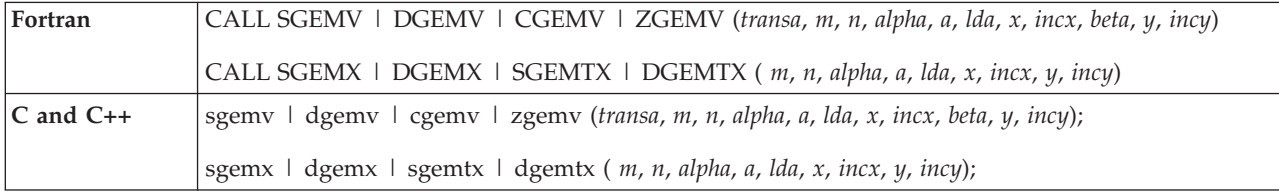

# **On Entry**

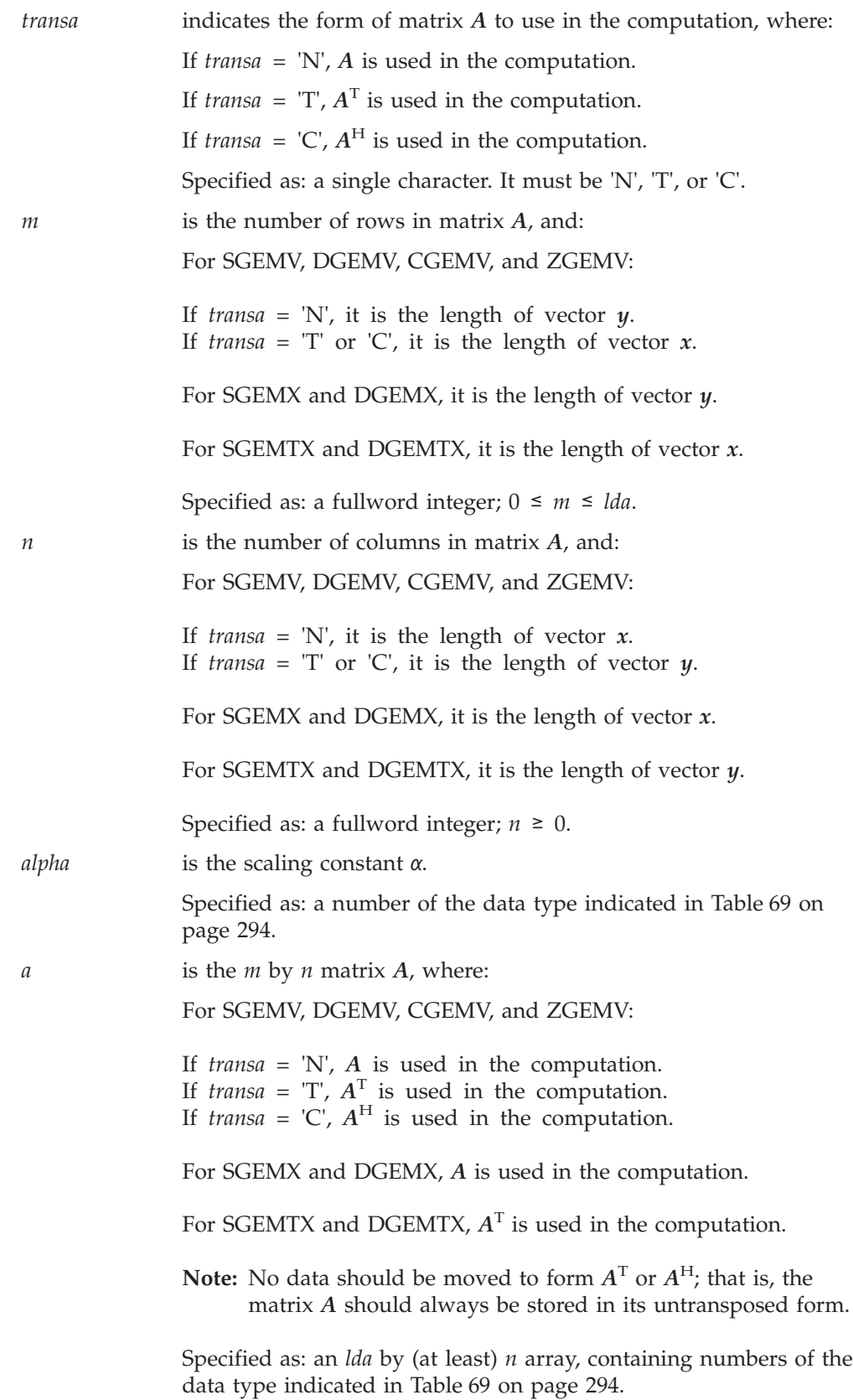

# **SGEMV, DGEMV, CGEMV, ZGEMV, SGEMX, DGEMX, SGEMTX, and DGEMTX**

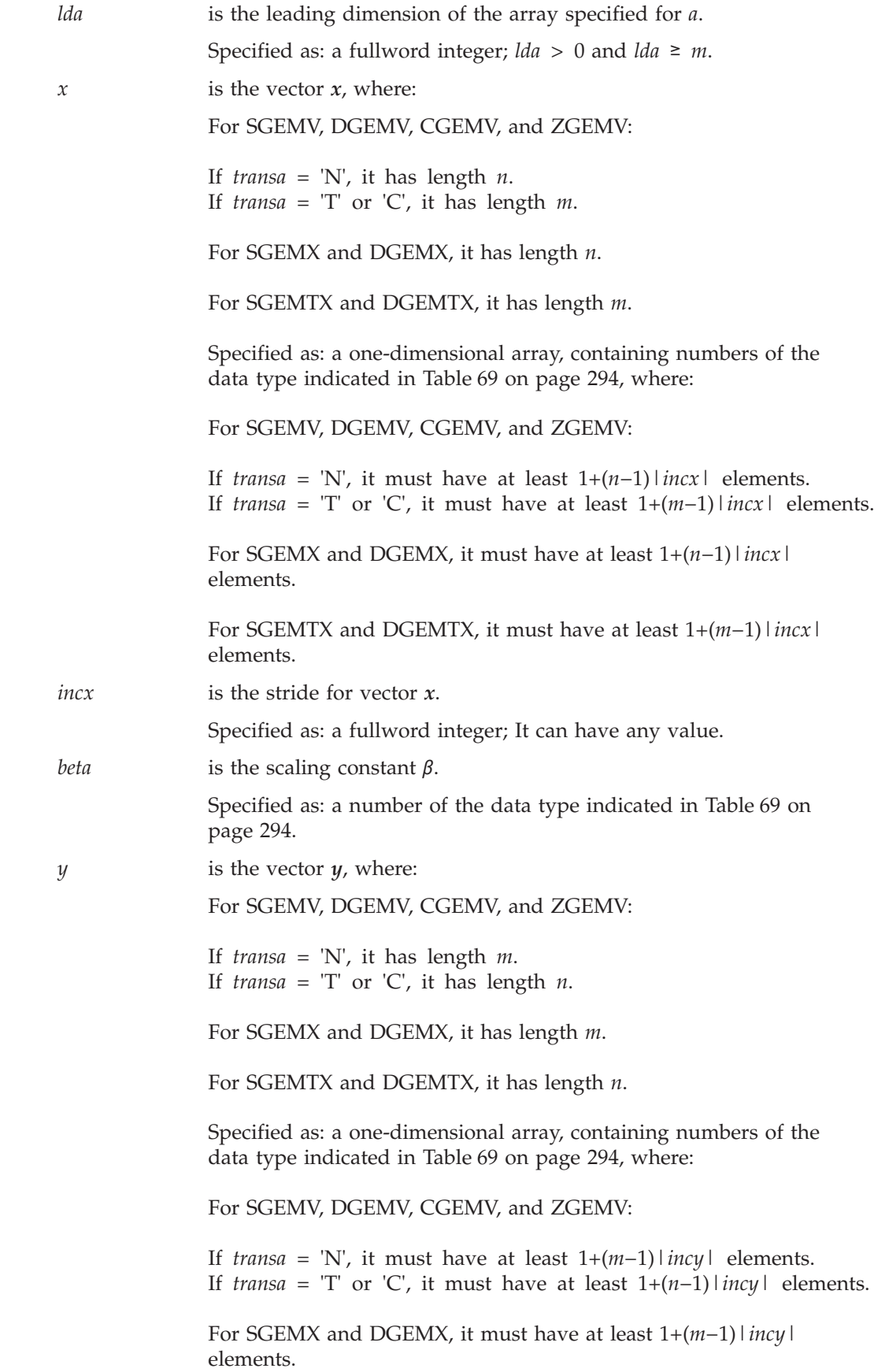

## **SGEMV, DGEMV, CGEMV, ZGEMV, SGEMX, DGEMX, SGEMTX, and DGEMTX**

For SGEMTX and DGEMTX, it must have at least 1+(*n*−1)|*incy*| elements.

*incy* is the stride for vector *y*.

Specified as: a fullword integer; *incy* > 0 or *incy* < 0.

## **On Return**

*y* is the vector *y*, containing the result of the computation, where: For SGEMV, DGEMV, CGEMV, and ZGEMV:

> If *transa* = 'N', it has length *m*. If *transa* =  $T$  or  $C$ , it has length *n*.

For SGEMX and DGEMX, it has length *m*.

For SGEMTX and DGEMTX, it has length *n*.

Returned as: a one-dimensional array, containing numbers of the data type indicated in [Table](#page-319-0) 69 on page 294.

# **Notes**

- 1. For SGEMV and DGEMV, if you specify 'C' for the *transa* argument, it is interpreted as though you specified 'T'.
- 2. The SGEMV, DGEMV, CGEMV, and ZGEMV subroutines accept lowercase letters for the *transa* argument.
- 3. In the SGEMV, DGEMV, CGEMV, and ZGEMV subroutines, *incx* = 0 is valid; however, the Level 2 BLAS standard considers *incx* = 0 to be invalid. See references [\[36\]](#page-1082-0) and [\[37\]](#page-1082-0).
- 4. Vector *y* must have no common elements with matrix *A* or vector *x*; otherwise, results are unpredictable. See ["Concepts"](#page-84-0) on page 59.

# **Function**

The possible computations that can be performed by these subroutines are described in the following sections. Varying implementation techniques are used for this computation to improve performance. As a result, accuracy of the computational result may vary for different computations.

For SGEMV, CGEMV, SGEMX, and SGEMTX, intermediate results are accumulated in long precision. Occasionally, for performance reasons, these intermediate results are stored.

See references [\[36\]](#page-1082-0), [\[37\]](#page-1082-0), [\[40\]](#page-1082-0), [\[48\]](#page-1082-0), and [\[82\]](#page-1084-0). No computation is performed if *m* or *n* is 0 or if  $\alpha$  is zero and  $\beta$  is one.

## **General Matrix**

For SGEMV, DGEMV, CGEMV, and ZGEMV, the matrix-vector product for a general matrix:

#### *y*←β*y*+α*Ax*

is expressed as follows:

$$
\begin{bmatrix} y_1 \\ \vdots \\ y_m \end{bmatrix} \leftarrow \beta \begin{bmatrix} y_1 \\ \vdots \\ y_m \end{bmatrix} + \alpha \begin{bmatrix} a_{11} & \cdots & a_{1n} \\ \vdots & & \vdots \\ a_{m1} & \cdots & a_{mn} \end{bmatrix} \begin{bmatrix} x_1 \\ \vdots \\ x_n \end{bmatrix}
$$

For SGEMX and DGEMX, the matrix-vector product for a real general matrix:

#### *y*←*y*+α*Ax*

is expressed as follows:

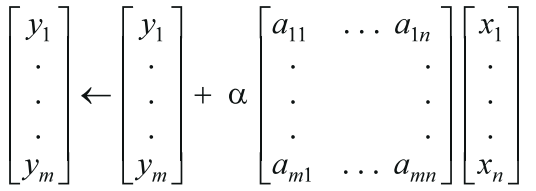

In these expressions:

*y* is a vector of length *m*. *α* is a scalar. *β* is a scalar. *A* is an *m* by *n* matrix. *x* is a vector of length *n*.

## **Transpose of a General Matrix**

For SGEMV, DGEMV, CGEMV and ZGEMV, the matrix-vector product for the transpose of a general matrix:

*y* ← β*y*+α*A*<sup>T</sup> *x*

is expressed as follows:

 $\begin{bmatrix} y_1 \\ \vdots \\ \vdots \\ \vdots \end{bmatrix} \leftarrow \beta \begin{bmatrix} y_1 \\ \vdots \\ \vdots \\ \vdots \end{bmatrix} + \alpha \begin{bmatrix} a_{11} & \dots & a_{m1} \\ \vdots & & \vdots \\ \vdots & & & \vdots \\ \vdots & & & & \vdots \\ \vdots & & & & & \vdots \\ \vdots & & & & & \vdots \\ \vdots & & & & & \vdots \\ \vdots & & & & & \vdots \\ \vdots & & & & & \vdots \\ \vdots & & & & & \vdots \\ \vdots & & & & & \vdots \\ \vdots & & & & & & \vdots \\ \vdots & & & & & & \$ 

For SGEMTX and DGEMTX, the matrix-vector product for the transpose of a real general matrix:

*y* ← *y*+α*A*<sup>T</sup> *x*

is expressed as follows:
$$
\begin{bmatrix} y_1 \\ \vdots \\ \vdots \\ y_n \end{bmatrix} \leftarrow \begin{bmatrix} y_1 \\ \vdots \\ \vdots \\ \vdots \\ y_n \end{bmatrix} + \alpha \begin{bmatrix} a_{11} & \dots & a_{m1} \\ \vdots & & \vdots \\ \vdots & & & \vdots \\ a_{1n} & \dots & a_{mn} \end{bmatrix} \begin{bmatrix} x_1 \\ \vdots \\ \vdots \\ x_m \end{bmatrix}
$$

In these expressions:

*y* is a vector of length *n*. *α* is a scalar. *β* is a scalar.  $A<sup>T</sup>$  is the transpose of matrix *A*, where *A* is an *m* by *n* matrix. *x* is a vector of length *m*.

# **Conjugate Transpose of a General Matrix**

For CGEMV and ZGEMV, the matrix-vector product for the conjugate transpose of a general matrix:

*y* ←  $βy + αA<sup>H</sup>x$ 

is expressed as follows:

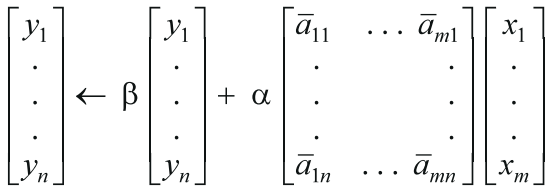

where:

*y* is a vector of length *n*.

*α* is a scalar.

*β* is a scalar.

 $A<sup>H</sup>$  is the conjugate transpose of matrix *A*, where *A* is an *m* by *n* matrix. *x* is a vector of length *m*.

# **Error conditions**

# **Resource Errors**

Unable to allocate internal work area (for SGEMV, DGEMV, CGEMV, and ZGEMV).

# **Computational Errors**

None

# **Input-Argument Errors**

- 1. *transa* ≠ 'N', 'T', or 'C'
- 2.  $m < 0$
- 3. *m* > *lda*
- 4.  $n < 0$
- 5. *lda* ≤ 0
- 6.  $incy = 0$

# **Examples**

# **Example 1**

This example shows the computation for TRANSA equal to 'N', where the real general matrix *A* is used in the computation. Because *lda* is 10 and *n* is 3, array A must be declared as  $A(E1:E2, F1:F2)$ , where  $E2-E1+1=10$  and  $F2-F1+1 \geq 3$ . In this example, array A is declared as A(1:10,0:2).

#### **Call Statement and Input:**

TRANSA M N ALPHA A LDA X INCX BETA Y INCY | | | | | | | | | | | CALL SGEMV( 'N' , 4 , 3 , 1.0 , A(1,0) , 10 , X , 1 , 1.0 , Y , 2 )  $\Gamma$   $\Gamma$ | 1.0 2.0 3.0 | | 2.0 2.0 4.0 | | 3.0 2.0 2.0 |  $| 4.0 2.0 1.0$  $A = |$  . . . | . . . | | . . . | | . . . | | . . . | | . . . | └ ┘  $X = (3.0, 2.0, 1.0)$  $Y = (4.0, , 5.0, , 2.0, , 3.0)$ 

#### **Output:**

```
Y = (14.0, ., 19.0, ., 17.0, ., 20.0)
```
# **Example 2**

This example shows the computation for TRANSA equal to 'T', where the transpose of the real general matrix *A* is used in the computation. Array A must follow the same rules as given in Example 1. In this example, array A is declared as  $A(-1:8,1:3)$ .

#### **Call Statement and Input:**

TRANSA M N ALPHA A LDA X INCX BETA Y INCY | | | | | | | | | | | CALL SGEMV( 'T' , 4 , 3 , 1.0 , A(-1,1) , 10 , X , 1 , 2.0 , Y , 2 )

A  $=$   $(same as input A in Example 1)$  $X = (3.0, 2.0, 1.0, 4.0)$  $Y = (1.0, ., 2.0, ., 3.0)$ 

#### **Output:**

 $Y = (28.0, ., 24.0, ., 29.0)$ 

# **Example 3**

This example shows the computation for TRANSA equal to 'N', where the complex general matrix *A* is used in the computation.

#### **Call Statement and Input:**

TRANSA M N ALPHA A LDA X INCX BETA Y INCY | | | | | | | | | | | CALL CGEMV( 'N' , 5 , 3 , ALPHA , A , 10 , X , 1 , BETA , Y , 1 ) ALPHA = (1.0, 0.0)

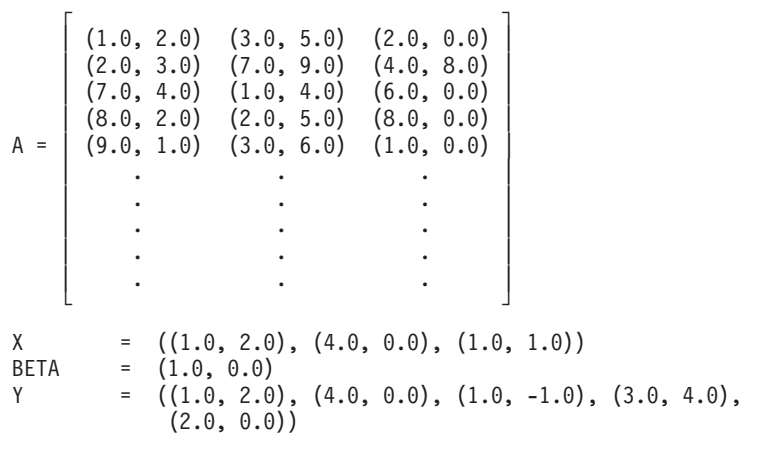

 $Y = ((12.0, 28.0), (24.0, 55.0), (10.0, 39.0), (23.0, 50.0),$ (22.0, 44.0))

# **Example 4**

This example shows the computation for TRANSA equal to 'T', where the transpose of complex general matrix  $\vec{A}$  is used in the computation. Because  $\beta$  is zero, the result of the computation is α*A*<sup>T</sup> *x*

#### **Call Statement and Input:**

TRANSA M N ALPHA A LDA X INCX BETA Y INCY | | | | | | | | | | | CALL CGEMV( 'T' , 5 , 3 , ALPHA , A , 10 , X , 1 , BETA , Y , 1 )

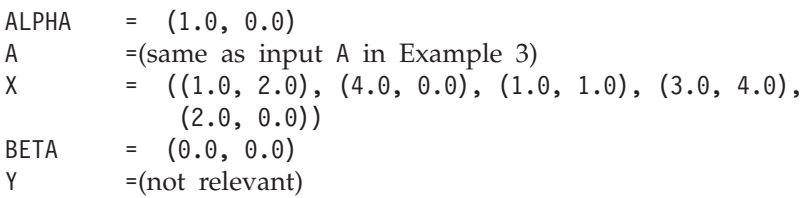

### **Output:**

Y =  $((42.0, 67.0), (10.0, 87.0), (50.0, 74.0))$ 

#### **Example 5**

This example shows the computation for TRANSA equal to 'C', where the conjugate transpose of the complex general matrix *A* is used in the computation.

#### **Call Statement and Input:**

TRANSA M N ALPHA A LDA X INCX BETA Y INCY | | | | | | | | | | | CALL CGEMV( 'C' , 5 , 3 , ALPHA , A , 10 , X , 1 , BETA , Y , 1 ) ALPHA = (-1.0, 0.0) A  $=(\text{same as input A in Example 3})$  $X = ((1.0, 2.0), (4.0, 0.0), (1.0, 1.0), (3.0, 4.0),$  $(2.0, 0.0)$ BETA = (1.0, 0.0)  $Y = ((1.0, 2.0), (4.0, 0.0), (1.0, -1.0))$ 

# **Output:**

Y  $= ((-73.0, -13.0), (-74.0, 57.0), (-49.0, -11.0))$ 

# **Example 6**

This example shows a matrix, *A*, contained in a larger array, A. The strides of vectors *x* and *y* are positive. Because *lda* is 10 and *n* is 3, array A must be declared as  $A(E1:E2, F1:F2)$ , where  $E2-E1+1=10$  and  $F2-F1+1 \geq 3$ . For this example, array A is declared as A(1:10,0:2).

#### **Call Statement and Input:**

M N ALPHA A LDA X INCX Y INCY | | | | | | | | | CALL SGEMX( 4 , 3 , 1.0 , A(1,0) , 10 , X , 1 , Y , 2 )  $\Gamma$   $\Gamma$ | 1.0 2.0 3.0 | | 2.0 2.0 4.0 | | 3.0 2.0 2.0 | | 4.0 2.0 1.0 |  $A = | \cdot \cdot \cdot \cdot \cdot \cdot |$ | . . . | | . . . | | . . . | | . . . | | . . . | └ ┘  $X = (3.0, 2.0, 1.0)$  $Y = (4.0, 1.5.0, 1.2.0, 1.3.0)$ 

# **Output:**

 $Y = (14.0, ., 19.0, ., 17.0, ., 20.0)$ 

### **Example 7**

This example shows a matrix, *A*, contained in a larger array, A. The strides of vectors *x* and *y* are of opposite sign. For *y*, which has negative stride, processing begins at element  $Y(7)$ , which is 4.0. Array A must follow the same rules as given in Example 6. For this example, array A is declared as A(-1:8,1:3).

#### **Call Statement and Input:**

M N ALPHA A LDA X INCX Y INCY | | | | | | | | | CALL SGEMX( 4 , 3 , 1.0 , A(-1,1) , 10 , X , 1 , Y , -2 )  $A =$ (same as input A in Example 6)  $X = (3.0, 2.0, 1.0)$  $Y = (3.0, ., 2.0, ., 5.0, ., 4.0)$ 

### **Output:**

 $Y = (20.0, ., 17.0, ., 19.0, ., 14.0)$ 

### **Example 8**

This example shows a matrix, *A*, contained in a larger array, A, and the first element of the matrix is not the first element of the array. Array A must follow the same rules as given in Example 6. For this example, array A is declared as  $A(1:10,1:3)$ .

#### **Call Statement and Input:**

M N ALPHA A LDA X INCX Y INCY | | | | | | | | | CALL SGEMX( 4 , 3 , 1.0 , A(5,1) , 10 , X , 1 , Y , 1 )

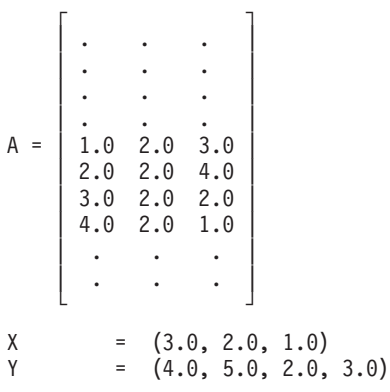

 $Y = (14.0, 19.0, 17.0, 20.0)$ 

# **Example 9**

This example shows a matrix, *A*, and an array, A, having the same number of rows. For this case, *m* and *lda* are equal. Because *lda* is 4 and *n* is 3, array A must be declared as  $A(E1:E2, F1:F2)$ , where  $E2-E1+1=4$  and  $F2-F1+1 \geq 3$ . For this example, array A is declared as  $A(1:4, 0:2)$ .

#### **Call Statement and Input:**

M N ALPHA A LDA X INCX Y INCY | | | | | | | | | CALL SGEMX( 4 , 3 , 1.0 , A(1,0) , 4 , X , 1 , Y , 1 )  $\Gamma$   $\Gamma$ | 1.0 2.0 3.0 | A = | 2.0 2.0 4.0 |  $| 3.0 2.0 2.0 |$ | 4.0 2.0 1.0 | └ ┘  $X = (3.0, 2.0, 1.0)$ Y  $= (4.0, 5.0, 2.0, 3.0)$ 

# **Output:**

 $Y = (14.0, 19.0, 17.0, 20.0)$ 

# **Example 10**

This example shows a matrix, *A*, and an array, A, having the same number of rows. For this case, *m* and *lda* are equal. Because *lda* is 4 and *n* is 3, array A must be declared as  $A(E1:E2, F1:F2)$ , where  $E2-E1+1=4$  and  $F2-F1+1 \geq 3$ . For this example, array A is declared as A(1:4,0:2).

#### **Call Statement and Input:**

M N ALPHA A LDA X INCX Y INCY | | | | | | | | | CALL SGEMTX( 4 , 3 , 1.0 , A(1,0) , 4 , X , 1 , Y , 1 )  $\Gamma$   $\Gamma$ | 1.0 2.0 3.0 | A = | 2.0 2.0 4.0 |  $| 3.0 2.0 2.0 |$ | 4.0 2.0 1.0 | └ ┘  $X = (3.0, 2.0, 1.0, 4.0)$ <br>  $Y = (1.0, 2.0, 3.0)$  $=(1.0, 2.0, 3.0)$ 

Y = (27.0, 22.0, 26.0)

# **Example 11**

This example shows a computation in which *alpha* is greater than 1. Array A must follow the same rules as given in Example 10. For this example, array A is declared as A(-1:2,1:3).

#### **Call Statement and Input:**

M N ALPHA A LDA X INCX Y INCY | | | | | | | | | CALL SGEMTX( 4 , 3 , 2.0 , A(-1,1) , 4 , X , 1 , Y , 1 ) A  $=(\text{same as input A in Example 10})$  $X = (3.0, 2.0, 1.0, 4.0)$ Y =  $(1.0, 2.0, 3.0)$ 

### **Output:**

 $Y = (53.0, 42.0, 49.0)$ 

# <span id="page-330-0"></span>**SGER, DGER, CGERU, ZGERU, CGERC, and ZGERC — Rank-One Update of a General Matrix**

# **Purpose**

SGER, DGER, CGERU, and ZGERU compute the rank-one update of a general matrix, using the scalar α, matrix *A*, vector *x*, and the transpose of vector *y*:

 $A \leftarrow A + \alpha x y^{\text{T}}$ 

CGERC and ZGERC compute the rank-one update of a general matrix, using the scalar α, matrix *A*, vector *x*, and the conjugate transpose of vector *y*:

 $A \leftarrow A + \alpha x y^H$ 

*Table 70. Data Types*

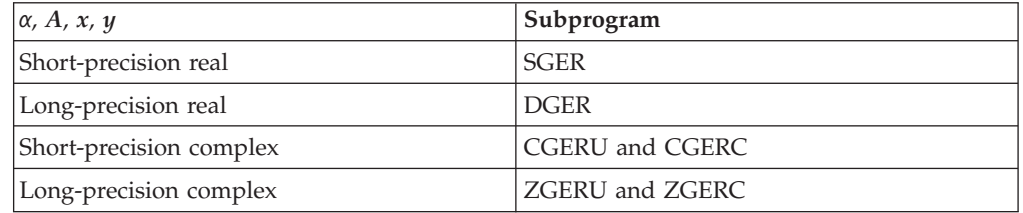

**Note:** For compatibility with earlier releases of ESSL, you can use the names SGER1 and DGER1 for SGER and DGER, respectively.

# **Syntax**

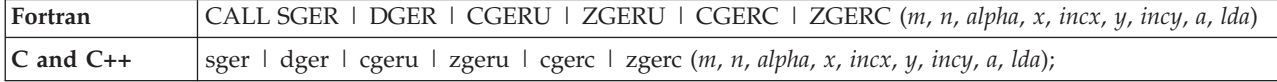

# **On Entry**

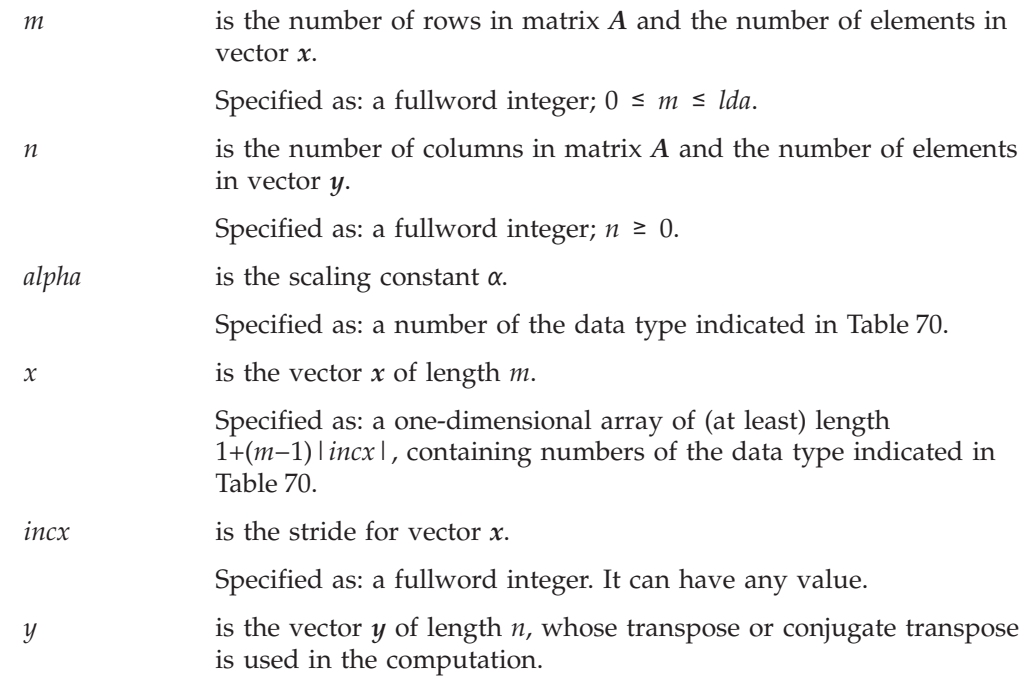

# **SGER, DGER, CGERU, ZGERU, CGERC, ZGERC**

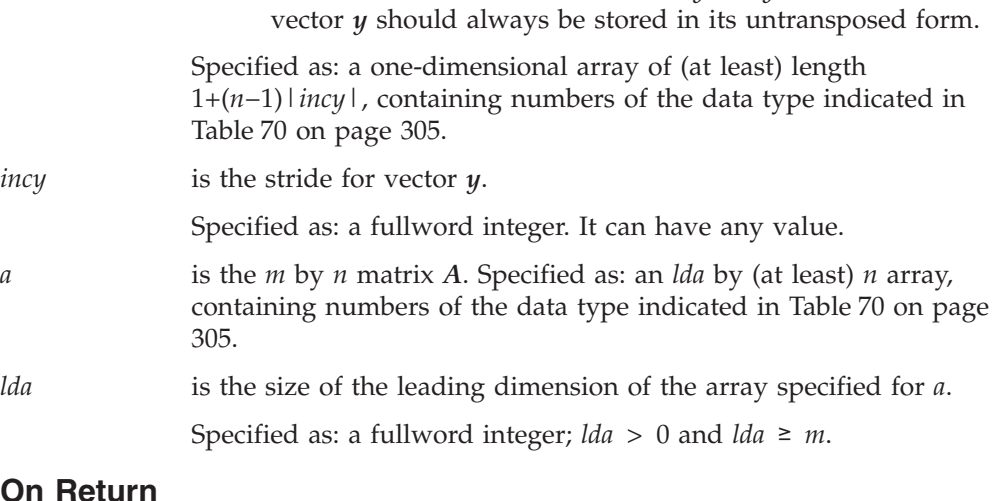

**Note:** No data should be moved to form  $y<sup>T</sup>$  or  $y<sup>H</sup>$ ; that is, the

#### **On Return**

*a* is the *m* by *n* matrix *A*, containing the result of the computation.

Returned as: a two-dimensional array, containing numbers of the data type indicated in [Table](#page-330-0) 70 on page 305.

# **Notes**

- 1. In these subroutines,  $incx = 0$  and  $incy = 0$  are valid; however, the Level 2 BLAS standard considers  $incx = 0$  and  $incy = 0$  to be invalid. See references [\[36\]](#page-1082-0) and [\[37\]](#page-1082-0).
- 2. Matrix *A* can have no common elements with vectors *x* and *y*; otherwise, results are unpredictable. See ["Concepts"](#page-84-0) on page 59.

# **Function**

SGER, DGER, CGERU, and ZGERU compute the rank-one update of a general matrix:

 $A \leftarrow A + \alpha x y^T$ 

where:

*A* is an *m* by *n* matrix. *α* is a scalar. *x* is a vector of length *m*.  $y<sup>T</sup>$  is the transpose of vector *y* of length *n*.

It is expressed as follows:

$$
\begin{bmatrix} a_{11} & \cdots & a_{1n} \\ \vdots & & \vdots \\ a_{m1} & \cdots & a_{mn} \end{bmatrix} \leftarrow \begin{bmatrix} a_{11} & \cdots & a_{1n} \\ \vdots & & \vdots \\ a_{m1} & \cdots & a_{mn} \end{bmatrix} + \alpha \begin{bmatrix} x_1 \\ \vdots \\ x_m \end{bmatrix} [y_1 \dots y_n]
$$

It can also be expressed as:

$$
\begin{bmatrix} a_{11} & \dots & a_{1n} \\ \vdots & & \vdots \\ a_{m1} & \dots & a_{mn} \end{bmatrix} \leftarrow \begin{bmatrix} a_{11} + \alpha x_1 y_1 & \dots & a_{1n} + \alpha x_1 y_n \\ \vdots & & \vdots \\ a_{m1} + \alpha x_m y_1 & \dots & a_{mn} + \alpha x_m y_n \end{bmatrix}
$$

CGERC and ZGERC compute a slightly different rank-one update of a general matrix:

$$
A \leftarrow A + \alpha x y^H
$$

where:

*A* is an *m* by *n* matrix. *α* is a scalar. *x* is a vector of length *m*.  $y<sup>H</sup>$  is the conjugate transpose of vector  $y$  of length  $n$ .

It is expressed as follows:

$$
\begin{bmatrix} a_{11} & \cdots & a_{1n} \\ \vdots & & \vdots \\ a_{m1} & \cdots & a_{mn} \end{bmatrix} \leftarrow \begin{bmatrix} a_{11} & \cdots & a_{1n} \\ \vdots & & \vdots \\ a_{m1} & \cdots & a_{mn} \end{bmatrix} + \alpha \begin{bmatrix} x_1 \\ \vdots \\ x_m \end{bmatrix} \begin{bmatrix} \overline{y}_1 \dots \overline{y}_n \end{bmatrix}
$$

It can also be expressed as:

$$
\begin{bmatrix} a_{11} & \dots & a_{1n} \\ \vdots & & \vdots \\ a_{m1} & \dots & a_{mn} \end{bmatrix} \leftarrow \begin{bmatrix} a_{11} + \alpha x_1 \overline{y}_1 & \dots & a_{1n} + \alpha x_1 \overline{y}_n \\ \vdots & & \vdots \\ a_{m1} + \alpha x_m \overline{y}_1 & \dots & a_{mn} + \alpha x_m \overline{y}_n \end{bmatrix}
$$

See references [\[36\]](#page-1082-0), [\[37\]](#page-1082-0), and [\[82\]](#page-1084-0). No computation is performed if  $m$ ,  $n$ , or  $\alpha$  is zero. For CGERU and CGERC, intermediate results are accumulated in long precision. For SGER, intermediate results are accumulated in long precision on some platforms.

# **Error conditions**

# **Resource Errors**

Unable to allocate internal work area.

# **Computational Errors**

None

# **Input-Argument Errors**

1.  $m < 0$ 2.  $n < 0$ 

- 3. *lda*  $\leq 0$
- 4. *m* > *lda*

# **Examples**

### **Example 1**

This example shows a matrix, *A*, contained in a larger array, A. The strides of vectors *x* and *y* are positive. Because *lda* is 10 and *n* is 3, array A must be declared as  $A(E1:E2, F1:F2)$ , where  $E2-E1+1=10$  and  $F2-F1+1 \geq 3$ . For this example, array A is declared as A(1:10,0:2).

#### **Call Statement and Input:**

M N ALPHA X INCX Y INCY A LDA | | | | | | | | | CALL SGER( 4 , 3 , 1.0 , X , 1 , Y , 2 , A(1,0) , 10 )  $X = (3.0, 2.0, 1.0, 4.0)$  $Y = (1.0, ., 2.0, ., 3.0)$  $\Gamma$   $\Gamma$ | 1.0 2.0 3.0 | | 2.0 2.0 4.0 |  $| 3.0 2.0 2.0 |$ | 4.0 2.0 1.0 | A = | . . . | | . . . | | . . . | | . . . | | . . . | | . . . | └ ┘

**Output:**

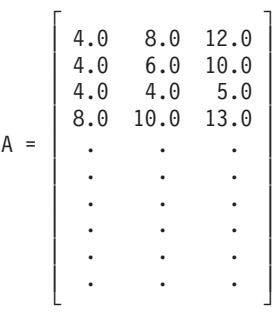

# **Example 2**

This example shows a matrix, *A*, contained in a larger array, A. The strides of vectors *x* and *y* are of opposite sign. For *y*, which has negative stride, processing begins at element Y(5), which is 1.0. Array A must follow the same rules as given in Example 1. For this example, array A is declared as A(-1:8,1:3).

### **Call Statement and Input:**

M N ALPHA X INCX Y INCY A LDA | | | | | | | | | CALL SGER( 4 , 3 , 1.0 , X , 1 , Y , -2 , A(-1,1) , 10 )  $X = (3.0, 2.0, 1.0, 4.0)$  $Y = (3.0, \ldots, 2.0, \ldots, 1.0)$ A  $=$   $(same as input A in Example 1)$ 

A =(same as input A in Example 1)

# **Example 3**

This example shows a matrix, *A*, contained in a larger array, A, and the first element of the matrix is not the first element of the array. Array A must follow the same rules as given in Example 1. For this example, array A is declared as  $A(1:10,1:3)$ .

#### **Call Statement and Input:**

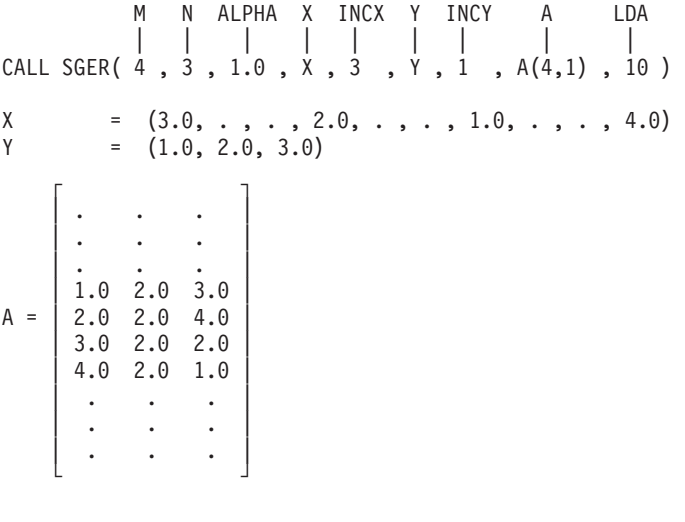

**Output:**

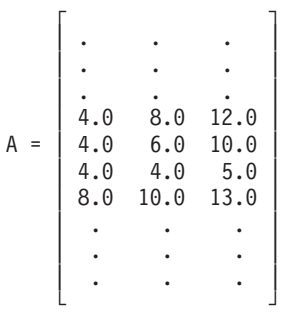

#### **Example 4**

This example shows a matrix, *A*, and array, A, having the same number of rows. For this case, *m* and *lda* are equal. Because *lda* is 4 and *n* is 3, array A must be declared as  $A(E1:E2, F1:F2)$ , where  $E2-E1+1=4$  and  $F2-F1+1 \geq 3$ . For this example, array A is declared as A(1:4,0:2).

### **Call Statement and Input:**

M N ALPHA X INCX Y INCY A LDA | | | | | | | | | CALL SGER( 4 , 3 , 1.0 , X , 1 , Y , 1 , A(1,0) , 4 )  $X = (3.0, 2.0, 1.0, 4.0)$ <br>  $Y = (1.0, 2.0, 3.0)$  $=(1.0, 2.0, 3.0)$ 

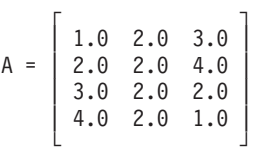

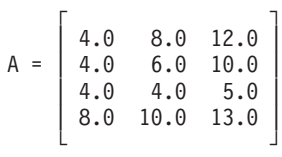

# **Example 5**

This example shows a computation in which scalar value for *alpha* is greater than 1. Array A must follow the same rules as given in Example 4. For this example, array A is declared as  $A(-1:2,1:3)$ .

#### **Call Statement and Input:**

M N ALPHA X INCX Y INCY A LDA | | | | | | | | | CALL SGER( 4 , 3 , 2.0 , X , 1 , Y , 1 , A(-1,1) , 4 )  $X = (3.0, 2.0, 1.0, 4.0)$ Y =  $(1.0, 2.0, 3.0)$ A  $=$   $(same as input A in Example 4)$ 

**Output:**

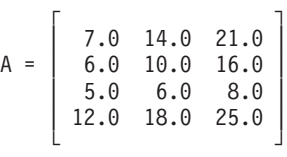

# **Example 6**

This example shows a rank-one update in which all data items contain complex numbers, and the transpose  $y<sup>T</sup>$  is used in the computation. Matrix A is contained in a larger array, A. The strides of vectors *x* and *y* are positive. The Fortran DIMENSION statement for array A must follow the same rules as given in Example 1. For this example, array A is declared as  $A(1:10,0:2)$ .

#### **Call Statement and Input:**

M N ALPHA X INCX Y INCY A LDA | | | | | | | | | CALL CGERU( 5 , 3 , ALPHA , X , 1 , Y , 1 , A(1,0) , 10 ) ALPHA = (1.0, 0.0)  $X = ((1.0, 2.0), (4.0, 0.0), (1.0, 1.0), (3.0, 4.0),$  $(2.0, 0.0)$  $Y = ((1.0, 2.0), (4.0, 0.0), (1.0, -1.0))$  $\Gamma$   $\Gamma$  $(1.0, 2.0)$   $(3.0, 5.0)$   $(2.0, 0.0)$ <br> $(2.0, 3.0)$   $(7.0, 9.0)$   $(4.0, 8.0)$  $(2.0, 3.0)$   $(7.0, 9.0)$  $(7.0, 4.0)$   $(1.0, 4.0)$   $(6.0, 0.0)$  $(8.0, 2.0)$   $(2.0, 5.0)$   $(8.0, 0.0)$  $A = (9.0, 1.0) (3.0, 6.0) (1.0, 0.0)$ | . . . | | . . . |

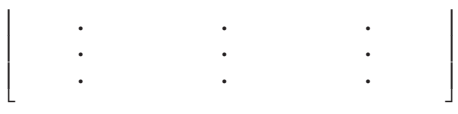

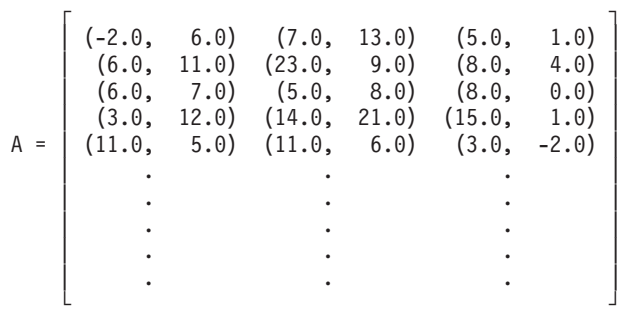

# **Example 7**

This example shows a rank-one update in which all data items contain complex numbers, and the conjugate transpose  $y<sup>H</sup>$  is used in the computation. Matrix *A* is contained in a larger array, A. The strides of vectors *x* and *y* are positive. The Fortran DIMENSION statement for array A must follow the same rules as given in Example 1. For this example, array A is declared as A(1:10,0:2).

#### **Call Statement and Input:**

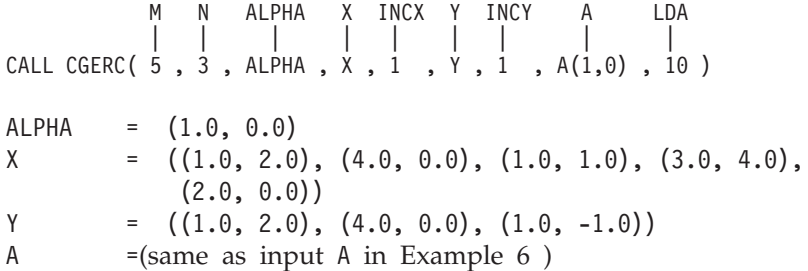

### **Output:**

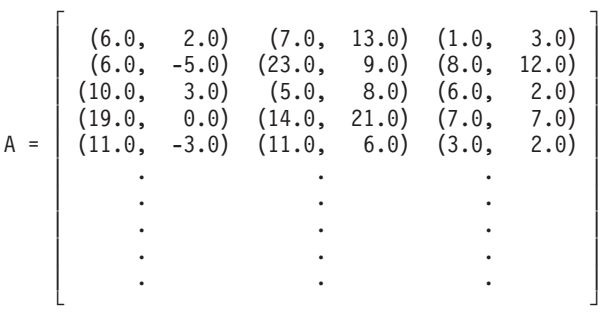

# <span id="page-337-0"></span>**SSPMV, DSPMV, CHPMV, ZHPMV, SSYMV, DSYMV, CHEMV, ZHEMV, SSLMX, and DSLMX — Matrix-Vector Product for a Real Symmetric or Complex Hermitian Matrix**

# **Purpose**

SSPMV, DSPMV, CHPMV, ZHPMV, SSYMV, DSYMV, CHEMV, and ZHEMV compute the matrix-vector product for either a real symmetric matrix or a complex Hermitian matrix, using the scalars α and β, matrix *A*, and vectors *x* and *y*:

# *y*←β*y*+α*Ax*

SSLMX and DSLMX compute the matrix-vector product for a real symmetric matrix, using the scalar α, matrix *A*, and vectors *x* and *y*:

# *y*←*y*+α*Ax*

The following storage modes are used:

- v For SSPMV, DSPMV, CHPMV, and ZHPMV, matrix *A* is stored in upper- or lower-packed storage mode.
- v For SSYMV, DSYMV, CHEMV, and ZHEMV, matrix *A* is stored in upper or lower storage mode.
- v For SSLMX and DSLMX, matrix *A* is stored in lower-packed storage mode.

*Table 71. Data Types*

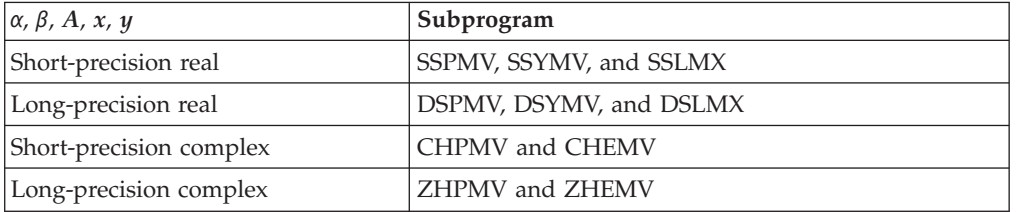

**Note:** SSPMV and DSPMV are Level 2 BLAS subroutines. You should use these subroutines instead of SSLMX and DSLMX, which are provided only for compatibility with earlier releases of ESSL.

# **Syntax**

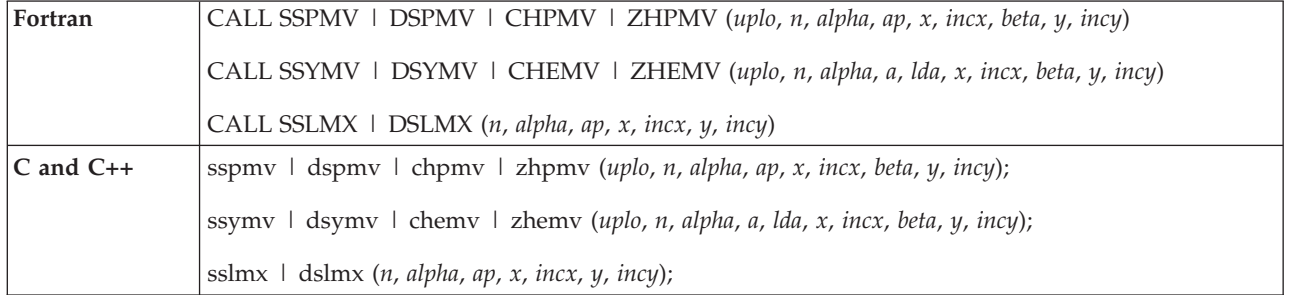

# **On Entry**

*uplo* indicates the storage mode used for matrix *A*, where:

If *uplo* = 'U', *A* is stored in upper-packed or upper storage mode.

# **SSPMV DSPMV CHPMV ZHPMV SSYMV DSYMV CHEMV ZHEMV SSLMX DSLMX**

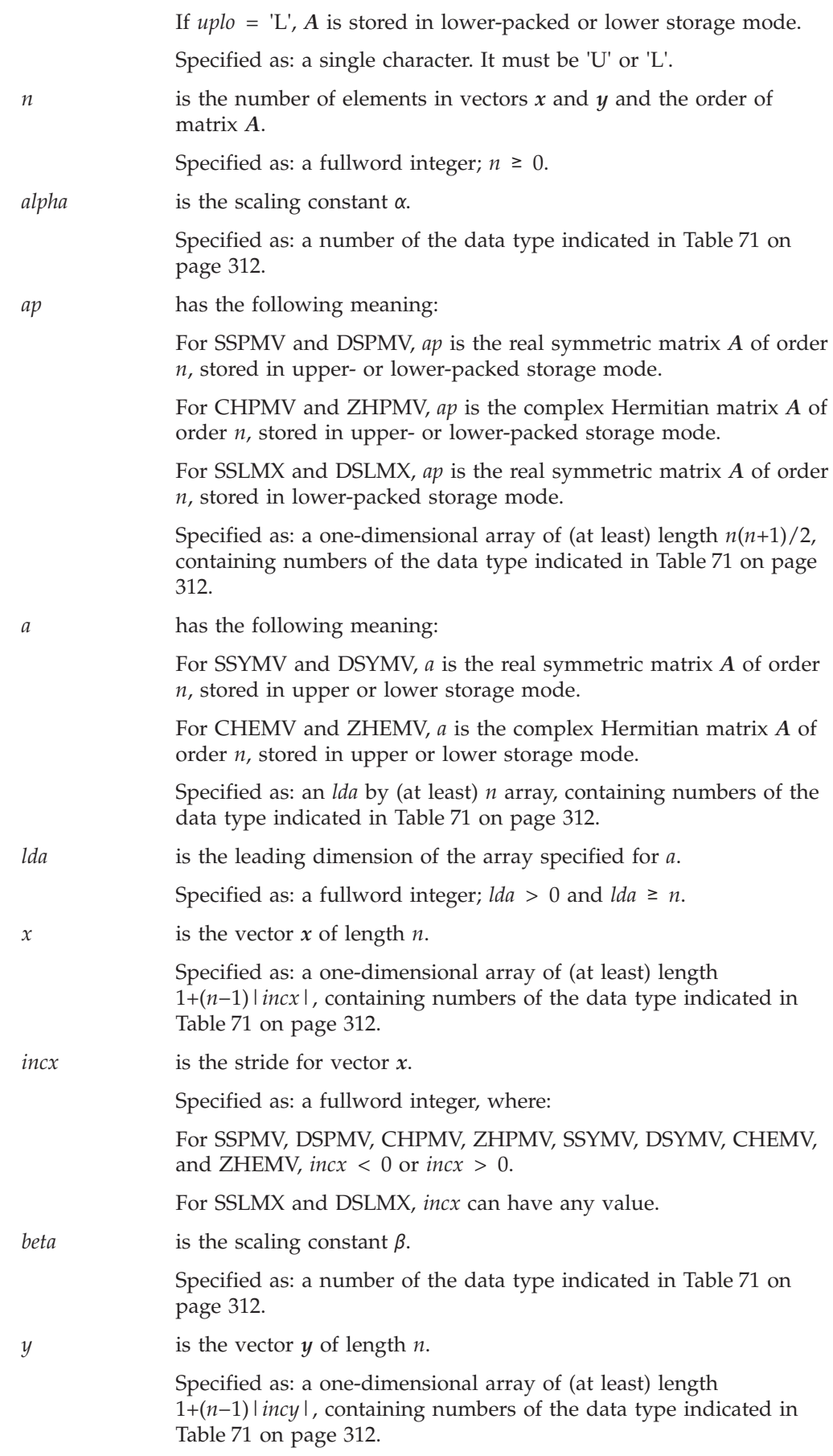

# **SSPMV DSPMV CHPMV ZHPMV SSYMV DSYMV CHEMV ZHEMV SSLMX DSLMX**

*incy* is the stride for vector *y*.

Specified as: a fullword integer; *incy* > 0 or *incy* < 0.

# **On Return**

*y* is the vector *y* of length *n*, containing the result of the computation. Returned as: a one-dimensional array, containing numbers of the data type indicated in [Table](#page-337-0) 71 on page 312.

# **Notes**

- 1. All subroutines accept lowercase letters for the *uplo* argument.
- 2. The vector *y* must have no common elements with vector *x* or matrix *A*; otherwise, results are unpredictable. See ["Concepts"](#page-84-0) on page 59.
- 3. On input, the imaginary parts of the diagonal elements of the complex Hermitian matrix *A* are assumed to be zero, so you do not have to set these values.
- 4. For a description of how symmetric matrices are stored in upper- or lower-packed storage mode and upper or lower storage mode, see ["Symmetric](#page-94-0) [Matrix"](#page-94-0) on page 69. For a description of how complex Hermitian matrices are stored in upper- or lower-packed storage mode and upper or lower storage mode, see "Complex [Hermitian](#page-98-0) Matrix" on page 73.

# **Function**

These subroutines perform the computations described in the two sections below. See references [\[36\]](#page-1082-0), [\[37\]](#page-1082-0), and [\[82\]](#page-1084-0). For SSPMV, DSPMV, CHPMV, ZHPMV, SSYMV, DSYMV, CHEMV, and ZHEMV, if *n* is zero or if  $\alpha$  is zero and  $\beta$  is one, no computation is performed. For SSLMX and DSLMX, if *n* or α is zero, no computation is performed.

For SSLMX, SSPMV, SSYMV, CHPMV, and CHEMV, intermediate results are accumulated in long precision. However, several intermediate stores may occur for each element of the vector *y*.

# **For SSPMV, DSPMV, CHPMV, ZHPMV, SSYMV, DSYMV, CHEMV, and ZHEMV**

These subroutines compute the matrix-vector product for either a real symmetric matrix or a complex Hermitian matrix:

# *y*←β*y*+α*Ax*

where:

*y* is a vector of length *n*. α is a scalar.  $\beta$  is a scalar. *A* is a real symmetric or complex Hermitian matrix of order *n*. *x* is a vector of length *n*.

It is expressed as follows:

$$
\begin{bmatrix} y_1 \\ \vdots \\ y_n \end{bmatrix} \leftarrow \beta \begin{bmatrix} y_1 \\ \vdots \\ y_n \end{bmatrix} + \alpha \begin{bmatrix} a_{11} & \dots & a_{1n} \\ \vdots & & \vdots \\ a_{n1} & \dots & a_{nn} \end{bmatrix} \begin{bmatrix} x_1 \\ \vdots \\ x_n \end{bmatrix}
$$

# **For SSLMX and DSLMX**

These subroutines compute the matrix-vector product for a real symmetric matrix stored in lower-packed storage mode:

*y*←*y*+α*Ax*

where:

*y* is a vector of length *n*. α is a scalar. *A* is a real symmetric matrix of order *n*. *x* is a vector of length *n*.

It is expressed as follows:

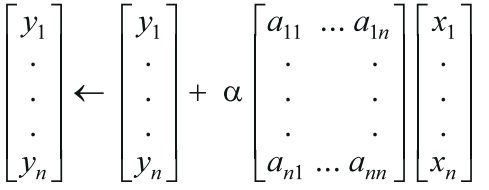

# **Error conditions**

**Computational Errors**

None

# **Input-Argument Errors**

- 1. *uplo* ≠ 'L' or 'U'
- 2. *n* < 0
- 3. *lda* < *n*
- 4.  $lda \leq 0$
- 5.  $incx = 0$
- 6.  $incy = 0$

# **Examples**

# **Example 1**

This example shows vectors *x* and *y* with positive strides and a real symmetric matrix *A* of order 3, stored in lower-packed storage mode. Matrix *A* is:

$$
\left[ \begin{array}{cccc} 8.0 & 4.0 & 2.0 \\ 4.0 & 6.0 & 7.0 \\ 2.0 & 7.0 & 3.0 \end{array} \right]
$$

### **Call Statement and Input:**

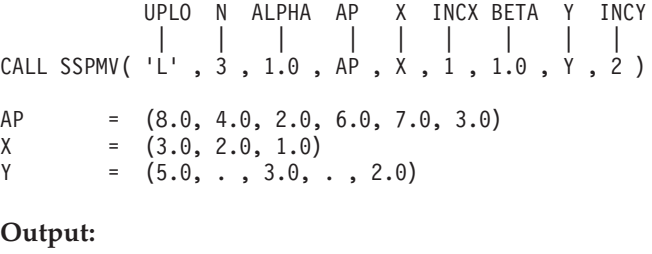

 $Y = (39.0, ., 34.0, ., 25.0)$ 

#### **Example 2**

This example shows vector *x* and *y* having strides of opposite signs. For *x*, which has negative stride, processing begins at element  $X(5)$ , which is 1.0. The real symmetric matrix *A* of order 3 is stored in upper-packed storage mode. It uses the same input matrix *A* as in Example 1.

#### **Call Statement and Input:**

```
UPLO N ALPHA AP X INCX BETA Y INCY
          | | | | | | | | |
CALL SSPMV( 'U' , 3 , 1.0 , AP , X , -2 , 2.0 , Y , 1 )
AP = (8.0, 4.0, 6.0, 2.0, 7.0, 3.0)
X = (4.0, \ldots, 2.0, \ldots, 1.0)Y = (6.0, 5.0, 4.0)
```
#### **Output:**

 $Y = (36.0, 54.0, 36.0)$ 

### **Example 3**

This example shows vector *x* and *y* with positive stride and a complex Hermitian matrix *A* of order 3, stored in lower-packed storage mode. Matrix *A* is:

> $\Gamma$  , and  $\Gamma$  , and  $\Gamma$  , and  $\Gamma$  $(1.0, 0.0)$   $(3.0, 5.0)$   $(2.0, -3.0)$  $(3.0, -5.0)$   $(7.0, 0.0)$   $(4.0, -8.0)$  $(2.0, 3.0)$   $(4.0, 8.0)$   $(6.0, 0.0)$ └ ┘

**Note:** On input, the imaginary parts of the diagonal elements of the complex Hermitian matrix *A* are assumed to be zero, so you do not have to set these values.

#### **Call Statement and Input:**

```
UPLO N ALPHA AP X INCX BETA Y INCY
           | | | | | | | | |
CALL CHPMV( 'L' , 3 , ALPHA , AP , X , 1 , BETA , Y , 2 )
ALPHA = (1.0, 0.0)
AP = ((1.0, .), (3.0, -5.0), (2.0, 3.0), (7.0, .),(4.0, 8.0), (6.0, .)X = ((1.0, 2.0), (4.0, 0.0), (3.0, 4.0))BETA = (1.0, 0.0)
Y = ((1.0, 0.0), \ldots, (2.0, -1.0), \ldots, (2.0, 1.0))Output:
Y = ((32.0, 21.0), ., (87.0, -8.0), ., (32.0, 64.0))
```
# **Example 4**

This example shows vector *x* and *y* having strides of opposite signs. For *x*, which has negative stride, processing begins at element X(5), which is (1.0, 2.0). The complex Hermitian matrix *A* of order 3 is stored in upper-packed storage mode. It uses the same input matrix *A* as in Example 3.

**Note:** On input, the imaginary parts of the diagonal elements of the complex Hermitian matrix *A* are assumed to be zero, so you do not have to set these values.

#### **Call Statement and Input:**

UPLO N ALPHA AP X INCX BETA Y INCY | | | | | | | | | CALL CHPMV( 'U' , 3 , ALPHA , AP , X , -2 , BETA , Y , 2 ) ALPHA = (1.0, 0.0)  $AP = \{(1.0, .), (3.0, 5.0), (7.0, .), (2.0, -3.0),$  $(4.0, -8.0), (6.0, .)$  $X = ((3.0, 4.0), \ldots, (4.0, 0.0), \ldots, (1.0, 2.0))$ BETA = (0.0, 0.0) Y =(not relevant)

#### **Output:**

 $Y = ((31.0, 21.0), \ldots, (85.0, -7.0), \ldots, (30.0, 63.0))$ 

### **Example 5**

This example shows vectors *x* and *y* with positive strides and a real symmetric matrix *A* of order 3, stored in lower storage mode. It uses the same input matrix *A* as in Example 1.

#### **Call Statement and Input:**

UPLO N ALPHA A LDA X INCX BETA Y INCY | | | | | | | | | | CALL SSYMV( 'L' , 3 , 1.0 , A , 3 , X , 1 , 1.0 , Y , 2 )  $\Gamma$   $\Gamma$ | 8.0 . . |  $A = | 4.0 6.0 . |$ | 2.0 7.0 3.0 | └ ┘  $X = (3.0, 2.0, 1.0)$  $Y = (5.0, ., 3.0, ., 2.0)$ **Output:**

 $Y = (39.0, ., 34.0, ., 25.0)$ 

# **Example 6**

This example shows vector *x* and *y* having strides of opposite signs. For *x*, which has negative stride, processing begins at element  $X(5)$ , which is 1.0. The real symmetric matrix *A* of order 3 is stored in upper storage mode. It uses the same input matrix *A* as in Example 1.

#### **Call Statement and Input:**

UPLO N ALPHA A LDA X INCX BETA Y INCY | | | | | | | | | | CALL SSYMV( 'U' , 3 , 1.0 , A , 4 , X , -2 , 2.0 , Y , 1 )

```
\Gamma \Gamma| 8.0 4.0 2.0 |
A = | . 6.0 7.0
   | . . 3.0 |
   | . . . |
   └ ┘
X = (4.0, 0.2.0, 0.1.0)<br>
Y = (6.0, 5.0, 4.0)=(6.0, 5.0, 4.0)
```
A  $=$   $(36.0, 54.0, 36.0)$ 

# **Example 7**

This example shows vector *x* and *y* with positive stride and a complex Hermitian matrix *A* of order 3, stored in lower storage mode. It uses the same input matrix *A* as in Example 3.

**Note:** On input, the imaginary parts of the diagonal elements of the complex Hermitian matrix *A* are assumed to be zero, so you do not have to set these values.

#### **Call Statement and Input:**

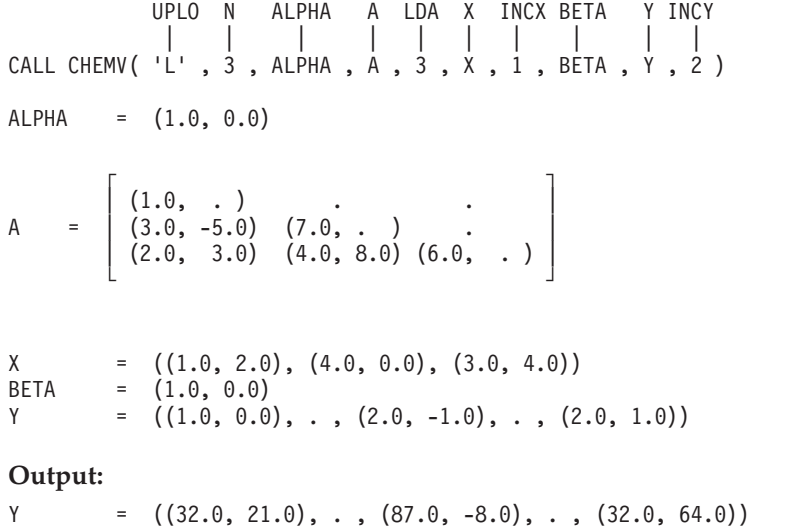

### **Example 8**

This example shows vector *x* and *y* having strides of opposite signs. For *x*, which has negative stride, processing begins at element X(5), which is (1.0, 2.0). The complex Hermitian matrix *A* of order 3 is stored in upper storage mode. It uses the same input matrix *A* as in Example 3.

**Note:** On input, the imaginary parts of the diagonal elements of the complex Hermitian matrix *A* are assumed to be zero, so you do not have to set these values.

#### **Call Statement and Input:**

```
UPLO N ALPHA A LDA X INCX BETA Y INCY
          | | | | | | | | | |
CALL CHEMV( 'U' , 3 , ALPHA , A , 3 , X , -2 , BETA , Y , 2 )
ALPHA = (1.0, 0.0)
```
 $\Gamma$   $\Gamma$  $(1.0, .) (3.0, 5.0) (2.0, -3.0)$ A = | . (7.0, . ) (4.0, -8.0) |  $\begin{array}{cccc} \vert & . & . & . \end{array}$  (6.0, .) └ ┘  $X = ((3.0, 4.0), \ldots, (4.0, 0.0), \ldots, (1.0, 2.0))$ BETA =  $(0.0, 0.0)$ Y =(not relevant)

**Output:**

 $Y = ((31.0, 21.0), \ldots, (85.0, -7.0), \ldots, (30.0, 63.0))$ 

# **Example 9**

This example shows vectors  $x$  and  $y$  with positive strides and a real symmetric matrix *A* of order 3. Matrix *A* is:

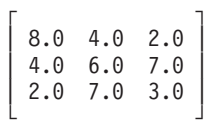

#### **Call Statement and Input:**

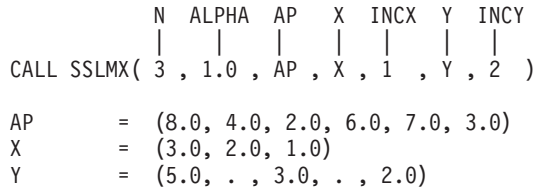

**Output:**

Y =  $(39.0, ., 34.0, ., 25.0)$ 

# <span id="page-345-0"></span>**SSPR, DSPR, CHPR, ZHPR, SSYR, DSYR, CHER, ZHER, SSLR1, and DSLR1 — Rank-One Update of a Real Symmetric or Complex Hermitian Matrix**

# **Purpose**

SSPR, DSPR, SSYR, DSYR, SSLR1, and DSLR1 compute the rank-one update of a real symmetric matrix, using the scalar α, matrix *A*, vector *x*, and its transpose *x*<sup>T</sup> :

# $A \in A + \alpha x x^{\text{T}}$

CHPR, ZHPR, CHER, and ZHER compute the rank-one update of a complex Hermitian matrix, using the scalar α, matrix *A*, vector *x*, and its conjugate transpose  $x^H$ :

### $A \in A + \alpha x x^H$

The following storage modes are used:

- v For SSPR, DSPR, CHPR, and ZHPR, matrix *A* is stored in upper- or lower-packed storage mode.
- v For SSYR, DSYR, CHER, and ZHER, matrix *A* is stored in upper or lower storage mode.
- For SSLR1 and DSLR1, matrix *A* is stored in lower-packed storage mode.

#### *Table 72. Data Types*

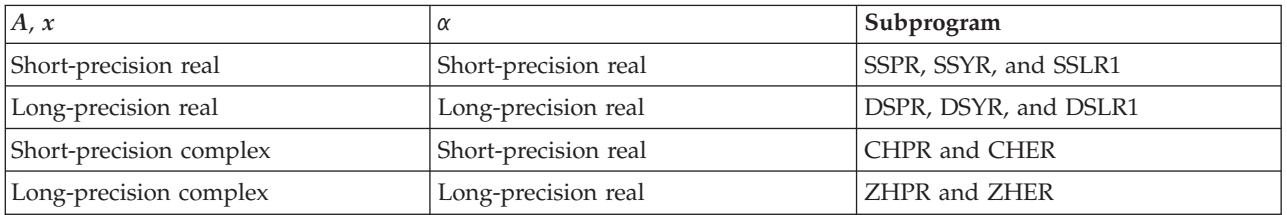

**Note:** SSPR and DSPR are Level 2 BLAS subroutines. You should use these subroutines instead of SSLR1 and DSLR1, which are only provided for compatibility with earlier releases of ESSL.

# **Syntax**

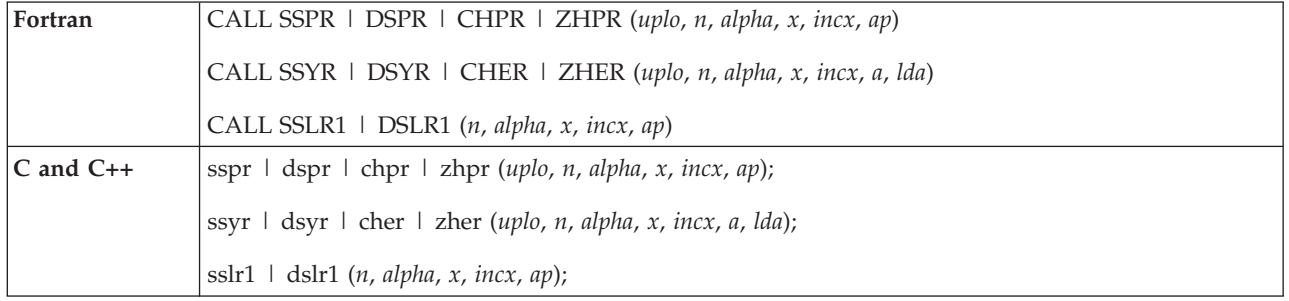

# **On Entry**

*uplo* indicates the storage mode used for matrix *A*, where:

If *uplo* = 'U', *A* is stored in upper-packed or upper storage mode.

# **SSPR, DSPR, CHPR, ZHPR, SSYR, DSYR, CHER, ZHER, SSLR1, and DSLR1**

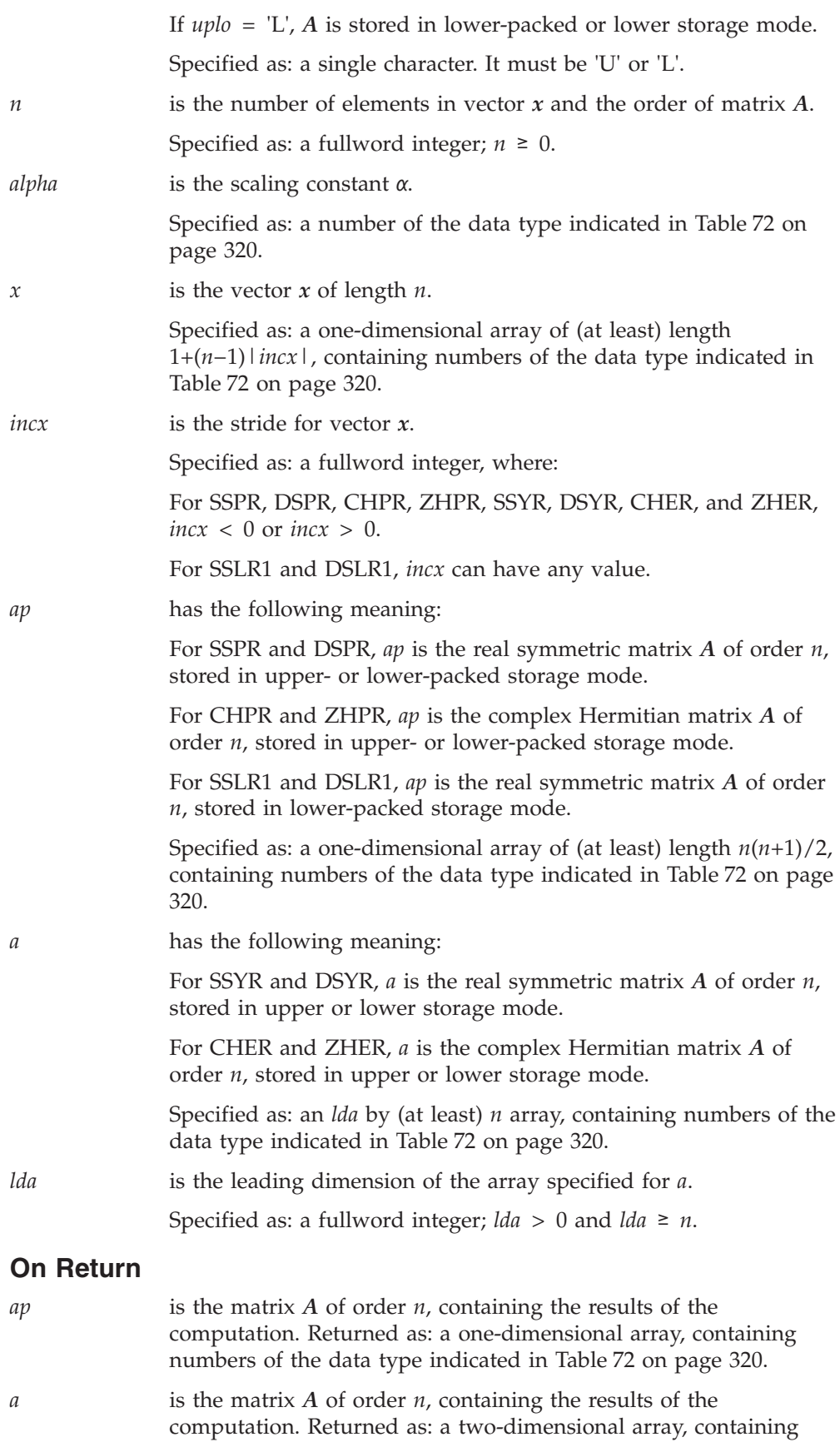

numbers of the data type indicated in [Table](#page-345-0) 72 on page 320.

# **Notes**

- 1. All subroutines accept lowercase letters for the *uplo* argument.
- 2. The vector *x* must have no common elements with matrix *A*; otherwise, results are unpredictable. See ["Concepts"](#page-84-0) on page 59.
- 3. On input, the imaginary parts of the diagonal elements of the complex Hermitian matrix *A* are assumed to be zero, so you do not have to set these values. On output, if  $\alpha \neq 0.0$ , they are set to zero.
- 4. For a description of how symmetric matrices are stored in upper- or lower-packed storage mode and upper or lower storage mode, see ["Symmetric](#page-94-0) [Matrix"](#page-94-0) on page 69. For a description of how complex Hermitian matrices are stored in upper- or lower-packed storage mode and upper or lower storage mode, see "Complex [Hermitian](#page-98-0) Matrix" on page 73.

# **Function**

These subroutines perform the computations described in the two sections below. See references [\[36\]](#page-1082-0), [\[37\]](#page-1082-0), and [\[82\]](#page-1084-0). If *n* or  $\alpha$  is 0, no computation is performed.

For CHPR and CHER, intermediate results are accumulated in long precision. For SSPR, SSYR, and SSLR1, intermediate results are accumulated in long precision on some platforms.

# **For SSPR, DSPR, SSYR, DSYR, SSLR1, and DSLR1**

These subroutines compute the rank-one update of a real symmetric matrix:

 $A \in A + \alpha x x^{\text{T}}$ 

where:

*A* is a real symmetric matrix of order *n*. *α* is a scalar. *x* is a vector of length *n*.  $x^T$  is the transpose of vector  $x$ .

It is expressed as follows:

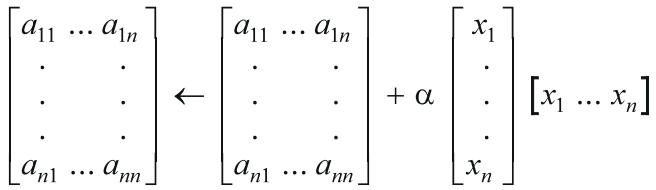

# **For CHPR, ZHPR, CHER, and ZHER**

These subroutines compute the rank-one update of a complex Hermitian matrix:

 $A$ ←*A*+α*xx*<sup>H</sup>

where:

*A* is a complex Hermitian matrix of order *n*. *α* is a scalar. *x* is a vector of length *n*.  $x^H$  is the conjugate transpose of vector *x*.

It is expressed as follows:

$$
\begin{bmatrix} a_{11} & \dots & a_{1n} \\ \vdots & & \vdots \\ \vdots & & & \vdots \\ a_{n1} & \dots & a_{nn} \end{bmatrix} \leftarrow \begin{bmatrix} a_{11} & \dots & a_{1n} \\ \vdots & & \vdots \\ \vdots & & & \vdots \\ a_{n1} & \dots & a_{nn} \end{bmatrix} + \alpha \begin{bmatrix} x_1 \\ \vdots \\ \vdots \\ x_n \end{bmatrix} \begin{bmatrix} \overline{x}_1 & \dots & \overline{x}_n \end{bmatrix}
$$

# **Error conditions**

# **Computational Errors**

None

# **Input-Argument Errors**

- 1. *uplo* ≠ 'L' or 'U'
- 2.  $n < 0$
- 3.  $incx = 0$
- 4.  $lda \leq 0$
- 5. *lda* < *n*

# **Examples**

# **Example 1**

This example shows a vector *x* with a positive stride, and a real symmetric matrix *A* of order 3, stored in lower-packed storage mode. Matrix *A* is:

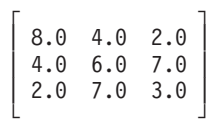

#### **Call Statement and Input:**

```
UPLO N ALPHA X INCX AP
         | | | | | |
CALL SSPR( 'L' , 3 , 1.0 , X , 1 , AP )
X = (3.0, 2.0, 1.0)AP = (8.0, 4.0, 2.0, 6.0, 7.0, 3.0)
Output:
```
AP = (17.0, 10.0, 5.0, 10.0, 9.0, 4.0)

### **Example 2**

This example shows a vector *x* with a negative stride, and a real symmetric matrix *A* of order 3, stored in upper-packed storage mode. It uses the same input matrix *A* as in Example 1.

**Call Statement and Input:**

```
UPLO N ALPHA X INCX AP
            | | | | | |
CALL SSPR( 'U' , 3 , 1.0 , X , -2 , AP )
X = (1.0, ., 2.0, ., 3.0)<br>
AP = (8.0, 4.0, 6.0, 2.0, 7.0)= (8.0, 4.0, 6.0, 2.0, 7.0, 3.0)
```
**Output:**

AP = (17.0, 10.0, 10.0, 5.0, 9.0, 4.0)

#### **Example 3**

This example shows a vector *x* with a positive stride, and a complex Hermitian matrix *A* of order 3, stored in lower-packed storage mode. Matrix *A* is:

> $\Gamma$  , and  $\Gamma$  $(1.0, 0.0)$   $(3.0, 5.0)$   $(2.0, -3.0)$  $(3.0, -5.0)$   $(7.0, 0.0)$   $(4.0, -8.0)$  $(2.0, 3.0)$   $(4.0, 8.0)$   $(6.0, 0.0)$ └ ┘

**Note:** On input, the imaginary parts of the diagonal elements of the complex Hermitian matrix *A* are assumed to be zero, so you do not have to set these values. On output, if  $\alpha \neq 0.0$ , they are set to zero.

#### **Call Statement and Input:**

UPLO N ALPHA X INCX AP | | | | | | CALL CHPR( 'L' , 3 , 1.0 , X , 1 , AP )  $X = ((1.0, 2.0), (4.0, 0.0), (3.0, 4.0))$ AP  $= ((1.0, .), (3.0, -5.0), (2.0, 3.0), (7.0, .),$  $(4.0, 8.0), (6.0, .)$ 

#### **Output:**

AP = ((6.0, 0.0), (7.0, -13.0), (13.0, 1.0), (23.0, 0.0), (16.0, 24.0), (31.0, 0.0))

#### **Example 4**

This example shows a vector *x* with a negative stride, and a complex Hermitian matrix *A* of order 3, stored in upper-packed storage mode. It uses the same input matrix *A* as in Example 3.

**Note:** On input, the imaginary parts of the diagonal elements of the complex Hermitian matrix *A* are assumed to be zero, so you do not have to set these values. On output, if  $\alpha \neq 0.0$ , they are set to zero.

#### **Call Statement and Input:**

```
UPLO N ALPHA X INCX AP
         | | | | | |
CALL CHPR( 'U', 3, 1.0, X, -2, AP)
X = ((3.0, 4.0), \ldots, (4.0, 0.0), \ldots, (1.0, 2.0))AP = ((1.0, .), (3.0, 5.0), (7.0, .), (2.0, -3.0),(4.0, -8.0), (6.0, .)
```
#### **Output:**

 $AP = ((6.0, 0.0), (7.0, 13.0), (23.0, 0.0), (13.0, -1.0),$  $(16.0, -24.0), (31.0, 0.0))$ 

#### **Example 5**

This example shows a vector *x* with a positive stride, and a real symmetric matrix *A* of order 3, stored in lower storage mode. It uses the same input matrix *A* as in Example 1.

#### **Call Statement and Input:**

UPLO N ALPHA X INCX A LDA | | | | | | | CALL SSYR( 'L' , 3 , 1.0 , X , 1 , A , 3 )

```
X = (3.0, 2.0, 1.0)\Gamma \Gamma| 8.0 . . |
A = | 4.0 6.0 . || 2.0 7.0 3.0 |
     └ ┘
```
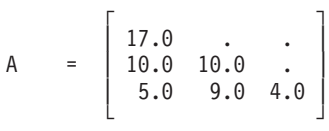

# **Example 6**

This example shows a vector *x* with a negative stride, and a real symmetric matrix *A* of order 3, stored in upper storage mode. It uses the same input matrix *A* as in Example 1.

# **Call Statement and Input:**

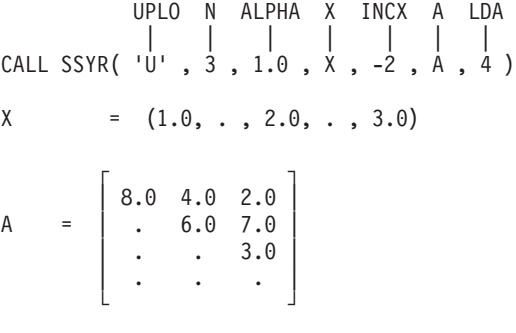

#### **Output:**

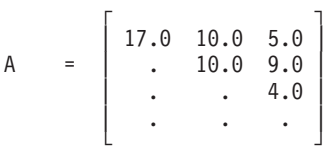

# **Example 7**

This example shows a vector *x* with a positive stride, and a complex Hermitian matrix *A* of order 3, stored in lower storage mode. It uses the same input matrix *A* as in Example 3.

**Note:** On input, the imaginary parts of the diagonal elements of the complex Hermitian matrix *A* are assumed to be zero, so you do not have to set these values. On output, if  $\alpha \neq 0.0$ , they are set to zero.

# **Call Statement and Input:**

UPLO N ALPHA X INCX A LDA | | | | | | | CALL CHER( 'L' , 3 , 1.0 , X , 1 , A , 3 )  $X = ((1.0, 2.0), (4.0, 0.0), (3.0, 4.0))$  $\Gamma$  , and  $\Gamma$  $| (1.0, .)$  . .

A = | (3.0, -5.0) (7.0, . ) . |  $(2.0, 3.0)$   $(4.0, 8.0)$   $(6.0, .)$ └ ┘

**Output:**

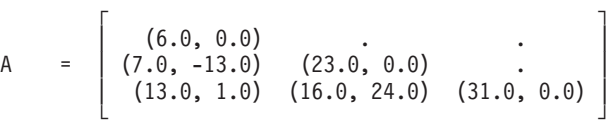

### **Example 8**

This example shows a vector *x* with a negative stride, and a complex Hermitian matrix *A* of order 3, stored in upper storage mode. It uses the same input matrix *A* as in Example 3.

**Note:** On input, the imaginary parts of the diagonal elements of the complex Hermitian matrix *A* are assumed to be zero, so you do not have to set these values. On output, if  $\alpha \neq 0.0$ , they are set to zero.

#### **Call Statement and Input:**

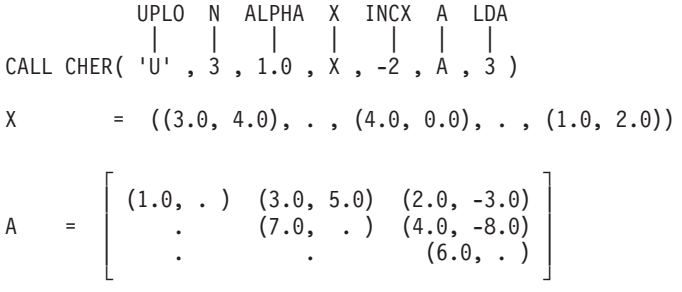

**Output:**

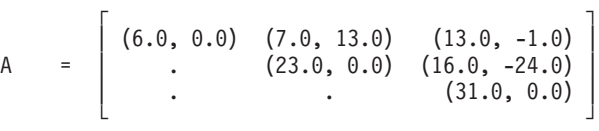

# **Example 9**

This example shows a vector  $x$  with a positive stride, and a real symmetric matrix *A* of order 3, stored in lower-packed storage mode. It uses the same input matrix *A* as in Example 1.

#### **Call Statement and Input:**

```
N ALPHA X INCX AP
            | | | | |
CALL SSLR1( 3 , 1.0 , X , 1 , AP )
X = (3.0, 2.0, 1.0)<br>
AP = (8.0, 4.0, 2.0, 1.0)= (8.0, 4.0, 2.0, 6.0, 7.0, 3.0)Output:
AP = (17.0, 10.0, 5.0, 10.0, 9.0, 4.0)
```
# <span id="page-352-0"></span>**SSPR2, DSPR2, CHPR2, ZHPR2, SSYR2, DSYR2, CHER2, ZHER2, SSLR2, and DSLR2 — Rank-Two Update of a Real Symmetric or Complex Hermitian Matrix**

# **Purpose**

SSPR2, DSPR2, SSYR2, DSYR2, SSLR2, and DSLR2 compute the rank-two update of a real symmetric matrix, using the scalar α, matrix *A*, vectors *x* and *y*, and their transposes  $x^T$  and  $y^T$ :

 $A \leftarrow A + \alpha x y^{\text{T}} + \alpha y x^{\text{T}}$ 

CHPR2, ZHPR2, CHER2, and ZHER2, compute the rank-two update of a complex Hermitian matrix, using the scalar  $\alpha$ , matrix A, vectors x and  $\gamma$ , and their conjugate transposes  $x^H$  and  $y^H$ :

$$
A \leftarrow A + \alpha x y^{\mathrm{H}} + \overline{\alpha} y x^{\mathrm{H}}
$$

The following storage modes are used:

- v For SSPR2, DSPR2, CHPR2, and ZHPR2, matrix *A* is stored in upper- or lower-packed storage mode.
- v For SSYR2, DSYR2, CHER2, and ZHER2, matrix *A* is stored in upper or lower storage mode.
- For SSLR2 and DSLR2, matrix *A* is stored in lower-packed storage mode.

*Table 73. Data Types*

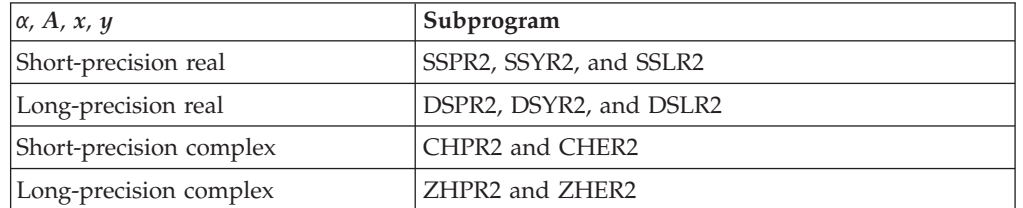

**Note:** SSPR2 and DSPR2 are Level 2 BLAS subroutines. You should use these subroutines instead of SSLR2 and DSLR2, which are only provided for compatibility with earlier releases of ESSL.

# **Syntax**

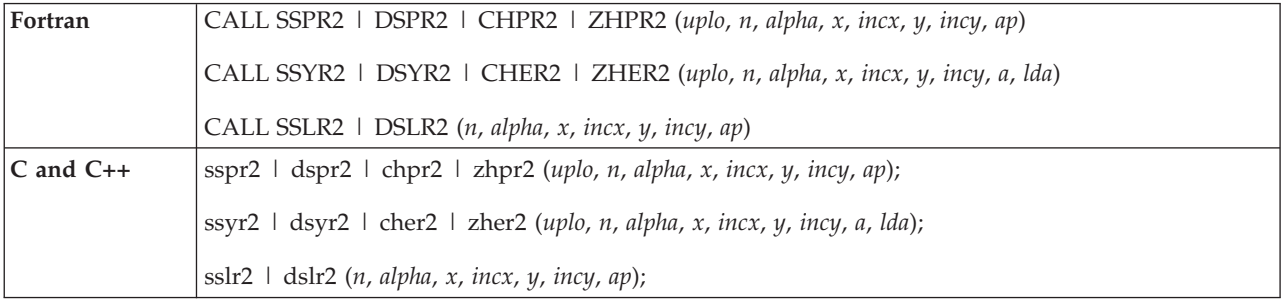

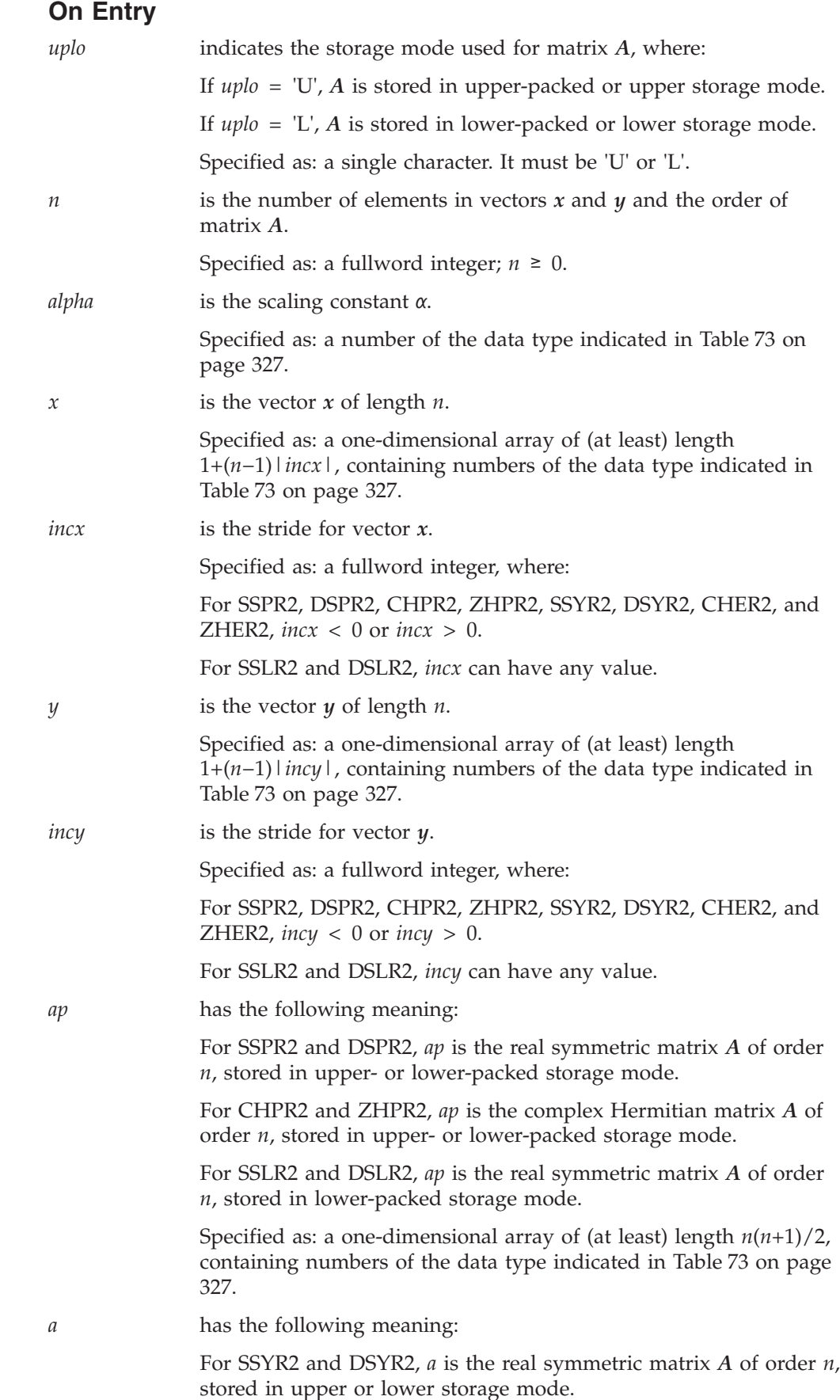

# **SSPR2, DSPR2, CHPR2, ZHPR2, SSYR2, DSYR2, CHER2, ZHER2, SSLR2, and DSLR2**

For CHER2 and ZHER2, *a* is the complex Hermitian matrix *A* of order *n*, stored in upper or lower storage mode.

Specified as: an *lda* by (at least) *n* array, containing numbers of the data type indicated in [Table](#page-352-0) 73 on page 327.

*lda* is the leading dimension of the array specified for *a*.

Specified as: a fullword integer; *lda* > 0 and *lda* ≥ *n*.

### **On Return**

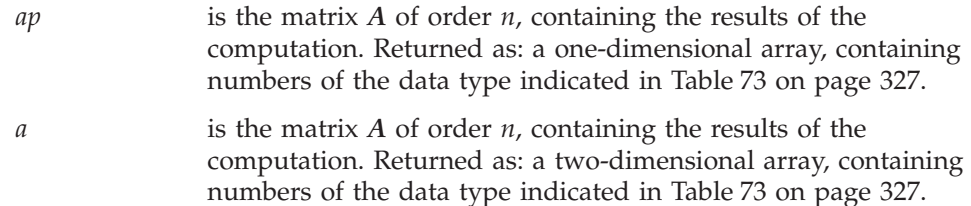

# **Notes**

- 1. All subroutines accept lowercase letters for the *uplo* argument.
- 2. The vectors  $x$  and  $y$  must have no common elements with matrix  $A$ ; otherwise, results are unpredictable. See ["Concepts"](#page-84-0) on page 59.
- 3. On input, the imaginary parts of the diagonal elements of the complex Hermitian matrix *A* are assumed to be zero, so you do not have to set these values. On output, if  $\alpha \neq \alpha$  zero, the imaginary parts of the diagonal elements are set to zero.
- 4. For a description of how symmetric matrices are stored in upper- or lower-packed storage mode and upper or lower storage mode, see ["Symmetric](#page-94-0) [Matrix"](#page-94-0) on page 69. For a description of how complex Hermitian matrices are stored in upper- or lower-packed storage mode and upper or lower storage mode, see "Complex [Hermitian](#page-98-0) Matrix" on page 73.

# **Function**

These subroutines perform the computation described in the two sections below. See references [\[36\]](#page-1082-0), [\[37\]](#page-1082-0), and [\[82\]](#page-1084-0). If  $n$  or  $\alpha$  is zero, no computation is performed.

For SSPR2, SSYR2, SSLR2, CHPR2, and CHER2, intermediate results are accumulated in long precision.

# **SSPR2, DSPR2, SSYR2, DSYR2, SSLR2, and DSLR2**

These subroutines compute the rank-two update of a real symmetric matrix:

$$
A \leftarrow A + \alpha x y^{\mathrm{T}} + \alpha y x^{\mathrm{T}}
$$

where:

*A* is a real symmetric matrix of order *n*. *α* is a scalar. *x* is a vector of length *n*.  $x^T$  is the transpose of vector *x*. *y* is a vector of length *n*.  $y<sup>T</sup>$  is the transpose of vector *y*.

It is expressed as follows:

$$
\begin{bmatrix} a_{11} \dots a_{1n} \\ \vdots \\ \vdots \\ a_{n1} \dots a_{nn} \end{bmatrix} \leftarrow \begin{bmatrix} a_{11} \dots a_{1n} \\ \vdots \\ \vdots \\ a_{n1} \dots a_{nn} \end{bmatrix} + \alpha \begin{bmatrix} x_1 \\ \vdots \\ \vdots \\ x_n \end{bmatrix} \begin{bmatrix} y_1 \dots y_n \end{bmatrix}
$$

$$
+ \alpha \begin{bmatrix} y_1 \\ \vdots \\ \vdots \\ y_n \end{bmatrix} \begin{bmatrix} x_1 \dots x_n \end{bmatrix}
$$

# **CHPR2, ZHPR2, CHER2, and ZHER2**

These subroutines compute the rank-two update of a complex Hermitian matrix:

$$
A \leftarrow A + \alpha x y^{\mathrm{H}} + \overline{\alpha} y x^{\mathrm{H}}
$$

where:

*A* is a complex Hermitian matrix of order *n*. *α* is a scalar. *x* is a vector of length *n*.  $x^H$  is the conjugate transpose of vector  $x$ . *y* is a vector of length *n*.  $\tilde{y}^{\text{H}}$  is the conjugate transpose of vector *y*.

It is expressed as follows:

$$
\begin{bmatrix} a_{11} \dots a_{1n} \\ \vdots \\ \vdots \\ a_{n1} \dots a_{nn} \end{bmatrix} \leftarrow \begin{bmatrix} a_{11} \dots a_{1n} \\ \vdots \\ \vdots \\ a_{n1} \dots a_{nn} \end{bmatrix} + \alpha \begin{bmatrix} x_1 \\ \vdots \\ \vdots \\ x_n \end{bmatrix} \begin{bmatrix} \overline{y}_1 \dots \overline{y}_n \end{bmatrix}
$$

$$
+ \overline{\alpha} \begin{bmatrix} y_1 \\ \vdots \\ \vdots \\ y_n \end{bmatrix} \begin{bmatrix} \overline{x}_1 \dots \overline{x}_n \end{bmatrix}
$$

# **Error conditions**

### **Computational Errors** None

**330** ESSL for AIX, Version 4 Release 2, and ESSL for Linux on POWER, Version 4 Release 2.2, Guide and Reference

### **Input-Argument Errors**

- 1. *uplo* ≠  $'L'$  or  $'U'$
- 2.  $n < 0$
- 3. *incx* = 0
- 4.  $incy = 0$
- 5. *lda* ≤ 0
- 6. *lda* < *n*

# **Examples**

# **Example 1**

This example shows vectors *x* and *y* with positive strides and a real symmetric matrix *A* of order 3, stored in lower-packed storage mode. Matrix *A* is:

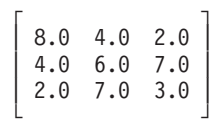

#### **Call Statement and Input:**

UPLO N ALPHA X INCX Y INCY AP | | | | | | | | CALL SSPR2( 'L' , 3 , 1.0 , X , 1 , Y , 2 , AP )  $X = (3.0, 2.0, 1.0)$  $Y = (5.0, ., 3.0, ., 2.0)$ AP = (8.0, 4.0, 2.0, 6.0, 7.0, 3.0)

**Output:**

AP = (38.0, 23.0, 13.0, 18.0, 14.0, 7.0)

# **Example 2**

This example shows vector *x* and *y* having strides of opposite signs. For *x*, which has negative stride, processing begins at element  $X(5)$ , which is 3.0. The real symmetric matrix *A* of order 3 is stored in upper-packed storage mode. It uses the same input matrix *A* as in Example 1.

#### **Call Statement and Input:**

UPLO N ALPHA X INCX Y INCY AP | | | | | | | | CALL SSPR2( 'U' , 3 , 1.0 , X , -2 , Y , 2 , AP )  $X = (1.0, ., 2.0, ., 3.0)$  $Y = (5.0, ., 3.0, ., 2.0)$ AP = (8.0, 4.0, 6.0, 2.0, 7.0, 3.0)

### **Output:**

AP = (38.0, 23.0, 18.0, 13.0, 14.0, 7.0)

# **Example 3**

This example shows vector *x* and *y* with positive stride and a complex Hermitian matrix *A* of order 3, stored in lower-packed storage mode. Matrix *A* is:

> $\Gamma$  , and  $\Gamma$  $(1.0, 0.0)$   $(3.0, 5.0)$   $(2.0, -3.0)$  $(3.0, -5.0)$   $(7.0, 0.0)$   $(4.0, -8.0)$  $(2.0, 3.0)$   $(4.0, 8.0)$   $(6.0, 0.0)$ └ ┘

**Note:** On input, the imaginary parts of the diagonal elements of the complex Hermitian matrix *A* are assumed to be zero, so you do not have to set these values. On output, if  $\alpha \neq z$ ero, the imaginary parts of the diagonal elements are set to zero.

#### **Call Statement and Input:**

UPLO N ALPHA X INCX Y INCY AP | | | | | | | | CALL CHPR2( 'L' , 3 , ALPHA , X , 1 , Y , 2 , AP )  $ALPHA = (1.0, 0.0)$  $X = ((1.0, 2.0), (4.0, 0.0), (3.0, 4.0))$  $Y = ((1.0, 0.0), \ldots, (2.0, -1.0), \ldots, (2.0, 1.0))$ AP  $= ((1.0, .), (3.0, -5.0), (2.0, 3.0), (7.0, .)),$  $(4.0, 8.0), (6.0, .)$ 

#### **Output:**

 $AP =$   $((3.0, 0.0), (7.0, -10.0), (9.0, 4.0), (23.0, 0.0),$  $(14.0, 23.0), (26.0, 0.0)$ 

### **Example 4**

This example shows vector *x* and *y* having strides of opposite signs. For *x*, which has negative stride, processing begins at element  $X(5)$ , which is  $(1.0,2.0)$ . The complex Hermitian matrix *A* of order 3 is stored in upper-packed storage mode. It uses the same input matrix *A* as in Example 3.

**Note:** On input, the imaginary parts of the diagonal elements of the complex Hermitian matrix *A* are assumed to be zero, so you do not have to set these values. On output, if  $\alpha \neq \alpha$  zero, the imaginary parts of the diagonal elements are set to zero.

#### **Call Statement and Input:**

UPLO N ALPHA X INCX Y INCY AP | | | | | | | | CALL CHPR2( 'U' , 3 , ALPHA , X , -2 , Y , 2 , AP ) ALPHA = (1.0, 0.0)  $X = ((3.0, 4.0), \ldots, (4.0, 0.0), \ldots, (1.0, 2.0))$  $Y = ((1.0, 0.0), \ldots, (2.0, -1.0), \ldots, (2.0, 1.0))$ AP = ((1.0, . ), (3.0, 5.0), (7.0, . ), (2.0, -3.0),  $(4.0, -8.0), (6.0, .)$ 

#### **Output:**

 $AP = \{(3.0, 0.0), (7.0, 10.0), (23.0, 0.0), (9.0, -4.0),$  $(14.0, -23.0), (26.0, 0.0)$ 

#### **Example 5**

This example shows vectors *x* and *y* with positive strides, and a real symmetric matrix *A* of order 3, stored in lower storage mode. It uses the same input matrix *A* as in Example 1.

#### **Call Statement and Input:**

```
UPLO N ALPHA X INCX Y INCY A LDA
          | | | | | | | | |
CALL SSYR2( 'L' , 3 , 1.0 , X , 1 , Y , 2 , A , 3 )
X = (3.0, 2.0, 1.0)Y = (5.0, ., 3.0, ., 2.0)\Gamma \Gamma
```
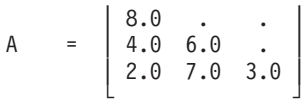

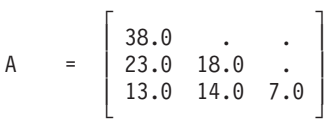

### **Example 6**

This example shows vector *x* and *y* having strides of opposite signs. For *x*, which has negative stride, processing begins at element  $X(5)$ , which is 3.0. The real symmetric matrix *A* of order 3 is stored in upper storage mode. It uses the same input matrix *A* as in Example 1.

#### **Call Statement and Input:**

UPLO N ALPHA X INCX Y INCY A LDA | | | | | | | | | CALL SSYR2( 'U' , 3 , 1.0 , X , -2 , Y , 2 , A , 4 )  $X = (1.0, ., 2.0, ., 3.0)$  $Y = (5.0, ., 3.0, ., 2.0)$  $\Gamma$   $\Gamma$ | 8.0 4.0 2.0 | A = | . 6.0 7.0 | | . . 3.0 | | . . . | └ ┘

**Output:**

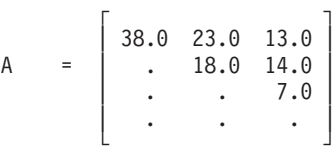

# **Example 7**

This example shows vector  $x$  and  $y$  with positive stride, and a complex Hermitian matrix *A* of order 3, stored in lower storage mode. It uses the same input matrix *A* as in Example 3.

**Note:** On input, the imaginary parts of the diagonal elements of the complex Hermitian matrix *A* are assumed to be zero, so you do not have to set these values. On output, if  $\alpha \neq \alpha$  zero, the imaginary parts of the diagonal elements are set to zero.

### **Call Statement and Input:**

UPLO N ALPHA X INCX Y INCY A LDA | | | | | | | | | CALL CHER2( 'L' , 3 , ALPHA , X , 1 , Y , 2 , A , 3 ) ALPHA = (1.0, 0.0)  $X = ((1.0, 2.0), (4.0, 0.0), (3.0, 4.0))$  $Y = ((1.0, 0.0), \ldots, (2.0, -1.0), \ldots, (2.0, 1.0))$ 

$$
A = \left[ \begin{array}{cccc} (1.0, .) & . & . & . \\ (3.0, -5.0) & (7.0, .) & . & . \\ (2.0, 3.0) & (4.0, 8.0) & (6.0, .) \end{array} \right]
$$

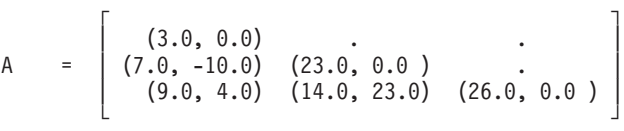

### **Example 8**

This example shows vector *x* and *y* having strides of opposite signs. For *x*, which has negative stride, processing begins at element X(5), which is (1.0, 2.0). The complex Hermitian matrix *A* of order 3 is stored in upper storage mode. It uses the same input matrix *A* as in Example 3.

**Note:** On input, the imaginary parts of the diagonal elements of the complex Hermitian matrix *A* are assumed to be zero, so you do not have to set these values. On output, if  $\alpha \neq \alpha$  zero, the imaginary parts of the diagonal elements are set to zero.

#### **Call Statement and Input:**

UPLO N ALPHA X INCX Y INCY A LDA | | | | | | | | | CALL CHER2( 'U' , 3 , ALPHA , X , -2 , Y , 2 , A , 3 ) ALPHA = (1.0, 0.0)  $X = ((3.0, 4.0), , (4.0, 0.0), , (1.0, 2.0))$ <br>  $Y = ((1.0, 0.0), , (2.0, -1.0), , (2.0, 1.0))$  $= ((1.0, 0.0), \ldots, (2.0, -1.0), \ldots, (2.0, 1.0))$  $\Gamma$   $\Gamma$  $(1.0, .) (3.0, 5.0) (2.0, -3.0)$ A = | . (7.0, . ) (4.0, -8.0) | | . . (6.0, . ) | └ ┘

**Output:**

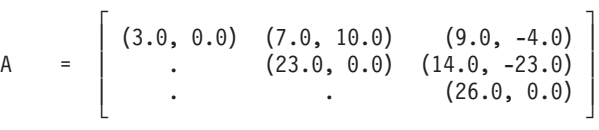

#### **Example 9**

This example shows vectors *x* and *y* with positive strides and a real symmetric matrix *A* of order 3, stored in lower-packed storage mode. It uses the same input matrix *A* as in Example 1.

#### **Call Statement and Input:**

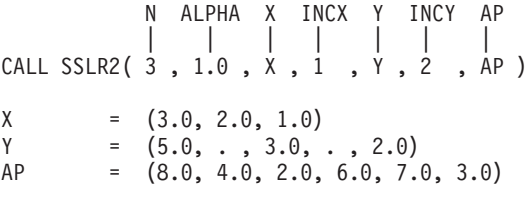

**Output:**
AP = (38.0, 23.0, 13.0, 18.0, 14.0, 7.0)

# <span id="page-361-0"></span>**SGBMV, DGBMV, CGBMV, and ZGBMV — Matrix-Vector Product for a General Band Matrix, Its Transpose, or Its Conjugate Transpose**

## **Purpose**

SGBMV and DGBMV compute the matrix-vector product for either a real general band matrix or its transpose, where the general band matrix is stored in BLAS-general-band storage mode. It uses the scalars α and β, vectors *x* and *y*, and general band matrix *A* or its transpose:

*y*←β*y*+α*Ax*

*y* ← β*y*+α*A*<sup>T</sup> *x*

CGBMV and ZGBMV compute the matrix-vector product for either a complex general band matrix, its transpose, or its conjugate transpose, where the general band matrix is stored in BLAS-general-band storage mode. It uses the scalars  $\alpha$  and β, vectors *x* and *y*, and general band matrix *A*, its transpose, or its conjugate transpose:

*y* ← β*y*+α*Ax y* ← β*y*+α*A*<sup>T</sup> *x*  $y \leftarrow \beta y + \alpha A^H x$ 

*Table 74. Data Types*

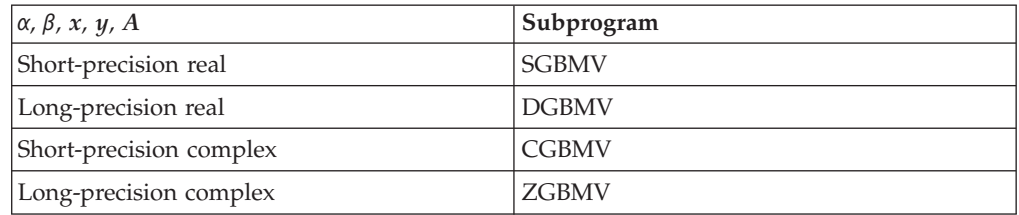

# **Syntax**

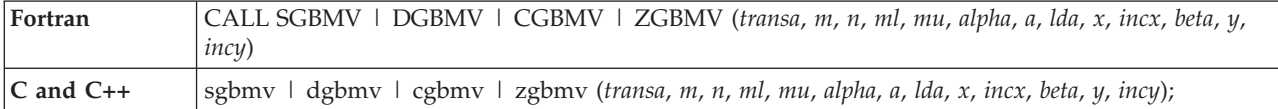

# **On Entry**

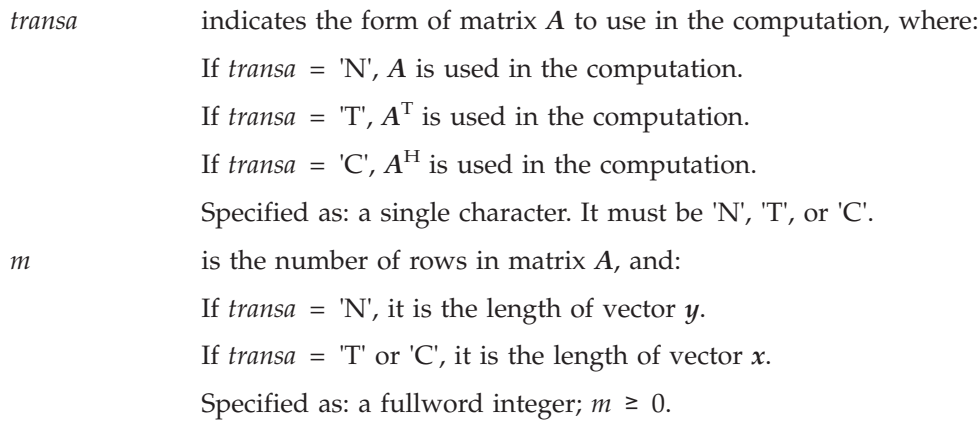

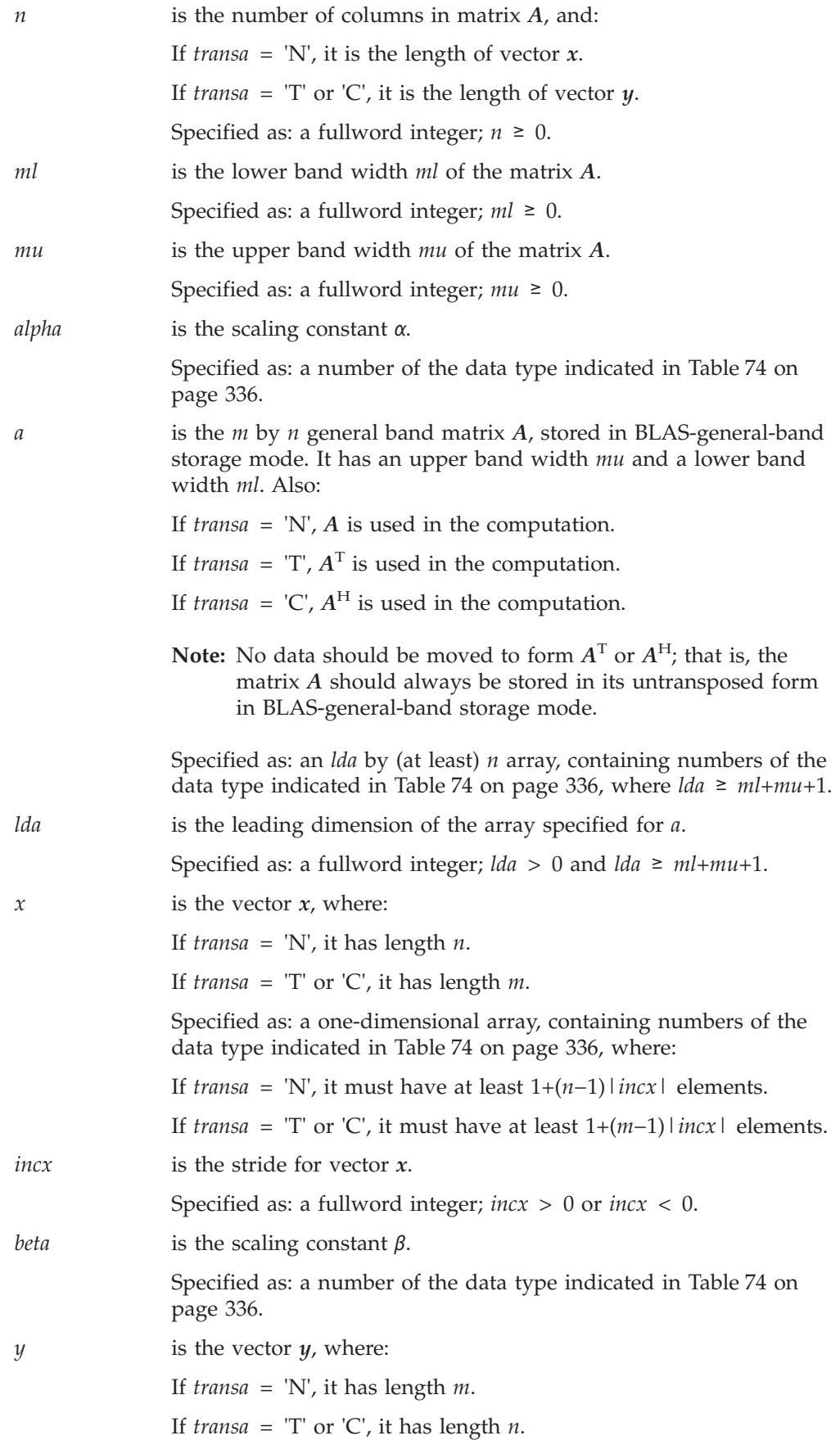

Specified as: a one-dimensional array, containing numbers of the data type indicated in [Table](#page-361-0) 74 on page 336, where:

If *transa* = 'N', it must have at least 1+(*m*−1)|*incy*| elements.

If *transa* = 'T' or 'C', it must have at least 1+(*n*−1)|*incy*| elements.

*incy* is the stride for vector *y*.

Specified as: a fullword integer; *incy* > 0 or *incy* < 0.

#### **On Return**

*y* is the vector *y*, containing the result of the computation, where:

If *transa* = 'N', it has length *m*.

If *transa* =  $T$  or  $C$ , it has length *n*.

Returned as: a one-dimensional array, containing numbers of the data type indicated in [Table](#page-361-0) 74 on page 336.

### **Notes**

- 1. For SGBMV and DGBMV, if you specify 'C' for the *transa* argument, it is interpreted as though you specified 'T'.
- 2. All subroutines accept lowercase letters for the *transa* argument.
- 3. Vector *y* must have no common elements with matrix *A* or vector *x*; otherwise, results are unpredictable. See ["Concepts"](#page-84-0) on page 59.
- 4. To achieve optimal performance, use *lda* = *mu*+*ml*+1.
- 5. For general band matrices, if you specify  $ml \ge m$  or  $mu \ge n$ , ESSL assumes, **only for purposes of the computation**, that the lower band width is *m*−1 or the upper band width is *n*−1, respectively. However, ESSL uses the original values for *ml* and *mu* for the purposes of finding the locations of element  $a_{11}$  and all other elements in the array specified for *A*, as described in ["General](#page-105-0) Band [Matrix"](#page-105-0) on page 80. For an illustration of this technique, see ["Example](#page-366-0) 4" on [page](#page-366-0) 341.
- 6. For a description of how a general band matrix is stored in BLAS-general-band storage mode in an array, see ["General](#page-105-0) Band Matrix" on page 80.

## **Function**

The possible computations that can be performed by these subroutines are described in the following sections. Varying implementation techniques are used for this computation to improve performance. As a result, accuracy of the computational result may vary for different computations.

In all the computations, general band matrix *A* is stored in its untransposed form in an array, using BLAS-general-band storage mode.

For SGBMV and CGBMV, intermediate results are accumulated in long precision. Occasionally, for performance reasons, these intermediate results are truncated to short precision and stored.

See references [\[36\]](#page-1082-0), [\[37\]](#page-1082-0), [\[40\]](#page-1082-0), [\[48\]](#page-1082-0), and [\[82\]](#page-1084-0). No computation is performed if *m* or *n* is 0 or if  $\alpha$  is zero and  $\beta$  is one.

### **General Band Matrix**

For SGBMV, DGBMV, CGBMV, and ZGBMV, the matrix-vector product for a general band matrix is expressed as follows:

#### *y*←β*y*+α*Ax*

where:

*x* is a vector of length *n*.

*y* is a vector of length *m*.

*α* is a scalar.

*β* is a scalar.

*A* is an *m* by *n* general band matrix, having a lower band width of *ml* and an upper band width of *mu*.

### **Transpose of a General Band Matrix**

For SGBMV, DGBMV, CGBMV, and ZGBMV, the matrix-vector product for the transpose of a general band matrix is expressed as:

*y* ← β*y*+α*A*<sup>T</sup> *x*

where:

*x* is a vector of length *m*.

*y* is a vector of length *n*.

*α* is a scalar.

*β* is a scalar.

*A*<sup>T</sup> is the transpose of an *m* by *n* general band matrix *A*, having a lower band width of *ml* and an upper band width of *mu*.

### **Conjugate Transpose of a General Band Matrix**

For CGBMV and ZGBMV, the matrix-vector product for the conjugate transpose of a general band matrix is expressed as follows:

 $y \in \beta y + \alpha A^H x$ 

where:

*x* is a vector of length *m*.

*y* is a vector of length *n*.

*α* is a scalar.

*β* is a scalar.

 $A<sup>H</sup>$  is the conjugate transpose of an *m* by *n* general band matrix *A* of order *n*, having a lower band width of *ml* and an upper band width of *mu*.

# **Error conditions**

### **Computational Errors**

None

### **Input-Argument Errors**

- 1. *transa* ≠ 'N', 'T', or 'C'
- 2.  $m < 0$
- 3. *n* < 0
- 4. *ml* < 0
- 5.  $mu < 0$
- 6. *lda*  $\leq 0$
- 7. *lda* < *ml*+*mu*+1
- 8.  $incx = 0$
- 9. *incy* = 0

## **Examples**

### **Example 1**

This example shows how to use SGBMV to perform the computation *y*←β*y*+α*Ax*, where TRANSA is equal to 'N', and the following real general band matrix *A* is used in the computation. Matrix *A* is:

> $\Gamma$   $\Gamma$ | 1.0 1.0 1.0 0.0 |  $2.0$   $2.0$   $2.0$   $2.0$ | 3.0 3.0 3.0 3.0 | | 4.0 4.0 4.0 4.0 | | 0.0 5.0 5.0 5.0 | └ ┘

#### **Call Statement and Input:**

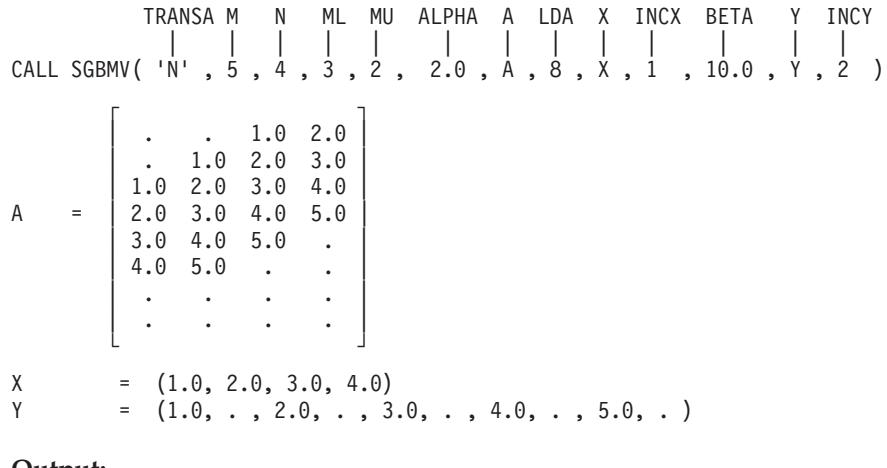

#### **Output:**

 $Y = (22.0, \ldots, 60.0, \ldots, 90.0, \ldots, 120.0, \ldots, 140.0, \ldots)$ 

### **Example 2**

This example shows how to use SGBMV to perform the computation  $y \in \beta y + \alpha A^{\mathrm{T}} x$ , where TRANSA is equal to 'T', and the transpose of a real general band matrix *A* is used in the computation. It uses the same input as Example 1.

#### **Call Statement and Input:**

<span id="page-366-0"></span>TRANSA M N ML MU ALPHA A LDA X INCX BETA Y INCY | | | | | | | | | | | | | CALL SGBMV( 'T' , 5 , 4 , 3 , 2 , 2.0 , A , 8 , X , 1 , 10.0 , Y , 2 )

#### **Output:**

 $Y = (70.0, ., 130.0, ., 140.0, ., 148.0, .)$ 

### **Example 3**

This example shows how to use CGBMV to perform the computation  $y \in \beta y + \alpha A^H x$ , where TRANSA is equal to 'C', and the complex conjugate of the following general band matrix *A* is used in the computation. Matrix *A* is:

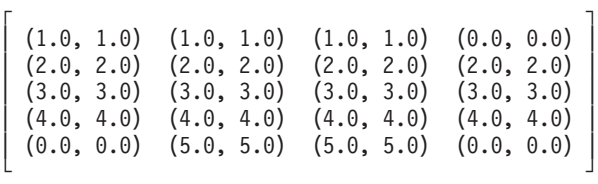

### **Call Statement and Input:**

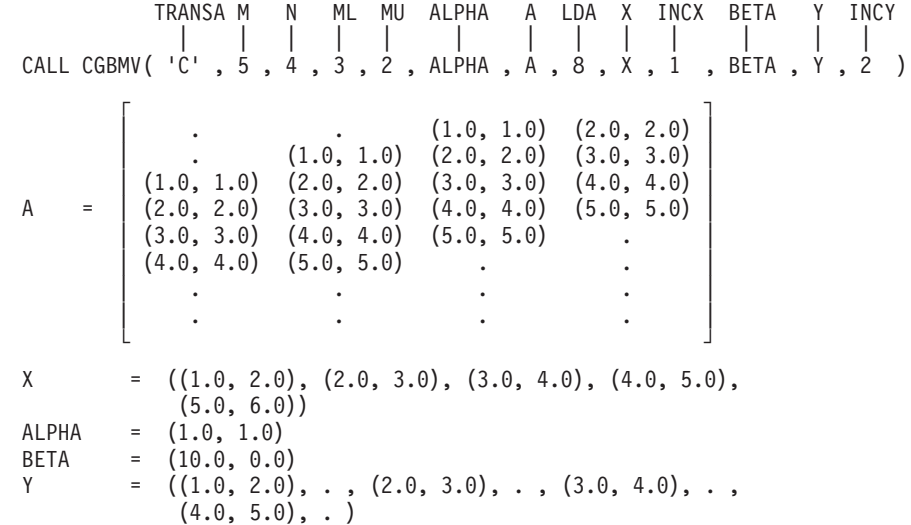

#### **Output:**

Y = ((70.0, 100.0), . , (130.0, 170.0), . ,  $(140.0, 180.0), \ldots, (148.0, 186.0), \ldots)$ 

### **Example 4**

This example shows how to use SGBMV to perform the computation *y*←β*y*+α*Ax*, where  $ml \ge m$  and  $mu \ge n$ , TRANSA is equal to 'N', and the following real general band matrix *A* is used in the computation. Matrix *A* is:

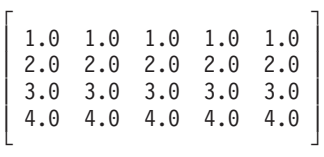

#### **Call Statement and Input:**

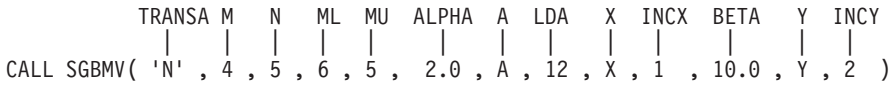

## **SGBMV, DGBMV, CGBMV, and ZGBMV**

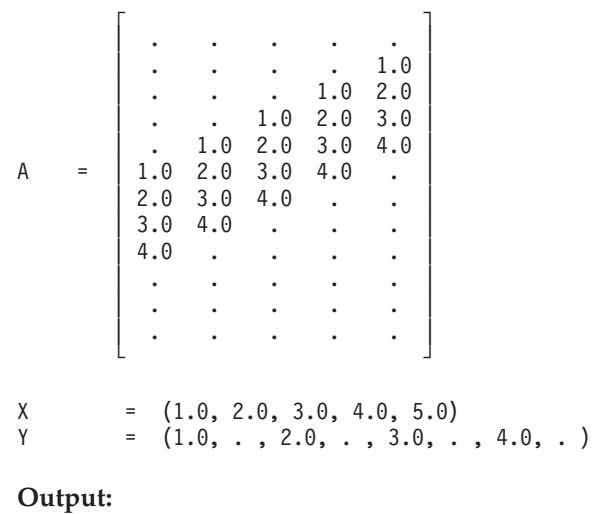

 $Y = (40.0, \ldots, 80.0, \ldots, 120.0, \ldots, 160.0, \ldots)$ 

# <span id="page-368-0"></span>**SSBMV, DSBMV, CHBMV, and ZHBMV — Matrix-Vector Product for a Real Symmetric or Complex Hermitian Band Matrix**

# **Purpose**

SSBMV and DSBMV compute the matrix-vector product for a real symmetric band matrix. CHBMV and ZHBMV compute the matrix-vector product for a complex Hermitian band matrix. The band matrix *A* is stored in either upper- or lower-band-packed storage mode. It uses the scalars α and β, vectors *x* and *y*, and band matrix *A*:

### *y*←β*y*+α*Ax y*←β*y*+α*Ax*

*Table 75. Data Types*

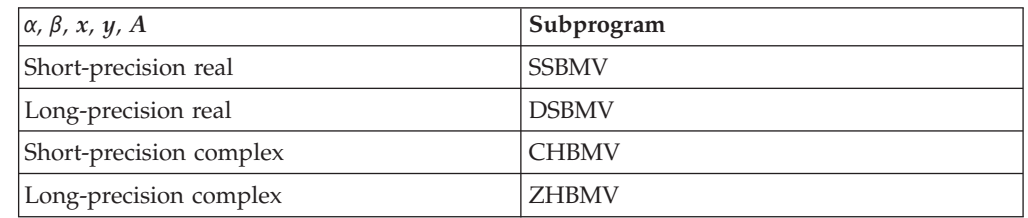

# **Syntax**

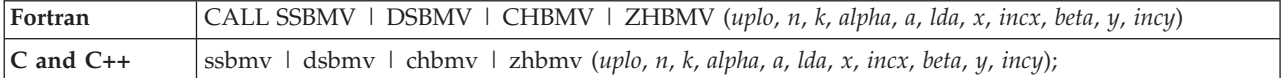

# **On Entry**

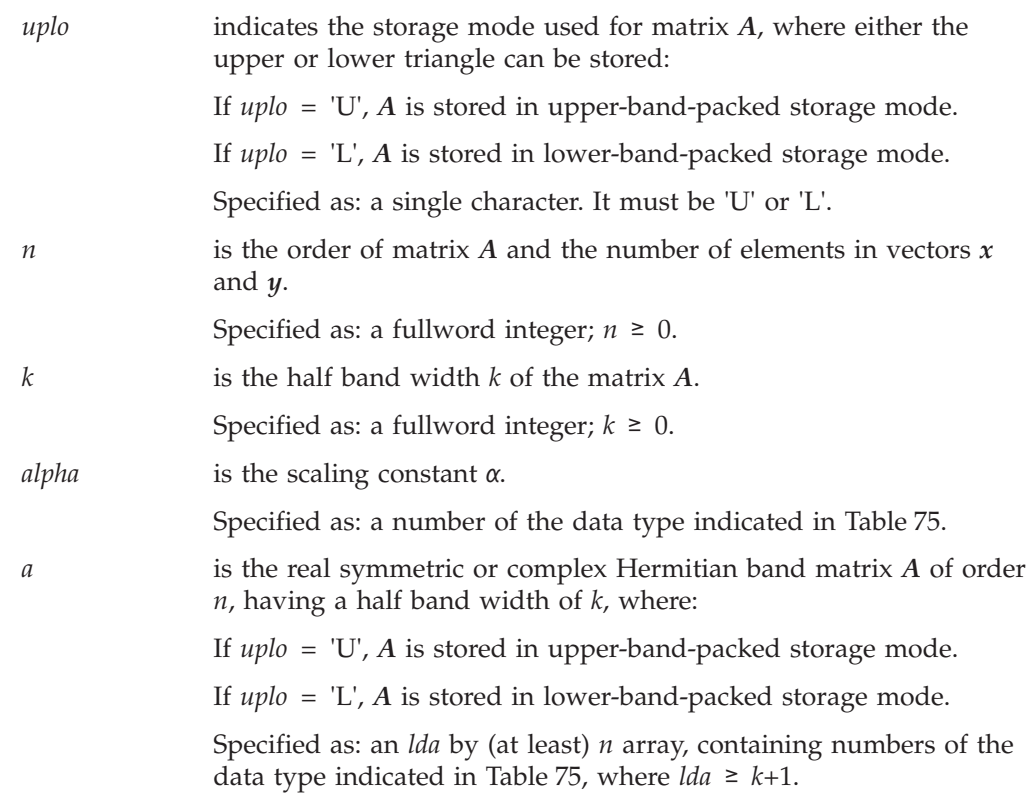

### **SSBMV, DSBMV, CHBMV, and ZHBMV**

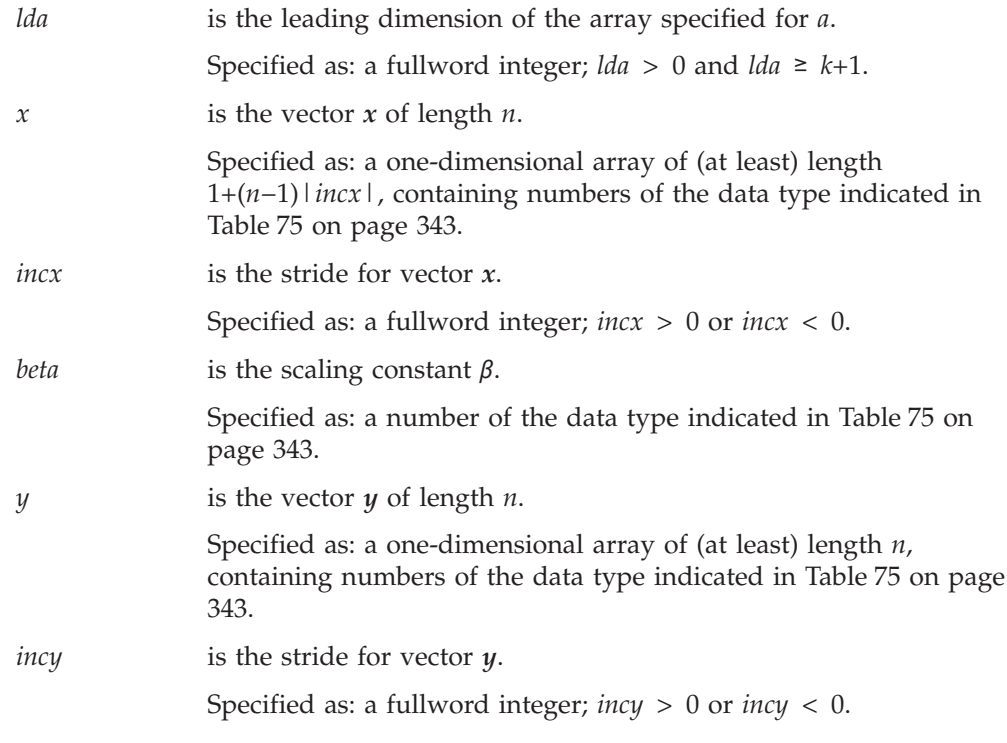

### **On Return**

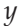

*y* is the vector *y* of length *n*, containing the result of the computation. Returned as: a one-dimensional array, containing numbers of the data type indicated in [Table](#page-368-0) 75 on page 343.

## **Notes**

- 1. All subroutines accept lowercase letters for the *uplo* argument.
- 2. Vector *y* must have no common elements with matrix *A* or vector *x*; otherwise, results are unpredictable. See ["Concepts"](#page-84-0) on page 59.
- 3. To achieve optimal performance in these subroutines, use  $lda = k+1$ .
- 4. The imaginary parts of the diagonal elements of the complex Hermitian matrix *A* are assumed to be zero, so you do not have to set these values.
- 5. For real symmetric and complex Hermitian band matrices, if you specify  $k \geq n$ , ESSL assumes, **only for purposes of the computation**, that the half band width of matrix *A* is *n*−1; that is, it processes matrix *A*, of order *n*, as though it is a (nonbanded) real symmetric or complex Hermitian matrix. However, ESSL uses the original value for *k* **for the purposes of finding the locations** of element *a*<sup>11</sup> and all other elements in the array specified for *A*, as described in the storage modes referenced in the next note. For an illustration of this technique, see ["Example](#page-371-0) 3" on page 346.
- 6. For a description of how a real symmetric band matrix is stored, see ["Upper-Band-Packed](#page-111-0) Storage Mode" on page 86 or ["Lower-Band-Packed](#page-112-0) [Storage](#page-112-0) Mode" on page 87. For a description of how a complex Hermitian band matrix is stored, see "Complex [Hermitian](#page-98-0) Matrix" on page 73.

# **Function**

These subroutines perform the following matrix-vector product, using a real symmetric or complex Hermitian band matrix *A*, stored in either upper- or lower-band-packed storage mode:

### *y*←β*y*+α*Ax*

where:

*x* and *y* are vectors of length *n*.

*α* and *β* are scalars.

*A* is an real symmetric or complex Hermitian band matrix of order *n*, having a half bandwidth of *k*.

For SSBMV and CHBMV, intermediate results are accumulated in long precision. Occasionally, for performance reasons, these intermediate results are truncated to short precision and stored.

See references [\[36\]](#page-1082-0), [\[40\]](#page-1082-0), [\[48\]](#page-1082-0), and [\[82\]](#page-1084-0). No computation is performed if *n* is 0 or if  $α$  is zero and  $β$  is one.

# **Error conditions**

### **Computational Errors**

None

### **Input-Argument Errors**

- 1. *uplo* ≠ 'U' or 'L'
- 2.  $n < 0$
- 3.  $k < 0$
- 4. *lda* ≤ 0
- 5. *lda* < *k*+1
- 6.  $incx = 0$
- 7.  $incy = 0$

# **Examples**

### **Example 1**

This example shows how to use SSBMV to perform the matrix-vector product, where the real symmetric band matrix *A* of order 7 and half band width of 3 is stored in upper-band-packed storage mode. Matrix *A* is:

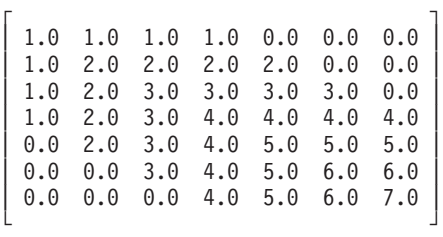

### **Call Statement and Input:**

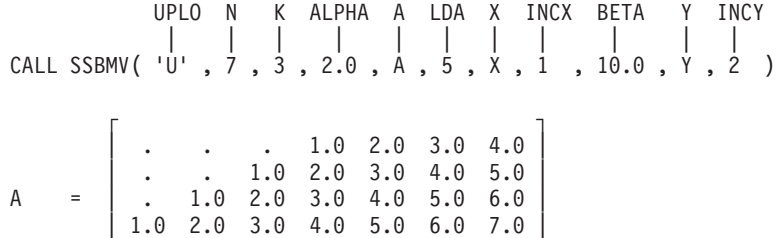

<span id="page-371-0"></span>| . . . . . . . . . | └ ┘  $X = (1.0, 2.0, 3.0, 4.0, 5.0, 6.0, 7.0)$ <br> $Y = (1.0, 2.0, 3.0, 3.0, 4.0, 4.0)$  $=$   $(1.0, \ldots, 2.0, \ldots, 3.0, \ldots, 4.0, \ldots, 5.0, \ldots, 6.0, \ldots, 7.0)$ **Output:**

 $Y = (30.0, ., 78.0, ., 148.0, ., 244.0, ., 288.0, .,$ 316.0, . , 322.0)

### **Example 2**

This example shows how to use CHBMV to perform the matrix-vector product, where the complex Hermitian band matrix *A* of order 7 and half band width of 3 is stored in lower-band-packed storage mode. Matrix *A* is:

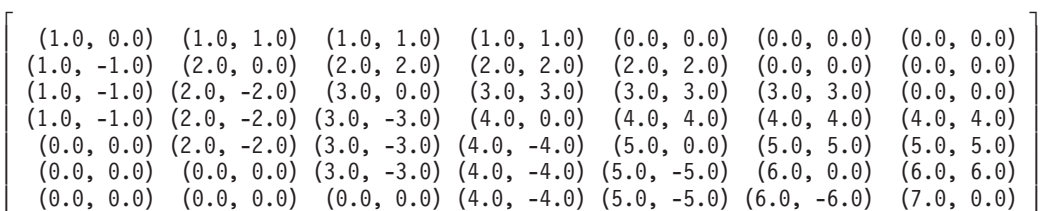

└ ┘

**Note:** The imaginary parts of the diagonal elements of a complex Hermitian matrix are assumed to be zero, so you do not need to set these values.

#### **Call Statement and Input:**

UPLO N K ALPHA A LDA X INCX BETA Y INCY | | | | | | | | | | | CALL CHBMV( 'L' , 7 , 3 , ALPHA , A , 5 , X , 1 , BETA , Y , 2 ) ALPHA = (2.0,0.0)<br>BETA = (10.0,0.0  $=$   $(10.0, 0.0)$ 

```
X = ((1.0, 1.0), (2.0, 2.0), (3.0, 3.0), (4.0, 4.0),(5.0, 5.0), (6.0, 6.0), (7.0, 7.0))Y = ((1.0, 1.0), \ldots, (2.0, 2.0), \ldots, (3.0, 3.0), \ldots)(4.0, 4.0), \ldots, (5.0, 5.0), \ldots, (6.0, 6.0), \ldots(7.0, 7.0)г да на также на точко на также на точко на точко на точко на точко на точко на точко на точко на точко на точ<br>Точко на точко на точко на точко на точко на точко на точко на точко на точко на точко на точко на точко на то
       (1.0, .) (2.0, .) (3.0, .) (4.0, .) (5.0, .) (6.0, .) (7.0, .)(1.0, 1.0) (2.0, 2.0) (3.0, 3.0) (4.0, 4.0) (5.0, 5.0) (6.0, 6.0) .
A = | (1.0, 1.0) (2.0, 2.0) (3.0, 3.0) (4.0, 4.0) (5.0, 5.0) . . |
       (1.0, 1.0) (2.0, 2.0) (3.0, 3.0) (4.0, 4.0) . . . . .
       | . . . . . . . |
       └ ┘
```
**Output:**

```
Y = ((48.0, 12.0), ., (124.0, 32.0), ., (228.0, 68.0), .,(360.0, 128.0), \ldots, (360.0, 216.0), \ldots(300.0, 332.0), ., (168.0, 476.0))
```
#### **Example 3**

This example shows how to use SSBMV to perform the matrix-vector product, where  $n \geq k$ . Matrix A is a real 5 by 5 symmetric band matrix with a half band width of 5, stored in upper-band-packed storage mode. Matrix *A* is:

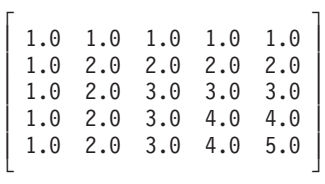

## **Call Statement and Input:**

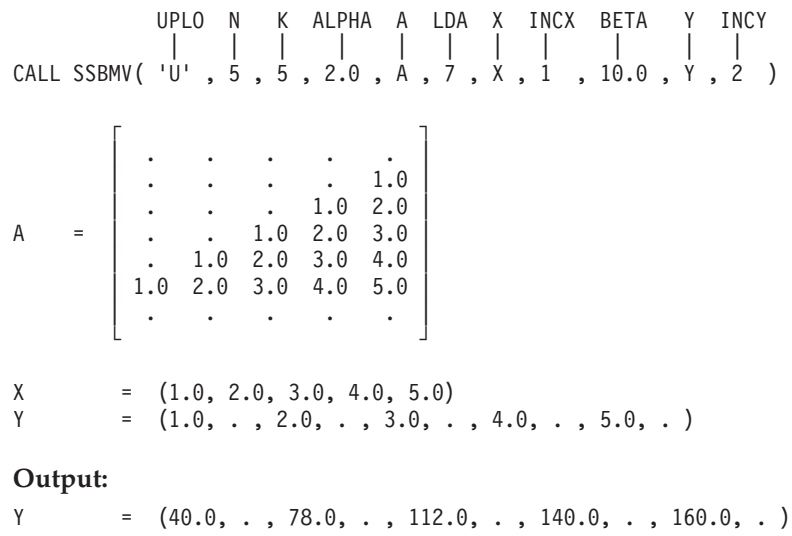

# <span id="page-373-0"></span>**STRMV, DTRMV, CTRMV, ZTRMV, STPMV, DTPMV, CTPMV, and ZTPMV — Matrix-Vector Product for a Triangular Matrix, Its Transpose, or Its Conjugate Transpose**

# **Purpose**

STRMV, DTRMV, STPMV, and DTPMV compute one of the following matrix-vector products, using the vector *x* and triangular matrix *A* or its transpose:

*x*←*Ax*  $x \in A^{\mathrm{T}} x$ 

CTRMV, ZTRMV, CTPMV, and ZTPMV compute one of the following matrix-vector products, using the vector *x* and triangular matrix *A*, its transpose, or its conjugate transpose:

*x*←*Ax*  $x \in A^{\mathrm{T}} x$  $x \in A^H x$ 

Matrix *A* can be either upper or lower triangular, where:

- For the \_TRMV subroutines, it is stored in upper- or lower-triangular storage mode, respectively.
- For the \_TPMV subroutines, it is stored in upper- or lower-triangular-packed storage mode, respectively.

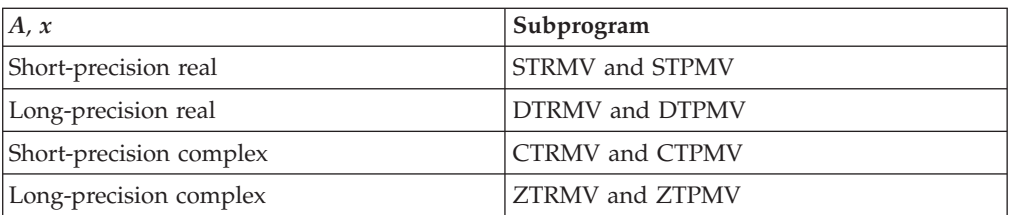

#### *Table 76. Data Types*

# **Syntax**

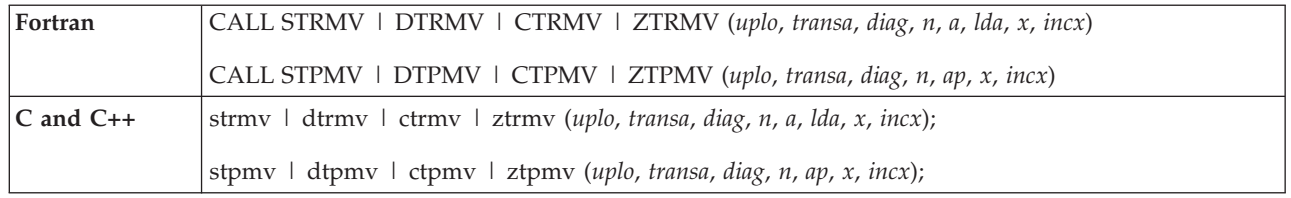

### **On Entry**

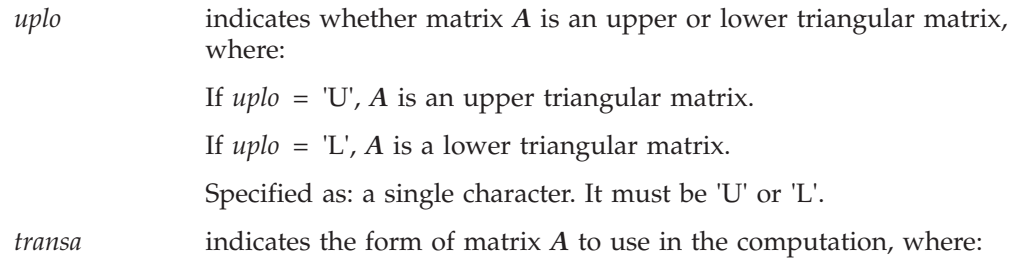

### **STRMV, DTRMV, CTRMV, ZTRMV, STPMV, DTPMV, CTPMV, and ZTPMV**

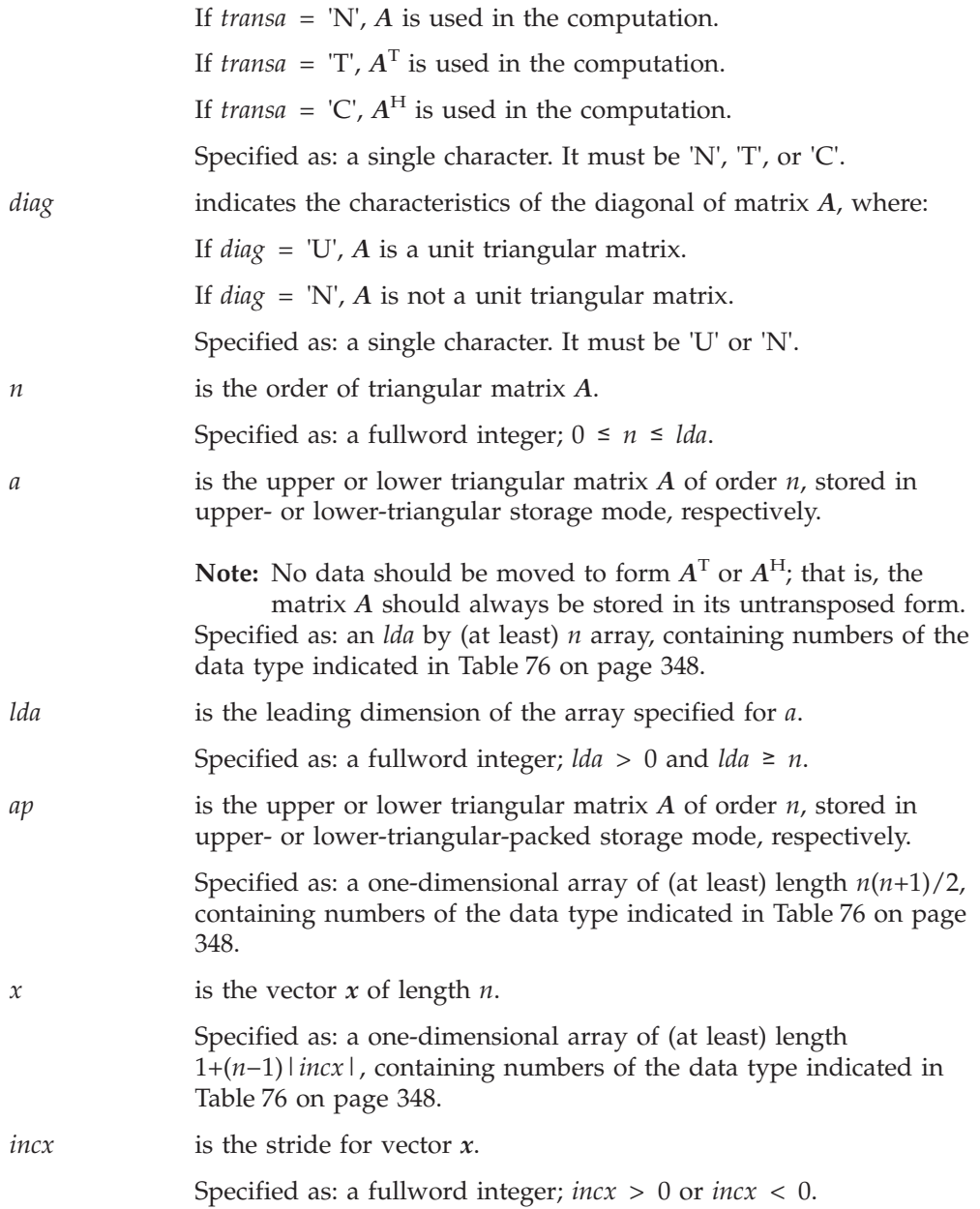

### **On Return**

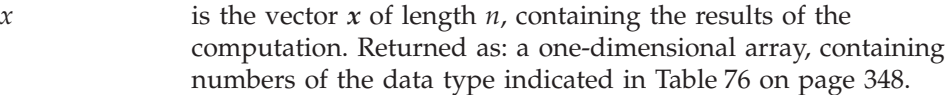

# **Notes**

- 1. These subroutines accept lowercase letters for the *uplo*, *transa*, and *diag* arguments.
- 2. For STRMV, DTRMV, STPMV, and DTPMV if you specify 'C' for the *transa* argument, it is interpreted as though you specified 'T'.
- 3. Matrix *A* and vector *x* must have no common elements; otherwise, results are unpredictable.
- 4. ESSL assumes certain values in your array for parts of a triangular matrix. As a result, you do not have to set these values. For unit triangular matrices, the

### **STRMV, DTRMV, CTRMV, ZTRMV, STPMV, DTPMV, CTPMV, and ZTPMV**

elements of the diagonal are assumed to be 1.0 for real matrices and (1.0, 0.0) for complex matrices. When using upper- or lower-triangular storage, the unreferenced elements in the lower and upper triangular part, respectively, are assumed to be zero.

5. For a description of triangular matrices and how they are stored in upper- and lower-triangular storage mode and in upper- and lower-triangular-packed storage mode, see ["Triangular](#page-102-0) Matrix" on page 77.

### **Function**

These subroutines can perform the following matrix-vector product computations, using the triangular matrix *A*, its transpose, or its conjugate transpose, where *A* can be either upper or lower triangular:

```
x←Ax
x \in A^{\mathrm{T}} xx \in A^H x (for CTRMV, ZTRMV, CTPMV, and ZTPMV only)
```
where:

*x* is a vector of length *n*.

*A* is an upper or lower triangular matrix of order *n*. For \_TRMV, it is stored in upper- or lower-triangular storage mode, respectively. For \_TPMV, it is stored in upper- or lower-triangular-packed storage mode, respectively.

See references [\[34\]](#page-1081-0) and [\[40\]](#page-1082-0). If *n* is 0, no computation is performed.

# **Error conditions**

### **Computational Errors**

None

#### **Input-Argument Errors**

- 1. *uplo* ≠ 'L' or 'U'
- 2. *transa* ≠ 'T', 'N', or 'C'
- 3. *diag* ≠ 'N' or 'U'
- 4.  $n < 0$
- 5. *lda*  $\leq$  0.
- 6. *lda* < *n*
- 7.  $incx = 0$

## **Examples**

### **Example 1**

This example shows the computation  $x \in Ax$ . Matrix *A* is a real 4 by 4 lower triangular matrix that is unit triangular, stored in lower-triangular storage mode. Vector *x* is a vector of length 4. Matrix *A* is:

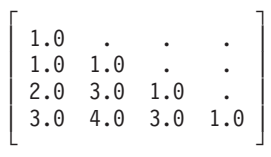

**Note:** Because matrix *A* is unit triangular, the diagonal elements are not referenced. ESSL assumes a value of 1.0 for the diagonal elements.

#### **Call Statement and Input:**

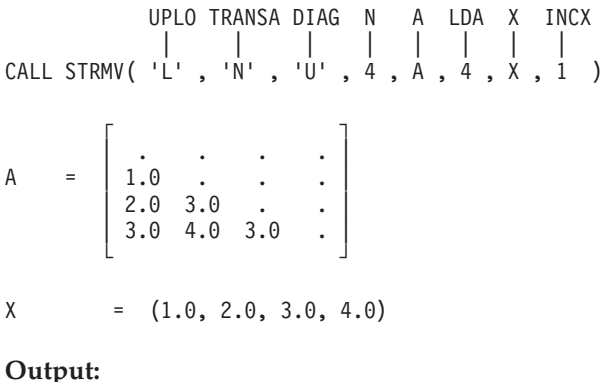

 $X = (1.0, 3.0, 11.0, 24.0)$ 

### **Example 2**

This example shows the computation  $x \in A^{T}x$ . Matrix *A* is a real 4 by 4 upper triangular matrix that is unit triangular, stored in upper-triangular storage mode. Vector *x* is a vector of length 4. Matrix *A* is:

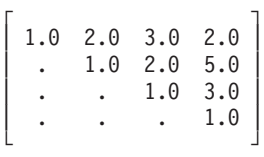

**Note:** Because matrix *A* is unit triangular, the diagonal elements are not referenced. ESSL assumes a value of 1.0 for the diagonal elements.

#### **Call Statement and Input:**

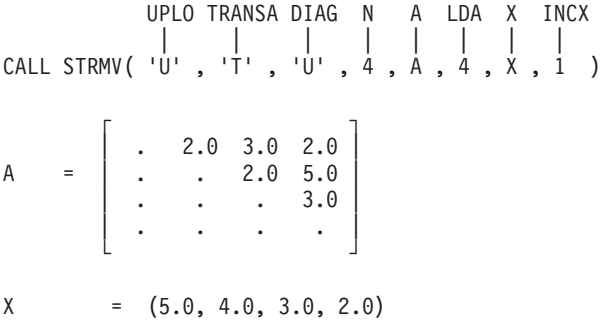

**Output:**

 $X = (5.0, 14.0, 26.0, 41.0)$ 

### **Example 3**

This example shows the computation  $x \in A^H x$ . Matrix *A* is a complex 4 by 4 upper triangular matrix that is unit triangular, stored in upper-triangular storage mode. Vector *x* is a vector of length 4. Matrix *A* is:

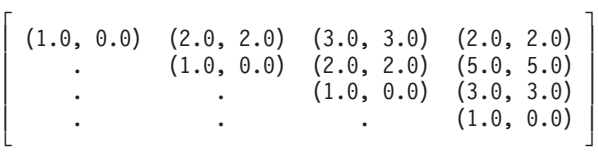

**Note:** Because matrix *A* is unit triangular, the diagonal elements are not referenced. ESSL assumes a value of (1.0, 0.0) for the diagonal elements.

### **STRMV, DTRMV, CTRMV, ZTRMV, STPMV, DTPMV, CTPMV, and ZTPMV**

#### **Call Statement and Input:**

UPLO TRANSA DIAG N A LDA X INCX | | | | | | | | CALL CTRMV( 'U' , 'C' , 'U' , 4 , A , 4 , X , 1 )  $\Gamma$  , and  $\Gamma$  , and  $\Gamma$  , and  $\Gamma$  , and  $\Gamma$ | .  $(2.0, 2.0)$   $(3.0, 3.0)$   $(2.0, 2.0)$  | A = | . . (2.0, 2.0) (5.0, 5.0) | | . . . (3.0, 3.0) | | . . . . | └ ┘  $X = ((5.0, 5.0), (4.0, 4.0), (3.0, 3.0), (2.0, 2.0))$ **Output:**

# $X = ((5.0, 5.0), (24.0, 4.0), (49.0, 3.0), (80.0, 2.0))$

#### **Example 4**

This example shows the computation  $x \in Ax$ . Matrix *A* is a real 4 by 4 lower triangular matrix that is unit triangular, stored in lower-triangular-packed storage mode. Vector *x* is a vector of length 4. Matrix *A* is:

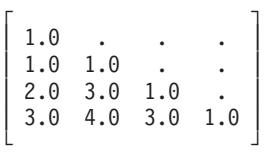

**Note:** Because matrix *A* is unit triangular, the diagonal elements are not referenced. ESSL assumes a value of 1.0 for the diagonal elements.

#### **Call Statement and Input:**

UPLO TRANSA DIAG N AP X INCX | | | | | | | CALL STPMV( 'L' , 'N' , 'U' , 4 , AP , X , 1 ) AP = (., 1.0, 2.0, 3.0, ., 3.0, 4.0, ., 3.0, .)  $X = (1.0, 2.0, 3.0, 4.0)$ 

#### **Output:**

 $X = (1.0, 3.0, 11.0, 24.0)$ 

### **Example 5**

This example shows the computation  $x \in A^{T}x$ . Matrix *A* is a real 4 by 4 upper triangular matrix that is not unit triangular, stored in upper-triangular-packed storage mode. Vector *x* is a vector of length 4. Matrix *A* is:

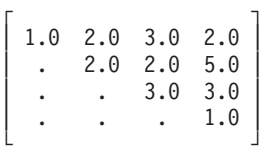

#### **Call Statement and Input:**

UPLO TRANSA DIAG N AP X INCX | | | | | | | CALL STPMV( 'U' , 'T' , 'N' , 4 , AP , X , 1 ) AP = (1.0, 2.0, 2.0, 3.0, 2.0, 3.0, 2.0, 5.0, 3.0, 1.0)  $X = (5.0, 4.0, 3.0, 2.0)$ 

#### **Output:**

X = (5.0, 18.0, 32.0, 41.0)

### **Example 6**

This example shows the computation  $x \in A^H x$ . Matrix *A* is a complex 4 by 4 upper triangular matrix that is unit triangular, stored in upper-triangular-packed storage mode. Vector *x* is a vector of length 4. Matrix *A* is:

> $\Gamma$  , and  $\Gamma$  , and  $\Gamma$  , and  $\Gamma$  , and  $\Gamma$  $(1.0, 0.0)$   $(2.0, 2.0)$   $(3.0, 3.0)$   $(2.0, 2.0)$  $\begin{bmatrix} 1.0, 0.0) & (2.0, 2.0) & (5.0, 5.0) \end{bmatrix}$  $\begin{array}{cccc} \hline \end{array}$  .  $(1.0, 0.0) (3.0, 3.0)$ | . . . (1.0, 0.0) | └ ┘

**Note:** Because matrix *A* is unit triangular, the diagonal elements are not referenced. ESSL assumes a value of (1.0, 0.0) for the diagonal elements.

#### **Call Statement and Input:**

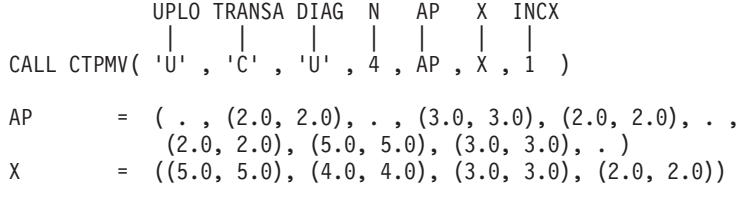

### **Output:**

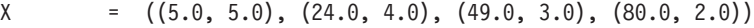

# <span id="page-379-0"></span>**STBMV, DTBMV, CTBMV, and ZTBMV — Matrix-Vector Product for a Triangular Band Matrix, Its Transpose, or Its Conjugate Transpose**

## **Purpose**

STBMV and DTBMV compute one of the following matrix-vector products, using the vector *x* and triangular band matrix *A* or its transpose:

*x*←*Ax*  $x \in A^{\mathrm{T}} x$ 

CTBMV and ZTBMV compute one of the following matrix-vector products, using the vector *x* and triangular band matrix *A*, its transpose, or its conjugate transpose:

*x*←*Ax*  $x \in A^{\mathrm{T}} x$  $x \in A^H x$ 

Matrix *A* can be either upper or lower triangular and is stored in upper- or lower-triangular-band-packed storage mode, respectively.

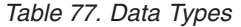

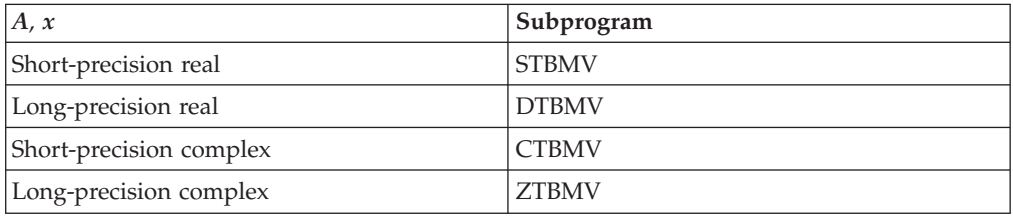

# **Syntax**

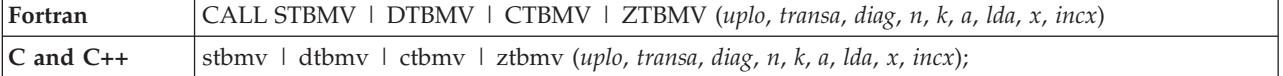

### **On Entry**

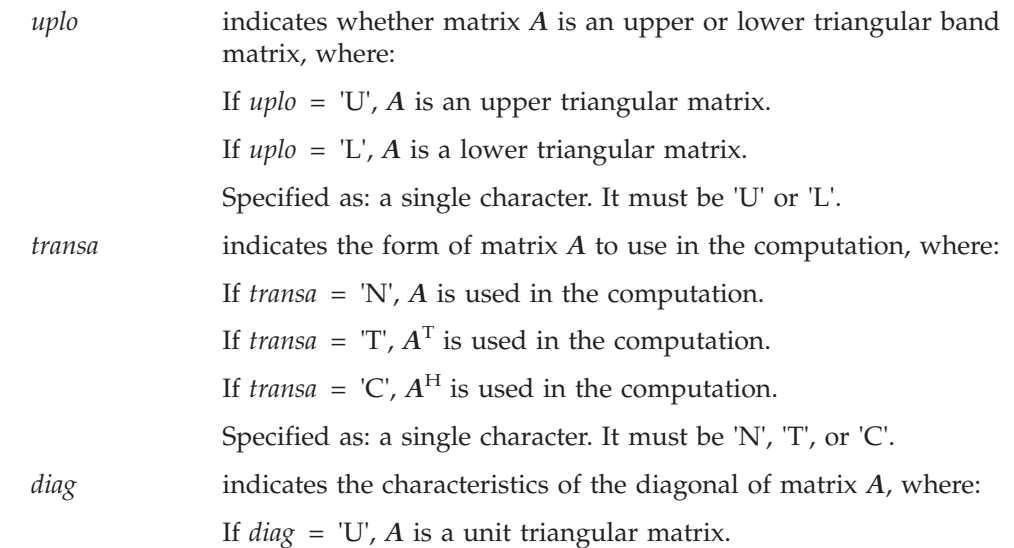

### **STBMV, DTBMV, CTBMV, and ZTBMV**

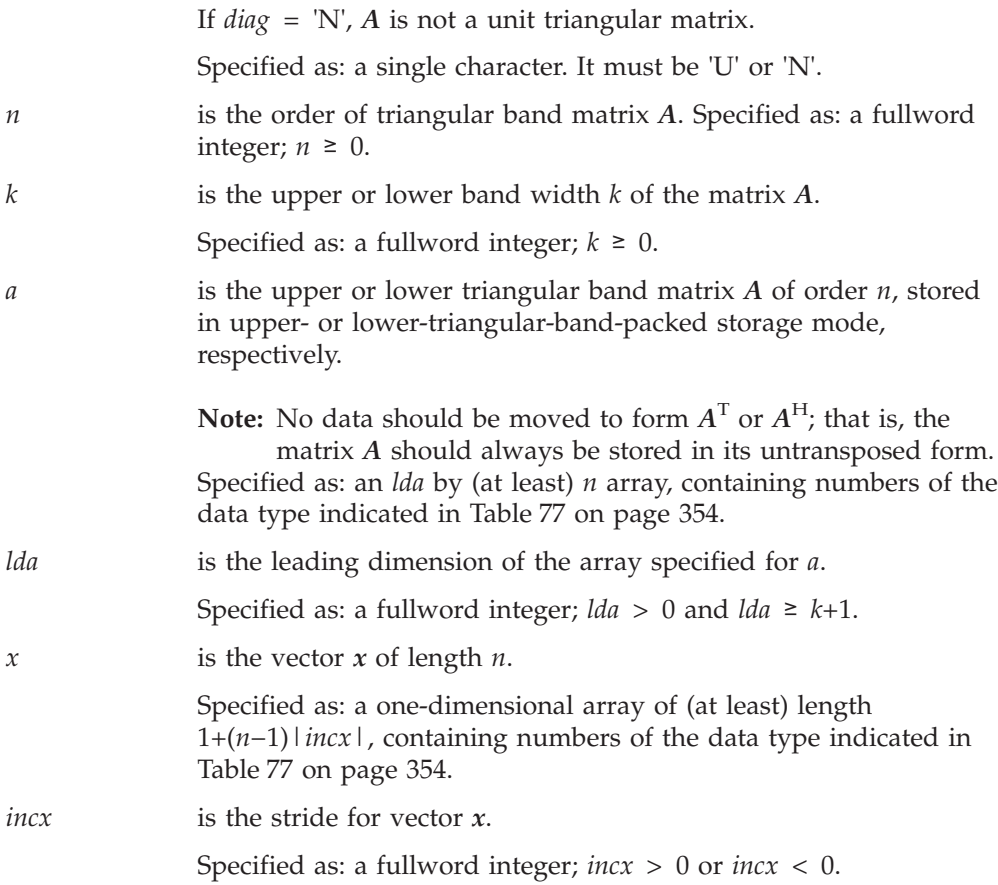

### **On Return**

*x* is the vector *x* of length *n*, containing the results of the computation. Returned as: a one-dimensional array, containing numbers of the data type indicated in [Table](#page-379-0) 77 on page 354.

# **Notes**

- 1. These subroutines accept lowercase letters for the *uplo*, *transa*, and *diag* arguments.
- 2. For STBMV and DTBMV, if you specify 'C' for the *transa* argument, it is interpreted as though you specified 'T'.
- 3. Matrix *A* and vector *x* must have no common elements; otherwise, results are unpredictable.
- 4. To achieve optimal performance in these subroutines, use  $lda = k+1$ .
- 5. For unit triangular matrices, the elements of the diagonal are assumed to be 1.0 for real matrices and (1.0, 0.0) for complex matrices. As a result, you do not have to set these values.
- 6. For both upper and lower triangular band matrices, if you specify  $k \ge n$ , ESSL assumes, **only for purposes of the computation**, that the upper or lower band width of matrix *A* is *n*−1; that is, it processes matrix *A*, of order *n*, as though it is a (nonbanded) triangular matrix. However, ESSL uses the original value for *k* **for the purposes of finding the locations** of element  $a_{11}$  and all other elements in the array specified for *A*, as described in ["Triangular](#page-113-0) Band Matrix" on page [88.](#page-113-0) For an illustration of this technique, see ["Example](#page-383-0) 4" on page 358.
- 7. For a description of triangular band matrices and how they are stored in upperand lower-triangular-band-packed storage mode, see ["Triangular](#page-113-0) Band Matrix" on [page](#page-113-0) 88.
- 8. If you are using a lower triangular band matrix, you may want to use this alternate approach instead of using lower-triangular-band-packed storage mode. Leave matrix *A* in full-matrix storage mode when you pass it to ESSL and specify the *lda* argument to be *lda*+1, which is the leading dimension of matrix *A* plus 1. ESSL then processes the matrix elements in the same way as though you had set them up in lower-triangular-band-packed storage mode.

## **Function**

These subroutines can perform the following matrix-vector product computations, using the triangular band matrix *A*, its transpose, or its conjugate transpose, where *A* can be either upper or lower triangular:

*x*←*Ax*  $x \in A^{\mathrm{T}} x$  $x \in A^H x$  (for CTBMV and ZTBMV only)

where:

*x* is a vector of length *n*.

*A* is an upper or lower triangular band matrix of order *n*, stored in upper- or lower-triangular-band-packed storage mode, respectively.

See references [\[36\]](#page-1082-0), [\[48\]](#page-1082-0), and [\[40\]](#page-1082-0). If *n* is 0, no computation is performed.

# **Error conditions**

#### **Computational Errors**

None

### **Input-Argument Errors**

- 1. *uplo* ≠ 'L' or 'U'
- 2. *transa* ≠ 'T', 'N', or 'C'
- 3. *diag* ≠ 'N' or 'U'
- 4.  $n < 0$
- 5.  $k < 0$
- 6. *lda* ≤ 0
- 7. *lda* < *k*+1
- 8.  $incx = 0$

## **Examples**

### **Example 1**

This example shows the computation  $x \in Ax$ . Matrix *A* is a real 7 by 7 upper triangular band matrix with a half band width of 3 that is not unit triangular, stored in upper-triangular-band-packed storage mode. Vector *x* is a vector of length 7. Matrix *A* is:

> $\Gamma$  , and  $\Gamma$ | 1.0 1.0 1.0 1.0 0.0 0.0 0.0 | | 0.0 2.0 2.0 2.0 2.0 0.0 0.0 | | 0.0 0.0 3.0 3.0 3.0 3.0 0.0 | | 0.0 0.0 0.0 4.0 4.0 4.0 4.0 | | 0.0 0.0 0.0 0.0 5.0 5.0 5.0 |

| 0.0 0.0 0.0 0.0 0.0 6.0 6.0 | | 0.0 0.0 0.0 0.0 0.0 0.0 7.0 | └ ┘

### **Call Statement and Input:**

UPLO TRANSA DIAG N K A LDA X INCX | | | | | | | | | CALL STBMV( 'U' , 'N' , 'N' , 7 , 3 , A , 5 , X , 1 )  $\Gamma$   $\Gamma$ | . . . 1.0 2.0 3.0 4.0 | | . . 1.0 2.0 3.0 4.0 5.0 | A = | . 1.0 2.0 3.0 4.0 5.0 6.0 | | 1.0 2.0 3.0 4.0 5.0 6.0 7.0 | | . . . . . . . . . | └ ┘  $X = (1.0, 2.0, 3.0, 4.0, 5.0, 6.0, 7.0)$ 

**Output:**

X = (10.0, 28.0, 54.0, 88.0, 90.0, 78.0, 49.0)

### **Example 2**

This example shows the computation  $x \in A^{T}x$ . Matrix *A* is a real 7 by 7 lower triangular band matrix with a half band width of 3 that is not unit triangular, stored in lower-triangular-band-packed storage mode. Vector *x* is a vector of length 7. Matrix *A* is:

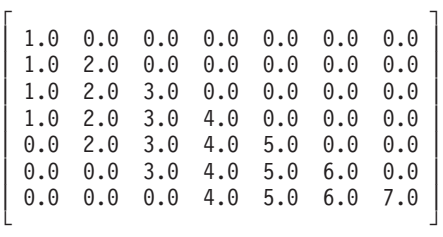

#### **Call Statement and Input:**

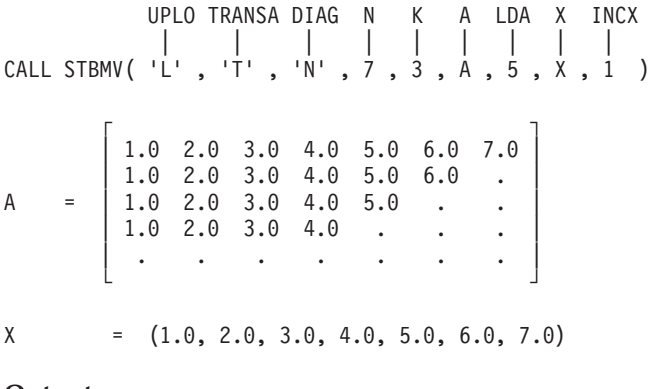

#### **Output:**

X = (10.0, 28.0, 54.0, 88.0, 90.0, 78.0, 49.0)

### **Example 3**

This example shows the computation  $x \in A^H x$ . Matrix *A* is a complex 7 by 7 upper triangular band matrix with a half band width of 3 that is not unit triangular, stored in upper-triangular-band-packed storage mode. Vector *x* is a vector of length 7. Matrix *A* is:

### <span id="page-383-0"></span>**STBMV, DTBMV, CTBMV, and ZTBMV**

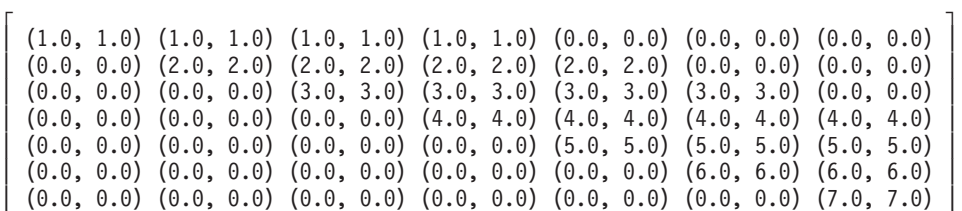

└ ┘

#### **Call Statement and Input:**

UPLO TRANSA DIAG N K A LDA X INCX | | | | | | | | | CALL CTBMV( 'U' , 'C' , 'N' , 7 , 3 , A , 5 , X , 1 )

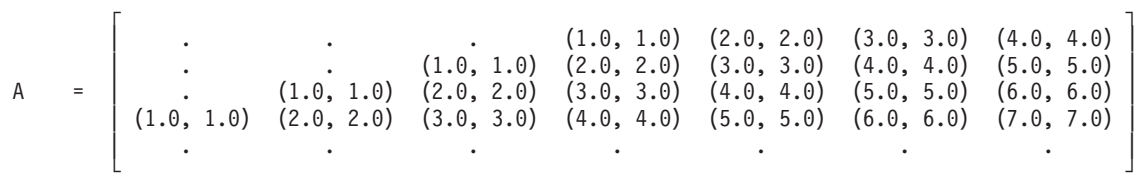

```
X = ((1.0, 2.0), (2.0, 4.0), (3.0, 6.0), (4.0, 8.0),(5.0, 10.0), (6.0, 12.0), (7.0, 14.0))
```
#### **Output:**

```
X = ((1.0, 2.0), (7.0, 9.0), (24.0, 23.0), (58.0, 46.0),(112.0, 79.0), (186.0, 122.0), (280.0, 175.0))
```
#### **Example 4**

This example shows the computation  $x \in A^{T}x$ , where  $k > n$ . Matrix *A* is a real 4 by 4 upper triangular band matrix with a half band width of 5 that is not unit triangular, stored in upper-triangular-band-packed storage mode. Vector *x* is a vector of length 4. Matrix *A* is:

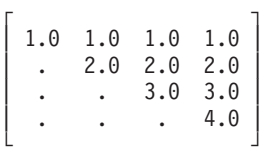

**Call Statement and Input:**

UPLO TRANSA DIAG N K A LDA X INCX | | | | | | | | | CALL STBMV( 'U' , 'T' , 'N' , 4 , 5 , A , 6 , X , 1 )  $\mathsf{r}$  , the state  $\mathsf{r}$ | . . . . | A = | . . . . | | . . . 1.0 | | . . 1.0 2.0 | | . 1.0 2.0 3.0 | | 1.0 2.0 3.0 4.0 | └ **」**  $X = (1.0, 2.0, 3.0, 4.0)$ **Output:**  $X = (1.0, 5.0, 14.0, 30.0)$ 

# **Sparse Matrix-Vector Subprograms**

This section contains the sparse matrix-vector subprogram descriptions.

# **DSMMX — Matrix-Vector Product for a Sparse Matrix in Compressed-Matrix Storage Mode**

# **Purpose**

This subprogram computes the matrix-vector product for sparse matrix *A*, stored in compressed-matrix storage mode, using the matrix and vectors *x* and *y*:

*y*←*Ax*

where *A*, *x*, and *y* contain long-precision real numbers. You can use DSMTM to transpose matrix *A* before calling this subroutine. The resulting computation performed by this subroutine is then  $y \in A^{T}x$ .

# **Syntax**

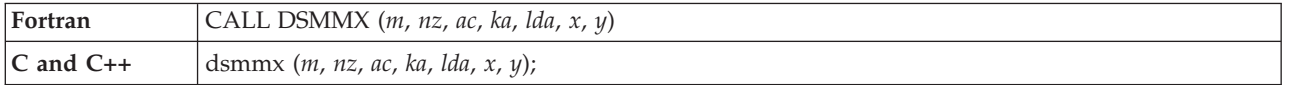

## **On Entry**

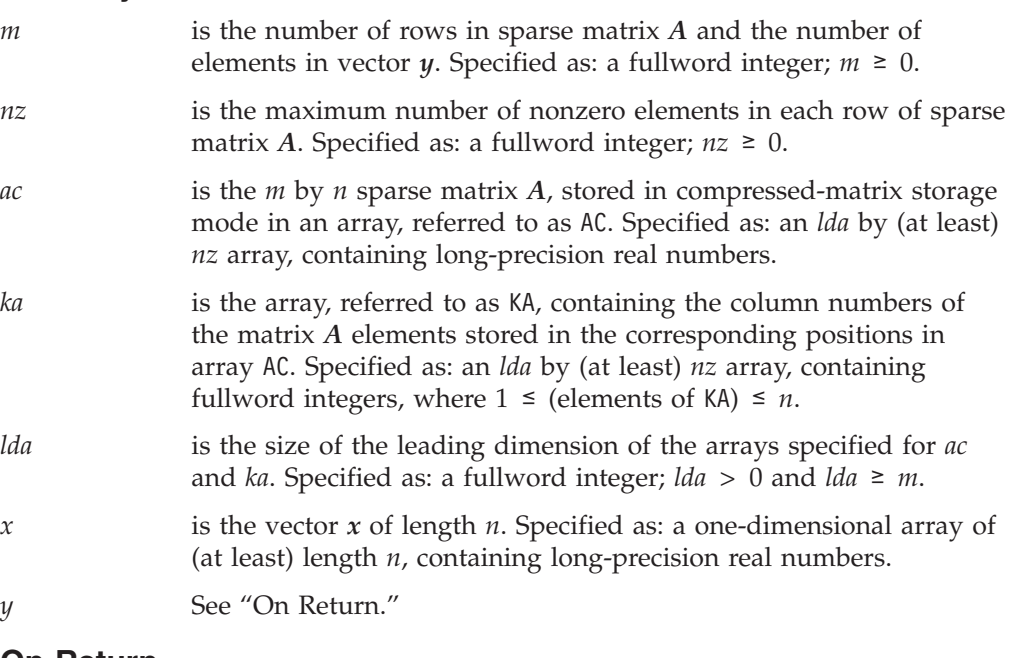

### **On Return**

*y* is the vector *y* of length *m*, containing the result of the computation. Returned as: a one-dimensional array of (at least) length *m*, containing long-precision real numbers.

## **Notes**

- 1. Matrix *A* must have no common elements with vectors *x* and *y*; otherwise, results are unpredictable.
- 2. For the KA array, where there are no corresponding nonzero elements in AC, you must still fill in a number between 1 and *n*. See the ["Example"](#page-387-0) on page 362.
- 3. For a description of how sparse matrices are stored in compressed-matrix storage mode, see ["Compressed-Matrix](#page-120-0) Storage Mode" on page 95.

4. If your sparse matrix is stored by rows, as defined in ["Storage-by-Rows"](#page-125-0) on [page](#page-125-0) 100, you should first use the DSRSM utility subroutine, described in "DSRSM — Convert a Sparse Matrix from [Storage-by-Rows](#page-1051-0) to [Compressed-Matrix](#page-1051-0) Storage Mode" on page 1026, to convert your sparse matrix to compressed-matrix storage mode.

# **Function**

The matrix-vector product is computed for a sparse matrix, stored in compressed matrix mode:

*y*←*Ax*

where:

*A* is an *m* by *n* sparse matrix, stored in compressed-matrix storage mode in arrays AC and KA.

*x* is a vector of length *n*.

*y* is a vector of length *m*.

It is expressed as follows:

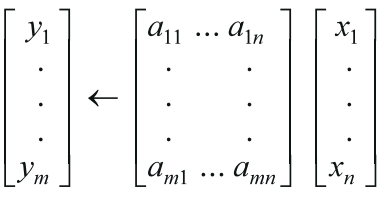

See reference [\[76\]](#page-1083-0). If *m* is 0, no computation is performed; if *nz* is 0, output vector *y* is set to zero, because matrix *A* contains all zeros.

If your program uses a sparse matrix stored by rows and you want to use this subroutine, you should first convert your sparse matrix to compressed-matrix storage mode by using the DSRSM utility subroutine described in ["DSRSM](#page-1051-0) — Convert a Sparse Matrix from Storage-by-Rows to [Compressed-Matrix](#page-1051-0) Storage [Mode"](#page-1051-0) on page 1026.

# **Error conditions**

**Computational Errors** None

### **Input-Argument Errors**

- 1.  $m < 0$
- 2. *lda*  $\leq 0$
- 3. *m* > *lda*
- 4. *nz* < 0

# <span id="page-387-0"></span>**Examples**

### **Example**

This example shows the matrix-vector product computed for the following sparse matrix *A*, which is stored in compressed-matrix storage mode in arrays AC and KA. Matrix *A* is:

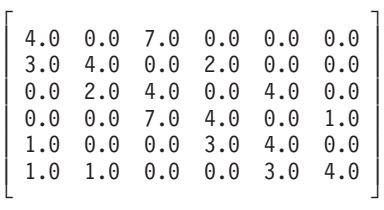

**Call Statement and Input:**

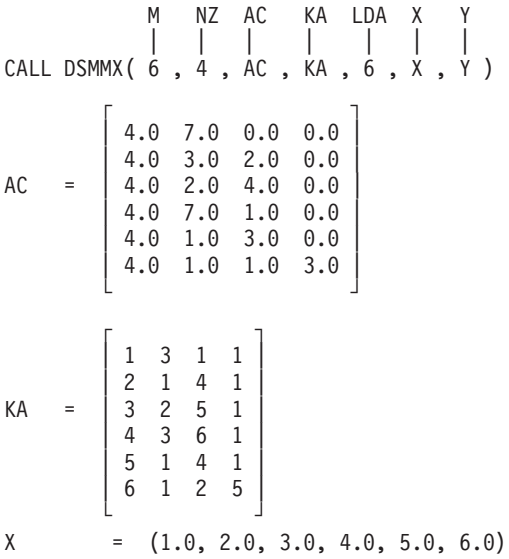

**Output:**

Y = (25.0, 19.0, 36.0, 43.0, 33.0, 42.0)

# **DSMTM — Transpose a Sparse Matrix in Compressed-Matrix Storage Mode**

# **Purpose**

This subprogram transposes sparse matrix *A*, stored in compressed-matrix storage mode, where *A* contains long-precision real numbers.

# **Syntax**

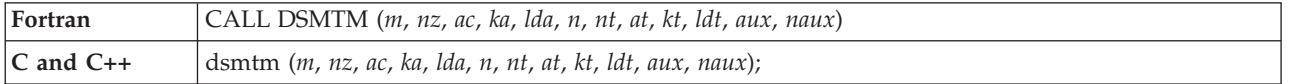

# **On Entry**

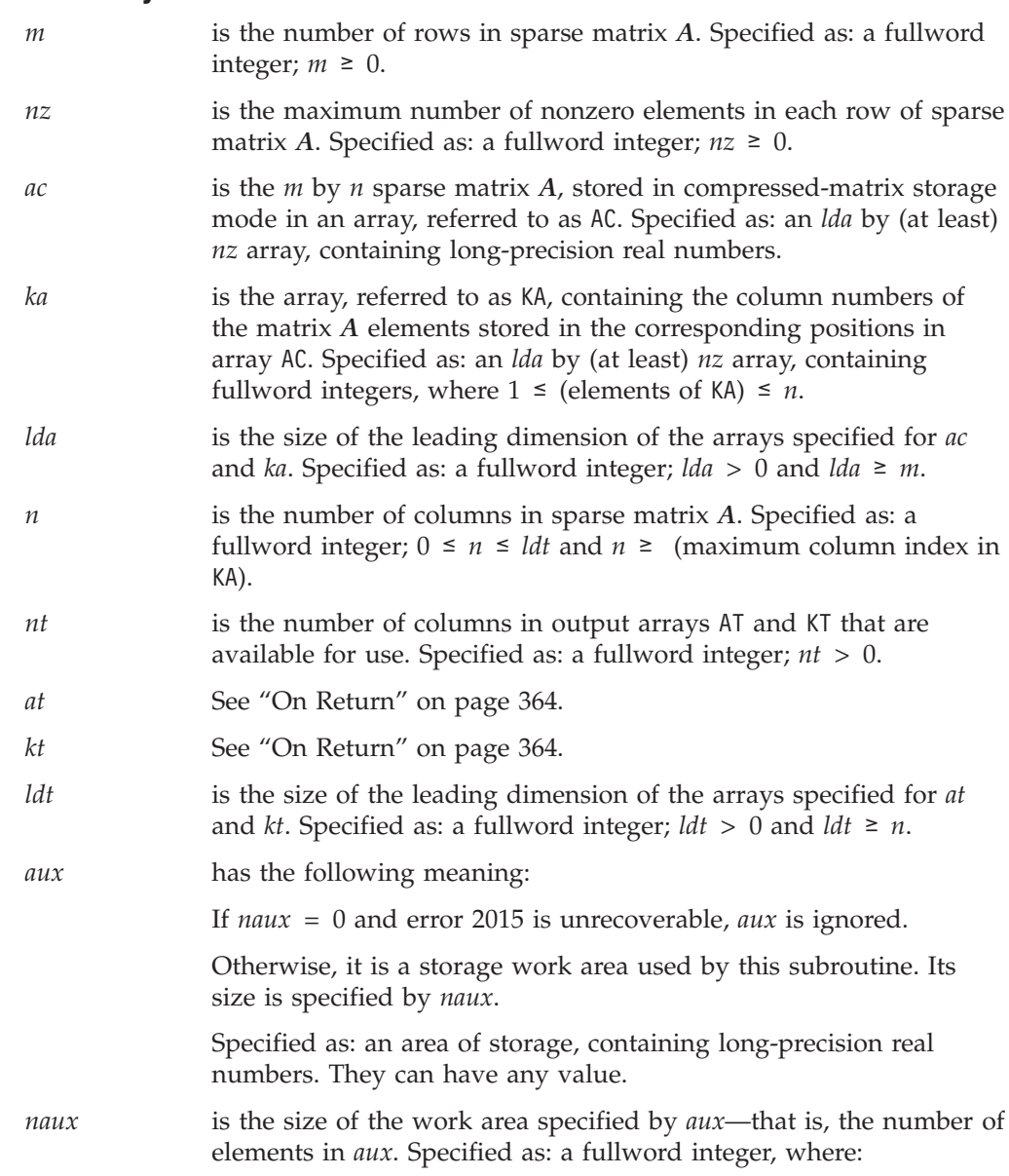

If *naux* = 0 and error 2015 is unrecoverable, DSMTM dynamically allocates the work area used by this subroutine. The work area is deallocated before control is returned to the calling program.

Otherwise, *naux* ≥ *n*.

### <span id="page-389-0"></span>**On Return**

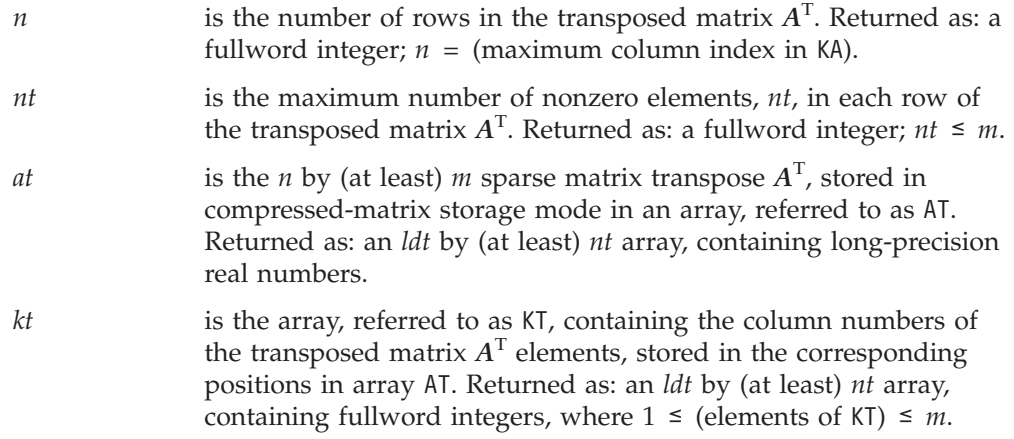

## **Notes**

- 1. In your C program, arguments *n* and *nt* must be passed by reference.
- 2. The value specified for input argument *nt* should be greater than or equal to the number of nonzero elements you estimate to be in each row of the transposed sparse matrix *A*<sup>T</sup> . The output value is less than or equal to the input value you specify.
- 3. For the KA array, where there are no corresponding nonzero elements in AC, you must still fill in a number between 1 and *n*. See the ["Example"](#page-390-0) on page 365.
- 4. For a description of how sparse matrices are stored in compressed-matrix storage mode, see ["Compressed-Matrix](#page-120-0) Storage Mode" on page 95.
- 5. If your sparse matrix is stored by rows, as defined in ["Storage-by-Rows"](#page-125-0) on [page](#page-125-0) 100, you should first use the DSRSM utility subroutine, described in "DSRSM — Convert a Sparse Matrix from [Storage-by-Rows](#page-1051-0) to [Compressed-Matrix](#page-1051-0) Storage Mode" on page 1026, to convert your sparse matrix to compressed-matrix storage mode.
- 6. You have the option of having the minimum required value for *naux* dynamically returned to your program. For details, see "Using [Auxiliary](#page-61-0) [Storage](#page-61-0) in ESSL" on page 36.

# **Function**

A sparse matrix *A*, stored in arrays AC and KA in compressed-matrix storage mode, is transposed, forming *A*<sup>T</sup> , and is stored in arrays AT and KT in compressed-matrix storage mode. See reference [\[76\]](#page-1083-0). This subroutine is provided for when you want to do a matrix-vector product using a transposed matrix, *A*<sup>T</sup> . First, you transpose a matrix, *A*, using this subroutine, then you call DSMMX with the transposed matrix *A*T . This results in the following computation being performed: *y*←*A*<sup>T</sup> *x*.

If your program uses a sparse matrix stored by rows and you want to use this subroutine, you should first convert your sparse matrix to compressed-matrix storage mode by using the DSRSM utility subroutine described in ["DSRSM](#page-1051-0) — Convert a Sparse Matrix from Storage-by-Rows to [Compressed-Matrix](#page-1051-0) Storage [Mode"](#page-1051-0) on page 1026.

# <span id="page-390-0"></span>**Error conditions**

### **Resource Errors**

Error 2015 is unrecoverable, *naux* = 0, and unable to allocate work area.

### **Computational Errors**

None

### **Input-Argument Errors**

- 1.  $m, n < 0$
- 2. *lda*, *ldt* < 1 3. *lda* < *m*
- 4. *ldt* < *n*
- 
- 5.  $nz < 0$
- 6. *n* is less than the maximum column index in KA.
- 7. *nt* or *ldt* are too small.
- 8. When the following two errors occur, arrays AT, KT, and AUX are overwritten:

```
naux < n
nt \leq 0
```
9. Error 2015 is recoverable or *naux*≠0, and *naux* is too small—that is, less than the minimum required value. Return code 1 is returned if error 2015 is recoverable.

# **Examples**

### **Example**

This example shows how to transpose the following 5 by 4 sparse matrix *A*, which is stored in compressed-matrix storage mode in arrays AC and KA. Matrix *A* is:

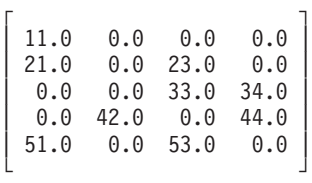

The resulting 4 by 5 matrix transpose  $A<sup>T</sup>$ , stored in compressed-matrix storage mode in arrays AT and KT, is as follows. Matrix  $A<sup>T</sup>$  is:

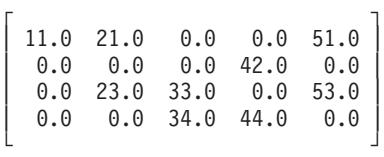

As shown here, the value of N is larger than the actual number of columns in the matrix *A*. On output, the exact number of rows in the transposed matrix is returned in the output argument N.

On output, row 6 of AT and KT is is not accessed or modified by the subroutine. Column 4 and row 5 are accessed and modified. They are of no use in further computations and will not be used, because  $NT = 3$  and  $M = 4$ .

#### **Call Statement and Input:**

M NZ AC KA LDA N NT AT KT LDT AUX NAUX | | | | | | | | | | | | CALL DSMTM( 5 , 2 , AC , KA , 5 , 5 , 4 , AT , KT , 6 , AUX , 5 )

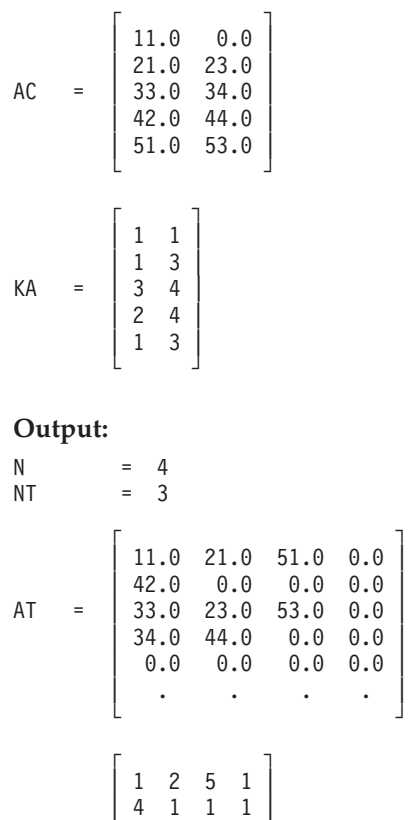

KT =  $| 3 2 5 1 |$ 

| 3 4 1 1 | | 1 1 1 1 | | . . . . | └ 」

# **DSDMX — Matrix-Vector Product for a Sparse Matrix or Its Transpose in Compressed-Diagonal Storage Mode**

# **Purpose**

This subprogram computes the matrix-vector product for square sparse matrix *A*, stored in compressed-diagonal storage mode, using either the matrix or its transpose, and vectors *x* and *y*:

*y*←*Ax y*←*A*<sup>T</sup> *x*

where *A*, *x*, and *y* contain long-precision real numbers.

# **Syntax**

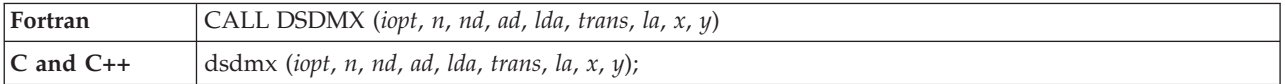

# **On Entry**

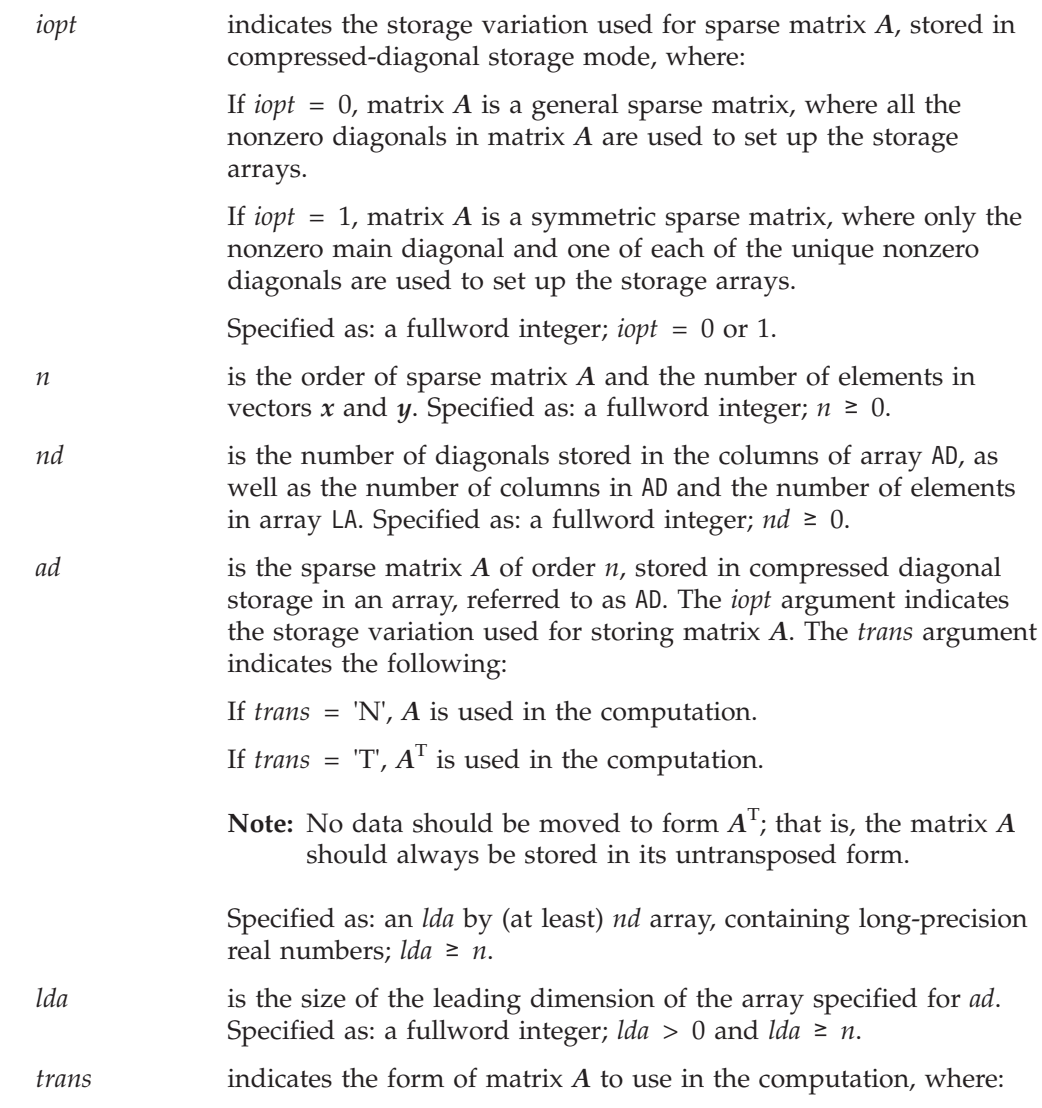

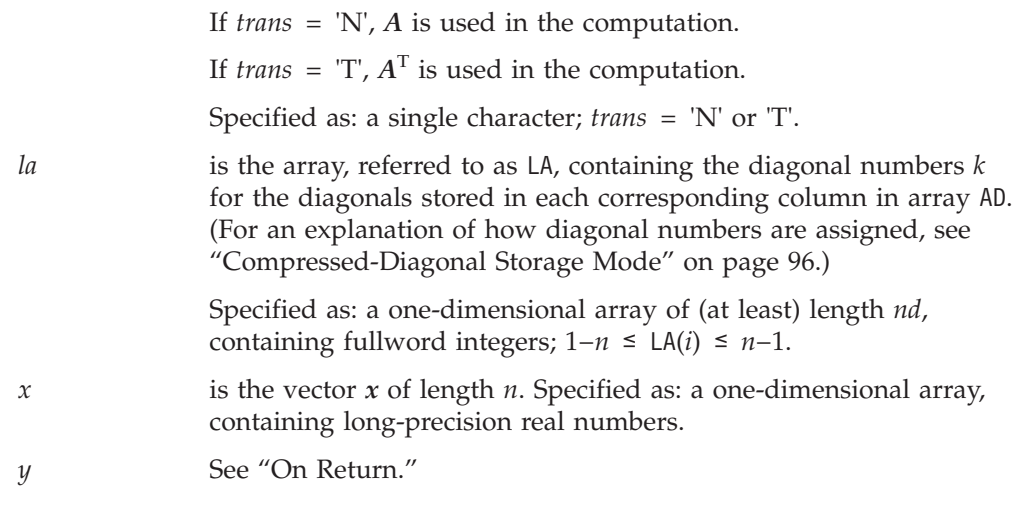

### **On Return**

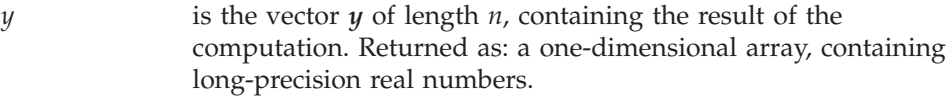

# **Notes**

- 1. All subroutines accept lowercase letters for the *trans* argument.
- 2. Matrix *A* must have no common elements with vectors *x* and *y*; otherwise, results are unpredictable.
- 3. For a description of how sparse matrices are stored in compressed-diagonal storage mode, see ["Compressed-Diagonal](#page-121-0) Storage Mode" on page 96.

# **Function**

The matrix-vector product of a square sparse matrix or its transpose, is computed for a matrix stored in compressed-diagonal storage mode:

*y*←*Ax y*←*A*<sup>T</sup> *x*

where:

*A* is a sparse matrix of order *n*, stored in compressed-diagonal storage mode in AD and LA, using the storage variation for either general or symmetric sparse matrices, as indicated by the *iopt* argument.

*x* and *y* are vectors of length *n*.

It is expressed as follows for *y*←*Ax*:

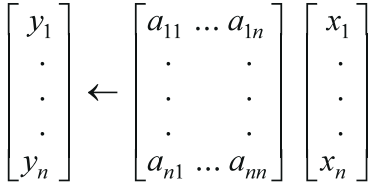

It is expressed as follows for *y*←*A*<sup>T</sup> *x*:

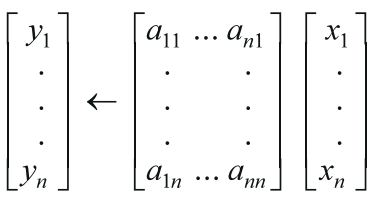

If *n* is 0, no computation is performed; if *nd* is 0, output vector *y* is set to zero, because matrix *A* contains all zeros.

# **Error conditions**

**Computational Errors**

None

### **Input-Argument Errors**

- 1. *iopt* ≠  $\overline{0}$  or 1
- 2. *n* < 0
- 3. *lda* ≤ 0
- 4. *n* > *lda*
- 5. *trans* ≠ 'N' or 'T'
- 6. *nd* < 0
- 7. LA(*j*) ≤  $-n$  or LA(*j*) ≥ *n*, for any *j* = 1, *n*

# **Examples**

### **Example 1**

This example shows the matrix-vector product using *trans* = 'N', which is computed for the following sparse matrix *A* of order 6. The matrix is stored in compressed-matrix storage mode in arrays AD and LA using the storage variation for general sparse matrices, storing all nonzero diagonals. Matrix *A* is:

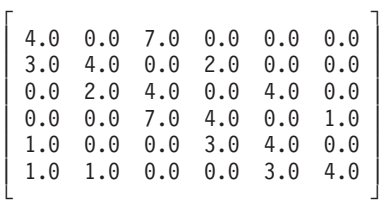

### **Call Statement and Input:**

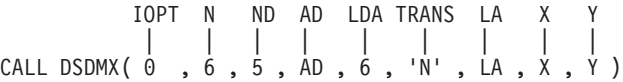

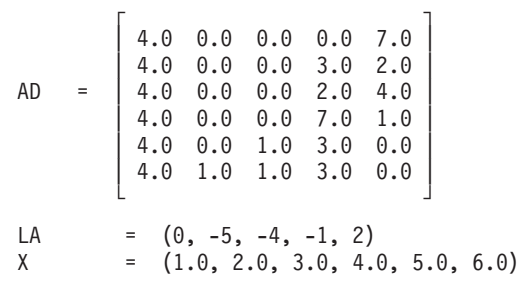

#### **Output:**

Y = (25.0, 19.0, 36.0, 43.0, 33.0, 42.0)

### **Example 2**

This example shows the matrix-vector product using *trans* = 'N', which is computed for the following sparse matrix *A* of order 6. The matrix is stored in compressed-matrix storage mode in arrays AD and LA using the storage variation for symmetric sparse matrices, storing the nonzero main diagonal and one of each of the unique nonzero diagonals. Matrix *A* is:

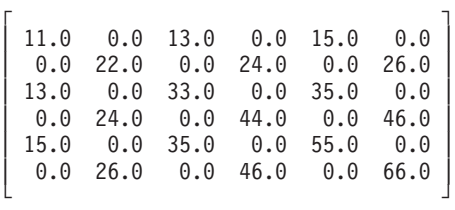

#### **Call Statement and Input:**

IOPT N ND AD LDA TRANS LA X Y | | | | | | | | | CALL DSDMX( 1 , 6 , 3 , AD , 6 , 'N' , LA , X , Y )  $\Gamma$   $\Gamma$ | 11.0 13.0 0.0 | | 22.0 24.0 0.0 | AD = | 33.0 35.0 0.0 |  $| 44.0 46.0 0.0 |$ |  $55.0$  0.0 15.0  $| 66.0 0.0 26.0$ └ ┘ LA =  $(0, 2, -4)$  $X = (1.0, 2.0, 3.0, 4.0, 5.0, 6.0)$ 

#### **Output:**

Y = (125.0, 296.0, 287.0, 500.0, 395.0, 632.0)

### **Example 3**

This example is the same as Example 1 except that it shows the matrix-vector product for the transpose of a matrix, using *trans* = 'T'. It is computed using the transpose of the following sparse matrix *A* of order 6, which is stored in compressed-matrix storage mode in arrays AD and LA, using the storage variation for general sparse matrices, storing all nonzero diagonals. It uses the same matrix *A* as in Example 1.

#### **Call Statement and Input:**

IOPT N ND AD LDA TRANS LA X Y | | | | | | | | | CALL DSDMX( 0 , 6 , 5 , AD , 6 , 'T' , LA , X , Y )
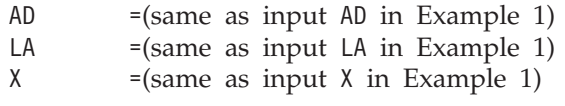

Y = (21.0, 20.0, 47.0, 35.0, 50.0, 28.0)

**DSDMX**

# **Chapter 9. Matrix Operations**

The matrix operation subroutines are described in this chapter.

# **Overview of the Matrix Operation Subroutines**

Some of the matrix operation subroutines were designed in accordance with the Level 3 BLAS de facto standard. If these subroutines do not comply with the standard as approved, IBM will consider updating them to do so. If IBM updates these subroutines, the updates could require modifications of the calling application program. For details on the Level 3 BLAS, see reference [\[34\]](#page-1081-0). The matrix operation subroutines also include the commonly used matrix operations: addition, subtraction, multiplication, and transposition (Table 78).

| <b>Descriptive Name</b>                                                                                                    | <b>Short-Precision</b><br>Subroutine               | <b>Long-Precision</b><br>Subroutine                          | Page |
|----------------------------------------------------------------------------------------------------|----------------------------------------------------|--------------------------------------------------------------|------|
| Matrix Addition for General Matrices or Their Transposes                                                                                       | <b>SGEADD</b><br><b>CGEADD</b>                     | <b>DGEADD</b><br><b>ZGEADD</b>                               | 377  |
| Matrix Subtraction for General Matrices or Their Transposes                                                                                    | <b>SGESUB</b><br><b>CGESUB</b>                     | <b>DGESUB</b><br><b>ZGESUB</b>                               | 383  |
| Matrix Multiplication for General Matrices, Their Transposes, or<br>Conjugate Transposes                                                       | <b>SGEMUL</b><br><b>CGEMUL</b>                     | <b>DGEMUL</b><br><b>ZGEMUL</b><br><b>DGEMLP</b> <sup>§</sup> | 389  |
| Matrix Multiplication for General Matrices, Their Transposes, or<br>Conjugate Transposes Using Winograd's Variation of Strassen's<br>Algorithm | <b>SGEMMS</b><br><b>CGEMMS</b>                     | <b>DGEMMS</b><br><b>ZGEMMS</b>                               | 398  |
| Combined Matrix Multiplication and Addition for General<br>Matrices, Their Transposes, or Conjugate Transposes                                 | SGEMM*<br>CGEMM*                                   | DGEMM <sup>*</sup><br>ZGEMM*                                 | 404  |
| Matrix-Matrix Product Where One Matrix is Real or Complex<br>Symmetric or Complex Hermitian                                                    | SSYMM <sup>*</sup><br>CSYMM <sup>*</sup><br>CHEMM* | DSYMM <sup>*</sup><br>ZSYMM <sup>*</sup><br>ZHEMM*           | 412  |
| Triangular Matrix-Matrix Product                                                                                                    | STRMM <sup>*</sup><br>CTRMM <sup>*</sup>           | DTRMM <sup>*</sup><br>ZTRMM*                                 | 419  |
| Rank-K Update of a Real or Complex Symmetric or a Complex<br>Hermitian Matrix                                                                  | SSYRK*<br>CSYRK*<br>CHERK <sup>*</sup>             | DSYRK <sup>*</sup><br>ZSYRK*<br>ZHERK*                       | 426  |
| Rank-2K Update of a Real or Complex Symmetric or a Complex<br><b>Hermitian Matrix</b>                                                          | SSYR2K*<br>CSYR2K*<br>CHER2K*                      | DSYR2K*<br>ZSYR2K*<br>ZHER2K*                                | 432  |
| General Matrix Transpose (In-Place)                                                                                                    | <b>SGETMI</b><br><b>CGETMI</b>                     | <b>DGETMI</b><br><b>ZGETMI</b>                               | 439  |
| General Matrix Transpose (Out-of-Place)                                                                                                    | <b>SGETMO</b><br><b>CGETMO</b>                     | <b>DGETMO</b><br><b>ZGETMO</b>                               | 442  |

*Table 78. List of Matrix Operation Subroutines*

♦ Level 3 BLAS

§ This subroutine is provided only for migration from earlier releases of ESSL and is not intended for use in new programs. Documentation for this subroutine is no longer provided.

# **Use Considerations**

This section describes some key points about using the matrix operations subroutines.

# **Specifying Normal, Transposed, or Conjugate Transposed Input Matrices**

On each invocation, the matrix operation subroutines can perform one of several possible computations, using different forms of the input matrices *A* and *B*. For the real and complex versions of the subroutines, there are four and nine combinations, respectively, depending on the characters specified for the *transa* and *transb* arguments:

- **'N'** Normal form
- **'T'** Transposed form
- **'C'** Conjugate transposed form

The four and nine possible combinations are defined as follows:

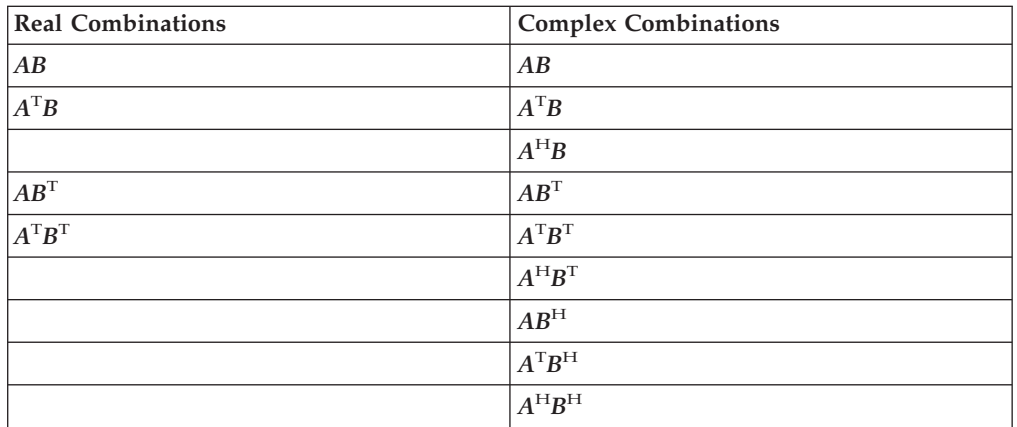

# **Transposing or Conjugate Transposing:**

This section describes some key points about using transposed and conjugate transposed matrices.

#### **On Input**

In every case, the input arrays for the matrix, its transpose, or its conjugate transpose should be stored in the original untransposed form. You then specify the desired form of the matrix to be used in the computation in the *transa* or *transb* arguments. For a description of matrix transpose and matrix conjugate transpose, see ["Matrices"](#page-90-0) on page 65.

### **On Output**

If you want to compute the transpose or the conjugate transpose of a matrix operation—that is, the output stored in matrix *C*—you should use the matrix identities described in [Special](#page-404-0) Usage for each subroutine description. Examples are provided in the subroutine descriptions to show the use of these matrix identities. This accomplishes the transpose or conjugate transpose as part of the multiply operation.

## **Performance and Accuracy Considerations**

This section describes some key points about performance and accuracy in the matrix operations subroutines.

### **In General**

- 1. The matrix operation subroutines use algorithms that are tuned specifically to the workstation processors they run on. The techniques involve using any one of several computational methods, based on certain operation counts and sizes of data.
- 2. The short-precision multiplication subroutines provide increased accuracy by partially accumulating results in long precision.
- 3. Strassen's method is not stable for certain row or column scalings of the input matrices *A* and *B*. Therefore, for matrices *A* and *B* with divergent exponent values, Strassen's method may give inaccurate results. For these cases, you should use the \_GEMUL or \_GEMM subroutines.
- 4. There are ESSL-specific rules that apply to the results of computations on the workstation processors using the ANSI/IEEE standards. For details, see ["What](#page-73-0) Data Type Standards Are Used by ESSL, and What [Exceptions](#page-73-0) Should You Know [About?"](#page-73-0) on page 48.

### **For Large Matrices**

If you are using large square matrices in your matrix multiplication operations, you get better performance by using SGEMMS, DGEMMS, CGEMMS, and ZGEMMS. These subroutines use Winograd's variation of Strassen's algorithm for both real and complex matrices.

### **For Combined Operations**

If you want to perform a combined matrix multiplication and addition with scaling, SGEMM, DGEMM, CGEMM, and ZGEMM provide better performance than if you perform the parts of the computation separately in your program. See references [\[34\]](#page-1081-0) and [\[37\]](#page-1082-0).

# **Matrix Operation Subroutines**

This section contains the matrix operation subroutine descriptions.

# <span id="page-402-0"></span>**SGEADD, DGEADD, CGEADD, and ZGEADD — Matrix Addition for General Matrices or Their Transposes**

# **Purpose**

These subroutines can perform any one of the following matrix additions, using matrices *A* and *B* or their transposes, and matrix *C*:

*C*←*A*+*B*  $C \in A^{T} + B$  $C \in A + B^T$  $C \in A^{T} + B^{T}$ 

*Table 79. Data Types*

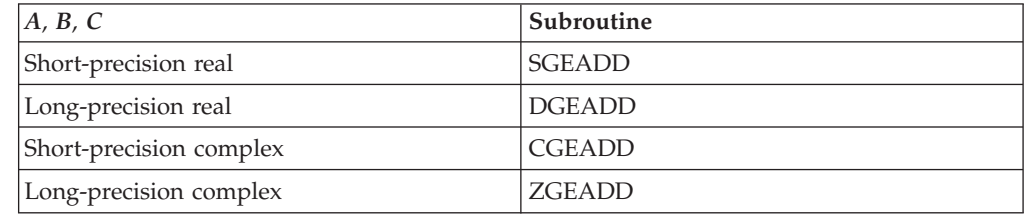

# **Syntax**

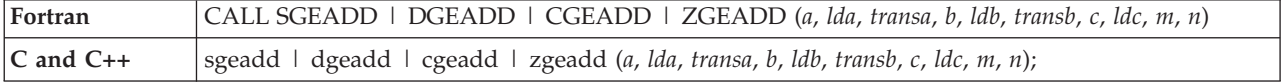

### **On Entry**

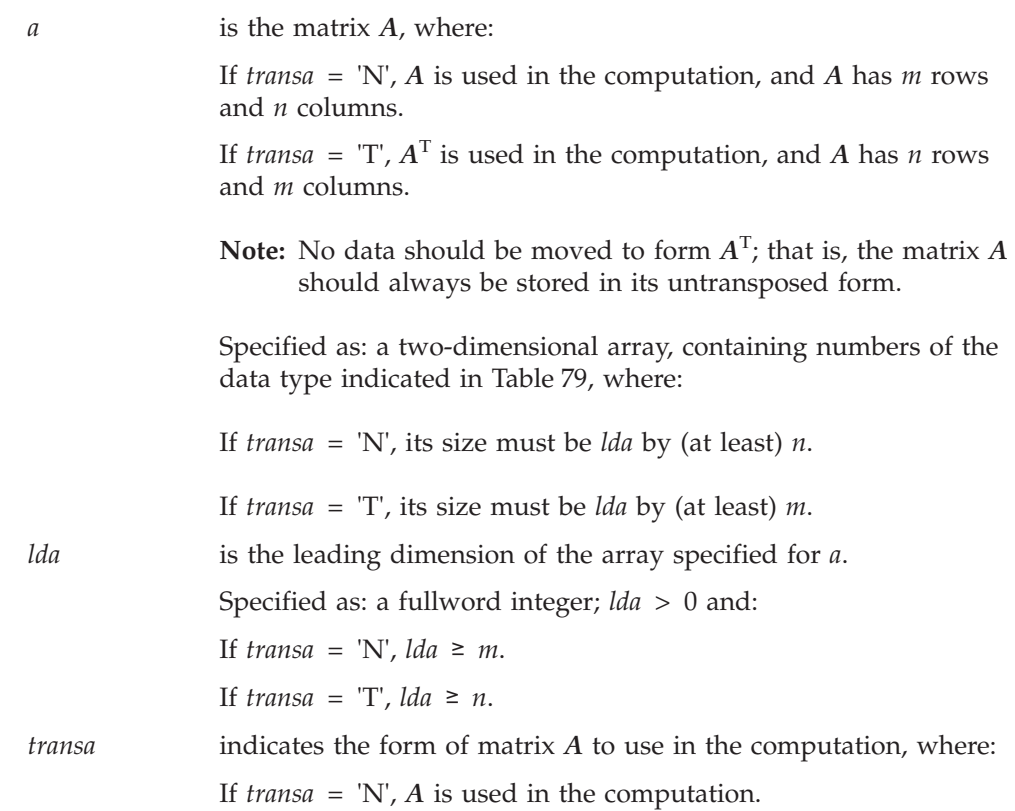

#### **SGEADD, DGEADD, CGEADD, and ZGEADD**

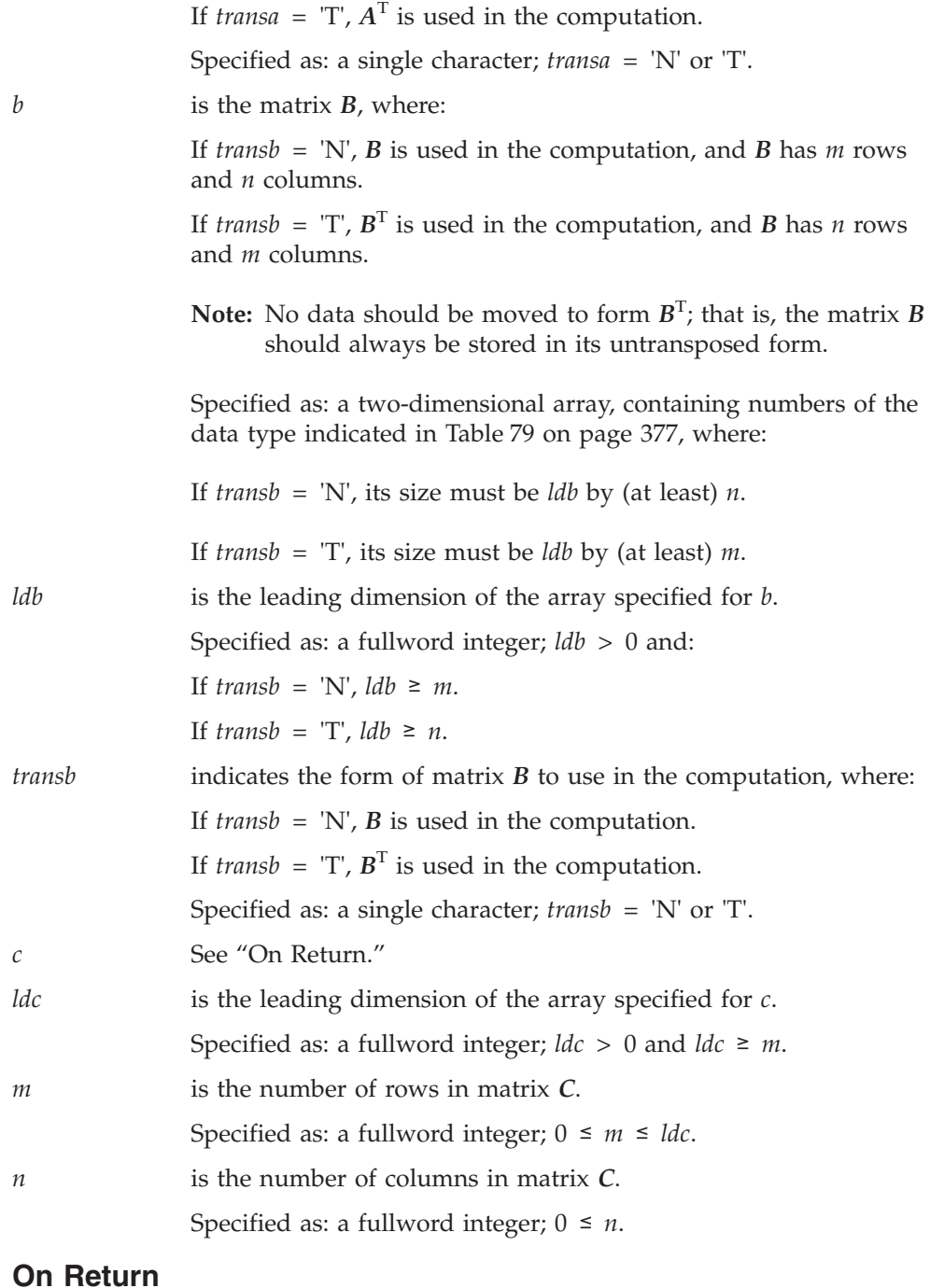

*c* is the *m* by *n* matrix *C*, containing the results of the computation. Returned as: an *ldc* by (at least) *n* array, containing numbers of the data type indicated in [Table](#page-402-0) 79 on page 377.

### **Notes**

- 1. All subroutines accept lowercase letters for the *transa* and *transb* arguments.
- 2. Matrix *C* must have no common elements with matrices *A* or *B*. However, *C* may (exactly) coincide with *A* if *transa* = 'N', and *C* may (exactly) coincide with *B* if *transb* = 'N'. Otherwise, results are unpredictable. See ["Concepts"](#page-84-0) on [page](#page-84-0) 59.

### <span id="page-404-0"></span>**Function**

The matrix sum is expressed as follows, where  $a_{ij}$ ,  $b_{ij}$ , and  $c_{ij}$  are elements of matrices *A, B,* and *C*, respectively:

 $c_{ij} = a_{ij} + b_{ij}$  for  $C \in A + B$  $c_{ij} = a_{ij} + b_{ji}$  for  $C \in A + B^T$  $c_{ij} = a_{ji} + b_{ij}$  for  $C \in A^{T} + B$  $c_{ij} = a_{ji} + b_{ji}$  for  $C \in A^{T} + B^{T}$ for  $i = 1$ , *m* and  $j = 1$ , *n* 

If *m* or *n* is 0, no computation is performed.

### **Special Usage**

You can compute the transpose  $C<sup>T</sup>$  of each of the four computations listed under "Function" by using the following matrix identities:

 $(A+B)^{T} = A^{T}+B^{T}$  $(A+B^T)^T = A^T + B$  $(A^T + B)^T = A + B^T$  $(A^T + B^T)^T = A + B$ 

Be careful that your output array receiving  $C<sup>T</sup>$  has dimensions large enough to hold the transposed matrix. See ["Example](#page-406-0) 4" on page 381.

# **Error conditions**

#### **Input-Argument Errors**

- 1. *lda*, *ldb*,  $\frac{d}{dx} \leq 0$
- 2.  $m, n < 0$
- 3. *m* > *ldc*
- 4. *transa, transb*  $\neq$  'N' or 'T'
- 5. *transa* = 'N' and *m* > *lda*
- 6. *transa* = 'T' and *n* > *lda*
- 7. *transb* = 'N' and  $m >$  *ldb*
- 8. *transb* =  $T$  and  $n > lab$

### **Examples**

### **Example 1**

This example shows the computation  $C \in A + B$ , where *A* and *C* are contained in larger arrays A and C, respectively, and *B* is the same size as array B, in which it is contained.

#### **Call Statement and Input:**

A LDA TRANSA B LDB TRANSB C LDC M N | | | | | | | | | | CALL SGEADD( A , 6 , 'N' , B , 4 , 'N' , C , 5 , 4 , 3 )  $\Gamma$   $\Gamma$ | 110000.0 120000.0 130000.0 | | 210000.0 220000.0 230000.0 | A = | 310000.0 320000.0 330000.0 | | 410000.0 420000.0 430000.0 | | . . . | | . . . |

└ ┘

<span id="page-405-0"></span>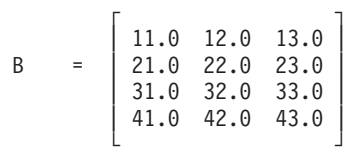

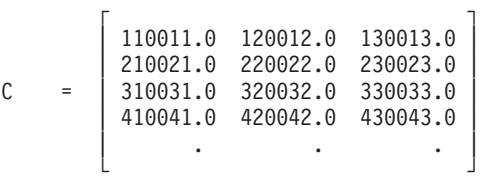

### **Example 2**

This example shows the computation  $C \in A^{T} + B$ , where *A*, *B*, and *C* are the same size as arrays A, B, and C, in which they are contained.

#### **Call Statement and Input:**

A LDA TRANSA B LDB TRANSB C LDC M N | | | | | | | | | | CALL SGEADD( A , 3 , 'T' , B , 4 , 'N' , C , 4 , 4 , 3 )  $\Gamma$  , and  $\Gamma$  , and  $\Gamma$  , and  $\Gamma$ | 110000.0 120000.0 130000.0 140000.0 | A = | 210000.0 220000.0 230000.0 240000.0 | | 310000.0 320000.0 330000.0 340000.0 | └ ┘  $\Gamma$   $\Gamma$ | 11.0 12.0 13.0 | B = | 21.0 22.0 23.0 | | 31.0 32.0 33.0 | | 41.0 42.0 43.0 | └ ┘

#### **Output:**

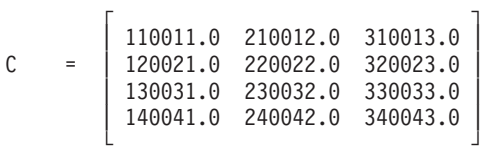

#### **Example 3**

This example shows computation  $C \in A + B^T$ , where *A* is contained in a larger array A, and *B* and *C* are the same size as arrays B and C, in which they are contained.

**Call Statement and Input:**

A LDA TRANSA B LDB TRANSB C LDC M N | | | | | | | | | | CALL SGEADD( A , 5 , 'N' , B , 3 , 'T' , C , 4 , 4 , 3 )  $\Gamma$   $\Gamma$ | 110000.0 120000.0 130000.0 | | 210000.0 220000.0 230000.0 |  $A = \begin{bmatrix} 310000.0 & 320000.0 & 330000.0 \end{bmatrix}$ | 410000.0 420000.0 430000.0 | | . . . | └ ┘

<span id="page-406-0"></span>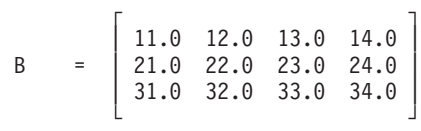

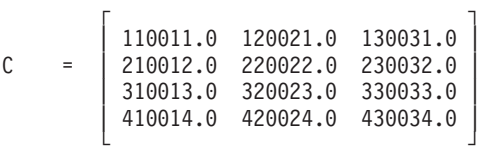

#### **Example 4**

This example shows how to produce the transpose of the result of the computation performed in ["Example](#page-405-0) 3" on page 380, *C*←*A*+*B*<sup>T</sup> , which uses the calling sequence:

CALL SGEADD( A , 5 , 'N' , B , 3 , 'T' , C , 4 , 4 , 3 )

You instead code a calling sequence for  $C^{T} \epsilon A^{T} + B$ , as shown below, where the resulting matrix  $C<sup>T</sup>$  in the output array  $CT$  is the transpose of the matrix in the output array C in [Example](#page-405-0) 3. Note that the array CT has dimensions large enough to receive the transposed matrix. For a description of all the matrix identities, see ["Special](#page-404-0) Usage" on page 379.

#### **Call Statement and Input:**

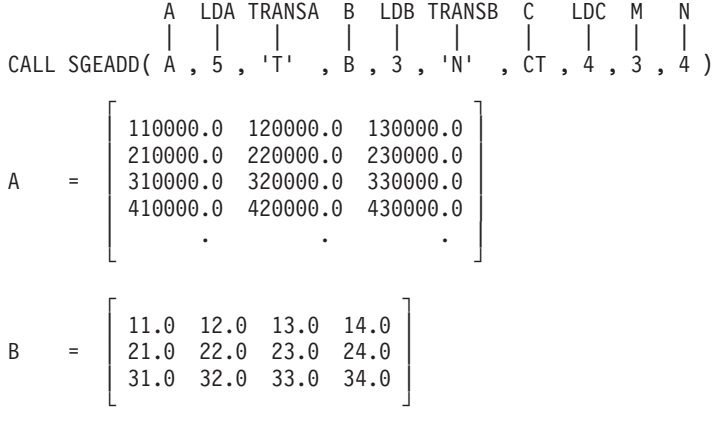

**Output:**

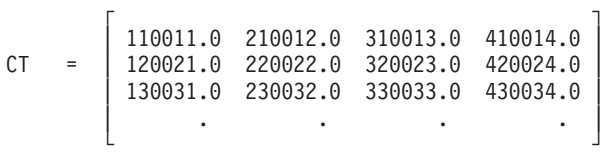

### **Example 5**

This example shows the computation  $C \in A^{T} + B^{T}$ , where *A*, *B*, and *C* are the same size as the arrays A, B, and C, in which they are contained.

#### **Call Statement and Input:**

A LDA TRANSA B LDB TRANSB C LDC M N | | | | | | | | | | CALL SGEADD( A , 3 , 'T' , B , 3 , 'T' , C , 4 , 4 , 3 )

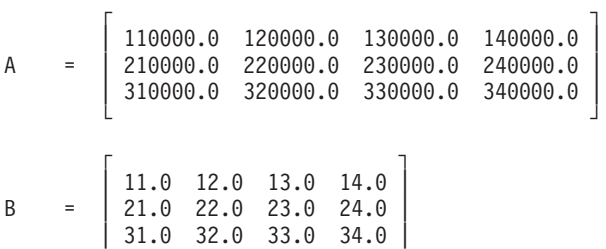

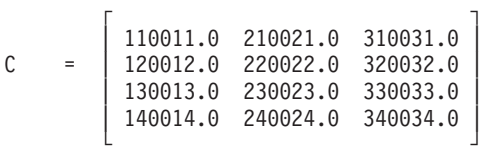

└ ┘

### **Example 6**

This example shows the computation *C*←*A*+*B*, where *A*, *B*, and *C* are contained in larger arrays A, B, and C, respectively, and the arrays contain complex data.

#### **Call Statement and Input:**

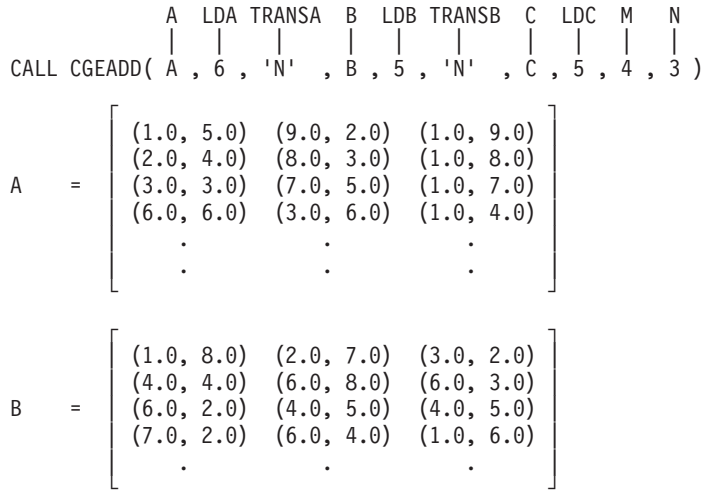

#### **Output:**

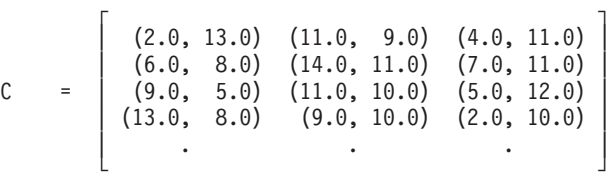

# <span id="page-408-0"></span>**SGESUB, DGESUB, CGESUB, and ZGESUB — Matrix Subtraction for General Matrices or Their Transposes**

# **Purpose**

These subroutines can perform any one of the following matrix subtractions, using matrices *A* and *B* or their transposes, and matrix *C*:

*C*←*A*−*B*  $C \in A^{T} - B$  $C$ ← $A$ − $B$ <sup>T</sup>  $C \in A^{T} - B^{T}$ 

*Table 80. Data Types*

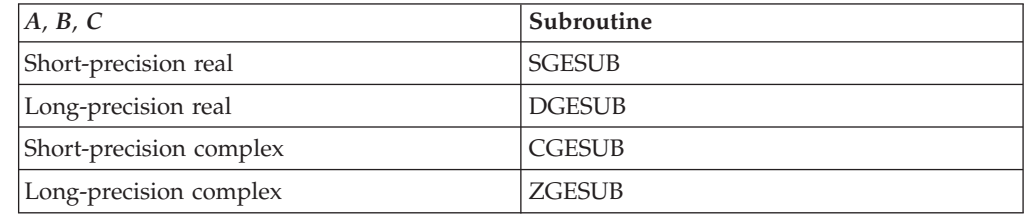

# **Syntax**

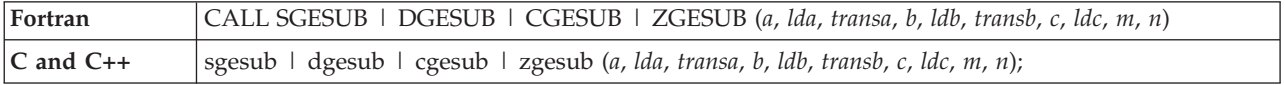

### **On Entry**

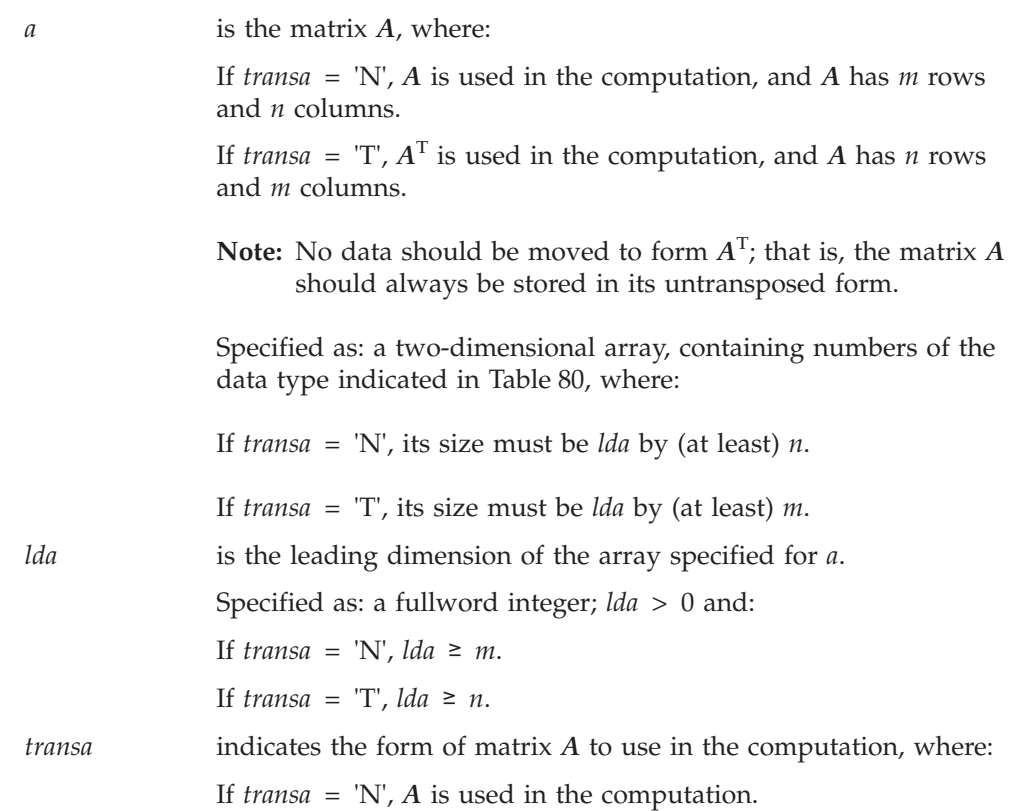

#### **SGESUB, DGESUB, CGESUB, and ZGESUB**

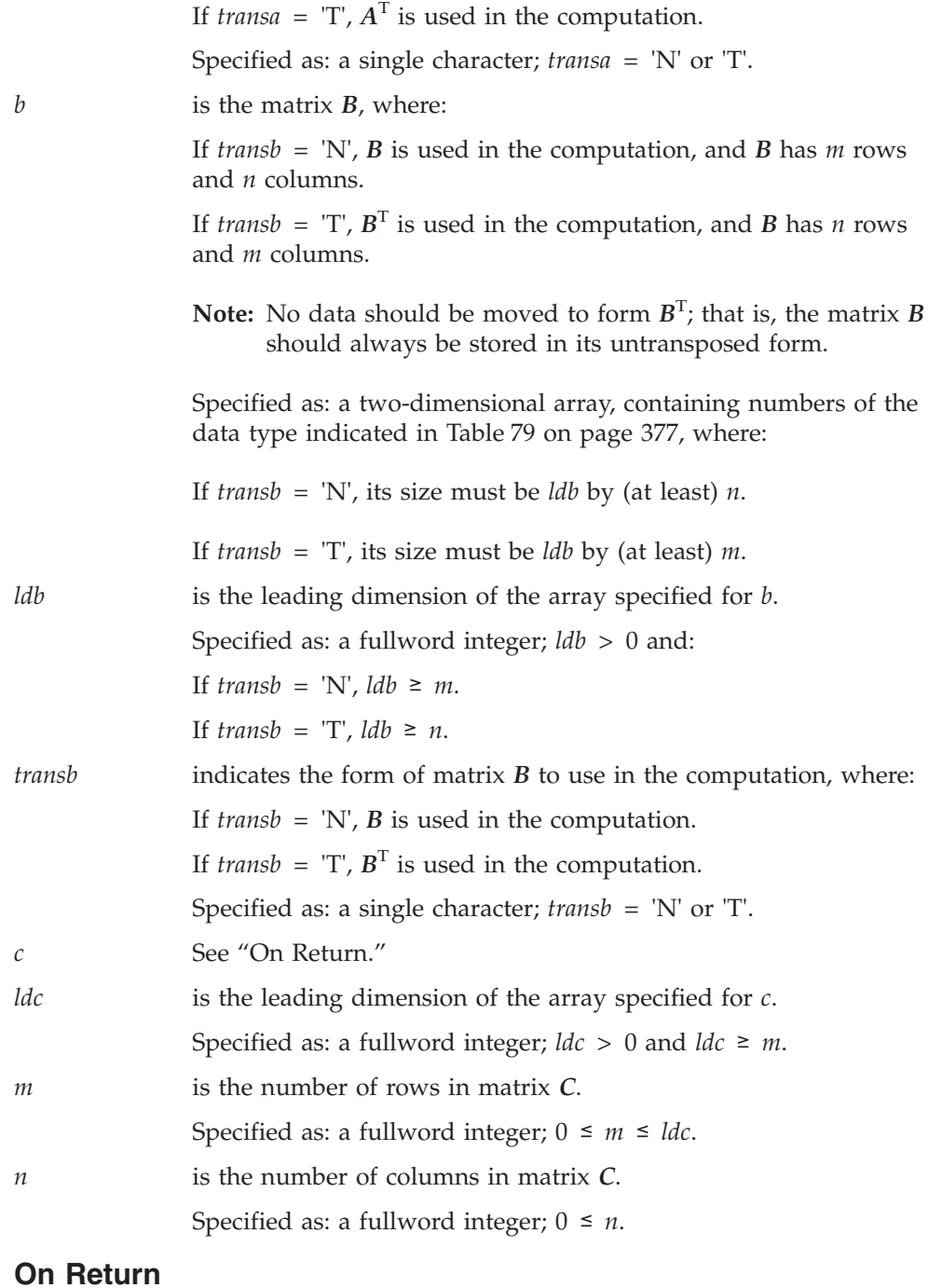

*c* is the *m* by *n* matrix *C*, containing the results of the computation. Returned as: an *ldc* by (at least) *n* array, containing numbers of the data type indicated in [Table](#page-408-0) 80 on page 383.

### **Notes**

- 1. All subroutines accept lowercase letters for the *transa* and *transb* arguments.
- 2. Matrix *C* must have no common elements with matrices *A* or *B*. However, *C* may (exactly) coincide with *A* if *transa* = 'N', and *C* may (exactly) coincide with *B* if *transb* = 'N'. Otherwise, results are unpredictable. See ["Concepts"](#page-84-0) on [page](#page-84-0) 59.

### <span id="page-410-0"></span>**Function**

The matrix subtraction is expressed as follows, where  $a_{ij}$ ,  $b_{ij}$ , and  $c_{ij}$  are elements of matrices *A, B,* and *C*, respectively:

 $c_{ij} = a_{ij} - b_{ij}$  for  $C \in A - B$  $c_{ij} = a_{ij} - b_{ji}$  for  $C \in A - B^T$  $c_{ij} = a_{ji} - b_{ij}$  for  $C \in A^{T} - B$  $c_{ij} = a_{ji} - b_{ji}$  for  $C \in A^{T} - B^{T}$ for  $i = 1$ , *m* and  $j = 1$ , *n* 

If *m* or *n* is 0, no computation is performed.

### **Special Usage**

You can compute the transpose  $C<sup>T</sup>$  of each of the four computations listed under "Function" by using the following matrix identities:

 $(A - B)^{T} = A^{T} - B^{T}$  $(A - B^{T})^{T} = A^{T} - B$  $(A^T - B)^T = A - B^T$  $(A^T - B^T)^T = A - B$ 

Be careful that your output array receiving  $C<sup>T</sup>$  has dimensions large enough to hold the transposed matrix. See ["Example](#page-412-0) 5" on page 387.

# **Error conditions**

**Computational Errors** None

### **Input-Argument Errors**

- 1. *lda*, *ldb*,  $\text{Idc} \leq 0$
- 2.  $m, n < 0$
- 3. *m* > *ldc*
- 4. *transa*, *transb*  $\neq$  'N' or 'T'
- 5. *transa* = 'N' and *m* > *lda*
- 6. *transa* = 'T' and *n* > *lda* 7. *transb* = 'N' and  $m > ldb$
- 8. *transb* = 'T' and *n* > *ldb*

### **Examples**

#### **Example 1**

This example shows the computation  $C \leftarrow A - B$ , where *A* and *C* are contained in larger arrays A and C, respectively, and *B* is the same size as array B, in which it is contained.

**Call Statement and Input:**

A LDA TRANSA B LDB TRANSB C LDC M N | | | | | | | | | | CALL SGESUB( A , 6 , 'N' , B , 4 , 'N' , C , 5 , 4 , 3 )  $\Gamma$   $\Gamma$ | 110000.0 120000.0 130000.0 | | 210000.0 220000.0 230000.0 | A = | 310000.0 320000.0 330000.0 |

#### **SGESUB, DGESUB, CGESUB, and ZGESUB**

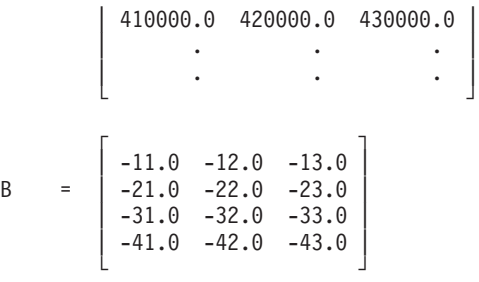

#### **Output:**

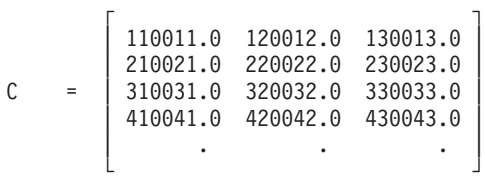

#### **Example 2**

This example shows the computation *C*←*A*<sup>T</sup> −*B*, where *A, B,* and *C* are the same size as arrays A, B, and C, in which they are contained.

#### **Call Statement and Input:**

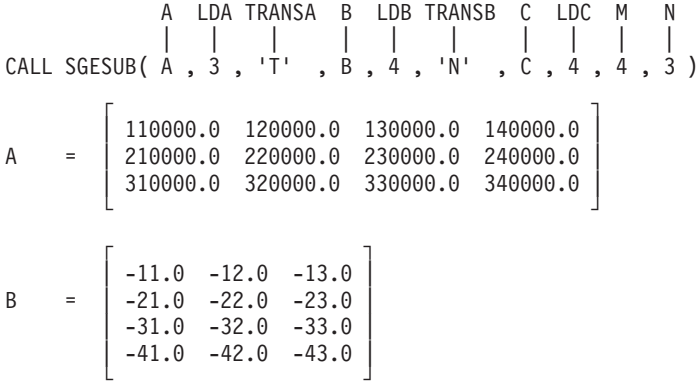

**Output:**

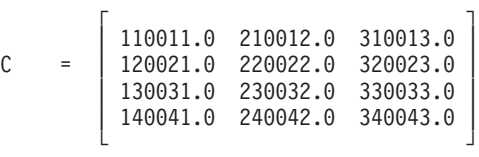

### **Example 3**

This example shows computation *C*←*A*−*B*<sup>T</sup> , where *A* is contained in a larger array A, and *B* and *C* are the same size as arrays B and C, in which they are contained.

**Call Statement and Input:**

A LDA TRANSA B LDB TRANSB C LDC M N | | | | | | | | | | CALL SGESUB( A , 5 , 'N' , B , 3 , 'T' , C , 4 , 4 , 3 )  $\Gamma$   $\Gamma$ | 110000.0 120000.0 130000.0 | | 210000.0 220000.0 230000.0 |

<span id="page-412-0"></span>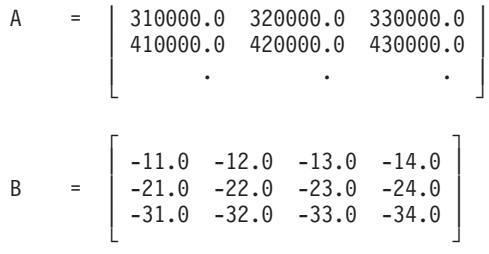

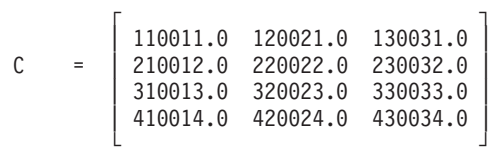

#### **Example 4**

This example shows the computation  $C \in A^{T} - B^{T}$ , where *A*, *B*, and *C* are the same size as the arrays A, B, and C, in which they are contained.

#### **Call Statement and Input:**

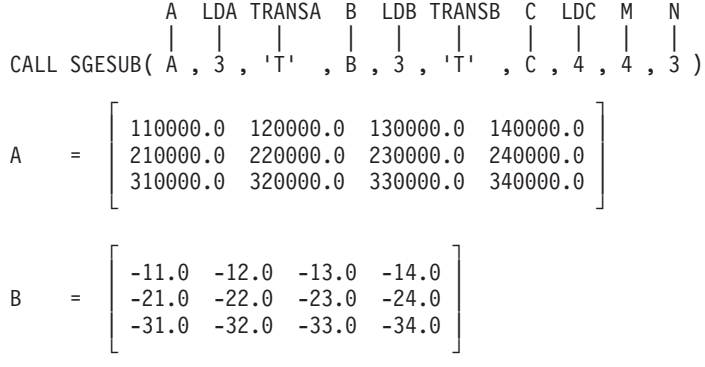

**Output:**

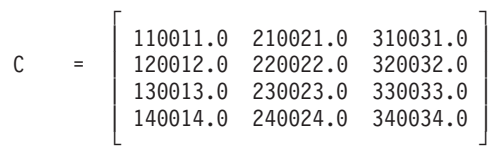

#### **Example 5**

This example shows how to produce the transpose of the result of the computation performed in "Example 4,"  $\vec{C} \in A^{T} - B^{T}$ , which uses the calling sequence:

CALL SGESUB( A , 3 , 'T' , B , 3 , 'T' , C , 4 , 4 , 3 )

You instead code a calling sequence for *C*<sup>T</sup> ←*A*−*B*, as shown below, where the resulting matrix  $C<sup>T</sup>$  in the output array  $CT$  is the transpose of the matrix in the output array C in Example 4. Note that the array CT has dimensions large enough to receive the transposed matrix. For a description of all the matrix identities, see ["Special](#page-410-0) Usage" on page 385.

#### **Call Statement and Input:**

A LDA TRANSA B LDB TRANSB C LDC M N | | | | | | | | | | CALL SGESUB( A , 3 , 'N' , B , 3 , 'N' , CT , 3 , 3 , 4 )

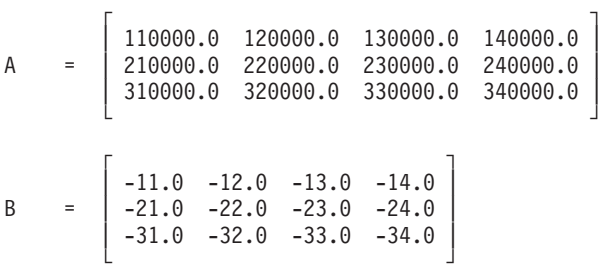

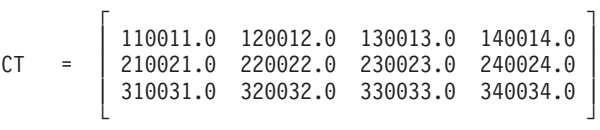

#### **Example 6**

This example shows the computation *C*←*A*−*B*, where *A*, *B*, and *C* are contained in larger arrays A, B, and C, respectively, and the arrays contain complex data.

#### **Call Statement and Input:**

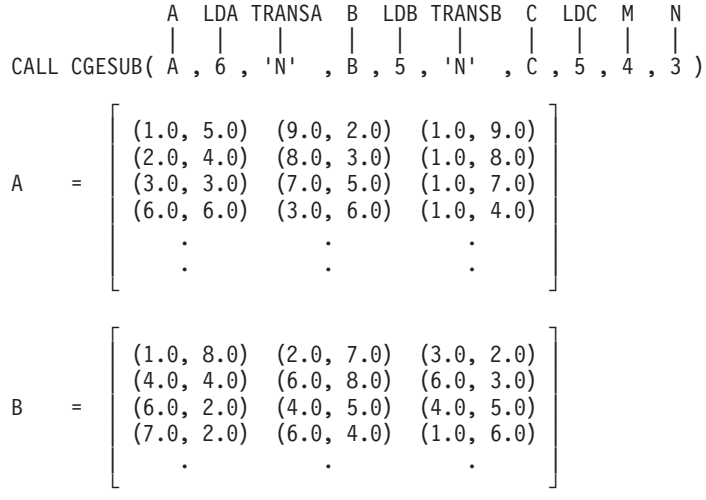

#### **Output:**

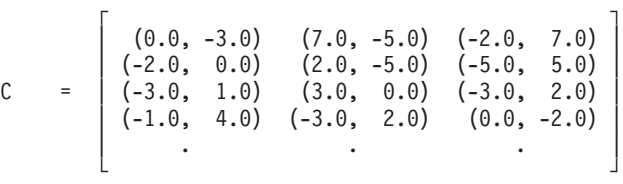

# <span id="page-414-0"></span>**SGEMUL, DGEMUL, CGEMUL, and ZGEMUL — Matrix Multiplication for General Matrices, Their Transposes, or Conjugate Transposes**

### **Purpose**

SGEMUL and DGEMUL can perform any one of the following matrix multiplications, using matrices *A* and *B* or their transposes, and matrix *C*:

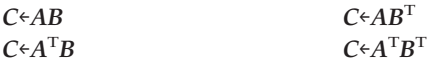

CGEMUL and ZGEMUL can perform any one of the following matrix multiplications, using matrices *A* and *B*, their transposes or their conjugate transposes, and matrix *C*:

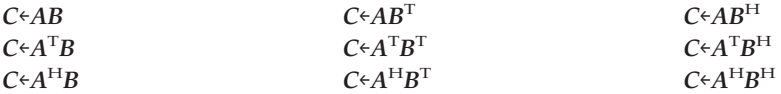

*Table 81. Data Types*

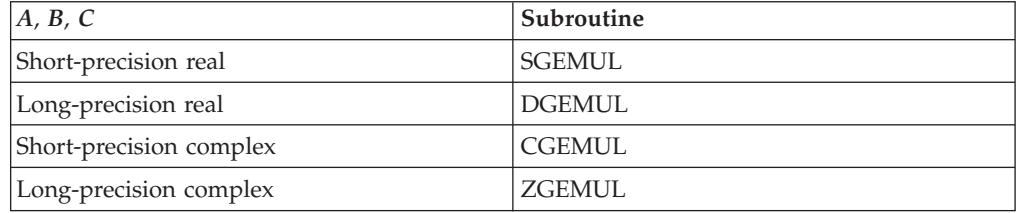

# **Syntax**

**Fortran** CALL SGEMUL | DGEMUL | CGEMUL | ZGEMUL (*a*, *lda*, *transa*, *b*, *ldb*, *transb*, *c*, *ldc*, *l*, *m*, *n*) **C and C++** sgemul | dgemul | cgemul | zgemul (*a*, *lda*, *transa*, *b*, *ldb*, *transb*, *c*, *ldc*, *l*, *m*, *n*);

### **On Entry**

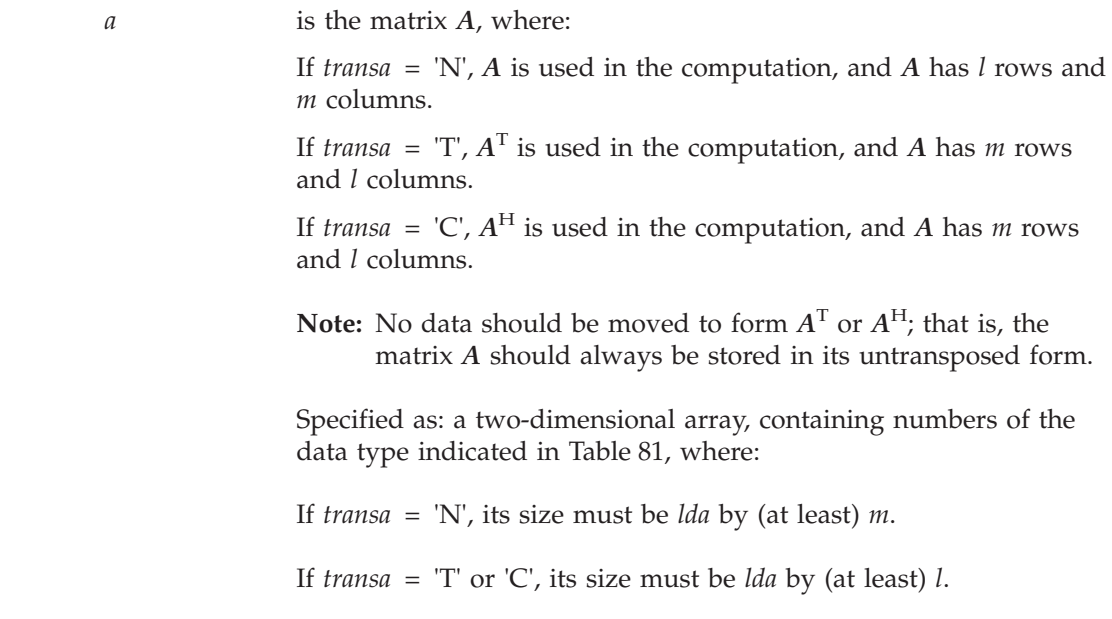

### **SGEMUL, DGEMUL, CGEMUL, and ZGEMUL**

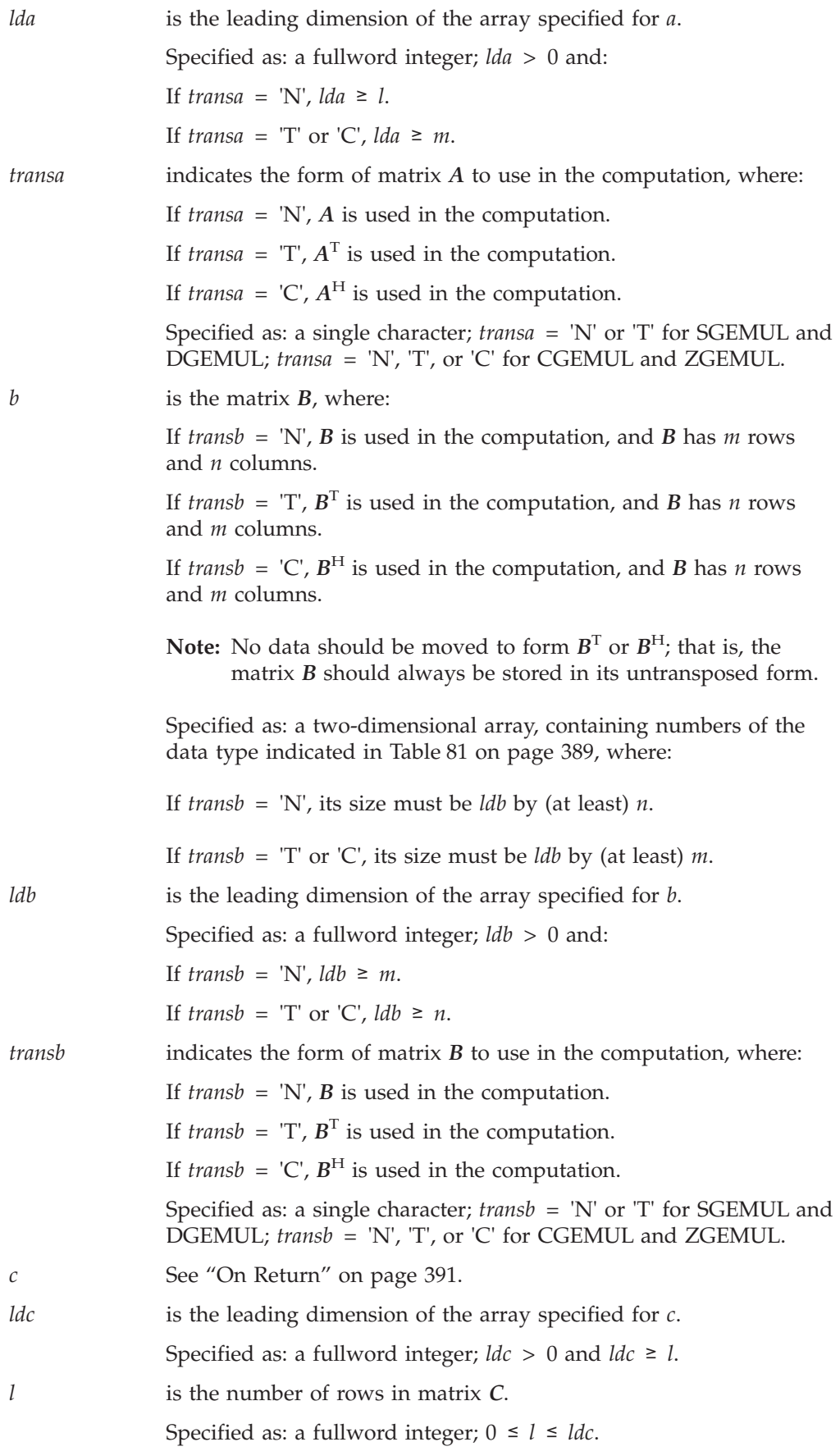

<span id="page-416-0"></span>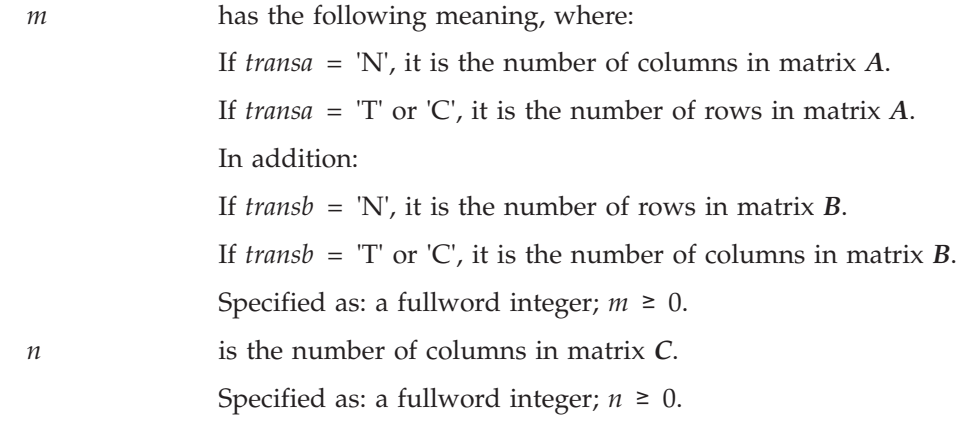

### **On Return**

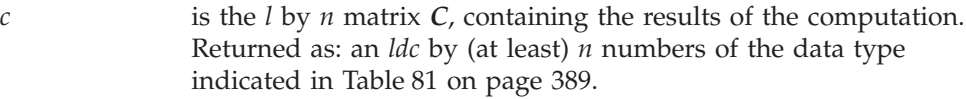

### **Notes**

- 1. All subroutines accept lowercase letters for the *transa* and *transb* arguments.
- 2. Matrix *C* must have no common elements with matrices *A* or *B*; otherwise, results are unpredictable. See ["Concepts"](#page-84-0) on page 59.

# **Function**

The matrix multiplication is expressed as follows, where  $a_{ik}$ ,  $b_{kj}$ , and  $c_{ij}$  are elements of matrices *A, B,* and *C*, respectively:

 $\sim$ 

<span id="page-417-0"></span>
$$
c_{ij} = \sum_{k=1}^{m} a_{ik} b_{kj} \quad \text{for } C \leftarrow A \mathbf{B}
$$
  
\n
$$
c_{ij} = \sum_{k=1}^{m} a_{ki} b_{kj} \quad \text{for } C \leftarrow A^{\text{T}} \mathbf{B}
$$
  
\n
$$
c_{ij} = \sum_{k=1}^{m} \overline{a}_{ki} b_{kj} \quad \text{for } C \leftarrow A^{\text{H}} \mathbf{B}
$$
  
\n
$$
c_{ij} = \sum_{k=1}^{m} a_{ik} b_{jk} \quad \text{for } C \leftarrow A \mathbf{B}^{\text{T}}
$$
  
\n
$$
c_{ij} = \sum_{k=1}^{m} a_{ki} b_{jk} \quad \text{for } C \leftarrow A^{\text{T}} \mathbf{B}^{\text{T}}
$$
  
\n
$$
c_{ij} = \sum_{k=1}^{m} \overline{a}_{ki} b_{jk} \quad \text{for } C \leftarrow A^{\text{H}} \mathbf{B}^{\text{T}}
$$
  
\n
$$
c_{ij} = \sum_{k=1}^{m} a_{ik} \overline{b}_{jk} \quad \text{for } C \leftarrow A \mathbf{B}^{\text{H}}
$$
  
\n
$$
c_{ij} = \sum_{k=1}^{m} a_{ki} \overline{b}_{jk} \quad \text{for } C \leftarrow A^{\text{T}} \mathbf{B}^{\text{H}}
$$
  
\n
$$
c_{ij} = \sum_{k=1}^{m} \overline{a}_{ki} \overline{b}_{jk} \quad \text{for } C \leftarrow A^{\text{T}} \mathbf{B}^{\text{H}}
$$

for  $i = 1$ , l and  $j = 1, n$ 

See reference [\[40\]](#page-1082-0). If *l* or *n* is 0, no computation is performed. If *l* and *n* are greater than 0, and *m* is 0, an *l* by *n* matrix of zeros is returned.

### **Special Usage**

#### **Equivalence Rules**

By using the following equivalence rules, you can compute the transpose *C*<sup>T</sup> or the conjugate transpose *C*<sup>H</sup> of some of the computations performed by these subroutines:

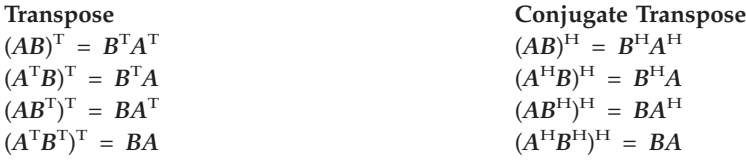

When coding the calling sequences for these cases, be careful to code your matrix arguments and dimension arguments in the order indicated by the rule. Also, be careful that your output array, receiving  $C<sup>T</sup>$  or  $C<sup>H</sup>$ , has dimensions large enough to hold the resulting transposed or conjugate transposed matrix. See ["Example](#page-419-0) 2" on [page](#page-419-0) 394 and ["Example](#page-420-0) 4" on page 395.

# <span id="page-418-0"></span>**Error conditions**

### **Resource Errors**

Unable to allocate internal work area (CGEMUL and ZGEMUL only).

# **Computational Errors**

None

### **Input-Argument Errors**

- 1.  $\delta$ *lda*, *ldb*,  $\delta$ *ldc*  $\leq$  0
- 2. *l*, *m*, *n* < 0
- 3.  $l > ldc$
- 4. *transa*, *transb* ≠ 'N' or 'T' for SGEMUL and DGEMUL
- 5. *transa*, *transb* ≠ 'N', 'T', or 'C' for CGEMUL and ZGEMUL
- 6. *transa* = 'N' and *l* > *lda*
- 7. *transa* = 'T' or 'C' and *m* > *lda*
- 8. *transb* = 'N' and *m* > *ldb*
- 9. *transb* = 'T' or 'C' and *n* > *ldb*

# **Examples**

### **Example 1**

This example shows the computation *C*←*AB*, where *A, B,* and *C* are contained in larger arrays A, B, and C, respectively.

### **Call Statement and Input:**

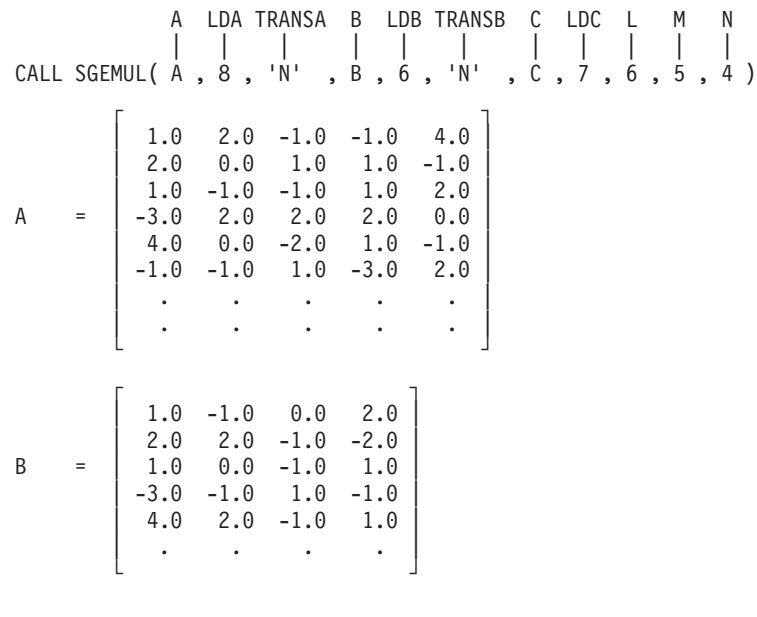

### **Output:**

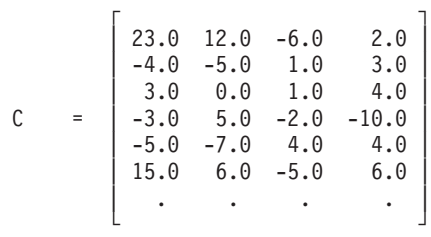

#### <span id="page-419-0"></span>**Example 2**

This example shows how to produce the transpose of the result of the computation performed in ["Example](#page-418-0) 1" on page 393, *C*←*AB*, which uses the calling sequence:

CALL SGEMUL (A,8,'N',B,6,'N',C,7,6,5,4)

You instead code a calling sequence for  $C<sup>T</sup> \nmid B<sup>T</sup> A<sup>T</sup>$ , as shown below, where the resulting matrix  $C<sup>T</sup>$  in the output array  $CT$  is the transpose of the matrix in the output array C in [Example](#page-418-0) 1. Note that the array CT has dimensions large enough to receive the transposed matrix. For a description of all the matrix identities, see ["Special](#page-417-0) Usage" on page 392.

#### **Call Statement and Input:**

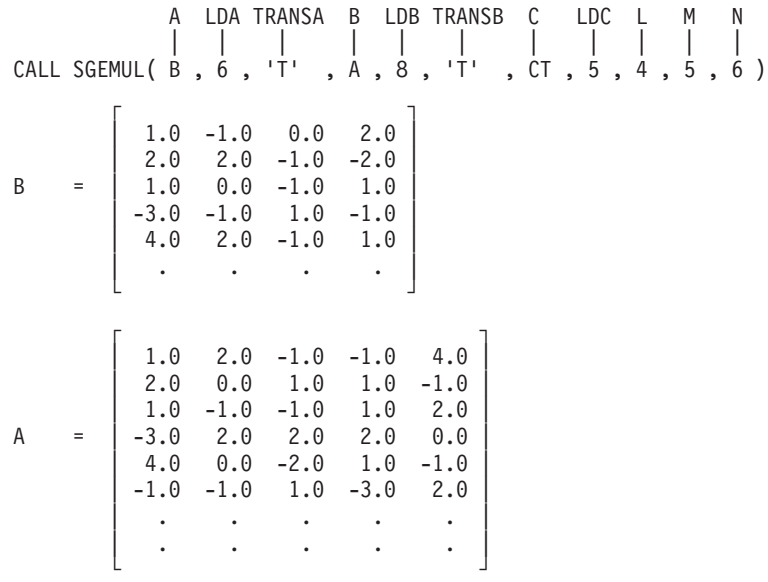

**Output:**

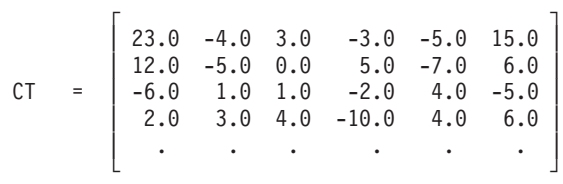

#### **Example 3**

This example shows the computation  $C \in A^{T}B$ , where *A* and *C* are contained in larger arrays A and C, respectively, and *B* is the same size as the

#### **Call Statement and Input:**

A LDA TRANSA B LDB TRANSB C LDC L M N | | | | | | | | | | | CALL SGEMUL( A , 4 , 'T' , B , 3 , 'N' , C , 5 , 3 , 3 , 6 )  $\Gamma$   $\qquad \qquad$   $\qquad$   $\q$  $| 1.0 -3.0 2.0 |$ A = | 2.0 4.0 0.0 |  $| 1.0 -1.0 -1.0 |$ | . . . | └ **┘** ┘

<span id="page-420-0"></span>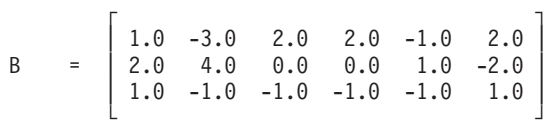

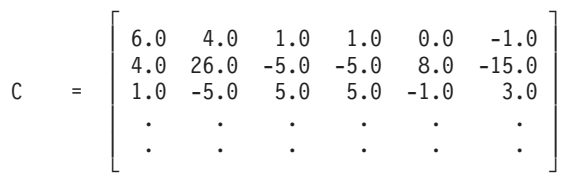

### **Example 4**

This example shows how to produce the transpose of the result of the computation performed in ["Example](#page-419-0) 3" on page 394, *C*←*A*<sup>T</sup> *B*, which uses the calling sequence: CALL SGEMUL (A,4,'T',B,3,'N',C,5,3,3,6)

You instead code the calling sequence for  $C^T \n\epsilon B^T A$ , as shown below, where the resulting matrix  $C<sup>T</sup>$  in the output array  $CT$  is the transpose of the matrix in the output array C in [Example](#page-419-0) 3. Note that the array CT has dimensions large enough to receive the transposed matrix. For a description of all the matrix identities, see ["Special](#page-417-0) Usage" on page 392.

#### **Call Statement and Input:**

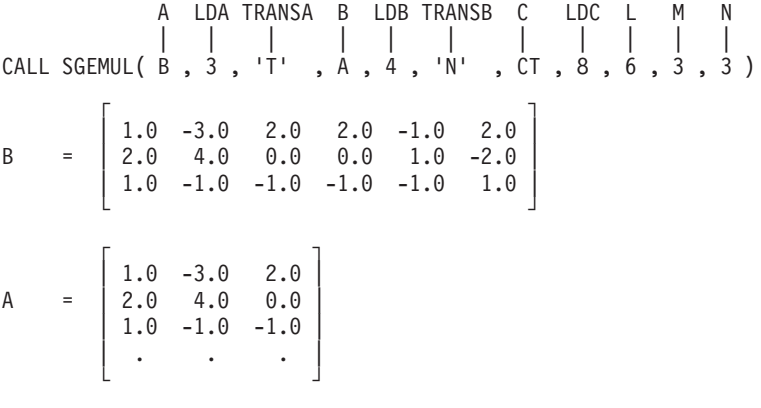

**Output:**

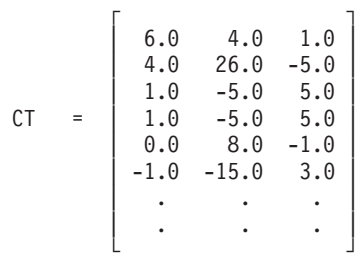

### **Example 5**

This example shows the computation  $C \in AB^T$ , where *A* and *C* are contained in larger arrays A and C, respectively, and *B* is the same size as the array B in which it is contained.

**Call Statement and Input:**

```
A LDA TRANSA B LDB TRANSB C LDC L M N
          | | | | | | | | | | |
CALL SGEMUL( A , 4 , 'N' , B , 3 , 'T' , C , 5 , 3 , 2 , 3 )
      \Gamma \Gamma| 1.0 -3.0 |A = | 2.0 4.0 |
      | 1.0 -1.0 || \cdot | . | \cdot |└ ┘
      \Gamma \Gamma| 1.0 -3.0 |B = | 2.0 4.0 || 1.0 -1.0 |└ ┘
```
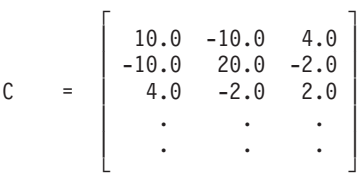

### **Example 6**

This example shows the computation  $C \in A^{T}B^{T}$ , where A, B, and C are the same size as the arrays A, B, and C in which they are contained. (Based on the dimensions of the matrices, *A* is actually a column vector, and *C* is actually a row vector.)

#### **Call Statement and Input:**

```
A LDA TRANSA B LDB TRANSB C LDC L M N
                    | | | | | | | | | | |
CALL SGEMUL( A , 3 , 'T' , B , 3 , 'T' , C , 1 , 1 , 3 , 3 )
            \Gamma 1
            | 1.0 |
A = | 2.0 || 1.0 |
            └ ┘
            \Gamma \qquad \qquad \qquad \qquad \qquad \qquad \qquad \qquad \qquad \qquad \qquad \qquad \qquad \qquad \qquad \qquad \qquad \qquad \qquad \qquad \qquad \qquad \qquad \qquad \qquad \qquad \qquad \qquad \qquad \qquad \qquad \qquad \qquad \qquad \qquad \qquad \q| 1.0 -3.0 2.0 |B = | 2.0 4.0 0.0 || 1.0 -1.0 -1.0 |└ ┘
```
**Output:**

 $\Gamma$   $\Gamma$  $B = \begin{vmatrix} -3.0 & 10.0 & -2.0 \end{vmatrix}$ └ ┘

### **Example 7**

This example shows the computation  $C \in A^{T}B$  using complex data, where *A*, *B*, and *C* are contained in larger arrays A, B, and C, respectively.

**Call Statement and Input:**

```
A LDA TRANSA B LDB TRANSB C LDC L M N
         | | | | | | | | | | |
CALL CGEMUL( A , 6 , 'T' , B , 7 , 'N' , C , 3 , 2 , 3 , 3 )
      \Gamma \Gamma(1.0, 2.0) (3.0, 4.0)(4.0, 6.0) (7.0, 1.0)A = | (6.0, 3.0) (2.0, 5.0) |
```
<span id="page-422-0"></span>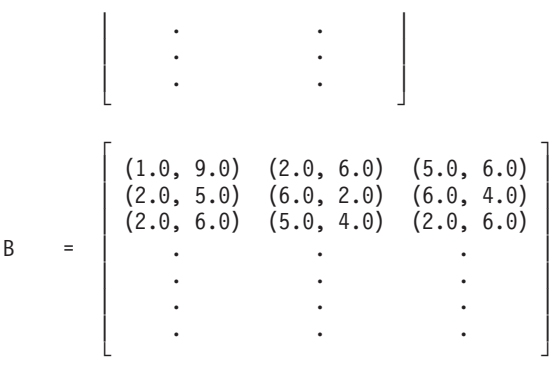

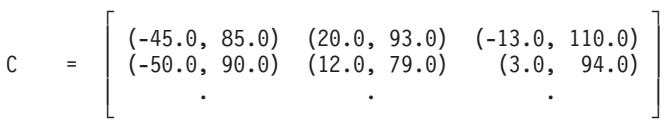

### **Example 8**

This example shows the computation  $C \in AB^H$  using complex data, where *A* and *C* are contained in larger arrays A and C, respectively, and *B* is the same size as the array B in which it is contained.

#### **Call Statement and Input:**

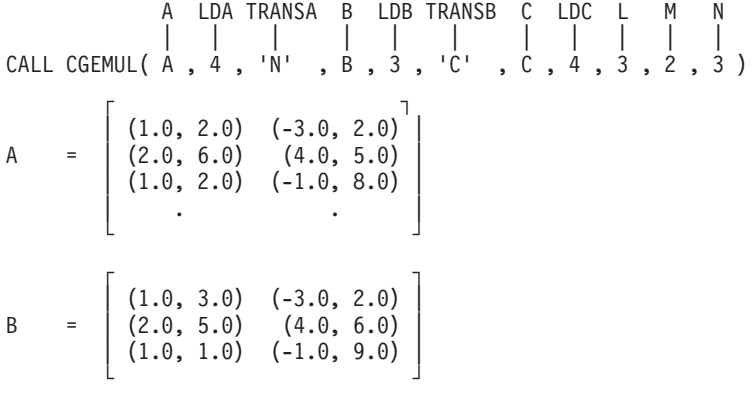

**Output:**

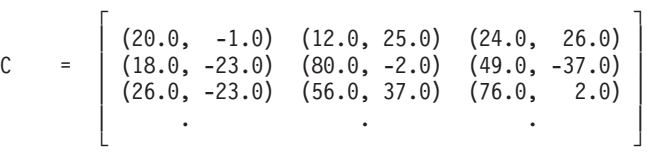

# <span id="page-423-0"></span>**SGEMMS, DGEMMS, CGEMMS, and ZGEMMS — Matrix Multiplication for General Matrices, Their Transposes, or Conjugate Transposes Using Winograd's Variation of Strassen's Algorithm**

### **Purpose**

These subroutines use Winograd's variation of the Strassen's algorithm to perform the matrix multiplication for both real and complex matrices. SGEMMS and DGEMMS can perform any one of the following matrix multiplications, using matrices *A* and *B* or their transposes, and matrix *C*:

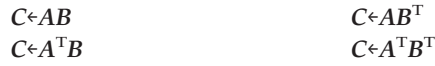

CGEMMS and ZGEMMS can perform any one of the following matrix multiplications, using matrices *A* and *B*, their transposes or their conjugate transposes, and matrix *C*:

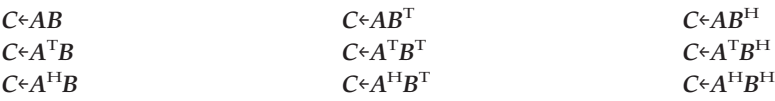

*Table 82. Data Types*

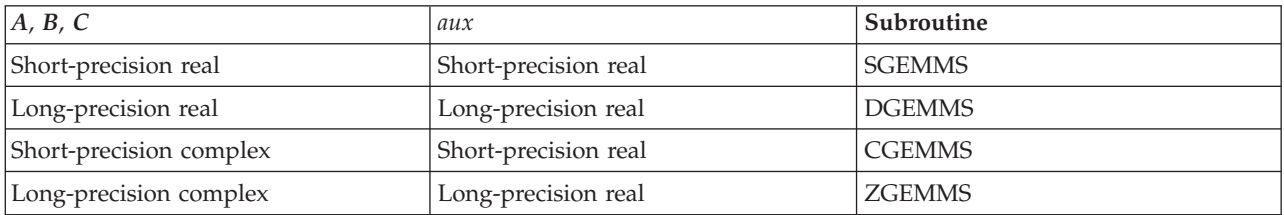

# **Syntax**

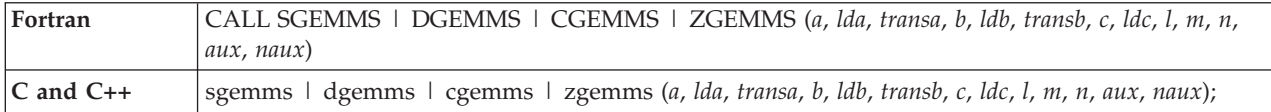

### **On Entry**

*a* is the matrix *A*, where:

If *transa* = 'N', *A* is used in the computation, and *A* has *l* rows and *m* columns.

If *transa* =  $T$ ,  $A<sup>T</sup>$  is used in the computation, and *A* has *m* rows and *l* columns.

If *transa* =  $\langle C, A^H \rangle$  is used in the computation, and *A* has *m* rows and *l* columns.

**Note:** No data should be moved to form  $A<sup>T</sup>$  or  $A<sup>H</sup>$ ; that is, the matrix *A* should always be stored in its untransposed form.

Specified as: a two-dimensional array, containing numbers of the data type indicated in Table 82, where:

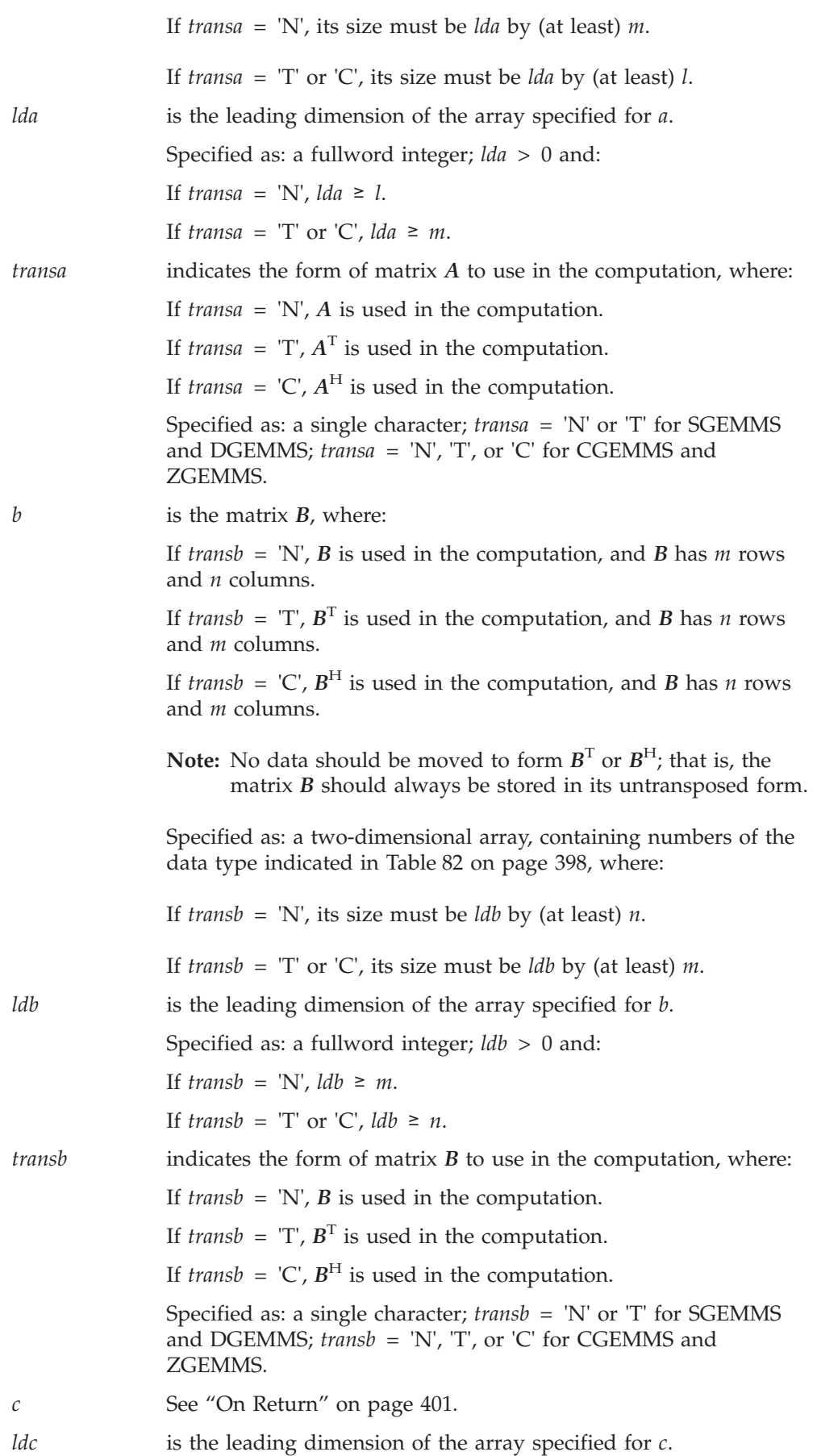

### **SGEMMS, DGEMMS, CGEMMS, and ZGEMMS**

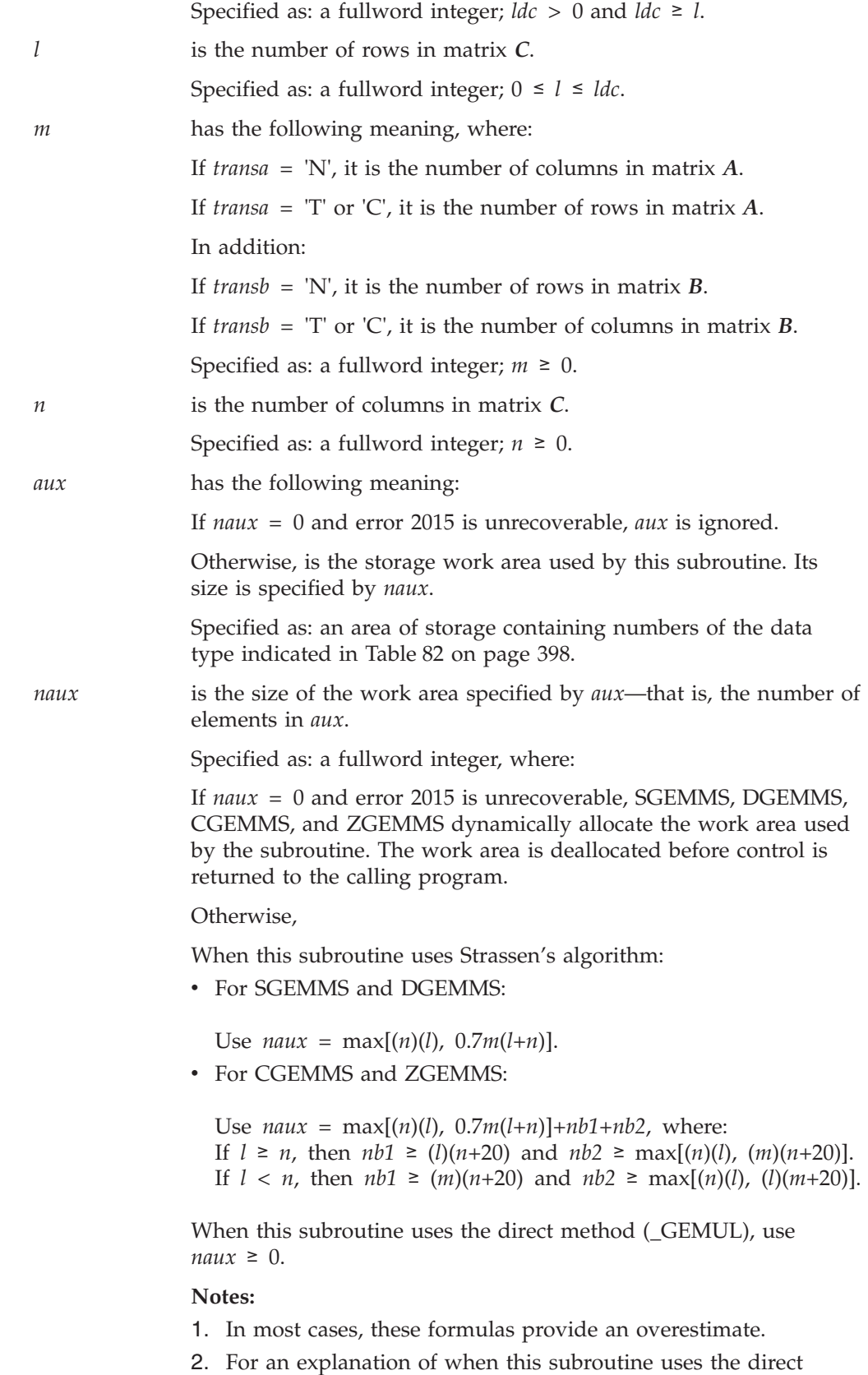

method versus Strassen's algorithm, see ["Notes"](#page-426-0) on page 401.

### **On Return**

*c* is the *l* by *n* matrix *C*, containing the results of the computation. Returned as: an *ldc* by (at least) *n* array, containing numbers of the data type indicated in [Table](#page-423-0) 82 on page 398.

### <span id="page-426-0"></span>**Notes**

- 1. There are two instances when these subroutines use the direct method (\_GEMUL), rather than using Strassen's algorithm:
	- When either or both of the input matrices are small
	- v For CGEMMS and ZGEMMS, when input matrices *A* and *B* overlap

In these instances when the direct method is used, the subroutine does not use auxiliary storage, and you can specify *naux* = 0.

- 2. For CGEMMS and ZGEMMS, one of the input matrices, *A* or *B*, is rearranged during the computation and restored to its original form on return. Keep this in mind when diagnosing an abnormal termination.
- 3. All subroutines accept lowercase letters for the *transa* and *transb* arguments.
- 4. Matrix *C* must have no common elements with matrices *A* or *B*; otherwise, results are unpredictable. See ["Concepts"](#page-84-0) on page 59.
- 5. You have the option of having the minimum required value for *naux* dynamically returned to your program. For details, see "Using [Auxiliary](#page-61-0) [Storage](#page-61-0) in ESSL" on page 36.

### **Function**

The matrix multiplications performed by these subroutines are functionally equivalent to those performed by SGEMUL, DGEMUL, CGEMUL, and ZGEMUL. For details on the computations performed, see ["Function"](#page-416-0) on page 391.

SGEMMS, DGEMMS, CGEMMS, and ZGEMMS use Winograd's variation of the Strassen's algorithm with minor changes for tuning purposes. (See pages 45 and 46 in reference [\[13\]](#page-1081-0).) The subroutines compute matrix multiplication for both real and complex matrices of large sizes. Complex matrix multiplication uses a special technique, using three real matrix multiplications and five real matrix additions. Each of these three resulting matrix multiplications then uses Strassen's algorithm.

#### **Strassen's Algorithm**

The steps of Strassen's algorithm can be repeated up to four times by these subroutines, with each step reducing the dimensions of the matrix by a factor of two. The number of steps used by this subroutine depends on the size of the input matrices. Each step reduces the number of operations by about 10% from the normal matrix multiplication. On the other hand, if the matrix is small, a normal matrix multiplication is performed without using the Strassen's algorithm, and no improvement is gained. For details about small matrices, see "Notes."

### **Complex Matrix Multiplication**

The complex multiplication is performed by forming the real and imaginary parts of the input matrices. These subroutines uses three real matrix multiplications and five real matrix additions, instead of the normal four real matrix multiplications and two real matrix additions. Using only three real matrix multiplications allows the subroutine to achieve up to a 25% reduction in matrix operations, which can result in a significant savings in computing time for large matrices.

#### **SGEMMS, DGEMMS, CGEMMS, and ZGEMMS**

#### **Accuracy Considerations**

Strassen's method is not stable for certain row or column scalings of the input matrices *A* and *B*. Therefore, for matrices *A* and *B* with divergent exponent values Strassen's method may give inaccurate results. For these cases, you should use the \_GEMUL or \_GEMM subroutines.

### **Special Usage**

The equivalence rules, defined for matrix multiplication of *A* and *B* in ["Special](#page-417-0) [Usage"](#page-417-0) on page 392, also apply to these subroutines. You should use the equivalence rules when you want to transpose or conjugate transpose the result of the multiplication computation. When coding the calling sequences for these cases, be careful to code your matrix arguments and dimension arguments in the order indicated by the rule. Also, be careful that your output array, receiving  $C<sup>T</sup>$  or  $C<sup>H</sup>$ , has dimensions large enough to hold the resulting transposed or conjugate transposed matrix. See ["Example](#page-419-0) 2" on page 394 and ["Example](#page-420-0) 4" on page 395.

### **Error conditions**

#### **Resource Errors**

Error 2015 is unrecoverable, *naux* = 0, and unable to allocate work area.

#### **Computational Errors**

None

#### **Input-Argument Errors**

- 1. *lda*, *ldb*, *ldc* ≤ 0
- 2.  $l, m, n < 0$
- 3. *l* > *ldc*
- 4. *transa*, *transb* ≠ 'N' or 'T' for SGEMMS and DGEMMS
- 5. *transa*, *transb* ≠ 'N', 'T', or 'C' for CGEMMS and ZGEMMS
- 6. *transa* = 'N' and *l* > *lda*
- 7. *transa* = 'T' or 'C' and *m* > *lda*
- 8. *transb* = 'N' and *m* > *ldb*
- 9. *transb* = 'T' or 'C' and *n* > *ldb*
- 10. Error 2015 is recoverable or *naux*≠0, and *naux* is too small—that is, less than the minimum required value. Return code 1 is returned if error 2015 is recoverable.

### **Examples**

#### **Example 1**

This example shows the computation *C*←*AB*, where *A*, *B*, and *C* are contained in larger arrays A, B, and C, respectively. It shows how to code the calling sequence for SGEMMS, but does not use the Strassen algorithm for doing the computation. The calling sequence is shown below. The input and output, other than auxiliary storage, is the same as in ["Example](#page-418-0) 1" on page 393 for SGEMUL.

#### **Call Statement and Input:**

A LDA TRANSA B LDB TRANSB C LDC L M N AUX NAUX | | | | | | | | | | | | | CALL SGEMMS( A , 8 , 'N' , B , 6 , 'N' , C , 7 , 6 , 5 , 4 , AUX , 0 )

#### **Example 2**

This example shows the computation  $C \in AB^H$ , where *A* and *C* are contained in larger arrays A and C, respectively, and *B* is the same size as the array B in which it

#### **SGEMMS, DGEMMS, CGEMMS, and ZGEMMS**

is contained. The arrays contain complex data. This example shows how to code the calling sequence for CGEMMS, but does not use the Strassen algorithm for doing the computation. The calling sequence is shown below. The input and output, other than auxiliary storage, is the same as in ["Example](#page-422-0) 8" on page 397 for CGEMUL.

#### **Call Statement and Input:**

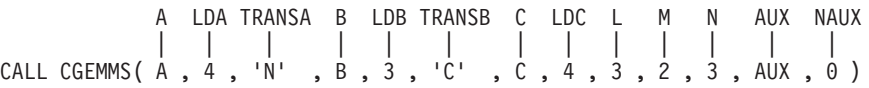

# <span id="page-429-0"></span>**SGEMM, DGEMM, CGEMM, and ZGEMM — Combined Matrix Multiplication and Addition for General Matrices, Their Transposes, or Conjugate Transposes**

### **Purpose**

SGEMM and DGEMM can perform any one of the following combined matrix computations, using scalars α and β, matrices *A* and *B* or their transposes, and matrix *C*:

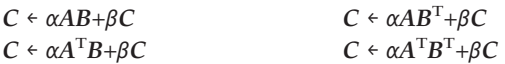

CGEMM and ZGEMM can perform any one of the following combined matrix computations, using scalars α and β, matrices *A* and *B*, their transposes or their conjugate transposes, and matrix *C*:

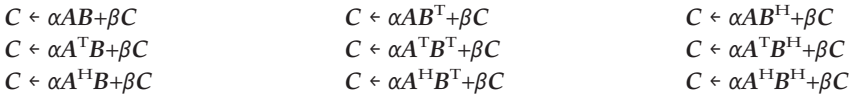

*Table 83. Data Types*

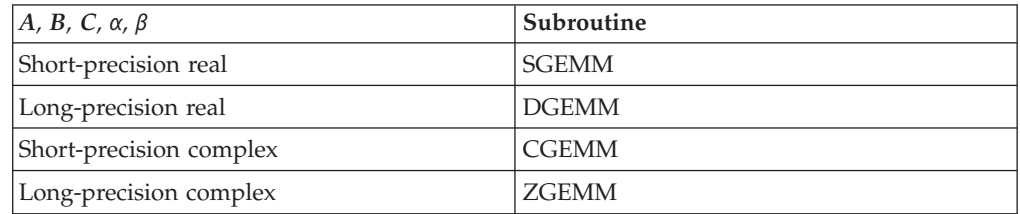

# **Syntax**

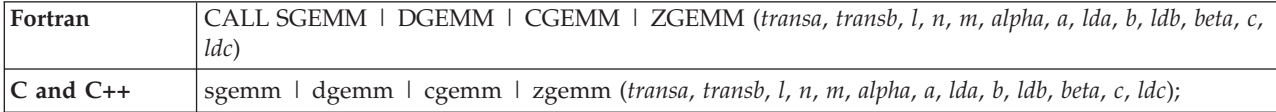

### **On Entry**

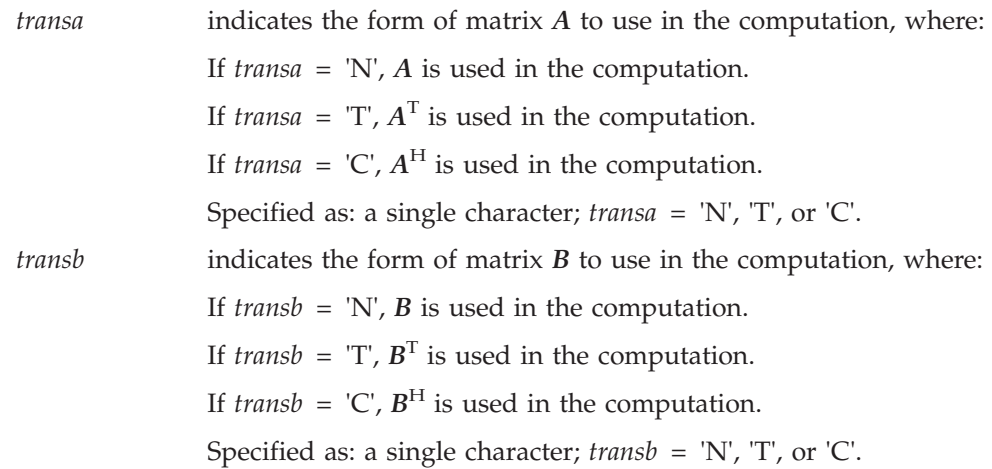

### **SGEMM, DGEMM, CGEMM, and ZGEMM**

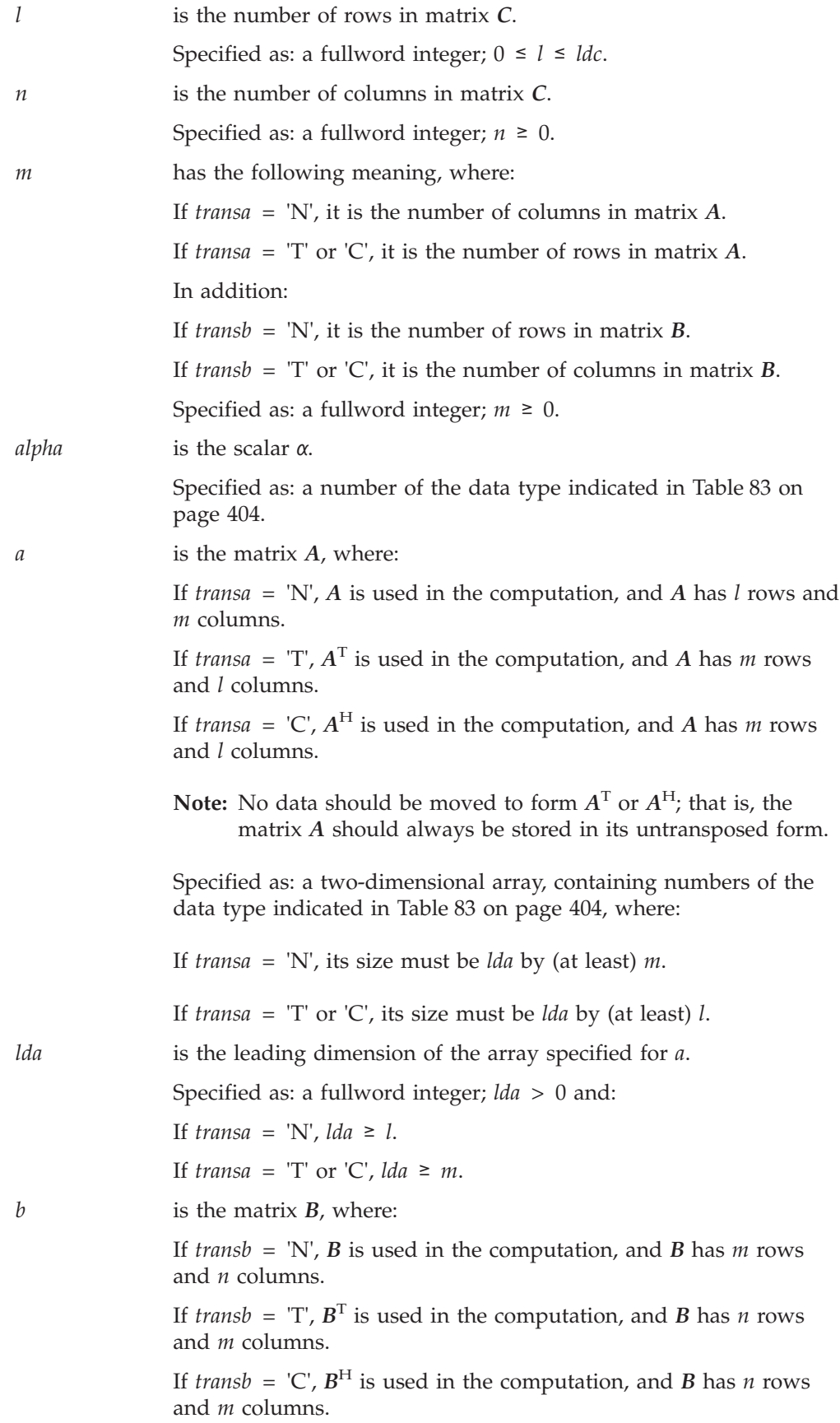

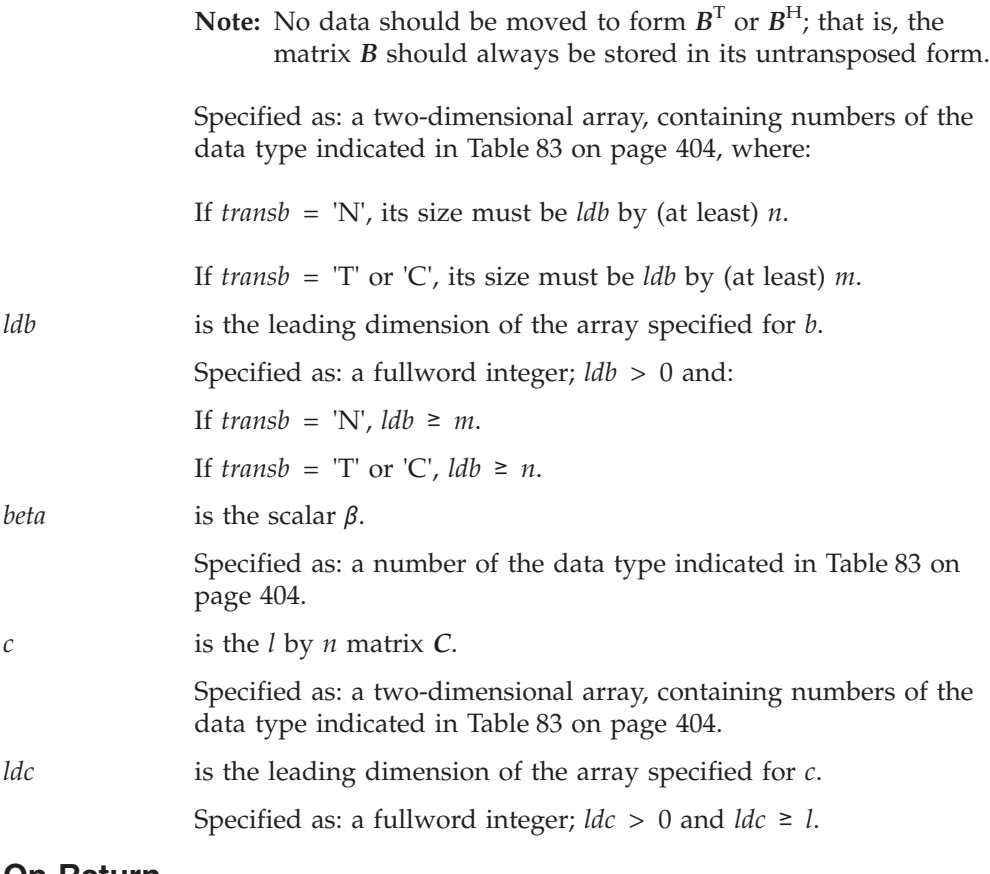

#### **On Return**

*c* is the *l* by *n* matrix *C*, containing the results of the computation. Returned as: an *ldc* by (at least) *n* array, containing numbers of the data type indicated in [Table](#page-429-0) 83 on page 404.

### **Notes**

- 1. All subroutines accept lowercase letters for the *transa* and *transb* arguments.
- 2. For SGEMM and DGEMM, if you specify 'C' for the *transa* or *transb* argument, it is interpreted as though you specified 'T'.
- 3. Matrix *C* must have no common elements with matrices *A* or *B*; otherwise, results are unpredictable. See ["Concepts"](#page-84-0) on page 59.

### **Function**

The combined matrix addition and multiplication is expressed as follows, where  $a_{ik}$ ,  $b_{ki}$ , and  $c_{ij}$  are elements of matrices *A*, *B*, and *C*, respectively:
$$
c_{ij} = \left(\alpha \sum_{k=1}^{m} a_{ik} b_{kj}\right) + \beta c_{ij} \quad \text{for } C \leftarrow \alpha A \ B + \beta C
$$
  
\n
$$
c_{ij} = \left(\alpha \sum_{k=1}^{m} a_{ki} b_{kj}\right) + \beta c_{ij} \quad \text{for } C \leftarrow \alpha A^{T} \ B + \beta C
$$
  
\n
$$
c_{ij} = \left(\alpha \sum_{k=1}^{m} \overline{a}_{ki} b_{kj}\right) + \beta c_{ij} \quad \text{for } C \leftarrow \alpha A^{H} \ B + \beta C
$$
  
\n
$$
c_{ij} = \left(\alpha \sum_{k=1}^{m} a_{ik} b_{jk}\right) + \beta c_{ij} \quad \text{for } C \leftarrow \alpha A \ B^{T} + \beta C
$$
  
\n
$$
c_{ij} = \left(\alpha \sum_{k=1}^{m} a_{ki} b_{jk}\right) + \beta c_{ij} \quad \text{for } C \leftarrow \alpha A^{T} \ B^{T} + \beta C
$$
  
\n
$$
c_{ij} = \left(\alpha \sum_{k=1}^{m} \overline{a}_{ki} b_{jk}\right) + \beta c_{ij} \quad \text{for } C \leftarrow \alpha A \ B^{H} + \beta C
$$
  
\n
$$
c_{ij} = \left(\alpha \sum_{k=1}^{m} a_{ik} \overline{b}_{jk}\right) + \beta c_{ij} \quad \text{for } C \leftarrow \alpha A \ B^{H} + \beta C
$$
  
\n
$$
c_{ij} = \left(\alpha \sum_{k=1}^{m} a_{ki} \overline{b}_{jk}\right) + \beta c_{ij} \quad \text{for } C \leftarrow \alpha A^{T} \ B^{H} + \beta C
$$
  
\n
$$
c_{ij} = \left(\alpha \sum_{k=1}^{m} \overline{a}_{ki} \overline{b}_{jk}\right) + \beta c_{ij} \quad \text{for } C \leftarrow \alpha A^{H} \ B^{H} + \beta C
$$

for  $i = 1$ , l and  $j = 1, n$ 

See references [\[34\]](#page-1081-0) and [\[40\]](#page-1082-0). In the following three cases, no computation is performed:

- v *l* is 0.
- *n* is 0.
- $β$  is 1 and  $α$  is 0.

Assuming the above conditions do not exist, if  $\beta \neq 1$  and *m* is 0, then  $\beta C$  is returned.

# **Special Usage**

#### **Equivalence Rules**

The equivalence rules, defined for matrix multiplication of *A* and *B* in ["Special](#page-417-0) [Usage"](#page-417-0) on page 392, also apply to the matrix multiplication part of the computation performed by this subroutine. You should use the equivalent rules when you want to transpose or conjugate transpose the multiplication part of the computation. When coding the calling sequences for these cases, be careful to code your matrix arguments and dimension arguments in the order indicated by the rule. Also, be careful that your input and output array C has dimensions large enough to hold the resulting matrix. See ["Example](#page-435-0) 4" on page 410.

# **Error conditions**

## **Resource Errors**

Unable to allocate internal work area (CGEMM and ZGEMM only).

## **Computational Errors**

None

## **Input-Argument Errors**

- 1.  $\frac{d}{d\theta}$ ,  $\frac{d}{d\theta}$ ,  $\frac{d}{d\theta} \leq 0$
- 2. *l*, *m*, *n* < 0
- 3.  $l > ldc$
- 4. *transa*, *transb* ≠ 'N', 'T', or 'C'
- 5. *transa* = 'N' and *l* > *lda*
- 6. *transa* = 'T' or 'C' and *m* > *lda*
- 7. *transb* = 'N' and  $m > ldb$
- 8. *transb* = 'T' or 'C' and *n* > *ldb*

# **Examples**

## **Example 1**

This example shows the computation *C*←α*AB*+β*C*, where *A*, *B*, and *C* are contained in larger arrays A, B, and C, respectively.

### **Call Statement and Input:**

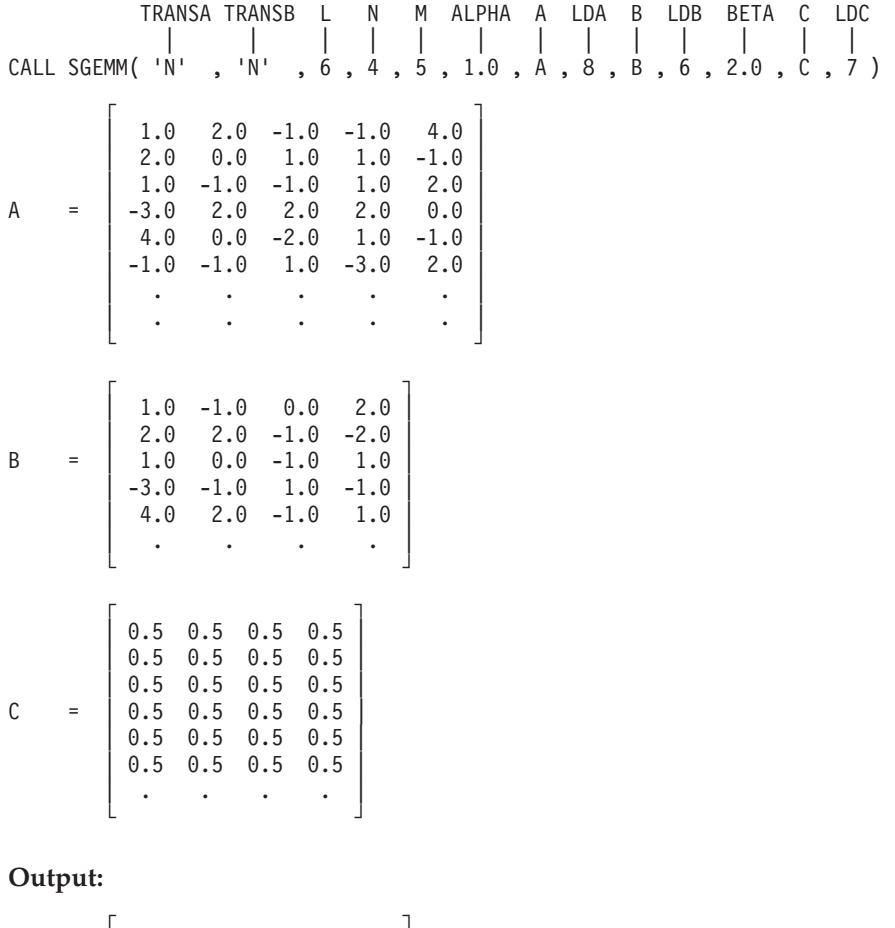

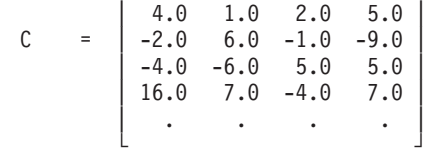

## **Example 2**

This example shows the computation *C*←α*AB*<sup>T</sup> +β*C*, where *A* and *C* are contained in larger arrays A and C, respectively, and *B* is the same size as array B in which it is contained.

#### **Call Statement and Input:**

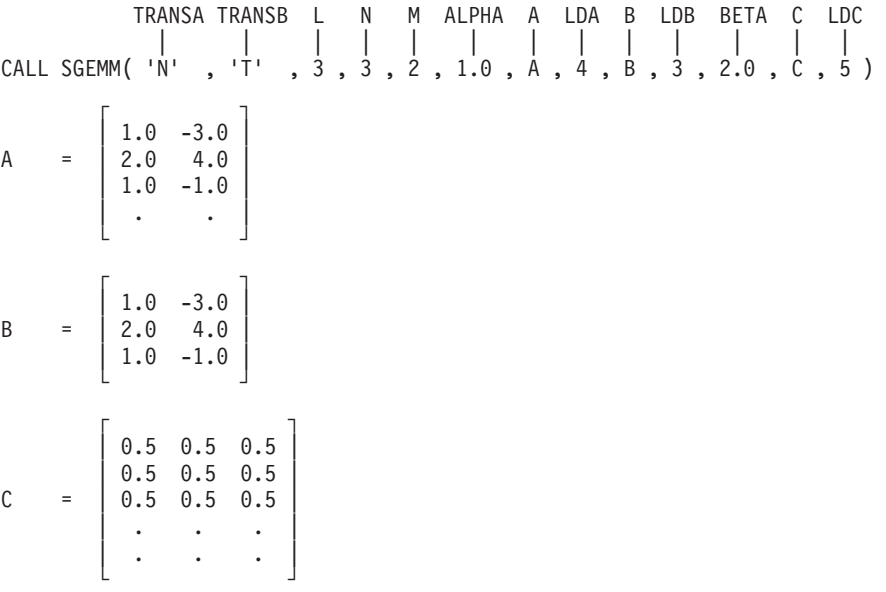

#### **Output:**

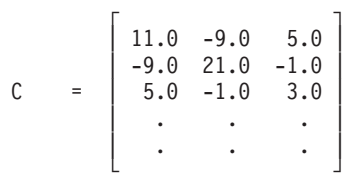

### **Example 3**

This example shows the computation  $C \leftarrow \alpha AB + \beta C$  using complex data, where A, B, and *C* are contained in larger arrays, A, B, and C, respectively.

#### **Call Statement and Input:**

TRANSA TRANSB L N M ALPHA A LDA B LDB BETA C LDC | | | | | | | | | | | | | CALL CGEMM( 'N' , 'N' , 6 , 2 , 3 , ALPHA , A , 8 , B , 4 , BETA , C , 8 ) ALPHA = (1.0, 0.0) BETA = (2.0, 0.0)  $\Gamma$   $\Gamma$  $(1.0, 5.0)$   $(9.0, 2.0)$   $(1.0, 9.0)$  $(2.0, 4.0)$   $(8.0, 3.0)$   $(1.0, 8.0)$  $(3.0, 3.0)$   $(7.0, 5.0)$   $(1.0, 7.0)$ A = | (4.0, 2.0) (4.0, 7.0) (1.0, 5.0) |  $(5.0, 1.0)$   $(5.0, 1.0)$   $(1.0, 6.0)$  $(6.0, 6.0)$   $(3.0, 6.0)$   $(1.0, 4.0)$ 

<span id="page-435-0"></span>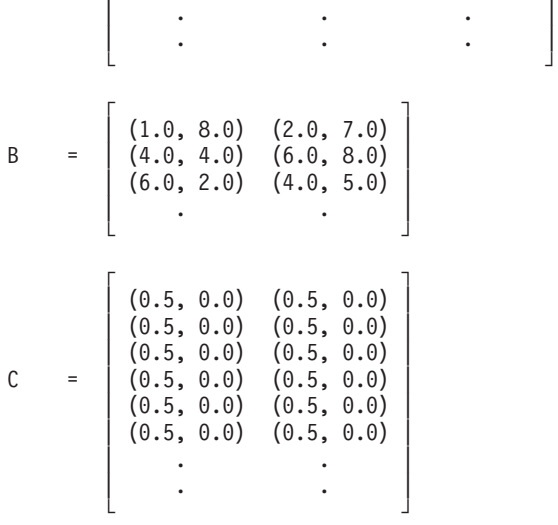

#### **Output:**

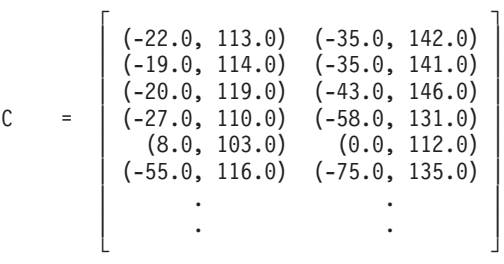

#### **Example 4**

This example shows how to obtain the conjugate transpose of *AB*H.

$$
\left(A^{\mathbf{B}^{\mathrm{H}}}\right)^{\mathrm{H}} = \overline{\mathbf{B}} \mathbf{A}^{\mathrm{T}} = \mathbf{B} \mathbf{A}^{\mathrm{H}}
$$

This shows the conjugate transpose of the computation performed in ["Example](#page-422-0) 8" on [page](#page-422-0) 397 for CGEMUL, which uses the following calling sequence: CALL CGEMUL( A , 4 , 'N' , B , 3 , 'C' , C , 4 , 3 , 2 , 3 )

You instead code the calling sequence for  $C \notin \beta C + \alpha B A^{H}$ , where  $\beta = 0$ ,  $\alpha = 1$ , and the array *C* has the correct dimensions to receive the transposed matrix. Because  $\beta$ is zero,  $\beta C = 0$ . For a description of all the matrix identities, see ["Special](#page-417-0) Usage" on [page](#page-417-0) 392.

#### **Call Statement and Input:**

TRANSA TRANSB L N M ALPHA A LDA B LDB BETA C LDC | | | | | | | | | | | | | CALL CGEMM( 'N' , 'C' , 3 , 3 , 2 , ALPHA , B , 3 , A , 3 , BETA , C , 4 ) ALPHA = (1.0, 0.0) BETA = (0.0, 0.0)  $\Gamma$   $\Gamma$  $(1.0, 3.0)$   $(-3.0, 2.0)$ B = | (2.0, 5.0) (4.0, 6.0) |  $(1.0, 1.0)$   $(-1.0, 9.0)$ └ ┘

$$
A = \left[\begin{array}{cccc} (1.0, 2.0) & (-3.0, 2.0) \\ (2.0, 6.0) & (4.0, 5.0) \\ (1.0, 2.0) & (-1.0, 8.0) \\ . & . & . \end{array}\right]
$$

 $C = (not \text{ relevant})$ 

**Output:**

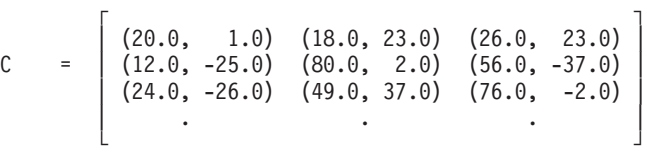

#### **Example 5**

This example shows the computation *C*←α*A*<sup>T</sup> *B*H+β*C* using complex data, where *A, B*, and *C* are the same size as the arrays A, B, and C, in which they are contained. Because *β* is zero,  $βC = 0$ . (Based on the dimensions of the matrices, *A* is actually a column vector, and *C* is actually a row vector.)

#### **Call Statement and Input:**

TRANSA TRANSB L N M ALPHA A LDA B LDB BETA C LDC | | | | | | | | | | | | | CALL CGEMM( 'T' , 'C' , 1 , 3 , 3 , ALPHA , A , 3 , B , 3 , BETA , C , 1 ) ALPHA = (1.0, 1.0)<br>BETA = (0.0, 0.0)  $= (0.0, 0.0)$  $\Gamma$   $\qquad \qquad$   $\qquad$   $\q$  $(1.0, 2.0)$  $A = (2.0, 5.0)$  $(1.0, 6.0)$ └ ┘  $\Gamma$  , and  $\Gamma$  , and  $\Gamma$  , and  $\Gamma$  $(1.0, 6.0)$   $(-3.0, 4.0)$   $(2.0, 6.0)$  $B = \begin{bmatrix} (2.0, 3.0) & (4.0, 6.0) & (0.0, 3.0) \end{bmatrix}$  $(1.0, 3.0)$   $(-1.0, 6.0)$   $(-1.0, 9.0)$ └ ┘  $[cot$  relevant)

### **Output:**

$$
C = \left[ (86.0, 44.0) (58.0, 70.0) (121.0, 55.0) \right]
$$

# <span id="page-437-0"></span>**SSYMM, DSYMM, CSYMM, ZSYMM, CHEMM, and ZHEMM — Matrix-Matrix Product Where One Matrix is Real or Complex Symmetric or Complex Hermitian**

# **Purpose**

These subroutines compute one of the following matrix-matrix products, using the scalars  $\alpha$  and  $\beta$  and matrices *A*, *B*, and *C*:

- 1. *C*←α*AB*+β*C*
- 2. *C*←α*BA*+β*C*

where matrix *A* is stored in either upper or lower storage mode, and:

- v For SSYMM and DSYMM, matrix *A* is real symmetric.
- v For CSYMM and ZSYMM, matrix *A* is complex symmetric.
- v For CHEMM and ZHEMM, matrix *A* is complex Hermitian.

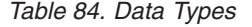

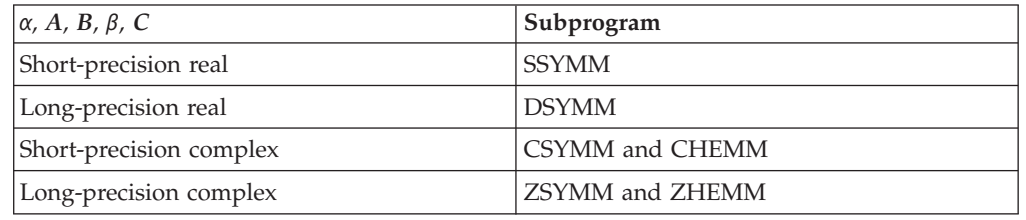

# **Syntax**

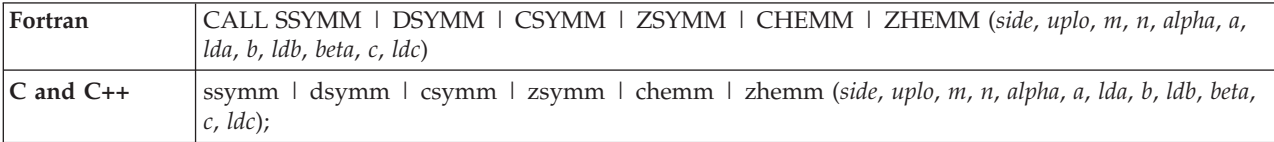

## **On Entry**

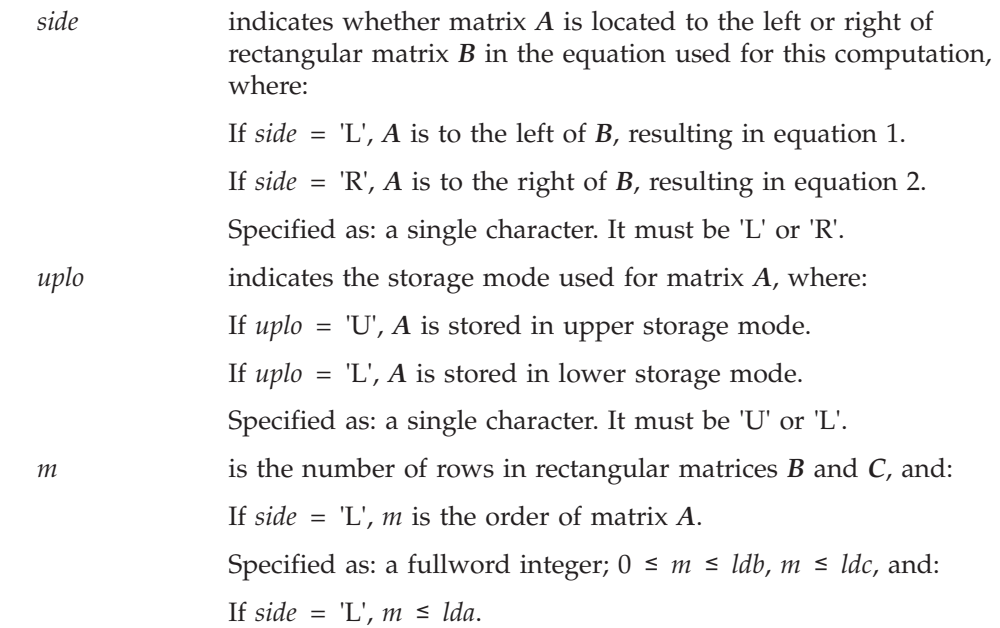

## **SSYMM, DSYMM, CSYMM, ZSYMM, CHEMM, and ZHEMM**

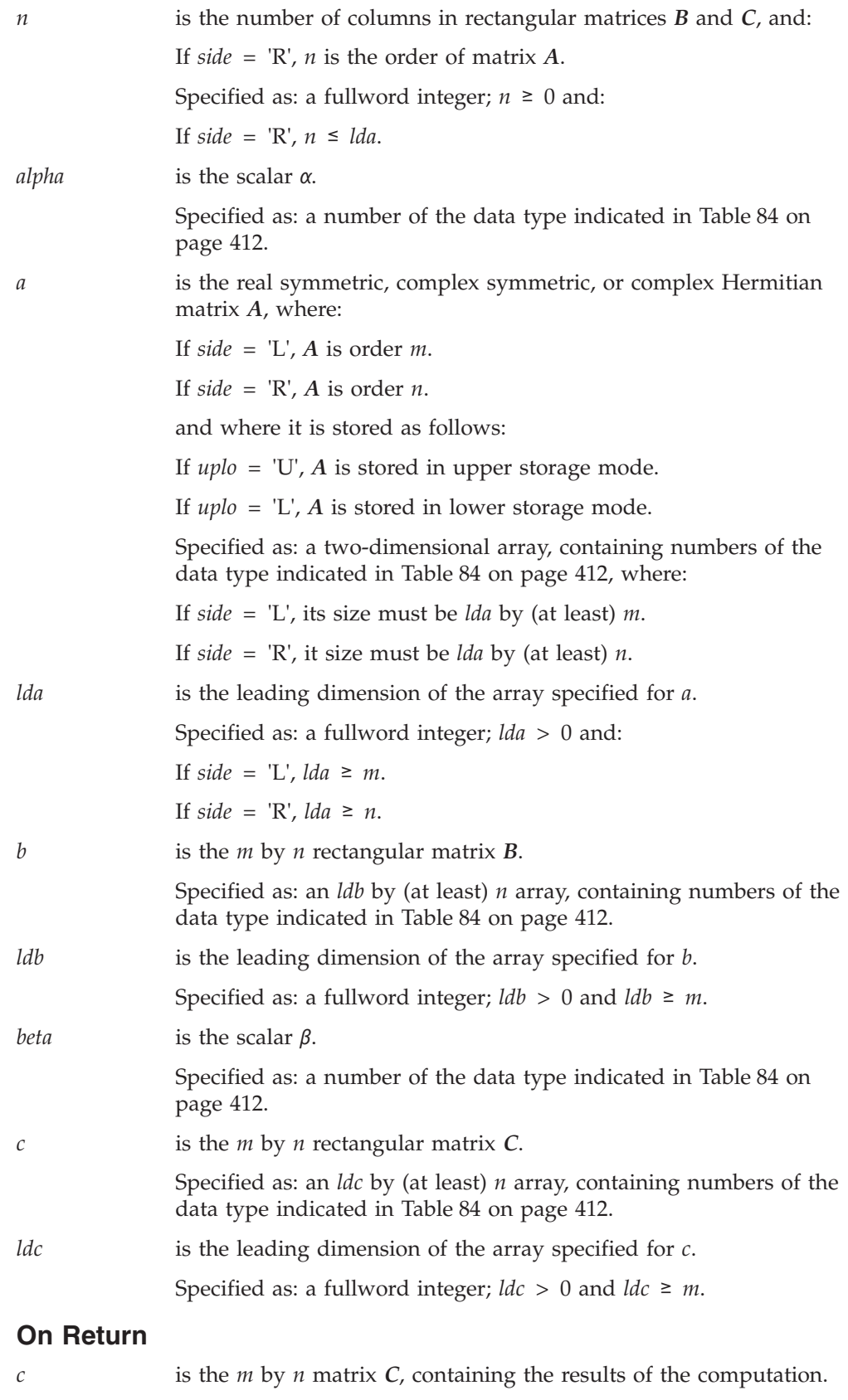

Returned as: an *ldc* by (at least) *n* array, containing numbers of the data type indicated in [Table](#page-437-0) 84 on page 412.

# **Notes**

- 1. These subroutines accept lowercase letters for the *side* and *uplo* arguments.
- 2. Matrices *A*, *B*, and *C* must have no common elements; otherwise, results are unpredictable.
- 3. If matrix *A* is upper triangular (*uplo* = 'U'), these subroutines use only the data in the upper triangular portion of the array. If matrix *A* is lower triangular, (*uplo* = 'L'), these subroutines use only the data in the lower triangular portion of the array. In each case, the other portion of the array is altered during the computation, but restored before exit.
- 4. The imaginary parts of the diagonal elements of a complex Hermitian matrix *A* are assumed to be zero, so you do not have to set these values.
- 5. For a description of how symmetric matrices are stored in upper and lower storage mode, see ["Symmetric](#page-94-0) Matrix" on page 69. For a description of how complex Hermitian matrices are stored in upper and lower storage mode, see "Complex [Hermitian](#page-98-0) Matrix" on page 73.

# **Function**

These subroutines can perform the following matrix-matrix product computations using matrix *A*, which is real symmetric for SSYMM and DSYMM, complex symmetric for CSYMM and ZSYMM, and complex Hermitian for CHEMM and ZHEMM:

- 1. *C*←α*AB*+β*C*
- 2. *C*←α*BA*+β*C*

where:

 $α$  and  $β$  are scalars.

*A* is a matrix of the type indicated above, stored in upper or lower storage mode. It is order *m* for equation 1 and order *n* for equation 2.

*B* and *C* are *m* by *n* rectangular matrices.

See references [\[34\]](#page-1081-0) and [\[40\]](#page-1082-0). In the following two cases, no computation is performed:

- *n* or *m* is 0.
- $β$  is one and  $α$  is zero.

# **Error conditions**

## **Resource Errors**

Unable to allocate internal work area.

### **Computational Errors**

None

### **Input-Argument Errors**

1.  $m < 0$ 2. *m* > *ldb* 3. *m* > *ldc* 4.  $n < 0$ 5.  $lda, ldb, ldc \leq 0$ 6. *side* ≠ 'L' or 'R' 7. *uplo* ≠ 'L' or 'U' 8. *side* = 'L' and *m* > *lda* 9. *side* = 'R' and *n* > *lda*

# **Examples**

## **Example 1**

This example shows the computation *C*←α*AB*+β*C*, where *A* is a real symmetric matrix of order 5, stored in upper storage mode, and *B* and *C* are 5 by 4 rectangular matrices.

### **Call Statement and Input:**

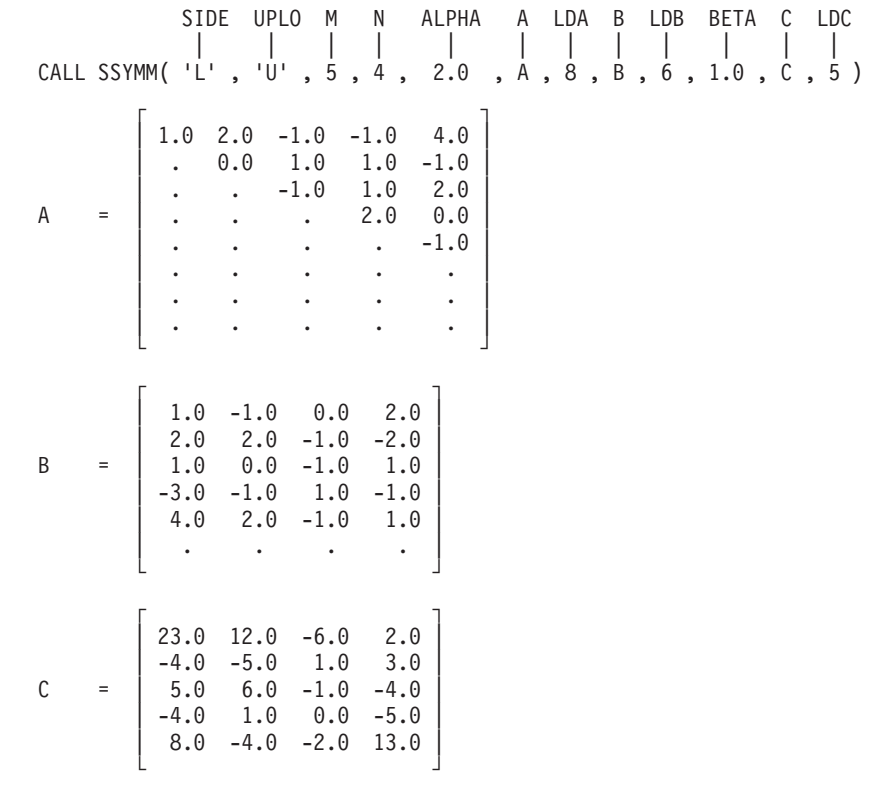

# **Output:**

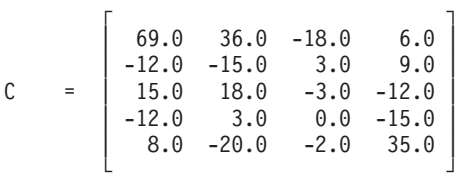

## **Example 2**

This example shows the computation *C*←α*AB*+β*C*, where *A* is a real symmetric matrix of order 3, stored in lower storage mode, and *B* and *C* are 3 by 6 rectangular matrices.

### **Call Statement and Input:**

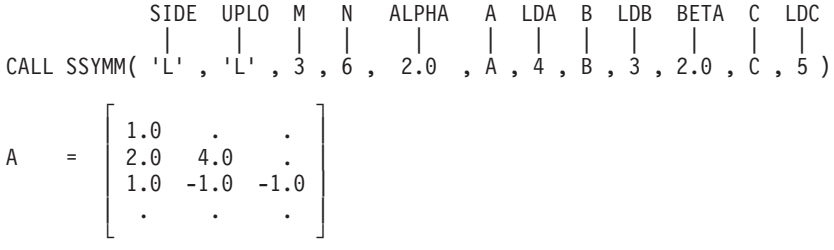

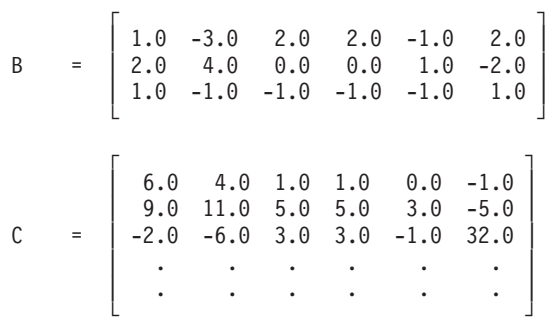

## **Output:**

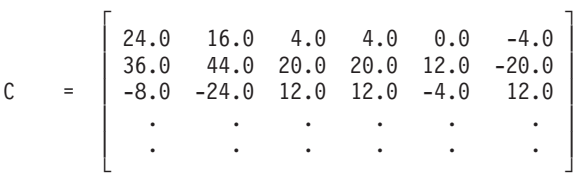

### **Example 3**

This example shows the computation *C*←α*BA*+β*C*, where *A* is a real symmetric matrix of order 3, stored in upper storage mode, and *B* and *C* are 2 by 3 rectangular matrices.

#### **Call Statement and Input:**

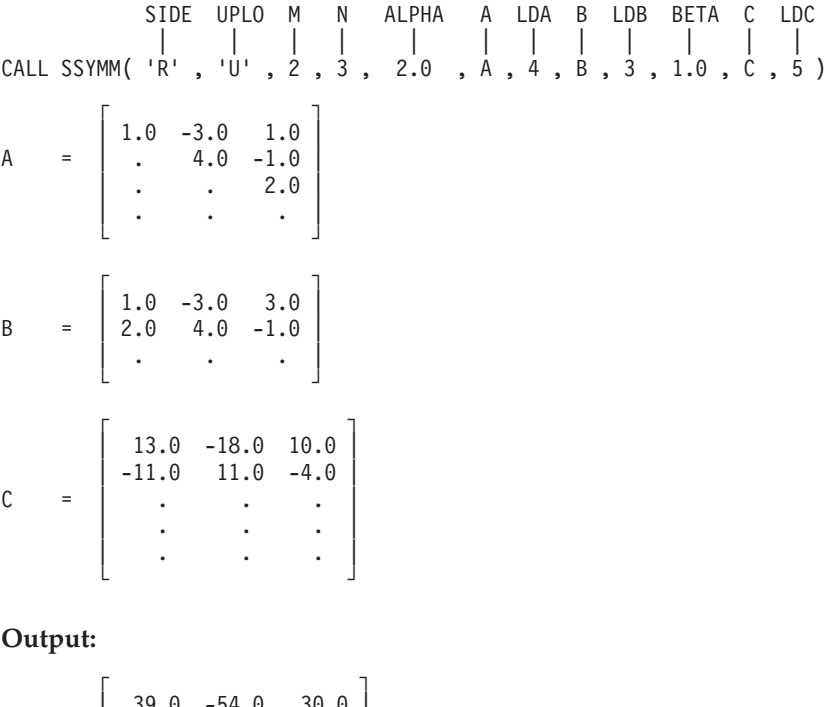

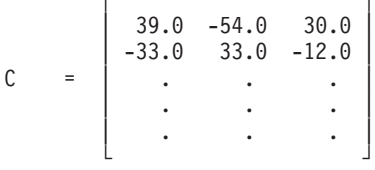

### **Example 4**

This example shows the computation  $C \in \alpha B A + \beta C$ , where *A* is a real symmetric matrix of order 3, stored in lower storage mode, and *B* and *C* are 3 by 3 square matrices.

#### **Call Statement and Input:**

SIDE UPLO M N ALPHA A LDA B LDB BETA C LDC | | | | | | | | | | | | CALL SSYMM( 'R' , 'L' , 3 , 3 , -1.0 , A , 3 , B , 3 , 1.0 , C , 3 )  $\Gamma$   $\Gamma$  $\begin{vmatrix} 1.0 & . & . \end{vmatrix}$ A = | 2.0 10.0 . | | 1.0 11.0 4.0 | └ **┘** ┘  $\mathsf{r}$  , the state  $\mathsf{r}$  $| 1.0 -3.0 2.0 |$  $B = | 2.0 4.0 0.0 |$  $| 1.0 -1.0 -1.0 |$ └ ┘  $\mathsf{r}$  , the state  $\mathsf{r}$ | 1.0  $5.0$  -9.0  $C = \begin{vmatrix} -3.0 & 10.0 & -2.0 \end{vmatrix}$ |  $-2.0$  8.0 0.0 └ ┘

**Output:**

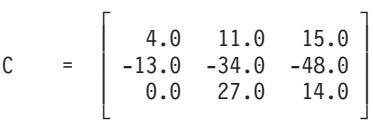

### **Example 5**

This example shows the computation  $C \in \alpha B A + \beta C$ , where *A* is a complex symmetric matrix of order 3, stored in upper storage mode, and *B* and *C* are 2 by 3 rectangular matrices.

### **Call Statement and Input:**

SIDE UPLO M N ALPHA A LDA B LDB BETA C LDC | | | | | | | | | | | | CALL CSYMM( 'R' , 'U' , 2 , 3 , ALPHA , A , 4 , B , 3 , BETA , C , 5 ) ALPHA = (2.0, 3.0) BETA = (1.0, 6.0)  $\Gamma$  , and  $\Gamma$  , and  $\Gamma$  , and  $\Gamma$  $(1.0, 5.0)$   $(-3.0, 2.0)$   $(1.0, 6.0)$ A = | . (4.0, 5.0) (-1.0, 4.0) | | .  $(2.0, 5.0)$  | | . . . | └ ┘  $\Gamma$  , and  $\Gamma$  $(1.0, 1.0)$   $(-3.0, 2.0)$   $(3.0, 3.0)$  $B = \begin{bmatrix} (2.0, 6.0) & (4.0, 5.0) & (-1.0, 4.0) \end{bmatrix}$ | . . . | └ ┘  $\Gamma$  , and  $\Gamma$  , and  $\Gamma$  , and  $\Gamma$  $(13.0, 6.0)$   $(-18.0, 6.0)$   $(10.0, 7.0)$  $\vert$  (-11.0, 8.0) (11.0, 1.0) (-4.0, 2.0)  $\vert$  $C = |$  . . . . . . |

| . . . | | . . . |

└ ┘

### **Output:**

 $\Gamma$  , and the contract of  $\Gamma$  $( -96.0, 72.0)$   $( -141.0, -226.0)$   $( -112.0, 38.0)$  $\vert$  (-230.0, -269.0) (-133.0, -23.0) (-272.0, -198.0)  $\vert$  $C = |$  .  $|$ | . . . | | . . . | └ ┘

#### **Example 6**

This example shows the computation *C*←α*BA*+β*C*, where *A* is a complex Hermitian matrix of order 3, stored in lower storage mode, and *B* and *C* are 3 by 3 square matrices.

**Note:** The imaginary parts of the diagonal elements of a complex Hermitian matrix are assumed to be zero, so you do not have to set these values.

#### **Call Statement and Input:**

SIDE UPLO M N ALPHA A LDA B LDB BETA C LDC | | | | | | | | | | | | CALL CHEMM( 'R' , 'L' , 2 , 3 , ALPHA , A , 4 , B , 3 , BETA , C , 5 ) ALPHA = (2.0, 3.0) BETA = (1.0, 6.0)  $\Gamma$  , and  $\Gamma$ | (1.0, . ) . . | A = | (3.0, 2.0) (4.0, .) . |  $|(1.0, 6.0)$   $(1.0, 4.0)$   $(2.0, ...)$ | . . . | └ ┘  $\Gamma$  , and  $\Gamma$  , and  $\Gamma$  , and  $\Gamma$  $(1.0, 1.0)$   $(-3.0, 2.0)$   $(3.0, 3.0)$  $B = \begin{bmatrix} (2.0, 6.0) & (4.0, 5.0) & (-1.0, 4.0) \end{bmatrix}$  $\| \cdot \|$ └ ┘  $\Gamma$  , and  $\Gamma$  , and  $\Gamma$  , and  $\Gamma$  $(13.0, 6.0)$   $(-18.0, 6.0)$   $(10.0, 7.0)$  $\vert$  (-11.0, 8.0) (11.0, 1.0) (-4.0, 2.0)  $\vert$  $C = |$  . . . . . . | | . . . | | . . . | └ ┘

#### **Output:**

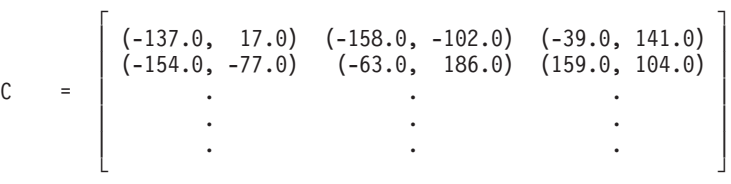

# <span id="page-444-0"></span>**STRMM, DTRMM, CTRMM, and ZTRMM — Triangular Matrix-Matrix Product**

# **Purpose**

STRMM and DTRMM compute one of the following matrix-matrix products, using the scalar α, rectangular matrix *B*, and triangular matrix *A* or its transpose:

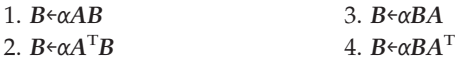

CTRMM and ZTRMM compute one of the following matrix-matrix products, using the scalar α, rectangular matrix *B*, and triangular matrix *A*, its transpose, or its conjugate transpose:

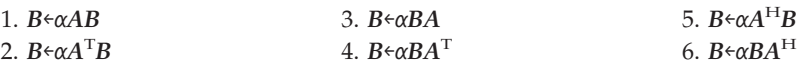

*Table 85. Data Types*

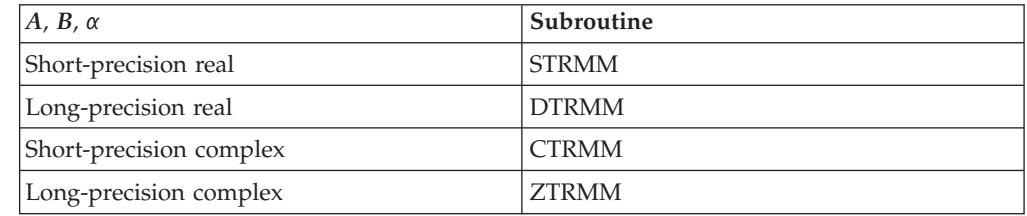

# **Syntax**

**Fortran** CALL STRMM | DTRMM | CTRMM | ZTRMM (*side*, *uplo*, *transa*, *diag*, *m*, *n*, *alpha*, *a*, *lda*, *b*, *ldb*) **C and C++** strmm | dtrmm | ctrmm | ztrmm (*side*, *uplo*, *transa*, *diag*, *m*, *n*, *alpha*, *a*, *lda*, *b*, *ldb*);

# **On Entry**

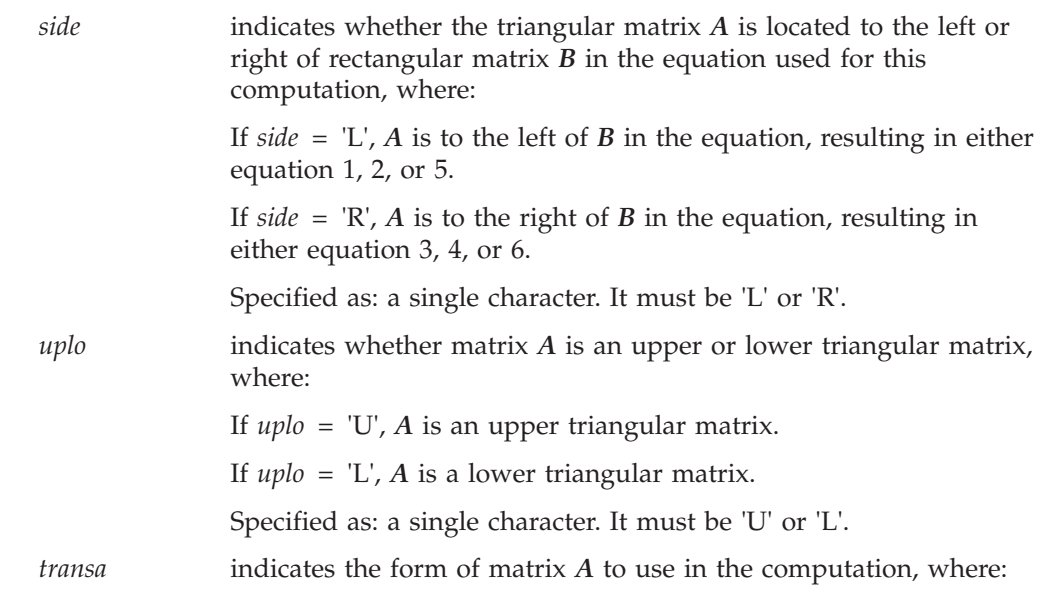

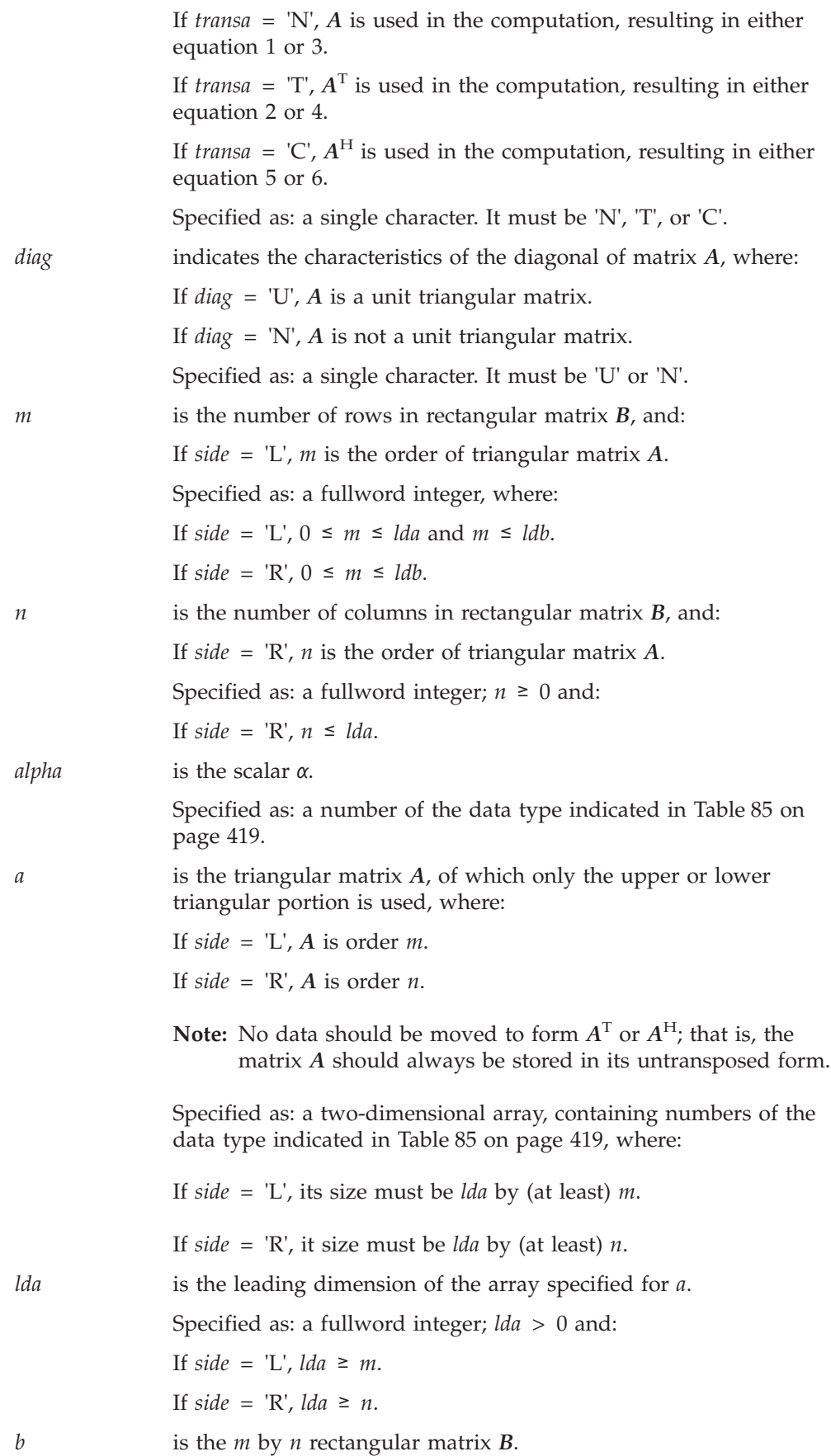

Specified as: an *ldb* by (at least) *n* array, containing numbers of the data type indicated in [Table](#page-444-0) 85 on page 419.

*ldb* is the leading dimension of the array specified for *b*.

Specified as: a fullword integer;  $\frac{db}{d} > 0$  and  $\frac{db}{d} \geq m$ .

## **On Return**

*b* is the *m* by *n* matrix *B*, containing the results of the computation. Returned as: an *ldb* by (at least) *n* array, containing numbers of the data type indicated in [Table](#page-444-0) 85 on page 419.

# **Notes**

- 1. These subroutines accept lowercase letters for the *side*, *uplo*, *transa*, and *diag* arguments.
- 2. For STRMM and DTRMM, if you specify 'C' for the *transa* argument, it is interpreted as though you specified 'T'.
- 3. Matrices *A* and *B* must have no common elements; otherwise, results are unpredictable.
- 4. ESSL assumes certain values in your array for parts of a triangular matrix. As a result, you do not have to set these values. For unit triangular matrices, the elements of the diagonal are assumed to be 1.0 for real matrices and (1.0, 0.0) for complex matrices. When using upper- or lower-triangular storage, the unreferenced elements in the lower and upper triangular part, respectively, are assumed to be zero.
- 5. For a description of triangular matrices and how they are stored, see ["Triangular](#page-102-0) Matrix" on page 77.

# **Function**

These subroutines can perform the following matrix-matrix product computations, using the triangular matrix *A*, its transpose, or its conjugate transpose, where *A* can be either upper- or lower-triangular:

- 1. *B*←α*AB*
- 2.  $B \in \alpha A^T B$
- 3. *B*←α*A*H*B* (for CTRMM and ZTRMM only) where:

α is a scalar. *A* is a triangular matrix of order *m*. *B* is an *m* by *n* rectangular matrix.

- 4. *B*←α*BA*
- 5.  $B \in \alpha B A^T$
- 6.  $B \in \alpha B A^H$  (for CTRMM and ZTRMM only) where:

α is a scalar. *A* is a triangular matrix of order *n*. *B* is an *m* by *n* rectangular matrix.

See references [\[34\]](#page-1081-0) and [\[40\]](#page-1082-0). If *n* or *m* is 0, no computation is performed.

# **Error conditions**

## **Resource Errors**

Unable to allocate internal work area.

## **Computational Errors**

None

## **Input-Argument Errors**

- 1.  $m < 0$
- 2.  $n < 0$
- 3. *lda*,  $\text{Id}b \leq 0$
- 4. *side* ≠ 'L' or 'R'
- 5. *uplo* ≠ 'L' or 'U'
- 6. *transa* ≠ 'T', 'N', or 'C'
- 7. *diag* ≠ 'N' or 'U' 8. *side* = 'L' and *m* > *lda*
- 
- 9. *m* > *ldb*
- 10. *side* = 'R' and *n* > *lda*

# **Examples**

# **Example 1**

This example shows the computation  $B \in \alpha AB$ , where *A* is a 5 by 5 upper triangular matrix that is not unit triangular, and *B* is a 5 by 3 rectangular matrix.

#### **Call Statement and Input:**

SIDE UPLO TRANSA DIAG M N ALPHA A LDA B LDB | | | | | | | | | | | CALL STRMM( 'L' , 'U' , 'N' , 'N' , 5 , 3 , 1.0 , A , 7 , B , 6 )  $\Gamma$   $\Gamma$ | 3.0 -1.0 2.0 2.0 1.0 | |  $. -2.0 \quad 4.0 \quad -1.0 \quad 3.0$  $\begin{vmatrix} . & . & . & -3.0 & 0.0 & 2.0 \end{vmatrix}$ A = | . . . 4.0 -2.0 | | . . . . 1.0 | | . . . . . | | . . . . . | └ ┘  $\Gamma$   $\Gamma$ | 2.0 3.0 1.0 | | 5.0 5.0 4.0 |  $B = | 0.0 1.0 2.0 |$ | 3.0 1.0  $-3.0$  |  $| -1.0 \t2.0 \t1.0 |$ | . . . | └ ┘ **Output:**  $\mathsf{r}$  , the state  $\mathsf{r}$  $\begin{vmatrix} 6.0 & 10.0 & -2.0 \end{vmatrix}$  $| -16.0 -1.0 6.0 |$  $B = \begin{vmatrix} -2.0 & 1.0 & -4.0 \end{vmatrix}$ | 14.0  $0.0 -14.0$  $| -1.0 \t2.0 \t1.0 |$ 

| . . . | └ ┘

## **Example 2**

This example shows the computation  $B \in \alpha A^{T}B$ , where *A* is a 5 by 5 upper triangular matrix that is not unit triangular, and *B* is a 5 by 4 rectangular matrix.

#### **Call Statement and Input:**

SIDE UPLO TRANSA DIAG M N ALPHA A LDA B LDB | | | | | | | | | | | CALL STRMM( 'L' , 'U' , 'T' , 'N' , 5 , 4 , 1.0 , A , 7 , B , 6 )  $\Gamma$   $\Gamma$ |  $-1.0$   $-4.0$   $-2.0$   $2.0$   $3.0$  | |  $. 2.0 2.0 2.0 2.0$ |  $\cdot$   $\cdot$   $-3.0$   $-1.0$   $4.0$  | A = | . . . 1.0 0.0 | | . . . . -2.0 | | . . . . . | | . . . . . | └ **」**  $\Gamma$   $\Gamma$ |  $1.0$  2.0 3.0 4.0 | 3.0 3.0 -1.0 2.0 |  $B = \begin{bmatrix} -2.0 & -1.0 & 0.0 & 1.0 \end{bmatrix}$  $\begin{vmatrix} 4.0 & 4.0 & -3.0 & -3.0 \end{vmatrix}$ | 2.0 2.0 2.0 2.0 | . . . . | └ ┘

**Output:**

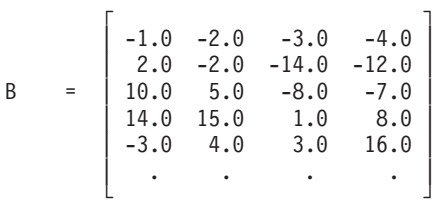

### **Example 3**

This example shows the computation  $B \in \alpha B A$ , where *A* is a 5 by 5 lower triangular matrix that is not unit triangular, and *B* is a 3 by 5 rectangular matrix.

#### **Call Statement and Input:**

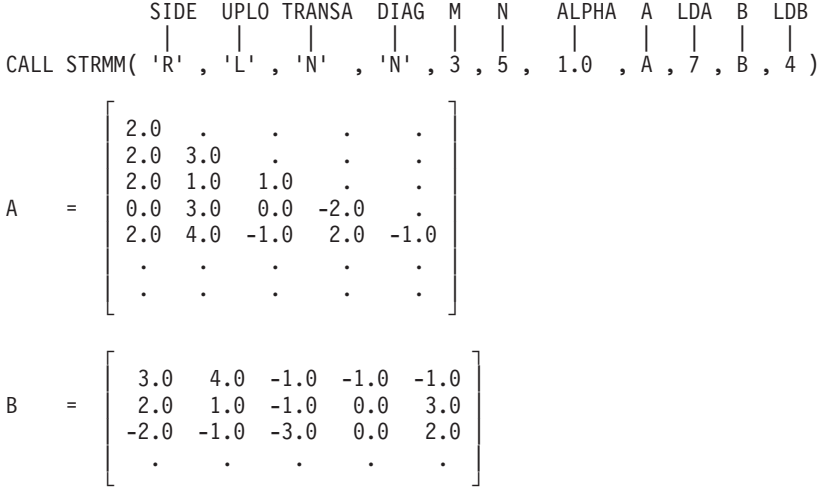

**Output:**

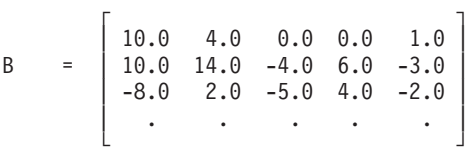

### **Example 4**

This example shows the computation  $B \in \alpha B A$ , where A is a 6 by 6 upper triangular matrix that is unit triangular, and *B* is a 1 by 6 rectangular matrix.

**Note:** Because matrix *A* is unit triangular, the diagonal elements are not referenced. ESSL assumes a value of 1.0 for the diagonal elements.

#### **Call Statement and Input:**

SIDE UPLO TRANSA DIAG M N ALPHA A LDA B LDB | | | | | | | | | | | CALL STRMM( 'R' , 'U' , 'N' , 'U' , 1 , 6 , 1.0 , A , 7 , B , 2 )  $\Gamma$  , and  $\Gamma$  , and  $\Gamma$  , and  $\Gamma$ |  $. 2.0 -3.0 1.0 2.0 4.0$  $\begin{vmatrix} . & . & 0.0 & 1.0 & 1.0 & -2.0 \end{vmatrix}$ | . . . 4.0 -1.0 1.0 | A = | . . . . 0.0 -1.0 | | . . . . . 2.0 | | . . . . . . . . . . . | | . . . . . . . . . . . | └ ┘  $\Gamma$  , and  $\Gamma$  , and  $\Gamma$  , and  $\Gamma$ B = | 1.0 2.0 1.0 3.0 -1.0 -2.0 | | . . . . . . . . | └ ┘

**Output:**

 $\Gamma$   $\Gamma$ B = | 1.0 4.0 -2.0 10.0 2.0 -6.0 | | . . . . . . . . | └ ┘

### **Example 5**

This example shows the computation  $B \in \alpha A^H B$ , where *A* is a 5 by 5 upper triangular matrix that is not unit triangular, and *B* is a 5 by 1 rectangular matrix.

#### **Call Statement and Input:**

SIDE UPLO TRANSA DIAG M N ALPHA A LDA B LDB | | | | | | | | | | | CALL CTRMM( 'L' , 'U' , 'C' , 'N' , 5 , 1 , ALPHA , A , 6 , B , 6 ) ALPHA = (1.0, 0.0)  $\Gamma$  , and the contract of the contract of the contract of the contract of the contract of the contract of the contract of the contract of the contract of the contract of the contract of the contract of the contract of th  $( -4.0, 1.0)$   $(4.0, -3.0)$   $(-1.0, 3.0)$   $(0.0, 0.0)$   $(-1.0, 0.0)$  $\vert$  . (-2.0, 0.0) (-3.0, -1.0) (-2.0, -1.0) (4.0, 3.0)  $\vert$ A = | . . (-5.0, 3.0) (-3.0, -3.0) (-5.0, -5.0) |  $\begin{array}{cccccccccccccc} \ & 1 & . & . & . & . & . & . & (4.0, -4.0) & (2.0, 0.0) \end{array}$ | . . . . (2.0, -1.0) | | . . . . . | └ ┘  $\Gamma$   $\qquad \qquad$   $\qquad$   $\q$  $(3.0, 4.0)$  $\vert$  (-4.0, 2.0)  $\vert$  $\beta = \begin{pmatrix} -5.0, & 0.0 \end{pmatrix}$ 

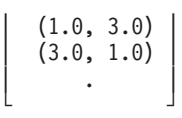

# **Output:**

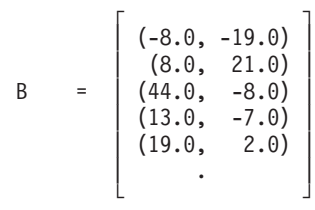

# <span id="page-451-0"></span>**SSYRK, DSYRK, CSYRK, ZSYRK, CHERK, and ZHERK — Rank-K Update of a Real or Complex Symmetric or a Complex Hermitian Matrix**

# **Purpose**

These subroutines compute one of the following rank-k updates, where matrix *C* is stored in either upper or lower storage mode. SSYRK, DSYRK, CSYRK, and ZSYRK use the scalars  $\alpha$  and  $\beta$ , real or complex matrix *A* or its transpose, and real or complex symmetric matrix *C* to compute:

- 1.  $C \in \alpha AA^T + \beta C$
- 2.  $C \in \alpha A^T A + \beta C$

CHERK and ZHERK use the scalars  $\alpha$  and  $\beta$ , complex matrix *A* or its complex conjugate transpose, and complex Hermitian matrix *C* to compute:

- 1.  $C \in \alpha AA^H + \beta C$
- 2.  $C \in \alpha A^H A + \beta C$

*Table 86. Data Types*

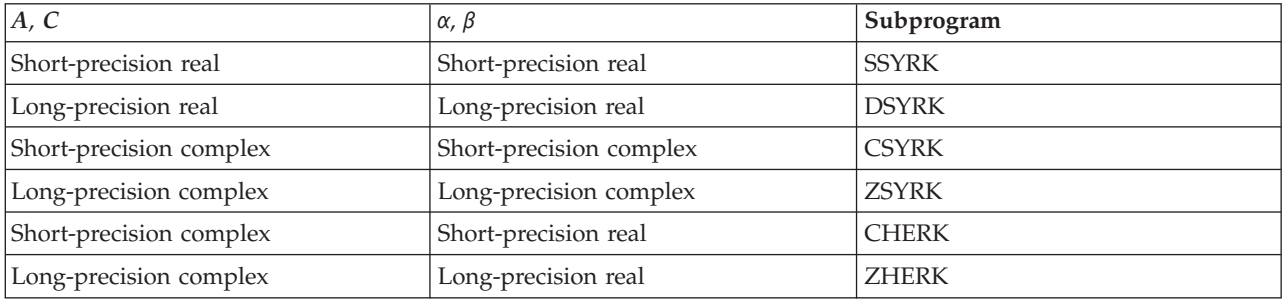

# **Syntax**

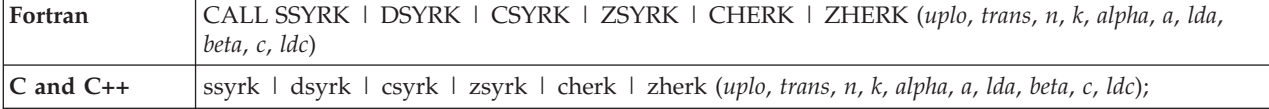

# **On Entry**

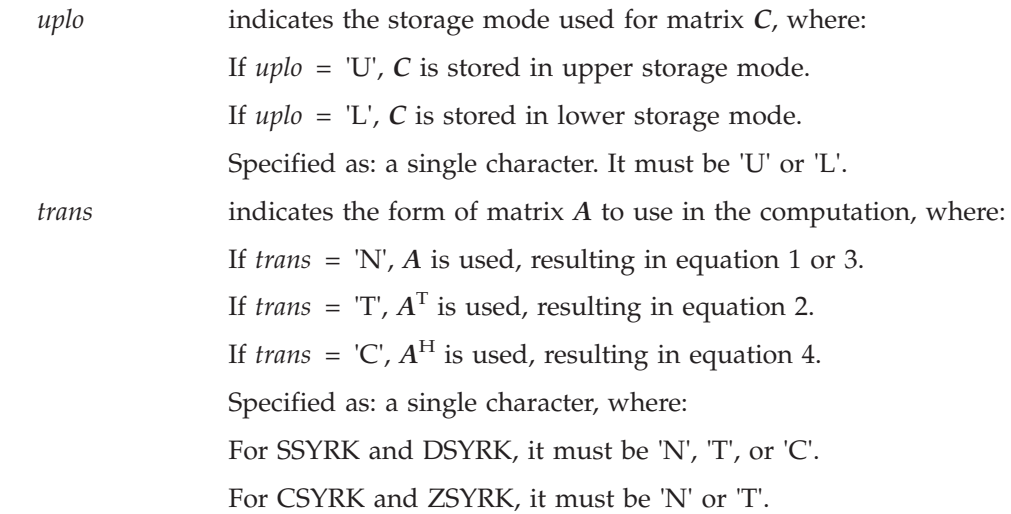

# **SSYRK, DSYRK, CSYRK, ZSYRK, CHERK, and ZHERK**

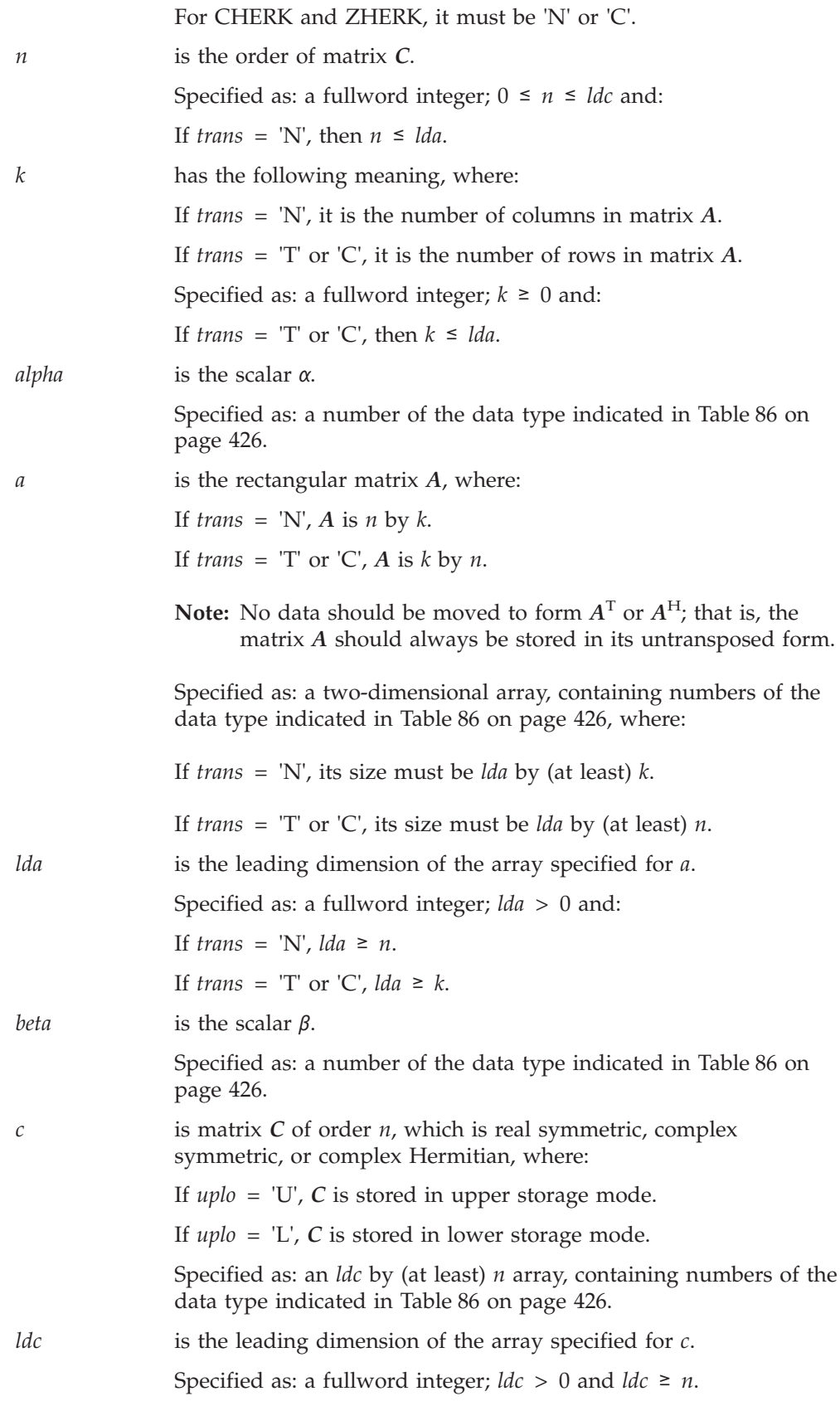

#### **On Return**

*c* is matrix *C* of order *n*, which is real symmetric, complex symmetric, or complex Hermitian, containing the results of the computation, where:

If *uplo* = 'U', *C* is stored in upper storage mode.

If *uplo* = 'L', *C* is stored in lower storage mode.

Returned as: an *ldc* by (at least) *n* array, containing numbers of the data type indicated in [Table](#page-451-0) 86 on page 426.

# **Notes**

- 1. These subroutines accept lowercase letters for the *uplo* and *trans* arguments.
- 2. For SSYRK and DSYRK, if you specify 'C' for the *trans* argument, it is interpreted as though you specified 'T'.
- 3. Matrices *A* and *C* must have no common elements; otherwise, results are unpredictable.
- 4. The imaginary parts of the diagonal elements of a complex Hermitian matrix *C* are assumed to be zero, so you do not have to set these values. On output, they are set to zero, except when  $β$  is one and  $α$  or  $k$  is zero, in which case no computation is performed.
- 5. For a description of how symmetric matrices are stored in upper and lower storage mode, see ["Symmetric](#page-94-0) Matrix" on page 69. For a description of how complex Hermitian matrices are stored in upper and lower storage mode, see "Complex [Hermitian](#page-98-0) Matrix" on page 73.

# **Function**

These subroutines can perform the following rank-k updates. For SSYRK and DSYRK, matrix *C* is real symmetric. For CSYRK and ZSYRK, matrix *C* is complex symmetric. They perform:

- 1. *C*←α*AA*<sup>T</sup> +β*C*
- 2. *C*←α*A*<sup>T</sup> *A*+β*C*

For CHERK and ZHERK, matrix *C* is complex Hermitian. They perform:

- 1. *C*←α*AA*H+β*C*
- 2. *C*←α*A*H*A*+β*C*

where:

 $\alpha$  and  $\beta$  are scalars.

*A* is a rectangular matrix, which is *n* by *k* for equations 1 and 3, and is *k* by *n* for equations 2 and 4.

*C* is a matrix of order *n* of the type indicated above, stored in upper or lower storage mode.

See references [\[34\]](#page-1081-0) and [\[40\]](#page-1082-0). In the following two cases, no computation is performed:

 $\cdot$  *n* is 0.

•  $β$  is one, and  $α$  is zero or  $k$  is zero.

Assuming the above conditions do not exist, if  $\beta$  is not one, and  $\alpha$  is zero or  $k$  is zero, then  $\beta C$  is returned.

# **Error conditions**

### **Resource Errors**

Unable to allocate internal work area.

### **Computational Errors**

None

# **Input-Argument Errors**

- 1. *lda*, *ldc* ≤ 0
- 2. *ldc* < *n*
- 3. *k*, *n* < 0
- 4. *uplo* ≠ 'U' or 'L'
- 5. *trans* ≠ 'N', 'T', or 'C' for SSYRK and DSYRK
- 6. *trans* ≠ 'N' or 'T' for CSYRK and ZSYRK
- 7. *trans* ≠ 'N' or 'C' for CHERK and ZHERK
- 8. *trans* = 'N' and *lda* < *n*
- 9. *trans* = 'T' or 'C' and *lda* < *k*

# **Examples**

## **Example 1**

This example shows the computation *C*←α*AA*<sup>T</sup> +β*C*, where *A* is an 8 by 2 real rectangular matrix, and *C* is a real symmetric matrix of order 8, stored in upper storage mode.

### **Call Statement and Input:**

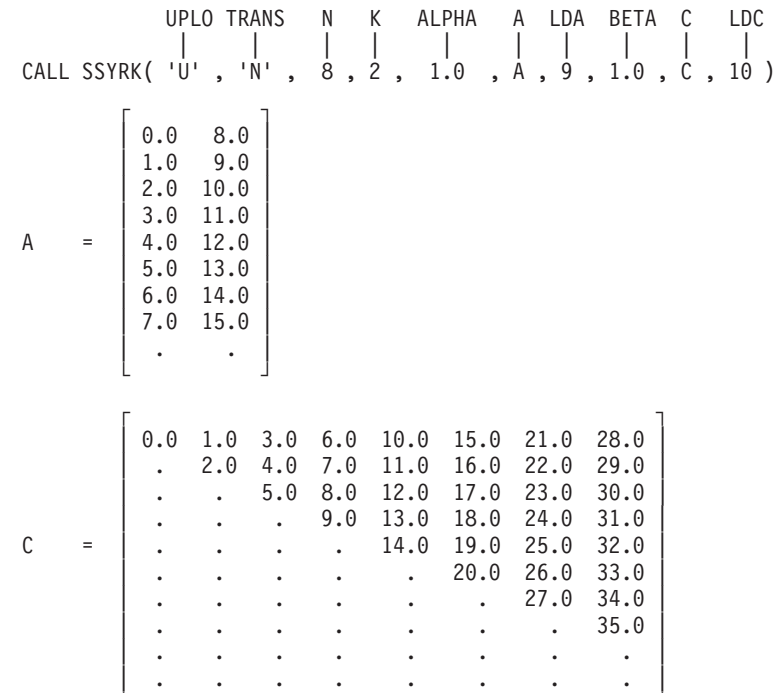

└ ┘

#### **Output:**

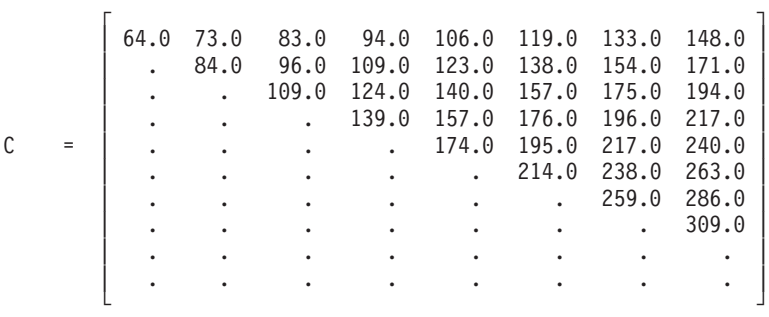

### **Example 2**

This example shows the computation *C*←α*A*<sup>T</sup> *A*+β*C*, where *A* is a 3 by 8 real rectangular matrix, and *C* is a real symmetric matrix of order 8, stored in lower storage mode.

#### **Call Statement and Input:**

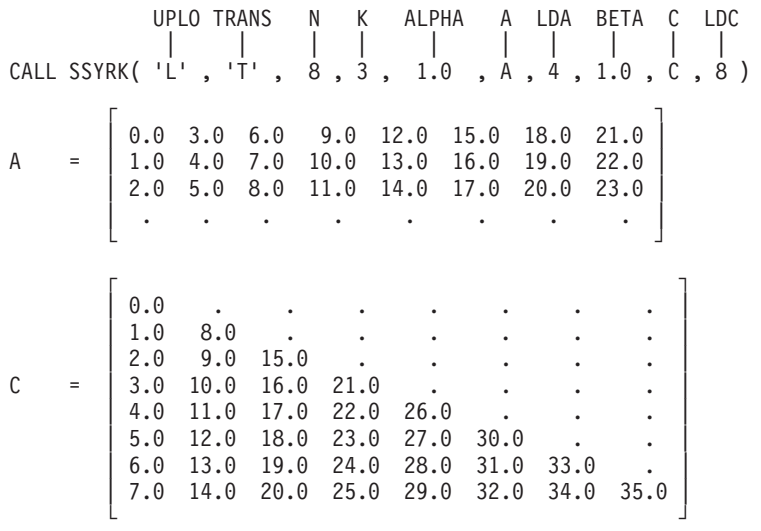

### **Output:**

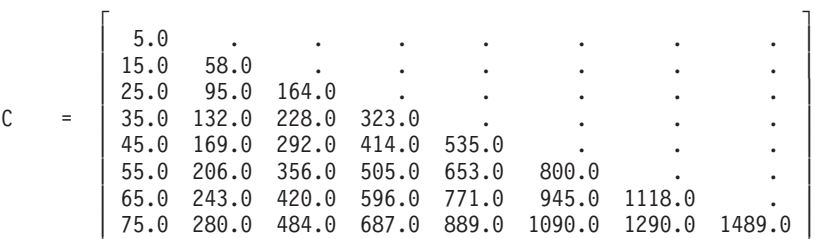

### **Example 3**

This example shows the computation *C*←α*AA*<sup>T</sup> +β*C*, where *A* is a 3 by 5 complex rectangular matrix, and *C* is a complex symmetric matrix of order 3, stored in upper storage mode.

└ ┘

#### **Call Statement and Input:**

```
UPLO TRANS N K ALPHA A LDA BETA C LDC
          | | | | | | | | | |
CALL CSYRK( 'U' , 'N' , 3 , 5 , ALPHA , A , 3 , BETA , C , 4 )
ALPHA = (1.0, 1.0)
BETA = (1.0, 1.0)
```

$$
A = \begin{bmatrix} (2.0, 0.0) & (3.0, 2.0) & (4.0, 1.0) & (1.0, 7.0) & (0.0, 0.0) \\ (3.0, 3.0) & (8.0, 0.0) & (2.0, 5.0) & (2.0, 4.0) & (1.0, 2.0) \\ (1.0, 3.0) & (2.0, 1.0) & (6.0, 0.0) & (3.0, 2.0) & (2.0, 2.0) \end{bmatrix}
$$
  
\n
$$
C = \begin{bmatrix} (2.0, 1.0) & (1.0, 9.0) & (4.0, 5.0) \\ . & (3.0, 1.0) & (6.0, 7.0) \\ . & . & (8.0, 1.0) \end{bmatrix}
$$

#### **Output:**

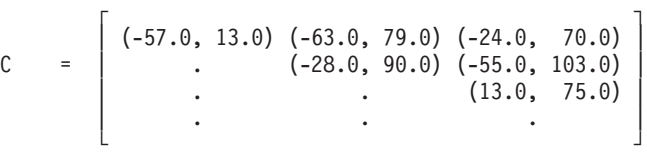

### **Example 4**

This example shows the computation  $C \in \alpha A^H A + \beta C$ , where *A* is a 5 by 3 complex rectangular matrix, and *C* is a complex Hermitian matrix of order 3, stored in lower storage mode.

**Note:** The imaginary parts of the diagonal elements of a complex Hermitian matrix are assumed to be zero, so you do not have to set these values. On output, they are set to zero.

#### **Call Statement and Input:**

UPLO TRANS N K ALPHA A LDA BETA C LDC | | | | | | | | | | CALL CHERK( 'L' , 'C' , 3 , 5 , 1.0 , A , 5 , 1.0 , C , 4 )  $\Gamma$   $\Gamma$  $(2.0, 0.0)$   $(3.0, 2.0)$   $(4.0, 1.0)$  $(3.0, 3.0)$   $(8.0, 0.0)$   $(2.0, 5.0)$ A = | (1.0, 3.0) (2.0, 1.0) (6.0, 0.0) |  $(3.0, 3.0)$   $(8.0, 0.0)$   $(2.0, 5.0)$  $(1.0, 9.0)$   $(3.0, 0.0)$   $(6.0, 7.0)$ └ ┘  $\Gamma$   $\Gamma$  $| (6.0, )$  . . . |  $C = (3.0, 4.0) (10.0, .)$  $(9.0, 1.0)$   $(12.0, 2.0)$   $(3.0, .)$ | . . . | └ ┘

**Output:**

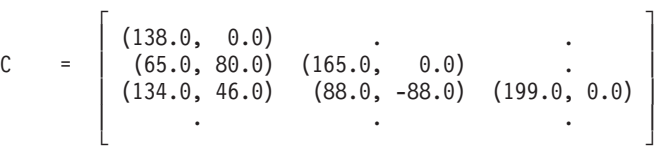

# <span id="page-457-0"></span>**SSYR2K, DSYR2K, CSYR2K, ZSYR2K, CHER2K, and ZHER2K — Rank-2K Update of a Real or Complex Symmetric or a Complex Hermitian Matrix**

# **Purpose**

These subroutines compute one of the following rank-2k updates, where matrix *C* is stored in upper or lower storage mode. SSYR2K, DSYR2K, CSYR2K, and ZSYR2K use the scalars α and β, real or complex matrices *A* and *B* or their transposes, and real or complex symmetric matrix *C* to compute:

- 1.  $C \in \alpha AB^{\text{T}} + \alpha BA^{\text{T}} + \beta C$
- 2.  $C \in \alpha A^{\text{T}}B + \alpha B^{\text{T}}A + \beta C$

CHER2K and ZHER2K use the scalars  $\alpha$  and  $\beta$ , complex matrices A and B or their complex conjugate transposes, and complex Hermitian matrix *C* to compute:

$$
3. \ C \leftarrow \alpha AB^{\mathrm{H}} + \overline{\alpha}BA^{\mathrm{H}} + \beta C
$$

4. 
$$
C \leftarrow \alpha A^{\mathrm{H}}B + \overline{\alpha}B^{\mathrm{H}}A + \beta C
$$

*Table 87. Data Types*

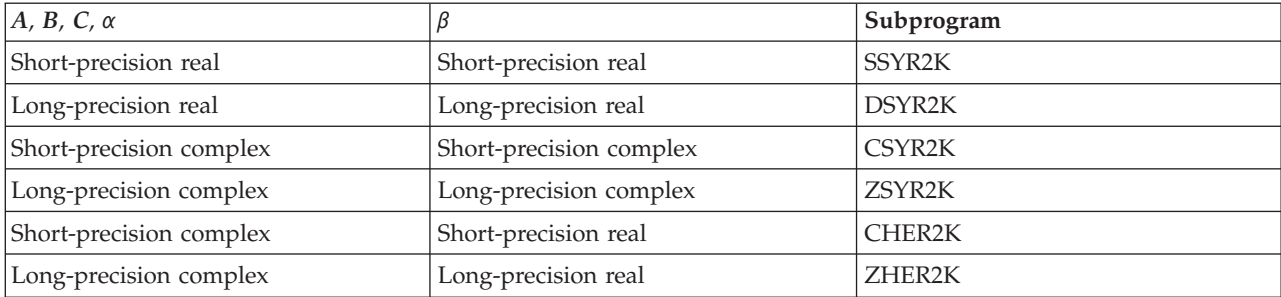

# **Syntax**

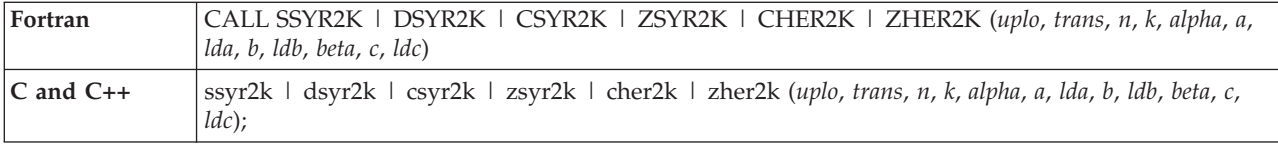

# **On Entry**

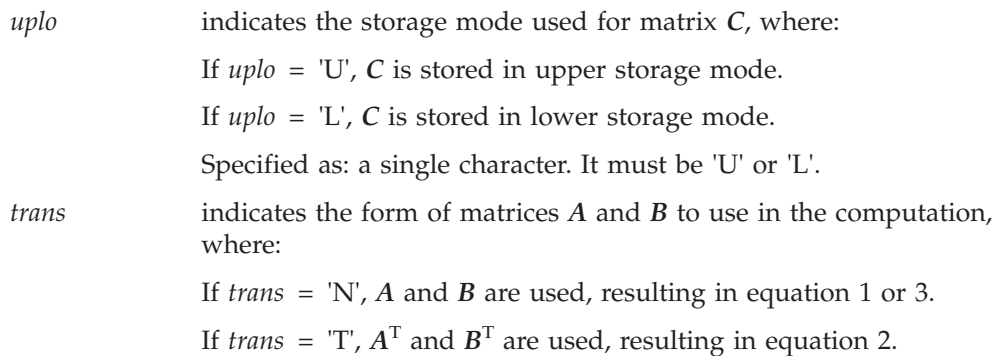

# **SSYR2K, DSYR2K, CSYR2K, ZSYR2K, CHER2K, and ZHER2K**

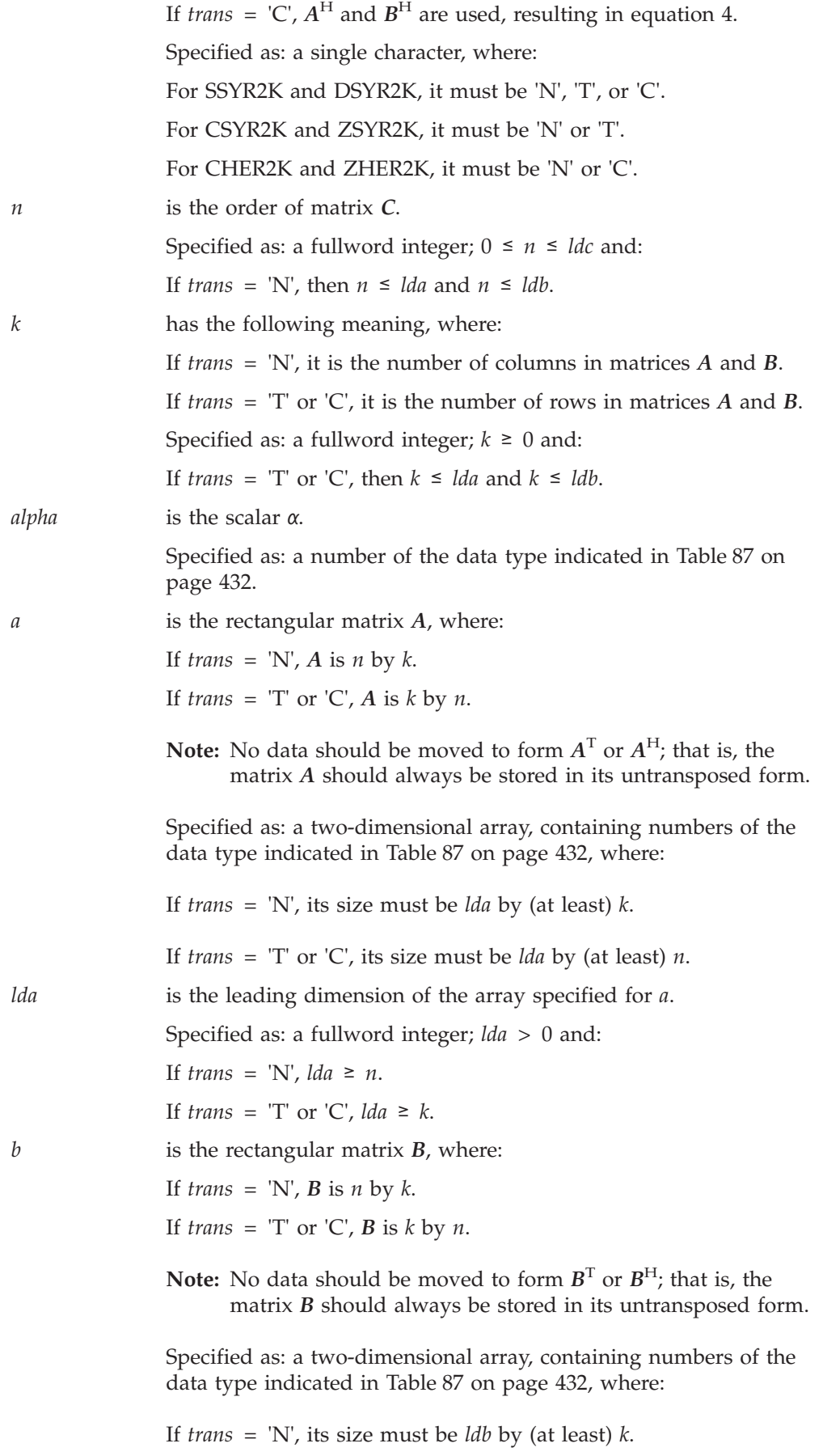

### **SSYR2K, DSYR2K, CSYR2K, ZSYR2K, CHER2K, and ZHER2K**

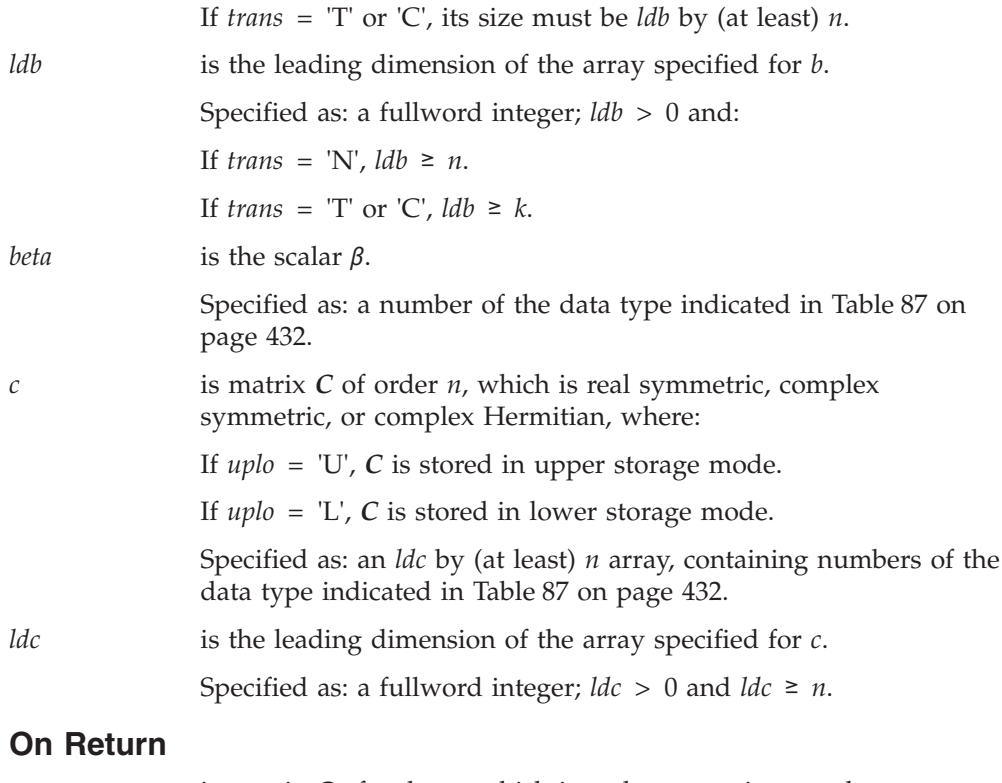

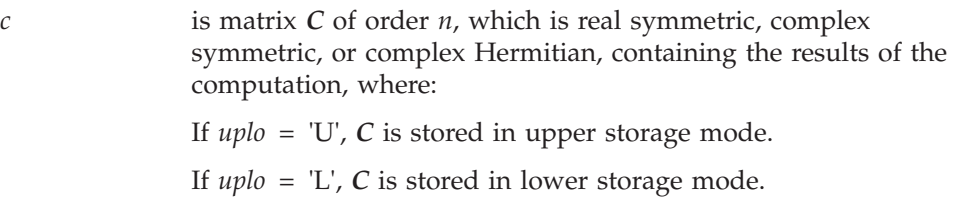

Returned as: an *ldc* by (at least) *n* array, containing numbers of the data type indicated in [Table](#page-457-0) 87 on page 432.

# **Notes**

- 1. These subroutines accept lowercase letters for the *uplo* and *trans* arguments.
- 2. For SSYR2K and DSYR2K, if you specify 'C' for the *trans* argument, it is interpreted as though you specified 'T'.
- 3. Matrices *A* and *B* must have no common elements with matrix *C*; otherwise, results are unpredictable.
- 4. The imaginary parts of the diagonal elements of a complex Hermitian matrix *C* are assumed to be zero, so you do not have to set these values. On output, they are set to zero, except when *β* is one and *α* or *k* is zero, in which case no computation is performed.
- 5. For a description of how symmetric matrices are stored in upper and lower storage mode, see ["Symmetric](#page-94-0) Matrix" on page 69. For a description of how complex Hermitian matrices are stored in upper and lower storage mode, see "Complex [Hermitian](#page-98-0) Matrix" on page 73.

# **Function**

These subroutines can perform the following rank-2k updates. For SSYR2K and DSYR2K, matrix *C* is real symmetric. For CSYR2K and ZSYR2K, matrix *C* is complex symmetric. They perform:

1. 
$$
C \in \alpha AB^{T} + \alpha BA^{T} + \beta C
$$

2.  $C \in \alpha A^T B + \alpha B^T A + \beta C$ 

For CHER2K and ZHER2K, matrix *C* is complex Hermitian. They perform:

3. 
$$
C \leftarrow \alpha AB^H + \overline{\alpha}BA^H + \beta C
$$
  
4.  $C \leftarrow \alpha A^H B + \overline{\alpha}B^H A + \beta C$ 

where:

 $α$  and  $β$  are scalars.

*A* and *B* are rectangular matrices, which are *n* by *k* for equations 1 and 3, and are *k* by *n* for equations 2 and 4.

*C* is a matrix of order *n* of the type indicated above, stored in upper or lower storage mode.

See references [\[34\]](#page-1081-0), [\[40\]](#page-1082-0), and [\[75\]](#page-1083-0). In the following two cases, no computation is performed:

- $\cdot$  *n* is 0.
- *β* is one, and  $\alpha$  is zero or *k* is zero.

Assuming the above conditions do not exist, if  $\beta$  is not one, and  $\alpha$  is zero or *k* is zero, then  $\beta C$  is returned.

# **Error conditions**

## **Resource Errors**

Unable to allocate internal work area.

### **Computational Errors**

None

### **Input-Argument Errors**

- 1. *lda*, *ldb*, *ldc* ≤ 0
- 2. *ldc* < *n*
- 3.  $k, n < 0$
- 4. *uplo* ≠ 'U' or 'L'
- 5. *trans* ≠ 'N', 'T', or 'C' for SSYR2K and DSYR2K
- 6. *trans* ≠ 'N' or 'T' for CSYR2K and ZSYR2K
- 7. *trans* ≠ 'N' or 'C' for CHER2K and ZHER2K
- 8. *trans* = 'N' and *lda* < *n*
- 9. *trans* = 'T' or 'C' and *lda* < *k*
- 10. *trans* = 'N' and  $\frac{1}{db} < n$
- 11. *trans* =  $T$  or  $C$  and  $\frac{Idb}{dx} < k$

# **Examples**

## **Example 1**

This example shows the computation *C*←α*AB*<sup>T</sup> +α*BA*<sup>T</sup> +β*C*, where *A* and *B* are 8 by 2 real rectangular matrices, and *C* is a real symmetric matrix of order 8, stored in upper storage mode.

## **SSYR2K, DSYR2K, CSYR2K, ZSYR2K, CHER2K, and ZHER2K**

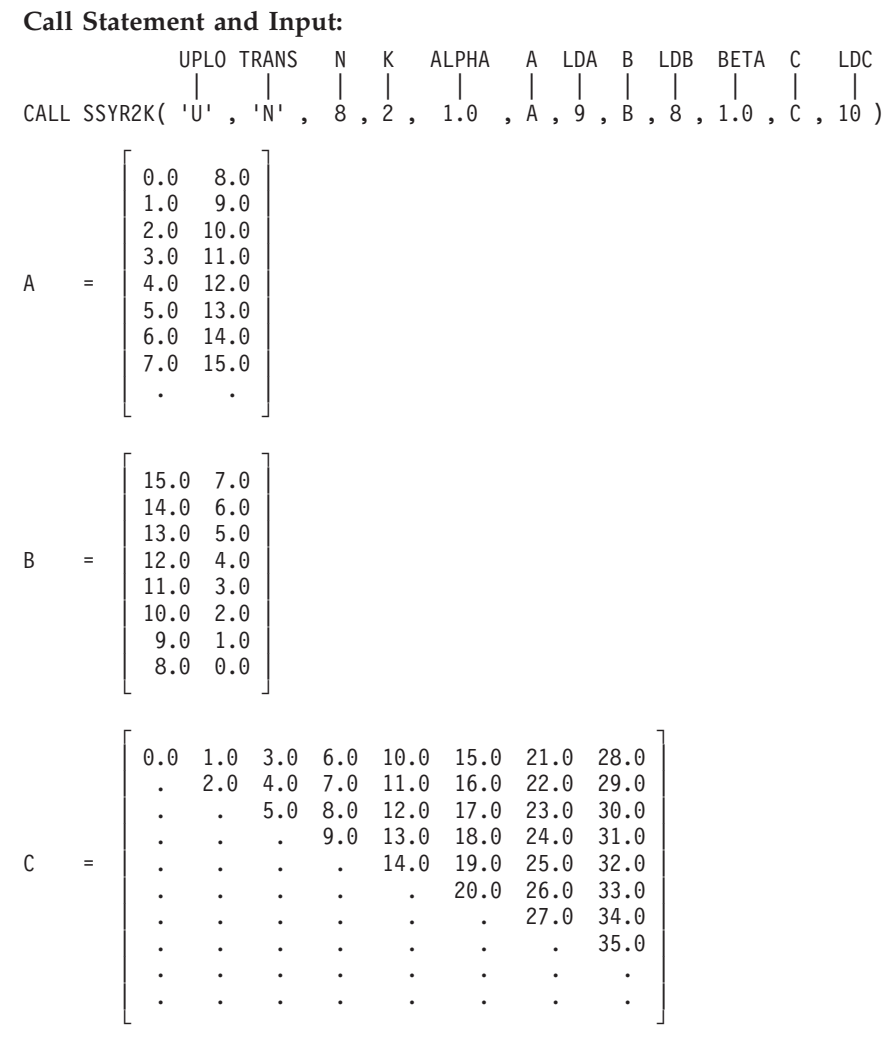

## **Output:**

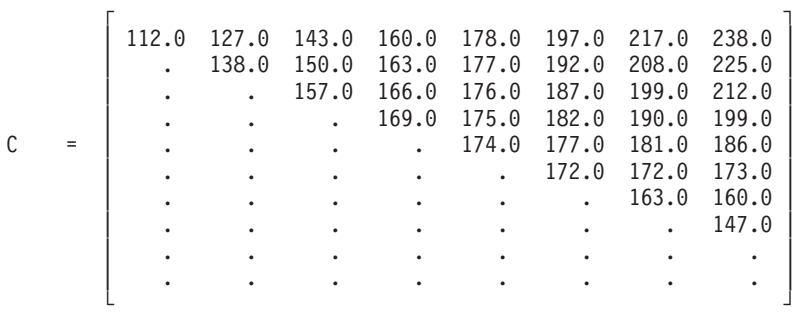

### **Example 2**

This example shows the computation *C*←α*A*<sup>T</sup> *B*+α*B*<sup>T</sup> *A*+β*C*, where *A* and *B* are 3 by 8 real rectangular matrices, and *C* is a real symmetric matrix of order 8, stored in lower storage mode.

#### **Call Statement and Input:**

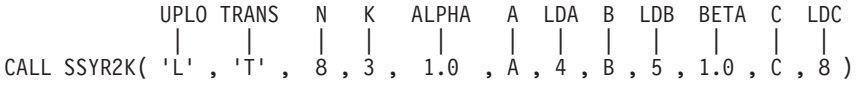

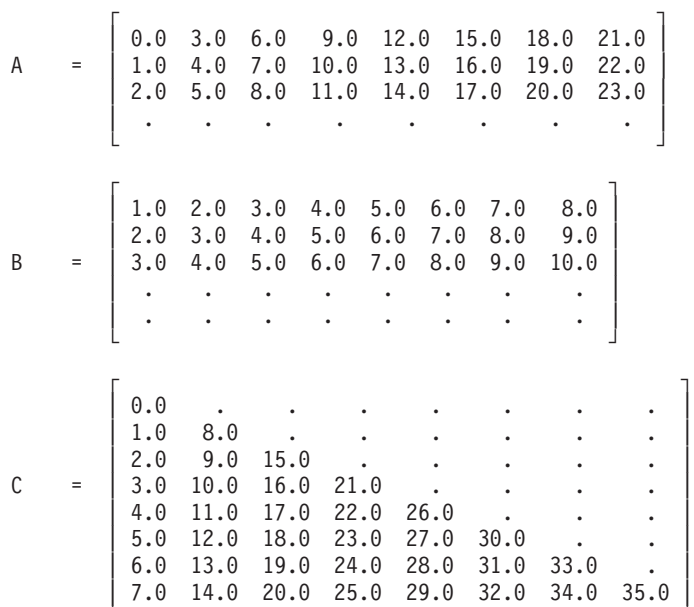

#### **Output:**

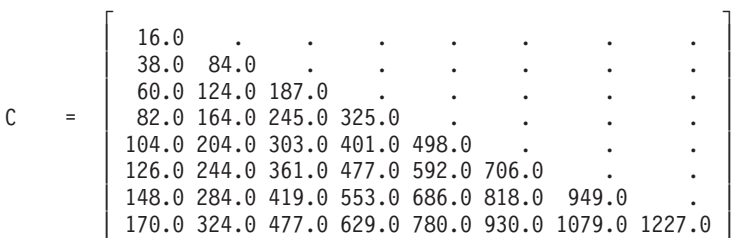

└ ┘

└ ┘

### **Example 3**

This example shows the computation  $C \in \alpha AB^T + \alpha BA^T + \beta C$ , where *A* and *B* are 3 by 5 complex rectangular matrices, and *C* is a complex symmetric matrix of order 3, stored in lower storage mode.

#### **Call Statement and Input:**

UPLO TRANS N K ALPHA A LDA B LDB BETA C LDC | | | | | | | | | | | | CALL CSYR2K( 'L' , 'N' , 3 , 5 , ALPHA , A , 3 , B , 3 , BETA , C , 4 ) ALPHA = (1.0, 1.0) BETA = (1.0, 1.0)  $\Gamma$  , and the contract of the contract of the contract of the contract of the contract of the contract of the contract of the contract of the contract of the contract of the contract of the contract of the contract of th | (2.0, 5.0) (3.0, 2.0) (4.0, 1.0) (1.0, 7.0) (0.0, 0.0) | A = | (3.0, 3.0) (8.0, 5.0) (2.0, 5.0) (2.0, 4.0) (1.0, 2.0) |  $(1.0, 3.0)$   $(2.0, 1.0)$   $(6.0, 5.0)$   $(3.0, 2.0)$   $(2.0, 2.0)$ └ ┘ ┌ ┐  $(1.0, 5.0)$   $(6.0, 2.0)$   $(3.0, 1.0)$   $(2.0, 0.0)$   $(1.0, 0.0)$ B = | (2.0, 4.0) (7.0, 5.0) (2.0, 5.0) (2.0, 4.0) (0.0, 0.0) |  $(3.0, 5.0)$   $(8.0, 1.0)$   $(1.0, 5.0)$   $(1.0, 0.0)$   $(1.0, 1.0)$ └ ┘  $\Gamma$   $\Gamma$  $(2.0, 3.0)$  . .  $C = (1.0, 9.0) (3.0, 3.0)$ .

```
(4.0, 5.0) (6.0, 7.0) (8.0, 3.0)| . . . |
└ ┘
```
**Output:**

```
\Gamma , and the contract of \Gamma|\hspace{.1cm}(-101.0, 121.0) \hspace{1.1cm} | \hspace{.1cm}C = | (-182.0, 192.0) (-274.0, 248.0) . |
      \vert (-98.0, 146.0) (-163.0, 205.0) (-151.0, 115.0) \vert| . . . |
```
└ ┘

### **Example 4**

This example shows the computation:

$$
C \leftarrow \alpha A^{\rm H} B + \overline{\alpha} B^{\rm H} A + \beta C
$$

where *A* and *B* are 5 by 3 complex rectangular matrices, and *C* is a complex Hermitian matrix of order 3, stored in upper storage mode.

**Note:** The imaginary parts of the diagonal elements of a complex Hermitian matrix are assumed to be zero, so you do not have to set these values. On output, they are set to zero.

#### **Call Statement and Input:**

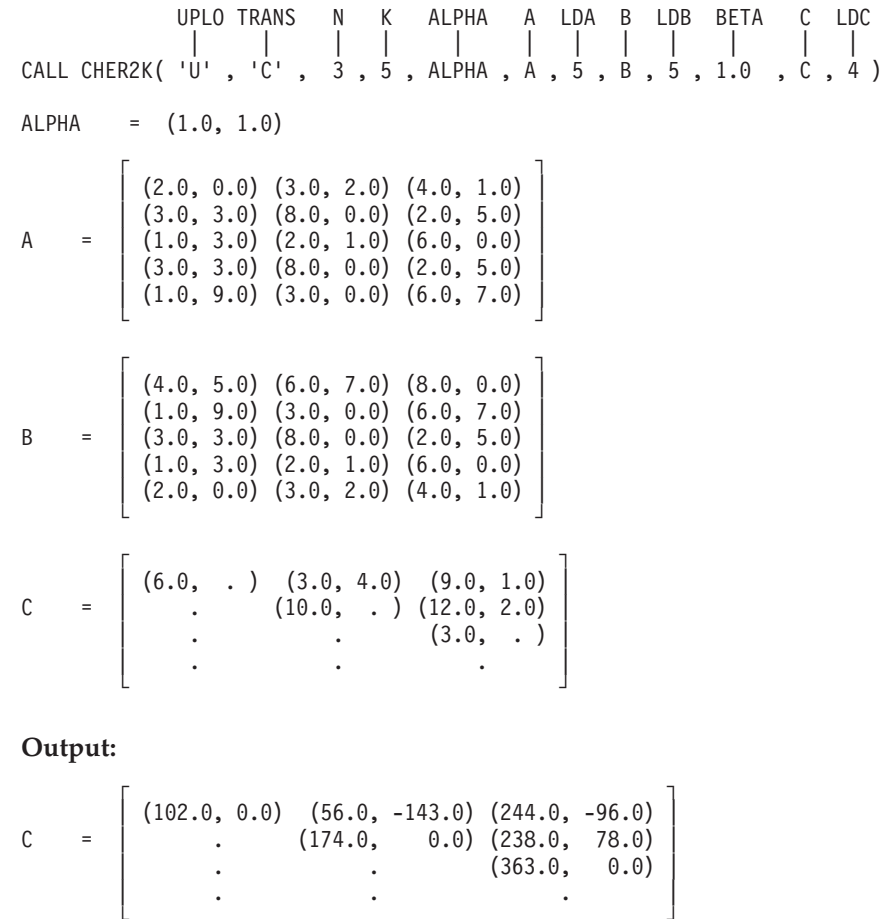

└ ┘

# **SGETMI, DGETMI, CGETMI, and ZGETMI — General Matrix Transpose (In-Place)**

# **Purpose**

These subroutines transpose an *n* by *n* matrix *A* in place—that is, in matrix *A*:

 $A \in A^T$ 

*Table 88. Data Types*

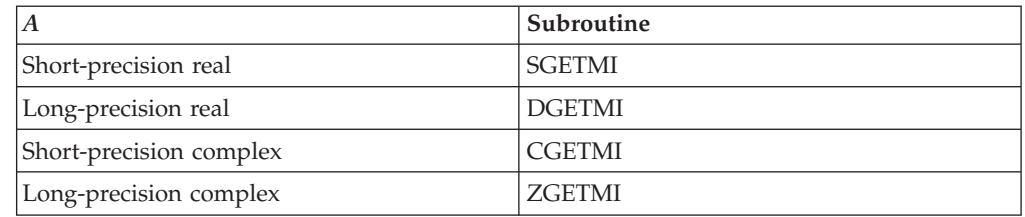

# **Syntax**

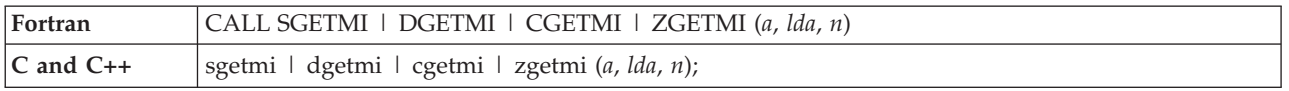

# **On Entry**

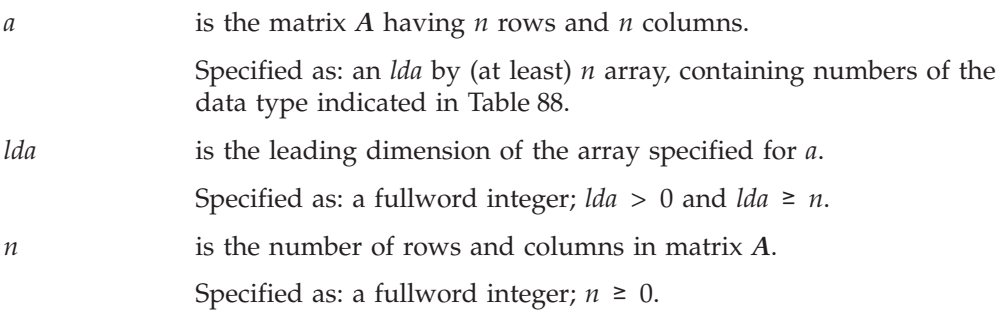

# **On Return**

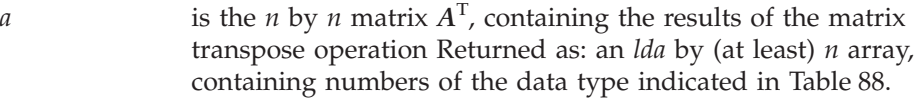

# **Notes**

- 1. To achieve optimal performance in these subroutines, specify an even value for *lda*. An odd value may degrade performance.
- 2. To achieve optimal performance in CGETMI, align the array specified for *a* on a doubleword boundary.

# **Function**

Matrix *A* is transposed in place; that is, the *n* rows and *n* columns in matrix *A* are exchanged. For matrix *A* with elements  $a_{ij}$ , where  $i$ ,  $j = 1$ ,  $n$ , the in-place transpose is expressed as  $a_{ji} = a_{ij}$  for  $i, j = 1, n$ .

For the following input matrix *A*:

$$
A = \begin{bmatrix} a_{11} & \cdots & a_{1n} \\ \vdots & & \vdots \\ a_{n1} & \cdots & a_{nn} \end{bmatrix}
$$

the in-place matrix transpose operation  $A \in A^{T}$  is expressed as:

$$
\begin{bmatrix} a_{11} & \cdots & a_{1n} \\ \vdots & \vdots & \vdots \\ a_{n1} & \cdots & a_{nn} \end{bmatrix} \leftarrow \begin{bmatrix} a_{11} & \cdots & a_{n1} \\ \vdots & \vdots & \vdots \\ a_{1n} & \cdots & a_{nn} \end{bmatrix}
$$

If *n* is 0, no computation is performed.

# **Error conditions**

## **Computational Errors**

None

## **Input-Argument Errors**

1.  $n < 0$  or  $n > 1$ *da* 2. *lda* ≤ 0

# **Examples**

## **Example**

This example shows an in-place matrix transpose of matrix *A* having 5 rows and 5 columns.

#### **Call Statement and Input:**

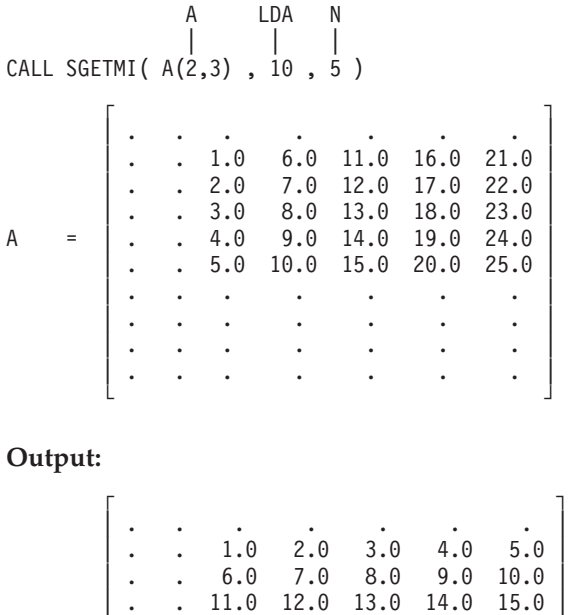

A = | . . 16.0 17.0 18.0 19.0 20.0 |

# **SGETMI, DGETMI, CGETMI, and ZGETMI**

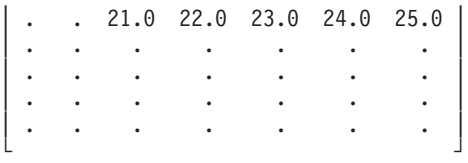

# **SGETMO, DGETMO, CGETMO, and ZGETMO — General Matrix Transpose (Out-of-Place)**

# **Purpose**

These subroutines transpose an *m* by *n* matrix *A* out of place, returning the result in matrix *B*:

## $B \in A^T$

*Table 89. Data Types*

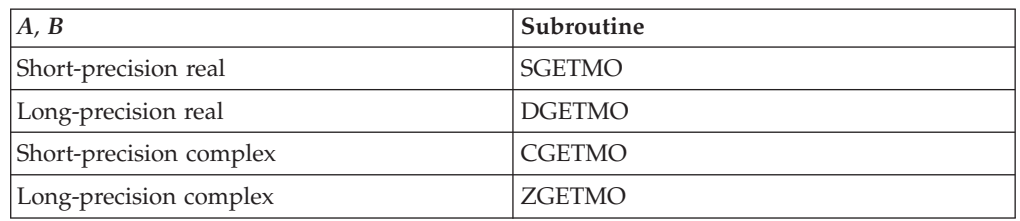

# **Syntax**

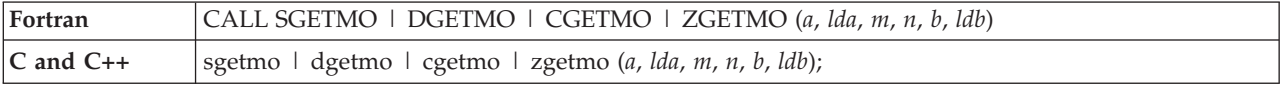

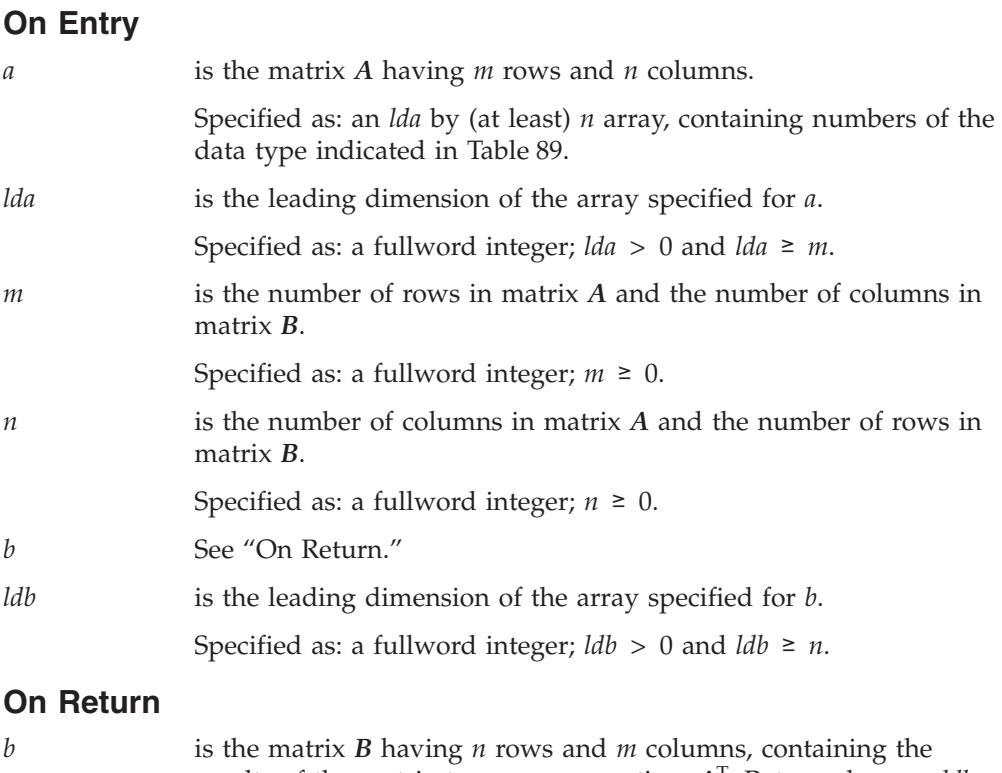

results of the matrix transpose operation, *A*<sup>T</sup> . Returned as: an *ldb* by (at least) *m* array, containing numbers of the data type indicated in Table 89.
### **Notes**

- 1. The matrix *B* must have no common elements with matrix *A*; otherwise, results are unpredictable. See ["Concepts"](#page-84-0) on page 59.
- 2. To achieve optimal performance in CGETMO, align the arrays specified for *a* and *b* on doubleword boundaries.

## **Function**

Matrix *A* is transposed out of place; that is, the *m* rows and *n* columns in matrix *A* are stored in *n* rows and *m* columns of matrix *B*. For matrix *A* with elements *aij*, where  $i = 1$ , *m* and  $j = 1$ , *n*, the out-of-place transpose is expressed as  $b_{ji} = a_{ij}$  for *i* = 1, *m* and *j* = 1, *n*.

For the following input matrix *A*:

$$
A = \begin{bmatrix} a_{11} & \cdots & a_{1n} \\ \vdots & & \vdots \\ \vdots & & \vdots \\ a_{m1} & \cdots & a_{mn} \end{bmatrix}
$$

the out-of-place matrix transpose operation  $B \in A<sup>T</sup>$  is expressed as:

$$
\begin{bmatrix} b_{11} & \cdots & b_{1m} \\ \vdots & \vdots & \vdots \\ b_{n1} & \cdots & b_{nm} \end{bmatrix} \leftarrow \begin{bmatrix} a_{11} & \cdots & a_{m1} \\ \vdots & \vdots & \vdots \\ a_{1n} & \cdots & a_{mn} \end{bmatrix}
$$

If *m* or *n* is 0, no computation is performed.

# **Error conditions**

**Computational Errors**

None

### **Input-Argument Errors**

- 1.  $m < 0$  or  $m > 1$ *da*
- 2.  $n < 0$  or  $n >$  *ldb*
- 3. *lda*  $\leq 0$
- 4.  $\text{Id}b \leq 0$

# **Examples**

### **Example 1**

This example shows an out-of-place matrix transpose of matrix *A*, having 5 rows and 4 columns, with the result going into matrix *B*.

#### **Call Statement and Input:**

A LDA M N B LDB | | | | | | CALL SGETMO( A(2,3) , 10 , 5 , 4 , B(2,2) , 6 )

### **SGETMO, DGETMO, CGETMO, and ZGETMO**

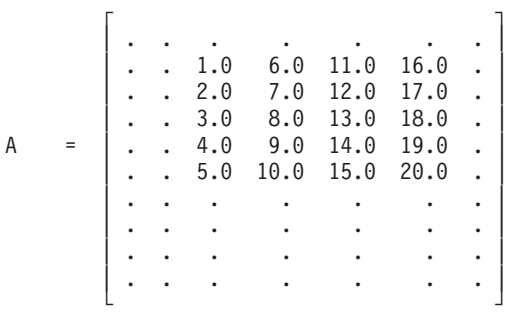

### **Output:**

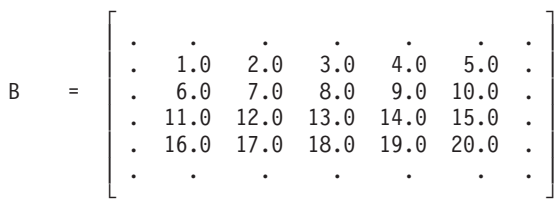

### **Example 2**

This example uses the same input matrix *A* as in Example 1 to show that transposes can be achieved in the same array as long as the input and output data do not overlap. On output, the input data is not overwritten in the array.

#### **Call Statement and Input:**

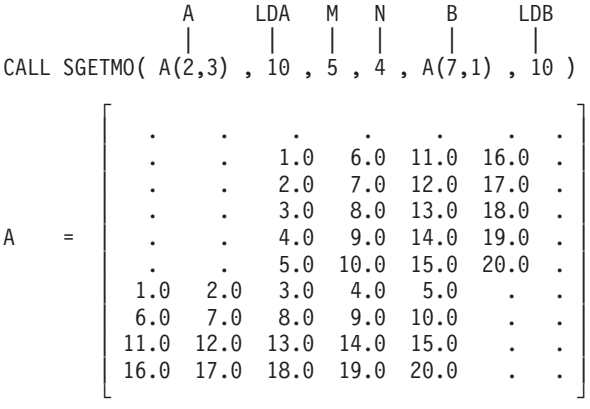

# **Chapter 10. Linear Algebraic Equations**

The linear algebraic equation subroutines, provided in four areas, are described in this chapter.

# **Overview of the Linear Algebraic Equation Subroutines**

This section describes the subroutines in each of the four linear algebraic equation areas:

- v "Dense Linear Algebraic Equation Subroutines"
- v "Banded Linear Algebraic Equation [Subroutines"](#page-472-0) on page 447
- v "Sparse Linear Algebraic Equation [Subroutines"](#page-472-0) on page 447
- v "Linear Least Squares [Subroutines"](#page-473-0) on page 448
- **Note:** Some of the linear algebraic equations were designed in accordance with the Level 2 BLAS, Level 3 BLAS, and LAPACK de facto standard. If these subprograms do not comply with the standard as approved, IBM will consider updating them to do so. If IBM updates these subprograms, the updates could require modifications of the calling application program. For details on the Level 2 and 3 BLAS, see references [\[34\]](#page-1081-0) and [\[36\]](#page-1082-0). For details on the LAPACK routines, see reference [\[8\]](#page-1080-0).

# **Dense Linear Algebraic Equation Subroutines**

The dense linear algebraic equation subroutines provide solutions to linear systems of equations for both real and complex general matrices and their transposes, positive definite real symmetric and complex Hermitian matrices, real symmetric indefinite matrices and triangular matrices. Some of these subroutines correspond to the Level 2 BLAS, Level 3 BLAS, and LAPACK routines described in references [\[34\]](#page-1081-0), [\[36\]](#page-1082-0), and [\[8\]](#page-1080-0).

| <b>Descriptive Name</b>                                                                     | <b>Short-Precision</b><br>Subroutine             | Long-Precision<br>Subroutine                     | Page |
|---------------------------------------------------------------------------------------------|--------------------------------------------------|--------------------------------------------------|------|
| General Matrix Factorization and Multiple Right-Hand Side<br>Solve                          | $SGESV^{\triangle}$<br>$CGESV^{\triangle}$       | $DGESV^{\triangle}$<br>$ZGESV^{\triangle}$       | 454  |
| General Matrix Factorization                                                                | $SGETRF^{\triangle}$<br>$CGETRF^{\triangle}$     | $DGETRF^{\triangle}$<br>$ZGETRF^{\triangle}$     | 458  |
|                                                                                             | <b>SGEF</b><br><b>CGEF</b>                       | <b>DGEF</b><br>ZGEF<br><b>DGEFP</b> <sup>§</sup> | 467  |
| General Matrix, Its Transpose, or Its Conjugate Transpose<br>Multiple Right-Hand Side Solve | $SGETRS^{\triangle}$<br>$CGETRS^{\triangle}$     | $DGETRS^{\triangle}$<br>$ZGETRS^{\triangle}$     | 462  |
|                                                                                             | <b>SGESM</b><br><b>CGESM</b>                     | <b>DGESM</b><br><b>ZGESM</b>                     | 474  |
| General Matrix, Its Transpose, or Its Conjugate Transpose Solve                             | <b>SGES</b><br><b>CGES</b>                       | <b>DGES</b><br>ZGES                              | 470  |
| General Matrix Factorization, Condition Number Reciprocal, and<br>Determinant               | <b>SGEFCD</b>                                    | <b>DGEFCD</b>                                    | 479  |
| Positive Definite Real Symmetric Matrix Factorization and<br>Multiple Right-Hand Side Solve | ${\rm SPPSV}^{\triangle}$<br>$CPPSV^{\triangle}$ | $DPPSV^{\triangle}$<br>$ZPPSV^{\triangle}$       | 483  |

*Table 90. List of Dense Linear Algebraic Equation Subroutines*

| <b>Descriptive Name</b>                                                                                               | Short-Precision<br>Subroutine                                                                                                    | Long-Precision<br>Subroutine                                                                                                    | Page |
|----------------------------------------------------------------------------------------------------|----------------------------------------------------------------------------------------------------|----------------------------------------------------------------------------------------------------|------|
| Positive Definite Real Symmetric or Complex Hermitian Matrix<br>Factorization and Multiple Right-Hand Side Solve      | SPOSV <sup>A</sup><br>$CPOSV^{\triangle}$                                                                                                    | $DPOSV^{\triangle}$<br>$ZPOSV^{\triangle}$                                                                                                    | 489  |
| Positive Definite Real Symmetric or Complex Hermitian Matrix<br>Factorization                                         | SPOTRF $^{\triangle}$<br>CPOTRF <sup>△</sup><br><b>SPOF</b><br><b>CPOF</b><br>$SPPTRF^{\triangle}$<br>${\rm CPPTRF^{\triangle}}$<br><b>SPPF</b>             | $DPOTRF^{\triangle}$<br>${\sf ZPORTRF}^{\triangle}$<br><b>DPOF</b><br><b>ZPOF</b><br>$DPPTRF^{\triangle}$<br>$\mathsf{ZPPTRF}^{\triangle}$<br><b>DPPF</b><br>DPPFP <sup>s</sup> | 495  |
| Positive Definite Real Symmetric or Complex Hermitian Matrix<br>Multiple Right-Hand Side Solve                        | SPOTRS <sup>△</sup><br>CPOTRS <sup>△</sup><br><b>SPOSM</b><br><b>CPOSM</b><br>SPPTRS <sup>△</sup><br>${\rm CPPTRS}^\triangle$                               | DPOTRS <sup>△</sup><br>ZPOTRS <sup>△</sup><br><b>DPOSM</b><br><b>ZPOSM</b><br><b>DPPTRS</b> <sup>△</sup><br>$\ensuremath{\mathsf{ZPPTRS}^{\triangle}}\xspace$                   | 507  |
| Positive Definite Real Symmetric Matrix Solve                                                                         | <b>SPPS</b>                                                                                                    | <b>DPPS</b>                                                                                                    | 515  |
| Positive Definite Real Symmetric Matrix Factorization, Condition<br>Number Reciprocal, and Determinant                | <b>SPPFCD</b><br><b>SPOFCD</b>                                                                                                    | <b>DPPFCD</b><br><b>DPOFCD</b>                                                                                                    | 518  |
| Symmetric Indefinite Matrix Factorization and Multiple<br>Right-Hand Side Solve                                       |                                                                                                    | <b>DBSSV</b>                                                                                                    | 524  |
| Symmetric Indefinite Matrix Factorization                                                                             |                                                                                                    | <b>DBSTRF</b>                                                                                                    | 530  |
| Symmetric Indefinite Matrix Multiple Right-Hand Side Solve                                                            |                                                                                                    | <b>DBSTRS</b>                                                                                                    | 535  |
| General Matrix Inverse, Condition Number Reciprocal, and<br>Determinant                                               | $SGETRI^{\triangle}$<br>$CGETRI^{\triangle}$<br><b>SGEICD</b>                                                                                               | $DGETRI^{\triangle}$<br>$ZGETRI^{\triangle}$<br><b>DGEICD</b>                                                                                                    | 539  |
| Positive Definite Real Symmetric or Complex Hermitian Matrix<br>Inverse, Condition Number Reciprocal, and Determinant | SPOTRI $^{\triangle}$<br>CPOTRI <sup>A</sup><br>${\rm {\rm {\bf SPPTRI}^{\triangle}}}$<br><b>SPPICD</b><br><b>SPOICD</b>                                    | $DPOTRI^{\triangle}$<br>ZPOTRI <sup><math>\triangle</math></sup><br>$\text{DPPTRI}^{\triangle}$<br><b>DPPICD</b><br><b>DPOICD</b>                                               | 547  |
| Solution of a Triangular System of Equations with a Single<br>Right-Hand Side                                         | STRSV <sup>-</sup><br>CTRSV <sup></sup><br>STPSV <sup>-</sup><br>CTPSV <sup>-</sup>                                                                         | DTRSV <sup>-</sup><br>ZTRSV <sup>-</sup><br>DTPSV <sup>-</sup><br>ZTPSV <sup>-</sup>                                                                                            | 557  |
| Solution of Triangular Systems of Equations with Multiple<br>Right-Hand Sides                                         | STRSM*<br>CTRSM*                                                                                                    | DTRSM*<br>ZTRSM*                                                                                                    | 563  |
| Triangular Matrix Inverse                                                                                             | $\text{STRTRI}^{\triangle}$<br>$\text{CTRTRI}^{\triangle}$<br>$\mbox{STPTRI}^{\triangle}$<br>$CTPTRI^{\triangle}$<br>STRI <sup>§</sup><br>STPI <sup>§</sup> | $\text{DTRTRI}^{\triangle}$<br>$ZTRTRI^{\triangle}$<br>$\ensuremath{\mathsf{DTPTRI}^{\triangle}}$<br>${\sf ZTPTRI}^\triangle$<br>DTRI <sup>§</sup><br>DTPI <sup>§</sup>         | 570  |

*Table 90. List of Dense Linear Algebraic Equation Subroutines (continued)*

### Level 2 BLAS

 $^\bullet$  Level 3 BLAS

 $^\Delta$  LAPACK

<sup>§</sup> This subroutine is provided only for migration from earlier releases of ESSL and is not intended for use in new programs. Documentation for this subroutine is no longer provided.

# <span id="page-472-0"></span>**Banded Linear Algebraic Equation Subroutines**

The banded linear algebraic equation subroutines provide solutions to linear systems of equations for real general band matrices, real positive definite symmetric band matrices, real or complex general tridiagonal matrices, real positive definite symmetric tridiagonal matrices, and real or complex triangular band matrices.

| <b>Descriptive Name</b>                                                         | <b>Short-Precision</b><br>Subroutine     | Long-Precision<br>Subroutine             | Page |
|---------------------------------------------------------------------------------|------------------------------------------|------------------------------------------|------|
| General Band Matrix Factorization                                               | <b>SGBF</b>                              | <b>DGBF</b>                              | 579  |
| General Band Matrix Solve                                                       | <b>SGBS</b>                              | <b>DGBS</b>                              | 583  |
| Positive Definite Symmetric Band Matrix Factorization                           | <b>SPBF</b><br><b>SPBCHF</b>             | <b>DPBF</b><br><b>DPBCHF</b>             | 586  |
| Positive Definite Symmetric Band Matrix Solve                                   | <b>SPBS</b><br><b>SPBCHS</b>             | <b>DPBS</b><br><b>DPBCHS</b>             | 590  |
| General Tridiagonal Matrix Factorization                                        | <b>SGTF</b>                              | <b>DGTF</b>                              | 593  |
| General Tridiagonal Matrix Solve                                                | <b>SGTS</b>                              | <b>DGTS</b>                              | 596  |
| General Tridiagonal Matrix Combined Factorization and Solve with<br>No Pivoting | <b>SGTNP</b><br><b>CGTNP</b>             | <b>DGTNP</b><br><b>ZGTNP</b>             | 598  |
| General Tridiagonal Matrix Factorization with No Pivoting                       | <b>SGTNPF</b><br><b>CGTNPF</b>           | <b>DGTNPF</b><br><b>ZGTNPF</b>           | 601  |
| General Tridiagonal Matrix Solve with No Pivoting                               | <b>SGTNPS</b><br><b>CGTNPS</b>           | <b>DGTNPS</b><br><b>ZGTNPS</b>           | 604  |
| Positive Definite Symmetric Tridiagonal Matrix Factorization                    | <b>SPTF</b>                              | <b>DPTF</b>                              | 607  |
| Positive Definite Symmetric Tridiagonal Matrix Solve                            | <b>SPTS</b>                              | <b>DPTS</b>                              | 609  |
| Triangular Band Equation Solve                                                  | STBSV <sup>-</sup><br>CTBSV <sup>-</sup> | DTBSV <sup>-</sup><br>ZTBSV <sup>-</sup> | 611  |
| Level 2 BLAS                                                                    |                                          |                                          |      |

*Table 91. List of Banded Linear Algebraic Equation Subroutines*

# **Sparse Linear Algebraic Equation Subroutines**

The sparse linear algebraic equation subroutines provide direct and iterative solutions to linear systems of equations both for general sparse matrices and their transposes and for sparse symmetric matrices.

*Table 92. List of Sparse Linear Algebraic Equation Subroutines*

| <b>Descriptive Name</b>                                                                                                | <b>Long-Precision</b><br>Subroutine | Page |
|----------------------------------------------------------------------------------------------------|-------------------------------------|------|
| General Sparse Matrix Factorization Using Storage by Indices, Rows, or Columns                                         | <b>DGSF</b>                         | 617  |
| General Sparse Matrix or Its Transpose Solve Using Storage by Indices, Rows, or<br>Columns                             | <b>DGSS</b>                         | 623  |
| General Sparse Matrix or Its Transpose Factorization, Determinant, and Solve<br>Using Skyline Storage Mode             | <b>DGKFS</b>                        | 627  |
| Symmetric Sparse Matrix Factorization, Determinant, and Solve Using Skyline<br>Storage Mode                            | <b>DSKFS</b>                        | 644  |
| Iterative Linear System Solver for a General or Symmetric Sparse Matrix Stored<br>by Rows                              | <b>DSRIS</b>                        | 662  |
| Sparse Positive Definite or Negative Definite Symmetric Matrix Iterative Solve<br>Using Compressed-Matrix Storage Mode | DSMCG <sup>§</sup>                  | 673  |

<span id="page-473-0"></span>*Table 92. List of Sparse Linear Algebraic Equation Subroutines (continued)*

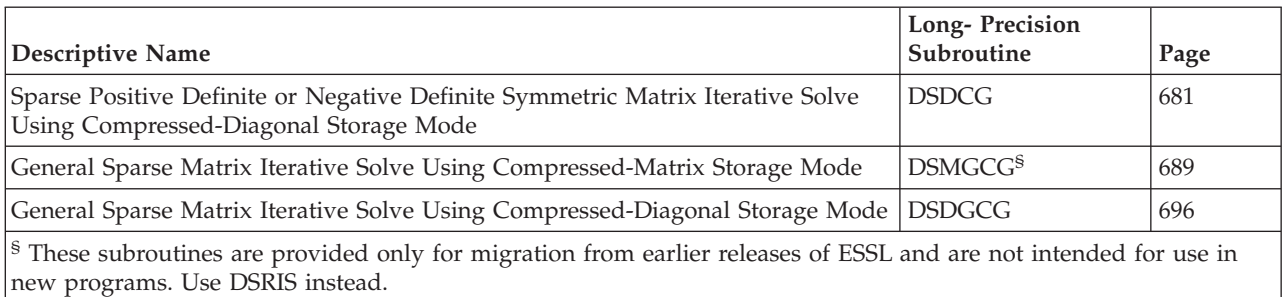

# **Linear Least Squares Subroutines**

The linear least squares subroutines provide least squares solutions to linear systems of equations for real general matrices. Three methods are provided: one that uses the singular value decomposition; one that uses a QR decomposition with column pivoting; and another that uses a QR decomposition without column pivoting. Some of these subroutines correspond to the LAPACK routines described in reference [\[8\]](#page-1080-0).

*Table 93. List of Linear Least Squares Subroutines*

| <b>Descriptive Name</b>                                                                      | <b>Short-Precision</b><br>Subroutine | Long-Precision<br>Subroutine | Page |
|----------------------------------------------------------------------------------------------|--------------------------------------|------------------------------|------|
| Singular Value Decomposition for a General Matrix                                            | <b>SGESVF</b>                        | <b>DGESVF</b>                | 704  |
| Linear Least Squares Solution for a General Matrix Using the<br>Singular Value Decomposition | <b>SGESVS</b>                        | <b>DGESVS</b>                | 712  |
| General Matrix QR Factorization                                                              |                                      | $DGEORF^{\triangle}$         | 717  |
| Linear Least Squares Solution for a General Matrix                                           |                                      | $DGELS^{\triangle}$          | 721  |
| Linear Least Squares Solution for a General Matrix with Column<br>Pivoting                   | <b>SGELLS</b>                        | <b>DGELLS</b>                | 728  |
| $\triangle$ LAPACK                                                                           |                                      |                              |      |

# **Dense and Banded Linear Algebraic Equation Considerations**

This section provides some key points about using the dense and banded linear algebraic equation subroutines.

# **Use Considerations**

To solve a system of equations, you have two choices:

- v Use the combined factorization-and-solve subroutine for the type of matrix you have.
- v Use both the factorization subroutine and the solve subroutine for the type of matrix you have. When doing so, note the following:
	- Each factorization subroutine should be followed in your program by the corresponding solve subroutine. The output from the factorization subroutine should be used as input to the solve subroutine.
	- To solve a system of equations with one or more right-hand sides, follow the call to the factorization subroutine with one or more calls to a solve subroutine or one call to a multiple solve subroutine.

# **Performance and Accuracy Considerations**

- 1. Except in a few instances, the \_GTNP subroutines provide better performance than the \_GTNPF and \_GTNPS subroutines. For details, see the subroutine descriptions.
- 2. The general subroutines (dense and banded) use partial pivoting for accuracy and fast performance.
- 3. The short-precision subroutines provide increased accuracy by accumulating intermediate results in long precision. Occasionally, for performance reasons, these intermediate results are stored.
- 4. There are ESSL-specific rules that apply to the results of computations on the workstation processors using the ANSI/IEEE standards. For details, see ["What](#page-73-0) Data Type Standards Are Used by ESSL, and What [Exceptions](#page-73-0) Should You Know [About?"](#page-73-0) on page 48.

# **Sparse Matrix Direct Solver Considerations**

This section provides some key points about using the sparse matrix direct solver subroutines.

# **Use Considerations**

- 1. To solve a sparse system of equations by a direct method, you must use both the factorization and solve subroutines. The factorization subroutine should be followed in your program by the corresponding solve subroutine; that is, the output from the factorization subroutine should be used as input to the solve subroutine.
- 2. To solve a system of equations with one or more right-hand sides, follow the call to the factorization subroutine with one or more calls to the solve subroutine.
- 3. The amount of storage required for the arrays depends on the sparsity pattern of the matrix. The requirement that *lna* > 2*nz* on entry to DGSF does not guarantee a successful run of the program. Some programs may be terminated because of the large number of fill-ins generated upon factorization. Fill-ins generated in a program depend on the structure of each matrix. If a large number of fill-ins is anticipated when factoring a matrix, the value of *lna* should be large enough to accommodate your problem.

# **Performance and Accuracy Considerations**

- 1. To make the subroutine more efficient, an input matrix comprised of all nonzero elements is preferable. See the syntax description of each subroutine for details.
- 2. DGSF optionally checks the validity of the indices and pointers of the input matrix. Use of this option is suggested; however, it may affect performance. For details, see the syntax description for DGSF.
- 3. In DGSS, if there are multiple sparse right-hand sides to be solved, you should take advantage of the sparsity by selecting a proper value for *jopt* (such as *jopt* = 10 or 11). If there is only one right-hand side to be solved, it is suggested that you do not exploit the sparsity.
- 4. In DGSF, the value you enter for the lower bound of all elements in the matrix  $(RPARM(1))$  affects the accuracy of the result. Specifying a larger number allows you to gain some performance; however, you may lose some accuracy in the solution.
- 5. In DGSF, the threshold pivot tolerance (RPARM(2)) is used to select pivots. A value that is close to 0.0 approaches no pivoting. A value close to 1.0 approaches partial pivoting. A value of 0.1 is considered to be a good compromise between numerical stability and sparsity.
- 6. If the ESSL subroutine performs storage compressions, you receive an attention message. When this occurs, the performance of this subroutine is affected. You can improve the performance by increasing the value specified for *lna*.
- 7. There are ESSL-specific rules that apply to the results of computations on the workstation processors using the ANSI/IEEE standards. For details, see ["What](#page-73-0) Data Type Standards Are Used by ESSL, and What [Exceptions](#page-73-0) Should You Know [About?"](#page-73-0) on page 48.

# **Sparse Matrix Skyline Solver Considerations**

This section provides some key points about using the sparse matrix skyline solver subroutines.

## **Use Considerations**

- 1. To solve a system of equations with one or more right-hand sides, where the matrix is stored in skyline storage mode, you can use either of the following methods. The factored output matrix is the same for both of these methods.
	- Call the skyline subroutine with the combined factor-and-solve option.
	- Call the skyline subroutine with the factor-only option, followed in your program by a call to the same subroutine with the solve-only option. The factored output matrix resulting from the factorization should be used as input to the same subroutine to do the solve. You can solve for the right-hand sides in a single call or in individual calls.

You also have the option of doing a partial factorization, where the subroutine assumes that the initial part of the input matrix is already factored. It then factors the remaining rows and columns. If you want, you can factor a very large matrix progressively by using this option.

- 2. Forward elimination can be done with or without scaling the right-hand side by the diagonal matrix elements. To perform the computation without scaling, call DGKFS with the normal solve-only option, and define the upper triangular skyline matrix (AU) as a diagonal. To perform the computation with scaling, call DGKFS with the transpose solve-only, option and define the lower triangular skyline matrix (AL) as a diagonal.
- 3. Back substitution can be done with or without scaling the right-hand side by the diagonal matrix elements. To perform the computation without scaling, call DGKFS with the transpose solve-only option, and define the upper triangular skyline matrix (AU) as a diagonal. To perform the computation with scaling, call DGKFS with the normal solve-only option, and define the lower triangular skyline matrix (AL) as a diagonal.

# **Performance and Accuracy Considerations**

1. For optimal performance, use diagonal-out skyline storage mode for both your input and output matrices. If you specify profile-in skyline storage mode for your input matrix, and either you do not plan to use the factored output or you plan to do a solve only, it is more efficient to specify diagonal-out skyline storage mode for your output matrix. These rules apply to all the computations.

- 2. In some cases, elapsed time may be reduced significantly by using the combined factor-and-solve option to solve for all right-hand sides at once, in conjunction with the factorization, rather than doing the factorization and solve separately.
- 3. If you do a solve only, and you solve for more than one right-hand side, it is most efficient to call the skyline subroutine once with all right-hand sides, rather than once for each right-hand side.
- 4. The skyline subroutines allow some control over processing of the pivot (diagonal) elements of the matrix during the factorization phase. Pivot processing is controlled by IPARM(10) through IPARM(15) and RPARM(10) through RPARM(15). If a pivot occurs within a range that is designated to be fixed (IPARM(0) = 1, IPARM(10) = 1, and the appropriate element IPARM(11) through IPARM(15) = 1), it is replaced with the corresponding element of RPARM(11) through RPARM(15). Should this pivot fix-up occur, you receive an attention message. This message indicates that the matrix being factored may be unstable (singular or not definite). The results produced in this situation may be inaccurate, and you should review them carefully.

# **Sparse Matrix Iterative Solver Considerations**

This section provides some key points about using the sparse matrix iterative solver subroutines.

# **Use Considerations**

If you need to solve linear systems with different right-hand sides but with the same matrix using the preconditioned algorithms, you can reuse the incomplete factorization computed during the first call to the subroutine.

# **Performance and Accuracy Considerations**

- 1. The DSMCG and DSMGCG subroutines are provided for migration purposes from earlier releases of ESSL. You get better performance and a wider choice of algorithms if you use the DSRIS subroutine.
- 2. To select the sparse matrix subroutine that provides the best performance, you must consider the sparsity pattern of the matrix. From this, you can determine the most efficient storage mode for your sparse matrix. ESSL provides a number of versions of the sparse matrix iterative solve subroutines. They operate on sparse matrices stored in row-wise, diagonal, and compressed-matrix storage modes. These storage modes are described in "Sparse [Matrix"](#page-119-0) on page 94.

Storage-by-rows is generally applicable. You should use this storage mode unless your matrices are already set up in one of the other storage modes. If, however, your matrix has a regular sparsity pattern—that is, where the nonzero elements are concentrated along a few diagonals—you may want to use compressed-diagonal storage mode. This can save some storage space. Compressed-matrix storage mode is provided for migration purposes from earlier releases of ESSL and is not intended for use. (You get better performance and a wider choice of algorithms if you use the DSRIS subroutine, which uses storage-by-rows.)

- 3. The performance achieved in the sparse matrix iterative solver subroutines depends on the value specified for the relative accuracy  $\epsilon$ . For details, see [Notes](#page-21-0) for each subroutine.
- 4. You can select the iterative algorithm you want to use to solve your linear system. The methods include conjugate gradient (CG), conjugate gradient

squared (CGS), generalized minimum residual (GMRES), more smoothly converging variant of the CGS method (Bi-CGSTAB), or transpose-free quasi-minimal residual method (TFQMR).

- 5. For a general sparse or positive definite symmetric matrix, the iterative algorithm may fail to converge for one of the following reasons:
	- The value of  $\epsilon$  is too small, asking for too much precision.
	- v The maximum number of iterations is too small, allowing too few iterations for the algorithm to converge.
	- The matrix is not positive real; that is, the symmetric part,  $(A+A^T)/2$ , is not positive definite.
	- The matrix is ill-conditioned, which may cause overflows during the computation.
- 6. These algorithms have a tendency to generate underflows that may hurt overall performance. The system default is to mask underflow, which improves the performance of these subroutines.

# **Linear Least Squares Considerations**

This section provides some key points about using the linear least squares subroutines.

## **Use Considerations**

If you want to use a singular value decomposition method to compute the minimal norm linear least squares solution of *AX*≅*B*, calls to SGESVF or DGESVF should be followed by calls to SGESVS or DGESVS, respectively.

# **Performance and Accuracy Considerations**

- 1. Least squares solutions obtained by using a singular value decomposition require more storage and run time than those obtained using a QR decomposition with column pivoting. The singular value decomposition method, however, is a more reliable way to handle rank deficiency.
- 2. The short-precision subroutines provide increased accuracy by accumulating intermediate results in long precision. Occasionally, for performance reasons, these intermediate results are stored.
- 3. The accuracy of the resulting singular values and singular vectors varies between the short- and long-precision versions of each subroutine. The degree of difference depends on the size and conditioning of the matrix computation.
- 4. There are ESSL-specific rules that apply to the results of computations on the workstation processors using the ANSI/IEEE standards. For details, see ["What](#page-73-0) Data Type Standards Are Used by ESSL, and What [Exceptions](#page-73-0) Should You Know [About?"](#page-73-0) on page 48.

# **Dense Linear Algebraic Equation Subroutines**

This section contains the dense linear algebraic equation subroutine descriptions.

# <span id="page-479-0"></span>**SGESV, DGESV, CGESV, ZGESV — General Matrix Factorization and Multiple Right-Hand Side Solve**

# **Purpose**

These subroutines solve the system of linear equations  $AX = B$  for *X*, where *A*, *B*, and *X* are general matrices.

The matrix *A* is factored using Gaussian elimination with partial pivoting.

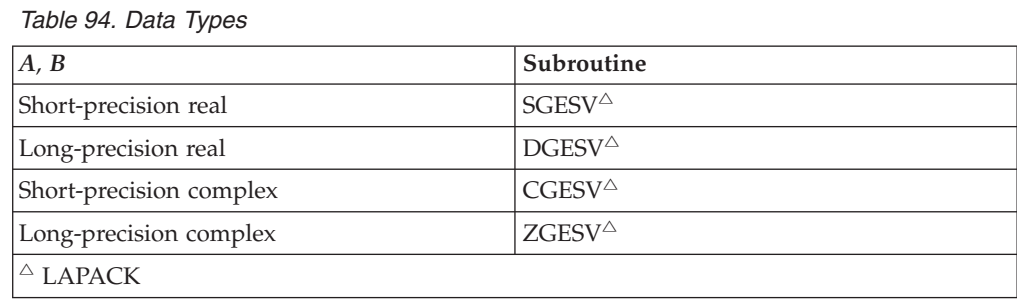

# **Syntax**

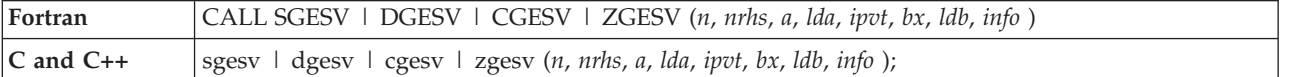

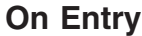

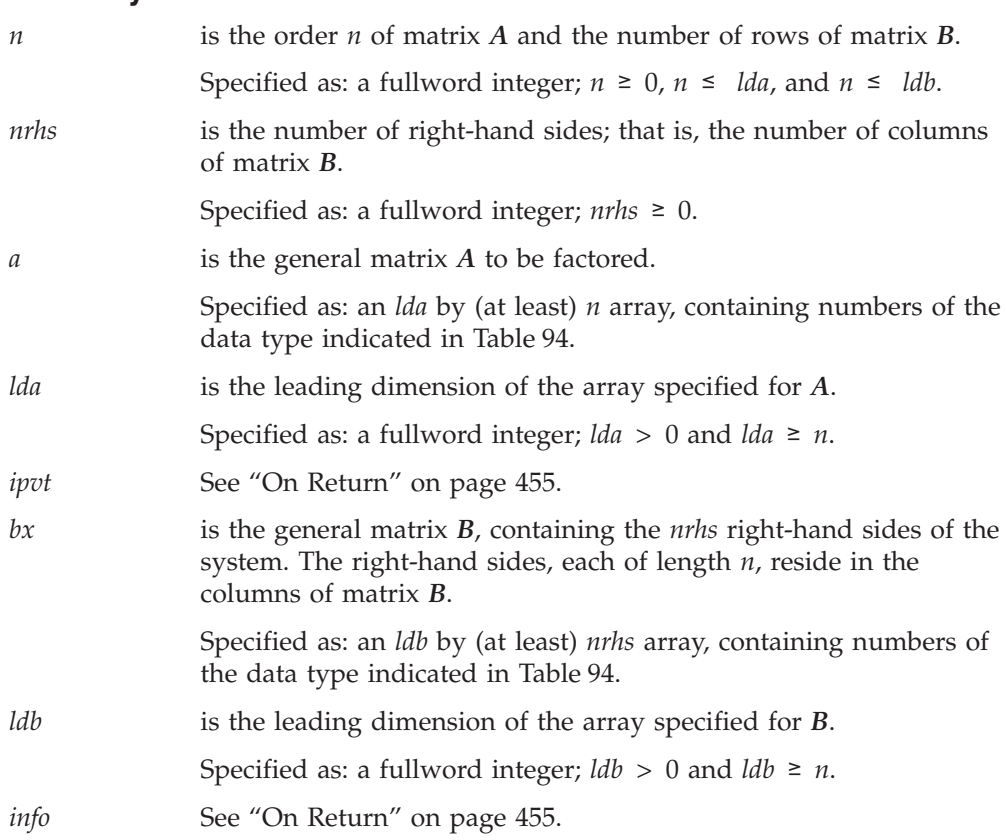

### <span id="page-480-0"></span>**On Return**

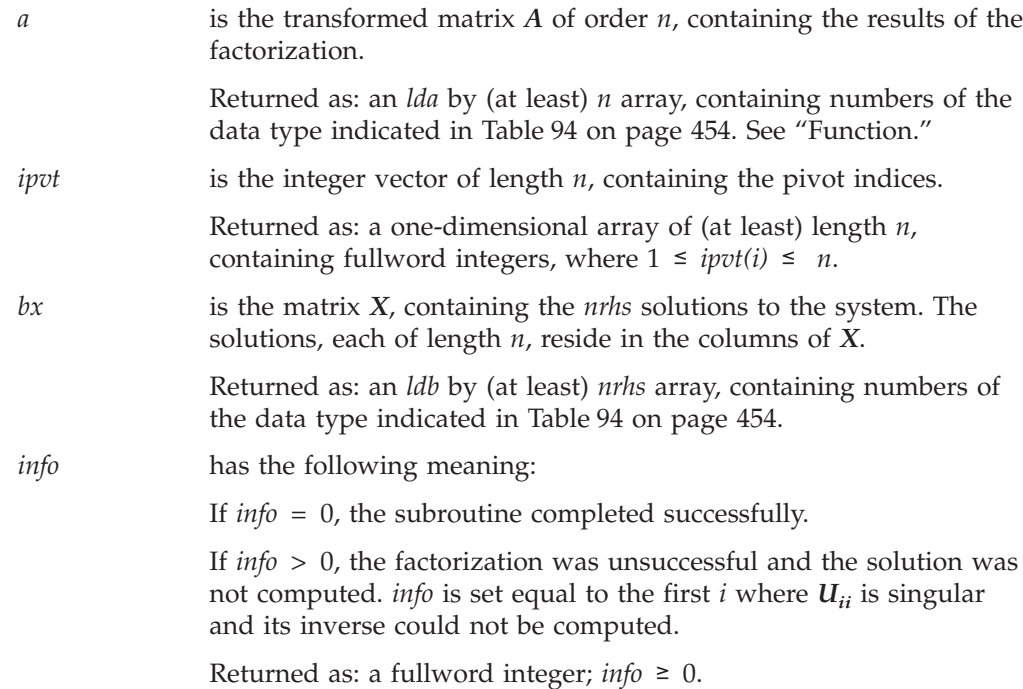

### **Notes**

- 1. In your C program, argument *info* must be passed by reference.
- 2. The matrices and vector used in this computation must have no common elements; otherwise, results are unpredictable.
- 3. The way these subroutines handle singularity differs from LAPACK. Like LAPACK, these subroutines use the *info* argument to provide information about the singularity of *A*, but they also provide an error message.
- 4. On both input and output, matrices *A* and *B* conform to LAPACK format.

## **Function**

These subroutines solve the system of linear equations  $AX = B$  for *X*, where  $A$ ,  $B$ , and *X* are general matrices.

The matrix *A* is factored using Gaussian elimination with partial pivoting to compute the *LU* factorization of *A*, where:

*A=PLU*

and

*L* is a unit lower triangular matrix. *U* is an upper triangular matrix. *P* is the permutation matrix.

If *n* is 0, no computation is performed and the subroutine returns after doing some parameter checking. If *n* > 0 and *nrhs* is 0, no solutions are computed and the subroutine returns after factoring the matrix.

See references [\[8\]](#page-1080-0), [\[38\]](#page-1082-0), and [\[64\]](#page-1083-0).

# **Error conditions**

### **Resource Errors**

Unable to allocate internal work area.

#### **Computational Errors**

- Matrix *A* is singular.
- The first column, *i*, of *L* with a corresponding  $U_{ii} = 0$  diagonal element is identified in the computational error message.
- The computational error message may occur multiple times with processing continuing after each error, because the default for the number of allowable errors for error code 2146 is set to be unlimited in the ESSL error option table.

### **Input-Argument Errors**

- 1.  $n < 0$
- 2. *nrhs* < 0
- 3. *n* > *lda*
- 4. *lda*  $\leq 0$
- 5.  $n >$  *ldb*
- 6.  $\text{Id}b \leq 0$

### **Examples**

#### **Example 1**

This example shows how to solve the system  $AX = B$ , where:

Matrix *A* is the same used as input in ["Example](#page-485-0) 1" on page 460 for DGETRF. Matrix *B* is the same used as input in ["Example](#page-489-0) 1" on page 464 for DGETRS.

#### **Call Statement and Input:**

N NRHS A LDA IPVT BX LDB INFO | | | | | | | | CALL DGESV(  $\dot{9}$  ,  $\dot{5}$  ,  $\dot{A}$  ,  $\dot{9}$  , IPVT, BX ,  $\dot{9}$  , INFO)

A  $=$  (same as input A in ["Example](#page-485-0) 1" on page 460) BX  $=$  (same as input BX in ["Example](#page-489-0) 1" on page 464)

#### **Output:**

IPIV = (9, 9, 9, 9, 9, 9, 9, 9, 9)  $\Gamma$  , and the contract of  $\Gamma$ | 2.6 2.4 2.2 2.0 1.8 1.6 1.4 1.2 1.0 | | 0.4 0.3 0.6 0.8 1.1 1.4 1.7 1.9 2.2 | | 0.5 -0.4 0.4 0.8 1.2 1.6 2.0 2.4 2.8 | | 0.5 -0.3 0.0 0.4 0.8 1.2 1.6 2.0 2.4 |  $A = \begin{bmatrix} 0.6 & -0.3 & 0.0 & 0.0 & 0.4 & 0.8 & 1.2 & 1.6 & 2.0 \end{bmatrix}$ | 0.7 -0.2 0.0 0.0 0.0 0.4 0.8 1.2 1.6 | | 0.8 -0.2 0.0 0.0 0.0 0.0 0.4 0.8 1.2 | | 0.8 -0.1 0.0 0.0 0.0 0.0 0.0 0.4 0.8 | | 0.9 -0.1 0.0 0.0 0.0 0.0 0.0 0.0 0.4 | └ ┘ ┌ ┐ | 1.0 2.0 3.0 4.0 5.0 | | 2.0 4.0 6.0 8.0 10.0 | | 3.0 6.0 9.0 12.0 15.0 | | 4.0 8.0 12.0 16.0 20.0 | BX = | 5.0 10.0 15.0 20.0 25.0 | | 6.0 12.0 18.0 24.0 30.0 |

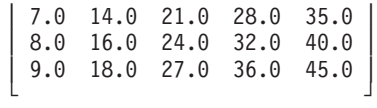

 $INFO = 0$ 

#### **Example 2**

This example shows how to solve the system  $AX = B$ , where:

Matrix *A* is the same used as input in ["Example](#page-485-0) 2" on page 460 for ZGETRF. Matrix *B* is the same used as input in ["Example](#page-490-0) 2" on page 465 for ZGETRS.

#### **Call Statement and Input:**

N NRHS A LDA IPVT BX LDB INFO | | | | | | | | CALL ZGESV( 9 , 5 , A , 9 , IPVT, BX, 9 , INFO) A  $=$  (same as input A in ["Example](#page-485-0) 2" on page 460) IPVT = (same as input IPVT in ["Example](#page-490-0) 2" on page  $465$ )

BX = (same as input BX in ["Example](#page-490-0) 2" on page 465)

#### **Output:**

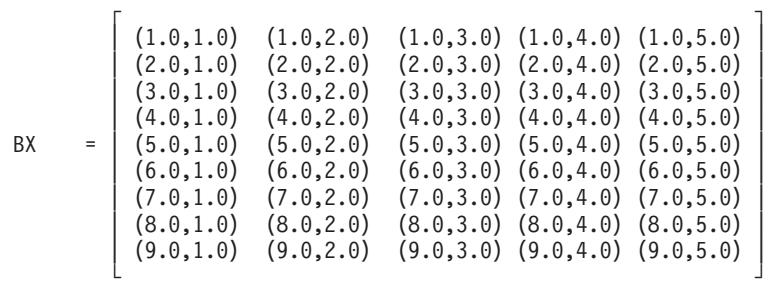

 $INFO = 0$ 

# <span id="page-483-0"></span>**SGETRF, DGETRF, CGETRF and ZGETRF — General Matrix Factorization**

### **Purpose**

These subroutines factor general matrix *A* using Gaussian elimination with partial pivoting. To solve the system of equations with one or more right-hand sides, follow the call to these subroutines with one or more calls to SGETRS, DGETRS CGETRS, or ZGETRS, respectively. To compute the inverse of matrix *A*, follow the call to these subroutines with a call to SGETRI, DGETRI, CGETRI, or ZGETRI, respectively.

*Table 95. Data Types*

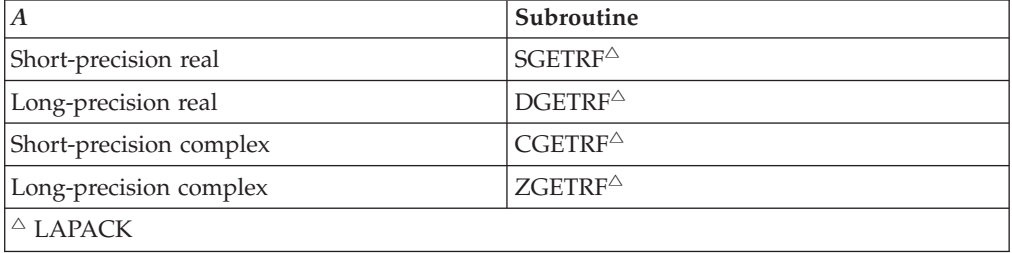

**Note:** The output from these factorization subroutines should be used only as input to the following subroutines for performing a solve or inverse: SGETRS, DGETRS, CGETRS, ZGETRS, SGETRI, DGETRI, CGETRI, or ZGETRI, respectively.

## **Syntax**

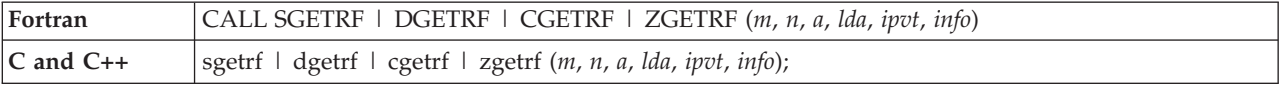

### **On Entry**

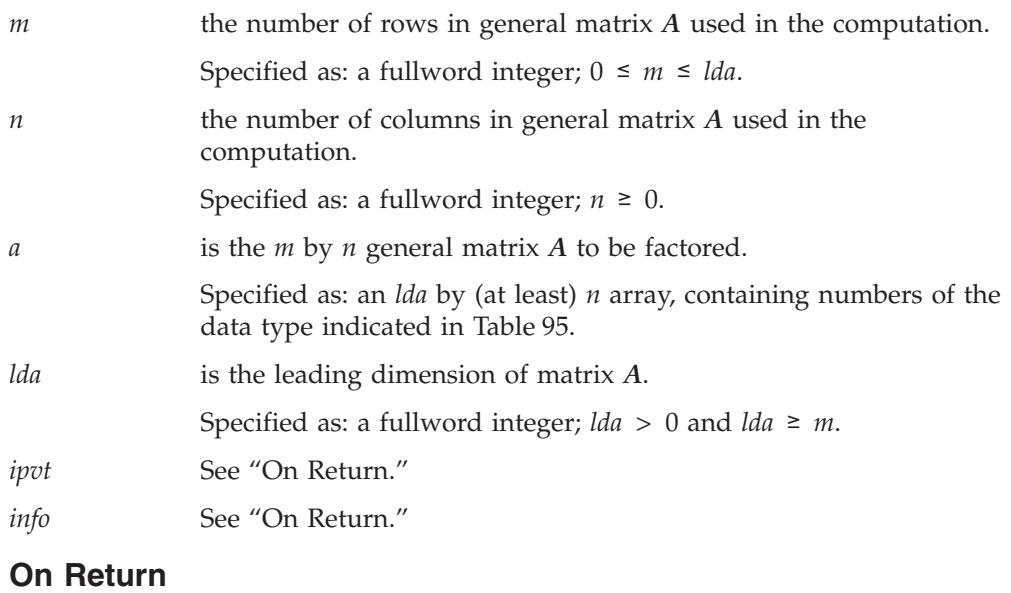

*a* is the *m* by *n* transformed matrix *A*, containing the results of the

#### **SGETRF, DGETRF, CGETRF and ZGETRF**

factorization. See "Function." Returned as: an *lda* by (at least) *n* array, containing numbers of the data type indicated in [Table](#page-483-0) 95 on [page](#page-483-0) 458.

- *ipvt* is the integer vector *ipvt* of length min(*m*,*n*), containing the pivot indices. Returned as: a one-dimensional array of (at least) length min( $m,n$ ), containing fullword integers, where  $1 \leq i \text{pt}(i) \leq m$ .
- *info* has the following meaning:

If *info* = 0, the factorization of general matrix *A* completed successfully.

If *info*  $> 0$ , *info* is set equal to the first *i* where  $U_{ii}$  is singular and its inverse could not be computed.

Specified as: a fullword integer; *info* ≥ 0.

### **Notes**

- 1. In your C program, argument *info* must be passed by reference.
- 2. The matrix *A* and vector *ipvt* must have no common elements; otherwise results are unpredictable.
- 3. The way these subroutines handle singularity differs from LAPACK. Like LAPACK, these subroutines use the *info* argument to provide information about the singularity of *A*, but they also provide an error message.
- 4. On both input and output, matrix *A* conforms to LAPACK format.

## **Function**

The matrix *A* is factored using Gaussian elimination with partial pivoting to compute the *LU* factorization of *A*, where:

*A=PLU*

and

*L* is a unit lower triangular matrix. *U* is an upper triangular matrix. *P* is the permutation matrix.

On output, the transformed matrix *A* contains *U* in the upper triangle (if  $m \ge n$ ) or upper trapezoid (if  $m < n$ ) and L in the strict lower triangle (if  $m \leq n$ ) or lower trapezoid (if  $m > n$ ). *ipvt* contains the pivots representing permutation *P*, such that  $A = PLU$ .

If *m* or *n* is 0, no computation is performed and the subroutine returns after doing some parameter checking. See references [\[8\]](#page-1080-0),[\[38\]](#page-1082-0), and [\[64\]](#page-1083-0).

## **Error conditions**

### **Resource Errors**

Unable to allocate internal work area.

### **Computational Errors**

Matrix *A* is singular.

• The first column, *i*, of *L* with a corresponding  $U_{ii} = 0$  diagonal element is identified in the computational error message.

<span id="page-485-0"></span>• The computational error message may occur multiple times with processing continuing after each error, because the default for the number of allowable errors for error code 2146 is set to be unlimited in the ESSL error option table.

### **Input-Argument Errors**

- 1.  $m < 0$
- 2. *n* < 0
- 3. *m* > *lda*
- 4. *lda* ≤ 0

### **Examples**

### **Example 1**

This example shows a factorization of a real general matrix *A* of order 9.

#### **Call Statement and Input:**

M N A LDA IPVT INFO | | | | | | CALL DGETRF( 9 , 9 , A, 9 , IPVT, INFO )

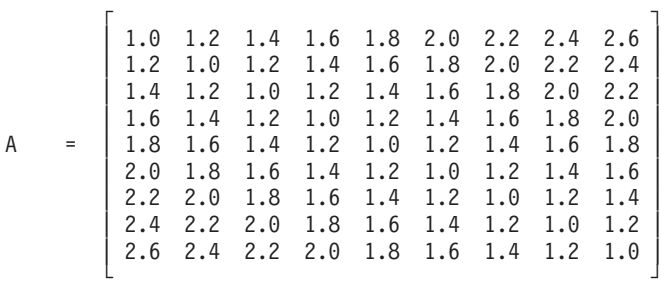

#### **Output:**

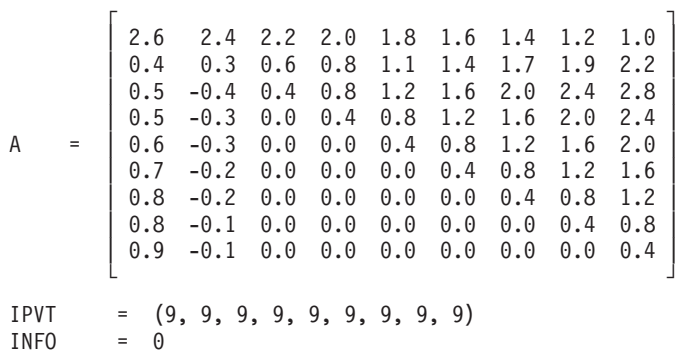

#### **Example 2**

This example shows a factorization of a complex general matrix *A* of order 9.

#### **Call Statement and Input:**

M N A LDA IPVT INFO | | | | | | CALL ZGETRF( 9 , 9 , A, 9 , IPVT, INFO )

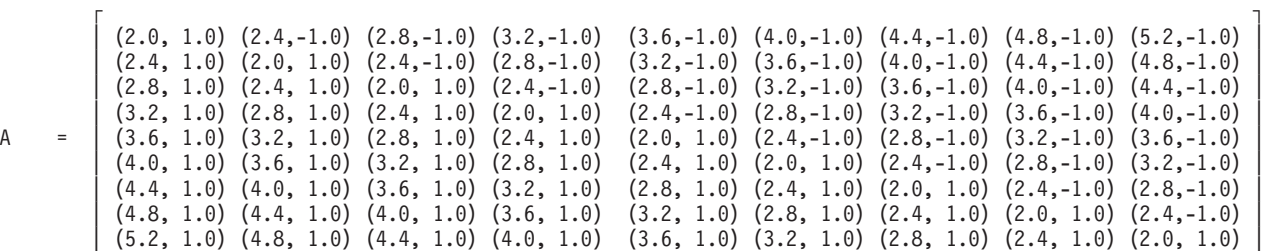

#### **Output:**

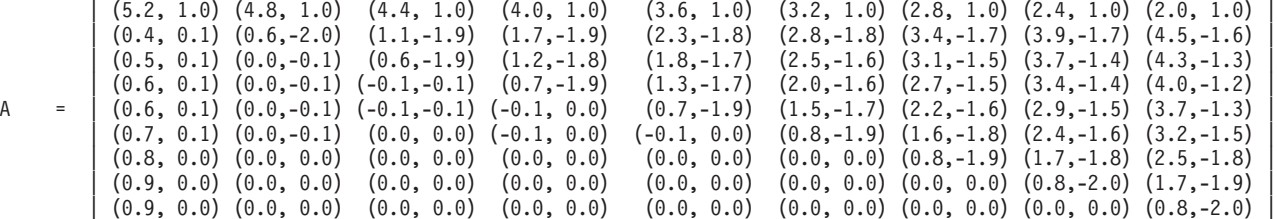

└ ┘

 $\blacksquare$ 

└ ┘

IPVT =  $(9, 9, 9, 9, 9, 9, 9, 9, 9)$ <br>INFO =  $0$  $INFO$ 

### **Example 3**

This example shows a factorization of a real general matrix *A* of order 9.

#### **Call Statement and Input:**

M N A LDA IPVT INFO | | | | | | CALL SGETRF( 9 , 9 , A, 9 , IPVT, INFO )  $\Gamma$  , and the contract of  $\Gamma$ | 1.0 1.0 1.0 1.0 0.0 0.0 0.0 0.0 0.0 |

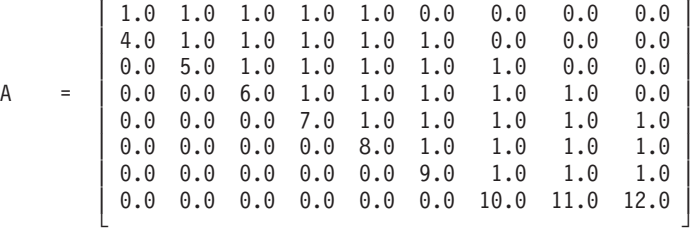

#### **Output:**

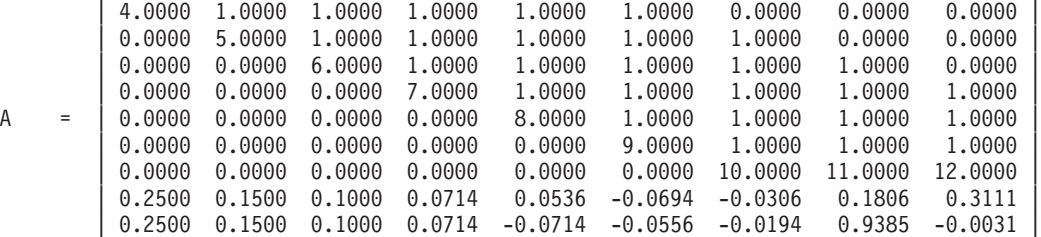

└ ┘

г да на также на точка на точка на точка на точка на точка на точка на точка на точка на точка на точка на точ<br>Точка на точка на точка на точка на точка на точка на точка на точка на точка на точка на точка на точка на то

IPVT = (3, 4, 5, 6, 7, 8, 9, 8, 9)

# <span id="page-487-0"></span>**SGETRS, DGETRS, CGETRS, and ZGETRS — General Matrix Multiple Right-Hand Side Solve**

### **Purpose**

SGETRS and DGETRS solve one of the following systems of equations for multiple right-hand sides:

1.  $AX = B$ 2.  $A^T X = B$ 

CGETRS and ZGETRS solve one of the following systems of equations for multiple right-hand sides:

1.  $AX = B$ 2.  $A^{T}X = B$ 3.  $A^H X = B$ 

In the formulas above:

*A* represents the general matrix *A* containing the *LU* factorization. *B* represents the general matrix *B* containing the right-hand sides in its columns. *X* represents the general matrix *B* containing the solution vectors in its columns.

These subroutines use the results of the factorization of matrix *A*, produced by a preceding call to SGETRF, DGETRF, CGETRF, or ZGETRF, respectively.

| A, B                    | Subroutine           |
|-------------------------|----------------------|
| Short-precision real    | $SGETRS^{\triangle}$ |
| Long-precision real     | $DGETRS^{\triangle}$ |
| Short-precision complex | CGETRS <sup>△</sup>  |
| Long-precision complex  | $ZGETRS^{\triangle}$ |
| $\triangle$ LAPACK      |                      |

*Table 96. Data Types*

**Note:** The input to these solve subroutines must be the output from the factorization subroutines SGETRF, DGETRF, CGETRF and ZGETRF, respectively.

## **Syntax**

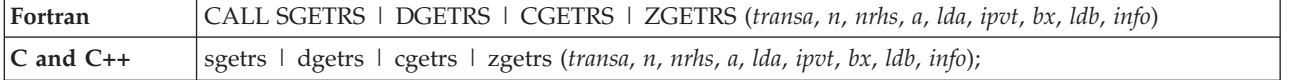

### **On Entry**

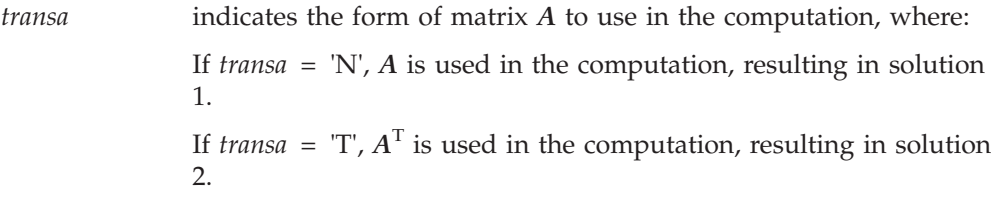

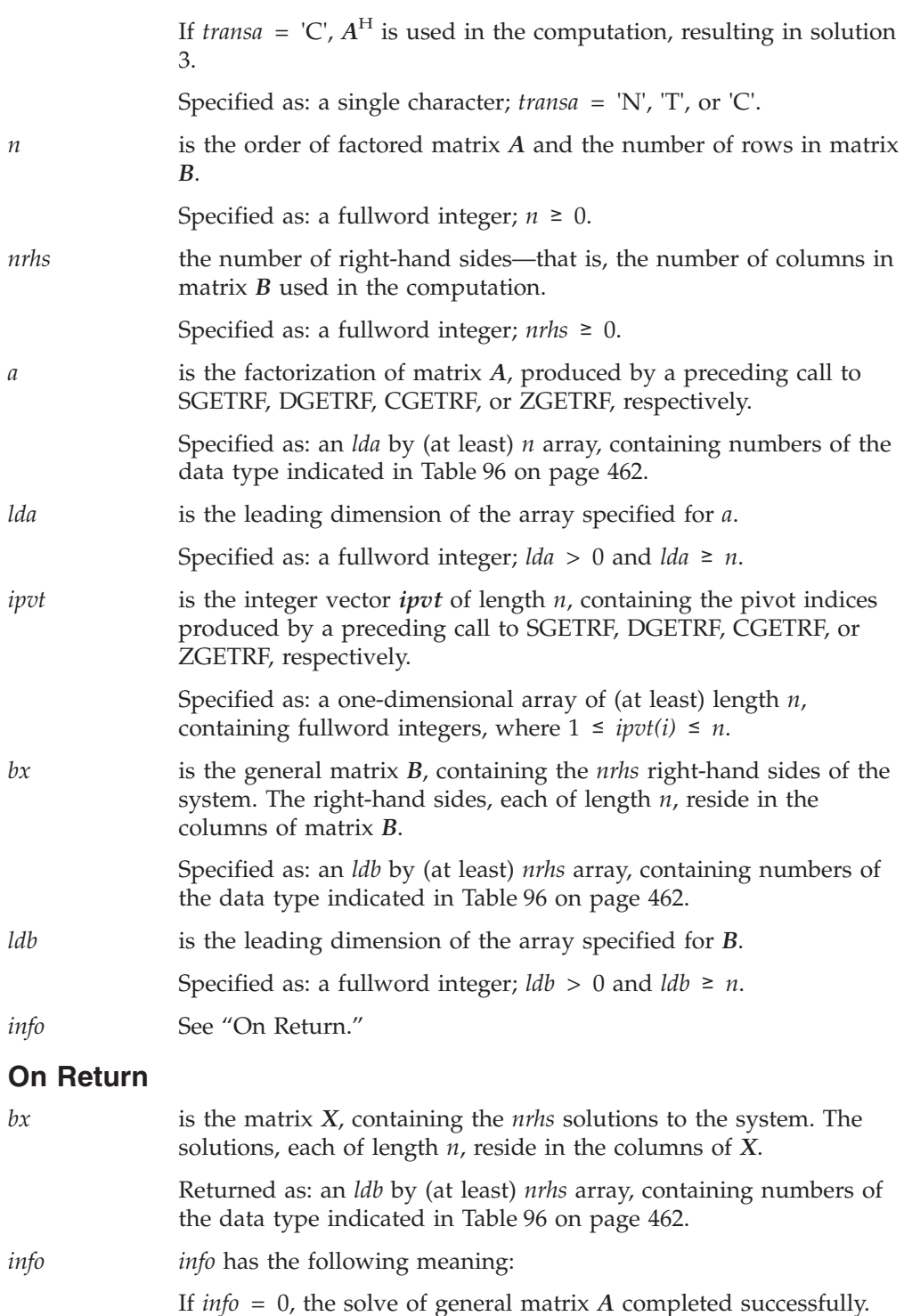

## **Notes**

- 1. In your C program, argument *info* must be passed by reference.
- 2. These subroutines accept lower case letters for the *transa* argument.
- 3. For SGETRS and DGETRS, if you specify 'C' for the *transa* argument, it is interpreted as though you specified 'T'.

### <span id="page-489-0"></span>**SGETRS, DGETRS, CGETRS, and ZGETRS**

4. The scalar data specified for input argument *n* must be the same for both \_GETRF and \_GETRS. In addition, the scalar data specified for input argument *m* in \_GETRF **must be the same** as input argument *n* in both \_GETRF and \_GETRS.

If, however, you do **not** plan to call \_GETRS after calling \_GETRF, then input arguments *m* and *n* in \_GETRF do not need to be equal.

- 5. The array data specified for input arguments *a* and *ipvt* for these subroutines must be the same as the corresponding output arguments for SGETRF, DGETRF, CGETRF, and ZGETRF, respectively.
- 6. The matrices and vector used in this computation must have no common elements; otherwise, results are unpredictable. See ["Concepts"](#page-84-0) on page 59.
- 7. On both input and output, matrices *A* and *B* conform to LAPACK format.

### **Function**

One of the following systems of equations is solved for multiple right-hand sides:

- 1. *AX* = *B*
- 2.  $A^{T}X = B$
- 3.  $A^H X = B$  (only for CGETRS and ZGETRS)

where *A*, *B*, and *X* are general matrices. These subroutines uses the results of the factorization of matrix *A*, produced by a preceding call to SGETRF, DGETRF, CGETRF or ZGETRF, respectively. For details on the factorization, see ["SGETRF,](#page-483-0) DGETRF, CGETRF and ZGETRF — General Matrix [Factorization"](#page-483-0) on page 458.

If *n* = 0 or *nrhs* = 0, no computation is performed and the subroutine returns after doing some parameter checking. See references [\[8,](#page-1080-0) [\[38\]](#page-1082-0), and [\[64\]](#page-1083-0).

## **Error conditions**

#### **Computational Errors**

None

**Note:** If the factorization performed by SGETRF, DGETRF, CGETRF or ZGETRF failed because a pivot element is zero, the results returned by this subroutine are unpredictable, and there may be a divide-by-zero program exception message.

#### **Input-Argument Errors**

- 1. *transa* ≠ 'N', 'T', or 'C'
- 2.  $n < 0$
- 3. *nrhs* < 0
- 4. *n* > *lda*
- 5. *lda* ≤ 0
- 6. *n* > *ldb*
- 7.  $\text{Id}b \leq 0$

## **Examples**

#### **Example 1**

This example shows how to solve the system  $AX = B$ , where matrix A is the same matrix factored in the ["Example](#page-485-0) 1" on page 460 for DGETRF.

#### **Call Statement and Input:**

<span id="page-490-0"></span>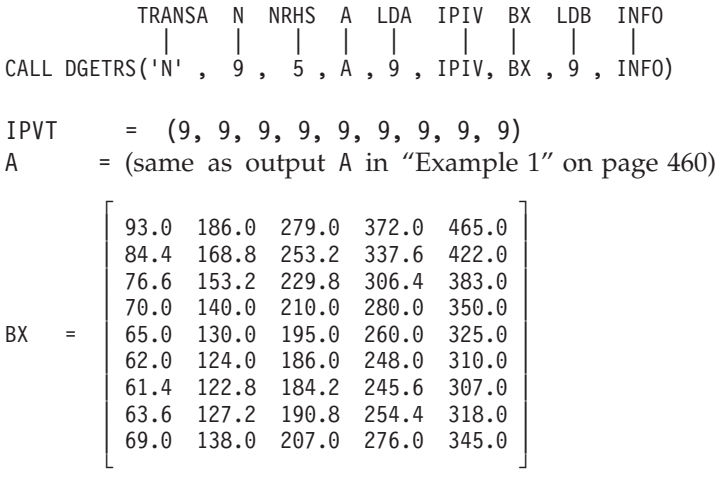

**Output:**

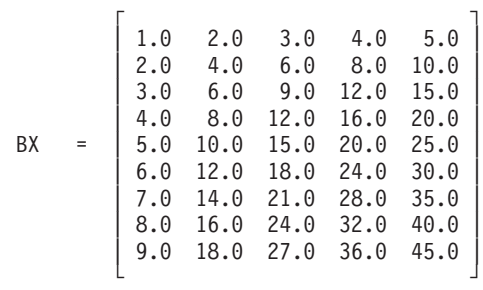

 $INFO = 0$ 

#### **Example 2**

This example shows how to solve the system  $AX = b$ , where matrix  $A$  is the same matrix factored in the ["Example](#page-485-0) 2" on page 460 for ZGETRF.

#### **Call Statement and Input:**

TRANS N NRHS A LDA IPIV BX LDB INFO | | | | | | | | | CALL ZGETRS('N' , 9 , 5 , A , 9 , IPIV, BX , 9 , INFO) IPVT = (9, 9, 9, 9, 9, 9, 9, 9, 9)

A  $=$  (same as output A in ["Example](#page-485-0) 2" on page 460)

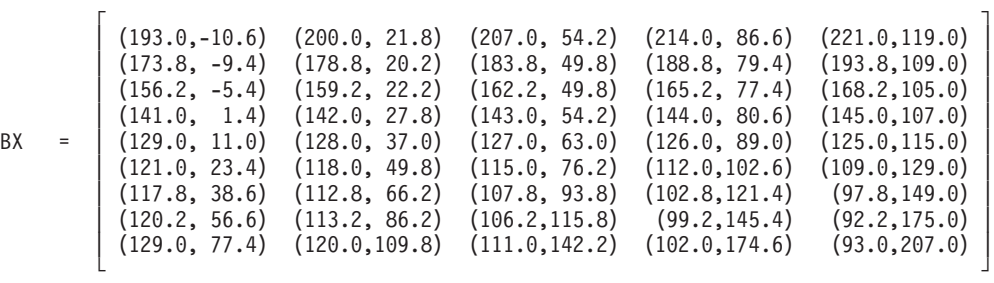

## **SGETRS, DGETRS, CGETRS, and ZGETRS**

**Output:**

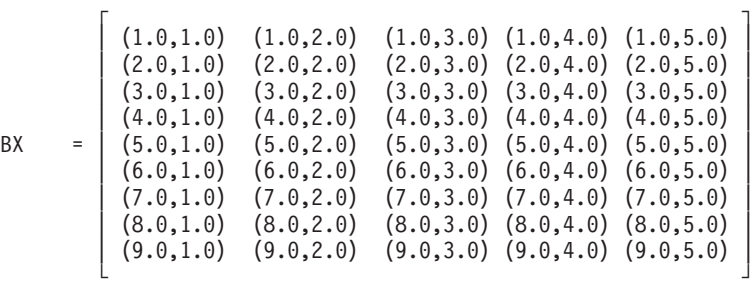

 $INFO = 0$ 

# <span id="page-492-0"></span>**SGEF, DGEF, CGEF, and ZGEF — General Matrix Factorization**

## **Purpose**

This subroutine factors a square general matrix *A* using Gaussian elimination with partial pivoting. To solve the system of equations with one or more right-hand sides, follow the call to these subroutines with one or more calls to SGES/SGESM, DGES/DGESM, CGES/CGESM, or ZGES/ZGESM, respectively. To compute the inverse of matrix *A*, follow the call to these subroutines with a call to SGEICD or DGEICD, respectively.

*Table 97. Data Types*

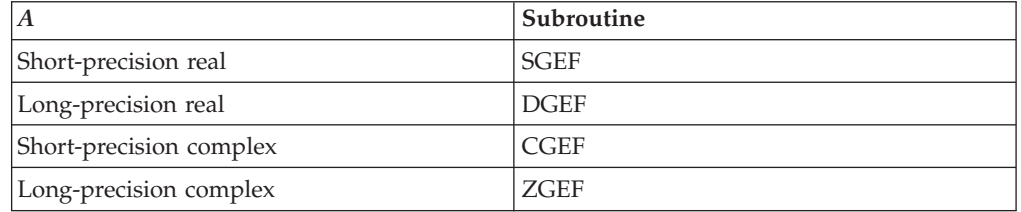

**Note:** The output from these factorization subroutines should be used only as input to the following subroutines for performing a solve or inverse: SGES/SGESM/SGEICD, DGES/DGESM/DGEICD, CGES/CGESM, and ZGES/ZGESM, respectively.

# **Syntax**

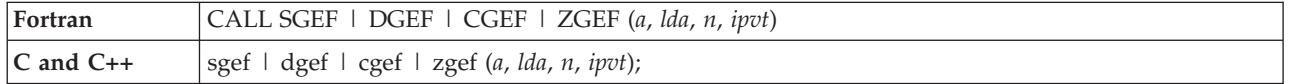

## **On Entry**

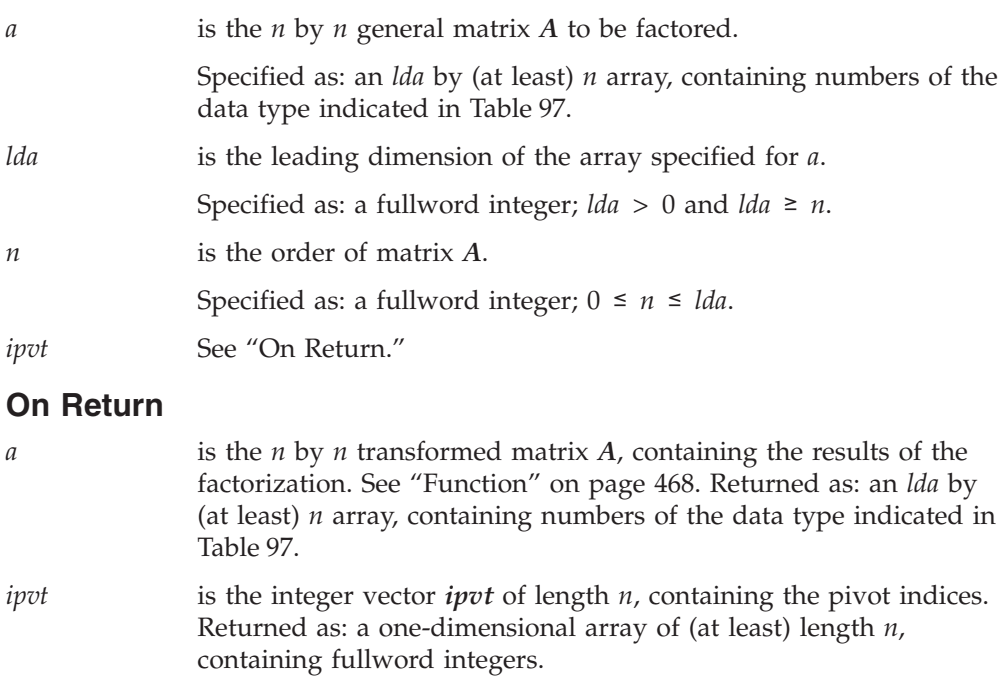

### <span id="page-493-0"></span>**Notes**

- 1. Calling SGEFCD or DGEFCD with *iopt* = 0 is equivalent to calling SGEF or DGEF.
- 2. On both input and output, matrix *A* conforms to LAPACK format.

### **Function**

The matrix *A* is factored using Gaussian elimination with partial pivoting (*ipvt*) to compute the *LU* factorization of *A*, where  $(A = PLU)$ :

- *L* is a unit lower triangular matrix.
- *U* is an upper triangular matrix.
- *P* is the permutation matrix.

On output, the transformed matrix *A* contains *U* in the upper triangle and *L* in the strict lower triangle where *ipvt* contains the pivots representing permutation *P*, such that  $A = PLU$ .

If *n* is 0, no computation is performed. See references [\[38\]](#page-1082-0) and [\[40\]](#page-1082-0).

# **Error conditions**

### **Resource Errors**

Unable to allocate internal work area.

### **Computational Errors**

Matrix *A* is singular.

- v One or more columns of *L* and the corresponding diagonal of *U* contain all zeros (all columns of *L* are checked). The first column, *i*, of *L* with a corresponding  $U = 0$  diagonal element is identified in the computational error message.
- The return code is set to 1.
- v *i* can be determined at run time by use of the ESSL error-handling facilities. To obtain this information, you must use ERRSET to change the number of allowable errors for error code 2103 in the ESSL error option table; otherwise, the default value causes your program to terminate when this error occurs. For details, see "What Can You Do about ESSL [Computational](#page-76-0) Errors?" on page 51.

### **Input-Argument Errors**

- 1.  $lda \le 0$
- 2.  $n < 0$
- 3. *n* > *lda*

### **Examples**

### **Example 1**

This example shows a factorization of a real general matrix *A* of order 9.

#### **Call Statement and Input:**

```
A LDA N IPVT
         | | | |
CALL SGEF( A , 9 , 9 , IPVT )
      \Gamma , and the contract of \Gamma| 1.0 1.0 1.0 1.0 0.0 0.0 0.0 0.0 0.0 |
       | 1.0 1.0 1.0 1.0 1.0 0.0 0.0 0.0 0.0 |
       | 4.0 1.0 1.0 1.0 1.0 1.0 0.0 0.0 0.0 |
      | 0.0 5.0 1.0 1.0 1.0 1.0 1.0 0.0 0.0 |
```
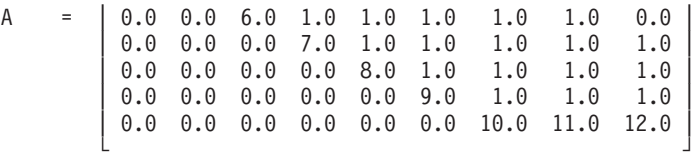

#### **Output:**

<span id="page-494-0"></span>| 4.0000 1.0000 1.0000 1.0000 1.0000 1.0000 0.0000 0.0000 0.0000 |  $0.0000$   $5.0000$   $1.0000$   $1.0000$   $1.0000$   $1.0000$   $1.0000$   $1.0000$   $0.0000$   $0.0000$ <br> $0.0000$   $0.0000$   $6.0000$   $1.0000$   $1.0000$   $1.0000$   $1.0000$   $1.0000$   $0.0000$  $\begin{array}{cccccccc} 0.0000 & 0.0000 & 6.0000 & 1.0000 & 1.0000 & 1.0000 & 1.0000 & 0.0000 \\ 0.0000 & 0.0000 & 0.0000 & 7.0000 & 1.0000 & 1.0000 & 1.0000 & 1.0000 & 1.0000 \end{array}$ | 0.0000 0.0000 0.0000 7.0000 1.0000 1.0000 1.0000 1.0000 1.0000 | A = | 0.0000 0.0000 0.0000 0.0000 8.0000 1.0000 1.0000 1.0000 1.0000 |  $\begin{array}{cccccccc} 0.0000 & 0.0000 & 0.0000 & 0.0000 & 0.0000 & 0.0000 & 0.0000 & 0.0000 & 0.0000 & 0.0000 & 0.0000 & 0.0000 & 0.0000 & 0.0000 & 0.0000 & 0.0000 & 0.0000 & 0.0000 & 0.0000 & 0.0000 & 0.0000 & 0.0000 & 0.0000 & 0.0000 & 0.0000 & 0.0000 & 0.0$ 0.0000 0.0000 10.0000 11.0000 12.0000 | 0.2500 0.1500 0.1000 0.0714 0.0536 -0.0694 -0.0306 0.1806 0.3111 | | 0.2500 0.1500 0.1000 0.0714 -0.0714 -0.0556 -0.0194 0.9385 -0.0031 | └ ┘

г да хотоос хотоос хотоос хотоос хотоос хотоос хотоос хотоос хотоос хотоос хотоос хотоос хотоос хото на такие <br>Такие хото на такие хото на такие хото на такие хото на такие хото на такие хото на такие хото на такие хото н

IPVT = (3, 4, 5, 6, 7, 8, 9, 8, 9)

#### **Example 2**

This example shows a factorization of a complex general matrix *A* of order 4.

#### **Call Statement and Input:**

A LDA N IPVT | | | | CALL CGEF(  $A$  ,  $4$  ,  $4$  , IPVT  $)$  $\Gamma$  , and  $\Gamma$  , and  $\Gamma$  , and  $\Gamma$  , and  $\Gamma$  $(1.0, 2.0)$   $(1.0, 7.0)$   $(2.0, 4.0)$   $(3.0, 1.0)$ A = | (2.0, 0.0) (1.0, 3.0) (4.0, 4.0) (2.0, 3.0) |  $(2.0, 1.0)$   $(5.0, 0.0)$   $(3.0, 6.0)$   $(0.0, 0.0)$ | (8.0, 5.0) (1.0, 9.0) (6.0, 6.0) (8.0, 1.0) | └ ┘

#### **Output:**

г да хотоос хотоос хотоос хотоос хотоос хотоос хотоос хотоос хотоос хотоос хотоос хотоос хотоос хото на такие н<br>Такие на такие на такие на такие на такие на такие на такие на такие на такие на такие на такие на такие на т  $(8.0000, 5.0000)$   $(1.0000, 9.0000)$   $(6.0000, 6.0000)$   $(8.0000, 1.0000)$ <br> $(0.2022, 0.1236)$   $(1.9101, 5.0562)$   $(1.5281, 2.0449)$   $(1.5056, -0.1910)$ A =  $(0.2022, 0.1236)$   $(1.9101, 5.0562)$   $(1.5281, 2.0449)$   $(1.5056, -0.1910)$ | (0.2360, -0.0225) (-0.0654, -0.9269) (-0.3462, 6.2692) (-1.6346, 1.3269) | | (0.1798, -0.1124) (0.2462, 0.1308) (0.4412, -0.3655) (0.2900, 2.3864) |

└ ┘

$$
IPVT = (4, 4, 3, 4)
$$

# <span id="page-495-0"></span>**SGES, DGES, CGES, and ZGES — General Matrix, Its Transpose, or Its Conjugate Transpose Solve**

# **Purpose**

These subroutines solve the system  $Ax = b$  for *x*, where *A* is a general matrix and *x* and *b* are vectors. Using the *iopt* argument, they can also solve the real system  $A<sup>T</sup>x = b$  or the complex system  $A<sup>H</sup>x = b$  for *x*. These subroutines use the results of the factorization of matrix *A*, produced by a preceding call to SGEF/SGEFCD, DGEF/DGEFP/DGEFCD, CGEF, or ZGEF, respectively.

*Table 98. Data Types*

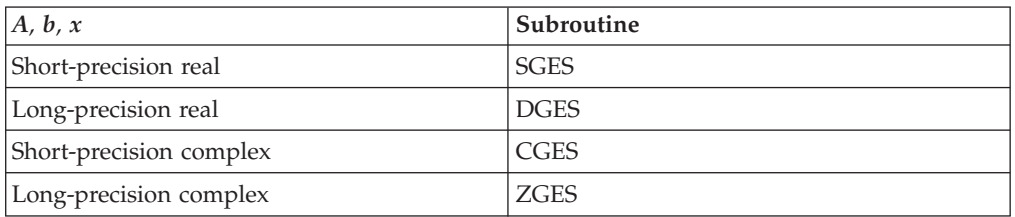

**Note:** The input to these solve subroutines must be the output from the factorization subroutines SGEF/SGEFCD, DGEF/DGEFP/DGEFCD, CGEF, and ZGEF, respectively.

# **Syntax**

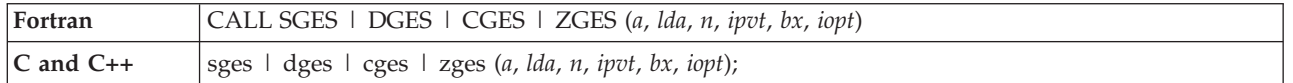

### **On Entry**

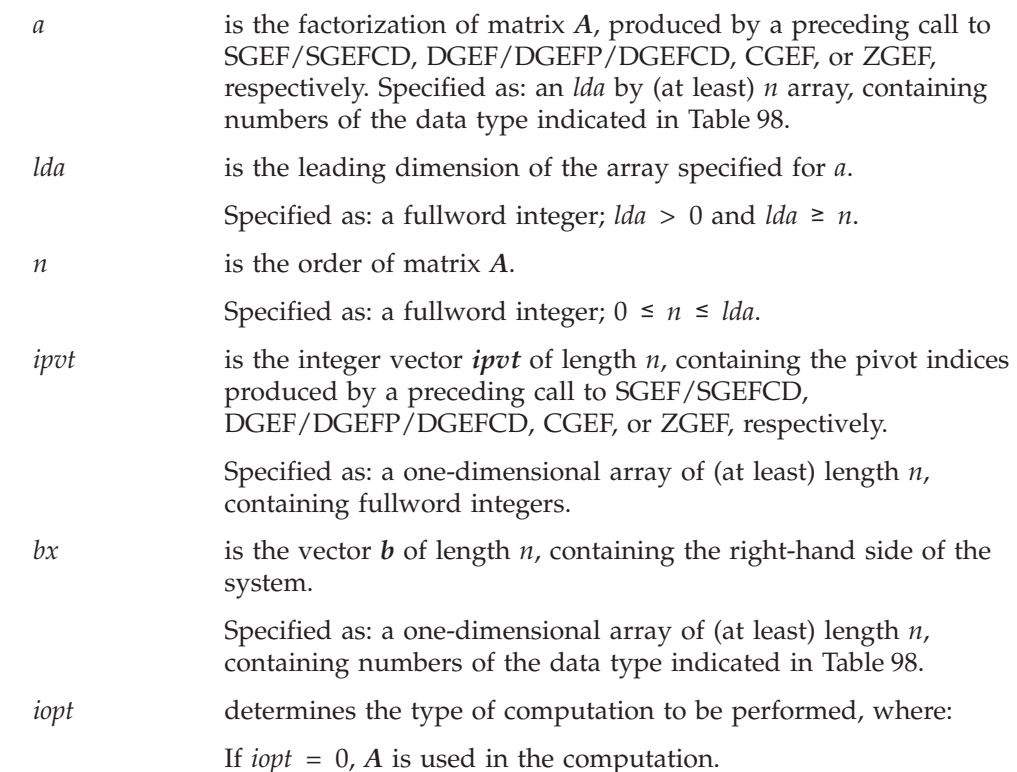

#### **470** ESSL for AIX, Version 4 Release 2, and ESSL for Linux on POWER, Version 4 Release 2.2, Guide and Reference

If *iopt* = 1,  $A<sup>T</sup>$  is used in SGES and DGES.  $A<sup>H</sup>$  is used in CGES and ZGES.

**Note:** No data should be moved to form  $A<sup>T</sup>$  or  $A<sup>H</sup>$ ; that is, the matrix *A* should always be stored in its untransposed form.

Specified as: a fullword integer; *iopt* = 0 or 1.

### **On Return**

*bx* is the solution vector *x* of length *n*, containing the results of the computation. Returned as: a one-dimensional array, containing numbers of the data type indicated in [Table](#page-495-0) 98 on page 470.

### **Notes**

- 1. The scalar data specified for input arguments *lda* and *n* for these subroutines must be the same as the corresponding input arguments specified for SGEF/SGEFCD, DGEF/DGEFP/DGEFCD, CGEF, and ZGEF, respectively.
- 2. The array data specified for input arguments *a* and *ipvt* for these subroutines must be the same as the corresponding output arguments for SGEF/SGEFCD, DGEF/DGEFP/DGEFCD, CGEF, and ZGEF, respectively.
- 3. The vectors and matrices used in this computation must have no common elements; otherwise, results are unpredictable. See ["Concepts"](#page-84-0) on page 59.

## **Function**

The system  $Ax = b$  is solved for  $x$ , where  $A$  is a general matrix and  $x$  and  $b$  are vectors. Using the *iopt* argument, this subroutine can also solve the real system  $A<sup>T</sup>x = b$  or the complex system  $A<sup>H</sup>x = b$  for *x*. These subroutines use the results of the factorization of matrix *A*, produced by a preceding call to SGEF/SGEFCD, DGEF/DGEFP/DGEFCD, CGEF, or ZGEF, respectively. For a description of how *A* is factored, see "SGEF, DGEF, CGEF, and ZGEF — General Matrix [Factorization"](#page-492-0) on [page](#page-492-0) 467.

If *n* is 0, no computation is performed. See references [\[38\]](#page-1082-0) and [\[40\]](#page-1082-0).

# **Error conditions**

### **Computational Errors**

None

**Note:** If the factorization performed by SGEF, DGEF, CGEF, ZGEF, SGEFCD, DGEFCD, or DGEFP failed because a pivot element is zero, the results returned by this subroutine are unpredictable, and there may be a divide-by-zero program exception message.

### **Input-Argument Errors**

- 1.  $lda \le 0$
- 2.  $n < 0$
- 3. *n* > *lda*
- 4. *iopt*  $\neq$  0 or 1

# **Examples**

### **Example 1**

**Part 1:** This part of the example shows how to solve the system  $Ax = b$ , where matrix *A* is the same matrix factored in the ["Example](#page-493-0) 1" on page 468 for SGEF and DGEF.

#### **Call Statement and Input:**

```
A LDA N IPVT BX IOPT
          | | | | | |
CALL SGES(\overline{A}, \overline{9}, \overline{9}, \overline{1}PVT, \overline{B}X, \overline{0})
IPVT = (3, 4, 5, 6, 7, 8, 9, 8, 9)BX = (4.0, 5.0, 9.0, 10.0, 11.0, 12.0, 12.0, 12.0, 33.0)
A ="Example 1" on page 468)
```
#### **Output:**

BX = (1.0, 1.0, 1.0, 1.0, 1.0, 1.0, 1.0, 1.0, 1.0)

**Part 2:** This part of the example shows how to solve the system  $A<sup>T</sup>x = b$ , where matrix *A* is the input matrix factored in ["Example](#page-493-0) 1" on page 468 for SGEF and DGEF. Most of the input is the same in Part 2 as in Part 1.

#### **Call Statement and Input:**

A LDA N IPVT BX IOPT | | | | | | CALL SGES( A , 9 , 9 , IPVT , BX , 1 )  $IPVT = (3, 4, 5, 6, 7, 8, 9, 8, 9)$ BX = (6.0, 8.0, 10.0, 12.0, 13.0, 14.0, 15.0, 15.0, 15.0) A  $=$  (same as output A in ["Example](#page-493-0) 1" on page 468)

#### **Output:**

BX = (1.0, 1.0, 1.0, 1.0, 1.0, 1.0, 1.0, 1.0, 1.0)

#### **Example 2**

**Part 1:** This part of the example shows how to solve the system  $Ax = b$ , where matrix *A* is the same matrix factored in the ["Example](#page-494-0) 2" on page 469 for CGEF and ZGEF.

#### **Call Statement and Input:**

```
A LDA N IPVT BX IOPT
          | | | | | |
CALL CGES( A , \dot{4} , \dot{4} , IPVT , BX , \dot{0} )
IPVT = (4, 4, 3, 4)BX = ((-10.0, 85.0), (-6.0, 61.0), (10.0, 38.0),(58.0, 168.0))
A ="Example 1" on page 468)
Output:
```
BX  $= ((9.0, 0.0), (5.0, 1.0), (1.0, 6.0), (3.0, 4.0))$ 

**Part 2:** This part of the example shows how to solve the system  $A^H x = b$ , where matrix *A* is the input matrix factored in ["Example](#page-494-0) 2" on page 469 for CGEF and ZGEF. Most of the input is the same in Part 2 as in Part 1.

#### **Call Statement and Input:**

A LDA N IPVT BX IOPT | | | | | | CALL CGES(  $A$  ,  $4$  ,  $4$  , IPVT , BX ,  $1$  )  $IPVT = (4, 4, 3, 4)$ BX  $= ((71.0, 12.0), (61.0, -70.0), (123.0, -34.0),$ (68.0, 7.0)) A  $=$  (same as output A in ["Example](#page-493-0) 1" on page 468)

#### **Output:**

BX  $= ((9.0, 0.0), (5.0, 1.0), (1.0, 6.0), (3.0, 4.0))$ 

# <span id="page-499-0"></span>**SGESM, DGESM, CGESM, and ZGESM — General Matrix, Its Transpose, or Its Conjugate Transpose Multiple Right-Hand Side Solve**

### **Purpose**

These subroutines solve the following systems of equations for multiple right-hand sides, where *A*, *X*, and *B* are general matrices. SGESM and DGESM solve one of the following:

1.  $AX = B$ 2.  $A^{T}X = B$ 

CGESM and ZGESM solve one of the following:

1. *AX* = *B* 2.  $A^{T}X = B$ 3.  $A^H X = B$ 

These subroutines use the results of the factorization of matrix *A*, produced by a preceding call to SGEF/SGEFCD, DGEF/DGEFP/DGEFCD, CGEF, or ZGEF, respectively.

*Table 99. Data Types*

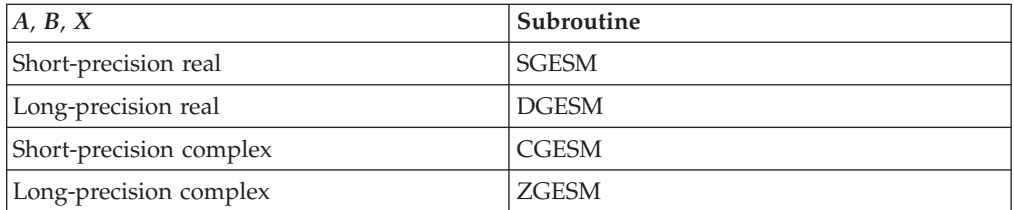

**Note:** The input to these solve subroutines must be the output from the factorization subroutines SGEF/SGEFCD, DGEF/DGEFP/DGEFCD, CGEF, and ZGEF, respectively.

### **Syntax**

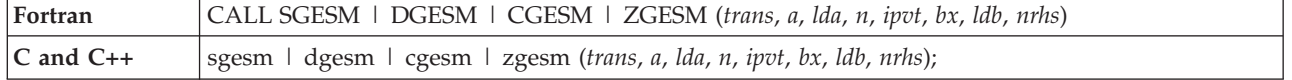

#### **On Entry**

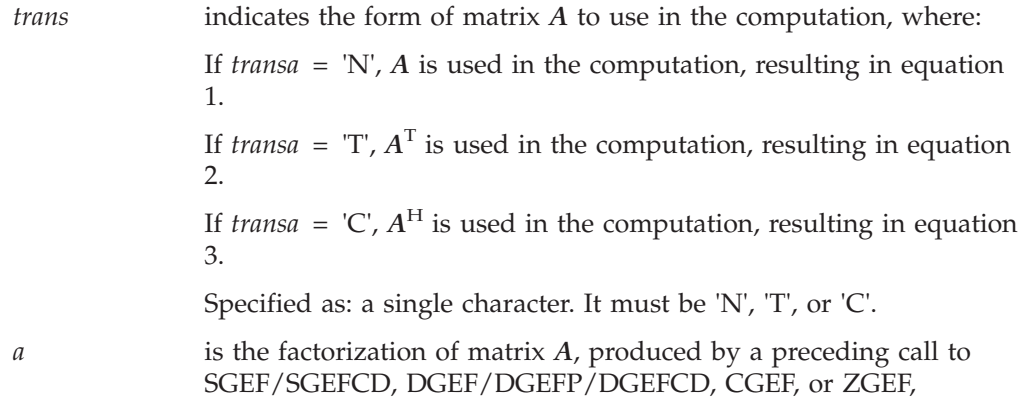

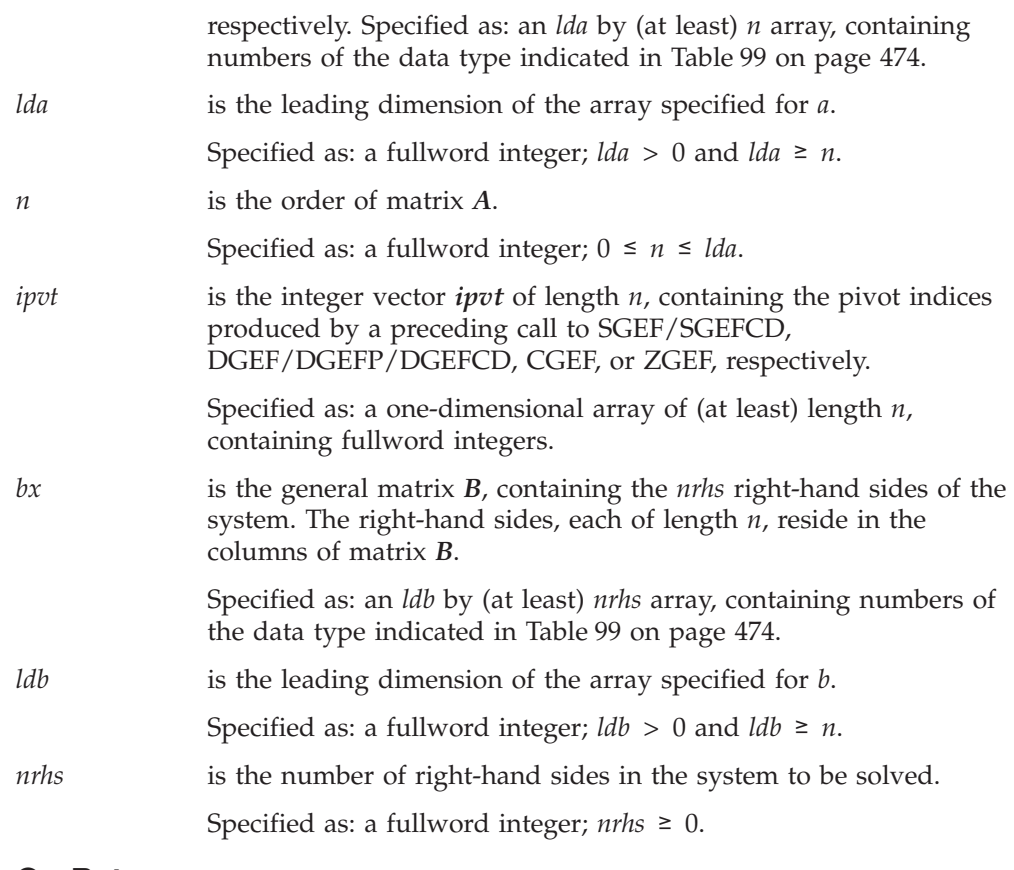

### **On Return**

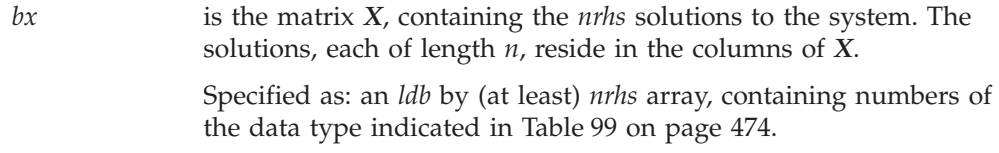

# **Notes**

- 1. For SGESM and DGESM, if you specify 'C' for the *trans* argument, it is interpreted as though you specified 'T'.
- 2. The scalar data specified for input arguments *lda* and *n* for these subroutines must be the same as the corresponding input arguments specified for SGEF/SGEFCD, DGEF/DGEFP/DGEFCD, CGEF, and ZGEF, respectively.
- 3. The array data specified for input arguments *a* and *ipvt* for these subroutines must be the same as the corresponding output arguments for SGEF/SGEFCD, DGEF/DGEFP/DGEFCD, CGEF, and ZGEF, respectively.
- 4. The vectors and matrices used in this computation must have no common elements; otherwise, results are unpredictable. See ["Concepts"](#page-84-0) on page 59.

# **Function**

One of the following systems of equations is solved for multiple right-hand sides:

- 1.  $AX = B$
- 2.  $A^{\mathrm{T}}X = B$
- 3.  $A^H X = B$  (only for CGESM and ZGESM)

where *A*, *B*, and *X* are general matrices. These subroutines use the results of the factorization of matrix *A*, produced by a preceding call to SGEF/SGEFCD, DGEF/DGEFP/DGEFCD, CGEF, or ZGEF, respectively. For a description of how *A* is factored, see "SGEF, DGEF, CGEF, and ZGEF — General Matrix [Factorization"](#page-492-0) on [page](#page-492-0) 467.

If *n* or *nrhs* is 0, no computation is performed. See references [\[38\]](#page-1082-0) and [\[40\]](#page-1082-0).

## **Error conditions**

#### **Computational Errors**

None

**Note:** If the factorization performed by SGEF, DGEF, CGEF, ZGEF, SGEFCD, DGEFCD, or DGEFP failed because a pivot element is zero, the results returned by this subroutine are unpredictable, and there may be a divide-by-zero program exception message.

### **Input-Argument Errors**

- 1. *trans* ≠ 'N', 'T', or 'C'
- 2. *lda*,  $\text{Idb} \leq 0$
- 3.  $n < 0$
- 4. *n* > *lda*, *ldb*
- 5. *nrhs* < 0

### **Examples**

#### **Example 1**

**Part 1:** This part of the example shows how to solve the system *AX* = *B* for two right-hand sides, where matrix *A* is the same matrix factored in the ["Example](#page-493-0) 1" on [page](#page-493-0) 468 for SGEF and DGEF.

#### **Call Statement and Input:**

TRANS A LDA N IPVT BX LDB NRHS | | | | | | | | CALL SGESM( 'N' , A , 9 , 9 , IPVT , BX , 9 , 2 ) IPVT =  $(3, 4, 5, 6, 7, 8, 9, 8, 9)$ A  $=$  (same as output A in ["Example](#page-493-0) 1" on page 468)  $\Gamma$   $\qquad \qquad$   $\qquad$   $\q$ | 4.0 10.0 |  $\begin{vmatrix} 5.0 & 15.0 \end{vmatrix}$  $\begin{vmatrix} 9.0 & 24.0 \end{vmatrix}$ | 10.0 35.0 | BX = | 11.0 48.0 | | 12.0 63.0 | | 12.0 70.0 | | 12.0 78.0 | | 33.0 266.0 | └ ┘ **Output:**  $\Gamma$   $\Gamma$ 

| 1.0 1.0 | | 1.0 2.0 |  $| 1.0 3.0$ | 1.0 4.0 |

 $BX = | 1.0 5.0 |$ | 1.0 6.0 | | 1.0 7.0 | | 1.0 8.0 | | 1.0 9.0 | └ ┘

**Part 2:** This part of the example shows how to solve the system  $A^T X = B$  for two right-hand sides, where matrix *A* is the input matrix factored in ["Example](#page-493-0) 1" on [page](#page-493-0) 468 for SGEF and DGEF.

#### **Call Statement and Input:**

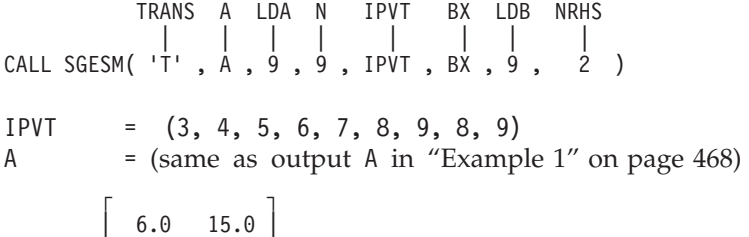

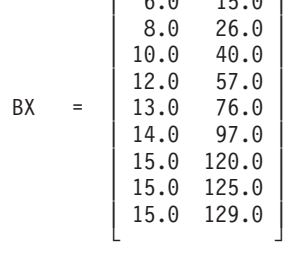

**Output:**

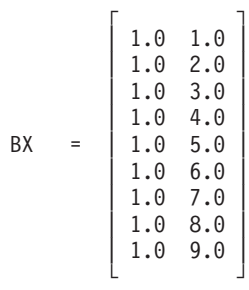

#### **Example 2**

**Part 1:** This part of the example shows how to solve the system  $AX = B$  for two right-hand sides, where matrix *A* is the same matrix factored in the ["Example](#page-494-0) 2" on [page](#page-494-0) 469 for CGEF and ZGEF.

#### **Call Statement and Input:**

TRANS A LDA N IPVT BX LDB NRHS | | | | | | | | CALL CGESM( 'N' , A , 4 , 4 , IPVT , BX , 4 , 2 )  $IPVT = (4, 4, 3, 4)$ A  $=$  (same as output A in ["Example](#page-494-0) 2" on page 469)  $\Gamma$   $\Gamma$  $\vert$  (-10.0, 85.0) (-11.0, 53.0)  $\vert$ BX =  $(-6.0, 61.0)$   $(-6.0, 54.0)$  $(10.0, 38.0)$   $(2.0, 40.0)$  $(58.0, 168.0)$   $(15.0, 105.0)$ └ ┘

**Output:**

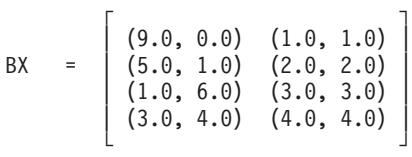

**Part 2:** This part of the example shows how to solve the system  $A^T X = B$  for two right-hand sides, where matrix *A* is the input matrix factored in ["Example](#page-494-0) 2" on [page](#page-494-0) 469 for CGEF and ZGEF.

#### **Call Statement and Input:**

TRANS A LDA N IPVT BX LDB NRHS | | | | | | | | CALL CGESM( 'T' , A , 4 , 4 , IPVT , BX , 4 , 2 )  $IPVT = (4, 4, 3, 4)$ A  $=$  (same as output A in ["Example](#page-494-0) 2" on page 469)  $\Gamma$  , and  $\Gamma$  , and  $\Gamma$  , and  $\Gamma$  $(71.0, 12.0)$   $(18.0, 68.0)$ BX = | (61.0, -70.0) (-27.0, 71.0) |  $(123.0, -34.0)$   $(-11.0, 97.0)$  $(68.0, 7.0)$   $(28.0, 50.0)$ └ ┘

#### **Output:**

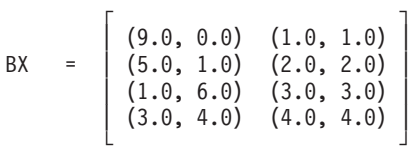

**Part 3:** This part of the example shows how to solve the system  $A^H X = B$  for two right-hand sides, where matrix *A* is the input matrix factored in ["Example](#page-494-0) 2" on [page](#page-494-0) 469 for CGEF and ZGEF.

#### **Call Statement and Input:**

TRANS A LDA N IPVT BX LDB NRHS | | | | | | | | CALL CGESM( 'C' , A , 4 , 4 , IPVT , BX , 4 , 2 )  $IPVT = (4, 4, 3, 4)$ A  $=$  (same as output A in ["Example](#page-494-0) 2" on page 469)  $\Gamma$   $\Gamma$  $(58.0, -3.0)$   $(45.0, 20.0)$ BX = | (68.0, -31.0) (83.0, -20.0) |  $(89.0, -22.0)$   $(98.0, 1.0)$  $(53.0, 15.0)$   $(45.0, 25.0)$ └ ┘

**Output:**

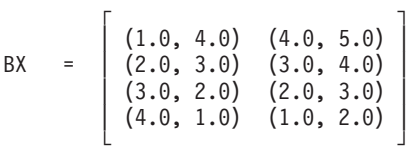
# <span id="page-504-0"></span>**SGEFCD and DGEFCD — General Matrix Factorization, Condition Number Reciprocal, and Determinant**

# **Purpose**

These subroutines factor general matrix *A* using Gaussian elimination. An estimate of the reciprocal of the condition number and the determinant of matrix *A* can also be computed. To solve a system of equations with one or more right-hand sides, follow the call to these subroutines with one or more calls to SGES/SGESM or DGES/DGESM, respectively. To compute the inverse of matrix *A*, follow the call to these subroutines with a call to SGEICD and DGEICD, respectively.

*Table 100. Data Types*

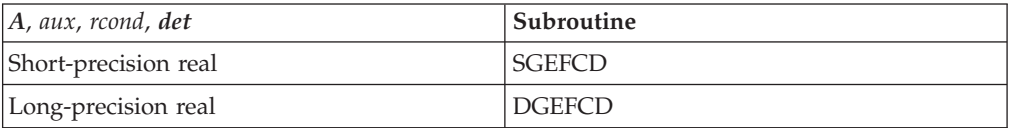

**Note:** The output from these factorization subroutines should be used only as input to the following subroutines for performing a solve or inverse: SGES/SGESM/SGEICD and DGES/DGESM/DGEICD, respectively.

# **Syntax**

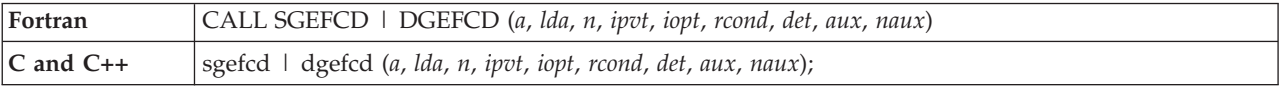

# **On Entry**

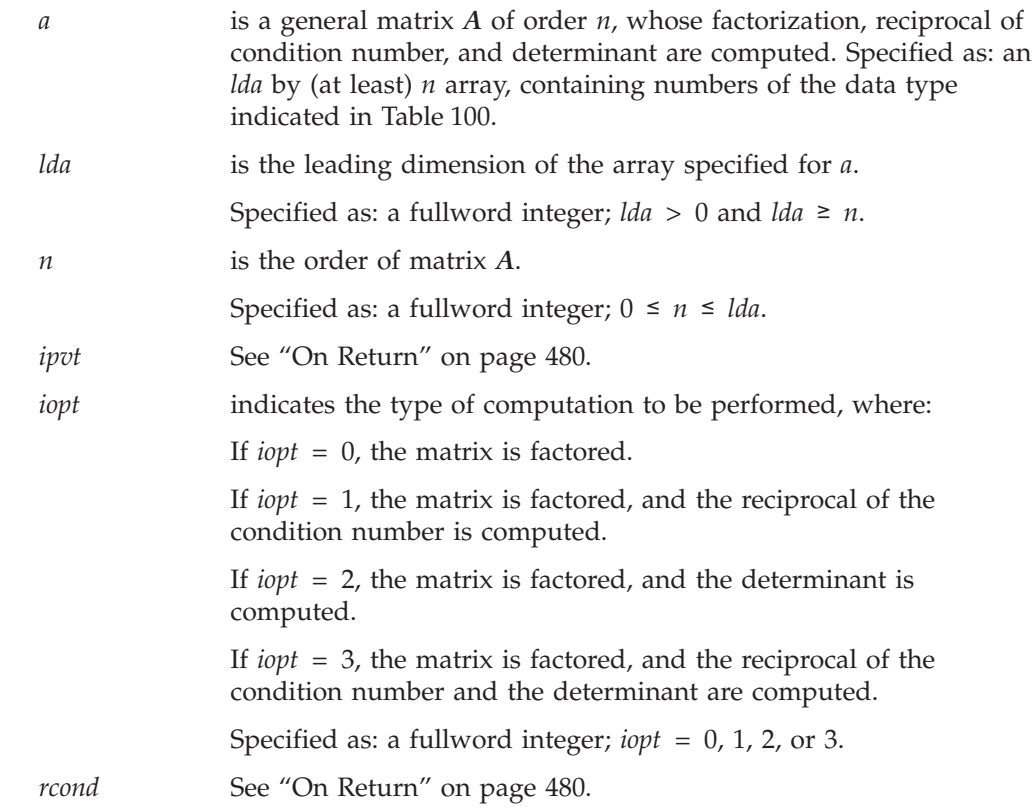

<span id="page-505-0"></span>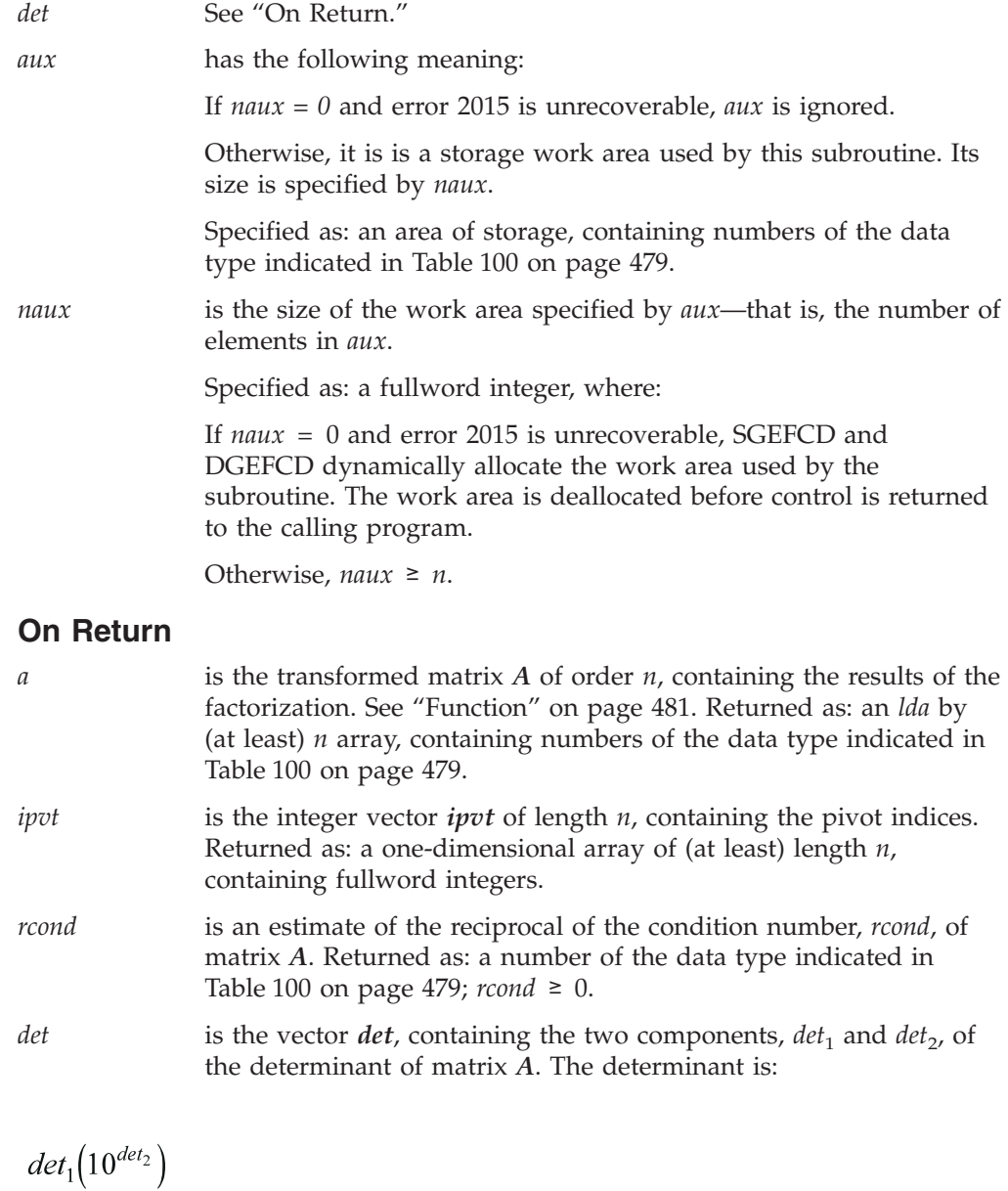

where  $1 \leq det_1 < 10$ . Returned as: an array of length 2, containing numbers of the data type indicated in [Table](#page-504-0) 100 on page 479.

# **Notes**

- 1. In your C program, argument *rcond* must be passed by reference.
- 2. When *iopt* = 0, these subroutines provide the same function as a call to SGEF or DGEF, respectively.
- 3. You have the option of having the minimum required value for *naux* dynamically returned to your program. For details, see "Using [Auxiliary](#page-61-0) [Storage](#page-61-0) in ESSL" on page 36.
- 4. On both input and output, matrix **A** conforms to LAPACK format.

# <span id="page-506-0"></span>**Function**

Matrix *A* is factored using Gaussian elimination with partial pivoting (**ipvt**) to compute the *LU* factorization of *A*, where (*A=PLU*):

*L* is a unit lower triangular matrix.

*<i>U* is an upper triangular matrix.

*P* is the permutation matrix.

On output, the transformed matrix *A* contains *U* in the upper triangle and *L* in the strict lower triangle where *ipvt* contains the pivots representing permutation *P*, such that  $A = PLU$ .

An estimate of the reciprocal of the condition number, *rcond*, and the determinant, *det*, can also be computed by this subroutine. The estimate of the condition number uses an enhanced version of the algorithm described in references [\[72\]](#page-1083-0) and [\[73\]](#page-1083-0).

If *n* is 0, no computation is performed. See reference [\[38\]](#page-1082-0).

These subroutines call SGEF and DGEF, respectively, to perform the factorization. *ipvt* is an output vector of SGEF and DGEF. It is returned for use by SGES/SGESM and DGES/DGESM, the solve subroutines.

# **Error conditions**

# **Resource Errors**

Error 2015 is unrecoverable, *naux* = 0, and unable to allocate work area.

## **Computational Errors**

Matrix *A* is singular.

- If your program is not terminated by SGEF and DGEF, then SGEFCD and DGEFCD, respectively, return 0 for *rcond* and *det*.
- v One or more columns of *L* and the corresponding diagonal of *U* contain all zeros (all columns of *L* are checked). The first column, *i*, of *L* with a corresponding  $U = 0$  diagonal element is identified in the computational error message, issued by SGEF or DGEF, respectively.
- v *i* can be determined at run time by using the ESSL error-handling facilities. To obtain this information, you must use ERRSET to change the number of allowable errors for error code 2103 in the ESSL error option table; otherwise, the default value causes your program to be terminated by SGEF or DGEF, respectively, when this error occurs. If your program is not terminated by SGEF or DGEF, respectively, the return code is set to 2. For details, see ["What](#page-76-0) Can You Do about ESSL [Computational](#page-76-0) Errors?" on page 51.

## **Input-Argument Errors**

- 1. *lda*  $\leq 0$
- 2.  $n < 0$
- 3. *n* > *lda*
- 4. *iopt* ≠ 0, 1, 2, or 3
- 5. Error 2015 is recoverable or *naux*≠0, and *naux* is too small—that is, less than the minimum required value. Return code 1 is returned if error 2015 is recoverable.

# **Examples**

### **Example**

This example shows a factorization of matrix *A* of order 9. The input is the same as used in SGEF and DGEF. See ["Example](#page-493-0) 1" on page 468. The reciprocal of the condition number and the determinant of matrix *A* are also computed. The values used to estimate the reciprocal of the condition number in this example are obtained with the following values:

 $\|A\|_1$  = max(6.0, 8.0, 10.0, 12.0, 13.0, 14.0, 15.0, 15.0, 15.0) = 15.0

Estimate of  $\|A^{-1}\|_1 = 1091.87$ 

This estimate is equal to the actual *rcond* of 5.436(10−5), which is computed by SGEICD and DGEICD. (See ["Example](#page-569-0) 3" on page 544.) On output, the value in *det*, |*A*|, is equal to 336.

#### **Call Statement and Input:**

A LDA N IPVT IOPT RCOND DET AUX NAUX | | | | | | | | | CALL DGEFCD( A , 9 , 9 , IPVT , 3 , RCOND , DET , AUX , 9 )

 $A =$ (same as input A in ["Example](#page-493-0) 1" on page 468)

## **Output:**

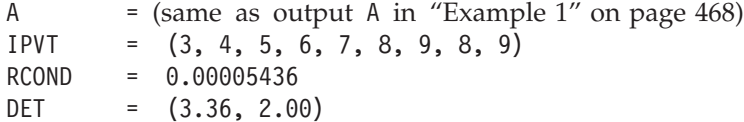

# <span id="page-508-0"></span>**SPPSV, DPPSV, CPPSV, and ZPPSV — Positive Definite Real Symmetric and Complex Hermitian Matrix Factorization and Multiple Right-Hand Side Solve**

# **Purpose**

These subroutines solve the system of linear equations *AX = B* for *X*, where *X* and *B* are general matrices and:

- for SPPSV and DPPSV, *A* is a positive definite real symmetric matrix.
- v for CPPSV and ZPPSV, *A* is a positive definite complex Hermitian matrix.

The matrix *A*, stored in upper- or lower-packed storage mode, is factored using Cholesky factorization.

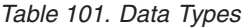

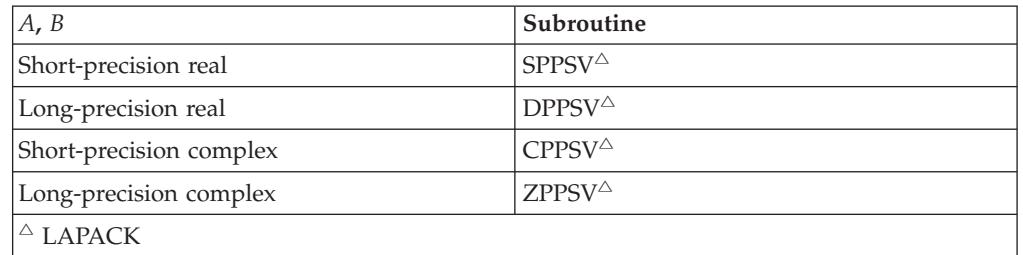

# **Syntax**

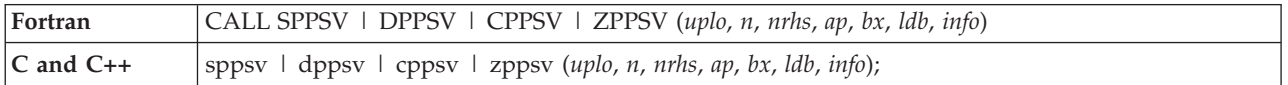

# **On Entry**

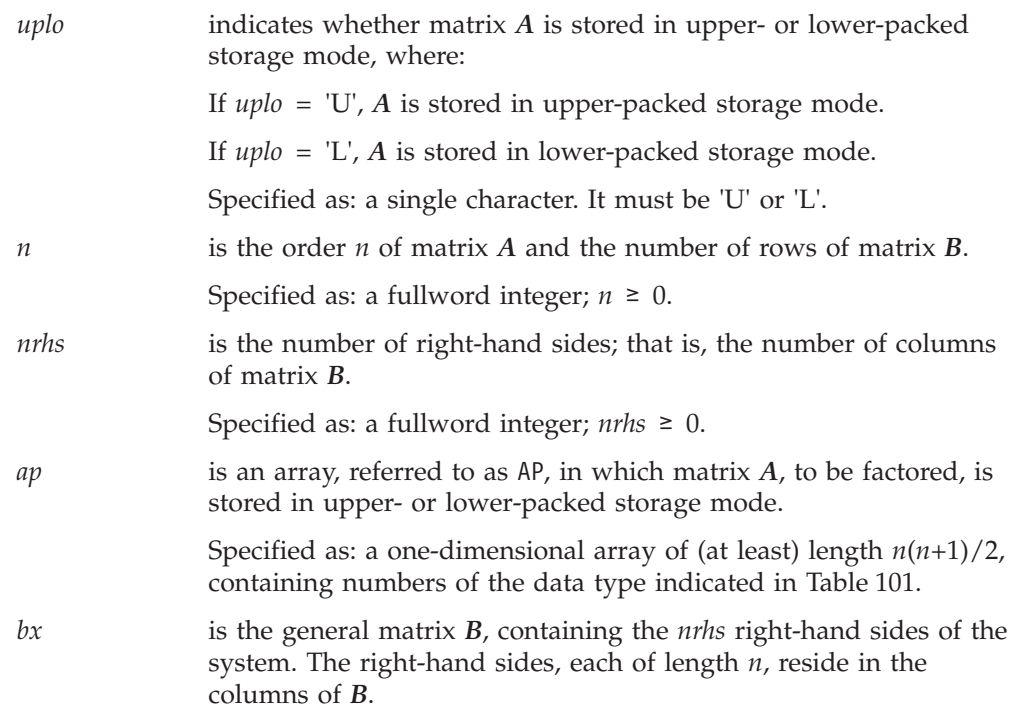

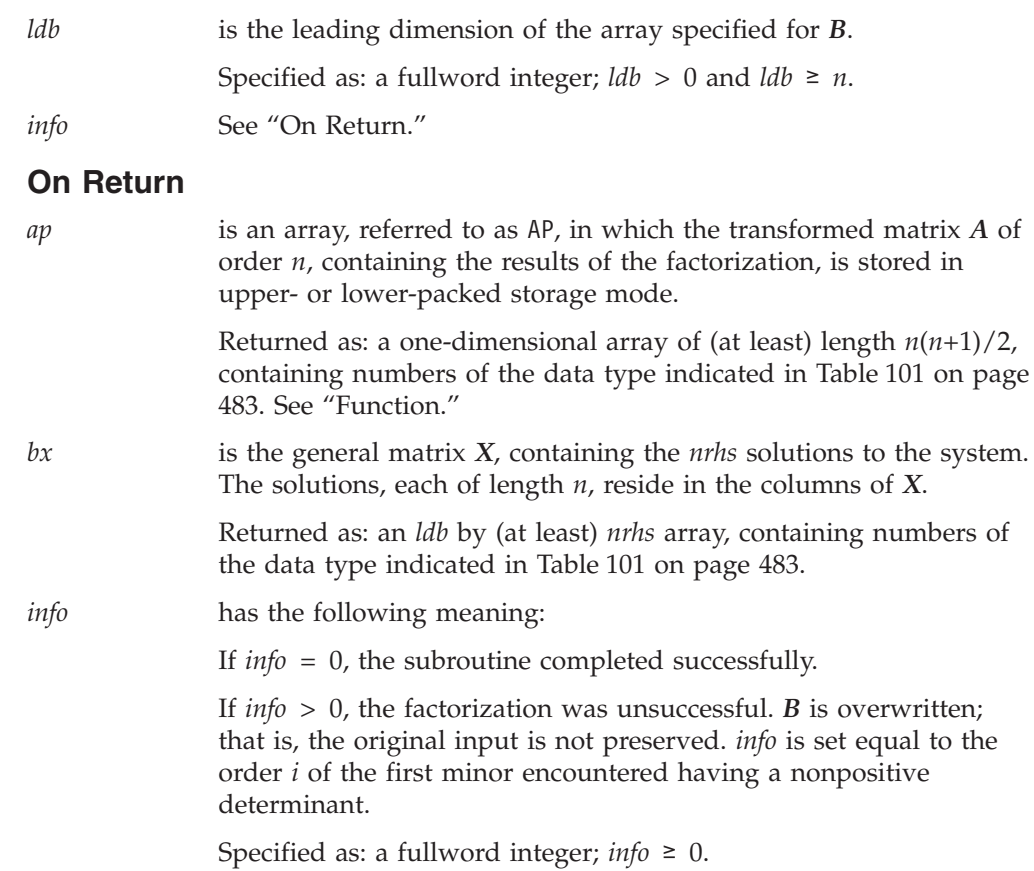

the data type indicated in [Table](#page-508-0) 101 on page 483.

Specified as: an *ldb* by (at least) *nrhs* array, containing numbers of

# **Notes**

- 1. These subroutines accept lowercase letters for the *uplo* argument.
- 2. In your C program, argument *info* must be passed by reference.
- 3. The matrices used in this computation must have no common elements; otherwise, results are unpredictable. See ["Concepts"](#page-84-0) on page 59.
- 4. On input, the imaginary parts of the diagonal elements of the complex Hermitian matrix *A* are assumed to be zero, so you do not have to set these values. On output, they are set to zero.
- 5. For a description of the storage modes used for the matrices, see:
	- v For positive definite real symmetric matrices, see ["Positive](#page-98-0) Definite or Negative Definite [Symmetric](#page-98-0) Matrix" on page 73.
	- v For positive definite complex Hermitian matrices, see ["Positive](#page-100-0) Definite or Negative Definite Complex [Hermitian](#page-100-0) Matrix" on page 75.
- 6. On both input and output, matrices *A*, *B*, and *X* conform to LAPACK format.
- 7. The way these subroutines handle computational errors differs from LAPACK. Like LAPACK, these subroutines use the *info* argument to provide information about the computational error, but they also provide an error message.

# **Function**

The system  $AX = B$  is solved for  $X$ , where  $X$  and  $B$  are general matrices and:

- for SPPSV and DPPSV, *A* is a positive definite real symmetric matrix.
- for CPPSV and ZPPSV, *A* is a positive definite complex Hermitian matrix.

The matrix *A*, stored in upper- or lower-packed storage mode, is factored using the Cholesky factorization method, where *A* is expressed as:

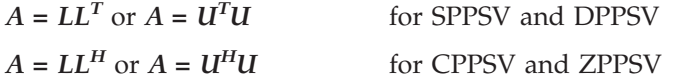

where:

*L* is a lower triangular matrix. *U* is an upper triangular matrix.

If *n* is 0, no computation is performed and the subroutine returns after doing some parameter checking. If *n* > 0 and *nrhs* is 0, no solutions are computed and the subroutine returns after factoring the matrix.

See references [\[8\]](#page-1080-0), [\[38\]](#page-1082-0), and [\[40\]](#page-1082-0).

# **Error conditions**

## **Resource Errors**

Unable to allocate internal work area.

### **Computational Errors**

Matrix *A* is not positive definite.

- v The order *i* of the **first** minor encountered having a nonpositive determinant is identified in the computational error message.
- The computational error message may occur multiple times with processing continuing after each error, because the default for the number of allowable errors for error code 2148 is set to be unlimited in the ESSL error option table.

### **Input-Argument Errors**

- 1. *uplo* ≠ 'U' or 'L'
- 2.  $n < 0$
- 3. *nrhs* < 0
- 4.  $n > lab$
- 5.  $\text{Id}b \leq 0$

# **Examples**

### **Example 1**

This example shows how to solve the system  $AX = B$ , where matrix  $A$  is a positive definite real symmetric matrix of order 9, stored in lower-packed storage mode.

On input, matrix *A* is:

 $\Gamma$  , and  $\Gamma$  , and  $\Gamma$  , and  $\Gamma$  , and  $\Gamma$ | 1.0 1.0 1.0 1.0 1.0 1.0 1.0 1.0 1.0 | | 1.0 2.0 2.0 2.0 2.0 2.0 2.0 2.0 2.0 | | 1.0 2.0 3.0 3.0 3.0 3.0 3.0 3.0 3.0 | | 1.0 2.0 3.0 4.0 4.0 4.0 4.0 4.0 4.0 | | 1.0 2.0 3.0 4.0 5.0 5.0 5.0 5.0 5.0 | | 1.0 2.0 3.0 4.0 5.0 6.0 6.0 6.0 6.0 | | 1.0 2.0 3.0 4.0 5.0 6.0 7.0 7.0 7.0 | | 1.0 2.0 3.0 4.0 5.0 6.0 7.0 8.0 8.0 | | 1.0 2.0 3.0 4.0 5.0 6.0 7.0 8.0 9.0 | └ ┘

On output, all elements of this matrix *A* are 1.0.

**Note:** The AP array is formatted in a triangular arrangement for readability; however, it is stored in lower-packed storage mode.

#### **Call Statement and Input:**

UPLO N NRHS AP BX LDB INFO | | | | | | | CALL SPPSV  $( 'L', 9, 2, AP, BX, 9, INFO )$ AP = (same as input AP in ["Example](#page-528-0) 5" on page 503) BX = (same as input BX in ["Example](#page-537-0) 5" on page 512) **Output:** AP = (1.0, 1.0, 1.0, 1.0, 1.0, 1.0, 1.0, 1.0, 1.0, 1.0, 1.0, 1.0, 1.0, 1.0, 1.0, 1.0, 1.0, 1.0, 1.0, 1.0, 1.0, 1.0, 1.0, 1.0, 1.0, 1.0, 1.0, 1.0, 1.0, 1.0, 1.0, 1.0, 1.0, 1.0, 1.0, 1.0, 1.0, 1.0, 1.0, 1.0, 1.0, 1.0, 1.0, 1.0, 1.0)  $\Gamma$   $\Gamma$  $\begin{array}{cc} 1.0 & 1.0 \\ 1.0 & 2.0 \end{array}$ | 1.0 2.0 | | 1.0 3.0 |  $BX = | 1.0 4.0 |$ | 1.0 5.0 | | 1.0 6.0 | | 1.0 7.0 | | 1.0 8.0 | | 1.0 9.0 | └ ┘

 $INFO = 0$ 

#### **Example 2**

This example shows how to solve the system  $AX = B$ , where matrix A is a positive definite real symmetric matrix of order 9, stored in upper-packed storage mode.

On input, matrix *A* is:

 $\Gamma$  , and  $\Gamma$  , and  $\Gamma$  , and  $\Gamma$  , and  $\Gamma$ | 1.0 1.0 1.0 1.0 1.0 1.0 1.0 1.0 1.0 | | 1.0 2.0 2.0 2.0 2.0 2.0 2.0 2.0 2.0 | | 1.0 2.0 3.0 3.0 3.0 3.0 3.0 3.0 3.0 | | 1.0 2.0 3.0 4.0 4.0 4.0 4.0 4.0 4.0 | | 1.0 2.0 3.0 4.0 5.0 5.0 5.0 5.0 5.0 | | 1.0 2.0 3.0 4.0 5.0 6.0 6.0 6.0 6.0 | | 1.0 2.0 3.0 4.0 5.0 6.0 7.0 7.0 7.0 | | 1.0 2.0 3.0 4.0 5.0 6.0 7.0 8.0 8.0 | | 1.0 2.0 3.0 4.0 5.0 6.0 7.0 8.0 9.0 | └ ┘

On output, all elements of this matrix *A* are 1.0.

**Note:** The AP array is formatted in a triangular arrangement for readability; however, it is stored in upper-packed storage mode.

**Call Statement and Input:**

UPLO N NRHS AP BX LDB INFO | | | | | | | CALL SPPSV ( 'U', 9, 2, AP, BX, 9, INFO ) AP = (same as input AP in ["Example](#page-529-0) 6" on page 504) BX = (same as input BX in ["Example](#page-538-0) 6" on page 513) **Output:**  $AP = ($  1.0, 1.0, 1.0, 1.0, 1.0, 1.0, 1.0, 1.0, 1.0, 1.0, 1.0, 1.0, 1.0, 1.0, 1.0, 1.0, 1.0, 1.0, 1.0, 1.0, 1.0, 1.0, 1.0, 1.0, 1.0, 1.0, 1.0, 1.0, 1.0, 1.0, 1.0, 1.0, 1.0, 1.0, 1.0, 1.0, 1.0, 1.0, 1.0, 1.0, 1.0, 1.0, 1.0, 1.0, 1.0)  $\Gamma$   $\Gamma$ | 1.0 1.0 |  $| 1.0 2.0 |$ | 1.0 3.0 |  $BX = | 1.0 4.0 |$ | 1.0 5.0 | | 1.0 6.0 |  $| 1.0 7.0 |$ | 1.0 8.0 | | 1.0 9.0 |

 $INFO = 0$ 

### **Example 3**

This example shows how to solve the system  $AX = B$ , where matrix  $A$  is a positive definite complex Hermitian matrix of order 3, stored in lower-packed storage mode.

On input, matrix *A* is:

└ ┘

 $\Gamma$  , and  $\Gamma$  , and  $\Gamma$  , and  $\Gamma$  , and  $\Gamma$  $(25.0, 0.0)$   $(-5.0, -5.0)$   $(10.0, 5.0)$  $\begin{bmatrix} -5.0, 5.0 \end{bmatrix}$   $(51.0, 0.0)$   $(4.0, -6.0)$  $(10.0, -5.0)$   $(4.0, 6.0)$   $(71.0, 0.0)$ └ ┘

**Note:** On input, the imaginary parts of the diagonal elements of the complex Hermitian matrix *A* are assumed to be zero, so you do not have to set these values. On output, they are set to zero.

#### **Call Statement and Input:**

UPLO N NRHS AP BX LDB INFO | | | | | | | CALL ZPPSV ( 'L', 3, 2, AP, BX, 3, INFO ) AP = (same as input AP in ["Example](#page-529-0) 7" on page 504) BX = (same as input BX in ["Example](#page-538-0) 7" on page 513) **Output:**  $AP = ((5.0, 0.0), (-1.0, 1.0), (2.0, -1.0), (7.0, 0.0), (1.0, 1.0), (8.0, 0.0))$  $\Gamma$  , the set of  $\Gamma$  $(2.0, -1.0)$   $(2.0, 0.0)$ 

 $BX = | (1.0, 1.0) (-1.0, 2.0) |$  $(0.0, -2.0)$   $(1.0, 1.0)$ └ ┘

 $INFO = 0$ 

### **SPPSV, DPPSV, CPPSV, and ZPPSV**

### **Example 4**

This example shows how to solve the system  $AX = B$ , where matrix A is a positive definite complex Hermitian matrix of order 3, stored in upper-packed storage mode.

On input, matrix *A* is:

 $\Gamma$  , and  $\Gamma$  $(9.0, 0.0)$   $(3.0, 3.0)$   $(3.0, -3.0)$  $(3.0, -3.0)$   $(18.0, 0.0)$   $(8.0, -6.0)$  $(3.0, 3.0)$   $(8.0, 6.0)$   $(43.0, 0.0)$ └ ┘

**Note:** On input, the imaginary parts of the diagonal elements of the complex Hermitian matrix *A* are assumed to be zero, so you do not have to set these values. On output, they are set to zero.

#### **Call Statement and Input:**

UPLO N NRHS AP BX LDB INFO | | | | | | | CALL ZPPSV ( 'U', 3, 2, AP, BX, 3, INFO )

AP = (same as input AP in ["Example](#page-530-0) 8" on page 505) BX = (same as input BX in ["Example](#page-539-0) 8" on page 514)

### **Output:**

 $AP = ((3.0, 0.0), (1.0, 1.0), (4.0, 0.0), (1.0, -1.0), (2.0, -1.0), (6.0, 0.0))$  $\Gamma$   $\Gamma$  $(2.0, -1.0)$   $(2.0, 0.0)$ BX = | (1.0, -1.0) ( 0.0, 1.0) |  $(3.0, 0.0) (1.0, -1.0)$ └ ┘  $INFO = 0$ 

# <span id="page-514-0"></span>**SPOSV, DPOSV, CPOSV, and ZPOSV — Positive Definite Real Symmetric or Complex Hermitian Matrix Factorization and Multiple Right-Hand Side Solve**

# **Purpose**

These subroutines solve the system of linear equations  $AX = B$  for  $X$ , where  $X$  and *B* are general matrices and:

- for SPOSV and DPOSV, *A* is a positive definite real symmetric matrix.
- v for CPOSV and ZPOSV, *A* is a positive definite complex Hermitian matrix.

The matrix *A*, stored in upper- or lower-storage mode, is factored using Cholesky factorization.

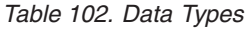

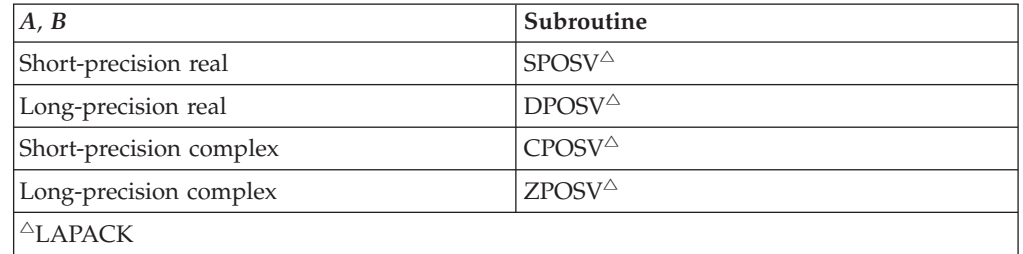

# **Syntax**

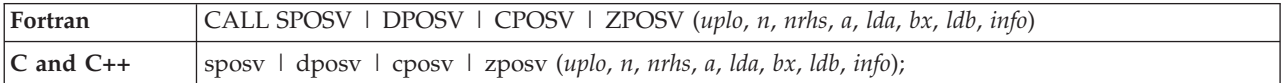

# **On Entry**

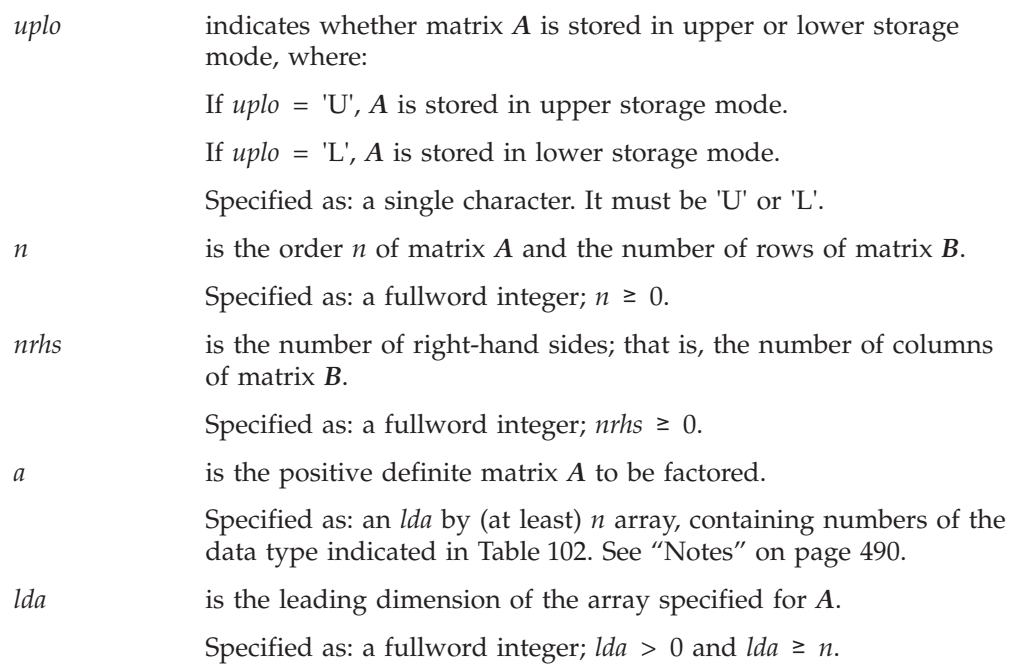

<span id="page-515-0"></span>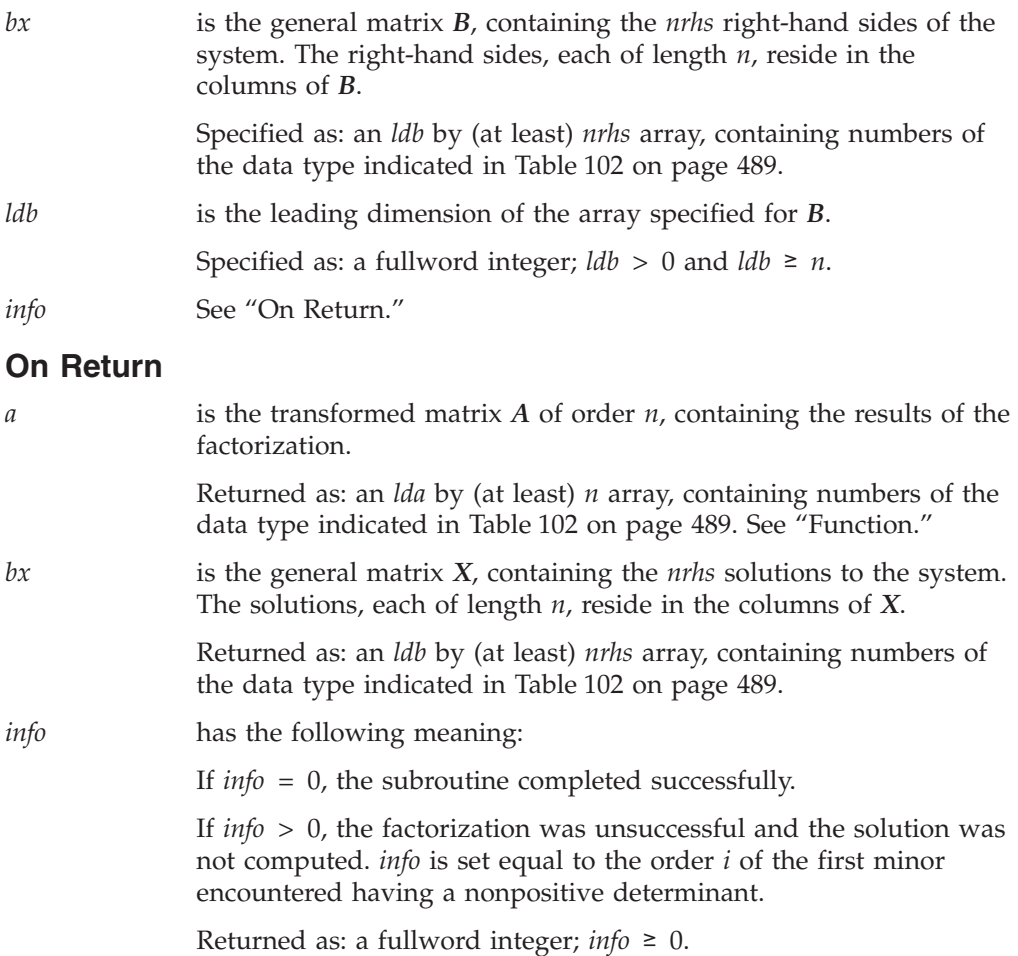

## **Notes**

- 1. In your C program, argument *info* must be passed by reference.
- 2. All subroutines accept lowercase letters for the *uplo* argument.
- 3. On input, the imaginary parts of the diagonal elements of the complex Hermitian matrix *A* are assumed to be zero, so you do not have to set these values. On output, they are set to zero.
- 4. The way these subroutines handle computational errors differs from LAPACK. Like LAPACK, these subroutines use the *info* argument to provide information about the computational error, but they also provide an error message.
- 5. On both input and output, matrices *A*, *B*, and *X* conform to LAPACK format.
- 6. For a description of the storage modes used for the matrices, see:
	- v For positive definite real symmetric matrices, see ["Positive](#page-98-0) Definite or Negative Definite [Symmetric](#page-98-0) Matrix" on page 73.
	- v For positive definite complex Hermitian matrices, see ["Positive](#page-100-0) Definite or Negative Definite Complex [Hermitian](#page-100-0) Matrix" on page 75.
- 7. The matrices used in this computation must have no common elements; otherwise, results are unpredictable. See ["Concepts"](#page-84-0) on page 59.

# **Function**

These subroutines solve the system of linear equations  $AX = B$  for  $X$ , where  $X$  and *B* are general matrices and:

• for SPOSV and DPOSV, *A* is a positive definite real symmetric matrix.

v for CPOSV and ZPOSV, *A* is a positive definite complex Hermitian matrix.

The matrix *A* is factored using Cholesky factorization, where *A* is expressed as:

 $A = LL^T$  or  $A = U^T U$ for SPOSV and DPOSV  $A = LL^H$  or  $A = U^H U$ for CPOSV and ZPOSV

where:

*L* is a unit lower triangular matrix. *U* is an upper triangular matrix.

If *n* is 0, no computation is performed and the subroutine returns after doing some parameter checking. If *n* > 0 and *nrhs* is 0, no solutions are computed and the subroutine returns after factoring the matrix.

See references [\[8\]](#page-1080-0), [\[38\]](#page-1082-0), and [\[73\]](#page-1083-0).

# **Error conditions**

## **Resource Errors**

Unable to allocate internal work area.

### **Computational Errors**

Matrix *A* is not positive definite.

The order *i* of the **first** minor encountered having a nonpositive determinant is identified in the computational error message.

The computational error message may occur multiple times with processing continuing after each error, because the default for the number of allowable errors for error code 2148 is set to be unlimited in the ESSL error option table.

### **Input-Argument Errors**

- 1. *uplo* ≠ 'U' or 'L'
- 2.  $n < 0$
- 3. *nrhs* < 0
- 4. *n* > *lda*
- 5. *lda* ≤ 0
- 6. *n* > *ldb*
- 7.  $\text{Id}b \leq 0$

# **Examples**

## **Example 1**

This example shows how to solve the system  $AX = B$ , where:

Matrix *A* is the same used as input in ["Example](#page-525-0) 1" on page 500 for SPOTRF. Matrix *B* is the same used as input in ["Example](#page-535-0) 1" on page 510 for SPOTRS.

#### **Call Statement and Input:**

UPLO N NRHS A LDA BX LDB INFO | | | | | | | | CALL SPOSV( 'L', 9 , 2 , A , 9 , BX , 9 , INFO)

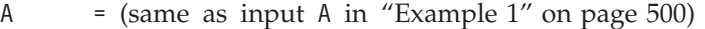

BX = (same as input BX in ["Example](#page-535-0) 1" on page 510)

#### **Output:**

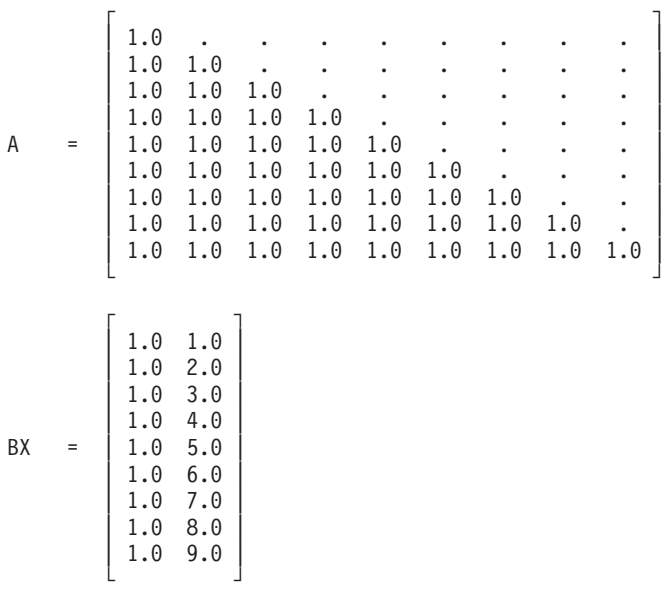

 $INFO = 0$ 

### **Example 2**

This example shows how to solve the system  $AX = B$ , where:

Matrix *A* is the same used as input in ["Example](#page-526-0) 2" on page 501 for SPOTRF. Matrix *B* is the same used as input in ["Example](#page-535-0) 2" on page 510 for SPOTRS.

### **Call Statement and Input:**

UPLO N NRHS A LDA BX LDB INFO | | | | | | | | CALL SPOSV( 'U' , 9 , 2 , A , 9 , BX , 9 , INFO) A  $=$  (same as input A in ["Example](#page-526-0) 2" on page 501)

BX = (same as input BX in ["Example](#page-535-0) 2" on page 510)

#### **Output:**

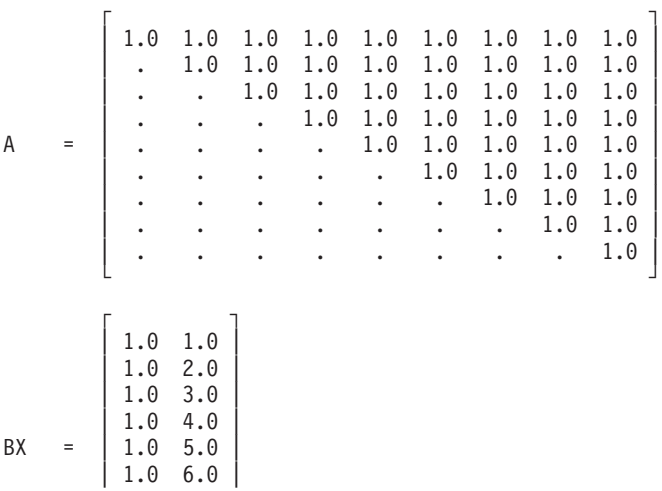

| 1.0 7.0 | | 1.0 8.0 | | 1.0 9.0 | └ ┘

 $INFO = 0$ 

### **Example 3**

This example shows how to solve the system  $AX = B$ , where:

Matrix *A* is the same used as input in ["Example](#page-527-0) 3" on page 502 for CPOTRF. Matrix *BX* is the same used as input in ["Example](#page-536-0) 3" on page 511 for CPOTRS.

#### **Call Statement and Input:**

UPLO N NRHS A LDA BX LDB INFO | | | | | | | | CALL CPOSV( 'L', 3 , 2 , A , 3 , BX , 3 , INFO) ┌ ┐  $(25.0, 0.0) (-5.0, -5.0) (10.0, 5.0)$ A = | ( -5.0, 5.0) ( 51.0, 0.0) ( 4.0, -6.0) |  $(10.0, -5.0) (4.0, 6.0) (71.0, 0.0)$ └ ┘  $\Gamma$  , and  $\Gamma$  , and  $\Gamma$  , and  $\Gamma$  $(60.0, -55.0) (70.0, 10.0)$ BX =  $(34.0, 58.0) (-51.0, 110.0)$  $(13.0, -152.0) (75.0, 63.0)$ └ ┘

**Output:**

$$
A = \begin{bmatrix} (5.0, 0.0) (-5.0, -5.0) (10.0, 5.0) \\ (-1.0, 1.0) (7.0, 0.0) (4.0, -6.0) \\ (2.0, -1.0) (1.0, 1.0) (8.0, 0.0) \end{bmatrix}
$$
  

$$
BX = \begin{bmatrix} (2.0, -1.0) (2.0, 0.0) \\ (1.0, 1.0) (-1.0, 2.0) \\ (0.0, -2.0) (1.0, 1.0) \end{bmatrix}
$$

 $INFO = 0$ 

#### **Example 4**

This example shows how to solve the system  $AX = B$ , where:

Matrix *A* is the same used as input in ["Example](#page-527-0) 4" on page 502 for CPOTRF. Matrix *BX* is the same used as input in ["Example](#page-536-0) 4" on page 511 for CPOTRS.

#### **Call Statement and Input:**

```
UPLO N NRHS A LDA BX LDB INFO
         | | | | | | | |
CALL CPOSV( 'U', 3 , 2 , A , 3 , BX , 3 , INFO)
     \Gamma , and \Gamma , and \Gamma , and \Gamma(9.0, 0.0) (3.0, 3.0) (3.0, -3.0)A = | (3.0, -3.0) (18.0, 0.0) ( 8.0, -6.0) |
     (3.0, 3.0) (8.0, 6.0) (43.0, 0.0)└ ┘
     \Gamma \Gamma(33.0, -18.0) (15.0, -3.0)BX = (45.0, -45.0) (8.0, -2.0)(152.0, 1.0) (43.0, -29.0)└ ┘
```
## **Output:**

**Note:** The strict lower part of *A* is not referenced.

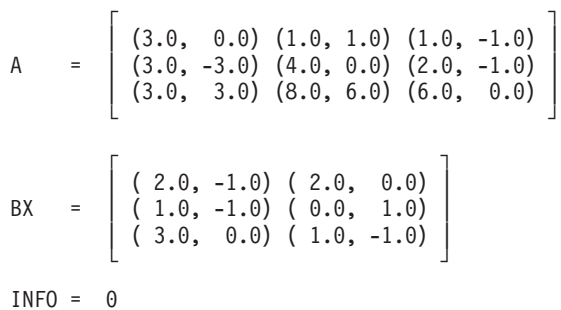

# <span id="page-520-0"></span>**SPOTRF, DPOTRF, CPOTRF, ZPOTRF, SPOF, DPOF, CPOF, ZPOF, SPPTRF, DPPTRF, CPPTRF, ZPPTRF, SPPF, and DPPF — Positive Definite Real Symmetric or Complex Hermitian Matrix Factorization**

# **Purpose**

These subroutines factor matrix *A* as explained below:

## **SPOTRF, DPOTRF, CPOTRF, ZPOTRF, SPOF, DPOF, CPOF, and ZPOF**

The SPOTRF, DPOTRF, CPOTRF, ZPOTRF, SPOF, DPOF, CPOF, and ZPOF subroutines factor matrix *A* stored in upper or lower storage mode, where:

- v For SPOTRF, DPOTRF, SPOF, and DPOF, *A* is a positive definite real symmetric matrix.
- v For CPOTRF, ZPOTRF, CPOF, and ZPOF, *A* is a positive definite complex Hermitian matrix.

Matrix *A* is factored using Cholesky factorization.

To solve the system of equations with one or more right-hand sides, follow the call to SPOTRF, DPOTRF, CPOTRF, ZPOTRF, SPOF, DPOF, CPOF, or ZPOF with a call to SPOTRS, DPOTRS, CPOTRS, ZPOTRS, SPOSM, DPOSM, CPOSM, or ZPOSM, respectively.

To find the inverse of matrix *A*, follow the call to SPOTRF, DPOTRF, CPOTRF, ZPOTRF, SPOF, or DPOF with a call to SPOTRI, DPOTRI, CPOTRI, ZPOTRI, SPOICD, or DPOICD, respectively.

## **SPPTRF, DPPTRF, CPPTRF, and ZPPTRF**

The SPPTRF, DPPTRF, CPPTRF, and ZPPTRF subroutines factor matrix *A*, stored in upper- or lower-packed storage mode, where:

- v For SPPTRF and DPPTRF, *A* is a positive definite real symmetric matrix.
- v For CPPTRF and ZPPTRF, *A* is a positive definite complex Hermitian matrix.

Matrix *A* is factored using Cholesky factorization.

To solve the system of equations with one or more right-hand sides, follow the call to SPPTRF, DPPTRF, CPPTRF, or ZPPTRF with a call to SPPTRS, DPPTRS, CPPTRS, or ZPPTRS, respectively.

To find the inverse of matrix *A*, follow the call to SPPTRF or DPPTRF with a call to SPPTRI or DPPTRI, respectively.

## **SPPF and DPPF**

The SPPF and DPPF subroutines factor positive definite real symmetric matrix *A*, stored in lower-packed storage mode, using Gaussian elimination (*LDL*<sup>T</sup> ) or Cholesky factorization. To solve a system of equations with one or more right-hand sides, follow the call to these subroutines with one or more calls to SPPS or DPPS, respectively. To find the inverse of matrix *A*, follow the call to these subroutines, performing Cholesky factorization, with a call to SPPICD or DPPICD, respectively.

<span id="page-521-0"></span>*Table 103. Data Types*

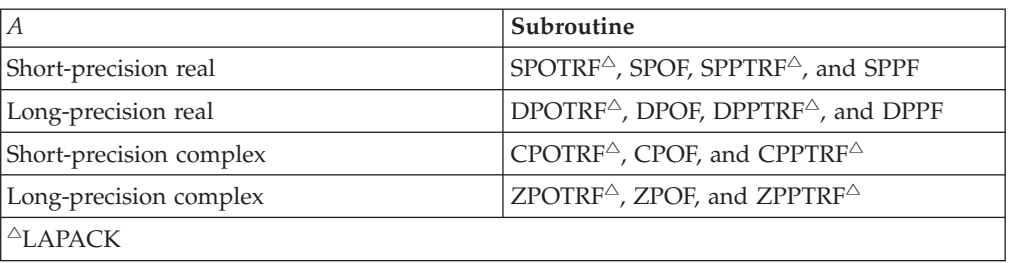

**Note:** The output from each of these subroutines should be used only as input for specific other subroutines, as shown in the table below.

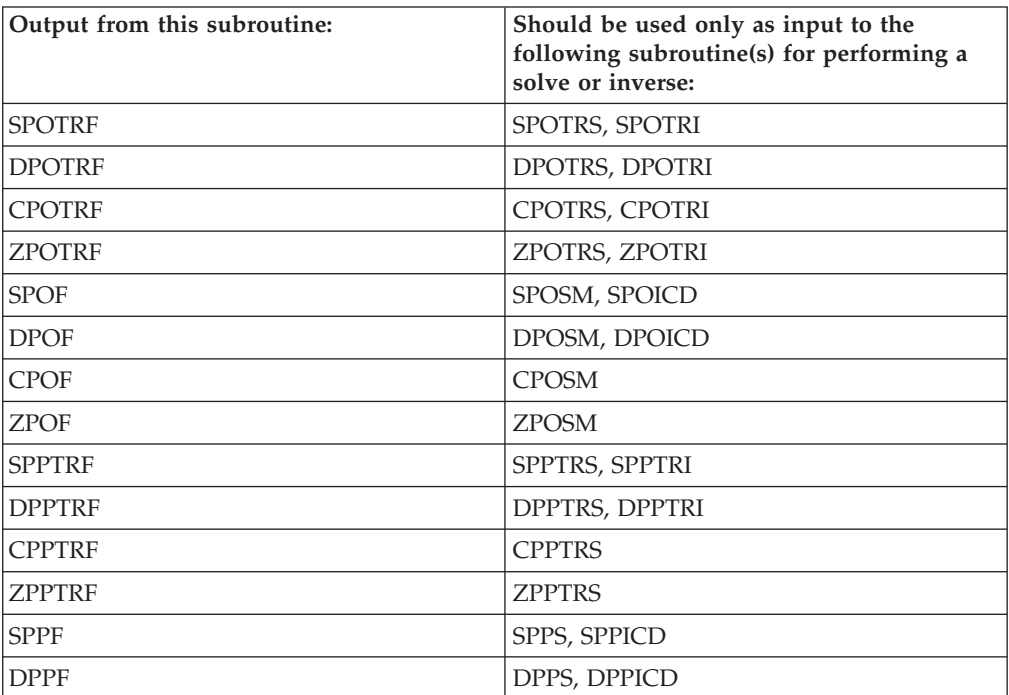

# **Syntax**

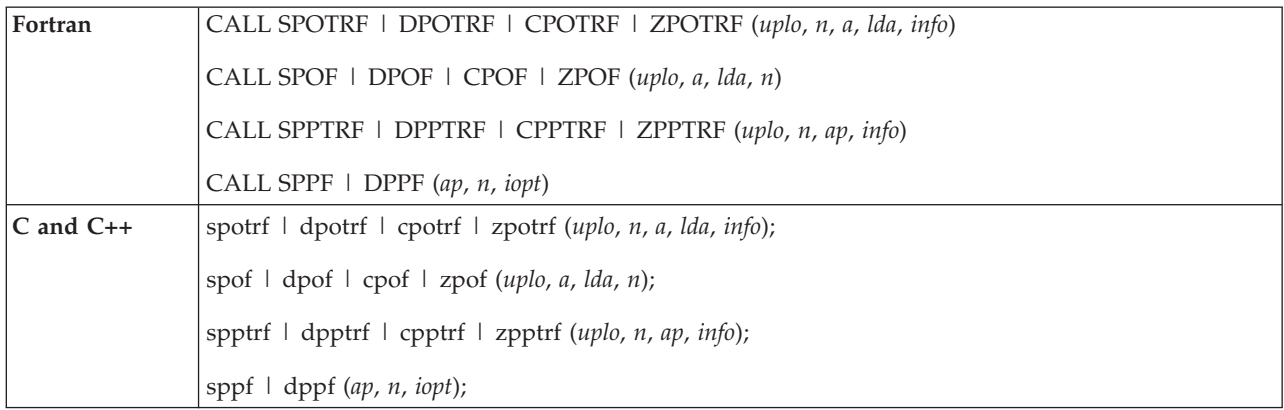

# **On Entry**

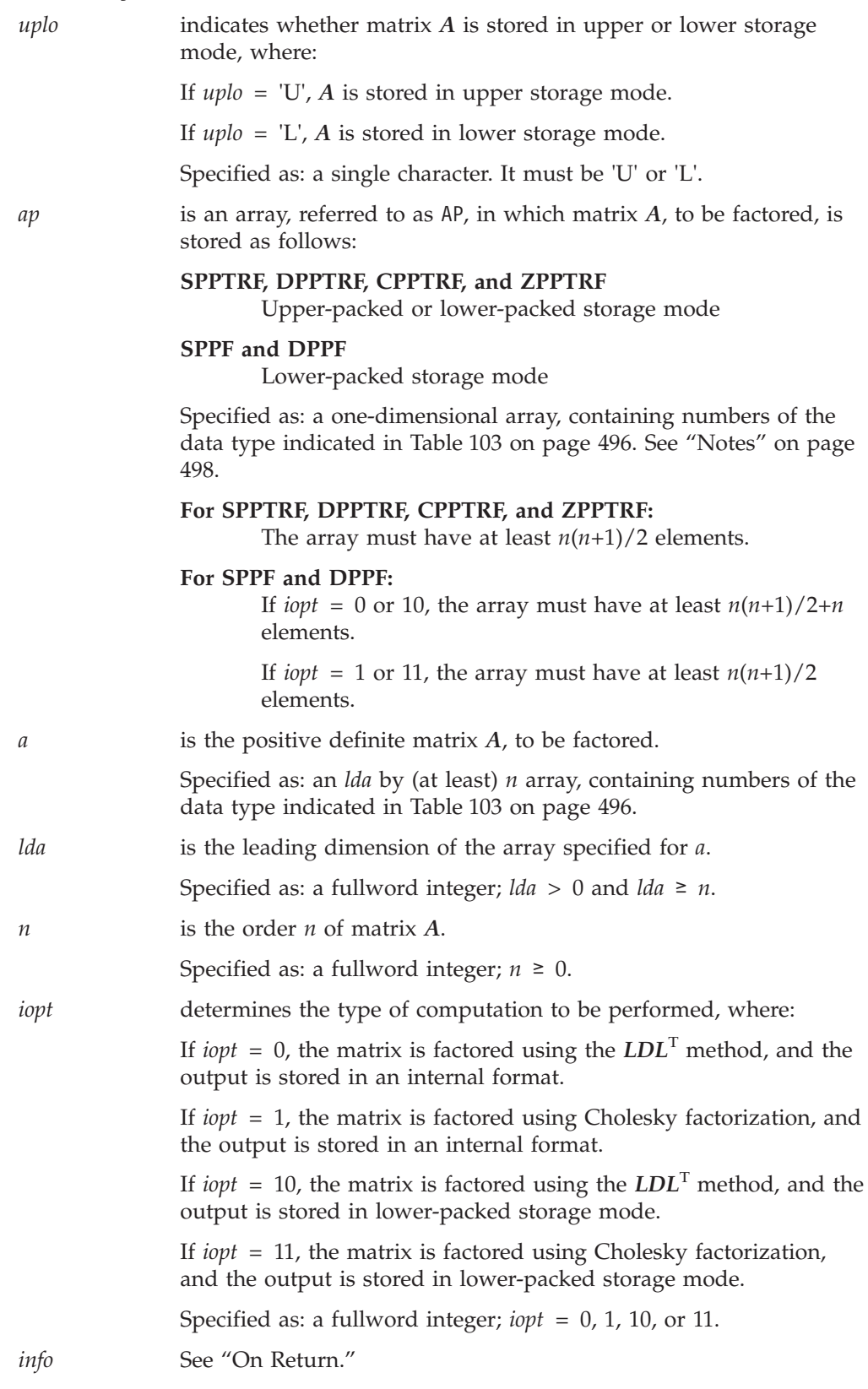

# **On Return**

*ap* is an array, referred to as AP, in which the transformed matrix *A* of order *n*, containing the results of the factorization, is stored.

#### <span id="page-523-0"></span>**For SPPTRF, DPPTRF, CPPTRF, and ZPPTRF:**

The transformed matrix is stored in upper-packed or lower-packed storage mode.

#### **For SPPF and DPPF:**

If *iopt* is 0 or 1, the transformed matrix is stored in an internal format and should only be used as input to the corresponding solve or inverse subroutine.

If *iopt* is 10 or 11, the transformed matrix is stored in lower-packed storage mode.

Returned as: a one-dimensional array, containing numbers of the data type indicated in [Table](#page-521-0) 103 on page 496.

#### **For SPPTRF, DPPTRF, CPPTRF, and ZPPTRF:**

The array contains at least  $n(n+1)/2$  elements.

#### **For SPPF and DPPF:**

If *iopt* = 0 or 10, the array contains  $n(n+1)/2+n$  elements.

If *iopt* = 1 or 11, the array contains  $n(n+1)/2$  elements.

See "Notes" and see ["Function"](#page-524-0) on page 499.

*a* is the transformed matrix *A* of order *n*, containing the results of the factorization. See ["Function"](#page-524-0) on page 499.

> Returned as: a two-dimensional array, containing numbers of the data type indicated in [Table](#page-521-0) 103 on page 496.

*info* has the following meaning:

If *info* = 0, the factorization completed successfully.

If *info* > 0, *info* is set equal to the order *i* of the first minor encountered having a nonpositive determinant.

Specified as: a fullword integer; *info* ≥ 0.

# **Notes**

- 1. In your C program, argument *info* must be passed by reference.
- 2. All subroutines accept lowercase letters for the *uplo* argument.
- 3. On input, the imaginary parts of the diagonal elements of the complex Hermitian matrix *A* are assumed to be zero, so you do not have to set these values. On output, they are set to zero.
- 4. In the input and output arrays specified for *ap*, the first *n*(*n*+1)/2 elements are matrix elements. The additional *n* locations, required in the array when *iopt* = 0 or 10, are used for working storage by this subroutine and should not be altered between calls to the factorization and solve subroutines.
- 5. If *iopt* = 0 or 1, SPPF and DPPF in some cases utilize algorithms based on recursive packed storage format. As a result, on output, if *iopt* = 0 or 1, the array specified for AP may be stored in this new format rather than the conventional lower packed format. (See references [\[54\]](#page-1083-0), [\[68\]](#page-1083-0), and [\[70\]](#page-1083-0)). The array specified for AP should not be altered between calls to the

factorization and solve subroutines; otherwise unpredictable results may occur.

6. The way \_POTRF and \_PPTRF subroutines handle computational errors differs from LAPACK. Like LAPACK, these subroutines use the *info* argument to provide information about the computational error, but they also provide an error message.

- <span id="page-524-0"></span>7. On both input and output, matrix *A* conforms to LAPACK format.
- 8. For a description of the storage modes used for the matrices, see:
	- v For positive definite symmetric matrices, see "Positive Definite or [Negative](#page-98-0) Definite [Symmetric](#page-98-0) Matrix" on page 73.
	- v For positive definite complex Hermitian matrices, see ["Positive](#page-100-0) Definite or Negative Definite Complex [Hermitian](#page-100-0) Matrix" on page 75.

# **Function**

The functions for these subroutines are described in the sections below.

# **For SPOTRF, DPOTRF, CPOTRF, ZPOTRF, SPOF, DPOF, CPOF, and ZPOF**

The positive definite matrix *A*, stored in upper or lower storage mode, is factored using Cholesky factorization, where *A* is expressed as:

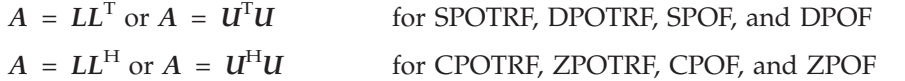

where:

*L* is a lower triangular matrix. *<i>U* is an upper triangular matrix.

If *n* is 0, no computation is performed. See references [\[8\]](#page-1080-0) and [\[38\]](#page-1082-0).

# **For SPPTRF, DPPTRF, CPPTRF, and ZPPTRF**

The positive definite matrix *A*, stored in upper-packed or lower-packed storage mode, is factored using Cholesky factorization, where *A* is expressed as:

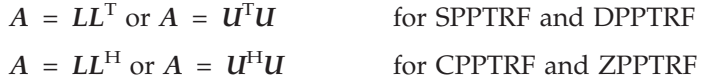

where:

*L* is a lower triangular matrix. *U* is an upper triangular matrix.

If *n* is 0, no computation is performed. See references [\[8\]](#page-1080-0), [\[38\]](#page-1082-0), and [\[69\]](#page-1083-0).

## **For SPPF and DPPF**

If *iopt* = 0 or 10, the positive definite symmetric matrix *A*, stored in lower-packed storage mode, is factored using Gaussian elimination, where *A* is expressed as:

$$
A = LDL^T
$$

where:

*L* is a unit lower triangular matrix. *D* is a diagonal matrix.

If *iopt* = 1 or 11, the positive definite symmetric matrix *A*, stored in lower-packed storage mode, is factored using Cholesky factorization, where *A* is expressed as:

$$
A = LL^T
$$

where *L* is a lower triangular matrix.

If *n* is 0, no computation is performed. See references [\[8\]](#page-1080-0) and [\[38\]](#page-1082-0).

# <span id="page-525-0"></span>**Error conditions**

## **Resource Errors**

Unable to allocate internal work area.

## **Computational Errors**

- 1. Matrix *A* is not positive definite (for SPOTRF, DPOTRF, CPOTRF, ZPOTRF, SPPTRF, DPPTRF, CPPTRF, and ZPPTRF).
	- v The order *i* of the **first** minor encountered having a nonpositive determinant is identified in the computational error message.
	- v The computational error message may occur multiple times with processing continuing after each error, because the default for the number of allowable errors for error code 2148 is set to be unlimited in the ESSL error option table.
- 2. Matrix *A* is not positive definite (for SPPF and DPPF when *iopt* = 0 or 10).
	- Processing continues to the end of the matrix.
	- One or more elements of *D* contain values less than or equal to 0; all elements of *D* are checked. The index *i* of the **last** nonpositive element encountered is identified in the computational error message.
	- The return code is set to 1.
	- *i* can be determined at run time by use of the ESSL error-handling facilities. To obtain this information, you must use ERRSET to change the number of allowable errors for error code 2104 in the ESSL error option table; otherwise, the default value causes your program to terminate when this error occurs. For details, see "What Can You Do about ESSL [Computational](#page-76-0) Errors?" on [page](#page-76-0) 51.
- 3. Matrix *A* is not positive definite (for SPPF and DPPF when *iopt* = 1 or 11 and for SPOF, DPOF, CPOF, and ZPOF).
	- Processing stops at the first occurrence of a nonpositive definite diagonal element.
	- v The order *i* of the **first** minor encountered having a nonpositive determinant is identified in the computational error message.
	- The return code is set to 1.
	- *i* can be determined at run time by use of the ESSL error-handling facilities. To obtain this information, you must use ERRSET to change the number of allowable errors for error code 2115 in the ESSL error option table; otherwise, the default value causes your program to terminate when this error occurs. For details, see "What Can You Do about ESSL [Computational](#page-76-0) Errors?" on [page](#page-76-0) 51.

### **Input-Argument Errors**

- 1. *uplo* ≠ 'U' or 'L'
- 2.  $n < 0$
- 3. *n* > *lda*
- 4. *lda*  $\leq 0$
- 5. *iopt* ≠ 0, 1, 10, or 11

# **Examples**

## **Example 1**

This example shows a factorization of the same positive definite symmetric matrix *A* of order 9 used in ["Example](#page-530-0) 9" on page 505, but stored in lower storage mode.

#### <span id="page-526-0"></span>**Call Statement and Input:**

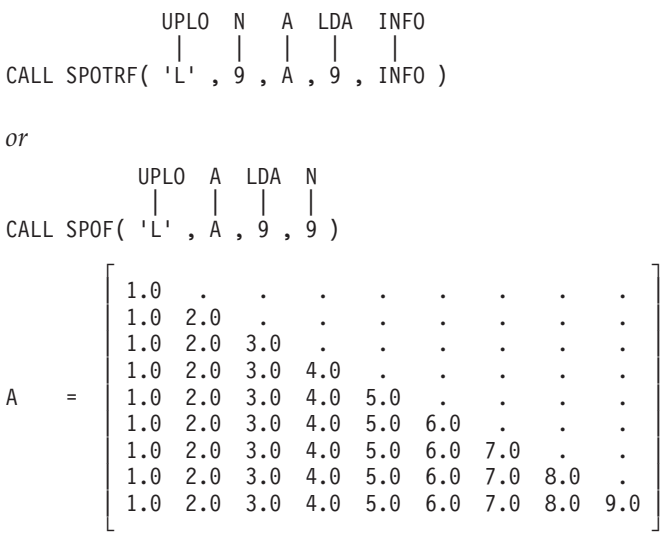

### **Output:**

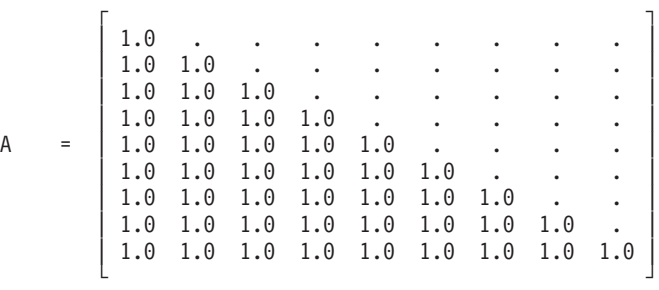

 $INFO = 0$ 

### **Example 2**

This example shows a factorization of the same positive definite symmetric matrix *A* of order 9 used in ["Example](#page-530-0) 9" on page 505, but stored in upper storage mode.

**Call Statement and Input:**

UPLO N A LDA INFO | | | | | CALL SPOTRF( 'U' , 9 , A , 9 , INFO ) *or* UPLO A LDA N | | | | CALL SPOF( 'U' , A , 9 , 9 )  $\Gamma$  , and  $\Gamma$  , and  $\Gamma$  , and  $\Gamma$  , and  $\Gamma$ | 1.0 1.0 1.0 1.0 1.0 1.0 1.0 1.0 1.0 |  $\therefore$  2.0 2.0 2.0 2.0 2.0 2.0 2.0 2.0 | . . 3.0 3.0 3.0 3.0 3.0 3.0 3.0 | | . . . 4.0 4.0 4.0 4.0 4.0 4.0 | A = | . . . . 5.0 5.0 5.0 5.0 5.0 | | . . . . . 6.0 6.0 6.0 6.0 | | . . . . . . 7.0 7.0 7.0 | | . . . . . . . 8.0 8.0 | | . . . . . . . . 9.0 | └ ┘

<span id="page-527-0"></span>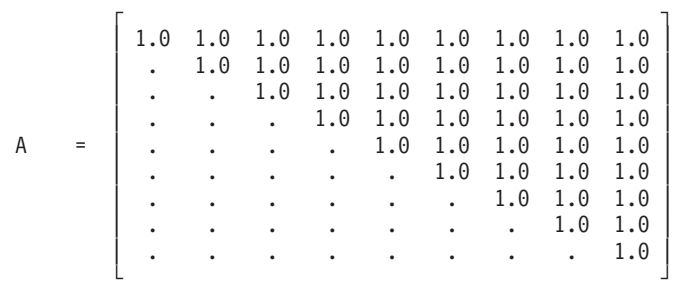

 $INFO = 0$ 

### **Example 3**

This example shows a factorization of positive definite complex Hermitian matrix *A* of order 3, stored in lower storage mode, where on input matrix *A* is:

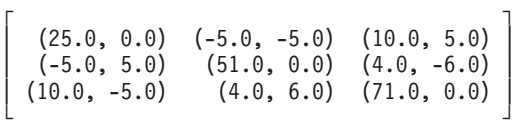

**Note:** On input, the imaginary parts of the diagonal elements of the complex Hermitian matrix *A* are assumed to be zero, so you do not have to set these values. On output, they are set to zero.

#### **Call Statement and Input:**

```
UPLO N A LDA INFO
         | | | | |
CALL CPOTRF( 'L' , 3 , A , 3 , INFO )
or
       UPLO A LDA N
        | | | |
CALL CPOF( 'L' , A , 3 , 3 )
     \Gamma , and \Gamma(25.0, 1) . .
A = | (-5.0, 5.0) (51.0, .) . |
     (10.0, -5.0) (4.0, 6.0) (71.0, .)└ ┘
```
**Output:**

```
\Gamma , and \Gamma , and \Gamma , and \Gamma|(5.0, 0.0) . .
A = | (-1.0, 1.0) (7.0, 0.0) . |
     (2.0, -1.0) (1.0, 1.0) (8.0, 0.0)└ ┘
INFO = 0
```
#### **Example 4**

This example shows a factorization of positive definite complex Hermitian matrix *A* of order 3, stored in upper storage mode, where on input matrix *A* is:

> $\Gamma$  , and  $\Gamma$  $(9.0, 0.0)$   $(3.0, 3.0)$   $(3.0, -3.0)$  $(3.0, -3.0)$   $(18.0, 0.0)$   $(8.0, -6.0)$  $(3.0, 3.0)$   $(8.0, 6.0)$   $(43.0, 0.0)$ └ ┘

<span id="page-528-0"></span>**Note:** On input, the imaginary parts of the diagonal elements of the complex Hermitian matrix *A* are assumed to be zero, so you do not have to set these values. On output, they are set to zero.

#### **Call Statement and Input:**

UPLO N A LDA INFO | | | | | CALL CPOTRF( 'U' , 3 , A , 3 , INFO ) *or* UPLO A LDA N | | | | CALL CPOF( 'U' , A , 3 , 3 )  $\Gamma$  , and  $\Gamma$  $(9.0, .) (3.0, 3.0) (3.0, -3.0)$ A = | . (18.0, . ) ( 8.0,-6.0) | | . . (43.0, . ) | └ ┘

**Output:**

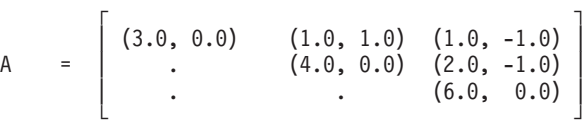

 $INFO = 0$ 

### **Example 5**

This example shows a factorization (using the Cholesky factorization method) of the same positive definite symmetric matrix *A* of order 9 used in ["Example](#page-530-0) 9" on [page](#page-530-0) 505, but stored in lower-packed storage mode.

**Note:** The AP arrays are formatted in a triangular arrangement for readability; however, they are stored in lower-packed storage mode.

#### **Call Statement and Input:**

```
UPLO N AP INFO
             | | | |
CALL SPPTRF( 'L' , 9 , AP , INFO )
AP = (1.0, 1.0, 1.0, 1.0, 1.0, 1.0, 1.0, 1.0, 1.0,
      2.0, 2.0, 2.0, 2.0, 2.0, 2.0, 2.0, 2.0,
      3.0, 3.0, 3.0, 3.0, 3.0, 3.0, 3.0,
     4.0, 4.0, 4.0, 4.0, 4.0, 4.0,
     5.0, 5.0, 5.0, 5.0, 5.0,
     6.0, 6.0, 6.0, 6.0,
     7.0, 7.0, 7.0,
     8.0, 8.0,
     9.0)
Output:
```
AP = (1.0, 1.0, 1.0, 1.0, 1.0, 1.0, 1.0, 1.0, 1.0, 1.0, 1.0, 1.0, 1.0, 1.0, 1.0, 1.0, 1.0, 1.0, 1.0, 1.0, 1.0, 1.0, 1.0, 1.0, 1.0, 1.0, 1.0, 1.0, 1.0, 1.0, 1.0, 1.0, 1.0, 1.0, 1.0, 1.0, 1.0, 1.0, 1.0, 1.0, 1.0, 1.0,

> 1.0, 1.0, 1.0)

<span id="page-529-0"></span> $INFO = 0$ 

### **Example 6**

This example shows a factorization (using the Cholesky factorization method) of the same positive definite symmetric matrix *A* of order 9 used in ["Example](#page-530-0) 9" on [page](#page-530-0) 505, but stored in upper-packed storage mode.

**Note:** The AP arrays are formatted in a triangular arrangement for readability; however, they are stored in upper-packed storage mode.

#### **Call Statement and Input:**

```
UPLO N AP INFO
            | | | |
CALL SPPTRF( 'U', 9, AP, INFO)
AP = ( 1.0,
                                    1.0, 2.0,
                                1.0, 2.0, 3.0,
                           1.0, 2.0, 3.0, 4.0,
                       1.0, 2.0, 3.0, 4.0, 5.0,
                  1.0, 2.0, 3.0, 4.0, 5.0, 6.0,
              1.0, 2.0, 3.0, 4.0, 5.0, 6.0, 7.0,
          1.0, 2.0, 3.0, 4.0, 5.0, 6.0, 7.0, 8.0,
     1.0, 2.0, 3.0, 4.0, 5.0, 6.0, 7.0, 8.0, 9.0)
```
#### **Output:**

```
AP = ( 1.0,
                                    1.0, 1.0,
                                1.0, 1.0, 1.0,
                            1.0, 1.0, 1.0, 1.0,
                        1.0, 1.0, 1.0, 1.0, 1.0,
                   1.0, 1.0, 1.0, 1.0, 1.0, 1.0,
               1.0, 1.0, 1.0, 1.0, 1.0, 1.0, 1.0,
           1.0, 1.0, 1.0, 1.0, 1.0, 1.0, 1.0, 1.0,
       1.0, 1.0, 1.0, 1.0, 1.0, 1.0, 1.0, 1.0, 1.0)
```
 $INFO = 0$ 

### **Example 7**

This example shows a factorization (using the Cholesky factorization method) of the same positive definite complex Hermitian matrix *A* of order 3 used in ["Example](#page-527-0) 3" on page 502, but stored in lower-packed storage mode.

**Note:** On input, the imaginary parts of the diagonal elements of the complex Hermitian matrix *A* are assumed to be zero, so you do not have to set these values. On output, they are set to zero.

#### **Call Statement and Input:**

UPLO N AP INFO | | | | CALL ZPPTRF( 'L' , 3 , AP , INFO )  $AP = ((25.0, .), (-5.0, 5.0), (10.0, -5.0), (51.0, .), (4.0, 6.0), (71.0, .))$ 

#### **Output:**

 $AP = ((5.0, 0.0), (-1.0, 1.0), (2.0, -1.0), (7.0, 0.0), (1.0, 1.0), (8.0, 0.0))$  $INFO = 0$ 

# <span id="page-530-0"></span>**Example 8**

This example shows a factorization (using the Cholesky factorization method) of the same positive definite complex Hermitian matrix *A* of order 3 used in ["Example](#page-527-0) 4" on page 502, but stored in upper-packed storage mode.

**Note:** On input, the imaginary parts of the diagonal elements of the complex Hermitian matrix *A* are assumed to be zero, so you do not have to set these values. On output, they are set to zero.

### **Call Statement and Input:**

UPLO N AP INFO | | | | CALL ZPPTRF( 'U' , 3 , AP , INFO )  $AP = ((9.0, .), (3.0, 3.0), (18.0, .), (3.0, -3.0), (8.0, -6.0), (43.0, .))$ 

#### **Output:**

```
AP = ((3.0, 0.0), (1.0, 1.0), (4.0, 0.0), (1.0, -1.0), (2.0, -1.0), (6.0, 0.0))
```
 $INFO = 0$ 

## **Example 9**

This example shows a factorization (using the Gaussian elimination method) of positive definite symmetric matrix *A* of order 9, stored in lower-packed storage mode, where on input matrix *A* is:

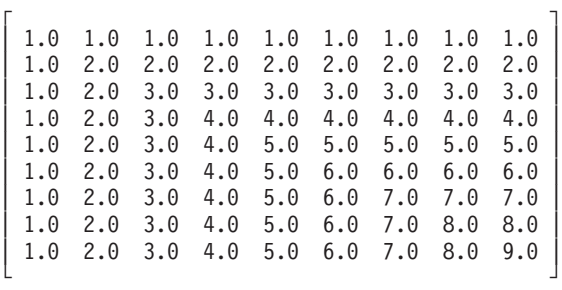

On output, all elements of this matrix *A* are 1.0.

**Note:** The AP arrays are formatted in a triangular arrangement for readability; however, they are stored in lower-packed storage mode.

#### **Call Statement and Input:**

```
AP N IOPT
          | | |
CALL SPPF( AP, 9, 0 )
AP = (1.0, 1.0, 1.0, 1.0, 1.0, 1.0, 1.0, 1.0, 1.0,
     2.0, 2.0, 2.0, 2.0, 2.0, 2.0, 2.0, 2.0,
     3.0, 3.0, 3.0, 3.0, 3.0, 3.0, 3.0,
     4.0, 4.0, 4.0, 4.0, 4.0, 4.0,
     5.0, 5.0, 5.0, 5.0, 5.0,
     6.0, 6.0, 6.0, 6.0,
     7.0, 7.0, 7.0,
     8.0, 8.0,
     9.0,
      . , . , . , . , . , . , . , . , . , . . )
```
### **Output:**

```
AP = (1.0, 1.0, 1.0, 1.0, 1.0, 1.0, 1.0, 1.0, 1.0,
      1.0, 1.0, 1.0, 1.0, 1.0, 1.0, 1.0, 1.0,
     1.0, 1.0, 1.0, 1.0, 1.0, 1.0, 1.0,
```

```
1.0, 1.0, 1.0, 1.0, 1.0, 1.0,
1.0, 1.0, 1.0, 1.0, 1.0,
1.0, 1.0, 1.0, 1.0,
1.0, 1.0, 1.0,
1.0, 1.0,
1.0,
1.0, 1.0, 1.0, 1.0, 1.0, 1.0, 1.0, 1.0, 1.0)
```
#### **Example 10**

This example shows a factorization (using the Cholesky factorization method) of the same positive definite symmetric matrix *A* of order 9 used in ["Example](#page-530-0) 9" on [page](#page-530-0) 505, stored in lower-packed storage mode.

**Note:** The AP arrays are formatted in a triangular arrangement for readability; however, they are stored in lower-packed storage mode.

#### **Call Statement and Input:**

```
AP N IOPT
           | | |
CALL SPPF(AP, 9, 1)AP = (1.0, 1.0, 1.0, 1.0, 1.0, 1.0, 1.0, 1.0, 1.0,
     2.0, 2.0, 2.0, 2.0, 2.0, 2.0, 2.0, 2.0,
     3.0, 3.0, 3.0, 3.0, 3.0, 3.0, 3.0,
     4.0, 4.0, 4.0, 4.0, 4.0, 4.0,
     5.0, 5.0, 5.0, 5.0, 5.0,
     6.0, 6.0, 6.0, 6.0,
     7.0, 7.0, 7.0,
     8.0, 8.0,
     9.0)
```
**Output:**

```
AP = (1.0, 1.0, 1.0, 1.0, 1.0, 1.0, 1.0, 1.0, 1.0,
     1.0, 1.0, 1.0, 1.0, 1.0, 1.0, 1.0, 1.0,
     1.0, 1.0, 1.0, 1.0, 1.0, 1.0, 1.0,
     1.0, 1.0, 1.0, 1.0, 1.0, 1.0,
     1.0, 1.0, 1.0, 1.0, 1.0,
     1.0, 1.0, 1.0, 1.0,
     1.0, 1.0, 1.0,
     1.0, 1.0,
     1.0)
```
<span id="page-532-0"></span>**SPOTRS, DPOTRS, CPOTRS, ZPOTRS, SPOSM, DPOSM, CPOSM, ZPOSM, SPPTRS, DPPTRS, CPPTRS, and ZPPTRS**

# **SPOTRS, DPOTRS, CPOTRS, ZPOTRS, SPOSM, DPOSM, CPOSM, ZPOSM, SPPTRS, DPPTRS, CPPTRS, and ZPPTRS —Positive Definite Real Symmetric or Complex Hermitian Matrix Multiple Right-Hand Side Solve**

# **Purpose**

These subroutines solve the system  $AX = B$  for  $X$ , where  $X$  and  $B$  are general matrices and:

- v For SPOTRS, DPOTRS, SPOSM, DPOSM, SPPTRS, and DPPTRS, *A* is a positive definite real symmetric matrix.
- v For CPOTRS, ZPOTRS, CPOSM, ZPOSM, CPPTRS, and ZPPTRS, *A* is a positive definite complex Hermitian matrix.

SPOTRS, DPOTRS, CPOTRS, and ZPOTRS use the results of the factorization of matrix *A*, produced by a preceding call to SPOTRF, DPOTRF, CPOTRF, or ZPOTRF, respectively.

SPOSM, DPOSM, CPOSM, and ZPOSM use the results of the factorization of matrix *A*, produced by a preceding call to SPOF/SPOFCD, DPOF/DPOFCD, CPOF, or ZPOF, respectively.

SPPTRS, DPPTRS, CPPTRS, and ZPPTRS use the results of the factorization of matrix *A*, produced by a preceding call to SPPTRF, DPPTRF, CPPTRF, or ZPPTRF, respectively.

| A, B, X                 | Subroutine                                                                                     |
|-------------------------|------------------------------------------------------------------------------------------------|
| Short-precision real    | SPOTRS <sup><math>\triangle</math></sup> , SPOSM, and SPPTRS <sup><math>\triangle</math></sup> |
| Long-precision real     | DPOTRS <sup>△</sup> , DPOSM, and DPPTRS <sup>△</sup>                                           |
| Short-precision complex | CPOTRS <sup>△</sup> , CPOSM, and CPPTRS <sup>△</sup>                                           |
| Long-precision complex  | ZPOTRS <sup><math>\triangle</math></sup> , ZPOSM, and ZPPTRS <sup><math>\triangle</math></sup> |
| $\triangle$ LAPACK      |                                                                                                |

*Table 104. Data Types*

**Note:** The input to these solve subroutines must be the output from the corresponding factorization subroutines.

# **Syntax**

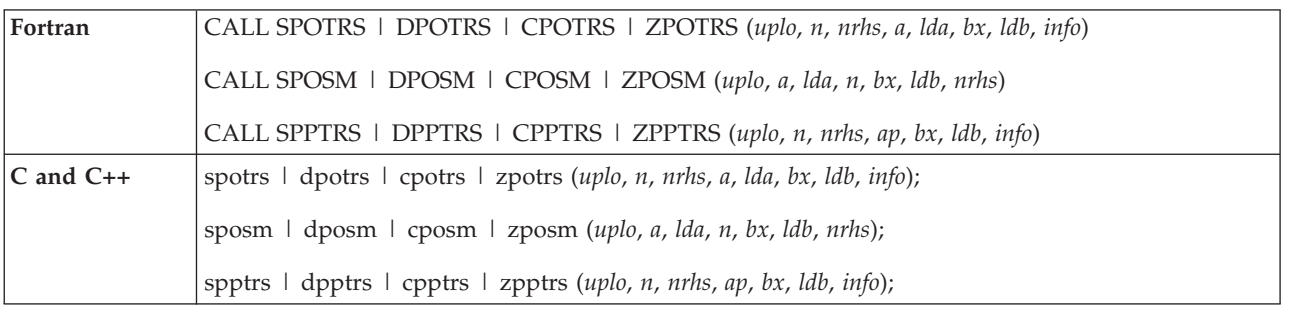

## **On Entry**

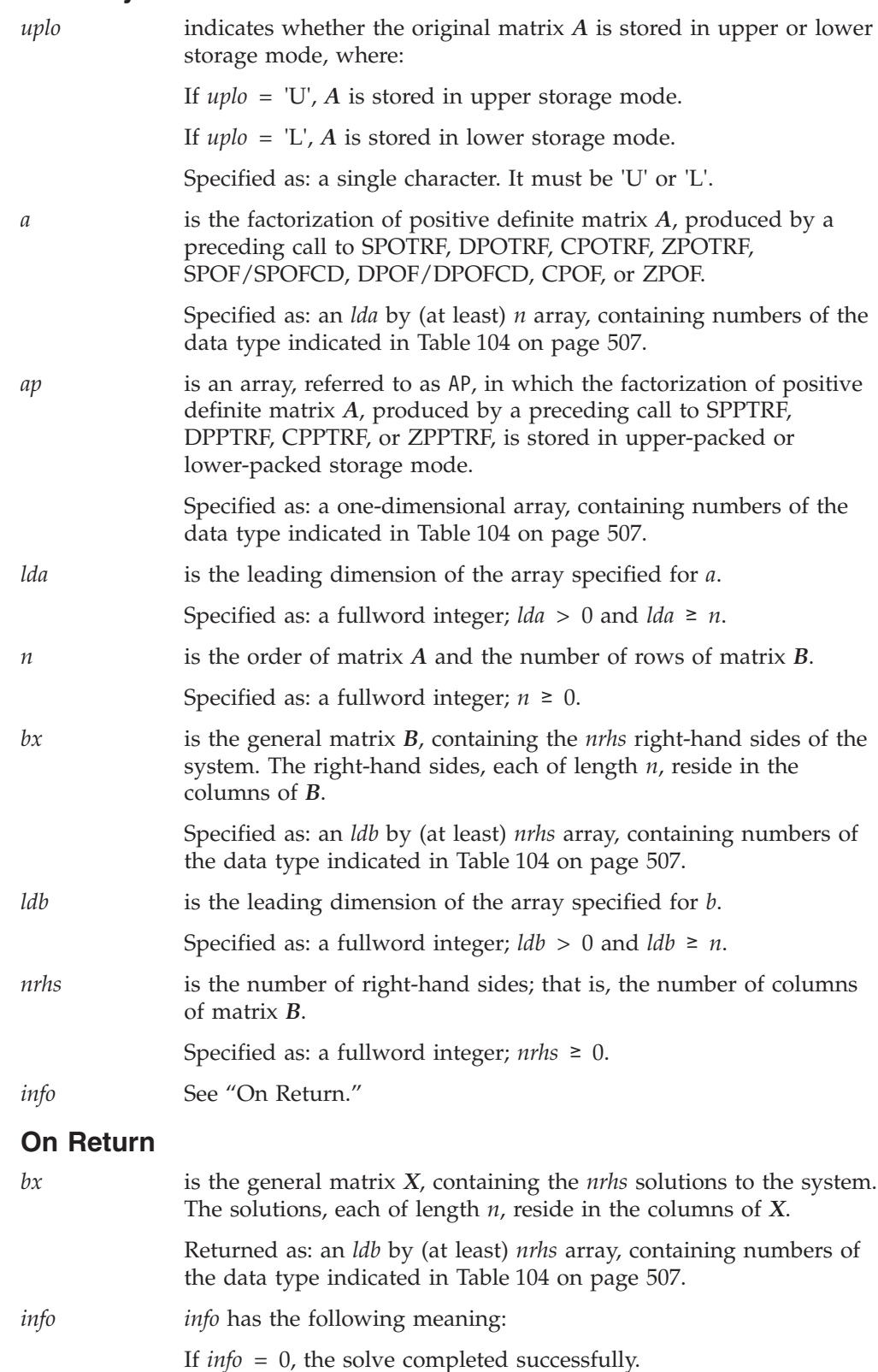

# **Notes**

- 1. In your C program, argument *info* must be passed by reference.
- 2. All subroutines accept lowercase letters for the *uplo* argument.

## **SPOTRS, DPOTRS, CPOTRS, ZPOTRS, SPOSM, DPOSM, CPOSM, ZPOSM, SPPTRS, DPPTRS, CPPTRS, and ZPPTRS**

- 3. The scalar data specified for input arguments *uplo*, *lda*, and *n* for these subroutines must be the same as the corresponding input arguments specified for SPOTRF/SPOF/SPOFCD/SPPTRF, DPOTRF/DPOF/DPOFCD/DPPTRF, CPOTRF/CPOF/CPPTRF, and ZPOTRF/ZPOF/ZPPTRF, respectively.
- 4. The array data specified for input argument *a* for these subroutines must be the same as the corresponding output arguments for SPOTRF/SPOF/SPOFCD, DPOTRF/DPOF/DPOFCD, CPOTRF/CPOF, and ZPOTRF/ZPOF, respectively.
- 5. The array data specified for input argument *ap* for these subroutines must be the same as the corresponding output arguments for SPPTRF, DPPTRF, CPPTRF, and ZPPTRF, respectively.
- 6. The matrices used in this computation must have no common elements; otherwise, results are unpredictable. See ["Concepts"](#page-84-0) on page 59.
- 7. For a description of how the matrices are stored:
	- v For positive definite real symmetric matrices, see ["Positive](#page-98-0) Definite or Negative Definite [Symmetric](#page-98-0) Matrix" on page 73.
	- v For positive definite complex Hermitian matrices, see ["Positive](#page-100-0) Definite or Negative Definite Complex [Hermitian](#page-100-0) Matrix" on page 75.

# **Function**

The system *AX* = *B* is solved for *X*, where *X* and *B* are general matrices and *A* is a positive definite real symmetric matrix for SPOTRS/SPOSM/SPPTRS and DPOTRS/DPOSM/DPPTRS, and a positive definite complex Hermitian matrix for CPOTRS/CPOSM/CPPTRS and ZPOTRS/ZPOSM/ZPPTRS. These subroutines use the results of the factorization of matrix *A*, produced by a preceding call to SPOTRF/SPOF/SPOFCD/SPPTRF, DPOTRF/DPOF/DPOFCD/DPPTRF, CPOTRF/CPOF/CPPTRF, or ZPOTRF/ZPOF/ZPPTRF, respectively. For a description of how *A* is factored, see ["SPOTRF,](#page-520-0) DPOTRF, CPOTRF, ZPOTRF, SPOF, DPOF, CPOF, ZPOF, SPPTRF, [DPPTRF,](#page-520-0) CPPTRF, ZPPTRF, SPPF, and DPPF — Positive Definite Real Symmetric or Complex Hermitian Matrix [Factorization"](#page-520-0) on [page](#page-520-0) 495.

If *n* or *nrhs* is 0, no computation is performed. See references [\[8\]](#page-1080-0) and [\[38\]](#page-1082-0).

# **Error conditions**

## **Computational Errors**

None

**Note:** If the factorization performed by POTRF, POF, POFCD, or PPTRF failed because matrix *A* was not positive definite, the results returned by this subroutine are unpredictable, and there may be a divide-by-zero program exception message.

## **Input-Argument Errors**

- 1. *uplo* ≠ 'U' or 'L'
- 2.  $n < 0$
- 3. *nrhs* < 0
- 4. *n* > *lda*
- 5. *lda*  $\leq 0$
- 6. *n* > *ldb*
- 7.  $\text{Id}b \leq 0$

# <span id="page-535-0"></span>**Examples**

### **Example 1**

This example shows how to solve the system  $AX = B$  for two right-hand sides, where matrix *A* is the same matrix factored in the ["Example](#page-525-0) 1" on page 500 for SPOTRF and SPOF.

#### **Call Statement and Input:**

```
UPLO N NRHS A LDA BX LDB INFO
                    | | | | | | | |
CALL SPOTRS( 'L' , 9 , 2 , A , 9 , BX , 9 , INFO )
or
                 UPLO A LDA N BX LDB NRHS
                   | | | | | | |
CALL SPOSM( 'L' , A , 9 , 9 , BX , 9 , 2 )
A ="Example 1" on page 500)
            \Gamma \qquad \qquad \qquad \qquad \qquad \qquad \qquad \qquad \qquad \qquad \qquad \qquad \qquad \qquad \qquad \qquad \qquad \qquad \qquad \qquad \qquad \qquad \qquad \qquad \qquad \qquad \qquad \qquad \qquad \qquad \qquad \qquad \qquad \qquad \qquad \qquad \q| 9.0 45.0 |
             | 17.0 89.0 |
             | 24.0 131.0 |
            | 30.0 170.0 |
BX = | 35.0 205.0| 39.0 235.0 |
```
| 42.0 259.0 | | 44.0 276.0 | | 45.0 285.0 | └ ┘

**Output:**

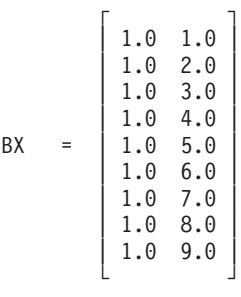

 $INFO = 0$ 

## **Example 2**

This example shows how to solve the system  $AX = B$  for two right-hand sides, where matrix *A* is the input matrix factored in ["Example](#page-526-0) 2" on page 501 for SPOTRF and SPOF.

**Call Statement and Input:**

UPLO N NRHS A LDA BX LDB INFO | | | | | | | | CALL SPOTRS(  $'U'$ ,  $9$ ,  $2$ ,  $A$ ,  $9$ ,  $BX$ ,  $9$ ,  $INFO$  ) *or* UPLO A LDA N BX LDB NRHS | | | | | | | CALL SPOSM( 'U' , A , 9 , 9 , BX , 9 , 2 )

A = (same as output A in ["Example](#page-526-0) 2" on page  $501$ )

<span id="page-536-0"></span>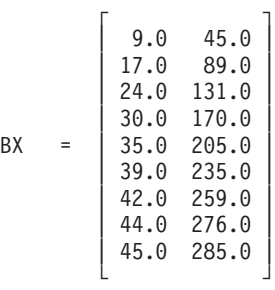

**Output:**

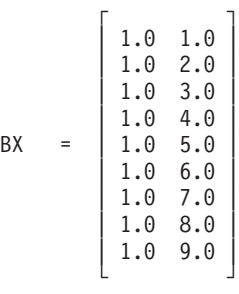

 $INFO = 0$ 

## **Example 3**

This example shows how to solve the system  $AX = B$  for two right-hand sides, where matrix *A* is the same matrix factored in the ["Example](#page-527-0) 3" on page 502 for CPOTRF and CPOF.

### **Call Statement and Input:**

UPLO N NRHS A LDA BX LDB INFO | | | | | | | | CALL CPOTRS( 'L' , 3 , 2 , A , 3 , BX , 3 , INFO )

*or*

UPLO A LDA N BX LDB NRHS | | | | | | | CALL CPOSM( 'L' , A , 3 , 3 , BX , 3 , 2 )

A = (same as output A in ["Example](#page-527-0)  $3$ " on page  $502$ )

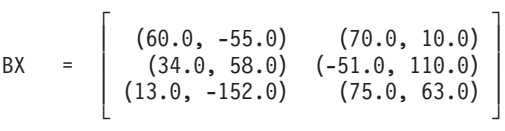

**Output:**

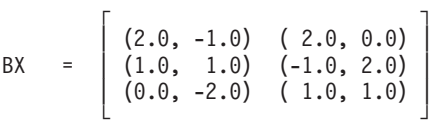

 $INFO = 0$ 

# **Example 4**

This example shows how to solve the system  $AX = B$  for two right-hand sides, where matrix *A* is the input matrix factored in ["Example](#page-527-0) 4" on page 502 for CPOTRF and CPOF.

### <span id="page-537-0"></span>**SPOTRS, DPOTRS, CPOTRS, ZPOTRS, SPOSM, DPOSM, CPOSM, ZPOSM, SPPTRS, DPPTRS, CPPTRS, and ZPPTRS**

**Call Statement and Input:**

UPLO N NRHS A LDA BX LDB INFO | | | | | | | | CALL CPOTRS( 'U' , 3 , 2 , A , 3 , BX , 3 , INFO ) *or* UPLO A LDA N BX LDB NRHS | | | | | | | CALL CPOSM( 'U' , A , 3 , 3 , BX , 3 , 2 ) A = (same as output A in ["Example](#page-527-0)  $4$ " on page  $502$ )  $\Gamma$  , and  $\Gamma$  , and  $\Gamma$  , and  $\Gamma$  $(33.0, -18.0)$   $(15.0, -3.0)$ BX = | ( 45.0, -45.0) ( 8.0, -2.0) |  $(152.0, 1.0)$   $(43.0, -29.0)$ └ ┘

**Output:**

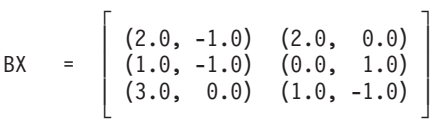

 $INFO = 0$ 

### **Example 5**

This example shows how to solve the system  $AX = B$  for two right-hand sides, where matrix *A* is the input matrix factored in ["Example](#page-528-0) 5" on page 503 for SPPTRF and DPPTRF.

#### **Call Statement and Input:**

UPLO N NRHS AP BX LDB INFO | | | | | | | CALL SPPTRS( 'L' , 9 , 2 , AP , BX , 9 , INFO )

A = (same as output A in ["Example](#page-528-0)  $5$ " on page  $503$ )

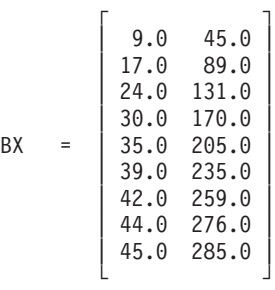

**Output:**

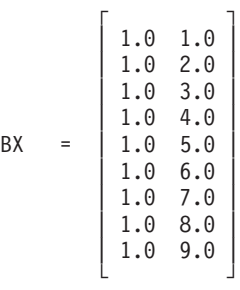

<span id="page-538-0"></span> $INFO = 0$ 

## **Example 6**

This example shows how to solve the system  $AX = B$  for two right-hand sides, where matrix *A* is the same matrix factored in ["Example](#page-529-0) 6" on page 504 for SPPTRF.

#### **Call Statement and Input:**

UPLO N NRHS AP BX LDB INFO | | | | | | | CALL SPPTRS( 'U' , 9 , 2 , AP , BX , 9 , INFO )

A  $=$  (same as output A in ["Example](#page-529-0) 6" on page 504)

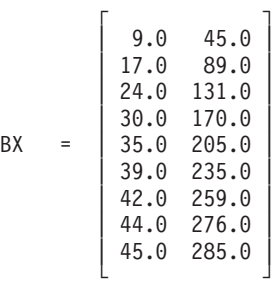

**Output:**

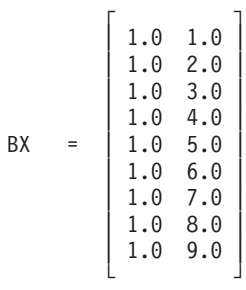

 $INFO = 0$ 

### **Example 7**

This example shows how to solve the system  $AX = B$  for two right-hand sides, where matrix *A* is the same matrix factored in ["Example](#page-529-0) 7" on page 504 for ZPPTRF.

#### **Call Statement and Input:**

UPLO N NRHS AP BX LDB INFO | | | | | | | CALL ZPPTRS( 'L' , 3 , 2 , AP , BX , 3 , INFO )  $AP =$  (same as output  $AP$  in ["Example](#page-529-0)  $7$ " on page  $504$ )  $\Gamma$  , and  $\Gamma$  , and  $\Gamma$  , and  $\Gamma$  $(60.0, -55.0)$   $(70.0, 10.0)$ BX =  $(34.0, 58.0)$  (-51.0, 110.0)  $(13.0, -152.0)$   $(75.0, 63.0)$ └ ┘

**Output:**

<span id="page-539-0"></span>**SPOTRS, DPOTRS, CPOTRS, ZPOTRS, SPOSM, DPOSM, CPOSM, ZPOSM, SPPTRS, DPPTRS, CPPTRS, and ZPPTRS**

$$
BX = \left[\begin{array}{cccc} (2.0, -1.0) & (2.0, 0.0) \\ (1.0, 1.0) & (-1.0, 2.0) \\ (0.0, -2.0) & (1.0, 1.0) \end{array}\right]
$$

 $INFO = 0$ 

### **Example 8**

This example shows how to solve the system  $AX = B$  for two right-hand sides, where matrix *A* is the same matrix factored in ["Example](#page-530-0) 8" on page 505 for ZPPTRF.

### **Call Statement and Input:**

UPLO N NRHS AP BX LDB INFO | | | | | | | CALL ZPPTRS( 'U' , 3 , 2 , AP , BX , 3 , INFO ) AP = (same as output AP in ["Example](#page-530-0) 8" on page 505)  $\Gamma$   $\Gamma$ 

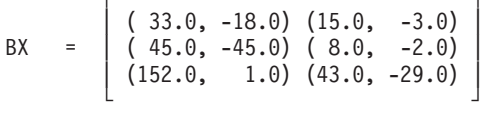

**Output:**

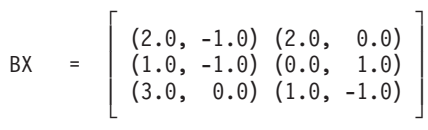

 $INFO = 0$
# <span id="page-540-0"></span>**SPPS and DPPS — Positive Definite Real Symmetric Matrix Solve**

### **Purpose**

These subroutines solve the system  $Ax = b$  for *x*, where *A* is a positive definite symmetric matrix, and *x* and *b* are vectors. The subroutines use the results of the factorization of matrix *A*, produced by a preceding call to SPPF/SPPFCD or DPPF/DPPFP/DPPFCD, respectively.

*Table 105. Data Types*

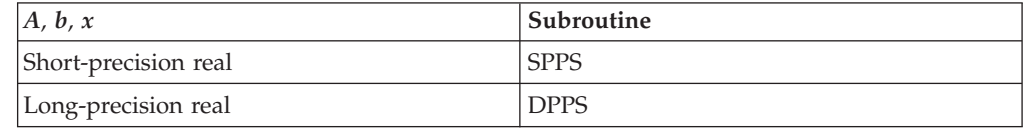

**Note:** The input to these solve subroutines must be the output from the factorization subroutines SPPF/SPPFCD and DPPF/DPPFP/DPPFCD, respectively.

### **Syntax**

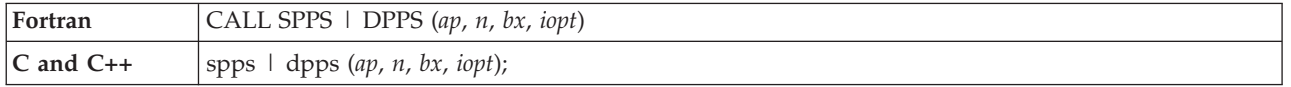

### **On Entry**

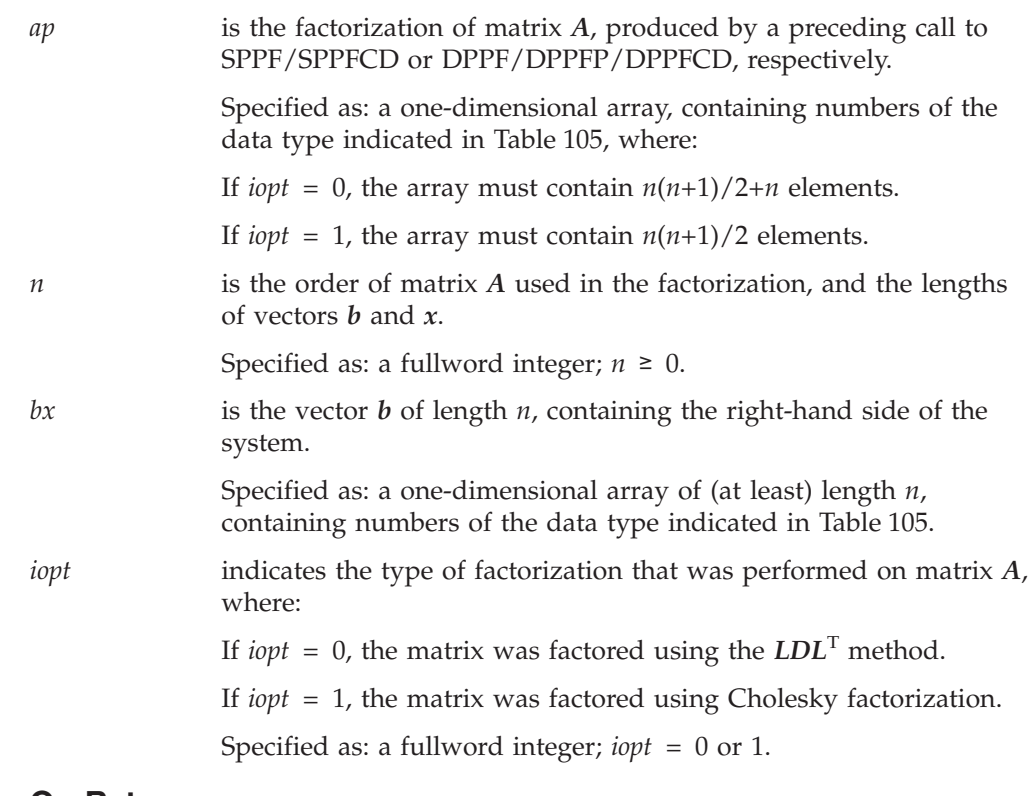

### **On Return**

*bx* is the solution vector *x* of length *n*, containing the results of the computation.

Specified as: a one-dimensional array, containing numbers of the data type indicated in [Table](#page-540-0) 105 on page 515.

### <span id="page-541-0"></span>**Notes**

- 1. The array data specified for input argument *ap* for these subroutines must be the same as the corresponding output argument for SPPF/SPPFCD and DPPF/DPPFP/DPPFCD, respectively.
- 2. The scalar data specified for input argument *n* for these subroutines must be the same as that specified for SPPF/SPPFCD and DPPF/DPPFP/DPPFCD, respectively.
- 3. When you call these subroutines after calling SPPF or DPPF, the value of input argument *iopt* must be as follows:

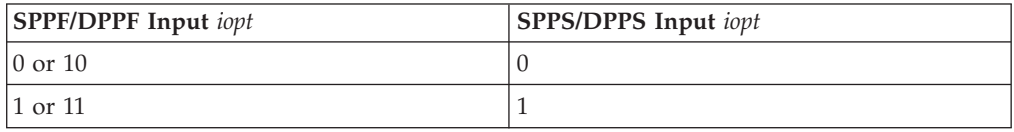

- 4. When you call these subroutines after calling SPPFCD or DPPFCD, the value of input argument *iopt* must be 0.
- 5. When you call these subroutines after calling DPPFP, the value of input argument *iopt* must be 1.
- 6. In the input array specified for  $ap$ , the first  $n(n+1)/2$  elements are matrix elements. The additional *n* locations, required in the array when  $i$ *opt* = 0, are used for working storage by this subroutine and should not be altered between calls to the factorization and solve subroutines.
- 7. The vectors and matrices used in this computation must have no common elements; otherwise, results are unpredictable. See ["Concepts"](#page-84-0) on page 59.
- 8. For a description of how a positive definite symmetric matrix is stored in lower-packed storage mode in an array, see ["Symmetric](#page-94-0) Matrix" on page 69.

### **Function**

The system  $Ax = b$  is solved for *x*, where *A* is a positive definite symmetric matrix, stored in lower-packed storage mode in array AP, and *x* and *b* are vectors. These subroutines use the results of the factorization of matrix *A*, produced by a preceding call to SPPF/SPPFCD or DPPF/DPPFP/DPPFCD, respectively.

If *n* is 0, no computation is performed. See references [\[38\]](#page-1082-0) and [\[40\]](#page-1082-0).

### **Error conditions**

#### **Computational Errors**

None

**Note:** If a call to SPPF, DPPF, SPPFCD, DPPFCD, or DPPFP resulted in a nonpositive definite matrix, error 2104 or 2115, SPPS or DPPS results may be unpredictable or numerically unstable.

### **Input-Argument Errors**

1.  $n < 0$ 2. *iopt*  $\neq$  0 or 1

# **Examples**

### **Example 1**

This example shows how to solve the system  $Ax = b$ , where matrix A is the same matrix factored in the ["Example](#page-530-0) 9" on page 505 for SPPF and DPPF.

#### **Call Statement and Input:**

AP N BX IOPT | | | | CALL SPPS (AP,  $9$ , BX,  $0$ ) AP = (same as output AP in ["Example](#page-530-0) 9" on page 505 for SPPF and DPPF) BX = (9.0, 17.0, 24.0, 30.0, 35.0, 39.0, 42.0, 44.0, 45.0)

#### **Output:**

BX = (1.0, 1.0, 1.0, 1.0, 1.0, 1.0, 1.0, 1.0, 1.0)

### **Example 2**

This example shows how to solve the same system as in Example 1, where matrix *A* is the same matrix factored in the ["Example](#page-531-0) 10" on page 506 for SPPF and DPPF.

#### **Call Statement and Input:**

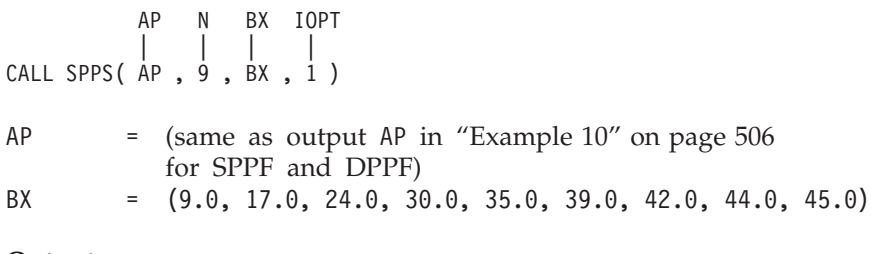

#### **Output:**

```
BX = (1.0, 1.0, 1.0, 1.0, 1.0, 1.0, 1.0, 1.0, 1.0)
```
# <span id="page-543-0"></span>**SPPFCD, DPPFCD, SPOFCD, and DPOFCD — Positive Definite Real Symmetric Matrix Factorization, Condition Number Reciprocal, and Determinant**

### **Purpose**

The SPPFCD and DPPFCD subroutines factor positive definite symmetric matrix *A*, stored in lower-packed storage mode, using Gaussian elimination (*LDL*<sup>T</sup> ). The reciprocal of the condition number and the determinant of matrix *A* can also be computed. To solve the system of equations with one or more right-hand sides, follow the call to these subroutines with one or more calls to SPPS or DPPS, respectively.

The SPOFCD and DPOFCD subroutines factor positive definite symmetric matrix *A*, stored in upper or lower storage mode, using Cholesky factorization ( $LL^T$  or *U*T *U*). The reciprocal of the condition number and the determinant of matrix *A* can also be computed. To solve the system of equations with one or more right-hand sides, follow the call to these subroutines with a call to SPOSM or DPOSM, respectively. To find the inverse of matrix *A*, follow the call to these subroutines with a call to SPOICD or DPOICD, respectively.

*Table 106. Data Types*

| A, aux, rcond, det   | <i><b>Subroutine</b></i> |
|----------------------|--------------------------|
| Short-precision real | SPPFCD and SPOFCD        |
| Long-precision real  | DPPFCD and DPOFCD        |

**Note:** The output factorization from SPPFCD and DPPFCD should be used only as input to the solve subroutines SPPS and DPPS, respectively. The output from SPOFCD and DPOFCD should be used only as input to the following subroutines for performing a solve or inverse: SPOSM/SPOICD and DPOSM/DPOICD, respectively.

# **Syntax**

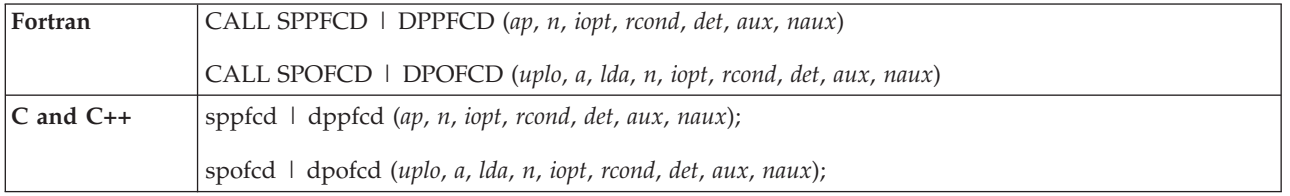

### **On Entry**

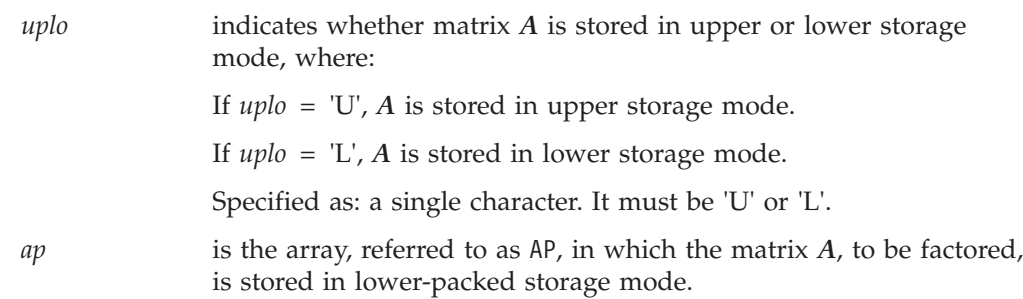

### **SPPFCD, DPPFCD, SPOFCD, and DPOFCD**

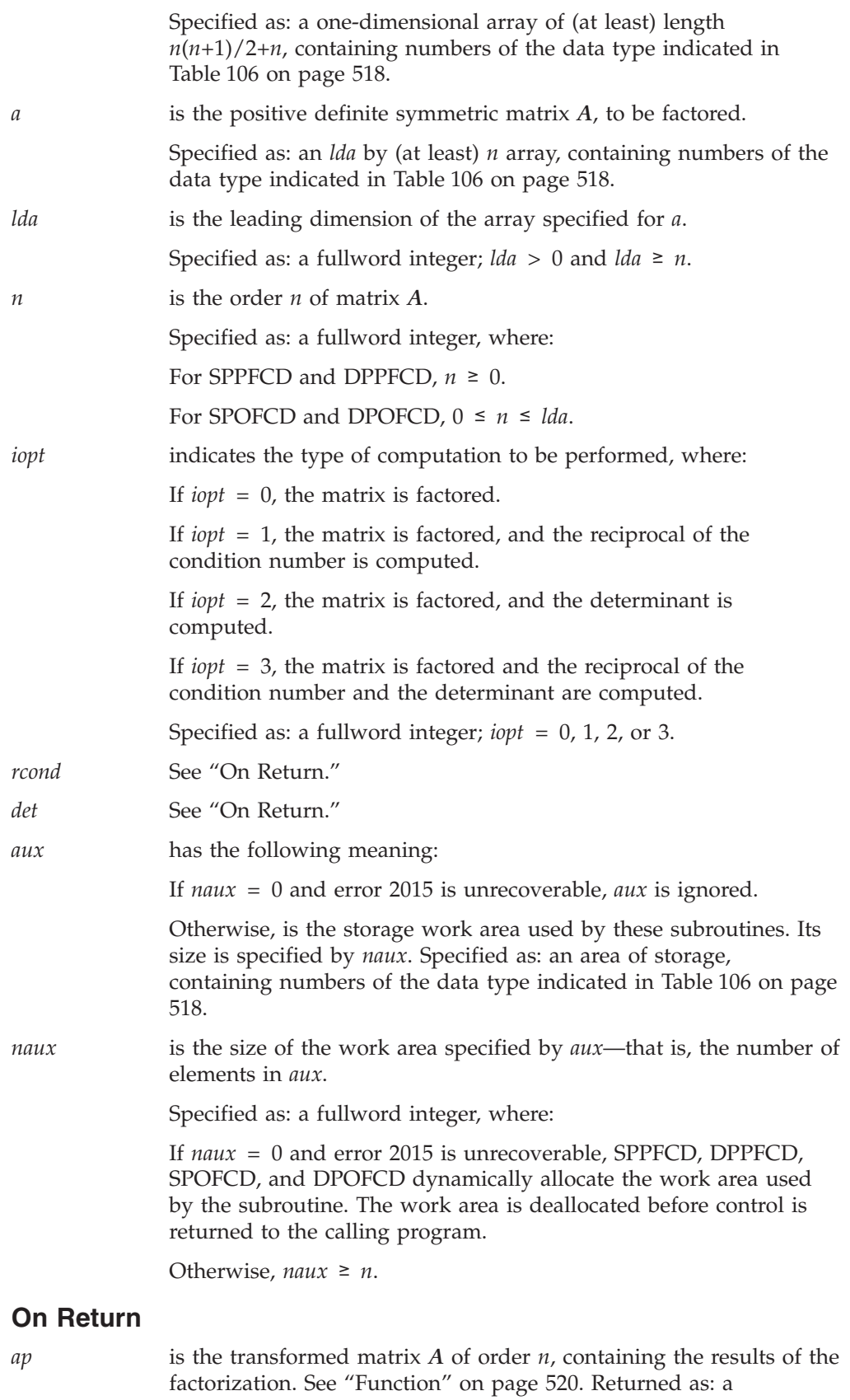

*a* is the transformed matrix *A* of order *n*, containing the results of the

one-dimensional array of (at least) length *n*(*n*+1)/2+*n*, containing numbers of the data type indicated in [Table](#page-543-0) 106 on page 518.

#### <span id="page-545-0"></span>**SPPFCD, DPPFCD, SPOFCD, and DPOFCD**

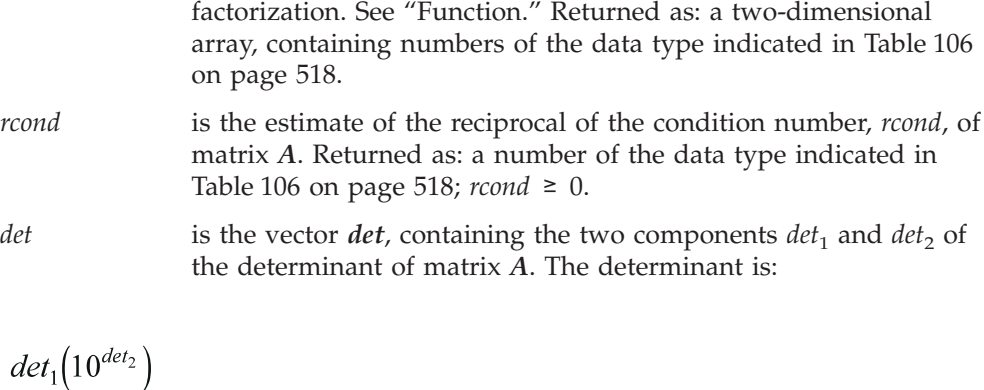

where  $1 \leq det_1 < 10$ . Returned as: an array of length 2, containing numbers of the data type indicated in [Table](#page-543-0) 106 on page 518.

### **Notes**

- 1. All subroutines accept lowercase letters for the *uplo* argument.
- 2. In your C program, argument *rcond* must be passed by reference.
- 3. When *iopt* = 0, SPPFCD and DPPFCD provide the same function as a call to SPPF or DPPF, respectively. When *iopt* = 0, SPOFCD and DPOFCD provide the same function as a call to SPOF or DPOF, respectively.
- 4. SPPFCD and DPPFCD in many cases utilize new algorithms based on recursive packed storage format. As a result, on output, the array specified for AP may be stored in this new format rather than the conventional lower packed format. (See references [\[54\]](#page-1083-0), [\[68\]](#page-1083-0), and [\[70\]](#page-1083-0)).

The array specified for AP should not be altered between calls to the factorization and solve subroutines; otherwise unpredictable results may occur.

- 5. See ["Notes"](#page-541-0) on page 516 for information on specifying a value for *iopt* in the SPPS and DPPS subroutines after calling SPPFCD and DPPFCD, respectively.
- 6. In the input and output arrays specified for  $ap$ , the first  $n(n+1)/2$  elements are matrix elements. The additional *n* locations in the array are used for working storage by this subroutine and should not be altered between calls to the factorization and solve subroutines.
- 7. For a description of how a positive definite symmetric matrix is stored in lower-packed storage mode in an array, see ["Symmetric](#page-94-0) Matrix" on page 69. For a description of how a positive definite symmetric matrix is stored in upper or lower storage mode, see "Positive Definite or Negative Definite [Symmetric](#page-98-0) [Matrix"](#page-98-0) on page 73.
- 8. You have the option of having the minimum required value for *naux* dynamically returned to your program. For details, see "Using [Auxiliary](#page-61-0) [Storage](#page-61-0) in ESSL" on page 36.

### **Function**

The functions for these subroutines are described in the sections below.

#### **For SPPFCD and DPPFCD**

The positive definite symmetric matrix *A*, stored in lower-packed storage mode, is factored using Gaussian elimination, where *A* is expressed as:

$$
A = LDL^T
$$

where:

*L* is a unit lower triangular matrix.  $L<sup>T</sup>$  is the transpose of matrix *L*. *D* is a diagonal matrix.

An estimate of the reciprocal of the condition number, *rcond*, and the determinant, *det*, can also be computed by this subroutine. The estimate of the condition number uses an enhanced version of the algorithm described in references [\[72\]](#page-1083-0) and [\[73\]](#page-1083-0).

If *n* is 0, no computation is performed. See references [\[38\]](#page-1082-0) and [\[40\]](#page-1082-0).

These subroutines call SPPF and DPPF, respectively, to perform the factorization using Gaussian elimination (*LDL*<sup>T</sup> ). If you want to use the Cholesky factorization method, you must call SPPF and DPPF directly.

### **For SPOFCD and DPOFCD**

The positive definite symmetric matrix *A*, stored in upper or lower storage mode, is factored using Cholesky factorization, where *A* is expressed as:

$$
A = LL^{\mathrm{T}} \text{ or } A = U^{\mathrm{T}}U
$$

where:

*L* is a lower triangular matrix.  $L<sup>T</sup>$  is the transpose of matrix *L*. *U* is an upper triangular matrix.  $U<sup>T</sup>$  is the transpose of matrix *U*.

If specified, the estimate of the reciprocal of the condition number and the determinant can also be computed. The estimate of the condition number uses an enhanced version of the algorithm described in references [\[72\]](#page-1083-0) and [\[73\]](#page-1083-0).

If *n* is 0, no computation is performed. See references [\[8\]](#page-1080-0) and [\[38\]](#page-1082-0).

### **Error conditions**

#### **Resource Errors**

Error 2015 is unrecoverable, *naux* = 0, and unable to allocate work area.

#### **Computational Errors**

- 1. Matrix *A* is not positive definite (for SPPFCD and DPPFCD).
	- If matrix *A* is singular (at least one of the diagonal elements are 0), then *rcond* and *det*, if you requested them, are set to 0.
	- If matrix *A* is nonsingular and nonpositive definite (none of the diagonal elements are 0 and at least one diagonal element is negative), then *rcond* and *det*, if you requested them, are computed.
	- One or more elements of *D* contain values less than or equal to 0; all elements of *D* are checked. The index *i* of the last nonpositive element encountered is identified in the computational error message, issued by SPPF or DPPF, respectively.
	- *i* can be determined at run time by using the ESSL error-handling facilities. To obtain this information, you must use ERRSET to change the number of allowable errors for error code 2104 in the ESSL error option table; otherwise, the default value causes your program to be terminated by SPPF or DPPF,

### **SPPFCD, DPPFCD, SPOFCD, and DPOFCD**

respectively, when this error occurs. If your program is not terminated by SPPF or DPPF, respectively, the return code is set to 2. For details, see ["What](#page-76-0) Can You Do about ESSL [Computational](#page-76-0) Errors?" on page 51.

- 2. Matrix *A* is not positive definite (for SPOFCD and DPOFCD).
	- v If matrix *A* is singular (at least one of the diagonal elements are 0), then *rcond* and *det*, if you requested them, are set to 0.
	- v If matrix *A* is nonsingular and nonpositive definite (none of the diagonal elements are 0 and at least one diagonal element is negative), then *rcond* and *det*, if you requested them, are computed.
	- Processing stops at the first occurrence of a nonpositive definite diagonal element.
	- The order *i* of the **first** minor encountered having a nonpositive determinant is identified in the computational error message.
	- *i* can be determined at run time by using the ESSL error-handling facilities. To obtain this information, you must use ERRSET to change the number of allowable errors for error code 2115 in the ESSL error option table; otherwise, the default value causes your program to be terminated by SPPF or DPPF, respectively, when this error occurs. If your program is not terminated by SPPF or DPPF, respectively, the return code is set to 2. For details, see ["What](#page-76-0) Can You Do about ESSL [Computational](#page-76-0) Errors?" on page 51.

### **Input-Argument Errors**

- 1. *uplo* ≠ 'U' or 'L'
- 2. *lda*  $\leq 0$
- 3. *lda* < *n*
- 4.  $n < 0$
- 5. *iopt* ≠ 0, 1, 2, or 3
- 6. Error 2015 is recoverable or *naux*≠0, and *naux* is too small—that is, less than the minimum required value. Return code 1 is returned if error 2015 is recoverable.

### **Examples**

#### **Example 1**

This example computes the factorization, reciprocal of the condition number, and determinant of matrix *A*. The input is the same as used in ["Example](#page-530-0) 9" on page [505](#page-530-0) for SPPF.

The values used to estimate the reciprocal of the condition number are obtained with the following values:

 $\|A\|_1 = \max(9.0, 17.0, 24.0, 30.0, 35.0, 39.0, 42.0, 44.0, 45.0) = 45.0$ Estimate of  $\|A\| = 4.0$ 

On output, the value in *det*, |*A*|, is equal to 1.

#### **Call Statement and Input:**

AP N IOPT RCOND DET AUX NAUX | | | | | | | CALL DPPFCD( AP , 9 , 3 , RCOND , DET , AUX , 9 )

 $AP = (same as input AP in$ ["Example](#page-530-0) 9" on page 505)

#### **Output:**

```
AP = =(same as output AP"Example 9" on page 505)
RCOND = 0.0055555
DET = (1.0, 0.0)
```
#### **Example 2**

This example computes the factorization, reciprocal of the condition number, and determinant of matrix *A*. The input is the same as used in ["Example](#page-525-0) 1" on page [500](#page-525-0) for SPOF.

The values used to estimate the reciprocal of the condition number are obtained with the following values:

 $\|A\|_1$  = max(9.0, 17.0, 24.0, 30.0, 35.0, 39.0, 42.0, 44.0, 45.0) = 45.0 Estimate of  $\|A\| = 4.0$ 

On output, the value in  $det$ ,  $|A|$ , is equal to 1.

#### **Call Statement and Input:**

UPLO A LDA N IOPT RCOND DET AUX NAUX | | | | | | | | | CALL SPOFCD( 'L', A , 9 , 9 , 3 , RCOND , DET , AUX , 9 )

A  $=(\text{same as input A in})$ ["Example](#page-525-0) 1" on page 500)

#### **Output:**

A  $=$   $(same as output A in "Example 1" on page 500)$  $(same as output A in "Example 1" on page 500)$  $(same as output A in "Example 1" on page 500)$ RCOND = 0.0055555  $DEF = (1.0, 0.0)$ 

#### **Example 3**

This example computes the factorization, reciprocal of the condition number, and determinant of matrix *A*. The input is the same as used in ["Example](#page-526-0) 2" on page [501](#page-526-0) for SPOF.

The values used to estimate the reciprocal of the condition number are obtained with the following values:

 $\|A\|_1$  = max(9.0, 17.0, 24.0, 30.0, 35.0, 39.0, 42.0, 44.0, 45.0) = 45.0 Estimate of  $\|A\| = 4.0$ 

On output, the value in *det*, |*A*|, is equal to 1.

#### **Call Statement and Input:**

UPLO A LDA N IOPT RCOND DET AUX NAUX | | | | | | | | | CALL SPOFCD( 'U', A , 9 , 9 , 3 , RCOND , DET , AUX , 9 )

 $A =$ (same as input A in ["Example](#page-526-0) 2" on page 501)

#### **Output:**

```
A =(same as output A in "Example 2" on page 501)
RCOND = 0.0055555
DET = (1.0, 0.0)
```
# <span id="page-549-0"></span>**DBSSV — Symmetric Indefinite Matrix Factorization and Multiple Right-Hand Side Solve**

# **Purpose**

The DBSSV subroutine solves a system of linear equations *AX* = *B* for *X*, where *A* is a real symmetric indefinite matrix, and *X* and *B* are real general matrices.

The matrix *A*, stored in upper- or lower-packed storage mode, is factored using the Bunch-Kaufman diagonal pivoting method, where *A* is expressed as:

 $A = UDU<sup>T</sup>$  or  $A = LDL^T$ 

where:

*U* is a product of permutation and unit upper triangular matrices.

*L* is a product of permutation and unit lower triangular matrices.

*D* is a symmetric block diagonal matrix, consisting of  $1 \times 1$  and  $2 \times 2$  diagonal blocks.

*Table 107. Data Types*

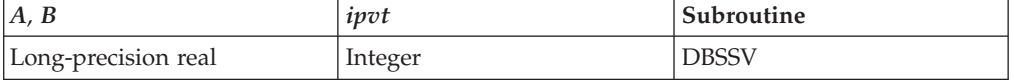

# **Syntax**

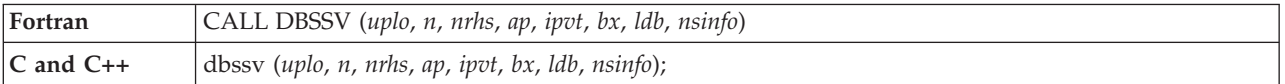

### **On Entry**

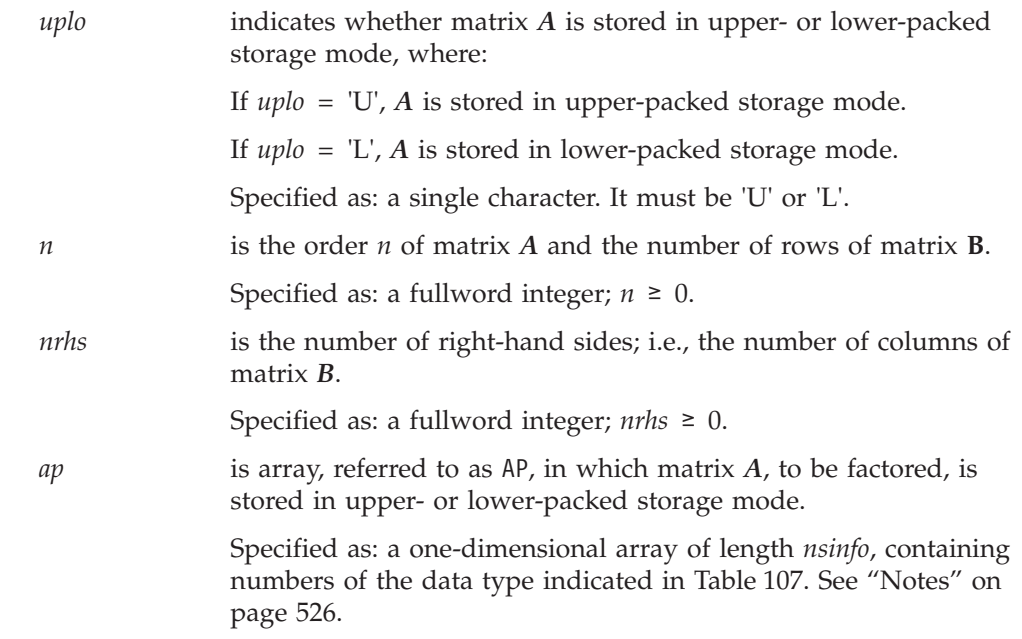

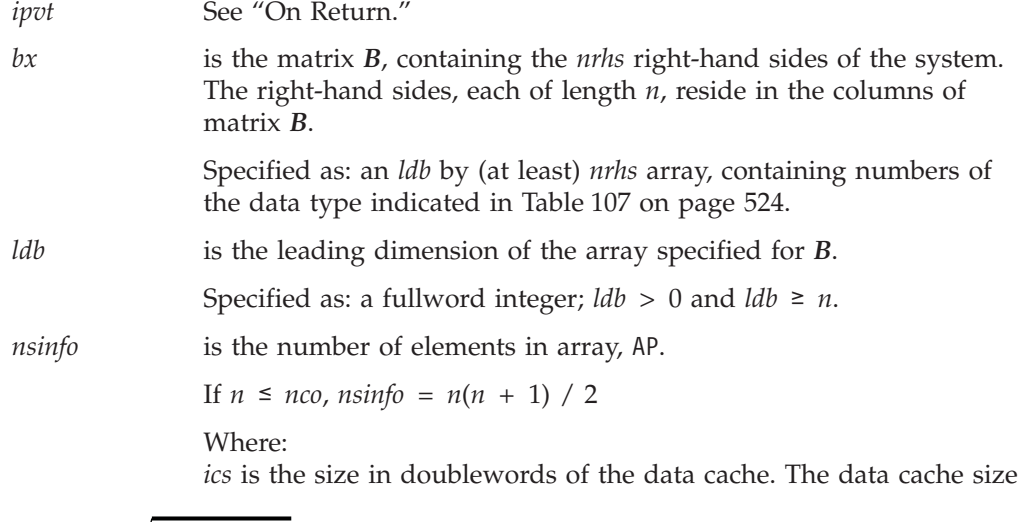

# $nco = \sqrt{2.0(ics)}$

can be obtained by utilizing the following C language code fragment: #include <sys/systemcfg.h> int ics; . . . ics= system configuration.dcache size/8;

Otherwise, to determine a sufficient amount of storage, use the following processor-independent formula:

```
n0 = 100
n s = (n + n 0) (n + n 0 + 1) / 2 + n(n 0)For uplo = 'L',
nsinfo ≥ ns
For uplo = 'U',
n1 = (n + 1) / 2
nt = n((n + 1) / 2)nt1 = n1(n1 + 1)ns1 = nt + nt1
n\sin f o \geq \max(n s, n s 1)
```
To determine the minimal amount of storage see ["Notes"](#page-551-0) on page [526.](#page-551-0)

Specified as: a fullword integer; *nsinfo* > 0.

### **On Return**

*ap* is the transformed matrix *A* of order *n*, containing the results of the factorization.

> If  $n\sin f$   $\geq 0$  and  $n > n\cos$ , additional information that can be used to obtain a minimum *nsinfo* is stored in AP(1). See ["Notes"](#page-551-0) on page [526](#page-551-0) and ["Function"](#page-551-0) on page 526.

Returned as: a one-dimensional array, containing numbers of the data type indicated in [Table](#page-549-0) 107 on page 524.

<span id="page-551-0"></span>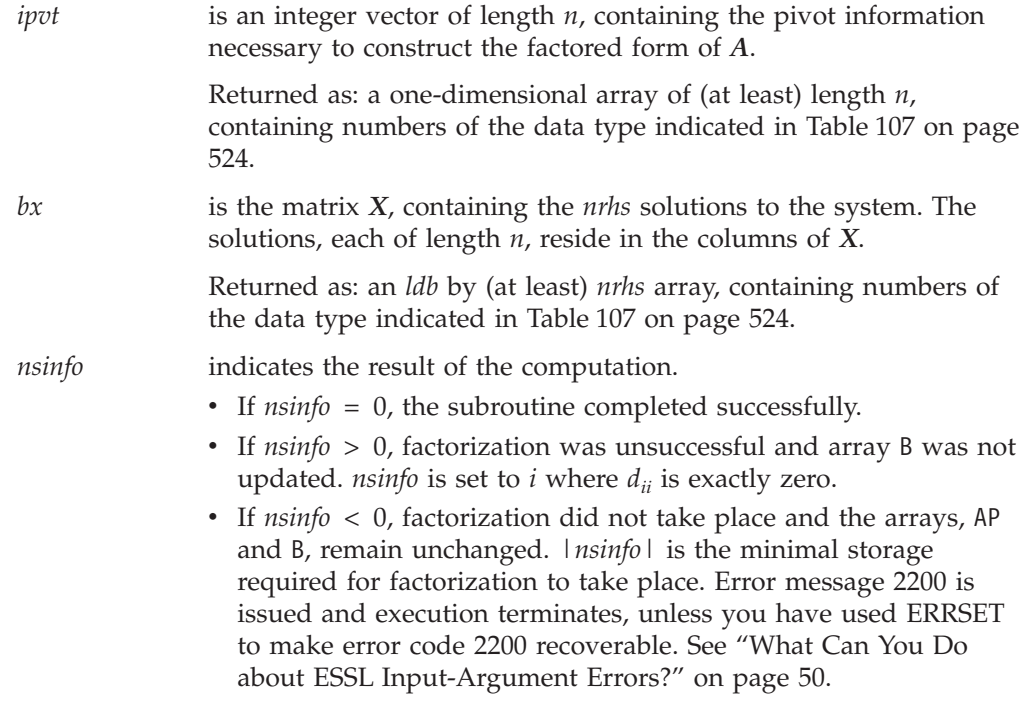

Specified as: a fullword integer.

### **Notes**

1. This subroutine accepts lowercase letters for the *uplo* argument.

- 2. In your C program, argument *nsinfo* must be passed by reference.
- 3. In the input array specified for  $ap$ , the first  $n(n+1)/2$  elements are matrix elements. The additional locations, required in the array, are used for working storage.
- 4. The vectors and matrices used in this computation must have no common elements; otherwise, results are unpredictable. See ["Concepts"](#page-84-0) on page 59.
- 5. On return, if  $n \sin f \circ \geq 0$  and  $n > n \circ c$ , ap contains additional information in AP(1) that can be used to obtain the minimal required *nsinfo*. This information can be accessed using the following code fragment:

```
REAL*8 AP(NSINFO)
INTEGER API(2)
EQUIVALENCE(API, AP)
           .
           .
           .
```

```
NSINFOMIN = API(2)
```
6. For a description of how a symmetric matrix is stored in upper- or lower-packed storage mode in an array, see ["Symmetric](#page-94-0) Matrix" on page 69.

### **Function**

The system  $AX = B$  is solved for  $X$ , where  $A$  is a real symmetric indefinite matrix, and *X* and *B* are real general matrices.

The matrix *A*, stored in upper- or lower-packed storage mode, is factored using the Bunch-Kaufman diagonal pivoting method, where *A* is expressed as:

$$
A = UDUT orA = LDLT
$$

where:

*U* is a product of permutation and unit upper triangular matrices.

*L* is a product of permutation and unit lower triangular matrices.

*D* is a symmetric block diagonal matrix, consisting of  $1 \times 1$  and  $2 \times 2$  diagonal blocks.

If *n* is 0, no computation is performed and the subroutine returns after doing some parameter checking. If *n* > 0 and *nrhs* is 0, no solutions are computed and the subroutine returns after factoring the matrix.

See references [\[8\]](#page-1080-0) and [\[67\]](#page-1083-0).

# **Error conditions**

### **Resource Errors**

None.

### **Computational Errors**

Matrix *A* is singular.

- The factorization completed but the block diagonal matrix *D* is exactly singular. *nsinfo* is set to *i*, where  $d_{ii}$  is exactly zero. This diagonal element is identified in the computational error message.
- The computational error message may occur multiple times with processing continuing after each error, because the default for the number of allowable errors for error code 2147 is set to be unlimited in the ESSL error option table. For details, see "What Can You Do about ESSL [Computational](#page-76-0) Errors?" on page [51.](#page-76-0)

### **Input-Argument Errors**

- 1. *uplo* ≠ 'U' or 'L'
- 2.  $n < 0$
- 3.  $n > lab$
- 4.  $\text{Idb} \leq 0$
- 5. *nrhs* < 0
- 6. *nsinfo* < (minimum value).
	- v For the minimum value, see the *nsinfo* argument description.
	- v Return code 1 is returned if error 2200 is recoverable.

### **Examples**

### **Example 1**

This example shows how to solve the system  $AX = B$ , for three right-hand sides, where matrix *A* is a real symmetric indefinite matrix of order 8, stored in lower-packed storage mode, and *X* and *B* are real general matrices.

On input, matrix *A* is:

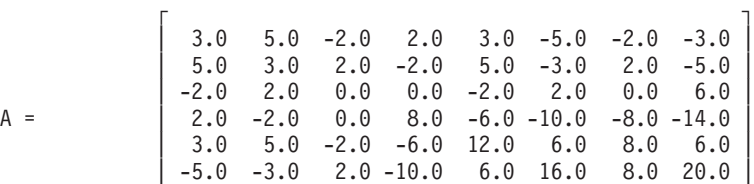

 $\begin{bmatrix} -2.0 & 2.0 & 0.0 & -8.0 & 8.0 & 8.0 & 6.0 & 18.0 \end{bmatrix}$  $\begin{bmatrix} -3.0 & -5.0 & 6.0 & -14.0 & 6.0 & 20.0 & 18.0 & 34.0 \end{bmatrix}$ └ ┘

**Note:** The AP array is formatted in a triangular arrangement for readability; however, it is stored in lower-packed storage mode.

#### **Call Statement and Input:**

UPLO N NRHS AP IPVT BX LDB NSINFO | | | | | | | | CALL DBSSV  $( 'L', 8, 3, AP, IPVT, BX, 8, 36 )$ AP = ( 3.0, 5.0, -2.0, 2.0, 3.0, -5.0, -2.0, -3.0, 3.0, 2.0, -2.0, 5.0, -3.0, 2.0, -5.0, 0.0, 0.0, -2.0, 2.0, 0.0, 6.0, 8.0, -6.0,-10.0, -8.0,-14.0, 12.0, 6.0, 8.0, 6.0, 16.0, 8.0, 20.0, 6.0, 18.0, 34.0 )  $\mathsf{r}$  , the state  $\mathsf{r}$ 1.0 -38.0 47.0<br>7.0 -10.0 73.0  $7.0 -10.0$ | 6.0 52.0 2.0 | BX =  $\vert -30.0 -228.0 -42.0 \vert$ | 32.0 183.0 105.0 | | 34.0 297.0 9.0 | | 32.0 244.0 44.0 | | 62.0 497.0 61.0 | └ ┘ **Output:**

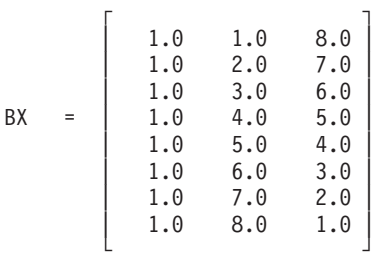

 $NSINFO = 0$ 

**Note:** AP and IPVT are stored in an internal format.

#### **Example 2**

This example shows how to solve the system  $AX = B$ , for three right-hand sides, where matrix *A* is a real symmetric indefinite matrix of order 8, stored in upper-packed storage mode, and *X* and *B* are real general matrices.

On input, matrix *A* is:

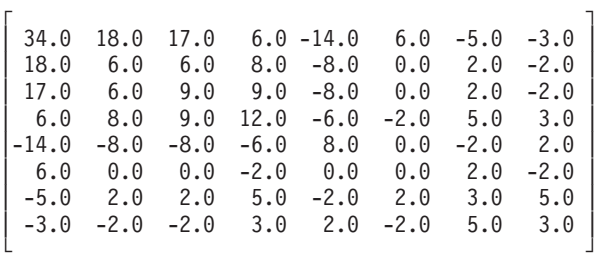

**Note:** The AP array is formatted in a triangular arrangement for readability; however, it is stored in upper-packed storage mode.

#### **Call Statement and Input:**

UPLO N NRHS AP IPVT BX LDB NSINFO | | | | | | | | CALL DBSSV  $( 'U', 8, 3, AP, IPVT, BX, 8, 36 )$  $AP = (34.0,$ 18.0, 6.0, 17.0, 6.0, 9.0, 6.0, 8.0, 9.0, 12.0, -14.0, -8.0, -8.0, -6.0, 8.0, 6.0, 0.0, 0.0, -2.0, 0.0, 0.0, -5.0, 2.0, 2.0, 5.0, -2.0, 2.0, 3.0, -3.0, -2.0, -2.0, 3.0, 2.0, -2.0, 5.0, 3.0 )  $\mathsf{r}$  , the state  $\mathsf{r}$ | 59.0 52.0 479.0 | | 30.0 38.0 232.0 | | 33.0 50.0 247.0 |  $BX = | 35.0 114.0 201.0$  $-28.0 -36.0 -216.0$  $\begin{vmatrix} 4.0 & -4.0 & 40.0 \end{vmatrix}$ | 12.0 88.0 20.0 |  $\begin{vmatrix} 4.0 & 56.0 & -20.0 \end{vmatrix}$ └ **」** 

**Output:**

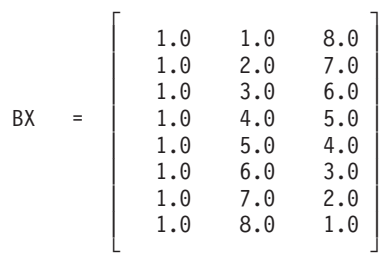

 $NSINFO = 0$ 

**Note:** AP and IPVT are stored in an internal format.

# <span id="page-555-0"></span>**DBSTRF — Symmetric Indefinite Matrix Factorization**

### **Purpose**

DBSTRF factors a real symmetric indefinite matrix *A*. The matrix *A*, stored in upper- or lower-packed storage mode, is factored using the Bunch-Kaufman diagonal pivoting method, where *A* is expressed as:

$$
A = UDUT orA = LDLT
$$

where:

*U* is a product of permutation and unit upper triangular matrices.

*L* is a product of permutation and unit lower triangular matrices.

*D* is a symmetric block diagonal matrix, consisting of  $1 \times 1$  and  $2 \times 2$  diagonal blocks.

To solve a system of equations with one or more right-hand sides, follow the call to this subroutine with one or more calls to DBSTRS.

*Table 108. Data Types*

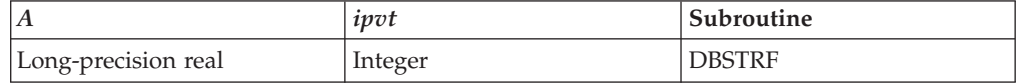

**Note:** The output from DBSTRF should be used only as input to DBSTRS, for performing a solve.

### **Syntax**

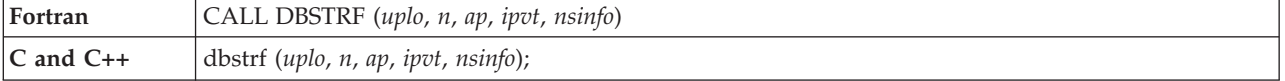

### **On Entry**

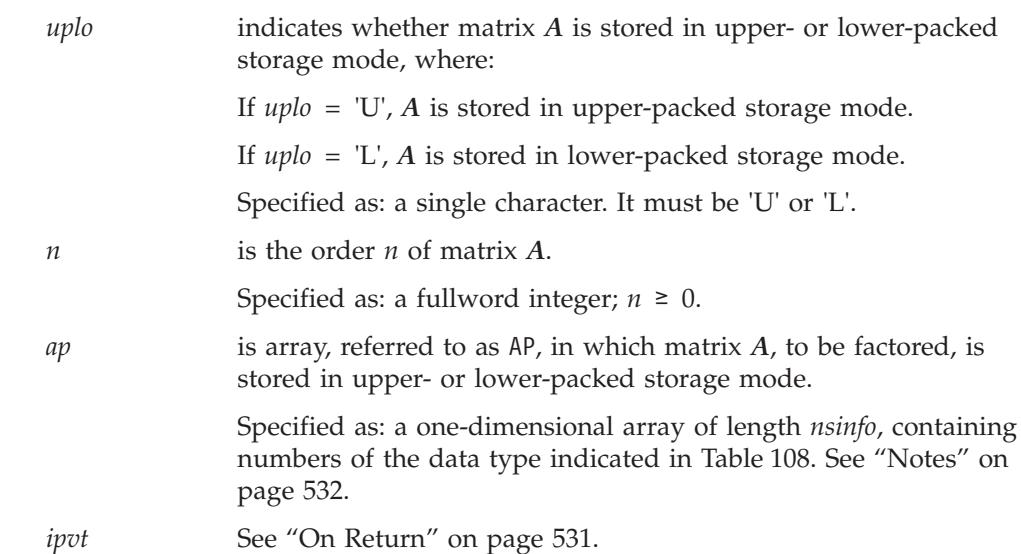

<span id="page-556-0"></span>

*nsinfo* is the number of elements in array, AP.

If  $n \leq n \infty$ , *nsinfo* =  $n(n + 1) / 2$ 

Where:

$$
nco = \sqrt{2.0(ics)}
$$

*ics* is the size in doublewords of the data cache. The data cache size can be obtained by utilizing the following C language code fragment:

```
#include <sys/systemcfg.h>
int ics;
     .
     .
     .
ics= system configuration.dcache size/8;
```
*ics* is the size in doublewords of the data cache. The data cache size can be obtained by utilizing the following C language code fragment:

```
#include <sys/systemcfg.h>
int ics;
     .
     .
     .
ics= system configuration.dcache size/8;
```
Otherwise, to determine a sufficient amount of storage, use the following processor-independent formula:

```
n0 = 100n s = (n + n 0) (n + n 0 + 1) / 2 + n (n 0)For uplo = 'L',
nsinfo ≥ ns
For uplo = 'U',
n1 = (n + 1) / 2nt = n((n + 1) / 2)nt1 = n1(n1 + 1)ns1 = nt + nt1
n\sin f o \geq \max(n s, n s 1)
```
To determine the minimal amount of storage see ["Notes"](#page-557-0) on page [532.](#page-557-0)

Specified as: a fullword integer; *nsinfo* > 0.

#### **On Return**

*ap* is the transformed matrix *A* of order *n*, containing the results of the factorization.

> If  $n\sin f$   $\geq 0$  and  $n > nco$ , additional information that can be used to obtain a minimum *nsinfo* is stored in AP(1). See ["Notes"](#page-557-0) on page [532](#page-557-0) and ["Function"](#page-557-0) on page 532.

<span id="page-557-0"></span>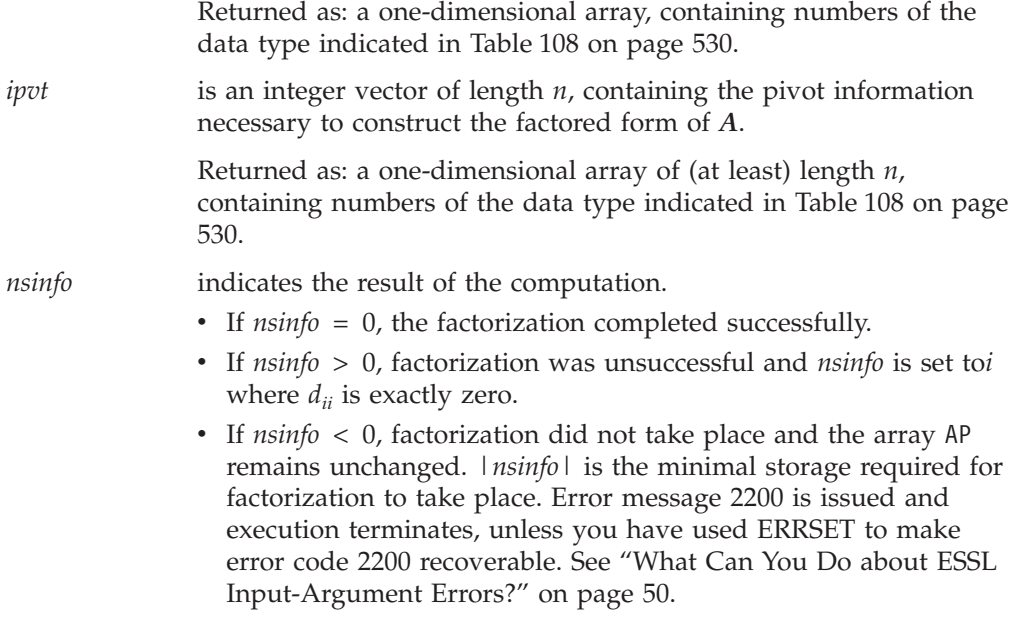

Specified as: a fullword integer.

### **Notes**

- 1. This subroutine accepts lowercase letters for the *uplo* argument.
- 2. In your C program, argument *nsinfo* must be passed by reference.
- 3. In the input array specified for  $ap$ , the first  $n(n+1)/2$  elements are matrix elements. The additional locations, required in the array, are used for working storage.
- 4. The array specified for *ap* should not be altered between calls to the factorization and solve subroutines; otherwise, unpredictable results may occur.
- 5. On return, if  $n\sin f$   $\geq 0$  and  $n > n\cos a$  contains additional information in AP(1) that can be used to obtain the minimal required *nsinfo*. This information can be accessed using the following code fragment:

```
REAL*8 AP(NSINFO)
INTEGER API(2)
EQUIVALENCE(API, AP)
           .
           .
           .
NSINFOMIN = API(2)
```
6. For a description of how a symmetric matrix is stored in upper- or lower-packed storage mode in an array, see ["Symmetric](#page-94-0) Matrix" on page 69.

### **Function**

where:

*U* is a product of permutation and unit upper triangular matrices.

*L* is a product of permutation and unit lower triangular matrices.

*D* is a symmetric block diagonal matrix, consisting of  $1 \times 1$  and  $2 \times 2$  diagonal blocks.

If *n* is 0, no computation is performed and the subroutine returns after doing some parameter checking.

See references [\[8\]](#page-1080-0) and [\[67\]](#page-1083-0).

### <span id="page-558-0"></span>**Error conditions**

### **Resource Errors**

None.

### **Computational Errors**

Matrix *A* is singular.

- The factorization completed but the block diagonal matrix *D* is exactly singular. *nsinfo* is set to  $i$ , where  $d_{ii}$  is exactly zero. This diagonal element is identified in the computational error message.
- The computational error message may occur multiple times with processing continuing after each error, because the default for the number of allowable errors for error code 2147 is set to be unlimited in the ESSL error option table. For details, see "What Can You Do about ESSL [Computational](#page-76-0) Errors?" on page [51.](#page-76-0)

### **Input-Argument Errors**

- 1. *uplo* ≠ 'U' or 'L'
- 2.  $n < 0$
- 3. *nsinfo* < (minimum value).
	- v For the minimum value, see the *nsinfo* argument description.
	- v Return code 1 is returned if error 2200 is recoverable.

### **Examples**

### **Example 1**

This example shows a factorization of a symmetric indefinite matrix *A* of order 8, stored in lower-packed storage mode, where on input matrix *A* is:

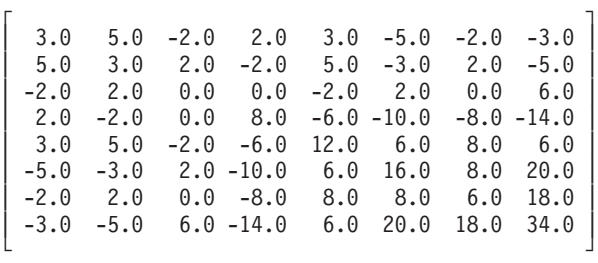

**Note:** The AP array is formatted in a triangular arrangement for readability; however, it is stored in lower-packed storage mode.

#### **Call Statement and Input:**

```
UPLO N AP IPVT NSINFO
             | | | | |
CALL DBSTRF ( 'L', 8, AP, IPVT, 36 )
AP = (3.0, 5.0, -2.0, 2.0, 3.0, -5.0, -2.0, -3.0,3.0, 2.0, -2.0, 5.0, -3.0, 2.0, -5.0,
      0.0, 0.0, -2.0, 2.0, 0.0, 6.0,
      8.0, -6.0,-10.0, -8.0,-14.0,
     12.0, 6.0, 8.0, 6.0,
     16.0, 8.0, 20.0,
     6.0, 18.0,
     34.0 )
```
**Output:** NSINFO = 0

<span id="page-559-0"></span>**Note:** AP and IPVT are stored in an internal format and must be passed unchanged to the solve subroutine.

#### **Example 2**

This example shows a factorization of a symmetric indefinite matrix *A* of order 8, stored in upper-packed storage mode, where on input matrix *A* is:

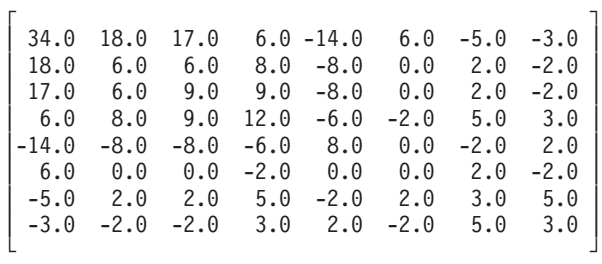

**Note:** The AP array is formatted in a triangular arrangement for readability; however, it is stored in upper-packed storage mode.

#### **Call Statement and Input:**

UPLO N AP IPVT NSINFO | | | | | CALL DBSTRF (  $\dot{U}$ ,  $\dot{8}$ ,  $A\dot{P}$ ,  $I\dot{P}VT$ ,  $3\dot{6}$  )  $AP = (34.0,$ 18.0, 6.0, 17.0, 6.0, 9.0, 6.0, 8.0, 9.0, 12.0,  $-14.0, -8.0, -8.0, -6.0, 8.0,$ 6.0, 0.0, 0.0, -2.0, 0.0, 0.0, -5.0, 2.0, 2.0, 5.0, -2.0, 2.0, 3.0, -3.0, -2.0, -2.0, 3.0, 2.0, -2.0, 5.0, 3.0 )

**Output:** NSINFO = 0

**Note:** AP and IPVT are stored in an internal format and must be passed unchanged to the solve subroutine.

# <span id="page-560-0"></span>**DBSTRS — Symmetric Indefinite Matrix Multiple Right-Hand Side Solve**

### **Purpose**

The DBSTRS subroutine solves a system of linear equations  $AX = B$  for  $X$ , where *A* is a real symmetric indefinite matrix, and *X* and *B* are real general matrices. This subroutine uses the results of the factorization of matrix *A*, produced by a preceding call to DBSTRF.

*Table 109. Data Types*

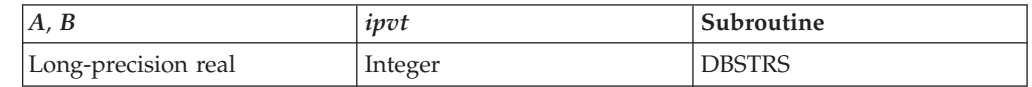

**Note:** The input to this solve subroutine must be the output from the factorization subroutine DBSTRF.

# **Syntax**

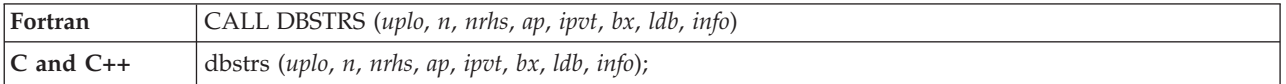

### **On Entry**

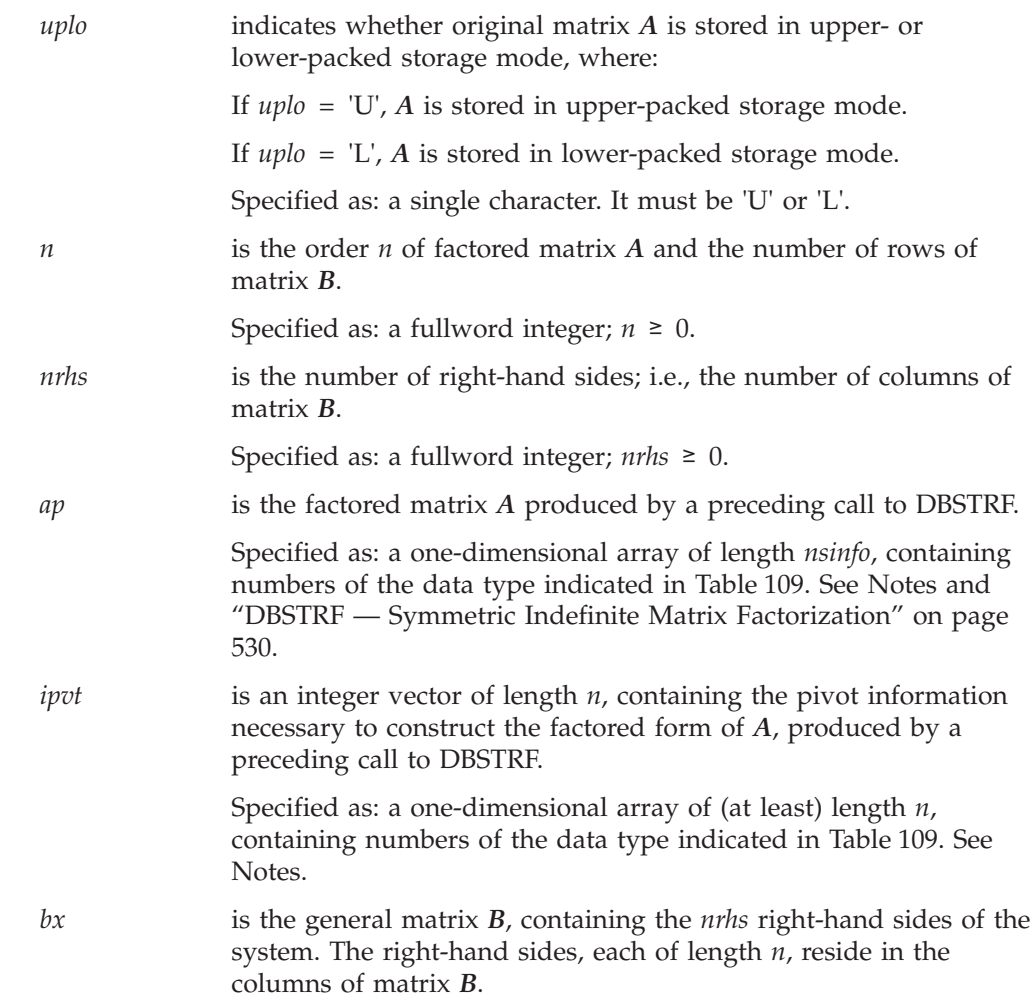

<span id="page-561-0"></span>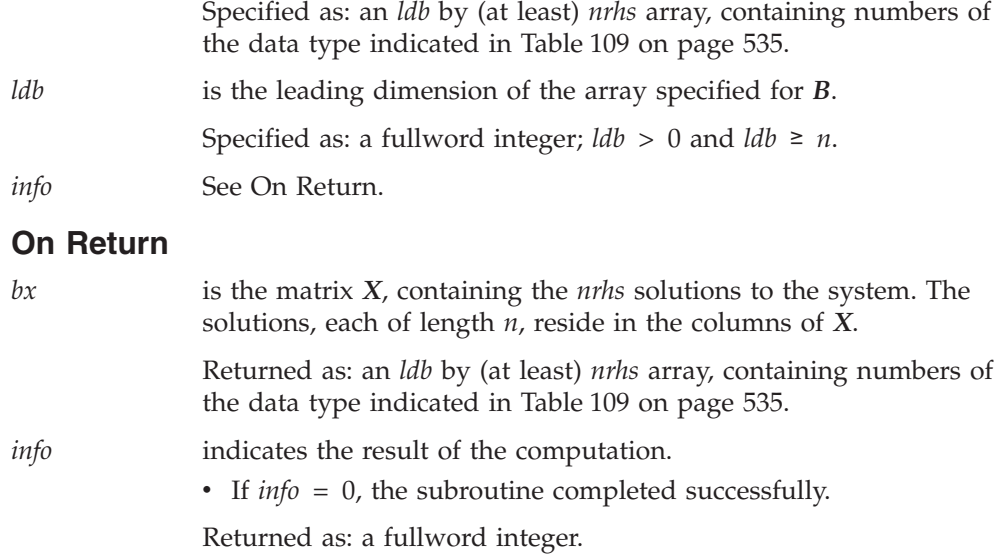

### **Notes**

- 1. This subroutine accepts lowercase letters for the *uplo* argument.
- 2. In your C program, argument *info* must be passed by reference.
- 3. The array data specified for input arguments *ap* and *ipvt* for this subroutine must be the same as the corresponding output arguments for DBSTRF.
- 4. The scalar data specified for input arguments *uplo* and *n* must be the same as that specified for DBSTRF.
- 5. The vectors and matrices used in this computation must have no common elements; otherwise, results are unpredictable. See ["Concepts"](#page-84-0) on page 59.
- 6. For a description of how a symmetric matrix is stored in upper- or lower-packed storage mode in an array, see ["Symmetric](#page-94-0) Matrix" on page 69.
- 7. To solve  $AX = B$  for  $X$ , where  $B$  and  $X$  are  $n$  by  $nrh$  matrices, precede the call to DBSTRS with a call to DBSTRF.

### **Function**

The system  $AX = B$  is solved for *X*, where *A* is a real symmetric indefinite matrix, and *X* and *B* are real general matrices. This subroutine uses the results of the factorization of matrix *A*, produced by a preceding call to DBSTRF.

If *n* or *nrhs* is 0, no computation is performed and the subroutine returns after doing some parameter checking.

See references [\[8\]](#page-1080-0) and [\[67\]](#page-1083-0).

### **Error conditions**

### **Resource Errors**

None.

### **Computational Errors**

None.

**Note:** If the factorization performed by DBSTRF failed because matrix *A* is singular, the results returned by this subroutine are unpredictable, and there may be a divide-by-zero program exception message.

#### **DBSTRS**

### **Input-Argument Errors**

- 1. *uplo* ≠ 'U' or 'L'
- 2.  $n < 0$
- 3. *nrhs* < 0
- 4. *n* > *ldb*
- 5.  $\text{Id}b \leq 0$

### **Examples**

### **Example 1**

This example shows how to solve the system  $AX = B$ , for three right-hand sides, where matrix *A* is the same matrix factored in the ["Example](#page-558-0) 1" on page 533 for DBSTRF.

#### **Call Statement and Input:**

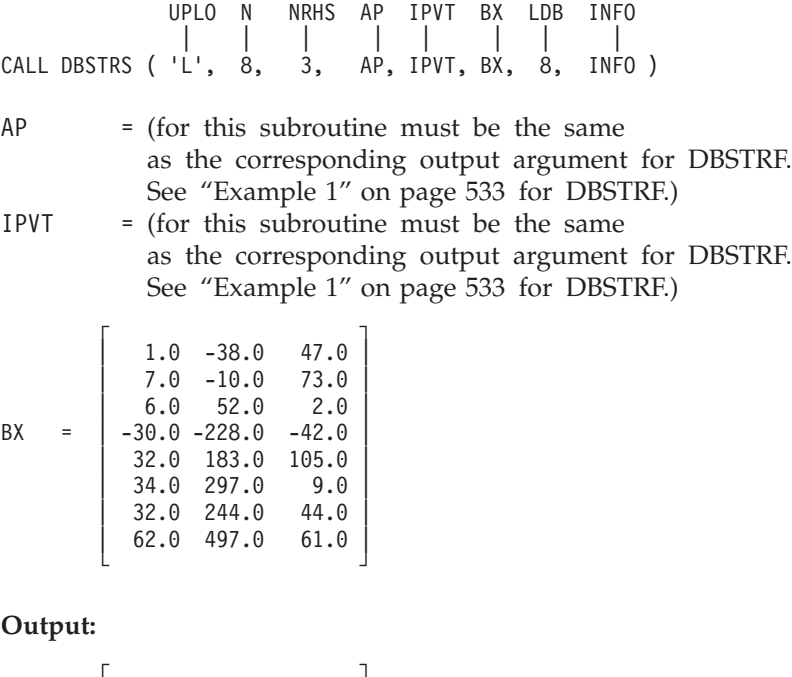

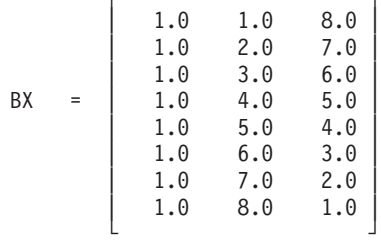

 $INFO = 0$ 

### **Example 2**

This example shows how to solve the system  $AX = B$ , for three right-hand sides, where matrix *A* is the same matrix factored in the ["Example](#page-559-0) 2" on page 534 for DBSTRF.

#### **Call Statement and Input:**

UPLO N NRHS AP IPVT BX LDB INFO | | | | | | | | CALL DBSTRS ( 'U', 8, 3, AP, IPVT, BX, 8, INFO )

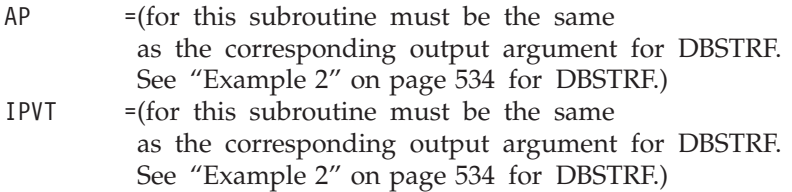

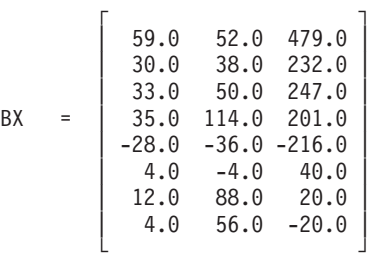

### **Output:**

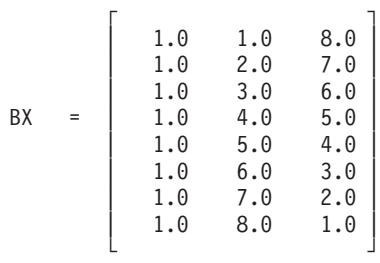

 $INFO = 0$ 

# <span id="page-564-0"></span>**SGETRI, DGETRI, CGETRI, ZGETRI, SGEICD, and DGEICD — General Matrix Inverse, Condition Number Reciprocal, and Determinant**

# **Purpose**

These subroutines find the inverse of general matrix *A*.

Subroutines SGEICD and DGEICD also find the reciprocal of the condition number and the determinant of general matrix *A*.

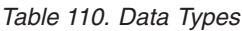

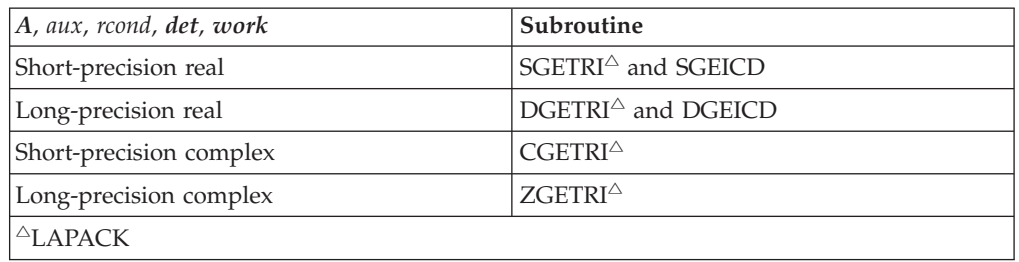

**Note:** The input to SGETRI, DGETRI, CGETRI, and ZGETRI must be the output from the factorization subroutines SGETRF, DGETRF, CGETRF, and ZGETRF, respectively.

If you call subroutines SGEICD and DGEICD with *iopt* = 4, the input must be the output from the factorization subroutines SGEF/SGEFCD/SGETRF or DGEF/DGEFCD/DGEFP/DGETRF, respectively.

# **Syntax**

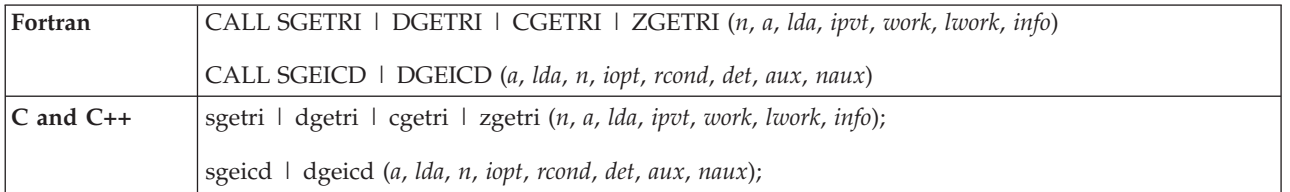

### **On Entry**

*a* has the following meaning, where:

#### **For subroutines SGETRI, DGETRI, CGETRI, and ZGETRI:**

It is the transformed matrix *A* of order *n*, resulting from the factorization performed in a previous call to SGETRF, DGETRF, CGETRF, or ZGETRF, respectively, whose inverse is computed.

#### **For subroutines SGEICD and DGEICD:**

If *iopt* = 0, 1, 2, or 3, it is matrix  $\vec{A}$  of order  $\vec{n}$ , whose inverse, reciprocal of condition number, and determinant are computed.

If *iopt* = 4, it is the transformed matrix *A* of order *n*, resulting from the factorization performed in a previous

#### **SGETRI, DGETRI, CGETRI, ZGETRI, SGEICD, and DGEICD**

call to SGEF/SGEFCD or DGEF/DGEFCD/DGEFP, respectively, whose inverse is computed.

Specified as: an *lda* by (at least) *n* array, containing numbers of the data type indicated in [Table](#page-564-0) 110 on page 539. *lda* is the leading dimension of the array specified for *a*. Specified as: a fullword integer; *lda* > 0 and *lda* ≥ *n*. *n* is the order of matrix *A*. Specified as: a fullword integer;  $0 \le n \le \text{lda.}$ *iopt* indicates the type of computation to be performed, where: If *iopt* = 0, the inverse is computed for matrix *A*. If *iopt* = 1, the inverse and the reciprocal of the condition number are computed for matrix *A*. If *iopt* = 2, the inverse and the determinant are computed for matrix *A*. If *iopt* = 3, the inverse, the reciprocal of the condition number, and the determinant are computed for matrix *A*. If *iopt* = 4, the inverse is computed using the factored matrix *A*. Specified as: a fullword integer; *iopt* = 0, 1, 2, 3, 4. *rcond* See "On [Return"](#page-566-0) on page 541. *det* See "On [Return"](#page-566-0) on page 541. *aux* has the following meaning, and its size is specified by *naux*: If *iopt* = 0, 1, 2, or 3, then if *naux* = 0 and error 2015 is unrecoverable, *aux* is ignored. Otherwise, it is the storage work area used by this subroutine. If *iopt* = 4, *aux* has the following meaning: v For SGEICD, the first *n* locations in *aux* must contain the *ipvt* integer vector of length *n*, resulting from a previous call to SGEF, SGETRF, or SGEFCD. • For DGEICD, the first ceiling $(n/2)$  locations in *aux* must contain the *ipvt* integer vector of length *n*, resulting from a previous call to DGEF, DGETRF, DGEFCD, or DGEFP. Specified as: an area of storage, containing numbers of the data type indicated in [Table](#page-564-0) 110 on page 539. *naux* is the size of the work area specified by *aux*; that is, the number of elements in *aux*. Specified as: a fullword integer, where: If *iopt* ≠ 4, then if *naux* = 0 and error 2015 is unrecoverable, SGEICD and DGEICD dynamically allocate the work area used by the subroutine. The work area is deallocated before control is returned to the calling program.

Otherwise, *naux* ≥ 100*n*.

### **SGETRI, DGETRI, CGETRI, ZGETRI, SGEICD, and DGEICD**

<span id="page-566-0"></span>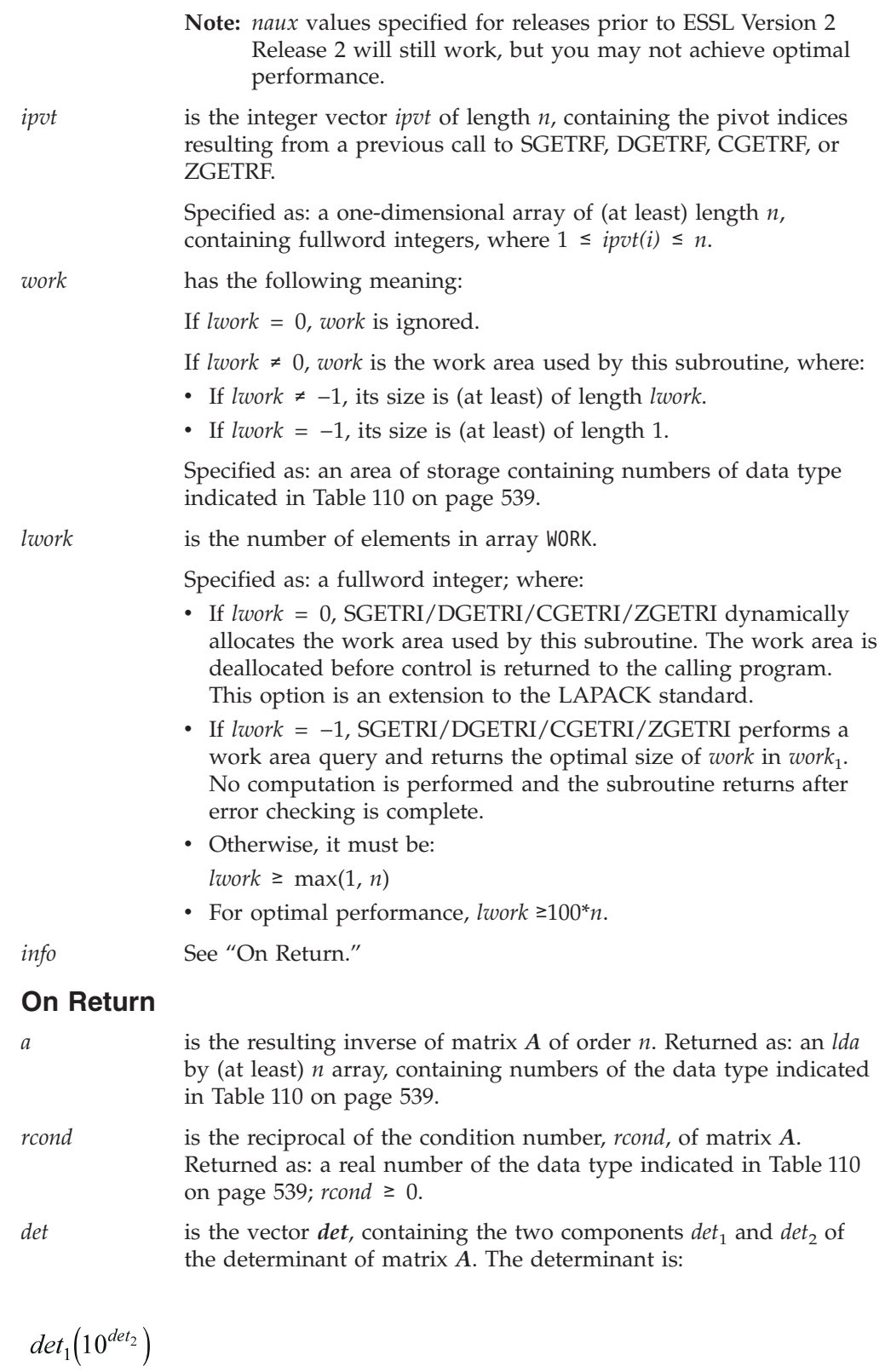

$$
det_1(10^{det_2}
$$

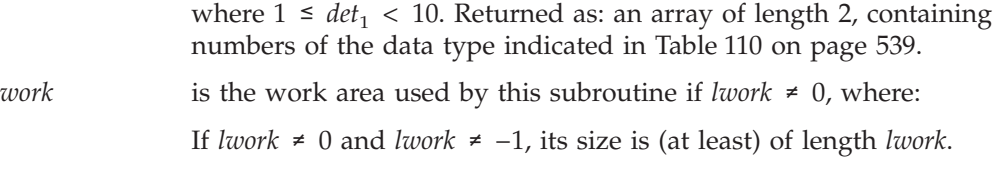

#### **SGETRI, DGETRI, CGETRI, ZGETRI, SGEICD, and DGEICD**

If *, its size is (at least) of length 1.* 

Returned as: an area of storage, where:

If *lwork* ≥ 1 or *lwork* =  $-1$ , then *work*<sub>1</sub> is set to the optimal *lwork* value and contains numbers of the data type indicated in [Table](#page-564-0) 110 on [page](#page-564-0) 539. Except for *work*1, the contents of *work* are overwritten on return.

*info* has the following meaning:

If *info* = 0, the inverse completed successfully.

If *info*  $> 0$ , *info* is set equal to the first *i* where  $U_{ii}$  is exactly zero. The matrix is singular, and its inverse could not be computed.

Specified as: a fullword integer; *info* ≥ 0.

### **Notes**

- 1. In your C program, arguments *rcond* and *info* must be passed by reference.
- 2. The input scalar arguments for SGETRI, DGETRI, CGETRI, and ZGETRI must be set to the same values as the corresponding input arguments in the previous call to SGETRF, DGETRF, CGETRF, and ZGETRF, respectively.

If *iopt* = 4, the input scalar arguments for SGEICD and DGEICD must be set to the same values as the corresponding input arguments in the previous call to SGEF/SGEFCD or DGEF/DGEFCD/DGEFP, respectively.

- 3. You have the option of having the value for *naux* dynamically returned to your program. For details, see "Using [Auxiliary](#page-61-0) Storage in ESSL" on page 36.
- 4. The way \_GETRI subroutines handle computational errors differs from LAPACK. Like LAPACK, these subroutines use the *info* argument to provide information about the computational error, but they also provide an error message.
- 5. On both input and output, matrix *A* conforms to LAPACK format.
- 6. For best performance, specify *lwork* = 0.

### **Function**

These subroutines compute the inverse of general square matrix *A*, where:

•  $A^{-1}$  is the inverse of matrix *A*, where  $AA^{-1} = A^{-1}A = I$ , and *I* is the identity matrix.

Additionally, the subroutines SGEICD and DGEICD compute the reciprocal of the condition number and the determinant of a general square matrix *A*, using partial pivoting to preserve accuracy, where:

- 1/( $\|A\|_1$ )( $\|A^{-1}\|_1$ ) is the reciprocal of the condition number, where  $\|A\|_1$  is the one-norm of matrix *A*.
- $|A|$  is the determinant of matrix *A*, where  $|A|$  is expressed as:

$$
det_1\Bigl(10^{det_2}\Bigr)
$$

The *iopt* argument is used to determine the combination of output items produced by SGEICD and DGEICD: the inverse, the reciprocal of the condition number, and the determinant.

If *n* is 0, no computation is performed. See references [\[38\]](#page-1082-0), [\[40\]](#page-1082-0), and [\[46\]](#page-1082-0).

### **Error conditions**

### **Resource Errors**

- 1. Unable to allocate internal work area.
- 2. If *iopt* = 0, 1, 2, or 3, then error 2015 is unrecoverable, *naux* = 0, and unable to allocate work area.

### **Computational Errors**

Matrix *A* is singular or nearly singular.

#### **For SGETRI, DGETRI, CGETRI, and ZGETRI:**

- The index *i* of the first pivot element having a value equal to zero is identified in the computational error message.
- The computational error message may occur multiple times with processing continuing after each error, because the default for the number of allowable errors for error code 2149 is set to be unlimited in the ESSL error option table.

#### **For SGEICD and DGEICD:**

- The index *i* of the first pivot element having a value equal to 0 is identified in the computational error message.
- v These subroutines return 0 for *rcond* and *det*, if you requested them.
- The return code is set to 2.
- *i* can be determined at run time by use of the ESSL error-handling facilities. To obtain this information, you must use ERRSET to change the number of allowable errors for error code 2105 in the ESSL error option table; otherwise, the default value causes your program to terminate when this error occurs. For details, see ["What](#page-76-0) Can You Do about ESSL [Computational](#page-76-0) Errors?" on page 51.

### **Input-Argument Errors**

- 1.  $lda \le 0$
- 2.  $n < 0$
- 3. *n* > *lda*
- 4. *iopt* ≠ 0, 1, 2, 3, or 4
- 5. *lwork* ≠ 0, *lwork* ≠  $-1$ , and *lwork* < max(1, *n*)
- 6. Error 2015 is recoverable or *naux*≠0, and *naux* is too small—that is, less than the minimum required value. Return code 1 is returned if error 2015 is recoverable.

### **Examples**

### **Example 1**

This example computes the inverse of matrix *A*, where matrix *A* is the transformed matrix factored by SGETRF in ["Example](#page-486-0) 3" on page 461 and the input contents of IPVT are the same as the output contents of IPVT in ["Example](#page-486-0) 3" on page 461.

**Note:** Because *lwork* is 0, SGETRI dynamically allocates the work area used by this subroutine.

#### **Call Statement and Input:**

```
N A LDA IPVT WORK LWORK INFO
         | | | | | | |
CALL SGETRI( 9 , A , 9 , IPVT , WORK , 0 , INFO )
A ="Example 3" on page 461)
IPVT = (same as output IPVT in "Example 3" on page 461)
```
#### **Output:**

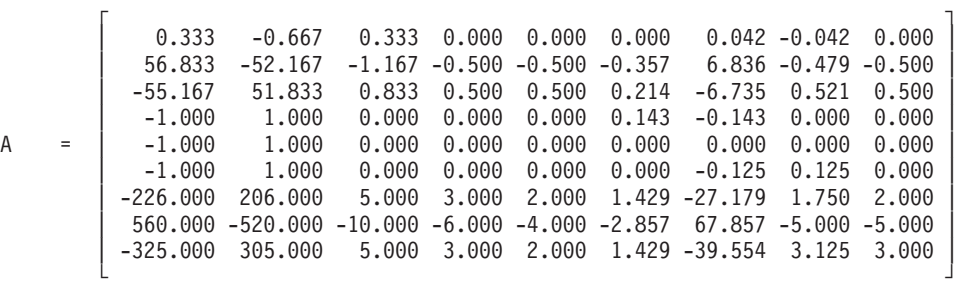

 $INFO = 0$ 

#### **Example 2**

This example computes the inverse of matrix *A*, where *A* is the transformed matrix factored by ZGETRF in ["Example](#page-485-0) 2" on page 460 and the input contents of IPVT are the same as the output contents of IPVT in ["Example](#page-485-0) 2" on page 460.

**Note:** Because *lwork* is 0, ZGETRI dynamically allocates the work area used by this subroutine.

#### **Call Statement and Input:**

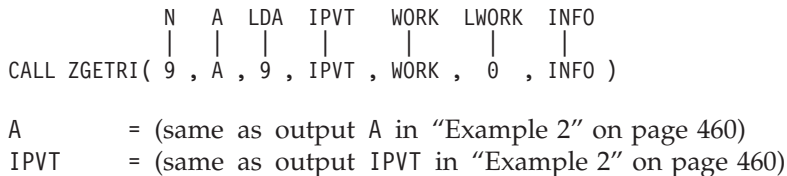

**Output:**

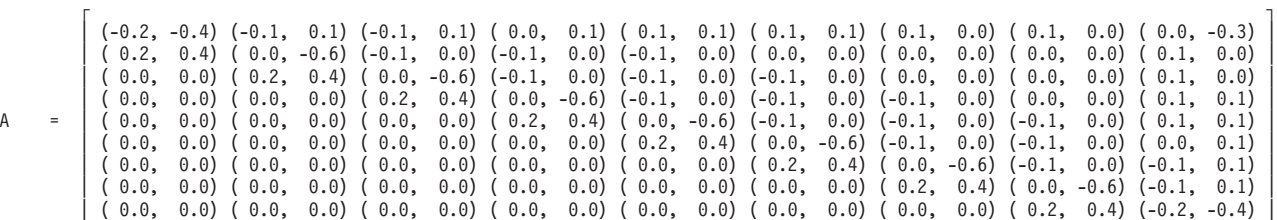

└ ┘

 $INFO = 0$ 

#### **Example 3**

This example computes the inverse, the reciprocal of the condition number, and the determinant of matrix *A*. The values used to compute the reciprocal of the condition number in this example are obtained with the following values:

 $\|A\|_1$  = max(6.0, 8.0, 10.0, 12.0, 13.0, 14.0, 15.0, 15.0, 15.0) = 15.0  $\|A^{-1}\|_1 = 1226.33$ 

On output, the value in *det*, |*A*|, is equal to 336.

#### **Call Statement and Input:**

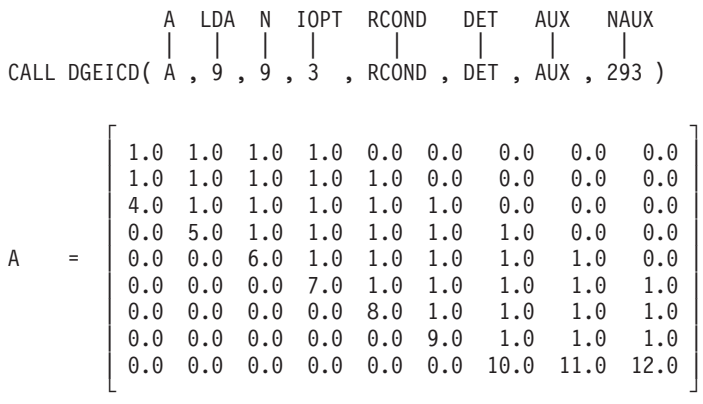

#### **Output:**

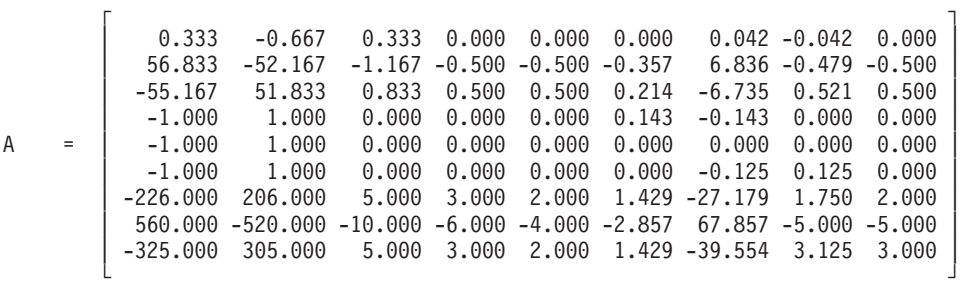

RCOND =  $0.00005436$ <br>DET =  $(3.36, 2.00)$  $=$   $(3.36, 2.00)$ 

#### **Example 4**

This example computes the inverse of matrix *A*, where: *iopt* = 4; matrix *A* is the transformed matrix factored by SGEF in ["Example](#page-493-0) 1" on page 468; and the input contents of AUX are the same as the output contents of IPVT in ["Example](#page-493-0) 1" on [page](#page-493-0) 468.

#### **Call Statement and Input:**

A LDA N IOPT RCOND DET AUX NAUX | | | | | | | | CALL SGEICD( $A$ ,  $9$ ,  $9$ ,  $4$ , RCOND, DET, AUX, 300)

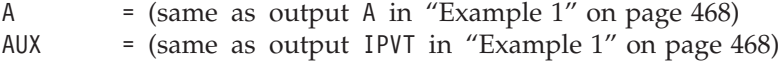

#### **Output:**

 $\Gamma$  , and the contract of the contract of the contract of the contract of the contract of the contract of the contract of the contract of the contract of the contract of the contract of the contract of the contract of th | 0.333 -0.667 0.333 0.000 0.000 0.000 0.042 -0.042 0.000 | | 56.833 -52.167 -1.167 -0.500 -0.500 -0.357 6.836 -0.479 -0.500 | | -55.167 51.833 0.833 0.500 0.500 0.214 -6.735 0.521 0.500 |  $-1.000$   $1.000$   $0.000$   $0.000$   $0.000$   $0.143$   $-0.143$   $0.000$   $0.000$ A = | -1.000 1.000 0.000 0.000 0.000 0.000 0.000 0.000 0.000 | | -1.000 1.000 0.000 0.000 0.000 0.000 -0.125 0.125 0.000 | | -226.000 206.000 5.000 3.000 2.000 1.429 -27.179 1.750 2.000 | | 560.000 -520.000 -10.000 -6.000 -4.000 -2.857 67.857 -5.000 -5.000 | | -325.000 305.000 5.000 3.000 2.000 1.429 -39.554 3.125 3.000 | └ ┘

# <span id="page-572-0"></span>**SPOTRI, DPOTRI, CPOTRI, ZPOTRI, SPOICD, DPOICD, SPPTRI, DPPTRI, SPPICD, and DPPICD — Positive Definite Real Symmetric or Complex Hermitian Matrix Inverse, Condition Number Reciprocal, and Determinant**

### **Purpose**

These subroutines find the inverse of a positive definite real symmetric or complex Hermitian matrix *A* using Cholesky factorization, where:

- v For SPOTRI, DPOTRI, CPOTRI, ZPOTRI, SPOICD, and DPOICD, *A* is stored in upper or lower storage mode.
- v For SPPTRI and DPPTRI, *A* is stored in upper- or lower-packed storage mode.
- For SPPICD and DPPICD, *A* is stored in lower-packed storage mode.

Subroutines SPOICD, DPOICD, SPPICD, and DPPICD also find the reciprocal of the condition number and the determinant of matrix *A*.

| A, aux, rcond, det      | Subroutine                                                                                               |
|-------------------------|----------------------------------------------------------------------------------------------------|
| Short-precision real    | SPOTRI <sup><math>\triangle</math></sup> , SPOICD, SPPTRI <sup><math>\triangle</math></sup> , and SPPICD |
| Long-precision real     | $DPOTRI^{\triangle}$ , DPOICD, DPPTRI $^{\triangle}$ , and DPPICD                                        |
| Short-precision complex | CPOTRI <sup>△</sup>                                                                                      |
| Long-precision complex  | $ZPOTRI^{\triangle}$                                                                                     |
| $\triangle$ LAPACK      |                                                                                                    |

*Table 111. Data Types*

**Note:** For each of the \_POTRI and \_PPTRI subroutines, the input must be the output from the corresponding \_POTRF or \_PPTRF Cholesky factorization subroutine.

If you call the subroutines SPOICD, DPOICD, SPPICD, and DPPICD with *iopt*=4, the input must be the output from SPPF, DPPF, SPOF/SPOFCD, or DPOF/DPOFCD, respectively, where Cholesky factorization was performed.

# **Syntax**

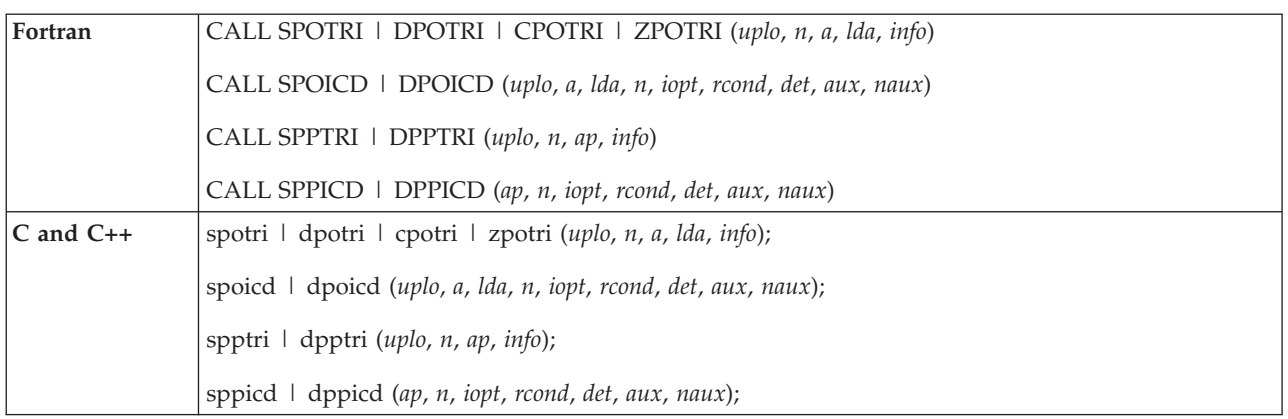

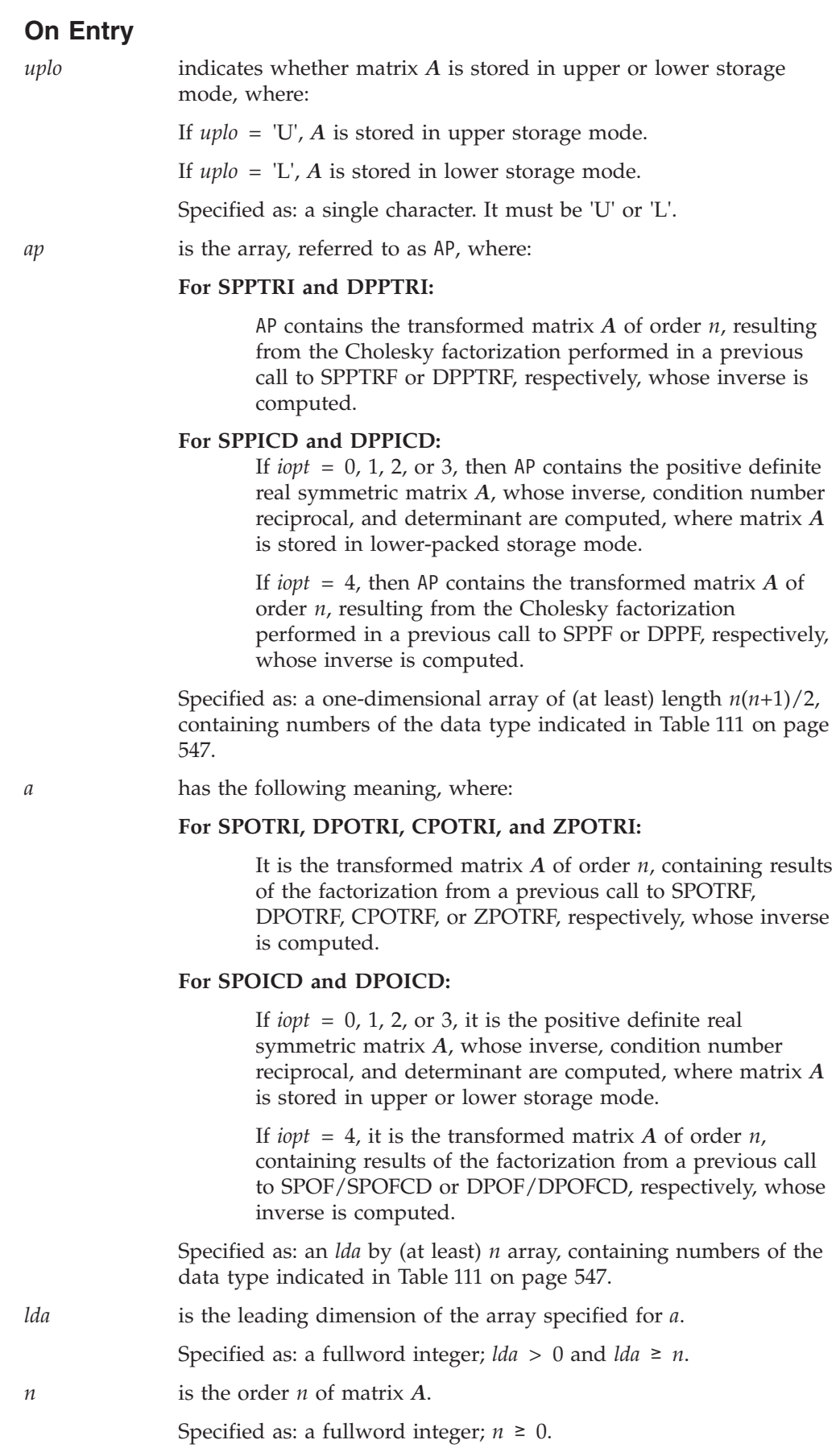

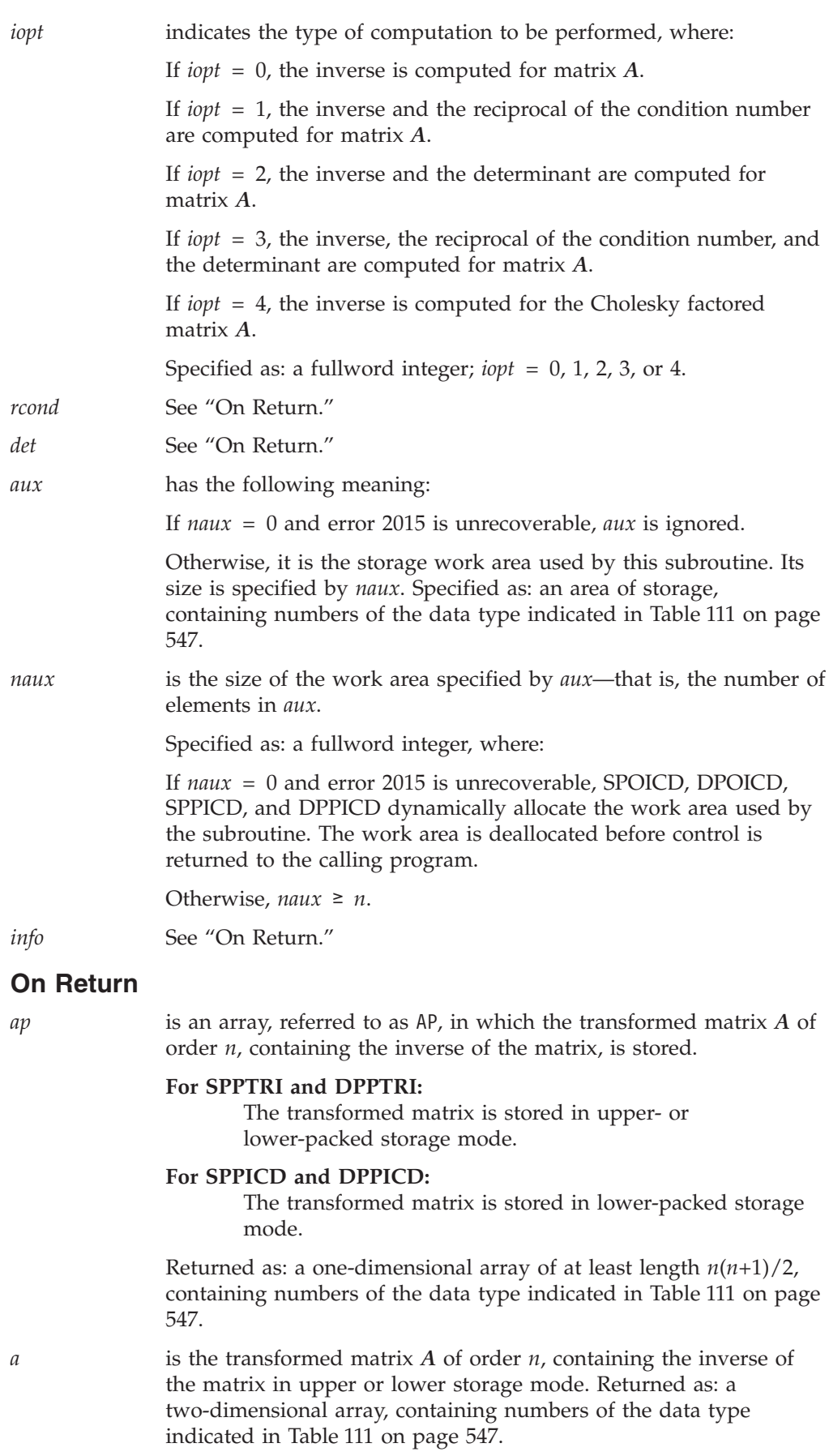

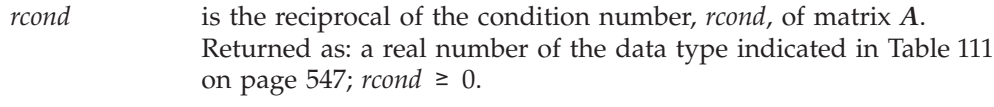

*det* is the vector *det*, containing the two components *det*<sub>1</sub> and *det*<sub>2</sub> of the determinant of matrix *A*. The determinant is:

$$
det_1\Bigl(10^{det_2}\Bigr)
$$

where  $1 \leq det_1 < 10$ . Returned as: an array of length 2, containing numbers of the data type indicated in [Table](#page-572-0) 111 on page 547.

*info* has the following meaning:

If *info* = 0, the inverse completed successfully.

If *info*  $> 0$ , *info* is set equal to the first *i* where  $A_{ii}$  is zero; the matrix is not positive definite, and its inverse could not be completed.

Specified as: a fullword integer; *info* ≥ 0.

### **Notes**

- 1. In your C program, the arguments *info* and *rcond* must be passed by reference.
- 2. For SPOICD, DPOICD, SPPICD, and DPPICD, when you specify *iopt* = 4, you must do the following:
	- v For SPOICD and DPOICD, specify the same storage mode for matrix *A* that was specified in the previous call to SPOF/SPOFCD or DPOF/DPOFCD, respectively.
	- v For SPPICD and DPPICD, use Cholesky factorization in the previous call to SPPF or DPPF, respectively.
- 3. The scalar data specified for input arguments *uplo*, *lda*, and *n* for these subroutines must be the same as the input arguments specified for the corresponding factorization subroutines.
- 4. All subroutines accept lowercase letters for the *uplo* argument.
- 5. SPPICD and DPPICD in some cases utilize algorithms based on recursive packed storage format. (See references [\[54\]](#page-1083-0), [\[68\]](#page-1083-0), and [\[70\]](#page-1083-0)).
- 6. The way \_POTRI and \_PPTRI subroutines handle computational errors differs from LAPACK. Like LAPACK, these subroutines use the *info* argument to provide information about the computational error, but they also provide an error message.
- 7. On both input and output, matrix *A* conforms to LAPACK format.
- 8. For a description of how a positive definite symmetric matrix is stored in upper- or lower-packed storage mode in an array or in upper or lower storage mode, see ["Symmetric](#page-94-0) Matrix" on page 69.
- 9. You have the option of having the minimum required value for *naux* dynamically returned to your program. For details, see "Using [Auxiliary](#page-61-0) [Storage](#page-61-0) in ESSL" on page 36.

# **Function**

These subroutines find the inverse of positive definite matrix *A*, where:

•  $A^{-1}$  is the inverse of matrix *A*, where  $AA^{-1} = A^{-1}A = I$ .
- v For positive definite real symmetric matrix *A*:  $A = LL^T$  or  $U^T U$  $A^{-1} = L^{-T}L^{-1}$  or  $U^{-1}U^{-T}$
- v For positive definite complex Hermitian matrix *A*:  $A = LL^H$  or  $U^H U$  $A^{-1} = L^{-H}L^{-1}$  or  $U^{-1}U^{-H}$

**Note:** SPPICD and DPPICD only support a matrix in lower-packed storage mode.

Additionally, the subroutines SPOICD, DPOICD, SPPICD, and DPPICD find the reciprocal of the condition number and the determinant of positive definite symmetric matrix *A* using Cholesky factorization, where:

- 1/( $\|A\|_1$ )( $\|A^{-1}\|_1$ ) is the reciprocal of the condition number, where  $\|A\|_1$  is the one-norm of matrix *A*.
- $|A|$  is the determinant of matrix *A*, where  $|A|$  is expressed as:

$$
det_1\Bigl(10^{det_2}\Bigr)
$$

v The *iopt* argument is used to determine the combination of output items produced: the inverse, the reciprocal of the condition number, and the determinant.

If *n* is 0, no computation is performed. See references [\[38\]](#page-1082-0), [\[40\]](#page-1082-0), and [\[46\]](#page-1082-0).

# **Error conditions**

- **Resource Errors v** Unable to allocate internal work area.
- Error 2015 is unrecoverable,  $naux = 0$ , and unable to allocate work area.

# **Computational Errors**

**Note:** If the Cholesky factorization performed by one of the \_POTRF and \_PPTRF subroutines failed because matrix *A* was not positive definite, the results returned by the corresponding \_POTRI or \_PPTRI subroutine are unpredictable.

If the Cholesky factorization performed by SPPF, DPPF, SPOF/SPOFCD, or DPOF/DPOFCD failed because matrix *A* was not positive definite, the results returned by SPOICD, DPOICD, SPPICD, or DPPICD, respectively, with *iopt*=4, are unpredictable.

### **For SPOTRI, DPOTRI, CPOTRI, ZPOTRI, SPPTRI, and DPPTRI:**

The inverse of matrix *A* could not be computed.

v One or more of the diagonal elements of the factored matrix *A* are zero. The first diagonal element that is found to be exactly zero is identified in the computational error message and returned in *info*. If one or more of the diagonal elements of the factored matrix *A* are negative, the results are unpredictable.

• The computational error message may occur multiple times with processing continuing after each error because the default for the number of allowable errors for error code 2151 is set to be unlimited in the ESSL error option table.

### **For SPOICD, DPOICD, SPPICD, and DPPICD:**

Matrix *A* is not positive definite.

- v These subroutines do not perform the inverse, determinant, and reciprocal of the condition number computations.
- v For *iopt* = 1, 2, or 3, the leading minor of order *i* has a nonpositive determinant. The order *i* is identified in the computational error message.
- *i* can be determined at run time by using the ESSL error-handling facilities. To obtain this information, you must use ERRSET to change the number of allowable errors for error code 2115 in the error option table; otherwise, the default value causes your program to terminate. If your program is not terminated, the return code is set to 2. For details, see "What Can You Do about ESSL [Computational](#page-76-0) Errors?" on page 51.

The inverse of matrix *A* could not be computed.

- For *iopt* = 4, for \_POICD and \_PPICD, one or more of the diagonal elements of the factored matrix *A* are zero. *i* is the first diagonal element that is found to be exactly zero and is identified in the computational error message. If one or more of the diagonal elements of the factored matrix *A* are negative, the results are unpredictable.
- *i* can be determined at run time by using the ESSL error-handling facilities. To obtain this information, you must use ERRSET to change the number of allowable errors for error code 2150 in the error option table; otherwise, the default value causes your program to terminate. If your program is not terminated, the return code is set to 3. For details, see "What Can You Do about ESSL [Computational](#page-76-0) Errors?" on page 51.

### **Input-Argument Errors**

- 1. *uplo* ≠ 'U' or 'L'
- 2.  $n < 0$
- 3. *lda* ≤ 0
- 4. *lda* < *n*
- 5. *iopt* ≠ 0, 1, 2, 3, or 4
- 6. Error 2015 is recoverable or *naux*  $\neq$  0, and *naux* is too small—that is, less than the minimum required value. Return code 1 is returned if error 2015 is recoverable.

# **Examples**

### **Example 1**

This example uses SPOTRI to compute the inverse of matrix *A*, where *iopt* = 4, and matrix *A* is the transformed matrix factored by SPOTRF in ["Example](#page-530-0) 9" on [page](#page-530-0) 505.

### **Call Statement and Input:**

UPLO N A LDA INFO | | | | | CALL SPOTRI( 'U' , 9 , A , 9 , INFO )

A =  $(same as output A in "Example 2" on page 501 for SPORTRF)$  $(same as output A in "Example 2" on page 501 for SPORTRF)$  $(same as output A in "Example 2" on page 501 for SPORTRF)$ 

### <span id="page-578-0"></span>**Output:**

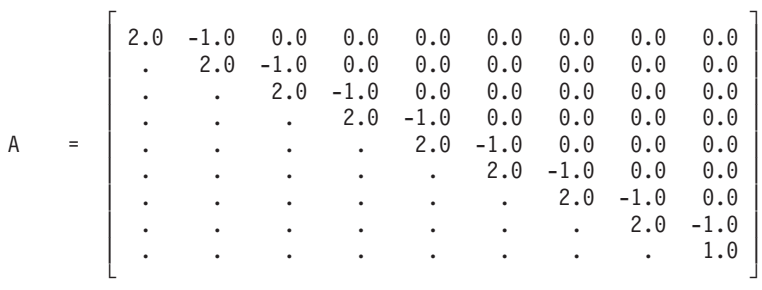

 $INFO = 0$ 

# **Example 2**

This example uses CPOTRI to compute the inverse of the matrix *A*, stored in lower storage mode. Matrix *A* is the transformed matrix factored by CPOTRF in ["Example](#page-527-0) 3" on page 502.

### **Call Statement and Input:**

UPLO N A LDA INFO | | | | | CALL CPOTRI( 'L' , 3 , A , 3 , INFO )

A = (same as output A in ["Example](#page-527-0) 3" on page 502 for CPOTRF)

**Output:**

 $\Gamma$   $\Gamma$  $| ( .05, .00)$  . . | A = | ( .00, -.01) (.02, .00) . |  $(-.01, .00)$   $(.00, .00)$   $(.02, .00)$ └ ┘

 $INFO = 0$ 

### **Example 3**

This example uses CPOTRI to compute the inverse of the matrix *A*, stored in upper storage mode. Matrix *A* is the transformed matrix factored by CPOTRF in ["Example](#page-527-0) 4" on page 502.

### **Call Statement and Input:**

UPLO N A LDA INFO | | | | | CALL CPOTRI( 'U' , 3 , A , 3 , INFO )

A = (same as output A in ["Example](#page-527-0) 4" on page 502 for CPOTRF)

**Output:**

 $\Gamma$   $\Gamma$  $(13, .00) (-.02, -.03) (.00, .01)$ A = | . ( .07, .00) (-.01, .01) | | . . ( .03, .00) | └ ┘

 $INFO = 0$ 

### **Example 4**

This example uses SPOICD to compute the inverse, reciprocal of the condition number, and determinant of matrix *A*, stored in upper storage mode. Matrix *A* is: **SPOTRI, DPOTRI, CPOTRI, ZPOTRI, SPOICD, DPOICD, SPPTRI, DPPTRI, SPPICD, and DPPICD**

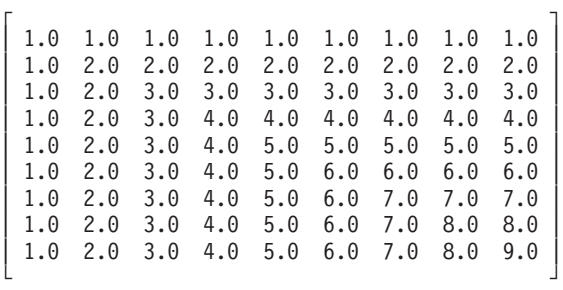

The values used to compute the reciprocal of the condition number in this example are obtained with the following values:

 $\|A\|_1$  = max(9.0, 17.0, 24.0, 30.0, 35.0, 39.0, 42.0, 44.0, 45.0) = 45.0  $\|A^{-1}\|_1 = 4.0$ 

On output, the value in  $det$ ,  $|A|$ , is equal to 1, and RCOND =  $1/180$ .

### **Call Statement and Input:**

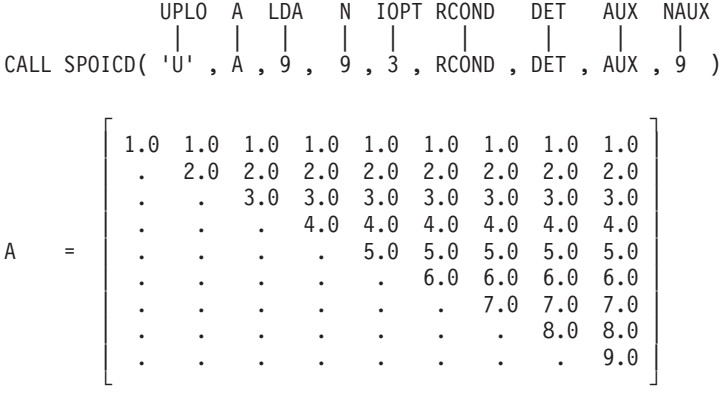

### **Output:**

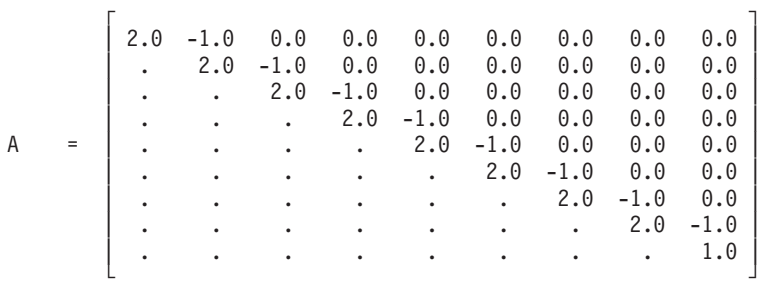

RCOND = 0.005555556  $DET = (1.0, 0.0)$ 

### **Example 5**

This example uses SPPTRI to compute the inverse of matrix *A*, where matrix *A* is the transformed matrix factored in ["Example](#page-528-0) 5" on page 503 by SPPTRF.

**Note:** The AP arrays are formatted in a triangular arrangement for readability; however, they are stored in lower-packed storage mode.

#### **Call Statement and Input:**

```
UPLO N AP INFO
           | | | |
CALL SPPTRI( 'L' , 9 , AP , INFO )
```
AP  $=$   $(same as output AP in "Example 5" on page 503 for SPPTRF)$  $(same as output AP in "Example 5" on page 503 for SPPTRF)$  $(same as output AP in "Example 5" on page 503 for SPPTRF)$ 

#### **Output:**

```
AP = (2.0, -1.0, 0.0, 0.0, 0.0, 0.0, 0.0, 0.0, 0.0,
        2.0, -1.0, 0.0, 0.0, 0.0, 0.0, 0.0, 0.0,
        2.0, -1.0, 0.0, 0.0, 0.0, 0.0, 0.0,
        2.0, -1.0, 0.0, 0.0, 0.0, 0.0,
        2.0, -1.0, 0.0, 0.0, 0.0,
        2.0, -1.0, 0.0, 0.0,
        2.0, -1.0, 0.0,
        2.0, -1.0,
        1.0)
```
 $INFO = 0$ 

#### **Example 6**

This example uses SPPTRI to compute the inverse of matrix *A*, where matrix *A* is the transformed matrix factored in ["Example](#page-529-0) 6" on page 504 by SPPTRF.

**Note:** The AP arrays are formatted in a triangular arrangement for readability; however, they are stored in upper-packed storage mode.

#### **Call Statement and Input:**

UPLO N AP INFO | | | | CALL SPPTRI( 'U' , 9 , AP , INFO )

AP =(same as output AP in ["Example](#page-529-0) 6" on page 504 for SPPTRF)

### **Output:**

```
AP = ( 2.0,
                                      -1.0, 2.0,
                                 0.0, -1.0, 2.0,
                             0.0, 0.0, -1.0, 2.0,
                         0.0, 0.0, 0.0, -1.0, 2.0,
                     0.0, 0.0, 0.0, 0.0, -1.0, 2.0,
                0.0, 0.0, 0.0, 0.0, 0.0, -1.0, 2.0,
            0.0, 0.0, 0.0, 0.0, 0.0, 0.0, -1.0, 2.0,
        0.0, 0.0, 0.0, 0.0, 0.0, 0.0, 0.0, -1.0, 1.0)
```
 $INFO = 0$ 

#### **Example 7**

This example uses SPPICD to compute the inverse, reciprocal of the condition number, and determinant of the same matrix *A* used in ["Example](#page-578-0) 4" on page 553; however, matrix *A* is stored in lower-packed storage mode in this example.

The values used to compute the reciprocal of the condition number in this example are obtained with the following values:

 $\|A\|_1 = \max(9.0, 17.0, 24.0, 30.0, 35.0, 39.0, 42.0, 44.0, 45.0) = 45.0$  $\|A^{-1}\|_1 = 4.0$ 

On output, the value in *det*,  $|A|$ , is equal to 1, and RCOND =  $1/180$ .

**Note:** The AP arrays are formatted in a triangular arrangement for readability; however, they are stored in lower-packed storage mode.

#### **Call Statement and Input:**

AP N IOPT RCOND DET AUX NAUX | | | | | | | CALL SPPICD( $AP$ ,  $9$ ,  $3$ , RCOND, DET, AUX,  $9$ ) AP = (1.0, 1.0, 1.0, 1.0, 1.0, 1.0, 1.0, 1.0, 1.0, 2.0, 2.0, 2.0, 2.0, 2.0, 2.0, 2.0, 2.0, 3.0, 3.0, 3.0, 3.0, 3.0, 3.0, 3.0, 4.0, 4.0, 4.0, 4.0, 4.0, 4.0, 5.0, 5.0, 5.0, 5.0, 5.0, 6.0, 6.0, 6.0, 6.0, 7.0, 7.0, 7.0, 8.0, 8.0, 9.0)

**Output:**

```
AP = (2.0, -1.0, 0.0, 0.0, 0.0, 0.0, 0.0, 0.0, 0.0,
         2.0, -1.0, 0.0, 0.0, 0.0, 0.0, 0.0, 0.0,
         2.0, -1.0, 0.0, 0.0, 0.0, 0.0, 0.0,
         2.0, -1.0, 0.0, 0.0, 0.0, 0.0,
         2.0, -1.0, 0.0, 0.0, 0.0,
         2.0, -1.0, 0.0, 0.0,
         2.0, -1.0, 0.0,2.0, -1.0,
         1.0)
RCOND = 0.005556
DET = (1.0, 0.0)
```
### **Example 8**

This example uses SPPICD to compute the inverse of matrix *A*, where *iopt* = 4, and matrix *A* is the transformed matrix factored in ["Example](#page-531-0) 10" on page 506 by SPPF.

**Note:** The AP arrays are formatted in a triangular arrangement for readability; however, they are stored in lower-packed storage mode.

#### **Call Statement and Input:**

AP N IOPT RCOND DET AUX NAUX | | | | | | | CALL SPPICD(AP,  $9, 4$ , RCOND, DET, AUX,  $9)$ 

AP  $=(\text{same as output AP in "Example 10" on page 506 for SPPP})$  $=(\text{same as output AP in "Example 10" on page 506 for SPPP})$  $=(\text{same as output AP in "Example 10" on page 506 for SPPP})$ 

#### **Output:**

AP = (2.0, -1.0, 0.0, 0.0, 0.0, 0.0, 0.0, 0.0, 0.0, 2.0, -1.0, 0.0, 0.0, 0.0, 0.0, 0.0, 0.0, 2.0, -1.0, 0.0, 0.0, 0.0, 0.0, 0.0, 2.0, -1.0, 0.0, 0.0, 0.0, 0.0, 2.0, -1.0, 0.0, 0.0, 0.0, 2.0, -1.0, 0.0, 0.0, 2.0, -1.0, 0.0, 2.0, -1.0, 1.0)

# <span id="page-582-0"></span>**STRSV, DTRSV, CTRSV, ZTRSV, STPSV, DTPSV, CTPSV, and ZTPSV — Solution of a Triangular System of Equations with a Single Right-Hand Side**

# **Purpose**

STRSV, DTRSV, STPSV, and DTPSV perform one of the following solves for a triangular system of equations with a single right-hand side, using the vector *x* and triangular matrix *A* or its transpose:

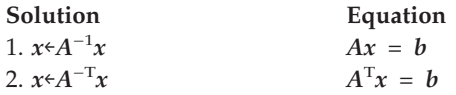

CTRSV, ZTRSV, CTPSV, and ZTPSV perform one of the following solves for a triangular system of equations with a single right-hand side, using the vector *x* and and triangular matrix *A*, its transpose, or its conjugate transpose:

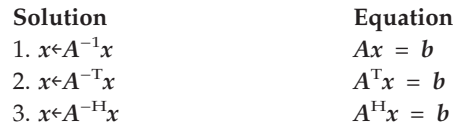

Matrix *A* can be either upper or lower triangular, where:

- For the \_TRSV subroutines, it is stored in upper- or lower-triangular storage mode, respectively.
- For the \_TPSV subroutines, it is stored in upper- or lower-triangular-packed storage mode, respectively.
- **Note:** The term *b* used in the systems of equations listed above represents the right-hand side of the system. It is important to note that in these subroutines the right-hand side of the equation is actually provided in the input-output argument *x*.

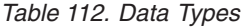

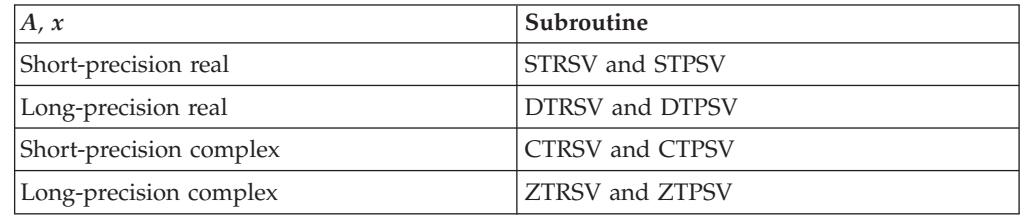

# **Syntax**

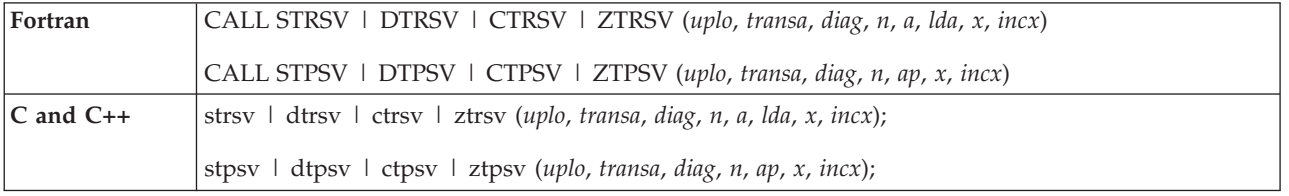

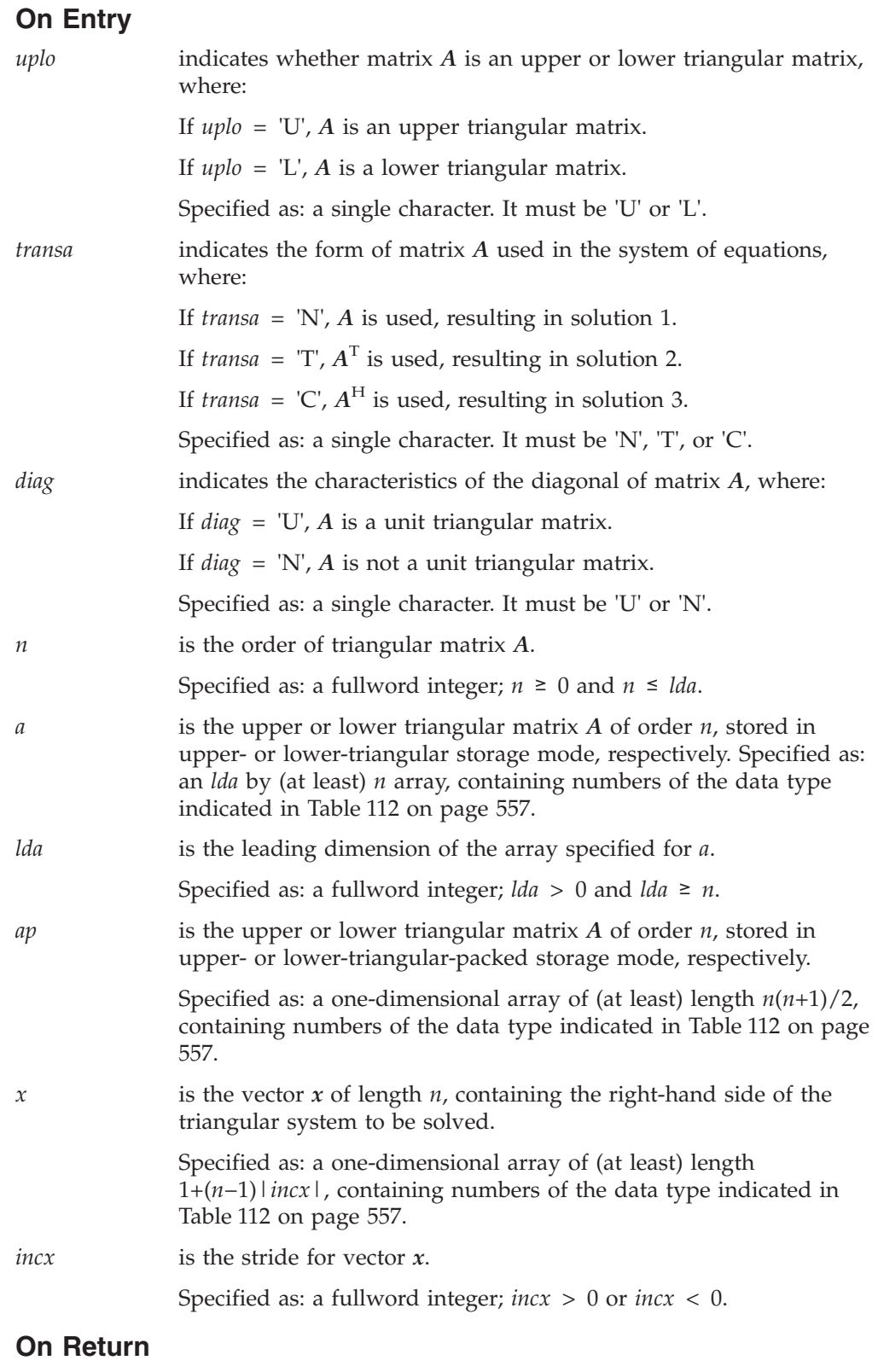

*x* is the solution vector *x* of length *n*, containing the results of the computation. Returned as: a one-dimensional array, containing numbers of the data type indicated in [Table](#page-582-0) 112 on page 557.

# **Notes**

- 1. These subroutines accept lowercase letters for the *uplo*, *transa*, and *diag* arguments.
- 2. For STRSV, DTRSV, STPSV, and DTPSV, if you specify 'C' for the *transa* argument, it is interpreted as though you specified 'T'.
- 3. Matrix *A* and vector *x* must have no common elements; otherwise, results are unpredictable.
- 4. ESSL assumes certain values in your array for parts of a triangular matrix. As a result, you do not have to set these values. For unit diagonal matrices, the elements of the diagonal are assumed to be 1.0 for real matrices and (1.0, 0.0) for complex matrices. When using upper- or lower-triangular storage, the unreferenced elements in the lower and upper triangular part, respectively, are assumed to be zero.
- 5. For a description of triangular matrices and how they are stored in upper- and lower-triangular storage mode and in upper- and lower-triangular-packed storage mode, see ["Triangular](#page-102-0) Matrix" on page 77.

# **Function**

These subroutines solve a triangular system of equations with a single right-hand side. The solution  $x$  may be any of the following, where triangular matrix  $A$ , its transpose, or its conjugate transpose is used, and where *A* can be either upper- or lower-triangular:

```
x←A−1x
x←A−Tx
x←A−Hx (only for CTRSV, ZTRSV, CTPSV, and ZTPSV)
```
where:

*x* is a vector of length *n*.

*A* is an upper or lower triangular matrix of order *n*. For \_TRSV, it is stored in upper- or lower-triangular storage mode, respectively. For \_TPSV, it is stored in upper- or lower-triangular-packed storage mode, respectively.

If *n* is 0, no computation is performed. See references [\[34\]](#page-1081-0), [\[38\]](#page-1082-0), and [\[40\]](#page-1082-0).

# **Error conditions**

### **Computational Errors**

None

### **Input-Argument Errors**

- 1. *uplo* ≠ 'L' or 'U'
- 2. *transa* ≠ 'T', 'N', or 'C'
- 3. *diag* ≠ 'N' or 'U'
- 4.  $n < 0$
- 5. *lda*  $\leq 0$
- 6. *lda* < *n*
- 7.  $incx = 0$

# **Examples**

### **Example 1**

This example shows the solution  $x \in A^{-1}x$ . Matrix *A* is a real 4 by 4 lower unit triangular matrix, stored in lower-triangular storage mode. Vector *x* is a vector of length 4.

**Note:** Because matrix *A* is unit triangular, the diagonal elements are not referenced. ESSL assumes a value of 1.0 for the diagonal elements.

#### **Call Statement and Input:**

```
UPLO TRANSA DIAG N A LDA X INCX
          | | | | | | | |
CALL STRSV( 'L' , 'N' , 'U' , 4 , A , 4 , X , 1 )
      \Gamma \Gamma| . . . . |
      \begin{vmatrix} 1.0 & . & . \end{vmatrix}A = | 2.0 3.0 . . |
      | 3.0 4.0 3.0 |└ ┘
X = (1.0, 3.0, 11.0, 24.0)
```
**Output:**

 $X = (1.0, 2.0, 3.0, 4.0)$ 

### **Example 2**

This example shows the solution  $x \in A^{-T}x$ . Matrix *A* is a real 4 by 4 upper nonunit triangular matrix, stored in upper-triangular storage mode. Vector *x* is a vector of length 4.

### **Call Statement and Input:**

UPLO TRANSA DIAG N A LDA X INCX | | | | | | | | CALL STRSV( 'U' , 'T' , 'N' , 4 , A , 4 , X , 1 )  $\mathsf{r}$  , the state  $\mathsf{r}$ | 1.0 2.0 3.0 2.0 | A = | . 2.0 2.0 5.0 | | . . 3.0 3.0 | | . . . 1.0 | └ ┘  $X = (5.0, 18.0, 32.0, 41.0)$ **Output:**

 $X = (5.0, 4.0, 3.0, 2.0)$ 

### **Example 3**

This example shows the solution  $x \in A^{-H}x$ . Matrix *A* is a complex 4 by 4 upper unit triangular matrix, stored in upper-triangular storage mode. Vector *x* is a vector of length 4.

**Note:** Because matrix *A* is unit triangular, the diagonal elements are not referenced. ESSL assumes a value of (1.0, 0.0) for the diagonal elements.

### **Call Statement and Input:**

### **STRSV, DTRSV, CTRSV, ZTRSV, STPSV, DTPSV, CTPSV, and ZTPSV**

UPLO TRANSA DIAG N A LDA X INCX | | | | | | | | CALL CTRSV( 'U' , 'C' , 'U' , 4 , A , 4 , X , 1 )  $\Gamma$   $\Gamma$  $\vert$  . (2.0, 2.0) (3.0, 3.0) (2.0, 2.0)  $\vert$ A = | . . (2.0, 2.0) (5.0, 5.0) | | . . . (3.0, 3.0) | | . . . . | └ ┘  $X = ((5.0, 5.0), (24.0, 4.0), (49.0, 3.0), (80.0, 2.0))$ **Output:**

 $X = ((5.0, 5.0), (4.0, 4.0), (3.0, 3.0), (2.0, 2.0))$ 

### **Example 4**

This example shows the solution  $x \in A^{-1}x$ . Matrix *A* is a real 4 by 4 lower unit triangular matrix, stored in lower-triangular-packed storage mode. Vector *x* is a vector of length 4. Matrix *A* is:

> $\Gamma$   $\Gamma$  $| 1.0 \cdot \cdot \cdot \cdot |$  $| 1.0 1.0 . . |$ | 2.0 3.0 1.0 . | | 3.0 4.0 3.0 1.0 | └ ┘

**Note:** Because matrix *A* is unit triangular, the diagonal elements are not referenced. ESSL assumes a value of 1.0 for the diagonal elements.

### **Call Statement and Input:**

UPLO TRANSA DIAG N AP X INCX | | | | | | | CALL STPSV( 'L' , 'N' , 'U' , 4 , AP , X , 1 ) AP = (., 1.0, 2.0, 3.0, ., 3.0, 4.0, ., 3.0, .)  $X = (1.0, 3.0, 11.0, 24.0)$ 

### **Output:**

 $X = (1.0, 2.0, 3.0, 4.0)$ 

### **Example 5**

This example shows the solution  $x \in A^{-T}x$ . Matrix *A* is a real 4 by 4 upper nonunit triangular matrix, stored in upper-triangular-packed storage mode. Vector *x* is a vector of length 4. Matrix *A* is:

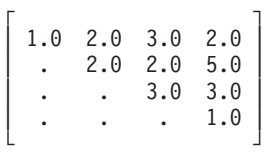

### **Call Statement and Input:**

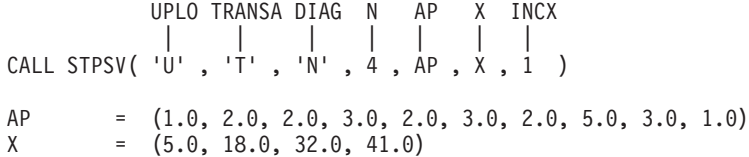

**Output:**

 $X = (5.0, 4.0, 3.0, 2.0)$ 

### **Example 6**

This example shows the solution  $x \in A^{-H}x$ . Matrix *A* is a complex 4 by 4 upper unit triangular matrix, stored in upper-triangular-packed storage mode. Vector *x* is a vector of length 4. Matrix *A* is:

> $\Gamma$  , and the contract of  $\Gamma$  $(1.0, 0.0)$   $(2.0, 2.0)$   $(3.0, 3.0)$   $(2.0, 2.0)$  $\begin{bmatrix} 1.0, 0.0) & (2.0, 2.0) & (5.0, 5.0) \end{bmatrix}$  $\begin{array}{|c|c|c|c|c|c|c|c|} \hline \quad & . & . & . & (1.0, 0.0) & (3.0, 3.0) \end{array}$ | . . . (1.0, 0.0) | └ ┘

**Note:** Because matrix *A* is unit triangular, the diagonal elements are not referenced. ESSL assumes a value of (1.0, 0.0) for the diagonal elements.

### **Call Statement and Input:**

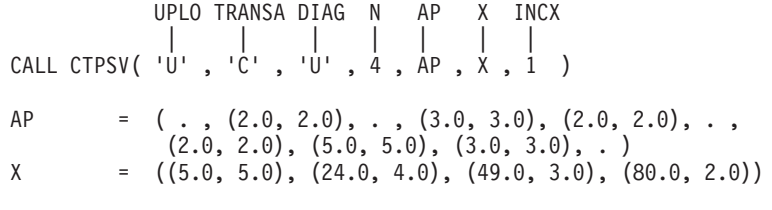

### **Output:**

 $X = ((5.0, 5.0), (4.0, 4.0), (3.0, 3.0), (2.0, 2.0))$ 

# <span id="page-588-0"></span>**STRSM, DTRSM, CTRSM, and ZTRSM — Solution of Triangular Systems of Equations with Multiple Right-Hand Sides**

# **Purpose**

STRSM and DTRSM perform one of the following solves for a triangular system of equations with multiple right-hand sides, using scalar α, rectangular matrix *B*, and triangular matrix *A* or its transpose:

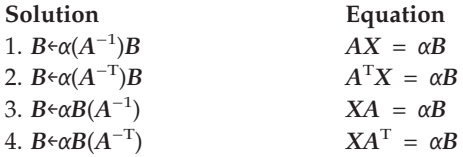

CTRSM and ZTRSM perform one of the following solves for a triangular system of equations with multiple right-hand sides, using scalar α, rectangular matrix *B*, and triangular matrix *A*, its transpose, or its conjugate transpose:

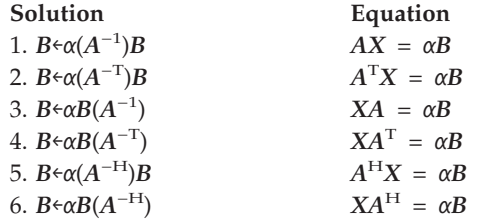

**Note:** The term *X* used in the systems of equations listed above represents the output solution matrix. It is important to note that in these subroutines the solution matrix is actually returned in the input-output argument *b*.

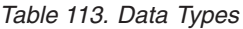

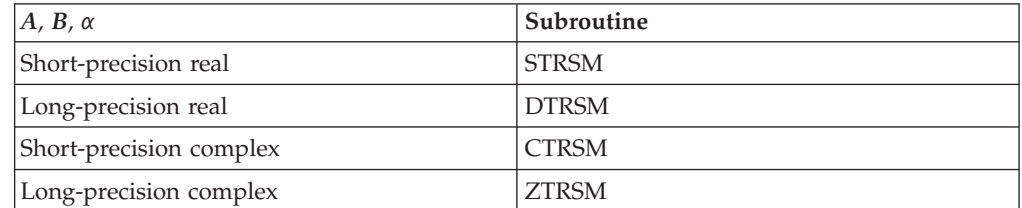

# **Syntax**

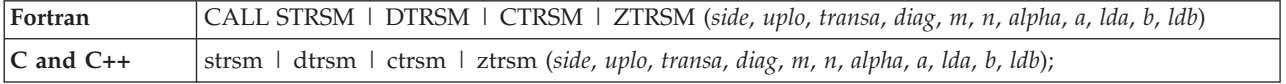

# **On Entry**

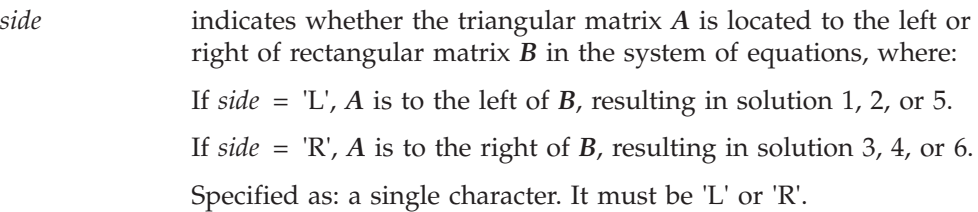

# **STRSM, DTRSM, CTRSM, and ZTRSM**

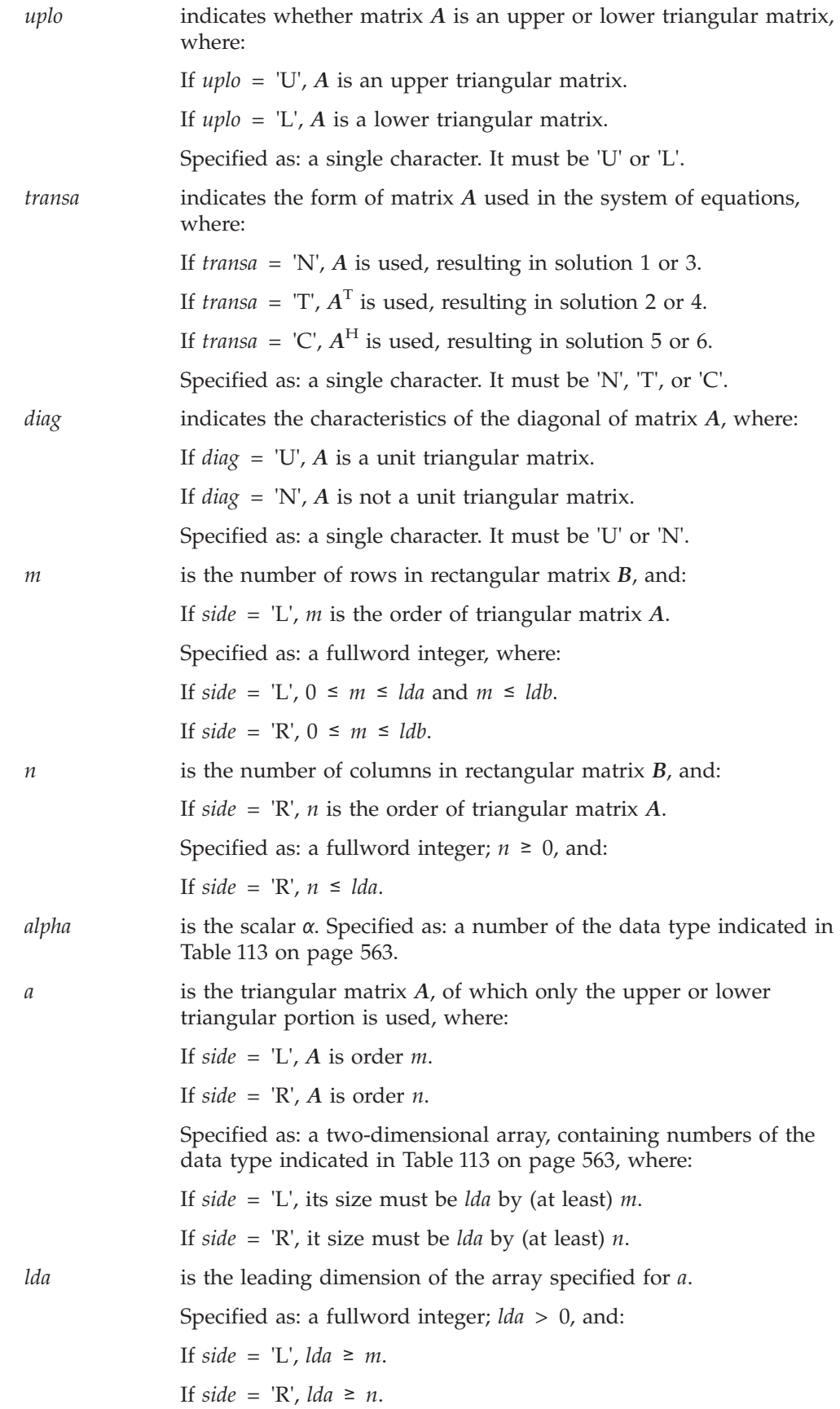

*b* is the *m* by *n* rectangular matrix *B*, which contains the right-hand sides of the triangular system to be solved. Specified as: an *ldb* by (at least) *n* array, containing numbers of the data type indicated in [Table](#page-588-0) 113 on page 563. *ldb* is the leading dimension of the array specified for *b*. Specified as: a fullword integer;  $\frac{db}{d} > 0$  and  $\frac{db}{d} \geq m$ .

### **On Return**

*b* is the *m* by *n* matrix *B*, containing the results of the computation.

Returned as: an *ldb* by (at least) *n* array, containing numbers of the data type indicated in [Table](#page-588-0) 113 on page 563.

### **Notes**

- 1. These subroutines accept lowercase letters for the *transa*, *side*, *diag*, and *uplo* arguments.
- 2. For STRSM and DTRSM, if you specify 'C' for the *transa* argument, it is interpreted as though you specified 'T'.
- 3. Matrices *A* and *B* must have no common elements or results are unpredictable.
- 4. If matrix *A* is upper triangular (*uplo* = 'U'), these subroutines refer to only the upper triangular portion of the matrix. If matrix *A* is lower triangular, (*uplo* = 'L'), these subroutines refer to only the lower triangular portion of the matrix. The unreferenced elements are assumed to be zero.
- 5. The elements of the diagonal of a unit triangular matrix are always one, so you do not need to set these values. The ESSL subroutines always assume that the values in these positions are 1.0 for STRSM and DTRSM and (1.0, 0.0) for CTRSM and ZTRSM.
- 6. For a description of triangular matrices and how they are stored, see ["Triangular](#page-102-0) Matrix" on page 77.

# **Function**

These subroutines solve a triangular system of equations with multiple right-hand sides. The solution *B* may be any of the following, where *A* is a triangular matrix and *B* is a rectangular matrix:

- 1.  $B \in \alpha(A^{-1})B$
- 2.  $B \in \alpha(A^{-T})$ *B*
- 3. *B*←α*B*(*A*−1)
- 4.  $B \in \alpha B(A^{-T})$
- 5. *B*←α(*A*−H)*B* (only for CTRSM and ZTRSM)
- 6.  $B \in \alpha B(A^{-H})$  (only for CTRSM and ZTRSM)

#### where:

α is a scalar. *B* is an *m* by *n* rectangular matrix. *A* is an upper or lower triangular matrix, where: If *side* = 'L', it has order *m*, and equation 1, 2, or 5 is performed. If *side* = 'R', it has order *n*, and equation 3, 4, or 6 is performed.

If *n* or *m* is 0, no computation is performed. See references [\[34\]](#page-1081-0) and [\[38\]](#page-1082-0).

# **Error conditions**

### **Resource Errors**

Unable to allocate internal work area.

### **Computational Errors**

None

**Note:** If the triangular matrix *A* is singular, the results returned by this subroutine are unpredictable, and there may be a divide-by-zero program exception message.

### **Input-Argument Errors**

1.  $m < 0$ 2.  $n < 0$ 

- 3.  $lda, \, \textit{ldb} \leq 0$
- 4. *side* ≠ 'L' or 'R'
- 5. *uplo* ≠ 'L' or 'U'
- 6. *transa* ≠ 'T', 'N', or 'C'
- 7. *diag* ≠ 'N' or 'U'
- 8. *side* = 'L' and *m* > *lda*
- 9. *m* > *ldb*
- 10. *side* = 'R' and *n* > *lda*

# **Examples**

### **Example 1**

This example shows the solution  $B \in \alpha(A^{-1})B$ , where *A* is a real 5 by 5 upper triangular matrix that is not unit triangular, and *B* is a real 5 by 3 rectangular matrix.

#### **Call Statement and Input:**

 $B = | 0.0 1.0 2.0$ 

SIDE UPLO TRANSA DIAG M N ALPHA A LDA B LDB | | | | | | | | | | | CALL STRSM( 'L' , 'U' , 'N' , 'N' , 5 , 3 , 1.0 , A , 7 , B , 6 )  $\Gamma$  , the set of  $\Gamma$  $| 3.0 -1.0 2.0 2.0 1.0 |$ |  $. -2.0 \quad 4.0 \quad -1.0 \quad 3.0$ | . .  $-3.0$  0.0 2.0 A = | . . . 4.0 -2.0 | | . . . . 1.0 | | . . . . . | | . . . . . | └ **」**  $\mathsf{r}$  , the state  $\mathsf{r}$ | 6.0 10.0 -2.0 |  $| -16.0 -1.0 6.0 |$  $B = \begin{vmatrix} -2.0 & 1.0 & -4.0 \end{vmatrix}$ | 14.0  $0.0 -14.0$  $| -1.0 \t2.0 \t1.0 |$ | . . . | └ ┘ **Output:**  $\Gamma$   $\qquad \qquad$   $\qquad$   $\q$ | 2.0 3.0 1.0 | | 5.0 5.0 4.0 |

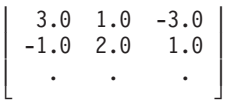

### **Example 2**

This example shows the solution  $B \in \alpha(A^{-T})B$ , where *A* is a real 5 by 5 upper triangular matrix that is not unit triangular, and *B* is a real 5 by 4 rectangular matrix.

### **Call Statement and Input:**

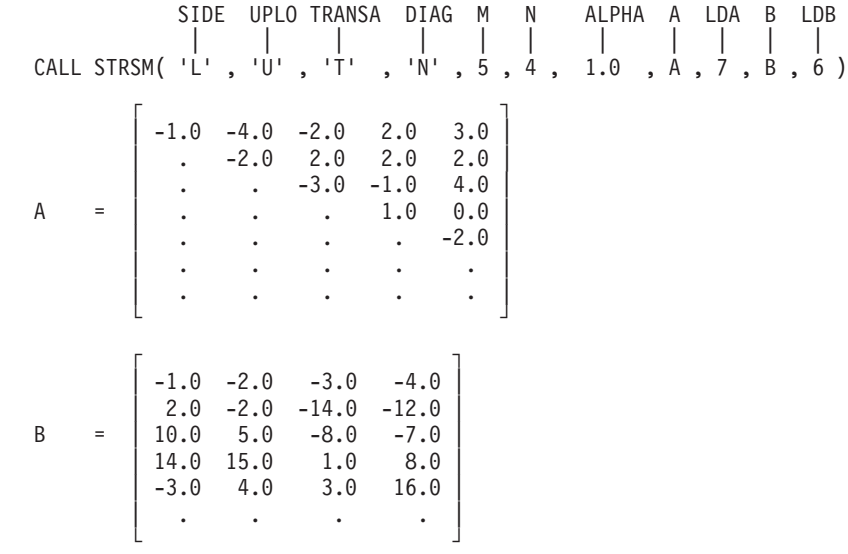

**Output:**

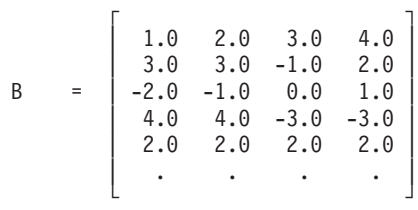

# **Example 3**

This example shows the solution  $B \in \alpha B(A^{-1})$ , where *A* is a real 5 by 5 lower triangular matrix that is not unit triangular, and *B* is a real 3 by 5 rectangular matrix.

### **Call Statement and Input:**

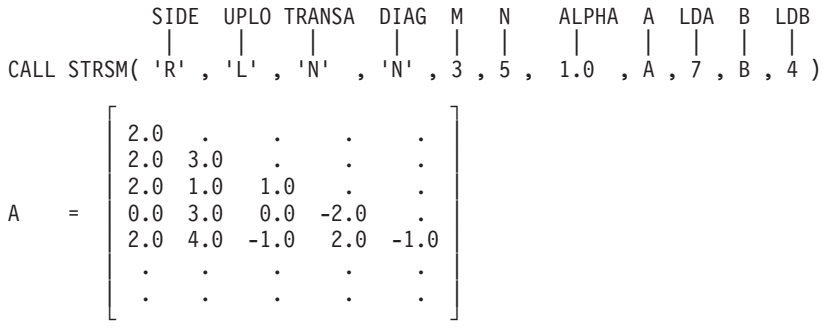

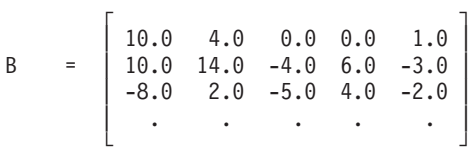

#### **Output:**

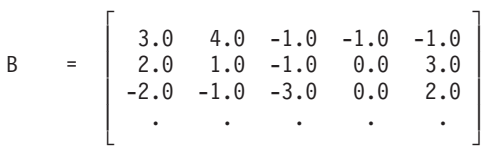

### **Example 4**

This example shows the solution  $B \leftarrow \alpha B(A^{-1})$ , where *A* is a real 6 by 6 upper triangular matrix that is unit triangular, and *B* is a real 1 by 6 rectangular matrix.

**Note:** Because matrix *A* is unit triangular, the diagonal elements are not referenced. ESSL assumes a value of 1.0 for the diagonal element.

#### **Call Statement and Input:**

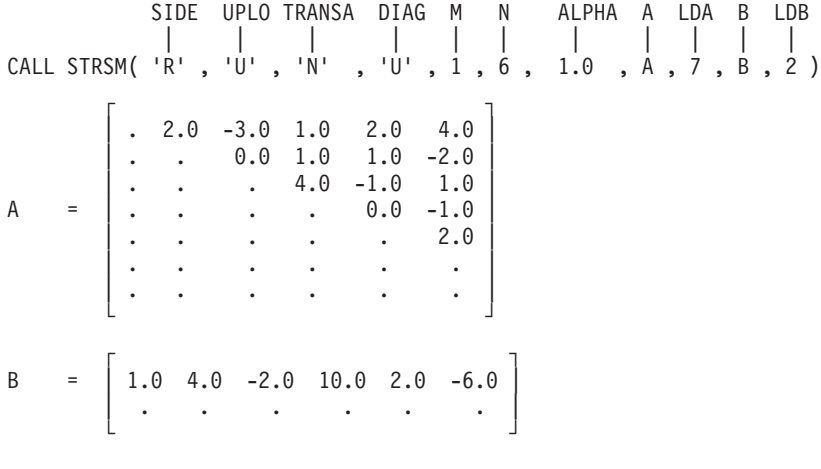

**Output:**

 $\Gamma$  , and  $\Gamma$  , and  $\Gamma$  , and  $\Gamma$ B = | 1.0 2.0 1.0 3.0 -1.0 -2.0 | | . . . . . . . . . | └ ┘

### **Example 5**

This example shows the solution  $B \in \alpha B(A^{-1})$ , where *A* is a complex 5 by 5 lower triangular matrix that is not unit triangular, and *B* is a complex 3 by 5 rectangular matrix.

### **Call Statement and Input:**

SIDE UPLO TRANSA DIAG M N ALPHA A LDA B LDB | | | | | | | | | | | CALL CTRSM( 'R' , 'L' , 'N' , 'N' , 3 , 5 , ALPHA , A , 7 , B , 4 ) ALPHA = (1.0, 0.0)  $\Gamma$  , and the contract of the contract of the contract of the contract of the contract of the contract of the contract of the contract of the contract of the contract of the contract of the contract of the contract of th  $(2.0, -3.0)$  . . . . . .  $(2.0, -4.0)$   $(3.0, -1.0)$  . . . . |  $(2.0, 2.0)$   $(1.0, 2.0)$   $(1.0, 1.0)$  . . |

A = | (0.0, 0.0) (3.0, -1.0) (0.0, -1.0) (-2.0, 1.0) . | | (2.0, 2.0) (4.0, 0.0) (-1.0, 2.0) (2.0, -4.0) (-1.0, -4.0) | | . . . . . | | . . . . . | └ ┘ ┌ ┐ | (22.0, -41.0) (7.0, -26.0) (9.0, 0.0) (-15.0, -3.0) (-15.0, 8.0) | B = | (29.0, -18.0) (24.0, -10.0) (9.0, 6.0) (-12.0, -24.0) (-19.0, -8.0) | | (-15.0, 2.0) (-3.0, -21.0) (-2.0, 4.0) (-4.0, -12.0) (-10.0, -6.0) | | . . . . . | └ ┘

### **Output:**

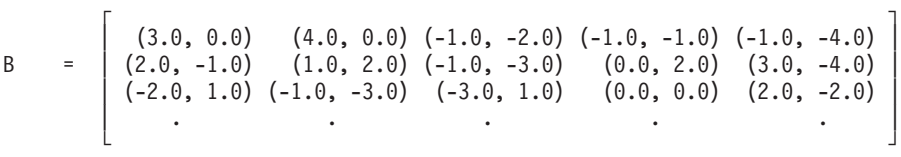

### **Example 6**

This example shows the solution  $B \in \alpha(A^{-H})B$ , where *A* is a complex 5 by 5 upper triangular matrix that is not unit triangular, and *B* is a complex 5 by 1 rectangular matrix.

### **Call Statement and Input:**

SIDE UPLO TRANSA DIAG M N ALPHA A LDA B LDB | | | | | | | | | | | CALL CTRSM( 'L' , 'U' , 'C' , 'N' , 5 , 1 , ALPHA , A , 6 , B , 6 ) ALPHA = (1.0, 0.0)  $(-4.0, 1.0)$   $(4.0, -3.0)$   $(-1.0, 3.0)$   $(0.0, 0.0)$   $(-1.0, 0.0)$  $( -4.0, 1.0)$   $(4.0, -3.0)$   $(-1.0, 3.0)$   $(0.0, 0.0)$   $(-1.0, 0.0)$  $(4.0, 3.0)$   $(-2.0, 0.0)$   $(-3.0, -1.0)$   $(-2.0, -1.0)$   $(4.0, 3.0)$ A = | . . (-5.0, 3.0) (-3.0, -3.0) (-5.0, -5.0) |  $\begin{array}{cccc} \vert & . & . & . \end{array}$  .  $(4.0, -4.0)$   $(2.0, 0.0)$ | . . . . (2.0, -1.0) | | . . . . . | └ ┘  $\Gamma$   $\Gamma$  $\vert$  (-8.0, -19.0)  $\vert$  $(8.0, 21.0)$  $B = (44.0, -8.0)$  $(13.0, -7.0)$  $(19.0, 2.0)$  $\vert \cdot \vert$  .  $\vert \cdot \vert$ └ ┘ **Output:**

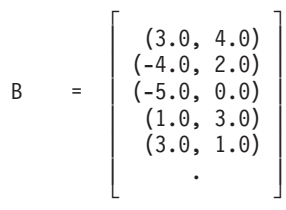

# <span id="page-595-0"></span>**STRTRI, DTRTRI, CTRTRI, ZTRTRI, STPTRI, DTPTRI, CTPTRI, and ZTPTRI — Triangular Matrix Inverse**

# **Purpose**

These subroutines find the inverse of triangular matrix *A*:

*A*←*A*−1

Matrix *A* can be either upper or lower triangular, where:

- v For STRTRI, DTRTRI, CTRTRI, and ZTRTRI, it is stored in upper- or lower-triangular storage mode.
- v For STPTRI, DTPTRI, CTPTRI, and ZTPTRI, it is stored in upper- or lower-triangular-packed storage mode.

*Table 114. Data Types*

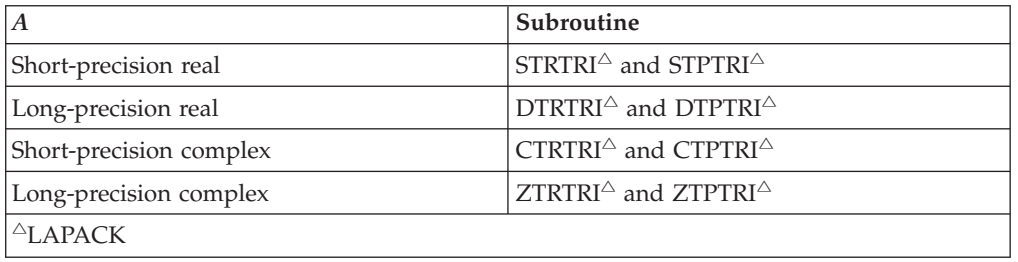

# **Syntax**

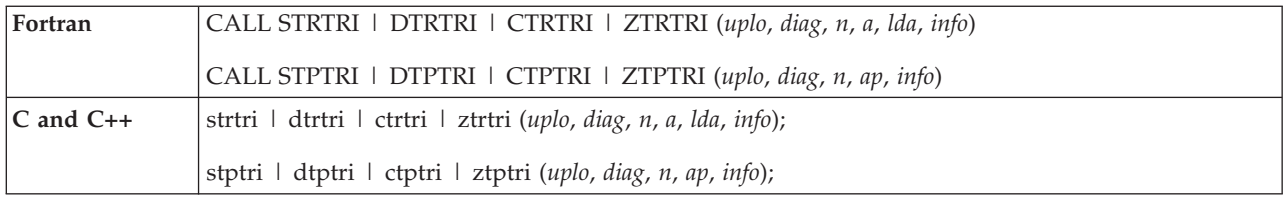

# **On Entry**

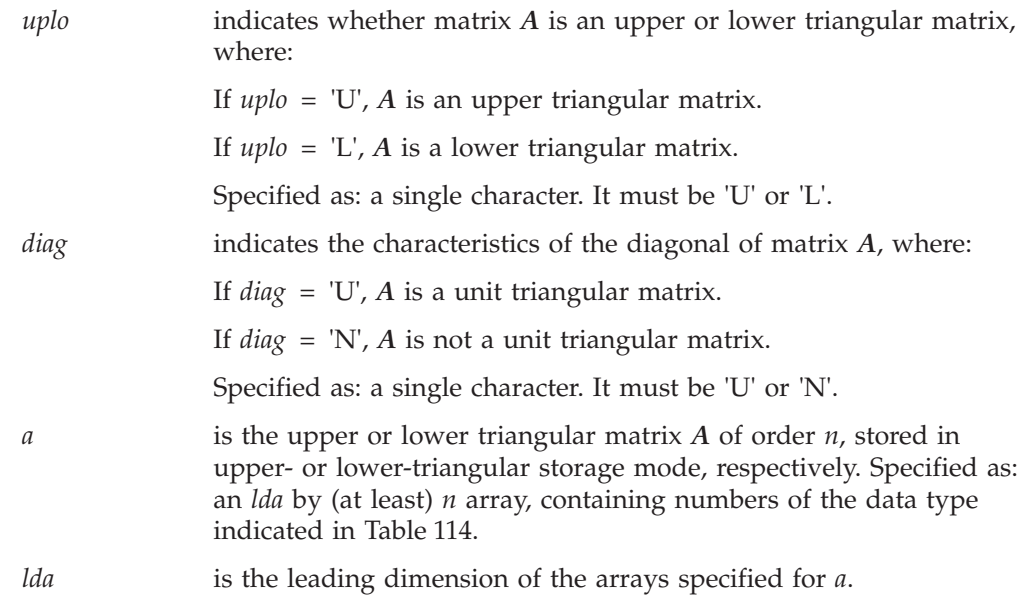

Specified as: a fullword integer;  $lda > 0$  and  $lda \ge n$ .

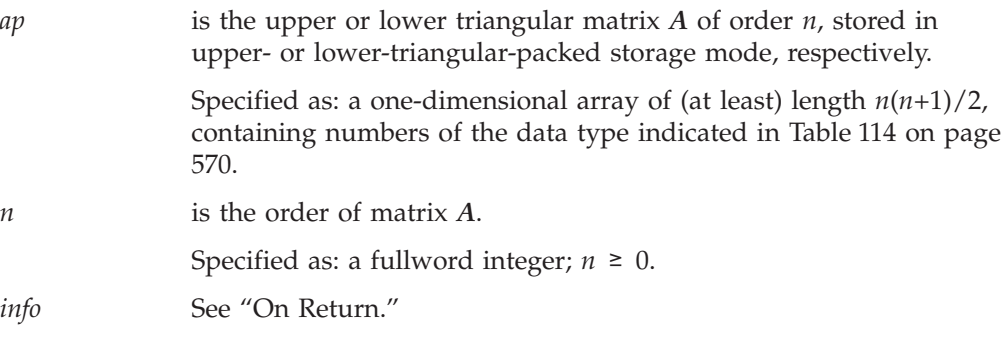

# **On Return**

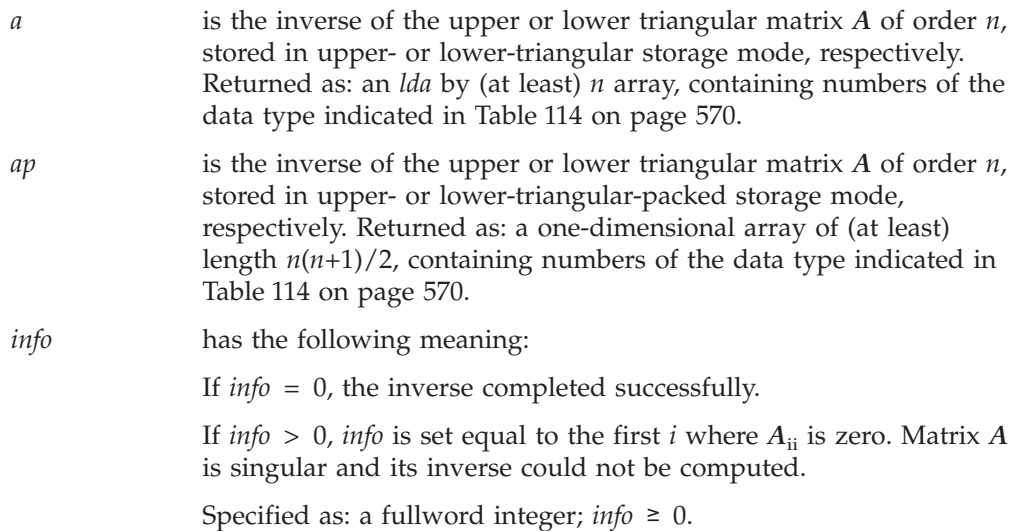

# **Notes**

- 1. In C programs, the argument *info* must be passed by reference.
- 2. These subroutines accept lowercase letters for the *uplo* and *diag* arguments.
- 3. If matrix *A* is upper triangular (*uplo* = 'U'), these subroutines refer to only the upper triangular portion of the matrix. If matrix *A* is lower triangular, (*uplo* = 'L'), these subroutines refer to only the lower triangular portion of the matrix. The unreferenced elements are assumed to be zero.
- 4. The elements of the diagonal of a unit triangular matrix are always one, so you do not need to set these values.
- 5. The way \_TRTRI and \_TPTRI subroutines handle computational errors differs from LAPACK. Like LAPACK, these subroutines use the *info* argument to provide information about the computational error, but they also provide an error message.
- 6. On both input and output, matrix *A* conforms to LAPACK format.
- 7. For a description of triangular matrices and how they are stored in upper- and lower-triangular storage mode and in upper- and lower-triangular-packed storage mode, see ["Triangular](#page-102-0) Matrix" on page 77.

# **Function**

These subroutines find the inverse of triangular matrix *A*, where *A* is either upper or lower triangular:

<span id="page-597-0"></span> $A \in A^{-1}$ 

where:

*A* is the triangular matrix of order *n*.

*A*−1 is the inverse of the triangular matrix of order *n*.

If *n* is 0, no computation is performed. See references [\[8\]](#page-1080-0) and [\[38\]](#page-1082-0).

# **Error conditions**

### **Resource Errors**

Unable to allocate internal work area.

### **Computational Errors**

Matrix *A* is singular.

- v One or more of the diagonal elements of matrix *A* are zero. The first column, *i*, of matrix *A*, in which a zero diagonal element is found, is identified in the computational error message and returned in the argument *info*.
- v The computational error message may occur multiple times with processing continuing after each error, because the default for the number of allowable errors for error code 2146 is set to be unlimited in the ESSL error option table.

### **Input-Argument Errors**

- 1. *uplo* ≠ 'U' or 'L'
- 2. *diag* ≠ 'U' or 'N'
- 3.  $n < 0$
- 4. *lda* ≤ 0
- 5. *lda* < *n*

# **Examples**

### **Example 1**

This example shows how the inverse of matrix *A* is computed, where *A* is a 5 by 5 upper triangular matrix that is not unit triangular and is stored in upper-triangular storage mode.

Matrix *A* is:

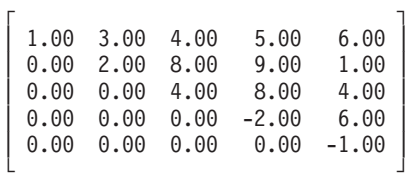

Matrix *A*−1 is:

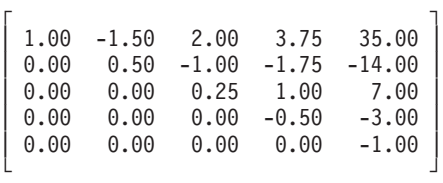

### **Call Statement and Input:**

<span id="page-598-0"></span>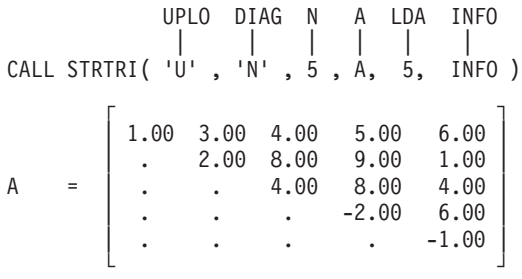

### **Output:**

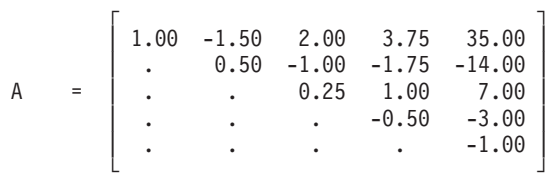

 $INFO = 0$ 

### **Example 2**

This example shows how the inverse of matrix *A* is computed, where *A* is a 5 by 5 lower triangular matrix that is unit triangular and is stored in lower-triangular storage mode.

Matrix *A* is:

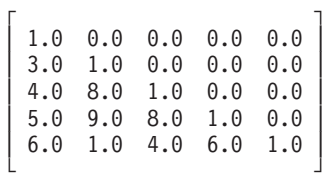

Matrix *A*−1 is:

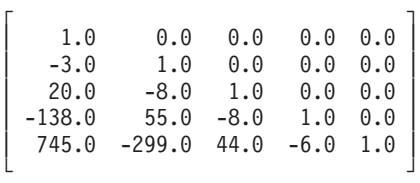

**Note:** Because matrix *A* is unit triangular, the diagonal elements are not referenced. ESSL assumes a value of one for the diagonal elements.

#### **Call Statement and Input:**

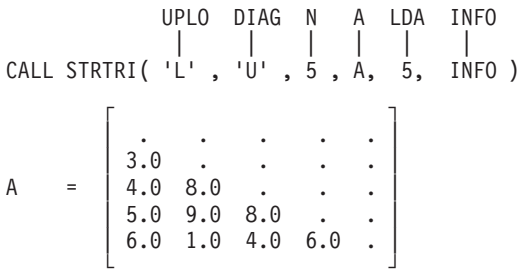

**Output:**

<span id="page-599-0"></span>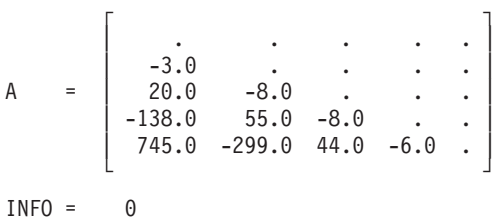

### **Example 3**

This example shows how the inverse of matrix *A* is computed, where *A* is a 5 by 5 upper triangular matrix that is not unit triangular and is stored in upper-triangular storage mode.

Matrix *A* is:

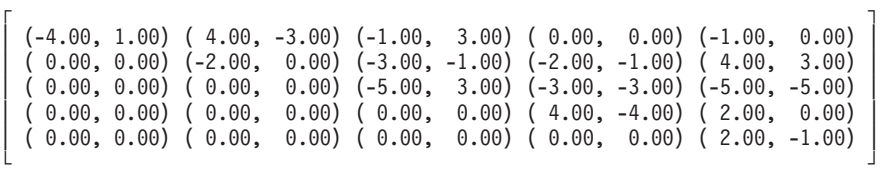

Matrix *A*−1 is:

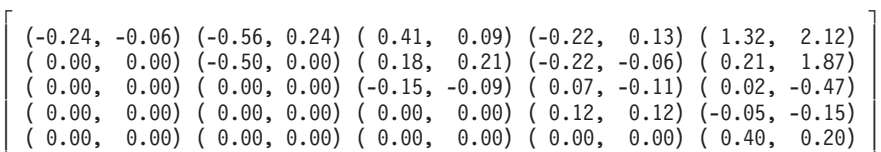

└ ┘

г да на также на точко на также на точко на точко на точко на точко на точко на точко на точко на точко на точ<br>Также на точко на точко на точко на точко на точко на точко на точко на точко на точко на точко на точко на то

### **Call Statement and Input:**

UPLO DIAG N A LDA INFO | | | | | | CALL ZTRTRI( 'U' , 'N' , 5 , A, 5, INFO )

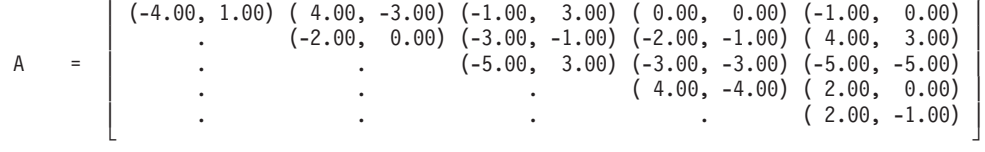

### **Output:**

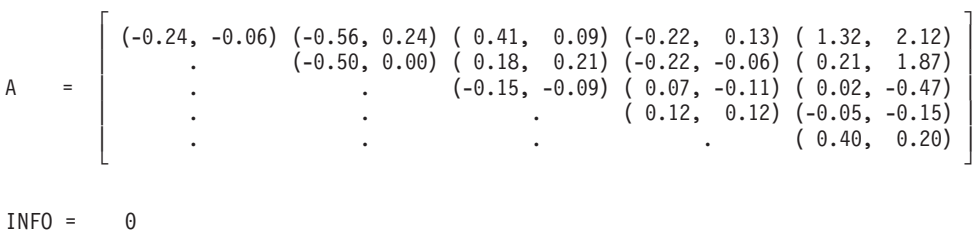

### <span id="page-600-0"></span>**Example 4**

This example shows how the inverse of matrix *A* is computed, where *A* is a 5 by 5 lower triangular matrix that is unit triangular and is stored in lower-triangular storage mode.

Matrix *A* is:

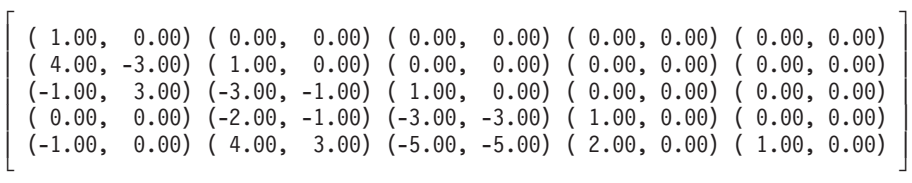

Matrix *A*−1 is:

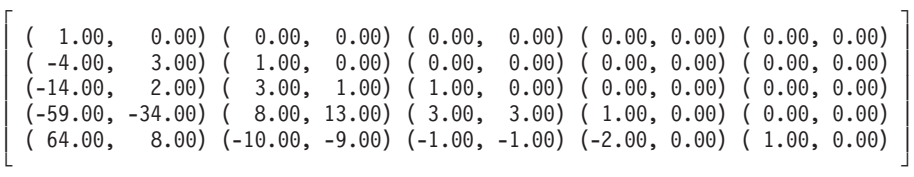

**Note:** Because matrix *A* is unit triangular, the diagonal elements are not referenced. ESSL assumes a value of one for the diagonal elements.

#### **Call Statement and Input:**

UPLO DIAG N A LDA INFO | | | | | | CALL ZTRTRI( 'L' , 'U' , 5 , A, 5, INFO )

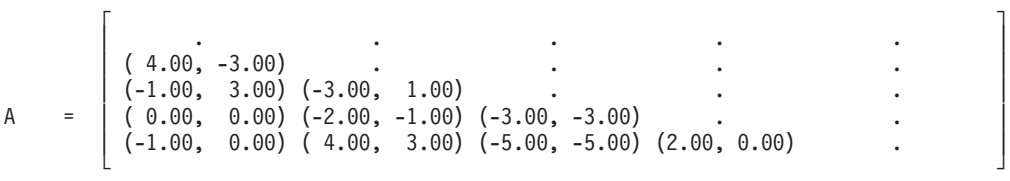

**Output:**

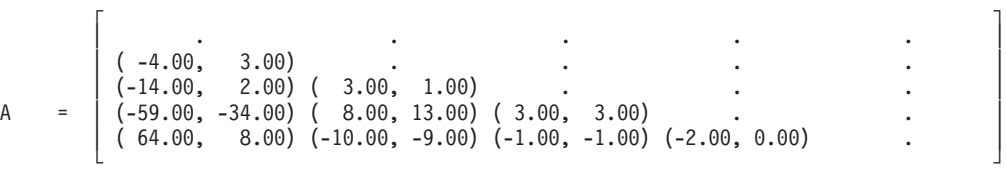

```
INFO = 0
```
#### **Example 5**

This example shows how the inverse of matrix *A* is computed, where *A* is the same matrix shown in ["Example](#page-597-0) 1" on page 572 and is stored in

upper-triangular-packed storage mode. The inverse matrix computed here is the same as the inverse matrix shown in ["Example](#page-597-0) 1" on page 572 and is stored in upper-triangular-packed storage mode.

**Call Statement and Input:**

```
UPLO DIAG N AP INFO
            | | | | |
CALL STPTRI( 'U' , 'N' , 5 , AP, INFO )
AP = (1.00, 3.00, 2.00, 4.00, 8.00, 4.00, 5.00, 9.00, 8.00,
        -2.00, 6.00, 1.00, 4.00, 6.00, -1.00)
```
#### **Output:**

AP = (1.00, -1.50, 0.50, 2.00, -1.00, 0.25, 3.75, -1.75, 1.00, -0.50, 35.00, -14.00, 7.00, -3.00, -1.00)  $INFO = 0$ 

### **Example 6**

This example shows how the inverse of matrix *A* is computed, where *A* is the same matrix shown in ["Example](#page-598-0) 2" on page 573 and is stored in lower-triangular-packed storage mode. The inverse matrix computed here is the same as the inverse matrix shown in ["Example](#page-598-0) 2" on page 573 and is stored in lower-triangular-packed storage mode.

**Note:** Because matrix *A* is unit triangular, the diagonal elements are not referenced. ESSL assumes a value of one for the diagonal elements.

#### **Call Statement and Input:**

```
UPLO DIAG N AP INFO
                | | | | |
CALL STPTRI( 'L', 'U', N, AP, INFO)
AP = ( . , 3.0, 4.0, 5.0, 6.0, . , 8.0, 9.0, 1.0, . , 8.0, 4.0,
       . , 6.0, . )
Output:
```

```
AP = ( . , -3.0, 20.0, -138.0, 745.0, . , -8.0, 55.0, -299.0,
           \ldots, -8.0, 44.0, \ldots, -6.0, \ldots)
INFO = 0
```
### **Example 7**

This example shows how the inverse of matrix *A* is computed, where *A* is the same matrix shown in ["Example](#page-599-0) 3" on page 574 and is stored in upper-triangular-packed storage mode. The inverse matrix computed here is the same as the inverse matrix shown in ["Example](#page-599-0) 3" on page 574 and is stored in upper-triangular-packed storage mode.

#### **Call Statement and Input:**

```
UPLO DIAG N AP INFO
           | | | | |
CALL ZTPTRI( 'U' , 'N' , 5 , AP, INFO )
```
AP = ( (-4.00, 1.00),  $(4.00, -3.00), (-2.00, 0.00),$  $(-1.00, 3.00), (-3.00, -1.00), (-5.00, 3.00),$  $(0.00, 0.00), (-2.00, -1.00), (-3.00, -3.00), (4.00, -4.00),$  $(-1.00, 0.00)$ ,  $(4.00, 3.00)$ ,  $(-5.00, -5.00)$ ,  $(2.00, 0.00)$ ,  $(2.00, -1.00)$ )

### **Output:**

```
AP = ( (-0.24, -0.06),
         (-0.56, 0.24), (-0.50, 0.00),(0.41, 0.09), (0.18, 0.21), (-0.15, -0.09),(-0.22, 0.13), (-0.22, -0.06), (0.07, -0.11), (0.12, 0.12),(1.32, 2.12), (0.21, 1.87), (0.02, -0.47), (-0.05, -0.15), (0.40, 0.20))
```

```
INFO = 0
```
### **Example 8**

This example shows how the inverse of matrix *A* is computed, where *A* is the same matrix shown in ["Example](#page-600-0) 4" on page 575 and is stored in lower-triangular-packed storage mode. The inverse matrix computed here is the same as the inverse matrix shown in ["Example](#page-600-0) 4" on page 575 and is stored in lower-triangular-packed storage mode.

**Note:** Because matrix *A* is unit triangular, the diagonal elements are not referenced. ESSL assumes a value of one for the diagonal elements.

#### **Call Statement and Input:**

```
UPLO DIAG N AP INFO
             | | | | |
CALL ZTPTRI( 'L' , 'U' , 5 , AP, INFO )
AP = ( ., ( 4.00, -3.00), (-1.00, 3.00), (0.00, 0.00), (-1.00, 0.00),
         ., (-3.00, -1.00), (-2.00, -1.00), (4.00, 3.00),
         ., (-3.00, -3.00), (-5.00, -5.00),
         ., ( 2.00, 0.00),
         . )
```
**Output:**

```
AP = ( ., (-4.00, 3.00), (-14.00, 2.00), (-59.00, -34.00), (64.00, 8.00),
          ., ( 3.00, 1.00), ( 8.00, 13.00), (-10.00, -9.00),
          ., ( 3.00, 3.00), ( -1.00, -1.00),
          ., (-2.00, 0.00),
          . )
```
 $INFO = 0$ 

# **Banded Linear Algebraic Equation Subroutines**

This section contains the banded linear algebraic equation subroutine descriptions.

# **SGBF and DGBF — General Band Matrix Factorization**

# **Purpose**

These subroutines factor general band matrix *A*, stored in general-band storage mode, using Gaussian elimination. To solve the system of equations with one or more right-hand sides, follow the call to these subroutines with one or more calls to SGBS or DGBS, respectively.

*Table 115. Data Types*

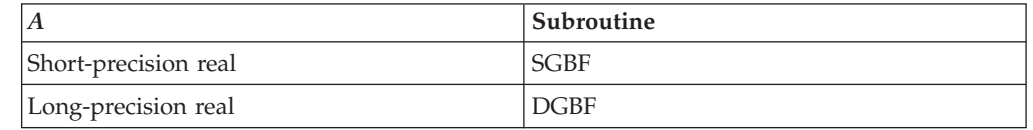

**Note:** The output from these factorization subroutines should be used only as input to the solve subroutines SGBS and DGBS, respectively.

# **Syntax**

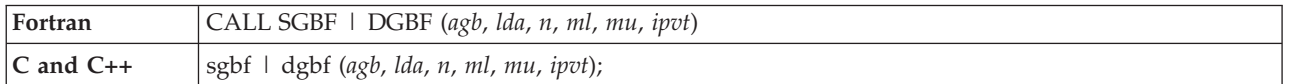

# **On Entry**

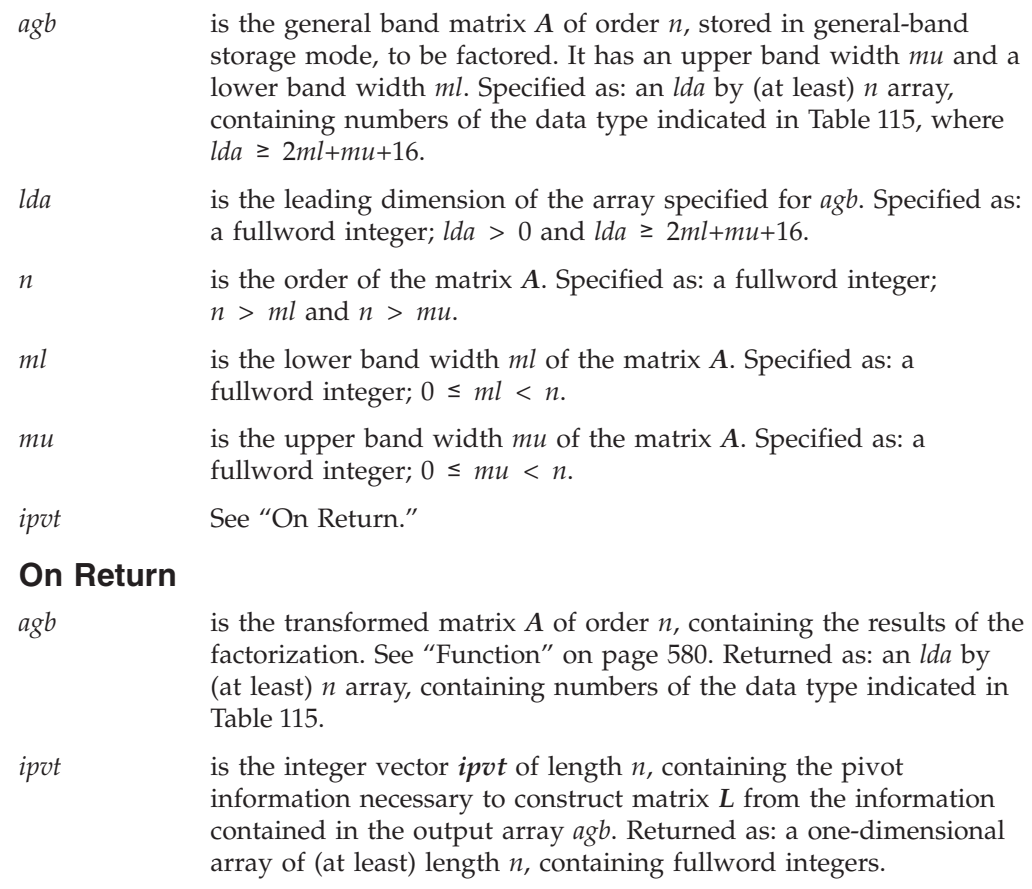

# <span id="page-605-0"></span>**Notes**

- 1. *ipvt* is not a permutation vector in the strict sense. It is used to record column interchanges in *L* due to partial pivoting and to improve performance.
- 2. The entire *lda* by *n* array specified for *agb* must remain unchanged between calls to the factorization and solve subroutines.
- 3. This subroutine can be used for tridiagonal matrices  $(ml = mu = 1)$ ; however, the tridiagonal subroutines SGTF/DGTF and SGTS/DGTS are faster.
- 4. For a description of how a general band matrix is stored in general-band storage mode in an array, see ["General](#page-105-0) Band Matrix" on page 80.

# **Function**

The general band matrix *A*, stored in general-band storage mode, is factored using Gaussian elimination with partial pivoting to compute the *LU* factorization of *A*, where:

*ipvt* is a vector containing the pivoting information. *L* is a unit lower triangular band matrix. *U* is an upper triangular band matrix.

The transformed matrix *A* contains *U* in packed format, along with the multipliers necessary to construct, with the help of  $ipvt$ , a matrix *L*, such that  $A = LU$ . This factorization can then be used by SGBS or DGBS, respectively, to solve the system of equations. See reference [\[40\]](#page-1082-0).

# **Error conditions**

### **Resource Errors**

Unable to allocate internal work area.

# **Computational Errors**

Matrix *A* is singular.

- v One or more columns of *L* and the corresponding diagonal of *U* contain all zeros (all columns of *L* are checked). The last column, *i*, of *L* with a corresponding  $U = 0$  diagonal element is identified in the computational error message.
- The return code is set to 1.
- v *i* can be determined at run time by use of the ESSL error-handling facilities. To obtain this information, you must use ERRSET to change the number of allowable errors for error code 2103 in the ESSL error option table; otherwise, the default value causes your program to terminate when this error occurs. For details, see "What Can You Do about ESSL [Computational](#page-76-0) Errors?" on page 51.

# **Input-Argument Errors**

- 1.  $lda \leq 0$
- 2. *ml* < 0
- 3. *ml* ≥ *n*
- 4. *mu* < 0
- 5. *mu* ≥ *n*
- 6. *lda* < 2*ml*+*mu*+16

# **Examples**

### **Example**

This example shows a factorization of a general band matrix *A* of order 9, with a lower band width of 2 and an upper band width of 3. On input matrix *A* is:

Matrix *A* is stored in general-band storage mode in the two-dimensional array AGB of size LDA by N, where LDA =  $2ml + mu + 16 = 23$ . The array AGB is declared as AGB(1:23,1:9).

**Note:** Matrix *A* is the same matrix used in the examples in subroutines SGEF and DGEF (see ["Example](#page-493-0) 1" on page 468) and SGEFCD and DGEFCD (see ["Example"](#page-507-0) on page 482).

#### **Call Statement and Input:**

AGB LDA N ML MU IPVT ) | | | | | | CALL SGBF( AGB , 23 , 9 , 2 , 3 , IPVT )

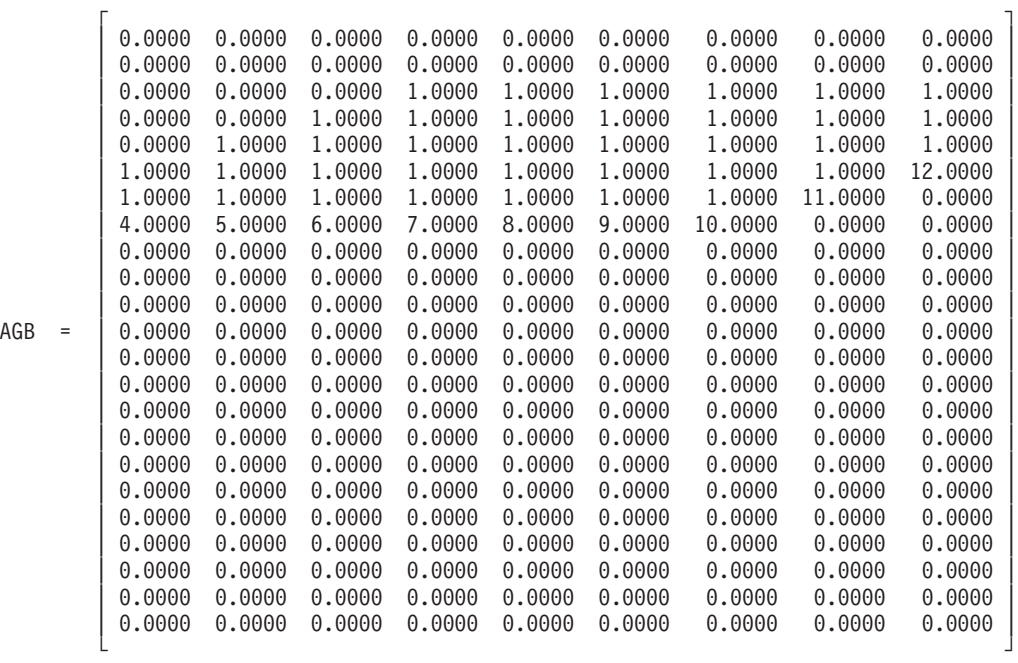

### **Output:**

|                          | 0.0000 | 0.0000 | 0.0000 | 0.0000 | 0.0000    | 1,0000    | 1.0000    | 1.0000  | 1.0000    |
|--------------------------|--------|--------|--------|--------|-----------|-----------|-----------|---------|-----------|
|                          | 0.0000 | 0.0000 | 0.0000 | 0.0000 | 1.0000    | 1,0000    | 1.0000    | 1.0000  | 1.0000    |
|                          | 0.0000 | 0.0000 | 0.0000 | 1.0000 | 1.0000    | 1,0000    | 1.0000    | 1.0000  | 1.0000    |
|                          | 0.0000 | 0.0000 | 1.0000 | 1.0000 | 1.0000    | 1.0000    | 1.0000    | 1.0000  | 12.0000   |
|                          | 0.0000 | 1.0000 | 1.0000 | 1.0000 | 1.0000    | 1,0000    | 1.0000    | 11.0000 | 0.3111    |
|                          | 0.2500 | 0.2000 | 0.1600 | 0.1400 | 0.1250    | 0.1100    | 0.1000    | 5.5380  | $-325.00$ |
|                          | 0.0000 | 0.1500 | 0.0000 | 0.0714 | 0.0000    | $-0.0556$ | $-0.0306$ | 0.9385  | 0.0000    |
|                          | 0.2500 | 0.1500 | 0.1000 | 0.0714 | $-0.0714$ | $-0.0694$ | $-0.0194$ | 0.0000  | 0.0000    |
|                          | 0.2500 | 0.0000 | 0.1000 | 0.0000 | 0.0536    | 0.0000    | 0.0000    | 0.0000  | 0.0000    |
|                          | 0.0000 | 0.0000 | 0.0000 | 0.0000 | 0.0000    | 0.0000    | 0.0000    | 0.0000  | 0.0000    |
|                          | 0.0000 | 0.0000 | 0.0000 | 0.0000 | 0.0000    | 0.0000    | 0.0000    | 0.0000  | 0.0000    |
| AGB<br>$\qquad \qquad =$ | 0.0000 | 0.0000 | 0.0000 | 0.0000 | 0.0000    | 0.0000    | 0.0000    | 0.0000  | 0.0000    |
|                          | 0.0000 | 0.0000 | 0.0000 | 0.0000 | 0.0000    | 0.0000    | 0.0000    | 0.0000  | 0.0000    |
|                          | 0.0000 | 0.0000 | 0.0000 | 0.0000 | 0.0000    | 0.0000    | 0.0000    | 0.0000  | 0.0000    |
|                          | 0.0000 | 0.0000 | 0.0000 | 0.0000 | 0.0000    | 0.0000    | 0.0000    | 0.0000  | 0.0000    |
|                          | 0.0000 | 0.0000 | 0.0000 | 0.0000 | 0.0000    | 0.0000    | 0.0000    | 0.0000  | 0.0000    |
|                          | 0.0000 | 0.0000 | 0.0000 | 0.0000 | 0.0000    | 0.0000    | 0.0000    | 0.0000  | 0.0000    |
|                          | 0.0000 | 0.0000 | 0.0000 | 0.0000 | 0.0000    | 0.0000    | 0.0000    | 0.0000  | 0.0000    |
|                          | 0.0000 | 0.0000 | 0.0000 | 0.0000 | 0.0000    | 0.0000    | 0.0000    | 0.0000  | 0.0000    |
|                          | 0.0000 | 0.0000 | 0.0000 | 0.0000 | 0.0000    | 0.0000    | 0.0000    | 0.0000  | 0.0000    |
|                          | 0.0000 | 0.0000 | 0.0000 | 0.0000 | 0.0000    | 0.0000    | 0.0000    | 0.0000  | 0.0000    |
|                          | 0.0000 | 0.0000 | 0.0000 | 0.0000 | 0.0000    | 0.0000    | 0.0000    | 0.0000  | 0.0000    |
|                          | 0.0000 | 0.0000 | 0.0000 | 0.0000 | 0.0000    | 0.0000    | 0.0000    | 0.0000  | 0.0000    |
|                          |        |        |        |        |           |           |           |         |           |

IPVT = (2, -65534, -131070, -196606, -262142, -327678, -327678, -327680, -327680)

# **SGBS and DGBS — General Band Matrix Solve**

# **Purpose**

These subroutines solve the system  $Ax = b$  for *x*, where *A* is a general band matrix, and *x* and *b* are vectors. They use the results of the factorization of matrix *A*, produced by a preceding call to SGBF or DGBF, respectively.

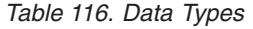

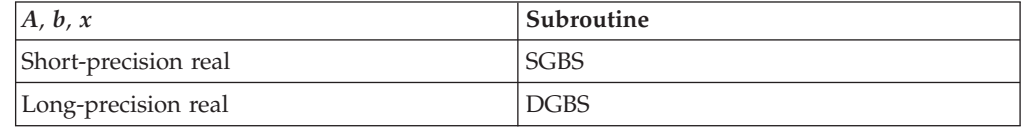

**Note:** The input to these solve subroutines must be the output from the factorization subroutines SGBF and DGBF, respectively.

# **Syntax**

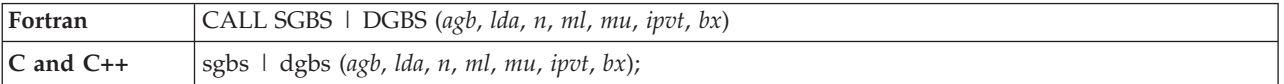

# **On Entry**

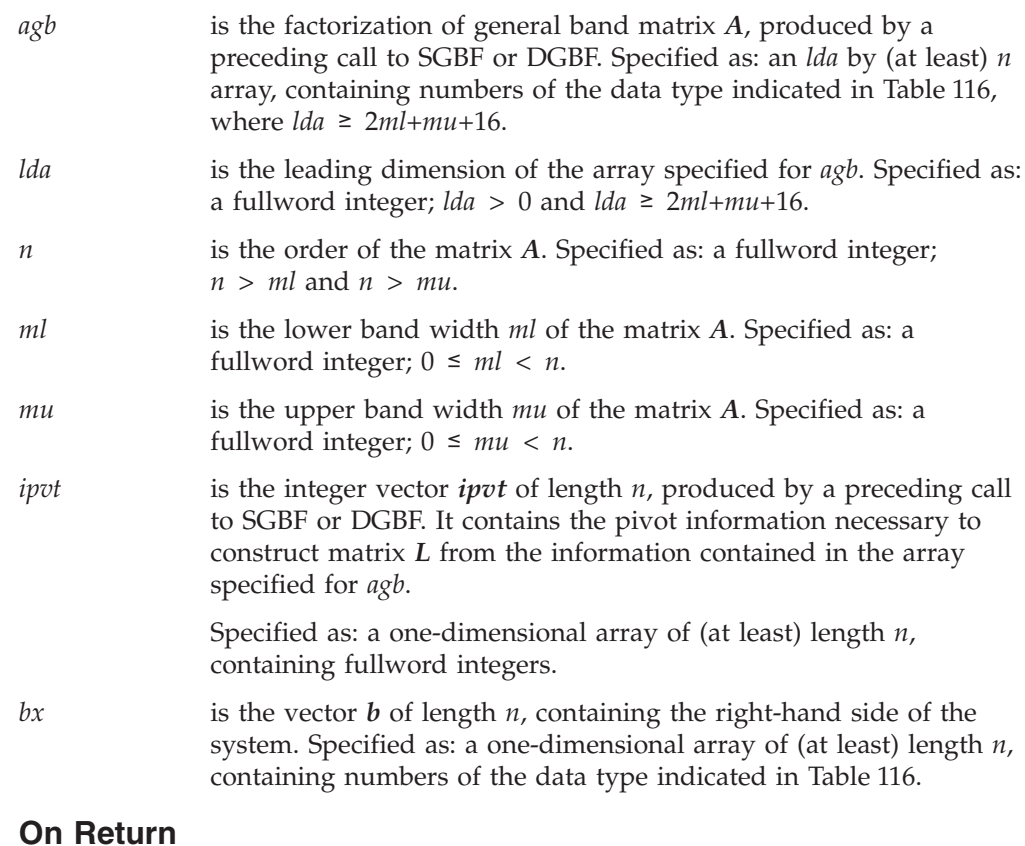

# *bx* is the solution vector *x* of length *n*, containing the results of the computation. Returned as: a one-dimensional array, containing numbers of the data type indicated in Table 116.

# **Notes**

- 1. The scalar data specified for input arguments *lda*, *n*, *ml*, and *mu* for these subroutines must be the same as that specified for SGBF and DGBF, respectively.
- 2. The array data specified for input arguments *agb* and *ipvt* for these subroutines must be the same as the corresponding output arguments for SGBF and DGBF, respectively.
- 3. The entire *lda* by *n* array specified for *agb* must remain unchanged between calls to the factorization and solve subroutines.
- 4. The vectors and matrices used in this computation must have no common elements; otherwise, results are unpredictable. See ["Concepts"](#page-84-0) on page 59.
- 5. This subroutine can be used for tridiagonal matrices  $(ml = mu = 1)$ ; however, the tridiagonal subroutines, SGTF/DGTF and SGTS/DGTS, are faster.
- 6. For a description of how a general band matrix is stored in general-band storage mode in an array, see ["General](#page-105-0) Band Matrix" on page 80.

# **Function**

The real system  $Ax = b$  is solved for *x*, where *A* is a real general band matrix, stored in general-band storage mode, and *x* and *b* are vectors. These subroutines use the results of the factorization of matrix *A*, produced by a preceding call to SGBF or DGBF, respectively. The transformed matrix *A*, used by this computation, consists of the upper triangular matrix *U* and the multipliers necessary to construct *L* using *ipvt*, as defined in ["Function"](#page-605-0) on page 580. See reference [\[40\]](#page-1082-0).

# **Error conditions**

### **Computational Errors**

**Note:** If the factorization performed by SGBF or DGBF failed due to a singular matrix argument, the results returned by this subroutine are unpredictable, and there may be a divide-by-zero program exception message.

# **Input-Argument Errors**

- 1. *lda* ≤ 0
- 2. *ml* < 0
- 3. *ml* ≥ *n*
- 4. *mu* < 0
- 5.  $mu \geq n$
- 6. *lda* < 2*ml*+*mu*+16

# **Examples**

### **Example**

This example shows how to solve the system  $Ax = b$ , where general band matrix *A* is the same matrix factored in ["Example"](#page-605-0) on page 580 for SGBF and DGBF. The input for AGB and IPVT in this example is the same as the output for that example.

### **Call Statement and Input:**

```
AGB LDA N ML MU IPVT BX
          | | | | | | |
CALL SGBS( AGB , 23 , 9 , 2 , 3 , IPVT , BX )
IPVT = (2, -65534, -131070, -196606, -262142, -327678, -327678,
           -327680, -327680)
```
BX = (4.0000, 5.0000, 9.0000, 10.0000, 11.0000, 12.0000, 12.0000, 12.0000, 33.0000) AGB = (same as output AGB in ["Example"](#page-605-0) on page 580)

### **Output:**

BX = (1.0000, 1.0000, 1.0000, 1.0000, 1.0000, 1.0000, 1.0000, 0.9999, 1.0001)

# **SPBF, DPBF, SPBCHF, and DPBCHF — Positive Definite Symmetric Band Matrix Factorization**

# **Purpose**

These subroutines factor positive definite symmetric band matrix *A*, stored in lower-band-packed storage mode, using:

- v Gaussian elimination for SPBF and DPBF
- v Cholesky factorization for SPBCHF and DPBCHF

To solve the system of equations with one or more right-hand sides, follow the call to these subroutines with one or more calls to SPBS, DPBS, SPBCHS, or DPBCHS, respectively.

*Table 117. Data Types*

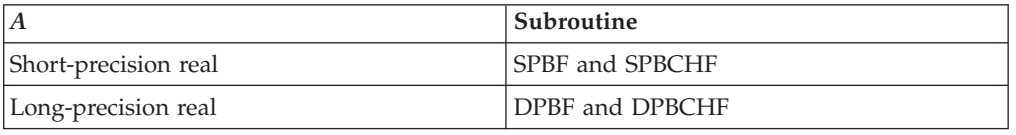

### **Notes:**

- 1. The output from these factorization subroutines should be used only as input to the solve subroutines SPBS, DPBS, SPBCHS, and DPBCHS, respectively.
- 2. For optimal performance:
	- For wide band widths, use \_PBCHF.
	- For narrow band widths, use either \_PBF or \_PBCHF.
	- For very narrow band widths:
		- Use either SPBF or SPBCHF.
		- Use DPBF.

# **Syntax**

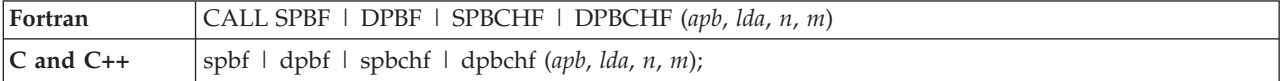

### **On Entry**

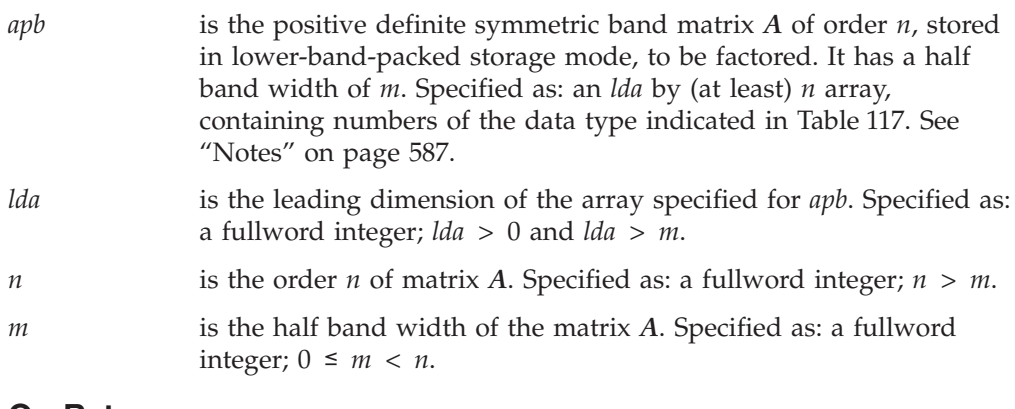

### **On Return**

*apb* is the transformed matrix *A* of order *n*, containing the results of the factorization. See ["Function"](#page-612-0) on page 587. Returned as: an *lda* by (at least) *n* array, containing numbers of the data type indicated in Table 117. For further details, see ["Notes"](#page-612-0) on page 587.
### **Notes**

- 1. These subroutines can be used for tridiagonal matrices (*m* = 1); however, the tridiagonal subroutines, SPTF/DPTF and SPTS/DPTS, are faster.
- 2. For SPBF and DPBF when  $m > 0$ , location APB(2,*n*) is sometimes set to 0.
- 3. For a description of how a positive definite symmetric band matrix is stored in lower-band-packed storage mode in an array, see "Positive Definite [Symmetric](#page-112-0) Band [Matrix"](#page-112-0) on page 87.

## **Function**

The positive definite symmetric band matrix *A*, stored in lower-band-packed storage mode, is factored using Gaussian elimination in SPBF and DPBF and Cholesky factorization in SPBCHF and DPBCHF. The transformed matrix *A* contains the results of the factorization in packed format. This factorization can then be used by SPBS, DPBS, SPBCHS, and DPBCHS, respectively, to solve the system of equations.

For performance reasons, divides are done in a way that reduces the effective exponent range for which DPBF works properly, when processing narrow band widths; therefore, you may want to scale your problem.

# **Error conditions**

#### **Resource Errors**

Unable to allocate internal work area.

### **Computational Errors**

- 1. Matrix *A* is not positive definite (for SPBF and DPBF).
	- One or more elements of *D* contain values less than or equal to 0; all elements of *D* are checked. The index *i* of the last nonpositive element encountered is identified in the computational error message.
	- The return code is set to 1.
	- *i* can be determined at run time by use of the ESSL error-handling facilities. To obtain this information, you must use ERRSET to change the number of allowable errors for error code 2104 in the ESSL error option table; otherwise, the default value causes your program to terminate when this error occurs. For details, see Chapter 4, "Coding Your [Program,"](#page-136-0) on page 111.
- 2. Matrix *A* is not positive definite (for SPBCHF and DPBCHF).
	- v The leading minor of order *i* has a nonpositive determinant. The order *i* is identified in the computational error message.
	- The return code is set to 1.
	- *i* can be determined at run time by using the ESSL error-handling facilities. To obtain this information, you must use ERRSET to change the number of allowable errors for error code 2115 in the ESSL error option table; otherwise, the default value causes your program to be terminate when this error occurs. For details, see Chapter 4, "Coding Your [Program,"](#page-136-0) on page 111.

#### **Input-Argument Errors**

- 1.  $lda \le 0$
- 2.  $m < 0$
- 3. *m* ≥ *n*
- 4. *m* ≥ *lda*

## <span id="page-613-0"></span>**Examples**

#### **Example 1**

This example shows a factorization of a real positive definite symmetric band matrix *A* of order 9, using Gaussian elimination, where on input, matrix *A* is:

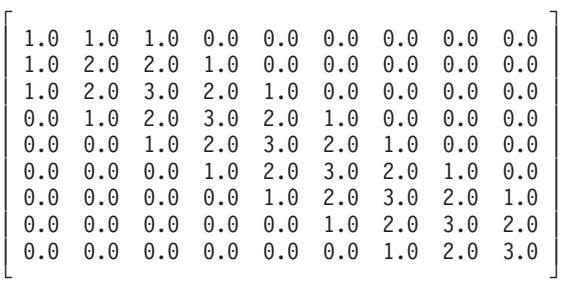

and on output, matrix *A* is:

 $\Gamma$  , and  $\Gamma$  , and  $\Gamma$  , and  $\Gamma$  , and  $\Gamma$ | 1.0 1.0 1.0 0.0 0.0 0.0 0.0 0.0 0.0 | | 1.0 1.0 1.0 1.0 0.0 0.0 0.0 0.0 0.0 | | 1.0 1.0 1.0 1.0 1.0 0.0 0.0 0.0 0.0 | | 0.0 1.0 1.0 1.0 1.0 1.0 0.0 0.0 0.0 | | 0.0 0.0 1.0 1.0 1.0 1.0 1.0 0.0 0.0 | | 0.0 0.0 0.0 1.0 1.0 1.0 1.0 1.0 0.0 | | 0.0 0.0 0.0 0.0 1.0 1.0 1.0 1.0 1.0 | | 0.0 0.0 0.0 0.0 0.0 1.0 1.0 1.0 1.0 | | 0.0 0.0 0.0 0.0 0.0 0.0 1.0 1.0 1.0 | └ ┘

where array location  $APB(2, 9)$  is set to 0.0.

#### **Call Statement and Input:**

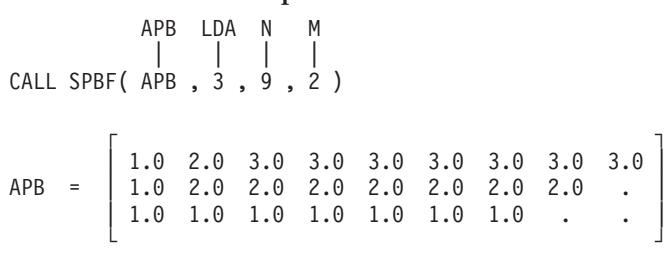

**Output:**

 $\Gamma$  , and the contract of  $\Gamma$ | 1.0 1.0 1.0 1.0 1.0 1.0 1.0 1.0 1.0 | APB = | 1.0 1.0 1.0 1.0 1.0 1.0 1.0 1.0 0.0 | | 1.0 1.0 1.0 1.0 1.0 1.0 1.0 . . | └ ┘

#### **Example 2**

This example shows a Cholesky factorization of the same matrix used in Example 1.

**Call Statement and Input:**

```
APB LDA N M
              | | | |
CALL SPBCHF(APB, \frac{1}{3}, \frac{1}{9}, \frac{1}{2})
APB = (same as input APB in Example 1)
```
### **Output:**

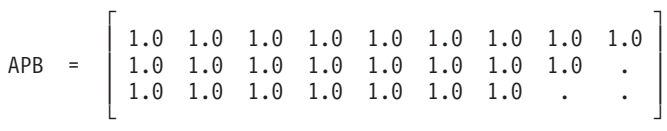

# **SPBS, DPBS, SPBCHS, and DPBCHS — Positive Definite Symmetric Band Matrix Solve**

### **Purpose**

These subroutines solve the system  $Ax = b$  for *x*, where *A* is a positive definite symmetric band matrix, and *x* and *b* are vectors. They use the results of the factorization of matrix *A*, produced by a preceding call to SPBF, DPBF, SPBCHF, and DPBCHF, respectively, where:

- v Gaussian elimination was used by SPBF and DPBF.
- v Cholesky factorization was used by SPBCHF and DPBCHF.

*Table 118. Data Types*

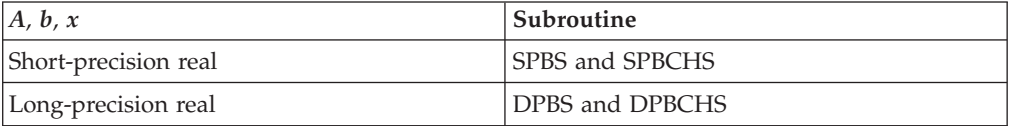

#### **Notes:**

- 1. The input to these solve subroutines must be the output from the factorization subroutines SPBF, DPBF, SPBCHF, and DPBCHF, respectively.
- 2. For performance tradeoffs, see "SPBF, DPBF, SPBCHF, and [DPBCHF](#page-611-0) Positive Definite Symmetric Band Matrix [Factorization"](#page-611-0) on page 586.

# **Syntax**

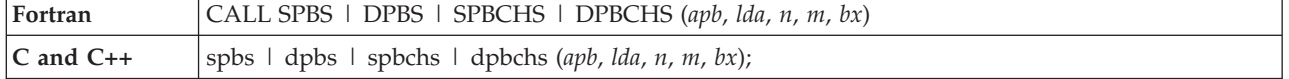

#### **On Entry**

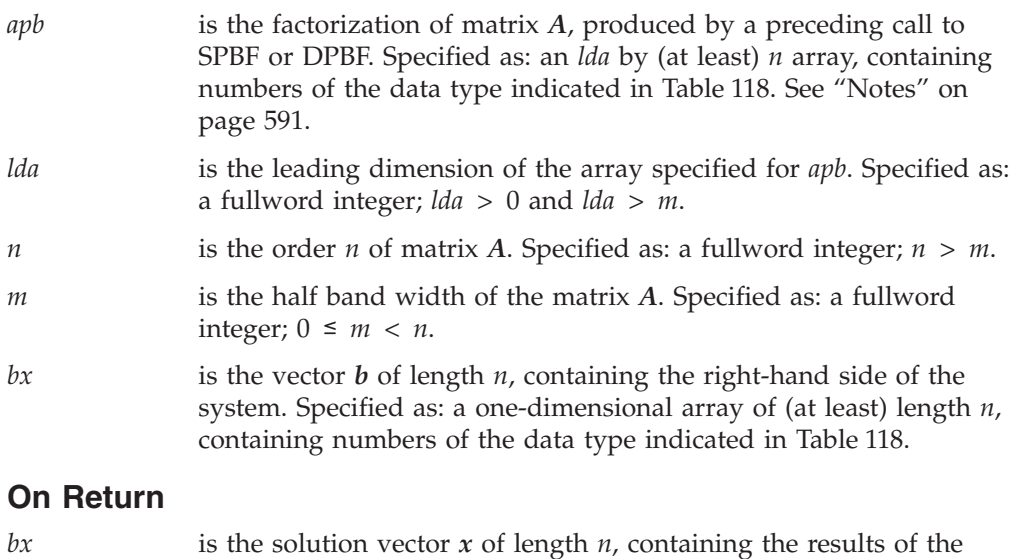

numbers of the data type indicated in Table 118.

computation. Returned as: a one-dimensional array, containing

### <span id="page-616-0"></span>**Notes**

- 1. The scalar data specified for input arguments *lda*, *n*, and *m* for these subroutines must be the same as that specified for SPBF, DPBF, SPBCHF, and DPBCHF, respectively.
- 2. The array data specified for input argument *apb* for these subroutines must be the same as the corresponding output argument for SPBF, DPBF, SPBCHF, and DPBCHF, respectively.
- 3. These subroutines can be used for tridiagonal matrices (*m* = 1); however, the tridiagonal subroutines, SPTF/DPTF and SPTS/DPTS, are faster.
- 4. The vectors and matrices used in this computation must have no common elements; otherwise, results are unpredictable. See ["Concepts"](#page-84-0) on page 59.
- 5. For a description of how a positive definite symmetric band matrix is stored in lower-band-packed storage mode in an array, see "Positive Definite [Symmetric](#page-112-0) Band [Matrix"](#page-112-0) on page 87.

### **Function**

The system  $Ax = b$  is solved for *x*, where *A* is a positive definite symmetric band matrix, stored in lower-band-packed storage mode, and *x* and *b* are vectors. These subroutines use the results of the factorization of matrix *A*, produced by a preceding call to SPBF, DPBF, SPBCHF, or DPBCHF, respectively.

# **Error conditions**

#### **Computational Errors**

None

**Note:** If the factorization subroutine resulted in a nonpositive definite matrix, error 2104 for SPBF and DPBF or error 2115 for SPBCHF and DPBCHF, results of these subroutines may be unpredictable.

#### **Input-Argument Errors**

- 1. *lda*  $\leq 0$
- 2.  $m < 0$
- 3. *m* ≥ *n*
- 4. *m* ≥ *lda*

## **Examples**

#### **Example 1**

This example shows how to solve the system  $Ax = b$ , where matrix A is the same matrix factored in the ["Example](#page-613-0) 1" on page 588 for SPBF and DPBF, using Gaussian elimination.

#### **Call Statement and Input:**

```
APB LDA N M BX
          | | | | |
CALL SPBS( APB , 3 , 9 , 2 , BX )
APB = (same as output APB in
"Example 1" on page 588)
BX = (3.0, 6.0, 9.0, 9.0, 9.0, 9.0, 9.0, 8.0, 6.0)
Output:
```
BX = (1.0, 1.0, 1.0, 1.0, 1.0, 1.0, 1.0, 1.0, 1.0)

This example shows how to solve the system  $Ax = b$ , where matrix *A* is the same matrix factored in the ["Example](#page-613-0) 2" on page 588 for SPBCHF and DPBCHF, using Cholesky factorization.

#### **Call Statement and Input:**

APB LDA N M BX | | | | | CALL SPBCHS( APB , 3 , 9 , 2 , BX ) APB = (same as output APB in ["Example](#page-613-0) 2" on page 588) BX = (3.0, 6.0, 9.0, 9.0, 9.0, 9.0, 9.0, 8.0, 6.0)

#### **Output:**

BX = (1.0, 1.0, 1.0, 1.0, 1.0, 1.0, 1.0, 1.0, 1.0)

# <span id="page-618-0"></span>**SGTF and DGTF — General Tridiagonal Matrix Factorization**

### **Purpose**

These subroutines compute the standard Gaussian factorization with partial pivoting for tridiagonal matrix *A*, stored in tridiagonal storage mode. To solve a tridiagonal system with one or more right-hand sides, follow the call to these subroutines with one or more calls to SGTS or DGTS, respectively.

*Table 119. Data Types*

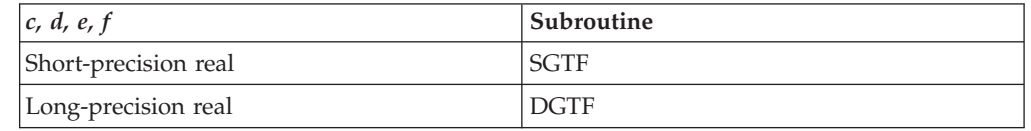

**Note:** The output from these factorization subroutines should be used only as input to the solve subroutines SGTS and DGTS, respectively.

# **Syntax**

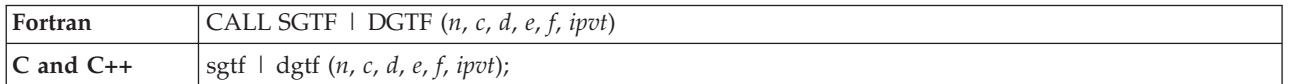

### **On Entry**

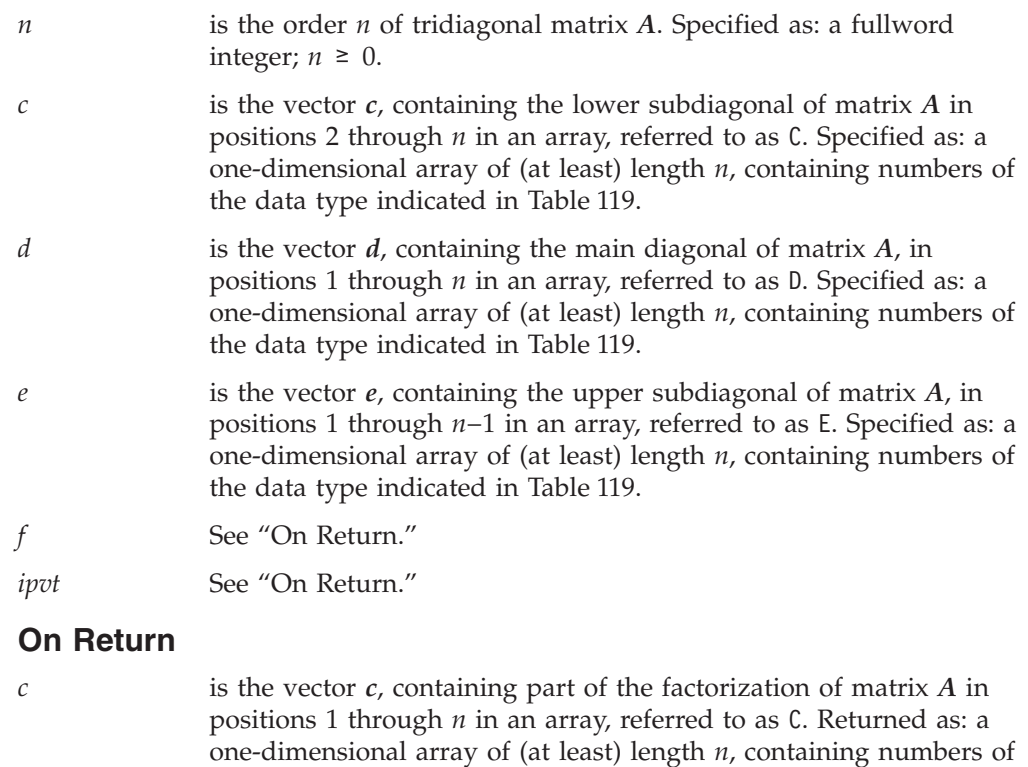

*d* is the vector *d*, containing part of the factorization of matrix *A* in an array, referred to as D. Returned as: a one-dimensional array of (at least) length *n*, containing numbers of the data type indicated in Table 119.

the data type indicated in Table 119.

<span id="page-619-0"></span>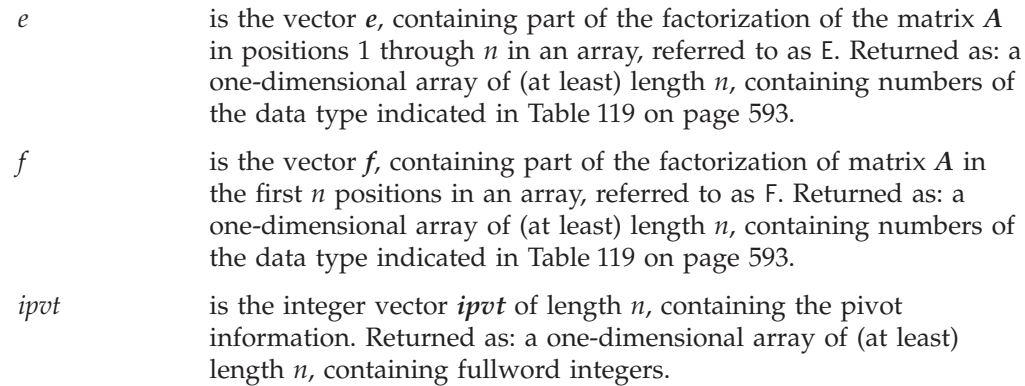

### **Notes**

- 1. For a description of how tridiagonal matrices are stored, see ["General](#page-117-0) [Tridiagonal](#page-117-0) Matrix" on page 92.
- 2. *ipvt* is not a permutation vector in the strict sense. It is used to record column interchanges in the tridiagonal matrix due to partial pivoting.
- 3. The factorization matrix *A* is stored in nonstandard format.

## **Function**

The standard Gaussian elimination with partial pivoting of tridiagonal matrix *A* is computed. The factorization is returned by overwriting input arrays C, D, and E, and by writing into output array F, along with pivot information in vector *ipvt*. This factorization can then be used by SGTS or DGTS, respectively, to solve tridiagonal systems of linear equations. See references [\[45\]](#page-1082-0), [\[56\]](#page-1083-0), [\[57\]](#page-1083-0), and [\[94\]](#page-1084-0). If *n* is 0, no computation is performed.

## **Error conditions**

### **Computational Errors**

Matrix *A* is singular or nearly singular.

- v A pivot element has a value that cannot be reciprocated or is equal to 0. The index *i* of the element is identified in the computational error message.
- The return code is set to 1.
- v *i* can be determined at run time by use of the ESSL error-handling facilities. To obtain this information, you must use ERRSET to change the number of allowable errors for error code 2105 in the ESSL error option table; otherwise, the default value causes your program to terminate when this error occurs. For details, see "What Can You Do about ESSL [Computational](#page-76-0) Errors?" on page 51.

#### **Input-Argument Errors**

 $n < 0$ 

# **Examples**

#### **Example**

This example shows how to factor the following tridiagonal matrix *A* of order 4:

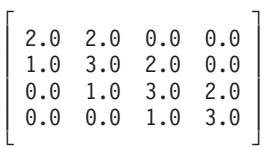

#### **Call Statement and Input:**

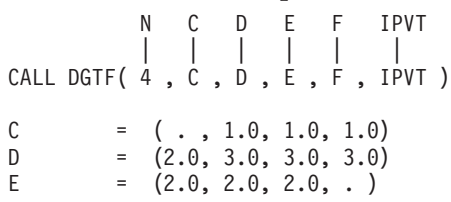

#### **Output:**

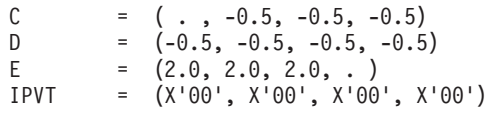

*Notes:*

- 1. F is stored in an internal format and is passed unchanged to the solve subroutine.
- 2. A "." means you do not have to store a value in that position in the array. However, these storage positions are required and may be overwritten during the computation.

# <span id="page-621-0"></span>**SGTS and DGTS — General Tridiagonal Matrix Solve**

# **Purpose**

These subroutines solve a tridiagonal system of linear equations using the factorization of tridiagonal matrix *A*, stored in tridiagonal storage mode, produced by SGTF or DGTF, respectively.

*Table 120. Data Types*

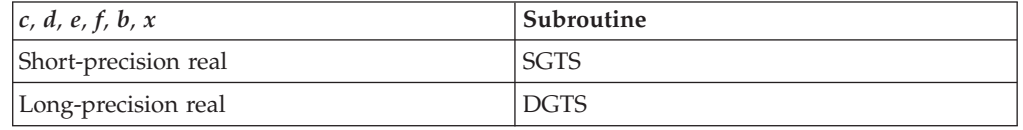

**Note:** The input to these solve subroutines must be the output from the factorization subroutines SGTF and DGTF, respectively.

# **Syntax**

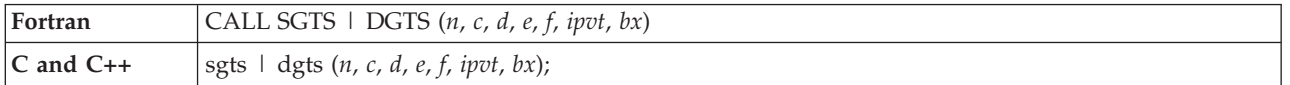

### **On Entry**

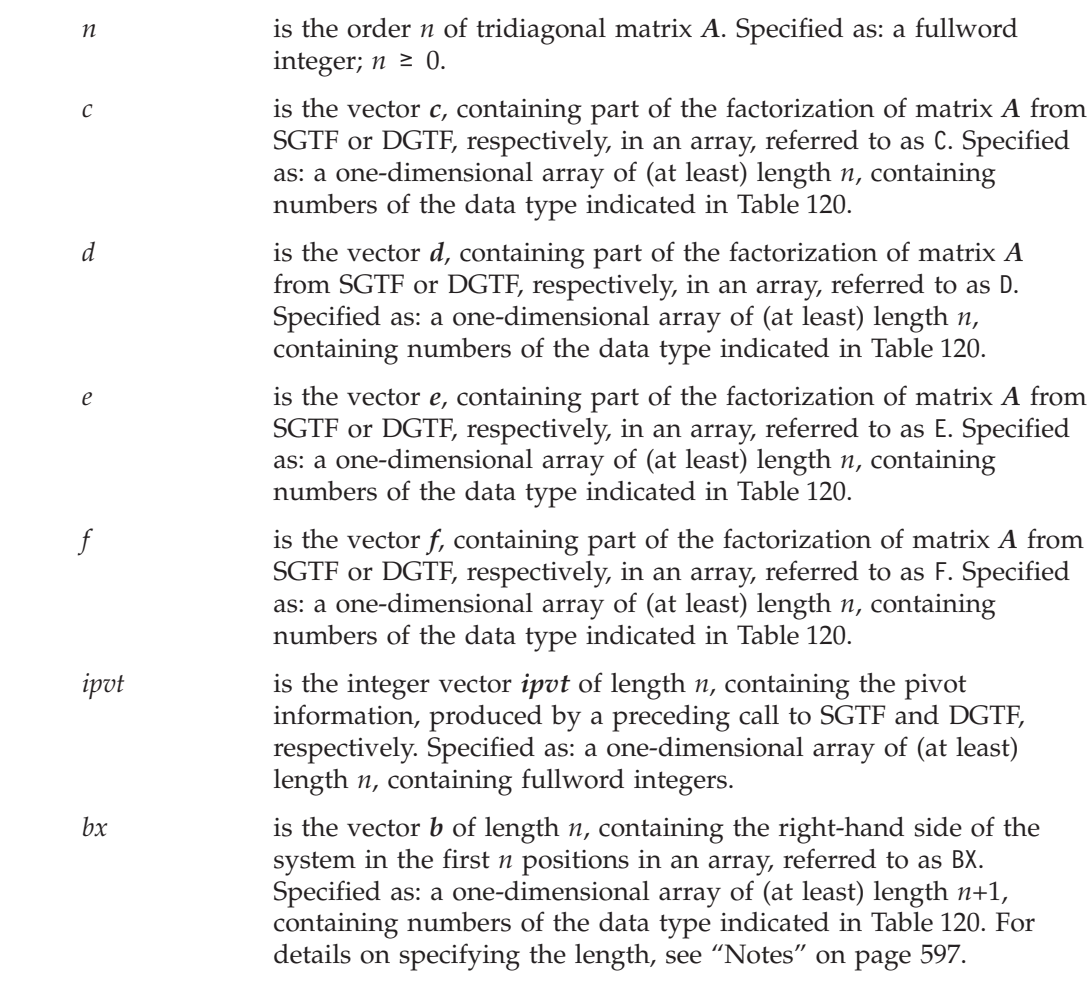

### <span id="page-622-0"></span>**On Return**

*bx* is the solution vector *x* (at least) of length *n*, containing the solution of the tridiagonal system in the first *n* positions in an array, referred to as BX. Returned as: a one-dimensional array, of (at least) length (*n*+1), containing numbers of the data type indicated in [Table](#page-621-0) 120 on page 596. For details about the length, see "Notes."

### **Notes**

- 1. For a description of how tridiagonal matrices are stored, see ["General](#page-117-0) [Tridiagonal](#page-117-0) Matrix" on page 92.
- 2. Array BX can have a length of *n* if memory location  $BX(n+1)$  is addressable—that is, not in read-protected storage. If it is in read-protected storage, array BX must have a length of *n*+1. In both cases, the vector *b* (on input) and vector *x* (on output) reside in positions 1 through *n* in array BX. Array location  $BX(n+1)$  is not altered by these subroutines.

## **Function**

Given the factorization produced by SGTF or DGTF, respectively, these subroutines use the standard forward elimination and back substitution to solve the tridiagonal system  $Ax = b$ , where A is a general tridiagonal matrix. See references [\[45\]](#page-1082-0), [\[56\]](#page-1083-0), [\[57\]](#page-1083-0), and [\[94\]](#page-1084-0).

# **Error conditions**

**Computational Errors** None

**Input-Argument Errors** *n* < 0

### **Examples**

#### **Example**

This example solves the tridiagonal system  $Ax = b$ , where matrix  $A$  is the same matrix factored in ["Example"](#page-619-0) on page 594 for SGTF and DGTF, and where:

```
b = (4.0, 6.0, 6.0, 4.0)x = (1.0, 1.0, 1.0, 1.0)
```
#### **Call Statement and Input:**

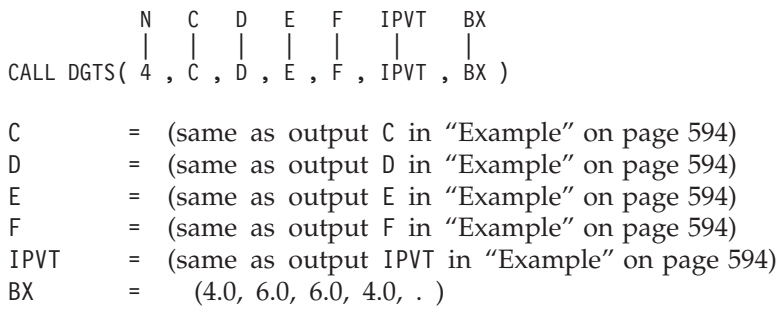

#### **Output:**

BX  $=$   $(1.0, 1.0, 1.0, 1.0, ...)$ 

# <span id="page-623-0"></span>**SGTNP, DGTNP, CGTNP, and ZGTNP — General Tridiagonal Matrix Combined Factorization and Solve with No Pivoting**

## **Purpose**

These subroutines solve the tridiagonal system  $Ax = b$  using Gaussian elimination, where tridiagonal matrix *A* is stored in tridiagonal storage mode.

*Table 121. Data Types*

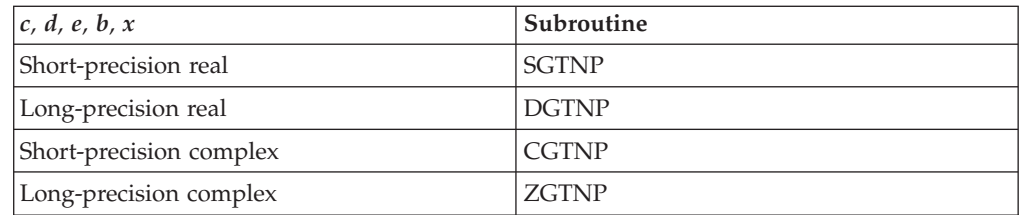

- **Note:** In general, these subroutines provide better performance than the \_GTNPF and \_GTNPS subroutines; however, in the following instances, you get better performance by using \_GTNPF and \_GTNPS:
	- For small *n*
	- When performing a single factorization followed by multiple solves

# **Syntax**

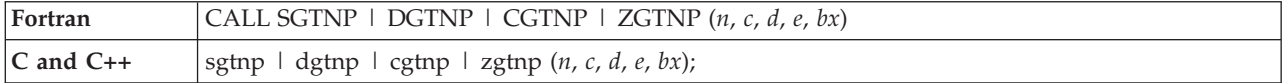

### **On Entry**

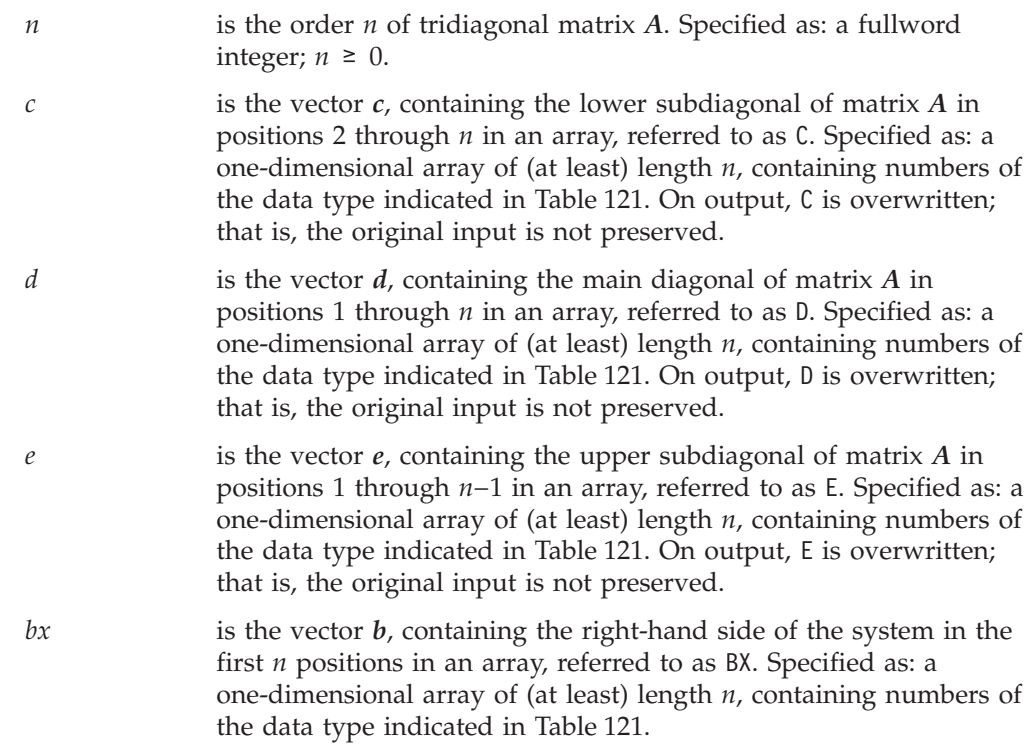

#### **598** ESSL for AIX, Version 4 Release 2, and ESSL for Linux on POWER, Version 4 Release 2.2, Guide and Reference

### **On Return**

*bx* is the solution vector *x* of length *n*, containing the solution of the tridiagonal system in the first *n* positions in an array, referred to as BX. Returned as: a one-dimensional array, containing numbers of the data type indicated in [Table](#page-623-0) 121 on page 598.

### **Notes**

For a description of how tridiagonal matrices are stored, see "General [Tridiagonal](#page-117-0) [Matrix"](#page-117-0) on page 92.

### **Function**

The solution of the tridiagonal system  $Ax = b$  is computed by Gaussian elimination.

No pivoting is done. Therefore, these subroutines should not be used when pivoting is necessary to maintain the numerical accuracy of the solution. Overflow may occur if small main diagonal elements are generated. Underflow or accuracy loss may occur if large main diagonal elements are generated.

For performance reasons, complex divides are done without scaling. Computing the inverse in this way restricts the range of numbers for which the ZGTNP subroutine works properly.

For performance reasons, divides are done in a way that reduces the effective exponent range for which DGTNP and ZGTNP work properly; therefore, you may want to scale your problem, such that the diagonal elements are close to 1.0 for DGTNP and (1.0, 0.0) for ZGTNP.

# **Error conditions**

## **Computational Errors**

None

# **Input-Argument Errors**

 $n < 0$ 

## **Examples**

#### **Example 1**

This example shows a factorization of the real tridiagonal matrix *A,* of order 4:

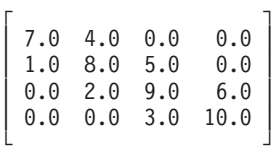

It then finds the solution of the tridiagonal system  $Ax = b$ , where *b* is:

(11.0, 14.0, 17.0, 13.0)

and *x* is:

$$
(1.0, 1.0, 1.0, 1.0)
$$

On output, arrays C, D, and E are overwritten.

#### **Call Statement and Input:**

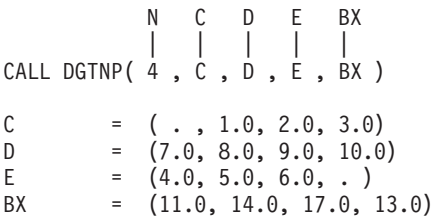

#### **Output:**

BX = (1.0, 1.0, 1.0, 1.0)

#### **Example 2**

This example shows a factorization of the complex tridiagonal matrix *A,* of order 4:

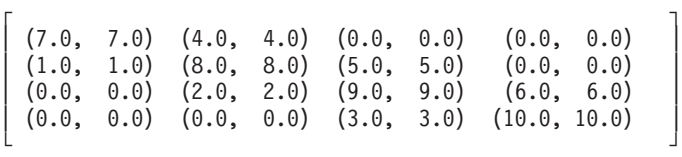

It then finds the solution of the tridiagonal system  $Ax = b$ , where *b* is:  $((-11.0, 19.0), (-14.0, 50.0), (-17.0, 93.0), (-13.0, 85.0))$ 

and *x* is:

 $((1.0,-1.0), (2.0,-2.0), (3.0,-3.0), (4.0,-4.0))$ 

On output, arrays C, D, and E are overwritten.

#### **Call Statement and Input:**

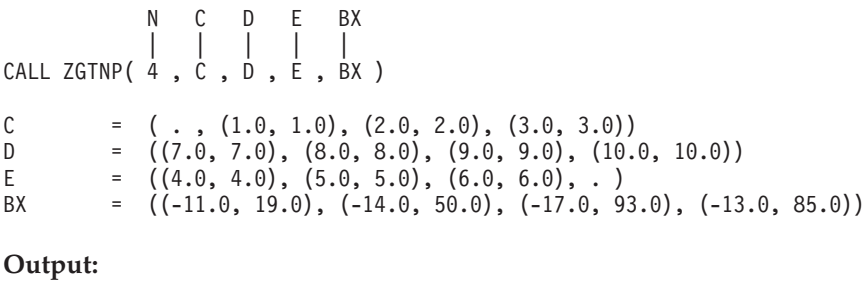

```
BX = ((0.0, 1.0), (1.0, 2.0), (2.0, 3.0), (3.0, 4.0))
```
# <span id="page-626-0"></span>**SGTNPF, DGTNPF, CGTNPF, and ZGTNPF — General Tridiagonal Matrix Factorization with No Pivoting**

# **Purpose**

These subroutines factor tridiagonal matrix *A*, stored in tridiagonal storage mode, using Gaussian elimination. To solve a tridiagonal system of linear equations with one or more right-hand sides, follow the call to these subroutines with one or more calls to SGTNPS, DGTNPS, CGTNPS, or ZGTNPS, respectively.

*Table 122. Data Types*

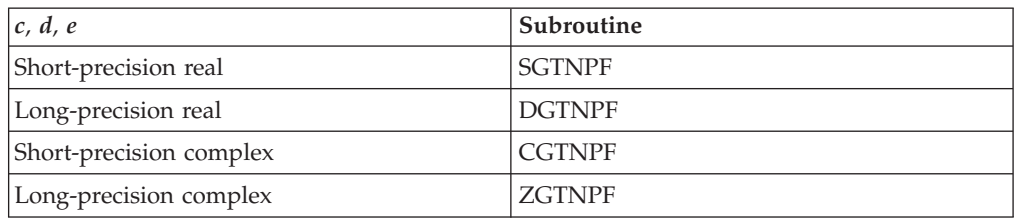

#### **Notes:**

- 1. The output from these factorization subroutines should be used only as input to the solve subroutines SGTNPS, DGTNPS, CGTNPS, and ZGTNPS, respectively.
- 2. In general, the \_GTNP subroutines provide better performance than the \_GTNPF and \_GTNPS subroutines; however, in the following instances, you get better performance by using \_GTNPF and \_GTNPS:
	- For small *n*
	- When performing a single factorization followed by multiple solves

# **Syntax**

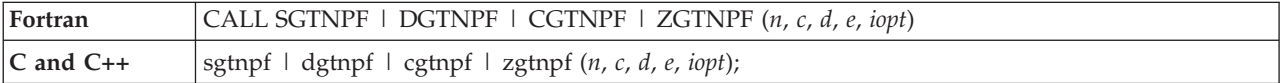

### **On Entry**

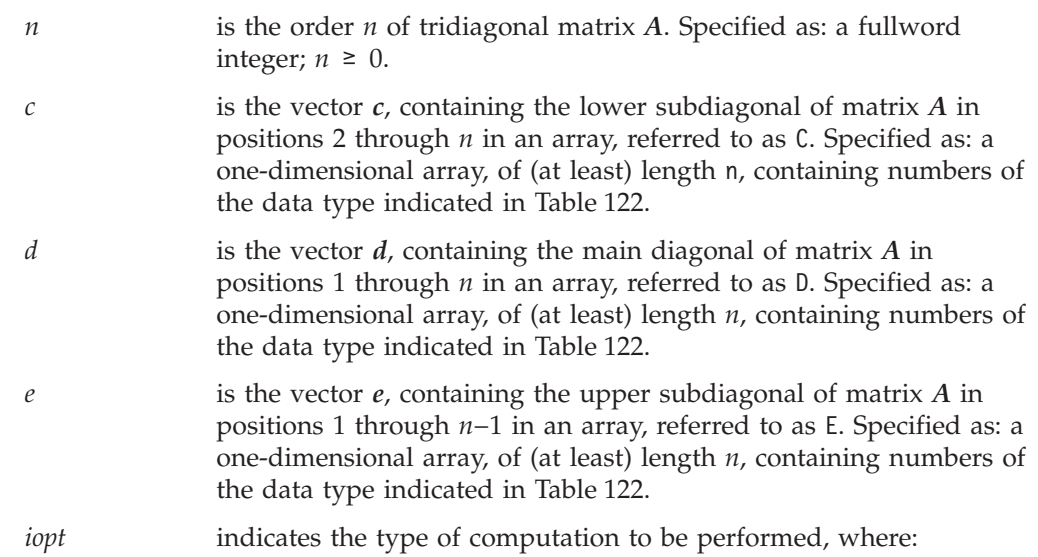

If *iopt* = 0 or 1, Gaussian elimination is used to factor the matrix.

Specified as: a fullword integer; *iopt* = 0 or 1.

#### **On Return**

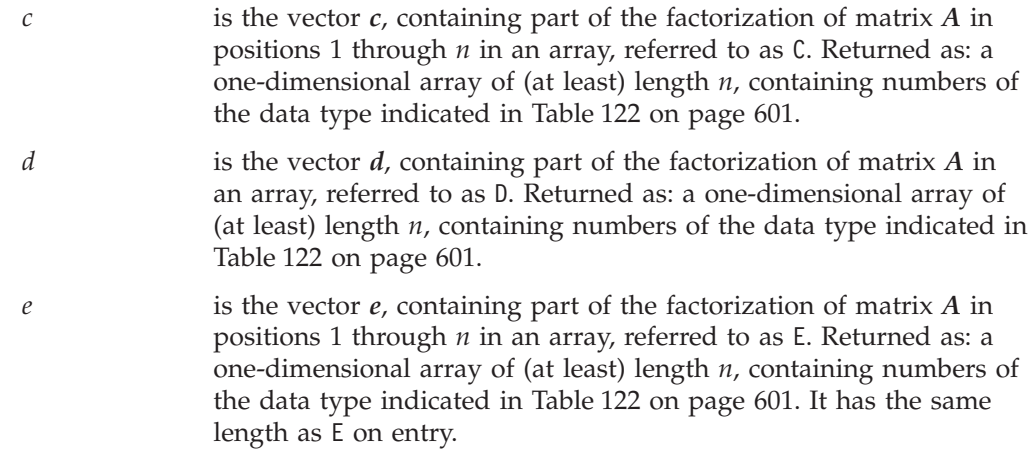

### **Notes**

For a description of how tridiagonal matrices are stored, see "General [Tridiagonal](#page-117-0) [Matrix"](#page-117-0) on page 92.

### **Function**

The factorization of a diagonally-dominant tridiagonal matrix *A* is computed using Gaussian elimination, This factorization can then be used by SGTNPS, DGTNPS, CGTNPS, or ZGTNPS respectively, to solve the tridiagonal systems of linear equations. See reference [\[80\]](#page-1084-0).

No pivoting is done by these subroutines. Therefore, these subroutines should not be used when pivoting is necessary to maintain the numerical accuracy of the solution. Overflow may occur if small main diagonal elements are generated. Underflow or accuracy loss may occur if large main diagonal elements are generated.

For performance reasons, complex divides are done without scaling. Computing the inverse in this way restricts the range of numbers for which ZGTNPF works properly.

For performance reasons, divides are done in a way that reduces the effective exponent range for which DGTNPF and ZGTNPF work properly; therefore, you may want to scale your problem, such that the diagonal elements are close to 1.0 for DGTNPF and (1.0, 0.0) for ZGTNPF.

## **Error conditions**

**Computational Errors** None

**Input-Argument Errors** 1.  $n < 0$ 2. *iopt* ≠ 0 or 1

# <span id="page-628-0"></span>**Examples**

#### **Example 1**

This example shows a factorization of the tridiagonal matrix *A,* of order 4:

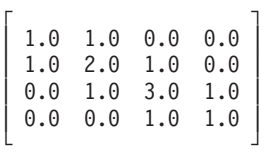

#### **Call Statement and Input:**

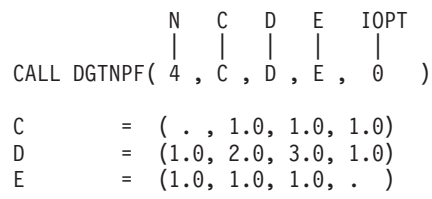

#### **Output:**

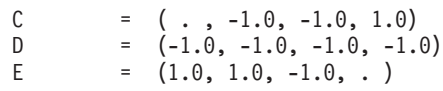

#### **Example 2**

This example shows a factorization of the tridiagonal matrix *A,* of order 4:

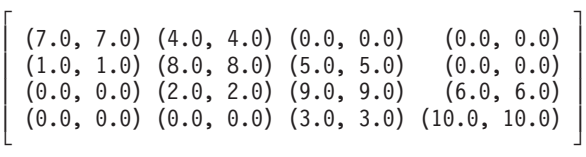

#### **Call Statement and Input:**

N C D E IOPT | | | | | CALL ZGTNPF $(4, 0, 0, E, 0)$  $C = \quad (-1, (1.0, 1.0), (2.0, 2.0), (3.0, 3.0))$  $D = ((7.0, 7.0), (8.0, 8.0), (9.0, 9.0), (10.0, 10.0))$ E  $= ((4.0, 4.0), (5.0, 5.0), (6.0, 6.0), .)$ 

#### **Output:**

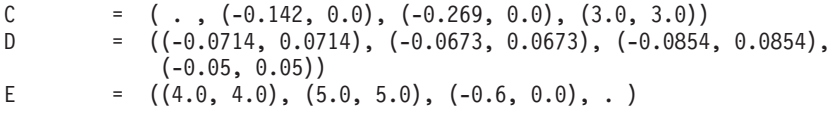

#### *Notes:*

1. A "." means you do not have to store a value in that position in the array. However, these storage positions are required and may be overwritten during the computation.

# <span id="page-629-0"></span>**SGTNPS, DGTNPS, CGTNPS, and ZGTNPS — General Tridiagonal Matrix Solve with No Pivoting**

# **Purpose**

These subroutines solve a tridiagonal system of equations using the factorization of matrix *A*, stored in tridiagonal storage mode, produced by SGTNPF, DGTNPF, CGTNPF, or ZGTNPF, respectively.

*Table 123. Data Types*

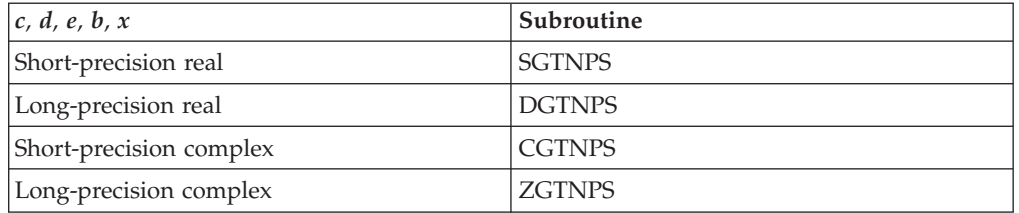

**Note:** The input to these solve subroutines must be the output from the factorization subroutines SGTNPF, DGTNPF, CGTNPF, and ZGTNPF, respectively.

# **Syntax**

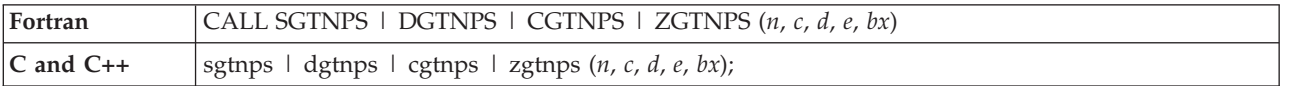

### **On Entry**

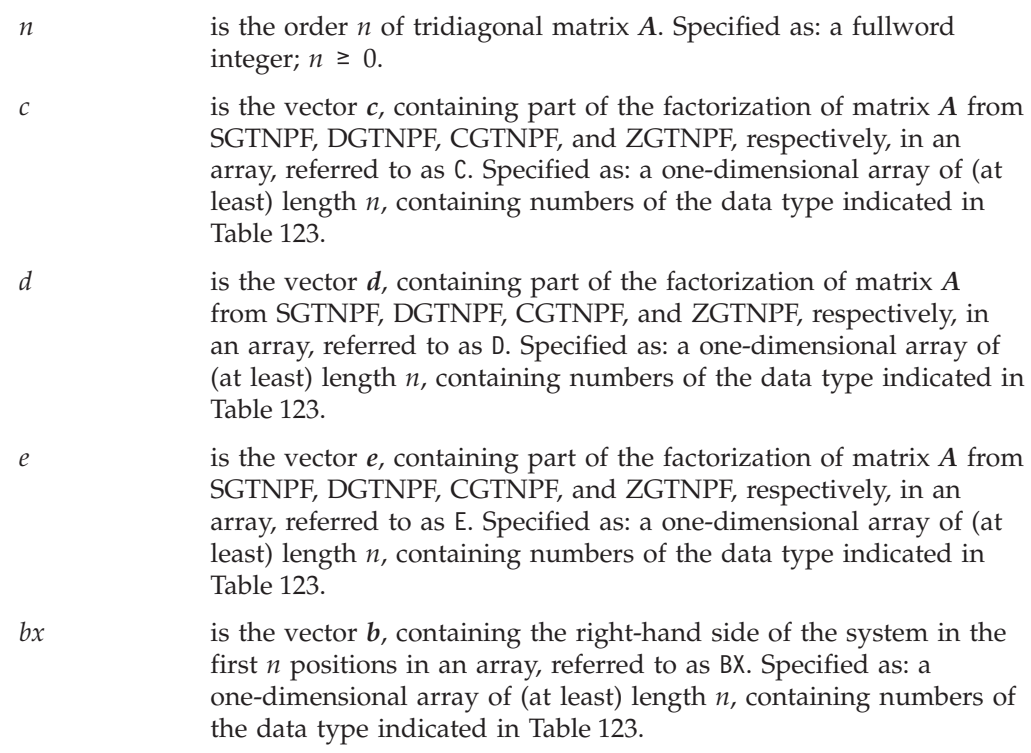

#### **On Return**

*bx* is the solution vector *x* of length *n*, containing the solution of the tridiagonal system in the first *n* positions in an array, referred to as BX. Returned as: a one-dimensional array of (at least) length *n*, containing numbers of the data type indicated in [Table](#page-629-0) 123 on page [604.](#page-629-0)

### **Notes**

For a description of how tridiagonal matrices are stored, see "General [Tridiagonal](#page-117-0) [Matrix"](#page-117-0) on page 92.

### **Function**

The solution of tridiagonal system  $Ax = b$  is computed using the factorization produced by SGTNPF, DGTNPF, CGTNPF, or ZGTNPF, respectively. The factorization is based on Gaussian elimination. See reference [\[80\]](#page-1084-0).

## **Error conditions**

#### **Computational Errors**

None

#### **Input-Argument Errors**

 $n < 0$ 

### **Examples**

#### **Example 1**

This example finds the solution of tridiagonal system  $Ax = b$ , where matrix A is the same matrix factored in ["Example](#page-628-0) 1" on page 603 for SGTNPF and DGTNPF. *b* is:

(2.0, 4.0, 5.0, 2.0)

and *x* is:

(1.0, 1.0, 1.0, 1.0)

**Call Statement and Input:**

N C D E BX | | | | | CALL DGTNPS( 4 , C , D , E , BX ) C  $=$  (same as output C in ["Example](#page-628-0) 1" on page 603) D = (same as output D in ["Example](#page-628-0) 1" on page 603) E  $=$  (same as output E in ["Example](#page-628-0) 1" on page 603) BX  $=$   $(2.0, 4.0, 5.0, 2.0)$ 

#### **Output:**

BX  $=$   $(1.0, 1.0, 1.0, 1.0)$ 

#### **Example 2**

This example finds the solution of tridiagonal system  $Ax = b$ , where matrix A is the same matrix factored in ["Example](#page-628-0) 2" on page 603 for CGTNPF and ZGTNPF. *b* is:

 $((-11.0, 19.0), (-14.0, 50.0), (-17.0, 93.0), (-13.0, 85.0))$ 

```
and x is:
       ((0.0,1.0), (1.0,2.0), (2.0,3.0), (3.0,4.0))Call Statement and Input:
         N C D E BX
          | | | | |
CALL ZGTNPS( 4 , C , D , E , BX )
C ="Example 2" on page 603)
D = (same as output D in "Example 2" on page 603)
"Example 2" on page 603)
BX = ((-11.0, 19.0), (-14.0, 50.0), (-17.0, 93.0), (-13.0, 8))Output:
BX = ((0.0, 1.0), (1.0, 2.0), (2.0, 3.0), (3.0, 4.0))
```
# **SPTF and DPTF — Positive Definite Symmetric Tridiagonal Matrix Factorization**

# **Purpose**

These subroutines factor symmetric tridiagonal matrix *A*, stored in symmetric-tridiagonal storage mode, using Gaussian elimination. To solve a tridiagonal system of linear equations with one or more right-hand sides, follow the call to these subroutines with one or more calls to SPTS or DPTS, respectively.

*Table 124. Data Types*

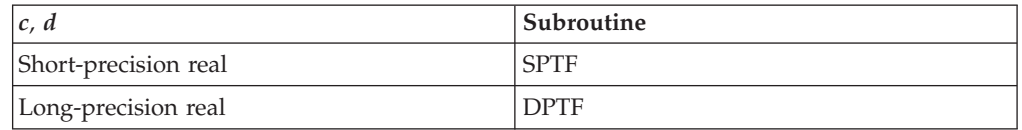

**Note:** The output from these factorization subroutines should be used only as input to the solve subroutines SPTS and DPTS, respectively.

# **Syntax**

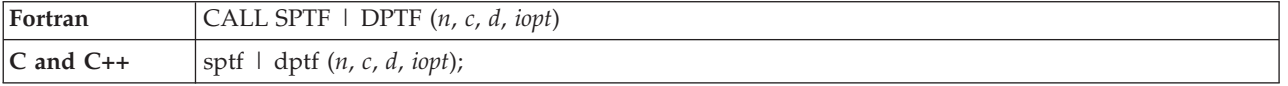

## **On Entry**

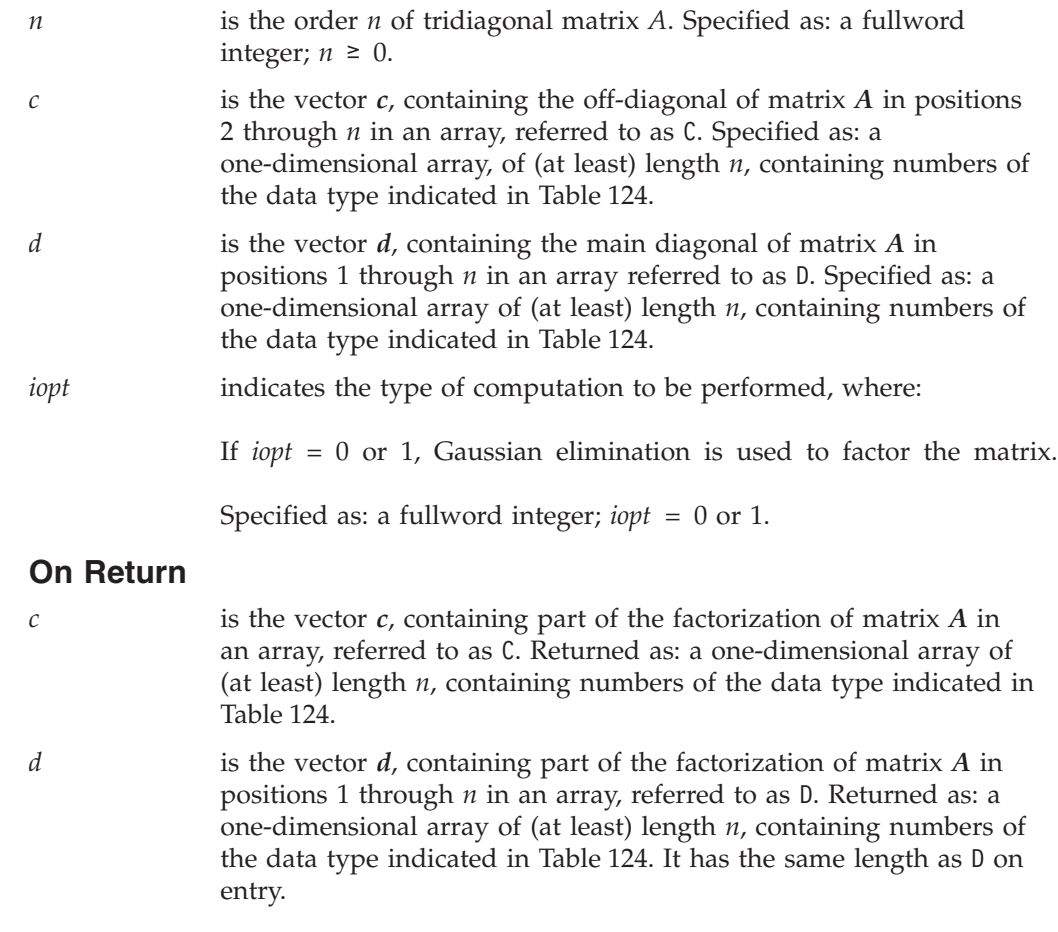

### <span id="page-633-0"></span>**Notes**

For a description of how positive definite symmetric tridiagonal matrices are stored, see "Positive Definite Symmetric [Tridiagonal](#page-119-0) Matrix" on page 94.

### **Function**

The factorization of positive definite symmetric tridiagonal matrix *A* is computed using Gaussian elimination. This factorization can then be used by SPTS or DPTS, respectively, to solve the tridiagonal systems of linear equations. See reference [\[80\]](#page-1084-0).

No pivoting is done. Therefore, these subroutines should not be used when pivoting is necessary to maintain the numerical accuracy of the solution. Overflow may occur if small pivots are generated.

For performance reasons, divides are done in a way that reduces the effective exponent range for which DPTF works properly; therefore, you may want to scale your problem, such that the diagonal elements are close to 1.0 for DPTF.

## **Error conditions**

#### **Computational Errors**

None

**Note:** There is no test for positive definiteness in these subroutines.

#### **Input-Argument Errors**

1.  $n < 0$ 

2. *iopt* ≠ 0 or 1

### **Examples**

#### **Example**

This example shows a factorization of the tridiagonal matrix *A,* of order 4:

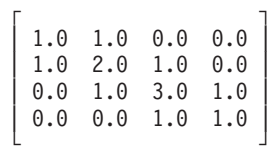

#### **Call Statement and Input:**

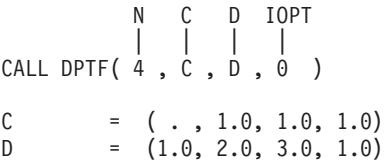

#### **Output:**

 $C = ( . , -1.0 , -1.0 , -1.0)$ D  $=$   $(-1.0, -1.0, -1.0, -1.0)$ 

#### **Notes:**

1. A "." means you do not have to store a value in that position in the array. However, these storage positions are required and may be overwritten during the computation.

# **SPTS and DPTS — Positive Definite Symmetric Tridiagonal Matrix Solve**

## **Purpose**

These subroutines solve a positive definite symmetric tridiagonal system of equations using the factorization of matrix *A*, stored in symmetric-tridiagonal storage mode, produced by SPTF and DPTF, respectively.

*Table 125. Data Types*

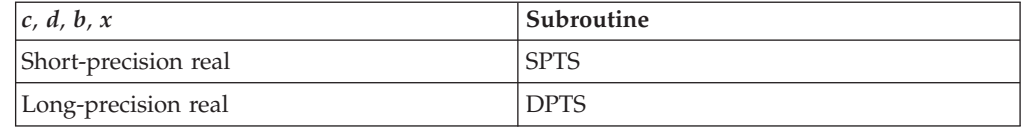

**Note:** The input to these solve subroutines must be the output from the factorization subroutines SPTF and DPTF, respectively.

# **Syntax**

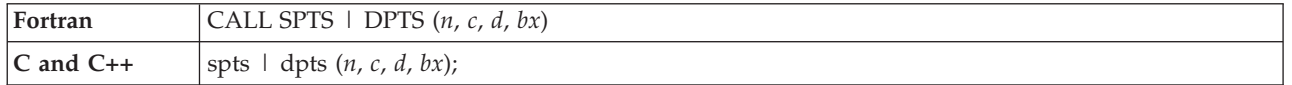

### **On Entry**

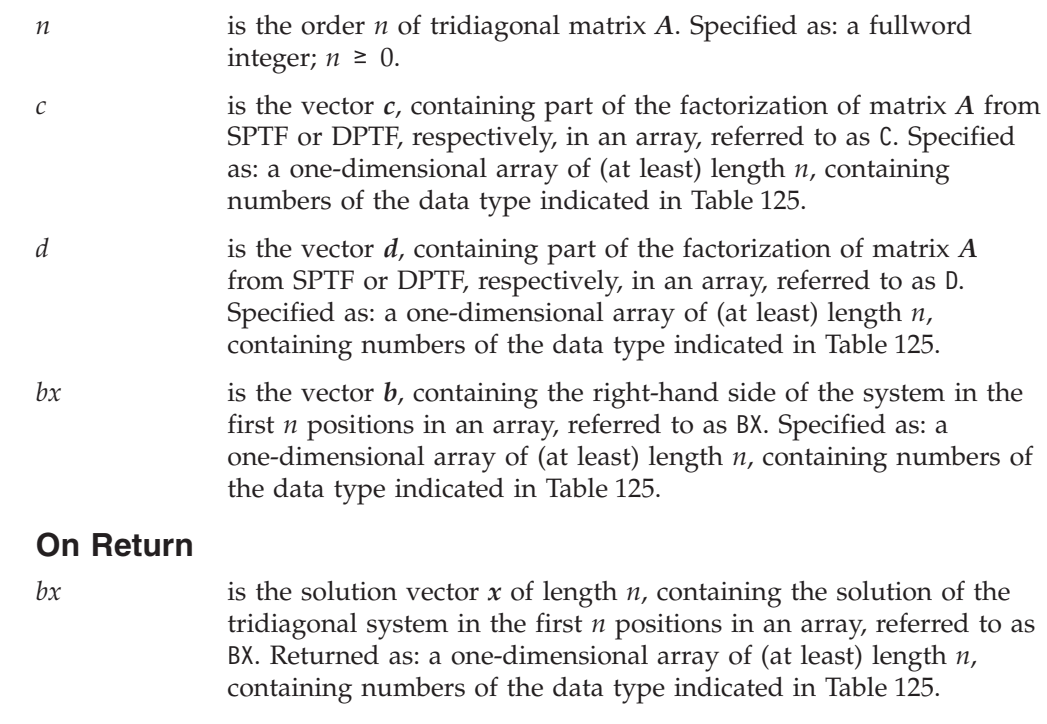

# **Notes**

For a description of how tridiagonal matrices are stored, see ["Positive](#page-98-0) Definite or Negative Definite [Symmetric](#page-98-0) Matrix" on page 73.

## **Function**

The solution of positive definite symmetric tridiagonal system  $Ax = b$  is computed using the factorization produced by SPTF or DPTF, respectively. The factorization is based on Gaussian elimination. See reference [\[80\]](#page-1084-0).

# **Error conditions**

**Computational Errors**

None

### **Input-Argument Errors**

 $n < 0$ 

# **Examples**

#### **Example**

This example finds the solution of tridiagonal system  $Ax = b$ , where matrix *A* is the same matrix factored in ["Example"](#page-633-0) on page 608 for SPTF and DPTF. *b* is:

(2.0, 4.0, 5.0, 2.0)

and *x* is:

(1.0, 1.0, 1.0, 1.0)

#### **Call Statement and Input:**

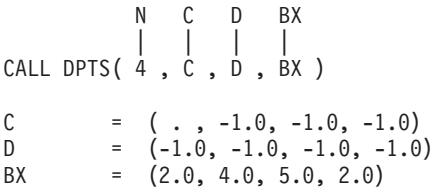

**Output:**

BX = (1.0, 1.0, 1.0, 1.0)

# <span id="page-636-0"></span>**STBSV, DTBSV, CTBSV, and ZTBSV — Triangular Band Equation Solve**

### **Purpose**

STBSV and DTBSV solve one of the following triangular banded systems of equations with a single right-hand side, using the vector *x* and triangular band matrix *A* or its transpose:

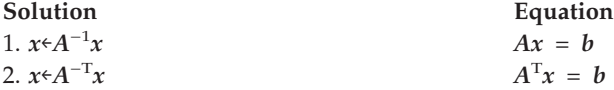

CTBSV and ZTBSV solve one of the following triangular banded systems of equations with a single right-hand side, using the vector *x* and triangular band matrix *A*, its transpose, or its conjugate transpose:

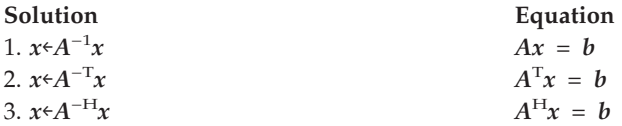

Matrix *A* can be either upper or lower triangular and is stored in upper- or lower-triangular-band-packed storage mode, respectively.

*Table 126. Data Types*

| A, x                    | Subprogram   |
|-------------------------|--------------|
| Short-precision real    | <b>STBSV</b> |
| Long-precision real     | <b>DTBSV</b> |
| Short-precision complex | <b>CTBSV</b> |
| Long-precision complex  | <b>ZTBSV</b> |

# **Syntax**

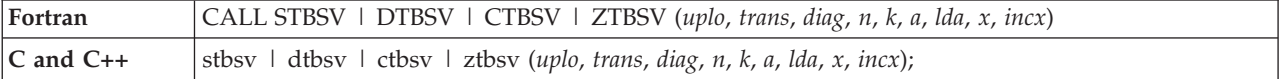

### **On Entry**

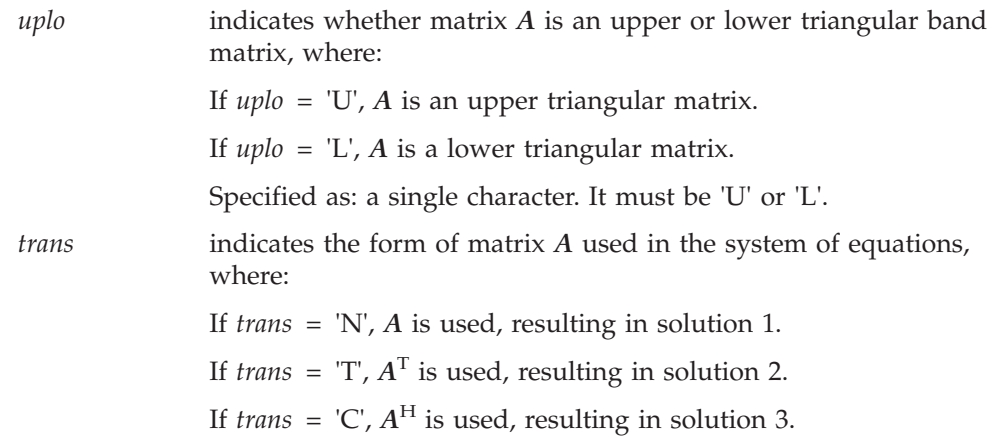

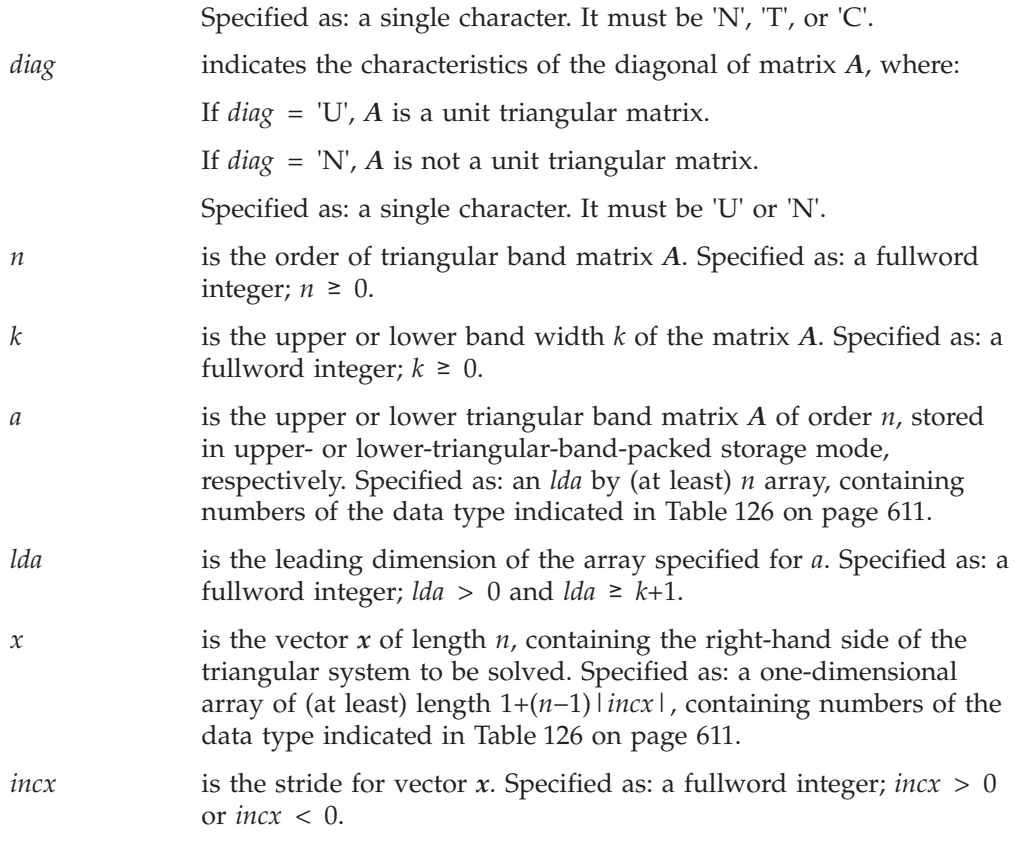

#### **On Return**

*x* is the solution vector *x* of length *n*, containing the results of the computation. Returned as: a one-dimensional array, containing numbers of the data type indicated in [Table](#page-636-0) 126 on page 611.

### **Notes**

- 1. These subroutines accept lowercase letters for the *uplo*, *trans*, and *diag* arguments.
- 2. For STBSV and DTBSV, if you specify 'C' for the *trans* argument, it is interpreted as though you specified 'T'.
- 3. Matrix *A* and vector *x* must have no common elements; otherwise, results are unpredictable.
- 4. For unit triangular matrices, the elements of the diagonal are assumed to be 1.0 for real matrices and (1.0, 0.0) for complex matrices, and you do not need to set these values in the array.
- 5. For both upper and lower triangular band matrices, if you specify  $k \geq n$ , ESSL assumes, **for purposes of the computation only**, that the upper or lower band width of matrix *A* is *n*−1; that is, it processes matrix *A* of order *n*, as though it is a (nonbanded) triangular matrix. However, ESSL uses the original value for *k* **for the purposes of finding the locations** of element  $a_{11}$  and all other elements in the array specified for *A*, as described in ["Triangular](#page-113-0) Band Matrix" on page [88.](#page-113-0) For an illustration of this technique, see ["Example](#page-639-0) 3" on page 614.
- 6. For a description of triangular band matrices and how they are stored in upperand lower-triangular-band-packed storage mode, see ["Triangular](#page-113-0) Band Matrix" on [page](#page-113-0) 88.
- 7. If you are using a lower triangular band matrix, it may save your program some time if you use this alternate approach instead of using

lower-triangular-band-packed storage mode. Leave matrix *A* in full-matrix storage mode when you pass it to ESSL and specify the *lda* argument to be *lda*+1, which is the leading dimension of matrix *A* plus 1. ESSL then processes the matrix elements in the same way as though you had set them up in lower-triangular-band-packed storage mode.

### **Function**

These subroutines solve a triangular banded system of equations with a single right-hand side. The solution, *x*, may be any of the following, where triangular band matrix *A*, its transpose, or its conjugate transpose is used, and where *A* can be either upper- or lower-triangular:

- 1.  $x \in A^{-1}x$
- 2.  $x \in A^{-T}x$
- 3. *x*←*A*−H*x* (for CTBSV and ZTBSV only)

where:

*x* is a vector of length *n*.

*A* is an upper or lower triangular band matrix of order *n*, stored in upper- or lower-triangular-band-packed storage mode, respectively.

See references [\[36\]](#page-1082-0), [\[48\]](#page-1082-0), and [\[40\]](#page-1082-0). If *n* is 0, no computation is performed.

### **Error conditions**

**Computational Errors**

None

#### **Input-Argument Errors**

- 1.  $n < 0$
- 2.  $k < 0$
- 3. *lda* ≤ 0
- 4. *lda* < *k*+1
- 5.  $incx = 0$
- 6. *uplo* ≠ 'L' or 'U'
- 7. *trans* ≠ 'T', 'N', or 'C'
- 8. *diag* ≠ 'N' or 'U'

## **Examples**

#### **Example 1**

This example shows the solution  $x \in A^{-1}x$ . Matrix *A* is a real 9 by 9 upper triangular band matrix with an upper band width of 2 that is not unit triangular, stored in upper-triangular-band-packed storage mode. Vector *x* is a vector of length 9, where matrix *A* is:

> $\Gamma$  , and the contract of  $\Gamma$ | 1.0 1.0 1.0 0.0 0.0 0.0 0.0 0.0 0.0 | | 0.0 4.0 2.0 3.0 0.0 0.0 0.0 0.0 0.0 | | 0.0 0.0 4.0 1.0 1.0 0.0 0.0 0.0 0.0 | | 0.0 0.0 0.0 4.0 2.0 2.0 0.0 0.0 0.0 | | 0.0 0.0 0.0 0.0 3.0 1.0 1.0 0.0 0.0 | | 0.0 0.0 0.0 0.0 0.0 3.0 2.0 2.0 0.0 | | 0.0 0.0 0.0 0.0 0.0 0.0 3.0 1.0 0.0 |

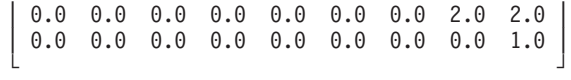

#### <span id="page-639-0"></span>**Call Statement and Input:**

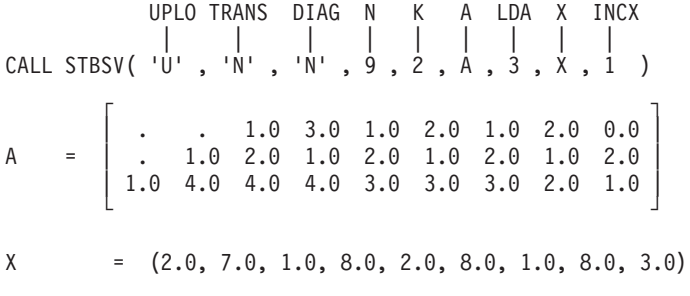

#### **Output:**

X = (1.0, 1.0, 0.0, 1.0, 0.0, 2.0, 0.0, 1.0, 3.0)

#### **Example 2**

This example shows the solution  $x \in A^{-T}x$ , solving the same system as in Example 1. Matrix *A* is a real 9 by 9 lower triangular band matrix with a lower band width of 2 that is not unit triangular, stored in lower-triangular-band-packed storage mode. Vector *x* is a vector of length 9 where matrix *A* is:

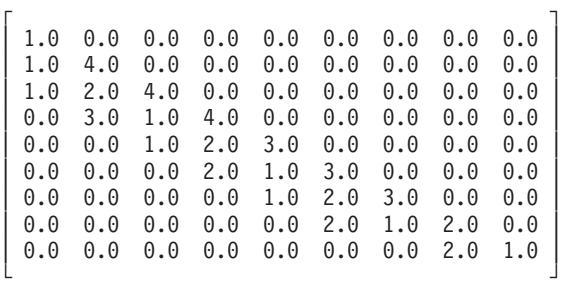

#### **Call Statement and Input:**

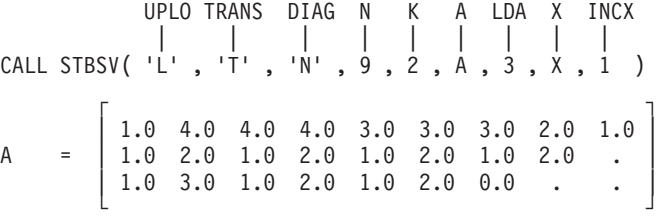

 $X =$  (same as input  $X$  in Example 1)

**Output:**

 $X =$  (same as output  $X$  in Example 1)

#### **Example 3**

This example shows the solution  $x \in A^{-T}x$ , where  $k > n$ . Matrix *A* is a real 4 by 4 upper triangular band matrix with an upper band width of 3, even though *k* is specified as 5. It is not unit triangular and is stored in upper-triangular-bandpacked storage mode. Vector *x* is a vector of length 4 where matrix *A* is:

```
\Gamma \qquad \qquad \qquad \qquad \qquad \qquad \qquad \qquad \qquad \qquad \qquad \qquad \qquad \qquad \qquad \qquad \qquad \qquad \qquad \qquad \qquad \qquad \qquad \qquad \qquad \qquad \qquad \qquad \qquad \qquad \qquad \qquad \qquad \qquad \qquad \qquad \q| 1.0 2.0 3.0 2.0 |
| 0.0 2.0 2.0 5.0 |
```
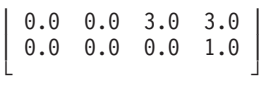

#### **Call Statement and Input:**

UPLO TRANS DIAG N K A LDA X INCX | | | | | | | | | CALL STBSV( 'U' , 'T' , 'N' , 4 , 5 , A , 6 , X , 1 )  $\mathsf{r}$  , the state  $\mathsf{r}$ | . . . . | | . . . . | A = | . . . 2.0 | | . . 3.0 5.0 | |  $. 2.0 2.0 3.0$ | 1.0 2.0 3.0 1.0 | └ ┘  $X = (5.0, 18.0, 32.0, 41.0)$ 

**Output:**

 $X = (5.0, 4.0, 3.0, 2.0)$ 

#### **Example 4**

This example shows the solution  $x \in A^{-T}x$ . Matrix *A* is a complex 7 by 7 lower triangular band matrix with a lower band width of 3 that is not unit triangular, stored in lower-triangular-band-packed storage mode. Vector *x* is a vector of length 7. Matrix *A* is:

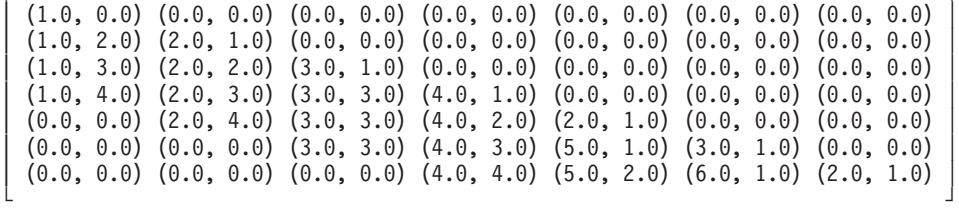

г да на также на точка на также на точка на точка на точка на точка на точка на точка на точка на точка на точ<br>Точка на точка на точка на точка на точка на точка на точка на точка на точка на точка на точка на точка на то

#### **Call Statement and Input:**

UPLO TRANS DIAG N K A LDA X INCX | | | | | | | | | CALL CTBSV( 'L' , 'T' , 'N' , 7 , 3 , A , 4 , X , 1 )

г да на также на точка на также на точка на точка на точка на точка на точка на точка на точка на точка на точ<br>Точка на точка на точка на точка на точка на точка на точка на точка на точка на точка на точка на точка на то

| (1.0, 0.0) (2.0, 1.0) (3.0, 1.0) (4.0, 1.0) (2.0, 1.0) (3.0, 1.0) (2.0, 1.0) │ A = | (1.0, 2.0) (2.0, 2.0) (3.0, 3.0) (4.0, 2.0) (5.0, 1.0) (6.0, 1.0) . |  $(1.0, 3.0)$   $(2.0, 3.0)$   $(3.0, 3.0)$   $(4.0, 3.0)$   $(5.0, 2.0)$  . . . |  $(1.0, 4.0)$   $(2.0, 4.0)$   $(3.0, 3.0)$   $(4.0, 4.0)$  . . . . └ ┘

> $X = ((2.0, 2.0), (7.0, 1.0), (1.0, 1.0), (8.0, 1.0),$  $(2.0, 0.0), (8.0, 1.0), (1.0, 2.0)$

#### **Output:**

 $X = \left( (-12.048, -13.136), (6.304, -1.472), (-1.880, 1.040), \right)$ (2.600, -1.800), (-2.160, 1.880), (0.800, -1.400), (0.800, 0.600))

# **Sparse Linear Algebraic Equation Subroutines**

This section contains the sparse linear algebraic equation subroutine descriptions.

# **DGSF — General Sparse Matrix Factorization Using Storage by Indices, Rows, or Columns**

# **Purpose**

This subroutine factors sparse matrix *A* by Gaussian elimination, using a modified Markowitz count with threshold pivoting. The sparse matrix can be stored by indices, rows, or columns. To solve the system of equations, follow the call to this subroutine with a call to DGSS.

# **Syntax**

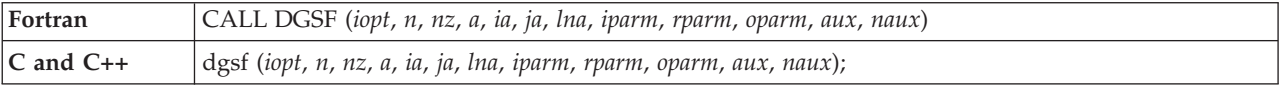

## **On Entry**

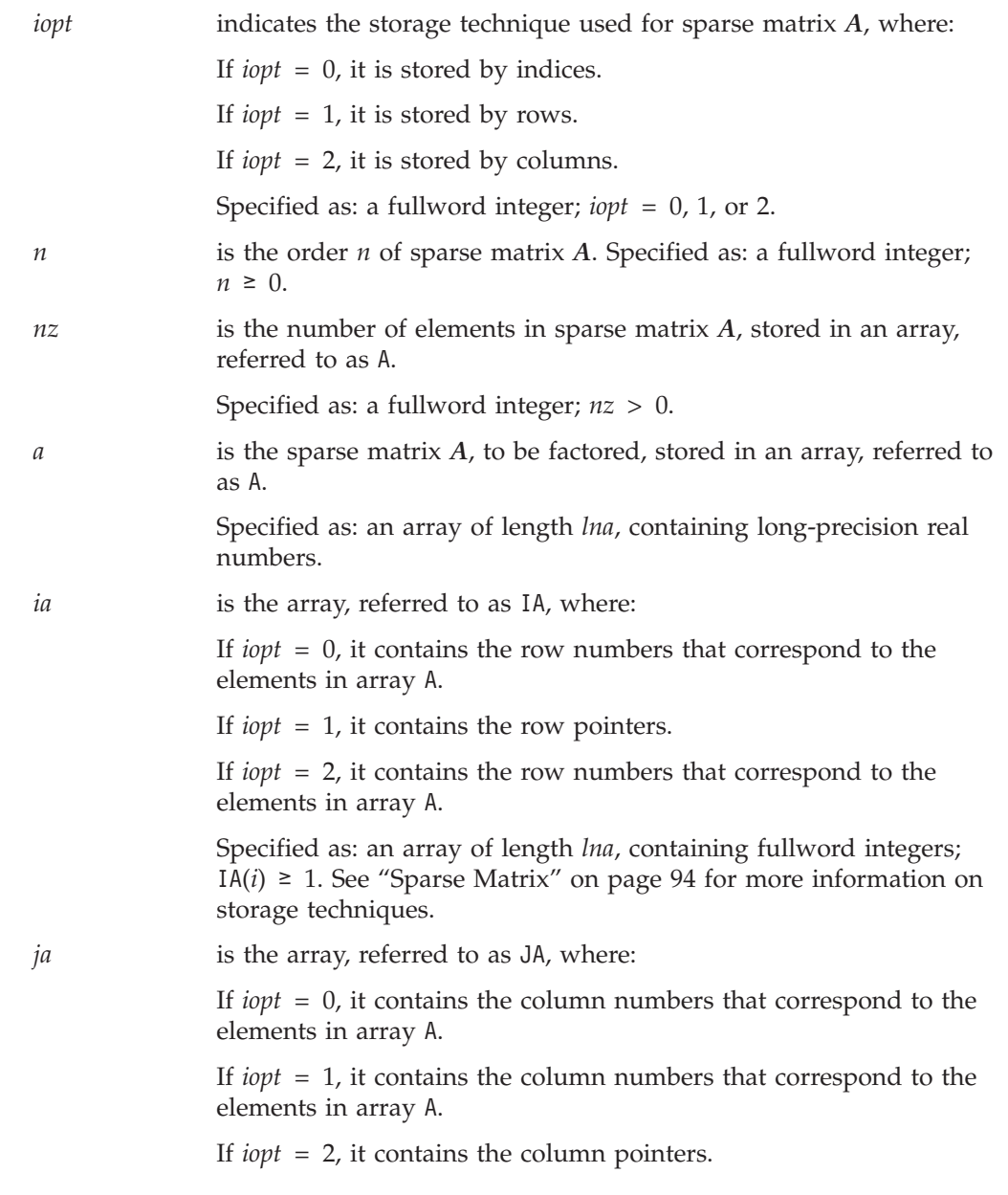

Chapter 10. Linear Algebraic Equations **617**

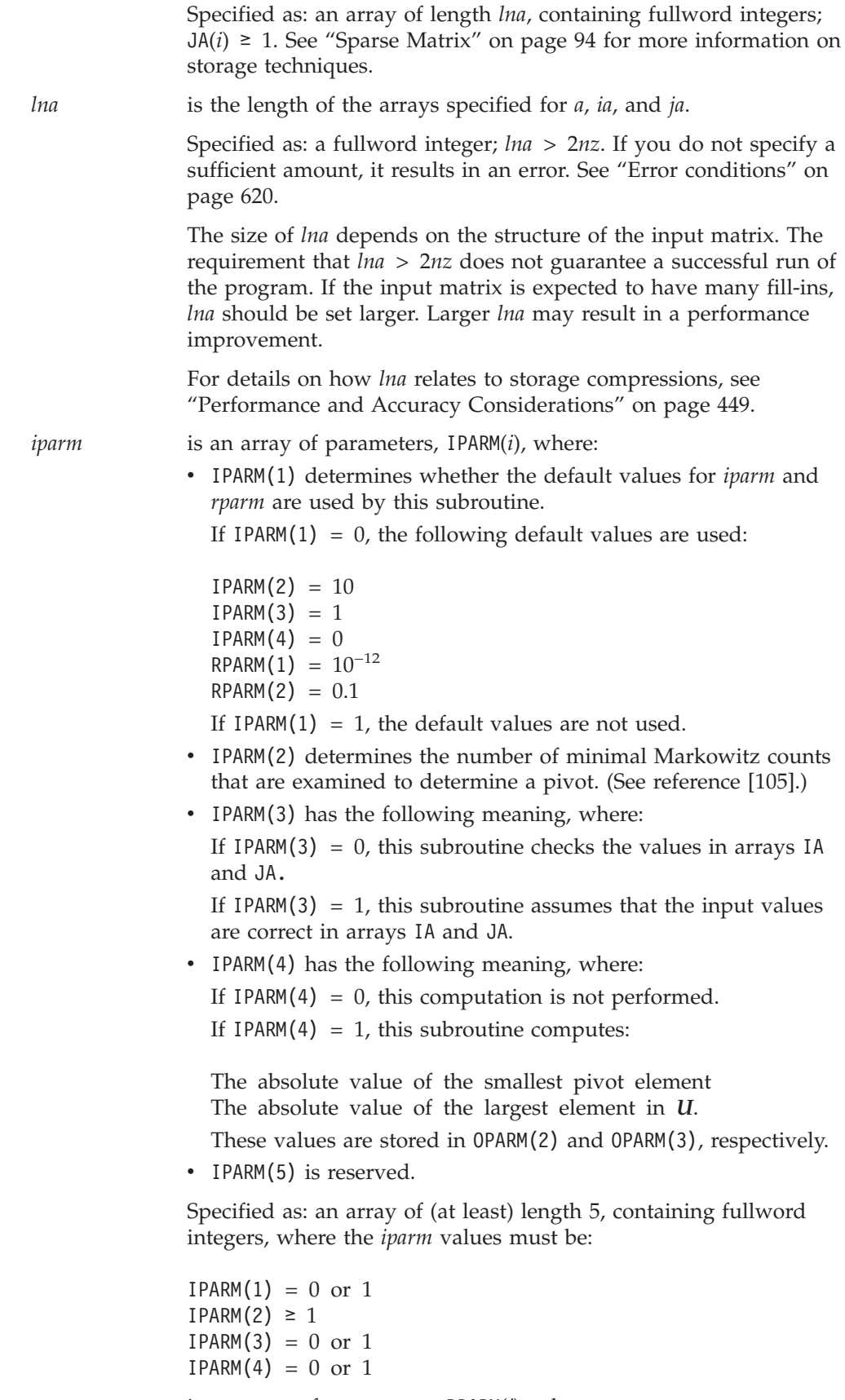

*rparm* is an array of parameters, RPARM(*i*), where:

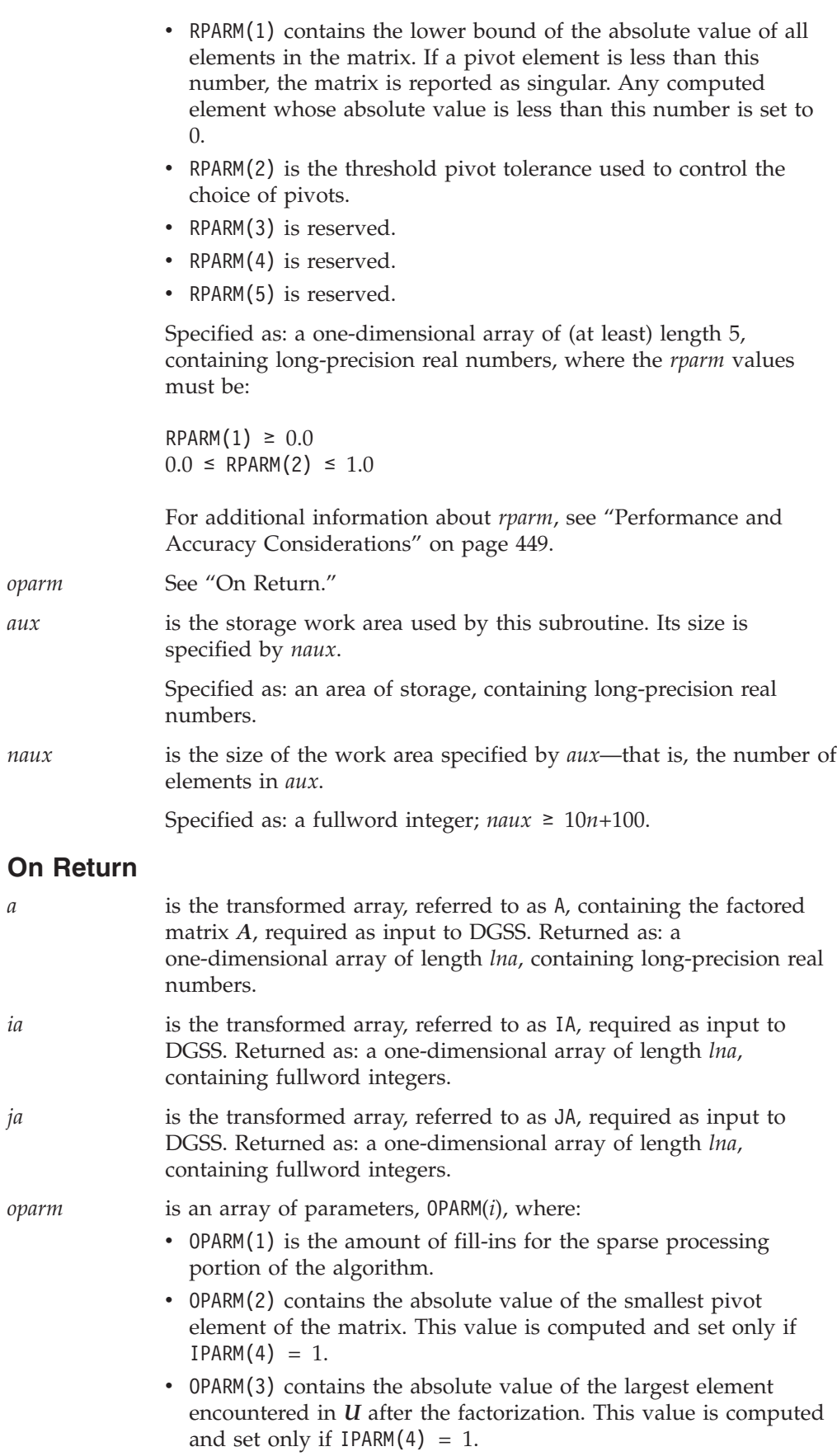

 $\bullet$  OPARM(4) is reserved.

• OPARM $(5)$  is reserved.

Returned as: a one-dimensional array of length 5, containing long-precision real numbers.

<span id="page-645-0"></span>*aux* is the storage work area used by this subroutine. It contains the information required as input for DGSS.

> Specified as: an area of storage, containing long-precision real numbers.

### **Notes**

- 1. For a description of the three storage techniques used by this subroutine for sparse matrices, see "Sparse [Matrix"](#page-119-0) on page 94.
- 2. You have the option of having the minimum required value for *naux* dynamically returned to your program. For details, see "Using [Auxiliary](#page-61-0) [Storage](#page-61-0) in ESSL" on page 36.

## **Function**

The matrix *A* is factored by Gaussian elimination, using a modified Markowitz count with threshold pivoting to compute the sparse LU factorization of *A*:

*LU* = *PAQ*

where:

*A* is a general sparse matrix of order *n*, stored by indices, columns, or rows in arrays A, IA, and JA.

*L* is a unit lower triangular matrix.

*<i>U* is an upper triangular matrix.

*P* is a permutation matrix.

*Q* is a permutation matrix.

To solve the system of equations, follow the call to this subroutine with a call to DGSS. If *n* is 0, no computation is performed. See references [\[12\]](#page-1081-0), [\[49\]](#page-1082-0), and [\[97\]](#page-1084-0).

## **Error conditions**

#### **Computational Errors**

- 1. If this subroutine has to perform storage compressions, an attention message is issued. When this occurs, the performance of this subroutine is affected. The performance can be improved by increasing the value specified for *lna*.
- 2. The following errors with their corresponding return codes can occur in this subroutine. Where a value of *i* is indicated, it can be determined at run time by use of the ESSL error-handling facilities. To obtain this information, you must use ERRSET to change the number of allowable errors for that particular error code in the ESSL error option table; otherwise, the default value causes your program to terminate when the error occurs. For details, see ["What](#page-76-0) Can You Do about ESSL [Computational](#page-76-0) Errors?" on page 51.
	- v For error 2117, return code 2 indicates that the pivot element in a column, *i*, is smaller than the value specified in RPARM(1).
- v For error 2118, return code 3 indicates that pivot element in a row, *i*, is smaller than the value specified in RPARM(1).
- v For error 2120, return code 4 indicates that a row, *i*, is found empty on factorization. The matrix is singular.
- For error 2121, return code 5 indicates that a column is found empty on factorization. The matrix is singular.
- v For error 2119, return code 6 indicates that the storage space indicated by *lna* is insufficient.
- v For error 2122, return code 7 indicates that no pivot element was found in the active submatrix.

#### **Input-Argument Errors**

- 1. *iopt* ≠ 0, 1, or 2
- 2.  $n < 0$
- 3.  $nz \le 0$
- 4. *lna* ≤ 2*nz*
- 5. IPARM $(1) \neq 0$  or 1
- 6. IPARM $(2) \leq 0$
- 7. IPARM $(3) \neq 0$  or 1
- 8. IPARM $(4) \neq 0$  or 1
- 9. RPARM $(1) < 0.0$
- 10. RPARM $(2)$  < 0.0 or RPARM $(2)$  > 1.0
- 11. *iopt* = 1 and  $ia(i) \geq ia(i+1)$ ,  $i = 1$ ,  $n$
- 12. *iopt* = 2 and  $ja(i) \geq ja(i+1), i = 1, n$
- 13. *iopt* = 0 or 1 and  $ja(i) < 1$  or  $ja(i) > n$ ,  $i = 1$ ,  $nz$
- 14. *iopt* = 0 or 1 and  $ia(i) < 1$  or  $ia(i) > n$ ,  $i = 1$ ,  $nz$
- 15. There are duplicate indices in a row or column of the input matrix.
- 16. The matrix is singular if a row or column of the input matrix is empty.
- 17. *naux* is too small—that is, less than the minimum required value. Return code 1 is returned if error 2015 is recoverable.

## **Examples**

#### **Example**

This example factors 5 by 5 sparse matrix *A*, which is stored by indices in arrays A, IA, and JA. The three storage techniques are shown in this example, and the output is the same regardless of the storage technique used. The matrix is factored using Gaussian elimination with threshold pivoting. Matrix *A* is:

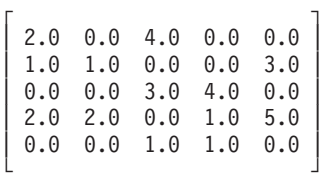

**Note:** In this example, only nonzero elements are used as input to the matrix.

**Call Statement and Input (Storage-By-Indices):**

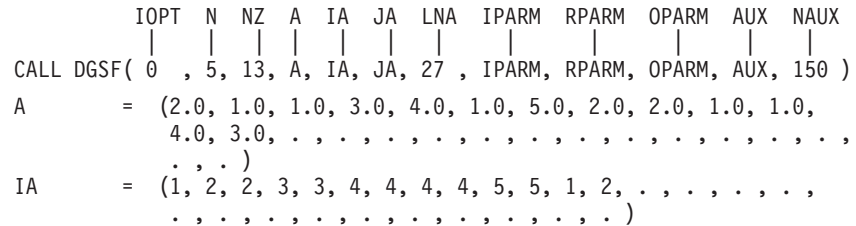

```
JA = (1, 1, 2, 3, 4, 4, 5, 1, 2, 3, 4, 3, 5, . , . , . , .. , . , . , . , . , . , . , . , . , . )
IPARM = {1, 3, 1, 1}RPARM = (1.D-12, 0.1D0)
```
**Call Statement and Input (Storage-By-Rows):**

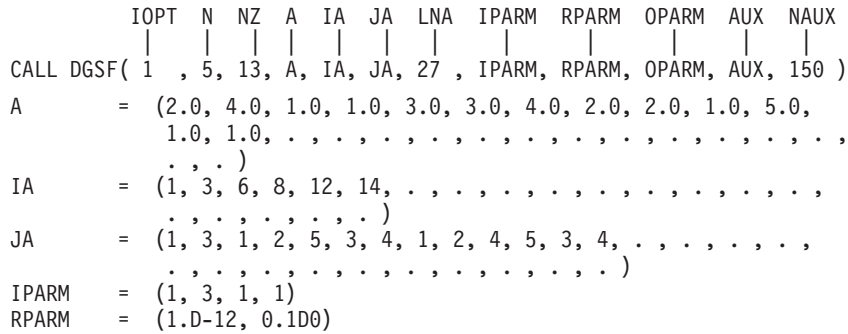

#### **Call Statement and Input (Storage-By-Columns):**

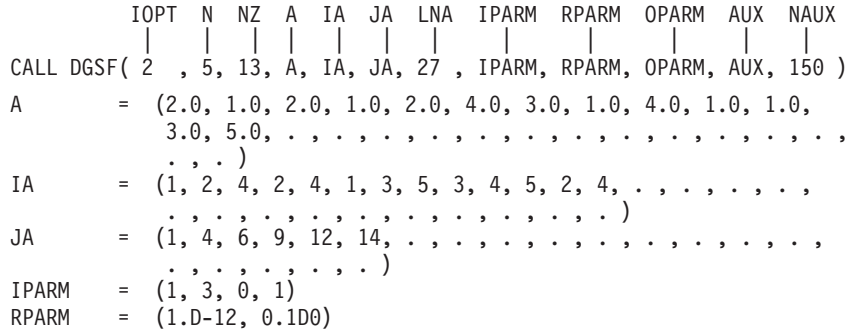

#### **Output:**

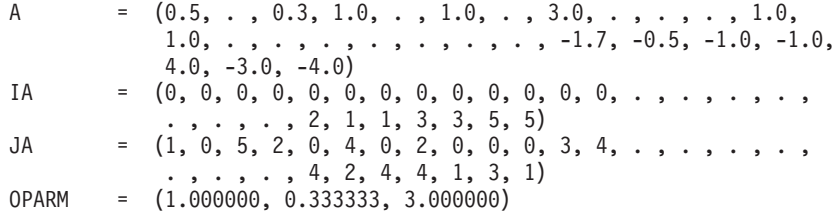

**Note:** On input, a "." means that you do not have to store a value in that position in the array. However, the storage position is required and may be overwritten during the computation. On output, a "." means that the value in that position in the array is not significant.
# **DGSS — General Sparse Matrix or Its Transpose Solve Using Storage by Indices, Rows, or Columns**

# **Purpose**

This subroutine solves either of the following systems:

$$
Ax = b
$$
  

$$
ATx = b
$$

where *A* is a sparse matrix,  $A<sup>T</sup>$  is the transpose of sparse matrix *A*, and *x* and *b* are vectors. DGSS uses the results of the factorization of matrix *A*, produced by a preceding call to DGSF.

**Note:** The input to this solve subroutine must be the output from the factorization subroutine, DGSF.

# **Syntax**

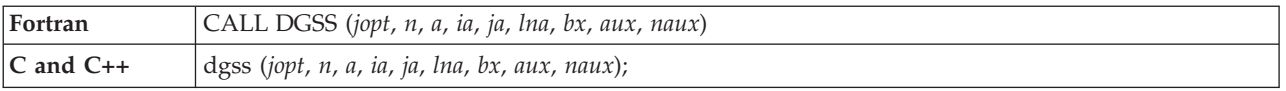

# **On Entry**

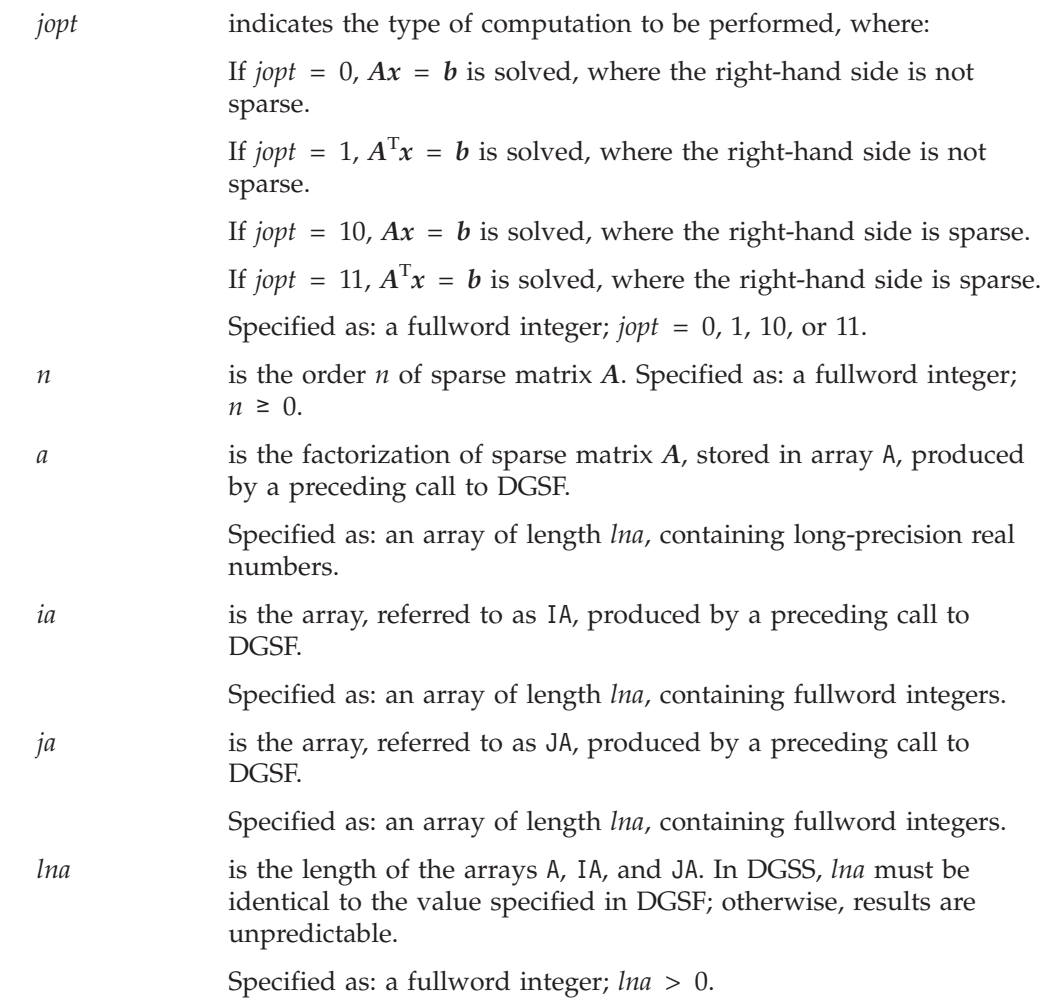

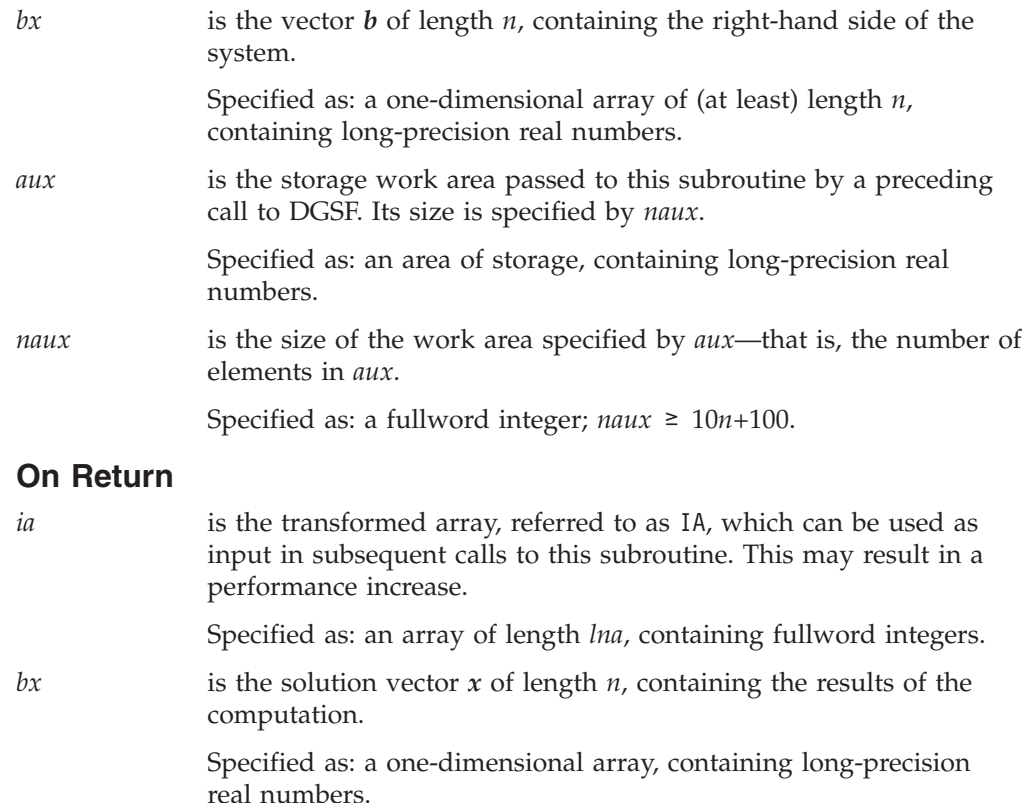

# **Notes**

- 1. The input arguments *n*, *lna*, and *naux*, must be the same as those specified for DGSF. Whereas, the input arguments *a, ia, ja*, and *aux* must be those produced on output by DGSF. Otherwise, results are unpredictable.
- 2. You have the option of having the minimum required value for *naux* dynamically returned to your program. For details, see "Using [Auxiliary](#page-61-0) [Storage](#page-61-0) in ESSL" on page 36.

# **Function**

The system  $Ax = b$  is solved for *x*, where *A* is a sparse matrix and *x* and *b* are vectors. Depending on the value specified for the *jopt* argument, DGSS can also solve the system  $\overline{A}^T x = b$ , where  $\overline{A}^T$  is the transpose of sparse matrix A.

If the value specified for the *jopt* argument is 0 or 10, the following equation is solved:

 $Ax = b$ 

If the value specified for the *jopt* argument is 1 or 11, the following equation is solved:

 $A^{\mathrm{T}}x = b$ 

DGSS uses the results of the factorization of matrix *A*, produced by a preceding call to DGSF. The transformed matrix *A* consists of the upper triangular matrix *U* and the lower triangular matrix *L*.

See references [\[12\]](#page-1081-0), [\[49\]](#page-1082-0), and [\[97\]](#page-1084-0).

# **Error conditions**

### **Computational Errors**

None

## **Input-Argument Errors**

- 1. *jopt* ≠ 0, 1, 10, or 11
- 2. *n* < 0
- 3. *lna* ≤ 0
- 4. *naux* is too small—that is, less than the minimum required value. Return code 1 is returned if error 2015 is recoverable.

# **Examples**

## **Example 1**

This example shows how to solve the system  $Ax = b$ , where matrix A is a 5 by 5 sparse matrix. The right-hand side is not sparse.

**Note:** The input for this subroutine is the same as the output from DGSF, except for BX.

Matrix *A* is:

 $\Gamma$   $\Gamma$ | 2.0 0.0 4.0 0.0 0.0 |  $| 1.0 1.0 0.0 0.0 3.0$ | 0.0 0.0 3.0 4.0 0.0 | | 2.0 2.0 0.0 1.0 5.0 | | 0.0 0.0 1.0 1.0 0.0 | L <sub>→</sub>

### **Call Statement and Input:**

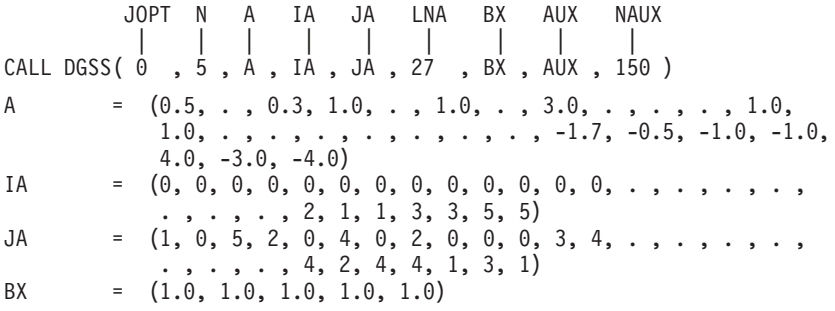

#### **Output:**

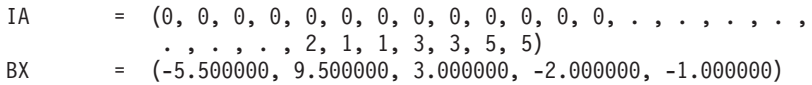

**Note:** On input, a "." means that you do not have to store a value in that position in the array. However, the storage position is required and may be overwritten during the computation. On output, a "." means that the value in that position in the array is not significant.

### **Example 2**

This example shows how to solve the system  $A<sup>T</sup>x = b$ , using the same matrix A used in Example 1. The input is also the same as in Example 1, except for the *jopt* argument. The right-hand side is not sparse.

**Call Statement and Input:**

JOPT N A IA JA LNA BX AUX NAUX | | | | | | | | | CALL DGSS( 1 , 5 , A , IA , JA , 27 , BX , AUX , 150 ) BX = (1.0, 1.0, 1.0, 1.0, 1.0)

#### **Output:**

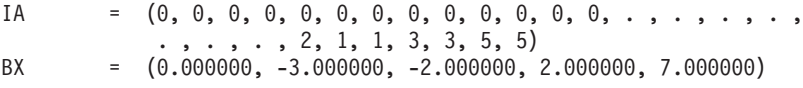

**Note:** On input, a "." means that you do not have to store a value in that position in the array. However, the storage position is required and may be overwritten during the computation. On output, a "." means that the value in that position in the array is not significant.

#### **Example 3**

This example shows how to solve the system  $Ax = b$ , using the same matrix A as in Examples 1 and 2. The input is also the same as in Examples 1 and 2, except for the *jopt* and *bx* arguments. The right-hand side is sparse.

#### **Call Statement and Input:**

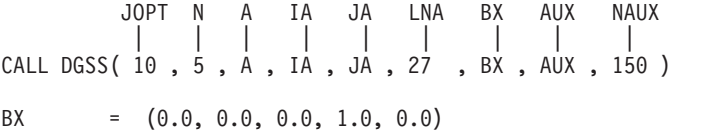

**Output:**

IA = (1, 4, 2, 5, 3, 5, 2, 0, 0, 0, 0, 0, 0, 0, 0, 0, 0, 0, 0, 0, 2, 1, 1, 3, 3, 5, 5) BX = (0.000000, 3.000000, 0.000000, 0.000000, -1.000000)

**Note:** On input, a "." means that you do not have to store a value in that position in the array. However, the storage position is required and may be overwritten during the computation. On output, a "." means that the value in that position in the array is not significant.

#### **Example 4**

This example shows how to solve the system  $A<sup>T</sup>x = b$ , using the same matrix A as in Examples 1, 2, and 3. The input is also the same as in Examples 1, 2, and 3, except for the *jopt* argument. The right-hand side is sparse.

#### **Call Statement and Input:**

JOPT N A IA JA LNA BX AUX NAUX | | | | | | | | | CALL DGSS( 11 , 5 , A , IA , JA , 27 , BX , AUX , 150 ) BX = (0.0, 0.0, 0.0, 1.0, 0.0)

#### **Output:**

IA = (1, 4, 2, 5, 3, 5, 2, 0, 0, 0, 0, 0, 0, 0, 0, 0, 0, 0, 0, 0, 2, 1, 1, 3, 3, 5, 5) BX = (0.000000, 0.000000, 1.000000, 0.000000, -3.000000 )

**Note:** On input, a "." means that you do not have to store a value in that position in the array. However, the storage position is required and may be overwritten during the computation. On output, a "." means that the value in that position in the array is not significant.

# **DGKFS — General Sparse Matrix or Its Transpose Factorization, Determinant, and Solve Using Skyline Storage Mode**

# **Purpose**

This subroutine can perform either or both of the following functions for general sparse matrix *A*, stored in skyline storage mode, and for vectors *x* and *b*:

- v Factor *A* and, optionally, compute the determinant of *A*.
- Solve the system  $Ax = b$  or  $A<sup>T</sup>x = b$  using the results of the factorization of matrix *A*, produced on this call or a preceding call to this subroutine.

You also have the choice of using profile-in or diagonal-out skyline storage mode for *A* on input or output.

**Note:** The input to the solve performed by this subroutine must be the output from the factorization performed by this subroutine.

# **Syntax**

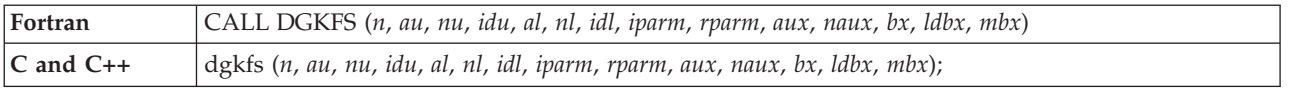

# **On Entry**

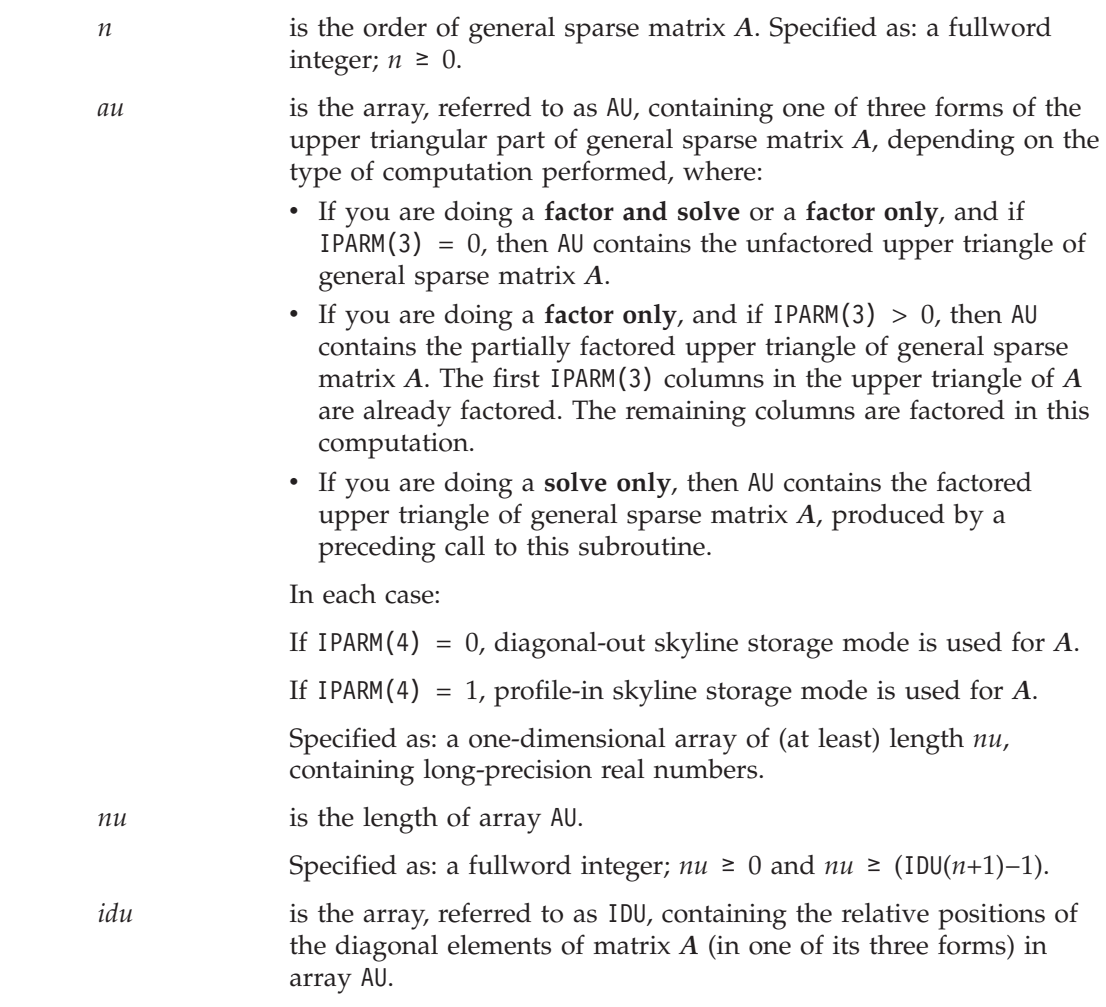

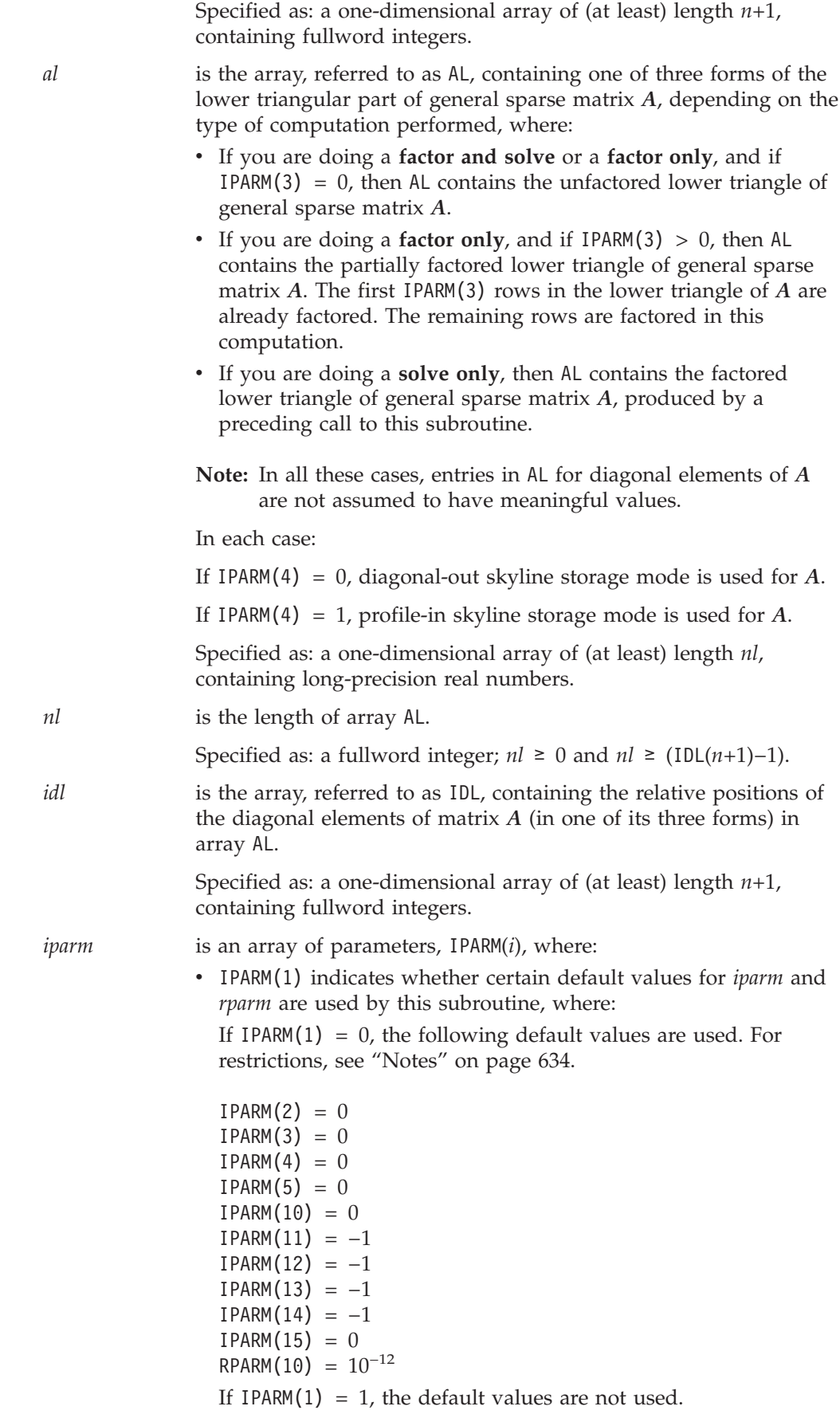

• IPARM(2) indicates the type of computation performed by this subroutine. The following table gives the IPARM(2) values for each variation:

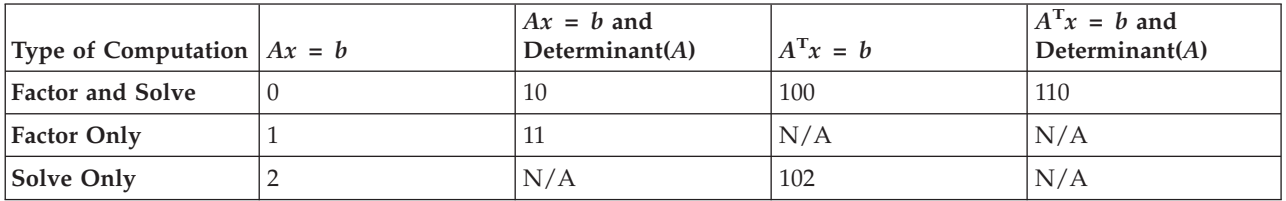

• IPARM(3) indicates whether a full or partial factorization is performed on matrix *A*, where:

If  $IPARM(3) = 0$ , and:

If you are doing a **factor and solve** or a **factor only**, then a full factorization is performed for matrix *A* on rows and columns 1 through *n*.

If you are doing a **solve only**, this argument has no effect on the computation, but must be set to 0.

If IPARM(3) > 0, and you are doing a **factor only**, then a partial factorization is performed on matrix *A*. Rows 1 through IPARM(3) of columns 1 through IPARM(3) in matrix *A* must be in factored form from a preceding call to this subroutine. The factorization is performed on rows IPARM(3)+1 through *n* and columns IPARM(3)+1 through *n*. For an illustration, see ["Notes"](#page-659-0) on [page](#page-659-0) 634.

v IPARM(4) indicates the input storage mode used for matrix *A*. This determines the arrangement of data in arrays AU, IDU, AL, and IDL on input, where:

If IPARM $(4) = 0$ , diagonal-out skyline storage mode is used.

- If IPARM(4) = 1, profile-in skyline storage mode is used.
- v IPARM(5) indicates the output storage mode used for matrix *A*. This determines the arrangement of data in arrays AU, IDU, AL, and IDL on output, where:

If IPARM(5) =  $0$ , diagonal-out skyline storage mode is used.

If IPARM(5) = 1, profile-in skyline storage mode is used.

- IPARM(6) through IPARM(9) are reserved.
- IPARM(10) has the following meaning, where:

If you are doing a **factor and solve** or a **factor only**, then IPARM(10) indicates whether certain default values for *iparm* and *rparm* are used by this subroutine, where:

If IPARM(10) = 0, the following default values are used. For restrictions, see ["Notes"](#page-659-0) on page 634.

```
IPARM(11) = -1IPARM(12) = -1IPARM(13) = -1IPARM(14) = -1IPARM(15) = 0RPARM(10) = 10^{-12}
```
If IPARM(10) = 1, the default values are not used.

If you are doing a **solve only**, this argument is not used.

• IPARM(11) through IPARM(15) have the following meaning, where:

If you are doing a **factor and solve** or a **factor only**, then IPARM(11) through IPARM(15) control the type of processing to apply to pivot elements occurring in regions 1 through 5, respectively. The pivot elements are  $u_{kk}$  for  $k = 1$ , *n* when doing a full factorization, and they are  $k = \text{IPARM}(3)+1$ , *n* when doing a partial factorization. The region in which a pivot element falls depends on the sign and magnitude of the pivot element. The regions are determined by RPARM(10). For a description of the regions and associated pivot values, see ["Notes"](#page-659-0) on page 634. For each region  $i$  for  $i = 1.5$ , where the pivot occurs in region  $i$ , the processing applied to the pivot element is determined by IPARM(10+*i*), where:

If IPARM( $10+i$ ) =  $-1$ , the pivot element is trapped and computational error 2126 is generated. See "Error [conditions"](#page-661-0) on [page](#page-661-0) 636.

If IPARM( $10+i$ ) = 0, for  $i = 1, 2, 4$ , and 5, processing continues normally.

**Note:** A value of 0 is not permitted for region 3, because if processing continues, a divide-by-zero exception occurs.

If IPARM $(10+i) = 1$ , the pivot element is replaced with the value in RPARM(10+*i*), and processing continues normally.

If you are doing a **solve only**, these arguments are not used.

• IPARM(16) through IPARM(25), see "On [Return"](#page-657-0) on page 632.

Specified as: a one-dimensional array of (at least) length 25, containing fullword integers, where:

```
IPARM(1) = 0 or 1
IPARM(2) = 0, 1, 2, 10, 11, 100, 102, or 110
If IPARM(2) = 0, 2, 10, 100, 102, or 110, then IPARM(3) = 0
If IPARM(2) = 1 or 11, then 0 \leq IPARM(3) \leq nIPARM(4), IPARM(5) = 0 or 1
If IPARM(2) = 0, 1, 10, 11, 100, or 110, then:
IPARM(10) = 0 or 1
IPARM(11), IPARM(12) = -1, 0, or 1
IPARM(13) = -1 or 1
IPARM(14), IPARM(15) = -1, 0, or 1
```
- *rparm* is an array of parameters, RPARM(*i*), where:
	- RPARM(1) through RPARM(9) are reserved.
	- RPARM(10) has the following meaning, where:

If you are doing a **factor and solve** or a **factor only**, RPARM(10) is the tolerance value for small pivots. This sets the bounds for the pivot regions, where pivots are processed according to the options you specify for the five regions in IPARM(11) through IPARM(15), respectively. The suggested value is  $10^{-15}$  ≤ IPARM(10) ≤ 1.

If you are doing a **solve only**, this argument is not used.

• RPARM(11) through RPARM(15) have the following meaning, where:

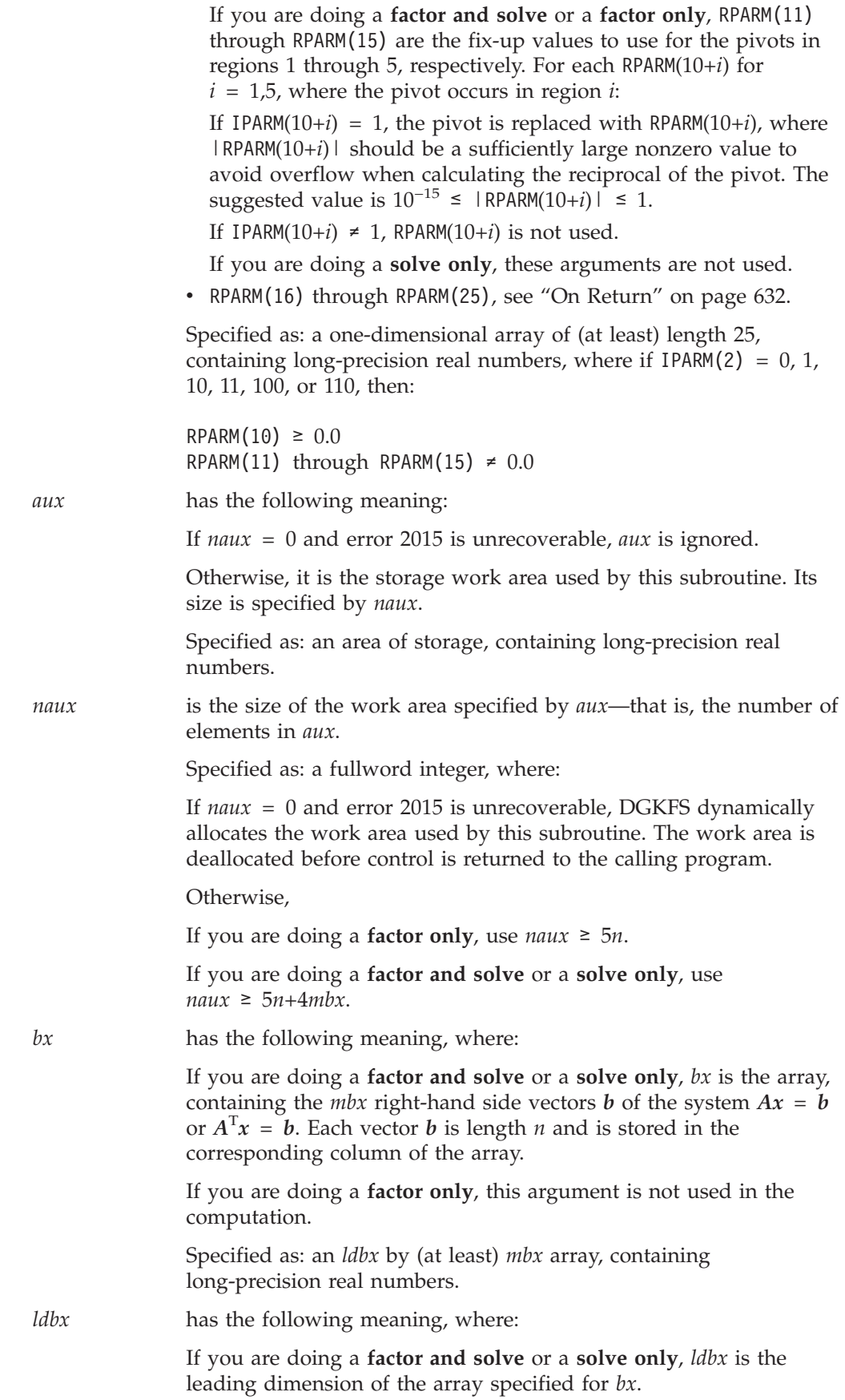

<span id="page-657-0"></span>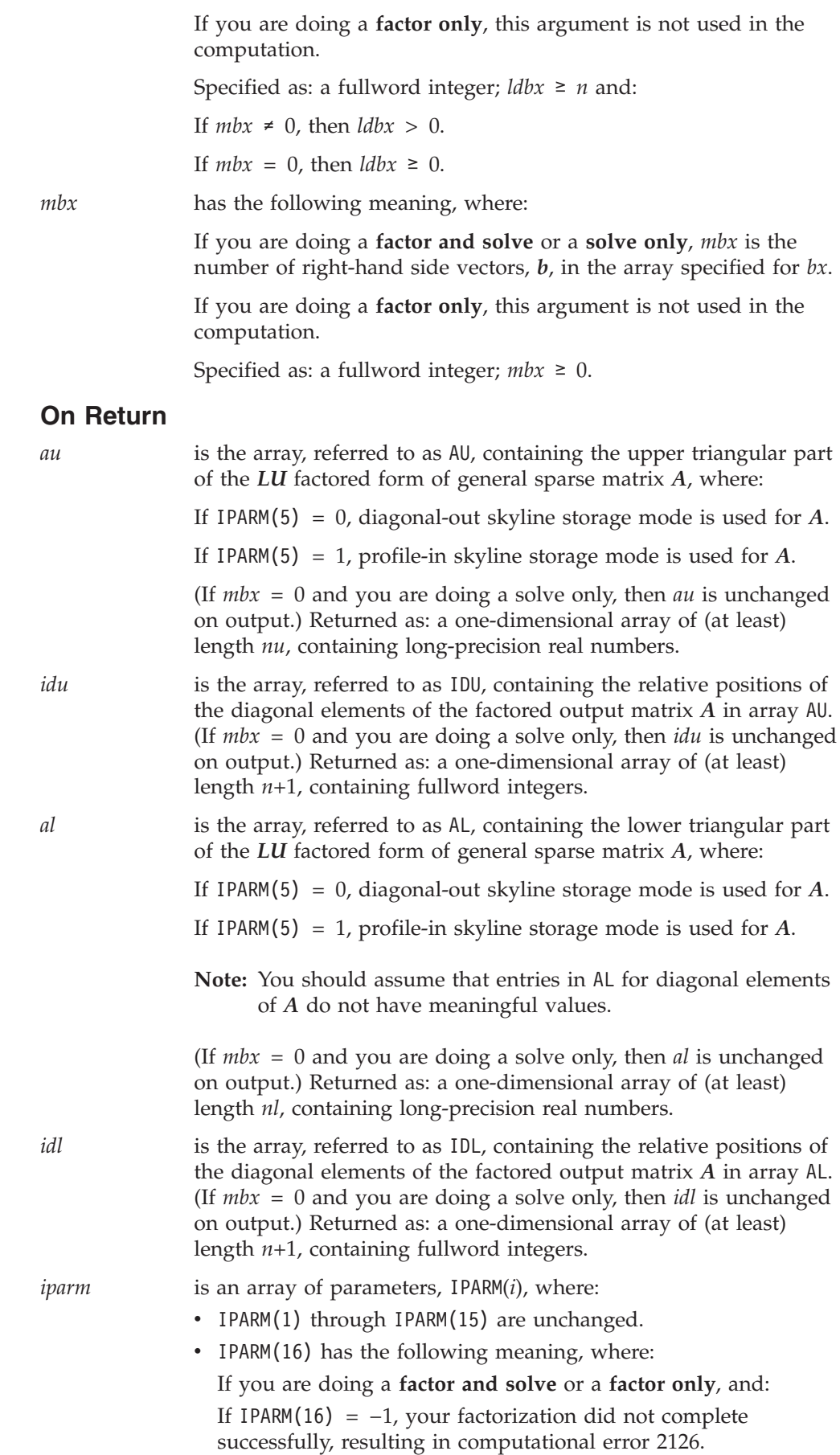

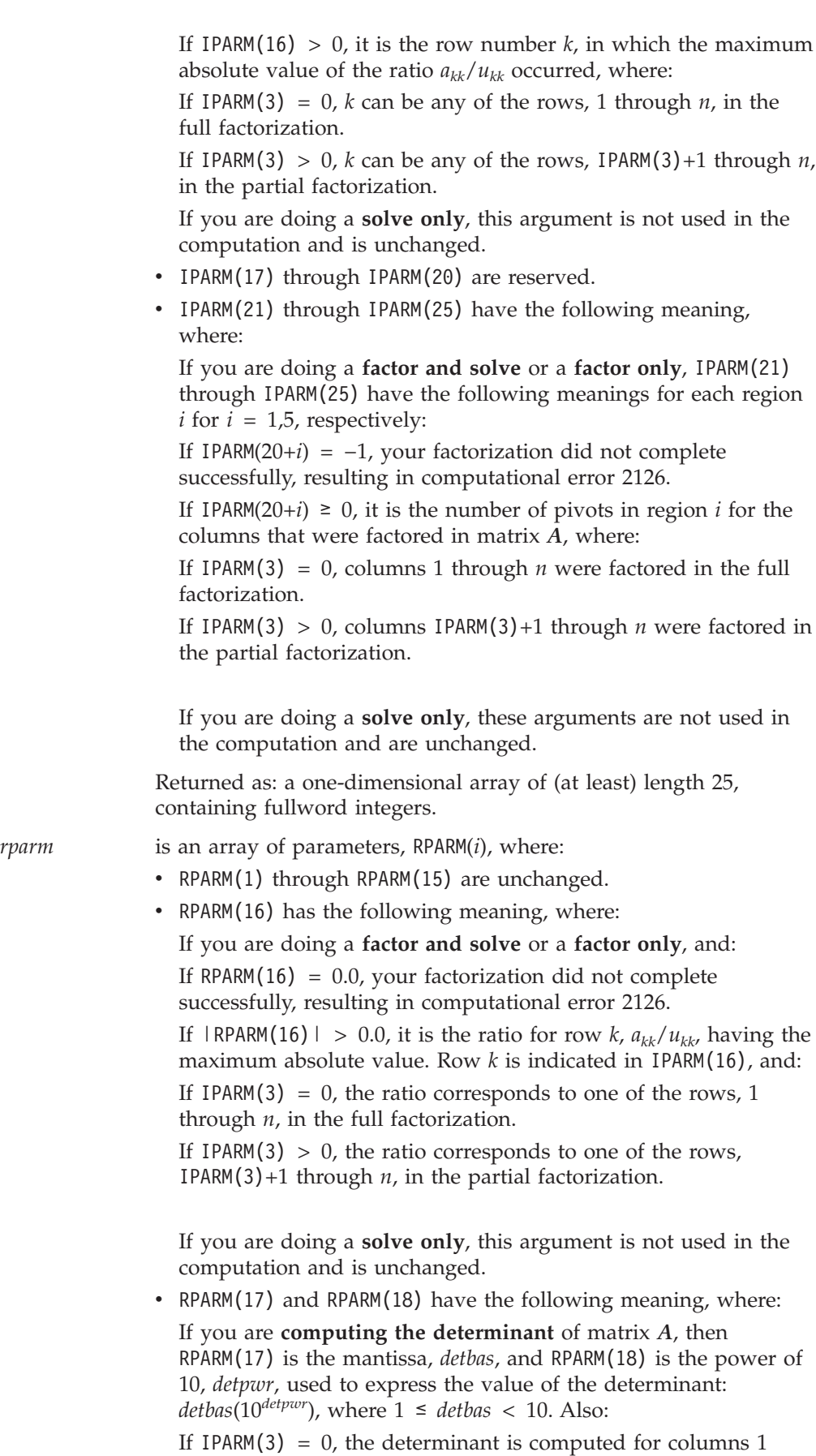

through *n* in the full factorization.

Chapter 10. Linear Algebraic Equations **633**

If IPARM(3)  $> 0$ , the determinant is computed for columns IPARM(3)+1 through  $n$  in the partial factorization.

If you are **not computing the determinant** of matrix *A*, these arguments are not used in the computation and are unchanged.

• RPARM(19) through RPARM(25) are reserved.

Returned as: a one-dimensional array of (at least) length 25, containing long-precision real numbers.

<span id="page-659-0"></span>*bx* has the following meaning, where:

If you are doing a **factor and solve** or a **solve only**, *bx* is the array, containing the *mbx* solution vectors *x* of the system *Ax* = *b* or  $A<sup>T</sup>x = b$ . Each vector *x* is length *n* and is stored in the corresponding column of the array. (If *mbx* = 0, then *bx* is unchanged on output.)

If you are doing a **factor only**, this argument is not used in the computation and is unchanged.

Returned as: an *ldbx* by (at least) *mbx* array, containing long-precision real numbers.

## **Notes**

- 1. If you set either IPARM(1) = 0 or IPARM(10) = 0, indicating you want to use the default values for IPARM(11) through IPARM(15) and RPARM(10), then:
	- Matrix *A* must be positive definite. • No pivots are fixed, using RPARM(11) through RPARM(15) values.
	- No small pivots are tolerated; that is, the value should be
		- $|pivot| > RPARM(10)$ .
- 2. Many of the input and output parameters for *iparm* and *rparm* are defined for the five pivot regions handled by this subroutine. The limits of the regions are based on RPARM(10), as shown in Figure 11. The pivot values in each region are:

Region 1: *pivot* < −RPARM(10) Region 2: −RPARM(10) ≤ *pivot* < 0 Region 3: *pivot* = 0 Region 4:  $0 < pi\text{vot} \le \text{RPARM}(10)$ Region 5: *pivot* > RPARM(10)

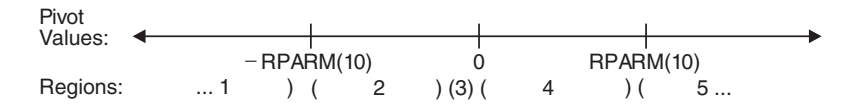

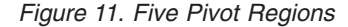

3. The IPARM(4) and IPARM(5) arguments allow you to specify the same or different skyline storage modes for your input and output arrays for matrix *A*. This allows you to change storage modes as needed. However, if you are concerned with performance, you should use diagonal-out skyline storage mode for both input and output, if possible, because there is less overhead.

For a description of how sparse matrices are stored in skyline storage mode, see ["Profile-In](#page-129-0) Skyline Storage Mode" on page 104 and ["Diagonal-Out](#page-127-0) Skyline [Storage](#page-127-0) Mode" on page 102.

4. Following is an illustration of the portion of matrix *A* factored in the partial factorization when IPARM(3)  $> 0$ . In this case, the subroutine assumes that rows and columns 1 through IPARM(3) are already factored and that rows and columns IPARM(3)+1 through *n* are to be factored in this computation.

 $\begin{array}{ccc}\n a_{j1} & \cdots & a_{jj} \\
 a_{j+1,1} & \cdots & a_{jj}\n \end{array}$  where  $j = \text{IPARM}(3)$ to be factored |

You use the partial factorization function when, for design or storage reasons, you must factor the matrix *A* in stages. When doing a partial factorization, you must use the same skyline storage mode for all parts of the matrix as it is progressively factored.

- 5. Your various arrays must have no common elements; otherwise, results are unpredictable.
- 6. You have the option of having the minimum required value for *naux* dynamically returned to your program. For details, see "Using [Auxiliary](#page-61-0) [Storage](#page-61-0) in ESSL" on page 36.

# **Function**

This subroutine can factor, compute the determinant of, and solve general sparse matrix *A*, stored in skyline storage mode. For all computations, input matrix *A* can be stored in either diagonal-out or profile-in skyline storage mode. Output matrix *A* can also be stored in either of these modes and can be different from the mode used for input.

Matrix *A* is factored into the following form using specified pivot processing:

*A* = *LU*

where:

*U* is an upper triangular matrix. *L* is a lower triangular matrix.

The transformed matrix *A*, factored into its *LU* form, is stored in packed format in arrays AU and AL. The inverse of the diagonal of matrix *U* is stored in the corresponding elements of array AU. The off-diagonal elements of the upper triangular matrix *U* are stored in the corresponding off-diagonal elements of array AU. The off-diagonal elements of the lower triangular matrix *L* are stored in the corresponding off-diagonal elements of array AL. (The diagonal elements stored in array AL do not have meaningful values.)

<span id="page-661-0"></span>The partial factorization of matrix *A*, which you can do when you specify the factor-only option, assumes that the first IPARM(3) rows and columns are already factored in the input matrix. It factors the remaining *n*−IPARM(3) rows and columns in matrix *A*. (See ["Notes"](#page-659-0) on page 634 for an illustration.) It updates only the elements in arrays AU and AL corresponding to the part of matrix *A* that is factored.

The determinant can be computed with any of the factorization computations. With a full factorization, you get the determinant for the whole matrix. With a partial factorization, you get the determinant for only that part of the matrix factored in this computation.

The system  $Ax = b$  or  $A<sup>T</sup>x = b$ , having multiple right-hand sides, is solved for *x*, using the transformed matrix *A* produced by this call or a subsequent call to this subroutine.

See references [\[11\]](#page-1080-0), [\[14\]](#page-1081-0), [\[27\]](#page-1081-0), [\[49\]](#page-1082-0), and [\[74\]](#page-1083-0). If *n* is 0, no computation is performed. If *mbx* is 0, no solve is performed.

# **Error conditions**

- **Resource Errors v** Exercition **Exercity From 2015** is unrecoverable, *naux* = 0, and unable to allocate work area.
- Unable to allocate internal work area.

### **Computational Errors**

- 1. If a pivot occurs in region *i* for  $i = 1.5$  and IPARM(10+*i*) = 1, the pivot value is replaced with RPARM(10+*i*), an attention message is issued, and processing continues.
- 2. Unacceptable pivot values occurred in the factorization of matrix *A*.
	- v One or more diagonal elements of *U* contains unacceptable pivots and no valid fixup is applicable. The row number *i* of the first unacceptable pivot element is identified in the computational error message.
	- The return code is set to 2.
	- *i* can be determined at run time by use of the ESSL error-handling facilities. To obtain this information, you must use ERRSET to change the number of allowable errors for error code 2126 in the ESSL error option table; otherwise, the default value causes your program to terminate when this error occurs. For details, see "What Can You Do about ESSL [Computational](#page-76-0) Errors?" on [page](#page-76-0) 51.

### **Input-Argument Errors**

1.  $n < 0$ 2. *nu* < 0 3. IDU $(n+1) > nu+1$ 4. IDU( $i+1$ )  $\leq$  IDU( $i$ ) for  $i = 1, n$ 5. IDU( $i+1$ ) > IDU( $i$ )+ $i$  and IPARM( $4$ ) = 0 for  $i = 1, n$ 6. IDU(*i*) > IDU(*i*-1)+*i* and IPARM(4) = 1 for  $i = 2, n$ 7. *nl* < 0 8. IDL $(n+1) > n!+1$ 9. IDL $(i+1) \leq \text{IDL}(i)$  for  $i = 1, n$ 10. IDL( $i+1$ ) > IDL( $i$ )+ $i$  and IPARM( $4$ ) = 0 for  $i = 1, n$ 11. IDL(*i*) > IDL(*i*-1)+*i* and IPARM(4) = 1 for  $i = 2, n$ 12. IPARM $(1) \neq 0$  or 1 13. IPARM(2) ≠ 0, 1, 2, 10, 11, 100, 102, or 110 14. IPARM $(3) < 0$ 15. IPARM $(3) > n$ 

16. IPARM(3) > 0 and IPARM(2)  $\neq$  1 or 11 17. IPARM(4), IPARM(5)  $\neq$  0 or 1 18. IPARM(2) = 0, 1, 10, 11, 100, or 110 and: IPARM(10)  $\neq$  0 or 1 IPARM(11), IPARM(12) ≠  $-1$ , 0, or 1 IPARM(13)  $\neq$  -1 or 1 IPARM(14), IPARM(15) ≠  $-1$ , 0, or 1  $RPARM(10) < 0.0$ RPARM(10+*i*) = 0.0 and IPARM(10+*i*) = 1 for  $i = 1.5$ 19. IPARM(2) = 0, 2, 10, 100, 102, or 110 and: *ldbx*  $\leq$  0 and *mbx*  $\neq$  0 and *n*  $\neq$  0  $ldbx < 0$  and  $mbx = 0$ *ldbx* < *n* and  $mbx \neq 0$ 

 $mbx < 0$ 20. Error 2015 is recoverable or *naux*≠0, and *naux* is too small—that is, less than the minimum required value. Return code 1 is returned if error 2015 is recoverable.

# **Examples**

## **Example 1**

This example shows how to factor a 9 by 9 general sparse matrix *A* and solve the system  $Ax = b$  with three right-hand sides. The default values are used for IPARM and RPARM. Input matrix *A*, shown here, is stored in diagonal-out skyline storage mode. Matrix *A* is:

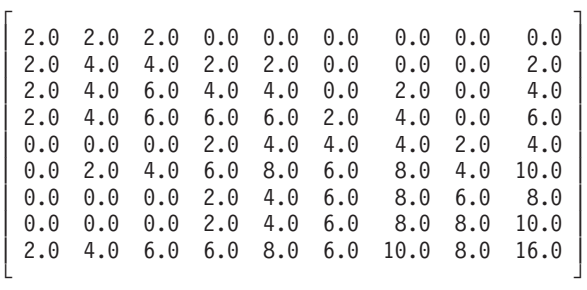

Output matrix *A*, shown here, is in *LU* factored form with  $U^{-1}$  on the diagonal, and is stored in diagonal-out skyline storage mode. Matrix *B* is:

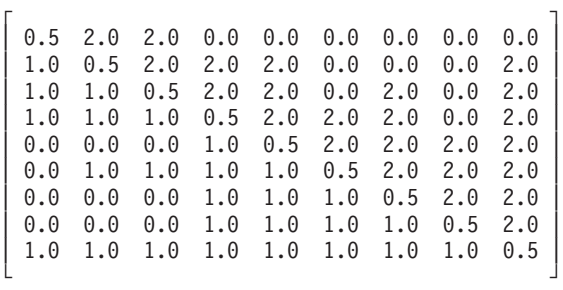

#### **Call Statement and Input:**

N AU NU IDU AL NL IDL IPARM RPARM AUX NAUX BX LDBX MBX | | | | | | | | | | | | | | CALL DGKFS( 9 , AU, 33, IDU, AL, 35, IDL, IPARM, RPARM, AUX, 57 , BX , 12 , 3 )

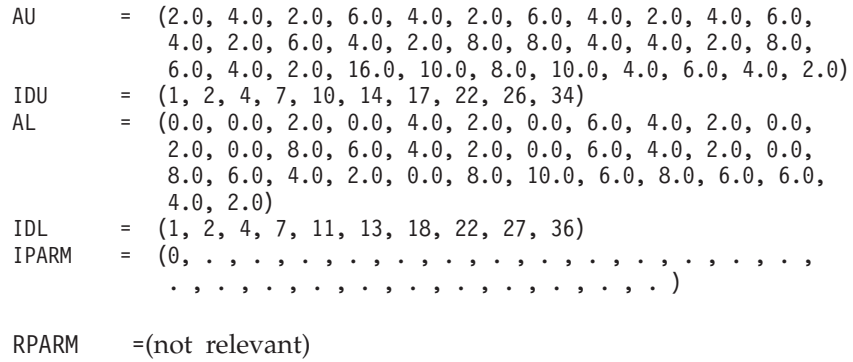

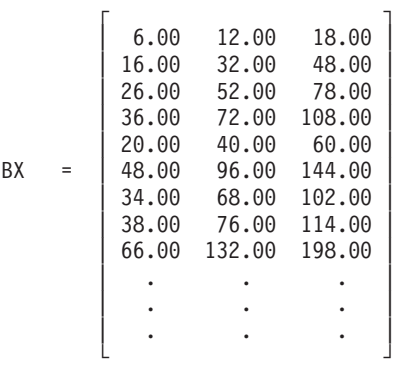

#### **Output:**

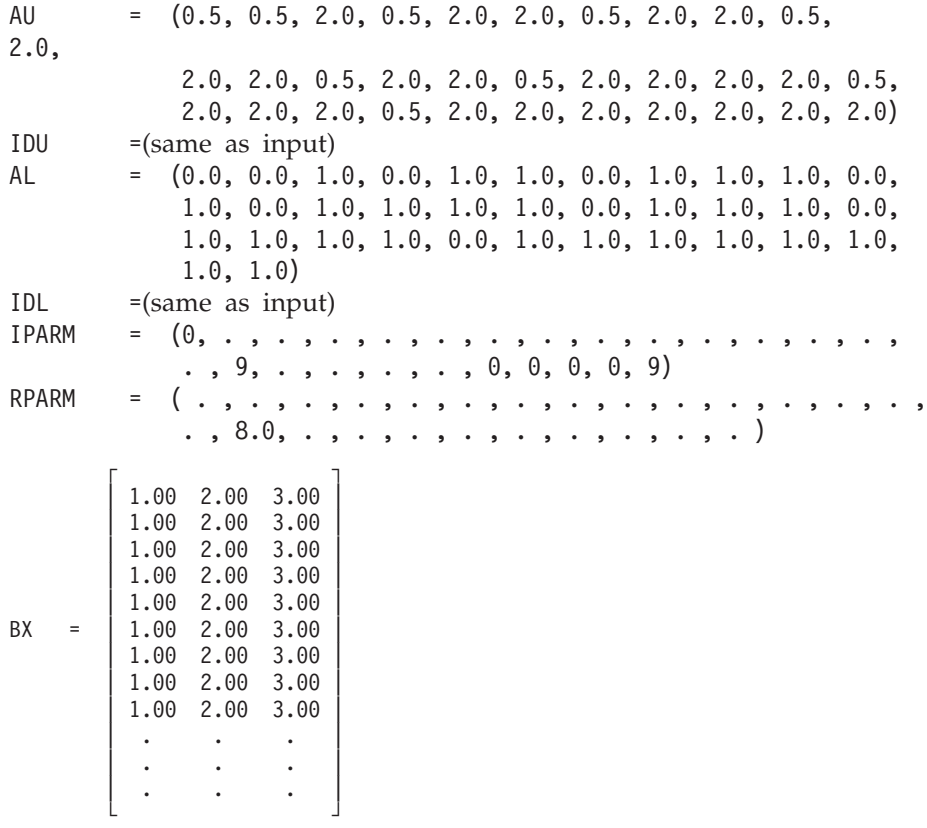

### **Example 2**

This example shows how to factor the 9 by 9 general sparse matrix *A* from Example 1, solve the system  $A^{T}x = b$  with three right-hand sides, and compute the determinant of *A*. The default values for pivot processing are used for IPARM. Input matrix *A* is stored in profile-in skyline storage mode. Output matrix *A* is in *LU* factored form with  $U^{-1}$  on the diagonal, and is stored in diagonal-out skyline storage mode. It is the same as output matrix *A* in Example 1.

#### **Call Statement and Input:**

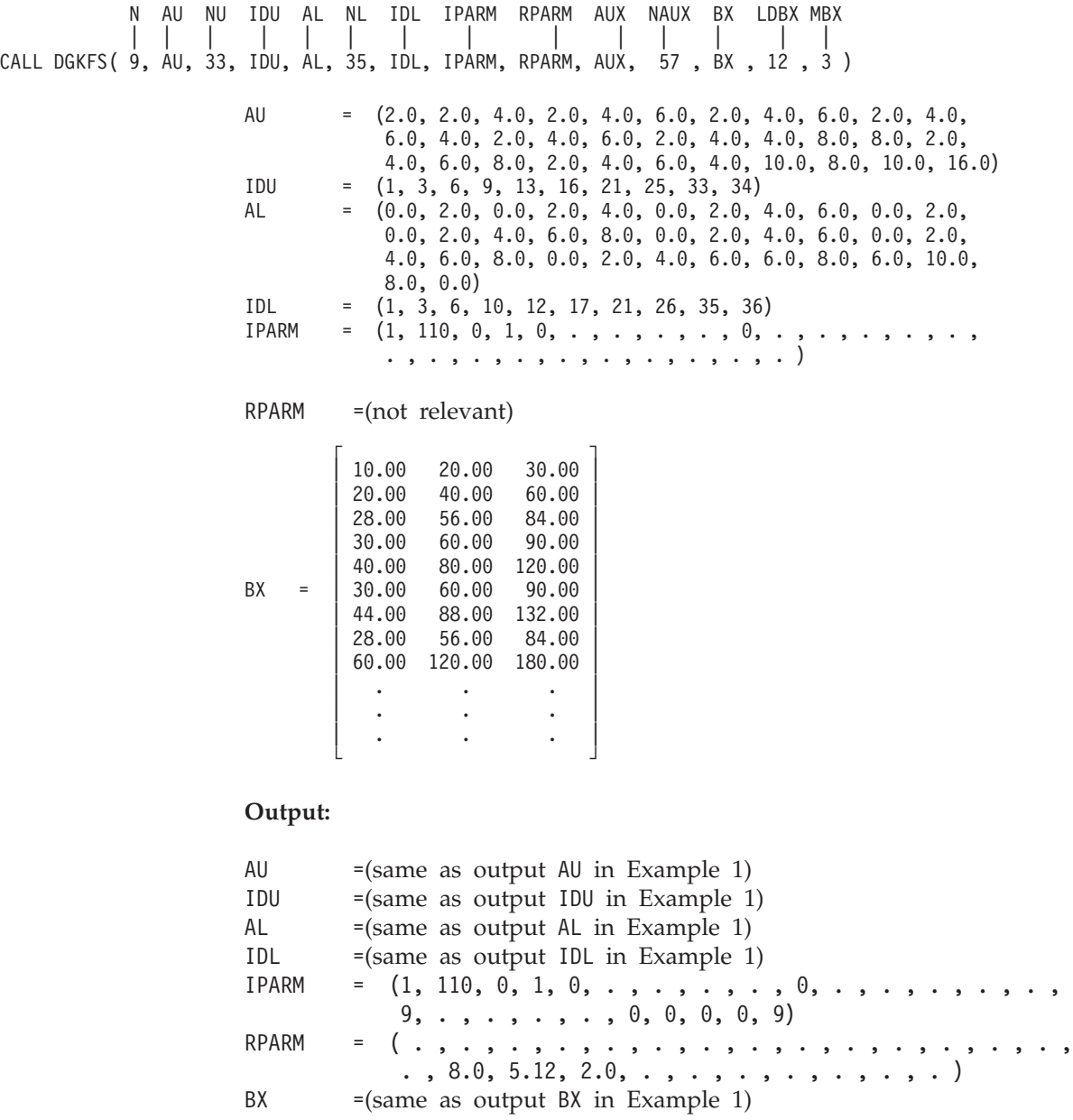

### **Example 3**

This example shows how to factor a 9 by 9 negative-definite general sparse matrix *A*, solve the system  $Ax = b$  with three right-hand sides, and compute the determinant of *A*. (Default values for pivot processing are not used for IPARM because *A* is negative-definite.) Input matrix *A*, shown here, is stored in diagonal-out skyline storage mode:

> ┌ ┐  $\vert$  -2.0 -2.0 -2.0 0.0 0.0 0.0 0.0 0.0 0.0 0.0  $\vert$  -2.0 -4.0 -4.0 -2.0 -2.0 0.0 0.0 0.0 -2.0  $\vert$  $\begin{vmatrix} -2.0 & -4.0 & -6.0 & -4.0 & -4.0 & 0.0 & -2.0 & 0.0 & -4.0 \end{vmatrix}$

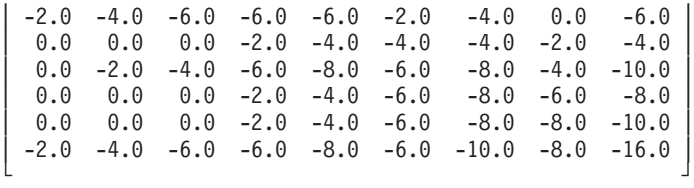

Output matrix *A*, shown here, is in *LU* factored form with *U*−1 on the diagonal, and is stored in diagonal-out skyline storage mode. Matrix *A* is:

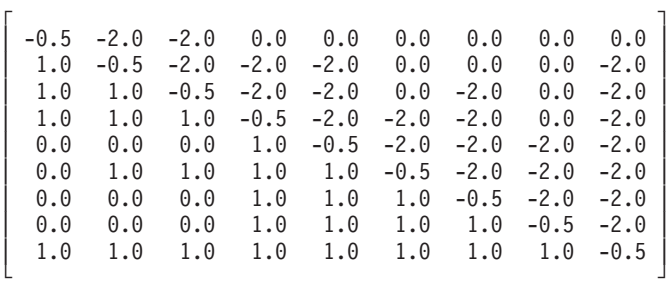

#### **Call Statement and Input:**

N AU NU IDU AL NL IDL IPARM RPARM AUX NAUX BX LDBX MBX | | | | | | | | | | | | | | CALL DGKFS( 9, AU, 33, IDU, AL, 35, IDL, IPARM, RPARM, AUX, 57 , BX , 12 , 3 )

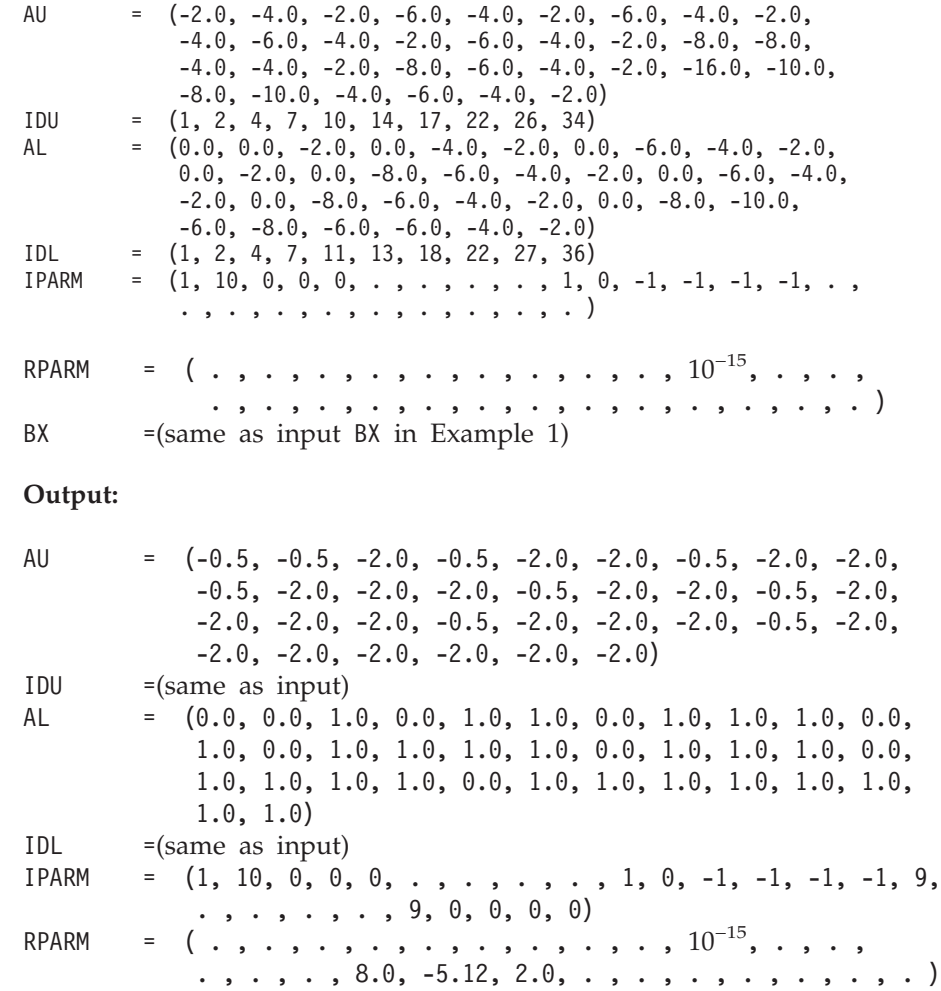

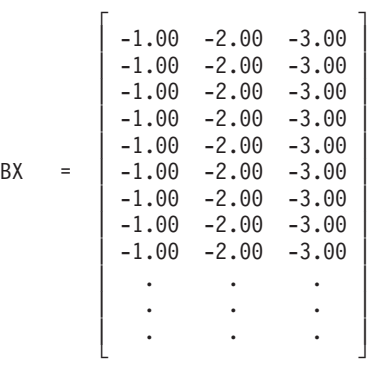

## **Example 4**

This example shows how to factor the first six rows and columns, referred to as matrix *A1*, of the 9 by 9 general sparse matrix *A* from Example 1 and compute the determinant of *A1*. Input matrix *A1*, shown here, is stored in diagonal-out skyline storage mode. Input matrix *A1* is:

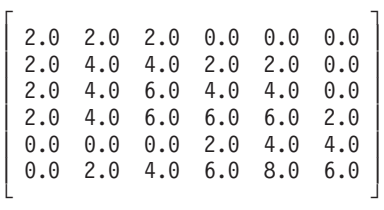

Output matrix *A1*, shown here, is in *LU* factored form with *U*−1 on the diagonal, and is stored in diagonal-out skyline storage mode. Output matrix *A1* is:

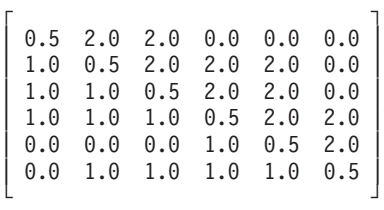

#### **Call Statement and Input:**

N AU NU IDU AL NL IDL IPARM RPARM AUX NAUX BX LDBX MBX | | | | | | | | | | | | | | CALL DGKFS( 6, AU, 33, IDU, AL, 35, IDL, IPARM, RPARM, AUX, 45 , BX , LDBX , MBX ) AU =(same as input AU in Example 1)

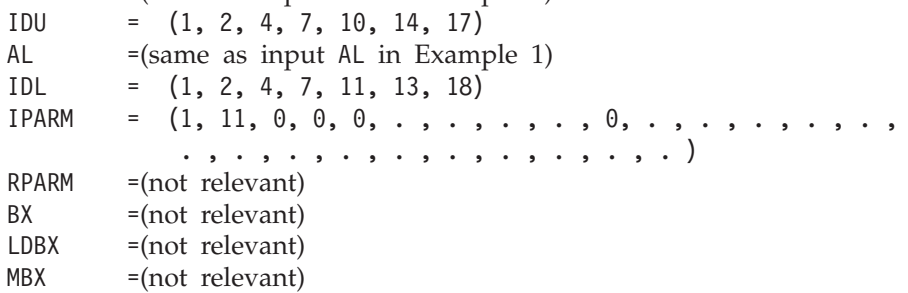

#### **Output:**

AU = (0.5, 0.5, 2.0, 0.5, 2.0, 2.0, 0.5, 2.0, 2.0, 0.5, 2.0, 2.0, 2.0, 0.5, 2.0, 2.0, 8.0, 8.0, 4.0, 4.0, 2.0, 8.0,

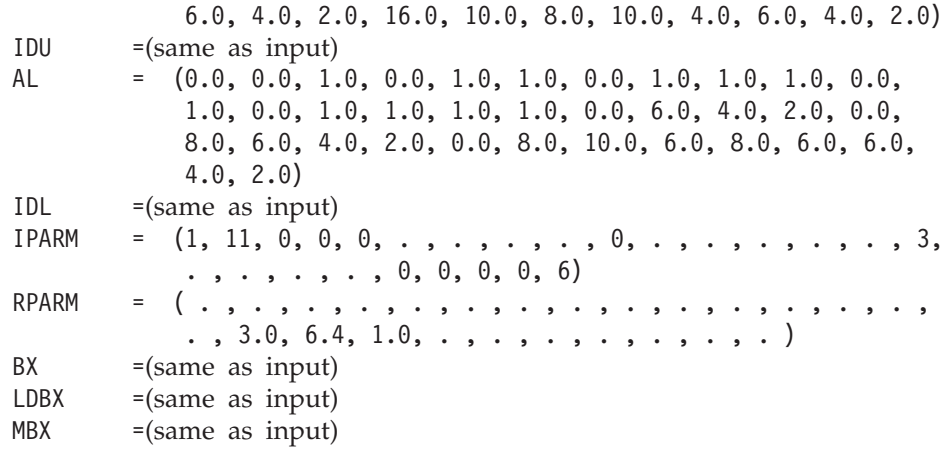

### **Example 5**

This example shows how to do a partial factorization of the 9 by 9 general sparse matrix *A* from Example 1, where the first six rows and columns were factored in Example 4. It factors the remaining three rows and columns and computes the determinant of that part of the matrix. The input matrix, referred to as *A2*, shown here, is made up of the output factored matrix *A1* plus the three remaining unfactored rows and columns of matrix *A*. Matrix *A2* is:

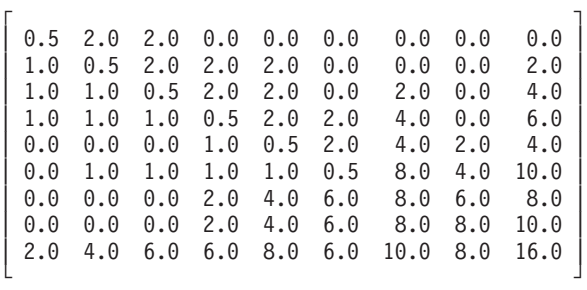

Both parts of input matrix *A2* are stored in diagonal-out skyline storage mode.

Output matrix *A2* is the same as output matrix *A* in Example 1 and is stored in diagonal-out skyline storage mode.

#### **Call Statement and Input:**

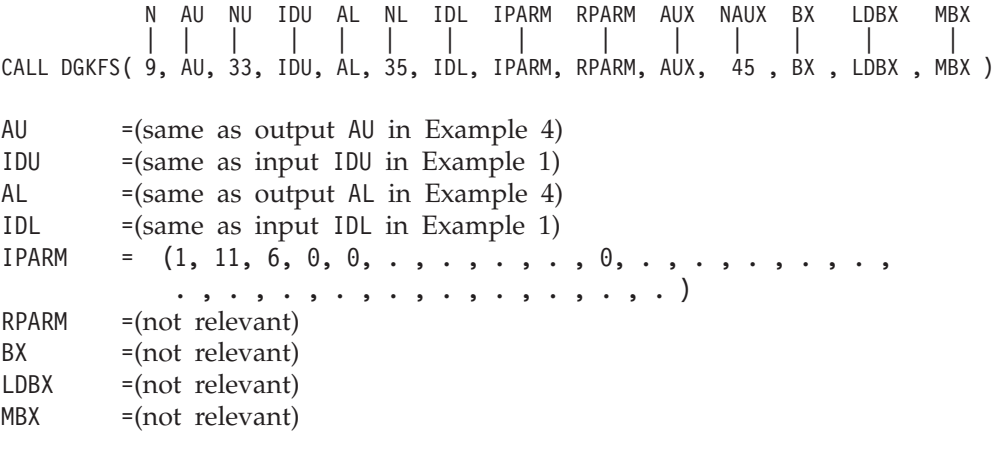

**Output:**

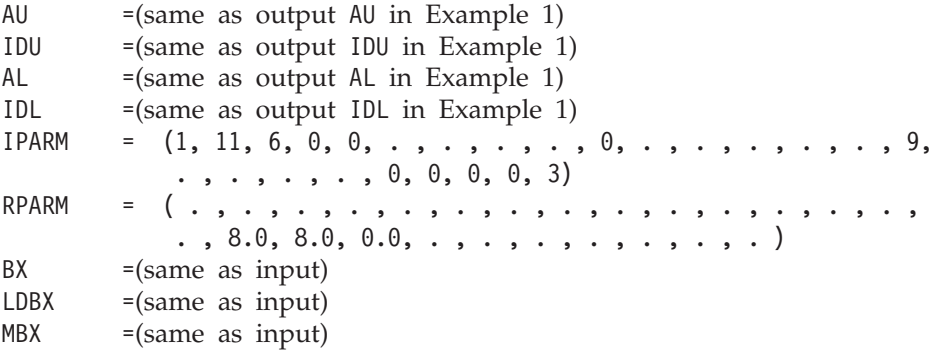

## **Example 6**

This example shows how to solve the system  $Ax = b$  with one right-hand side for a general sparse matrix *A*. Input matrix *A*, used here, is the same as factored output matrix *A* from Example 1, stored in profile-in skyline storage mode. Here, output matrix *A* is unchanged on output and is stored in profile-in skyline storage mode.

#### **Call Statement and Input:**

```
AU = (0.5, 2.0, 0.5, 2.0, 2.0, 0.5, 2.0, 2.0, 0.5, 2.0,
                  2.0,
                              2.0, 0.5, 2.0, 2.0, 0.5, 2.0, 2.0, 2.0, 2.0, 0.5, 2.0,
                              2.0, 2.0, 0.5, 2.0, 2.0, 2.0, 2.0, 2.0, 2.0, 2.0, 0.5)
                  IDU = (1, 3, 6, 9, 13, 16, 21, 25, 33, 34)
                  AL = (0.0, 1.0, 0.0, 1.0, 1.0, 0.0, 1.0, 1.0, 1.0, 0.0, 1.0,
                              0.0, 1.0, 1.0, 1.0, 1.0, 0.0, 1.0, 1.0, 1.0, 0.0, 1.0,
                               1.0, 1.0, 1.0, 0.0, 1.0, 1.0, 1.0, 1.0, 1.0, 1.0, 1.0,
                               1.0, 0.0)
                  IDL = (1, 3, 6, 10, 12, 17, 21, 26, 35, 36)
                  IPARM = (1, 2, 0, 1, 1, . , . , . , . , . , . , . , . , . , . ,
                               . , . , . , . , . , . , . , . , . , . )
                  RPARM =(not relevant)
                  BX = (12.0, 58.0, 114.0, 176.0, 132.0, 294.0, 240.0, 274.0,
                               406.0)
         N AU NU IDU AL NL IDL IPARM RPARM AUX NAUX BX LDBX MBX
          | | | | | | | | | | | | | |
CALL DGKFS( 9, AU, 33, IDU, AL, 35, IDL, IPARM, RPARM, AUX, 49, BX, 9, 1)
```
#### **Output:**

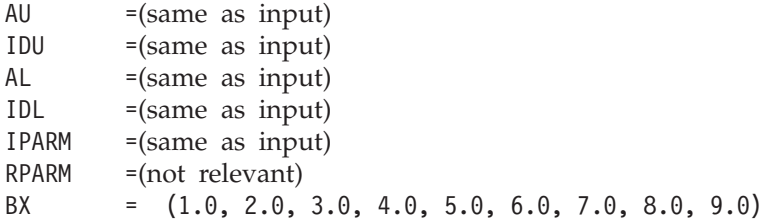

# **DSKFS — Symmetric Sparse Matrix Factorization, Determinant, and Solve Using Skyline Storage Mode**

# **Purpose**

This subroutine can perform either or both of the following functions for symmetric sparse matrix *A*, stored in skyline storage mode, and for vectors *x* and *b*:

- v Factor *A* and, optionally, compute the determinant of *A*.
- Solve the system  $Ax = b$  using the results of the factorization of matrix  $A$ , produced on this call or a preceding call to this subroutine.

You have the choice of using either Gaussian elimination or Cholesky decomposition. You also have the choice of using profile-in or diagonal-out skyline storage mode for *A* on input or output.

**Note:** The input to the solve performed by this subroutine must be the output from the factorization performed by this subroutine.

# **Syntax**

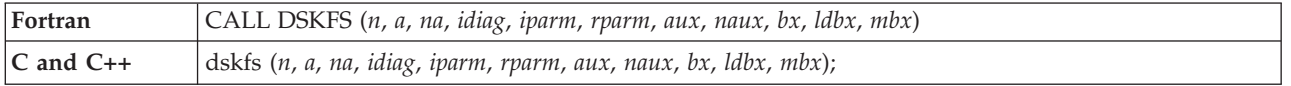

# **On Entry**

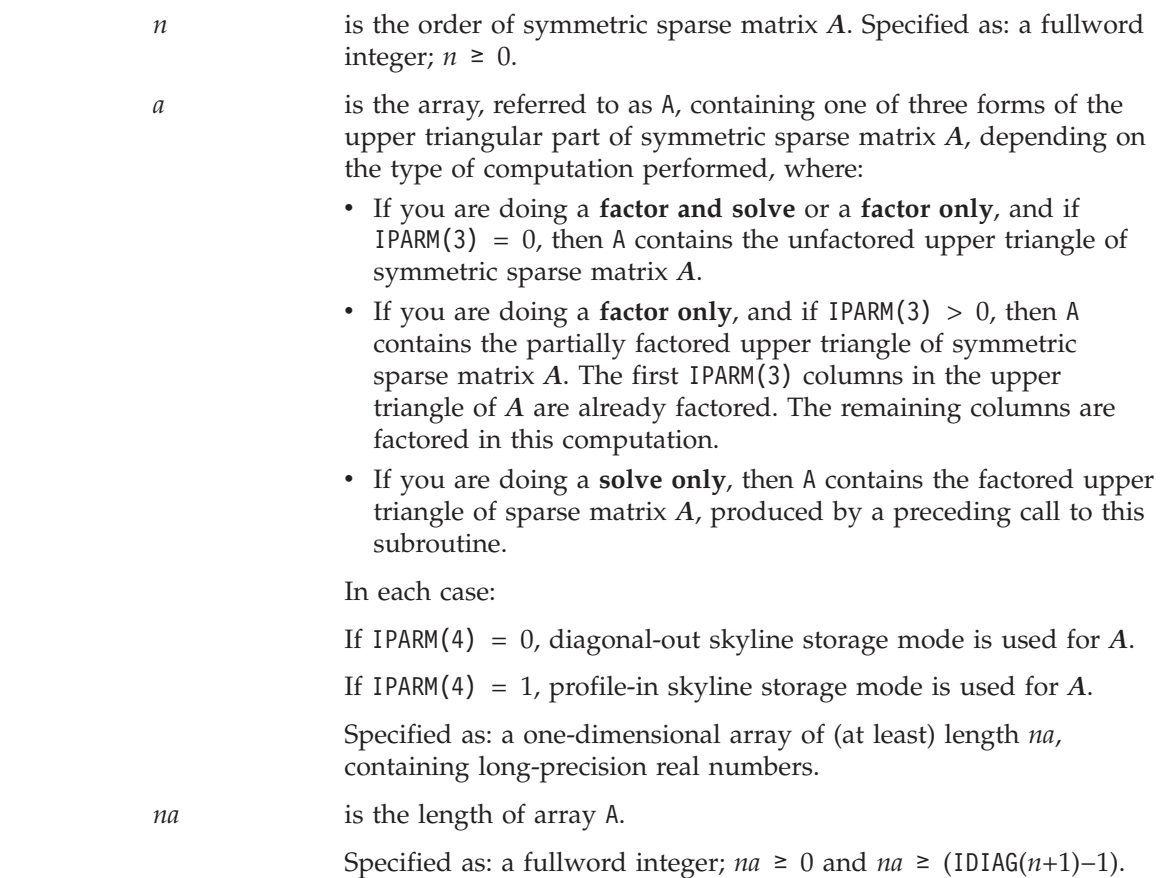

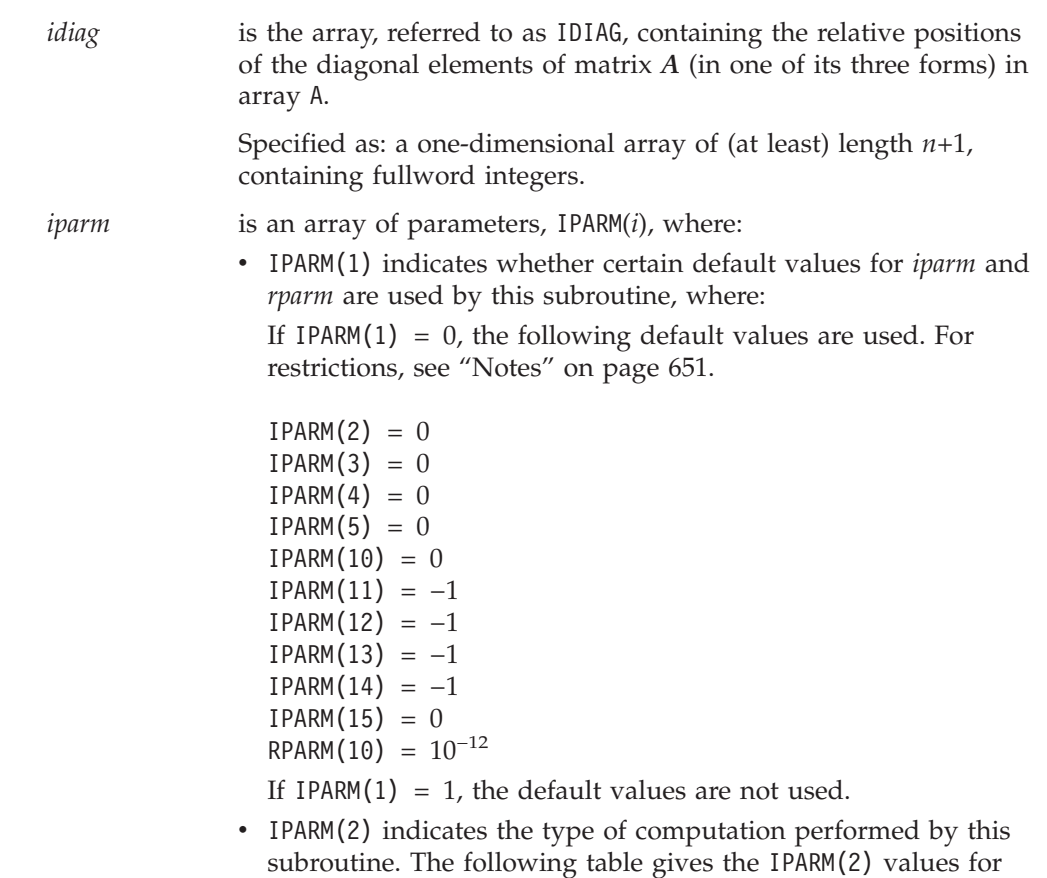

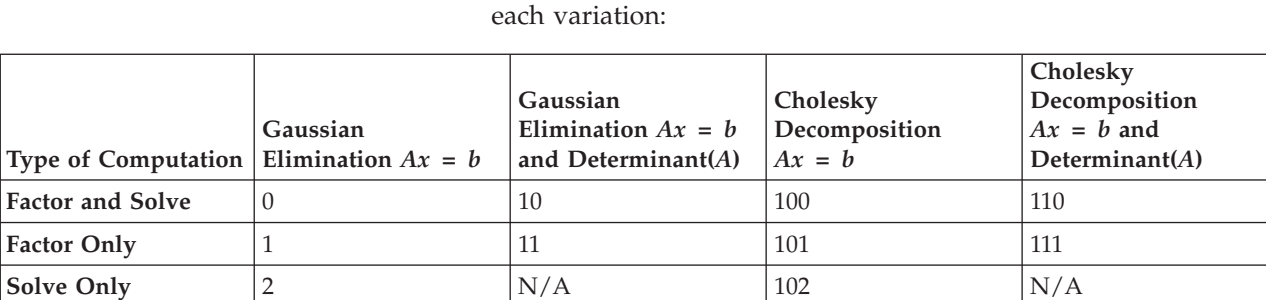

• IPARM(3) indicates whether a full or partial factorization is performed on matrix *A*, where:

If  $IPARM(3) = 0$ , and:

If you are doing a **factor and solve** or a **factor only**, then a full factorization is performed for matrix *A* on rows and columns 1 through *n*.

If you are doing a **solve only**, this argument has no effect on the computation, but must be set to 0.

If IPARM(3) > 0, and you are doing a **factor only**, then a partial factorization is performed on matrix *A*. Rows 1 through IPARM(3) of columns 1 through IPARM(3) in matrix *A* must be in factored form from a preceding call to this subroutine. The factorization is performed on rows IPARM(3)+1 through *n* and columns IPARM(3)+1 through *n*. For an illustration, see ["Notes"](#page-676-0) on [page](#page-676-0) 651.

• IPARM(4) indicates the input storage mode used for matrix A. This determines the arrangement of data in arrays A and IDIAG on input, where:

If IPARM(4) = 0, diagonal-out skyline storage mode is used.

If IPARM(4) = 1, profile-in skyline storage mode is used.

v IPARM(5) indicates the output storage mode used for matrix *A*. This determines the arrangement of data in arrays A and IDAIG on output, where:

If IPARM(5) =  $0$ , diagonal-out skyline storage mode is used.

- If IPARM(5) = 1, profile-in skyline storage mode is used.
- IPARM(6) through IPARM(9) are reserved.
- IPARM(10) has the following meaning, where:

If you are doing a **factor and solve** or a **factor only**, then IPARM(10) indicates whether certain default values for *iparm* and *rparm* are used by this subroutine, where:

If IPARM(10) = 0, the following default values are used. For restrictions, see ["Notes"](#page-676-0) on page 651.

 $IPARM(11) = -1$  $IPARM(12) = -1$  $IPARM(13) = -1$  $IPARM(14) = -1$  $IPARM(15) = 0$  $RPARM(10) = 10^{-12}$ 

If IPARM(10) = 1, the default values are not used.

If you are doing a **solve only**, this argument is not used.

IPARM(11) through IPARM(15) have the following meaning, where:

If you are doing a **factor and solve** or a **factor only**, then IPARM(11) through IPARM(15) control the type of processing to apply to pivot elements occurring in regions 1 through 5, respectively. The pivot elements are  $d_{kk}$  for Gaussian elimination and  $r_{kk}$  for Cholesky decomposition for  $k = 1$ , *n* when doing a full factorization, and they are  $k = \text{IPARM}(3)+1$ , *n* when doing a partial factorization. The region in which a pivot element falls depends on the sign and magnitude of the pivot element. The regions are determined by RPARM(10). For a description of the regions and associated pivot values, see ["Notes"](#page-676-0) on page 651. For each region *i* for *i* = 1,5, where the pivot occurs in region *i*, the processing applied to the pivot element is determined by IPARM(10+*i*), where:

If IPARM( $10+i$ ) =  $-1$ , the pivot element is trapped and computational error 2126 is generated. See "Error [conditions"](#page-678-0) on [page](#page-678-0) 653.

If IPARM $(10+i) = 0$ , processing continues normally.

**Note:** A value of 0 is not permitted for region 3, because if processing continues, a divide-by-zero exception occurs. In addition, if you are doing a Cholesky decomposition, a value of 0 is not permitted in regions 1 and 2, because a square root exception occurs.

If IPARM $(10+i) = 1$ , the pivot element is replaced with the value in RPARM(10+*i*), and processing continues normally.

If you are doing a **solve only**, these arguments are not used.

• IPARM(16) through IPARM(25), see "On [Return"](#page-674-0) on page 649.

Specified as: a one-dimensional array of (at least) length 25, containing fullword integers, where:

 $IPARM(1) = 0$  or 1 IPARM(2) = 0, 1, 2, 10, 11, 100, 101, 102, 110, or 111 If IPARM(2) = 0, 2, 10, 100, 102, or 110, then IPARM(3) = 0 If IPARM(2) = 1, 11, 101, or 111, then  $0 \leq$  IPARM(3)  $\leq n$  $IPARM(4)$ ,  $IPARM(5) = 0$  or 1 If IPARM(2) = 0, 1, 10, or 11, then:  $IPARM(10) = 0$  or 1  $IPARM(11)$ ,  $IPARM(12) = -1$ , 0, or 1  $IPARM(13) = -1$  or 1 IPARM(14), IPARM(15) =  $-1$ , 0, or 1 If IPARM(2) = 100, 101, 110, or 111, then:  $IPARM(10) = 0$  or 1 IPARM(11), IPARM(12), IPARM(13) =  $-1$  or 1 IPARM(14), IPARM(15) =  $-1$ , 0, or 1 *rparm* is an array of parameters, RPARM(*i*), where: • RPARM $(1)$  through RPARM $(9)$  are reserved. • RPARM(10) has the following meaning, where: If you are doing a **factor and solve** or a **factor only**, RPARM(10) is the tolerance value for small pivots. This sets the bounds for the pivot regions, where pivots are processed according to the options you specify for the five regions in IPARM(11) through IPARM(15), respectively. The suggested value is  $10^{-15}$  ≤ IPARM(10) ≤ 1. If you are doing a **solve only**, this argument is not used. • RPARM(11) through RPARM(15) have the following meaning, where: If you are doing a **factor and solve** or a **factor only**, RPARM(11) through RPARM(15) are the fix-up values to use for the pivots in regions 1 through 5, respectively. For each RPARM(10+*i*) for  $i = 1.5$ , where the pivot occurs in region *i*: If IPARM( $10+i$ ) = 1, the pivot is replaced with RPARM( $10+i$ ), where  $|RPARM(10+i)|$  should be a sufficiently large nonzero value to avoid overflow when calculating the reciprocal of the pivot. For Gaussian elimination, the suggested value is 10−15 ≤ |RPARM(10+*i*)| ≤ 1. For Cholesky decomposition, the value must be  $RPARM(10+i) > 0$ . If IPARM( $10+i$ )  $\neq 1$ , RPARM( $10+i$ ) is not used. If you are doing a **solve only**, these arguments are not used. • RPARM(16) through RPARM(25), see "On [Return"](#page-674-0) on page 649.

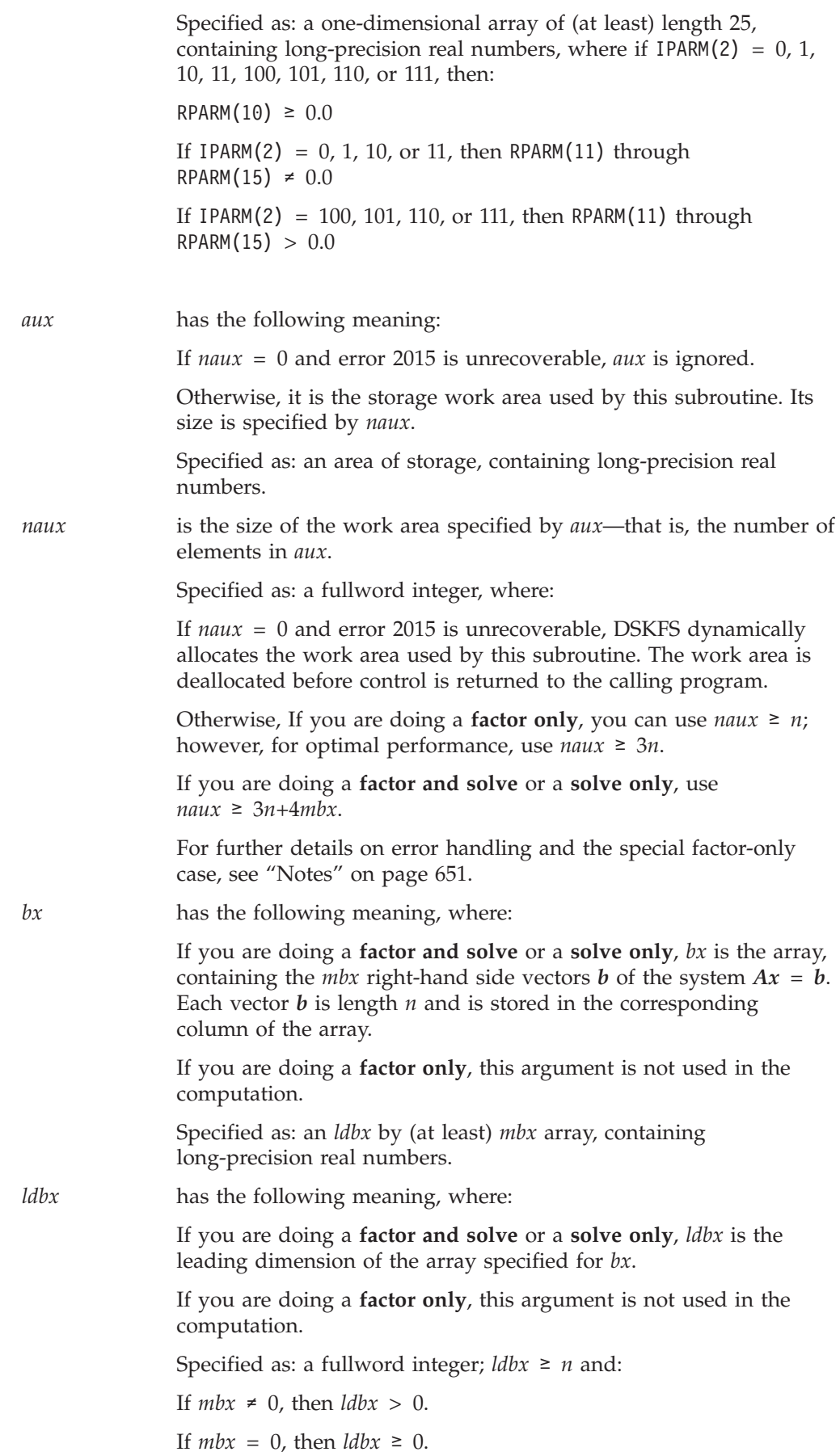

<span id="page-674-0"></span>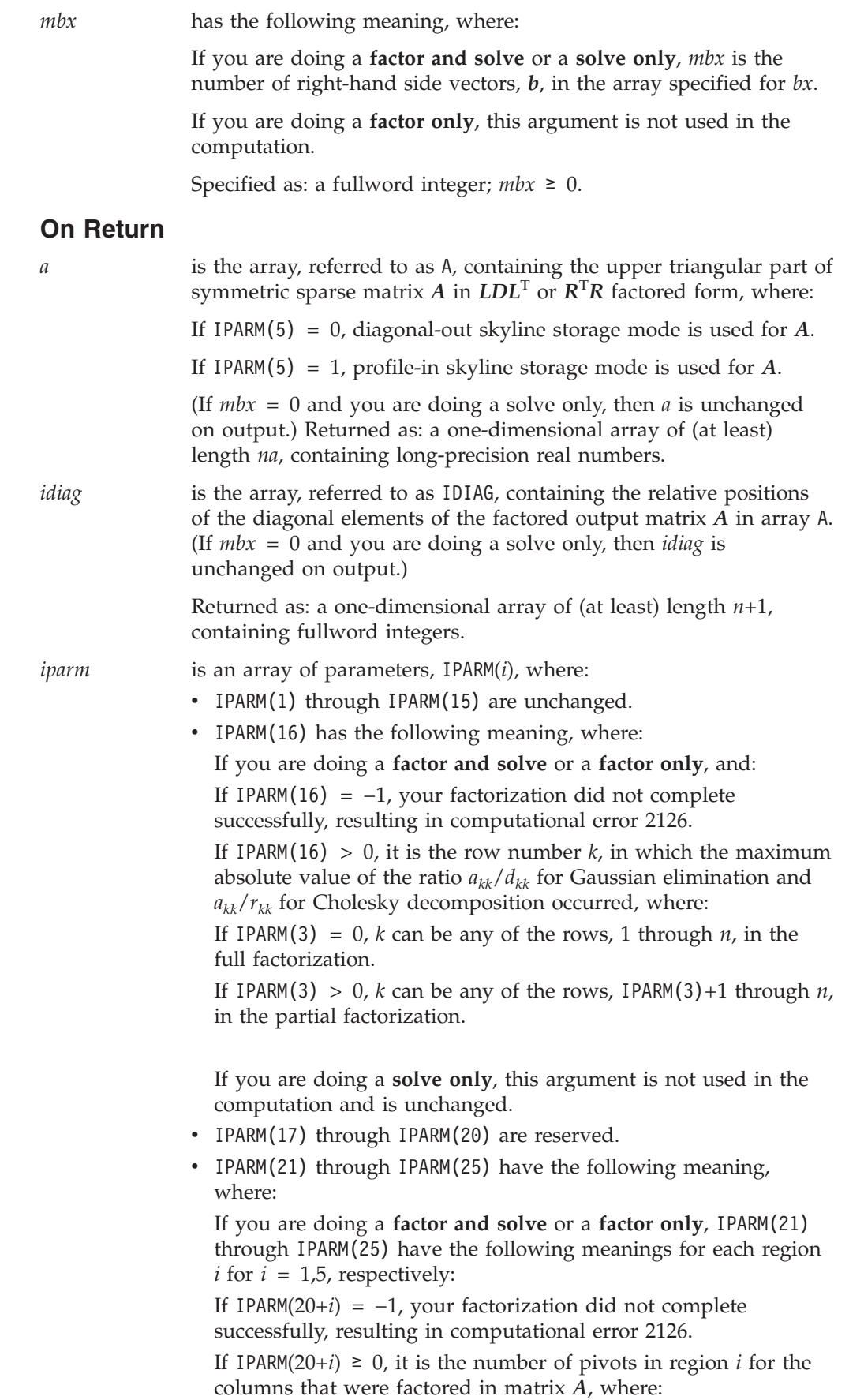

*rparm* is an array of parameters, RPARM(*i*), where:

the computation and are unchanged.

factorization.

the partial factorization.

containing fullword integers.

• RPARM $(1)$  through RPARM $(15)$  are unchanged.

• RPARM(16) has the following meaning, where: If you are doing a **factor and solve** or a **factor only**, and: If RPARM $(16) = 0.0$ , your factorization did not complete successfully, resulting in computational error 2126.

Returned as: a one-dimensional array of (at least) length 25,

If IPARM(3) = 0, columns 1 through *n* were factored in the full

If IPARM(3) > 0, columns IPARM(3)+1 through *n* were factored in

If you are doing a **solve only**, these arguments are not used in

If  $|RPARM(16)| > 0.0$ , it is the ratio for row *k*,  $a_{kk}/d_{kk}$  for Gaussian elimination and  $a_{kk}/r_{kk}$  for Cholesky decomposition, having the maximum absolute value. Row *k* is indicated in IPARM(16), and:

If IPARM(3) = 0, the ratio corresponds to one of the rows, 1 through *n*, in the full factorization.

If IPARM(3)  $> 0$ , the ratio corresponds to one of the rows, IPARM(3)+1 through  $n$ , in the partial factorization.

If you are doing a **solve only**, this argument is not used in the computation and is unchanged.

• RPARM(17) and RPARM(18) have the following meaning, where:

If you are **computing the determinant** of matrix *A*, then RPARM(17) is the mantissa, *detbas*, and RPARM(18) is the power of 10, *detpwr*, used to express the value of the determinant:  $dethas(10^{detpwr})$ , where  $1 \leq detbas < 10$ . Also:

If IPARM(3) = 0, the determinant is computed for columns 1 through *n* in the full factorization.

If IPARM(3)  $> 0$ , the determinant is computed for columns IPARM(3)+1 through  $n$  in the partial factorization.

If you are **not computing the determinant** of matrix *A*, these arguments are not used in the computation and are unchanged.

• RPARM(19) through RPARM(25) are reserved.

Returned as: a one-dimensional array of (at least) length 25, containing long-precision real numbers.

*bx* has the following meaning, where:

If you are doing a **factor and solve** or a **solve only**, *bx* is the array, containing the *mbx* solution vectors  $x$  of the system  $Ax = b$ . Each vector *x* is length *n* and is stored in the corresponding column of the array. (If *mbx* = 0, then *bx* is unchanged on output.)

If you are doing a **factor only**, this argument is not used in the computation and is unchanged.

Returned as: an *ldbx* by (at least) *mbx* array, containing long-precision real numbers.

# <span id="page-676-0"></span>**Notes**

- 1. When doing a **solve only**, you should specify the same factorization method in IPARM(2), Gaussian elimination or Cholesky decomposition, that you specified for your factorization on a previous call to this subroutine.
- 2. If you set either IPARM(1) = 0 or IPARM(10) = 0, indicating you want to use the default values for IPARM(11) through IPARM(15) and RPARM(10), then:
	- Matrix *A* must be positive definite.
	- No pivots are fixed, using RPARM(11) through RPARM(15) values.
	- No small pivots are tolerated; that is, the value should be  $|pivot| > RPARM(10)$ .
- 3. Many of the input and output parameters for *iparm* and *rparm* are defined for the five pivot regions handled by this subroutine. The limits of the regions are based on RPARM(10), as shown in Figure 12. The pivot values in each region are:

```
Region 1: pivot < −RPARM(10)
Region 2: −RPARM(10) ≤ pivot < 0
Region 3: pivot = 0
Region 4: 0 < pi\text{v}ot \le \text{RPARM}(10)Region 5: pivot > RPARM(10)
```
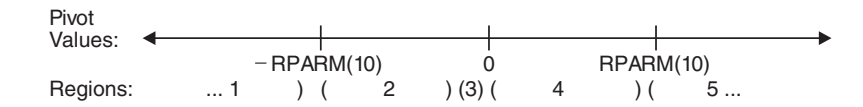

*Figure 12. Five Pivot Regions*

4. The IPARM(4) and IPARM(5) arguments allow you to specify the same or different skyline storage modes for your input and output arrays for matrix *A*. This allows you to change storage modes as needed. However, if you are concerned with performance, you should use diagonal-out skyline storage mode for both input and output, if possible, because there is less overhead.

For a description of how sparse matrices are stored in skyline storage mode, see ["Profile-In](#page-129-0) Skyline Storage Mode" on page 104 and ["Diagonal-Out](#page-127-0) Skyline [Storage](#page-127-0) Mode" on page 102. Those descriptions use different array and variable names from the ones used here. To relate the two sets, use the following table:

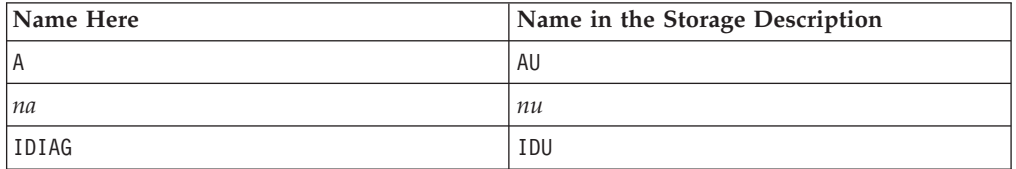

5. Following is an illustration of the portion of matrix *A* factored in the partial factorization when IPARM(3)  $> 0$ . In this case, the subroutine assumes that rows and columns 1 through IPARM(3) are already factored and that rows and columns IPARM(3)+1 through *n* are to be factored in this computation.

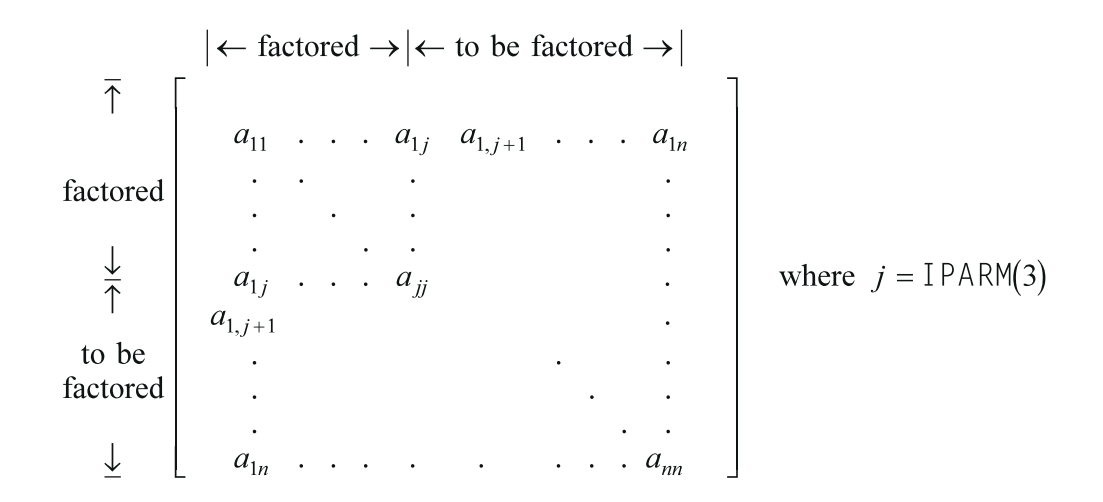

You use the partial factorization function when, for design or storage reasons, you must factor the matrix *A* in stages. When doing a partial factorization, you must use the same skyline storage mode for all parts of the matrix as it is progressively factored.

- 6. Your various arrays must have no common elements; otherwise, results are unpredictable.
- 7. You have the option of having the minimum required value for *naux* dynamically returned to your program. For details, see "Using [Auxiliary](#page-61-0) [Storage](#page-61-0) in ESSL" on page 36.

# **Function**

This subroutine can factor, compute the determinant of, and solve symmetric sparse matrix *A*, stored in skyline storage mode. It can use either Gaussian elimination or Cholesky decomposition. For all computations, input matrix *A* can be stored in either diagonal-out or profile-in skyline storage mode. Output matrix *A* can also be stored in either of these modes and can be different from the mode used for input.

For Gaussian elimination, matrix *A* is factored into the following form using specified pivot processing:

 $A = LDL^T$ 

where:

*D* is a diagonal matrix. *L* is a lower triangular matrix.

The transformed matrix  $A$ , factored into its  $LDL<sup>T</sup>$  form, is stored in packed format in array A, such that the inverse of the diagonal matrix *D* is stored in the corresponding elements of array A. The off-diagonal elements of the unit upper triangular matrix  $L<sup>T</sup>$  are stored in the corresponding off-diagonal elements of array A.

For Cholesky decomposition, matrix *A* is factored into the following form using specified pivot processing:

 $A = R^{T}R$ 

<span id="page-678-0"></span>where  *is an upper triangular matrix* 

The transformed matrix *A*, factored into its  $R^{T}R$  form, is stored in packed format in array A, such that the inverse of the diagonal elements of the upper triangular matrix *R* is stored in the corresponding elements of array A. The off-diagonal elements of matrix *R* are stored in the corresponding off-diagonal elements of array A.

The partial factorization of matrix *A*, which you can do when you specify the factor-only option, assumes that the first IPARM(3) rows and columns are already factored in the input matrix. It factors the remaining *n*−IPARM(3) rows and columns in matrix *A*. (See ["Notes"](#page-676-0) on page 651 for an illustration.) It updates only the elements in array A corresponding to the part of matrix *A* that is factored.

The determinant can be computed with any of the factorization computations. With a full factorization, you get the determinant for the whole matrix. With a partial factorization, you get the determinant for only that part of the matrix factored in this computation.

The system  $Ax = b$ , having multiple right-hand sides, is solved for x using the transformed matrix *A* produced by this call or a subsequent call to this subroutine.

See references [\[11\]](#page-1080-0), [\[14\]](#page-1081-0), [\[27\]](#page-1081-0), [\[49\]](#page-1082-0), [\[74\]](#page-1083-0). If *n* is 0, no computation is performed. If *mbx* is 0, no solve is performed.

# **Error conditions**

- **Resource Errors v** Errors **v** Errors **v** Error 2015 is unrecoverable, *naux* = 0, and unable to allocate work area.
- Unable to allocate internal work area.

### **Computational Errors**

- 1. If a pivot occurs in region *i* for  $i = 1.5$  and IPARM(10+*i*) = 1, the pivot value is replaced with RPARM(10+*i*), an attention message is issued, and processing continues.
- 2. Unacceptable pivot values occurred in the factorization of matrix *A*.
	- v One or more diagonal elements of *D* or *R* contains unacceptable pivots and no valid fixup is applicable. The row number *i* of the first unacceptable pivot element is identified in the computational error message.
	- The return code is set to 2.
	- v *i* can be determined at run time by use of the ESSL error-handling facilities. To obtain this information, you must use ERRSET to change the number of allowable errors for error code 2126 in the ESSL error option table; otherwise, the default value causes your program to terminate when this error occurs. For details, see "What Can You Do about ESSL [Computational](#page-76-0) Errors?" on [page](#page-76-0) 51.

### **Input-Argument Errors**

- 1.  $n < 0$
- 2. *na* < 0
- 3. IDIAG $(n+1) > na+1$
- 4. IDIAG( $i+1$ ) ≤ IDIAG( $i$ ) for  $i = 1, n$
- 5. IDIAG( $i+1$ ) > IDIAG( $i$ )+ $i$  and IPARM( $4$ ) = 0 for  $i = 1, n$
- 6. IDIAG(*i*) > IDIAG(*i*-1)+*i* and IPARM(4) = 1 for  $i = 2, n$
- 7. IPARM $(1) \neq 0$  or 1
- 8. IPARM(2)  $\neq$  0, 1, 2, 10, 11, 100, 101, 102, 110, or 111

```
9. IPARM(3) < 010. IPARM(3) > n11. IPARM(3) > 0 and IPARM(2) ≠ 1, 11, 101, or 111
12. IPARM(4), IPARM(5) \neq 0 or 1
13. IPARM(2) = 0, 1, 10, or 11 and:
    IPARM(10) \neq 0 or 1
    IPARM(11), IPARM(12) ≠ -1, 0, or 1
    IPARM(13) \neq -1 or 1
    IPARM(14), IPARM(15) ≠ -1, 0, or 1
    RPARM(10) < 0.0RPARM(10+i) = 0.0 and IPARM(10+i) = 1 for i = 1.514. IPARM(2) = 100, 101, 110, or 111 and:
    IPARM(10) \neq 0 or 1
    IPARM(11), IPARM(12), IPARM(13) ≠ -1 or 1
    IPARM(14), IPARM(15) ≠ -1, 0, or 1
    RPARM(10) < 0.0RPARM(10+i) \leq 0.0 and IPARM(10+i) = 1 for i = 1.515. IPARM(2) = 0, 2, 10, 100, 102, or 110 and:
    ldbx \leq 0 and mbx \neq 0 and n \neq 0
    ldbx \lt 0 and mbx = 0
    ldbx < n and mbx \neq 0
```
- $mbx < 0$
- 16. Error 2015 is recoverable or *naux*≠0, and *naux* is too small—that is, less than the minimum required value. Return code 1 is returned if error 2015 is recoverable.

# **Examples**

### **Example 1**

This example shows how to factor a 9 by 9 symmetric sparse matrix *A* and solve the system  $Ax = b$  with three right-hand sides. It uses Gaussian elimination. The default values are used for IPARM and RPARM. Input matrix *A*, shown here, is stored in diagonal-out skyline storage mode. Matrix *A* is:

> $\Gamma$  , and  $\Gamma$  , and  $\Gamma$  , and  $\Gamma$  , and  $\Gamma$ | 1.0 1.0 1.0 1.0 0.0 0.0 0.0 0.0 0.0 | | 1.0 2.0 2.0 2.0 1.0 1.0 0.0 1.0 0.0 | | 1.0 2.0 3.0 3.0 2.0 2.0 0.0 2.0 0.0 | | 1.0 2.0 3.0 4.0 3.0 3.0 0.0 3.0 0.0 | | 0.0 1.0 2.0 3.0 4.0 4.0 1.0 4.0 0.0 | | 0.0 1.0 2.0 3.0 4.0 5.0 2.0 5.0 1.0 | | 0.0 0.0 0.0 0.0 1.0 2.0 3.0 3.0 2.0 | | 0.0 1.0 2.0 3.0 4.0 5.0 3.0 7.0 3.0 | | 0.0 0.0 0.0 0.0 0.0 1.0 2.0 3.0 4.0 | └ ┘

Output matrix *A*, shown here, is in *LDL*<sup>T</sup> factored form with *D*−1 on the diagonal, and is stored in diagonal-out skyline storage mode. Matrix *A* is:

> $\Gamma$  , and the contract of  $\Gamma$ | 1.0 1.0 1.0 1.0 0.0 0.0 0.0 0.0 0.0 | | 1.0 1.0 1.0 1.0 1.0 1.0 0.0 1.0 0.0 | | 1.0 1.0 1.0 1.0 1.0 1.0 0.0 1.0 0.0 | | 1.0 1.0 1.0 1.0 1.0 1.0 0.0 1.0 0.0 | | 0.0 1.0 1.0 1.0 1.0 1.0 1.0 1.0 0.0 | | 0.0 1.0 1.0 1.0 1.0 1.0 1.0 1.0 1.0 | | 0.0 0.0 0.0 0.0 1.0 1.0 1.0 1.0 1.0 |

| 0.0 1.0 1.0 1.0 1.0 1.0 1.0 1.0 1.0 | | 0.0 0.0 0.0 0.0 0.0 1.0 1.0 1.0 1.0 | └ ┘

#### **Call Statement and Input:**

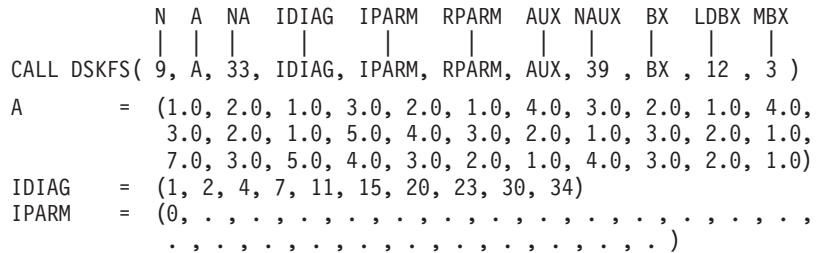

RPARM =(not relevant)

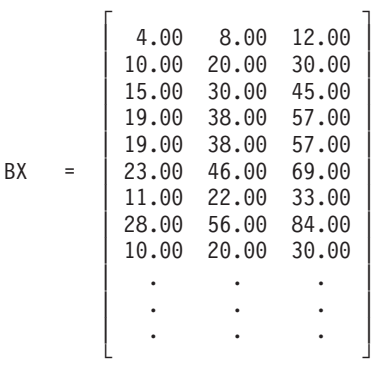

#### **Output:**

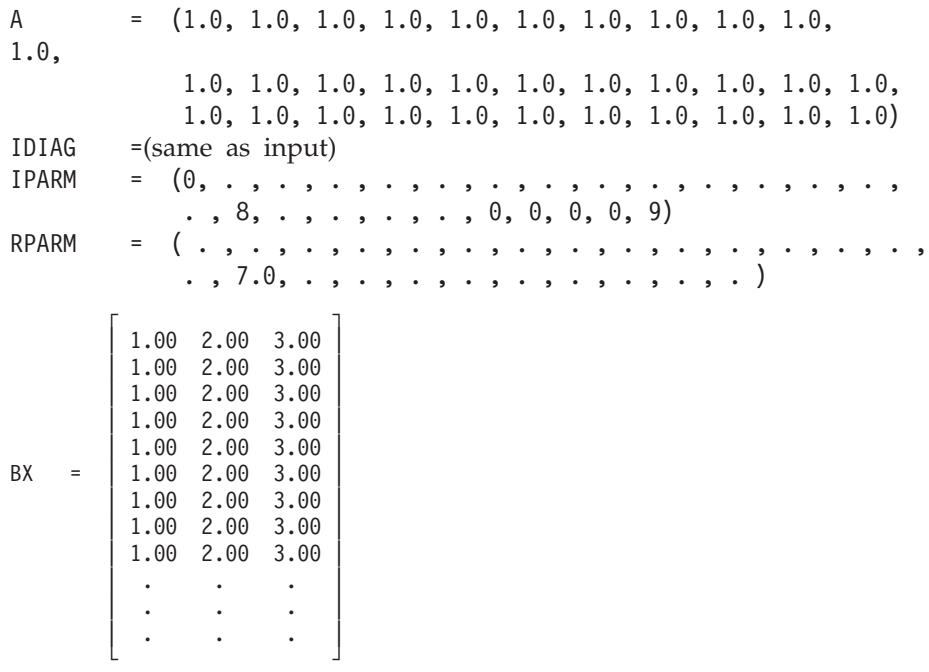

### **Example 2**

This example shows how to factor the 9 by 9 symmetric sparse matrix *A* from Example 1, solve the system  $Ax = b$  with three right-hand sides, and compute the determinant of *A*. It uses Gaussian elimination. The default values for pivot

processing are used for IPARM. Input matrix *A* is stored in profile-in skyline storage mode. Output matrix *A* is in  $LDL<sup>T</sup>$  factored form with  $D<sup>-1</sup>$  on the diagonal, and is stored in diagonal-out skyline storage mode. It is the same as output matrix *A* in Example 1.

#### **Call Statement and Input:**

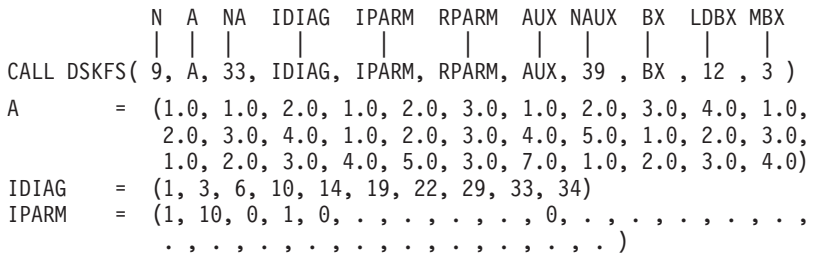

RPARM =(not relevant)

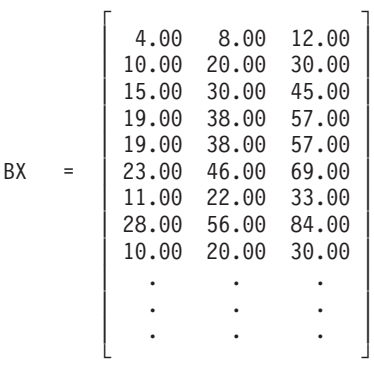

**Output:**

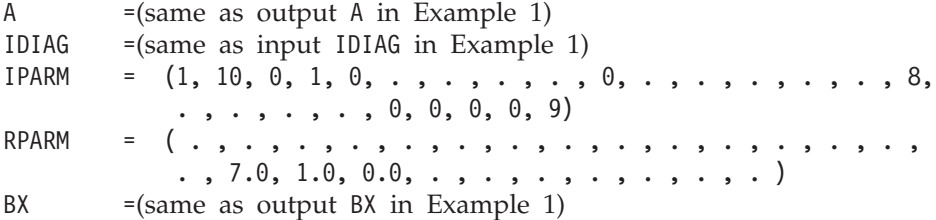

### **Example 3**

This example shows how to factor a 9 by 9 negative-definite symmetric sparse matrix *A*, solve the system  $Ax = b$  with three right-hand sides, and compute the determinant of *A*. It uses Gaussian elimination. (Default values for pivot processing are not used for IPARM because *A* is negative-definite.) Input matrix *A*, shown here, is stored in diagonal-out skyline storage mode. Matrix *A* is:

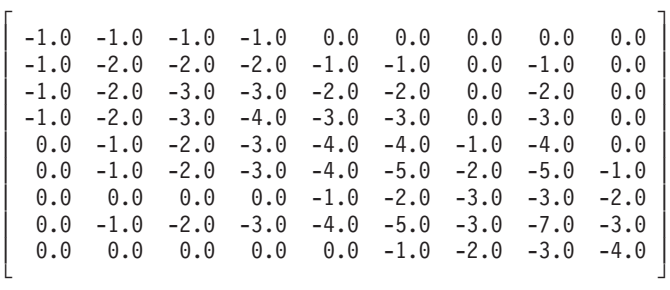

Output matrix *A*, shown here, is in *LDL*<sup>T</sup> factored form with *D*−1 on the diagonal, and is stored in diagonal-out skyline storage mode. Matrix *A* is:

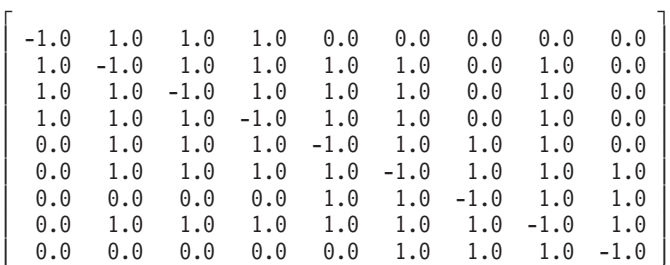

└ ┘

### **Call Statement and Input:**

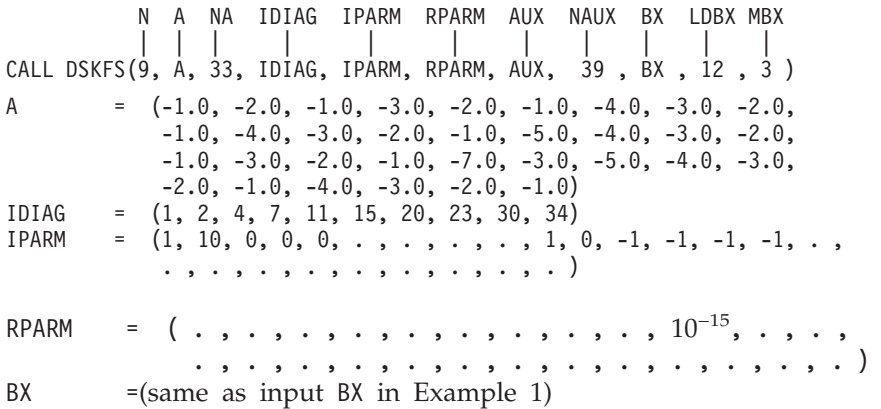

#### **Output:**

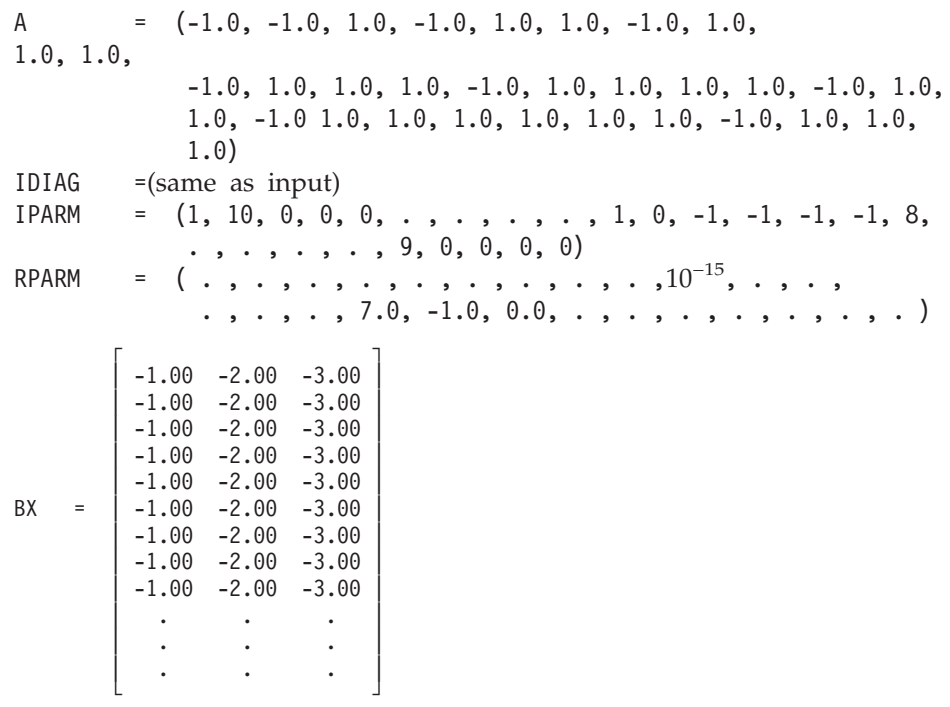

### **Example 4**

This example shows how to factor the first six rows and columns, referred to as matrix *A1*, of the 9 by 9 symmetric sparse matrix *A* from Example 1 and compute the determinant of *A1*. It uses Gaussian elimination. Input matrix *A1*, shown here, is stored in diagonal-out skyline storage mode. Input matrix *A1* is:

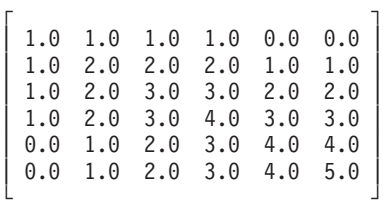

Output matrix *A1*, shown here, is in *LDL*<sup>T</sup> factored form with *D*−1 on the diagonal, and is stored in diagonal-out skyline storage mode. Output matrix *A1* is:

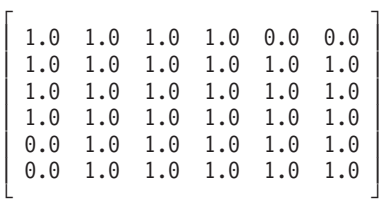

#### **Call Statement and Input:**

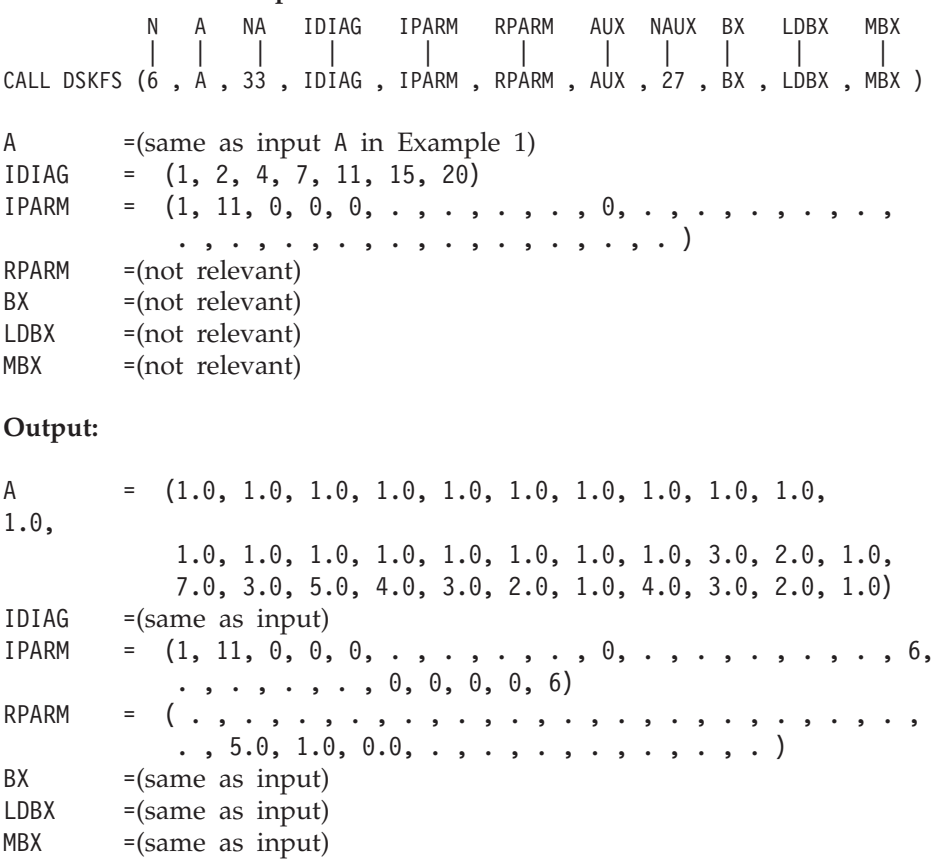

### **Example 5**

This example shows how to do a partial factorization of the 9 by 9 symmetric sparse matrix *A* from Example 1, where the first six rows and columns were factored in Example 4. It factors the remaining three rows and columns and computes the determinant of that part of the matrix. It uses Gaussian elimination.
The input matrix, referred to as *A2*, shown here, is made up of the output factored matrix *A1* plus the three remaining unfactored rows and columns of matrix *A* Matrix *A2* is:

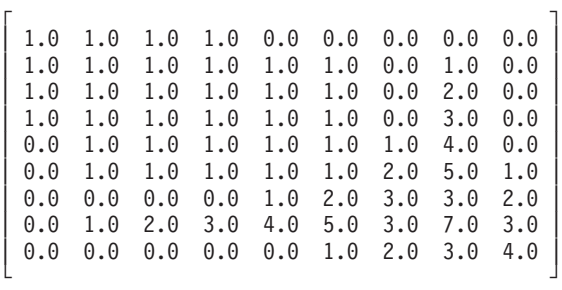

Both parts of input matrix *A2* are stored in diagonal-out skyline storage mode.

Output matrix *A2* is the same as output matrix *A* in Example 1 and is stored in diagonal-out skyline storage mode.

#### **Call Statement and Input:**

N A NA IDIAG IPARM RPARM AUX NAUX BX LDBX MBX | | | | | | | | | | | CALL DSKFS (9 , A , 33 , IDIAG , IPARM , RPARM , AUX , 27 , BX , LDBX , MBX ) A  $=$   $(same as output A in Example 4)$ IDIAG =(same as input IDIAG in Example 1) IPARM =  $(1, 11, 6, 0, 0, . , . , . , . , 0, . , . , . , . , . , .$ . , . , . , . , . , . , . , . , . , . ) RPARM =(not relevant) BX =(not relevant) LDBX =(not relevant)  $MBX = (not relevant)$ **Output:** A  $=$   $(same as output A in Example 1)$ IDIAG =(same as output IDIAG in Example 1) IPARM =  $(1, 11, 6, 0, 0, \ldots, 0, \ldots, 0, \ldots, \ldots, 8,$  $\ldots$ , , , , , , 0, 0, 0, 0, 3) RPARM = (.,.,.,.,.,.,.,.,.,.,.,.,.,.,  $\ldots$ , 7.0, 1.0, 0.0, ., ., ., ., ., ., ., .)  $BX = (same as input)$  $LDBX = (same as input)$ 

#### **Example 6**

This example shows how to solve the system  $Ax = b$  with one right-hand side for a symmetric sparse matrix *A*. Input matrix *A*, used here, is the same as factored output matrix *A* from Example 1, stored in profile-in skyline storage mode. It specifies Gaussian elimination, as used in Example 1. Here, output matrix *A* is unchanged on output and is stored in profile-in skyline storage mode.

#### **Call Statement and Input:**

 $MBX = (same as input)$ 

N A NA IDIAG IPARM RPARM AUX NAUX BX LDBX MBX | | | | | | | | | | | CALL DSKFS (9, A, 33, IDIAG, IPARM, RPARM, AUX, 31 , BX , 9 , 1 )

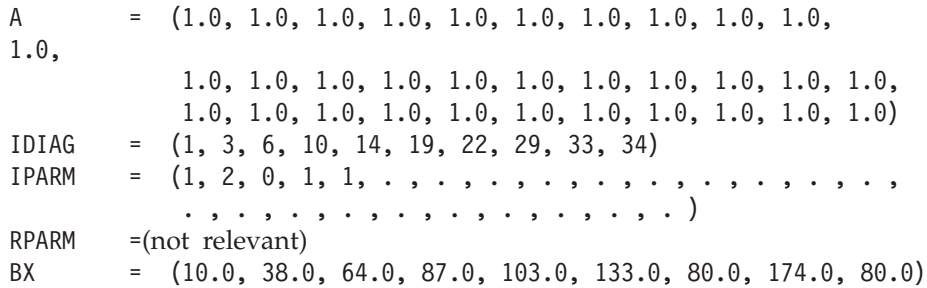

#### **Output:**

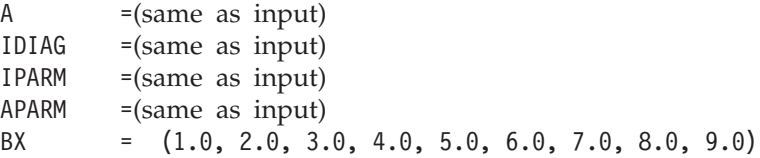

### **Example 7**

This example shows how to factor a 9 by 9 symmetric sparse matrix *A* and solve the system  $Ax = b$  with four right-hand sides. It uses Cholesky decomposition. Input matrix *A*, shown here, is stored in profile-in skyline storage mode Matrix *A* is:

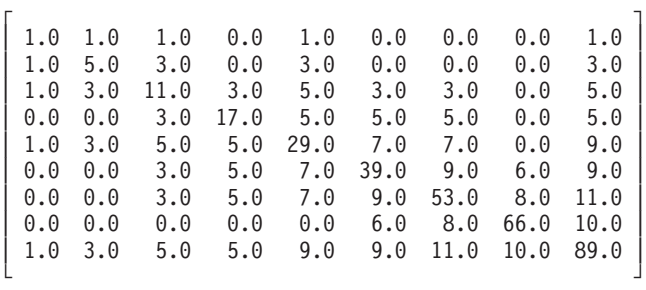

Output matrix  $A$ , shown here, is in  $R^{T}R$  factored form with the inverse of the diagonal of *R* on the diagonal, and is stored in profile-in skyline storage mode. Matrix *A* is:

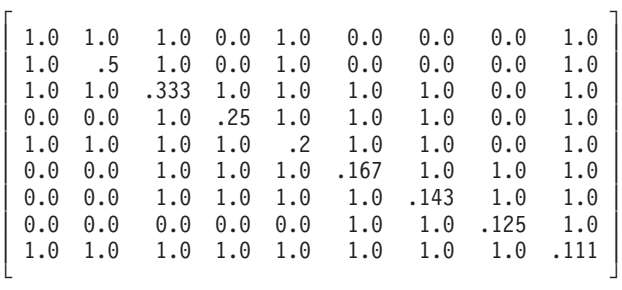

#### **Call Statement and Input:**

N A NA IDIAG IPARM RPARM AUX NAUX BX LDBX MBX | | | | | | | | | | | CALL DSKFS( 9, A, 34, IDIAG, IPARM, RPARM, AUX, 43 , BX , 10 , 4 ) A =  $(1.0, 1.0, 5.0, 1.0, 3.0, 11.0, 3.0, 17.0, 1.0, 3.0, 5.0,$ 5.0, 29.0, 3.0, 5.0, 7.0, 39.0, 3.0, 5.0, 7.0, 9.0, 53.0, 6.0, 8.0, 66.0, 1.0, 3.0, 5.0, 5.0, 9.0, 9.0, 11.0, 10.0, 89.0)

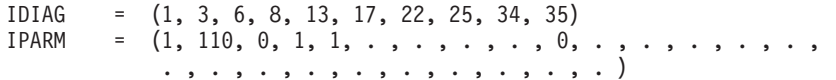

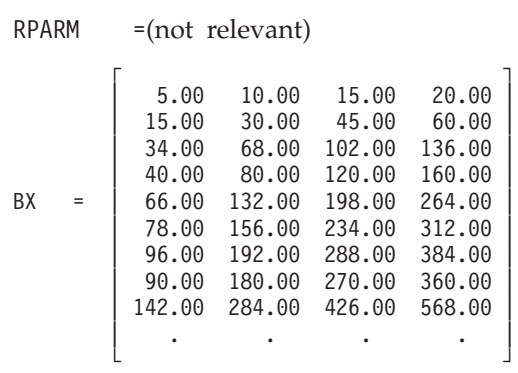

**Output:**

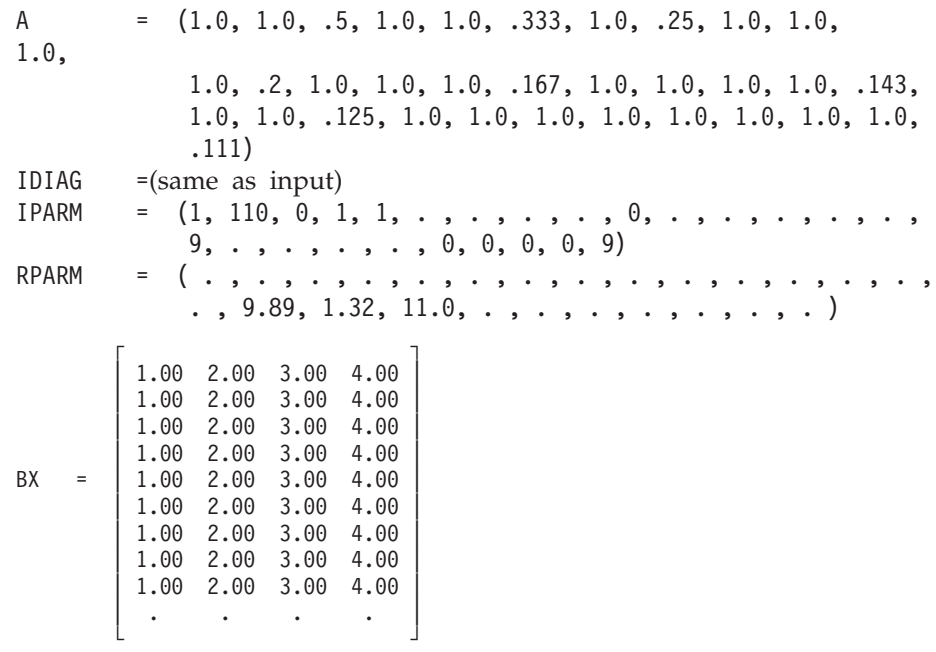

# **DSRIS — Iterative Linear System Solver for a General or Symmetric Sparse Matrix Stored by Rows**

## **Purpose**

This subroutine solves a general or symmetric sparse linear system of equations, using an iterative algorithm, with or without preconditioning. The methods include conjugate gradient (CG), conjugate gradient squared (CGS), generalized minimum residual (GMRES), more smoothly converging variant of the CGS method (Bi-CGSTAB), or transpose-free quasi-minimal residual method (TFQMR). The preconditioners include an incomplete LU factorization, an incomplete Cholesky factorization (for positive definite symmetric matrices), diagonal scaling, or symmetric successive over-relaxation (SSOR) with two possible choices for the diagonal matrix: one uses the absolute values sum of the input matrix, and the other uses the diagonal obtained from the LU factorization. The sparse matrix is stored using storage-by-rows for general matrices and upper- or lower-storage-by-rows for symmetric matrices. Matrix *A* and vectors *x* and *b* are used:

 $Ax = b$ 

where *A*, *x*, and *b* contain long-precision real numbers.

## **Syntax**

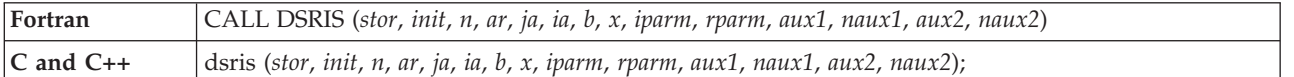

### **On Entry**

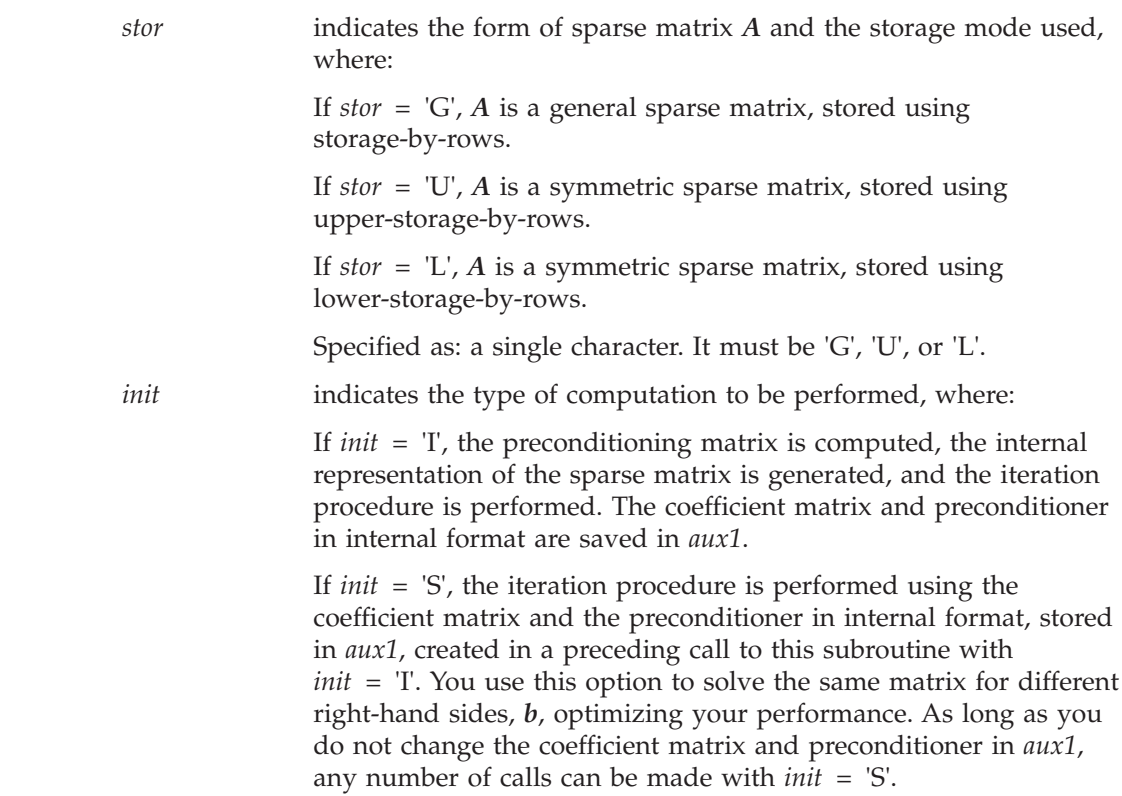

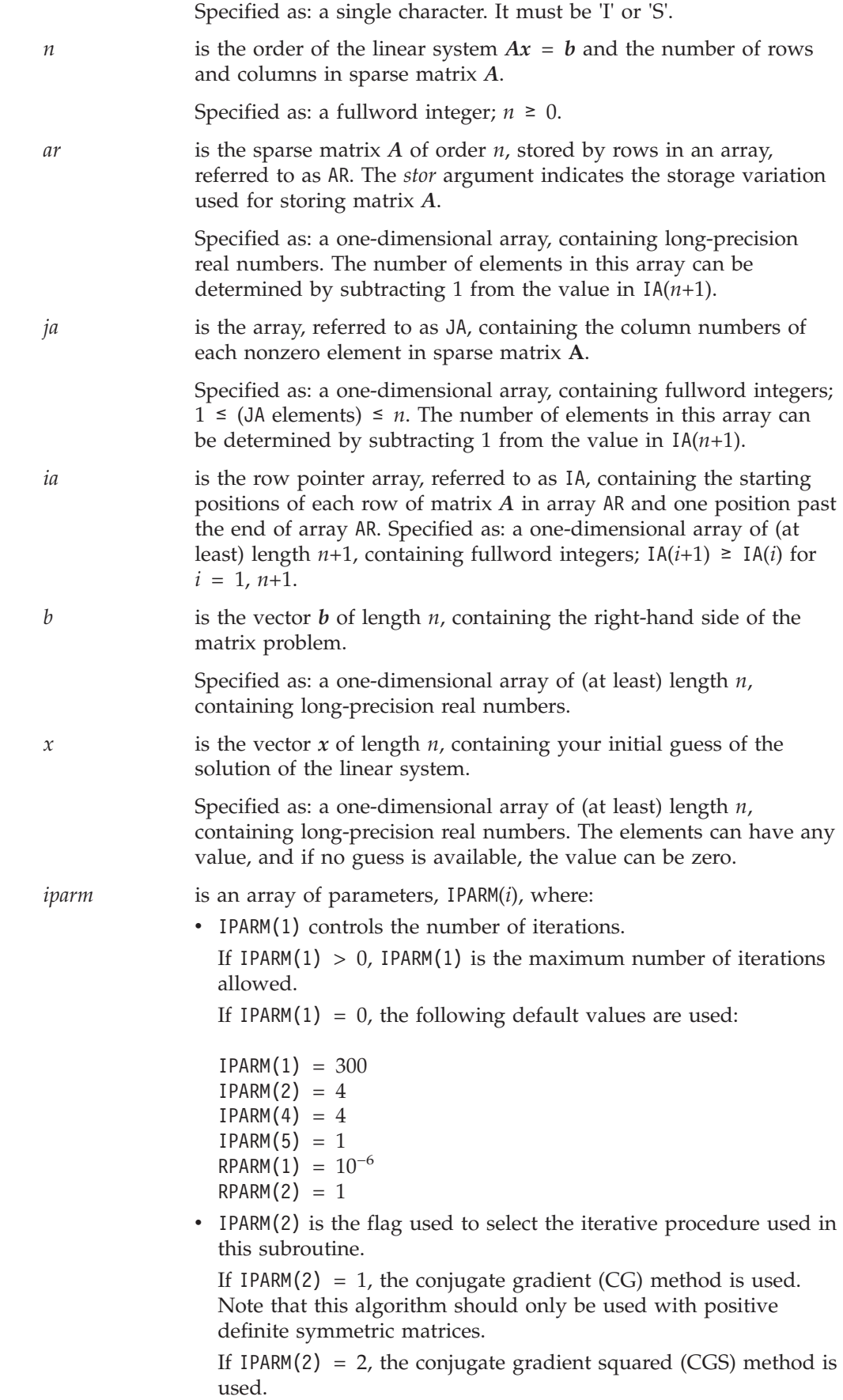

If IPARM(2) = 3, the generalized minimum residual (GMRES) method, restarted after *k* steps, is used.

If IPARM(2) = 4, the more smoothly converging variant of the CGS method (Bi-CGSTAB) is used.

If IPARM(2) = 5, the transpose-free quasi-minimal residual method (TFQMR) is used.

• IPARM(3) has the following meaning, where:

If IPARM(2)  $\neq$  3, then IPARM(3) is not used.

If IPARM(2) = 3, then IPARM(3) =  $k$ , where  $k$  is the number of steps after which the generalized minimum residual method is restarted. A value for *k* in the range of 5 to 10 is suitable for most problems.

• IPARM(4) is the flag that determines the type of preconditioning. If IPARM $(4) = 1$ , the system is not preconditioned.

If IPARM(4) = 2, the system is preconditioned by a diagonal matrix.

If IPARM $(4) = 3$ , the system is preconditioned by SSOR splitting with the diagonal given by the absolute values sum of the input matrix.

If IPARM(4) = 4, the system is preconditioned by an incomplete LU factorization.

If IPARM $(4) = 5$ , the system is preconditioned by SSOR splitting with the diagonal given by the incomplete LU factorization.

**Note:** The multithreaded version of DSRIS only runs on multiple threads when IPARM $(4) = 1$  or 2.

- IPARM(5) is the flag used to select the stopping criterion used in the computation, where the following items are used in the definitions of the stopping criteria below:
	- $\epsilon$  is the desired relative accuracy and is stored in RPARM(1).
	- *xj* is the solution found at the *j*-th iteration.
	- $r_i$  and  $r_0$  are the preconditioned residuals obtained at iterations *j* and 0, respectively. (The residual at iteration *j* is given by *b*−*Axj* .)
	- If IPARM(5) = 1, the iterative method is stopped when:

### $\|r_j\|_2$  /  $\|x_j\|_2 < \epsilon$

**Note:** IPARM(5) = 1 is the default value assumed by ESSL if you do not specify one of the values described here; therefore, if you do not update your program to set an IPARM(5) value, you, by default, use the above stopping criterion.

If IPARM(5) = 2, the iterative method is stopped when:

 $\|r_j\|_2$  /  $\|r_0\|_2 < \epsilon$ 

If IPARM(5) = 3, the iterative method is stopped when:

 $\|x_j - x_{j-1}\|_2$  /  $\|x_j\|_2 < \epsilon$ 

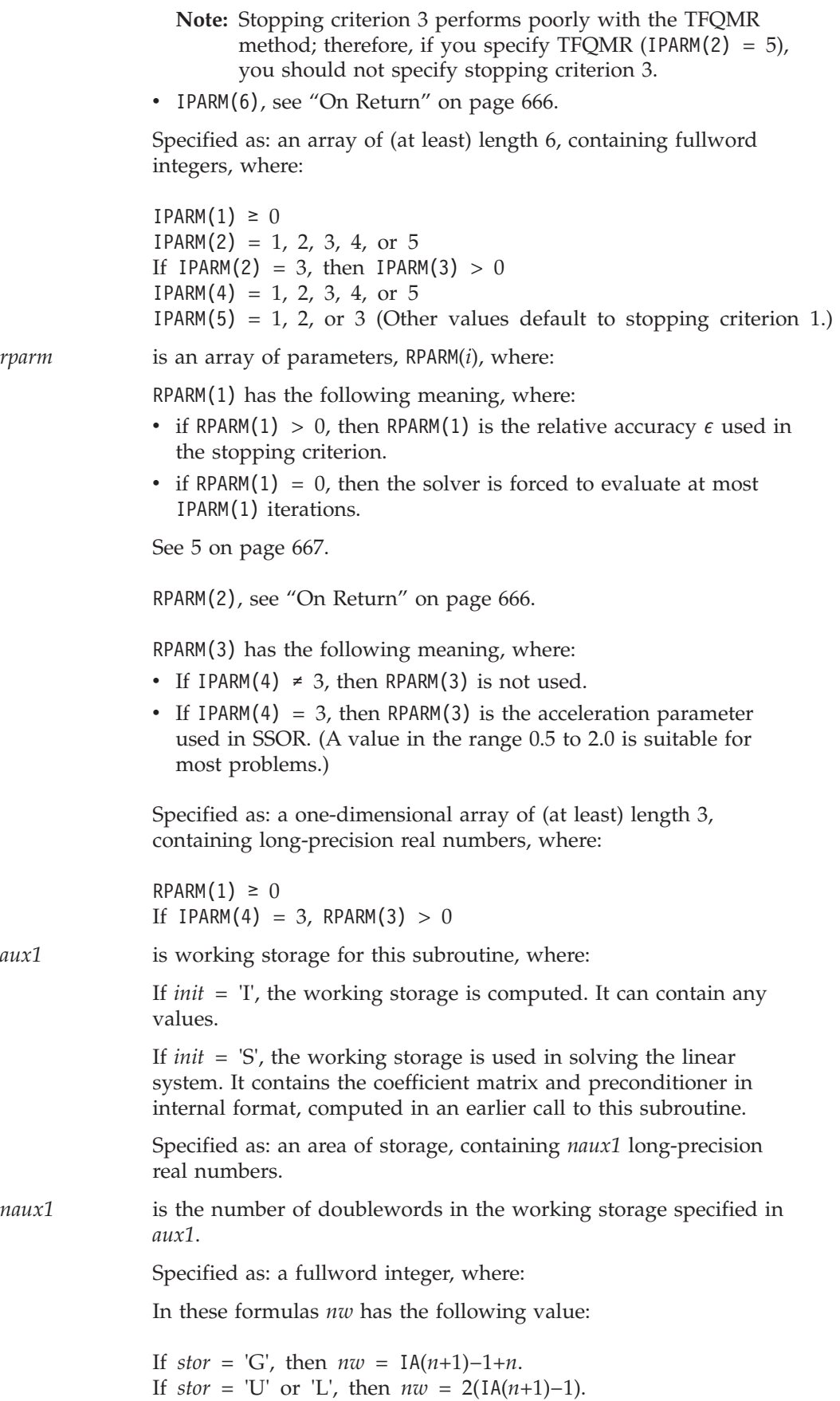

<span id="page-691-0"></span>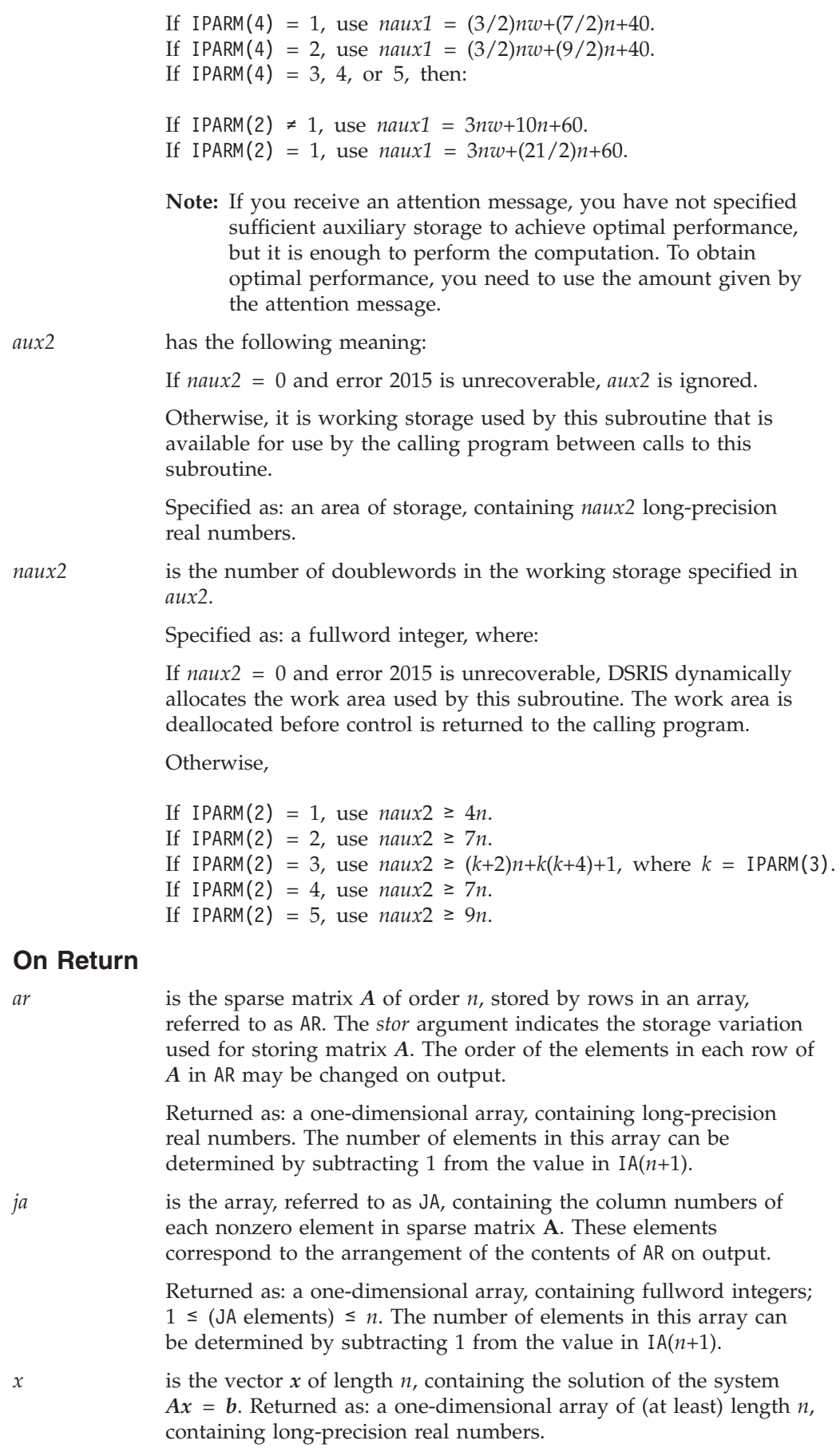

<span id="page-692-0"></span>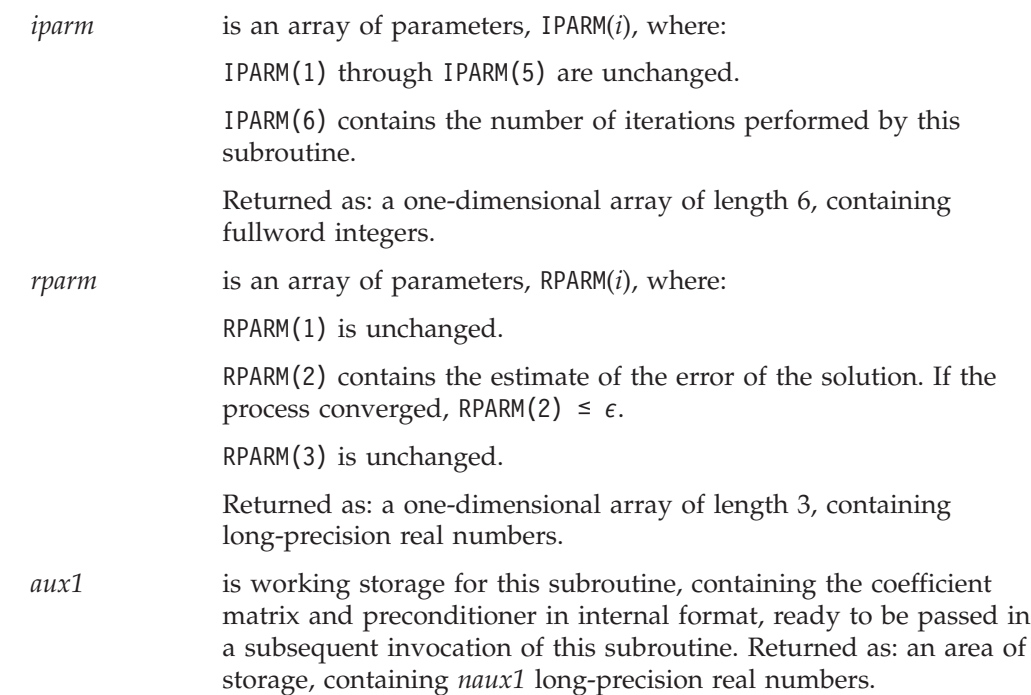

## **Notes**

1. If you want to solve the same sparse linear system of equations multiple times using a different algorithm with the same preconditioner and using a different right-hand side each time, you get the best performance by using the following technique. Call DSRIS the first time with *init* = 'I'. This solves the system, and then stores the coefficient matrix and preconditioner in internal format in *aux1*. On the subsequent invocations of DSRIS with different right-hand sides, specify *init* = 'S'. This indicates to DSRIS to use the contents of *aux1*, saving the time to convert your coefficient matrix and preconditioner to internal format. If you use this technique, you should not modify the contents of *aux1* between calls to DSRIS.

In some cases, you can specify a different algorithm in IPARM(2) when making calls with *init* = 'S'. (See ["Example](#page-695-0) 2" on page 670.) However, DSRIS sometimes needs different information in *aux1* for different algorithms. When this occurs, DSRIS issues an attention message, continues processing the computation, and then resets the contents of *aux1*. Your performance is not improved in this case, which is functionally equivalent to calling DSRIS with  $init = T$ .

- 2. If you use the CG method with *init* = 'I', you must use the CG method when you specify *init* = 'S'. However, if you use a different method with *init* = 'I', you can use any other method, except CG, when you specify *init* = 'S'.
- 3. These subroutines accept lowercase letters for the *stor* and *init* arguments.
- 4. Matrix *A*, vector *x*, and vector *b* must have no common elements; otherwise, results are unpredictable.
- 5. The algorithm computes a sequence of approximate solution vectors *x* that converge to the solution. The iterative procedure is stopped when the selected stopping criterion is satisfied or when more than the maximum number of iterations (in IPARM(1)) is reached.

For the stopping criteria specified in IPARM(5), the relative accuracy  $\epsilon$  (in RPARM(1)) must be specified reasonably ( $10^{-4}$  to  $10^{-8}$ ). If you specify a larger  $\epsilon$ , the algorithm takes fewer iterations to converge to a solution. If you specify a

smaller  $\epsilon$ , the algorithm requires more iterations and computer time, but converges to a more precise solution. If the value you specify is unreasonably small, the algorithm may fail to converge within the number of iterations it is allowed to perform.

- 6. For a description of how sparse matrices are stored by rows, see ["Storage-by-Rows"](#page-125-0) on page 100.
- 7. You have the option of having the minimum required value for *naux* dynamically returned to your program. For details, see "Using [Auxiliary](#page-61-0) [Storage](#page-61-0) in ESSL" on page 36.

## **Function**

The linear system:

 $Ax = b$ 

is solved using one of the following methods: conjugate gradient (CG), conjugate gradient squared (CGS), generalized minimum residual (GMRES), more smoothly converging variant of the CGS method (Bi-CGSTAB), or transpose-free quasi-minimal residual method (TFQMR), where:

*A* is a sparse matrix of order *n*. The matrix is stored in arrays AR, IA, and JA. If it is general, it is stored by rows. If it is symmetric, it can be stored using upper- or lower-storage-by-rows.

*x* is a vector of length *n*.

*b* is a vector of length *n*.

One of the following preconditioners is used:

- an incomplete LU factorization
- an incomplete Cholesky factorization (for positive definite symmetric matrices)
- diagonal scaling
- v symmetric successive over-relaxation (SSOR) with two possible choices for the diagonal matrix:
	- the absolute values sum of the input matrix
	- the diagonal obtained from the LU factorization

See references [\[38\]](#page-1082-0), [\[58\]](#page-1083-0), [\[85\]](#page-1084-0), [\[90\]](#page-1084-0), [\[93\]](#page-1084-0), and [\[99\]](#page-1084-0).

When you call this subroutine to solve a system for the first time, you specify *init* = T. After that, you can solve the same system any number of times by calling this subroutine each time with *init* = 'S'. These subsequent calls use the coefficient matrix and preconditioner, stored in internal format in *aux1*. You optimize performance by doing this, because certain portions of the computation have already been performed.

## **Error conditions**

### **Resource Errors**

Error 2015 is unrecoverable, *naux2* = 0, and unable to allocate work area.

### **Computational Errors**

The following errors, with their corresponding return codes, can occur in this subroutine. For details on error handling, see ["What](#page-76-0) Can You Do about ESSL [Computational](#page-76-0) Errors?" on page 51.

- For error 2110, if RPARM(1)  $>$ , return code 1 indicates that the subroutine exceeded IPARM(1) iterations without converging. Vector *x* contains the approximate solution computed at the last iteration.
- v For error 2130, return code 2 indicates that the incomplete LU factorization of *A* could not be completed, because one pivot was 0.
- v For error 2124, the subroutine has been called with *init* = 'S', but the data contained in *aux1* was computed for a different algorithm. An attention message is issued. Processing continues, and the contents of *aux1* are reset correctly.
- v For error 2134, return code 3 indicates that the data contained in *aux1* is not consistent with the input sparse matrix. The subroutine has been called with *init* = 'S', and *aux1* contains an incomplete factorization and internal data storage for the input matrix *A* that was computed by a previous call to the subroutine when *init* = 'I'. This error indicates that *aux1* has been modified since the last call to the subroutine, or that the input matrix is not the same as the one that was factored. If the default action has been overridden, the subroutine can be called again with the same parameters, with the exception of IPARM $(4) = 1$  or 4.
- v For error 2131, return code 4 indicates that the matrix is singular, because all elements in one row of the matrix contain zero.
- v For error 2129, return code 5 indicates that the matrix is not positive definite.
- v For error 2128, return code 8 indicates an internal ESSL error. Please contact your IBM Representative.

### **Input-Argument Errors**

- 1.  $n < 0$
- 2. *stor* ≠ 'G', 'U', or 'L'
- 3. *init* ≠ 'I' or 'S'
- 4.  $IA(n+1) < 1$
- 5. IA(*i*+1)−IA(*i*) < 0, for any *i* = 1, *n*
- 6. IPARM $(1) < 0$
- 7. IPARM $(2) \neq 1, 2, 3, 4$ , or 5
- 8. IPARM(3)  $\leq$  0 and IPARM(2) = 3
- 9. IPARM $(4) \neq 1, 2, 3, 4$ , or 5
- 10. RPARM $(1) < 0$
- 11. RPARM(3)  $\leq$  0 and IPARM(4) = 3
- 12. *naux1* is too small—that is, less than the minimum required value. Return code 6 is returned if error 2015 is recoverable.
- 13. Error 2015 is recoverable or *naux2*≠0, and *naux2* is too small—that is, less than the minimum required value. Return code 7 is returned for *naux2* if error 2015 is recoverable.

# **Examples**

### **Example 1**

This example finds the solution of the linear system  $Ax = b$  for the sparse matrix *A*, which is stored by rows in arrays AR, IA, and JA. The system is solved using the Bi-CGSTAB algorithm. The iteration is stopped when the norm of the residual is less than the given threshold specified in RPARM(1). The algorithm is allowed to perform 20 iterations. The process converges after 9 iterations. Matrix *A* is:

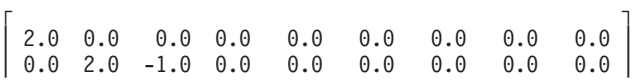

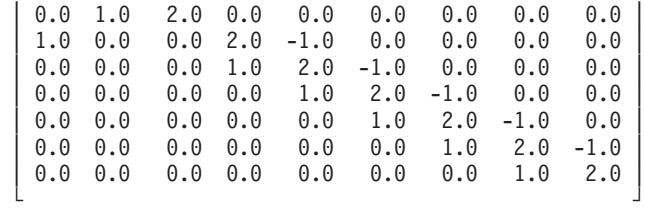

#### **Call Statement and Input:**

<span id="page-695-0"></span>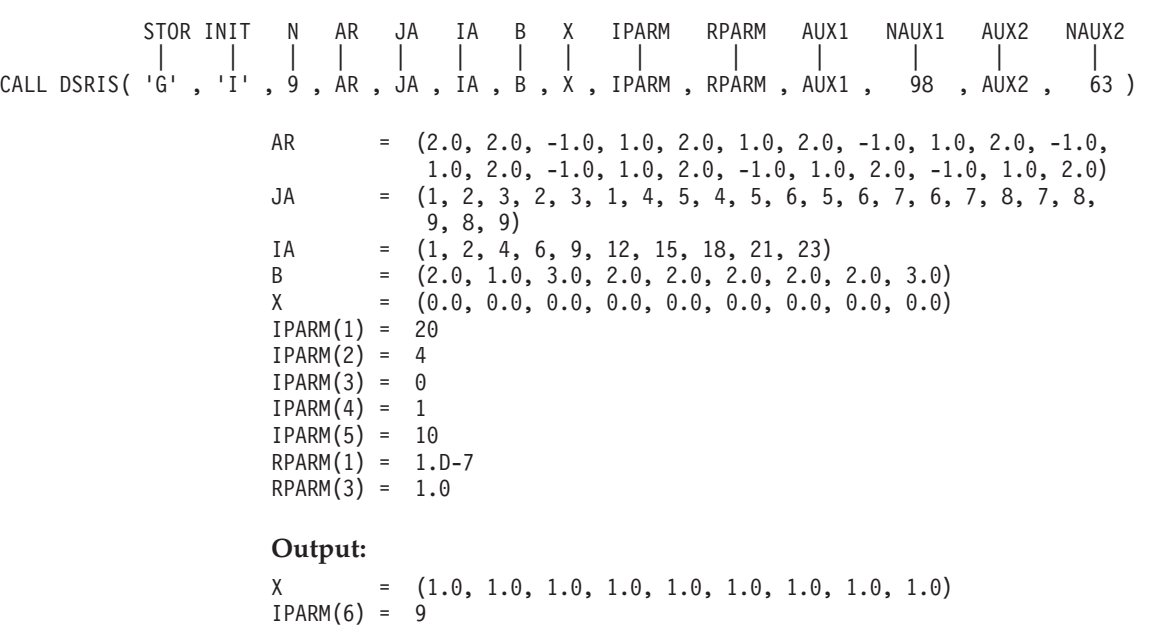

### **Example 2**

 $RPARM(2) = 0.29D-16$ 

This example finds the solution of the linear system  $Ax = b$  for the same sparse matrix *A* used in Example 1. It also uses the same right-hand side in *b* and the same initial guesses in *x*. However, the system is solved using a different algorithm, conjugate gradient squared (CGS). Because INIT is 'S', the best performance is achieved. The iteration is stopped when the norm of the residual is less than the given threshold specified in RPARM(1). The algorithm is allowed to perform 20 iterations. The process converges after 9 iterations.

#### **Call Statement and Input:**

AR =(same as input AR in Example 1) JA =(same as input JA in Example 1) IA =(same as input IA in Example 1) B =(same as input B in Example 1) X =(same as input X in Example 1) IPARM(1) = 20 IPARM(2) = 2 IPARM(3) = 0 IPARM(4) = 1 STOR INIT N AR JA IA B X IPARM RPARM AUX1 NAUX1 AUX2 NAUX2 | | | | | | | | | | | | | | CALL DSRIS( 'G' , 'S' , 9 , AR , JA , IA , B , X , IPARM , RPARM , AUX1 , 98 , AUX2 , 63 )

 $IPARM(5) = 10$  $RPARM(1) = 1.D-7$  $RPARM(3) = 1.0$ 

#### **Output:**

X = (1.0, 1.0, 1.0, 1.0, 1.0, 1.0, 1.0, 1.0, 1.0)  $IPARM(6) = 9$  $RPARM(2) = 0.42D-19$ 

### **Example 3**

This example finds the solution of the linear system  $Ax = b$  for the sparse matrix *A*, which is stored by rows in arrays AR, IA, and JA. The system is solved using the two-term conjugate gradient method (CG), preconditioned by incomplete LU factorization. The iteration is stopped when the norm of the residual is less than the given threshold specified in RPARM(1). The algorithm is allowed to perform 20 iterations. The process converges after 1 iteration. Matrix *A* is:

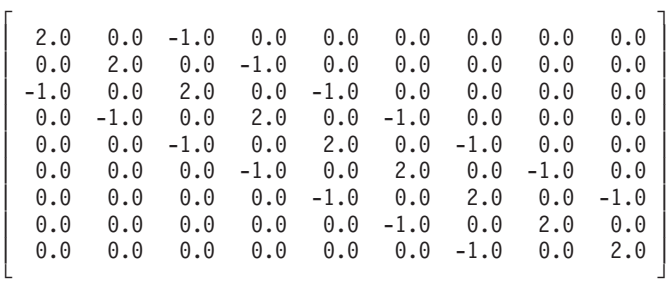

#### **Call Statement Input:**

AR = (2.0, -1.0, 2.0, -1.0, -1.0, 2.0, -1.0, -1.0, 2.0, -1.0,  $-1.0$ ,  $2.0$ ,  $-1.0$ ,  $-1.0$ ,  $2.0$ ,  $-1.0$ ,  $-1.0$ ,  $2.0$ ,  $-1.0$ ,  $-1.0$ , 2.0, -1.0, 2.0) JA = (1, 3, 2, 4, 1, 3, 5, 2, 4, 6, 3, 5, 7, 4, 6, 8, 5, 7, 9, 6, 8, 7, 9) IA = (1, 3, 5, 8, 11, 14, 17, 20, 22, 24) B = (1.0, 1.0, 0.0, 0.0, 0.0, 0.0, 0.0, 1.0, 1.0) X = (0.0, 0.0, 0.0, 0.0, 0.0, 0.0, 0.0, 0.0, 0.0)  $IPARM(1) = 20$  $IPARM(2) = 1$  $IPARM(3) = 0$  $IPARM(4) = 4$  $IPARM(5) = 1$  $RPARM(1) = 1.D-7$  $RPARM(3) = 1.0$ **Output:** X = (1.0, 1.0, 1.0, 1.0, 1.0, 1.0, 1.0, 1.0, 1.0)  $IPARM(6) = 1$  $RPARM(2) = 0.16D-15$ STOR INIT N AR JA IA B X IPARM RPARM AUX1 NAUX1 AUX2 NAUX2 | | | | | | | | | | | | | | CALL DSRIS(  $G'$ ,  $I'$ ,  $9$ , AR, JA, IA, B, X, IPARM, RPARM, AUX1, 223, AUX2, 36)

### **Example 4**

This example finds the solution of the linear system  $Ax = b$  for the same sparse matrix *A* used in Example 3. However, matrix *A* is stored using upper-storage-by-rows in arrays AR, IA, and JA. The system is solved using the generalized minimum residual (GMRES), restarted after 5 steps and preconditioned with SSOR splitting. The iteration is stopped when the norm of the residual is less

than the given threshold specified in RPARM(1). The algorithm is allowed to perform 20 iterations. The process converges after 12 iterations.

#### **Call Statement Input:**

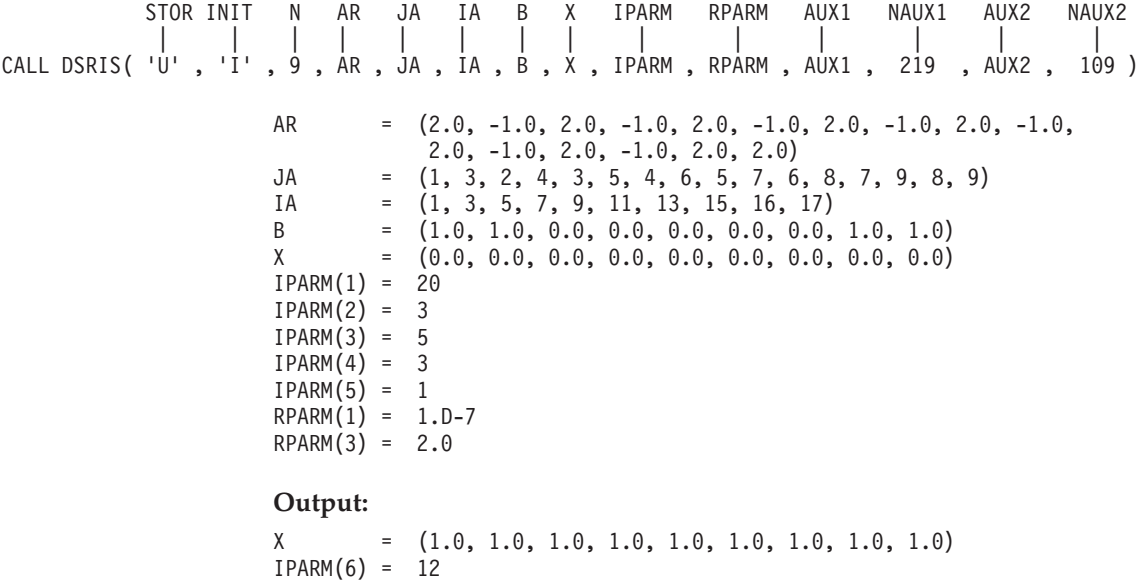

RPARM(2) = 0.33D-7

# **DSMCG — Sparse Positive Definite or Negative Definite Symmetric Matrix Iterative Solve Using Compressed-Matrix Storage Mode**

# **Purpose**

This subroutine solves a symmetric, positive definite or negative definite linear system, using the conjugate gradient method, with or without preconditioning by an incomplete Cholesky factorization, for a sparse matrix stored in compressed-matrix storage mode. Matrix *A* and vectors *x* and *b* are used:

 $Ax = b$ 

where *A*, *x*, and *b* contain long-precision real numbers.

### **Notes:**

- 1. These subroutines are provided only for migration purposes. You get better performance and a wider choice of algorithms if you use the DSRIS subroutine.
- 2. If your sparse matrix is stored by rows, as defined in ["Storage-by-Rows"](#page-125-0) on [page](#page-125-0) 100, you should first use the utility subroutine DSRSM to convert your sparse matrix to compressed-matrix storage mode. See ["DSRSM](#page-1051-0) — Convert a Sparse Matrix from Storage-by-Rows to [Compressed-Matrix](#page-1051-0) Storage Mode" on [page](#page-1051-0) 1026

## **Syntax**

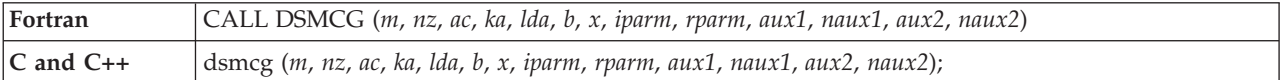

## **On Entry**

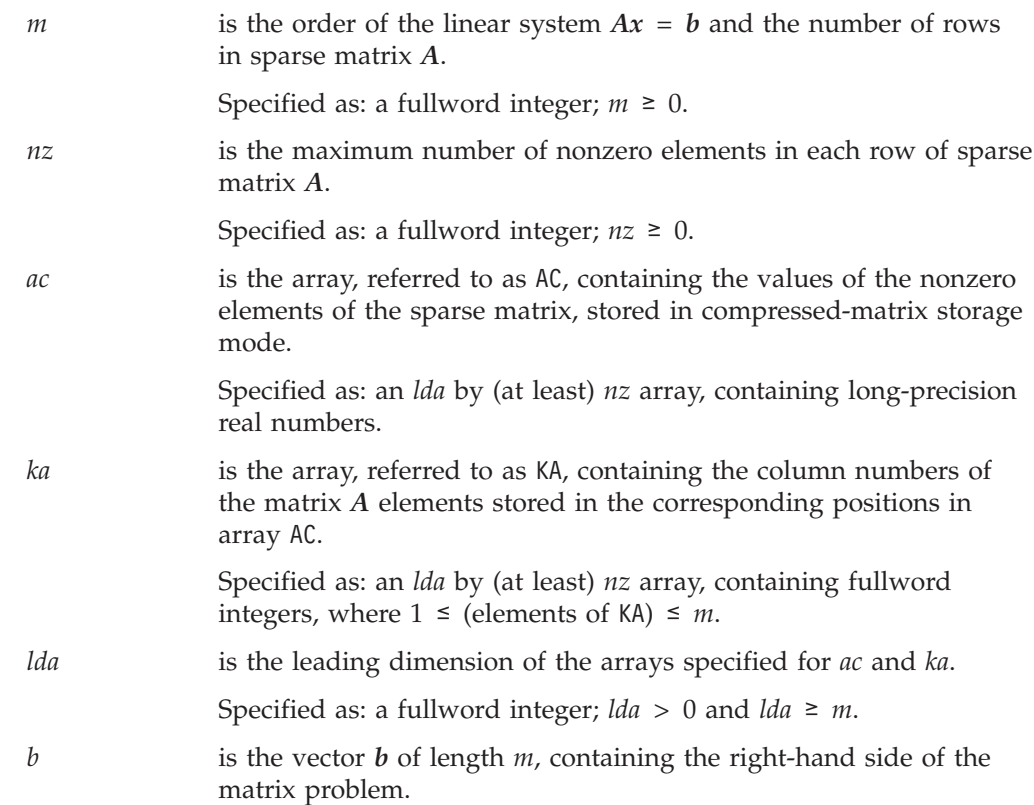

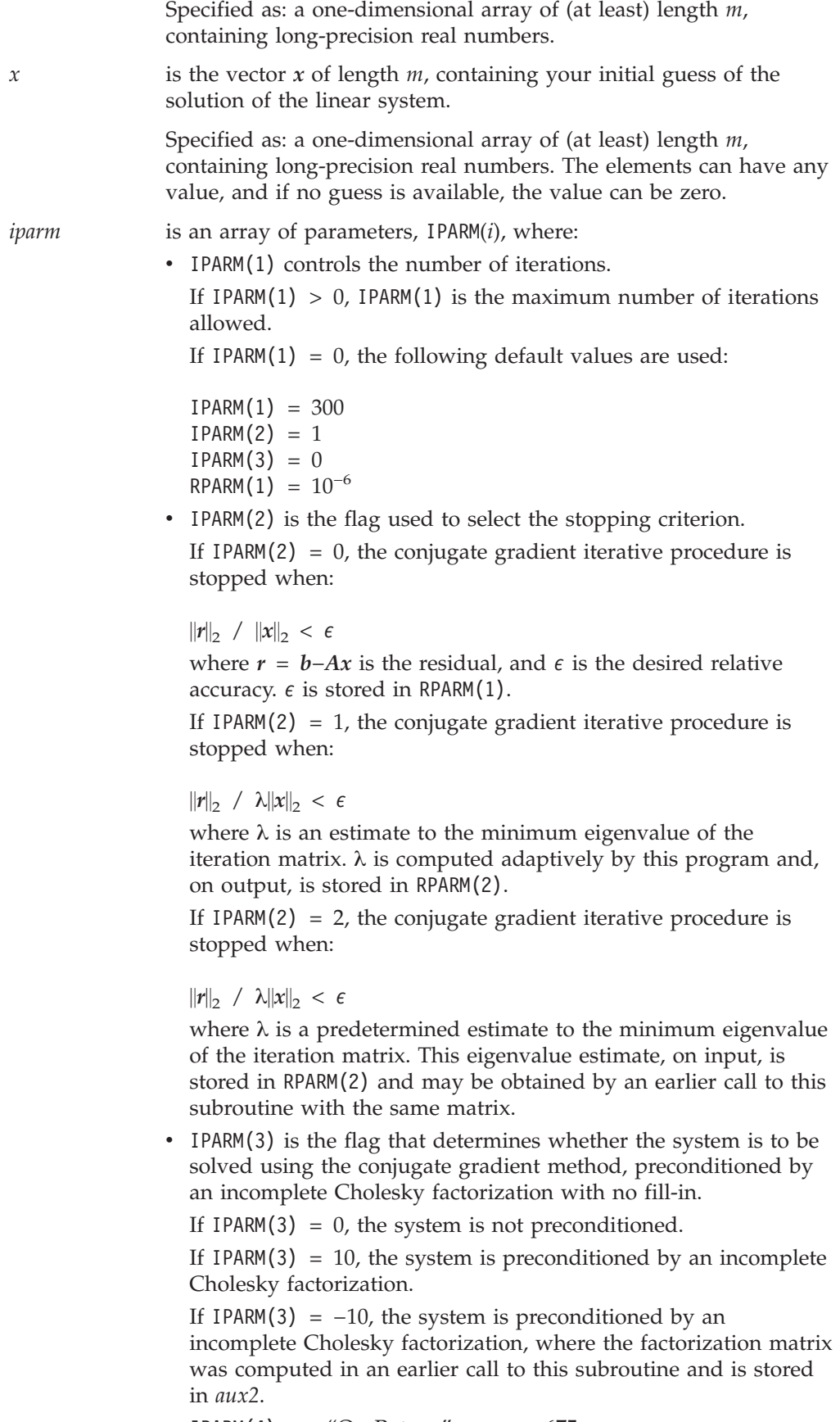

• IPARM(4), see "On [Return"](#page-700-0) on page 675.

<span id="page-700-0"></span>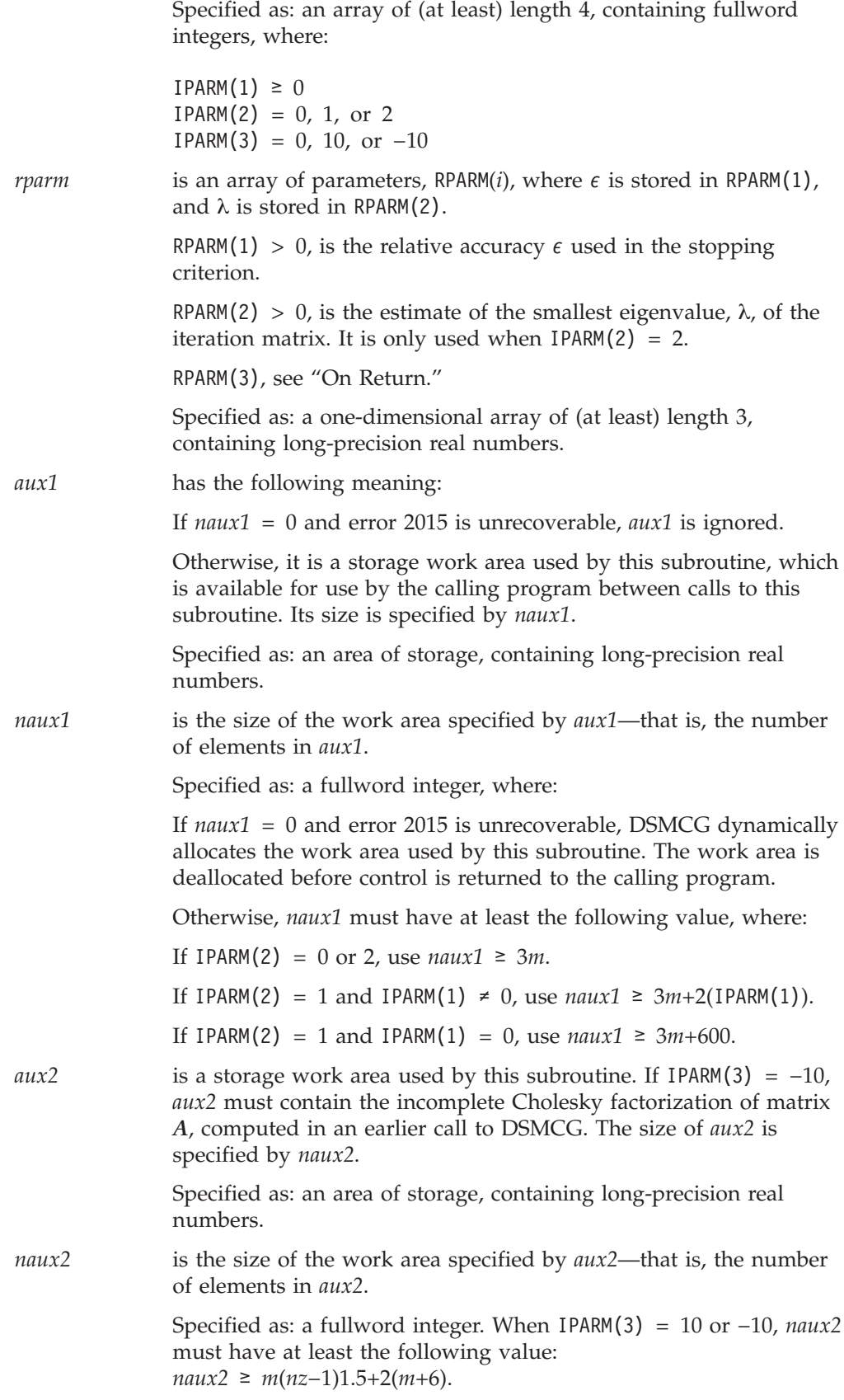

### **On Return**

*x* is the vector *x* of length *m*, containing the solution of the system

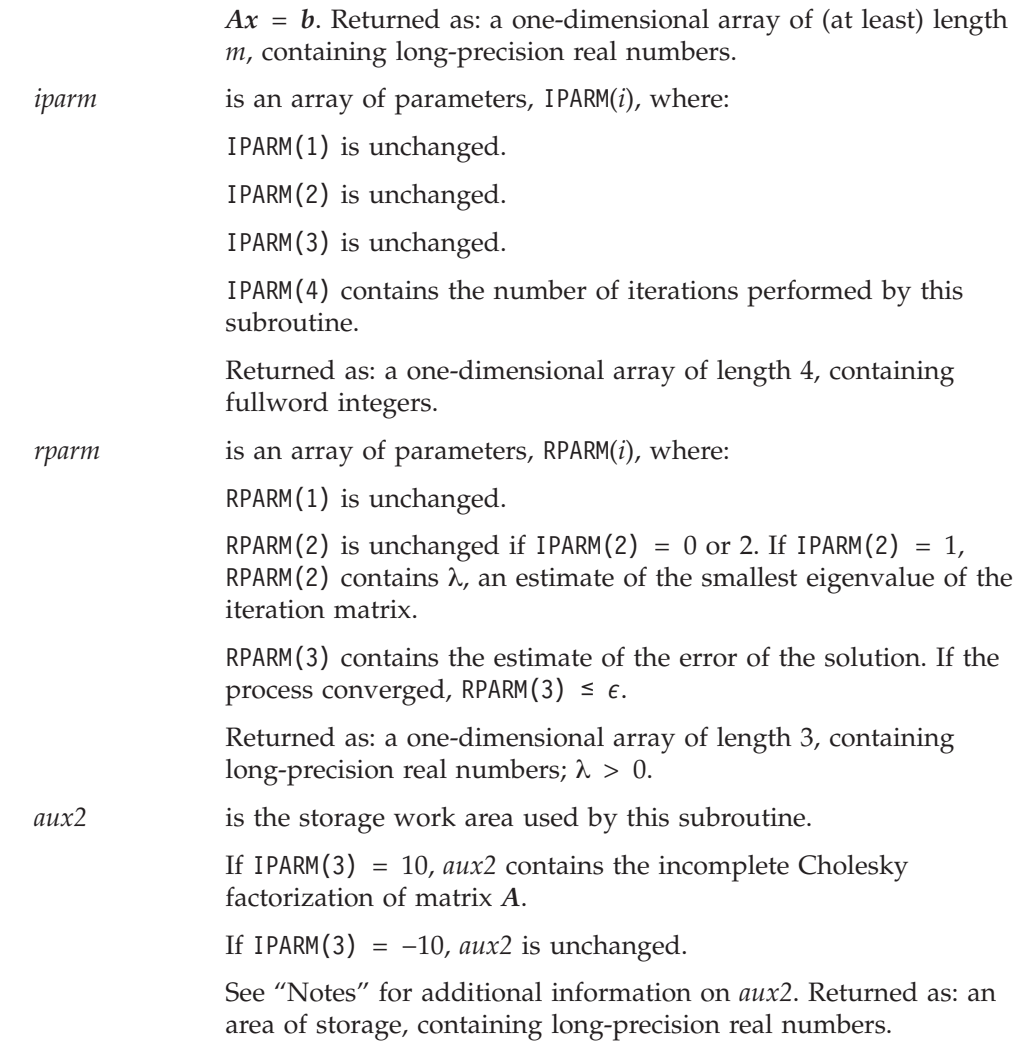

## **Notes**

- 1. When IPARM(3) =  $-10$ , this subroutine uses the incomplete Cholesky factorization in *aux2*, computed in an earlier call to this subroutine. When IPARM(3) = 10, this subroutine computes the incomplete Cholesky factorization and stores it in *aux2*.
- 2. If you solve the same sparse linear system of equations several times with different right-hand sides using the preconditioned algorithm, specify  $IPARM(3) = 10$  on the first invocation. The incomplete factorization is stored in *aux2*. You may save computing time on subsequent calls by setting IPARM(3) =  $-10$ . In this way, the algorithm reutilizes the incomplete factorization that was computed the first time. Therefore, you should not modify the contents of *aux2* between calls.
- 3. Matrix *A* must have no common elements with vectors *x* and *b*; otherwise, results are unpredictable.
- 4. In the iterative solvers for sparse matrices, the relative accuracy  $\epsilon$  (RPARM(1)) must be specified "reasonably" ( $10^{-4}$  to  $10^{-8}$ ). The algorithm computes a sequence of approximate solution vectors *x* that converge to the solution. The iterative procedure is stopped when the norm of the residual is sufficiently small—that is, when:

 $\|b - Ax\|_2$  / λ $\|x\|_2 < \epsilon$ 

where  $\lambda$  is an estimate of the minimum eigenvalue of the iteration matrix, which is either estimated adaptively or given by the user. As a result, if you specify a larger  $\epsilon$ , the algorithm takes fewer iterations to converge to a solution. If you specify a smaller  $\epsilon$ , the algorithm requires more iterations and computer time, but converges to a more precise solution. If the value you specify is unreasonably small, the algorithm may fail to converge within the number of iterations it is allowed to perform.

- 5. For a description of how sparse matrices are stored in compressed-matrix storage mode, see ["Compressed-Matrix](#page-120-0) Storage Mode" on page 95.
- 6. On output, array AC and vector *b* are not bitwise identical to what they were on input, because the matrix *A* and the right-hand side are scaled before starting the iterative process and are unscaled before returning control to the user. In addition, arrays AC and KA may be rearranged on output, but still contain a mathematically equivalent mapping of the elements in matrix *A*.
- 7. You have the option of having the minimum required value for *naux* dynamically returned to your program. For details, see "Using [Auxiliary](#page-61-0) [Storage](#page-61-0) in ESSL" on page 36.

## **Function**

The sparse positive definite or negative definite linear system:

 $Ax = b$ 

is solved, where:

*A* is a symmetric, positive definite or negative definite sparse matrix of order *m*, stored in compressed-matrix storage mode in AC and KA.

*x* is a vector of length *m*.

*b* is a vector of length *m*.

The system is solved using the two-term conjugate gradient method, with or without preconditioning by an incomplete Cholesky factorization. In both cases, the matrix is scaled by the square root of the diagonal.

See references [\[64\]](#page-1083-0) and [\[71\]](#page-1083-0). [\[38\]](#page-1082-0).

If your program uses a sparse matrix stored by rows and you want to use this subroutine, first convert your sparse matrix to compressed-matrix storage mode by using the subroutine DSRSM described on page [1026.](#page-1051-0)

## **Error conditions**

#### **Resource Errors**

Error 2015 is unrecoverable,  $naux1 = 0$ , and unable to allocate work area.

### **Computational Errors**

The following errors, with their corresponding return codes, can occur in this subroutine. Where a value of *i* is indicated, it can be determined at run time by use of the ESSL error-handling facilities. To obtain this information, you must use ERRSET to change the number of allowable errors for that particular error code in the ESSL error option table; otherwise, the default value causes your program to terminate when the error occurs. For details, see ["What](#page-76-0) Can You Do about ESSL [Computational](#page-76-0) Errors?" on page 51.

- For error 2110, return code 1 indicates that the subroutine exceeded IPARM(1) iterations without converging. Vector *x* contains the approximate solution computed at the last iteration.
- For error 2111, return code 2 indicates that  $aux2$  contains an incorrect factorization. The subroutine has been called with IPARM(3) = −10, and *aux2* contains an incomplete factorization of the input matrix *A* that was computed by a previous call to the subroutine when  $IPARM(3) = 10$ . This error indicates that *aux2* has been modified since the last call to the subroutine, or that the input matrix is not the same as the one that was factored. If the default action has been overridden, the subroutine can be called again with the same parameters, with the exception of IPARM $(3) = 0$  or 10.
- For error 2109, return code 3 indicates that the inner product  $(y, Ay)$  is negative in the iterative procedure after iteration *i*. This should not occur, because the input matrix is assumed to be positive or negative definite. Vector *x* contains the results of the last iteration. The value *i* is identified in the computational error message.
- For error 2108, return code 4 indicates that the matrix is not positive definite. AC is partially modified and does not represent the same matrix as on entry.

### **Input-Argument Errors**

- 1.  $m < 0$
- 2. *lda* < 1
- 3. *lda* < *m*
- 4.  $nz < 0$
- 5.  $nz = 0$  and  $m > 0$
- 6. IPARM $(1) < 0$
- 7. IPARM $(2) \neq 0, 1,$  or 2
- 8. IPARM(3) ≠ 0, 10, or  $-10$
- 9. RPARM $(1) < 0$
- 10. RPARM $(2) < 0$
- 11. Error 2015 is recoverable or *naux1*≠0, and *naux1* is too small—that is, less than the minimum required value. Return code 5 is returned if error 2015 is recoverable.
- 12. *naux2* is too small—that is, less than the minimum required value. Return code 5 is returned if error 2015 is recoverable.

## **Examples**

### **Example 1**

This example finds the solution of the linear system  $Ax = b$  for the sparse matrix *A*, which is stored in compressed-matrix storage mode in arrays AC and KA. The system is solved using the conjugate gradient method. Matrix *A* is:

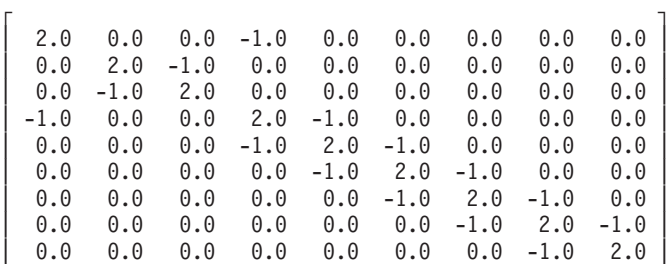

└ ┘

**Note:** For input matrix KA, ( . ) indicates any value between 1 and 9.

#### **Call Statement and Input:**

```
M NZ AC KA LDA B X IPARM RPARM AUX1 NAUX1 AUX2 NAUX2
            | | | | | | | | | | | | |
CALL DSMCG( 9 , 3 , AC, KA, 9 , B , X, IPARM, RPARM, AUX1, 27 , AUX2, 0 )
IPARM(1) = 20IPARM(2) = 0IPARM(3) = 0RPARM(1) = 1.D-7\Gamma \Gamma2.0 -1.0 0.02.0 -1.0 0.0-1.0 2.0 0.0
         -1.0 2.0 -1.0AC = | -1.0 2.0 -1.0 |
        | -1.0 \t 2.0 \t -1.0 || -1.0 \t 2.0 \t -1.0 || -1.0 \t 2.0 \t -1.0 |-1.0 2.0 0.0
        └ ┘
        \Gamma \Gamma\begin{vmatrix} 1 & 4 & \cdot \end{vmatrix}\begin{array}{ccc} 2 & 3 & . \\ 2 & 3 & . \end{array}3 .
        \begin{vmatrix} 1 & 4 & 5 \end{vmatrix}KA = | 4 5 6 || 5 6 7 |
           7 8
         | 7 8 9 |
         8 9 .
        └ ┘
B = (1.0, 1.0, 1.0, 0.0, 0.0, 0.0, 0.0, 0.0, 1.0)
X = (0.0, 0.0, 0.0, 0.0, 0.0, 0.0, 0.0, 0.0, 0.0)
```
**Output:**

```
X = (1.0, 1.0, 1.0, 1.0, 1.0, 1.0, 1.0, 1.0, 1.0)
IPARM(4) = 5RPARM(2) = 0RPARM(3) = 0.351D-15
```
#### **Example 2**

This example finds the solution of the linear system  $Ax = b$  for the same sparse matrix *A* as in Example 1, which is stored in compressed-matrix storage mode in arrays AC and KA. The system is solved using the conjugate gradient method, preconditioned with an incomplete Cholesky factorization. The smallest eigenvalue of the iteration matrix is computed and used in stopping the computation.

**Note:** For input matrix KA, ( . ) indicates any value between 1 and 9.

#### **Call Statement and Input:**

M NZ AC KA LDA B X IPARM RPARM AUX1 NAUX1 AUX2 NAUX2 | | | | | | | | | | | | | CALL DSMCG( 9 , 3 , AC, KA, 9 , B , X, IPARM, RPARM, AUX1, 67 , AUX2, 74 )  $IPARM(1) = 20$  $IPARM(2) = 1$  $IPARM(3) = 10$  $RPARM(1) = 1.D-7$  $AC =$  =(same as input AC in Example 1)  $KA$  =(same as input  $KA$  in Example 1) B = (1.0, 1.0, 1.0, 0.0, 0.0, 0.0, 0.0, 0.0, 1.0) X = (0.0, 0.0, 0.0, 0.0, 0.0, 0.0, 0.0, 0.0, 0.0)

**Output:**

```
X = (1.0, 1.0, 1.0, 1.0, 1.0, 1.0, 1.0, 1.0, 1.0)
IPARM(4) = 1RPARM(2) = 1
RPARM(3) = 0.100D-15
```
# **DSDCG — Sparse Positive Definite or Negative Definite Symmetric Matrix Iterative Solve Using Compressed-Diagonal Storage Mode**

## **Purpose**

This subroutine solves a symmetric, positive definite or negative definite linear system, using the two-term conjugate gradient method, with or without preconditioning by an incomplete Cholesky factorization, for a sparse matrix stored in compressed-diagonal storage mode. Matrix *A* and vectors *x* and *b* are used:

 $Ax = b$ 

where *A*, *x*, and *b* contain long-precision real numbers.

# **Syntax**

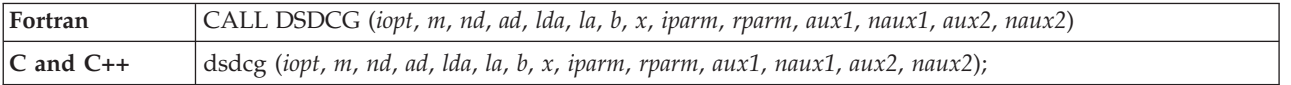

## **On Entry**

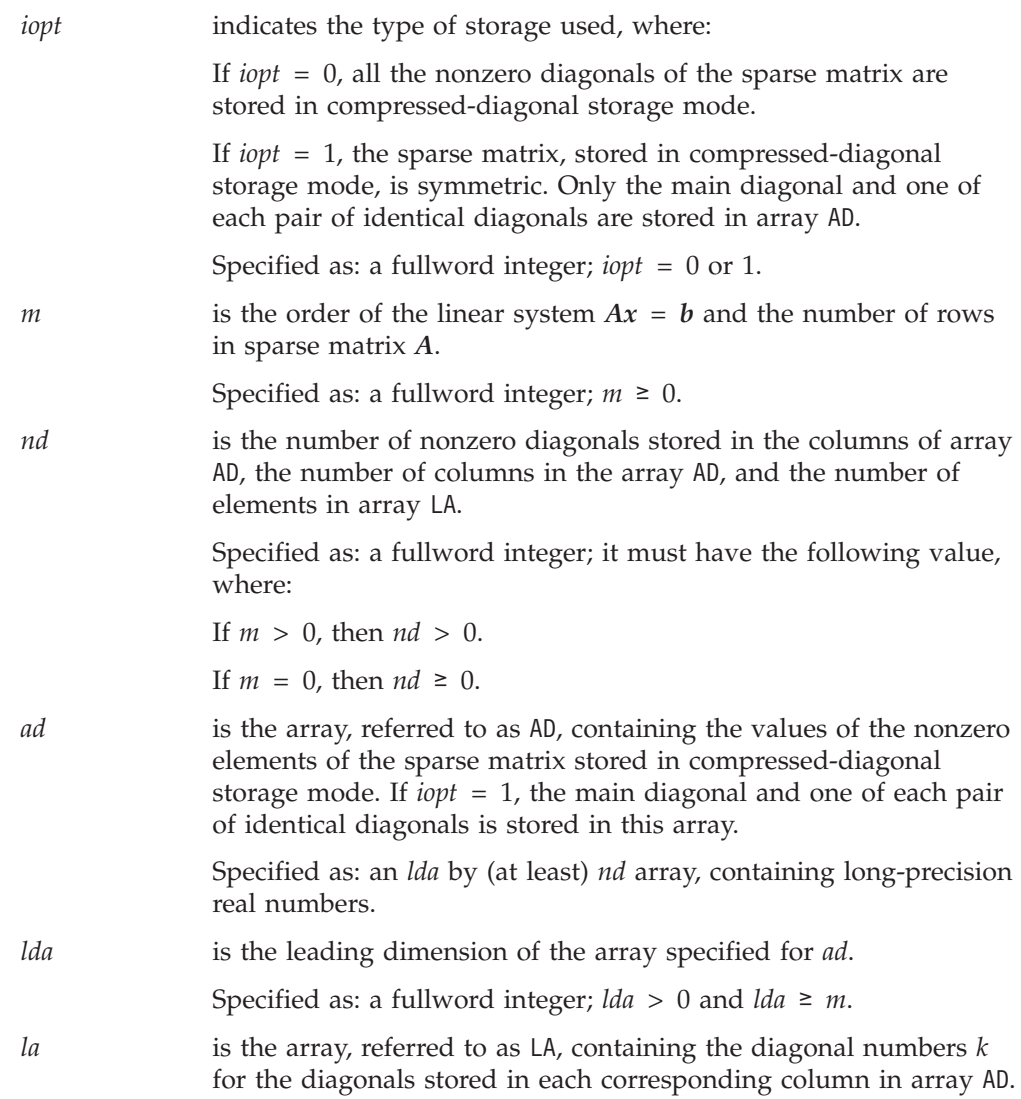

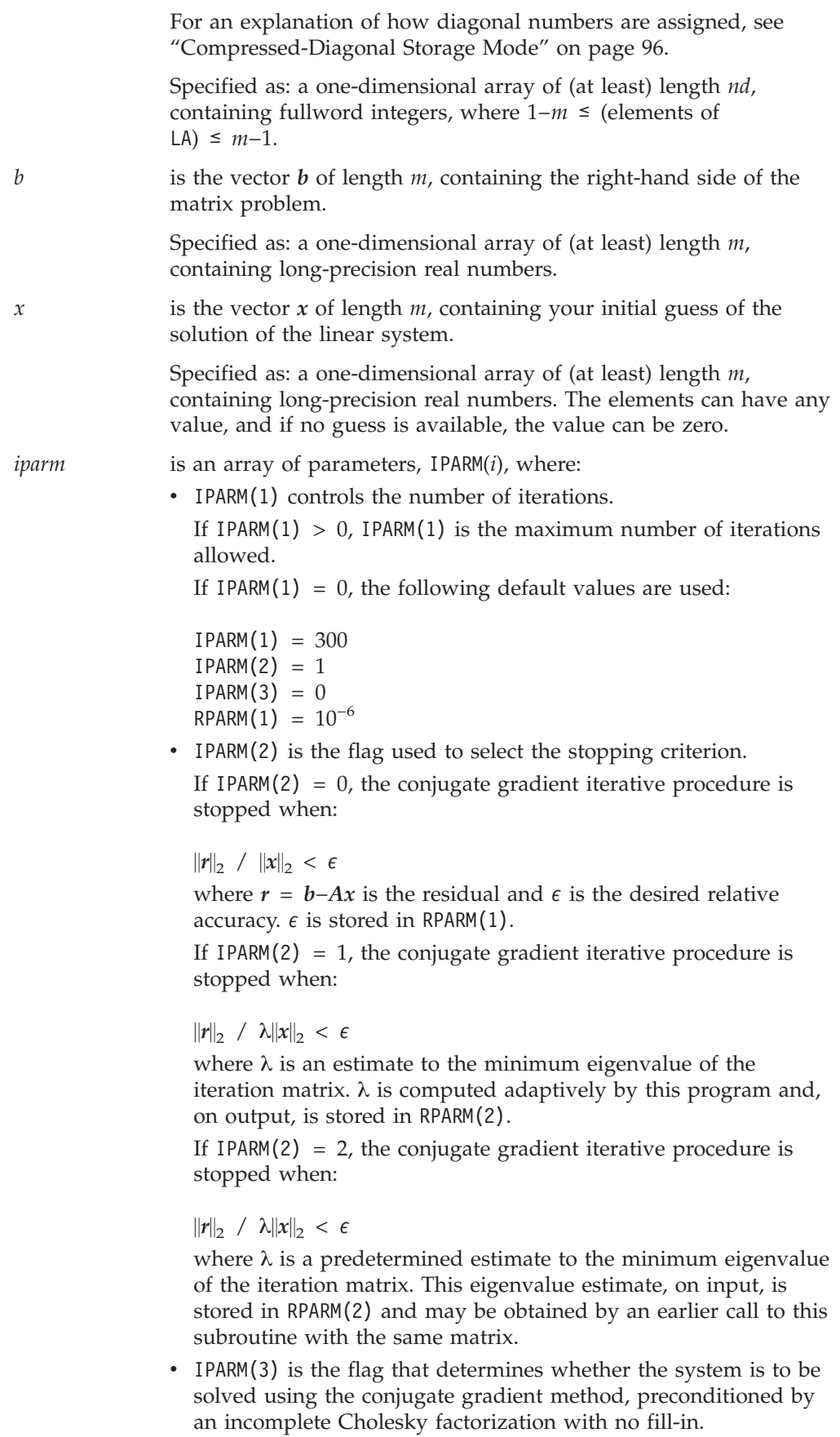

If IPARM(3) =  $0$ , the system is not preconditioned.

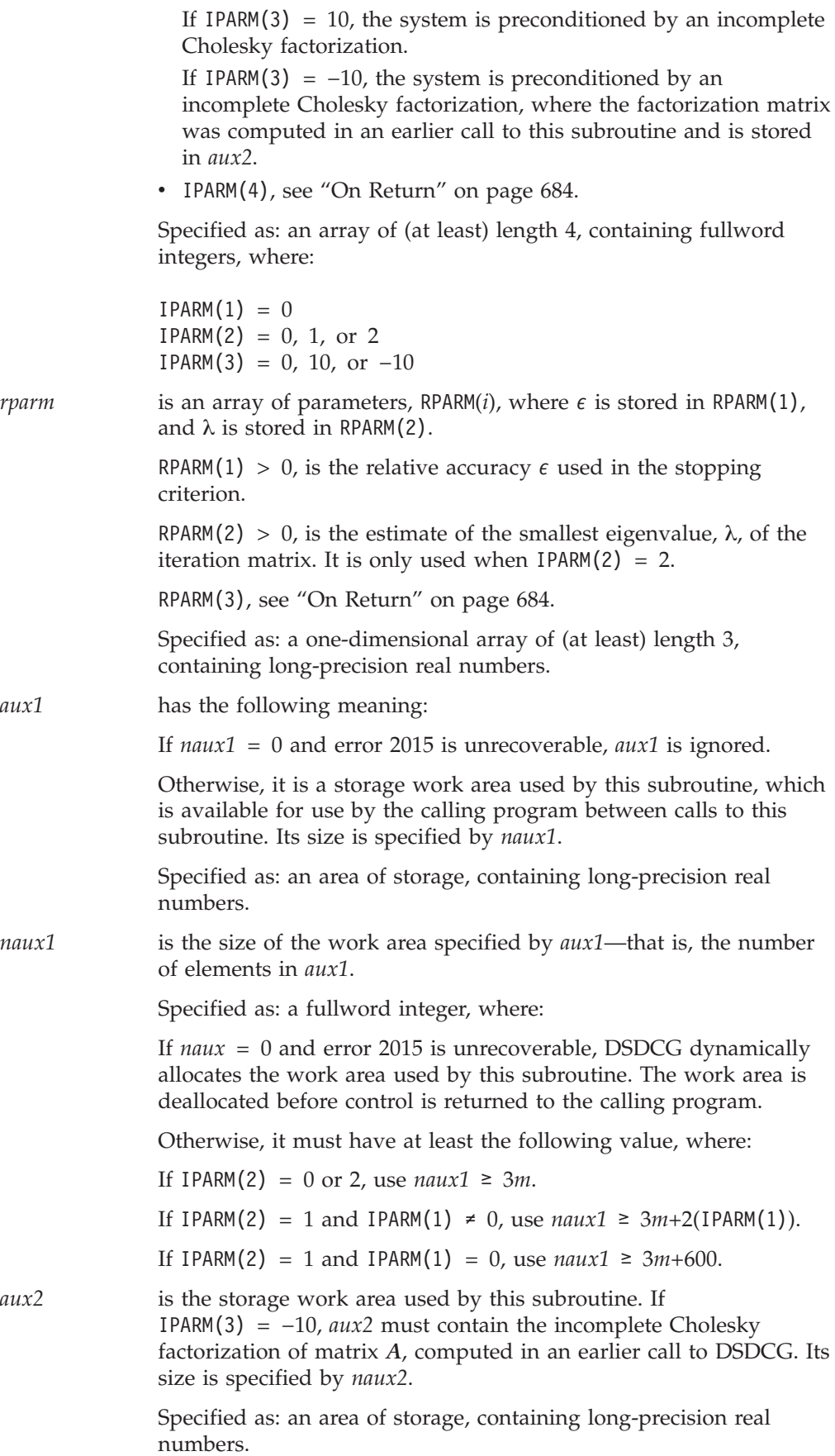

<span id="page-709-0"></span>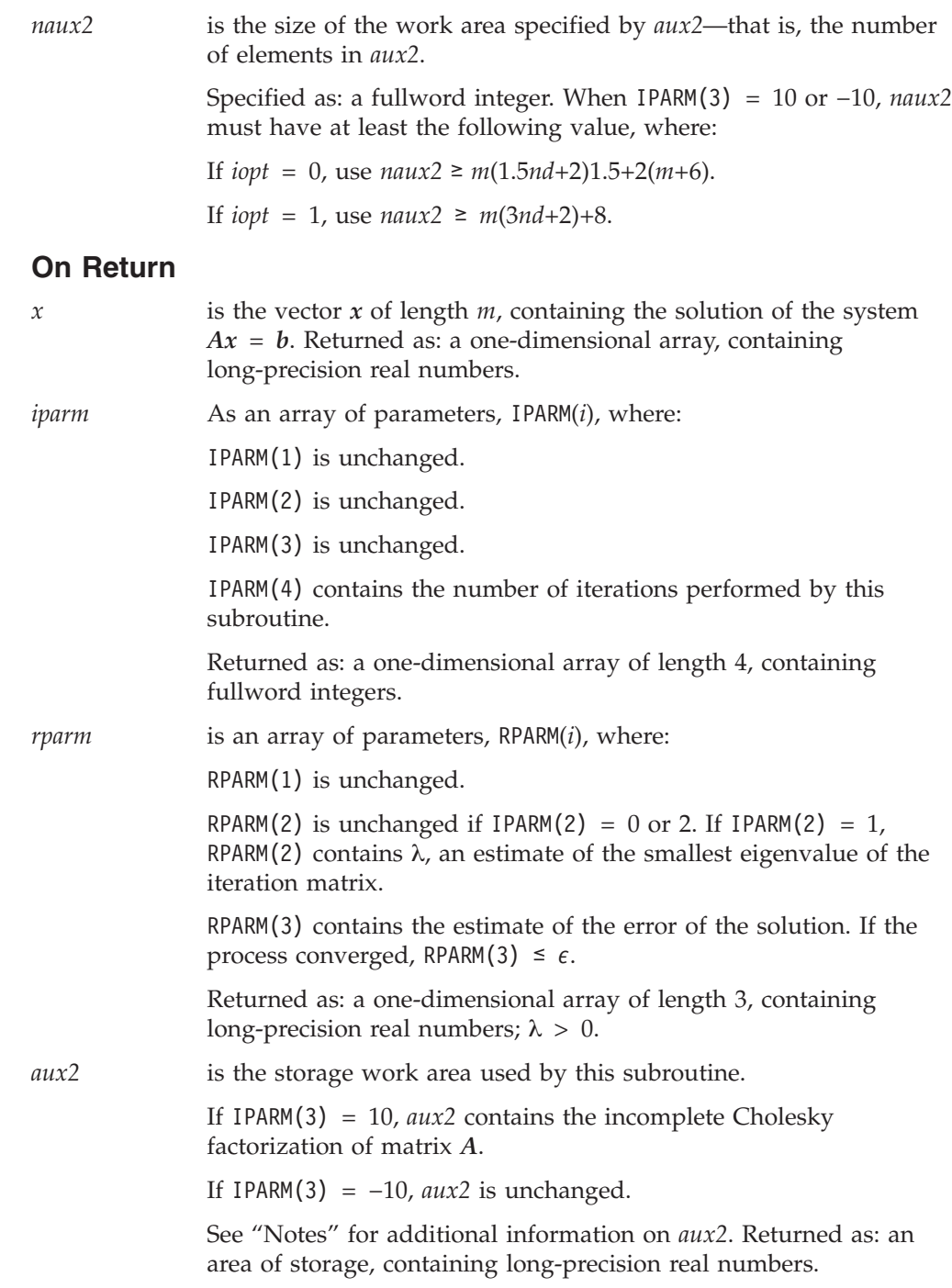

## **Notes**

- 1. When IPARM(3) =  $-10$ , this subroutine uses the incomplete Cholesky factorization in *aux2*, computed in an earlier call to this subroutine. When IPARM(3) = 10, this subroutine computes the incomplete Cholesky factorization and stores it in *aux2*.
- 2. If you solve the same sparse linear system of equations several times with different right-hand sides using the preconditioned algorithm, specify IPARM(3) = 10 on the first invocation. The incomplete factorization is stored in *aux2*. You may save computing time on subsequent calls by setting IPARM(3) =  $-10$ . In this way, the algorithm reutilizes the incomplete

factorization that was computed the first time. Therefore, you should not modify the contents of *aux2* between calls.

- 3. Matrix *A* must have no common elements with vectors *x* and *b*; otherwise, results are unpredictable.
- 4. In the iterative solvers for sparse matrices, the relative accuracy  $\epsilon$  (RPARM(1)) must be specified "reasonably" ( $10^{-4}$  to  $10^{-8}$ ). The algorithm computes a sequence of approximate solution vectors *x* that converge to the solution. The iterative procedure is stopped when the norm of the residual is sufficiently small—that is, when:

 $\|b - Ax\|_2$  / λ $\|x\|_2 < \epsilon$ 

where  $\lambda$  is an estimate of the minimum eigenvalue of the iteration matrix, which is either estimated adaptively or given by the user. As a result, if you specify a larger  $\epsilon$ , the algorithm takes fewer iterations to converge to a solution. If you specify a smaller  $\epsilon$ , the algorithm requires more iterations and computer time, but converges to a more precise solution. If the value you specify is unreasonably small, the algorithm may fail to converge within the number of iterations it is allowed to perform.

- 5. For a description of how sparse matrices are stored in compressed-matrix storage mode, see ["Compressed-Matrix](#page-120-0) Storage Mode" on page 95.
- 6. On output, array AD and vector *b* are not bitwise identical to what they were on input, because the matrix *A* and the right-hand side are scaled before starting the iterative process and are unscaled before returning control to the user. In addition, arrays AD and LA may be rearranged on output, but still contain a mathematically equivalent mapping of the elements in matrix *A*.
- 7. You have the option of having the minimum required value for *naux* dynamically returned to your program. For details, see "Using [Auxiliary](#page-61-0) [Storage](#page-61-0) in ESSL" on page 36.

## **Function**

The sparse positive definite or negative definite linear system:

 $Ax = b$ 

is solved, where:

*A* is a symmetric, positive definite or negative definite sparse matrix of order *m*, stored in compressed-diagonal storage mode in arrays AD and LA.

*x* is a vector of length *m*.

*b* is a vector of length *m*.

The system is solved using the two-term conjugate gradient method, with or without preconditioning by an incomplete Cholesky factorization. In both cases, the matrix is scaled by the square root of the diagonal.

See references [\[64\]](#page-1083-0) and [\[71\]](#page-1083-0). [\[38\]](#page-1082-0).

## **Error conditions**

#### **Resource Errors**

Error 2015 is unrecoverable, *naux1* = 0, and unable to allocate work area.

### **Computational Errors**

The following errors, with their corresponding return codes, can occur in this subroutine. Where a value of *i* is indicated, it can be determined at run time by use of the ESSL error-handling facilities. To obtain this information, you must use ERRSET to change the number of allowable errors for that particular error code in the ESSL error option table; otherwise, the default value causes your program to terminate when the error occurs. For details, see ["What](#page-76-0) Can You Do about ESSL [Computational](#page-76-0) Errors?" on page 51.

- For error 2110, return code 1 indicates that the subroutine exceeded IPARM(1) iterations without converging. Vector *x* contains the approximate solution computed at the last iteration.
- v For error 2111, return code 2 indicates that *aux2* contains an incorrect factorization. The subroutine has been called with IPARM(3) = −10, and *aux2* contains an incomplete factorization of the input matrix *A* that was computed by a previous call to the subroutine when  $IPARM(3) = 10$ . This error indicates that *aux2* has been modified since the last call to the subroutine, or that the input matrix is not the same as the one that was factored. If the default action has been overridden, the subroutine can be called again with the same parameters, with the exception of IPARM $(3) = 0$  or 10.
- For error 2109, return code 3 indicates that the inner product  $(y, Ay)$  is negative in the iterative procedure after iteration *i*. This should not occur, because the input matrix is assumed to be positive or negative definite. Vector *x* contains the results of the last iteration. The value *i* is identified in the computational error message.
- For error 2108, return code 4 indicates that the matrix is not positive definite. AC is partially modified and does not represent the same matrix as on entry.

### **Input-Argument Errors**

- 1. *iopt*  $\neq 0$  or 1
- 2.  $m < 0$
- 3. *lda* < 1
- 4. *lda* < *m*
- 5. *nd*  $< 0$
- 6. *nd* = 0 and  $m > 0$
- 7.  $|\lambda(i)| > m-1$  for  $i = 1$ , *nd*
- 8. IPARM $(1) < 0$
- 9. IPARM $(2) \neq 0, 1,$  or 2
- 10. IPARM(3)  $\neq$  0, 10, or -10
- 11. RPARM $(1) < 0$
- 12. RPARM $(2) < 0$
- 13. Error 2015 is recoverable or *naux1*≠0, and *naux1* is too small—that is, less than the minimum required value. Return code 5 is returned if error 2015 is recoverable.
- 14. *naux2* is too small—that is, less than the minimum required value. Return code 5 is returned if error 2015 is recoverable.

## **Examples**

#### **Example 1**

This example finds the solution of the linear system  $Ax = b$  for sparse matrix  $A$ , which is stored in compressed-diagonal storage mode in arrays AD and LA. The system is solved using the two-term conjugate gradient method. In this example, IOPT = 0.. Matrix *A* is:

> $\Gamma$  , and the contract of the contract of the contract of the contract of the contract of the contract of the contract of the contract of the contract of the contract of the contract of the contract of the contract of th | 2.0 0.0 -1.0 0.0 0.0 0.0 0.0 0.0 0.0 | | 0.0 2.0 0.0 -1.0 0.0 0.0 0.0 0.0 0.0 |

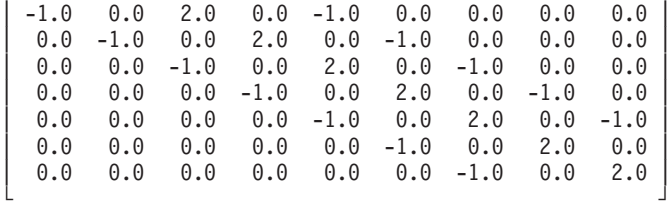

#### **Call Statement and Input:**

 $IPARM(1) = 20$  $IPARM(2) = 0$  $IPARM(3) = 0$  $RPARM(1) = 1.D-7$  $\Gamma$   $\Gamma$  $2.0 \t 0.0 \t -1.0$  $2.0 \t 0.0 \t -1.0$  $2.0 -1.0 -1.0$  $2.0 -1.0 -1.0$  $AD = \begin{vmatrix} 2.0 & -1.0 & -1.0 \end{vmatrix}$  $2.0 -1.0 -1.0$  $2.0 -1.0 -1.0$  $2.0 -1.0 0.0$  $2.0 -1.0 0.0$ └ ┘ LA =  $(0, -2, 2)$ B = (1.0, 1.0, 0.0, 0.0, 0.0, 0.0, 0.0, 1.0, 1.0) X = (0.0, 0.0, 0.0, 0.0, 0.0, 0.0, 0.0, 0.0, 0.0) **Output:** X = (1.0, 1.0, 1.0, 1.0, 1.0, 1.0, 1.0, 1.0, 1.0)  $IPARM(4) = 5$  $RPARM(2) = 0$ IOPT M ND AD LDA LA B X IPARM RPARM AUX1 NAUX1 AUX2 NAUX2 | | | | | | | | | | | | | | CALL DSDCG(  $\dot{0}$  ,  $\dot{9}$  ,  $\dot{3}$  ,  $\dot{AD}$  ,  $\dot{9}$  ,  $\dot{LA}$  ,  $\dot{B}$  ,  $\dot{X}$  , IPARM , RPARM , AUX1 , 283 , AUX2 ,  $\dot{0}$  )

 $RPARM(3) = 0.46D-16$ 

### **Example 2**

This example finds the solution of the linear system  $Ax = b$  for the same sparse matrix *A* as in Example 1, which is stored in compressed-diagonal storage mode in arrays AD and LA. The system is solved using the two-term conjugate gradient method. In this example,  $IOPT = 1$ , indicating that the matrix is symmetric, and only the main diagonal and one of each pair of identical diagonals are stored in array AD.

#### **Call Statement and Input:**

 $IPARM(1) = 20$  $IPARM(2) = 0$  $IPARM(3) = 10$  $RPARM(1) = 1.D-7$  $\Gamma$   $\Gamma$  $2.0 0.0$  $2.0 \t 0.0$  $2.0 -1.0$ IOPT M ND AD LDA LA B X IPARM RPARM AUX1 NAUX1 AUX2 NAUX2 | | | | | | | | | | | | | | CALL DSDCG( 1 , 9 , 2 , AD , 9 , LA , B , X , IPARM , RPARM , AUX1 , 283 , AUX2 , 80 )

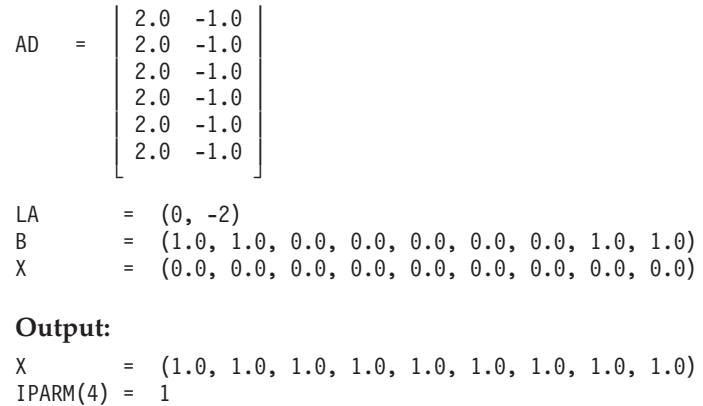

RPARM(2) = 0 RPARM(3) = 0.89D-16

# **DSMGCG — General Sparse Matrix Iterative Solve Using Compressed-Matrix Storage Mode**

## **Purpose**

This subroutine solves a general sparse linear system of equations using an iterative algorithm, conjugate gradient squared or generalized minimum residual, with or without preconditioning by an incomplete LU factorization. The subroutine is suitable for positive real matrices—that is, when the symmetric part of the matrix,  $(A+A^T)/2$ , is positive definite. The sparse matrix is stored in compressed-matrix storage mode. Matrix *A* and vectors *x* and *b* are used:

### *Ax* = *b*

where *A*, *x*, and *b* contain long-precision real numbers.

#### **Notes:**

- 1. These subroutines are provided only for migration purposes. You get better performance and a wider choice of algorithms if you use the DSRIS subroutine.
- 2. If your sparse matrix is stored by rows, as defined in ["Storage-by-Rows"](#page-125-0) on [page](#page-125-0) 100, you should first use the utility subroutine DSRSM to convert your sparse matrix to compressed-matrix storage mode. See ["DSRSM](#page-1051-0) — Convert a Sparse Matrix from Storage-by-Rows to [Compressed-Matrix](#page-1051-0) Storage Mode" on page [1026.](#page-1051-0)

## **Syntax**

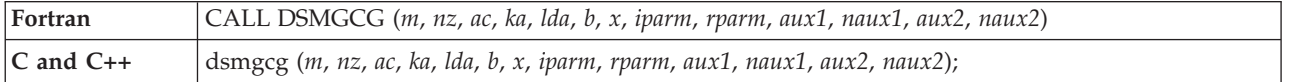

## **On Entry**

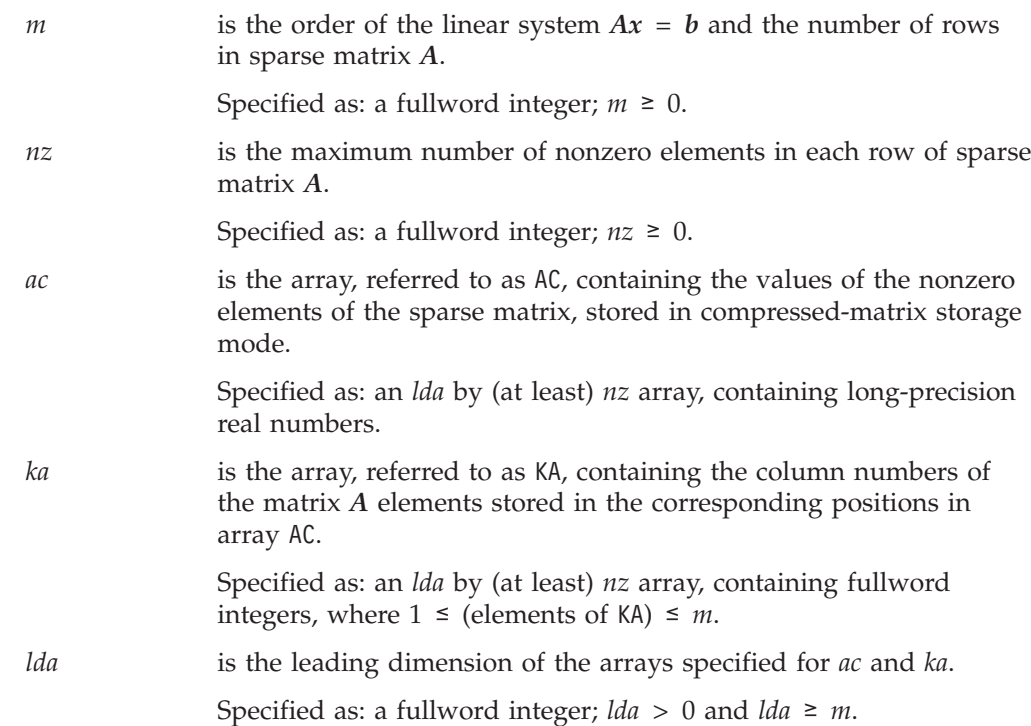

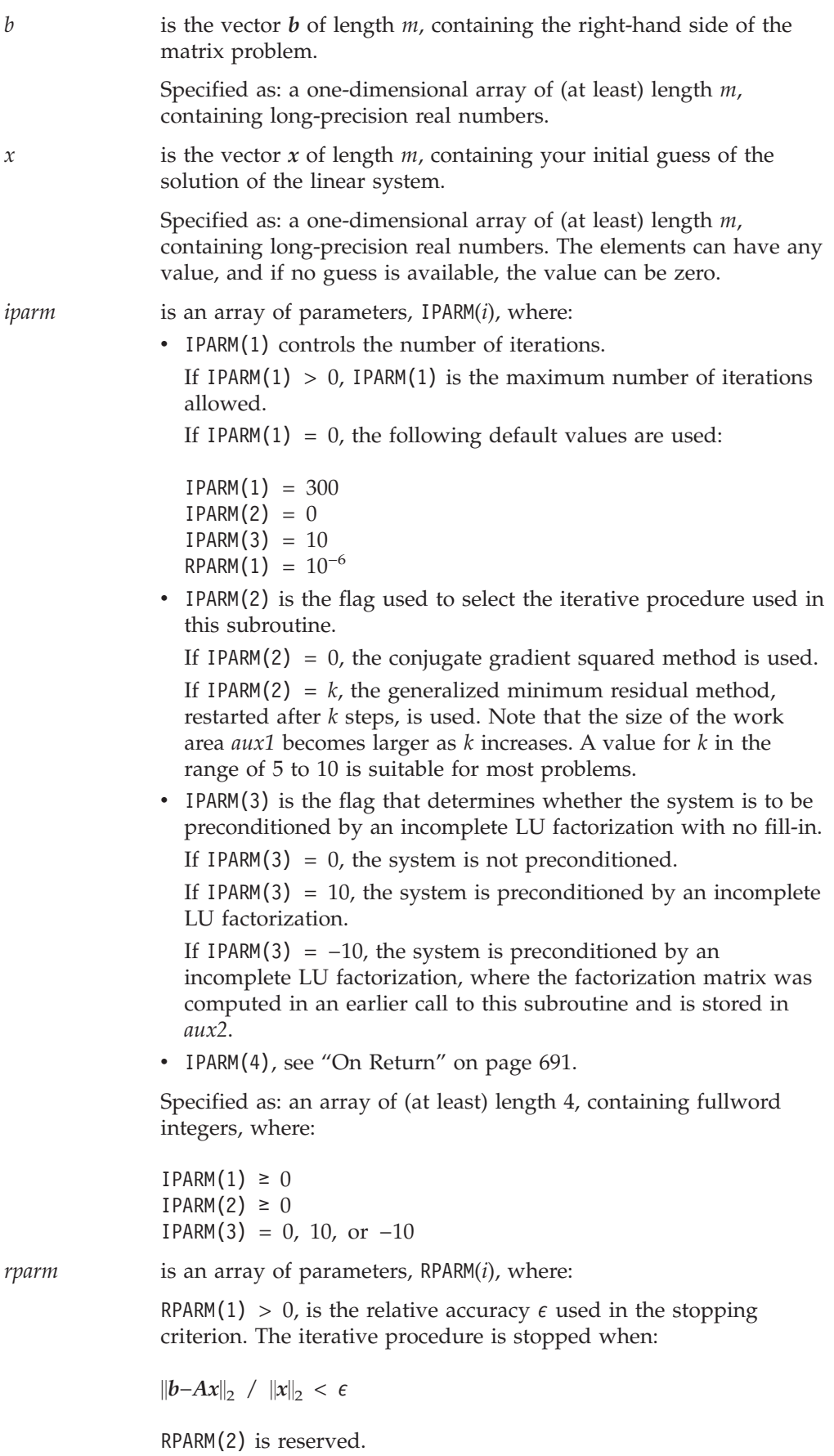

<span id="page-716-0"></span>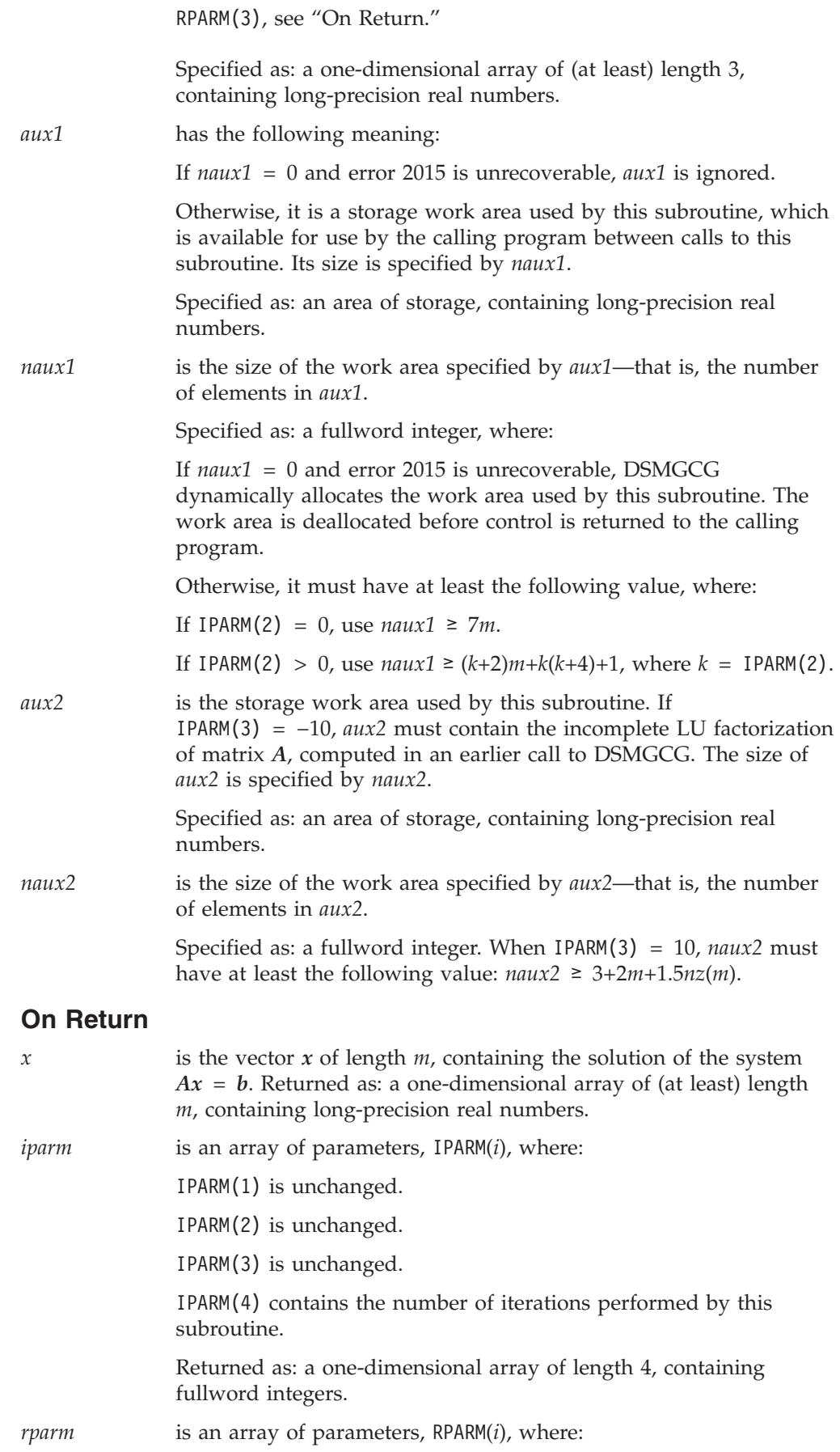

RPARM(1) is unchanged.

RPARM(2) is reserved.

RPARM(3) contains the estimate of the error of the solution. If the process converged, RPARM(3)  $\leq$  RPARM(1)

Returned as: a one-dimensional array of length 3, containing long-precision real numbers.

*aux2* is the storage work area used by this subroutine.

If IPARM(3) = 10, *aux2* contains the incomplete LU factorization of matrix *A*.

If IPARM(3) =  $-10$ , *aux2* is unchanged.

See "Notes" for additional information on *aux2*. Returned as: an area of storage, containing long-precision real numbers.

### **Notes**

- 1. When IPARM(3) =  $-10$ , this subroutine uses the incomplete LU factorization in *aux2*, computed in an earlier call to this subroutine. When IPARM(3) = 10, this subroutine computes the incomplete LU factorization and stores it in *aux2*.
- 2. If you solve the same sparse linear system of equations several times with different right-hand sides using the preconditioned algorithm, specify  $IPARM(2) = 10$  on the first invocation. The incomplete factorization is stored in *aux2*. You may save computing time on subsequent calls by setting IPARM(3) equal to −10. In this way, the algorithm reutilizes the incomplete factorization that was computed the first time. Therefore, you should not modify the contents of *aux2* between calls.
- 3. Matrix *A* must have no common elements with vectors *x* and *b*; otherwise, results are unpredictable.
- 4. In the iterative solvers for sparse matrices, the relative accuracy  $\epsilon$  (RPARM(1)) must be specified "reasonably" ( $10^{-4}$  to  $10^{-8}$ ). The algorithm computes a sequence of approximate solution vectors *x* that converge to the solution. The iterative procedure is stopped when the norm of the residual is sufficiently small—that is, when:

 $\|b - Ax\|_2$  /  $\|x\|_2 < \epsilon$ 

As a result, if you specify a larger  $\epsilon$ , the algorithm takes fewer iterations to converge to a solution. If you specify a smaller  $\epsilon$ , the algorithm requires more iterations and computer time, but converges to a more precise solution. If the value you specify is unreasonably small, the algorithm may fail to converge within the number of iterations it is allowed to perform.

- 5. For a description of how sparse matrices are stored in compressed-matrix storage mode, see ["Compressed-Matrix](#page-120-0) Storage Mode" on page 95.
- 6. On output, array AC is not bitwise identical to what it was on input because the matrix *A* is scaled before starting the iterative process and is unscaled before returning control to the user.
- 7. You have the option of having the minimum required value for *naux* dynamically returned to your program. For details, see "Using [Auxiliary](#page-61-0) [Storage](#page-61-0) in ESSL" on page 36.

## **Function**

The linear system:

 $Ax = b$ 

is solved using either the conjugate gradient squared method or the generalized minimum residual method, with or without preconditioning by an incomplete LU factorization, where:

*A* is a sparse matrix of order *m*, stored in compressed-matrix storage mode in arrays AC and KA.

*x* is a vector of length *m*.

*b* is a vector of length *m*.

See references [\[90\]](#page-1084-0) and [\[92\]](#page-1084-0). [\[38\]](#page-1082-0).

If your program uses a sparse matrix stored by rows and you want to use this subroutine, first convert your sparse matrix to compressed-matrix storage mode by using the subroutine DSRSM described on page [1026.](#page-1051-0)

## **Error conditions**

### **Resource Errors**

Error 2015 is unrecoverable,  $naux1 = 0$ , and unable to allocate work area.

### **Computational Errors**

The following errors, with their corresponding return codes, can occur in this subroutine. For details on error handling, see ["What](#page-76-0) Can You Do about ESSL [Computational](#page-76-0) Errors?" on page 51.

- For error 2110, return code 1 indicates that the subroutine exceeded IPARM(1) iterations without converging. Vector *x* contains the approximate solution computed at the last iteration.
- v For error 2111, return code 2 indicates that *aux2* contains an incorrect factorization. The subroutine has been called with IPARM(3) = −10, and *aux2* contains an incomplete factorization of the input matrix *A* that was computed by a previous call to the subroutine when  $IPARM(3) = 10$ . This error indicates that *aux2* has been modified since the last call to the subroutine, or that the input matrix is not the same as the one that was factored. If the default action has been overridden, the subroutine can be called again with the same parameters, with the exception of  $IPARM(3) = 0$  or 10.
- v For error 2112, return code 3 indicates that the incomplete LU factorization of *A* could not be completed, because one pivot was 0.
- v For error 2116, return code 4 indicates that the matrix is singular, because all elements in one row of the matrix contain 0. Array AC is partially modified and does not represent the same matrix as on entry.

### **Input-Argument Errors**

- 1.  $m < 0$
- 2. *lda* < 1
- 3. *lda* < *m*
- 4.  $nz < 0$
- 5.  $nz = 0$  and  $m > 0$
- 6. IPARM $(1) < 0$
- 7. IPARM $(2) < 0$
- 8. IPARM(3) ≠ 0, 10, or  $-10$
- 9. RPARM $(1) < 0$
- 10. RPARM $(2) < 0$
- 11. Error 2015 is recoverable or *naux1*≠0, and *naux1* is too small—that is, less than the minimum required value. Return code 5 is returned if error 2015 is recoverable.
- 12. *naux2* is too small—that is, less than the minimum required value. Return code 5 is returned if error 2015 is recoverable.

## **Examples**

### **Example 1**

This example finds the solution of the linear system  $Ax = b$  for the sparse matrix *A*, which is stored in compressed-matrix storage mode in arrays AC and KA. The system is solved using the conjugate gradient squared method. Matrix *A* is:

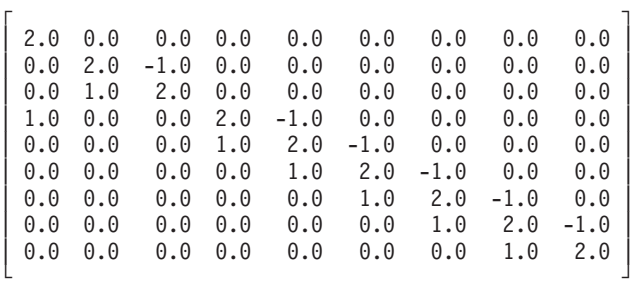

**Note:** For input matrix KA, ( . ) indicates any value between 1 and 9.

#### **Call Statement and Input:**

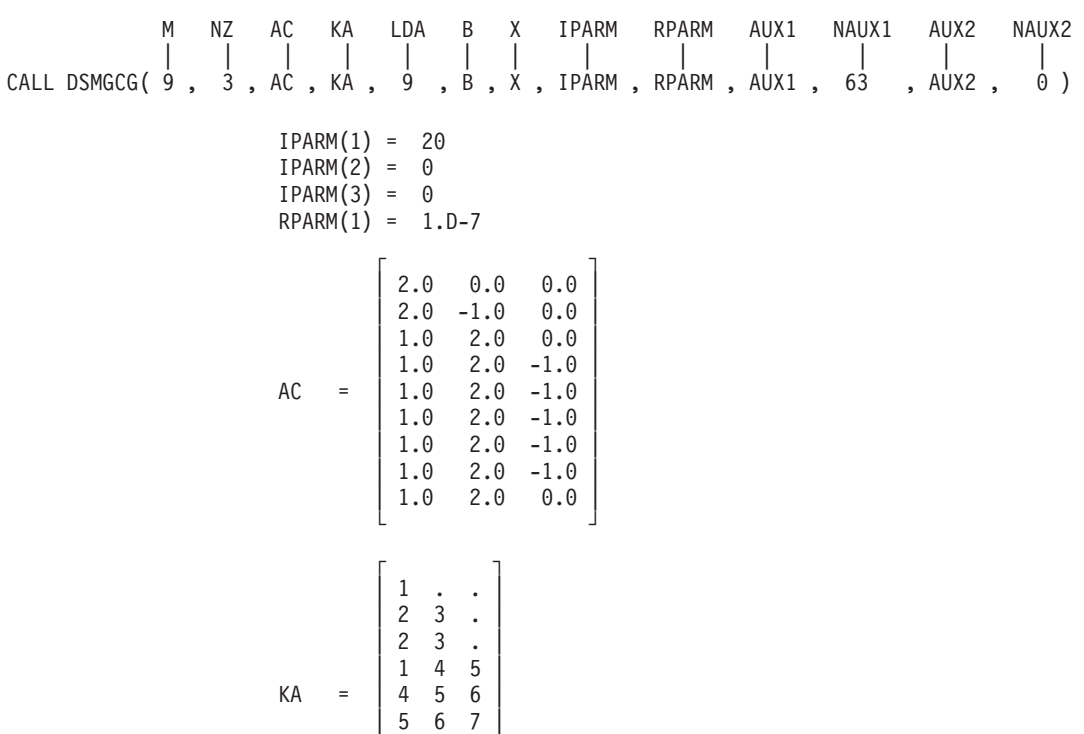
```
| 6 7 8 |
          8 9
        8 9
       └ ┘
B = (2.0, 1.0, 3.0, 2.0, 2.0, 2.0, 2.0, 2.0, 3.0)
X = (0.0, 0.0, 0.0, 0.0, 0.0, 0.0, 0.0, 0.0, 0.0)
Output:
X = (1.0, 1.0, 1.0, 1.0, 1.0, 1.0, 1.0, 1.0, 1.0)
IPARM(4) = 9
```
## **Example 2**

RPARM(3) = 0.150D-19

This example finds the solution of the linear system  $Ax = b$  for the same sparse matrix *A* as in Example 1, which is stored in compressed-matrix storage mode in arrays AC and KA. The system is solved using the generalized minimum residual method, restarted after 5 steps and preconditioned with an incomplete LU factorization. Most of the input is the same as in Example 1.

**Note:** For input matrix KA, ( . ) indicates any value between 1 and 9.

### **Call Statement and Input:**

```
IPARM(1) = 20IPARM(2) = 5IPARM(3) = 10RPARM(1) = 1.D-7AC = (same as input AC in Example 1)KA =(same as input KA in Example 1)
                B = (2.0, 1.0, 3.0, 2.0, 2.0, 2.0, 2.0, 2.0, 3.0)
                X = (0.0, 0.0, 0.0, 0.0, 0.0, 0.0, 0.0, 0.0, 0.0)
                Output:
                 X = (1.0, 1.0, 1.0, 1.0, 1.0, 1.0, 1.0, 1.0, 1.0)
                IPARM(4) = 2RPARM(3) = 0.290D-15M NZ AC KA LDA B X IPARM RPARM AUX1 NAUX1 AUX2 NAUX2
         | | | | | | | | | | | | |
CALL DSMGCG( 9 , 3 , AC , KA , 9 , B , X , IPARM , RPARM , AUX1 , 109 , AUX2 , 46 )
```
# **DSDGCG — General Sparse Matrix Iterative Solve Using Compressed-Diagonal Storage Mode**

# **Purpose**

This subroutine solves a general sparse linear system of equations using an iterative algorithm, conjugate gradient squared or generalized minimum residual, with or without preconditioning by an incomplete LU factorization. The subroutine is suitable for positive real matrices—that is, when the symmetric part of the matrix,  $(A+A^T)/2$ , is positive definite. The sparse matrix is stored in compressed-diagonal storage mode. Matrix *A* and vectors *x* and *b* are used:

*Ax* = *b*

where *A*, *x*, and *b* contain long-precision real numbers.

# **Syntax**

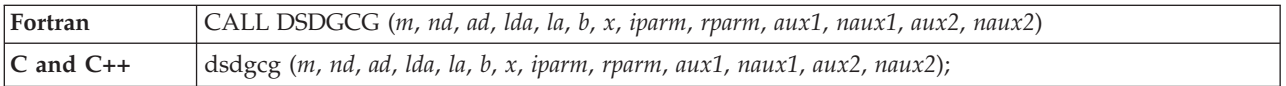

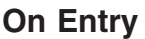

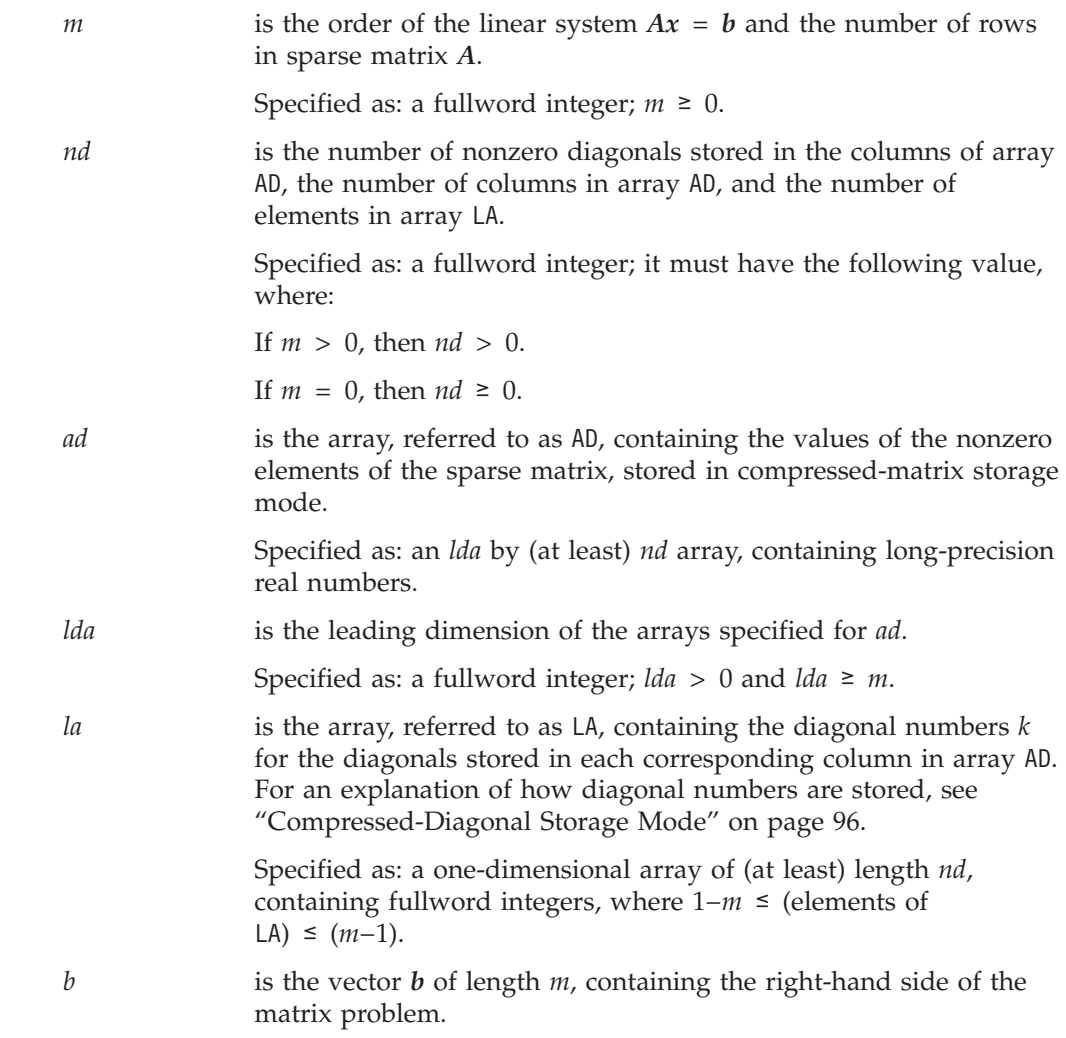

Specified as: a one-dimensional array of (at least) length *m*, containing long-precision real numbers.

*x* is the vector *x* of length *m*, containing your initial guess of the solution of the linear system.

> Specified as: a one-dimensional array of (at least) length *m*, containing long-precision real numbers. The elements can have any value, and if no guess is available, the value can be zero.

*iparm* is an array of parameters, IPARM(*i*), where:

• IPARM(1) controls the number of iterations. If IPARM(1)  $> 0$ , IPARM(1) is the maximum number of iterations

If IPARM(1) = 0, the following default values are used:

- $IPARM(1) = 300$
- $IPARM(2) = 0$

allowed.

- $IPARM(3) = 10$
- $RPARM(1) = 10^{-6}$
- IPARM(2) is the flag used to select the iterative procedure used in this subroutine.

If IPARM(2) = 0, the conjugate gradient squared method is used.

If IPARM(2) =  $k$ , the generalized minimum residual method, restarted after *k* steps, is used. Note that the size of the work area *aux1* becomes larger as *k* increases. A value for *k* in the range of 5 to 10 is suitable for most problems.

• IPARM(3) is the flag that determines whether the system is to be preconditioned by an incomplete LU factorization with no fill-in.

If IPARM(3) =  $0$ , the system is not preconditioned.

If IPARM(3) = 10, the system is preconditioned by an incomplete LU factorization.

If IPARM(3) =  $-10$ , the system is preconditioned by an incomplete LU factorization, where the factorization matrix was computed in an earlier call to this subroutine and is stored in *aux2*.

• IPARM(4), see "On [Return"](#page-723-0) on page 698.

Specified as: an array of (at least) length 4, containing fullword integers, where:

 $IPARM(1) \geq 0$  $IPARM(2) \ge 0$  $IPARM(3) = 0, 10, or -10$ 

*rparm* is an array of parameters, RPARM(*i*), where: If RPARM(1) > 0, is the relative accuracy  $\epsilon$  used in the stopping

criterion. The iterative procedure is stopped when:

 $\|b - Ax\|_2$  /  $\|x\|_2 < \epsilon$ 

RPARM(2) is reserved.

RPARM(3), see "On [Return"](#page-723-0) on page 698.

<span id="page-723-0"></span>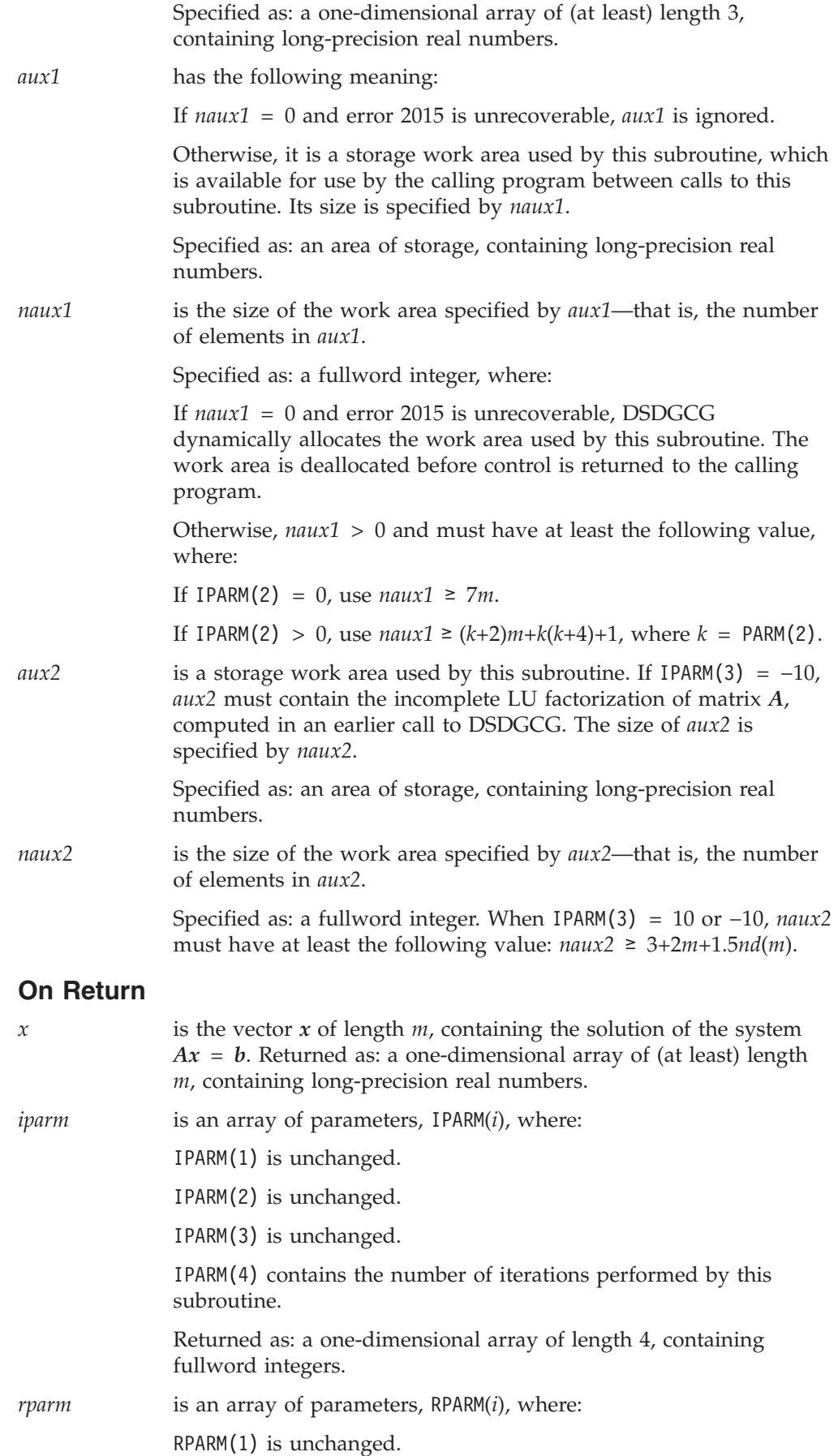

RPARM(2) is reserved.

RPARM(3) contains the estimate of the error of the solution. If the process converged, RPARM(3)  $\leq$  RPARM(1).

Returned as: a one-dimensional array of length 3, containing long-precision real numbers.

*aux2* is the storage work area used by this subroutine.

If IPARM(3) = 10, *aux2* contains the incomplete LU factorization of matrix *A*.

If IPARM(3) =  $-10$ , *aux*2 is unchanged.

See "Notes" for additional information on *aux2*. Returned as: an area of storage, containing long-precision real numbers.

## **Notes**

- 1. When IPARM(3) =  $-10$ , this subroutine uses the incomplete LU factorization in *aux2*, computed in an earlier call to this subroutine. When IPARM(3) = 10, this subroutine computes the incomplete LU factorization and stores it in *aux2*.
- 2. If you solve the same sparse linear system of equations several times with different right-hand sides, using the preconditioned algorithm, specify  $IPARM(3) = 10$  on the first invocation. The incomplete factorization is stored in *aux2*. You may save computing time on subsequent calls by setting IPARM(3) =  $-10$ . In this way, the algorithm reutilizes the incomplete factorization that was computed the first time. Therefore, you should not modify the contents of *aux2* between calls.
- 3. Matrix *A* must have no common elements with vectors *x* and *b*; otherwise, results are unpredictable.
- 4. In the iterative solvers for sparse matrices, the relative accuracy  $\epsilon$  (RPARM(1)) must be specified "reasonably" (10−4 to 10−8). The algorithm computes a sequence of approximate solution vectors  $x$  that converge to the solution. The iterative procedure is stopped when the norm of the residual is sufficiently small—that is, when:

 $\|b - Ax\|_2$  /  $\|x\|_2 < \epsilon$ 

As a result, if you specify a larger  $\epsilon$ , the algorithm takes fewer iterations to converge to a solution. If you specify a smaller  $\epsilon$ , the algorithm requires more iterations and computer time, but converges to a more precise solution. If the value you specify is unreasonably small, the algorithm may fail to converge within the number of iterations it is allowed to perform.

- 5. For a description of how sparse matrices are stored in compressed-diagonal storage mode, see ["Compressed-Diagonal](#page-121-0) Storage Mode" on page 96.
- 6. On output, array AD is not bitwise identical to what it was on input, because matrix *A* is scaled before starting the iterative process and is unscaled before returning control to the user.
- 7. You have the option of having the minimum required value for *naux* dynamically returned to your program. For details, see "Using [Auxiliary](#page-61-0) [Storage](#page-61-0) in ESSL" on page 36.

# **Function**

The linear system:

*Ax* = *b*

is solved using either the conjugate gradient squared method or the generalized minimum residual method, with or without preconditioning by an incomplete LU factorization, where:

*A* is a sparse matrix of order *m*, stored in compressed-diagonal storage mode in arrays AD and LA.

*x* is a vector of length *m*.

*b* is a vector of length *m*.

See references [\[90\]](#page-1084-0) and [\[92\]](#page-1084-0). [\[38\]](#page-1082-0).

# **Error conditions**

### **Resource Errors**

Error 2015 is unrecoverable, *naux1* = 0, and unable to allocate work area.

### **Computational Errors**

The following errors, with their corresponding return codes, can occur in this subroutine. For details on error handling, see ["What](#page-76-0) Can You Do about ESSL [Computational](#page-76-0) Errors?" on page 51.

- v For error 2110, return code 1 indicates that the subroutine exceeded IPARM(1) iterations without converging. Vector *x* contains the approximate solution computed at the last iteration.
- v For error 2111, return code 2 indicates that *aux2* contains an incorrect factorization. The subroutine has been called with IPARM(3) = −10, and *aux2* contains an incomplete factorization of the input matrix *A* that was computed by a previous call to the subroutine when  $IPARM(3) = 10$ . This error indicates that *aux2* has been modified since the last call to the subroutine, or that the input matrix is not the same as the one that was factored. If the default action has been overridden, the subroutine can be called again with the same parameters, with the exception of  $IPARM(3) = 0$  or 10.
- v For error 2112, return code 3 indicates that the incomplete LU factorization of *A* could not be completed, because one pivot was 0.
- v For error 2116, return code 4 indicates that the matrix is singular, because all elements in one row of the matrix contain 0. Array AC is partially modified and does not represent the same matrix as on entry.

## **Input-Argument Errors**

- 1.  $m < 0$
- 2. *lda* < 1
- 3. *lda* < *m*
- 4. *nd*  $< 0$
- 5.  $nd = 0$  and  $m > 0$
- 6. IPARM $(1) < 0$
- 7. **IPARM(2)**  $< 0$
- 8. IPARM(3) ≠ 0, 10, or  $-10$
- 9. RPARM $(1)$  < 1.D0
- 10. Error 2015 is recoverable or *naux1*≠0, and *naux1* is too small—that is, less than the minimum required value. Return code 5 is returned if error 2015 is recoverable.
- 11. *naux2* is too small—that is, less than the minimum required value. Return code 5 is returned if error 2015 is recoverable.

# **Examples**

## **Example 1**

This example finds the solution of the linear system  $Ax = b$  for the sparse matrix *A*, which is stored in compressed-diagonal storage mode in arrays AD and LA. The system is solved using the conjugate gradient squared method. Matrix *A* is:

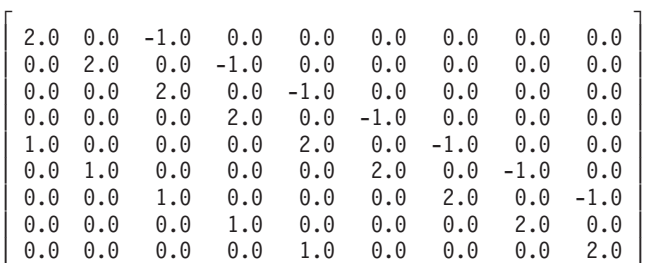

└ ┘

### **Call Statement and Input:**

 $IPARM(1) = 20$  $IPARM(2) = 0$  $IPARM(3) = 0$  $RPARM(1) = 1.D-7$  $\Gamma$   $\Gamma$ | 2.0 -1.0 0.0 |  $2.0 -1.0 0.0$  $2.0 -1.0 0.0$  $2.0 -1.0 0.0$  $AD = \begin{vmatrix} 2.0 & -1.0 & 1.0 \end{vmatrix}$  $2.0 -1.0 1.0$  $2.0 -1.0 1.0$ | 2.0 0.0 1.0 | | 2.0 0.0 1.0 | └ **┘** LA =  $(0, 2, -4)$ B  $=$   $(1, 1, 1, 1, 2, 2, 2, 3, 3)$  $X = (0, 0, 0, 0, 0, 0, 0, 0, 0)$ **Output:** X = (1.0, 1.0, 1.0, 1.0, 1.0, 1.0, 1.0, 1.0, 1.0)  $IPARM(4) = 8$ RPARM(3) = 0.308D-17 M ND AD LDA LA B X IPARM RPARM AUX1 NAUX1 AUX2 NAUX2 | | | | | | | | | | | | | CALL DSDGCG( 9 , 3 , AD , 9 , LA , B , X , IPARM , RPARM , AUX1 , 63 , AUX2 , 0 )

## **Example 2**

This example finds the solution of the linear system  $Ax = b$  for the same sparse matrix *A* as in Example 1, which is stored in compressed-diagonal storage mode in arrays AD and LA. The system is solved using the generalized minimum residual method, restarted after 5 steps and preconditioned with an incomplete LU factorization. Most of the input is the same as in Example 1.

**Call Statement and Input:**

 $IPARM(1) = 20$  $IPARM(2) = 5$ IPARM(3) = 10  $RPARM(1) = 1.D-7$ AD =(same as input AD in Example 1)  $LA$  =(same as input LA in Example 1) B  $=$   $(1, 1, 1, 1, 2, 2, 2, 3, 3)$  $X = (0, 0, 0, 0, 0, 0, 0, 0, 0, 0)$ **Output:** M ND AD LDA LA B X IPARM RPARM AUX1 NAUX1 AUX2 NAUX2 | | | | | | | | | | | | | CALL DSDGCG( 9 , 3 , AD , 9 , LA , B , X , IPARM , RPARM , AUX1 , 109 , AUX2 , 46 )

> X = (1.0, 1.0, 1.0, 1.0, 1.0, 1.0, 1.0, 1.0, 1.0)  $IPARM(4) = 6$  $RPARM(3) = 0.250D-15$

# **Linear Least Squares Subroutines**

This section contains the linear least squares subroutine descriptions.

# <span id="page-729-0"></span>**SGESVF and DGESVF — Singular Value Decomposition for a General Matrix**

# **Purpose**

These subroutines compute the singular value decomposition of general matrix *A* in preparation for solving linear least squares problems. To compute the minimal norm linear least squares solution of *AX*≅*B*, follow the call to these subroutines with a call to SGESVS or DGESVS, respectively.

*Table 127. Data Types*

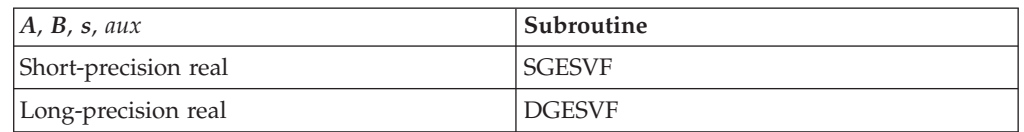

# **Syntax**

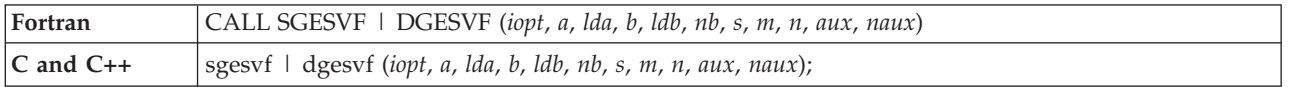

# **On Entry**

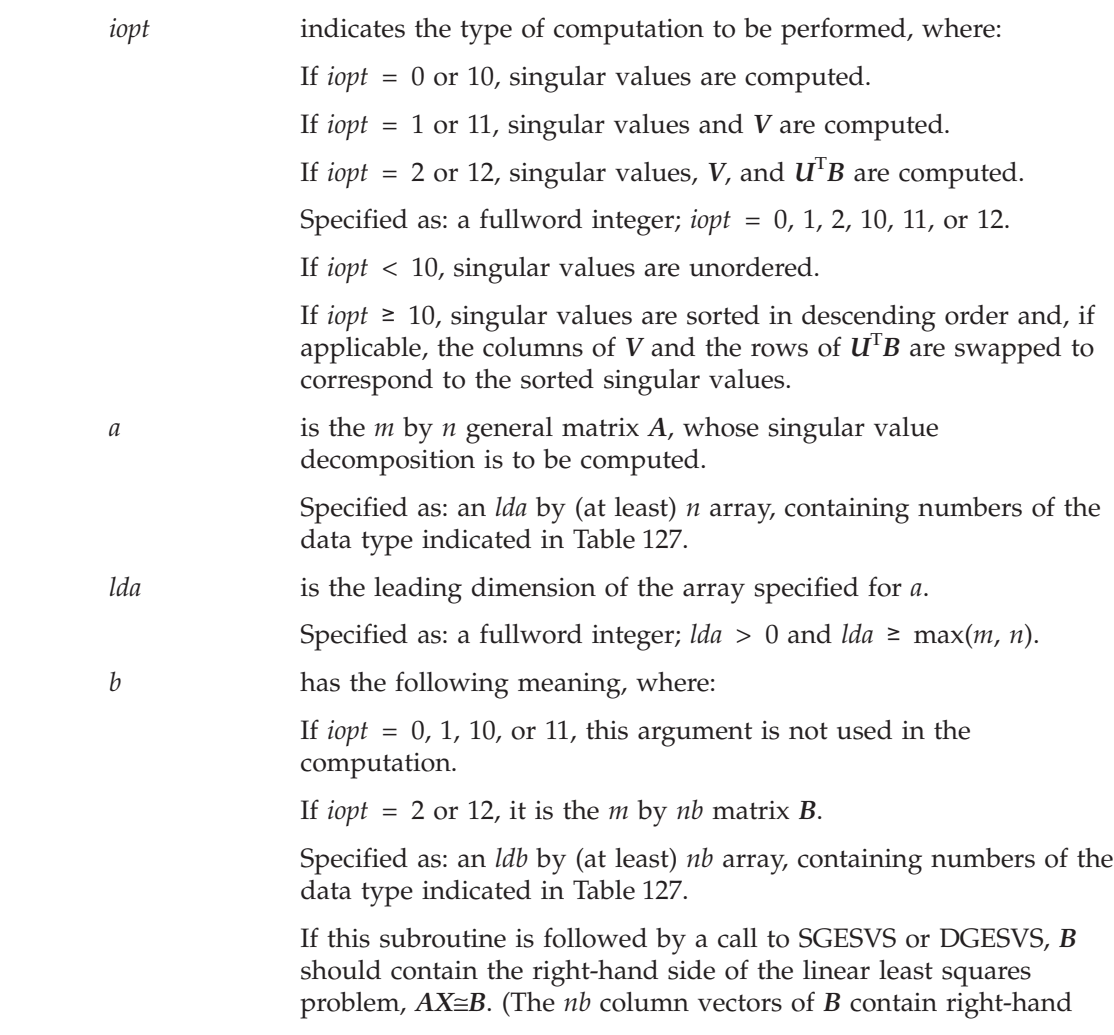

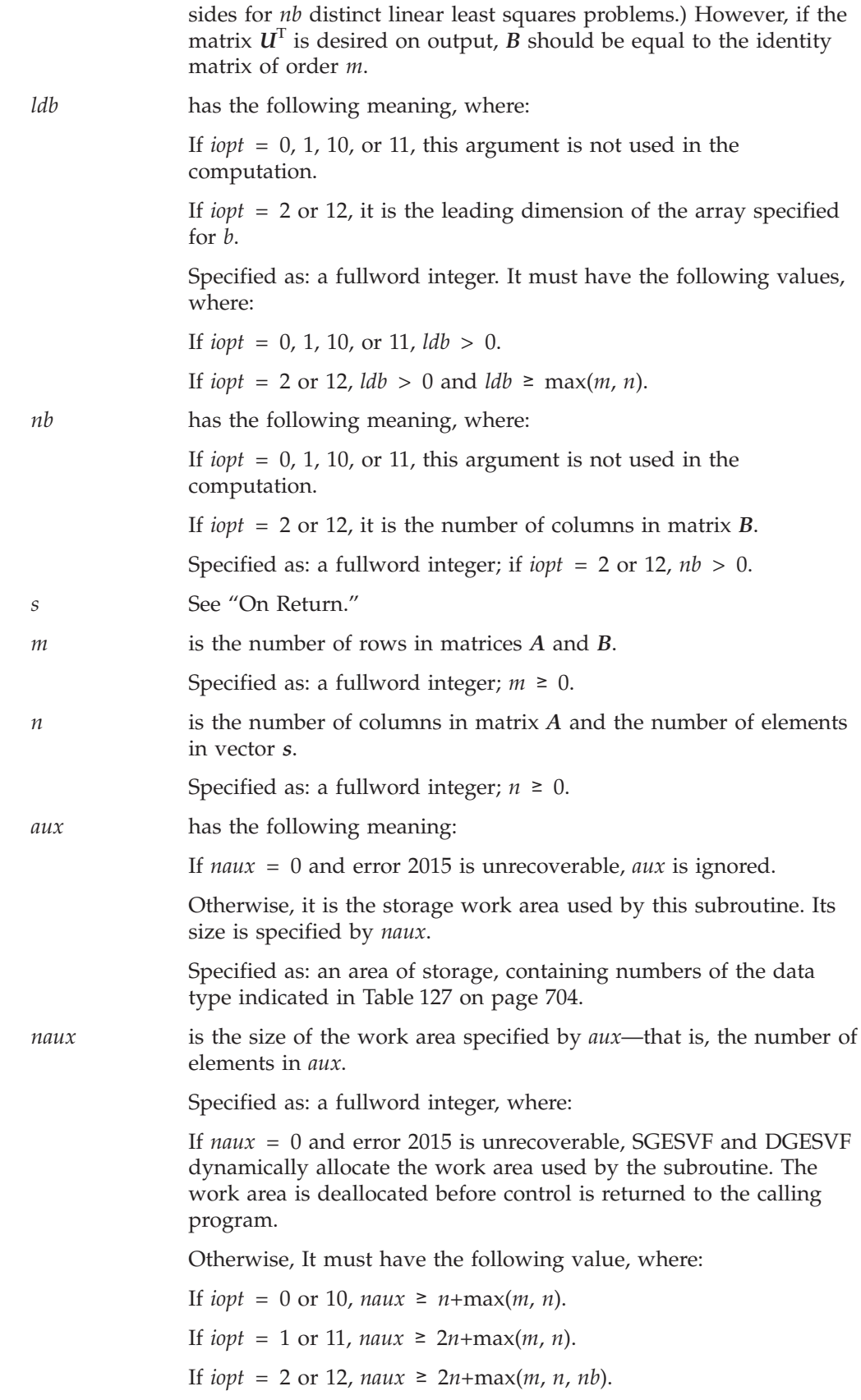

## **On Return**

*a* has the following meaning, where:

If *iopt* = 0, or 10, *A* is overwritten; that is, the original input is not preserved.

If *iopt* = 1, 2, 11, or 12, *A* contains the real orthogonal matrix *V*, of order *n*, in its first *n* rows and *n* columns. If *iopt* = 11 or 12, the columns of *V* are swapped to correspond to the sorted singular values. If  $m > n$ , rows  $n+1$ ,  $n+2$ , ...,  $m$  of array A are overwritten; that is, the original input is not preserved.

Returned as: an *lda* by (at least) *n* array, containing numbers of the data type indicated in [Table](#page-729-0) 127 on page 704.

*b* has the following meaning, where:

If  $i$ *opt* = 0, 1, 10, or 11, *B* is not used in the computation.

If *iopt* = 2 or 12, *B* is overwritten by the *n* by *nb* matrix  $U^T B$ .

If *iopt* = 12, the rows of  $U^T B$  are swapped to correspond to the sorted singular values. If  $m > n$ , rows  $n+1$ ,  $n+2$ , ..., m of array B are overwritten; that is, the original input is not preserved.

Returned as: an *ldb* by (at least) *nb* array, containing numbers of the data type indicated in [Table](#page-729-0) 127 on page 704.

*s* is a the vector *s* of length *n*, containing the singular values of matrix *A*. Returned as: a one-dimensional array of (at least) length *n*, containing numbers of the data type indicated in [Table](#page-729-0) 127 on [page](#page-729-0) 704;  $s_i \geq 0$ , where:

If *iopt* < 10, the singular values are unordered in *s*.

If *iopt* ≥ 10, the singular values are sorted in descending order in *s*; that is,  $s_1 \geq s_2 \geq ... \geq s_n \geq 0$ . If applicable, the columns of *V* and the rows of  $\vec{U}^T B$  are swapped to correspond to the sorted singular values.

## **Notes**

- 1. The following items must have no common elements; otherwise, results are unpredictable: matrices *A* and *B*, vector *s*, and the data area specified for *aux*.
- 2. When you specify *iopt* = 0, 1, 10, or 11, you must also specify:
	- v A dummy argument for *b*
	- A positive value for *ldb*

See ["Example"](#page-619-0) on page 594.

3. You have the option of having the minimum required value for *naux* dynamically returned to your program. For details, see "Using [Auxiliary](#page-61-0) [Storage](#page-61-0) in ESSL" on page 36.

## **Function**

The singular value decomposition of a real general matrix is computed as follows:

 $A = U\Sigma V^{T}$ 

where:

 $U^{\mathrm{T}}U = V^{\mathrm{T}}V = VV^{\mathrm{T}} = I$ 

*A* is an *m* by *n* real general matrix.

*V* is a real general orthogonal matrix of order *n*. On output, *V* overwrites the first *n* rows and *n* columns of *A*.

 $U<sup>T</sup>B$  is an *n* by *nb* real general matrix. On output,  $U<sup>T</sup>B$  overwrites the first *n* rows and *nb* columns of *B*.

Σ is an *n* by *n* real diagonal matrix. The diagonal elements of Σ are the singular values of *A*, returned in the vector *s*.

If *m* or *n* is equal to 0, no computation is performed.

One of the following algorithms is used:

- 1. Golub-Reinsch Algorithm (See pages 134 to 151 in reference [\[103\]](#page-1085-0).)
	- a. Reduce the real general matrix *A* to bidiagonal form using Householder transformations.
	- b. Iteratively reduce the bidiagonal form to diagonal form using a variant of the QR algorithm.
- 2. Chan Algorithm (See reference [\[15\]](#page-1081-0).)
	- a. Compute the QR decomposition of matrix *A* using Householder transformations; that is, *A* = *QR*.
	- b. Apply the Golub-Reinsch Algorithm to the matrix *R*.

If  $R = XWY^T$  is the singular value decomposition of  $R$ , the singular value decomposition of matrix *A* is given by:

$$
A = Q \begin{bmatrix} X \\ 0 \end{bmatrix} W Y^{\mathsf{T}}
$$

where:

$$
U = Q \begin{bmatrix} X \\ 0 \end{bmatrix}
$$

 $\Sigma = W$  $V = Y$ 

Also, see references [\[15\]](#page-1081-0), [\[60\]](#page-1083-0), [\[81\]](#page-1084-0), and pages 134 to 151 in reference [\[103\]](#page-1085-0). These algorithms have a tendency to generate underflows that may hurt overall performance. The system default is to mask underflow, which improves the performance of these subroutines.

# **Error conditions**

### **Resource Errors**

Error 2015 is unrecoverable, *naux* = 0, and unable to allocate work area.

### **Computational Errors**

Singular value (*i*) failed to converge after (*x*) iterations.

- The singular values  $(s_j, j = n, n-1, ..., i+1)$  are correct. If *iopt* < 10, they are unordered. Otherwise, they are ordered.
- *a* has been modified.
- v If *iopt* = 2 or 12, then *b* has been modified.
- The return code is set to 1.
- *i* and *x* can be determined at run time by use of the ESSL error-handling facilities. To obtain this information, you must use ERRSET to change the number of allowable errors for error code 2107 in the ESSL error option table; otherwise, the default value causes your program to terminate when this error occurs. See "What Can You Do about ESSL [Computational](#page-76-0) Errors?" on page 51.

### **Input-Argument Errors**

- 1. *iopt* ≠  $\bar{0}$ , 1, 2, 10, 11, or 12
- 2. *lda*  $\leq 0$
- 3. max(*m*, *n*) > *lda*
- 4. *ldb* ≤ 0 and *iopt* = 2, 12
- 5. max $(m, n) > lb$  and *iopt* = 2, 12
- 6. *nb* ≤ 0 and *iopt* = 2, 12
- 7. *m* < 0
- 8. *n* < 0
- 9. Error 2015 is recoverable or *naux*≠0, and *naux* is too small—that is, less than the minimum required value. Return code 2 is returned if error 2015 is recoverable.

## **Examples**

## **Example 1**

This example shows how to find only the singular values, *s*, of a real long-precision general matrix *A*, where:

- M is greater than N.
- NAUX is greater than or equal to  $N + max(M, N) = 7$ .
- v LDB has been set to 1 to avoid a Fortran error message.
- DUMMY is a placeholder for argument *b*, which is not used in the computation.
- The singular values are returned in S.
- On output, matrix *A* is overwritten; that is, the original input is not preserved.

#### **Call Statement and Input:**

IOPT A LDA B LDB NB S M N AUX NAUX | | | | | | | | | | | CALL DGESVF( 0 , A , 4 , DUMMY , 1 , 0 , S , 4 , 3 , AUX , 7 )  $\Gamma$   $\Gamma$ | 1.0 2.0 3.0 | A = | 4.0 5.0 6.0 | |  $7.0$  8.0 9.0 | 10.0 11.0 12.0 | └ ┘ **Output:**

 $S = (25.462, 1.291, 0.000)$ 

### **Example 2**

This example computes the singular values, *s*, of a real long-precision general matrix *A* and the matrix *V*, where:

- M is equal to N.
- NAUX is greater than or equal to  $2N + max(M, N) = 9$ .
- v LDB has been set to 1 to avoid a Fortran error message.
- v DUMMY is a placeholder for argument *b*, which is not used in the computation.
- <span id="page-734-0"></span>• The singular values are returned in S.
- v The matrix *V* is returned in A.

### **Call Statement and Input:**

IOPT A LDA B LDB NB S M N AUX NAUX | | | | | | | | | | | CALL DGESVF( 1 , A , 3 , DUMMY , 1 , 0 , S , 3 , 3 , AUX , 9 )  $\Gamma$   $\Gamma$ | 2.0 1.0 1.0 | A = | 4.0 1.0 0.0 | |  $-2.0$  2.0 1.0 | └ **┘** 

**Output:**

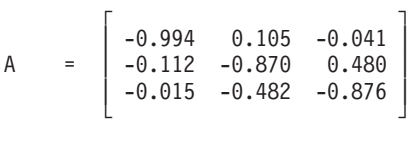

 $S = (4.922, 2.724, 0.597)$ 

### **Example 3**

This example computes the singular values,  $s$ , and computes matrices V and  $U^T B$ in preparation for solving the underdetermined system *AX*≅*B*, where:

- M is less than N.
- NAUX is greater than or equal to  $2N + max(M, N, NB) = 9$ .
- The singular values are returned in S.
- v The matrix *V* is returned in A.
- The matrix  $U<sup>T</sup>B$  is returned in B.

#### **Call Statement and Input:**

IOPT A LDA B LDB NB S M N AUX NAUX | | | | | | | | | | | CALL DGESVF( 2 , A , 3 , B , 3 , 1 , S , 2 , 3 , AUX , 9 )  $\Gamma$   $\Gamma$ | 1.0 2.0 2.0 | A = | 2.0 4.0 5.0 | | . . . | └ ┘  $\Gamma$  1 | 1.0 |  $B = | 4.0 |$ | . | └ ┘ **Output:**

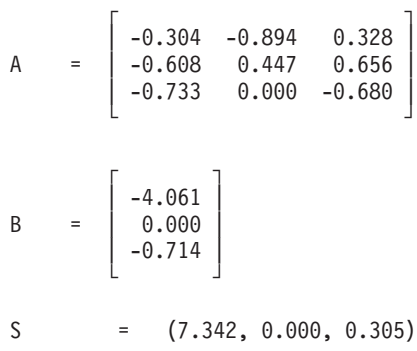

## <span id="page-735-0"></span>**Example 4**

This example computes the singular values,  $s$ , and matrices  $V$  and  $U^T B$  in preparation for solving the overdetermined system *AX*≅*B*, where:

- M is greater than N.
- NAUX is greater than or equal to  $2N + max(M, N, NB) = 7$ .
- The singular values are returned in S.
- The matrix *V* is returned in A.
- The matrix  $U<sup>T</sup>B$  is returned in B.

#### **Call Statement and Input:**

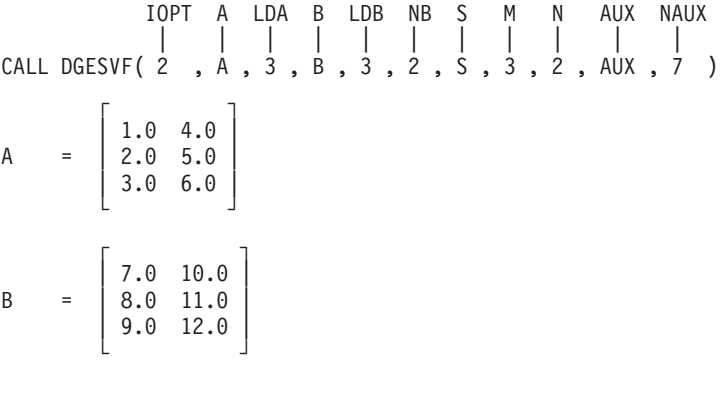

**Output:**

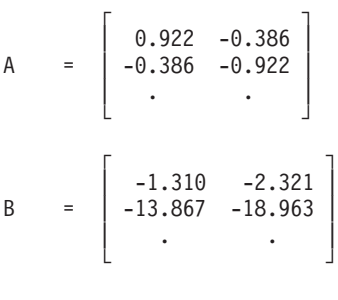

 $X = (0.773, 9.508)$ 

### **Example 5**

This example computes the singular values,  $s$ , and matrices  $V$  and  $U^T B$  in preparation for solving the overdetermined system *AX*≅*B*. The singular values are sorted in descending order, and the columns of  $V$  and the rows of  $U<sup>T</sup>B$  are swapped to correspond to the sorted singular values.

- M is greater than N.
- NAUX is greater than or equal to  $2N + max(M, N, NB) = 7$ .
- The singular values are returned in S.
- The matrix *V* is returned in A.
- The matrix  $U<sup>T</sup>B$  is returned in B.

#### **Call Statement and Input:**

IOPT A LDA B LDB NB S M N AUX NAUX | | | | | | | | | | | CALL DGESVF( 12 , A , 3 , B , 3 , 2 , S , 3 , 2 , AUX , 7 )  $\Gamma$   $\Gamma$ | 1.0 4.0 | A = | 2.0 5.0 | | 3.0 6.0 | └ ┘

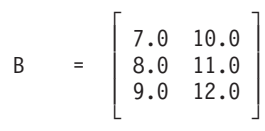

## **Output:**

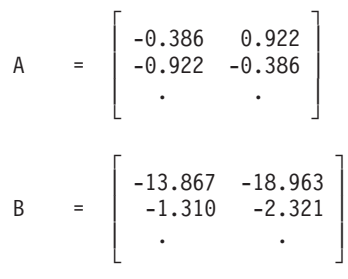

S =  $(9.508, 0.773)$ 

# <span id="page-737-0"></span>**SGESVS and DGESVS — Linear Least Squares Solution for a General Matrix Using the Singular Value Decomposition**

# **Purpose**

These subroutines compute the minimal norm linear least squares solution of *AX*≅*B*, where *A* is a general matrix, using the singular value decomposition computed by SGESVF or DGESVF.

*Table 128. Data Types*

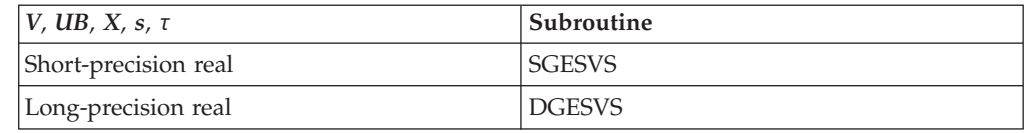

# **Syntax**

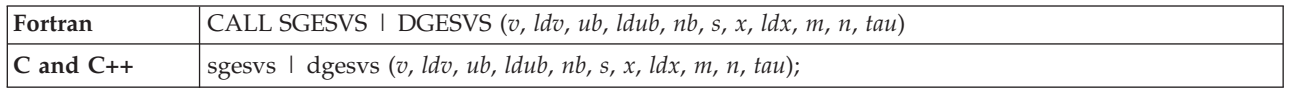

## **On Entry**

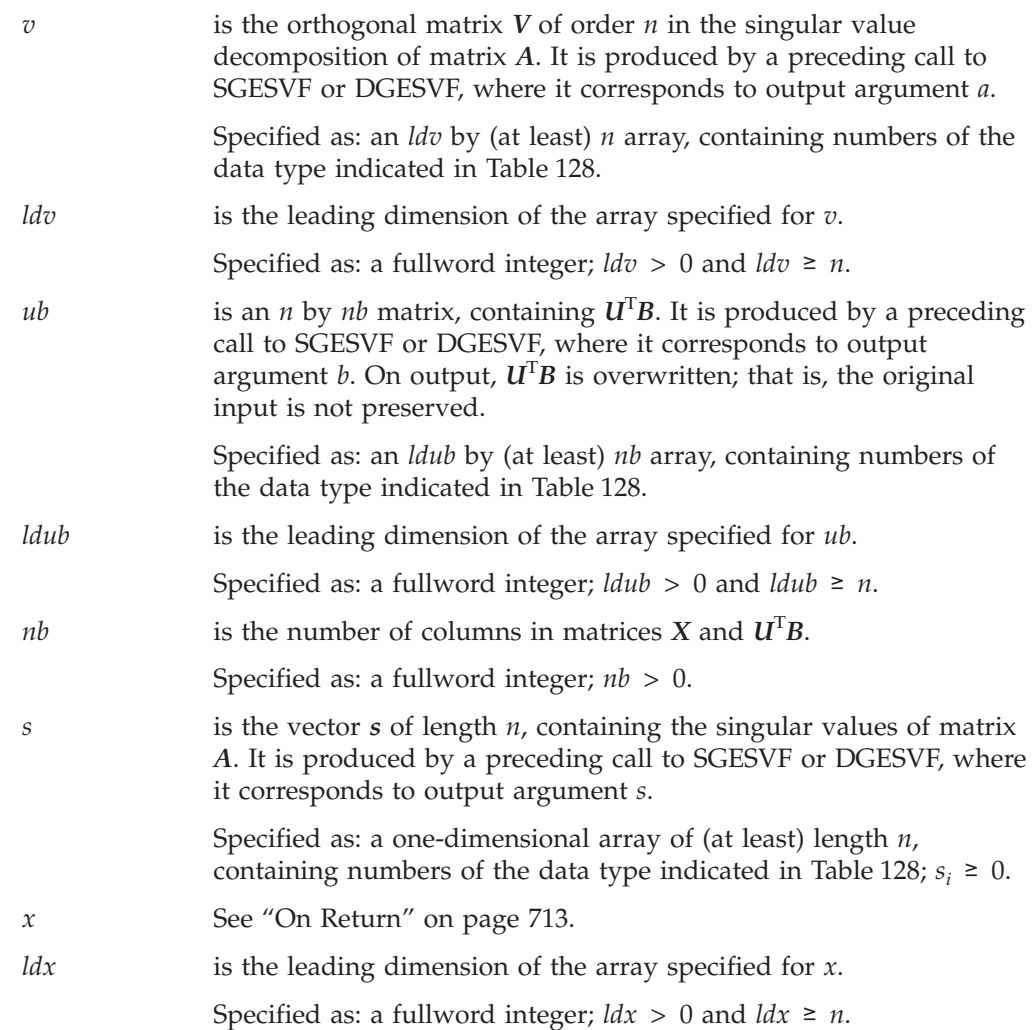

<span id="page-738-0"></span>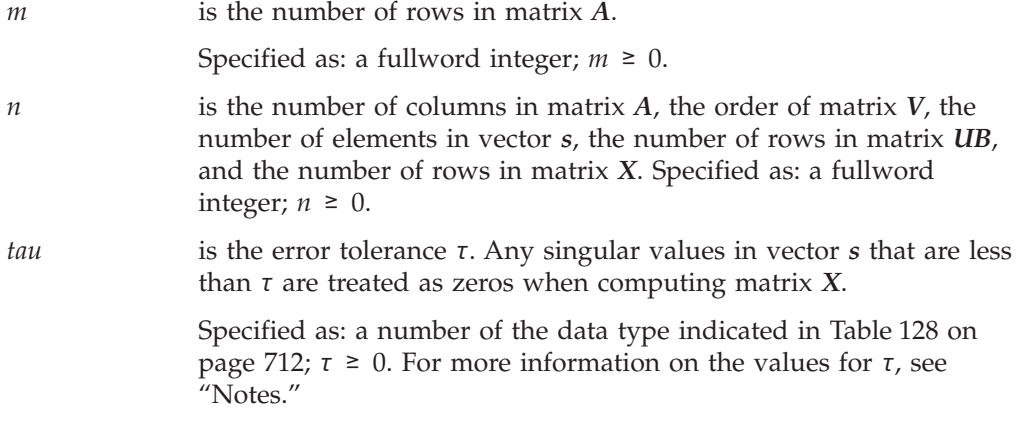

## **On Return**

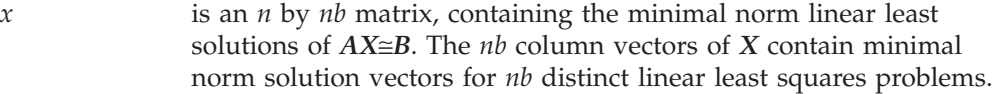

Returned as: an *ldx* by (at least) *nb* array, containing numbers of the data type indicated in [Table](#page-737-0) 128 on page 712.

## **Notes**

- 1. *V*, *X*, *s*, and  $U^T B$  can have no common elements; otherwise the results are unpredictable.
- 2. In problems involving experimental data,  $\tau$  should reflect the absolute accuracy of the matrix elements:

τ ≥ max(|∆*ij*|)

where  $\Delta_{ij}$  are the errors in  $a_{ij}$ . In problems where the matrix elements are known exactly or are only affected by roundoff errors:

$$
\[ \tau \ge \varepsilon \left( \sqrt{mn} \right) \] \max(s_j) \qquad \text{for } j = (1, \dots, n)
$$

where:

ε is equal to 0.11920E−06 for SGESVS and 0.22204D−15 for DGESVS. *s* is a vector containing the singular values of matrix *A*.

For more information, see references [\[15\]](#page-1081-0), [\[60\]](#page-1083-0), [\[81\]](#page-1084-0), and pages 134 to 151 in reference [\[103\]](#page-1085-0).

# **Function**

The minimal norm linear least squares solution of *AX*≅*B*, where *A* is a real general matrix, is computed using the singular value decomposition, produced by a preceding call to SGESVF or DGESVF. From SGESVF or DGESVF, the singular value decomposition of *A* is given by the following:

 $A = U\Sigma V^{T}$ 

The linear least squares of solution *X*, for  $AX \cong B$ , is given by the following formula:

$$
X = V\Sigma^+ U^{\rm T} B
$$

where:

 $\Sigma$  + is the diagonal matrix with elements  $\sigma_i^*$ , where:

$$
\sigma_j^+ = 1.0 / \sigma_j
$$
 if  $\sigma_j \ge \tau$  and  $\sigma_j \ne 0$   
\n $\sigma_j^+ = 0$  for all other cases

If *m* or *n* is equal to 0, no computation is performed. See references [\[15\]](#page-1081-0), [\[60\]](#page-1083-0), [\[81\]](#page-1084-0), and pages 134 to 151 in reference [\[103\]](#page-1085-0). These algorithms have a tendency to generate underflows that may hurt overall performance. The system default is to mask underflow, which improves the performance of these subroutines.

# **Error conditions**

### **Computational Errors**

None

## **Input-Argument Errors**

- 1.  $ldv \leq 0$
- 2.  $n >$  *ldv*
- 3.  $ldub \leq 0$
- 4. *n* > *ldub*
- 5.  $ldx \leq 0$
- 6. *n* > *ldx*
- 7.  $nb \leq 0$ 8. *m* < 0
- 9.  $n < 0$
- 10.  $\tau$  < 0

## **Examples**

### **Example 1**

This example finds the linear least squares solution for the underdetermined system *AX*≅*B*, using the singular value decomposition computed by DGESVF. Matrix *A* is:

$$
\left[\begin{array}{ccc} 1.0 & 2.0 & 2.0 \\ 2.0 & 4.0 & 5.0 \end{array}\right]
$$

and matrix *B* is:

$$
\left[\begin{array}{c} 1.0 \\ 4.0 \end{array}\right]
$$

On output, matrix  $\boldsymbol{U}^{\!\mathrm{T}}\!\boldsymbol{B}$  is overwritten.

**Note:** This example corresponds to Example 3 of DGESVF on page [709.](#page-734-0)

**Call Statement and Input:**

V LDV UB LDUB NB S X LDX M N TAU | | | | | | | | | | | CALL DGESVS( V , 3 , UB , 3 , 1 , S , X , 3 , 2 , 3 , TAU )

$$
V = \begin{bmatrix} -0.304 & -0.894 & 0.328 \\ -0.608 & 0.447 & 0.656 \\ -0.733 & 0.000 & -0.680 \end{bmatrix}
$$
  
UB = 
$$
\begin{bmatrix} -4.061 \\ 0.000 \\ -0.714 \end{bmatrix}
$$
  

$$
S = (7.342, 0.000, 0.305)
$$
  
TAU = 0.3993D-14  
Output:

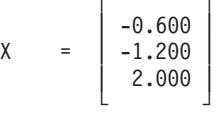

## **Example 2**

This example finds the linear least squares solution for the overdetermined system *AX*≅*B*, using the singular value decomposition computed by DGESVF. Matrix *A* is:

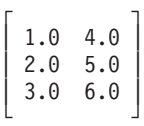

and where *B* is:

$$
\left[ \begin{array}{rrr} 7.0 & 10.0 \\ 8.0 & 11.0 \\ 9.0 & 12.0 \end{array} \right]
$$

On output, matrix  $\boldsymbol{U}^{\mathrm{T}}\boldsymbol{B}$  is overwritten.

**Note:** This example corresponds to Example 4 of DGESVF on page [710.](#page-735-0)

#### **Call Statement:**

V LDV UB LDUB NB S X LDX M N TAU | | | | | | | | | | | CALL DGESVS( V , 3 , UB , 3 , 2 , S , X , 2 , 3 , 2 , TAU )

**Input:**

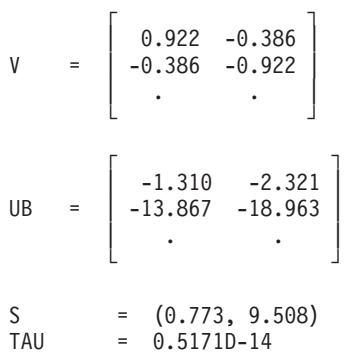

## **SGESVS and DGESVS**

**Output:**

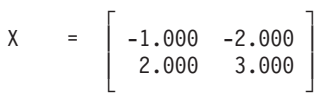

# <span id="page-742-0"></span>**DGEQRF — General Matrix QR Factorization**

# **Purpose**

This subroutine computes the *QR* factorization of a real general matrix

*A* = *QR*

where:

*Q* is an orthogonal matrix. For  $m \geq n$ ,  $R$  is an upper triangular matrix. For  $m < n$ ,  $R$  is an upper trapezoidal matrix.

*Table 129. Data Types*

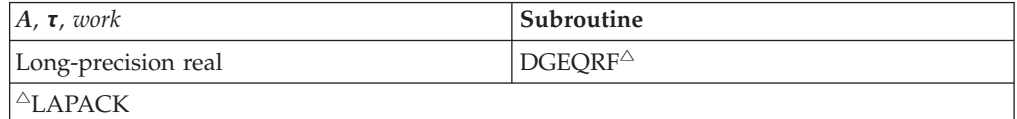

# **Syntax**

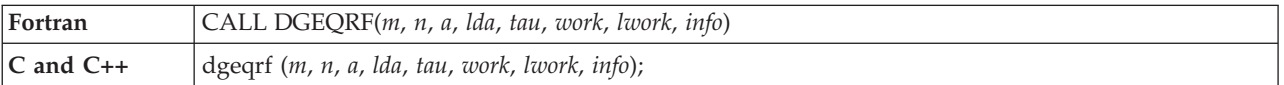

# **On Entry**

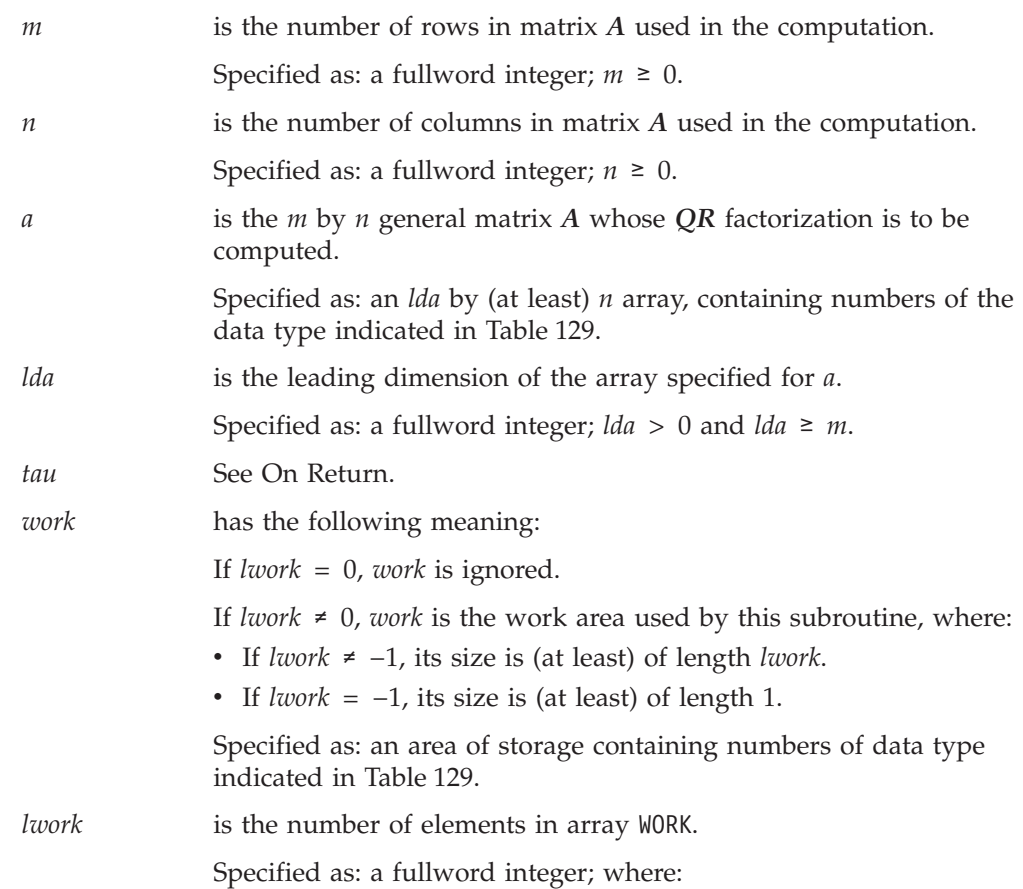

<span id="page-743-0"></span>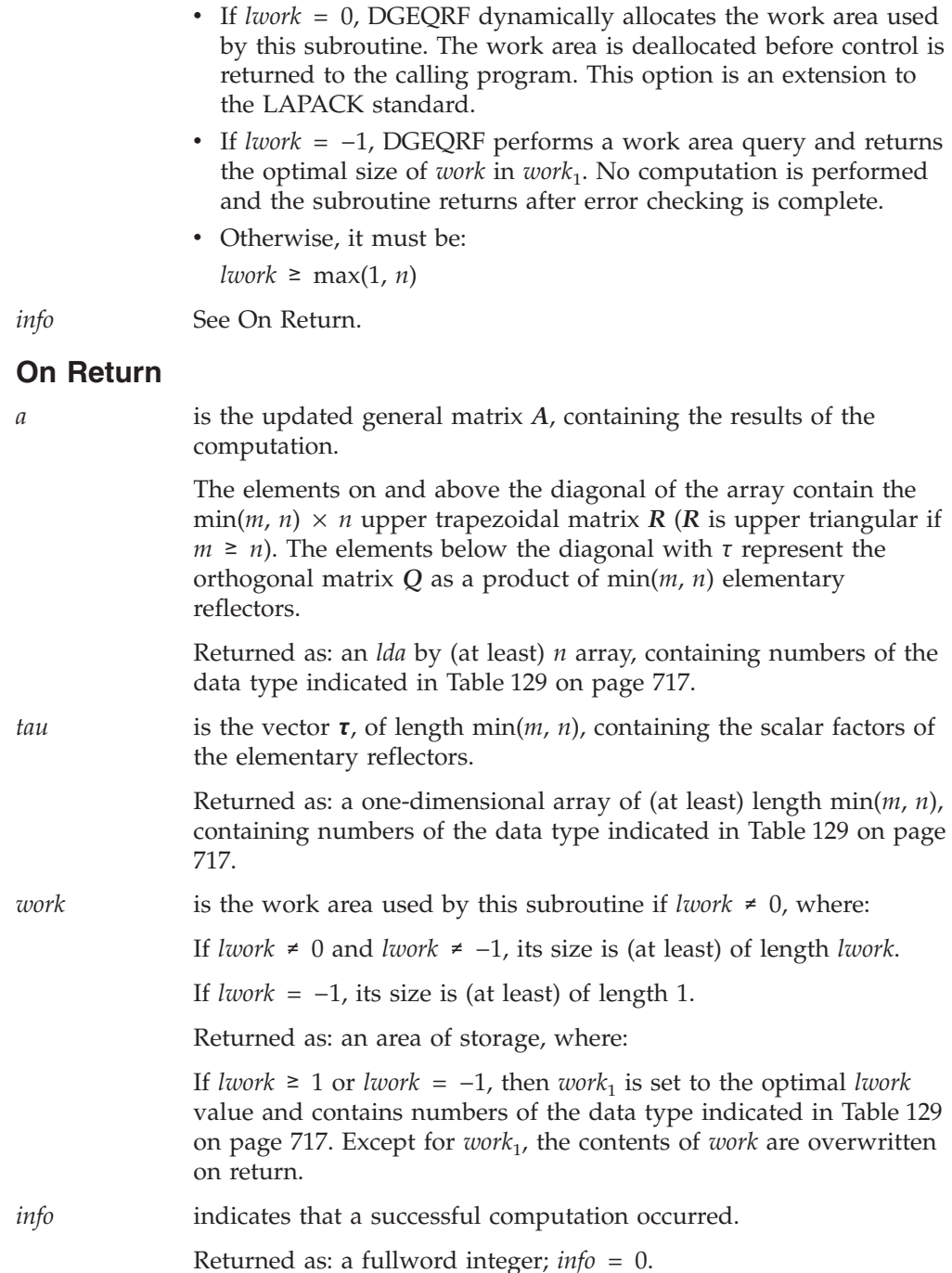

# **Notes and Coding Rules**

- 1. In your C program, argument *info* must be passed by reference.
- 2. The vectors and matrices used in the computation must have no common elements; otherwise, results are unpredictable.
- 3. For best perfomance specify *lwork* = 0.

# **Function**

Compute the *QR* factorization of a real general matrix *A*

*A* = *QR*

where:

The orthogonal matrix *Q* is represented as a product of elementary reflectors:  $Q = H_1 H_2 ... H_k$ 

where:

 $k = \min(m, n)$ For each *i*:  $H_i = I - \tau v v^T$ *τ* is a real scalar, stored on return in *τ<sup>i</sup> v* is a real vector with  $v_{1:i-1} = 0$ ,  $v_i = 1$ .  $v_{i+1:m}$  is stored on return in  $A_{i+1:m, i}$ *I* is the identity matrix

For  $m \geq n$ ,  $R$  is an upper triangular matrix. For  $m < n$ ,  $R$  is an upper trapezoidal matrix.

If  $m = 0$  or  $n = 0$ , no computation is performed and the subroutine returns after doing some parameter checking.

See references [\[54](#page-1083-0)[,8](#page-1080-0)[,67,](#page-1083-0)[52,53\]](#page-1082-0).

# **Error conditions**

### **Resource Errors**

*lwork* = 0 and unable to allocate work space.

#### **Computational Errors**

None.

### **Input-Argument Errors**

- 1.  $m < 0$
- 2.  $n < 0$
- 3. *lda* ≤ *0*
- 4. *lda* < *m*
- 5. *lwork* ≠ 0, *lwork* ≠  $-1$ , and *lwork* < max(1, *n*)

# **Examples**

### **Example 1**

This example shows the *QR* factorization of a general matrix *A* of size  $6 \times 2$ .

**Note:** Because *lwork* = 0, DGEQRF dynamically allocates the work area used by this subroutine.

#### **Call Statements and Input:**

M N A LDA TAU WORK LWORK INFO | | | | | | | | CALL DGEQRF ( 6 , 2 , A , 6 , TAU , WORK , 0 , INFO)

General matrix *A* of size  $6 \times 2$ :

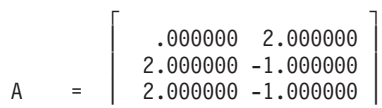

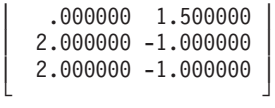

### **Output:**

General matrix *A* of size  $6 \times 2$ .

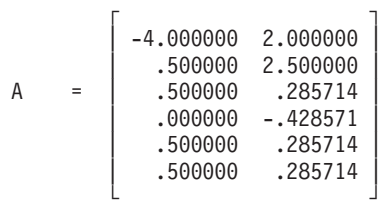

Vector *τ* of length 2:

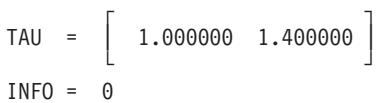

### **Example 2**

This example shows the *QR* factorization of a general matrix *A* of size 4x5.

**Note:** Because *lwork* = 0, DGEQRF dynamically allocates the work area used by this subroutine.

### **Call Statements and Input:**

M N A LDA TAU WORK LWORK INFO | | | | | | | | CALL DGEQRF ( 4 , 5 , A , 4 , TAU , WORK , 0 , INFO)

General matrix *A* of size  $4 \times 5$ :

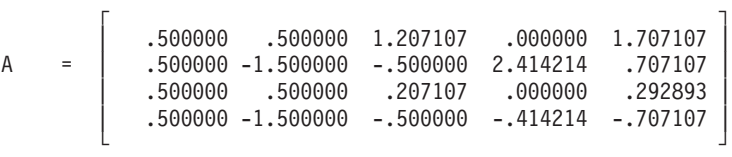

#### **Output:**

General matrix *A* of size  $4 \times 5$ :

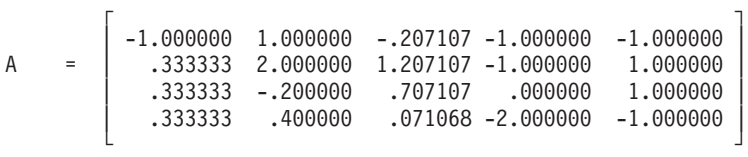

Vector *τ* of length 4:

 $\Gamma$  , and  $\Gamma$  , and  $\Gamma$  , and  $\Gamma$  , and  $\Gamma$ TAU = | 1.500000 1.666667 1.989949 .000000 | └ ┘  $INFO = 0$ 

# <span id="page-746-0"></span>**DGELS — Linear Least Squares Solution for a General Matrix**

# **Purpose**

This subroutine computes the linear least squares solution for a general matrix *A* or its transpose using a *QR* factorization without column pivoting, where *A* is assumed to have full rank.

The following options are provided:

- If *transa* = 'N' and  $m \ge n$ : find the least squares solution of an overdetermined system; that is, solve the least squares problem: minimize  $\|B - AX\|$
- v If *transa* = 'N' and *m* < *n*: find the minimum norm solution of an underdetermined system; that is, the problem is:  $AX = B$
- If *transa* = 'T' and  $m \ge n$ : find the minimum norm solution of an underdetermined system; that is, the problem is  $A<sup>T</sup>X = B$
- v If *transa* = 'T' and *m* < *n*: find the least squares solution of an overdetermined system; that is, solve the least squares problem: minimize  $\|B - A^T X\|$

*Table 130. Data Types*

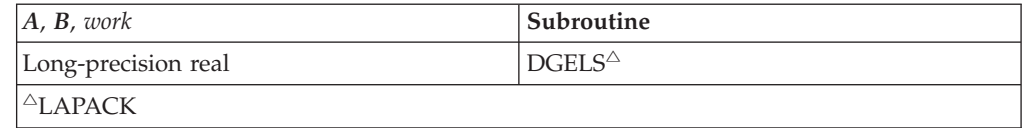

# **Syntax**

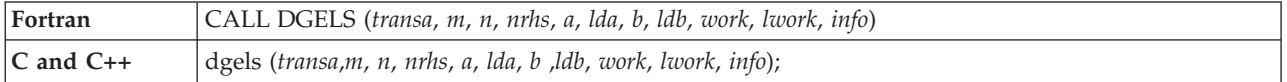

# **On Entry**

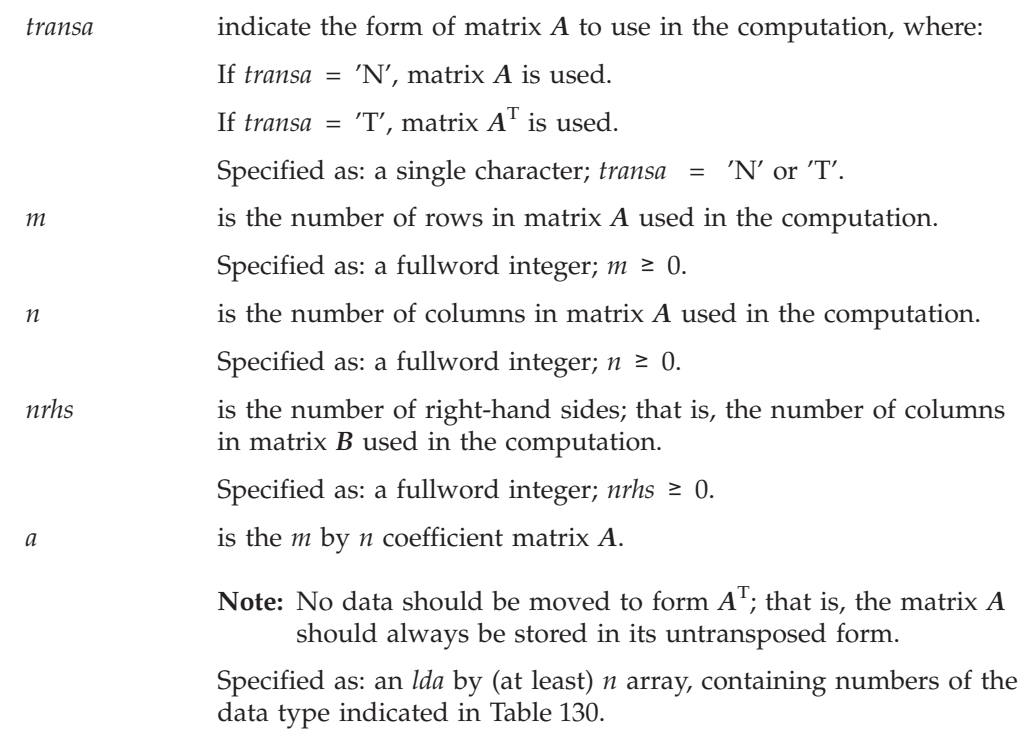

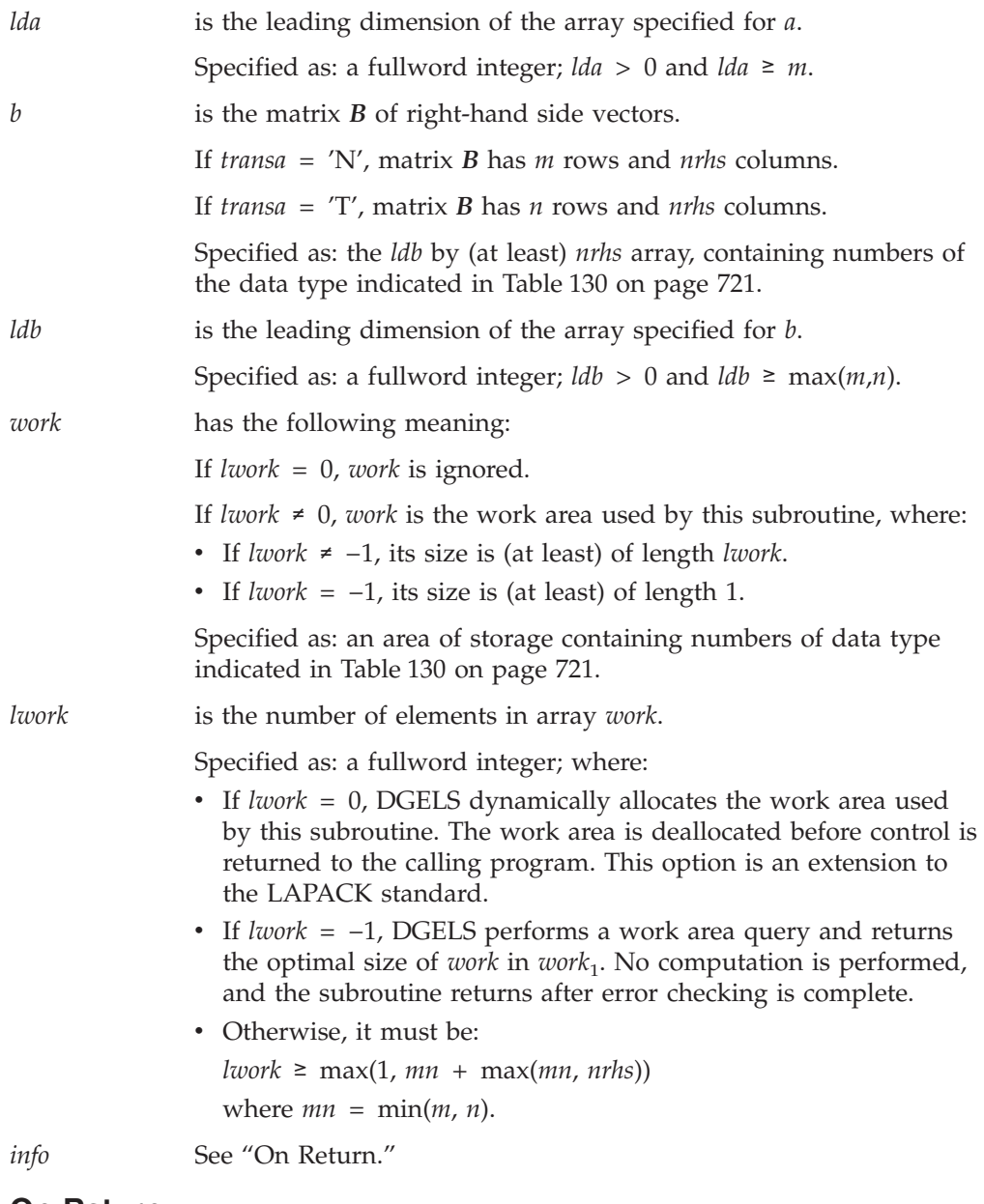

# **On Return**

*a* is the updated general matrix *A*. The matrix *A* is overwritten; that is, the original input is not preserved.

Returned as: an *lda* by (at least) *n* array, containing numbers of the data type indicated in [Table](#page-746-0) 130 on page 721.

- *b* is the updated general matrix *B*, containing the results of the computation. *B* is overwritten by the solution vectors, stored columnwise:
	- If *transa* = 'N' and  $m \ge n$ , rows 1 to *n* of *B* contain the least squares solution vectors;the residual sum of squares for the solution in each column is given by the sum of squares of elements *n*+1 to *m* in that column.
	- If *transa* = 'N' and  $m < n$ , rows 1 to *n* of *B* contain the minimum norm solution vectors.
	- If *transa* =  $'T'$  and  $m \ge n$ , rows 1 to  $m$  of  $B$  contain the minimum norm solution vectors.

• If *transa* =  $T'$  and  $m < n$ , rows 1 to  $m$  of  $B$  contain the least squares solution vectors; the residual sum of squares for the solution in each column is given by the sum of squares of elements *m*+1 to *n* in that column.

Returned as: an *ldb* by (at least) *nrhs* array, containing numbers of the data type indicated in [Table](#page-746-0) 130 on page 721.

*work* is the work area used by this subroutine if *lwork* ≠ 0, where:

If *lwork* ≠ 0 and *lwork* ≠ −1, its size is (at least) of length *lwork*.

If *, its size is (at least) of length 1.* 

Returned as: an area of storage, where:

If *lwork* ≥ 1 or *lwork* =  $-1$ , then *work*<sub>1</sub> is set to the optimal *lwork* value and contains numbers of the data type indicated in [Table](#page-746-0) 130 on page 721. Except for *work*<sub>1</sub>, the contents of *work* are overwritten on return.

*info* indicates that a successful computation occurred.

Returned as: a fullword integer; *info* = 0.

# **Notes and Coding Rules**

- 1. In your C program, argument *info* must be passed by reference.
- 2. All subroutines accept lowercase letters for the *transa* argument.
- 3. The vectors and matrices used in the computation must have no common elements; otherwise, results are unpredictable.
- 4. For best perfomance specify *lwork* = 0.

# **Function**

This subroutine computes the linear least squares solution for a general matrix *A* or its transpose using a *QR* factorization without column pivoting, where *A* is assumed to have full rank.

The following options are provided:

- If *transa* = 'N' and  $m \ge n$ : find the least squares solution of an overdetermined system; that is, solve the least squares problem: minimize  $\|B - AX\|$
- v If *transa* = 'N' and *m* < *n*: find the minimum norm solution of an underdetermined system; that is, the problem is:  $AX = B$
- If *transa* = 'T' and  $m \ge n$ : find the minimum norm solution of an underdetermined system; that is, the problem is  $A<sup>T</sup>X = B$
- v If *transa* = 'T' and *m* < *n*: find the least squares solution of an overdetermined system; that is, solve the least squares problem: minimize  $\|B - A^T X\|$

If  $(m = 0 \text{ and } n = 0)$  or  $m\hbar s = 0$ , then no computation is performed and the subroutine returns after doing some parameter checking.

See reference [\[64\]](#page-1083-0).

# **Error conditions**

## **Resource Errors**

*lwork* = 0 and unable to allocate work space.

## **Computational Errors**

None.

## **Input-Argument Errors**

- 1. *transa*  $\neq$  'N' or 'T'
- 2.  $m < 0$
- 3.  $n < 0$
- 4. *nrhs* < 0
- 5. *lda* < *m*
- 6. *lda* ≤ 0
- 7. *ldb* < max(*m*, *n*)
- 8. *ldb*  $\leq 0$
- 9. *lwork* ≠ 0, *lwork* ≠ -1, and *lwork* < max(1,  $mn$  + max( $mn$ ,  $nrh$ s)) where  $mn = \min(m, n)$

## **Examples**

### **Example 1**

This example finds the least squares solution of an overdetermined system; that is, it solves the least squares problem: minimize  $\|B-AX\|$ . Matrix *A* is size 6  $\times$  2 and matrix *B* is size  $6 \times 3$ .

**Note:** Because *lwork* = 0, DGELS dynamically allocates the work area used by this subroutine.

## **Call Statements and Input:**

TRANSA M N NRHS A LDA B LDB WORK LWORK INFO | | | | | | | | | | | CALL DGELS ( 'N' , 6 , 2 , 3 , A , 6 , B, 6, WORK, 0, INFO )

General matrix *A* of size  $6 \times 2$ :

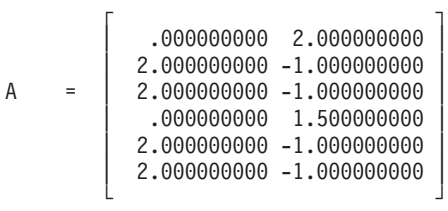

General matrix *B* of size  $6 \times 3$ :

 $\Gamma$  , and  $\Gamma$  , and  $\Gamma$  , and  $\Gamma$  , and  $\Gamma$ | 1.000000000 4.000000000 1.000000000 | | 1.000000000 1.000000000 2.000000000 | B = | 1.000000000 -1.000000000 1.000000000 | | 1.000000000 3.000000000 2.000000000 | | 1.000000000 1.000000000 1.000000000 | | 1.000000000 -1.000000000 1.000000000 | └ ┘

### **Output:**

General matrix *A* is overwritten.

Solution matrix *X* overwrites *B*:

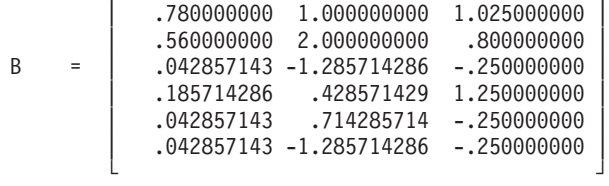

 $\Gamma$  , and  $\Gamma$  , and  $\Gamma$  , and  $\Gamma$ 

 $INFO = 0$ 

## **Example 2**

This example finds the minimum norm solution of an underdetermined system  $A^{\mathsf{T}}X = B$ . Matrix *A* is size 6  $\times$  2. On input, matrix *B* is size 2  $\times$  1, stored in array *b* with leading dimension 6.

**Note:** Because *lwork* = 0, DGELS dynamically allocates the work area used by this subroutine.

### **Call Statements and Input:**

TRANSA M N NRHS A LDA B LDB WORK LWORK INFO | | | | | | | | | | | CALL DGELS ( 'T' , 6 , 2 , 1 , A , 6 , B, 6, WORK, 0, INFO )

General matrix *A* of size  $6 \times 2$ :

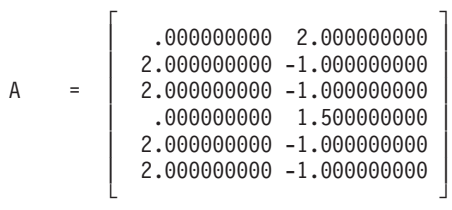

General matrix *B* of size  $2 \times 1$ :

```
\Gamma \qquad \qquad \qquad \qquad \qquad \qquad \qquad \qquad \qquad \qquad \qquad \qquad \qquad \qquad \qquad \qquad \qquad \qquad \qquad \qquad \qquad \qquad \qquad \qquad \qquad \qquad \qquad \qquad \qquad \qquad \qquad \qquad \qquad \qquad \qquad \qquad \qB = | 1.000000000 || 1.000000000 || \cdot | . | \cdot || \cdot | . | \cdot || \cdot | . | \cdot || \cdot | . | \cdot |└ ┘
```
### **Output:**

General matrix *A* is overwritten.

Solution matrix *X* overwrites *B*:

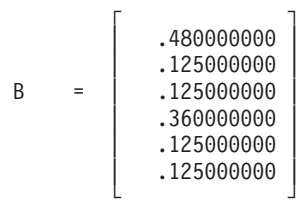

### **Example 3**

This example finds the minimum norm solution of an underdetermined system  $AX = B$ . Matrix *A* is size 3  $\times$  4. On input, matrix *B* is size 3  $\times$  4, stored in array *b* with leading dimension 4.

**Note:** Because *lwork* = 0, DGELS dynamically allocates the work area used by this subroutine.

### **Call Statements and Input:**

TRANSA M N NRHS A LDA B LDB WORK LWORK INFO | | | | | | | | | | | CALL DGELS ( 'N' , 3 , 4 , 4 , A , 3 , B, 4, WORK, 0, INFO )

General matrix *A* of size  $3 \times 4$ :

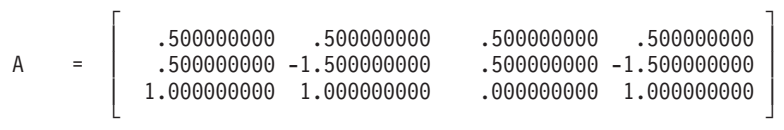

General matrix *B* of size  $3 \times 4$ :

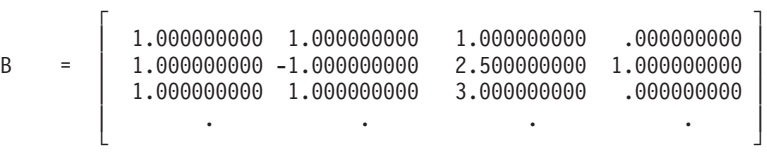

#### **Output:**

General matrix *A* is overwritten.

Solution matrix *X* overwrites *B*:

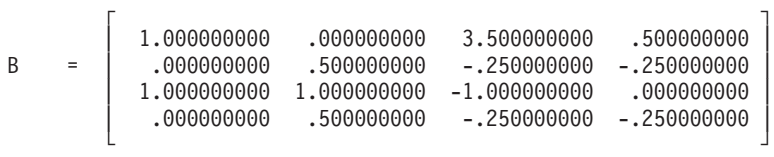

 $INFO = 0$ 

#### **Example 4**

This example finds the least squares solution of an overdetermined system; that is, it solves the least squares problem: minimize \*B*−*A*<sup>T</sup> *X*\. Matrix *A* is size 3 × 4. On input, matrix *B* is size  $4 \times 4$ .

**Note:** Because *lwork* = 0, DGELS dynamically allocates the work area used by this subroutine.

### **Call Statements and Input:**

TRANSA M N NRHS A LDA B LDB WORK LWORK INFO | | | | | | | | | | | CALL DGELS ( 'T' , 3 , 4 , 4 , A , 3 , B , 4 , WORK , 0 , INFO )

General matrix *A* of size  $3 \times 4$ :

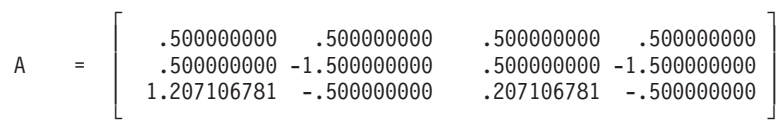

General matrix *B* of size  $4 \times 4$ :

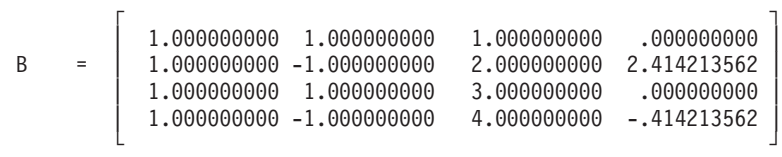

## **Output:**

General matrix *A* is overwritten.

Solution matrix *X* overwrites *B*:

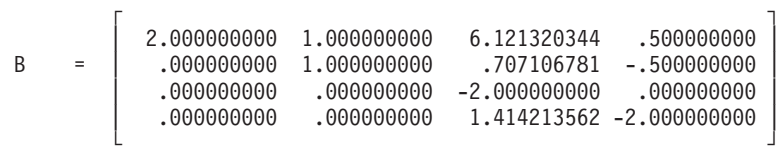

 $INFO = 0$ 

# <span id="page-753-0"></span>**SGELLS and DGELLS — Linear Least Squares Solution for a General Matrix with Column Pivoting**

# **Purpose**

These subroutines compute the minimal norm linear least squares solution of *AX*≅*B*, using a QR decomposition with column pivoting.

*Table 131. Data Types*

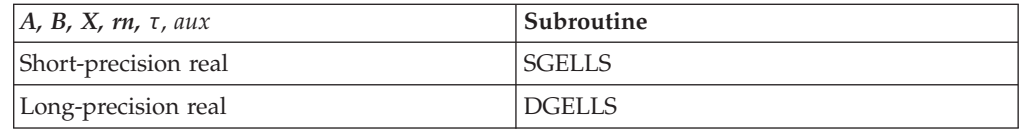

# **Syntax**

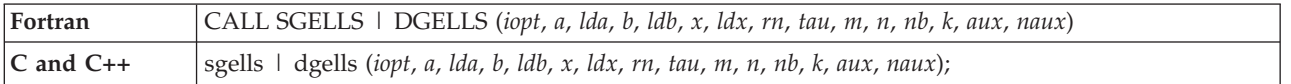

# **On Entry**

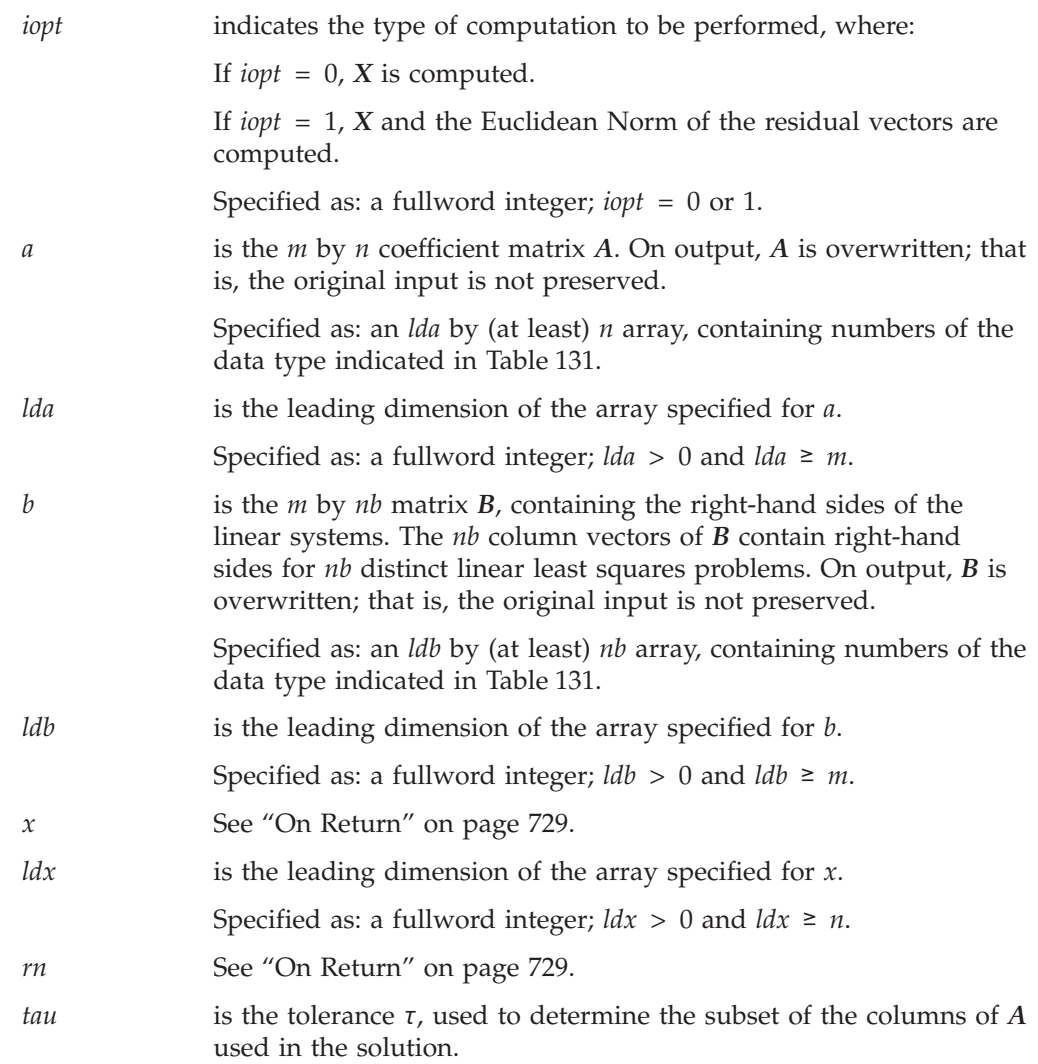

<span id="page-754-0"></span>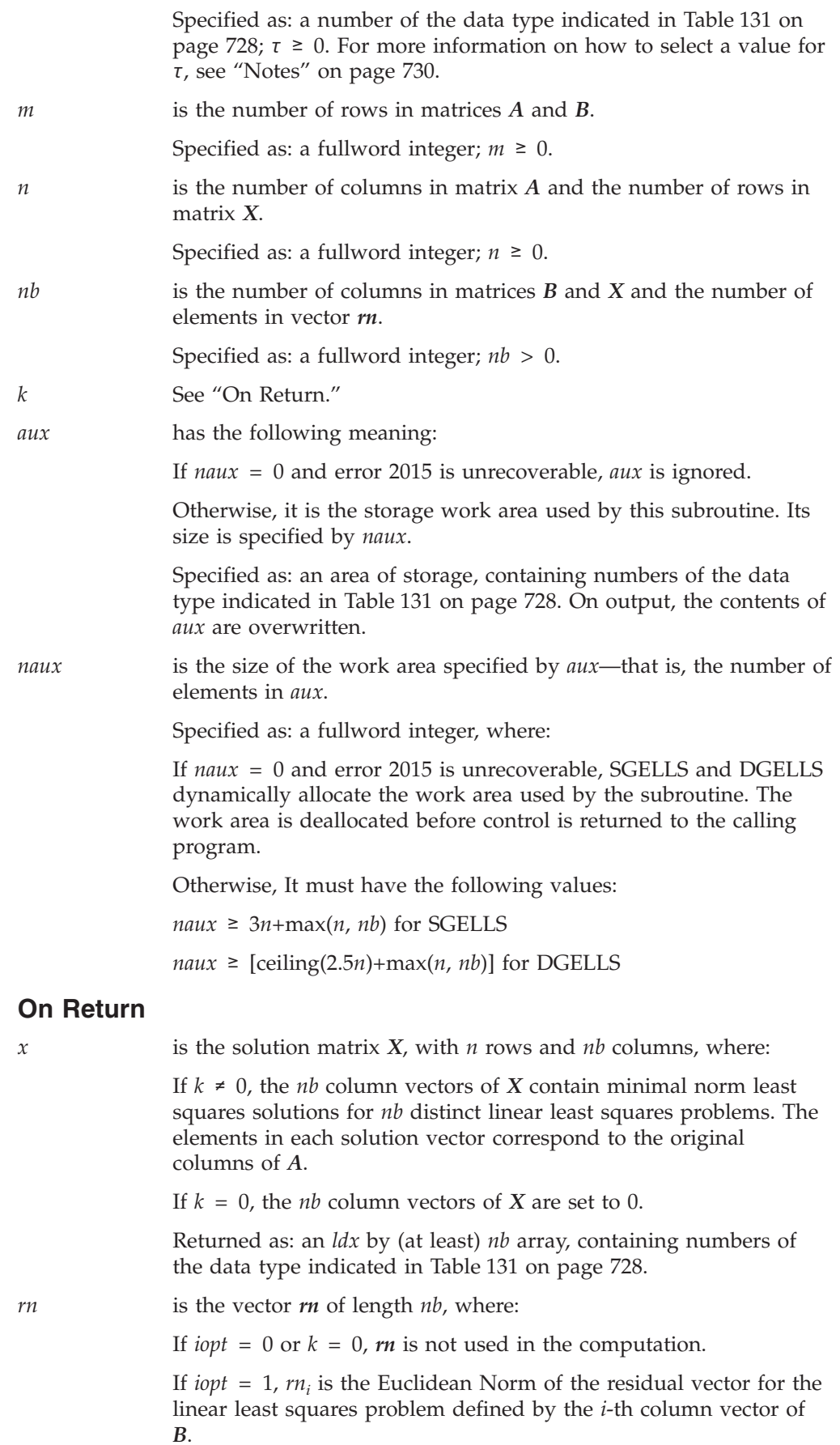

Returned as: a one-dimensional array of (at least) *nb*, containing numbers of the data type indicated in [Table](#page-753-0) 131 on page 728.

- *k* is the number of columns of matrix *A* used in the solution. Returned as: a fullword integer;  $k =$  (the number of diagonal
- <span id="page-755-0"></span>**Notes**
- 1. In your C program, argument *k* must be passed by reference.
- 2. If  $\text{Id}b \geq \max(m, n)$ , matrix *X* and matrix *B* can be the same; otherwise, matrix *X* and matrix *B* can have no common elements, or the results are unpredictable.

elements of matrix  *exceeding*  $\tau$  *in magnitude).* 

- 3. The following items must have no common elements; otherwise, results are unpredictable:
	- v Matrices *A* and *X*, vector *rn*, and the data area specified for *aux*
	- v Matrices *A* and *B*, vector *rn*, and the data area specified for *aux*.
- 4. If the relative uncertainty in the matrix *B* is ρ, then:

 $\tau \geq \rho \|A\|_{\rm F}$ 

See references [\[46\]](#page-1082-0), [\[64\]](#page-1083-0), and [\[81\]](#page-1084-0) for additional guidance on determining suitable values for τ.

- 5. When you specify *iopt* = 0, you must also specify a dummy argument for *rn*. For more details, see ["Example](#page-756-0) 1" on page 731.
- 6. You have the option of having the minimum required value for *naux* dynamically returned to your program. For details, see "Using [Auxiliary](#page-61-0) [Storage](#page-61-0) in ESSL" on page 36.

## **Function**

The minimal norm linear least squares solution of *AX*≅*B* is computed using a QR decomposition with column pivoting, where:

*A* is an *m* by *n* real general matrix. *B* is an *m* by *nb* real general matrix. *X* is an *n* by *nb* real general matrix.

Optionally, the Euclidean Norms of the residual vectors can be computed. Following are the steps involved in finding the minimal norm linear least squares solution of *AX*≅*B*. *A* is decomposed, using Householder transformations and column pivoting, into the following form:

*AP* = *QR*

where:

*P* is a permutation matrix. *Q* is an orthogonal matrix. *R* is an upper triangular matrix.

*k* is the first index, where:

 $|r_{k+1,k+1}| \leq \tau$ 

If  $k = n$ , the minimal norm linear least squares solution is obtained by solving  $RX = Q<sup>T</sup>B$  and reordering *X* to correspond to the original columns of *A*.
If  $k < n$ ,  $R$  has the following form:

$$
\boldsymbol{R} = \begin{bmatrix} \boldsymbol{R}_{11} & \boldsymbol{R}_{12} \\ 0 & 0 \end{bmatrix}
$$

To find the minimal norm linear least squares solution, it is necessary to zero the submatrix  $R_{12}$  using Householder transformations. See references [\[46\]](#page-1082-0), [\[64\]](#page-1083-0), and [\[81\]](#page-1084-0). If *m* or *n* is equal to 0, no computation is performed. These algorithms have a tendency to generate underflows that may hurt overall performance. The system default is to mask underflow, which improves the performance of these subroutines.

# **Error conditions**

### **Resource Errors**

Error 2015 is unrecoverable, *naux* = 0, and unable to allocate work area.

## **Computational Errors**

None

## **Input-Argument Errors**

- 1. *iopt*  $\neq 0$  or 1
- 2. *lda*  $\leq 0$
- 3. *m* > *lda*
- 4.  $\text{Id}b \leq 0$
- 5. *m* > *ldb* 6. *ldx*  $\leq 0$
- 7.  $n > \ell dx$
- 
- 8.  $m < 0$ 9.  $n < 0$
- 10. *nb* ≤ 0
- 
- 11.  $\tau$  < 0
- 12. Error 2015 is recoverable or *naux*≠0, and *naux* is too small—that is, less than the minimum required value. Return code 1 is returned if error 2015 is recoverable.

# **Examples**

## **Example 1**

This example solves the underdetermined system *AX*≅*B*. On output, *A* and *B* are overwritten. DUMMY is used as a placeholder for argument *rn*, which is not used in the computation.

**Call Statement and Input:**

```
Output:
      \Gamma 1
      | -0.600 |X = | -1.200 || 2.000 |└ ┘
        IOPT A LDA B LDB X LDX RN TAU M N NB K AUX NAUX
         | | | | | | | | | | | | | | |
CALL DGELLS( 0 , A , 2 , B , 2 , X , 3 , DUMMY , TAU , 2 , 3 , 1 , K , AUX , 11 )
      \Gamma \GammaA = | 1.0 2.0 2.0 |
      | 2.0 4.0 5.0 |
      └ ┘
      \Gamma 1
B = | 1.0 || 4.0 |└ ┘
TAU = 0.0
```
K  $=$  2

### **Example 2**

This example solves the overdetermined system *AX*≅*B*. On output, *A* and *B* are overwritten. DUMMY is used as a placeholder for argument *rn*, which is not used in the computation.

#### **Call Statement and Input:**

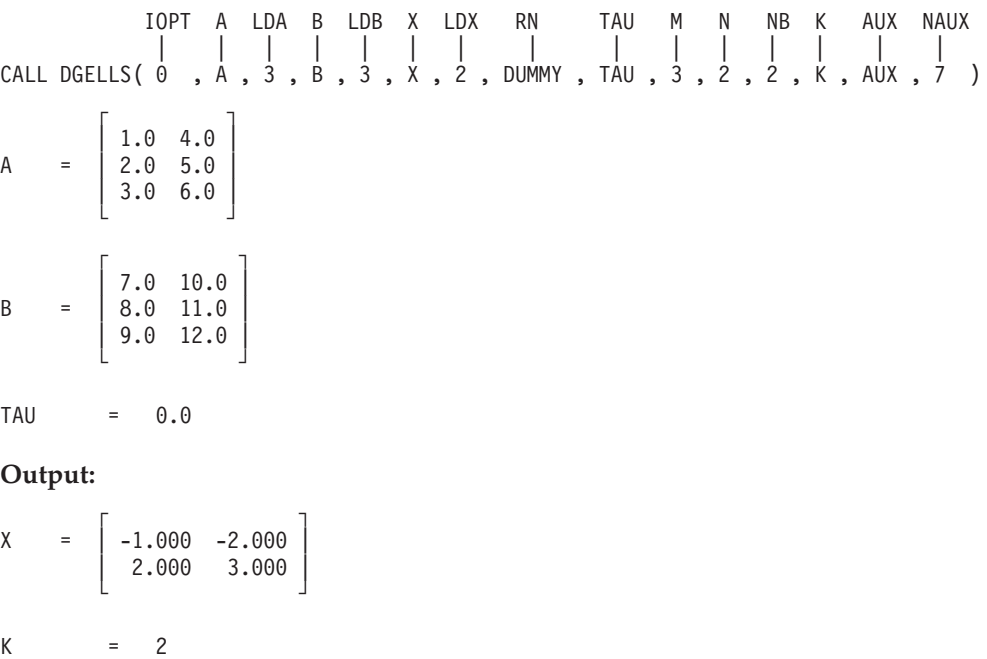

#### **Example 3**

This example solves the overdetermined system *AX*≅*B* and computes the Euclidean Norms of the residual vectors. On output, *A* and *B* are overwritten.

### **Call Statement and Input:**

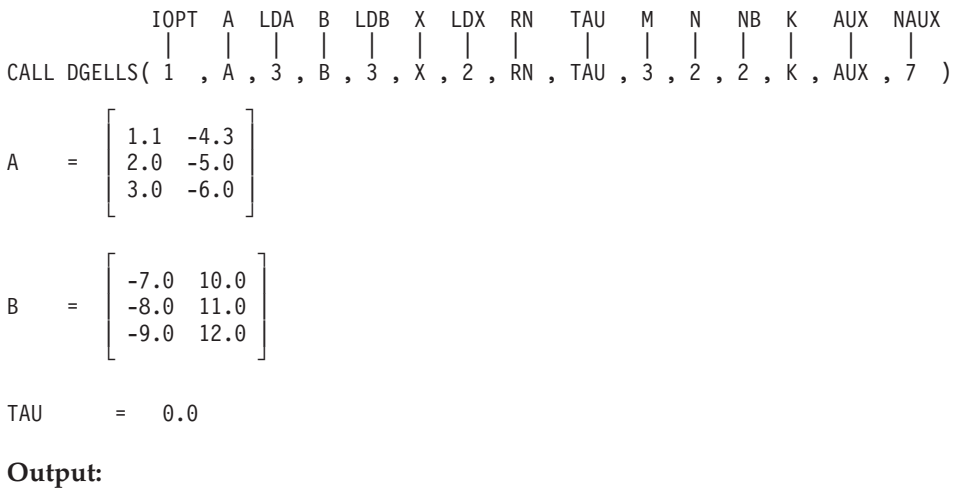

 $\Gamma$   $\Gamma$  $X = \begin{bmatrix} 0.543 & -1.360 \end{bmatrix}$ | 1.785  $-2.699$  | └ ┘  $\Gamma$   $\Gamma$  $RN = | 0.196 |$  $| 0.275 |$  $\mathsf{L}$   $\mathsf{J}$ 

K =  $2$ 

**SGELLS and DGELLS**

# **Chapter 11. Eigensystem Analysis**

The eigensystem analysis subroutines are described in this chapter.

# **Overview of the Eigensystem Analysis Subroutines**

The eigensystem analysis subroutines provide solutions to the algebraic eigensystem analysis problem  $Az = wz$  and the generalized eigensystem analysis problem  $Az = wBz$  (Table 132). Many of the eigensystem analysis subroutines use the algorithms presented in *Linear Algebra* by Wilkinson and Reinsch [\[103\]](#page-1085-0) or use adaptations of EISPACK routines, as described in the *EISPACK Guide Lecture Notes in Computer Science* in reference [\[91\]](#page-1084-0) or in the *EISPACK Guide Extension Lecture Notes in Computer Science* in reference [\[60\]](#page-1083-0). (EISPACK is available from the sources listed in reference [\[51\]](#page-1082-0).)

*Table 132. List of Eigensystem Analysis Subroutines*

| <b>Descriptive Name</b>                                                                                                    | <b>Short-Precision</b><br>Subroutine   | Long-Precision<br>Subroutine       | Page |
|----------------------------------------------------------------------------------------------------|----------------------------------------|------------------------------------|------|
| Eigenvalues and, Optionally, All or Selected Eigenvectors of a<br>General Matrix                                                                                             | $SGEEV^2$<br>$CGEEV^2$                 | $DGEEV^2$<br>ZGEEV <sup>2</sup>    | 737  |
| Eigenvalues and, Optionally, the Eigenvectors of a Real Symmetric<br>Matrix or a Complex Hermitian Matrix                                                                    | $SSPEV^2$<br>CHPEV <sup>2</sup>        | DSPEV <sup>2</sup><br><b>ZHPEV</b> | 748  |
| Extreme Eigenvalues and, Optionally, the Eigenvectors of a Real<br>Symmetric Matrix or a Complex Hermitian Matrix                                                            | $SSPSV^2$<br><b>CHPSV</b> <sup>2</sup> | $DSPSV^2$<br>ZHPSV <sup>z</sup>    | 757  |
| Eigenvalues and, Optionally, the Eigenvectors of a Generalized<br>Real Eigensystem, Az=wBz, where A and B Are Real General<br>Matrices                                       | $SGEGV^2$                              | $DGEGV^2$                          | 764  |
| Eigenvalues and, Optionally, the Eigenvectors of a Generalized<br>Real Symmetric Eigensystem, Az=wBz, where A Is Real Symmetric<br>and B Is Real Symmetric Positive Definite | $SSYGV^2$                              | $DSYGV^2$                          | 770  |
| $\langle \cdot \rangle$ (Not LAPACK) Although this subrouting has the same name as an evisting LAPACK subrouting its calling-sequence                                        |                                        |                                    |      |

LAPACK. Although this subroutine has the same name as an existing LAPACK subroutine, its calling arguments and functionality are different from that LAPACK subroutine.

# **Performance and Accuracy Considerations**

- 1. The accuracy of the resulting eigenvalues and eigenvectors varies between the short- and long-precision versions of each subroutine. The degree of difference depends on the size and conditioning of the matrix computation. Some of the subroutines have examples illustrating this difference.
- 2. The short precision subroutines provide increased accuracy by accumulating intermediate results in long precision. Occasionally, for performance reasons, these intermediate results are stored.
- 3. If you want to compute 10% or fewer eigenvalues only, or you want to compute 30% or fewer eigenvalues and eigenvectors, you get better performance if you use \_SPSV and \_HPSV instead of \_SPEV and \_HPEV, respectively. For all other uses, you should use \_SPEV and \_HPEV.
- 4. There are some ESSL-specific rules that apply to the results of computations on the workstation processors using the ANSI/IEEE standards. For details, see "What Data Type Standards Are Used by ESSL, and What [Exceptions](#page-73-0) Should You Know [About?"](#page-73-0) on page 48.

# **Eigensystem Analysis Subroutines**

This section contains the eigensystem analysis subroutine descriptions.

# <span id="page-762-0"></span>**SGEEV, DGEEV, CGEEV, and ZGEEV — Eigenvalues and, Optionally, All or Selected Eigenvectors of a General Matrix**

# **Purpose**

SGEEV and DGEEV compute the eigenvalues and, optionally, all or selected eigenvectors of real general matrix *A*. CGEEV and ZGEEV compute the eigenvalues and, optionally, all or selected eigenvectors of complex general matrix *A*. Eigenvalues are returned in complex vector *w*, and eigenvectors are returned in complex matrix *Z*:

$$
Az = wz
$$

*Table 133. Data Types*

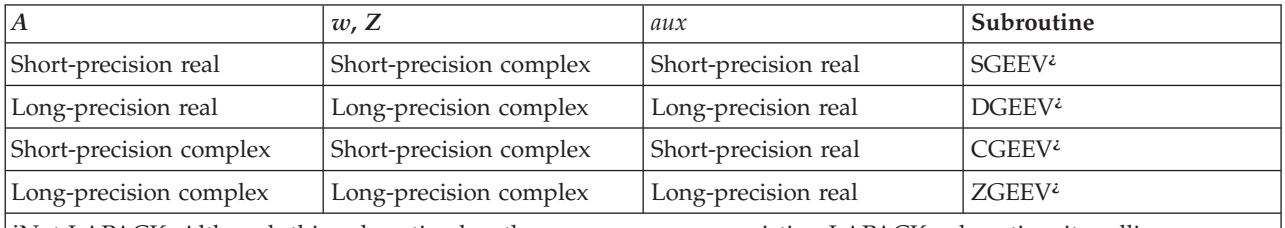

**¿** Not LAPACK. Although this subroutine has the same name as an existing LAPACK subroutine, its calling-sequence arguments and functionality are different from that LAPACK subroutine.

# **Syntax**

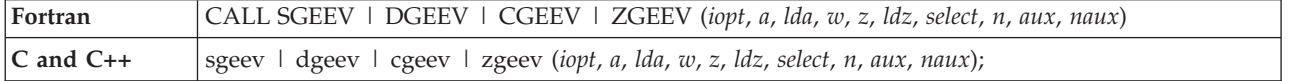

# **On Entry**

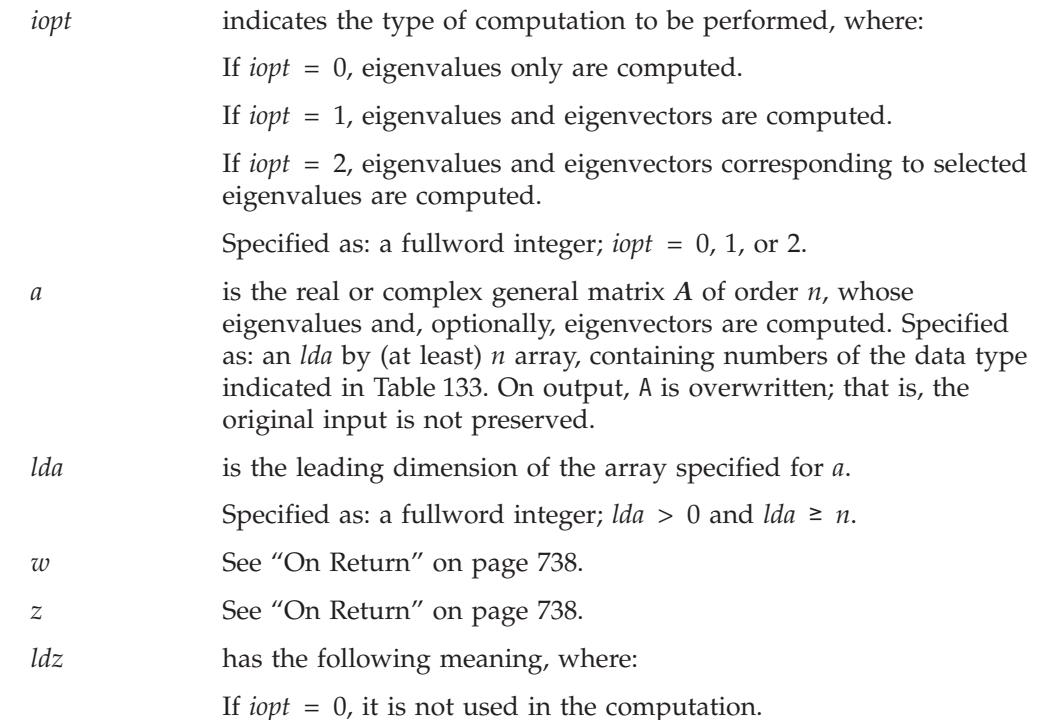

<span id="page-763-0"></span>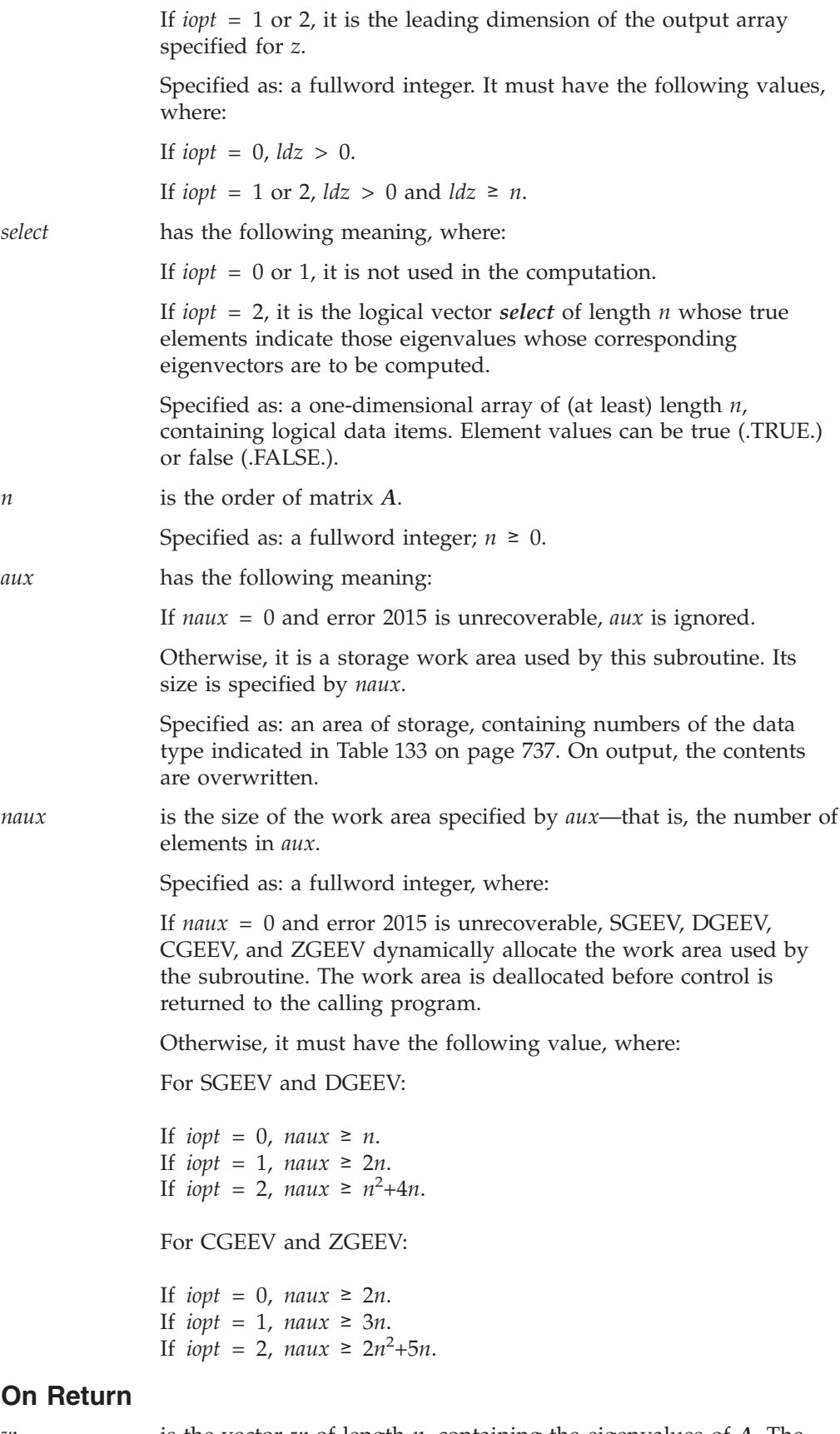

*w* is the vector *w* of length *n*, containing the eigenvalues of *A*. The

eigenvalues are unordered. For SGEEV and DGEEV, complex conjugate pairs appear consecutively with the eigenvalue having the positive imaginary part first.

Returned as: a one-dimensional array of (at least) length *n*, containing numbers of the data type indicated in [Table](#page-762-0) 133 on page [737.](#page-762-0)

z has the following meaning, where:

If *iopt* = 0, it is not used in the computation.

If *iopt* = 1, it is the matrix *Z* of order *n*, containing the eigenvectors of matrix *A*. The eigenvector in column *i* of matrix *Z* corresponds to the eigenvalue *wi* .

If *iopt* = 2, it is the *n* by *m* matrix *Z*, containing the *m* eigenvectors of matrix *A*, which correspond to the *m* selected eigenvalues in *wi* ,

where *m* is the number of true elements in the logical vector *select*. The eigenvector in column *i* of matrix *Z* corresponds to the *i*-th selected eigenvalue. Any eigenvector that does not converge is set to 0.

Returned as: a two-dimensional array, containing numbers of the data type indicated in [Table](#page-762-0) 133 on page 737, where:

If *iopt* = 1, the array must be  $\frac{dz}{dx}$  by (at least) *n*.

If *iopt* = 2, the array must be *ldz* by (at least) *m*.

### **Notes**

- 1. When you specify *iopt* = 0, you must also specify:
	- A positive value for *ldz*
	- v A dummy argument for *z* (see ["Example](#page-767-0) 1" on page 742)
	- v A dummy argument for *select*.
- 2. When you specify *iopt* = 1, you must also specify a dummy argument for *select*.
- 3. The following items must have no common elements: matrix *A*, matrix *Z*, vector *w*, vector *select*, and the data area specified for *aux*; otherwise, results are unpredictable. See ["Concepts"](#page-84-0) on page 59.
- 4. You have the option of having the minimum required value for *naux* dynamically returned to your program. For details, see "Using [Auxiliary](#page-61-0) [Storage](#page-61-0) in ESSL" on page 36.

## **Function**

The next two sections describe the methods used to compute the eigenvectors and eigenvalues for either a real general matrix or a complex general matrix. For more information on these methods, see references [\[41\]](#page-1082-0), [\[45\]](#page-1082-0), [\[47\]](#page-1082-0), [\[65\]](#page-1083-0), [\[91\]](#page-1084-0), [\[101\]](#page-1084-0), and [\[103\]](#page-1085-0). If *n* is 0, no computation is performed. The results of the computations using short- and long-precision data can vary in accuracy. See the examples for an illustration of the difference in the results.

These algorithms have a tendency to generate underflows that may hurt overall performance. The system default is to mask underflow, which improves the performance of these subroutines.

### **Real General Matrix**

The eigenvalues and, optionally, all or selected eigenvectors of a real general matrix *A* are computed as follows.

- v For *iopt* = 0, the eigenvalues are computed as follows:
	- 1. Balance the real general matrix *A*.
	- 2. Reduce the balanced matrix to a real upper Hessenberg matrix using orthogonal similarity transformations.
	- 3. Compute the eigenvalues of the real upper Hessenberg matrix using the QR algorithm.
	- 4. The eigenvalues are returned in vector *w*.
- v For *iopt* = 1, the eigenvalues and eigenvectors are computed as follows: 1. Balance the real general matrix *A*.
	- 2. Reduce the balanced matrix to a real upper Hessenberg matrix using orthogonal similarity transformations.
	- 3. Accumulate the orthogonal similarity transformations used in the reduction of the real balanced matrix to upper Hessenberg form.
	- 4. Compute the eigenvalues of the real upper Hessenberg matrix and the eigenvectors of the corresponding real balanced matrix using the QR algorithm.
	- 5. Back transform the eigenvectors of the balanced matrix to the eigenvectors of the original matrix.
	- 6. The eigenvalues are returned in vector  $w$ , and the eigenvectors are returned in matrix *Z*.
- v For *iopt* = 2, the eigenvalues and selected eigenvectors are computed as follows:
	- 1. Balance the real general matrix *A*.
	- 2. Reduce the balanced matrix to a real upper Hessenberg matrix using orthogonal similarity transformations.
	- 3. Compute the eigenvalues of the real upper Hessenberg matrix using the QR algorithm.
	- 4. Compute the eigenvectors of the real upper Hessenberg matrix corresponding to selected eigenvalues, indicated in the logical vector *select*, using inverse iteration.
	- 5. Back transform the eigenvectors of the real upper Hessenberg matrix to the eigenvectors of the balanced matrix.
	- 6. Back transform the eigenvectors of the balanced matrix to the eigenvectors of the original matrix.
	- 7. The eigenvalues are returned in vector  $w$ , and the eigenvectors are returned in matrix *Z*.

#### **Complex General Matrix**

The eigenvalues and, optionally, all or selected eigenvectors of a complex general matrix *A* are computed as follows.

- For *iopt* = 0, the eigenvalues are computed as follows:
	- 1. Balance the complex general matrix *A*.
	- 2. Reduce the complex balanced matrix to a complex upper Hessenberg matrix using unitary similarity transformations.
	- 3. Compute the eigenvalues of the complex upper Hessenberg matrix using a QR algorithm with implicit shift.
	- 4. The eigenvalues are returned in vector *w*.
- v For *iopt* = 1, the eigenvalues and eigenvectors are computed as follows:
	- 1. Balance the complex general matrix *A*.
	- 2. Reduce the complex balanced matrix to a complex upper Hessenberg matrix using unitary similarity transformations.
	- 3. Accumulate the unitary similarity transformations used in the reduction of the complex balanced matrix to complex upper Hessenberg form.
- 4. Compute the eigenvalues of the complex upper Hessenberg matrix and the eigenvectors of the complex balanced matrix using a QR algorithm with implicit shift.
- 5. Back transform the eigenvectors of the complex balanced matrix to the eigenvectors of the original matrix.
- 6. The eigenvalues are returned in vector  $w$ , and the eigenvectors are returned in matrix *Z*.
- v For *iopt* = 2, the eigenvalues and selected eigenvectors are computed as follows:
	- 1. Balance the complex general matrix *A*.
	- 2. Reduce the complex balanced matrix to a complex upper Hessenberg matrix using unitary similarity transformations.
	- 3. Compute the eigenvalues of the complex upper Hessenberg matrix using a QR algorithm with implicit shift.
	- 4. Compute the eigenvectors of the complex upper Hessenberg matrix corresponding to selected eigenvalues, indicated in the logical vector *select*, using inverse iteration.
	- 5. Back transform the eigenvectors of the complex upper Hessenberg matrix to the eigenvectors of the complex balanced matrix.
	- 6. Back transform the eigenvectors of the complex balanced matrix to the eigenvectors of the original matrix.
	- 7. The eigenvalues are returned in vector  $w$ , and the eigenvectors are returned in matrix *Z*.

# **Error conditions**

## **Resource Errors**

Error 2015 is unrecoverable, *naux* = 0, and unable to allocate work area.

## **Computational Errors**

- 1. Eigenvalue (*i*) failed to converge after (*xxx*) iterations.
	- The eigenvalues  $(w_j, j = n, n-1, ..., i+1)$  are correct.
	- v If *iopt* = 1, then *z* is modified, but no eigenvectors are correct.
	- *a* is modified.
	- The return code is set to 1.
	- v *i* and *xxx* can be determined at run time by use of the ESSL error-handling facilities. To obtain this information, you must use ERRSET to change the number of allowable errors for error code 2101 in the ESSL error option table; otherwise, the default value causes your program to terminate when this error occurs. See "What Can You Do about ESSL [Computational](#page-76-0) Errors?" on [page](#page-76-0) 51.
- 2. Eigenvector (*yyy*) failed to converge after (*zzz*) iterations. (The computational error message may occur multiple times with processing continuing after each error, because the number of allowable errors for error code 2102 is set to be unlimited in the ESSL error option table.)
	- All eigenvalues are correct.
	- The eigenvector that failed to converge is set to 0.
	- v Any selected eigenvectors for which this message has not been issued are correct.
	- *a* is modified.
	- The return code is set to 2.
	- *yyy* and zzz for the last eigenvector that failed to converge can be determined at run time by use of the ESSL error-handling facilities. To obtain this information, you must use ERRSET to change the number of allowable errors for error 2199 in the ESSL error option table. See ["What](#page-76-0) Can You Do about ESSL [Computational](#page-76-0) Errors?" on page 51.

#### <span id="page-767-0"></span>**Input-Argument Errors**

- 1. *iopt* ≠ 0, 1, or 2
- 2.  $n < 0$
- 3. *lda* ≤ 0
- 4. *n* > *lda*
- 5. *ldz* ≤ 0 and *iopt* ≠ 0
- 6.  $n > \text{ldz}$  and *iopt*  $\neq 0$
- 7. Error 2015 is recoverable or *naux*≠0, and *naux* is too small—that is, less than the minimum required value. Return code 3 is returned if error 2015 is recoverable.

## **Examples**

### **Example 1**

This example shows how to find the eigenvalues only of a real short-precision general matrix *A* of order 4, where:

- NAUX is equal to N.
- AUX contains N elements.
- v LDZ is set to avoid an error condition.
- v DUMMY1 and DUMMY2 are used as placeholders for arguments *z* and *select*, which are not used in the computation.
- On output, A has been overwritten.

**Note:** This matrix is used in Example 5.5 in referenced text [\[65\]](#page-1083-0).

#### **Call Statement and Input:**

IOPT A LDA W Z LDZ SELECT N AUX NAUX | | | | | | | | | | CALL SGEEV( 0 , A , 4 , W , DUMMY1 , 1 , DUMMY2 , 4 , AUX , 4 )  $\mathsf{r}$  , the state  $\mathsf{r}$ |  $-2.0$  2.0 2.0 2.0 | A = | -3.0 3.0 2.0 2.0 | |  $-2.0$  0.0 4.0 2.0 |  $| -1.0 \t0.0 \t0.0 \t5.0 |$ └ **」** 

#### **Output:**

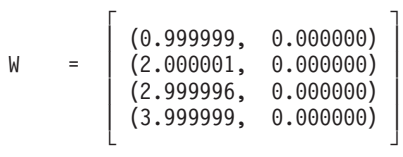

### **Example 2**

This example shows how to find the eigenvalues and eigenvectors of a real short-precision general matrix *A* of order 3, where:

- NAUX is equal to 2N.
- AUX contains 2N elements.
- v DUMMY is used as a placeholder for argument *select*, which is not used in the computation.
- On output, A has been overwritten.

**Note:** This matrix is used in Example 5.1 in referenced text [\[65\]](#page-1083-0).

#### **Call Statement and Input:**

```
IOPT A LDA W Z LDZ SELECT N AUX NAUX
          | | | | | | | | | |
CALL SGEEV( 1 , A , 3 , W , Z , 3 , DUMMY , 3 , AUX , 6 )
      \mathsf{r} , the state \mathsf{r}
```
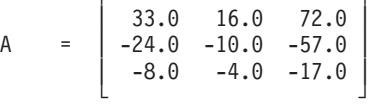

**Output:**

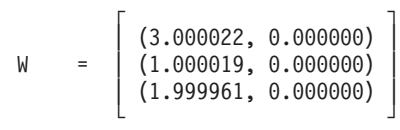

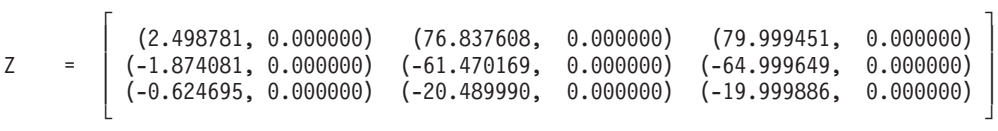

## **Example 3**

This example shows how to find the eigenvalues and eigenvectors of a real short-precision general matrix *A* of order 3, where:

- NAUX is equal to 2N.
- AUX contains 2N elements.
- v DUMMY is used as a placeholder for argument *select*, which is not used in the computation.
- On output, A has been overwritten.

**Note:** This matrix is used in Example 5.4 in referenced text [\[65\]](#page-1083-0).

#### **Call Statement and Input:**

IOPT A LDA W Z LDZ SELECT N AUX NAUX | | | | | | | | | | CALL SGEEV( 1 , A , 3 , W , Z , 3 , DUMMY , 3 , AUX , 6 )  $\Gamma$   $\Gamma$  $\begin{vmatrix} 8.0 & -1.0 & -5.0 \end{vmatrix}$ 

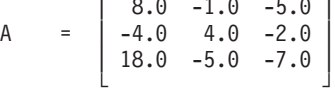

#### **Output:**

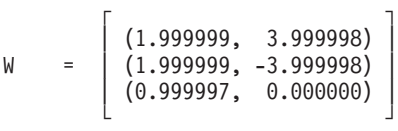

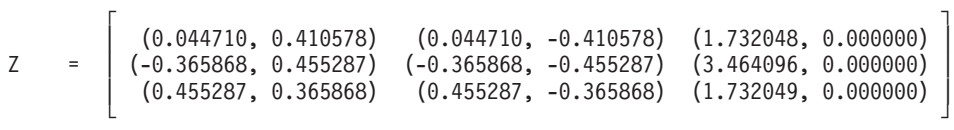

## **Example 4**

This example shows how to find the eigenvalues and selected eigenvectors of a real short-precision general matrix *A* of order 4, where:

• NAUX is equal to  $N^2+4N$ .

#### **SGEEV, DGEEV, CGEEV, and ZGEEV**

- AUX contains NAUX elements.
- v The first, third, and fourth eigenvectors are selected and appear in the first, second, and third columns of matrix Z, respectively.
- On output, A has been overwritten.

**Note:** This matrix is used in Example 5.5 in referenced text [\[65\]](#page-1083-0).

#### **Call Statement and Input:**

IOPT A LDA W Z LDZ SELECT N AUX NAUX | | | | | | | | | | CALL SGEEV( 2 , A , 4 , W , Z , 4 , SELECT , 4 , AUX , 32 )  $\mathsf{r}$  , the state  $\mathsf{r}$ |  $-2.0$  2.0 2.0 2.0 | A = | -3.0 3.0 2.0 2.0 | |  $-2.0$  0.0 4.0 2.0 | | -1.0 0.0 0.0 5.0 | └ **」**  $\Gamma$   $\Gamma$ | .TRUE. | SELECT = | .FALSE. | | .TRUE. | | .TRUE. | └ ┘

**Output:**

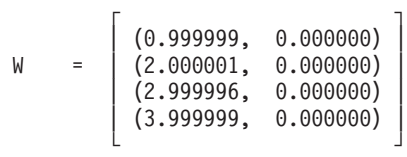

```
\Gamma , and the contract of the contract of the contract of the contract of the contract of the contract of the contract of the contract of the contract of the contract of the contract of the contract of the contract of th
         | (1.000000, 0.000000) (-0.674014, 0.000000) (-0.474306, 0.000000) |
Z = | (0.750000, 0.000000) (-0.674014, 0.000000) (-0.474306, 0.000000) |
         | (0.500000, 0.000000) (-0.674013, 0.000000) (-0.474306, 0.000000) |
         | (0.250000, 0.000000) (-0.337006, 0.000000) (-0.474305, 0.000000) |
         └ ┘
```
#### **Example 5**

This example shows how to find the eigenvalues and selected eigenvectors of a real short-precision general matrix *A* of order 3, where:

- NAUX is equal to  $N^2+4N$ .
- AUX contains NAUX elements.
- v The first and second eigenvectors are selected and appear in the first and second columns of matrix Z, respectively.
- On output, A has been overwritten.

**Note:** This matrix is used in Example 5.4 in referenced text [\[65\]](#page-1083-0).

#### **Call Statement and Input:**

IOPT A LDA W Z LDZ SELECT N AUX NAUX | | | | | | | | | | CALL SGEEV( 2 , A , 3 , W , Z , 3 , SELECT , 3 , AUX , 21 )  $\Gamma$   $\Gamma$  $\begin{vmatrix} 8.0 & -1.0 & -5.0 \end{vmatrix}$ A = | -4.0 4.0 -2.0 | | 18.0  $-5.0$   $-7.0$  | └ ┘

$$
SELECT = \left[ .TRUE. \atop .TRUE. \atop .FALSE. \right]
$$

**Output:**

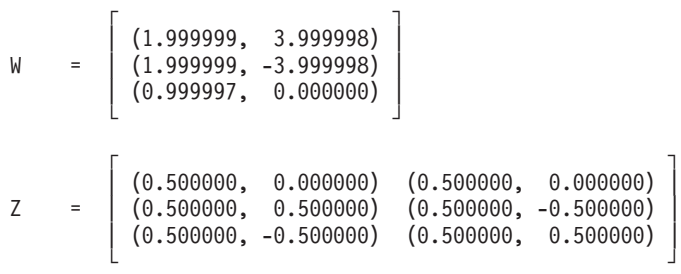

#### **Example 6**

This example shows how the results of Example 5 would differ if matrix *A* was a real long-precision general matrix. On output, A has been overwritten.

#### **Call Statement and Input:**

IOPT A LDA W Z LDZ SELECT N AUX NAUX | | | | | | | | | | CALL DGEEV( 2 , A , 3 , W , Z , 3 , SELECT , 3 , AUX , 21 )

**Output:**

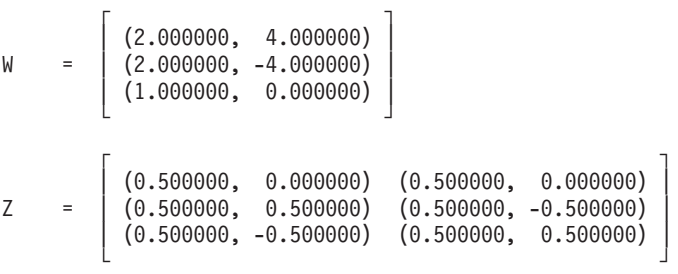

### **Example 7**

This example shows how to find the eigenvalues only of a complex long-precision general matrix *A* of order 3, where:

- NAUX is equal to 2N.
- AUX contains 2N elements.
- v LDZ is set to avoid an error condition.
- v DUMMY1 and DUMMY2 are used as placeholders for arguments *z* and *select*, which are not used in the computation.
- On output, A has been overwritten.

**Note:** This matrix is used in Example 6.4 in referenced text [\[65\]](#page-1083-0).

#### **Call Statement and Input:**

IOPT A LDA W Z LDZ SELECT N AUX NAUX | | | | | | | | | | CALL ZGEEV( 0 , A , 3 , W , DUMMY1 , 1 , DUMMY2 , 3 , AUX , 6 ) ┌ ┐  $(1.0, 2.0)$   $(3.0, 4.0)$   $(21.0, 22.0)$ A = | (43.0, 44.0) (13.0, 14.0) (15.0, 16.0) |  $(5.0, 6.0)$   $(7.0, 8.0)$   $(25.0, 26.0)$ 

└ ┘

**Output:**

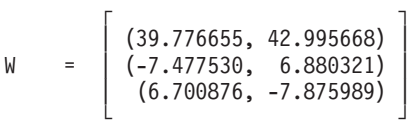

### **Example 8**

This example shows how to find the eigenvalues and eigenvectors of a complex long-precision general matrix *A* of order 4, where:

- NAUX is equal to 3N.
- AUX contains 3N elements.
- v DUMMY is used as a placeholder for argument *select*, which is not used in the computation.
- On output, A has been overwritten.

**Note:** This matrix is used in Example 6.5 in referenced text [\[65\]](#page-1083-0).

#### **Call Statement and Input:**

IOPT A LDA W Z LDZ SELECT N AUX NAUX | | | | | | | | | | CALL ZGEEV( 1 , A , 4 , W , Z , 4 , DUMMY , 4 , AUX , 12 )  $\Gamma$  , and the contract of  $\Gamma$  $(5.0, 9.0)$   $(5.0, 5.0)$   $(-6.0, -6.0)$   $(-7.0, -7.0)$ A = | (3.0, 3.0) (6.0, 10.0) (-5.0, -5.0) (-6.0, -6.0) |  $(2.0, 2.0)$   $(3.0, 3.0)$   $(-1.0, 3.0)$   $(-5.0, -5.0)$  $(1.0, 1.0)$   $(2.0, 2.0)$   $(-3.0, -3.0)$   $(0.0, 4.0)$ └ ┘

**Output:**

 $\mathsf{r}$  , the state  $\mathsf{r}$  $(4.000000, 8.000000)$ W = | (2.000000, 6.000000) |  $(3.000000, 7.000000)$  $(1.000000, 5.000000)$ └ ┘

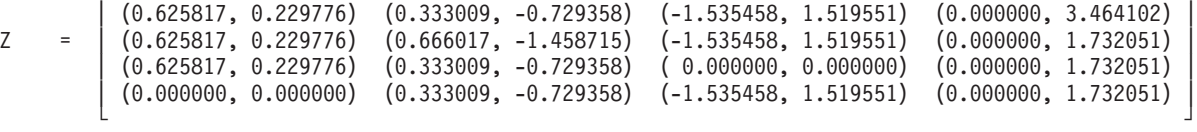

┌ ┐

#### **Example 9**

This example shows how to find the eigenvalues and selected eigenvectors of a complex long-precision general matrix *A* of order 4, where:

- NAUX is equal to  $2N^2+5N$ .
- AUX contains NAUX elements.
- The first, third, and fourth eigenvectors are selected and appear in the first, second, and third columns of matrix Z, respectively.
- On output, A has been overwritten.

**Note:** This matrix is used in Example 6.5 in referenced text [\[65\]](#page-1083-0).

#### **Call Statement and Input:**

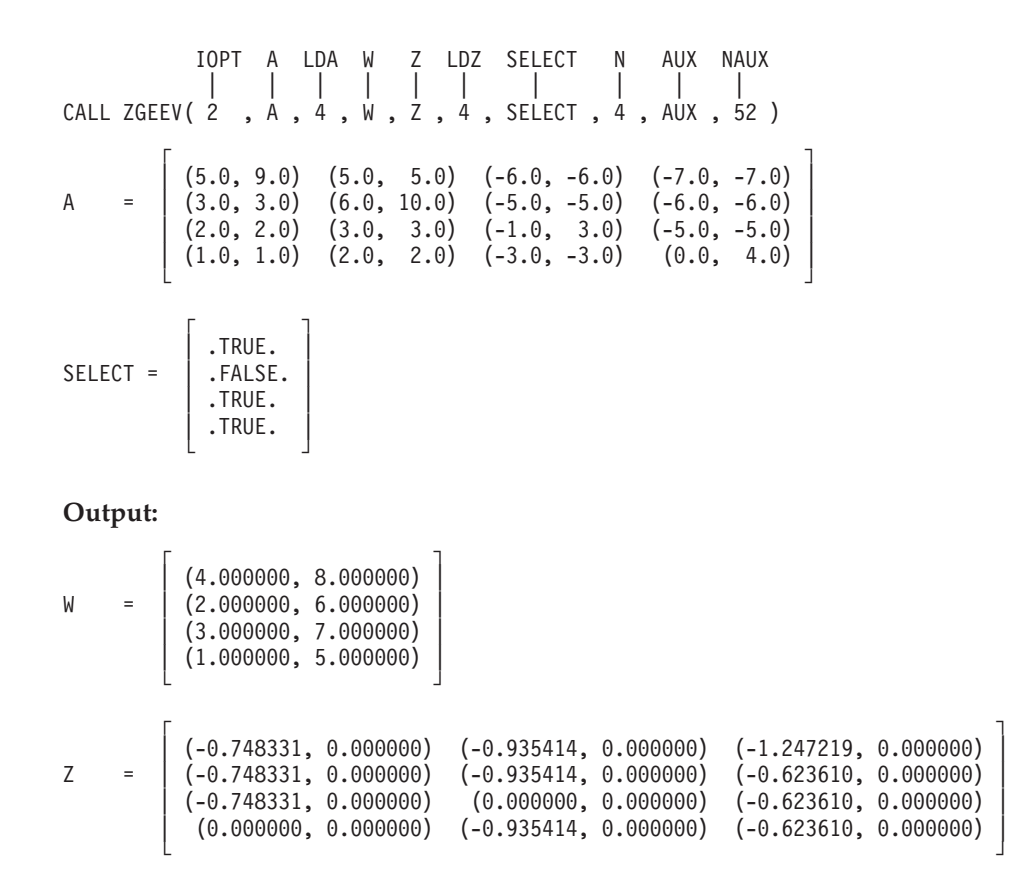

# <span id="page-773-0"></span>**SSPEV, DSPEV, CHPEV, and ZHPEV — Eigenvalues and, Optionally, the Eigenvectors of a Real Symmetric Matrix or a Complex Hermitian Matrix**

# **Purpose**

SSPEV and DSPEV compute the eigenvalues and, optionally, the eigenvectors of real symmetric matrix *A*, stored in lower- or upper-packed storage mode. CHPEV and ZHPEV compute the eigenvalues and, optionally, the eigenvectors of complex Hermitian matrix *A*, stored in lower- or upper-packed storage mode. Eigenvalues are returned in vector *w*, and eigenvectors are returned in matrix *Z*:

 $Az = wz$ 

where  $A = A^T$  or  $A = A^H$ .

*Table 134. Data Types*

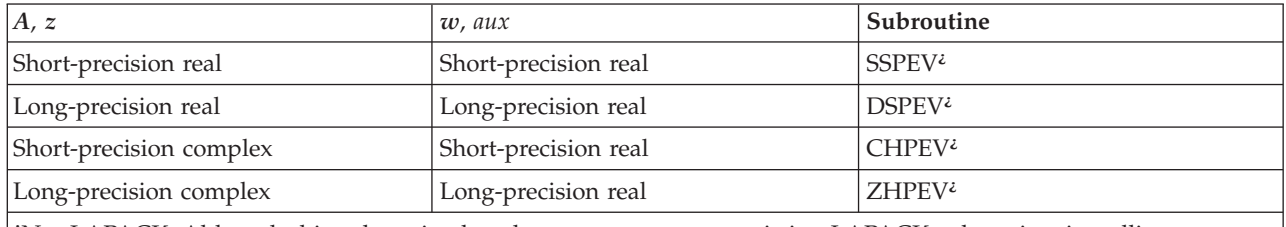

**¿** Not LAPACK. Although this subroutine has the same name as an existing LAPACK subroutine, its calling-sequence arguments and functionality are different from that LAPACK subroutine.

> **Note:** For compatibility with earlier releases of ESSL, you can use the names SSLEV, DSLEV, CHLEV, and ZHLEV for SSPEV, DSPEV, CHPEV, and ZHPEV, respectively.

## **Syntax**

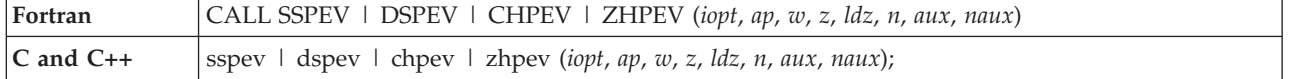

### **On Entry**

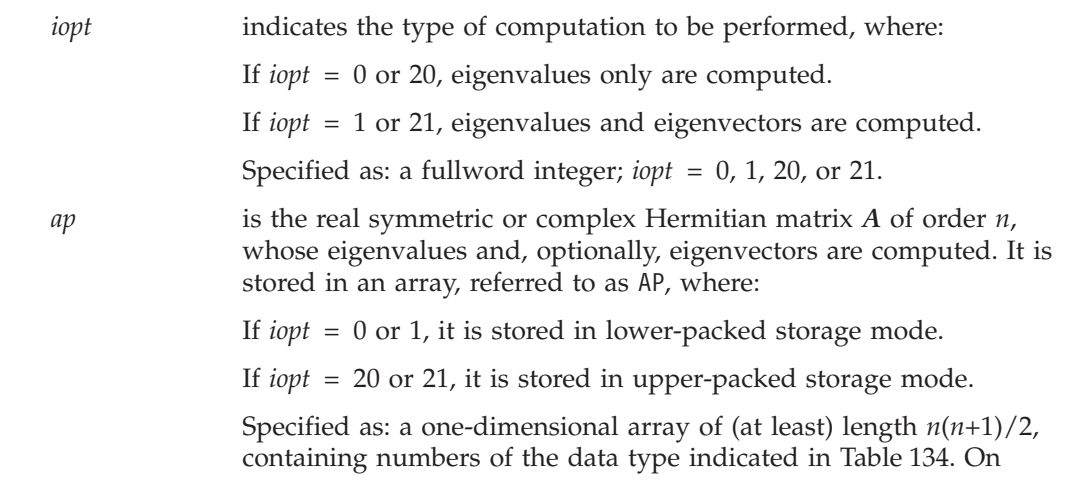

### **SSPEV, DSPEV, CHPEV, and ZHPEV**

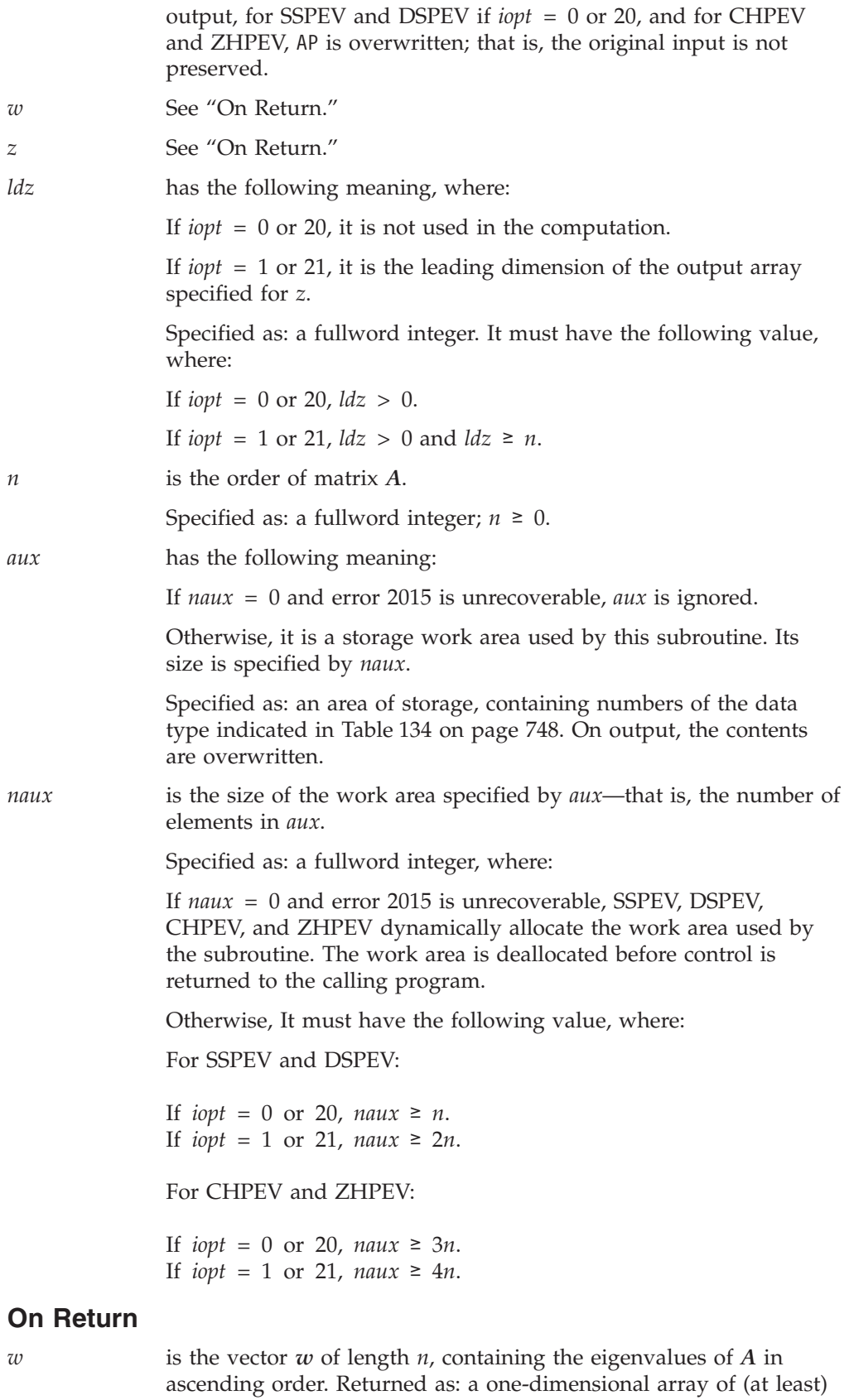

length *n*, containing numbers of the data type indicated in

[Table](#page-773-0) 134 on page 748. *z* has the following meaning, where: If *iopt* = 0 or 20, it is not used in the computation.

If *iopt* = 1 or 21, it is the matrix *Z* of order *n*, containing the orthonormal eigenvectors of matrix *A*. The eigenvector in column *i* of matrix *Z* corresponds to the eigenvalue *wi* .

Returned as: an *ldz* by (at least) *n* array, containing numbers of the data type indicated in [Table](#page-773-0) 134 on page 748.

### **Notes**

- 1. When you specify *iopt* = 0 or 20, you must specify:
	- A positive value for *ldz*
	- A dummy argument for *z* (see ["Example](#page-777-0) 1" on page 752)
- 2. The following items must have no common elements: matrix *A*, matrix *Z*, vector *w*, and the data area specified for *aux*; otherwise, results are unpredictable. See ["Concepts"](#page-84-0) on page 59.
- 3. On input, the imaginary parts of the diagonal elements of the complex Hermitian matrix *A* are assumed to be zero, so you do not have to set these values.
- 4. For a description of how real symmetric matrices are stored in lower- or upper-packed storage mode, see ["Lower-Packed](#page-94-0) Storage Mode" on page 69 or ["Upper-Packed](#page-96-0) Storage Mode" on page 71, respectively.

For a description of how complex Hermitian matrices are stored in lower- or upper-packed storage mode, see "Complex [Hermitian](#page-98-0) Matrix" on page 73.

5. You have the option of having the minimum required value for *naux* dynamically returned to your program. For details, see "Using [Auxiliary](#page-61-0) [Storage](#page-61-0) in ESSL" on page 36.

## **Function**

The next two sections describe the methods used to compute the eigenvalues and, optionally, the eigenvectors for either a real symmetric matrix or a complex Hermitian matrix. For more information on these methods, see references [\[41\]](#page-1082-0), [\[45\]](#page-1082-0), [\[65\]](#page-1083-0), [\[91\]](#page-1084-0), [\[101\]](#page-1084-0), and [\[103\]](#page-1085-0). If *n* is 0, no computation is performed. The results of the computations using short- and long-precision data can vary in accuracy. See ["Example](#page-778-0) 3" on page 753 and ["Example](#page-778-0) 4" on page 753 for an illustration of the difference in results. Eigenvalues computed using equivalent *iopt* values are mathematically equivalent, but are not guaranteed to be bitwise identical. For example, the results computed using *iopt* = 0 and *iopt* = 20 are mathematically equivalent, but are not necessarily bitwise identical.

These algorithms have a tendency to generate underflows that may hurt overall performance. The system default is to mask underflow, which improves the performance of these subroutines.

### **Real Symmetric Matrix**

The eigenvalues and, optionally, the eigenvectors of a real symmetric matrix *A* are computed as follows:

- v For *iopt* = 0 or 20, the eigenvalues are computed as follows:
	- 1. Reduce the real symmetric matrix *A* to a real symmetric tridiagonal matrix using orthogonal similarity transformations.
	- 2. Compute the eigenvalues of the real symmetric tridiagonal matrix using the implicit QL algorithm.
	- 3. The eigenvalues are ordered and returned in vector *w*.
- v For *iopt* = 1 or 21, the eigenvalues and eigenvectors are computed as follows:
- 1. Reduce the real symmetric matrix *A* to a real symmetric tridiagonal matrix using and accumulating orthogonal similarity transformations.
- 2. Compute the eigenvalues of the real symmetric tridiagonal matrix and the eigenvectors of the real symmetric matrix using the implicit QL algorithm.
- 3. The eigenvalues are ordered and returned in vector *w*, and the corresponding eigenvectors are returned in matrix *Z*.

#### **Complex Hermitian Matrix**

The eigenvalues and, optionally, the eigenvectors of a complex Hermitian matrix *A* are computed as follows:

- v For *iopt* = 0 or 20, the eigenvalues are computed as follows:
	- 1. Reduce the complex Hermitian matrix *A* to a real symmetric tridiagonal matrix using unitary similarity transformations.
	- 2. Compute the eigenvalues of the real symmetric tridiagonal matrix using the implicit QL algorithm.
	- 3. The eigenvalues are ordered and returned in vector *w*.
- v For *iopt* = 1 or 21, the eigenvalues and eigenvectors are computed as follows:
	- 1. Reduce the complex Hermitian matrix *A* to a real symmetric tridiagonal matrix using unitary similarity transformations.
	- 2. Compute the eigenvalues and eigenvectors of the real symmetric tridiagonal matrix using the implicit QL algorithm.
	- 3. Back transform the eigenvectors of the real symmetric tridiagonal matrix to those of the original complex Hermitian matrix.
	- 4. The eigenvalues are ordered and returned in vector *w*, and the corresponding eigenvectors are returned in matrix *Z*.

## **Error conditions**

#### **Resource Errors**

Error 2015 is unrecoverable, *naux* = 0, and unable to allocate work area.

#### **Computational Errors**

Eigenvalue (*i*) failed to converge after (*xxx*) iterations:

- $\bullet$  The eigenvalues ( $w_j$ ,  $j = 1, 2, ..., i-1$ ) are correct, but are unordered.
- v If *iopt* = 1 or 21, then *z* is modified, but no eigenvectors are correct.
- v If *iopt* = 0 or 20 for SSPEV and DSPEV, *ap* is modified.
- v For CHPEV and ZHPEV, *ap* is modified.
- The return code is set to 1.
- v *i* and *xxx* can be determined at run time by use of the ESSL

error-handling-facilities. To obtain this information, you must use ERRSET to change the number of allowable errors for error code 2101 in the ESSL error option table; otherwise, the default value causes your program to terminate when this error occurs. See "What Can You Do about ESSL [Computational](#page-76-0) [Errors?"](#page-76-0) on page 51.

#### **Input-Argument Errors**

- 1. *iopt* ≠ 0, 1, 20, or 21
- 2.  $n < 0$
- 3. *ldz* ≤ 0 and *iopt* = 1 or 21
- 4. *n* > *ldz* and *iopt* = 1 or 21
- 5. Error 2015 is recoverable or *naux*≠0, and *naux* is too small—that is, less than the minimum required value. Return code 2 is returned if error 2015 is recoverable.

# <span id="page-777-0"></span>**Examples**

### **Example 1**

This example shows how to find the eigenvalues only of a real short-precision symmetric matrix *A* of order 3, stored in lower-packed storage mode Matrix *A* is:

$$
\left[\begin{array}{cccc}1.0 & -1.0 & 0.0\\ -1.0 & 2.0 & -1.0\\ 0.0 & -1.0 & 1.0\end{array}\right]
$$

where:

- NAUX is equal to N.
- AUX contains N elements.
- v LDZ is set to 1 to avoid an error condition.
- v DUMMY is used as a placeholder for argument *z*, which is not used in the computation.
- On output, AP has been overwritten.

#### **Call Statement and Input:**

IOPT AP W Z LDZ N AUZ NAUX | | | | | | | | CALL SSPEV( 0 , AP , W , DUMMY , 1 , 3 , AUX , 3 ) AP = (1.0, -1.0, 0.0, 2.0, -1.0, 1.0)

**Output:**

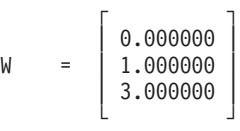

#### **Example 2**

This example shows how to find the eigenvalues and eigenvectors of a real short-precision symmetric matrix *A* of order 4, stored in upper-packed storage mode. Matrix *A* is:

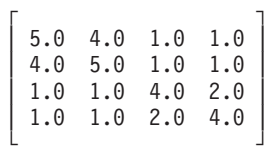

where:

- NAUX is equal to 2N.
- AUX contains 2N elements.

**Note:** This matrix is used in Example 4.1 in referenced text [\[65\]](#page-1083-0).

#### **Call Statement and Input:**

```
IOPT AP W Z LDZ N AUZ NAUX
          | | | | | | | |
CALL SSPEV( 21 , AP , W , Z , 4 , 4 , AUX , 8 )
AP = (5.0, 4.0, 5.0, 1.0, 1.0, 4.0, 1.0, 1.0, 2.0, 4.0)
```
**Output:**

<span id="page-778-0"></span>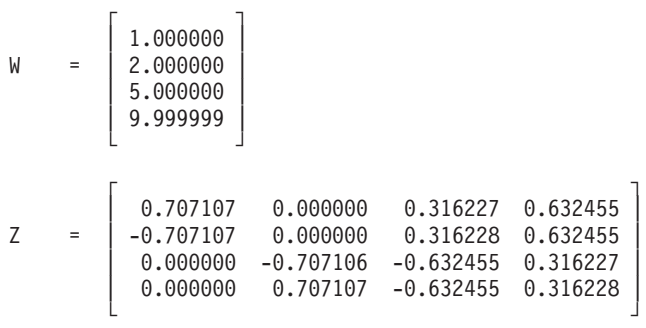

### **Example 3**

This example shows how to find the eigenvalues and eigenvectors of a real short-precision symmetric matrix *A*, stored in lower-packed storage mode, which has an eigenvalue of multiplicity 2. Matrix *A* is:

> $\Gamma$   $\Gamma$ | 6.0 4.0 4.0 1.0 | | 4.0 6.0 1.0 4.0 | | 4.0 1.0 6.0 4.0 | | 1.0 4.0 4.0 6.0 | └ ┘

where:

- NAUX is equal to 2N.
- AUX contains 2N elements.

**Note:** This matrix is used in Example 4.2 in referenced text [\[65\]](#page-1083-0).

#### **Call Statement and Input:**

IOPT AP W Z LDZ N AUZ NAUX | | | | | | | | CALL SSPEV( 1 , AP , W , Z , 7 , 4 , AUX , 8 ) AP = (6.0, 4.0, 4.0, 1.0, 6.0, 1.0, 4.0, 6.0, 4.0, 6.0)

**Output:**

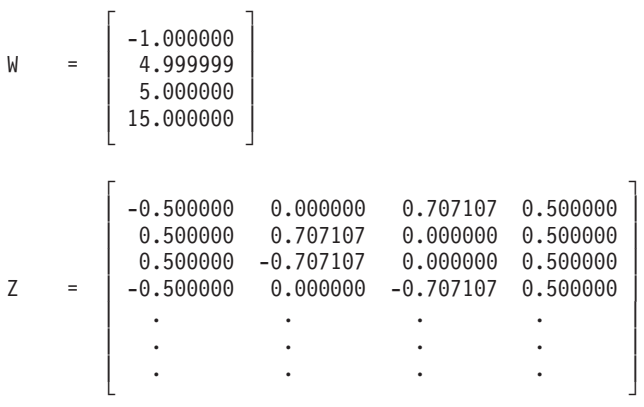

### **Example 4**

This example shows how the results of Example 3 differ if matrix *A* is a real long-precision symmetric matrix.

**Call Statement and Input:**

```
IOPT AP W Z LDZ N AUZ NAUX
         | | | | | | | |
CALL DSPEV( 1 , AP , W , Z , 7 , 4 , AUX , 8 )
```
#### **Output:**

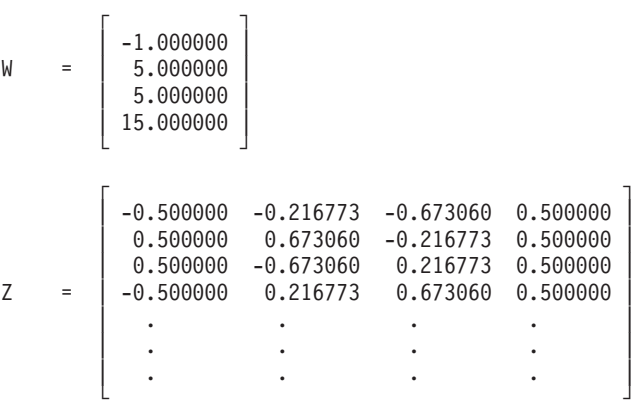

#### **Example 5**

This example shows how to find the eigenvalues and eigenvectors of a complex Hermitian matrix *A* of order 2, stored in lower-packed storage mode. Matrix *A* is:

$$
\left[\begin{array}{cccc} (1.0, 0.0) & (0.0, -1.0) \\ (0.0, 1.0) & (1.0, 0.0) \end{array}\right]
$$

where:

- NAUX is equal to 4N.
- AUX contains 4N elements.
- On output, AP has been overwritten.

**Note:** This matrix is used in Example 6.1 in referenced text [\[65\]](#page-1083-0).

#### **Call Statement and Input:**

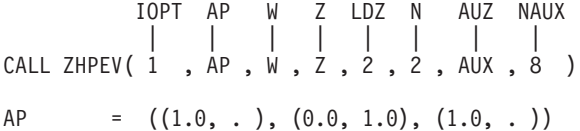

**Output:**

```
\Gamma \GammaW = | 0.000000 |
     | 2.000000 |
     └ ┘
     \Gamma , and the contract of \GammaZ = | (0.000000, -0.707107) (0.000000, -0.707107) |
     (0.707107, 0.000000) (0.707107, 0.000000)└ ┘
```
#### **Example 6**

This example shows how to find the eigenvalues only of a complex Hermitian matrix *A* of order 4, stored in upper-packed storage mode. Matrix *A* is:

> $\Gamma$  , and the contract of  $\Gamma$  $(3.0, 0.0)$   $(1.0, 0.0)$   $(0.0, 0.0)$   $(0.0, 2.0)$  $(1.0, 0.0)$   $(3.0, 0.0)$   $(0.0, -2.0)$   $(0.0, 0.0)$

 $(0.0, 0.0)$   $(0.0, 2.0)$   $(1.0, 0.0)$   $(1.0, 0.0)$  $(0.0, -2.0)$   $(0.0, 0.0)$   $(1.0, 0.0)$   $(1.0, 0.0)$ └ ┘

where:

- NAUX is equal to 3N.
- AUX contains 3N elements.
- v LDZ is set to 1 to avoid an error condition.
- v DUMMY is used as a placeholder for argument *z*, which is not used in the computation.
- On output, AP has been overwritten.

**Note:** This matrix is used in Example 6.6 in referenced text [\[65\]](#page-1083-0).

#### **Call Statement and Input:**

```
IOPT AP W Z LDZ N AUZ NAUX
          | | | | | | | |
CALL ZHPEV( 20 , AP , W , DUMMY , 1 , 4 , AUX , 12 )
AP = ((3.0, .), (1.0, 0.0), (3.0, .), (0.0, 0.0),(0.0, -2.0), (1.0, .), (0.0, 2.0), (0.0, 0.0),(1.0, 0.0), (1.0, .)
```
**Output:**

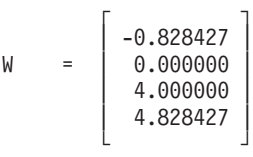

#### **Example 7**

This example shows how to find the eigenvalues and eigenvectors of a complex Hermitian matrix *A* of order 2, stored in lower-packed storage mode. Matrix *A* is:

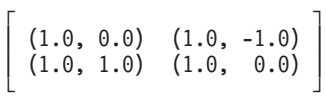

where:

- NAUX is equal to 4N.
- AUX contains 4N elements.
- On output, AP has been overwritten.

**Note:** This matrix is used in Example 6.2 in referenced text [\[65\]](#page-1083-0).

#### **Call Statement and Input:**

```
IOPT AP W Z LDZ N AUZ NAUX
         | | | | | | | |
CALL ZHPEV( 1 , AP , W , Z , 2 , 2 , AUX , 8 )
AP = ((1.0, . ), (1.0, 1.0), (1.0, . ))
```
**Output:**

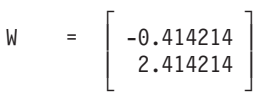

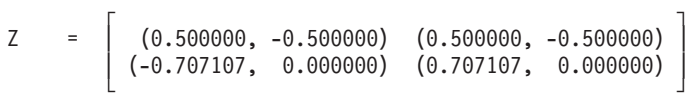

# <span id="page-782-0"></span>**SSPSV, DSPSV, CHPSV, and ZHPSV — Extreme Eigenvalues and, Optionally, the Eigenvectors of a Real Symmetric Matrix or a Complex Hermitian Matrix**

# **Purpose**

SSPSV and DSPSV compute the extreme eigenvalues and, optionally, the eigenvectors of real symmetric matrix *A*, stored in lower- or upper-packed storage mode. CHPSV and ZHPSV compute the extreme eigenvalues and, optionally, the eigenvectors of complex Hermitian matrix *A*, stored in lower- or upper-packed storage mode. The extreme eigenvalues are returned in vector *w*, and the corresponding eigenvectors are returned in matrix *Z*:

 $Az = wz$ 

where  $A = A^T$  or  $A = A^H$ .

#### *Table 135. Data Types*

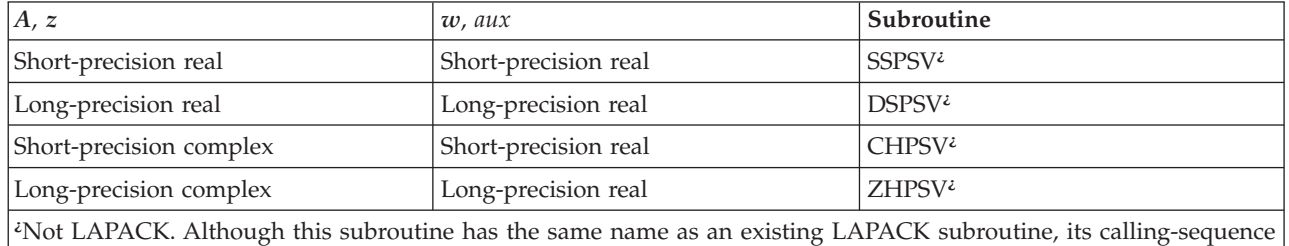

arguments and functionality are different from that LAPACK subroutine.

**Note:** If you want to compute 10% or fewer eigenvalues only, or you want to compute 30% or fewer eigenvalues and eigenvectors, you get better performance if you use \_SPSV and \_HPSV instead of \_SPEV and \_HPEV, respectively. For all other uses, you should use \_SPEV and \_HPEV.

# **Syntax**

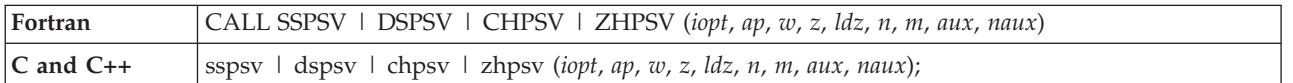

## **On Entry**

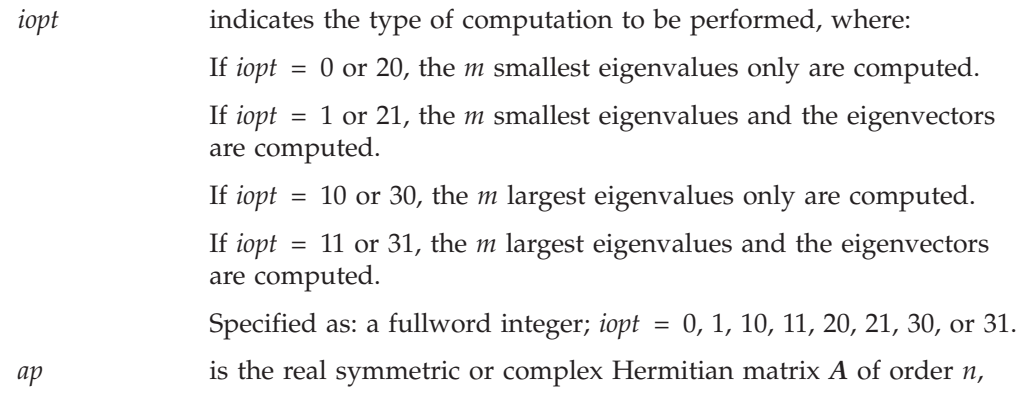

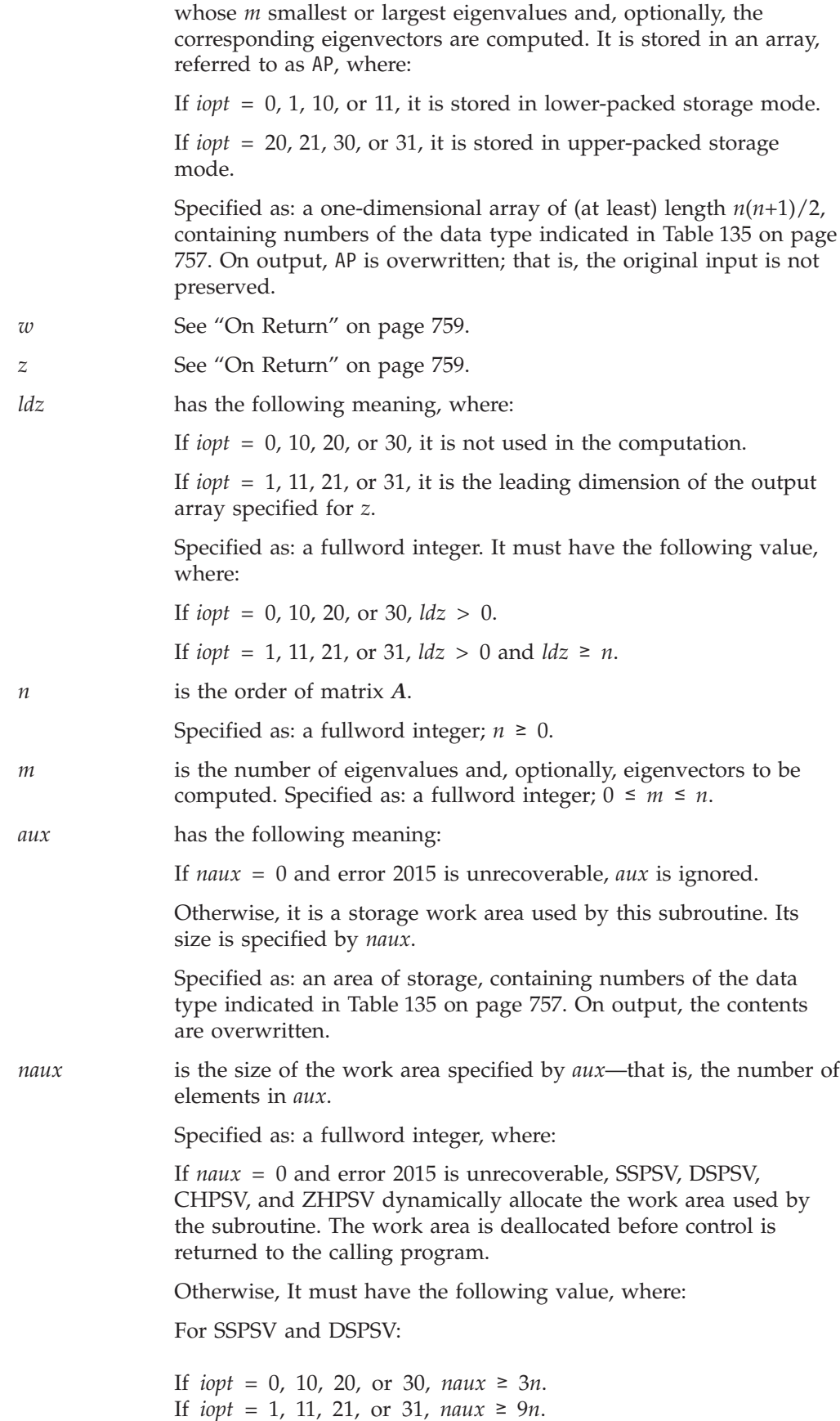

For CHPSV and ZHPSV:

If *iopt* = 0, 10, 20, or 30, *naux* ≥ 5*n*. If *iopt* = 1, 11, 21, or 31, *naux* ≥ 11*n*.

#### <span id="page-784-0"></span>**On Return**

*w* is the vector *w* of length *n*, containing in the first *m* positions of either the *m* smallest eigenvalues of *A* in ascending order or the *m* largest eigenvalues of *A* in descending order. Returned as: a one-dimensional array of (at least) length *n*, containing numbers of the data type indicated in [Table](#page-782-0) 135 on page [757.](#page-782-0) z has the following meaning, where:

If *iopt* = 0, 10, 20, or 30, it is not used in the computation.

If *iopt* = 1, 11, 21, or 31, it is the *n* by *m* matrix *Z*, containing *m* orthonormal eigenvectors of matrix *A*. The eigenvector in column *i* of matrix *Z* corresponds to the eigenvalue *wi* .

Returned as: an *ldz* by (at least) *m* array, containing numbers of the data type indicated in [Table](#page-782-0) 135 on page 757.

# **Notes**

- 1. When you specify *iopt* = 0, 10, 20, or 30, you must specify:
	- A positive value for *ldz*
	- v A dummy argument for *z* (see ["Example](#page-788-0) 4" on page 763)
- 2. The following items must have no common elements: matrix *A*, matrix *Z*, vector *w*, and the data area specified for *aux*; otherwise, results are unpredictable. See ["Concepts"](#page-84-0) on page 59.
- 3. On input, the imaginary parts of the diagonal elements of the complex Hermitian matrix *A* are assumed to be zero, so you do not have to set these values.
- 4. For a description of how real symmetric matrices are stored in lower- or upper-packed storage mode, see ["Lower-Packed](#page-94-0) Storage Mode" on page 69 or ["Upper-Packed](#page-96-0) Storage Mode" on page 71, respectively.

For a description of how complex Hermitian matrices are stored in lower- or upper-packed storage mode, see "Complex [Hermitian](#page-98-0) Matrix" on page 73.

5. You have the option of having the minimum required value for *naux* dynamically returned to your program. For details, see "Using [Auxiliary](#page-61-0) [Storage](#page-61-0) in ESSL" on page 36.

## **Function**

The methods used to compute the extreme eigenvalues and, optionally, the eigenvectors for either a real symmetric matrix or a complex Hermitian matrix are described in the steps below. For more information on these methods, see references [\[41\]](#page-1082-0), [\[45\]](#page-1082-0), [\[65\]](#page-1083-0), [\[91\]](#page-1084-0), [\[101\]](#page-1084-0), and [\[103\]](#page-1085-0). If *n* or *m* is 0, no computation is performed. The results of the computations using short- and long-precision data can vary in accuracy. Eigenvalues computed using equivalent *iopt* values are mathematically equivalent, but are not guaranteed to be bitwise identical. For example, the results computed using *iopt* = 0 and *iopt* = 20 are mathematically equivalent, but are not necessarily bitwise identical.

These algorithms have a tendency to generate underflows that may hurt overall performance. The system default is to mask underflow, which improves the performance of these subroutines.

The extreme eigenvalues and, optionally, the eigenvectors of a real symmetric matrix *A* or complex Hermitian matrix *A* are computed as follows:

- v For *iopt* = 0, 10, 20, or 30, the eigenvalues are computed as follows:
	- 1. Reduce the real symmetric matrix *A* (for SSPSV and DSPSV) or complex Hermitian matrix *A* (for CHPSV and ZHPSV) to a real symmetric tridiagonal matrix using orthogonal similarity transformations (for SSPSV and DSPSV) or unitary similarity transforms (for CHPSV and ZHPSV).
	- 2. Compute the *m* smallest eigenvalues or *m* largest eigenvalues of the real symmetric tridiagonal matrix using a rational variant of the QR method with Newton corrections.
	- 3. The eigenvalues are returned in vector *w* in the first *m* positions, where the *m* smallest are placed in ascending order, or the *m* largest are placed in descending order.
- v For *iopt* = 1, 11, 21, or 31, the eigenvalues and eigenvectors are computed as follows:
	- 1. Reduce the real symmetric matrix *A* (for SSPSV and DSPSV) or complex Hermitian matrix *A* (for CHPSV and ZHPSV) to a real symmetric tridiagonal matrix using orthogonal similarity transformations (for SSPSV and DSPSV) or unitary similarity transforms (for CHPSV and ZHPSV).
	- 2. Compute the *m* smallest eigenvalues or *m* largest eigenvalues of the real symmetric tridiagonal matrix using a rational variant of the QR method with Newton corrections.
	- 3. Compute the corresponding eigenvectors of the real symmetric tridiagonal matrix using inverse iteration.
	- 4. Back transform the eigenvectors of the real symmetric tridiagonal matrix to those of the original matrix.
	- 5. The eigenvalues are returned in vector *w* in the first *m* positions, where the *m* smallest are placed in ascending order, or the *m* largest are placed in descending order. The corresponding eigenvectors are returned in matrix *Z*.

# **Error conditions**

### **Resource Errors**

Error 2015 is unrecoverable, *naux* = 0, and unable to allocate work area.

### **Computational Errors**

- 1. Eigenvalue (*i*) failed to converge after (*xxx*) iterations. (The computational error message may occur multiple times with processing continuing after each error, because the number of allowable errors for error code 2114 is set to be unlimited in the ESSL error option table.)
	- The eigenvalue,  $w_i$ , is the best estimate obtained. Any eigenvalues for which this message has not been issued are correct.
	- *ap* is modified.
	- The return code is set to 1.
	- v *i* and *xxx* can be determined at run time by use of the ESSL error-handling facilities. To obtain this information, you must use ERRSET to change the number of allowable errors for error 2199 in the ESSL error option table. See "What Can You Do about ESSL [Computational](#page-76-0) Errors?" on page 51.
- 2. Eigenvector (*i*) failed to converge after (*xxx*) iterations. (The computational error message may occur multiple times with processing continuing after each error,

because the number of allowable errors for error code 2102 is set to be unlimited in the ESSL error option table.)

- All eigenvalues are correct.
- The eigenvector that failed to converge is set to zero; however, any selected eigenvectors for which this message is not issued are correct.
- *ap* is modified.
- The return code is set to 2.
- *i* and *xxx* can be determined at run time by use of the ESSL error-handling facilities. To obtain this information, you must use ERRSET to change the number of allowable errors for error 2199 in the ESSL error option table. See "What Can You Do about ESSL [Computational](#page-76-0) Errors?" on page 51.

### **Input-Argument Errors**

- 1. *iopt* ≠ 0, 1, 10, 11, 20, 21, 30, or 31
- 2.  $n < 0$
- 3.  $m < 0$
- 4.  $m > n$
- 5. *ldz* ≤ 0 and *iopt* = 1, 11, 21, or 31
- 6. *n* > *ldz* and *iopt* = 1, 11, 21, or 31
- 7. Error 2015 is recoverable or *naux*≠0, and *naux* is too small—that is, less than the minimum required value. Return code 3 is returned if error 2015 is recoverable.

# **Examples**

### **Example 1**

This example shows how to find the two smallest eigenvalues and corresponding eigenvectors of a real long-precision symmetric matrix *A* of order 4, stored in upper-packed storage mode. Matrix *A* is:

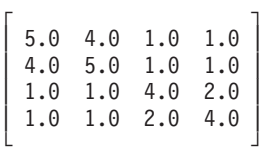

where:

- NAUX is equal to 9N.
- AUX contains 9N elements.
- On output, AP has been overwritten.

**Note:** This matrix is used in Example 4.1 in referenced text [\[65\]](#page-1083-0).

#### **Call Statement and Input:**

IOPT AP W Z LDZ N M AUX NAUX | | | | | | | | | CALL DSPSV( 21 , AP , W , Z , 4 , 4 , 2 , AUX , 36 ) AP = (5.0, 4.0, 5.0, 1.0, 1.0, 4.0, 1.0, 1.0, 2.0, 4.0)

**Output:**

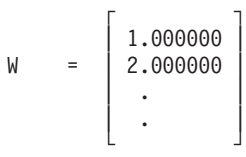

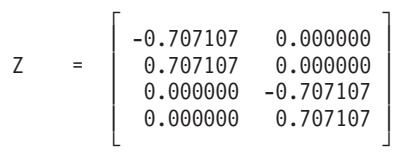

### **Example 2**

This example shows how to find the three largest eigenvalues and corresponding eigenvectors of a real long-precision symmetric matrix *A* of order 4, stored in lower-packed storage mode, having an eigenvalue of multiplicity two. Matrix *A* is:

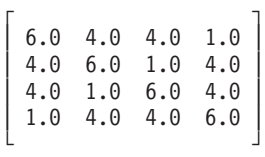

where:

- NAUX is equal to 9N.
- AUX contains 9N elements.
- On output, AP has been overwritten.

**Note:** This matrix is used in Example 4.2 in referenced text [\[65\]](#page-1083-0).

#### **Call Statement and Input:**

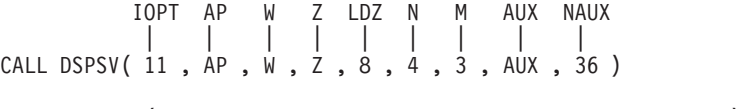

AP = (6.0, 4.0, 4.0, 1.0, 6.0, 1.0, 4.0, 6.0, 4.0, 6.0)

**Output:**

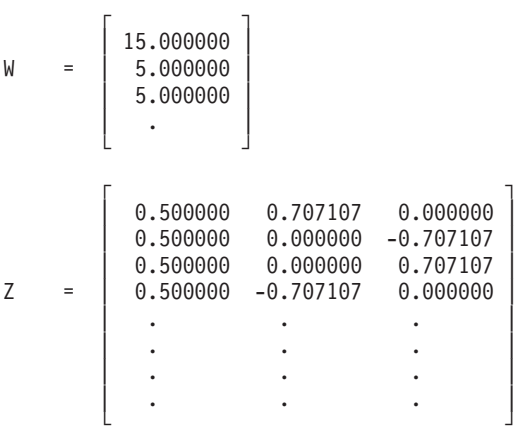

#### **Example 3**

This example shows how to find the largest eigenvalue and the corresponding eigenvector of a complex Hermitian matrix *A* of order 2, stored in lower-packed storage mode. Matrix *A* is:

$$
\left[\begin{array}{cccc} (1.0, 0.0) & (0.0, -1.0) \\ (0.0, 1.0) & (1.0, 0.0) \end{array}\right]
$$

where:

• NAUX is equal to 11N.

- <span id="page-788-0"></span>• AUX contains 11N elements.
- On output, AP has been overwritten.

**Note:** This matrix is used in Example 6.1 in referenced text [\[65\]](#page-1083-0).

#### **Call Statement and Input:**

IOPT AP W Z LDZ N M AUX NAUX | | | | | | | | | CALL ZHPSV( 11 , AP , W , Z , 2 , 2 , 1 , AUX , 22 )  $AP = ((1.0, .), (0.0, 1.0), (1.0, .))$ 

**Output:**

 $\Gamma$   $\Gamma$ W = | 2.000000 |  $\vert \cdot \vert$  .  $\vert$ └ ┘  $\Gamma$   $\Gamma$ Z = | (0.000000, -0.707107) |  $(0.707107, 0.000000)$ └ ┘

### **Example 4**

This example shows how to find the two smallest eigenvalues only of a complex Hermitian matrix *A* of order 4, stored in upper-packed storage mode. Matrix *A* is:

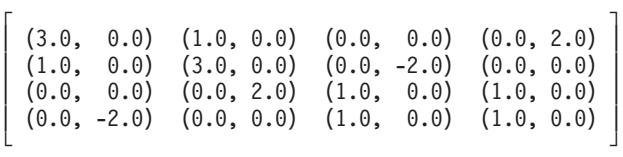

where:

- NAUX is equal to 5N.
- v AUX contains 5N elements.
- v LDZ is set to 1 to avoid an error condition.
- v DUMMY is used as a placeholder for argument *z*, which is not used in the computation.
- On output, AP has been overwritten.

**Note:** This matrix is used in Example 6.6 in referenced text [\[65\]](#page-1083-0).

#### **Call Statement and Input:**

IOPT AP W Z LDZ N M AUX NAUX | | | | | | | | | CALL ZHPSV( 20 , AP , W , DUMMY , 1 , 4 , 2 , AUX , 20 ) AP = ((3.0, . ), (1.0, 0.0), (3.0, . ), (0.0, 0.0),  $(0.0, -2.0), (1.0, .), (0.0, 2.0), (0.0, 0.0),$  $(1.0, 0.0), (1.0, .)$ 

**Output:**

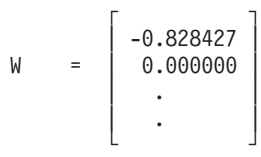

# <span id="page-789-0"></span>**SGEGV and DGEGV — Eigenvalues and, Optionally, the Eigenvectors of a Generalized Real Eigensystem, Az=wBz, where A and B Are Real General Matrices**

# **Purpose**

These subroutines compute the eigenvalues and, optionally, the eigenvectors of a generalized real eigensystem, where *A* and *B* are real general matrices. Eigenvalues *w* are based on the two parts returned in vectors **α** and **β**, such that  $w_i = \alpha_i / \beta_i$  for  $\beta_i \neq 0$ , and  $w_i = \infty$  for  $\beta_i = 0$ . Eigenvectors are returned in matrix **Z**:

$$
Az = wBz
$$

arguments and functionality are different from that LAPACK subroutine.

*Table 136. Data Types*

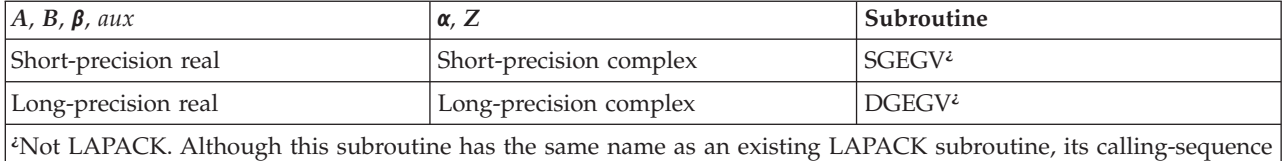

# **Syntax**

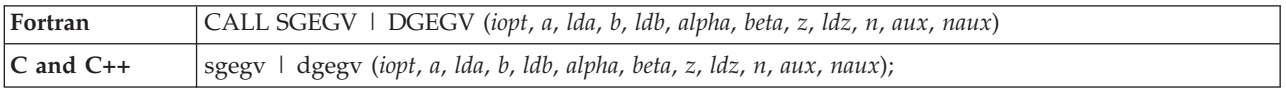

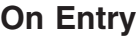

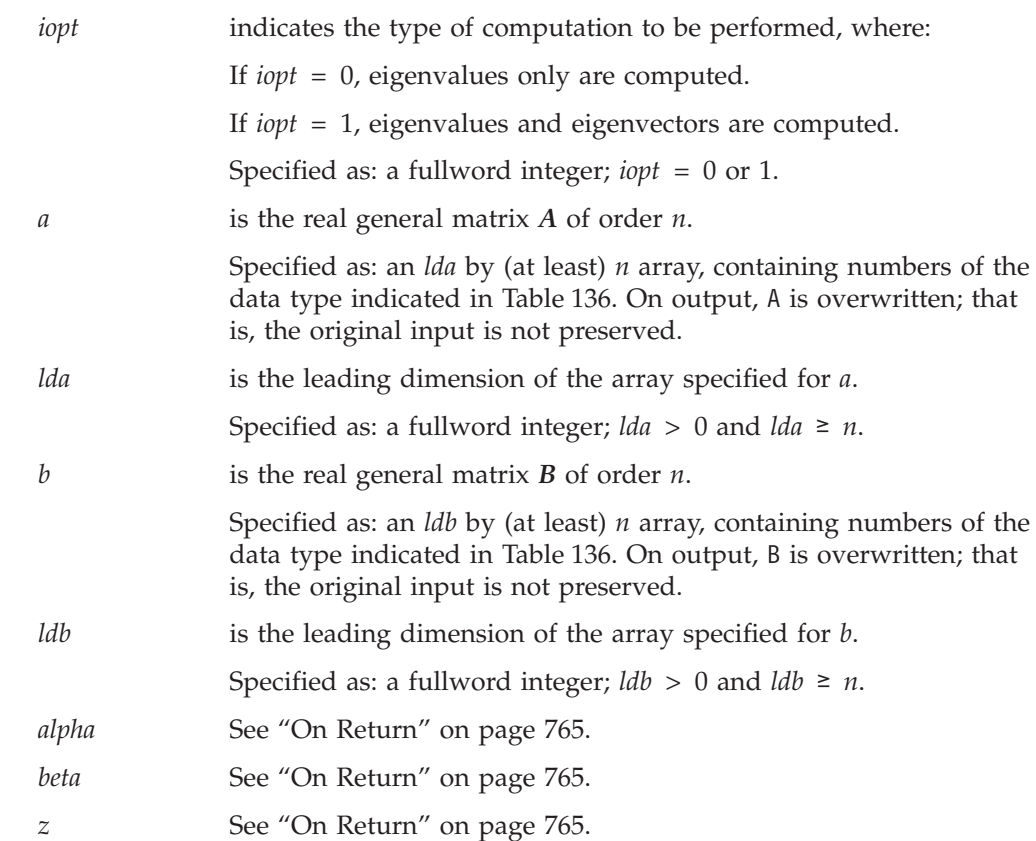

#### **764** ESSL for AIX, Version 4 Release 2, and ESSL for Linux on POWER, Version 4 Release 2.2, Guide and Reference

<span id="page-790-0"></span>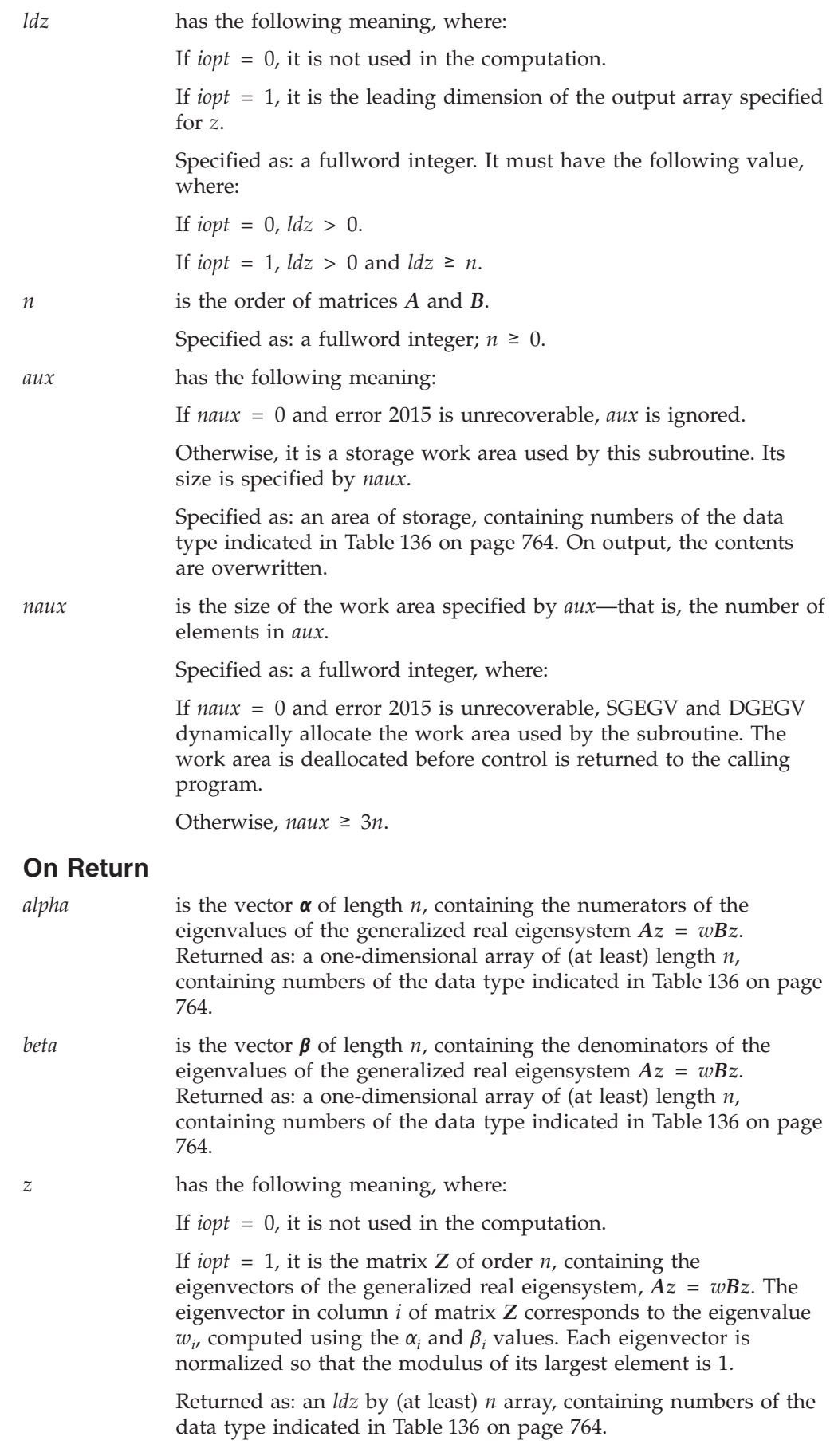

## **Notes**

- 1. When you specify *iopt* = 0, you must specify:
	- A positive value for *ldz*
	- A dummy argument for *z* (see ["Example](#page-792-0) 1" on page 767)
- 2. Matrices *A*, *B*, and *Z*, vectors **α** and **β**, and the work area specified for *aux* must have no common elements; otherwise, results are unpredictable. See ["Concepts"](#page-84-0) on [page](#page-84-0) 59.
- 3. You have the option of having the minimum required value for *naux* dynamically returned to your program. For details, see "Using [Auxiliary](#page-61-0) [Storage](#page-61-0) in ESSL" on page 36.

# **Function**

The following steps describe the methods used to compute the eigenvalues and, optionally, the eigenvectors of a generalized real eigensystem, *Az* = *wBz*, where *A* and *B* are real general matrices. The methods are based upon Moler and Stewart's QZ algorithm. You must calculate the resulting eigenvalues *w* based on the two parts returned in vectors **α** and **β**. Each eigenvalue is calculated as follows:  $w_i = \alpha_i/\beta_i$  for  $\beta_i \neq 0$  and  $w_i = \infty$  for  $\beta_i = 0$ . Eigenvalues are unordered, except that complex conjugate pairs appear consecutively with the eigenvalue having the positive imaginary part first.

- v For *iopt* = 0, the eigenvalues are computed as follows:
	- 1. Simultaneously reduce *A* to upper Hessenberg form and *B* to upper triangular form using orthogonal transformations.
	- 2. Reduce *A* from upper Hessenberg form to quasi-upper triangular form while maintaining the upper triangular form of *B* using orthogonal transformations.
	- 3. Compute the eigenvalues of the generalized real eigensystem with *A* in quasi-upper triangular form and *B* in upper triangular form using orthogonal transformations.
	- 4. The numerators and denominators of the eigenvalues are returned in vectors **α** and **β**, respectively.
- v For *iopt* = 1, the eigenvalues and eigenvectors are computed as follows:
	- 1. Simultaneously reduce *A* to upper Hessenberg form and *B* to upper triangular form using and accumulating orthogonal transformations.
	- 2. Reduce *A* from upper Hessenberg form to quasi-upper triangular form while maintaining the upper triangular form of *B* using and accumulating orthogonal transformations.
	- 3. Compute the eigenvalues of the generalized real eigensystem with *A* in quasi-upper triangular form and *B* in upper triangular form using and accumulating orthogonal transformations.
	- 4. Compute the eigenvectors of the generalized real eigensystem with *A* in quasi-upper triangular form and *B* in upper triangular form using back substitution.
	- 5. The numerators and denominators of the eigenvalues are returned in vectors **α** and **β**, respectively, and the eigenvectors are returned in matrix *Z*.

For more information on these methods, see references [\[41\]](#page-1082-0), [\[45\]](#page-1082-0), [\[60\]](#page-1083-0), [\[86\]](#page-1084-0), [\[65\]](#page-1083-0), [\[64\]](#page-1083-0), [\[91\]](#page-1084-0), [\[101\]](#page-1084-0), and [\[103\]](#page-1085-0). If *n* is 0, no computation is performed. The results of the computations using short- and long-precision data can vary in accuracy.

These algorithms have a tendency to generate underflows that may hurt overall performance. The system default is to mask underflow, which improves the performance of these subroutines.
# **Error conditions**

### **Resource Errors**

Error 2015 is unrecoverable, *naux* = 0, and unable to allocate work area.

### **Computational Errors**

Eigenvalue (*i*) failed to converge after (*xxx*) iterations:

- The eigenvalues  $(w_j, j = i+1, i+2, ..., n)$  are correct.
- v If *iopt* = 1, then *Z* is modified, but no eigenvectors are correct.
- v *A* and *B* have been modified.
- The return code is set to 1.
- v *i* and *xxx* can be determined at run time by use of the ESSL error-handling facilities. To obtain this information, you must use ERRSET to change the number of allowable errors for error code 2101 in the ESSL error option table; otherwise, the default value causes your program to terminate when this error occurs. See "What Can You Do about ESSL [Computational](#page-76-0) Errors?" on page 51.

## **Input-Argument Errors**

- 1. *iopt*  $\neq$  0 or 1
- 2.  $n < 0$
- 3. *lda* ≤ 0
- 4. *n* > *lda*
- 5.  $\textit{ldb} \leq 0$
- 6. *n* > *ldb*
- 7.  $ldz \leq 0$  and  $iopt = 1$
- 8. *n* > *ldz* and *iopt* = 1
- 9. Error 2015 is recoverable or *naux*≠0, and *naux* is too small—that is, less than the minimum required value. Return code 2 is returned if error 2015 is recoverable.

# **Examples**

## **Example 1**

This example shows how to find the eigenvalues only of a real generalized eigensystem problem,  $AZ = wBZ$ , where:

- NAUX is equal to 3N.
- AUX contains 3N elements.
- v LDZ is set to 1 to avoid an error condition.
- v DUMMY is used as a placeholder for argument *z*, which is not used in the computation.
- v On output, matrices A and B are overwritten.

**Note:** These matrices are from page 257 in referenced text [\[64\]](#page-1083-0).

### **Call Statement and Input:**

IOPT A LDA B LDB ALPHA BETA Z LDZ N AUX NAUX | | | | | | | | | | | | <code>CALL DGEGV( 0 , A , 3, B , 3, ALPHA , BETA , DUMMY , 1, 3, AUX , 9 )</code>  $\mathsf{r}$  , the state  $\mathsf{r}$ | 10.0 1.0 2.0 | A = | 1.0 3.0 -1.0 | | 1.0 1.0 2.0 | └ ┘  $\Gamma$   $\Gamma$ | 1.0 2.0 3.0 |  $B = | 4.0 5.0 6.0 |$ | 7.0 8.0 9.0 | └ ┘

**Output:**

```
\Gamma \Gamma(4.778424, 0.000000)ALPHA = | (-4.760580, 0.000000) |
      (2.769466, 0.000000)└ ┘
      \Gamma \Gamma| 0.000000 |BETA = | 0.934851 |
      | 15.446215 |
      └ ┘
```
### **Example 2**

This example shows how to find the eigenvalues and eigenvectors of a real generalized eigensystem problem, *AZ* = *wBZ*, where:

- NAUX is equal to 3N.
- AUX contains 3N elements.
- v On output, matrices A and B are overwritten.

**Note:** These matrices are from page 263 in referenced text [\[64\]](#page-1083-0).

#### **Call Statement and Input:**

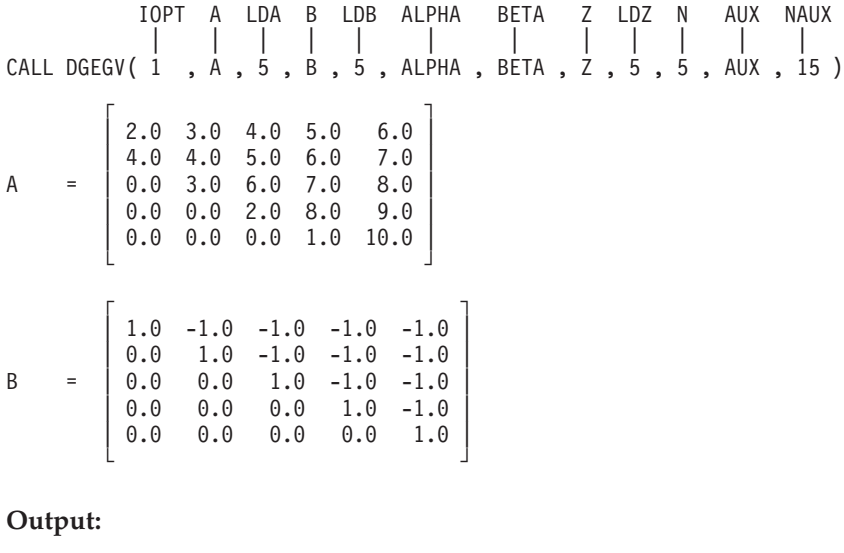

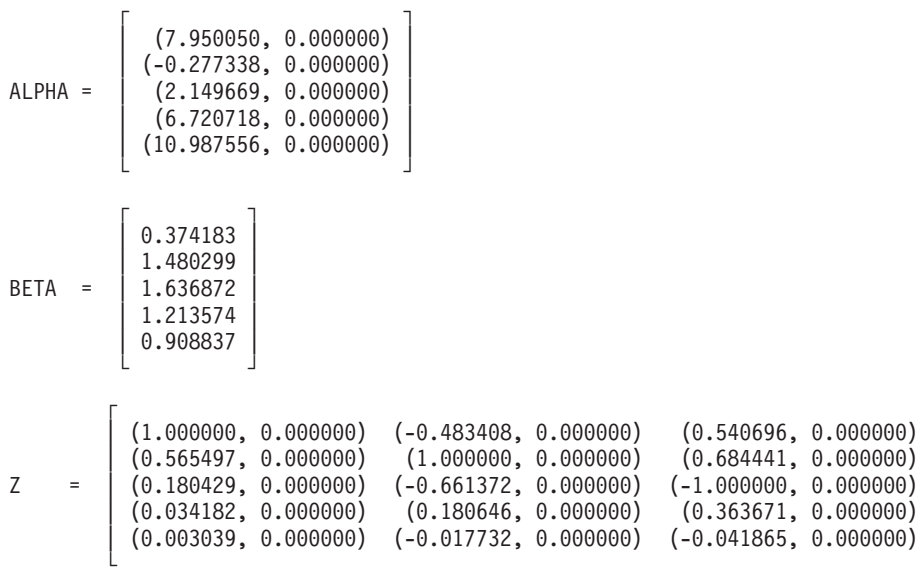

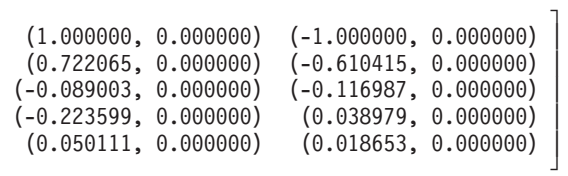

# <span id="page-795-0"></span>**SSYGV and DSYGV — Eigenvalues and, Optionally, the Eigenvectors of a Generalized Real Symmetric Eigensystem, Az=wBz, where A Is Real Symmetric and B Is Real Symmetric Positive Definite**

# **Purpose**

These subroutines compute the eigenvalues and, optionally, the eigenvectors of a generalized real symmetric eigensystem, where *A* is a real symmetric matrix, and *B* is a real positive definite symmetric matrix. Both *A* and *B* are stored in lower storage mode in two-dimensional arrays. Eigenvalues are returned in vector *w*, and eigenvectors are returned in matrix *Z*:

#### $Az = wBz$

where  $A = A^T$ ,  $B = B^T$ , and  $x^T B x > 0$ .

*Table 137. Data Types*

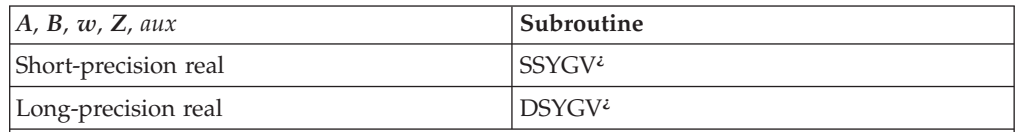

**¿** Not LAPACK. Although this subroutine has the same name as an existing LAPACK subroutine, its calling-sequence arguments and functionality are different from that LAPACK subroutine.

# **Syntax**

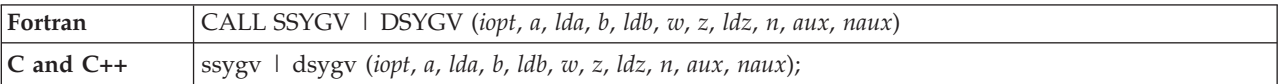

## **On Entry**

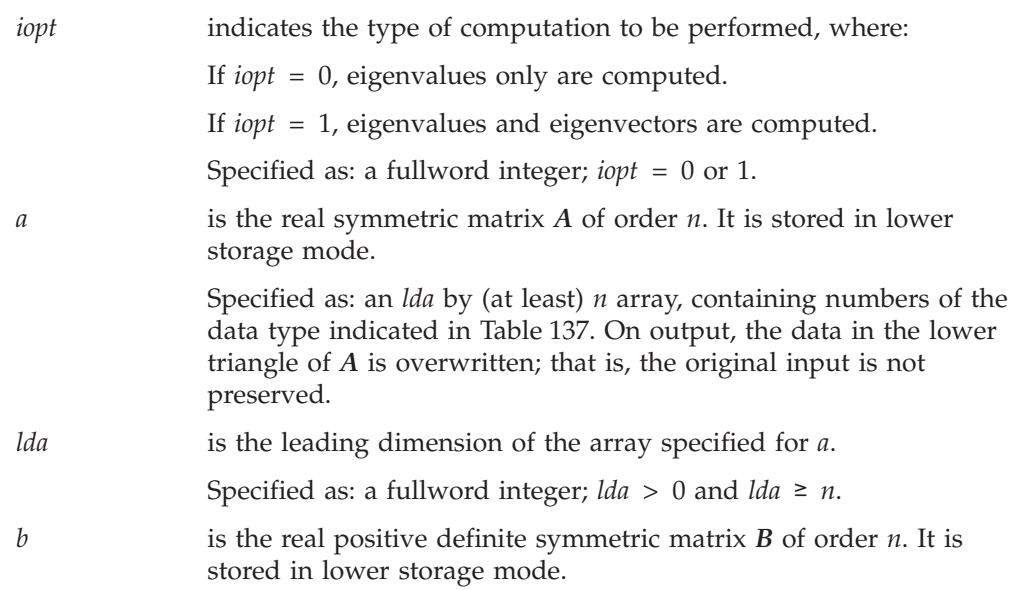

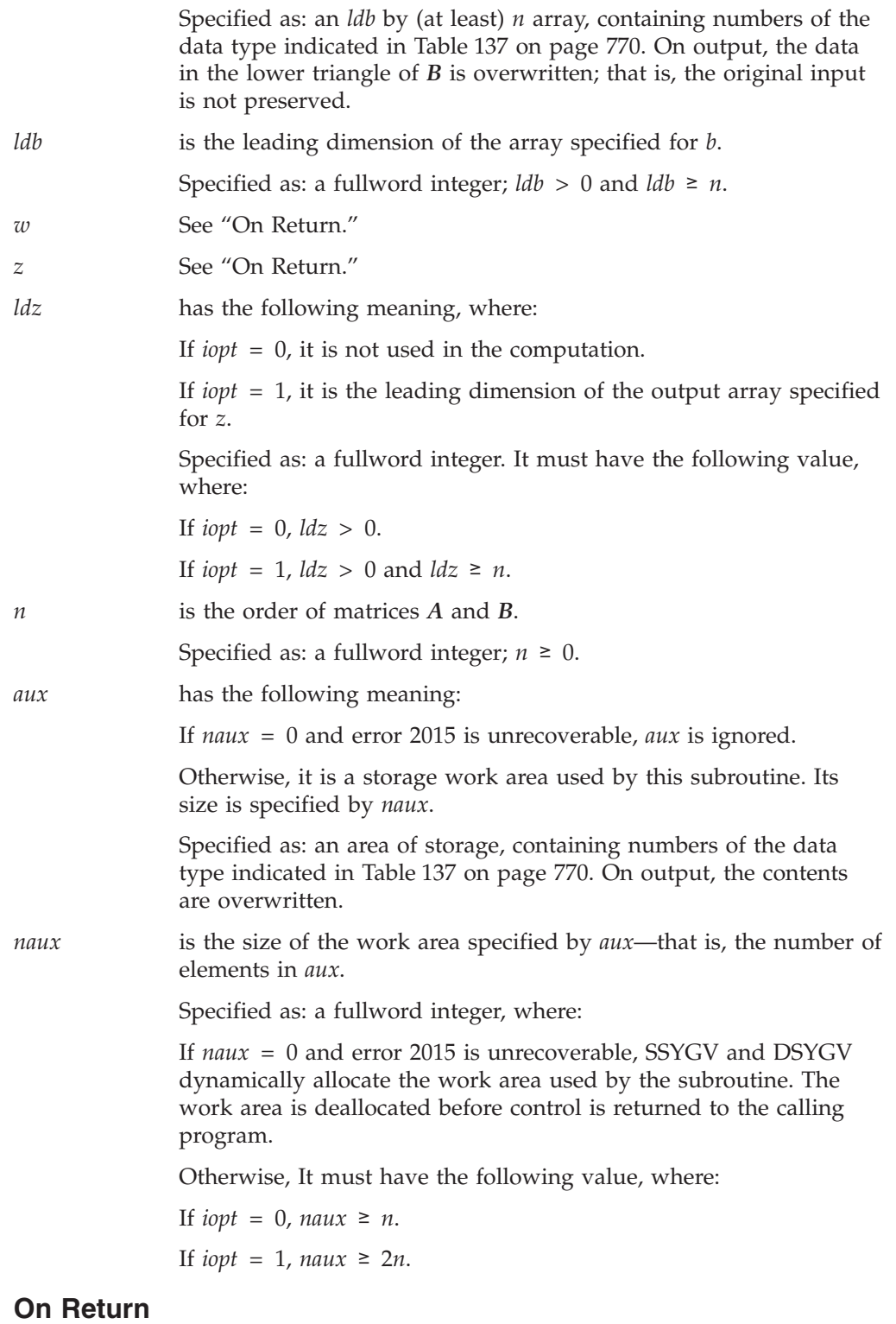

*w* is the vector *w* of length *n*, containing the eigenvalues of the generalized real symmetric eigensystem *Az* = *wBz* in ascending order. Returned as: a one-dimensional array of (at least) length *n*, containing numbers of the data type indicated in [Table](#page-795-0) 137 on page [770.](#page-795-0)

*z* has the following meaning, where:

If *iopt* = 0, it is not used in the computation.

If *iopt* = 1, it is the matrix *Z* of order *n*, containing the eigenvectors of the generalized real symmetric eigensystem,  $\overline{A}z = wBz$ . The eigenvectors are normalized so that  $\overline{Z}^T BZ = I$ . The eigenvector in column *i* of matrix *Z* corresponds to the eigenvalue *wi* .

Returned as: an *ldz* by (at least) *n* array, containing numbers of the data type indicated in [Table](#page-795-0) 137 on page 770.

## **Notes**

- 1. When you specify *iopt* = 0, you must specify:
	- A positive value for *ldz*
	- v A dummy argument for *z* (see ["Example](#page-798-0) 1" on page 773)
- 2. Matrices *A* and *Z* may coincide. Matrices *A* and *B*, vector *w*, and the data area specified for *aux* must have no common elements; otherwise, results are unpredictable. Matrices *Z* and *B*, vector *w*, and the data area specified for *aux* must also have no common elements; otherwise, results are unpredictable. See ["Concepts"](#page-84-0) on page 59.
- 3. For a description of how real symmetric matrices are stored in lower storage mode, see ["Lower](#page-97-0) Storage Mode" on page 72.
- 4. You have the option of having the minimum required value for *naux* dynamically returned to your program. For details, see "Using [Auxiliary](#page-61-0) [Storage](#page-61-0) in ESSL" on page 36.

# **Function**

The following steps describe the methods used to compute the eigenvalues and, optionally, the eigenvectors of a generalized real symmetric eigensystem, *Az* = *wBz*, where *A* is a real symmetric matrix, and *B* is a real positive definite symmetric matrix. Both *A* and *B* are stored in lower storage mode in two-dimensional arrays.

1. Compute the Cholesky Decomposition of *B*:

 $B = LL^T$ 

For a description of methods used in this computation, see ["SPOTRF,](#page-520-0) DPOTRF, [CPOTRF,](#page-520-0) ZPOTRF, SPOF, DPOF, CPOF, ZPOF, SPPTRF, DPPTRF, CPPTRF, ZPPTRF, SPPF, and DPPF — Positive Definite Real [Symmetric](#page-520-0) or Complex Hermitian Matrix [Factorization"](#page-520-0) on page 495.

2. Compute *C*:

 $C = L^{-1}AL^{-T}$ 

In this computation, *C* overwrites *A*.

3. Solve the real symmetric eigensystems analysis problem, computing the eigenvalues *w* and, optionally, the eigenvectors *Y*:

*CY* = *wY*

where:

 $Y = L^{T}Z$ 

For a description of the methods used for this computation, see ["Real](#page-775-0) [Symmetric](#page-775-0) Matrix" on page 750. In this computation, *Y* overwrites *Z*.

4. If eigenvectors are requested (with  $i$ *opt* = 1), transform the eigenvectors  $\gamma$  into the eigenvectors *Z* of the original system,  $Az = wBz$ , by solving  $L^{T}Z = Y$  for *Z*:  $Z = L^{-T}Y$ 

<span id="page-798-0"></span>For more information on these methods, see references [\[41\]](#page-1082-0), [\[45\]](#page-1082-0), [\[60\]](#page-1083-0), [\[65\]](#page-1083-0), [\[64\]](#page-1083-0), [\[91\]](#page-1084-0), [\[101\]](#page-1084-0), and [\[103\]](#page-1085-0). If *n* is 0, no computation is performed. The results of the computations using short- and long-precision data can vary in accuracy.

These algorithms have a tendency to generate underflows that may hurt overall performance. The system default is to mask underflow, which improves the performance of these subroutines.

# **Error conditions**

### **Resource Errors**

Error 2015 is unrecoverable, *naux* = 0, and unable to allocate work area.

### **Computational Errors**

- 1. The *B* matrix is not positive definite. The leading minor of order *i* has a nonpositive determinant.
	- *B* is modified, but no eigenvalues or eigenvectors are correct.
	- The return code is set to 1.
	- *i* can be determined at run time by use of the ESSL error-handling facilities. To obtain this information, you must use ERRSET to change the number of allowable errors for error code 2115 in the ESSL error option table; otherwise, the default value causes your program to terminate when this error occurs. See "What Can You Do about ESSL [Computational](#page-76-0) Errors?" on page 51.
- 2. Eigenvalue (*i*) failed to converge after (*xxx*) iterations:
	- $\bullet$  The eigenvalues ( $w_j$ ,  $j = 1, 2, ..., i-1$ ) are correct, but are unordered.
	- v If *iopt* = 1, then *z* is modified, but no eigenvectors are correct.
	- *A* and *B* have been modified.
	- The return code is set to 2.
	- *i* and *xxx* can be determined at run time by use of the ESSL error-handling facilities. To obtain this information, you must use ERRSET to change the number of allowable errors for error code 2101 in the ESSL error option table; otherwise, the default value causes your program to terminate when this error occurs. See "What Can You Do about ESSL [Computational](#page-76-0) Errors?" on [page](#page-76-0) 51.

### **Input-Argument Errors**

- 1. *iopt*  $\neq$  0 or 1
- 2.  $n < 0$
- 3. *lda*  $\leq$  0
- 4. *n* > *lda*
- 5. *ldh*  $\leq$  0.
- 6.  $n > lab$
- 7.  $ldz \leq 0$  and  $iopt = 1$
- 8. *n* > *ldz* and *iopt* = 1
- 9. Error 2015 is recoverable or *naux*≠0, and *naux* is too small—that is, less than the minimum required value. Return code 3 is returned if error 2015 is recoverable.

# **Examples**

### **Example 1**

This example shows how to find the eigenvalues only of a real symmetric generalized eigensystem problem, *AZ* = *wBZ*, where:

- NAUX is equal to N.
- AUX contains N elements.
- v LDZ is set to 1 to avoid an error condition.
- v DUMMY is used as a placeholder for argument *z*, which is not used in the computation.
- On output, the lower triangle of A and B is overwritten.

**Note:** These matrices are used in Example 8.6.2 in referenced text [\[64\]](#page-1083-0).

#### **Call Statement and Input:**

IOPT A LDA B LDB W Z LDZ N AUX NAUX | | | | | | | | | | | CALL DSYGV( 0 , A , 2 , B , 2 , W , DUMMY , 1 , 2 , AUX , 2 )  $\Gamma$   $\qquad \qquad$   $\qquad$   $\q$ A = | 229.0 . | | 163.0 116.0 | └ ┘  $\Gamma$   $\Gamma$ B = | 81.0 . | | 59.0 43.0 | └ ┘

### **Output:**

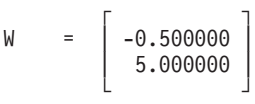

### **Example 2**

This example shows how to find the eigenvalues and eigenvectors of a real symmetric generalized eigensystem problem, *AZ* = *wBZ*, where:

- NAUX is equal to 2N.
- AUX contains 2N elements.
- On output, the lower triangle of A and B is overwritten.

**Note:** These matrices are from page 67 in referenced text [\[60\]](#page-1083-0).

#### **Call Statement and Input:**

```
IOPT A LDA B LDB W Z LDZ N AUX NAUX
         | | | | | | | | | | |
CALL DSYGV( 1 , A , 3 , B , 3 , W , Z , 3 , N , AUX , 6 )
      \Gamma \Gamma| -1.0 \cdot \cdot \cdot |A = | 1.0 1.0 . |
      | -1.0 -1.0 1.0 |└ ┘
      \Gamma \Gamma| 2.0 \cdot \cdot |
B = | 1.0 2.0 . || 0.0 1.0 2.0 |
      └ ┘
```
**Output:**

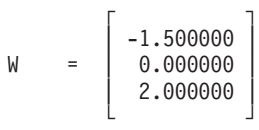

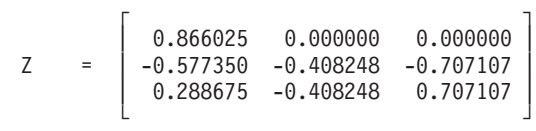

**SSYGV and DSYGV**

# **Chapter 12. Fourier Transforms, Convolutions and Correlations, and Related Computations**

The signal processing subroutines, provided in three areas, are described in this chapter.

# **Overview of the Signal Processing Subroutines**

This section describes the subroutines in each of the three signal processing areas:

- v Fourier transform subroutines (Table 138)
- Convolution and correlation subroutines [\(Table](#page-803-0) 139)
- v Related-computation subroutines [\(Table](#page-803-0) 140)

# **Fourier Transforms Subroutines**

The Fourier transform subroutines perform mixed-radix transforms in one, two, and three dimensions.

*Table 138. List of Fourier Transform Subroutines*

| <b>Descriptive Name</b>                                                                                                    | <b>Short-Precision</b><br>Subroutine                      | Long-Precision<br>Subroutine | Page |
|----------------------------------------------------------------------------------------------------|-----------------------------------------------------------|------------------------------|------|
| Complex Fourier Transform                                                                                                    | <b>SCFT</b><br><b>SCFTP</b> <sup>§</sup>                  | <b>DCFT</b>                  | 787  |
| Real-to-Complex Fourier Transform                                                                                                    | <b>SRCFT</b>                                              | <b>DRCFT</b>                 | 796  |
| Complex-to-Real Fourier Transform                                                                                                    | <b>SCRFT</b>                                              | <b>DCRFT</b>                 | 804  |
| Cosine Transform                                                                                                    | <b>SCOSF</b><br><b>DCOSF</b><br><b>SCOSFT<sup>S</sup></b> |                              | 812  |
| Sine Transform                                                                                                    | <b>SSINF</b>                                              | <b>DSINF</b>                 | 820  |
| Complex Fourier Transform in Two Dimensions                                                                                                    | SCFT <sub>2</sub><br>SCFT2P <sup>§</sup>                  | DCFT <sub>2</sub>            | 828  |
| Real-to-Complex Fourier Transform in Two Dimensions                                                                                                    | SRCFT2                                                    | DRCFT2                       | 835  |
| Complex-to-Real Fourier Transform in Two Dimensions                                                                                                    | SCRFT2                                                    | DCRFT2                       | 842  |
| Complex Fourier Transform in Three Dimensions                                                                                                    | SCFT3<br>SCFT3P <sup>§</sup>                              | DCFT3                        | 850  |
| Real-to-Complex Fourier Transform in Three Dimensions                                                                                                    | SRCFT3                                                    | DRCFT3                       | 856  |
| Complex-to-Real Fourier Transform in Three Dimensions<br>$\mathcal{C}$ and $\mathcal{C}$ . The contract of the contract of the contract of the contract of the contract of the contract of the contract of the contract of the contract of the contract of the contract of the contract of the c | SCRFT3                                                    | DCRFT3                       | 862  |

§ This subroutine is provided only for migration from earlier releases of ESSL and is not intended for use in new programs. Documentation for this subroutine is no longer provided.

# **Convolution and Correlation Subroutines**

The convolution and correlation subroutines provide the choice of using Fourier methods or direct methods. The Fourier-method subroutines contain a high-performance mixed-radix capability. There are also several direct-method subroutines that provide decimated output.

<span id="page-803-0"></span>*Table 139. List of Convolution and Correlation Subroutines*

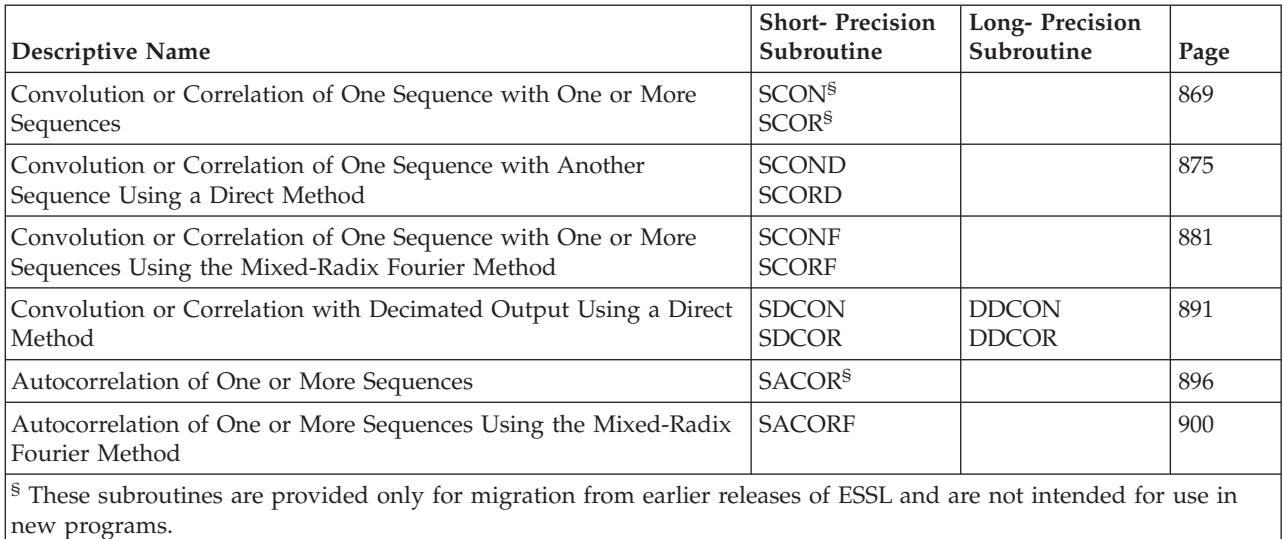

# **Related-Computation Subroutines**

The related-computation subroutines consist of a group of computations that can be used in general signal processing applications. They are similar to those provided on the IBM 3838 Array Processor; however, the ESSL subroutines generally solve a wider range of problems.

*Table 140. List of Related-Computation Subroutines*

|                                     | <b>Short-Precision</b>       | Long-Precision               |      |
|-------------------------------------|------------------------------|------------------------------|------|
| <b>Descriptive Name</b>             | Subroutine                   | Subroutine                   | Page |
| Polynomial Evaluation               | <b>SPOLY</b>                 | <b>DPOLY</b>                 | 907  |
| I-th Zero Crossing                  | <b>SIZC</b>                  | <b>DIZC</b>                  | 910  |
| Time-Varying Recursive Filter       | <b>STREC</b>                 | <b>DTREC</b>                 | 913  |
| Quadratic Interpolation             | <b>SOINT</b>                 | <b>DOINT</b>                 | 916  |
| Wiener-Levinson Filter Coefficients | <b>SWLEV</b><br><b>CWLEV</b> | <b>DWLEV</b><br><b>ZWLEV</b> | 920  |

# **Fourier Transforms, Convolutions, and Correlations Considerations**

This section describes some global information applying to the Fourier transform, convolution, and correlation subroutines.

# **Use Considerations**

This section provides some key points about using the Fourier transform, convolution, and correlation subroutines.

## **Understanding the Terminology and Conventions Used for Your Array Data**

These subroutines use the term "sequences," rather than vectors and matrices, to describe the data that is stored in the arrays. The conventions used for representing sequences are defined in ["Sequences"](#page-17-0) on page xvi.

Some of the sequences used in these computations use a zero origin rather than a one-origin. For example,  $x_i$  can be expressed with  $j = 0, 1, ..., n-1$  rather than

<span id="page-804-0"></span> $j = 1, 2, ..., n$ . When using the formulas provided in this book to calculate array sizes or offsets into arrays, you need to be careful that you substitute the correct values. For example, the number of  $x_j$  elements in the sequence is  $n$ , not  $n-1$ .

### **Concerns about Lengths of Transforms**

The length of the transform you can use in your program depends on the limits of the addressability of your processor.

### **Determining an Acceptable Length of a Transform**

To determine acceptable lengths of the transforms in the Fourier transform subroutines, you have several choices. First, you can use the formula or table of values in "Acceptable Lengths for the Transforms" to choose a value. Second, ESSL's input-argument error recovery provides a means of determining an acceptable length of the transform. It uses the optionally-recoverable error 2030. For details, see ["Providing](#page-67-0) a Correct Transform Length to ESSL" on page 42.

### **Acceptable Lengths for the Transforms**

Use the following formula to determine acceptable transform lengths:

 $n = (2<sup>h</sup>) (3<sup>i</sup>) (5<sup>j</sup>) (7<sup>k</sup>) (11<sup>m</sup>)$  for  $n \le 37748736$ 

where:

*h* = 1, 2, ..., 25  $i = 0, 1, 2$ *j*, *k*, *m* = 0, 1

[Figure](#page-805-0) 13 on page 780 lists all the acceptable values for transform lengths in the Fourier transform subroutines.

<span id="page-805-0"></span>

| $\overline{c}$ | 4        | $\boldsymbol{6}$ | 8        | 10       | 12       | 14       | 16       | 18       |
|----------------|----------|------------------|----------|----------|----------|----------|----------|----------|
| 20             | 22       | 24               | 28       | 30       | 32       | 36       | 40       | 42       |
| 44             | 48       | 56               | 60       | 64       | 66       | 70       | 72       | 80       |
| 84             | 88       | 90               | 96       | 110      | 112      | 120      | 126      | 128      |
| 132            | 140      | 144              | 154      | 160      | 168      | 176      | 180      | 192      |
| 198            | 210      | 220              | 224      | 240      | 252      | 256      | 264      | 280      |
| 288            | 308      | 320              | 330      | 336      | 352      | 360      | 384      | 396      |
| 420            | 440      | 448              | 462      | 480      | 504      | 512      | 528      | 560      |
| 576            | 616      | 630              | 640      | 660      | 672      | 704      | 720      | 768      |
| 770            | 792      | 840              | 880      | 896      | 924      | 960      | 990      | 1008     |
| 1024           | 1056     | 1120             | 1152     | 1232     | 1260     | 1280     | 1320     | 1344     |
| 1386           | 1408     | 1440             | 1536     | 1540     | 1584     | 1680     | 1760     | 1792     |
| 1848           | 1920     | 1980             | 2016     | 2048     | 2112     | 2240     | 2304     | 2310     |
| 2464           | 2520     | 2560             | 2640     | 2688     | 2772     | 2816     | 2880     | 3072     |
| 3080           | 3168     | 3360             | 3520     | 3584     | 3696     | 3840     | 3960     | 4032     |
| 4096           | 4224     | 4480             | 4608     | 4620     | 4928     | 5040     | 5120     | 5280     |
| 5376           | 5544     | 5632             | 5760     | 6144     | 6160     | 6336     | 6720     | 6930     |
| 7040           | 7168     | 7392             | 7680     | 7920     | 8064     | 8192     | 8448     | 8960     |
| 9216           | 9240     | 9856             | 10080    | 10240    |          |          |          | 11264    |
|                |          |                  |          |          | 10560    | 10752    | 11088    |          |
| 11520          | 12288    | 12320            | 12672    | 13440    | 13860    | 14080    | 14336    | 14784    |
| 15360          | 15840    | 16128            | 16384    | 16896    | 17920    | 18432    | 18480    | 19712    |
| 20160          | 20480    | 21120            | 21504    | 22176    | 22528    | 23040    | 24576    | 24640    |
| 25344          | 26880    | 27720            | 28160    | 28672    | 29568    | 30720    | 31680    | 32256    |
| 32768          | 33792    | 35840            | 36864    | 36960    | 39424    | 40320    | 40960    | 42240    |
| 43008          | 44352    | 45056            | 46080    | 49152    | 49280    | 50688    | 53760    | 55440    |
| 56320          | 57344    | 59136            | 61440    | 63360    | 64512    | 65536    | 67584    | 71680    |
| 73728          | 73920    | 78848            | 80640    | 81920    | 84480    | 86016    | 88704    | 90112    |
| 92160          | 98304    | 98560            | 101376   | 107520   | 110880   | 112640   | 114688   | 118272   |
| 122880         | 126720   | 129024           | 131072   | 135168   | 143360   | 147456   | 147840   | 157696   |
| 161280         | 163840   | 168960           | 172032   | 177408   | 180224   | 184320   | 196608   | 197120   |
| 202752         | 215040   | 221760           | 225280   | 229376   | 236544   | 245760   | 253440   | 258048   |
| 262144         | 270336   | 286720           | 294912   | 295680   | 315392   | 322560   | 327680   | 337920   |
| 344064         | 354816   | 360448           | 368640   | 393216   | 394240   | 405504   | 430080   | 443520   |
| 450560         | 458752   | 473088           | 491520   | 506880   | 516096   | 524288   | 540672   | 573440   |
| 589824         | 591360   | 630784           | 645120   | 655360   | 675840   | 688128   | 709632   | 720896   |
| 737280         | 786432   | 788480           | 811008   | 860160   | 887040   | 901120   | 917504   | 946176   |
| 983040         | 1013760  | 1032192          | 1048576  | 1081344  | 1146880  | 1179648  | 1182720  | 1261568  |
| 1290240        | 1310720  | 1351680          | 1376256  | 1419264  | 1441792  | 1474560  | 1572864  | 1576960  |
| 1622016        | 1720320  | 1774080          | 1802240  | 1835008  | 1892352  | 1966080  | 2027520  | 2064384  |
| 2097152        | 2162688  | 2293760          | 2359296  | 2365440  | 2523136  | 2580480  | 2621440  | 2703360  |
| 2752512        | 2838528  | 2883584          | 2949120  | 3145728  | 3153920  | 3244032  | 3440640  | 3548160  |
| 3604480        | 3670016  | 3784704          | 3932160  | 4055040  | 4128768  | 4194304  | 4325376  | 4587520  |
| 4718592        | 4730880  | 5046272          | 5160960  | 5242880  | 5406720  | 5505024  | 5677056  | 5767168  |
| 5898240        | 6291456  | 6307840          | 6488064  | 6881280  | 7096320  | 7208960  | 7340032  | 7569408  |
| 7864320        | 8110080  | 8257536          | 8388608  | 8650752  | 9175040  | 9437184  | 9461760  | 10092544 |
|                | 10485760 | 10813440         | 11010048 | 11354112 | 11534336 | 11796480 | 12582912 | 12615680 |
| 10321920       |          |                  |          |          |          |          |          |          |
| 12976128       | 13762560 | 14192640         | 14417920 | 14680064 | 15138816 | 15728640 | 16220160 | 16515072 |
| 16777216       | 17301504 | 18350080         | 18874368 | 18923520 | 20185088 | 20643840 | 20971520 | 21626880 |
| 22020096       | 22708224 | 23068672         | 23592960 | 25165824 | 25231360 | 25952256 | 27525120 | 28385280 |
| 28835840       | 29360128 | 30277632         | 31457280 | 32440320 | 33030144 | 33554432 | 34603008 | 36700160 |
| 37748736       |          |                  |          |          |          |          |          |          |

*Figure 13. Table of Acceptable Lengths for the Transforms*

### **Understanding Auxiliary Working Storage Requirements**

Auxiliary working storage is required by the Fourier transform subroutines and by the SCONF, SCORF, and SACORF subroutines. This storage is provided through the calling sequence arguments *aux*, *aux1*, and *aux2*. The sizes of these storage areas are specified by the calling sequence arguments *naux*, *naux1*, and *naux2*, respectively.

**AUX1:** The *aux1* array is used for storing tables and other parameters when you call a Fourier transform, convolution, or correlation subroutine for initialization

with *init* = 1. The initialized *aux1* array is then used on succeeding calls with *init* = 0, when the computation is actually done. You should not use this array between the initialization and the computation.

**AUX and AUX2:** The *aux* and *aux2* arrays are used for temporary storage during the running of the subroutine and are available for use by your program between calls to the subroutine.

**AUX3:** The *aux3* argument is provided for migration purposes only and is ignored.

# **Initializing Auxiliary Working Storage**

In many of those subroutines requiring *aux1* auxiliary working storage, two invocations of the subroutines are necessary. The first invocation initializes the working storage in *aux1* for the subroutine, and the second performs the computations. (For an explanation of auxiliary working storage, see [Understanding](#page-805-0) Auxiliary Working Storage [Requirements.](#page-805-0)) As a result, the working storage in *aux1* should not be used by the calling program between the two calls to the subroutine. However, it can be reused after intervening calls to the subroutine with different arguments.

If you plan to repeat a computation many times using the same set of arguments, you only need to do one initialization of the *aux1* array; that is, the initialized *aux1* array can be saved and reused as many times as needed for the computation.

If you plan to perform different computations, with different sets of arguments (except for input argument *x*), you need to do an initialization for each different computation; that is, you initialize the various *aux1* arrays for use with the different computations, saving and reusing them until they are not needed any more.

# **Determining the Amount of Auxiliary Working Storage That You Need**

To determine the size of auxiliary storage, you have several choices. First, you can use the formulas provided in each subroutine description. Second, ESSL's input-argument error recovery provides a means of determining the minimum size you need for auxiliary storage. It uses the optionally-recoverable error 2015. For details, see "Using [Auxiliary](#page-61-0) Storage in ESSL" on page 36. Third, you can have ESSL dynamically allocate *aux* and *aux2*. For details, see "Dynamic [Allocation](#page-62-0) of [Auxiliary](#page-62-0) Storage" on page 37.

# **Performance and Accuracy Considerations**

The following sections explain the performance and accuracy considerations for the Fourier transforms, convolution, and correlation subroutines. For further details about performance and accuracy, see Chapter 2, "Planning Your [Program,"](#page-50-0) on page [25.](#page-50-0)

## **When Running on the Workstation Processors**

There are ESSL-specific rules that apply to the results of computations on the workstation processors using the ANSI/IEEE standards. For details, see ["What](#page-73-0) Data Type Standards Are Used by ESSL, and What [Exceptions](#page-73-0) Should You Know [About?"](#page-73-0) on page 48.

# **Defining Arrays**

The stride arguments, *inc1h, inc1x, inc1y, inc2x, inc2y*, *inc3x*, and *inc3y*, provide great flexibility in defining the input and output data arrays. The arrangement of data in storage, however, can have an effect upon cache performance. By using strides, you can have data scattered in storage. Best performance is obtained with data closely spaced in storage and with elements of the sequence in contiguous locations. The optimum values for *inc1h, inc1x*, and *inc1y* are 1.

In writing the calling program, you may find it convenient to declare X or Y as a two-dimensional array. For example, you can declare X in a DIMENSION statement  $as X(INC2X, M).$ 

# **Fourier Transform Considerations**

This section describes some ways to optimize performance in the Fourier transform subroutines.

### **Setting Up Your Data**

Many of the Fourier transform, convolution, and correlation subroutines provide the facility for processing many sequences in one call. For short sequences, for example 1024 elements or less, this facility should be used as much as possible. This provides improved performance compared to processing only one sequence at a time.

If possible, you should use the same array for input and output. In addition, the requirements for the strides of the input and output arrays are explained in the [Notes](#page-21-0) for each subroutine.

For improved performance, small values of *inc1x* and *inc1y* should be used, where applicable, preferably *inc1x* = 1 and *inc1y* = 1. A stride of 1 means the sequence elements are stored contiguously. Also, if possible, the sequences should be stored close to each other. For all the Fourier transform subroutines except \_RCFT and \_CRFT, you should use the STRIDE subroutine to determine the optimal stride(s) for your input or output data. Complete instructions on how to use STRIDE for each of these subroutines is included in "STRIDE — [Determine](#page-1042-0) the Stride Value for Optimal Performance in Specified Fourier Transform [Subroutines"](#page-1042-0) on page 1017.

To obtain the best performance in the three-dimensional Fourier transform subroutines, you should use strides, *inc2* and *inc3*, provided by the STRIDE subroutine and declare your three-dimensional data structure as a one-dimensional array. The three-dimensional Fourier transform subroutines assume that *inc1* for the array is 1. Therefore, each element *xijk* for *i* = 0, 1, ..., *n1*−1, *j* = 0, 1, ..., *n2*−1, and *k* = 0, 1, ..., *n3*−1 of the three-dimensional data structure of dimensions *n1* by  $n2$  by  $n3$  is stored in a one-dimensional array  $X(0:L)$  at location  $X(l)$ , where  $l = i + inc2(j) + inc3(k)$ . The minimum required value of L is calculated by inserting the maximum values for *i*, *j*, and *k* in the above equation, giving L = (*n1*−1)+*inc2*(*n2*−1)+*inc3*(*n3*−1). The minimum total size of array X is L+1. To ensure that this mapping is unique so no two elements *xijk* occupy the same array element,  $X(l)$ , the subroutines have the following restriction: *inc2*  $\geq n1$  and *inc3* ≥ (*inc2*)(*n2*). This arrangement of array data in storage leaves some blank space between successive planes of the array X. By determining the best size for this space, specifying an optimum *inc3* stride, the third dimension of the array does not create conflicts in the 3090™ storage hierarchy.

If the *inc3* stride value returned by the STRIDE subroutine turns out to be a multiple of *inc2*, the array X can be declared as a three-dimensional array as

X(*inc2*,*inc3*/*inc2*,*n3*); otherwise, it can be declared as either a one-dimensional array, X(0:L), as described above, or a two-dimensional array X(0:*inc3*−1,0:*n3*−1), where  $x_{ijk}$  is stored in  $X(l,k)$  where  $l = i+(inc2)(j)$ .

### **Using the Scale Argument**

If you must multiply either the input or the output sequences by a common factor, you can avoid the multiplication by letting the *scale* argument contain the factor. The subroutines multiply the sine and cosine values by the scale factor during the initialization. Thus, scaling takes no time after the initialization of the Fourier transform calculations.

# **How the Fourier Transform Subroutines Achieve High Performance**

There are two levels of optimization for the fast Fourier transforms (FFTs) in the ESSL library:

• For sequences with a large power of 2 length, we provide efficient implementations by factoring the transform length as follows:

 $N=N_1N_2N_3...N_p$ 

where each  $N_i$  is a power of 2; the power of 2 used depends on the machine model.

The cache optimization includes ordering of operations to maximize stride-1 data access and prefetching cache lines.

Similar optimization techniques are used for sequence lengths which are not a power of 2 and mixed-radix FFT's are performed. Many short sequence FFT's have sequence size specific optimizations. Some of these optimizations were originally developed for a vector machine and have been adapted for cache based RISC machines (see references [\[1\]](#page-1080-0), [\[5\]](#page-1080-0), and [\[7\]](#page-1080-0))

The other optimization in the FFT routine is to treat multiple sequences as efficiently as possible. Techniques here include blocking sequences to fit into available CPU cache and transposing sequences to ensure stride-1 access. Whenever possible, the highest performance can be obtained when multiple sequences are transformed in a single call.

# **Convolution and Correlation Considerations**

This section describes some ways to optimize performance in the convolution and correlation subroutines.

## **Performance Tradeoffs between Subroutines**

The subroutines SCON, SCOR, SACOR, SCOND, SCORD, SDCON, SDCOR, DDCON, and DDCOR compute convolutions, correlations, and autocorrelations using essentially the same methods. They make a decision, based on estimated timings, to use one of two methods:

- v A direct method that is most efficient when one or both of the input sequences are short
- A direct method that is most efficient when the output sequence is short

Using this approach has the following advantages:

- In most cases, improved performance can be achieved for direct methods because:
	- No initialization is required.
	- No working storage or padding of sequences is necessary.
- In some cases, greater accuracy may be available.

• Negative strides can be used.

In general, using SCONF, SCORF, and SACORF provides the best performance, because the mixed-radix Fourier transform subroutines are used. However, if you can determine from your arguments that a direct method is preferred, you should use SCOND and SCORD instead. These give you better performance for the direct methods, and also give you additional capabilities.

In cases where there is doubt as to the best choice of a subroutine, perform timing experiments.

### **Special Uses of SCORD**

The subroutine SCORD can perform the functions of SCON and SACOR; that is, it can compute convolutions and autocorrelations. To compute a convolution, you must specify a negative stride for *h* (see Example 4 in SCORD). To compute the autocorrelation, you must specify the two input sequences to be the same (see Example 5 in SCORD).

### **Special Uses of \_DCON and \_DCOR**

The DCON and \_DCOR subroutines compute convolutions and correlations, respectively, by the direct method with decimated output. Setting the decimation interval *id* = 1 in SDCON and SDCOR provides the same function as SCOND and SCORD, respectively. Doing the same in DDCON and DDCOR provides long-precision versions of SCOND and SCORD, respectively, which are not otherwise available.

### **Accuracy When Direct Methods Are Used**

The direct methods used by the convolution and correlation subroutines use vector operations to accumulate sums of products. The products are computed and accumulated in long precision. As a result, higher accuracy can be obtained in the final results for some types of data. For example, if input data consists only of integers, and if no intermediate and final numbers become too large (larger than  $2^{24}$ –1 for short-precision computations and larger than  $2^{56}$ –1 for long-precision computations), the results are exact.

### **Accuracy When Fourier Methods Are Used**

The Fourier methods used by the convolution and correlation subroutines compute Fourier transforms of input data that is multiplied element-by-element in short-precision arithmetic. The inverse Fourier transform is then computed. There are internally generated rounding errors in the Fourier transforms. It has been shown in references [ [100\]](#page-1084-0) and [ [89\]](#page-1084-0) that, in the case of white noise data, the relative root mean square (RMS) error of the Fourier transform is proportional to  $log<sub>2</sub>n$  with a very small proportionality factor. In general, with random, evenly distributed data, this is better than the RMS error of the direct method. However, one must keep in mind the fact that, while the Fourier method may yield a smaller root mean square error, there can be points with large relative errors. Thus, it can happen that some points, usually at the ends of the output sequence, can be obtained with greater relative accuracy with direct methods.

### **Convolutions and Correlations by Fourier Methods**

The convolution and correlation subroutines that use the Fourier methods determine a sequence length *n*, whose Fourier transform is computed using ESSL subroutines. In the simple case where  $i\psi = 0$  for convolution or  $i\psi = -nh + 1$  for correlation, *n* is chosen as a value greater than or equal to the following, which is also acceptable to the Fourier tranform subroutines:

*nt* = min(*nh*+*nx*−1, *ny*) for convolution and correlation *nt* = min(*nx*+*nx*−1, *ny*) for autocorrelation

which is also acceptable to the Fourier subroutines.

# **Related Computation Considerations**

This section describes some key points about using the related-computation subroutines.

# **Accuracy Considerations**

- Many of the subroutines performing short-precision computations provide increased accuracy by accumulating results in long precision. This is noted in the functional description for each subroutine.
- There are ESSL-specific rules that apply to the results of computations on the workstation processors using the ANSI/IEEE standards. For details, see ["What](#page-73-0) Data Type Standards Are Used by ESSL, and What [Exceptions](#page-73-0) Should You Know [About?"](#page-73-0) on page 48.

# **Fourier Transform Subroutines**

This section contains the Fourier transform subroutine descriptions.

# <span id="page-812-0"></span>**SCFT and DCFT — Complex Fourier Transform**

# **Purpose**

These subroutines compute a set of *m* complex discrete *n*-point Fourier transforms of complex data.

#### *Table 141. Data Types*

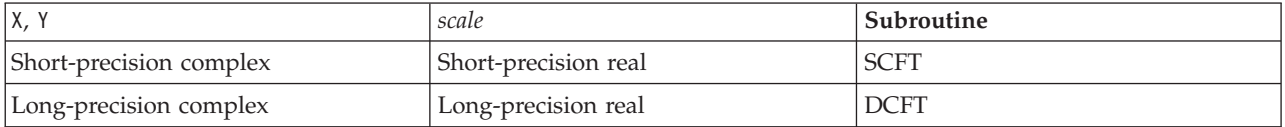

**Note:** Two invocations of this subroutine are necessary: one to prepare the working storage for the subroutine, and the other to perform the computations.

# **Syntax**

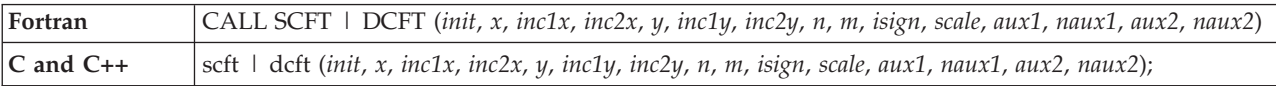

# **On Entry**

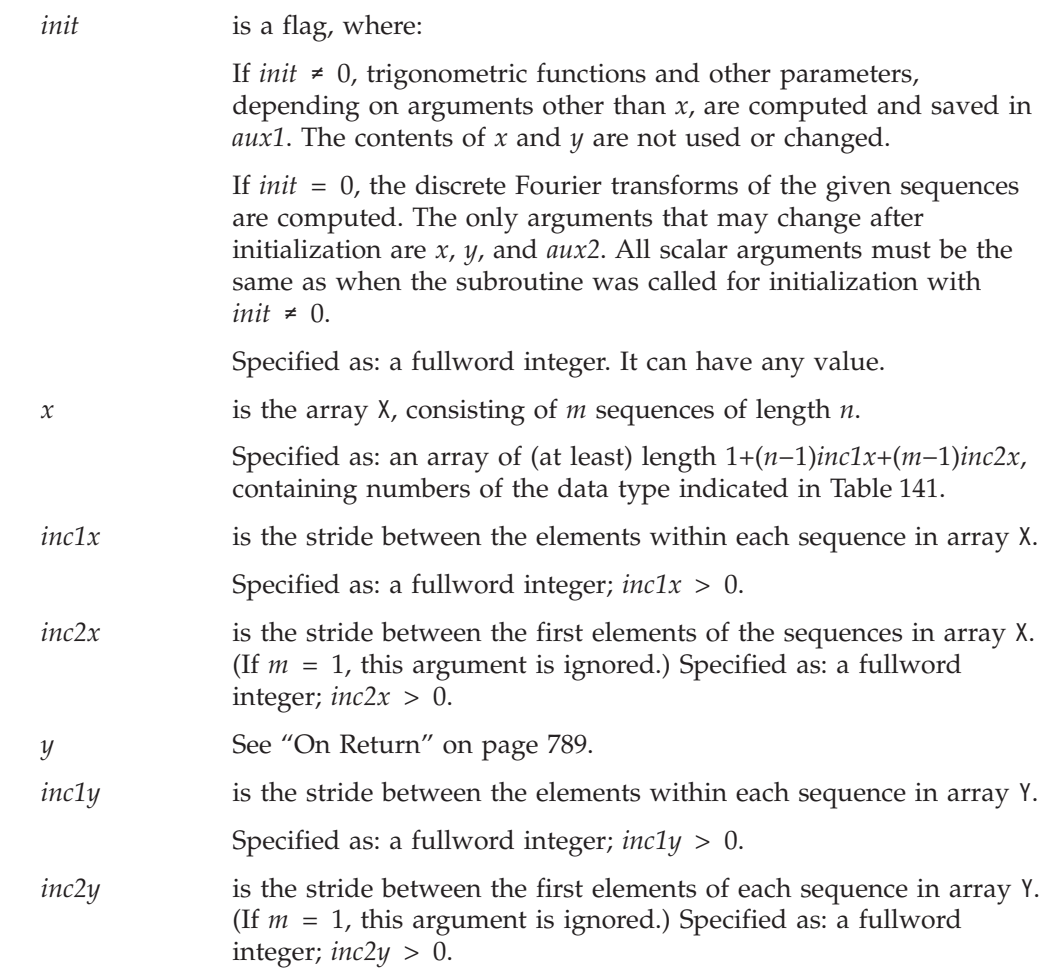

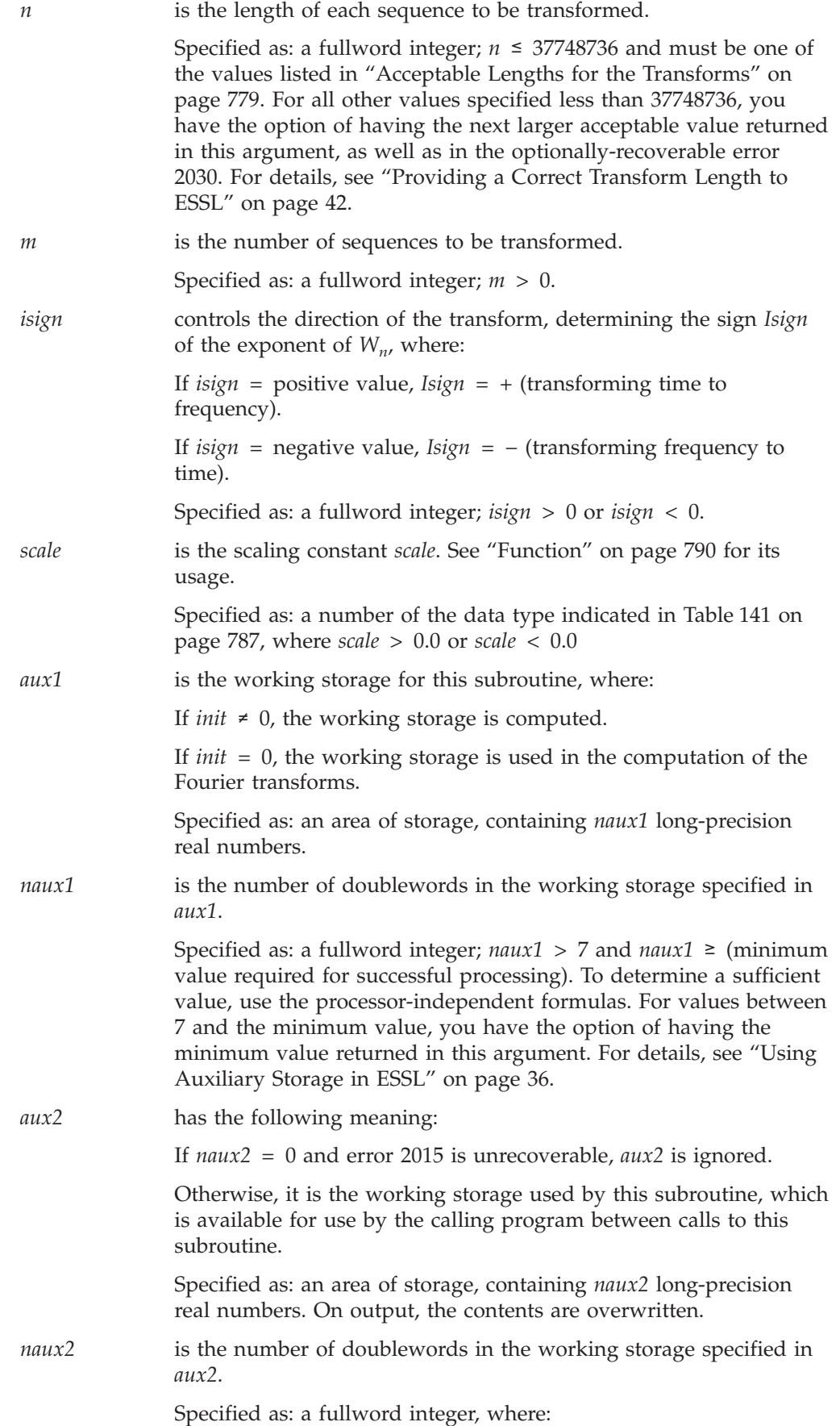

<span id="page-814-0"></span>If *naux2* = 0 and error 2015 is unrecoverable, SCFT and DCFT dynamically allocate the work area used by the subroutine. The work area is deallocated before control is returned to the calling program.

Otherwise,  $naux2 \geq (minimum value required for successful)$ processing). To determine a sufficient value, use the processor-independent formulas. For all other values specified less than the minimum value, you have the option of having the minimum value returned in this argument. For details, see ["Using](#page-61-0) [Auxiliary](#page-61-0) Storage in ESSL" on page 36.

### **On Return**

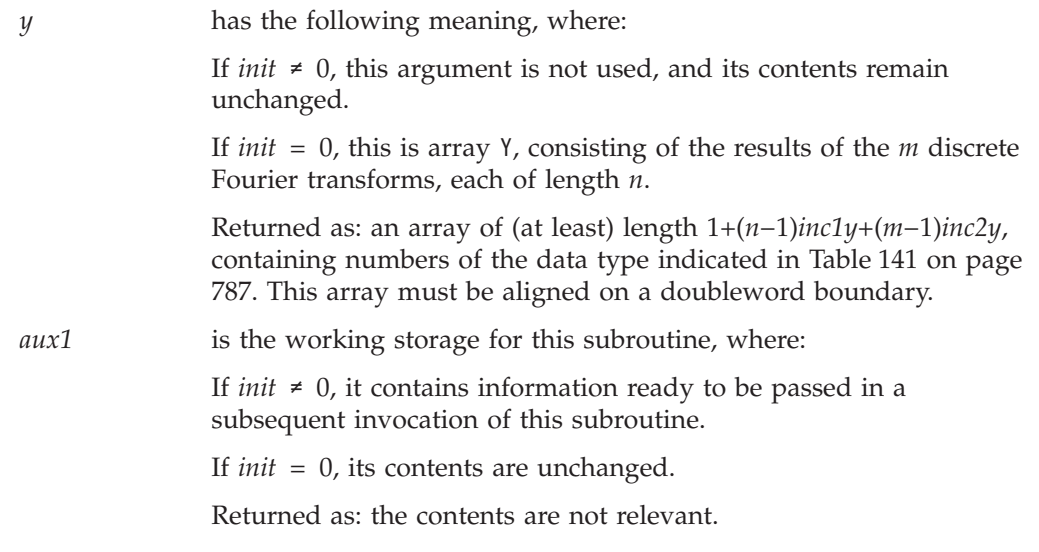

# **Notes**

- 1. *aux1* should **not** be used by the calling program between calls to this subroutine with *init*  $\neq$  0 and *init* = 0. However, it can be reused after intervening calls to this subroutine with different arguments.
- 2. When using the ESSL SMP library, for optimal performance, the number of threads specified should be the same for *init*  $\neq 0$  and *init* = 0.
- 3. For optimal performance, the preferred value for *inc1x* and *inc1y* is 1. This implies that the sequences are stored with stride 1. The preferred value for *inc2x* and *inc2y* is *n*. This implies that sequences are stored one after another without any gap.

It is possible to specify sequences in the transposed form—that is, as rows of a two-dimensional array. In this case, *inc2x* (or *inc2y*) = 1 and *inc1x* (or *inc1y*) is equal to the leading dimension of the array. One can specify either input, output, or both in the transposed form by specifying appropriate values for the stride parameters. For selecting optimal values of *inc1x* and *inc1y* for \_CFT, you should use "STRIDE — Determine the Stride Value for Optimal [Performance](#page-1042-0) in Specified Fourier Transform [Subroutines"](#page-1042-0) on page 1017. Example 1 in the STRIDE subroutine description explains how it is used for \_CFT.

If you specify the same array for X and Y, then *inc1x* and *inc1y* must be equal, and *inc2x* and *inc2y* must be equal. In this case, output overwrites input. If  $m = 1$ , the *inc2x* and *inc2y* values are not used by the subroutine. If you specify different arrays for X and Y, they must have no common elements; otherwise, results are unpredictable. See ["Concepts"](#page-84-0) on page 59.

# <span id="page-815-0"></span>**Formulas**

### **Processor-Independent Formulas for SCFT for NAUX1 and NAUX2**

**NAUX1 Formulas::**

If *n* ≤ 8192, use *naux1* = 20000. If *n* > 8192, use *naux1* = 20000+1.14*n*.

#### **NAUX2 Formulas::**

If *n* ≤ 8192, use *naux2* = 20000. If *n* > 8192, use *naux2* = 20000+1.14*n*.

For the transposed case, where  $inc2x = 1$  or  $inc2y = 1$ , and where  $n \ge 252$ , add the following to the above storage requirements:

(*n*+256)(min(64, *m*))

### **Processor-Independent Formulas for DCFT for NAUX1 and NAUX2**

#### **NAUX1 Formulas::**

If *n* ≤ 2048, use *naux1* = 20000. If *n* > 2048, use *naux1* = 20000+2.28*n*.

#### **NAUX2 Formulas::**

If *n* ≤ 2048, use *naux2* = 20000. If *n* > 2048, use *naux2* = 20000+2.28*n*.

For the transposed case, where  $inc2x = 1$  or  $inc2y = 1$ , and where  $n \ge 252$ , add the following to the above storage requirements:

(2*n*+256)(min(64, *m*))

## **Function**

The set of *m* complex discrete n-point Fourier transforms of complex data in array X, with results going into array Y, is expressed as follows:

$$
y_{ki} = scale \sum_{j=0}^{n-1} x_{ji} W_n^{(Isign)jk}
$$

for:

$$
k = 0, 1, ..., n-1
$$
  

$$
i = 1, 2, ..., m
$$

where:

$$
W_n = e^{-2\pi(\sqrt{-1})/n}
$$

and where:

 $x_{ii}$  are elements of the sequences in array X.  $y_{ki}$  are elements of the sequences in array Y. *Isign* is + or − (determined by argument *isign*). *scale* is a scalar value.

For *scale* = 1.0 and *isign* being positive, you obtain the discrete Fourier transform, a function of frequency. The inverse Fourier transform is obtained with *scale* =  $1.0/n$  and *isign* being negative. See references [\[1\]](#page-1080-0), [\[3\]](#page-1080-0), [\[4\]](#page-1080-0), [\[21\]](#page-1081-0), and [\[22\]](#page-1081-0).

Two invocations of this subroutine are necessary:

- 1. With *init* ≠ 0, the subroutine tests and initializes arguments of the program, setting up the *aux1* working storage.
- 2. With *init* = 0, the subroutine checks that the initialization arguments in the *aux1* working storage correspond to the present arguments, and if so, performs the calculation of the Fourier transforms.

# **Error conditions**

#### **Resource Errors**

Error 2015 is unrecoverable, *naux2* = 0, and unable to allocate work area.

### **Computational Errors**

None

#### **Input-Argument Errors**

- 1. *n* > 37748736
- 2. *inc1x*, *inc2x*, *inc1y*, or *inc2y*  $\leq 0$
- 3.  $m \leq 0$
- 4.  $isign = 0$
- 5. *scale* = 0.0
- 6. The subroutine has not been initialized with the present arguments.
- 7. The length of the transform in *n* is not an allowable value. Return code 1 is returned if error 2030 is recoverable.
- 8. *naux1* ≤ 7
- 9. *naux1* is too small—that is, less than the minimum required value. Return code 1 is returned if error 2015 is recoverable.
- 10. Error 2015 is recoverable or *naux2*≠0, and *naux2* is too small—that is, less than the minimum required value. Return code 1 is returned if error 2015 is recoverable.

## **Examples**

#### **Example 1**

This example shows an input array X with a set of four short-precision complex sequences:

$$
e^{2\pi\left(\sqrt{-1}\right)jk/n}
$$

for *j* = 0, 1, ..., *n*−1 with *n* = 8, and the single frequencies *k* = 0, 1, 2, and 3. The arrays are declared as follows:

```
COMPLEX*8 X(0:1023),Y(0:1023)
REAL*8 AUX1(1693),AUX2(1)
```
First, initialize AUX1 using the calling sequence shown below with INIT  $\neq$  0. Then use the same calling sequence with  $INT = 0$  to do the calculation.

**Note:** Because NAUX2 = 0, this subroutine dynamically allocates the AUX2 working storage.

**Call Statement and Input:**

```
INIT X INC1X INC2X Y INC1Y INC2Y N M ISIGN SCALE AUX1 NAUX1 AUX2 NAUX2
        | | | | | | | | | | | | | | |
CALL SCFT(INIT, x, 1, 8, y, 1, 8, 8, 4, 1, 5 CALE, AUX1, 1693, AUX2, \dot{0})
```
INIT = 1 (for initialization) INIT = 0 (for computation)  $SCALE = 1.0$ 

X contains the following four sequences:

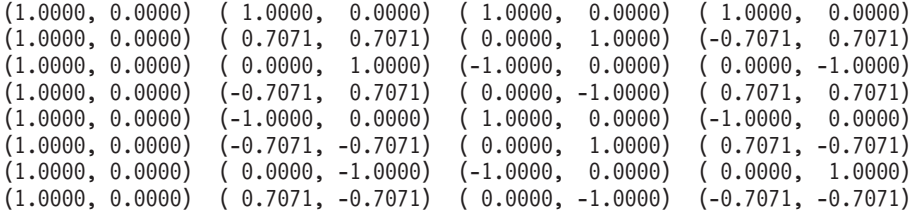

**Output:** Y contains the following four sequences:

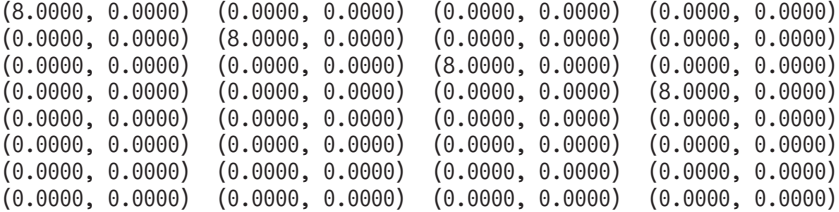

#### **Example 2**

This example shows an input array X with a set of four input spike sequences equal to the output of Example 1. This shows how you can compute the inverse of the transform in Example 1 by using a negative *isign*, giving as output the four sequences listed in the input for Example 1. First, initialize AUX1 using the calling sequence shown below with INIT  $\neq$  0. Then use the same calling sequence with  $INIT = 0$  to do the calculation.

**Note:** Because NAUX2 = 0, this subroutine dynamically allocates the AUX2 working storage.

**Call Statement and Input:**

INIT X INC1X INC2X Y INC1Y INC2Y N M ISIGN SCALE AUX1 NAUX1 AUX2 NAUX2 | | | | | | | | | | | | | | | CALL SCFT(INIT,  $\dot{x}$ ,  $\dot{1}$ ,  $\dot{8}$ ,  $\dot{Y}$ ,  $\dot{1}$ ,  $\dot{8}$ ,  $\dot{8}$ ,  $\dot{4}$ ,  $-\dot{1}$ , SCALE, AUX1, 1693, AUX2,  $\dot{0}$ )

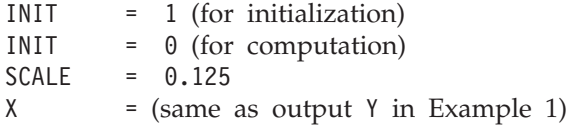

**Output:**

 $Y = (same as input X in Example 1)$ 

### **Example 3**

This example shows an input array  $X$  with a set of four short-precision complex sequences

$$
e^{2\pi(\sqrt{-1})jk/n}
$$

for  $j = 0, 1, ..., n-1$  with  $n = 12$ , and the single frequencies  $k = 0, 1, 2,$  and 3. Also,  $inc1x = inc1y = m$  and  $inc2x = inc2y = 1$  to show how the input and output arrays can be stored in the transposed form. The arrays are declared as follows:

```
COMPLEX*8 X (4,0:11),Y(4,0:11)
REAL*8 AUX1(10000),AUX2(1)
```
First, initialize AUX1 using the calling sequence shown below with INIT  $\neq$  0. Then use the same calling sequence with  $INT = 0$  to do the calculation.

**Note:** Because NAUX2 = 0, this subroutine dynamically allocates the AUX2 working storage.

#### **Call Statement and Input:**

INIT X INC1X INC2X Y INC1Y INC2Y N M ISIGN SCALE AUX1 NAUX1 AUX2 NAUX2 | | | | | | | | | | | | | | | CALL SCFT(INIT, X , 4 , 1 , Y , 4 , 1 , 12 , 4 , 1 , SCALE, AUX1 , 10000 , AUX2 , 0)

> INIT = 1 (for initialization) INIT = 0 (for computation)  $SCALE = 1.0$

X contains the following four sequences:

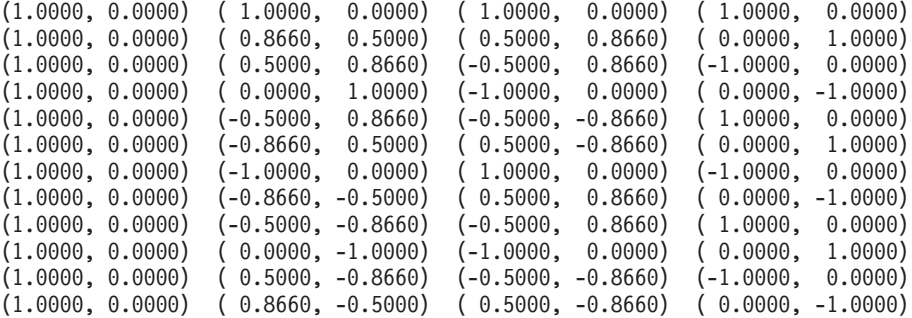

**Output:** Y contains the following four sequences:

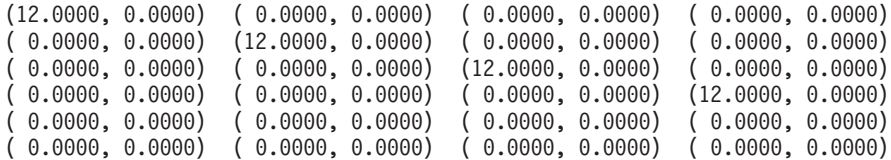

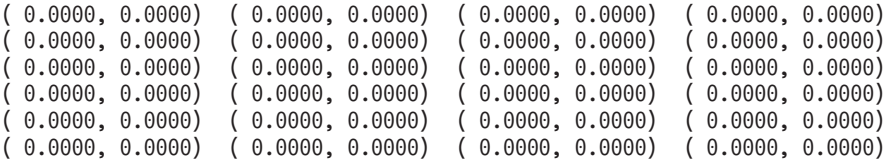

#### **Example 4**

This example shows an input array X with a set of four input spike sequences exactly equal to the output of Example 3. This shows how you can compute the inverse of the transform in Example 3 by using a negative *isign*, giving as output the four sequences listed in the input for Example 3. First, initialize AUX1 using the calling sequence shown below with INIT  $\neq$  0. Then use the same calling sequence with  $INT = 0$  to do the calculation.

**Note:** Because NAUX2 = 0, this subroutine dynamically allocates the AUX2 working storage.

#### **Call Statement and Input:**

INIT X INC1X INC2X Y INC1Y INC2Y N M ISIGN SCALE AUX1 NAUX1 AUX2 NAUX2 | | | | | | | | | | | | | | | CALL SCFT(INIT, X , 4 , 1 , Y , 4 , 1 , 12 , 4 , -1 , SCALE , AUX1, 10000, AUX2, 0)

> INIT = 1 (for initialization) INIT = 0 (for computation)  $SCALE = 1.0/12.0$  $X =$  (same as output Y in Example 3)

**Output:**

 $Y = (same as input X in Example 3)$ 

### **Example 5**

This example shows how to compute a transform of a single long-precision complex sequence. It uses *isign* = 1 and *scale* = 1.0. The arrays are declared as follows:

COMPLEX\*16 X(0:7),Y(0:7) REAL\*8 AUX1(26),AUX2(1)

The input in X is an impulse at zero, and the output in Y is constant for all frequencies. First, initialize AUX1 using the calling sequence shown below with INIT  $\neq$  0. Then use the same calling sequence with INIT = 0 to do the calculation.

**Note:** Because NAUX2 = 0, this subroutine dynamically allocates the AUX2 working storage.

#### **Call Statement and Input:**

INIT = 1 (for initialization) INIT = 0 (for computation)  $SCALE = 1.0$ INIT X INC1X INC2X Y INC1Y INC2Y N M ISIGN SCALE AUX1 NAUX1 AUX2 NAUX2 | | | | | | | | | | | | | | | CALL DCFT(INIT, X , 1 , 0 , Y , 1 , 0 , 8 , 1 , 1 , SCALE , AUX1 , 26 , AUX2 , 0)

X contains the following sequence:

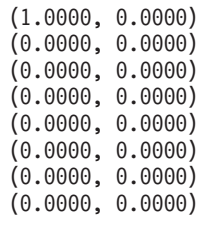

# **Output:**

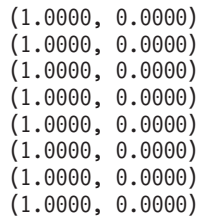

# <span id="page-821-0"></span>**SRCFT and DRCFT — Real-to-Complex Fourier Transform**

# **Purpose**

These subroutines compute a set of *m* complex discrete *n*-point Fourier transforms of real data.

*Table 142. Data Types*

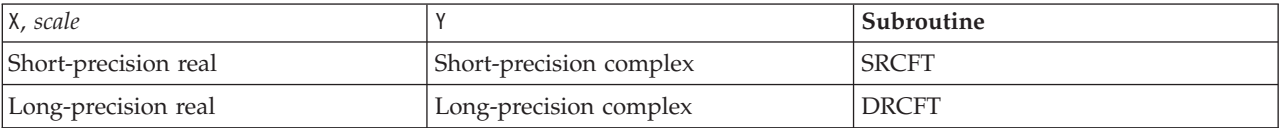

**Note:** Two invocations of this subroutine are necessary: one to prepare the working storage for the subroutine, and the other to perform the computations.

# **Syntax**

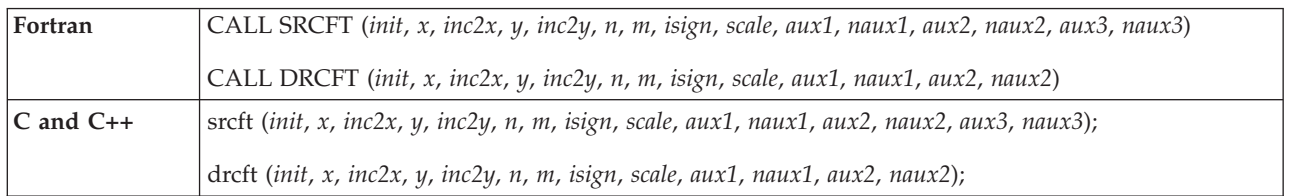

# **On Entry**

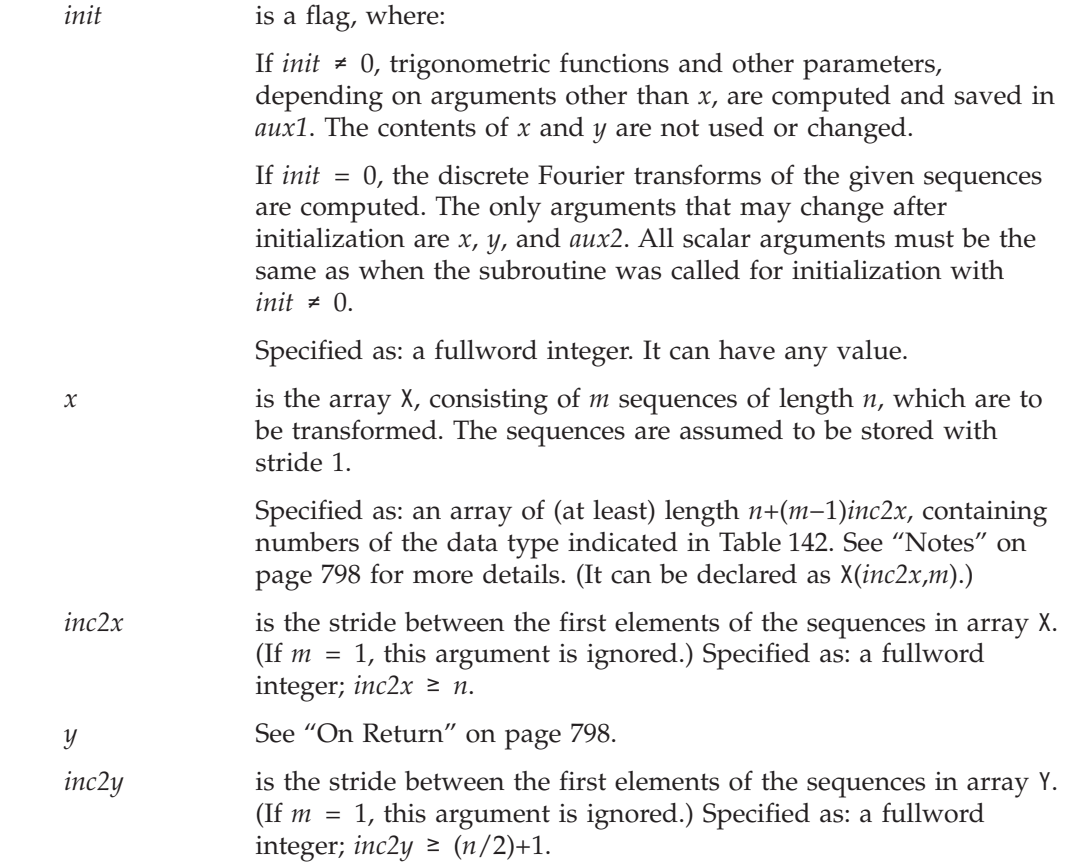

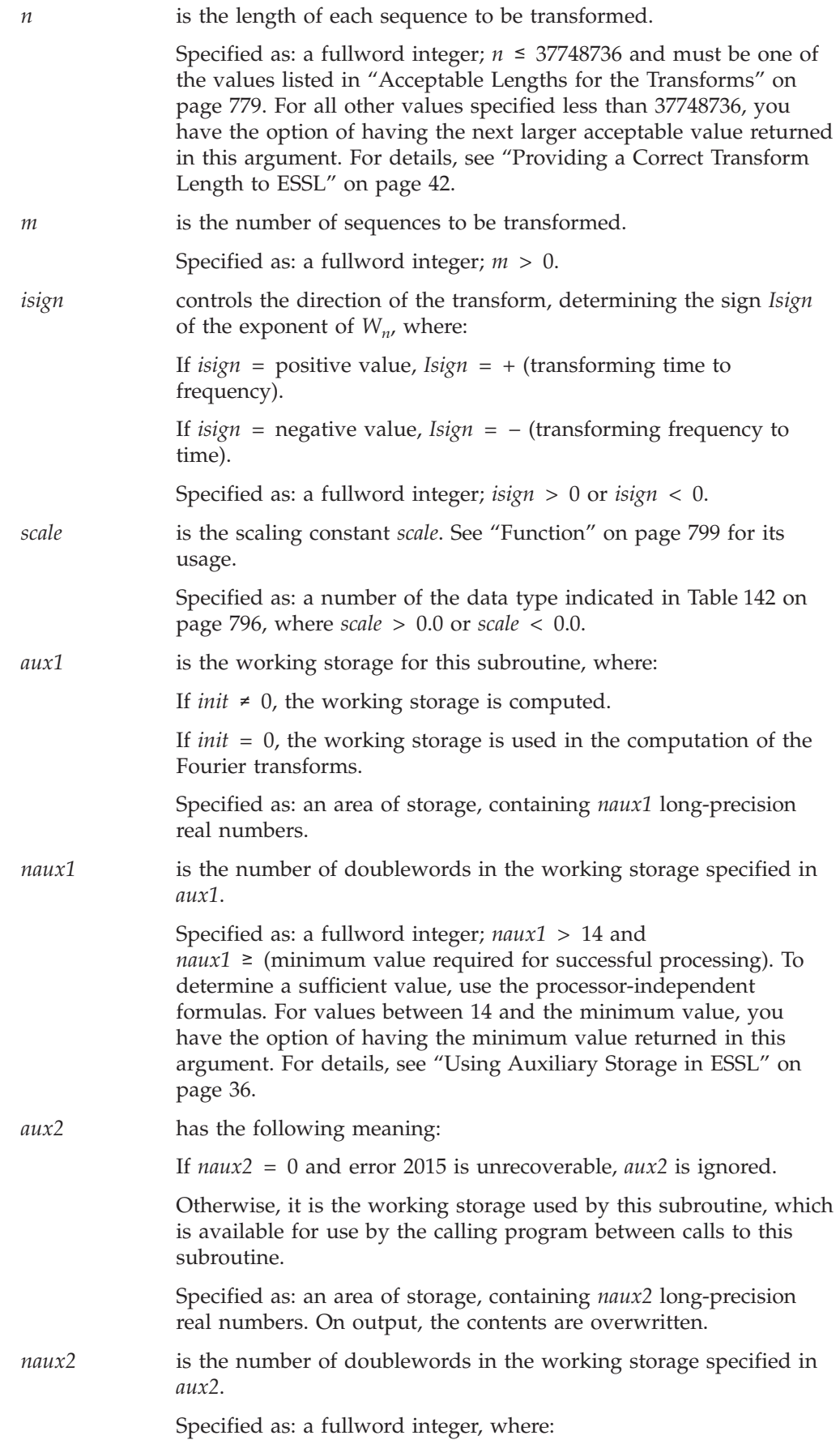

<span id="page-823-0"></span>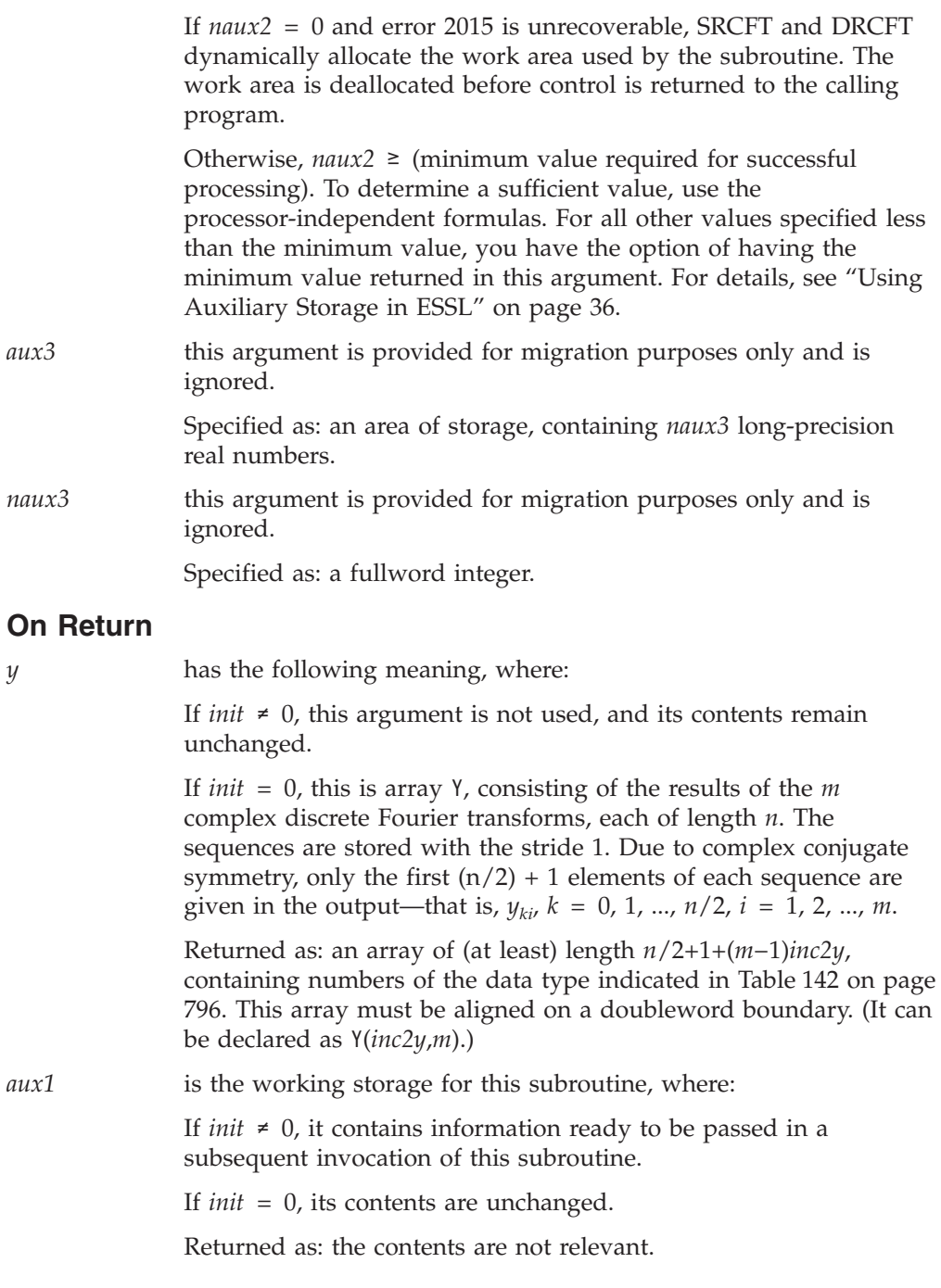

## **Notes**

- 1. *aux1* should **not** be used by the calling program between calls to this subroutine with *init*  $\neq$  0 and *init* = 0. However, it can be reused after intervening calls to this subroutine with different arguments.
- 2. When using the ESSL SMP library, for optimal performance, the number of threads specified should be the same for *init*  $\neq$  0 and *init* = 0.
- 3. In these subroutines, the elements in each sequence in *x* and *y* are assumed to be stored in contiguous storage locations, using a stride of 1; therefore, *inc1x* and *inc1y* values are not a part of the argument list. For optimal performance, the *inc2x* and *inc2y* values should be close to their respective minimum values, which are given below:

<span id="page-824-0"></span> $min(inc2x) = n$  $min(inc2y) = n/2+1$ 

If you specify the same array for X and Y, then *inc2x* must equal 2(*inc2y*). In this case, output overwrites input. If  $m = 1$ , the *inc2x* and *inc2y* values are not used by the subroutine. If you specify different arrays for X and Y, they must have no common elements; otherwise, results are unpredictable. See ["Concepts"](#page-84-0) on [page](#page-84-0) 59.

4. Be sure to align array X on a doubleword boundary, and specify an even number for *inc2x*, if possible.

## **Formulas**

### **Processor-Independent Formulas for SRCFT for NAUX1 and NAUX2**

#### **NAUX1 Formulas:**

If *n* ≤ 16384, use *naux1* = 25000. If *n* > 16384, use *naux1* = 20000+0.82*n*.

#### **NAUX2 Formulas:**

If  $n \leq 16384$ , use  $naux2 = 20000$ . If *n* > 16384, use *naux2* = 20000+0.57*n*.

### **Processor-Independent Formulas for DRCFT for NAUX1 and NAUX2**

### **NAUX1 Formulas:**

If *n* ≤ 4096, use *naux1* = 22000. If *n* > 4096, use *naux1* = 20000+1.64*n*.

#### **NAUX2 Formulas:**

If *n* ≤ 4096, use *naux2* = 20000. If *n* > 4096, use *naux2* = 20000+1.14*n*.

## **Function**

The set of *m* complex conjugate even discrete n-point Fourier transforms of real data in array X, with results going into array Y, is expressed as follows:

$$
y_{ki} = scale \sum_{j=0}^{n-1} x_{ji} W_n^{(Isign)jk}
$$

for:

$$
k = 0, 1, ..., n-1
$$
  

$$
i = 1, 2, ..., m
$$

where:

$$
W_n = e^{-2\pi(\sqrt{-1})/n}
$$

and where:

 $x_{ii}$  are elements of the sequences in array X.  $y_{ki}$  are elements of the sequences in array Y. *Isign* is + or − (determined by argument *isign*). *scale* is a scalar value.

The output in array Y is complex. For *scale* = 1.0 and *isign* being positive, you obtain the discrete Fourier transform, a function of frequency. The inverse Fourier transform is obtained with *scale* = 1.0/*n* and *isign* being negative. See references [\[1\]](#page-1080-0), [\[4\]](#page-1080-0), [\[21\]](#page-1081-0), and [\[22\]](#page-1081-0).

Two invocations of this subroutine are necessary:

- 1. With *init* ≠ 0, the subroutine tests and initializes arguments of the program, setting up the *aux1* working storage.
- 2. With *init* = 0, the subroutine checks that the initialization arguments in the *aux1* working storage correspond to the present arguments, and if so, performs the calculation of the Fourier transforms.

# **Error conditions**

### **Resource Errors**

Error 2015 is unrecoverable, *naux2* = 0, and unable to allocate work area.

### **Computational Errors**

None

### **Input-Argument Errors**

- 1.  $n > 37748736$
- 2.  $m \leq 0$
- 3. *inc2x* < *n*
- 4. *inc2y* < *n*/2+1
- 5. *isign* = 0
- 6. *scale* = 0.0
- 7. The subroutine has not been initialized with the present arguments.
- 8. The length of the transform in *n* is not an allowable value. Return code 1 is returned if error 2030 is recoverable.
- 9. *naux1* ≤ 14
- 10. *naux1* is too small—that is, less than the minimum required value. Return code 1 is returned if error 2015 is recoverable.
- 11. Error 2015 is recoverable or *naux2*≠0, and *naux2* is too small—that is, less than the minimum required value. Return code 1 is returned if error 2015 is recoverable.

## **Examples**

### **Example 1**

This example shows an input array X with a set of *m* cosine sequences cos(2π*jk*/*n*),  $j = 0, 1, ..., 15$  with the single frequencies  $k = 0, 1, 2, 3$ . The Fourier transform of the cosine sequence with frequency  $k = 0$  or  $n/2$  has 1.0 in the 0 or  $n/2$  position, respectively, and zeros elsewhere. For all other *k*, the Fourier transform has 0.5 in the *k* position and zeros elsewhere. The arrays are declared as follows:

REAL\*4 X(0:65535) COMPLEX\*8 Y(0:32768) REAL\*8 AUX1(41928), AUX2(1), AUX3(1)

First, initialize AUX1 using the calling sequence shown below with INIT  $\neq$  0. Then use the same calling sequence with  $INT = 0$  to do the calculation.

**Note:** Because NAUX2 = 0, this subroutine dynamically allocates the AUX2 working storage.

#### **Call Statement and Input:**

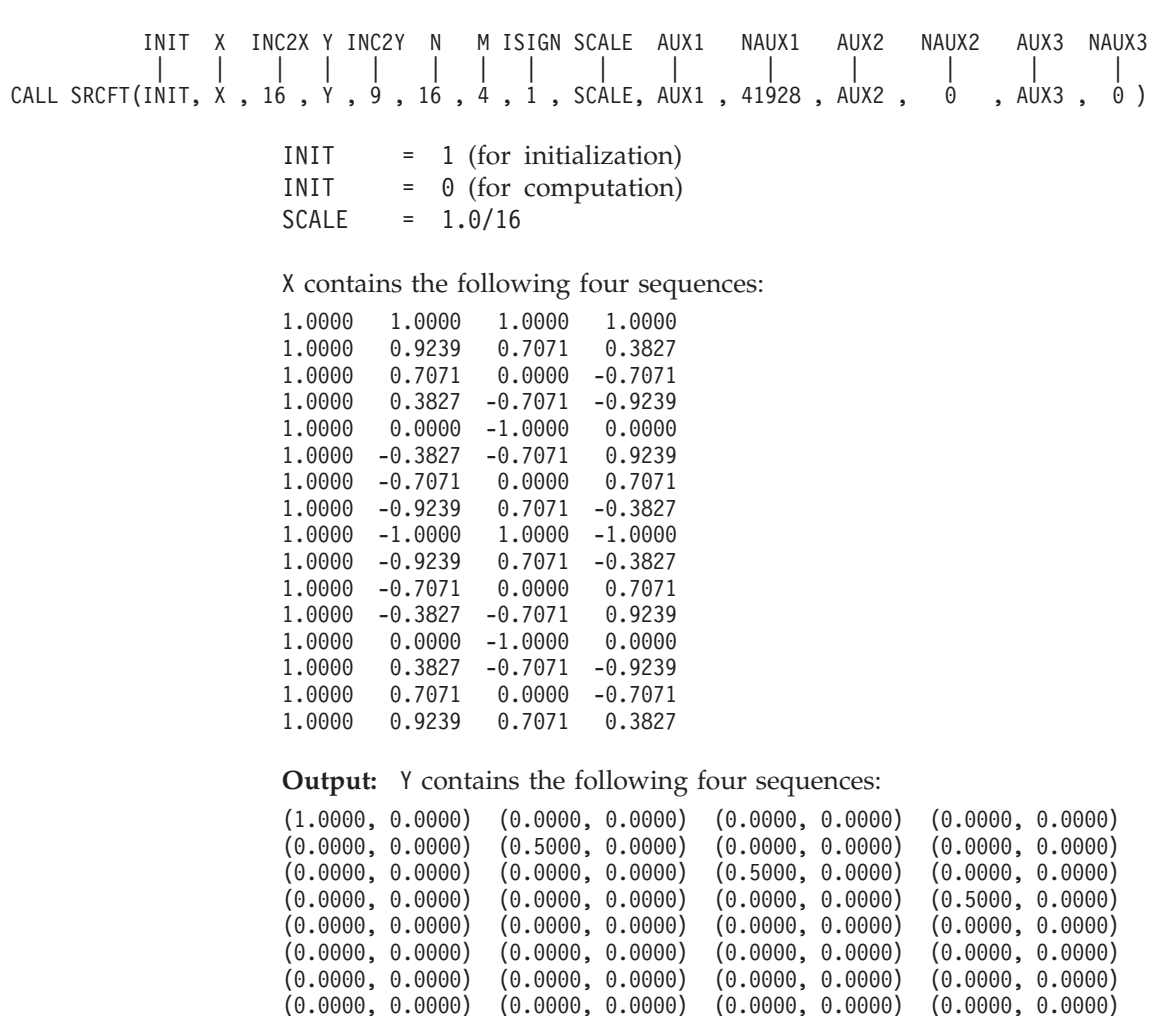

#### **Example 2**

This example shows another transform computation with different data using the same initialized array AUX1 as in Example 1. The input is also a set of four cosine sequences  $cos(2\pi i k/n)$ ,  $j = 0, 1, ..., 15$  with the single frequencies  $k = 8, 9, 10, 11$ , thus including the middle frequency  $k = 8$ . The middle frequency has the value 1.0. For other frequencies, the transform has zeros, except for frequencies *k* and *n*−*k*. Only the values for *j* = *n*−*k* are given in the output.

(0.0000, 0.0000) (0.0000, 0.0000) (0.0000, 0.0000) (0.0000, 0.0000)

**Note:** Because NAUX2 = 0, this subroutine dynamically allocates the AUX2 working storage.

**Call Statement and Input:**

INIT X INC2X Y INC2Y N M ISIGN SCALE AUX1 NAUX1 AUX2 NAUX2 AUX3 NAUX3 | | | | | | | | | | | | | |  $CALL$  SRCFT(  $\dot{\theta}$  ,  $\dot{\chi}$  ,  $16$  ,  $\dot{\gamma}$  ,  $\dot{\theta}$  ,  $16$  ,  $\dot{4}$  ,  $\dot{1}$  , SCALE, AUX1 , 41928 , AUX2 ,  $\dot{\theta}$  , AUX3 ,  $\theta$  )

 $SCALE = 1.0/16$ 

X contains the following four sequences:

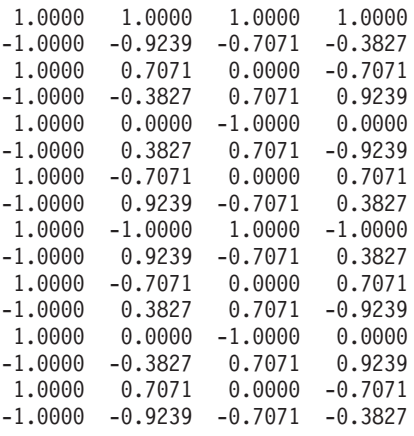

**Output:** Y contains the following four sequences:

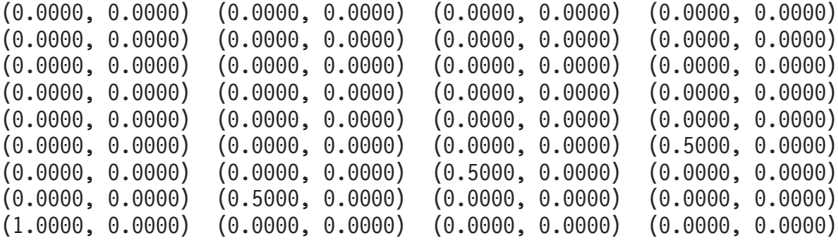

#### **Example 3**

This example uses the mixed-radix capability. The arrays are declared as follows:

REAL\*8 X(0:11)  $COMPLEX*16 Y(0:6)$ REAL\*8 AUX1(50),AUX2(1)

Arrays X and Y are made equivalent by the following statement, making them occupy the same storage:

EQUIVALENCE (X,Y)

First, initialize AUX1 using the calling sequence shown below with INIT  $≠$  0. Then use the same calling sequence with  $INT = 0$  to do the calculation.

**Note:** Because NAUX2 = 0, this subroutine dynamically allocates the AUX2 working storage.

**Call Statement and Input:**

INIT X INC2X Y INC2Y N M ISIGN SCALE AUX1 NAUX1 AUX2 NAUX2 | | | | | | | | | | | | | CALL DRCFT(INIT,  $\dot{x}$ ,  $\dot{\theta}$ ,  $\dot{y}$ ,  $\dot{\theta}$ ,  $1\dot{z}$ ,  $\dot{1}$ ,  $\dot{1}$ , SCALE,  $\dot{A}$ UX1, 50,  $\dot{A}$ UX2,  $\dot{\theta}$ )

> INIT = 1 (for initialization) INIT = 0 (for computation)
$SCALE = 1.0$ X = (1.0000 , 1.0000 , 1.0000 , 1.0000 , 1.0000 , 1.0000 , 1.0000 , 1.0000 , 1.0000 , 1.0000 , 1.0000 , 1.0000)

**Output:** Y contains the following sequence:

(12.0000 , 0.0000) (0.0000 , 0.0000) (0.0000 , 0.0000) (0.0000 , 0.0000)  $(0.0000, 0.0000)$  $(0.0000, 0.0000)$  $(0.0000, 0.0000)$ 

# <span id="page-829-0"></span>**SCRFT and DCRFT — Complex-to-Real Fourier Transform**

### **Purpose**

These subroutines compute a set of *m* real discrete *n*-point Fourier transforms of complex conjugate even data.

*Table 143. Data Types*

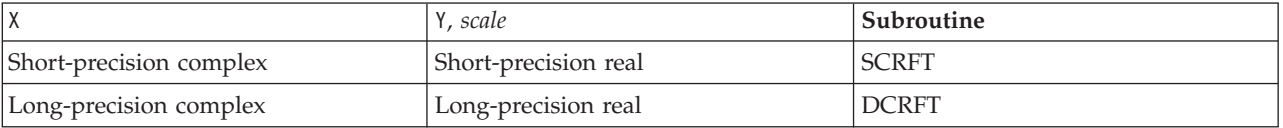

**Note:** Two invocations of this subroutine are necessary: one to prepare the working storage for the subroutine, and the other to perform the computations.

### **Syntax**

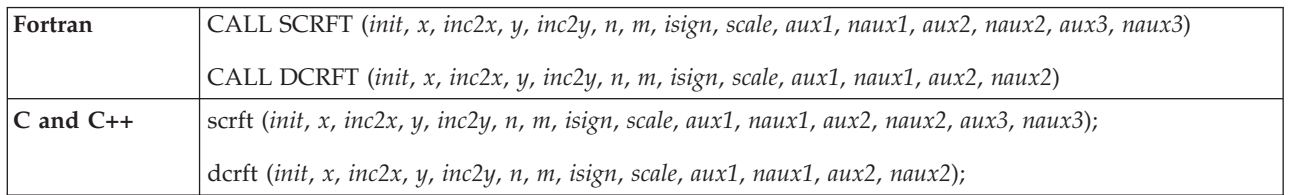

### **On Entry**

*init* is a flag, where: If *init* ≠ 0, trigonometric functions and other parameters, depending on arguments other than *x*, are computed and saved in *aux1*. The contents of *x* and *y* are not used or changed. If *init* = 0, the discrete Fourier transforms of the given sequences are computed. The only arguments that may change after initialization are *x*, *y*, and *aux2*. All scalar arguments must be the same as when the subroutine was called for initialization with *init*  $\neq$  0. Specified as: a fullword integer. It can have any value. *x* is the array X, consisting of *m* sequences. Due to complex conjugate symmetry, the input consists of only the first (*n*/2)+1 elements of each sequence; that is,  $x_{ij}$ ,  $j = 0, 1, ..., n/2$ ,  $i = 1, 2, ..., m$ . The sequences are assumed to be stored with stride 1. Specified as: an array of (at least) length *n*/2+1+(*m*−1)*inc2x*, containing numbers of the data type indicated in Table 143. This array must be aligned on a doubleword boundary. (It can be declared as X(*inc2x*,*m*).) *inc2x* is the stride between the first elements of the sequences in array X. (If *m* = 1, this argument is ignored.) Specified as: a fullword integer;  $inc2x \ge (n/2)+1$ . *y* See "On [Return"](#page-831-0) on page 806.

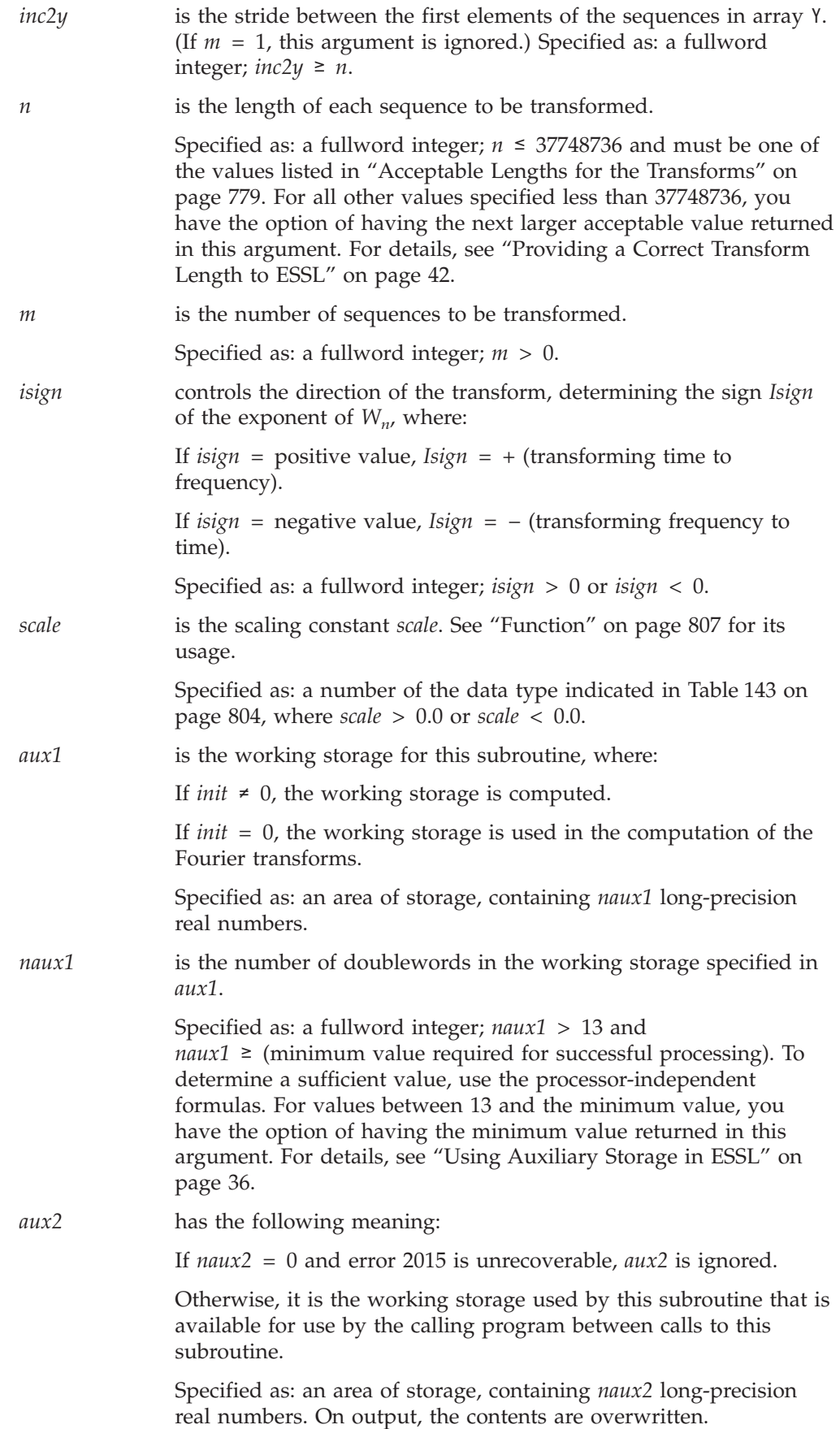

### <span id="page-831-0"></span>**SCRFT and DCRFT**

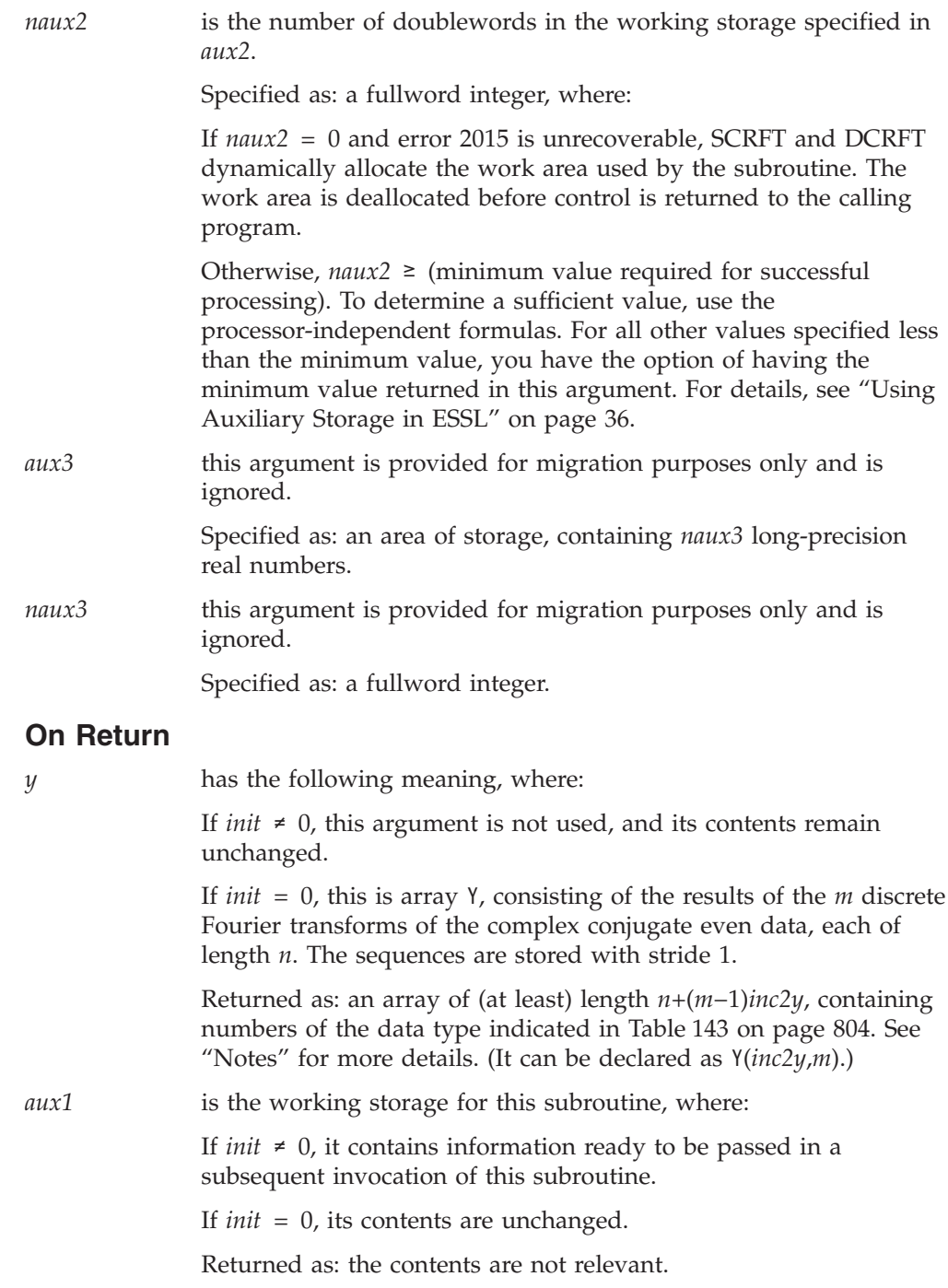

### **Notes**

- 1. *aux1* should **not** be used by the calling program between calls to this subroutine with *init*  $\neq$  0 and *init* = 0. However, it can be reused after intervening calls to this subroutine with different arguments.
- 2. When using the ESSL SMP library, for optimal performance, the number of threads specified should be the same for *init*  $\neq$  0 and *init* = 0.
- 3. The elements in each sequence in *x* and *y* are assumed to be stored in contiguous storage locations—that is, with a stride of 1. Therefore, *inc1x* and *inc1y* values are not a part of the argument list. For optimal performance, the *inc2x* and *inc2y* values should be close to their respective minimum values, which are given below:

<span id="page-832-0"></span> $min(inc2y) = n$  $min(inc2x) = n/2+1$ 

If you specify the same array for X and Y, then *inc2y* must equal 2(*inc2x*). In this case, output overwrites input. If  $m = 1$ , the *inc2x* and *inc2y* values are not used by the subroutine. If you specify different arrays for X and Y, they must have no common elements; otherwise, results are unpredictable. See ["Concepts"](#page-84-0) on [page](#page-84-0) 59.

4. Be sure to align array Y on a doubleword boundary, and specify an even number for *inc2y*, if possible.

### **Formulas**

### **Processor-Independent Formulas for SCRFT for NAUX1 and NAUX2**

### **NAUX1 Formulas:**

If *n* ≤ 16384, use *naux1* = 25000. If *n* > 16384, use *naux1* = 20000+0.82*n*.

#### **NAUX2 Formulas:**

If  $n \leq 16384$ , use  $naux2 = 20000$ . If *n* > 16384, use *naux2* = 20000+0.57*n*.

### **Processor-Independent Formulas for DCRFT for NAUX1 and NAUX2**

### **NAUX1 Formulas:**

If *n* ≤ 4096, use *naux1* = 22000. If *n* > 4096, use *naux1* = 20000+1.64*n*.

#### **NAUX2 Formulas:**

If *n* ≤ 4096, use *naux2* = 20000. If *n* > 4096, use *naux2* = 20000+1.14*n*.

### **Function**

The set of *m* real discrete *n*-point Fourier transforms of complex conjugate even data in array X, with results going into array Y, is expressed as follows:

$$
y_{ki} = scale \sum_{j=0}^{n-1} x_{ji} W_n^{(Isign)jk}
$$

for:

$$
k = 0, 1, ..., n-1
$$
  

$$
i = 1, 2, ..., m
$$

where:

$$
W_n = e^{-2\pi(\sqrt{-1})/n}
$$

and where:

 $x_{ii}$  are elements of the sequences in array X.  $y_{ki}$  are elements of the sequences in array Y. *Isign* is + or − (determined by argument *isign*). *scale* is a scalar value.

Because of the symmetry, Y has real data. For *scale* = 1.0 and *isign* being positive, you obtain the discrete Fourier transform, a function of frequency. The inverse Fourier transform is obtained with *scale* = 1.0/*n* and *isign* being negative. See references [\[1\]](#page-1080-0), [\[4\]](#page-1080-0), [\[21\]](#page-1081-0), and [\[22\]](#page-1081-0).

Two invocations of this subroutine are necessary:

- 1. With *init*  $\neq$  0, the subroutine tests and initializes arguments of the program, setting up the *aux1* working storage.
- 2. With *init* = 0, the subroutine checks that the initialization arguments in the *aux1* working storage correspond to the present arguments, and if so, performs the calculation of the Fourier transforms.

## **Error conditions**

### **Resource Errors**

Error 2015 is unrecoverable, *naux2* = 0, and unable to allocate work area.

### **Computational Errors**

None

### **Input-Argument Errors**

- 1.  $n > 3\overline{7}748736$
- 2.  $m \leq 0$
- 3. *inc2x* < *n*/2+1
- 4. *inc2y* < *n*
- 5. *scale* = 0.0
- 6. *isign* = 0
- 7. The subroutine has not been initialized with the present arguments.
- 8. The length of the transform in *n* is not an allowable value. Return code 1 is returned if error 2030 is recoverable.
- 9. *naux1* ≤ 13
- 10. *naux1* is too small—that is, less than the minimum required value. Return code 1 is returned if error 2015 is recoverable.
- 11. Error 2015 is recoverable or *naux2*≠0, and *naux2* is too small—that is, less than the minimum required value. Return code 1 is returned if error 2015 is recoverable.

### **Examples**

### **Example 1**

This example uses the mixed-radix capability and shows how to compute a single transform. The arrays are declared as follows:

 $COMPLEX*8 X(0:6)$ REAL\*8 AUX1(50), AUX2(1), AUX3(1)<br>REAL\*4 Y(0:11)  $Y(0:11)$ 

First, initialize AUX1 using the calling sequence shown below with INIT  $\neq$  0. Then use the same calling sequence with  $INT = 0$  to do the calculation.

#### **Notes:**

- 1. X shows the  $n/2+1 = 7$  elements used in the computation.
- 2. Because  $NAUX2 = 0$ , this subroutine dynamically allocates the AUX2 working storage.

#### **Call Statement and Input:**

```
INIT = 1 (for initialization)
        INIT X INC2X Y INC2Y N M ISIGN SCALE AUX1 NAUX1 AUX2 NAUX2 AUX3 NAUX3
         | | | | | | | | | | | | | | |
CALL SCRFT(INIT, X , 0 , Y , 0 , 12 , 1 , 1 , SCALE, AUX1 , 50 , AUX2 , 0 , AUX3 , 0 )
```
INIT = 0 (for computation)  $SCALE = 1.0$ 

X contains the following sequence:

(1.0, 0.0) (0.0, 0.0)  $(0.0, 0.0)$ (0.0, 0.0) (0.0, 0.0) (0.0, 0.0)  $(0.0, 0.0)$ 

#### **Output:**

Y = (1.0, 1.0, 1.0, 1.0, 1.0, 1.0, 1.0, 1.0, 1.0, 1.0, 1.0, 1.0)

#### **Example 2**

This example shows another transform computation with different data using the same initialized array AUX1 as in Example 1.

**Note:** Because NAUX2 = 0, this subroutine dynamically allocates the AUX2 working storage.

#### **Call Statement and Input:**

```
SCALE = 1.0X contains the following sequence:
                   (1.0, 0.0)
                   (1.0, 0.0)
                   (1.0, 0.0)
                   (1.0, 0.0)
                   (1.0, 0.0)
                   (1.0, 0.0)
                   (1.0, 0.0)
                   Output:
                   Y = (12.0 , 0.0 , 0.0 , 0.0 , 0.0 , 0.0 , 0.0 , 0.0 ,
                              0.0 , 0.0 , 0.0 , 0.0)
        INIT X INC2X Y INC2Y N M ISIGN SCALE AUX1 NAUX1 AUX2 NAUX2 AUX3 NAUX3
         | | | | | | | | | | | | | | |
CALL SCRFT( 0 , X , 0 , Y , 0 , 12 , 1 , 1 , SCALE, AUX1 , 50 , AUX2 , 0 , AUX3 , 0 )
```
### **Example 3**

This example shows how to compute many transforms simultaneously. The arrays are declared as follows:

```
COMPLEX*8 X(0:8,2)
REAL*8 AUX1(50), AUX2(1), AUX3(1)
REAL*4 Y(0:15,2)
```
First, initialize AUX1 using the calling sequence shown below with INIT  $≠$  0. Then use the same calling sequence with  $INT = 0$  to do the calculation.

**Note:** Because NAUX2 = 0, this subroutine dynamically allocates the AUX2 working storage.

#### **Call Statement and Input:**

INIT X INC2X Y INC2Y N M ISIGN SCALE AUX1 NAUX1 AUX2 NAUX2 AUX3 NAUX3 | | | | | | | | | | | | | | | CALL SCRFT(INIT,  $\dot{x}$ ,  $\dot{9}$ ,  $\dot{Y}$ ,  $\dot{16}$ ,  $16$ ,  $\dot{2}$ ,  $\dot{1}$ ,  $SCALE$ ,  $AUX1$ ,  $50$ ,  $AUX2$ ,  $\dot{0}$ ,  $AUX3$ ,  $\dot{0}$ )

> INIT = 1 (for initialization) INIT = 0 (for computation)  $SCALE = 1.0$

X contains the following two sequences:

(1.0, 0.0) (0.0, 0.0) (1.0, 0.0) (0.0, 0.0) (1.0, 0.0) (0.0, 0.0)  $(1.0, 0.0)$   $(0.0, 0.0)$ (1.0, 0.0) (0.0, 0.0)  $(1.0, 0.0)$   $(0.0, 0.0)$ <br> $(1.0, 0.0)$   $(0.0, 0.0)$  $(0.0, 0.0)$ (1.0, 0.0) (0.0, 0.0) (1.0, 0.0) (1.0, 0.0)

**Output:** Y contains the following two sequences:

16.0 1.0  $0.0 - 1.0$ 0.0 1.0  $0.0 - 1.0$ 0.0 1.0  $0.0 - 1.0$ 0.0 1.0 0.0 -1.0 0.0 1.0 0.0 -1.0 0.0 1.0  $0.0 - 1.0$ 0.0 1.0  $0.0 - 1.0$ 0.0 1.0  $0.0 - 1.0$ 

### **Example 4**

This example shows the same array being used for input and output. The arrays are declared as follows:

```
COMPLEX*16 X(0:8,2)
REAL*8 AUX1(50), AUX2(1)
REAL*8 Y(0:17,2)
```
Arrays X and Y are made equivalent by the following statement, making them occupy the same storage:

EQUIVALENCE (X,Y)

This requires  $INC2Y = 2(INC2X)$ . First, initialize  $AUX1$  using the calling sequence shown below with INIT  $\neq$  0. Then use the same calling sequence with INIT = 0 to do the calculation.

**Note:** Because NAUX2 = 0, this subroutine dynamically allocates the AUX2 working storage.

#### **Call Statement and Input:**

INIT = 1 (for initialization) INIT = 0 (for computation) SCALE = 0.0625 X contains the following two sequences: INIT X INC2X Y INC2Y N M ISIGN SCALE AUX1 NAUX1 AUX2 NAUX2 | | | | | | | | | | | | | CALL DCRFT(INIT,  $X$ ,  $9$ ,  $Y$ ,  $18$ ,  $16$ ,  $2$ ,  $-1$ , SCALE, AUX1,  $50$ , AUX2, 0)

( 1.0, 0.0) ( 1.0, 0.0)  $(0.0, 1.0)$   $(0.0, -1.0)$  $(-1.0, 0.0)$   $(-1.0, 0.0)$ ( 0.0, -1.0) ( 0.0, 1.0) ( 1.0, 0.0) ( 1.0, 0.0)  $(0.0, 1.0)$   $(0.0, -1.0)$  $(-1.0, 0.0)$   $(-1.0, 0.0)$  $(0.0, -1.0)$   $(0.0, 1.0)$  $(1.0, 0.0) (1.0, 0.0)$ 

**Output:** Y contains the following two sequences:

```
0.0 0.0
0.0 0.0
0.0 0.0
0.0 0.0
0.0 1.0
0.0 0.0
0.0 0.0
0.0 0.0
0.0 0.0
0.0 0.0
0.0 0.0
0.0 0.0
1.0 0.0
0.0 0.0
0.0 0.0
0.0 0.0
```
# <span id="page-837-0"></span>**SCOSF and DCOSF — Cosine Transform**

### **Purpose**

These subroutines compute a set of *m* real even discrete *n*-point Fourier transforms of cosine sequences of real even data.

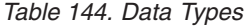

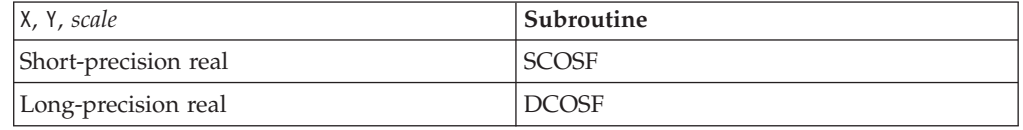

**Note:** Two invocations of this subroutine are necessary: one to prepare the working storage for the subroutine, and the other to perform the computations.

# **Syntax**

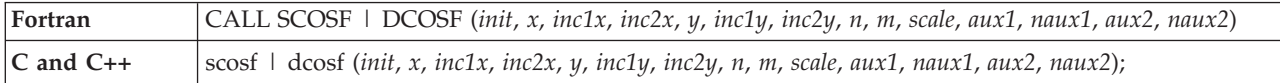

### **On Entry**

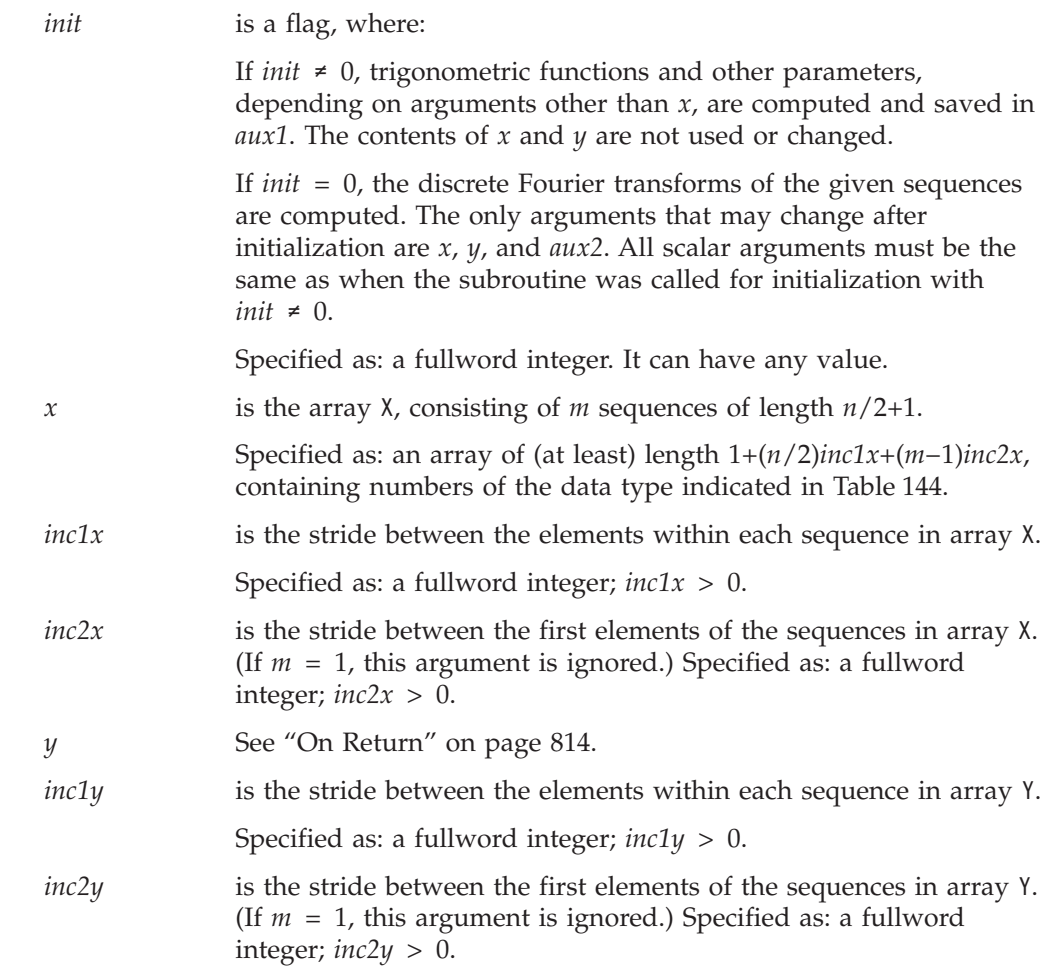

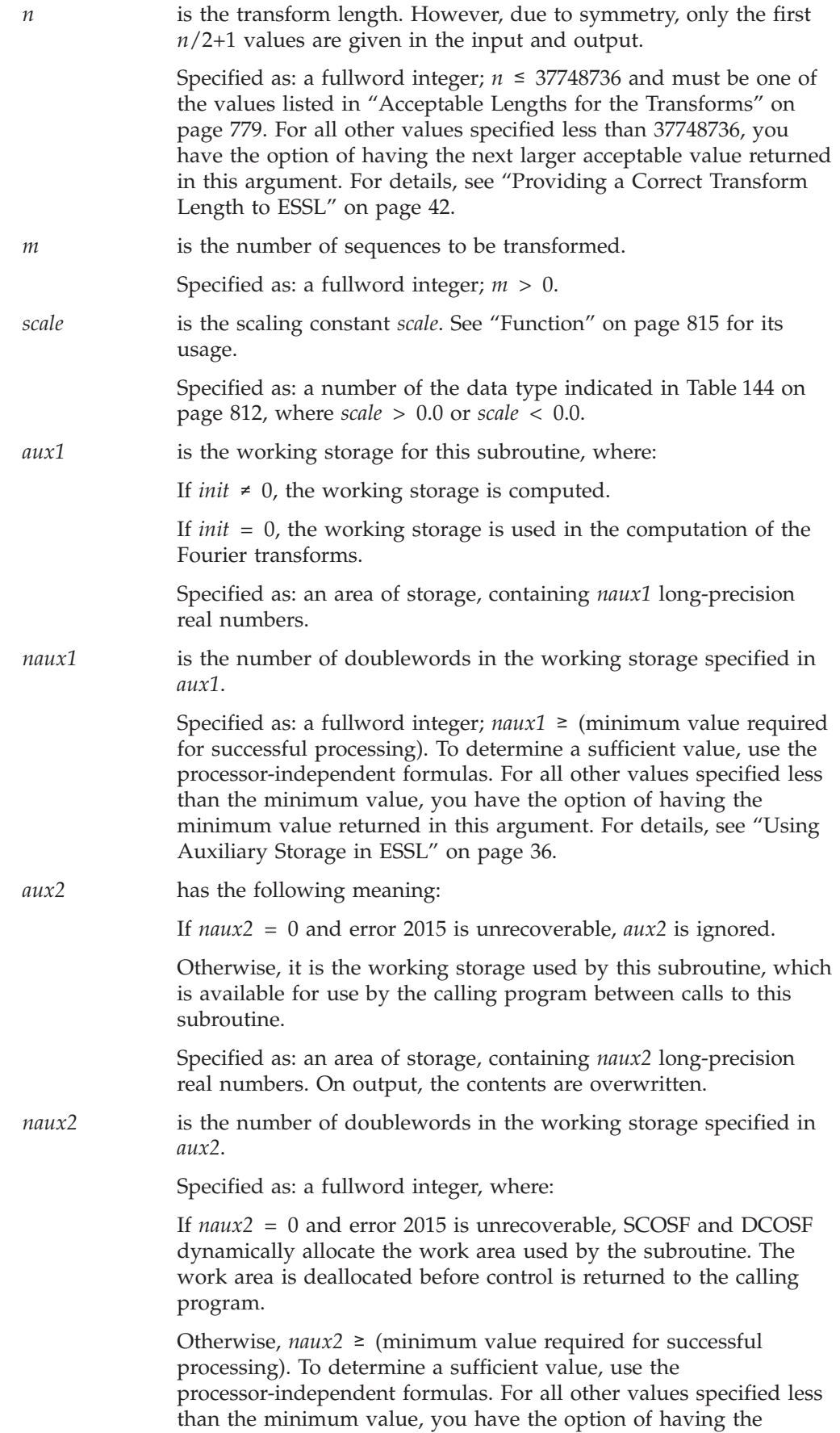

minimum value returned in this argument. For details, see ["Using](#page-61-0) [Auxiliary](#page-61-0) Storage in ESSL" on page 36.

### <span id="page-839-0"></span>**On Return**

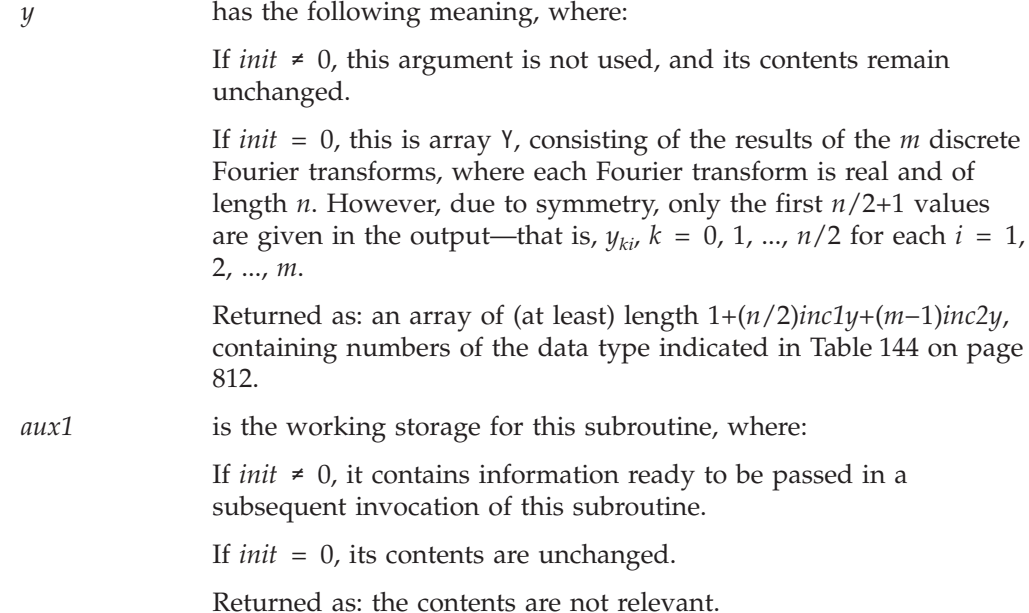

### **Notes**

- 1. *aux1* should **not** be used by the calling program between calls to this subroutine with *init*  $\neq$  0 and *init* = 0. However, it can be reused after intervening calls to this subroutine with different arguments.
- 2. When using the ESSL SMP library, for optimal performance, the number of threads specified should be the same for *init*  $\neq 0$  and *init* = 0.
- 3. For optimal performance, the preferred value for *inc1x* and *inc1y* is 1. This implies that the sequences are stored with stride 1. In addition, *inc2x* and *inc2y* should be close to *n*/2+1.

It is possible to specify sequences in the transposed form—that is, as rows of a two-dimensional array. In this case, *inc2x* (or *inc2y*) = 1 and *inc1x* (or *inc1y*) is equal to the leading dimension of the array. One can specify either input, output, or both in the transposed form by specifying appropriate values for the stride parameters. For selecting optimal values of *inc1x* and *inc1y* for \_COSF, you should use "STRIDE — [Determine](#page-1042-0) the Stride Value for Optimal Performance in Specified Fourier Transform [Subroutines"](#page-1042-0) on page 1017. Example 2 in the STRIDE subroutine description explains how it is used for \_COSF.

If you specify the same array for X and Y, then *inc1x* and *inc1y* must be equal, and *inc2x* and *inc2y* must be equal. In this case, output overwrites input. If  $m = 1$ , the *inc2x* and *inc2y* values are not used by the subroutine. If you specify different arrays for X and Y, they must have no common elements; otherwise, results are unpredictable. See ["Concepts"](#page-84-0) on page 59.

### **Formulas**

### **Processor-Independent Formulas for SCOSF for NAUX1 and NAUX2**

#### **NAUX1 Formulas::**

<span id="page-840-0"></span>If *n* ≤ 16384, use *naux1* = 40000. If *n* > 16384, use *naux1* = 20000+.30*n*.

#### **NAUX2 Formulas::**

If *n* ≤ 16384, use *naux2* = 25000. If *n* > 16384, use *naux2* = 20000+.32*n*.

For the transposed case, where  $inc2x = 1$  or  $inc2y = 1$ , and where  $n \ge 252$ , add the following to the above storage requirements:

(*n*/4+257)(min(128, *m*))

### **Processor-Independent Formulas for DCOSF for NAUX1 and NAUX2**

#### **NAUX1 Formulas::**

If *n* ≤ 16384, use *naux1* = 35000. If *n* > 16384, use *naux1* = 20000+.60*n*.

#### **NAUX2 Formulas::**

If *n* ≤ 16384, use *naux2* = 20000. If *n* > 16384, use *naux2* = 20000+.64*n*.

For the transposed case, where  $inc2x = 1$  or  $inc2y = 1$ , and where  $n \ge 252$ , add the following to the above storage requirements:

(*n*/2+257)(min(128, *m*))

### **Function**

The set of *m* real even discrete *n*-point Fourier transforms of the cosine sequences of real data in array X, with results going into array Y, is expressed as follows:

$$
y_{ki} = scale \left( .5x_{0,i} + .5(-1)^k x_{n/2,i} + \sum_{j=1}^{n/2-1} x_{ji} \cos(jk(2\pi/n)) \right)
$$

for:

 $k = 0, 1, ..., n/2$ *i* = 1, 2, ..., *m*

where:

 $x_{ii}$  are elements of the sequences in array  $X$ , where each sequence contains the *n*/2+1 real nonredundant data  $x_{ji}$ ,  $j = 0, 1, ..., n/2$ .

 $y_{ki}$  are elements of the sequences in array Y, where each sequence contains the *n*/2+1 real nonredundant data *yki*, *k* = 0, 1, ..., *n*/2.

*scale* is a scalar value.

You can obtain the inverse cosine transform by specifying  $\text{scale} = 4.0/n$ . Thus, if an X input is used with *scale* = 1.0, and its output is used as input on a subsequent call with *scale* =  $4.0/n$ , the original X is obtained. See references [\[1\]](#page-1080-0), [\[4\]](#page-1080-0), [\[21\]](#page-1081-0), and [\[22\]](#page-1081-0).

Two invocations of this subroutine are necessary:

- 1. With *init* ≠ 0, the subroutine tests and initializes arguments of the program, setting up the *aux1* working storage.
- 2. With *init* = 0, the subroutine checks that the initialization arguments in the *aux1* working storage correspond to the present arguments, and if so, performs the calculation of the Fourier transforms.

These subroutines use a Fourier transform method with a mixed-radix capability. This provides maximum performance for your application.

### **Error conditions**

### **Resource Errors**

Error 2015 is unrecoverable, *naux2* = 0, and unable to allocate work area.

#### **Computational Errors**

None

### **Input-Argument Errors**

- 1. *n* > 37748736
- 2. *inclx* or *incly*  $\leq 0$
- 3. *inc2x* or *inc2y*  $\leq 0$
- 4.  $m \leq 0$
- 5. *scale* = 0.0
- 6. The subroutine has not been initialized with the present arguments.
- 7. The length of the transform in  $n$  is not an allowable value. Return code 1 is returned if error 2030 is recoverable.
- 8. *naux1* is too small—that is, less than the minimum required value. Return code 1 is returned if error 2015 is recoverable.
- 9. Error 2015 is recoverable or *naux2*≠0, and *naux2* is too small—that is, less than the minimum required value. Return code 1 is returned if error 2015 is recoverable.

### **Examples**

#### **Example 1**

This example shows an input array X with a set of *m* cosine sequences of length  $n/2+1$ ,  $\cos(ik(2\pi/n))$ ,  $j = 0, 1, ..., n/2$ , with the single frequencies  $k = 0, 1, 2, 3$ . The Fourier transform of the cosine sequence with frequency  $k = 0$  or  $n/2$  has  $n/2$  in the 0-th or *n*/2-th position, respectively, and zeros elsewhere. For all other *k*, the Fourier transform has *n*/4 in position *k* and zeros elsewhere. The arrays are declared as follows:

REAL\*4 X(0:71),Y(0:71) AUX1(414), AUX2(1)

First, initialize AUX1 using the calling sequence shown below with INIT  $\neq$  0. Then use the same calling sequence with  $INT = 0$  to do the calculation.

**Note:** Because NAUX2 = 0, this subroutine dynamically allocates the AUX2 working storage.

#### **Call Statement and Input:**

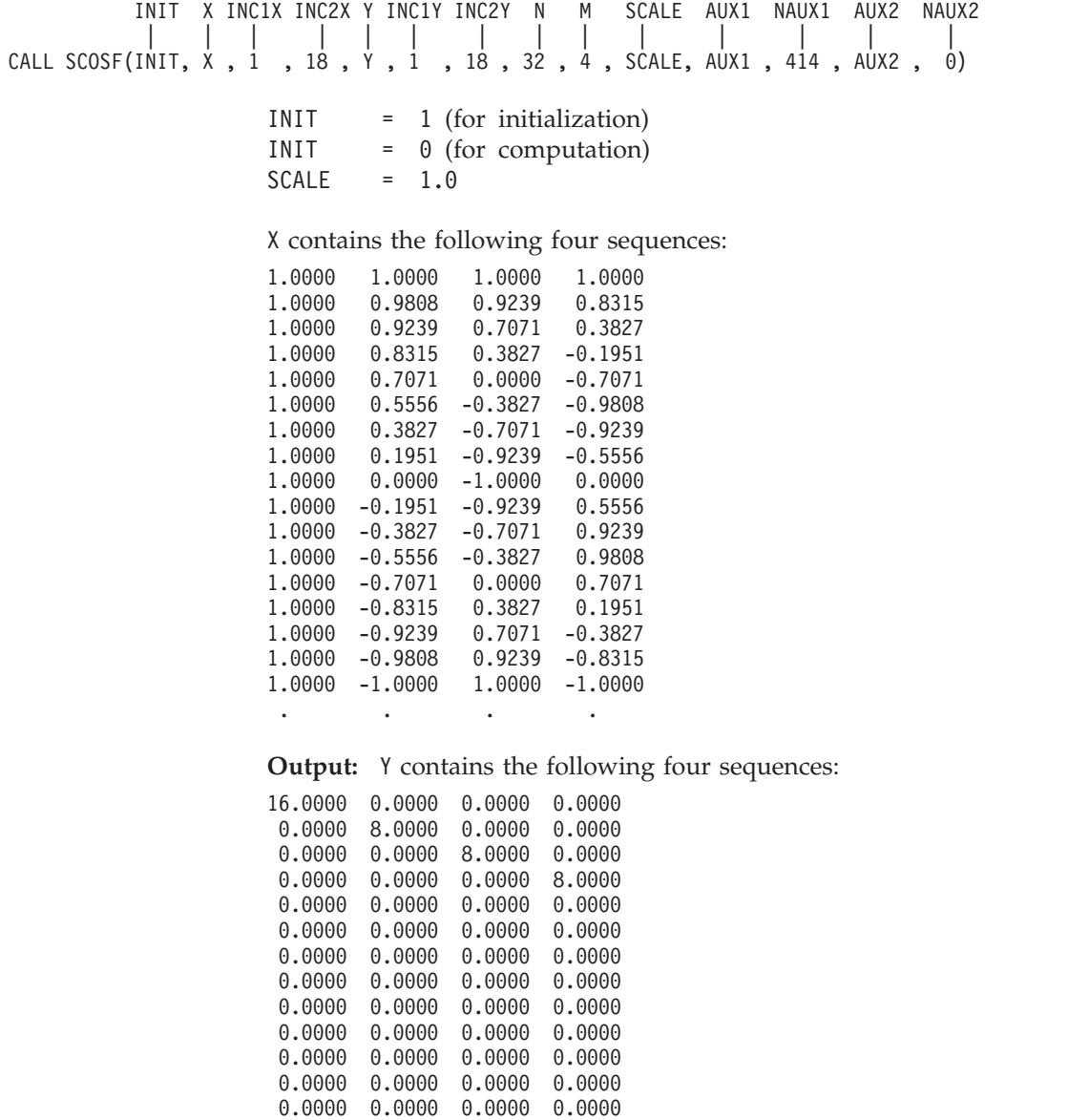

0.0000 0.0000 0.0000 0.0000 0.0000 0.0000 0.0000 0.0000 0.0000 0.0000 0.0000 0.0000 0.0000 0.0000 0.0000 0.0000 . . . .

#### **Example 2**

This example shows an input array X with a set of four input spike sequences equal to the output of Example 1. This shows how you can compute the inverse of the transform in Example 1 by using  $scale = 4.0/n$ , giving as output the four sequences listed in the input for Example 1. First, initialize AUX1 using the calling sequence shown below with INIT  $\neq$  0. Then use the same calling sequence with  $INIT = 0$  to do the calculation.

**Note:** Because NAUX2 = 0, this subroutine dynamically allocates the AUX2 working storage.

#### **Call Statement and Input:**

```
INIT = 1 (for initialization)
          INIT X INC1X INC2X Y INC1Y INC2Y N M SCALE AUX1 NAUX1 AUX2 NAUX2
           | | | | | | | | | | | | | |
CALL SCOSF(INIT, \dot{x}, \dot{1}, 1\dot{8}, \dot{Y}, \dot{1}, 1\dot{8}, 3\dot{2}, \dot{4}, SCALE, AUX1, 4\dot{1}4, AUX2, \dot{0})
```
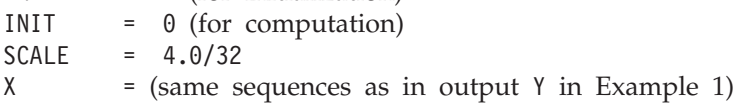

#### **Output:**

 $Y = (same sequences as in output X in Example 1)$ 

#### **Example 3**

This example shows another computation using the same arguments initialized in Example 1 and using different input sequence data. The data for this example has frequencies  $k = 14$ , 15, 16, 17. Because only the sequence data has changed, initialization does not have to be done again.

**Note:** Because NAUX2 = 0, this subroutine dynamically allocates the AUX2 working storage.

#### **Call Statement and Input:**

INIT X INC1X INC2X Y INC1Y INC2Y N M SCALE AUX1 NAUX1 AUX2 NAUX2 | | | | | | | | | | | | | | CALL SCOSF( 0 , X , 1 , 18 , Y , 1 , 18 , 32 , 4 , SCALE, AUX1 , 414 , AUX2 , 0)

 $SCALE = 1.0$ 

X contains the following four sequences:

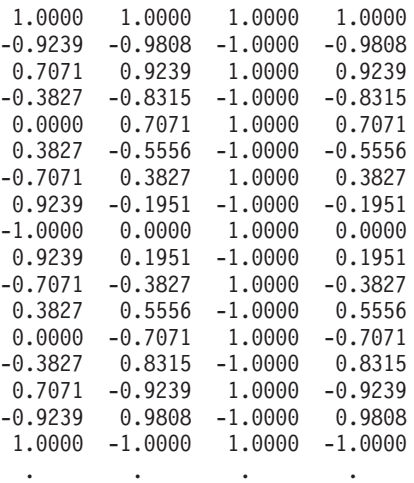

**Output:** Y contains the following four sequences:

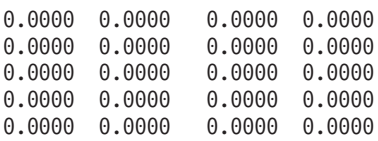

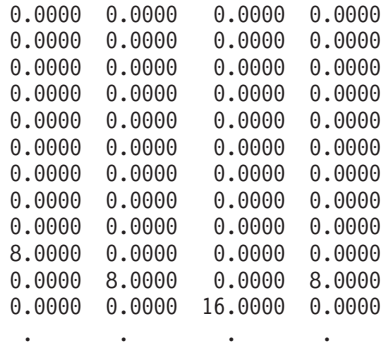

# <span id="page-845-0"></span>**SSINF and DSINF — Sine Transform**

### **Purpose**

These subroutines compute a set of *m* real even discrete *n*-point Fourier transforms of sine sequences of real even data.

*Table 145. Data Types*

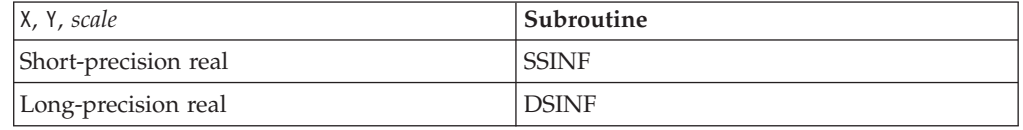

**Note:** Two invocations of this subroutine are necessary: one to prepare the working storage for the subroutine, and the other to perform the computations.

# **Syntax**

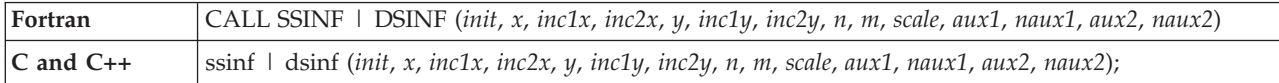

### **On Entry**

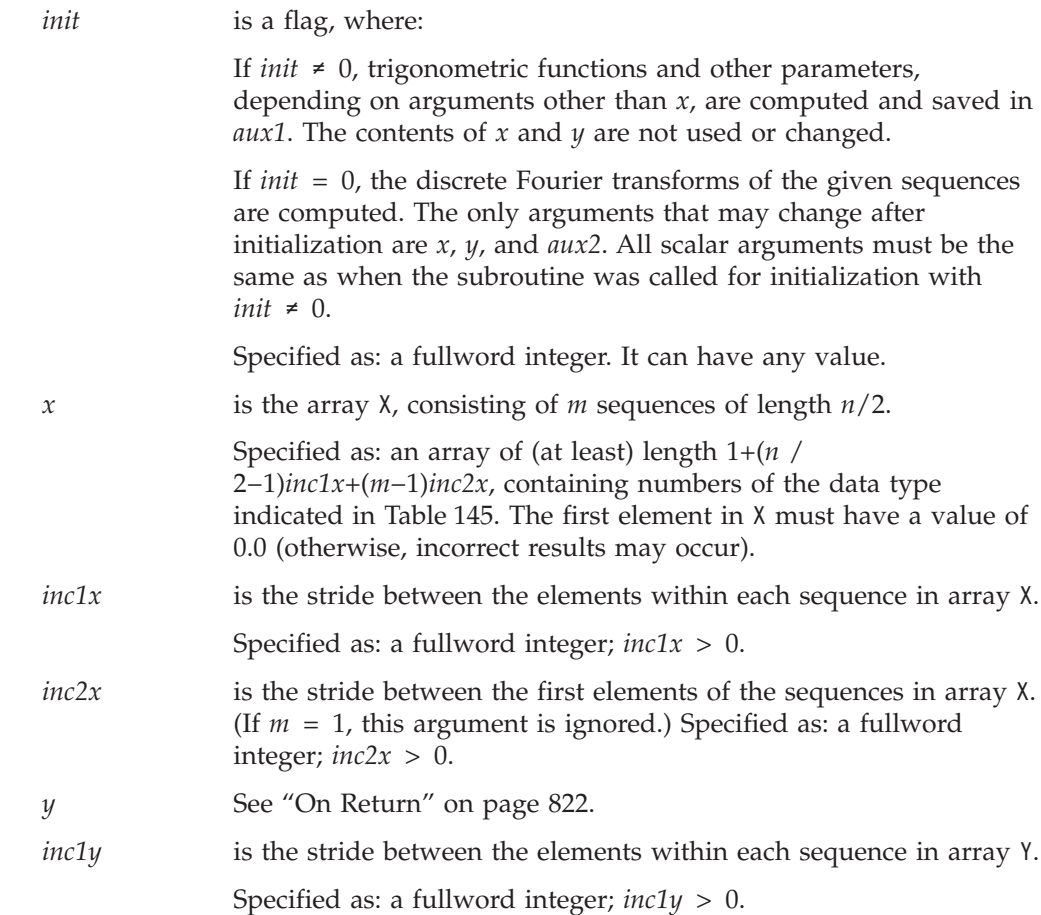

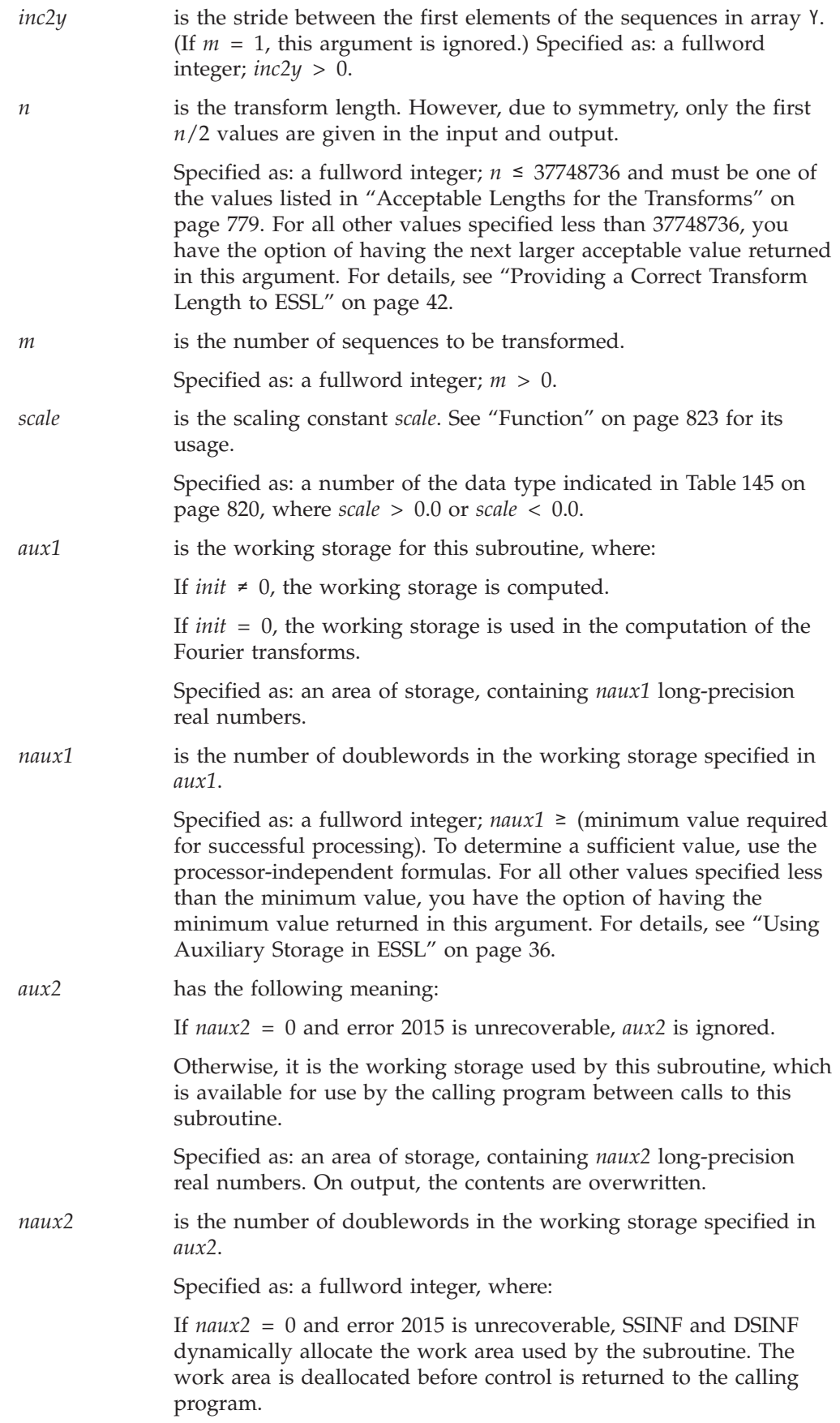

Otherwise,  $naux2 \geq (minimum value required for successful)$ processing). To determine a sufficient value, use the processor-independent formulas. For all other values specified less than the minimum value, you have the option of having the minimum value returned in this argument. For details, see ["Using](#page-61-0) [Auxiliary](#page-61-0) Storage in ESSL" on page 36.

### <span id="page-847-0"></span>**On Return**

*y* has the following meaning, where:

If *init*  $\neq$  0, this argument is not used, and its contents remain unchanged.

If *init* = 0, this is array Y, consisting of the results of the *m* discrete Fourier transforms, where each Fourier transform is real and of length *n*. However, due to symmetry, only the first *n*/2 values are given in the output—that is,  $y_{ki}$ ,  $k = 0, 1, ..., n/2-1$  for each  $i = 1$ , 2, ..., *m*.

Returned as: an array of (at least) length 1+(*n* / 2−1)*inc1y*+(*m*−1)*inc2y*, containing numbers of the data type indicated in [Table](#page-845-0) 145 on page 820.

*aux1* is the working storage for this subroutine, where:

If *init* ≠ 0, it contains information ready to be passed in a subsequent invocation of this subroutine.

If *init* = 0, its contents are unchanged.

Returned as: the contents are not relevant.

### **Notes**

- 1. *aux1* should **not** be used by the calling program between calls to this subroutine with  $init \neq 0$  and  $init = 0$ . However, it can be reused after intervening calls to this subroutine with different arguments.
- 2. When using the ESSL SMP library, for optimal performance, the number of threads specified should be the same for  $init \neq 0$  and  $init = 0$ .
- 3. For optimal performance, the preferred value for *inc1x* and *inc1y* is 1. This implies that the sequences are stored with stride 1. In addition, *inc2x* and *inc2y* should be close to *n*/2.

It is possible to specify sequences in the transposed form—that is, as rows of a two-dimensional array. In this case, *inc2x* (or *inc2y*) = 1 and *inc1x* (or *inc1y*) is equal to the leading dimension of the array. One can specify either input, output, or both in the transposed form by specifying appropriate values for the stride parameters. For selecting optimal values of *inc1x* and *inc1y* for \_SINF, you should use "STRIDE — [Determine](#page-1042-0) the Stride Value for Optimal Performance in Specified Fourier Transform [Subroutines"](#page-1042-0) on page 1017. Example 3 in the STRIDE subroutine description explains how it is used for \_SINF.

If you specify the same array for X and Y, then *inc1x* and *inc1y* must be equal, and *inc2x* and *inc2y* must be equal. In this case, output overwrites input. If  $m = 1$ , the *inc2x* and *inc2y* values are not used by the subroutine. If you specify different arrays for X and Y, they must have no common elements; otherwise, results are unpredictable. See ["Concepts"](#page-84-0) on page 59.

### <span id="page-848-0"></span>**Formulas**

### **Processor-Independent Formulas for SSINF for NAUX1 and NAUX2**

**NAUX1 Formulas::**

If *n* ≤ 16384, use *naux1* = 60000. If *n* > 16384, use *naux1* = 20000+.30*n*.

#### **NAUX2 Formulas::**

If *n* ≤ 16384, use *naux2* = 25000. If *n* > 16384, use *naux2* = 20000+.32*n*.

For the transposed case, where  $inc2x = 1$  or  $inc2y = 1$ , and where  $n \ge 252$ , add the following to the above storage requirements:

(*n*/4+257)(min(128, *m*)).

### **Processor-Independent Formulas for DSINF for NAUX1 and NAUX2**

#### **NAUX1 Formulas::**

If *n* ≤ 16384, use *naux1* = 50000. If *n* > 16384, use *naux1* = 20000+.60*n*.

#### **NAUX2 Formulas::**

If *n* ≤ 16384, use *naux2* = 20000. If *n* > 16384, use *naux2* = 20000+.64*n*.

For the transposed case, where  $inc2x = 1$  or  $inc2y = 1$ , and where  $n \ge 252$ , add the following to the above storage requirements:

(*n*/2+257)(min(128, *m*))

### **Function**

The set of *m* real even discrete *n*-point Fourier transforms of the sine sequences of real data in array X, with results going into array Y, is expressed as follows:

$$
y_{ki} = scale \sum_{j=0}^{n/2-1} x_{ji} \sin\big(jk(2\pi/n)\big)
$$

for:

$$
k = 0, 1, ..., n/2-1
$$
  

$$
i = 1, 2, ..., m
$$

where:

$$
x_{0i} = 0.0
$$

 $x_{ij}$  are elements of the sequences in array X, where each sequence contains the  $n/2$ real nonredundant data  $x_{ji}$ ,  $j = 0, 1, ..., n/2-1$ .

 $y_{ki}$  are elements of the sequences in array Y, where each sequence contains the  $n/2$ real nonredundant data  $y_{ki}$ ,  $k = 0, 1, ..., n/2-1$ .

*scale* is a scalar value.

You can obtain the inverse sine transform by specifying *scale* = 4.0/*n*. Thus, if an X input is used with *scale* = 1.0, and its output is used as input on a subsequent call with *scale* =  $4.0/n$ , the original X is obtained. See references [\[1\]](#page-1080-0), [\[4\]](#page-1080-0), [\[21\]](#page-1081-0), and [\[22\]](#page-1081-0).

Two invocations of this subroutine are necessary:

- 1. With *init*  $\neq$  0, the subroutine tests and initializes arguments of the program, setting up the *aux1* working storage.
- 2. With *init* = 0, the subroutine checks that the initialization arguments in the *aux1* working storage correspond to the present arguments, and if so, performs the calculation of the Fourier transforms.

These subroutines use a Fourier transform method with a mixed-radix capability. This provides maximum performance for your application.

### **Error conditions**

#### **Resource Errors**

Error 2015 is unrecoverable, *naux2* = 0, and unable to allocate work area.

### **Computational Errors**

None

### **Input-Argument Errors**

- 1. *n* > 37748736
- 2. *inclx* or *incly*  $\leq 0$
- 3. *inc2x* or *inc2y*  $\leq 0$
- 4.  $m \leq 0$
- 5. *scale* = 0.0
- 6. The subroutine has not been initialized with the present arguments.
- 7. The length of the transform in *n* is not an allowable value. Return code 1 is returned if error 2030 is recoverable.
- 8. *naux1* is too small—that is, less than the minimum required value. Return code 1 is returned if error 2015 is recoverable.
- 9. Error 2015 is recoverable or *naux2*≠0, and *naux2* is too small—that is, less than the minimum required value. Return code 1 is returned if error 2015 is recoverable.

### **Examples**

### **Example 1**

This example shows an input array X with a set of *m* sine sequences of length *n*/2,  $\sin(jk(2\pi/n))$ ,  $j = 0, 1, ..., n/2-1$ , with the single frequencies  $k = 1, 2, 3$ . The Fourier transform of the sine sequence has *n*/4 in position *k* and zeros elsewhere. The arrays are declared as follows:

REAL\*4 X(0:53),Y(0:53) REAL\*8 AUX1(414),AUX2(1)

First, initialize AUX1 using the calling sequence shown below with INIT  $\neq$  0. Then use the same calling sequence with  $INT = 0$  to do the calculation.

**Note:** Because NAUX2 = 0, this subroutine dynamically allocates the AUX2 working storage.

#### **Call Statement and Input:**

INIT = 1 (for initialization) INIT = 0 (for computation)  $SCALE = 1.0$ X contains the following three sequences: 0.0000 0.0000 0.0000 0.1951 0.3827 0.5556 0.3827 0.7071 0.9239 0.5556 0.9239 0.9808 0.7071 1.0000 0.7071 0.8315 0.9239 0.1951 0.9239 0.7071 -0.3827 0.9808 0.3827 -0.8315 1.0000 0.0000 -1.0000 0.9808 -0.3827 -0.8315 0.9239 -0.7071 -0.3827 0.8315 -0.9239 0.1951 0.7071 -1.0000 0.7071 0.5556 -0.9239 0.9808 0.3827 -0.7071 0.9239 0.1951 -0.3827 0.5556 . . . . . . **Output:** Y contains the following three sequences: 0.0000 0.0000 0.0000 8.0000 0.0000 0.0000 0.0000 8.0000 0.0000 0.0000 0.0000 8.0000 0.0000 0.0000 0.0000 0.0000 0.0000 0.0000 INIT X INC1X INC2X Y INC1Y INC2Y N M SCALE AUX1 NAUX1 AUX2 NAUX2 | | | | | | | | | | | | | | CALL SSINF(INIT, X , 1 , 18 , Y , 1 , 18 , 32 , 3 , SCALE, AUX1 , 414 , AUX2 , 0)

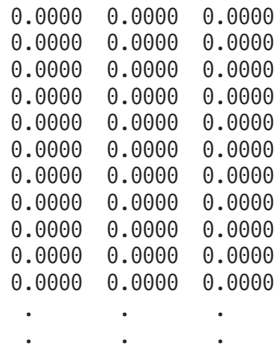

### **Example 2**

This example shows an input array X with a set of three input spike sequences equal to the output of Example 1. This shows how you can compute the inverse of the transform in Example 1 by using *scale*  $= 4.0/n$ , giving as output the three sequences listed in the input for Example 1. First, initialize AUX1 using the calling sequence shown below with INIT  $\neq$  0. Then use the same calling sequence with  $INIT = 0$  to do the calculation.

**Note:** Because NAUX2 = 0, this subroutine dynamically allocates the AUX2 working storage.

#### **Call Statement and Input:**

```
INIT = 1 (for initialization)
                 INIT = 0 (for computation)
                 SCALE = 4.0/32X = (same sequences as in output Y in Example 1)
        INIT X INC1X INC2X Y INC1Y INC2Y N M SCALE AUX1 NAUX1 AUX2 NAUX2
         | | | | | | | | | | | | | |
CALL SSINF(INIT, X , 1 , 18 , Y , 1 , 18 , 32 , 3 , SCALE, AUX1 , 414 , AUX2 , 0)
```
**Output:**

 $Y = (same sequences as in output X in Example 1)$ 

#### **Example 3**

This example shows another computation using the same arguments initialized in Example 1 and using different input sequence data. The data for this example has frequencies  $k = 14, 15, 17$ . Because only the sequence data has changed, initialization does not have to be done again.

**Note:** Because NAUX2 = 0, this subroutine dynamically allocates the AUX2 working storage.

#### **Call Statement and Input:**

```
INIT X INC1X INC2X Y INC1Y INC2Y N M SCALE AUX1 NAUX1 AUX2 NAUX2
         | | | | | | | | | | | | | |
CALL SSINF( 0 , X , 1 , 18 , Y , 1 , 18 , 32 , 3 , SCALE, AUX1 , 414 , AUX2 , 0)
```
 $SCALE = 1.0$ 

X contains the following three sequences:

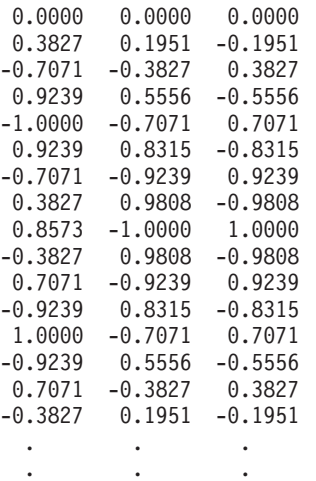

**Output:** Y contains the following three sequences:

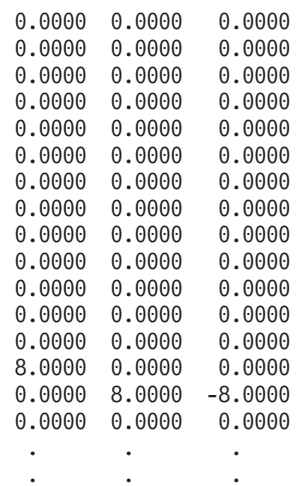

# <span id="page-853-0"></span>**SCFT2 and DCFT2 — Complex Fourier Transform in Two Dimensions**

### **Purpose**

These subroutines compute the two-dimensional discrete Fourier transform of complex data.

*Table 146. Data Types*

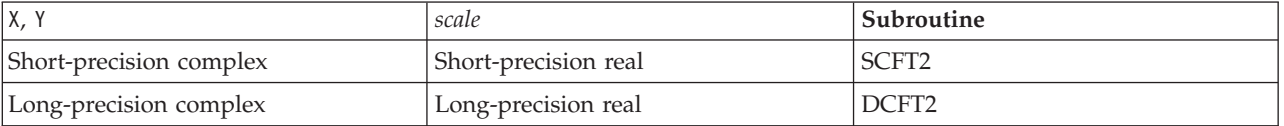

**Note:** Two invocations of this subroutine are necessary: one to prepare the working storage for the subroutine, and the other to perform the computations.

# **Syntax**

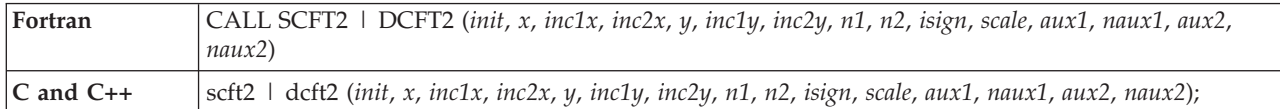

### **On Entry**

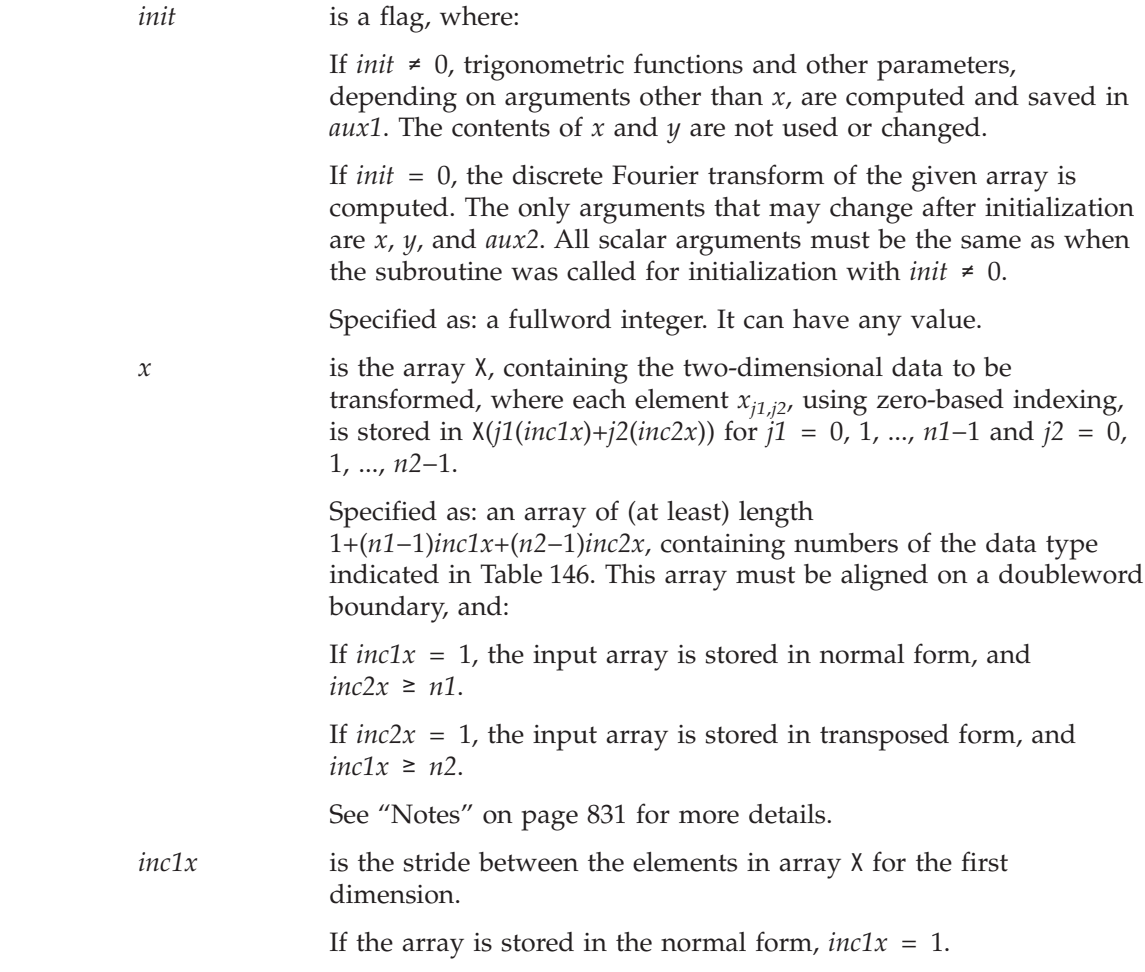

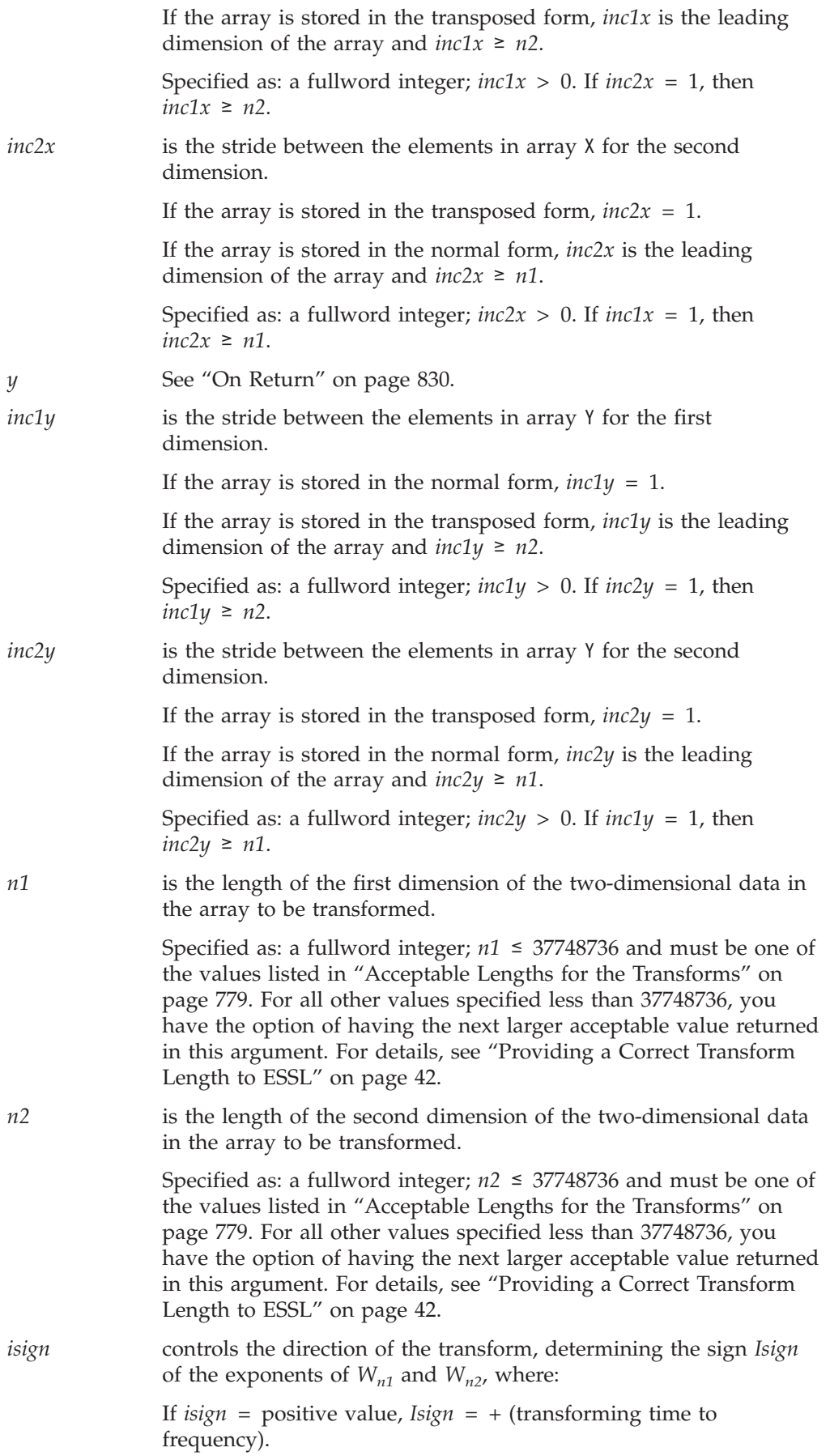

<span id="page-855-0"></span>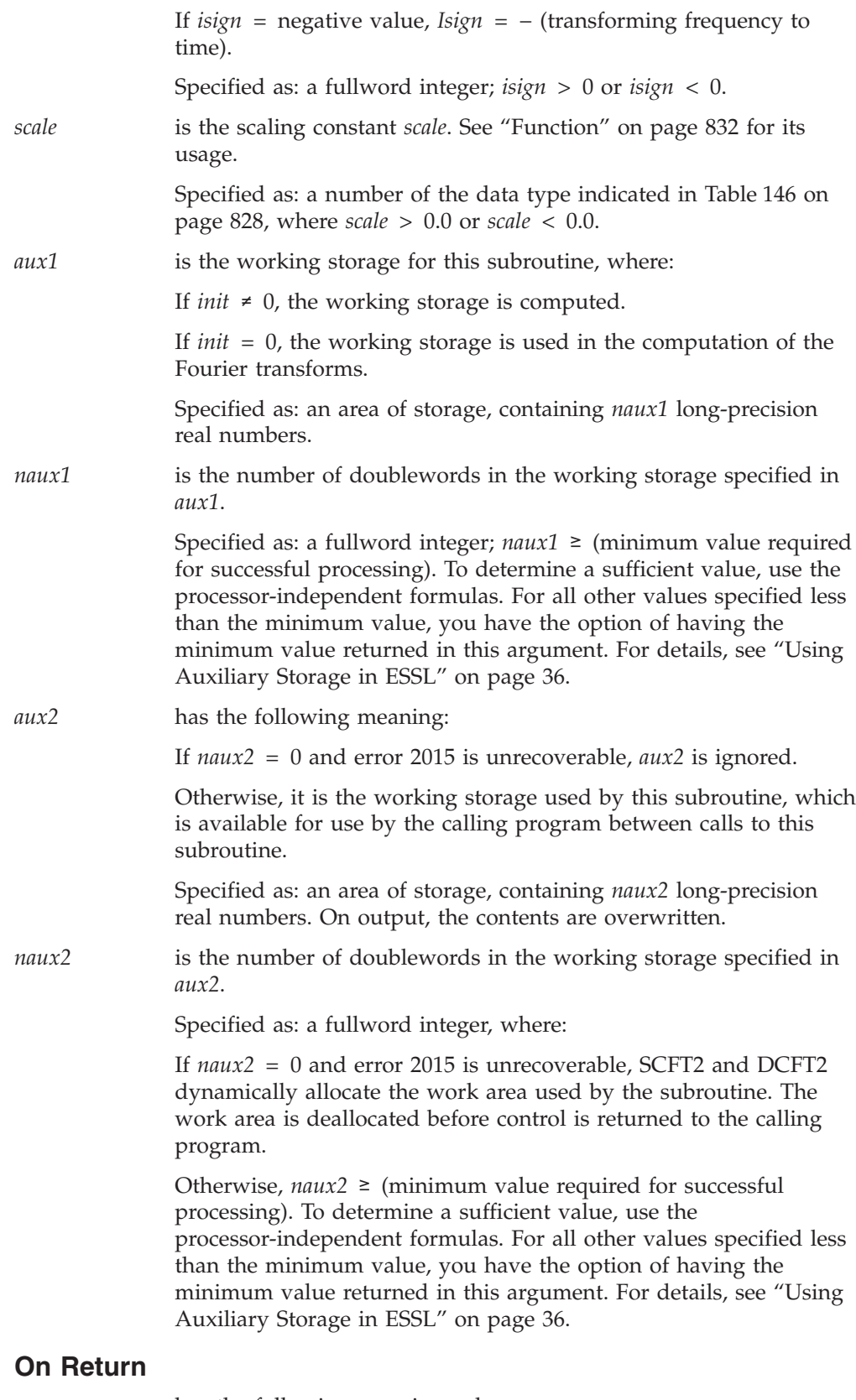

*y* has the following meaning, where:

If *init* ≠ 0, this argument is not used, and its contents remain unchanged.

<span id="page-856-0"></span>If *init* = 0, this is array Y, containing the elements resulting from the two-dimensional discrete Fourier transform of the data in X. Each element *yk1*,*k2*, using zero-based indexing, is stored in Y(*k1*(*inc1y*)+*k2*(*inc2y*)) for *k1* = 0, 1, ..., *n1*−1 and *k2* = 0, 1, ..., *n2*−1.

Returned as: an array of (at least) length 1+(*n1*−1)*inc1y*+(*n2*−1)*inc2y*, containing numbers of the data type indicated in [Table](#page-853-0) 146 on page 828. This array must be aligned on a doubleword boundary, and:

If *inc1y* = 1, the output array is stored in normal form, and  $inc2y \geq n1$ .

If  $inc2y = 1$ , the output array is stored in transposed form, and *inc1y* ≥ *n2*.

See "Notes" for more details.

*aux1* is the working storage for this subroutine, where:

If *init* ≠ 0, it contains information ready to be passed in a subsequent invocation of this subroutine.

If *init* = 0, its contents are unchanged.

Returned as: the contents are not relevant.

### **Notes**

- 1. *aux1* should **not** be used by the calling program between program calls to this subroutine with *init*  $\neq$  0 and *init* = 0. However, it can be reused after intervening calls to this subroutine with different arguments.
- 2. When using the ESSL SMP library, for optimal performance, the number of threads specified should be the same for *init*  $\neq$  0 and *init* = 0.
- 3. If you specify the same array for X and Y, then *inc1x* must equal *inc1y*, and *inc2x* must equal *inc2y*. In this case, output overwrites input. If you specify different arrays X and Y, they must have no common elements; otherwise, results are unpredictable. See ["Concepts"](#page-84-0) on page 59.
- 4. By appropriately specifying the *inc* arguments, this subroutine allows you to specify that it should use one of two forms of its arrays, the normal untransposed form or the transposed form. As a result, you **do not have to move any data**. Instead, the subroutine performs the adjustments for you. Also, either the input array or the output array can be in transposed form. The FFT computation is symmetrical with respect to *n1* and *n2*. They can be interchanged without the loss of generality. If they are interchanged, an array that is stored in the normal form appears as an array stored in the transposed form and vise versa. If, for performance reasons, the forms of the input and output arrays are different, then the input array should be specified in the normal form, and the output array should be specified in the transposed form. This can always be done by interchanging *n1* and *n2*.
- 5. Although the *inc* arguments for each array can be arbitrary, in most cases, one of the *inc* arguments is 1 for each array. If *inc1* = 1, the array is stored in normal form; that is, the first dimension of the array is along the columns. In this case, *inc2* is the leading dimension of the array and must be at least *n1*. Conversely, if  $inc2 = 1$ , the array is stored in the transposed form; that is, the first dimension of the array is along the rows. In this case, *inc1* is the leading dimension of the array and must be at least *n2*. The rows of the arrays are accessed with a stride that equals the leading dimension of the array. To minimize cache interference in accessing a row, an optimal value should be

used for the leading dimension of the array. You should use ["STRIDE](#page-1042-0) — Determine the Stride Value for Optimal [Performance](#page-1042-0) in Specified Fourier Transform [Subroutines"](#page-1042-0) on page 1017 to determine this optimal value. Example 4 in the STRIDE subroutine description explains how it is used to find either *inc1* or *inc2*.

### <span id="page-857-0"></span>**Formulas**

### **Processor-Independent Formulas for SCFT2 for NAUX1 and NAUX2**

The required values of *naux1* and *naux2* depend on *n1* and *n2*.

**NAUX1 Formulas:** If max(*n1*, *n2*) ≤ 8192, use *naux1* = 40000.

If max $(n1, n2) > 8192$ , use  $naux1 = 40000+1.14(n1+n2)$ .

**NAUX2 Formulas:** If max(*n1*, *n2*) < 252, use *naux2* = 20000.

If max(*n1*, *n2*)  $\geq$  252, use *naux2* = 20000+(*r*+256)(*s*+1.14), where *r* = max(*n1*, *n2*) and  $s = \min(64, n1, n2)$ .

### **Processor-Independent Formulas for DCFT2 for NAUX1 and NAUX2**

The required values of *naux1* and *naux2* depend on *n1* and *n2*.

**NAUX1 Formulas:** If  $max(n1, n2) \le 2048$ , use  $naux1 = 40000$ .

If max(*n*1, *n*2) > 2048, use *naux*1 = 40000+2.28(*n*1+*n2*).

**NAUX2 Formulas:** If max(*n1*, *n2*) < 252, use *naux2* = 20000.

If max(*n1*, *n2*) ≥ 252, use *naux2* = 20000+(2*r*+256)(*s*+2.28), where *r* = max(*n1*, *n2*) and *s* = min(64, *n1*, *n2*).

### **Function**

The two-dimensional discrete Fourier transform of complex data in array X, with results going into array Y, is expressed as follows:

$$
y_{k1,k2} = scale \sum_{j1=0}^{n1-1} \sum_{j2=0}^{n2-1} x_{j1,j2} W_{n1}^{(Isign)j1k1} W_{n2}^{(Isign)j2k2}
$$

for:

$$
k1 = 0, 1, ..., n1-1
$$
  

$$
k2 = 0, 1, ..., n2-1
$$

where:

$$
W_{n1} = e^{-2\pi(\sqrt{-1})/n1}
$$
  

$$
W_{n2} = e^{-2\pi(\sqrt{-1})/n2}
$$

and where:

 $x_{i1,i2}$  are elements of array X.  $y_{k1,k2}$  are elements of array Y. *Isign* is + or − (determined by argument *isign*). *scale* is a scalar value.

For *scale* = 1.0 and *isign* being positive, you obtain the discrete Fourier transform, a function of frequency. The inverse Fourier transform is obtained with *scale* =  $1.0/(n1)(n2)$  and *isign* being negative. See references [\[1\]](#page-1080-0), [\[4\]](#page-1080-0), and [\[22\]](#page-1081-0).

Two invocations of this subroutine are necessary:

- 1. With *init* ≠ 0, the subroutine tests and initializes arguments of the program, setting up the *aux1* working storage.
- 2. With *init* = 0, the subroutine checks that the initialization arguments in the *aux1* working storage correspond to the present arguments, and if so, performs the calculation of the Fourier transform.

### **Error conditions**

### **Resource Errors**

Error 2015 is unrecoverable, *naux2* = 0, and unable to allocate work area.

### **Computational Errors**

None

### **Input-Argument Errors**

- 1.  $n1 > 37748736$
- 2. *n2* > 37748736
- 3.  $inc1x|inc2x|inc1y|inc2y \leq 0$
- 4. *scale* = 0.0
- 5. *isign* = 0
- 6. The subroutine has not been initialized with the present arguments.
- 7. The length of one of the transforms in *n1* or *n2* is not an allowable value. Return code 1 is returned if error 2030 is recoverable.
- 8. *naux1* is too small—that is, less than the minimum required value. Return code 1 is returned if error 2015 is recoverable.
- 9. Error 2015 is recoverable or *naux2*≠0, and *naux2* is too small—that is, less than the minimum required value. Return code 1 is returned if error 2015 is recoverable.

### **Examples**

### **Example 1**

This example shows how to compute a two-dimensional transform where both input and output are stored in normal form (*inc1x* = *inc1y* = 1). Also,  $inc2x = inc2y$  so the same array can be used for both input and output. The arrays are declared as follows:

 $COMPLEX*8 X(6,8), Y(6,8)$ REAL\*8 AUX1(20000), AUX2(1)

Arrays X and Y are made equivalent by the following statement, making them occupy the same storage:  $EQUIVALENCE (X,Y)$ . First, initialize AUX1 using the calling sequence shown below with INIT  $\neq$  0. Then use the same calling sequence with  $INIT = 0$  to do the calculation.

**Note:** Because NAUX2 = 0, this subroutine dynamically allocates the AUX2 working storage.

#### **Call Statement and Input:**

INIT X INC1X INC2X Y INC1Y INC2Y N1 N2 ISIGN SCALE AUX1 NAUX1 AUX2 NAUX2 | | | | | | | | | | | | | | | CALL SCFT2(INIT,  $\hat{x}$ ,  $\hat{1}$ ,  $\hat{6}$ ,  $\hat{Y}$ ,  $\hat{1}$ ,  $\hat{6}$ ,  $\hat{6}$ ,  $\hat{8}$ ,  $\hat{1}$ , SCALE, AUX1, 20000, AUX2, 0)

> INIT = 1 (for initialization) INIT = 0 (for computation)  $SCALE = 1.0$ X is an array with 6 rows and 8 columns with (1.0, 0.0) in all locations.

**Output:** Y is an array with 6 rows and 8 columns having (48.0, 0.0) in location  $Y(1,1)$  and  $(0.0, 0.0)$  in all others.

#### **Example 2**

This example shows how to compute a two-dimensional inverse Fourier transform. For this example, X is stored in normal untransposed form  $(inc1x = 1)$ , and Y is stored in transposed form ( $inc2y = 1$ ). The arrays are declared as follows:

 $COMPLEX*16 X(6,8), Y(8,6)$ REAL\*8 AUX1(20000), AUX2(1)

First, initialize AUX1 using the calling sequence shown below with INIT  $≠$  0. Then use the same calling sequence with  $INT = 0$  to do the calculation.

**Note:** Because NAUX2 = 0, this subroutine dynamically allocates the AUX2 working storage.

#### **Call Statement and Input:**

```
INIT = 1 (for initialization)
                INIT = 0 (for computation)
                SCALE = 1.0/48.0X = (same as output Y in Example 1)
        INIT X INC1X INC2X Y INC1Y INC2Y N1 N2 ISIGN SCALE AUX1 NAUX1 AUX2 NAUX2
         | | | | | | | | | | | | | | |
CALL DCFT2(INIT, X, 1, 6, Y, 8, 1, 6, 8, -1, SCALE, AUX1, 20000, AUX2, 0)
```
**Output:** Y is an array with 8 rows and 6 columns with (1.0, 0.0) in all locations.

# <span id="page-860-0"></span>**SRCFT2 and DRCFT2 — Real-to-Complex Fourier Transform in Two Dimensions**

# **Purpose**

These subroutines compute the two-dimensional discrete Fourier transform of real data in a two-dimensional array.

*Table 147. Data Types*

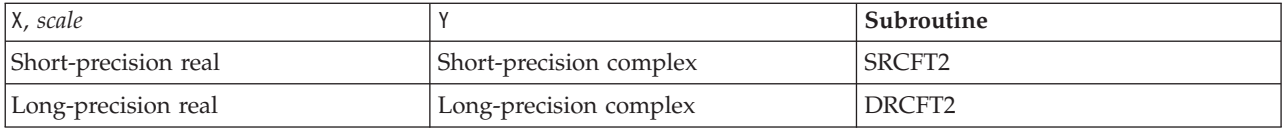

**Note:** Two invocations of this subroutine are necessary: one to prepare the working storage for the subroutine, and the other to perform the computations.

# **Syntax**

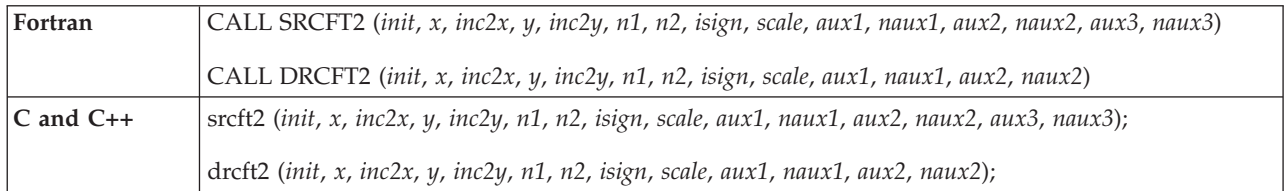

### **On Entry**

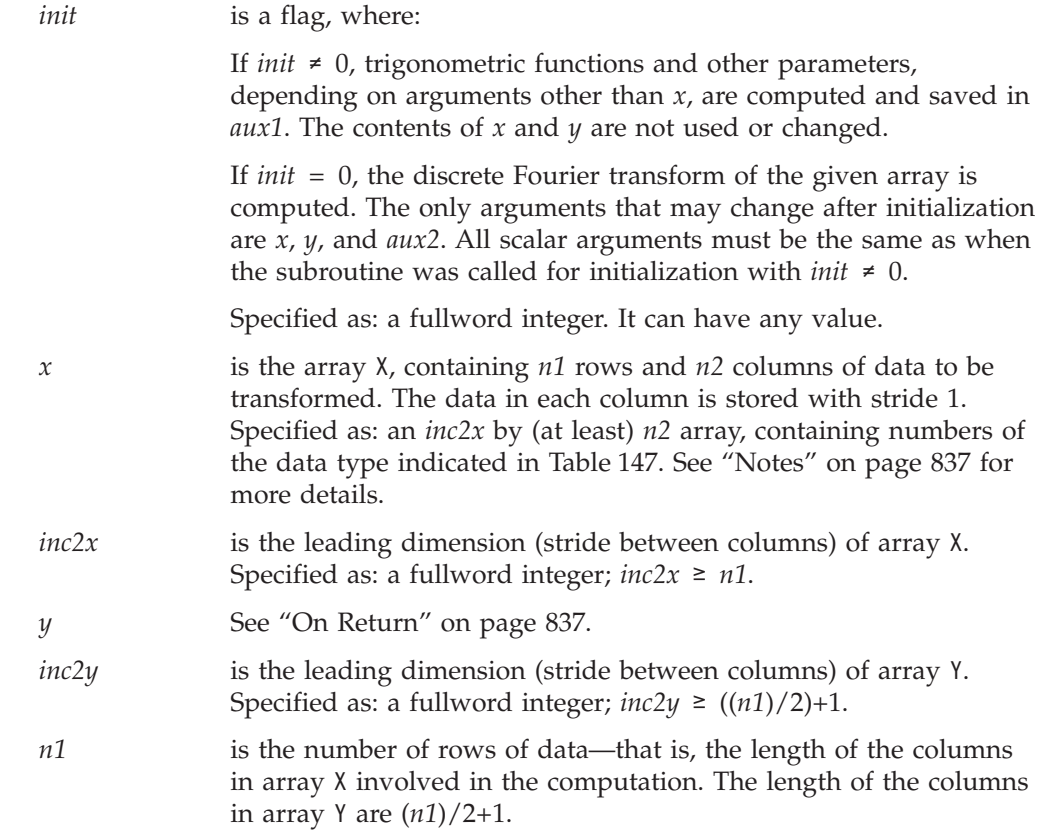

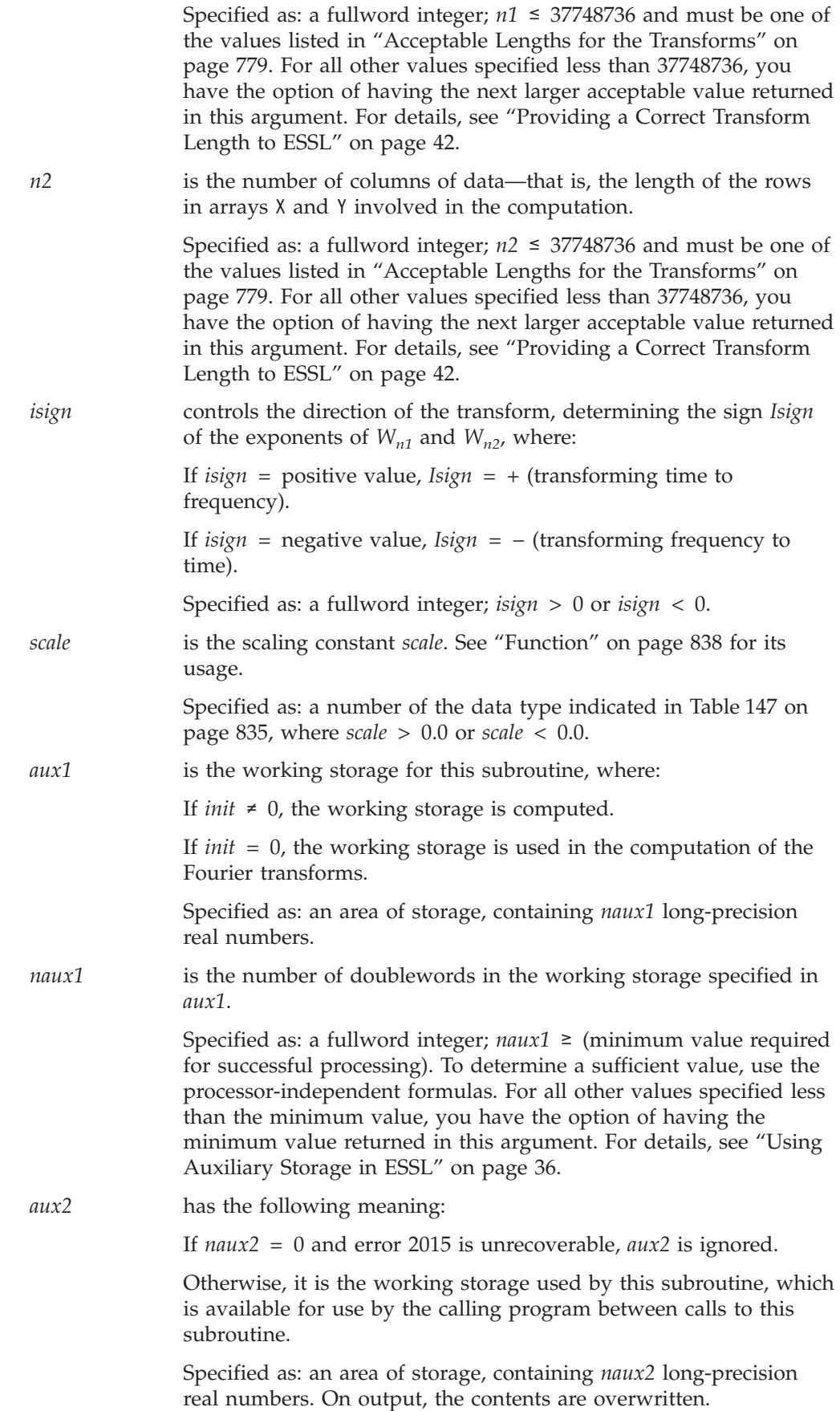

<span id="page-862-0"></span>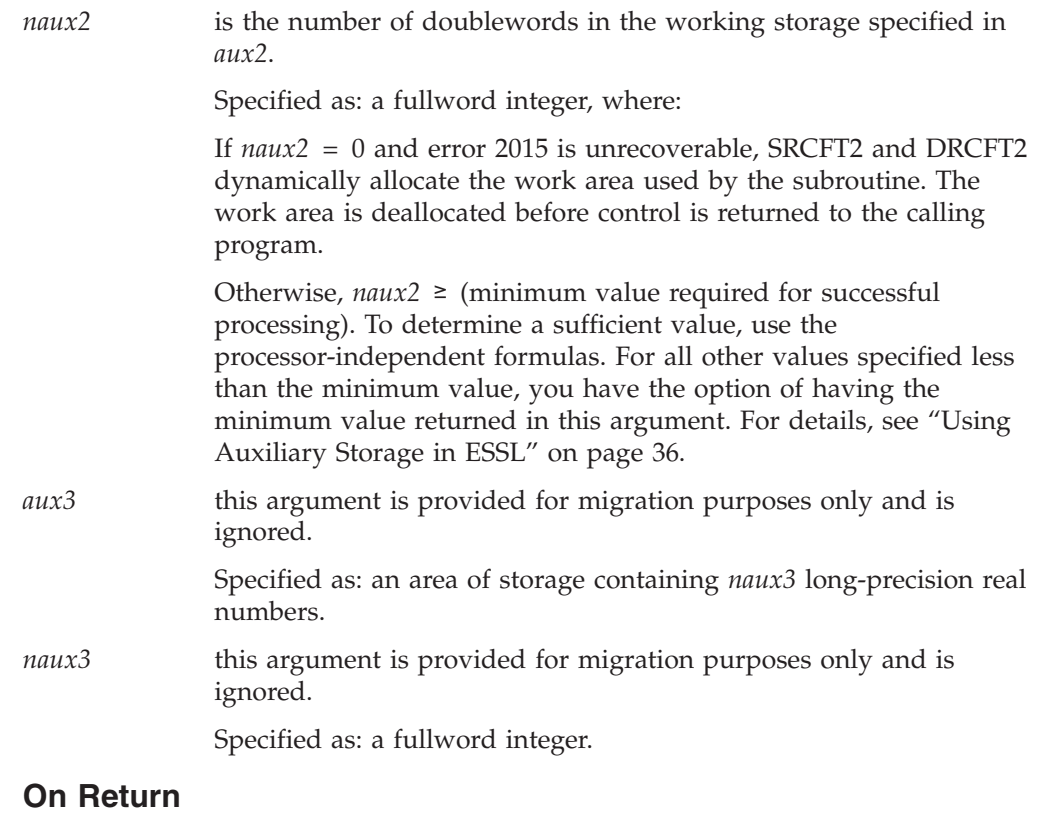

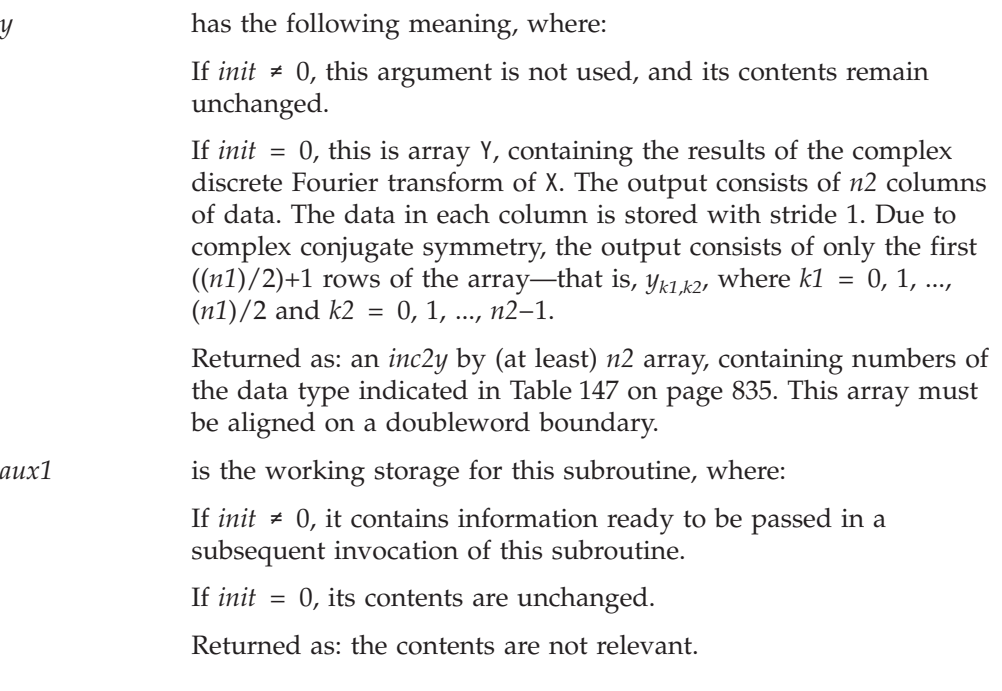

# **Notes**

- 1. *aux1* should **not** be used by the calling program between calls to this subroutine with  $init \neq 0$  and  $init = 0$ . However, it can be reused after intervening calls to this subroutine with different arguments.
- 2. When using the ESSL SMP library, for optimal performance, the number of threads specified should be the same for *init*  $\neq$  0 and *init* = 0.
- <span id="page-863-0"></span>3. If you specify the same array for X and Y, then *inc2x* must equal (2)(*inc2y*). In this case, output overwrites input. If you specify different arrays X and Y, they must have no common elements; otherwise, results are unpredictable. See ["Concepts"](#page-84-0) on page 59.
- 4. For selecting optimal strides (or leading dimensions *inc2x* and *inc2y*) for your input and output arrays, you should use "STRIDE — [Determine](#page-1042-0) the Stride Value for Optimal Performance in Specified Fourier Transform [Subroutines"](#page-1042-0) on page [1017.](#page-1042-0) Example 5 in the STRIDE subroutine description explains how it is used for these subroutines.
- 5. Be sure to align array X on a doubleword boundary, and specify an even number for *inc2x*, if possible.

### **Formulas**

### **Processor-Independent Formulas for SRCFT2 for NAUX1 and NAUX2**

The required values of *naux1* and *naux2* depend on *n1* and *n2*.

#### **NAUX1 Formulas:**

If max $(n1/2, n2) \le 8192$ , use  $naux1 = 45000$ . If max(*n1*/2, *n2*) > 8192, use *naux1* = 40000+0.82*n1*+1.14*n2*.

#### **NAUX2 Formulas:**

If *n1* ≤ 16384 and *n2* < 252, use *naux2* = 20000. If *n1* > 16384 and *n2* < 252, use *naux2* = 20000+0.57*n1*. If  $n2 \geq 252$ , add the following to the above storage requirements:

(*n2*+256)(1.14+*s*) where  $s = \min(64, 1+n1/2)$ .

### **Processor-Independent Formulas for DRCFT2 for NAUX1 and NAUX2**

The required values of *naux1* and *naux2* depend on *n1* and *n2*.

### **NAUX1 Formulas:**

If  $n \leq 2048$ , use  $naux1 = 42000$ . If *n* > 2048, use *naux1* = 40000+1.64*n1*+2.28*n2*, where  $n = \max(n1/2, n2)$ .

### **NAUX2 Formulas:**

If  $n1 \le 4096$  and  $n2 < 252$ , use  $naux2 = 20000$ . If *n1* > 4096 and *n2* < 252, use *naux2* = 20000+1.14*n1*. If  $n2 \geq 252$ , add the following to the above storage requirements:

((2)*n2*+256) (2.28+*s*) where  $s = \min(64, 1+n1/2)$ .

### **Function**

The two-dimensional complex conjugate even discrete Fourier transform of real data in array X, with results going into array Y, is expressed as follows:
$$
y_{k1,k2} = scale \sum_{j1=0}^{n1-1} \sum_{j2=0}^{n2-1} x_{j1,j2} W_{n1}^{(Isign)j1k1} W_{n2}^{(Isign)j2k2}
$$

for:

$$
k1 = 0, 1, ..., n1-1
$$
  

$$
k2 = 0, 1, ..., n2-1
$$

where:

$$
W_{n1} = e^{-2\pi(\sqrt{-1})/n}
$$
  

$$
W_{n2} = e^{-2\pi(\sqrt{-1})/n}
$$

and where:

 $x_{i1,i2}$  are elements of array X.  $y_{k1,k2}$  are elements of array Y. *Isign* is + or − (determined by argument *isign*). *scale* is a scalar value.

The output in array Y is complex. For *scale* = 1.0 and *isign* being positive, you obtain the discrete Fourier transform, a function of frequency. The inverse Fourier transform is obtained with *scale* = 1.0/((*n1*)(*n2*)) and *isign* being negative. See references [\[1\]](#page-1080-0), [\[4\]](#page-1080-0), [\[21\]](#page-1081-0), and [\[22\]](#page-1081-0).

Two invocations of this subroutine are necessary:

- 1. With *init*  $\neq$  0, the subroutine tests and initializes arguments of the program, setting up the *aux1* working storage.
- 2. With *init* = 0, the subroutine checks that the initialization arguments in the *aux1* working storage correspond to the present arguments, and if so, performs the calculation of the Fourier transform.

### **Error conditions**

#### **Resource Errors**

Error 2015 is unrecoverable,  $naux2 = 0$ , and unable to allocate work area.

### **Computational Errors**

None

#### **Input-Argument Errors**

- 1. *n1* > 37748736
- 2. *n2* > 37748736
- 3. *inc2x* < *n1*
- 4. *inc2y* < (*n1*)/2+1
- 5. *scale* = 0.0
- 6. *isign* = 0
- 7. The subroutine has not been initialized with the present arguments.
- 8. The length of one of the transforms in *n1* or *n2* is not an allowable value. Return code 1 is returned if error 2030 is recoverable.
- 9. *naux1* is too small—that is, less than the minimum required value. Return code 1 is returned if error 2015 is recoverable.
- 10. Error 2015 is recoverable or *naux2*≠0, and *naux2* is too small—that is, less than the minimum required value. Return code 1 is returned if error 2015 is recoverable.

### **Examples**

### **Example 1**

This example shows how to compute a two-dimensional transform. The arrays are declared as follows:

COMPLEX\*8 Y(0:6,0:7) REAL\*4 X(0:11,0:7) REAL\*8 AUX1(1000), AUX2(1), AUX3(1)

First, initialize AUX1 using the calling sequence shown below with INIT  $\neq$  0. Then use the same calling sequence with  $INT = 0$  to do the calculation.

**Note:** Because NAUX2 = 0, this subroutine dynamically allocates the AUX2 working storage.

**Call Statement and Input:**

```
INIT X INC2X Y INC2Y N1 N2 ISIGN SCALE AUX1 NAUX1 AUX2 NAUX2 AUX3 NAUX3
         | | | | | | | | | | | | | | |
CALL SRCFT2(INIT, X , 12 , Y , 7 , 12 , 8 , 1 , SCALE, AUX1 , 1000 , AUX2 , 0 , AUX3 , 0 )
```
INIT = 1 (for initialization) INIT = 0 (for computation)  $SCALE = 1.0$ 

X is an array with 12 rows and 8 columns having 1.0 in location  $X(0,0)$  and 0.0 in all others.

**Output:** Y is an array with 7 rows and 8 columns with  $(1.0, 0.0)$  in all locations.

### **Example 2**

This example shows another transform computation with different data using the same initialized array AUX1 in Example 1.

**Note:** Because NAUX2 = 0, this subroutine dynamically allocates the AUX2 working storage.

**Call Statement and Input:**

INIT X INC2X Y INC2Y N1 N2 ISIGN SCALE AUX1 NAUX1 AUX2 NAUX2 AUX3 NAUX3 | | | | | | | | | | | | | | | CALL SRCFT2( 0 , X , 12 , Y , 7 , 12 , 8 , 1 , SCALE, AUX1, 1000 , AUX2, 0 , AUX3 , 0 )

 $SCALE = 1.0$ 

X is an array with 12 rows and 8 columns with 1.0 in all locations.

**Output:** Y is an array with 7 rows and 8 columns having (96.0, 0.0) in location  $Y(0,0)$  and  $(0.0, 0.0)$  in all others.

### **Example 3**

This example shows the same array being used for input and output, where *isign* = −1 and *scale* = 1/((N1)(N2)). The arrays are declared as follows:

COMPLEX\*16 Y(0:8,0:7) REAL\*8 X(0:19,0:7) AUX1(1000), AUX2(1), AUX3(1)

Arrays X and Y are made equivalent by the following statement, making them occupy the same storage.

EQUIVALENCE (X,Y)

This requires  $inc2x \ge 2(inc2y)$ . First, initialize AUX1 using the calling sequence shown below with INIT  $\neq$  0. Then use the same calling sequence with INIT = 0 to do the calculation.

**Note:** Because NAUX2 = 0, this subroutine dynamically allocates the AUX2 working storage.

#### **Call Statement and Input:**

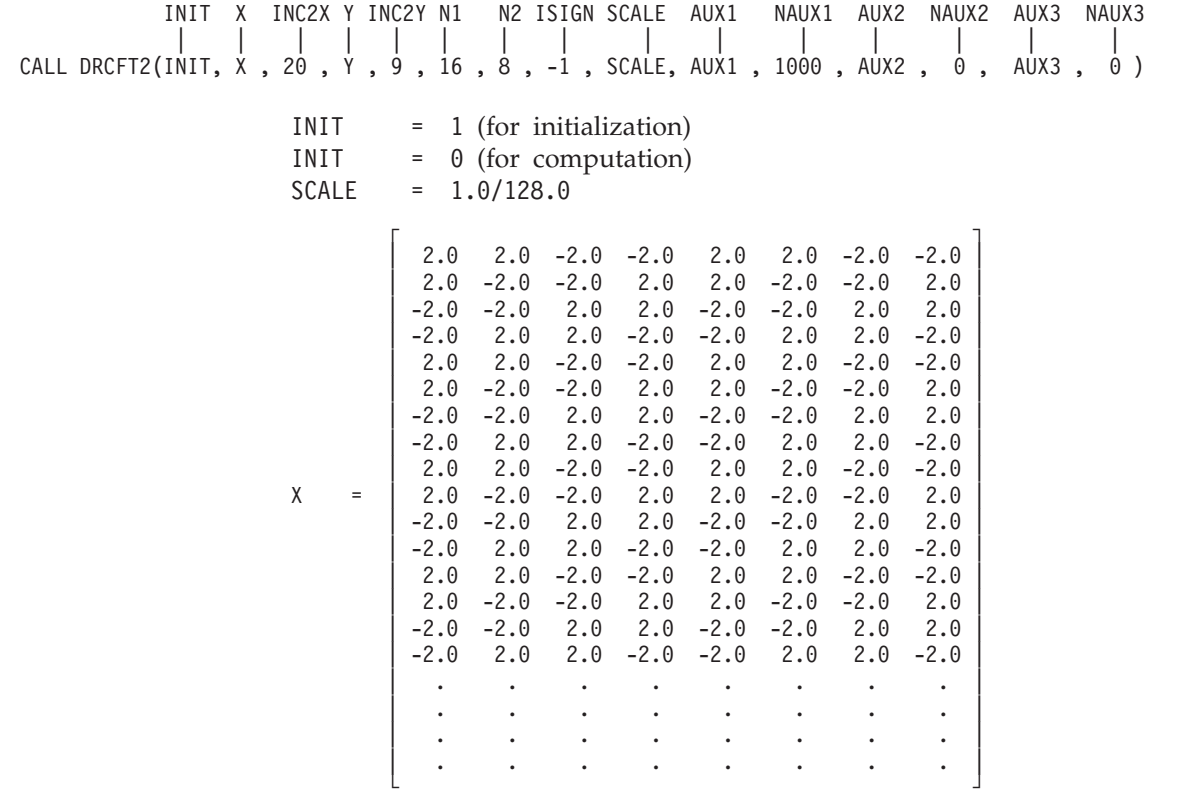

**Output:** Y is an array with 9 rows and 8 columns having (1.0, 1.0) in location  $Y(4,2)$  and  $(0.0, 0.0)$  in all others.

# <span id="page-867-0"></span>**SCRFT2 and DCRFT2 — Complex-to-Real Fourier Transform in Two Dimensions**

# **Purpose**

These subroutines compute the two-dimensional discrete Fourier transform of complex conjugate even data in a two-dimensional array.

*Table 148. Data Types*

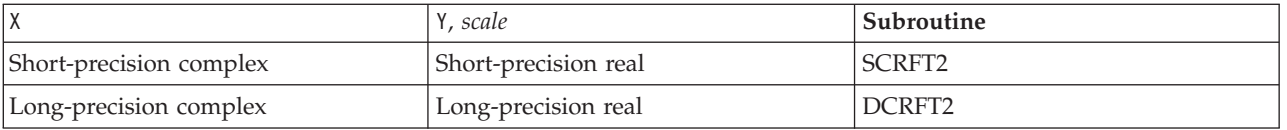

**Note:** Two invocations of this subroutine are necessary: one to prepare the working storage for the subroutine, and the other to perform the computations.

# **Syntax**

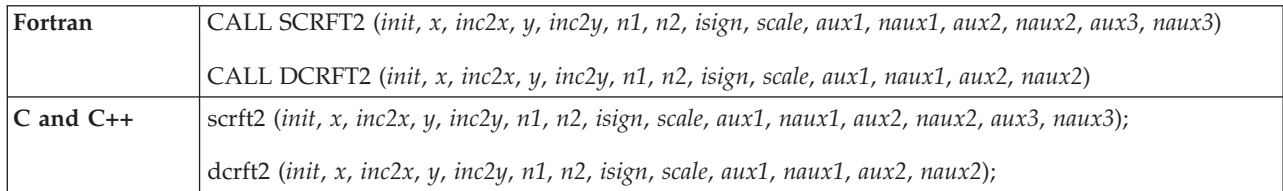

### **On Entry**

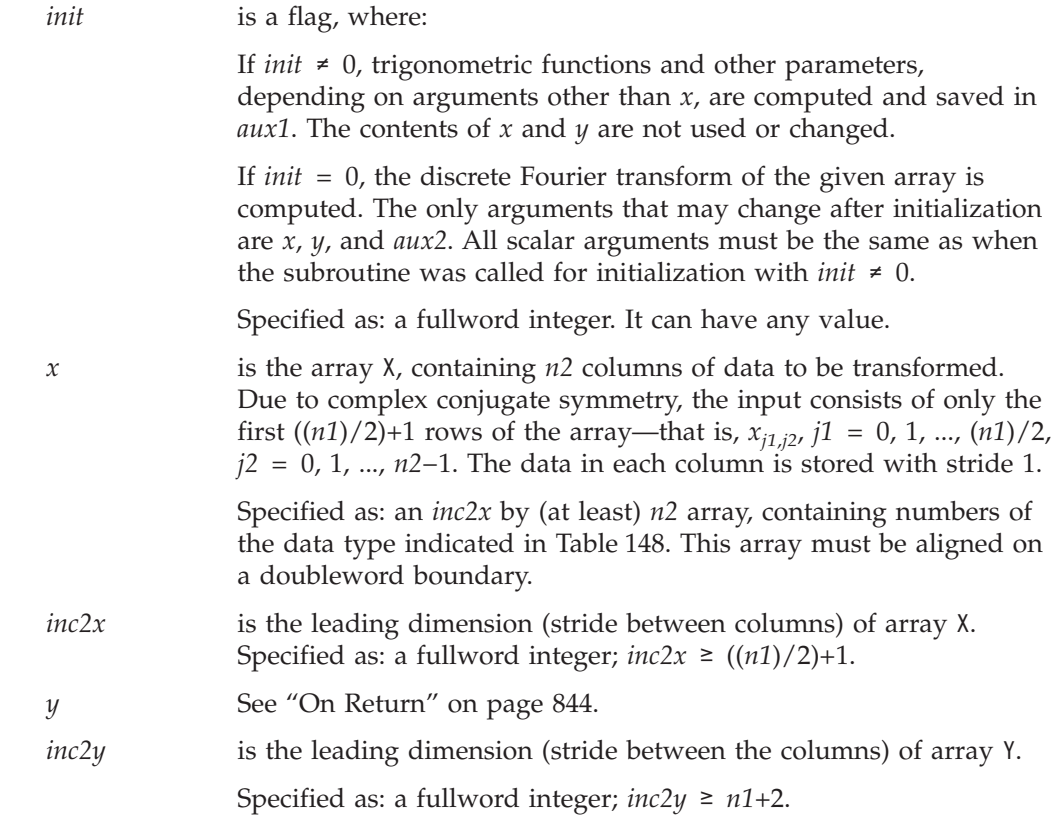

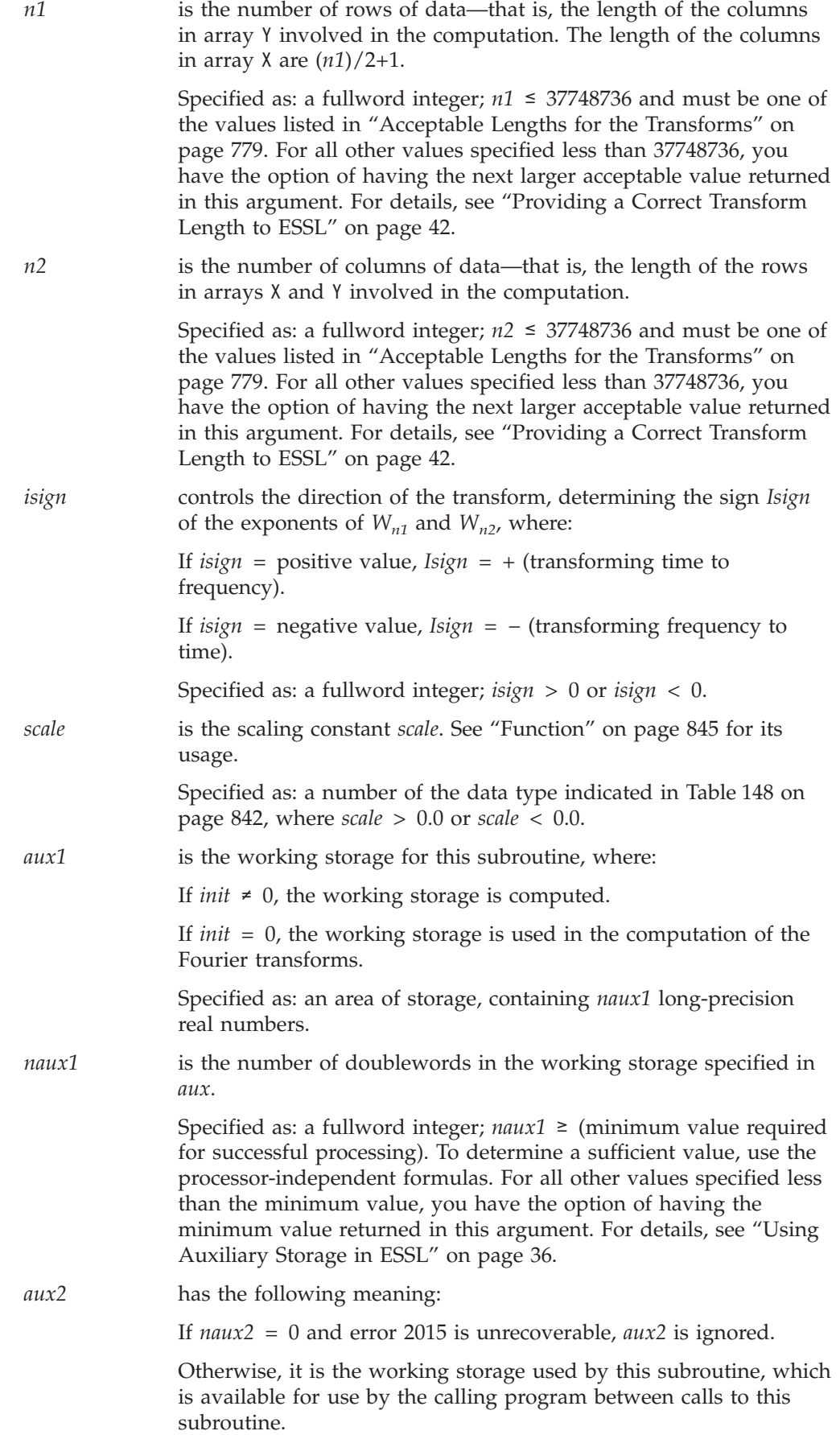

<span id="page-869-0"></span>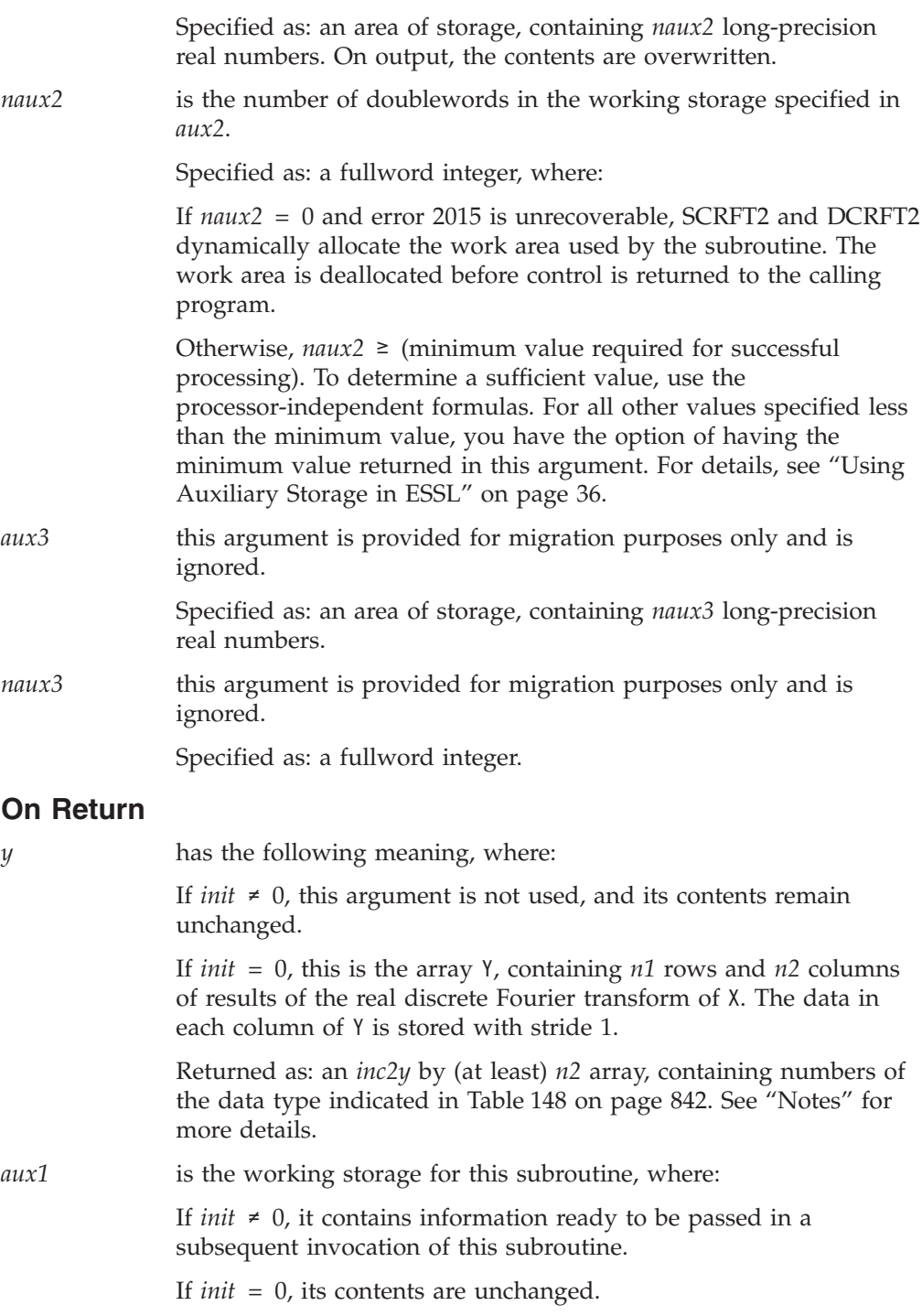

Returned as: the contents are not relevant.

# **Notes**

- 1. *aux1* should **not** be used by the calling program between program calls to this subroutine with *init*  $\neq 0$  and *init* = 0. However, it can be reused after intervening calls to this subroutine with different arguments.
- 2. When using the ESSL SMP library, for optimal performance, the number of threads specified should be the same for *init*  $\neq 0$  and *init* = 0.
- <span id="page-870-0"></span>3. If you specify the same array for X and Y, then (2)(*inc2x*) must equal *inc2y*. In this case, output overwrites input. If you specify different arrays X and Y, they must have no common elements; otherwise, results are unpredictable. See ["Concepts"](#page-84-0) on page 59.
- 4. For selecting optimal strides (or leading dimensions *inc2x* and *inc2y*) for your input and output arrays, you should use "STRIDE — [Determine](#page-1042-0) the Stride Value for Optimal Performance in Specified Fourier Transform [Subroutines"](#page-1042-0) on page [1017.](#page-1042-0) Example 6 in the STRIDE subroutine description explains how it is used for these subroutines.
- 5. Be sure to align array Y on a doubleword boundary, and specify an even number for *inc2y*, if possible.

### **Formulas**

### **Processor-Independent Formulas for SCRFT2 for NAUX1 and NAUX2**

The required values of *naux1* and *naux2* depend on *n1* and *n2*.

#### **NAUX1 Formulas:**

If max $(n1/2, n2) \le 8192$ , use  $naux1 = 45000$ . If max(*n1*/2, *n2*) > 8192, use *naux1* = 40000+0.82*n1*+1.14*n2*.

#### **NAUX2 Formulas:**

If *n1* ≤ 16384 and *n2* < 252, use *naux2* = 20000. If *n1* > 16384 and *n2* < 252, use *naux2* = 20000+0.57*n1*. If  $n2 \geq 252$ , add the following to the above storage requirements:

(*n2*+256)(1.14+*s*) where  $s = \min(64, 1+n1/2)$ .

### **Processor-Independent Formulas for DCRFT2 for NAUX1 and NAUX2**

The required values of *naux1* and *naux2* depend on *n1* and *n2*.

#### **NAUX1 Formulas:**

If  $n \leq 2048$ , use  $naux1 = 42000$ . If *n* > 2048, use *naux1* = 40000+1.64*n1*+2.28*n2*, where  $n = \max(n1/2, n2)$ .

#### **NAUX2 Formulas:**

If *n1* ≤ 4096 and *n2* < 252, use *naux2* = 20000. If *n1* > 4096 and *n2* < 252, use *naux2* = 20000+1.14*n1*. If  $n2 \geq 252$ , add the following to the above storage requirements:

((2)*n2*+256) (2.28+*s*) where  $s = \min(64, 1+n1/2)$ .

### **Function**

The two-dimensional discrete Fourier transform of complex conjugate even data in array X, with results going into array Y, is expressed as follows:

$$
y_{k1,k2} = scale \sum_{j1=0}^{n1-1} \sum_{j2=0}^{n2-1} x_{j1,j2} W_{n1}^{(Isign)j1k1} W_{n2}^{(Isign)j2k2}
$$

for:

$$
k1 = 0, 1, ..., n1-1
$$
  

$$
k2 = 0, 1, ..., n2-1
$$

where:

$$
W_{n1} = e^{-2\pi(\sqrt{-1})/n}
$$
  

$$
W_{n2} = e^{-2\pi(\sqrt{-1})/n}
$$

and where:

 $x_{i1,i2}$  are elements of array X.  $y_{k1,k2}$  are elements of array Y. *Isign* is + or − (determined by argument *isign*). *scale* is a scalar value.

Because of the complex conjugate symmetry, the output in array Y is real. For *scale* = 1.0 and *isign* being positive, you obtain the discrete Fourier transform, a function of frequency. The inverse Fourier transform is obtained with *scale* =  $1.0/(n1)(n2)$  and *isign* being negative. See references [\[1\]](#page-1080-0), [\[4\]](#page-1080-0), and [\[22\]](#page-1081-0).

Two invocations of this subroutine are necessary:

- 1. With *init*  $\neq$  0, the subroutine tests and initializes arguments of the program, setting up the *aux1* working storage.
- 2. With *init* = 0, the subroutine checks that the initialization arguments in the *aux1* working storage correspond to the present arguments, and if so, performs the calculation of the Fourier transform.

# **Error conditions**

#### **Resource Errors**

Error 2015 is unrecoverable,  $naux2 = 0$ , and unable to allocate work area.

### **Computational Errors**

None

#### **Input-Argument Errors**

- 1. *n1* > 37748736
- 2. *n2* > 37748736
- 3. *inc2x* < (*n1*)/2+1
- 4. *inc2y* < *n1*+2
- 5. *scale* = 0.0
- 6. *isign* = 0
- 7. The subroutine has not been initialized with the present arguments.
- 8. The length of one of the transforms in *n1* or *n2* is not an allowable value. Return code 1 is returned if error 2030 is recoverable.
- 9. *naux1* is too small—that is, less than the minimum required value. Return code 1 is returned if error 2015 is recoverable.
- 10. Error 2015 is recoverable or *naux2*≠0, and *naux2* is too small—that is, less than the minimum required value. Return code 1 is returned if error 2015 is recoverable.

# **Examples**

### **Example 1**

This example shows how to compute a two-dimensional transform. The arrays are declared as follows:

REAL\*4 Y(0:13,0:7) COMPLEX\*8 X(0:6,0:7) REAL\*8 AUX1(1000), AUX2(1), AUX3(1)

First, initialize AUX1 using the calling sequence shown below with INIT  $\neq$  0. Then use the same calling sequence with  $INT = 0$  to do the calculation.

**Note:** Because NAUX2 = 0, this subroutine dynamically allocates the AUX2 working storage.

#### **Call Statement and Input:**

INIT X INC2X Y INC2Y N1 N2 ISIGN SCALE AUX1 NAUX1 AUX2 NAUX2 AUX3 NAUX3 | | | | | | | | | | | | | | | CALL SCRFT2(INIT, X , 7 , Y , 14 , 12 , 8 , -1 , SCALE , AUX1 , 1000 , AUX2 , 0 , AUX3 , 0 )

> INIT = 1 (for initialization) INIT = 0 (for computation)  $SCALE = 1.0/96.0$ X is an array with 7 rows and 8 columns with (1.0, 0.0) in all locations.

#### **Output:**

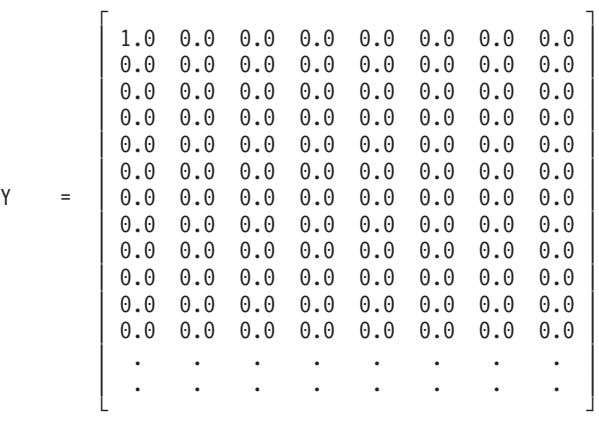

### **Example 2**

This example shows another transform computation with different data using the same initialized array AUX1 in Example 1.

**Note:** Because NAUX2 = 0, this subroutine dynamically allocates the AUX2 working storage.

#### **Call Statement and Input:**

```
INIT X INC2X Y INC2Y N1 N2 ISIGN SCALE AUX1 NAUX1 AUX2 NAUX2 AUX3 NAUX3
            | | | | | | | | | | | | | | |
CALL SCRFT2( \dot{o} , \dot{x} , \dot{7} , \dot{Y} , 1\dot{4} , 12 , \dot{8} , -\dot{1} , SCALE , AUX1 , 1000 , AUX2 , \dot{o} , AUX3 , \dot{o} )
```
 $SCALE = 1.0/96.0$ 

X is an array with 7 rows and 8 columns having  $(96.0, 0.0)$  in location  $X(0,0)$  and (0.0, 0.0) in all others.

#### **Output:**

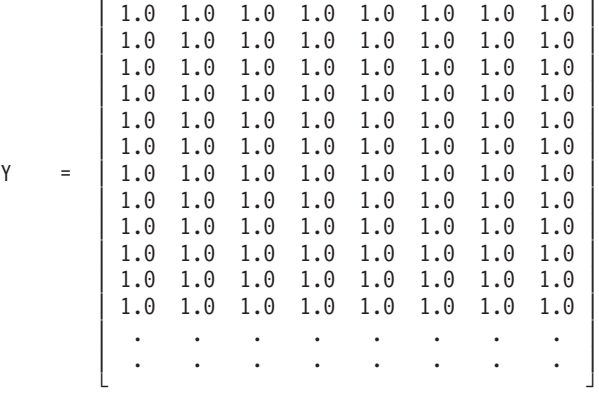

 $\Gamma$  , and  $\Gamma$  , and  $\Gamma$  , and  $\Gamma$  , and  $\Gamma$ 

#### **Example 3**

This example shows the same array being used for input and output. The arrays are declared as follows:

REAL\*8 Y(0:17,0:7) COMPLEX\*16 X(0:8,0:7) REAL\*8 AUX1(1000), AUX2(1), AUX3(1)

Arrays X and Y are made equivalent by the following statement, making them occupy the same storage.

EQUIVALENCE (X,Y)

This requires  $inc2y = 2(inc2x)$ . First, initialize AUX1 using the calling sequence shown below with INIT  $\neq$  0. Then use the same calling sequence with INIT = 0 to do the calculation.

**Note:** Because NAUX2 = 0, this subroutine dynamically allocates the AUX2 working storage.

#### **Call Statement and Input:**

INIT = 1 (for initialization) INIT = 0 (for computation)  $SCALE = 1.0$ INIT X INC2X Y INC2Y N1 N2 ISIGN SCALE AUX1 NAUX1 AUX2 NAUX2 AUX3 NAUX3 | | | | | | | | | | | | | | | CALL DCRFT2(INIT, X , 9 , Y , 18 , 16 , 8 , 1 , SCALE , AUX1 , 1000 , AUX2 , 0 , AUX3 , 0 )

> X is an array with 9 rows and 8 columns having  $(1.0, 1.0)$  in location  $X(4,2)$  and (0.0, 0.0) in all others.

**Output:**

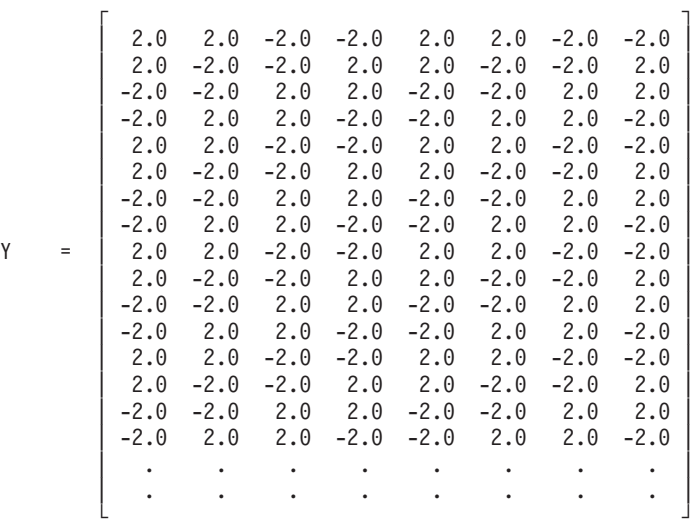

# <span id="page-875-0"></span>**SCFT3 and DCFT3 — Complex Fourier Transform in Three Dimensions**

# **Purpose**

These subroutines compute the three-dimensional discrete Fourier transform of complex data.

*Table 149. Data Types*

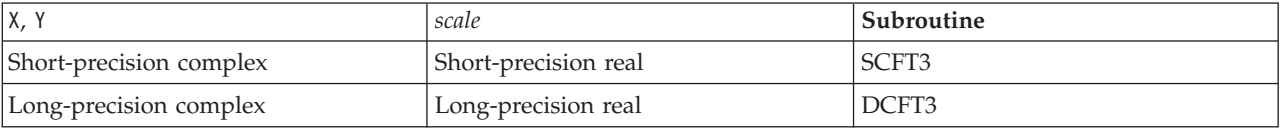

**Note:** For each use, only one invocation of this subroutine is necessary. The initialization phase, preparing the working storage, is a relatively small part of the total computation, so it is performed on each invocation.

# **Syntax**

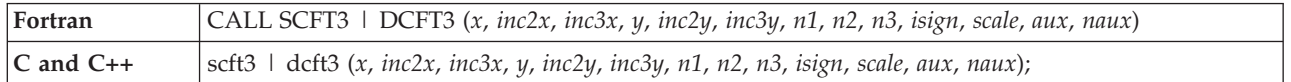

# **On Entry**

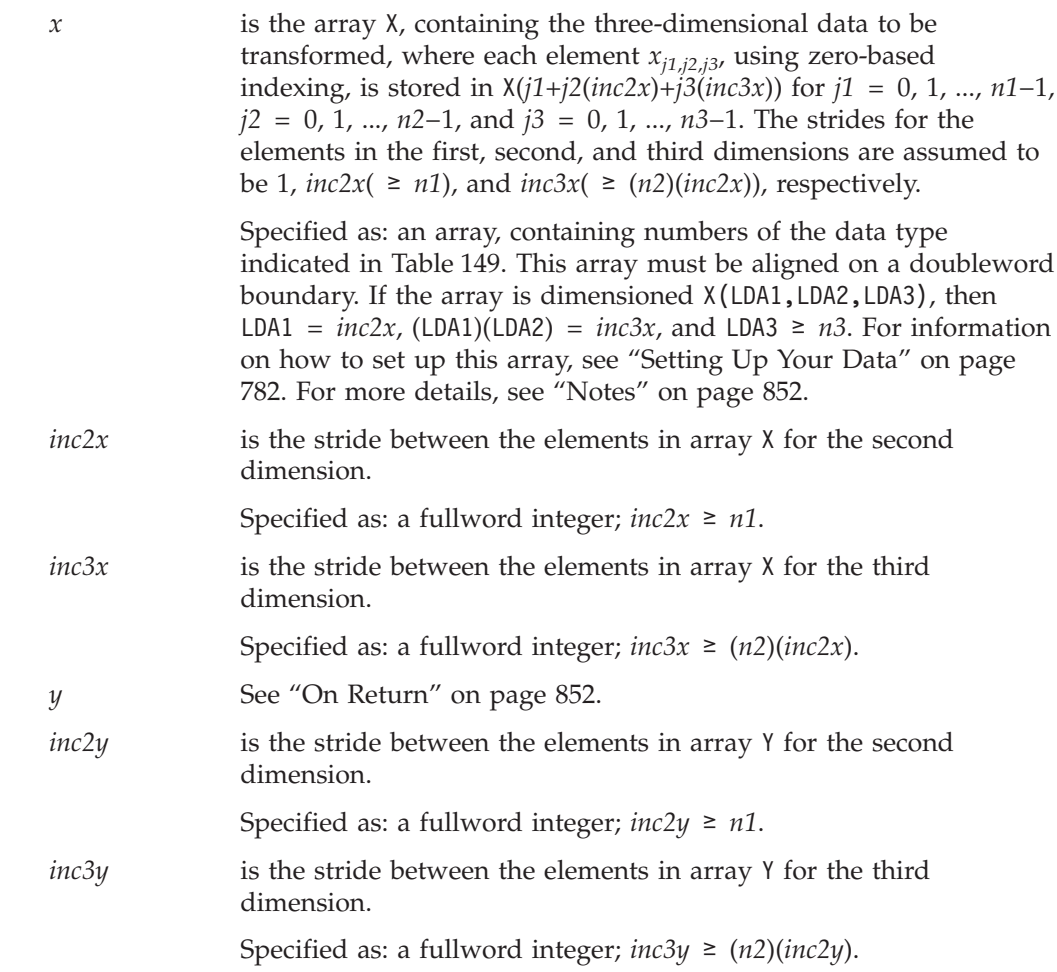

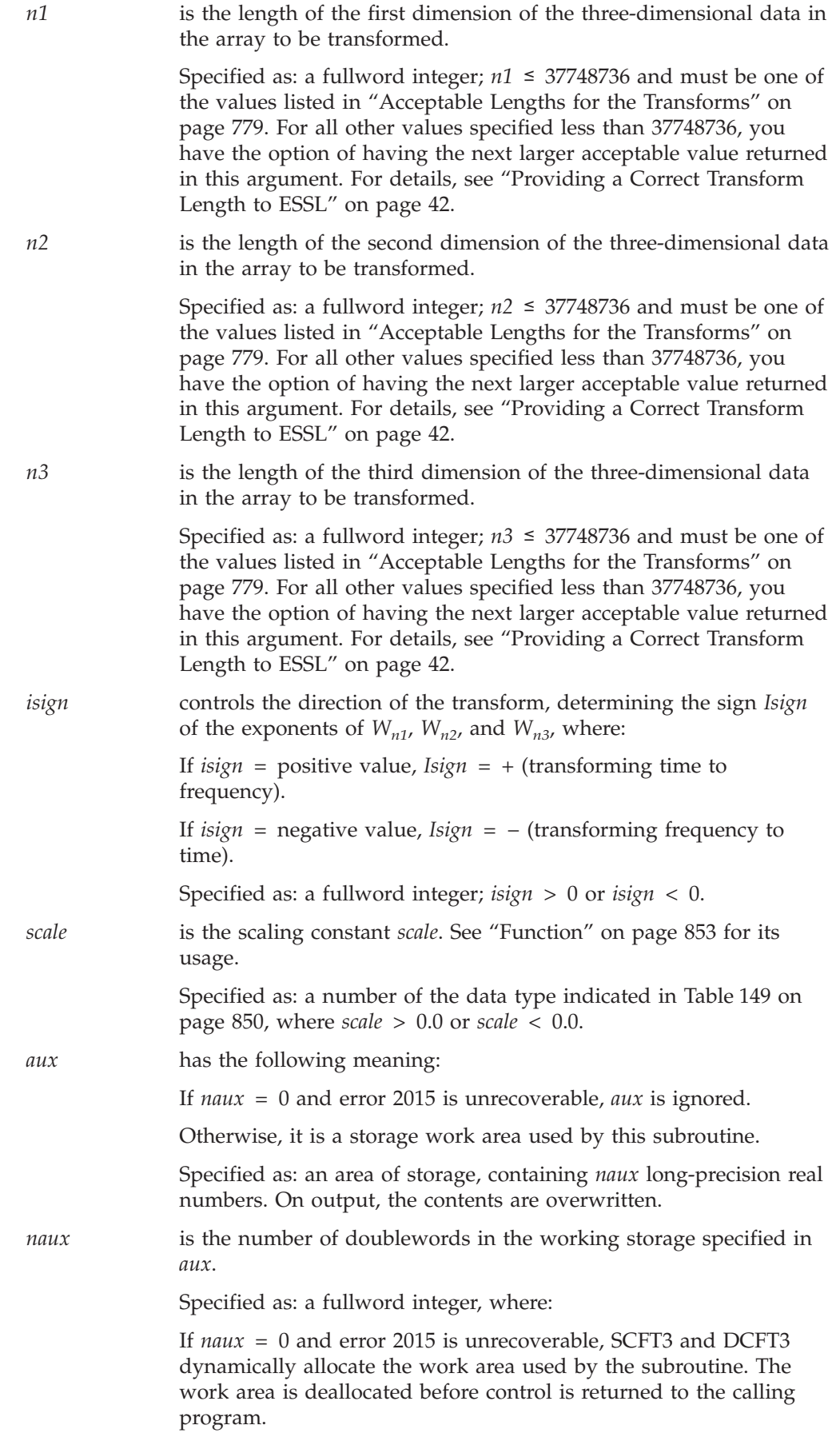

Otherwise,  $naux \geq (minimum value required for successful)$ processing). To determine a sufficient value, use the processor-independent formulas. For all other values specified less than the minimum value, you have the option of having the minimum value returned in this argument. For details, see ["Using](#page-61-0) [Auxiliary](#page-61-0) Storage in ESSL" on page 36.

#### <span id="page-877-0"></span>**On Return**

*y* is the array Y, containing the elements resulting from the three-dimensional discrete Fourier transform of the data in X. Each element  $y_{k1k2k3}$ , using zero-based indexing, is stored in Y(*k1*+*k2*(*inc2y*)+*k3*(*inc3y*)) for *k1* = 0, 1, ..., *n1*−1, *k2* = 0, 1, ..., *n2*−1, and  $k3 = 0, 1, ..., n3-1$ . The strides for the elements in the first, second, and third dimensions are assumed to be 1,  $inc2y( \ge n1)$ , and  $inc3y( \geq (n2)(inc2y))$ , respectively.

> Returned as: an array, containing numbers of the data type indicated in [Table](#page-875-0) 149 on page 850. This array must be aligned on a doubleword boundary. If the array is dimensioned Y(LDA1, LDA2, LDA3), then LDA1 =  $inc2y$ , (LDA1)(LDA2) =  $inc3y$ , and LDA3  $\geq n3$ . For information on how to set up this array, see ["Setting](#page-807-0) Up Your Data" on page 782. For more details, see "Notes."

# **Notes**

1. If you specify the same array for X and Y, then *inc2x* must be greater than or equal to *inc2y*, and *inc3x* must be greater than or equal to *inc3y*. In this case, output overwrites input. When using the ESSL SMP library in a multithreaded environment, if *inc2x* > *inc2y* or *inc3x* > *inc3y*, these subroutines run on a single thread and issue an attention message.

If you specify different arrays X and Y, they must have no common elements; otherwise, results are unpredictable. See ["Concepts"](#page-84-0) on page 59.

2. You should use "STRIDE — [Determine](#page-1042-0) the Stride Value for Optimal Performance in Specified Fourier Transform [Subroutines"](#page-1042-0) on page 1017 to determine the optimal values for the strides *inc2y* and *inc3y* for your output array. The strides for your input array do not affect performance. Example 7 in the STRIDE subroutine description explains how it is used for these subroutines. For additional information on how to set up your data, see ["Setting](#page-807-0) Up Your Data" on page 782.

## **Formulas**

### **Processor-Independent Formulas for SCFT3 for NAUX**

Use the following formulas for calculating *naux*:

1. If max(*n2*, *n3*) < 252 and:

If  $n1 \leq 8192$ , use  $naux = 60000$ . If *n1* > 8192, use *naux* = 60000+2.28*n1*. 2. If *n2* ≥ 252, *n3* < 252, and: If  $n1 \leq 8192$ , use  $naux = 60000 + \lambda$ . If *n1* > 8192, use *naux* = 60000+2.28*n1*+λ, where  $\lambda = (n2+256)(s+2.28)$ and  $s = \min(64, n1)$ .

<span id="page-878-0"></span>3. If *n2* < 252, *n3* ≥ 252, and:

If *n1* ≤ 8192, use *naux* = 60000+ψ. If *n1* > 8192, use *naux* = 60000+2.28*n1*+ψ, where  $ψ = (n3+256)(s+2.28)$ and  $s = \min(64, (n1)(n2)).$ 

4. If  $n2 \ge 252$  and  $n3 \ge 252$ , use the larger of the values calculated for cases 2 and 3 above.

### **Processor-Independent Formulas for DCFT3 for NAUX**

Use the following formulas for calculating *naux*:

1. If max(*n2*, *n3*) < 252 and: If *n1* ≤ 2048, use *naux* = 60000. If *n1* > 2048, use *naux* = 60000+4.56*n1*. 2. If *n2* ≥ 252, *n3* < 252, and: If  $n1 \le 2048$ , use  $naux = 60000 + \lambda$ . If *n1* > 2048, use *naux* = 60000+4.56*n1*+λ, where  $\lambda = ((2)n2+256)(s+4.56)$ and *s* = min(64, *n1*). 3. If *n2* < 252, *n3* ≥ 252, and: If *n1* ≤ 2048, use *naux* = 60000+ψ. If *n1* > 2048, use *naux* = 60000+4.56*n1*+ψ, where  $\psi = ((2)n3+256)(s+4.56)$ and  $s = \min(64, (n1)(n2)).$ 

4. If  $n2 \ge 252$  and  $n3 \ge 252$ , use the larger of the values calculated for cases 2 and 3 above.

### **Function**

The three-dimensional discrete Fourier transform of complex data in array X, with results going into array Y, is expressed as follows:

$$
y_{k1,k2,k3} = scale \sum_{j1=0}^{nl-1} \sum_{j2=0}^{n2-1} \sum_{j3=0}^{n3-1} x_{j1,j2,j3} W_{nl}^{(Isign)j1kl} W_{n2}^{(Isign)j2k2} W_{n3}^{(Isign)j3k3}
$$

for:

$$
k1 = 0, 1, ..., n1-1
$$
  

$$
k2 = 0, 1, ..., n2-1
$$
  

$$
k3 = 0, 1, ..., n3-1
$$

where:

$$
W_{n1} = e^{-2\pi(\sqrt{-1})/n}
$$
  
\n
$$
W_{n2} = e^{-2\pi(\sqrt{-1})/n}
$$
  
\n
$$
W_{n3} = e^{-2\pi(\sqrt{-1})/n}
$$

and where:

 $x_{j1,j2,j3}$  are elements of array X.  $y_{k1,k2,k3}$  are elements of array Y. *Isign* is + or − (determined by argument *isign*). *scale* is a scalar value.

For *scale* = 1.0 and *isign* being positive, you obtain the discrete Fourier transform, a function of frequency. The inverse Fourier transform is obtained with *scale* =  $1.0/((n1)(n2)(n3))$  and *isign* being negative. See references [\[1\]](#page-1080-0), [\[4\]](#page-1080-0), [\[5\]](#page-1080-0), [\[21\]](#page-1081-0), and [\[22\]](#page-1081-0).

## **Error conditions**

#### **Resource Errors**

Error 2015 is unrecoverable, *naux* = 0, and unable to allocate work area.

#### **Computational Errors**

None

#### **Input-Argument Errors**

- 1. *n1* > 37748736
- 2. *n2* > 37748736
- 3. *n3* > 37748736
- 4. *inc2x* < *n1*
- 5. *inc3x* < (*n2*)(*inc2x*)
- 6. *inc2y* < *n1*
- 7. *inc3y* < (*n2*)(*inc2y*)
- 8. *scale* = 0.0
- 9. *isign* = 0
- 10. The length of one of the transforms in *n1*, *n2*, or *n3* is not an allowable value. Return code 1 is returned if error 2030 is recoverable.
- 11. Error 2015 is recoverable or *naux*≠0, and *naux* is too small—that is, less than the minimum required value. Return code 1 is returned if error 2015 is recoverable.

### **Examples**

#### **Example**

This example shows how to compute a three-dimensional transform. In this example, INC2X  $\geq$  INC2Y and INC3X  $\geq$  INC3Y, so that the same array can be used for both input and output. The STRIDE subroutine is called to select good values for the INC2Y and INC3Y strides. (As explained below, STRIDE is not called for INC2X and INC3X.) Using the transform lengths ( $N1 = 32$ ,  $N2 = 64$ , and  $N3 = 40$ ) along with the output data type (short-precision complex: 'C'), STRIDE is called once for each stride needed. First, it is called for INC2Y:

CALL STRIDE (N2,N1,INC2Y,'C',0)

The output value returned for INC2Y is 32. Then STRIDE is called again for INC3Y:

CALL STRIDE (N3,N2\*INC2Y,INC3Y,'C',0)

The output value returned for INC3Y is 2056. Because INC3Y is not a multiple of INC2Y, Y is not declared as a three-dimensional array. It is declared as a two-dimensional array, Y(INC3Y,N3).

To equivalence the X and Y arrays requires INC2X ≥ INC2Y and INC3X ≥ INC3Y. Therefore, INC2X is set equal to INC2Y( = 32). Also, to declare the X array as a three-dimensional array, INC3X must be a multiple of INC2X. Therefore, its value is set as  $INC3X = (65)(INC2X) = 2080$ .

The arrays are declared as follows:

COMPLEX\*8 X(32,65,40),Y(2056,40) REAL\*8 AUX(1)

Arrays X and Y are made equivalent by the following statement, making them occupy the same storage:

EQUIVALENCE (X,Y)

**Note:** Because NAUX = 0, this subroutine dynamically allocates the AX working storage.

#### **Call Statement and Input:**

X INC2X INC3X Y INC2Y INC3Y N1 N2 N3 ISIGN SCALE AUX NAUX | | | | | | | | | | | | | CALL SCFT3( X , 32 , 2080 , Y , 32 , 2056 , 32 , 64 , 40 , 1 , SCALE , AUX , 0 )

> $SCALE = 1.0$ X has  $(1.0,2.0)$  in location  $X(1,1,1)$  and  $(0.0,0.0)$  in all other locations.

**Output:** Y has (1.0,2.0) in locations  $Y(ij,k)$ , where  $ij = 1$ , 2048 and  $j = 1$ , 40. It remains unchanged elsewhere.

# <span id="page-881-0"></span>**SRCFT3 and DRCFT3 — Real-to-Complex Fourier Transform in Three Dimensions**

# **Purpose**

These subroutines compute the three-dimensional discrete Fourier transform of real data in a three-dimensional array.

*Table 150. Data Types*

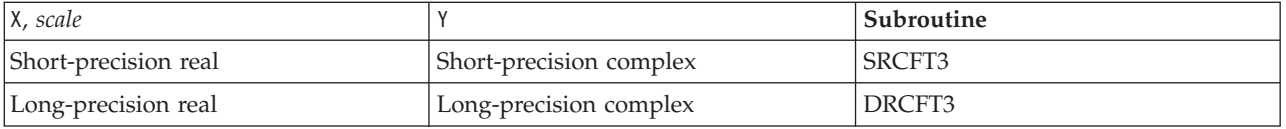

**Note:** For each use, only one invocation of this subroutine is necessary. The initialization phase, preparing the working storage, is a relatively small part of the total computation, so it is performed on each invocation.

# **Syntax**

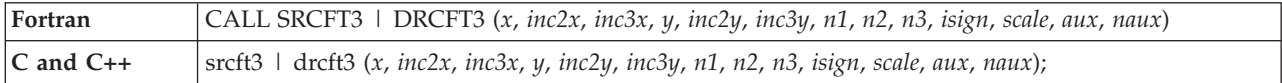

# **On Entry**

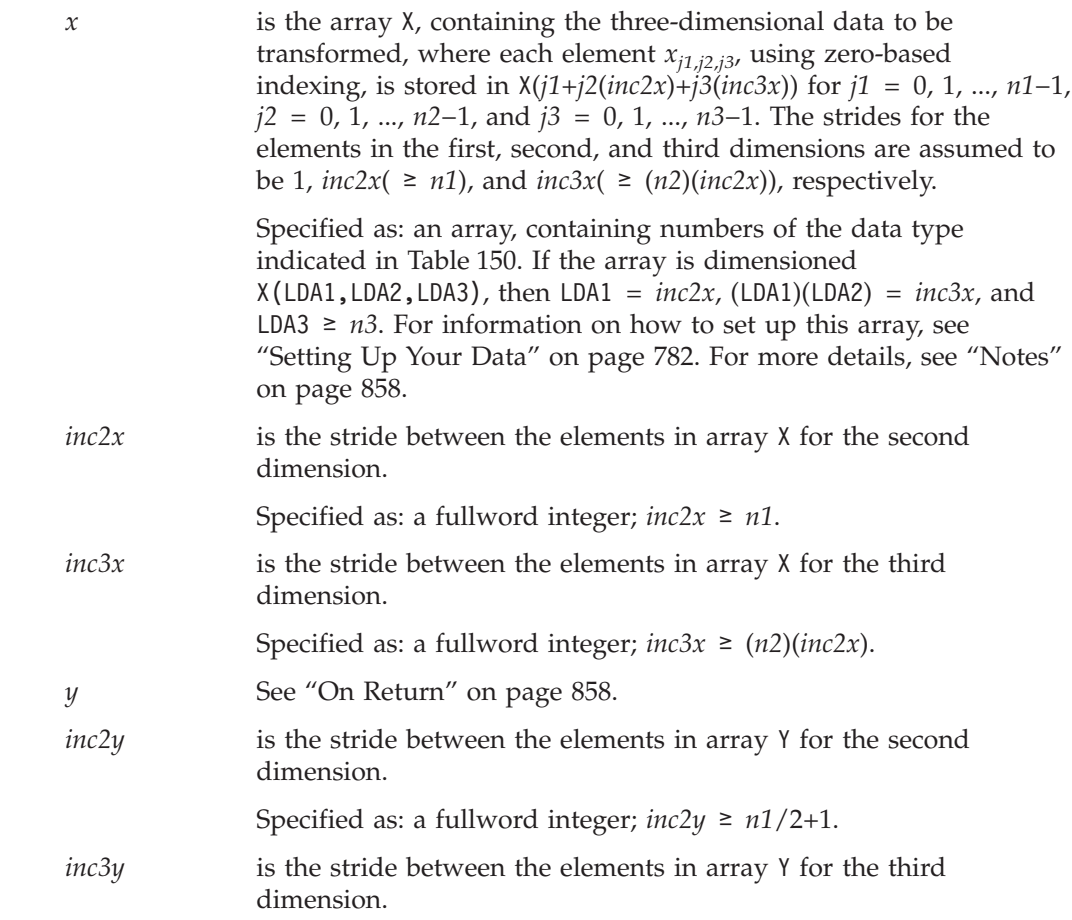

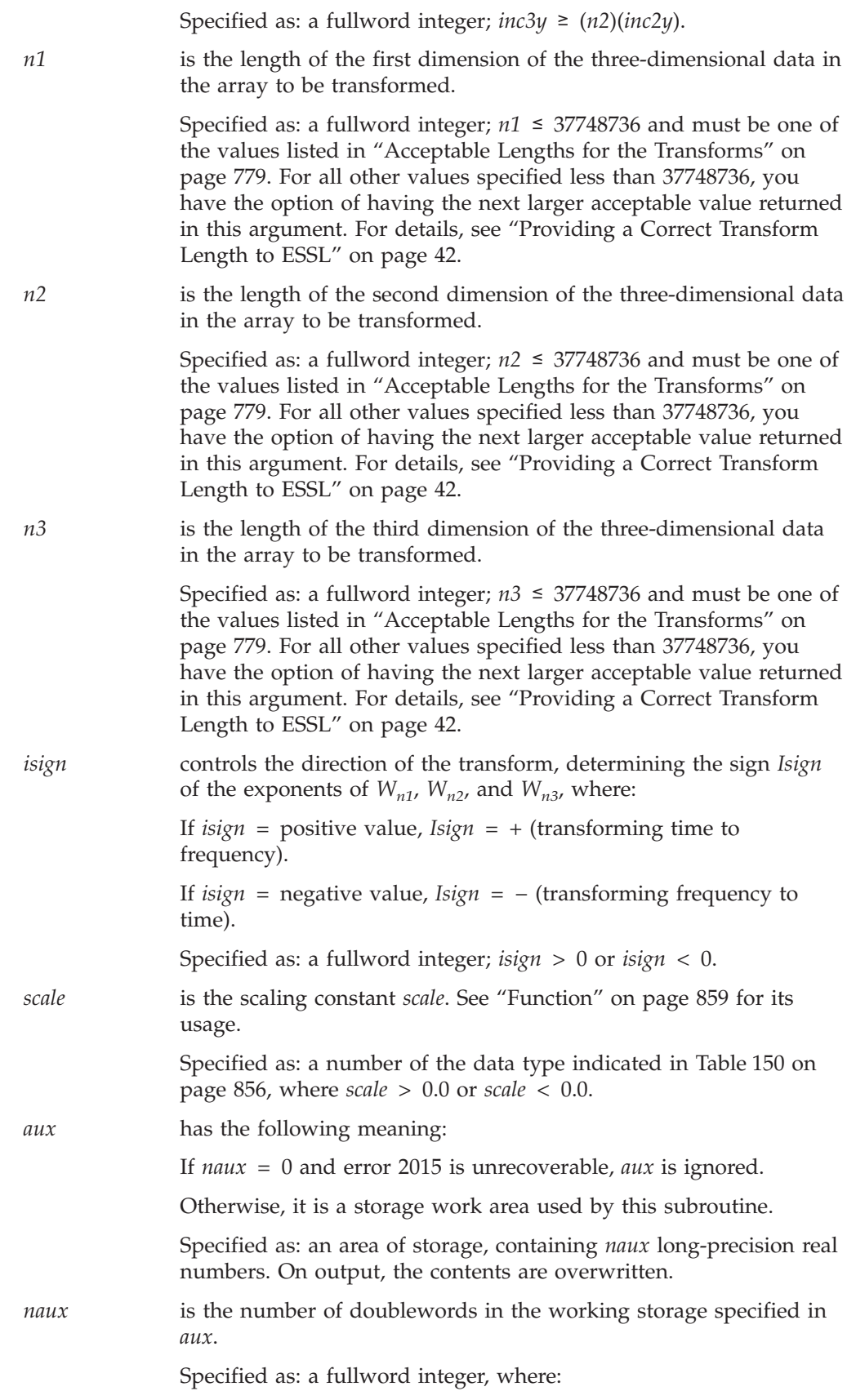

<span id="page-883-0"></span>If *naux* = 0 and error 2015 is unrecoverable, SRCFT3 and DRCFT3 dynamically allocate the work area used by the subroutine. The work area is deallocated before control is returned to the calling program.

Otherwise,  $naux \geq$  (minimum value required for successful processing). To determine a sufficient value, use the processor-independent formulas. For all other values specified less than the minimum value, you have the option of having the minimum value returned in this argument. For details, see ["Using](#page-61-0) [Auxiliary](#page-61-0) Storage in ESSL" on page 36.

### **On Return**

*y* is the array *Y*, containing the elements resulting from the three-dimensional discrete Fourier transform of the data in X. Each element  $y_{k1,k2,k3}$ , using zero-based indexing, is stored in Y(*k1*+*k2*(*inc2y*)+*k3*(*inc3y*)) for *k1* = 0, 1, ..., *n1*/2, *k2* = 0, 1, ..., *n2*−1, and *k3* = 0, 1, ..., *n3*−1. Due to complex conjugate symmetry, the output consists of only the first *n1*/2+1 values along the first dimension of the array, for  $k1 = 0, 1, ..., n1/2$ . The strides for the elements in the first, second, and third dimensions are assumed to be 1,  $inc2y( \ge n1/2+1)$ , and  $inc3y( \ge (n2)(inc2y))$ , respectively.

> Returned as: an array, containing numbers of the data type indicated in [Table](#page-881-0) 150 on page 856. This array must be aligned on a doubleword boundary. If the array is dimensioned Y(LDA1, LDA2, LDA3), then LDA1 =  $inc2y$ , (LDA1)(LDA2) =  $inc3y$ , and LDA3 ≥ *n*3. For information on how to set up this array, see ["Setting](#page-807-0) Up Your Data" on page 782. For more details, see "Notes."

## **Notes**

1. If you specify the same array for X and Y, then *inc2x* must be greater than or equal to (2)(*inc2y*), and *inc3x* must be greater than or equal to (2)(*inc3y*). In this case, output overwrites input. When using the ESSL SMP library in a multithreaded environment, if  $inc2x > (2)(inc2y)$  or  $inc3x > (2)(inc3y)$ , these subroutines run on a single thread and issue an attention message.

If you specify different arrays X and Y, they must have no common elements; otherwise, results are unpredictable. See ["Concepts"](#page-84-0) on page 59.

2. To achieve the best performance, you should align array X on a doubleword boundary, and *inc2x* and *inc3x* should be even numbers. The strides for your input array do not affect performance as long as they are even numbers. In addition, you should use "STRIDE — [Determine](#page-1042-0) the Stride Value for Optimal Performance in Specified Fourier Transform [Subroutines"](#page-1042-0) on page 1017 to determine the optimal values for the strides *inc2y* and *inc3y* for your output array. Example 8 in the STRIDE subroutine description explains how it is used for these subroutines. For additional information on how to set up your data, see ["Setting](#page-807-0) Up Your Data" on page 782.

# **Formulas**

### **Processor-Independent Formulas for SRCFT3 for NAUX**

Use the following formulas for calculating *naux*:

1. If max(*n2*, *n3*) < 252 and:

<span id="page-884-0"></span>If *n1* ≤ 16384, use *naux* = 65000. If *n1* > 16384, use *naux* = 60000+1.39*n1*. 2. If *n2* ≥ 252, *n3* < 252, and: If *n1* ≤ 16384, use *naux* = 65000+λ. If *n1* > 16384, use *naux* = 60000+1.39*n1*+λ, where  $\lambda = (n2+256)(s+2.28)$  and  $s = \min(64, 1+n1/2)$ . 3. If *n2* < 252, *n3* ≥ 252, and: If *n1* ≤ 16384, use *naux* = 65000+ψ. If *n1* > 16384, use *naux* = 60000+1.39*n1*+ψ, where  $\psi = (n3+256)(s+2.28)$  and  $s = \min(64, (n2)(1+n1/2)).$ 4. If  $n2 \ge 252$  and  $n3 \ge 252$ , use the larger of the values calculated for cases 2 and 3 above.

If *inc2x* or *inc3x* is an odd number, or if array X is not aligned on a doubleword boundary, you should add the following amount to all the formulas given above:

*n2*(1+*n1*/2)

### **Processor-Independent Formulas for DRCFT3 for NAUX**

Use the following formulas for calculating *naux*:

1. If max(*n2*, *n3*) < 252 and:

If *n1* ≤ 4096, use *naux* = 62000. If *n1* > 4096, use *naux* = 60000+2.78*n1*. 2. If *n2* ≥ 252, *n3* < 252, and: If  $n1 \leq 4096$ , use  $naux = 62000 + \lambda$ . If *n1* > 4096, use *naux* = 60000+2.78*n1*+λ, where  $\lambda = ((2)n2+256)(s+4.56)$ and  $s = \min(64, n1/2)$ . 3. If *n2* < 252, *n3* ≥ 252, and: If *n1* ≤ 4096, use *naux* = 62000+ψ. If *n1* > 4096, use *naux* = 60000+2.78*n1*+ψ, where  $\psi = ((2)n3+256)(s+4.56)$ and  $s = \min(64, n2(1+n1/2)).$ 4. If  $n2 \ge 252$  and  $n3 \ge 252$ , use the larger of the values calculated for cases 2 and 3 above.

# **Function**

The three-dimensional complex conjugate even discrete Fourier transform of real data in array X, with results going into array Y, is expressed as follows:

$$
y_{k1,k2,k3} = scale \sum_{j1=0}^{nl-1} \sum_{j2=0}^{n2-1} \sum_{j3=0}^{n3-1} x_{j1,j2,j3} W_{n1}^{(Isign)j1kl} W_{n2}^{(Isign)j2k2} W_{n3}^{(Isign)j3k3}
$$

for:

$$
k1 = 0, 1, ..., n1-1
$$
  

$$
k2 = 0, 1, ..., n2-1
$$
  

$$
k3 = 0, 1, ..., n3-1
$$

where:

$$
W_{n1} = e^{-2\pi(\sqrt{-1})/n}
$$
  
\n
$$
W_{n2} = e^{-2\pi(\sqrt{-1})/n}
$$
  
\n
$$
W_{n3} = e^{-2\pi(\sqrt{-1})/n}
$$

and where:

 $x_{j1,j2,j3}$  are elements of array X.  $y_{k1,k2,k3}$  are elements of array Y. *Isign* is + or − (determined by argument *isign*). *scale* is a scalar value.

The output in array Y is complex. For *scale* = 1.0 and *isign* being positive, you obtain the discrete Fourier transform, a function of frequency. The inverse Fourier transform is obtained with *scale* = 1.0/((*n1*)(*n2*)(*n3*)) and *isign* being negative. See references [\[1\]](#page-1080-0), [\[4\]](#page-1080-0), [\[5\]](#page-1080-0), [\[21\]](#page-1081-0), and [\[22\]](#page-1081-0).

## **Error conditions**

### **Resource Errors**

Error 2015 is unrecoverable, *naux* = 0, and unable to allocate work area.

### **Computational Errors**

None

### **Input-Argument Errors**

- 1.  $n1 > 37748736$
- 2. *n2* > 37748736
- 3. *n3* > 37748736
- 4. *inc2x* < *n1*
- 5. *inc3x* < (*n2*)(*inc2x*)
- 6. *inc2y* < *n1*/2+1
- 7. *inc3y* < (*n2*)(*inc2y*)
- 8. *scale* = 0.0
- 9. *isign* = 0
- 10. The length of one of the transforms in *n1*, *n2*, or *n3* is not an allowable value. Return code 1 is returned if error 2030 is recoverable.
- 11. Error 2015 is recoverable or *naux*≠0, and *naux* is too small—that is, less than the minimum required value. Return code 1 is returned if error 2015 is recoverable.

## **Examples**

### **Example**

This example shows how to compute a three-dimensional transform. In this example, INC2X ≥ (2)(INC2Y) and INC3X ≥ (2)(INC3Y), so that the same array can be used for both input and output. The STRIDE subroutine is called to select good values for the INC2Y and INC3Y strides. Using the transform lengths ( $N1 = 32$ ,  $N2 = 64$ , and  $N2 = 40$ ) along with the output data type (short-precision complex: 'C'), STRIDE is called once for each stride needed. First, it is called for INC2Y:

CALL STRIDE (N2,N1/2+1,INC2Y,'C',0)

The output value returned for INC2Y is 17. (This value is equal to  $N1/2+1$ .) Then STRIDE is called again for INC3Y:

CALL STRIDE (N3,N2\*INC2Y,INC3Y,'C',0)

The output value returned for INC3Y is 1088. Because INC3Y is a multiple of INC2Y—that is, INC3Y =  $(N2)(1N2Y)$ —Y is declared as a three-dimensional array, Y(17,64,40). (In general, for larger arrays, these types of values for INC2Y and INC3Y are not returned by STRIDE, and you are probably not able to declare Y as a three-dimensional array.)

To equivalence the X and Y arrays requires INC2X  $\geq$  (2)(INC2Y) and INC3X  $\geq$  (2)(INC3Y). Therefore, the values INC2X = (2)(INC2Y) = 34 and  $INC3X = (2)(INC3Y) = 2176$  are set, and X is declared as a three-dimensional array,  $X(34, 64, 40)$ .

The arrays are declared as follows:

REAL\*4 X(34,64,40) COMPLEX\*8 Y(17,64,40) REAL\*8 AUX(1)

Arrays X and Y are made equivalent by the following statement, making them occupy the same storage:

EQUIVALENCE (X,Y)

**Note:** Because NAUX = 0, this subroutine dynamically allocates the AX working storage.

**Call Statement and Input:**

X INC2X INC3X Y INC2Y INC3Y N1 N2 N3 ISIGN SCALE AUX NAUX | | | | | | | | | | | | | CALL SRCFT3( X , 34 , 2176 , Y , 17 , 1088 , 32 , 64 , 40 , 1 , SCALE , AUX , 0 )

> $SCALE = 1.0$ X has 1.0 in location  $X(1,1,1)$  and 0.0 in all other locations.

**Output:** Y has (1.0,0.0) in all locations.

# <span id="page-887-0"></span>**SCRFT3 and DCRFT3 — Complex-to-Real Fourier Transform in Three Dimensions**

# **Purpose**

These subroutines compute the three-dimensional discrete Fourier transform of complex conjugate even data in a three-dimensional array.

*Table 151. Data Types*

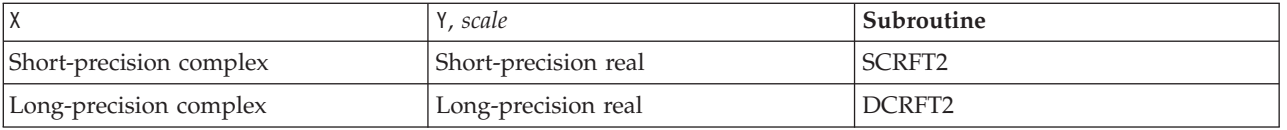

**Note:** For each use, only one invocation of this subroutine is necessary. The initialization phase, preparing the working storage, is a relatively small part of the total computation, so it is performed on each invocation.

# **Syntax**

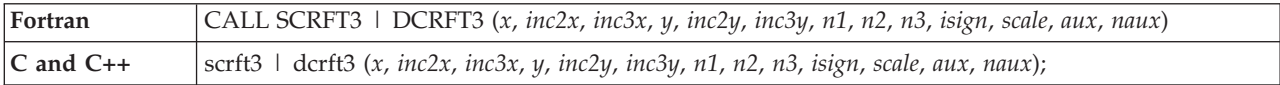

# **On Entry**

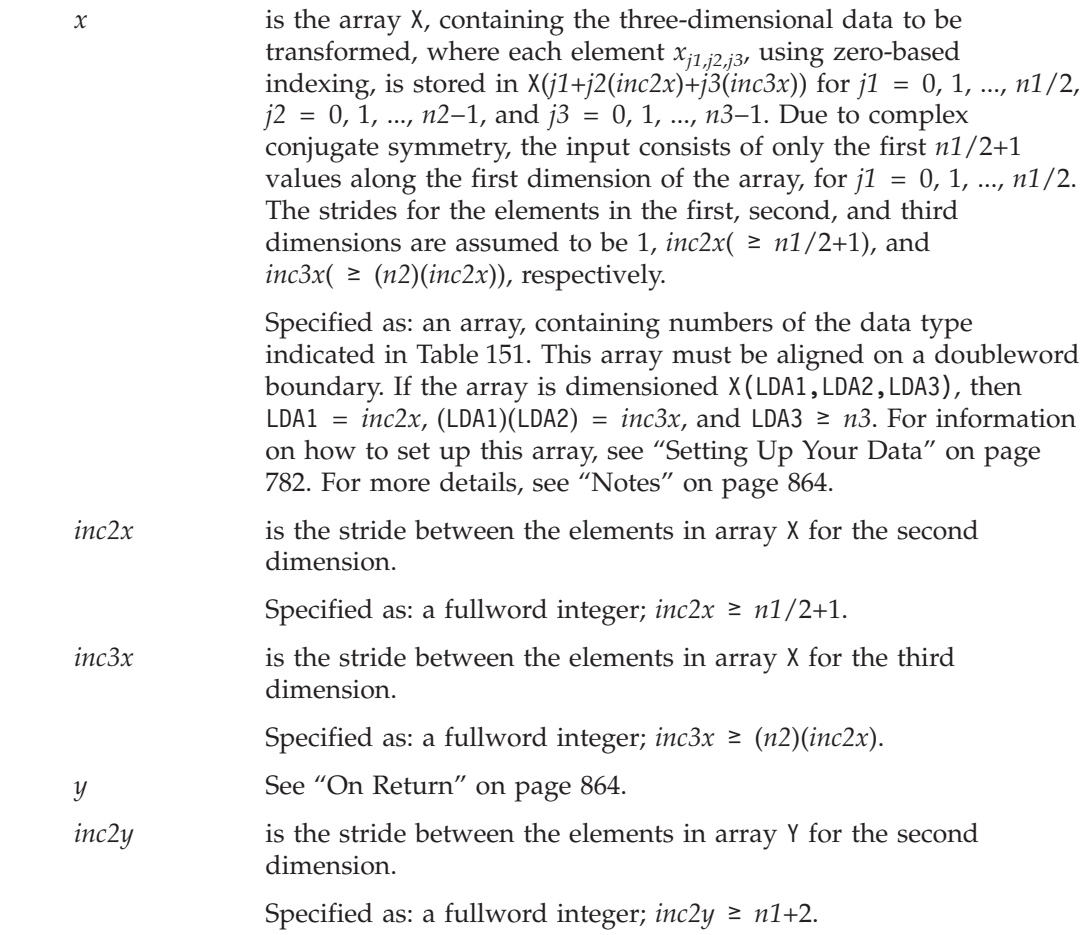

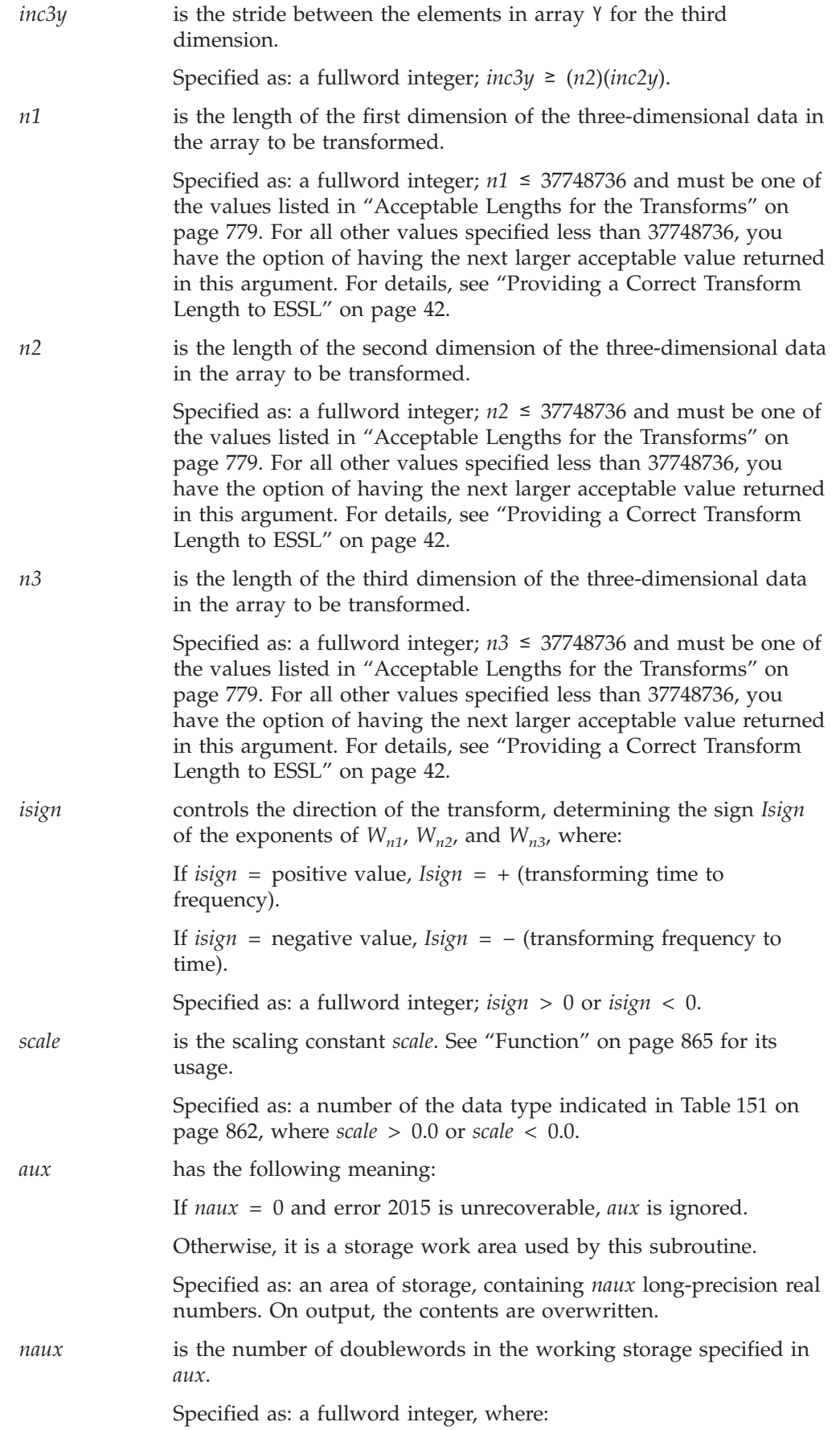

<span id="page-889-0"></span>If *naux* = 0 and error 2015 is unrecoverable, SCRFT3 and DCRFT3 dynamically allocate the work area used by the subroutine. The work area is deallocated before control is returned to the calling program.

Otherwise,  $naux \geq$  (minimum value required for successful processing). To determine a sufficient value, use the processor-independent formulas. For all other values specified less than the minimum value, you have the option of having the minimum value returned in this argument. For details, see ["Using](#page-61-0) [Auxiliary](#page-61-0) Storage in ESSL" on page 36.

### **On Return**

*y* is the array *Y*, containing the elements resulting from the three-dimensional discrete Fourier transform of the data in X. Each element  $y_{k1,k2,k3}$ , using zero-based indexing, is stored in Y(*k1*+*k2*(*inc2y*)+*k3*(*inc3y*)) for *k1* = 0, 1, ..., *n1*−1, *k2* = 0, 1, ..., *n2*−1, and  $k3 = 0, 1, ..., n3-1$ . The strides for the elements in the first, second, and third dimensions are assumed to be 1,  $inc2y( \ge n1+2)$ , and  $inc3y( \geq (n2)(inc2y))$ , respectively.

> Returned as: an array, containing numbers of the data type indicated in [Table](#page-887-0) 151 on page 862. If the array is dimensioned  $Y(LDA1, LDA2, LDA3)$ , then  $LDA1 = inc2y$ ,  $(LDA1)(LDA2) = inc3y$ , and LDA3  $\geq n3$ . For information on how to set up this array, see ["Setting](#page-807-0) Up Your Data" on page 782. For more details, see "Notes."

### **Notes**

- 1. If you specify the same array for X and Y, then *inc2y* must equal (2)(*inc2x*) and *inc3y* must equal (2)(*inc3x*). In this case, output overwrites input. If you specify different arrays X and Y, they must have no common elements; otherwise, results are unpredictable. See ["Concepts"](#page-84-0) on page 59.
- 2. To achieve the best performance, you should align array Y on a doubleword boundary, and *inc2y* and *inc3y* should be even numbers. In addition, you should use "STRIDE — Determine the Stride Value for Optimal [Performance](#page-1042-0) in Specified Fourier Transform [Subroutines"](#page-1042-0) on page 1017 to determine the optimal values for the strides *inc2y* and *inc3y* for your output array. To obtain the best performance, you should use  $inc2x = inc2y/2$  and  $inc3x = inc3y/2$ . Example 9 in the STRIDE subroutine description explains how it is used for these subroutines. For additional information on how to set up your data, see ["Setting](#page-807-0) Up Your Data" on page 782.

## **Formulas**

### **Processor-Independent Formulas for SCRFT3 for Calculating NAUX**

Use the following formulas for calculating *naux*:

1. If max(*n2*, *n3*) < 252 and:

If *n1* ≤ 16384, use *naux* = 65000. If *n1* > 16384, use *naux* = 60000+1.39*n1*. 2. If *n2* ≥ 252, *n3* < 252, and: If  $n1 \le 16384$ , use  $naux = 65000 + \lambda$ . If *n1* > 16384, use *naux* = 60000+1.39*n1*+λ,

<span id="page-890-0"></span>where  $\lambda = (n2+256)(s+2.28)$ and *s* = min(64, 1+*n1*/2). 3. If *n2* < 252, *n3* ≥ 252, and: If *n1* ≤ 16384, use *naux* = 65000+ψ. If  $n1 > 16384$ , use  $naux = 60000+1.39n1+w$ , where  $\psi = (n3+256)(s+2.28)$ and  $s = \min(64, (n2)(1+n1/2)).$ 4. If  $n2 \ge 252$  and  $n3 \ge 252$ , use the larger of the values calculated for cases 2 and 3 above.

If *inc2y* or *inc3y* is an odd number, or if array Y is not aligned on a doubleword boundary, you should add the following amount to all the formulas given above:

(1+*n1*/2)(max(*n2*, *n3*))

### **Processor-Independent Formulas for DCRFT3 for NAUX**

Use the following formulas for calculating *naux*:

```
1. If max(n2, n3) < 252 and:
```
If *n1* ≤ 4096, use *naux* = 62000. If *n1* > 4096, use *naux* = 60000+2.78*n1*. 2. If *n2* ≥ 252, *n3* < 252, and: If *n1* ≤ 4096, use *naux* = 62000+λ. If *n1* > 4096, use *naux* = 60000+2.78*n1*+λ, where  $\lambda = ((2)n2+256)(s+4.56)$ and  $s = \min(64, n1/2)$ . 3. If *n2* < 252, *n3* ≥ 252, and: If *n1* ≤ 4096, use *naux* = 62000+ψ. If *n1* > 4096, use *naux* = 60000+2.78*n1*+ψ, where  $\psi = ((2)n3+256)(s+4.56)$ and  $s = \min(64, n2(1+n1/2)).$ 

4. If  $n2 \ge 252$  and  $n3 \ge 252$ , use the larger of the values calculated for cases 2 and 3 above.

# **Function**

The three-dimensional discrete Fourier transform of complex conjugate even data in array X, with results going into array Y, is expressed as follows:

$$
y_{k1,k2,k3} = scale \sum_{j1=0}^{nl-1} \sum_{j2=0}^{n3-1} \sum_{j3=0}^{n3-1} x_{j1,j2,j3} W_{n1}^{(Isign)j1kl} W_{n2}^{(Isign)j2k2} W_{n3}^{(Isign)j3k3}
$$

for:

$$
k1 = 0, 1, ..., n1-1
$$
  

$$
k2 = 0, 1, ..., n2-1
$$
  

$$
k3 = 0, 1, ..., n3-1
$$

where:

$$
W_{n1} = e^{-2\pi(\sqrt{-1})/n}
$$
  
\n
$$
W_{n2} = e^{-2\pi(\sqrt{-1})/n}
$$
  
\n
$$
W_{n3} = e^{-2\pi(\sqrt{-1})/n}
$$

and where:

 $x_{i1,i2,i3}$  are elements of array X.  $y_{k1,k2,k3}$  are elements of array Y. *Isign* is + or − (determined by argument *isign*). *scale* is a scalar value.

Because of the complex conjugate symmetry, the output in array Y is real. For *scale* = 1.0 and *isign* being positive, you obtain the discrete Fourier transform, a function of frequency. The inverse Fourier transform is obtained with *scale* =  $1.0/((n1)(n2)(n3))$  and *isign* being negative. See references [\[1\]](#page-1080-0), [\[4\]](#page-1080-0), [\[5\]](#page-1080-0), [\[21\]](#page-1081-0), and [\[22\]](#page-1081-0).

## **Error conditions**

### **Resource Errors**

Error 2015 is unrecoverable, *naux* = 0, and unable to allocate work area.

### **Computational Errors**

None

### **Input-Argument Errors**

- 1.  $n1 > 37748736$
- 2. *n2* > 37748736
- 3. *n3* > 37748736
- 4. *inc2x* < *n1*/2+1
- 5. *inc3x* < (*n2*)(*inc2x*)
- 6. *inc2y* < *n1*+2
- 7. *inc3y* < (*n2*)(*inc2y*)
- 8. *scale* = 0.0
- 9. *isign* = 0
- 10. The length of one of the transforms in *n1*, *n2*, or *n3* is not an allowable value. Return code 1 is returned if error 2030 is recoverable.
- 11. Error 2015 is recoverable or *naux*≠0, and *naux* is too small—that is, less than the minimum required value. Return code 1 is returned if error 2015 is recoverable.

### **Examples**

### **Example**

This example shows how to compute a three-dimensional transform. In this example, INC2Y =  $(2)(INC2X)$  and INC3Y =  $(2)(INC3X)$ , so that the same array can be used for both input and output. The STRIDE subroutine is called to select good

values for the INC2Y and INC3Y strides. (As explained below, STRIDE is not called for INC2X and INC3X.) Using the transform lengths ( $N1 = 32$ ,  $N2 = 64$ , and  $N3 = 40$ ) along with the output data type (short-precision real: 'S'), STRIDE is called once for each stride needed. First, it is called for INC2Y:

CALL STRIDE (N2,N1+2,INC2Y,'S',0)

The output value returned for INC2Y is 34. (This value is equal to N1+2.) Then STRIDE is called again for INC3Y:

CALL STRIDE (N3,N2\*INC2Y,INC3Y,'S',0)

The output value returned for INC3Y is 2176. Because INC3Y is a multiple of INC2Y—that is, INC3Y =  $(N2)(1N2Y)$ —Y is declared as a three-dimensional array, Y(34,64,40). (In general, for larger arrays, these types of values for INC2Y and INC3Y are not returned by STRIDE, and you are probably not able to declare Y as a three-dimensional array.)

A good stride value for INC2X is INC2Y/2, and a good stride value for INC3X is INC3Y/2. Also, to equivalence the X and Y arrays requires  $INC2Y = (2)(INC2X)$  and INC3Y =  $(2)(INC3X)$ . Therefore, the values  $INC2X = INC2Y/2 = 17$  and  $INC3X = INC3Y/2 = 1088$  are set, and X is declared as a three-dimensional array,  $X(17, 64, 40)$ .

The arrays are declared as follows:

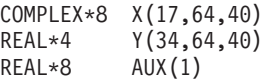

Arrays X and Y are made equivalent by the following statement, making them occupy the same storage:

EQUIVALENCE (X,Y)

**Note:** Because NAUX = 0, this subroutine dynamically allocates the AX working storage.

**Call Statement and Input:**

X INC2X INC3X Y INC2Y INC3Y N1 N2 N3 ISIGN SCALE AUX NAUX | | | | | | | | | | | | | CALL SCRFT3( X , 17 , 1088 , Y , 34 , 2176 , 32 , 64 , 40 , 1 , SCALE , AUX , 0 )

> $SCALE = 1.0$ X has  $(1.0,0.0)$  in location  $X(1,1,1)$  and  $(0.0,0.0)$  in all other locations.

**Output:** Y has 1.0 in all locations.

# **Convolution and Correlation Subroutines**

This section contains the convolution and correlation subroutine descriptions.

# **SCON and SCOR — Convolution or Correlation of One Sequence with One or More Sequences**

# **Purpose**

These subroutines compute the convolutions and correlations of a sequence with one or more sequences using a direct method. The input and output sequences contain short-precision real numbers.

**Note:** These subroutines are considered obsolete. They are provided in ESSL only for compatibility with earlier releases. You should use SCOND, SCORD, SDCON, SDCOR, SCONF, and SCORF instead, because they provide **better performance**. For further details, see ["Convolution](#page-808-0) and Correlation [Considerations"](#page-808-0) on page 783.

# **Syntax**

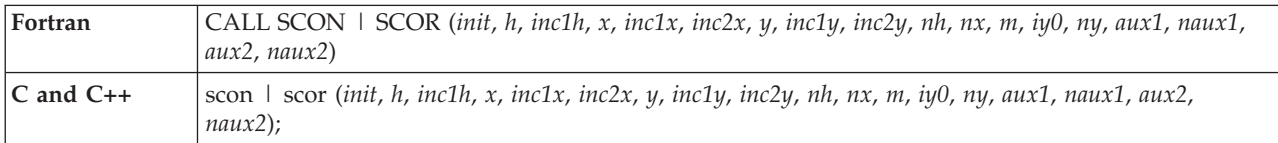

# **On Entry**

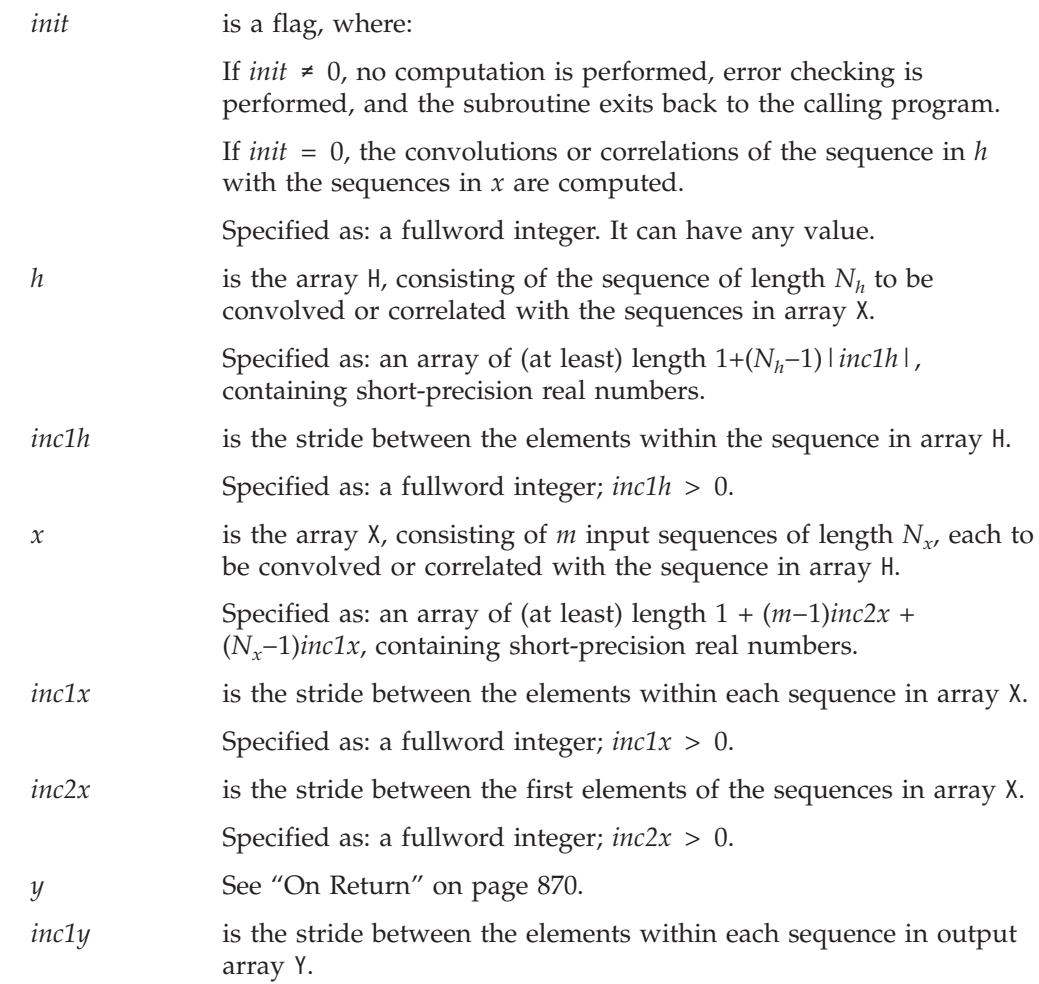

### <span id="page-895-0"></span>**SCON and SCOR**

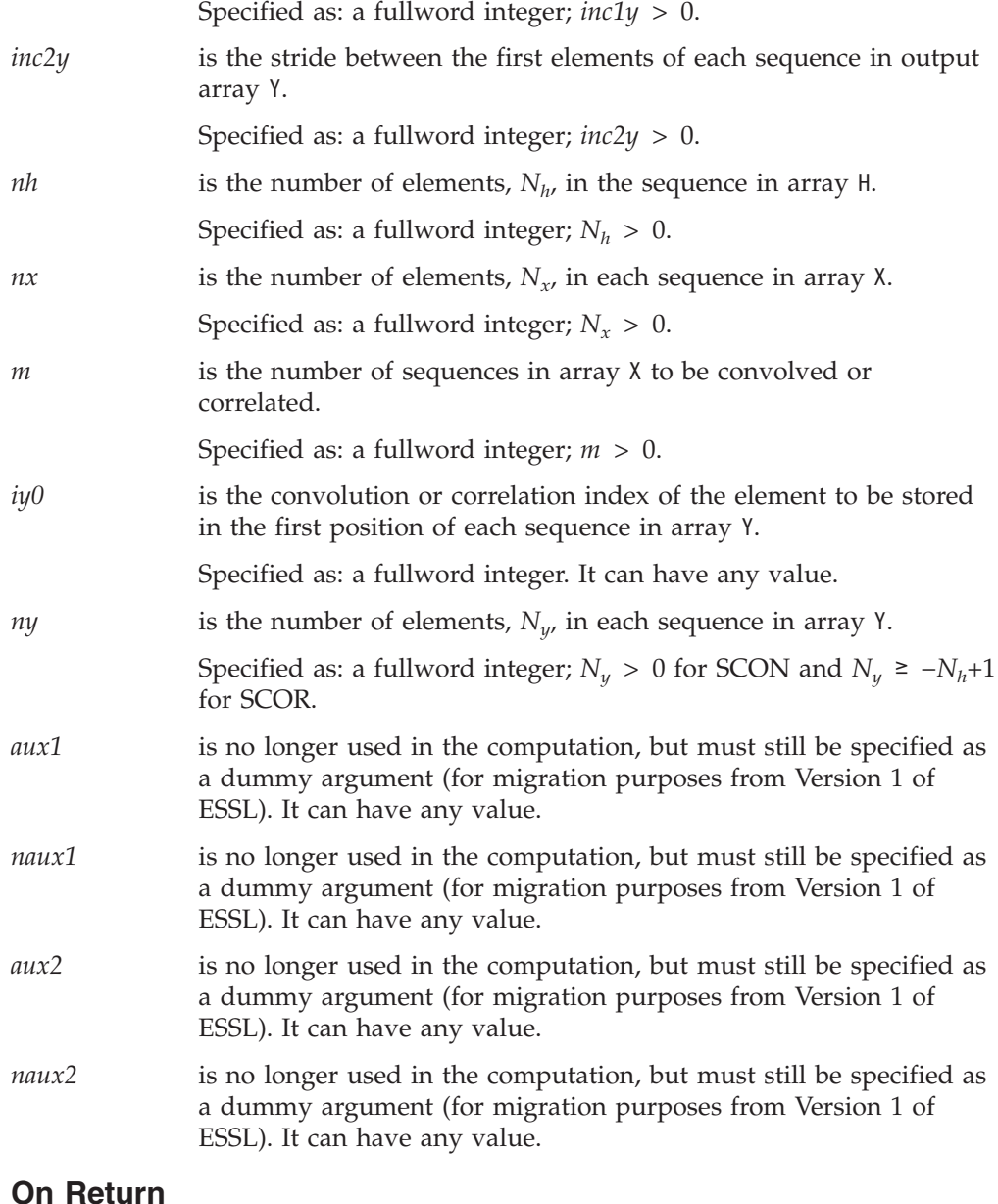

*y* is array Y, consisting of *m* output sequences of length *Ny* that are the result of the convolutions or correlations of the sequence in array H with the sequences in array X. Returned as: an array of (at least) length 1 + (*m*−1)*inc2y* + (*Ny*−1)*inc1y*, containing short-precision real numbers.

# **Notes**

- 1. Output should not overwrite input; that is, input arrays X and H must have no common elements with output array Y. Otherwise, results are unpredictable. See ["Concepts"](#page-84-0) on page 59.
- 2. When using the ESSL SMP library, for optimal performance, the number of threads specified should be the same for *init*  $\neq$  0 and *init* = 0.
- 3. Auxiliary storage is not needed, but the arguments *aux1*, *naux1*, *aux2*, and *naux2* must still be specified. You can assign any values to these arguments.

## **Function**

The convolutions and correlations of a sequence in array H with one or more sequences in array X are expressed as follows:

Convolutions for SCON:

$$
y_{ki} = \sum_{j = \max(0, k - N_x + 1)}^{\min(N_h - 1, k)} h_j x_{k - j, i}
$$

Correlations for SCOR:

$$
y_{ki} = \sum_{j=\max(0,-k)}^{\min(N_h-1, N_x-1-k)} h_j x_{k+j,i}
$$

for:

$$
k = iy0, \ iy0+1, \ \dots, \ iy0+N_y-1
$$
  

$$
i = 1, \ 2, \ \dots, \ m
$$

where:

 $y_{ki}$  are elements of the *m* sequences of length  $N_y$  in array Y.

 $x_{ki}$  are elements of the *m* sequences of length  $N_x$  in array X.

 $h_i$  are elements of the sequence of length  $N_h$  in array H.

*iy0* is the convolution or correlation index of the element to be stored in the first position of each sequence in array Y.

min and max select the minimum and maximum values, respectively.

It is assumed that elements outside the range of definition are zero. See references [\[19\]](#page-1081-0) and [\[88\]](#page-1084-0).

Only one invocation of this subroutine is needed:

- 1. You do not need to invoke the subroutine with *init* ≠ 0. If you do, however, the subroutine performs error checking, exits back to the calling program, and no computation is performed.
- 2. With *init* = 0, the subroutine performs the calculation of the convolutions or correlations.

# **Error conditions**

### **Computational Errors**

None

### **Input-Argument Errors**

- 1. *nh*, *nx*, *ny*, or  $m \leq 0$
- 2. *inc1h*, *inc1x*, *inc2x*, *inc1y*, or *inc2y*  $\leq$  0

# **Examples**

### **Example 1**

This example shows how to compute a convolution of a sequence in H, which is a ramp function, and three sequences in X, a triangular function and its cyclic translates. It computes the full range of nonzero values of the convolution plus two extra points, which are set to 0. The arrays are declared as follows:

REAL\*4 H(0:4999), X(0:49999), Y(0:49999) REAL\*8 AUX1, AUX2

#### **Call Statement and Input:**

```
INIT H INC1H X INC1X INC2X Y INC1Y INC2Y NH NX M IY0 NY AUX1 NAUX1 AUX2 NAUX2
                                       | | | | | | | | | | | | | | | | | |
CALL SCON(INIT, H, 1, X, 1, 10, Y, 1, 15, 4, 10, 3, 0, 15, AUX1, 0, AUX2, 0)
```
INIT = 0(for computation)  $H = (1.0, 2.0, 3.0, 4.0)$ 

X contains the following three sequences:

1.0 2.0 3.0 2.0 1.0 2.0 3.0 2.0 1.0 4.0 3.0 2.0 5.0 4.0 3.0 6.0 5.0 4.0 5.0 6.0 5.0 4.0 5.0 6.0 3.0 4.0 5.0 2.0 3.0 4.0

**Output:** Y contains the following three sequences:

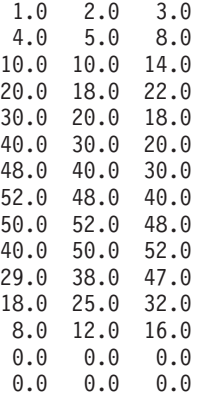

#### **Example 2**

This example shows how the output from Example 1 differs when the values for NY and *inc2y* are 10 rather than 15. The output is the same except that it consists of only the first 10 values produced in Example 1.

**Output:** Y contains the following three sequences:

1.0 2.0 3.0 4.0 5.0 8.0 10.0 10.0 14.0 20.0 18.0 22.0 30.0 20.0 18.0 40.0 30.0 20.0

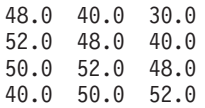

#### **Example 3**

This example shows how the output from Example 2 differs if the value for IY0 is 3 rather than 0. The output is the same except it starts at element 3 of the convolution sequences rather than element 0.

**Output:** Y contains the following three sequences:

20.0 18.0 22.0 30.0 20.0 18.0 40.0 30.0 20.0 48.0 40.0 30.0 52.0 48.0 40.0 50.0 52.0 48.0 40.0 50.0 52.0 29.0 38.0 47.0 18.0 25.0 32.0 8.0 12.0 16.0

### **Example 4**

This example shows how to compute a correlation of a sequence in H, which is a ramp function, and three sequences in X, a triangular function and its cyclic translates. It computes the full range of nonzero values of the correlation plus two extra points, which are set to 0. The arrays are declared as follows:

REAL\*4 H(0:4999), X(0:49999), Y(0:49999) REAL\*8 AUX1, AUX2

#### **Call Statement and Input:**

INIT H INC1H X INC1X INC2X Y INC1Y INC2Y NH NX M IY0 NY AUX1 NAUX1 AUX2 NAUX2 | | | | | | | | | | | | | | | | | | CALL SCOR(INIT, H , 1 , X , 1 , 10 , Y , 1 , 15 , 4, 10, 3, -3, 15, AUX1 , 0 , AUX2 , 0)

> INIT = 0(for computation)  $H = (1.0, 2.0, 3.0, 4.0)$

X contains the following three sequences:

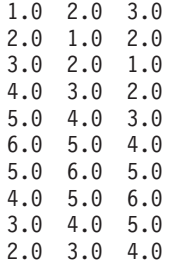

**Output:** Y contains the following three sequences:

4.0 8.0 12.0 11.0 10.0 17.0 20.0 15.0 16.0 30.0 22.0 18.0 40.0 30.0 22.0 50.0 40.0 30.0 52.0 50.0 40.0 48.0 52.0 50.0 40.0 48.0 52.0

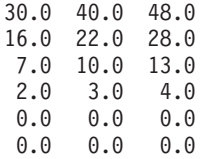

### **Example 5**

This example shows how the output from Example 4 differs when the values for NY and INC2Y are 10 rather than 15. The output is the same except that it consists of only the first 10 values produced in Example 4.

**Output:** Y contains the following three sequences:

4.0 8.0 12.0 11.0 10.0 17.0 20.0 15.0 16.0 30.0 22.0 18.0 40.0 30.0 22.0 50.0 40.0 30.0 52.0 50.0 40.0 48.0 52.0 50.0 40.0 48.0 52.0 30.0 40.0 48.0

### **Example 6**

This example shows how the output from Example 5 differs if the value for IY0 is 0 rather than −3. The output is the same except it starts at element 0 of the correlation sequences rather than element −3.

**Output:** Y contains the following three sequences:

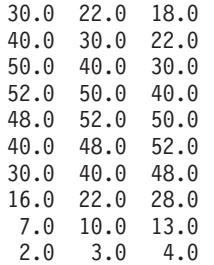
# **SCOND and SCORD — Convolution or Correlation of One Sequence with Another Sequence Using a Direct Method**

# **Purpose**

These subroutines compute the convolution and correlation of a sequence with another sequence using a direct method. The input and output sequences contain short-precision real numbers.

## **Notes:**

- 1. These subroutines compute the convolution and correlation using direct methods. In most cases, these subroutines provide **better performance** than using SCON or SCOR, if you determine that SCON or SCOR would have used a direct method for its computation. For information on how to make this determination, see reference [\[4\]](#page-1080-0).
- 2. For long-precision data, you should use DDCON or DDCOR with the decimation rate, *id*, equal to 1.

# **Syntax**

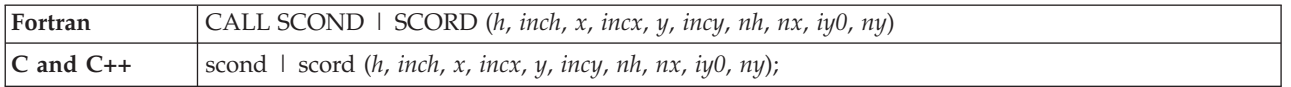

# **On Entry**

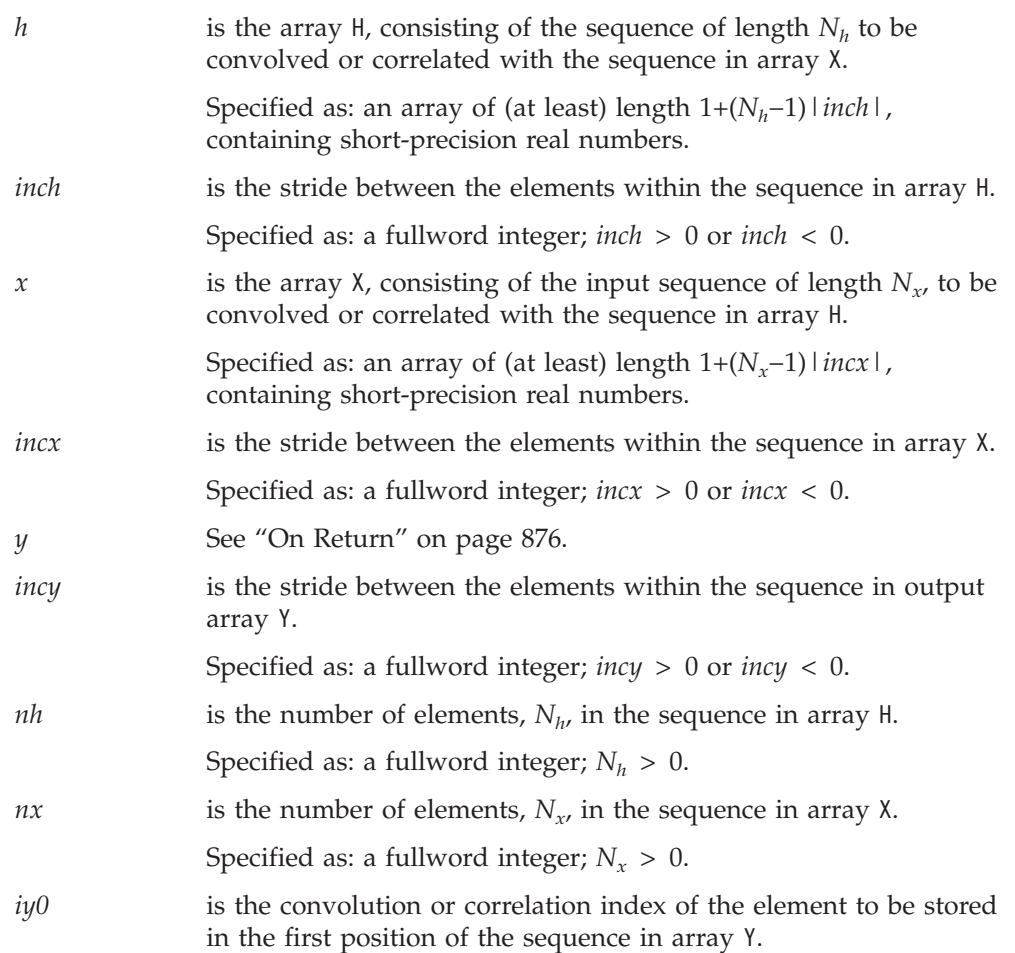

Specified as: a fullword integer. It can have any value.

<span id="page-901-0"></span>*ny* is the number of elements,  $N_{\nu}$ , in the sequence in array Y. Specified as: a fullword integer;  $N_u > 0$ .

### **On Return**

*y* is the array Y of length *N<sub>y</sub>*, consisting of the output sequence that is the result of the convolution or correlation of the sequence in array H with the sequence in array X. Returned as: an array of (at least) length 1+(*Ny*−1)|*incy*|, containing short-precision real numbers.

## **Notes**

- 1. Output should not overwrite input—that is, input arrays X and H must have no common elements with output array Y. Otherwise, results are unpredictable. See ["Concepts"](#page-84-0) on page 59.
- 2. If *iy0* and *ny* are such that output outside the basic range is needed, where the basic range is 0 ≤ *k* ≤ (*nh*+*nx*−2) for SCOND and (−*nh*+1) ≤ *k* ≤ (*nx*−1) for SCORD, the subroutine stores zeros using scalar code. It is not efficient to store many zeros in this manner. It is more efficient to set *iy0* and *ny* so that the output is produced within the above range of *k* values.

# **Function**

The convolution and correlation of a sequence in array H with a sequence in array X are expressed as follows:

Convolution for SCOND:

$$
y_k = \sum_{j = \max(0, k - N_x + 1)}^{\min(N_h - 1, k)} h_j x_{k - j}
$$

Correlation for SCORD:

$$
y_k = \sum_{j = \max(0, -k)}^{\min(N_h - 1, N_x - 1 - k)} h_j x_{k+j}
$$

for  $k = iy0$ ,  $iy0+1$ , ...,  $iy0+N_y-1$ 

where:

 $y_k$  are elements of the sequence of length  $N_y$  in array Y.

 $x_k$  are elements of the sequence of length  $N_x$  in array  $x.h_j$  are elements of the sequence of length  $N_h$  in array H.

*iy0* is the convolution or correlation index of the element to be stored in the first position of each sequence in array Y.

min and max select the minimum and maximum values, respectively.

It is assumed that elements outside the range of definition are zero. See reference [\[4\]](#page-1080-0).

# <span id="page-902-0"></span>**Special Usage**

SCORD can also perform the functions of SCON and SACOR; that is, it can compute convolutions and autocorrelations. To compute a convolution, you must specify a negative stride for H (see Example 9). To compute the autocorrelation, you must specify the two input sequences to be the same (see Example 10). In fact, you can also compute the autoconvolution by using both of these techniques together, letting the two input sequences be the same, and specifying a negative stride for the first input sequence.

# **Error conditions**

# **Computational Errors**

None

## **Input-Argument Errors**

1. *nh*, *nx*, or  $ny \leq 0$ 

2. *inch*, *incx*, or *incy* = 0

# **Examples**

### **Example 1**

This example shows how to compute a convolution of a sequence in H with a sequence in X, where both sequences are ramp functions.

### **Call Statement and Input:**

H INCH X INCX Y INCY NH NX IYO NY | | | | | | | | | | CALL SCOND( H , 1 , X , 1 , Y , 1 , 4 , 8 , 0 , 11 ) H  $=(1.0, 2.0, 3.0, 4.0)$ X = (11.0, 12.0, 13.0, 14.0, 15.0, 16.0, 17.0, 18.0)

### **Output:**

Y = (11.0, 34.0, 70.0, 120.0, 130.0, 140.0, 150.0, 160.0, 151.0, 122.0, 72.0)

### **Example 2**

This example shows how the output from Example 1 differs when the value for IY0 is −2 rather than 0, and NY is 15 rather than 11. The output has two zeros at the beginning and end of the sequence, for points outside the range of nonzero output.

### **Call Statement and Input:**

H INCH X INCX Y INCY NH NX IYO NY | | | | | | | | | | CALL SCOND( H , 1 , X , 1 , Y , 1 , 4 , 8 , -2 , 15 )  $H = (1.0, 2.0, 3.0, 4.0)$ X = (11.0, 12.0, 13.0, 14.0, 15.0, 16.0, 17.0, 18.0)

### **Output:**

Y = (0.0, 0.0, 11.0, 34.0, 70.0, 120.0, 130.0, 140.0, 150.0, 160.0, 151.0, 122.0, 72.0, 0.0, 0.0)

## <span id="page-903-0"></span>**Example 3**

This example shows how the same output as Example 1 can be obtained when H and X are interchanged, because the convolution is symmetric in H and X. (The arguments are switched in the calling sequence.)

### **Call Statement and Input:**

H INCH X INCX Y INCY NH NX IY0 NY | | | | | | | | | | CALL SCOND( X , 1 , H , 1 , Y , 1 , 4 , 8 , 0 , 11 )  $H = (1.0, 2.0, 3.0, 4.0)$ X = (11.0, 12.0, 13.0, 14.0, 15.0, 16.0, 17.0, 18.0)

## **Output:**

```
Y = (11.0, 34.0, 70.0, 120.0, 130.0, 140.0, 150.0, 160.0,
           151.0, 122.0, 72.0)
```
### **Example 4**

This example shows how the output from Example 1 differs when a negative stride is specified for the sequence in H. By reversing the H sequence, the correlation is computed.

### **Call Statement and Input:**

```
H INCH X INCX Y INCY NH NX IYO NY
         | | | | | | | | | |
CALL SCOND( H , -1 , X , 1 , Y , 1 , 4 , 8 , 0 , 11 )
H = (1.0, 2.0, 3.0, 4.0)X = (11.0, 12.0, 13.0, 14.0, 15.0, 16.0, 17.0, 18.0)
```
**Output:**

Y = (44.0, 81.0, 110.0, 130.0, 140.0, 150.0, 160.0, 170.0, 104.0, 53.0, 18.0)

### **Example 5**

This example shows how to compute the autoconvolution of a sequence by letting the two input sequences for  $H$  and  $X$  be the same. ( $X$  is specified for both arguments in the calling sequence.)

### **Call Statement and Input:**

```
H INCH X INCX Y INCY NH NX IYO NY
         | | | | | | | | | |
CALL SCOND( X , 1 , X , 1 , Y , 1 , 4 , 4 , 0 , 7 )
X = (11.0, 12.0, 13.0, 14.0)
```
#### **Output:**

Y = (121.0, 264.0, 430.0, 620.0, 505.0, 364.0, 196.0)

### **Example 6**

This example shows how to compute a correlation of a sequence in H with a sequence in X, where both sequences are ramp functions.

#### **Call Statement and Input:**

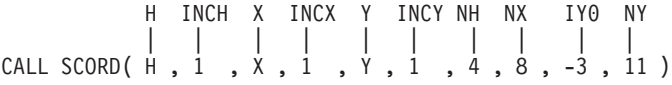

```
H = (1.0, 2.0, 3.0, 4.0)X = (11.0, 12.0, 13.0, 14.0, 15.0, 16.0, 17.0, 18.0)
```
#### **Output:**

Y = (44.0, 81.0, 110.0, 130.0, 140.0, 150.0, 160.0, 170.0, 104.0, 53.0, 18.0)

## **Example 7**

This example shows how the output from Example 6 differs when the value for IY0 is −5 rather than −3 and NY is 15 rather than 11. The output has two zeros at the beginning and end of the sequence, for points outside the range of nonzero output.

#### **Call Statement and Input:**

H INCH X INCX Y INCY NH NX IYO NY | | | | | | | | | | CALL SCORD( H , 1 , X , 1 , Y , 1 , 4 , 8 , -5 , 15 )  $H = (1.0, 2.0, 3.0, 4.0)$ X = (11.0, 12.0, 13.0, 14.0, 15.0, 16.0, 17.0, 18.0)

#### **Output:**

Y =  $(0.0, 0.0, 44.0, 81.0, 110.0, 130.0, 140.0, 150.0, 160.0,$ 170.0, 104.0, 53.0, 18.0, 0.0, 0.0)

### **Example 8**

This example shows how the output from Example 6 differs when H and X are interchanged (in the calling sequence). The output sequence is the reverse of that in Example 6. To get the full range of output, IY0 is set to −NX+1.

#### **Call Statement and Input:**

H INCH X INCX Y INCY NH NX IYO NY | | | | | | | | | | CALL SCORD( X , 1 , H , 1 , Y , 1 , 4 , 8 , -7 , 11 )  $H = (1.0, 2.0, 3.0, 4.0)$ X = (11.0, 12.0, 13.0, 14.0, 15.0, 16.0, 17.0, 18.0)

#### **Output:**

Y = (18.0, 53.0, 104.0, 170.0, 160.0, 150.0, 140.0, 130.0, 110.0, 81.0, 44.0)

## **Example 9**

This example shows how the output from Example 6 differs when a negative stride is specified for the sequence in H. By reversing the H sequence, the convolution is computed.

#### **Call Statement and Input:**

H INCH X INCX Y INCY NH NX IY0 NY | | | | | | | | | | CALL SCORD( H , -1 , X , 1 , Y , 1 , 4 , 8 , -3 , 11 )  $H = (1.0, 2.0, 3.0, 4.0)$ X = (11.0, 12.0, 13.0, 14.0, 15.0, 16.0, 17.0, 18.0)

## **Output:**

Y = (11.0, 34.0, 70.0, 120.0, 130.0, 140.0, 150.0, 160.0, 151.0, 122.0, 72.0)

## **Example 10**

This example shows how to compute the autocorrelation of a sequence by letting the two input sequences for H and X be the same. (X is specified for both arguments in the calling sequence.)

### **Call Statement and Input:**

H INCH X INCX Y INCY NH NX IYO NY | | | | | | | | | | CALL SCORD( X , 1 , X , 1 , Y , 1 , 4 , 4 , -3 , 7 ) X = (11.0, 12.0, 13.0, 14.0) **Output:**

Y = (154.0, 311.0, 470.0, 630.0, 470.0, 311.0, 154.0)

# **SCONF and SCORF — Convolution or Correlation of One Sequence with One or More Sequences Using the Mixed-Radix Fourier Method**

# **Purpose**

These subroutines compute the convolutions and correlations, respectively, of a sequence with one or more sequences using the mixed-radix Fourier method. The input and output sequences contain short-precision real numbers.

**Note:** Two invocations of these subroutines are necessary: one to prepare the working storage for the subroutine, and the other to perform the computations.

# **Syntax**

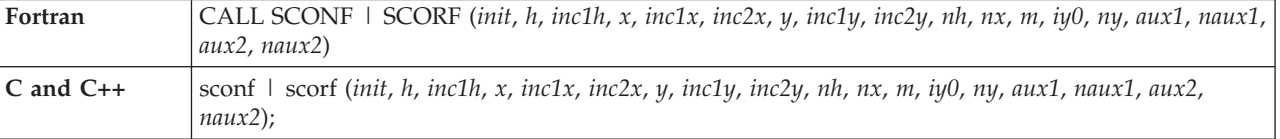

# **On Entry**

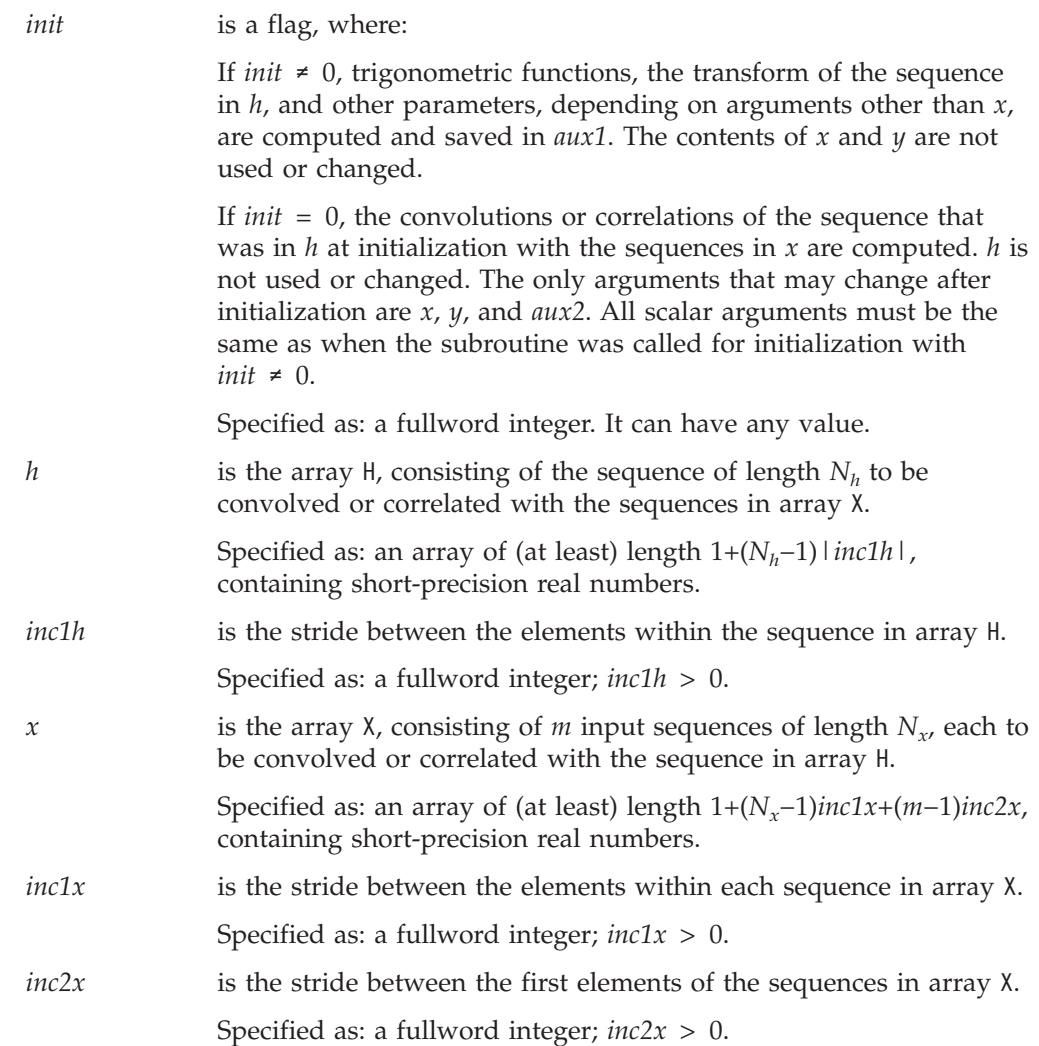

## **SCONF and SCORF**

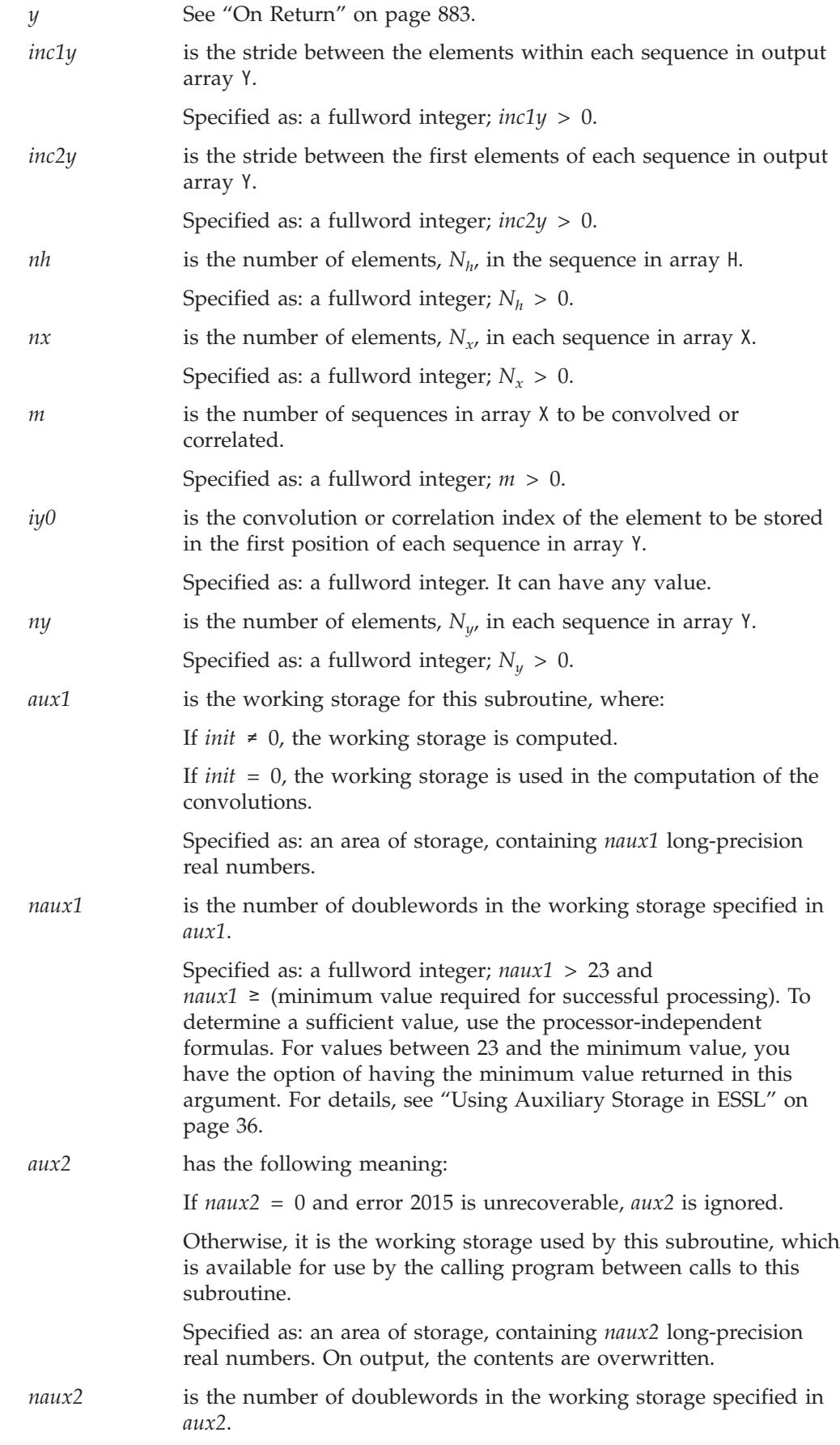

<span id="page-908-0"></span>Specified as: a fullword integer, where:

If *naux2* = 0 and error 2015 is unrecoverable, SCONF and SCORF dynamically allocate the work area used by the subroutine. The work area is deallocated before control is returned to the calling program.

Otherwise,  $naux2 \geq (minimum value required for successful)$ processing). To determine a sufficient value, use the processor-independent formulas. For all other values specified less than the minimum value, you have the option of having the minimum value returned in this argument. For details, see ["Using](#page-61-0) [Auxiliary](#page-61-0) Storage in ESSL" on page 36.

## **On Return**

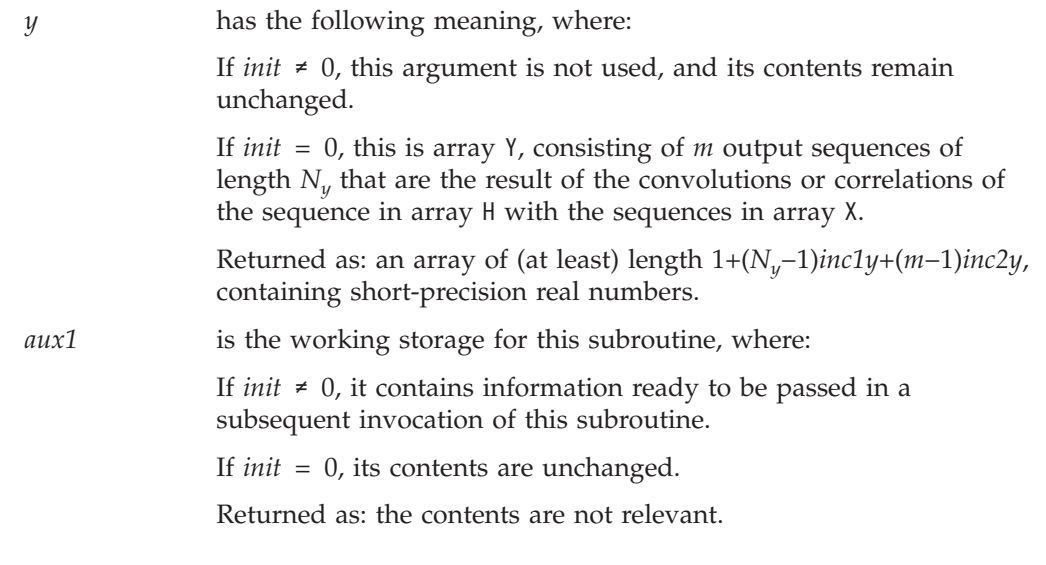

# **Notes**

- 1. *aux1* should **not** be used by the calling program between calls to this subroutine with  $init \neq 0$  and  $init = 0$ . However, it can be reused after intervening calls to this subroutine with different arguments.
- 2. When using the ESSL SMP library, for optimal performance, the number of threads specified should be the same for *init*  $\neq$  0 and *init* = 0.
- 3. If you specify the same array for X and Y, then *inc1x* and *inc1y* must be equal, and *inc2x* and *inc2y* must be equal. In this case, output overwrites input.
- 4. If you specify different arrays for X and Y, they must have no common elements; otherwise, results are unpredictable. See ["Concepts"](#page-84-0) on page 59.
- 5. If *iy0* and *ny* are such that output outside the basic range is needed, the subroutine stores zeros. These ranges are:  $0 \le k \le N_x + N_h - 2$  for SCONF and 1− $N_h$  ≤  $k$  ≤  $N_x$ −1 for SCORF.

# **Formulas**

## **Formulas for the Length of the Fourier Transform**

Before calculating the necessary sizes of *naux1* and *naux2*, you must determine the length *n* of the Fourier transform. The value of *n* is based on *nf*. You can use one of two techniques to determine *nf*:

• Use the simple overestimate of  $nf = nx + nh - 1$ . (If  $i y 0 = 0$  and  $n y > nh + nx$ , this is the actual value, not an overestimate.)

v Use the values of the arguments *iy0*, *nh*, *nx*, and *ny* inserted into the following formulas to get a value for the variable *nf*:

```
iy0p = max(iy0, 0)
ix0 = max((iy0p+1)−nh, 0)
ih0 = max((iy0p+1)−nx, 0)
nd = ix0+ih0
n1 = iy0+ny
nxx = min(n1, nx)−ix0
nhh = min(n1, nh)−ih0
ntt = nxx+nhh−1
nn1 = n1−nd
iyy0 = iy0p−nd
nzleft = max(0, nhh−iyy0−1)
nzrt = min(nn1, ntt)−nxx
nf = max(12, nxx + max(nzleft, nzrt))
```
After calculating the value for *nf*, using one of these two techniques, refer to the formula or table of allowable values of *n* in ["Acceptable](#page-804-0) Lengths for the [Transforms"](#page-804-0) on page 779, selecting the value equal to or greater than *nf*.

## **Processor-Independent Formulas for NAUX1 and NAUX2**

The required values of *naux1* and *naux2* depend on the value determined for *n* in "Formulas for the Length of the Fourier [Transform"](#page-908-0) on page 883.

### **NAUX1 Formulas:**

If *n* ≤ 16384, use *naux1* = 58000. If *n* > 16384, use *naux1* = 40000+2.14*n*.

### **NAUX2 Formulas:**

If *n* ≤ 16384, use *naux2* = 30000. If *n* > 16384, use *naux2* = 20000+1.07*n*.

## **Function**

The convolutions and correlations of a sequence in array H with one or more sequences in array X are expressed as follows.

Convolutions for SCONF:

$$
y_{ki} = \sum_{j = \max(0, k - N_x + 1)}^{\min(N_h - 1, k)} h_j x_{k - j, i}
$$

Correlations for SCORF:

$$
y_{ki} = \sum_{j=\max(0,-k)}^{\min(N_h-1, N_x-1-k)} h_j x_{k+j,i}
$$

for:

## **SCONF and SCORF**

$$
k = iy0, \ iy0+1, \ \dots, \ iy0+N_y-1
$$
  

$$
i = 1, \ 2, \ \dots, \ m
$$

where:

 $y_{ki}$  are elements of the *m* sequences of length  $N_{\nu}$  in array Y.

 $x_{ki}$  are elements of the *m* sequences of length  $N_x$  in array X.

 $h_i$  are elements of the sequence of length  $N_h$  in array H.

*iy0* is the convolution or correlation index of the element to be stored in the first position of each sequence in array Y.

min and max select the minimum and maximum values, respectively.

These subroutines use a Fourier transform method with a mixed-radix capability. This provides maximum performance for your application. The length of the transform, *n*, that you must calculate to determine the correct sizes for *naux1* and *naux2* is the same length used by the Fourier transform subroutines called by this subroutine. It is assumed that elements outside the range of definition are zero. See references [\[19\]](#page-1081-0) and [\[88\]](#page-1084-0).

Two invocations of this subroutine are necessary:

- 1. With *init*  $\neq$  0, the subroutine tests and initializes arguments of the program, setting up the *aux1* working storage.
- 2. With *init* = 0, the subroutine checks that the initialization arguments in the *aux1* working storage correspond to the present arguments, and if so, performs the calculation of the convolutions.

## **Error conditions**

## **Resource Errors**

Error 2015 is unrecoverable, *naux2* = 0, and unable to allocate work area.

### **Computational Errors**

None

### **Input-Argument Errors**

- 1. *nh*, *nx*, *ny*, or  $m \le 0$
- 2. *inc1h*, *inc1x*, *inc2x*, *inc1y*, or *inc2y*  $\leq$  0
- 3. The resulting internal Fourier transform length *n*, is too large. See ["Convolutions](#page-809-0) and Correlations by Fourier Methods" on page 784.
- 4. The subroutine has not been initialized with the present arguments.
- 5. *naux1* ≤ 23
- 6. *naux1* is too small—that is, less than the minimum required value. Return code 1 is returned if error 2015 is recoverable.
- 7. Error 2015 is recoverable or *naux2*≠0, and *naux2* is too small—that is, less than the minimum required value. Return code 1 is returned if error 2015 is recoverable.

# **Examples**

### **Example 1**

This example shows how to compute a convolution of a sequence in H, where H and X are ramp functions. It calculates all nonzero values of the convolution of the sequences in H and X. The arrays are declared as follows:

```
REAL*4 H(8), X(10,1), Y(17)
```
Because this convolution is symmetric in H and X, you can interchange the H and X sequences, leaving all other arguments the same, and you get the same output shown below. First, initialize AUX1 using the calling sequence shown below with INIT  $\neq$  0. Then use the same calling sequence with INIT = 0 to do the calculation.

**Note:** Because NAUX2 = 0, this subroutine dynamically allocates the AUX2 working storage.

#### **Call Statement and Input:**

```
INIT = 1(for initialization)
                   INIT = 0(for computation)
                   H = (1.0, 2.0, 3.0, 4.0, 5.0, 6.0, 7.0, 8.0)X = (11.0, 12.0, 13.0, 14.0, 15.0, 16.0, 17.0, 18.0, 19.0, 20.0)
                   Output:
                   Y = (11.0, 34.0, 70.0, 120.0, 185.0, 266.0, 364.0, 480.0,
                              516.0, 552.0, 567.0, 560.0, 530.0, 476.0, 397.0, 292.0,
                              160.0)
         INIT H INC1H X INC1X INC2X Y INC1Y INC2Y NH NX M IY0 NY AUX1 NAUX1 AUX2 NAUX2
              | | | | | | | | | | | | | | | | | |
CALL SCONF(INIT, H , 1 , X , 1 , 1 , Y, 1 , 1 , 8, 10, 1, 0, 17, AUX1, 128, AUX2, 0)
```
## **Example 2**

This example shows how the output from Example 1 differs when the value for NY is 21 rather than 17, and the value for IY0 is −2 rather than 0. This yields two zeros on each end of the convolution.

### **Output:**

Y = (0.0, 0.0, 11.0, 34.0, 70.0, 120.0, 185.0, 266.0, 364.0, 480.0, 516.0, 552.0, 567.0, 560.0, 530.0, 476.0, 397.0, 292.0, 160.0, 0.0, 0.0)

### **Example 3**

This example shows how to compute the autoconvolution by letting the two input sequences be the same for Example 2. First, initialize AUX1 using the calling sequence shown below with INIT  $\neq$  0. Then use the same calling sequence with  $INIT = 0$  to do the calculation.

**Note:** Because NAUX2 = 0, this subroutine dynamically allocates the AUX2 working storage.

#### **Call Statement and Input:**

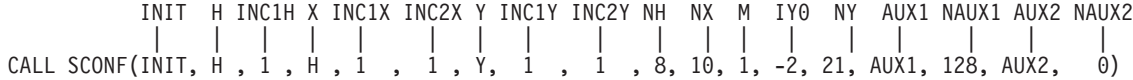

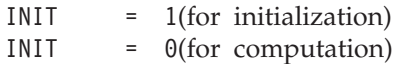

### **Output:**

 $Y = (1.0, 4.0, 10.0, 20.0, 35.0, 56.0, 84.0, 120.0, 147.0,$ 164.0, 170.0, 164.0, 145.0, 112.0, 64.0)

### **Example 4**

This example shows how to compute all nonzero values of the convolution of the sequence in H with the two sequences in X. First, initialize AUX1 using the calling sequence shown below with INIT  $\neq$  0. Then use the same calling sequence with  $INIT = 0$  to do the calculation.

```
Note: Because NAUX2 = 0, this subroutine dynamically allocates the AUX2 working
      storage.
```
### **Call Statement and Input:**

INIT H INC1H X INC1X INC2X Y INC1Y INC2Y NH NX M IY0 NY AUX1 NAUX1 AUX2 NAUX2 | | | | | | | | | | | | | | | | | | CALL SCONF(INIT, H , 1 , X, 1 , 10 , Y, 1 , 17 , 8, 10, 2, 0, 17, AUX1, 148, AUX2, 0)

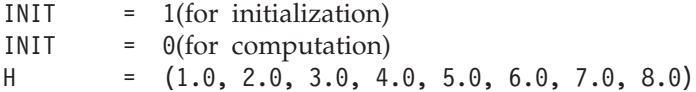

X contains the following two sequences:

11.0 12.0 12.0 13.0 13.0 14.0 14.0 15.0 15.0 16.0 16.0 17.0 17.0 18.0 18.0 19.0 19.0 20.0 20.0 11.0

**Output:** Y contains the following two sequences:

11.0 12.0 34.0 37.0 70.0 76.0 120.0 130.0 185.0 200.0 266.0 287.0 364.0 392.0 480.0 516.0 516.0 552.0 552.0 578.0 567.0 582.0 560.0 563.0 530.0 520.0 476.0 452.0 397.0 358.0 292.0 237.0 160.0 88.0

### **Example 5**

This example shows how to compute a correlation of a sequence in H, where H and X are ramp functions. It calculates all nonzero values of the correlation of the sequences in H and X. The arrays are declared as follows:

REAL\*4 H(8), X(10,1)

First, initialize AUX1 using the calling sequence shown below with INIT  $\neq$  0. Then use the same calling sequence with  $INT = 0$  to do the calculation.

**Note:** Because NAUX2 = 0, this subroutine dynamically allocates the AUX2 working storage.

#### **Call Statement and Input:**

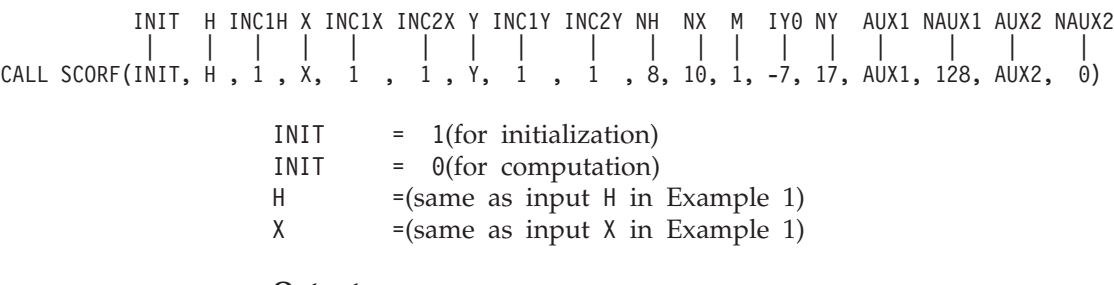

**Output:**

Y = (88.0, 173.0, 254.0, 330.0, 400.0, 463.0, 518.0, 564.0, 600.0, 636.0, 504.0, 385.0, 280.0, 190.0, 116.0, 59.0, 20.0)

### **Example 6**

This example shows how the output from Example 5 differs when the value for NY is 21 rather than 17, and the value for IY0 is −9 rather than 0. This yields two zeros on each end of the correlation.

#### **Output:**

Y = (0.0, 0.0, 88.0, 173.0, 254.0, 330.0, 400.0, 463.0, 518.0, 564.0, 600.0, 636.0, 504.0, 385.0, 280.0, 190.0, 116.0, 59.0, 20.0, 0.0, 0.0)

### **Example 7**

This example shows the effect of interchanging H and X. It uses the same input as Example 5, with H and X switched in the calling sequence, and with IY0 with a value of −9. Unlike convolution, as noted in Example 1, the correlation is not symmetric in H and X. First, initialize AUX1 using the calling sequence shown below with INIT  $\neq$  0. Then use the same calling sequence with INIT = 0 to do the calculation.

**Note:** Because NAUX2 = 0, this subroutine dynamically allocates the AUX2 working storage.

#### **Call Statement and Input:**

INIT = 1(for initialization) INIT = 0(for computation) **Output:** Y = (20.0, 59.0, 116.0, 190.0, 280.0, 385.0, 504.0, 636.0, 600.0, 564.0, 518.0, 463.0, 400.0, 330.0, 254.0, 173.0, 88.0) INIT H INC1H X INC1X INC2X Y INC1Y INC2Y NH NX M IY0 NY AUX1 NAUX1 AUX2 NAUX2 | | | | | | | | | | | | | | | | | | CALL SCONF(INIT,  $x$ ,  $1$ ,  $H$ ,  $1$ ,  $1$ ,  $Y$ ,  $1$ ,  $1$ ,  $1$ ,  $8$ ,  $10$ ,  $1$ ,  $-9$ ,  $17$ , AUX1,  $128$ , AUX2, 0)

## **Example 8**

This example shows how to compute the autocorrelation by letting the two input sequences be the same. First, initialize AUX1 using the calling sequence shown below with INIT  $\neq$  0. Then use the same calling sequence with INIT = 0 to do the calculation. Because there is only one H input sequence, only one autocorrelation can be computed. Furthermore, this usage does not take advantage of the fact that the output is symmetric. Therefore, you should use SACORF to compute autocorrelations, because it does not have either of these problems.

**Note:** Because NAUX2 = 0, this subroutine dynamically allocates the AUX2 working storage.

### **Call Statement and Input:**

```
INIT = 1(for initialization)
                  INIT = 0(for computation)
        INIT H INC1H X INC1X INC2X Y INC1Y INC2Y NH NX M IY0 NY AUX1 NAUX1 AUX2 NAUX2
         | | | | | | | | | | | | | | | | | |
CALL SCONF(INIT, H , 1 , H, 1 , 1 , Y, 1 , 1 , 8, 8, 1, -7, 15, AUX1, 148, AUX2, 0)
```
### **Output:**

Y = (8.0, 23.0, 44.0, 70.0, 100.0, 133.0, 168.0, 204.0, 168.0, 133.0, 100.0 , 70.0, 44.0, 23.0, 8.0)

### **Example 9**

This example shows how to compute all nonzero values of the correlation of the sequence in H with the two sequences in X. First, initialize AUX1 using the calling sequence shown below with INIT  $\neq$  0. Then use the same calling sequence with  $INIT = 0$  to do the calculation.

**Note:** Because NAUX2 = 0, this subroutine dynamically allocates the AUX2 working storage.

#### **Call Statement and Input:**

INIT H INC1H X INC1X INC2X Y INC1Y INC2Y NH NX M IY0 NY AUX1 NAUX1 AUX2 NAUX2 | | | | | | | | | | | | | | | | | | CALL SCONF(INIT, H , 1 , X, 1 , 10 , Y, 1 , 17 , 8, 10, 2, -7, 17, AUX1, 148, AUX2, 0)

> INIT = 1(for initialization) INIT = 0(for computation)  $H =$ (same as input H in Example 4)  $X = (same as input X in Example 4)$

**Output:** Y contains the following two sequences:

88.0 96.0 173.0 188.0 254.0 275.0 330.0 356.0 400.0 430.0 463.0 496.0 518.0 553.0 564.0 600.0 600.0 636.0 636.0 592.0 504.0 462.0 385.0 346.0 280.0 245.0

## **SCONF and SCORF**

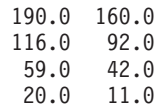

# <span id="page-916-0"></span>**SDCON, DDCON, SDCOR, and DDCOR — Convolution or Correlation with Decimated Output Using a Direct Method**

# **Purpose**

These subroutines compute the convolution and correlation of a sequence with another sequence, with decimated output, using a direct method.

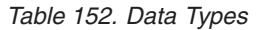

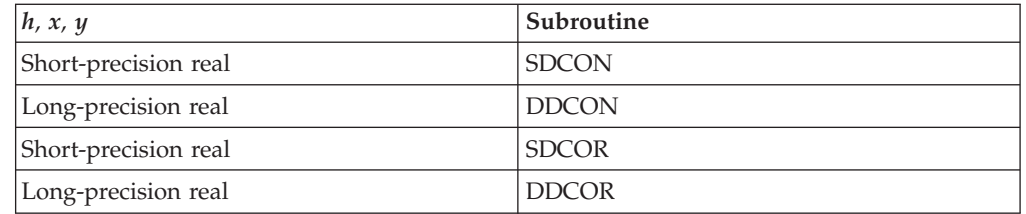

**Note:** These subroutines are the short- and long-precision equivalents of SCOND and SCORD when the decimation interval *id* is equal to 1. Because there is no long-precision version of SCOND and SCORD, you can use DDCON and DDCOR, respectively, with decimation interval  $id = 1$  to perform the same function.

# **Syntax**

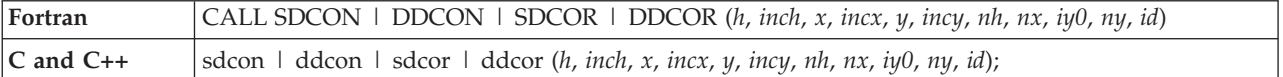

# **On Entry**

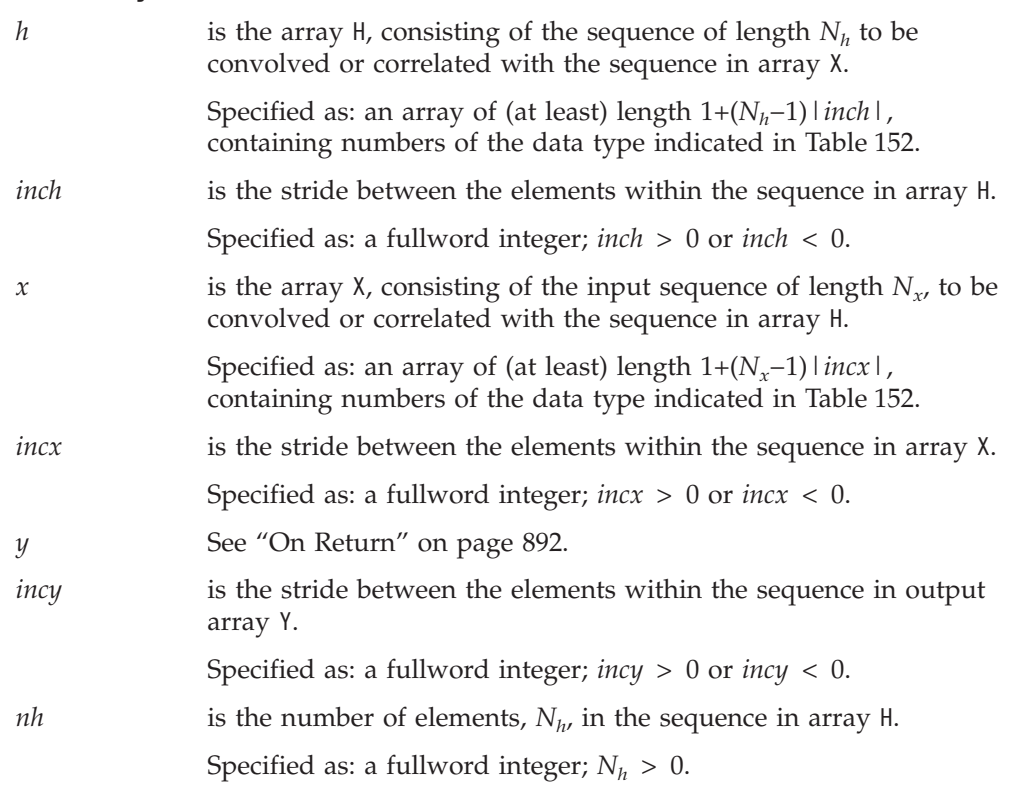

<span id="page-917-0"></span>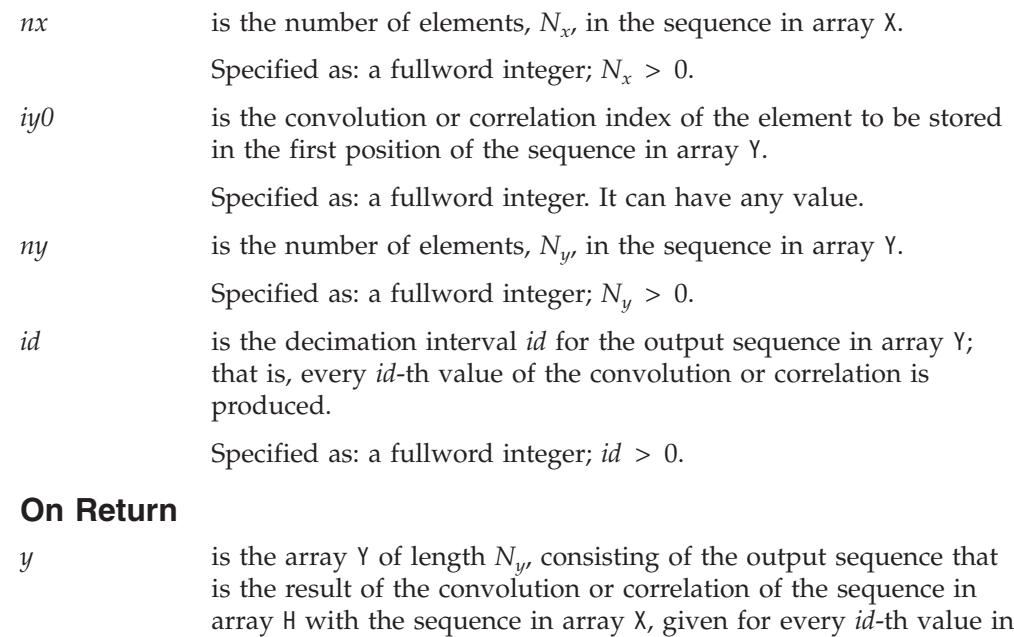

Returned as: an array of (at least) length 1+(*Ny*−1)|*incy*|, containing numbers of the data type indicated in [Table](#page-916-0) 152 on page [891.](#page-916-0)

## **Notes**

1. If you specify the same array for X and Y, the following conditions must be true: *incx* = *incy*, *incx* > 0, *incy* > 0, *id* = 1, and *iy*0 ≥  $N_h$ −1 for \_DCON and  $i\psi$   $\geq$  0 for \_DCOR. In this case, output overwrites input. In all other cases, output should not overwrite input; that is, input arrays X and H must have no common elements with output array Y. Otherwise, results are unpredictable. See ["Concepts"](#page-84-0) on page 59.

the convolution or correlation.

2. If *iy0* and *ny* are such that output outside the basic range is needed, where the basic range is  $0 \le k \le (nh + nx - 2)$  for SDCON and DDCON and is (−*nh*+1) ≤ *k* ≤ (*nx*−1) for SDCOR and DDCOR, the subroutine stores zeros using scalar code. It is not efficient to store many zeros in this manner. If you anticipate that this will happen, you may want to adjust *iy0* and *ny*, so the subroutine computes only for *k* in the above range, or use the ESSL subroutine SSCAL or DSCAL to store the zeros, so you achieve better performance.

## **Function**

The convolution and correlation of a sequence in array H with a sequence in array X, with decimated output, are expressed as follows:

Convolution for SDCON and DDCON:

$$
y_k = \sum_{j=\max(0,k-N_x+1)}^{\min(N_h-1,k)} h_j x_{k-j}
$$

Correlation for SDCOR and DDCOR:

$$
y_k = \sum_{j = \max(0, -k)}^{\min(N_h - 1, N_x - 1 - k)} h_j x_{k+j}
$$

for *k* = *iy0*, *iy0*+*id*, *iy0*+(2)*id*, ..., *iy0*+(*Ny*−1)*id*

where:

 $y_k$  are elements of the sequence of length  $N_y$  in array Y.

 $x_k$  are elements of the sequence of length  $N_x$  in array X.

 $h_i$  are elements of the sequence of length  $N_h$  in array H.

*iy0* is the convolution or correlation index of the element to be stored in the first position of the sequence in array Y.

min and max select the minimum and maximum values, respectively.

It is assumed that elements outside the range of definition are zero. See reference [\[4\]](#page-1080-0).

## **Special Usage**

SDCON and DDCON can also perform a correlation, autoconvolution, or autocorrelation. To compute a correlation, you must specify a negative stride for H. To compute the autoconvolution, you must specify the two input sequences to be the same. You can also compute the autocorrelation by using both of these techniques together, letting the two input sequences be the same, and specifying a negative stride for the first input sequence. For examples of this, see the examples for SCOND on page [877.](#page-902-0) Because SCOND and SDCON are functionally the same, their results are the same as long as the decimation interval *id* = 1 for SDCON.

SDCOR and DDCOR can also perform a convolution, autocorrelation, or autoconvolution. To compute a convolution, you must specify a negative stride for H. To compute the autocorrelation, you must specify the two input sequences to be the same. You can also compute the autoconvolution by using both of these techniques together, letting the two input sequences be the same and specifying a negative stride for the first input sequence. For examples of these, see the examples for SCORD on page [878.](#page-903-0) Because SCORD and SDCOR are functionally the same, their results are the same as long as the decimation interval *id* = 1 for SDCOR.

# **Error conditions**

## **Computational Errors**

None

### **Input-Argument Errors**

- 1. *nh*, *nx*, or  $ny \le 0$
- 2. *inch*, *incx*, or *incy* = 0
- 3. *id* ≤ 0

# **Examples**

## **Example 1**

This example shows how to compute a convolution of a sequence in H with a sequence in X, where both sequences are ramp functions. It shows how a decimated output can be obtained, using the same input as ["Example](#page-902-0) 1" on page [877](#page-902-0) for SCOND and using a decimation interval ID = 2.

**Note:** For further examples of use, see the examples for SCOND on page [877.](#page-902-0) Because SCOND and SDCON are functionally the same, their results are the same as long as the decimation interval  $ID = 1$  for SDCON.

### **Call Statement and Input:**

H INCH X INCX Y INCY NH NX IY0 NY ID | | | | | | | | | | | CALL SDCON( H , 1 , X , 1 , Y , 1 , 4 , 8 , 0 , 6 , 2 )  $H = (1.0, 2.0, 3.0, 4.0)$ X = (11.0, 12.0, 13.0, 14.0, 15.0, 16.0, 17.0, 18.0)

### **Output:**

Y = (11.0, 70.0, 130.0, 150.0, 151.0, 72.0)

### **Example 2**

This example shows how to compute a correlation of a sequence in H with a sequence in X, where both sequences are ramp functions. It shows how a decimated output can be obtained, using the same input as ["Example](#page-903-0) 6" on page [878](#page-903-0) for SCORD and using a decimation interval ID = 2.

**Note:** For further examples of use, see the examples for SCORD on page [878.](#page-903-0) Because SCORD and SDCOR are functionally the same, their results are the same as long as the decimation interval  $ID = 1$  for SDCOR.

### **Call Statement and Input:**

```
H INCH X INCX Y INCY NH NX IY0 NY ID
         | | | | | | | | | | |
CALL SDCOR( H , 1 , X , 1 , Y , 1 , 4 , 8 , -3 , 6 , 2 )
H = (1.0, 2.0, 3.0, 4.0)X = (11.0, 12.0, 13.0, 14.0, 15.0, 16.0, 17.0, 18.0)
Output:
```
Y = (44.0, 110.0, 140.0, 160.0, 104.0, 18.0)

### **Example 3**

This example shows how to compute the same function as computed in ["Example](#page-902-0) 1" on [page](#page-902-0) 877 for SCOND. The input sequences and arguments are the same as that example, except a decimation interval  $ID = 1$  is specified here for SDCON.

#### **Call Statement and Input:**

```
H INCH X INCX Y INCY NH NX IY0 NY ID
         | | | | | | | | | | |
CALL SDCON( H , 1 , X , 1 , Y , 1 , 4 , 8 , 0 , 11 , 1 )
H = (1.0, 2.0, 3.0, 4.0)X = (11.0, 12.0, 13.0, 14.0, 15.0, 16.0, 17.0, 18.0)
```
**Output:**

Y = (11.0, 34.0, 70.0, 120.0, 130.0, 140.0, 150.0, 160.0, 151.0, 122.0, 72.0)

# **SACOR — Autocorrelation of One or More Sequences**

# **Purpose**

This subroutine computes the autocorrelations of one or more sequences using a direct method. The input and output sequences contain short-precision real numbers.

**Note:** This subroutine is considered obsolete. It is provided in ESSL only for compatibility with earlier releases. You should use SCORD, SDCOR, SCORF and SACORF instead, because they provide **better performance**. For further details, see reference [\[4\]](#page-1080-0).

# **Syntax**

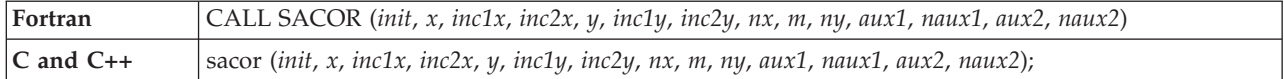

## **On Entry**

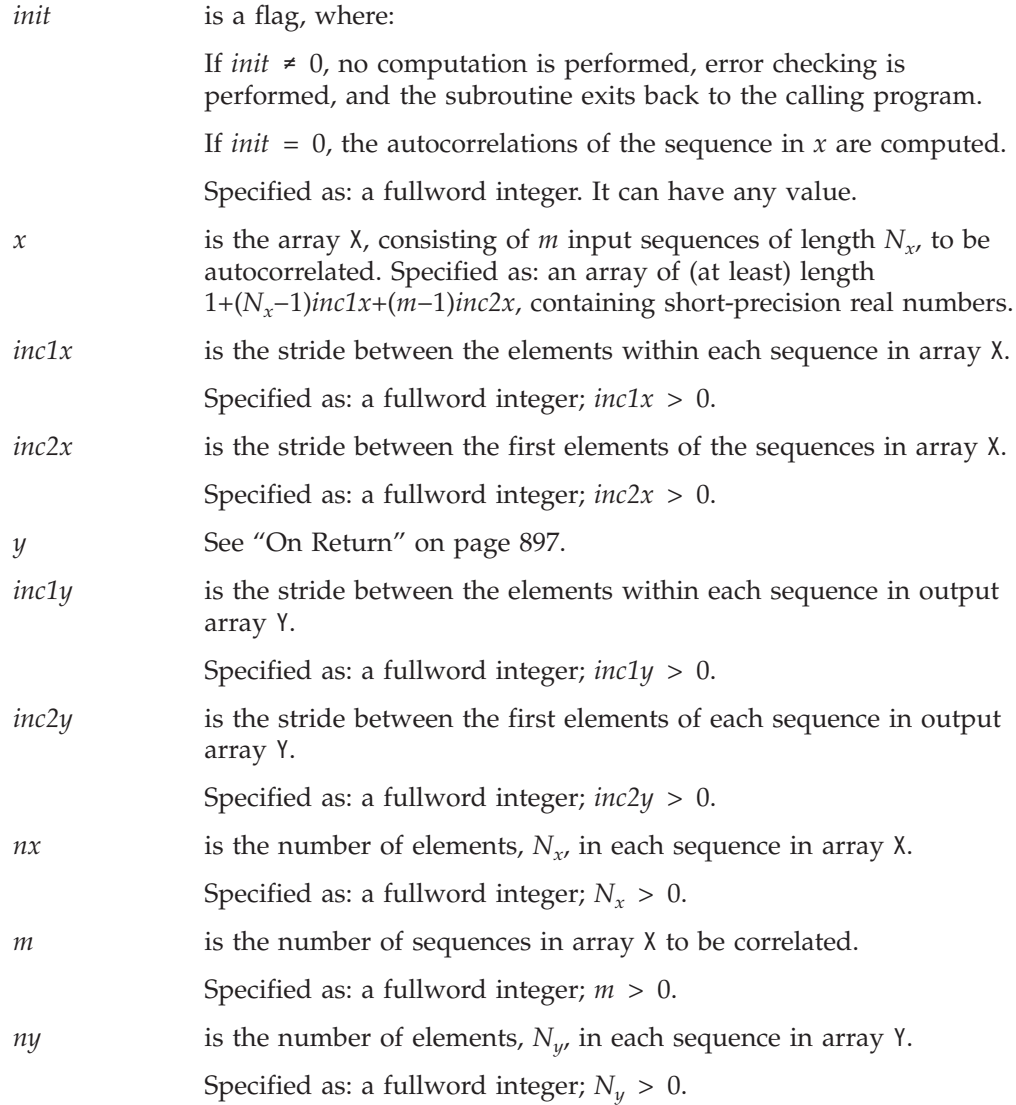

<span id="page-922-0"></span>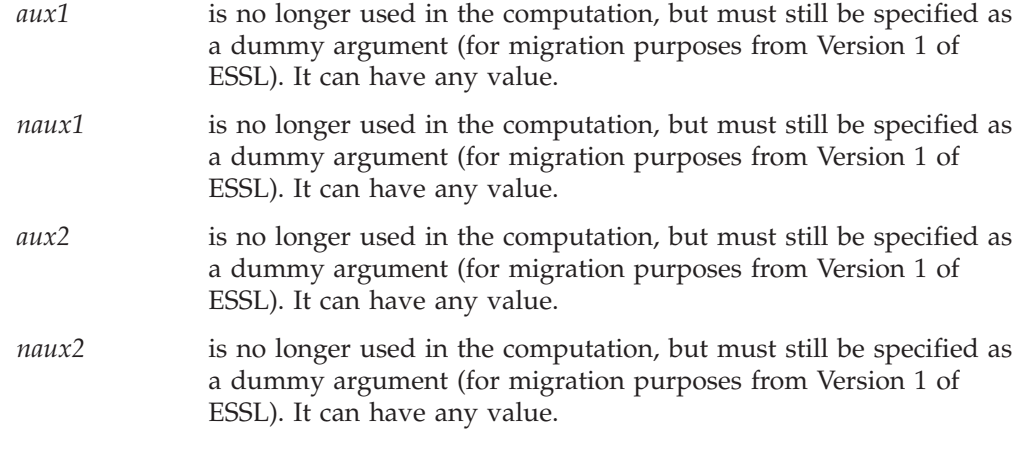

## **On Return**

*y* is array Y, consisting of *m* output sequences of length *Ny* that are the autocorrelation functions of the sequences in array X. Returned as: an array of (at least) length 1 + (*Ny*−1)*inc1y* + (*m*−1)*inc2y*, containing short-precision real numbers.

## **Notes**

- 1. Output should not overwrite input; that is, input arrays X and H must have no common elements with output array Y. Otherwise, results are unpredictable. See ["Concepts"](#page-84-0) on page 59.
- 2. When using the ESSL SMP library, for optimal performance, the number of threads specified should be the same for *init*  $\neq 0$  and *init* = 0.
- 3. Auxiliary storage is not needed, but the arguments *aux1*, *naux1*, *aux2*, and *naux2* must still be specified. You can assign any values to these arguments.

# **Function**

The autocorrelations of the sequences in array X are expressed as follows:

$$
y_{ki} = \sum_{j=0}^{N_x - 1 - k} x_{ji} x_{j+k,i}
$$

for:

$$
\begin{array}{l} k = 0, 1, ..., N_y - 1 \\ i = 1, 2, ..., m \end{array}
$$

where:

 $y_{ki}$  are elements of the *m* sequences of length  $N_{y}$  in array Y.  $x_{ji}$  and  $x_{j+k,i}$  are elements of the *m* sequences of length  $N_x$  in array X.

See references [\[19\]](#page-1081-0) and [\[88\]](#page-1084-0).

Only one invocation of this subroutine is needed:

1. You do not need to invoke the subroutine with *init* ≠ 0. If you do, however, the subroutine performs error checking, exits back to the calling program, and no computation is performed.

2. With *init* = 0, the subroutine performs the calculation of the convolutions or correlations.

# **Error conditions**

## **Computational Errors**

None

## **Input-Argument Errors**

- 1. *nx*, *ny*, or  $m \le 0$
- 2. *inc1x*, *inc2x*, *inc1y*, or *inc2y*  $\leq$  0 (or incompatible)

# **Examples**

## **Example 1**

This example shows how to compute an autocorrelation for three short sequences in array X, where the input sequence length NX is equal to the output sequence length NY. This gives all nonzero autocorrelation values.

The arrays are declared as follows:

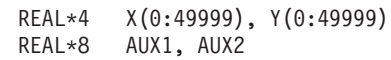

### **Call Statement and Input:**

INIT X INC1X INC2X Y INC1Y INC2Y NX M NY AUX1 NAUX1 AUX2 NAUX2 | | | | | | | | | | | | | | CALL SACOR(INIT,  $\dot{x}$ ,  $\dot{1}$ ,  $\dot{7}$ ,  $\dot{Y}$ ,  $\dot{1}$ ,  $\dot{7}$ ,  $\dot{7}$ ,  $\dot{7}$ ,  $\dot{3}$ ,  $\dot{7}$ ,  $\dot{A}$ UX1,  $\dot{\theta}$ ,  $\dot{A}$ UX2,  $\dot{\theta}$ )

INIT = 0(for computation)

X contains the following three sequences:

1.0 2.0 3.0 2.0 1.0 2.0 3.0 2.0 1.0 4.0 3.0 2.0 4.0 4.0 3.0 3.0 4.0 4.0 2.0 3.0 4.0

**Output:** Y contains the following three sequences:

59.0 59.0 59.0 54.0 50.0 44.0 43.0 39.0 30.0 29.0 27.0 24.0 16.0 18.0 21.0 7.0 11.0 20.0 2.0 6.0 12.0

### **Example 2**

This example shows how the output from Example 1 differs when the values for NY and INC2Y are 9 rather than 7. This shows that when NY is greater than NX, the output array is longer, and that part is filled with zeros.

**Output:** Y contains the following three sequences:

59.0 59.0 59.0 54.0 50.0 44.0 43.0 39.0 30.0 29.0 27.0 24.0

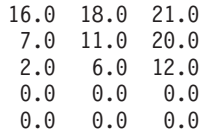

## **Example 3**

This example shows how the output from Example 1 differs when the value for NY is 5 rather than 7. Also, the values for INC1X and INC1Y are 3, and the values for INC2X and INC2Y are 1 rather than 7. This shows that when NY is less than NX, the output array is shortened.

**Output:** Y contains the following three sequences:

59.0 59.0 59.0 54.0 50.0 44.0 43.0 39.0 30.0 29.0 27.0 24.0 16.0 18.0 21.0

# **SACORF — Autocorrelation of One or More Sequences Using the Mixed-Radix Fourier Method**

# **Purpose**

This subroutine computes the autocorrelations of one or more sequences using the mixed-radix Fourier method. The input and output sequences contain short-precision real numbers.

**Note:** Two invocations of this subroutine are necessary: one to prepare the working storage for the subroutine, and the other to perform the computations.

# **Syntax**

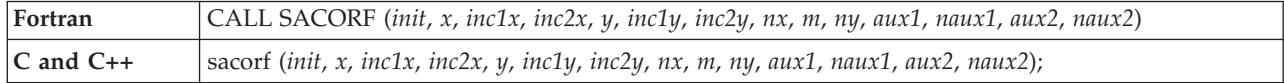

# **On Entry**

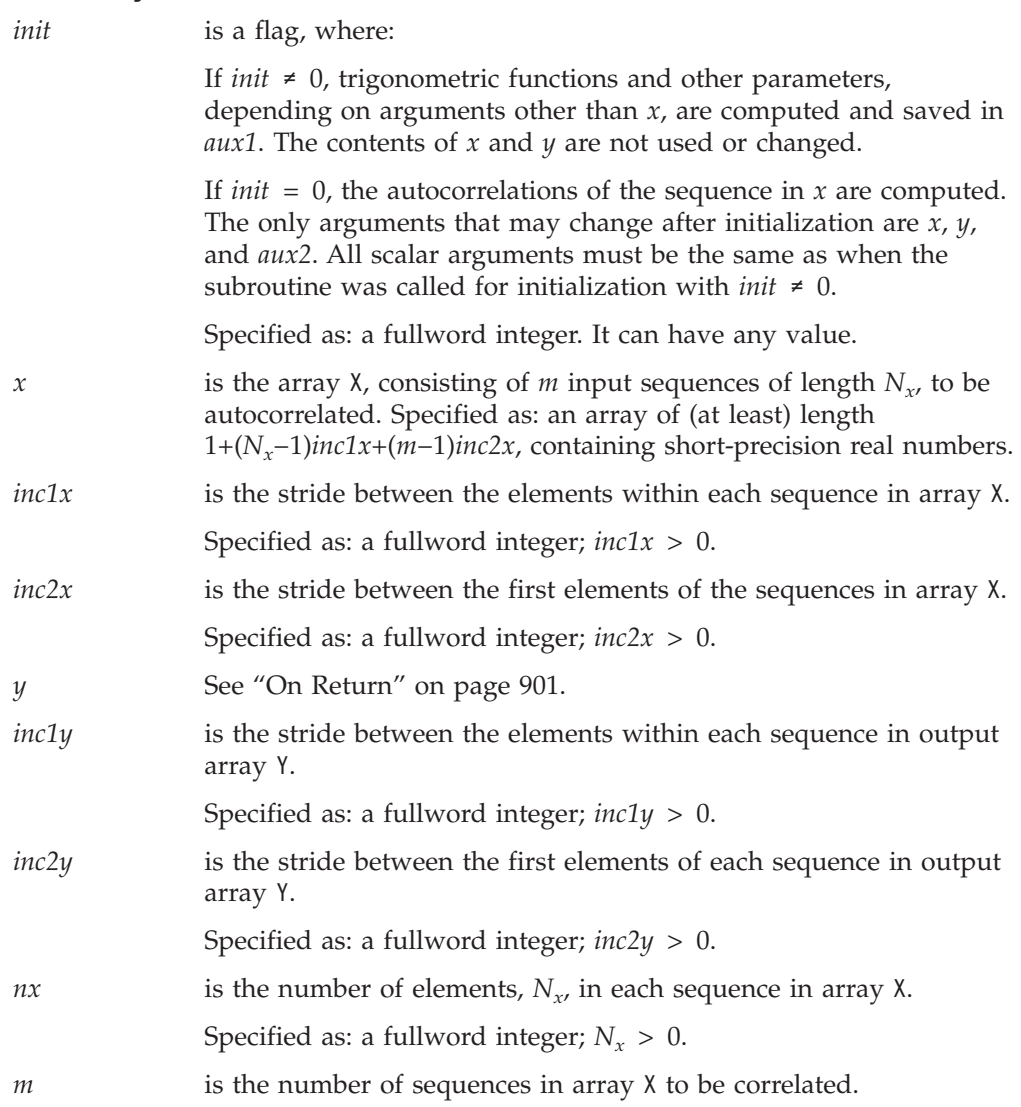

<span id="page-926-0"></span>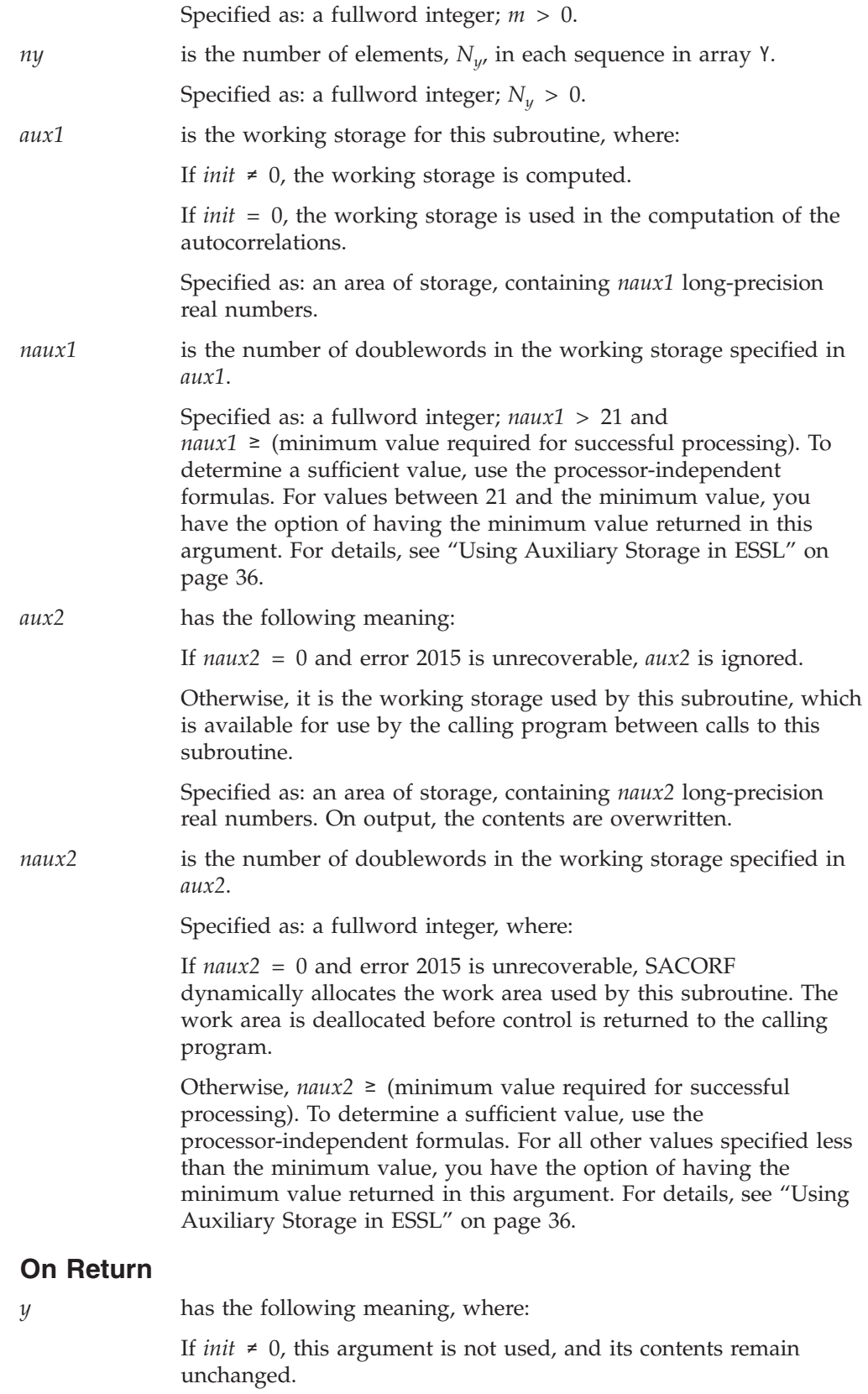

If *init* = 0, this is array Y, consisting of *m* output sequences of length *Ny* that are the autocorrelation functions of the sequences in array X.

Returned as: an array of (at least) length 1+(*Ny*−1)*inc1y*+(*m*−1)*inc2y*, containing short-precision real numbers.

*aux1* is the working storage for this subroutine, where:

If *init* ≠ 0, it contains information ready to be passed in a

subsequent invocation of this subroutine.

If *init* = 0, its contents are unchanged.

Returned as: the contents are not relevant.

## **Notes**

- 1. *aux1* should **not** be used by the calling program between calls to this subroutine with *init*  $\neq$  0 and *init* = 0. However, it can be reused after intervening calls to this subroutine with different arguments.
- 2. When using the ESSL SMP library, for optimal performance, the number of threads specified should be the same for *init*  $\neq$  0 and *init* = 0.
- 3. If you specify the same array for X and Y, then *inc1x* and *inc1y* must be equal and *inc2x* and *inc2y* must be equal. In this case, output overwrites input.
- 4. If you specify different arrays for X and Y, they must have no common elements; otherwise, results are unpredictable. See ["Concepts"](#page-84-0) on page 59.
- 5. If *ny* is such that output outside the basic range is needed, the subroutine stores zeros. This range is:  $0 \leq k \leq n\chi-1$ .

## **Formulas**

### **Formula for Calculating the Length of the Fourier Transform**

Before calculating the necessary sizes of *naux1* and *naux2*, you must determine the length *n* of the Fourier transform. To do this, you use the values of the arguments *nx* and *ny*, inserted into the following formula, to get a value for the variable *nf*. After calculating *nf*, reference the formula or table of allowable values of *n* in "Acceptable Lengths for the [Transforms"](#page-804-0) on page 779, selecting the value equal to or greater than *nf*. Following is the formula for determining *nf*:

 $nf = min(ny, nx)+nx+1$ 

### **Processor-Independent Formulas for NAUX1 and NAUX2**

The required values of *naux1* and *naux2* depend on the value determined for *n* in "Formula for Calculating the Length of the Fourier Transform" and the argument *m*.

### **NAUX1 Formulas:**

If *n* ≤ 16384, use *naux1* = 55000. If *n* > 16384, use *naux1* = 40000+1.89*n*.

### **NAUX2 Formulas:**

If  $n \le 16384$ , use  $naux2 = 50000$ . If *n* > 16384, use *naux2* = 40000+1.64*n*.

## **Function**

The autocorrelations of the sequences in array X are expressed as follows:

## **SACORF**

$$
y_{ki} = \sum_{j=0}^{N_x - 1 - k} x_{ji} x_{j+k,i}
$$

for:

$$
\begin{array}{l} k\,=\,0,\;1,\;...,\;N_y\!-\!1\\ i\,=\,1,\;2,\;..., \;m \end{array}
$$

where:

 $y_{ki}$  are elements of the *m* sequences of length  $N_{y}$  in array Y.  $x_{ji}$  and  $x_{j+k,i}$  are elements of the *m* sequences of length  $N_x$  in array X.

This subroutine uses a Fourier transform method with a mixed-radix capability. This provides maximum performance for your application. The length of the transform, *n*, that you must calculate to determine the correct sizes for *naux1* and *naux2* is the same length used by the Fourier transform subroutines called by this subroutine. See references [\[19\]](#page-1081-0) and [\[88\]](#page-1084-0).

Two invocations of this subroutine are necessary:

- 1. With *init*  $\neq$  0, the subroutine tests and initializes arguments of the program, setting up the *aux1* working storage.
- 2. With *init* = 0, the subroutine checks that the initialization arguments in the *aux1* working storage correspond to the present arguments, and if so, performs the calculation of the autocorrelations.

## **Error conditions**

### **Resource Errors**

Error 2015 is unrecoverable, *naux2* = 0, and unable to allocate work area.

### **Computational Errors**

None

### **Input-Argument Errors**

- 1. *nx*, *ny*, or  $m \le 0$
- 2. *inc1x*, *inc2x*, *inc1y*, or *inc2y*  $\leq$  0 (or incompatible)
- 3. The resulting correlation is too long.
- 4. The subroutine has not been initialized with the present arguments.
- 5. *naux1* ≤ 21
- 6. *naux1* is too small—that is, less than the minimum required value. Return code 1 is returned if error 2015 is recoverable.
- 7. Error 2015 is recoverable or *naux2*≠0, and *naux2* is too small—that is, less than the minimum required value. Return code 1 is returned if error 2015 is recoverable.

## **Examples**

### **Example 1**

This example shows how to compute an autocorrelation for three short sequences in array X, where the input sequence length NX is equal to the output sequence length NY. This gives all nonzero autocorrelation values. The arrays are declared as follows:

REAL\*4 X(0:49999), Y(0:49999) REAL\*8 AUX1(2959), AUX2(1)

First, initialize AUX1 using the calling sequence shown below with INIT  $\neq$  0. Then use the same calling sequence with  $INT = 0$  to do the calculation.

**Note:** Because NAUX2 = 0, this subroutine dynamically allocates the AUX2 working storage.

#### **Call Statement and Input:**

```
INIT X INC1X INC2X Y INC1Y INC2Y NX M NY AUX1 NAUX1 AUX2 NAUX2
          | | | | | | | | | | | | | |
CALL SACORF(INIT, X , 1 , 7 , Y , 1 , 7 , 7 , 3 , 7 , AUX1, 2959, AUX2, 0)
```
INIT = 1(for initialization) INIT = 0(for computation)

X contains the following three sequences:

1.0 2.0 3.0 2.0 1.0 2.0 3.0 2.0 1.0 4.0 3.0 2.0 4.0 4.0 3.0 3.0 4.0 4.0 2.0 3.0 4.0

**Output:** Y contains the following three sequences:

59.0 59.0 59.0 54.0 50.0 44.0 43.0 39.0 30.0 29.0 27.0 24.0 16.0 18.0 21.0 7.0 11.0 20.0 2.0 6.0 12.0

### **Example 2**

This example shows how the output from Example 1 differs when the value for NY and INC2Y are 9 rather than 7. This shows that when NY is greater than NX, the output array is longer and that part is filled with zeros.

**Output:** Y contains the following three sequences:

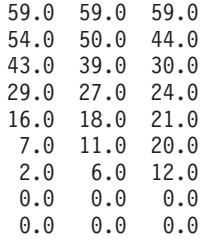

### **Example 3**

This example shows how the output from Example 1 differs when the value for NY is 5 rather than 7. Also, the values for INC1X and INC1Y are 3 rather than 1, and the values for INC2X and INC2Y are 1 rather than 7. This shows that when NY is less than NX, the output array is shortened.

**Output:** Y contains the following three sequences:

## **SACORF**

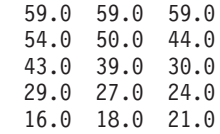

# **Related-Computation Subroutines**

This section contains the related-computation subroutine descriptions.

# <span id="page-932-0"></span>**SPOLY and DPOLY — Polynomial Evaluation**

# **Purpose**

These subroutines evaluate a polynomial of degree *k*, using coefficient vector *u*, input vector *x*, and output vector *y*:

$$
y_i = u_0 + u_1 x_i + u_2 x_i^2 + \ldots + u_k x_i^k
$$
 for  $i = 1, 2, \ldots, n$ 

where  $u_k$ ,  $x_i$ , and  $y_i$  are elements of  $u$ ,  $x$ , and  $y$ , respectively.

*Table 153. Data Types*

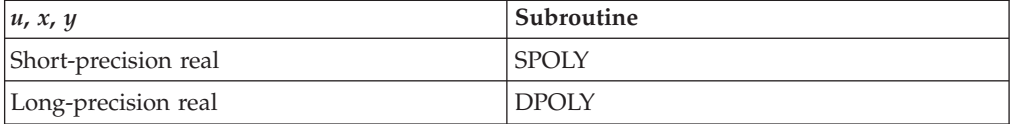

# **Syntax**

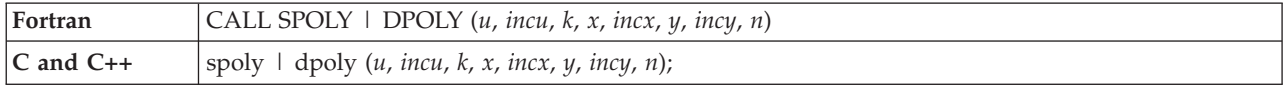

# **On Entry**

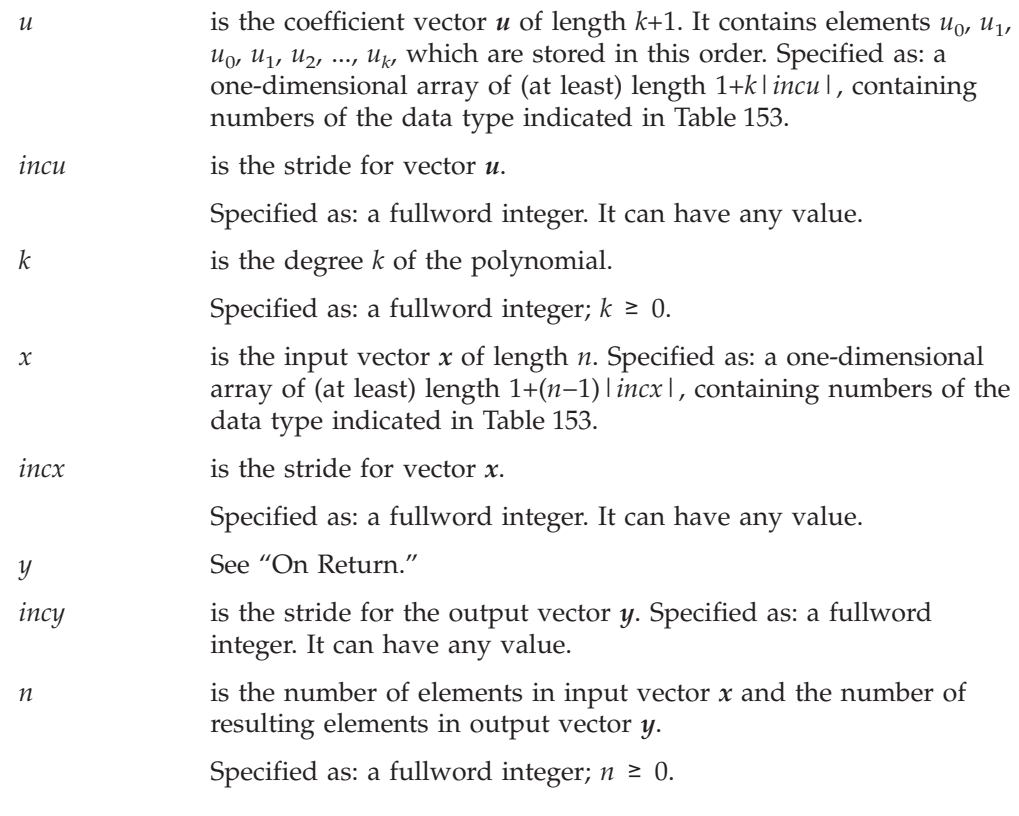

## **On Return**

*y* is the output vector *y* of length *n*, containing the results of the

polynomial evaluation. Returned as: a one-dimensional array of (at least) length 1+(*n*−1)|*incy*|, containing numbers of the data type indicated in [Table](#page-932-0) 153 on page 907.

## **Notes**

Vectors *u*, *x*, and *y* must have no common elements; otherwise, results are unpredictable. See ["Concepts"](#page-84-0) on page 59.

# **Function**

The evaluation of the polynomial:

$$
y_i = u_0 + u_1 x_i + u_2 x_i^2 + \ldots + u_k x_i^k
$$
 for  $i = 1, 2, \ldots, n$ 

is expressed as follows:

$$
y_i = u_0 + x_i \ (u_1 + x_i \ (u_2 + \ldots + x_i \ (u_{k-1} + x_i u_k) \ldots) \qquad \text{for } i = 1, \ 2, \ \ldots, \ n
$$

See reference [\[84\]](#page-1084-0) for Horner's Rule. If *n* is 0, no computation is performed. For SPOLY, intermediate results are accumulated in long precision.

SPOLY provides the same function as the IBM 3838 function POLY, with restrictions removed. DPOLY provides a long-precision computation that is not included in the IBM 3838 functions. See the *IBM 3838 Array Processor Functional Characteristics* manual.

# **Error conditions**

**Computational Errors**

None

## **Input-Argument Errors**

1.  $k < 0$ 2.  $n < 0$ 

# **Examples**

## **Example 1**

This example shows a polynomial evaluation with the degree, K, equal to 0.

### **Call Statement and Input:**

```
U INCU K X INCX Y INCY N
           | | | | | | | |
CALL SPOLY( \cup , INC\cup , \cup , X , INCX , Y , 1 , 3 )
U = (4.0)INCU =(not relevant)
X = (not \text{ relevant})<br>INCX = (not relevant)
        =(not relevant)
Output:
Y = (4.0, 4.0, 4.0)
```
## **Example 2**

This example shows a polynomial evaluation, using a negative stride INCU for vector  $u$ . For  $u$ , processing begins at element  $U(4)$  which is 1.0.

### **Call Statement and Input:**

U INCU K X INCX Y INCY N | | | | | | | | CALL SPOLY( U , -1 , 3 , X , 1 , Y , 1 , 3 ) U =  $(4.0, 3.0, 2.0, 1.0)$ <br>X =  $(2.0, 1.0, -3.0)$  $=$   $(2.0, 1.0, -3.0)$ 

### **Output:**

Y  $= (49.0, 10.0, -86.0)$ 

## **Example 3**

This example shows a polynomial evaluation, using a stride INCX of 0 for input vector *x*.

### **Call Statement and Input:**

U INCU K X INCX Y INCY N | | | | | | | | CALL SPOLY( U , 1 , 3 , X , 0 , Y , 1 , 3 ) U =  $(4.0, 3.0, 2.0, 1.0)$  $X = (2.0, . . . )$ 

### **Output:**

Y =  $(26.0, 26.0, 26.0)$ 

### **Example 4**

This example shows a polynomial evaluation, using a stride INCX greater than 1 for input vector *x*, and a negative stride INCY for output vector *y*. For *y*, results are stored beginning at element Y(5).

### **Call Statement and Input:**

U INCU K X INCX Y INCY N | | | | | | | | CALL SPOLY( U , 1 , 3 , X , 2 , Y , -2 , 3 )  $U = (4.0, 3.0, 2.0, 1.0)$  $X = (2.0, \ldots, -3.0, \ldots, 1.0)$ 

**Output:**

 $Y = (10.0, . . . -14.0, . . , 26.0)$ 

# **SIZC and DIZC — I-th Zero Crossing**

## **Purpose**

These subroutines find the position of the *i*-th zero crossing in vector *x*. This is the *i*-th transition between positive and negative or negative and positive, where 0 is considered a positive value. It returns the position of the element in vector *x* where the *i*-th zero crossing is detected. The direction of the scan is either from the first element to the last or from the last element to the first, depending on the value you specify for the scan direction argument.

*Table 154. Data Types*

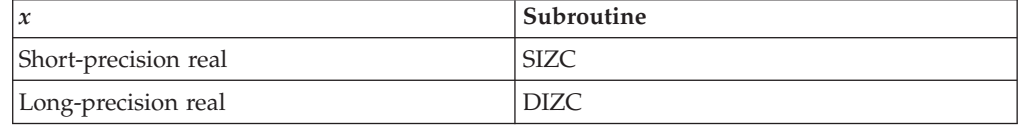

# **Syntax**

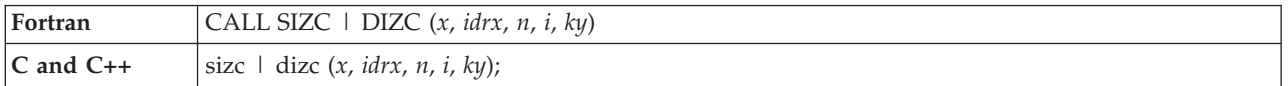

# **On Entry**

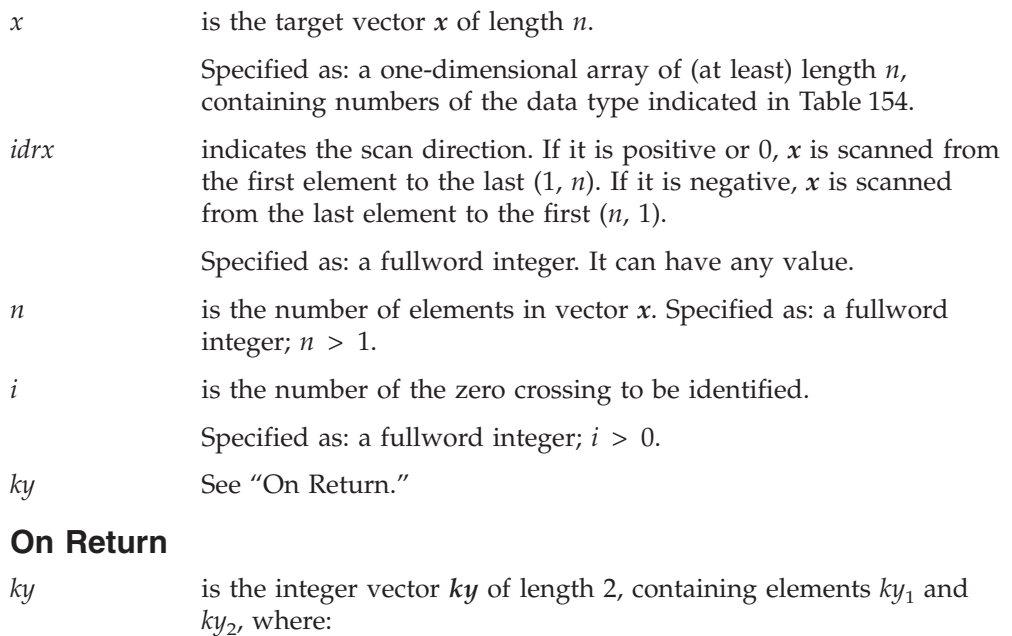

If the *i*-th zero crossing is found:

- $ky_1 = j$ , where *j* is the position of the element  $x_i$  at the point that the *i*-th zero crossing is found. The position is always relative to the beginning of the vector regardless of the scan direction.
- $ky_2 = i$

If the *i*-th zero crossing is not found:

- $ky_1 = 0$
- $ky_2$  = the total number of zero crossings encountered in the scan.
Returned as: an array of (at least) length 2, containing fullword integers.

## **Notes**

The *aux* and *naux* arguments, required in some earlier releases of ESSL, are no longer required by these subroutines. If your program still includes them, you do not have to change your program; it continues to run normally. It ignores these arguments. However, if you did any program checking for error code 2015, you may want to remove it, because this error no longer occurs. (You must not code these arguments in your C program.)

## **Function**

The *i*-th zero crossing in vector *x* is found by scanning vector *x* for *i* occurrences of TRUE for the following logical expressions. A zero crossing is defined here as a crossing either from a positive value to a negative value or from a negative value to a positive value, where 0 is considered a positive value. If the *i*-th zero crossing is found, the value of *j* at that point is returned in  $ky_1$  as the position of the *i*-th zero crossing, and  $i$  is returned in  $ky_2$ .

If  $idx \geq 0$ :

TRUE = (*xj*−1 < 0 and *xj* ≥ 0) or (*xj*−1 ≥ 0 and *xj* < 0) for *j* = 2, *n*

If  $idx < 0$ :

TRUE =  $(x_{i+1} < 0$  and  $x_i \ge 0)$  or  $(x_{i+1} \ge 0$  and  $x_i < 0$  for  $j = n-1, 1$ 

If the position of the *i*-th zero crossing is not found, 0 is returned in  $y_1$  and the number of zero crossings encountered in the scan is returned in  $y_2$ .

SIZC provides the same functions as the IBM 3838 functions NZCP and NZCN, with restrictions removed. It combines these functions into one ESSL subroutine. DIZC provides a long-precision computation that is not included in the IBM 3838 functions. See the *IBM 3838 Array Processor Functional Characteristics* manual.

# **Error conditions**

**Computational Errors** None

### **Input-Argument Errors**

```
1. n \leq 12. i \leq 0
```
## **Examples**

## **Example 1**

This example shows a scan of a vector *x* from the first element to the last. It is looking for the fifth zero crossing, which is encountered at position 9.

**Call Statement and Input:**

```
X IDRX N I KY
         | | | | |
CALL SIZC( X , 1 , 12 , 5 , KY )
X = (2.0, -1.0, -3.0, 3.0, 0.0, 8.0, -2.0, 0.0, -5.0, -3.0,2.0, -9.0)
```
**Output:**

KY =  $(9, 5)$ 

## **Example 2**

This example shows a scan of a vector  $x$  from the last element to the first. It is looking for the seventh zero crossing, which is encountered at position 3. Because IDRX is negative,  $X$  is scanned from the last element,  $X(12)$ , to the first element,  $X(1)$ .

## **Call Statement and Input:**

```
X IDRX N I KY
         | | | | |
CALL SIZC( X , -1 , 12 , 7 , KY )
X = (2.0, -1.0, 3.0, -3.0, 0.0, -8.0, -2.0, 0.0, -5.0, -3.0,2.0, -9.0)
```
#### **Output:**

KY =  $(3, 7)$ 

## **Example 3**

This example shows a scan of a vector *x* when the *i*-th zero crossing is not found. It encounters seven zero crossings and returns this value in KY(2).

#### **Call Statement and Input:**

X IDRX N I KY | | | | | CALL SIZC( X , 1 , 12 , 10 , KY )  $X = (2.0, -1.0, -3.0, 3.0, 0.0, 8.0, -2.0, 0.0, -5.0, -3.0,$  $2.0, -9.0$ 

#### **Output:**

KY =  $(0, 7)$ 

# <span id="page-938-0"></span>**STREC and DTREC — Time-Varying Recursive Filter**

# **Purpose**

These subroutines implement the first-order time-varying recursive equation, using initial value *s*, target vectors *u* and *x*, and output vector *y*.

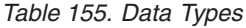

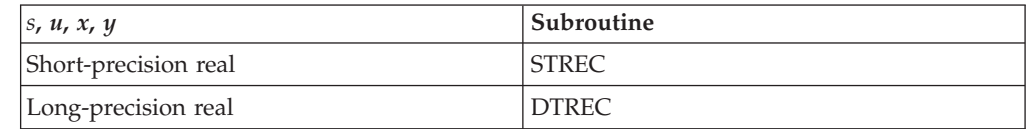

# **Syntax**

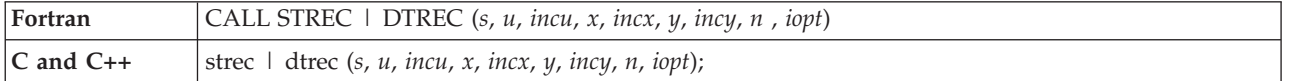

# **On Entry**

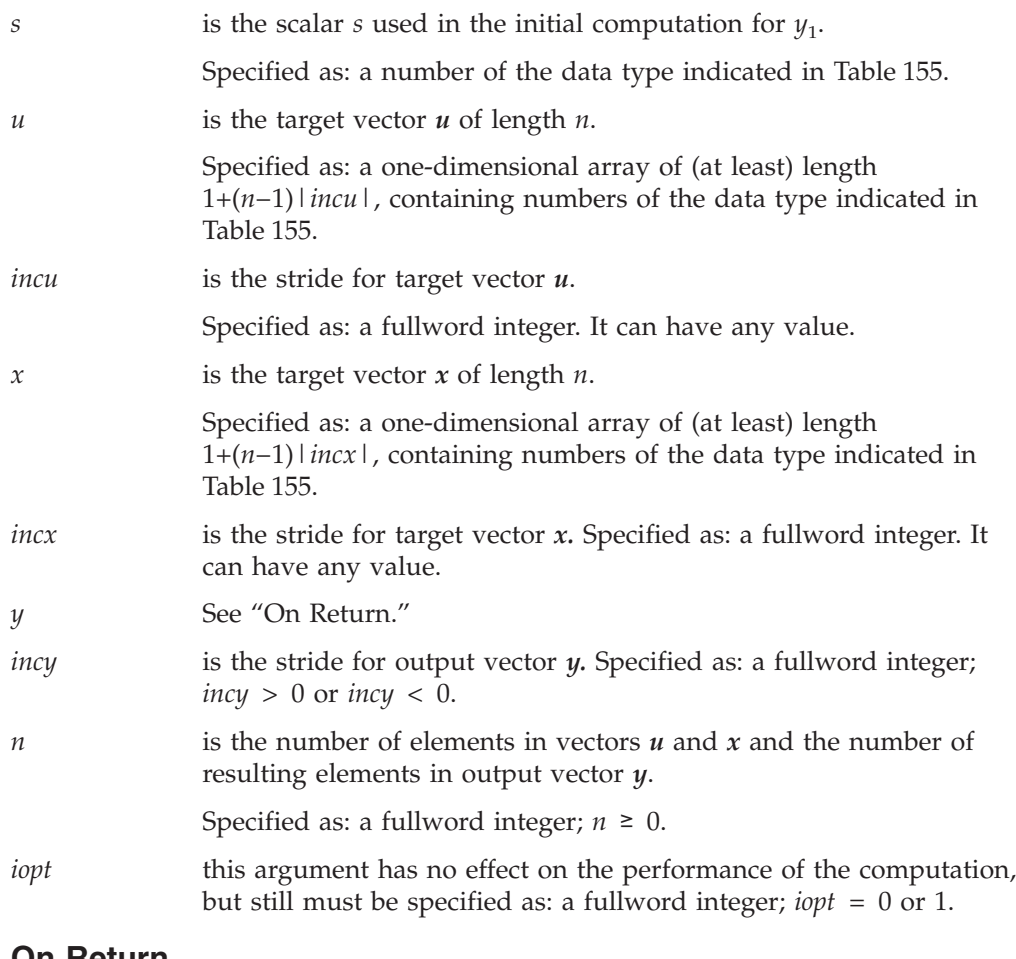

## **On Return**

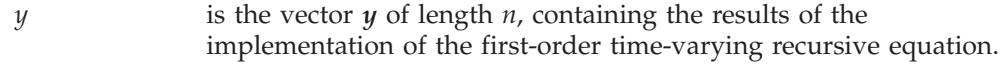

Returned as: a one-dimensional array of (at least) length 1+(*n*−1)|*incy*|, containing numbers of the data type indicated in [Table](#page-938-0) 155 on page 913.

## **Notes**

Vectors *u*, *x*, and *y* must have no common elements; otherwise, results are unpredictable. See ["Concepts"](#page-84-0) on page 59.

## **Function**

The first-order time-varying recursive equation is expressed as follows:

 $y_1 = s + u_1 x_1$  $y_2 = u_2 y_1 + u_1 x_2$ . . .  $y_i = u_i y_{i-1} + u_1 x_i$  for  $i = 3, 4, ..., n$ 

STREC provides the same function as the IBM 3838 function REC, with restrictions removed. DTREC provides a long-precision computation that is not included in the IBM 3838 functions. See the *IBM 3838 Array Processor Functional Characteristics* manual.

# **Error conditions**

**Computational Errors** None

## **Input-Argument Errors**

- 1. *incy* = 0
- 2.  $n < 0$
- 3. *iopt* ≠ 0 or 1

## **Examples**

## **Example 1**

This example shows all strides INCU, INCX, and INCY equal to 1 for vectors *u*, *x*, and *y*, respectively.

### **Call Statement and Input:**

S U INCU X INCX Y INCY N IOPT | | | | | | | | | CALL STREC( 1.0 , U , 1 , X , 1 , Y , 1 , 8 , 0 )  $U = (1.0, 2.0, 3.0, 3.0, 2.0, 1.0, 1.0, 2.0)$ X = (3.0, 2.0, 1.0, 1.0, 2.0, 3.0, 3.0, 2.0)

### **Output:**

Y = (4.0, 10.0, 31.0, 94.0, 190.0, 193.0, 196.0, 394.0)

## **Example 2**

This example shows a stride, INCU, that is greater than 1 for vector *u*. The strides INCX and INCY for vectors *x* and *y*, respectively, are 1.

### **Call Statement and Input:**

## **STREC and DTREC**

S U INCU X INCX Y INCY N IOPT | | | | | | | | | CALL STREC( 1.0 , U , 2 , X , 1 , Y , 1 , 4 , 0 )  $U = (1.0, \ldots, 3.0, \ldots, 2.0, \ldots, 1.0, \ldots)$ X = (3.0, 2.0, 1.0, 1.0, 2.0, 3.0, 3.0, 2.0)

**Output:**

Y  $= (4.0, 14.0, 29.0, 30.0)$ 

## **Example 3**

This example shows a stride, INCU, of 1 for vector *u*, a stride, INCX, that is greater than 1 for vector *x*, and a negative stride, INCY, for vector *y*. For *y*, results are stored beginning at element Y(4).

#### **Call Statement and Input:**

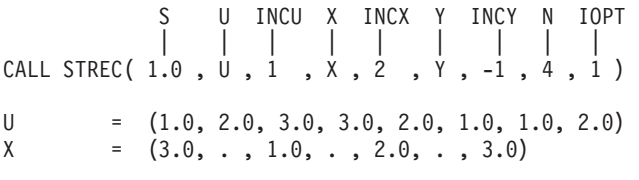

**Output:**

 $Y = (90.0, 29.0, 9.0, 4.0)$ 

# <span id="page-941-0"></span>**SQINT and DQINT — Quadratic Interpolation**

# **Purpose**

These subroutines perform a quadratic interpolation at specified points in the vector *x*, using initial linear displacement in the samples *s*, sample interval *g*, output scaling parameter  $\Omega$ , and sample reflection times in vector  $t$ . The result is returned in vector *y*.

*Table 156. Data Types*

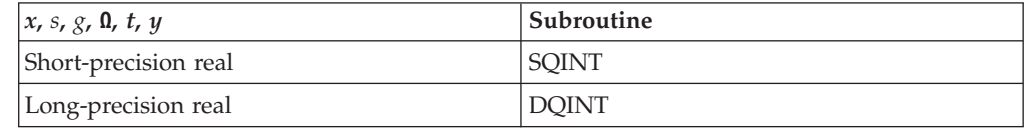

# **Syntax**

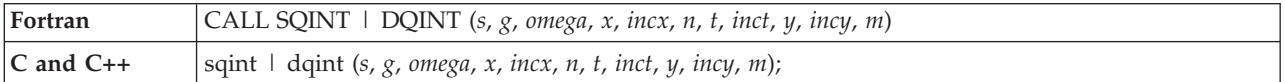

## **On Entry**

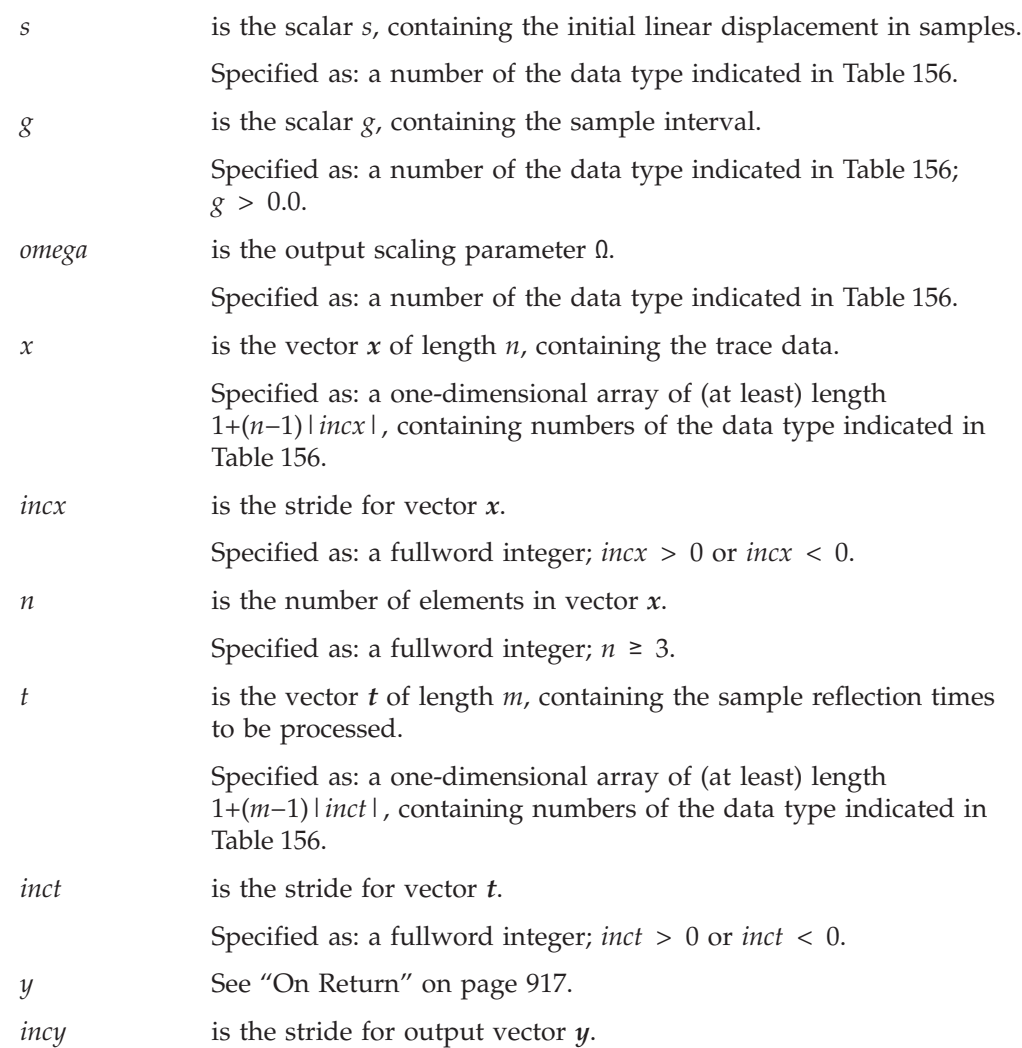

<span id="page-942-0"></span>Specified as: a fullword integer; *incy* > 0 or *incy* < 0. *m* is the number of elements in vector *t* and the number of elements in output vector *y*.

Specified as: a fullword integer; *m* ≥ 0.

## **On Return**

*y* is the vector *y* of length *m*, containing the results of the quadratic interpolation. Returned as: a one-dimensional array of (at least) length 1+(*m*−1)|*incy*|, containing numbers of the data type indicated in [Table](#page-941-0) 156 on page 916.

## **Function**

The quadratic interpolation, which is expressed as follows:

$$
y_i = \Omega \left( \text{trace}_{k_i} \left( f_i^2 - f_i \right) + 2 \text{trace}_{k_i+1} \left( 1 - f_i^2 \right) + \text{trace}_{k_i+2} \left( f_i^2 + f_i \right) \right)
$$

for *i* = 1, 2, ..., *m*

uses the following values:

*x* is the vector containing the specified points.

- *s* is the initial linear displacement in the samples.
- *g* is a sample interval.
- $\Omega$  is the output scaling parameter.
- *t* is the vector containing the sample reflection times.

and where *trace*, *k*, *f*, and *w* are four working vectors, and *so* is a working scalar defined as:

 $trace_1 = 3x_1 - 3x_2 + x_3$ *trace*<sub>*i*+1</sub> =  $x_i$  for  $i = 1, 2, ..., n$  $so = s + 2.0$  $w_i = s_0 + t_i / g$  for  $i = 1, 2, ..., m$  $f_i$  = fraction part of  $w_i$  $k_i+1$  = integer part of  $w_i$ 

**Note:** Allowing  $k_i$ +1 to have a value of 2 results in performance degradation. If possible, avoid specifying a point at which this occurs.

If *n* or *m* is 0, no computation is performed.

SQINT provides the same function as the IBM 3838 function INT, with restrictions removed. DQINT provides a long-precision computation that is not included in the IBM 3838 functions. See the *IBM 3838 Array Processor Functional Characteristics* manual.

# **Error conditions**

## **Computational Errors**

The condition  $(k_i+1 > n)$  or  $(k_i+1 \leq 2)$  has occurred, where *n* is the number of elements in vector  $x$ . See "Function" for how to calculate  $k_i$ .

- v The lower range *l* and the upper range *j* of the vector are identified in the computational error message.
- The return code is set to 1.
- v The ranges *l* and *j* of the vector can be determined at run time by using the ESSL error-handling facilities. To obtain this information, you must use ERRSET to change the number of allowable errors for error code 2100 in the ESSL error option table; otherwise, the default value causes your program to terminate when this error occurs. For details, see ["What](#page-76-0) Can You Do about ESSL [Computational](#page-76-0) Errors?" on page 51.

## **Input-Argument Errors**

- 1.  $n < 3$
- 2.  $m < 0$
- 3.  $q \le 0$
- 4.  $incx = 0$
- 5. *inct* =  $0$
- 6.  $incy = 0$

## **Examples**

## **Example 1**

This example shows a quadratic interpolation, using vectors with strides of 1.

#### **Call Statement and Input:**

S G OMEGA X INCX N T INCT Y INCY M | | | | | | | | | | | CALL SQINT( 2.0 , 1.0 , 1.0 , X , 1 , 8 , T , 1 , Y , 1 , 4 )  $X = (1.0, 2.0, 3.0, 4.0, 5.0, 6.0, 7.0, 8.0)$  $T = (1.5, 2.5, 3.5, 4.5)$ 

#### **Output:**

 $Y = (9.0, 11.0, 13.0, 15.0)$ 

## **Example 2**

This example shows a quadratic interpolation, using vectors with a positive stride of 1 and negative strides of −1.

#### **Call Statement and Input:**

S G OMEGA X INCX N T INCT Y INCY M | | | | | | | | | | | CALL SQINT( 2.0 , 1.0 , 1.0 , X , -1 , 8 , T , -1 , Y , 1 , 4 )  $X = (1.0, 2.0, 3.0, 4.0, 5.0, 6.0, 7.0, 8.0)$  $T = (1.5, 2.5, 3.5, 4.5)$ 

#### **Output:**

Y =  $(3.0, 5.0, 7.0, 9.0)$ 

### **Example 3**

This example shows a quadratic interpolation, using vectors with a positive stride greater than 1 and negative strides less than −1.

#### **Call Statement and Input:**

S G OMEGA X INCX N T INCT Y INCY M | | | | | | | | | | | CALL SQINT( 2.0 , 1.0 , 1.0 , X , -2 , 8 , T , -1 , Y , 2 , 4 )  $X = (1.0, \ldots, 3.0, \ldots, 5.0, \ldots, 7.0, \ldots, 9.0, \ldots, 11.0, \ldots,$ 13.0, . , 15.0)  $T = (1.36, 2.36, 3.36, 4.36)$ 

**Output:**

Y = (4.56, . , 8.56, . , 12.56, . , 16.56)

## **Example 4**

This example shows a quadratic interpolation, using vectors with positive strides and larger values for S and G than shown in the previous examples.

#### **Call Statement and Input:**

S G OMEGA X INCX N T INCT Y INCY M | | | | | | | | | | | CALL SQINT( 3.0 , 10.0 , 1.0 , X , 1 , 8 , T , 2 , Y , 3 , 4 )  $X = (1.0, 2.0, 3.0, 4.0, 5.0, 6.0, 7.0, 8.0)$ <br>  $T = (1.5, ., 2.5, ., 3.5, ., 4.5)$  $=$   $(1.5, \ldots, 2.5, \ldots, 3.5, \ldots, 4.5)$ 

**Output:**

```
Y = \{8.3, \ldots, 8.5, \ldots, 8.7, \ldots, 8.9\}
```
# <span id="page-945-0"></span>**SWLEV, DWLEV, CWLEV, and ZWLEV — Wiener-Levinson Filter Coefficients**

# **Purpose**

These subroutines compute the coefficients of an n-point Wiener-Levinson filter, using vector *x*, the trace for which the filter is to be designed, and vector *u*, the right-hand side of the system, chosen to remove reverberations or sharpen the wavelet. The result is returned in vector *y*.

*Table 157. Data Types*

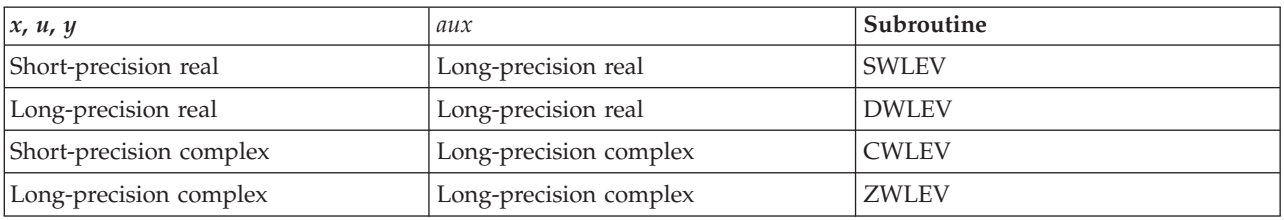

# **Syntax**

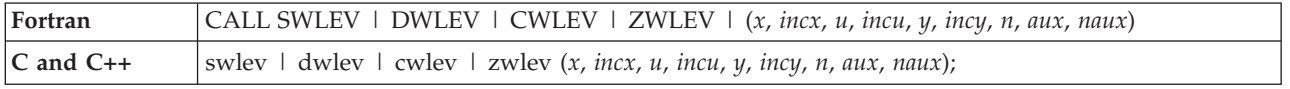

## **On Entry**

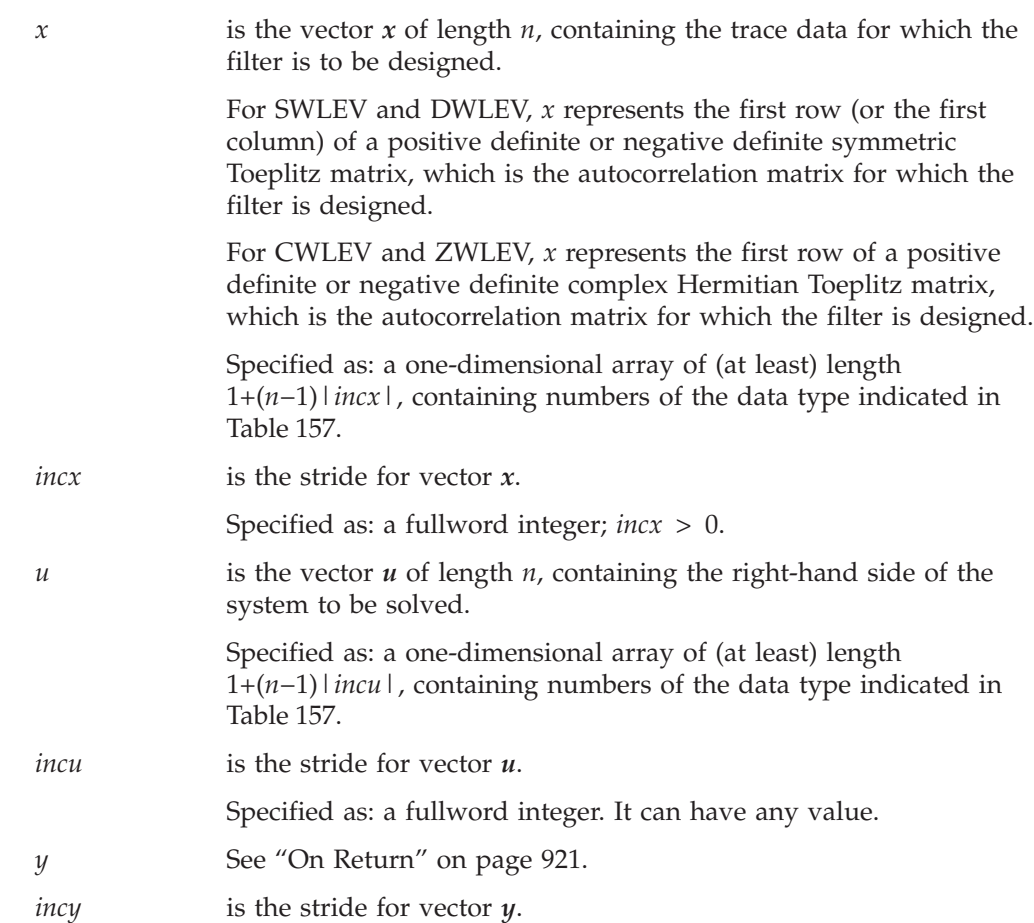

## **SWLEV, DWLEV, CWLEV, and ZWLEV**

<span id="page-946-0"></span>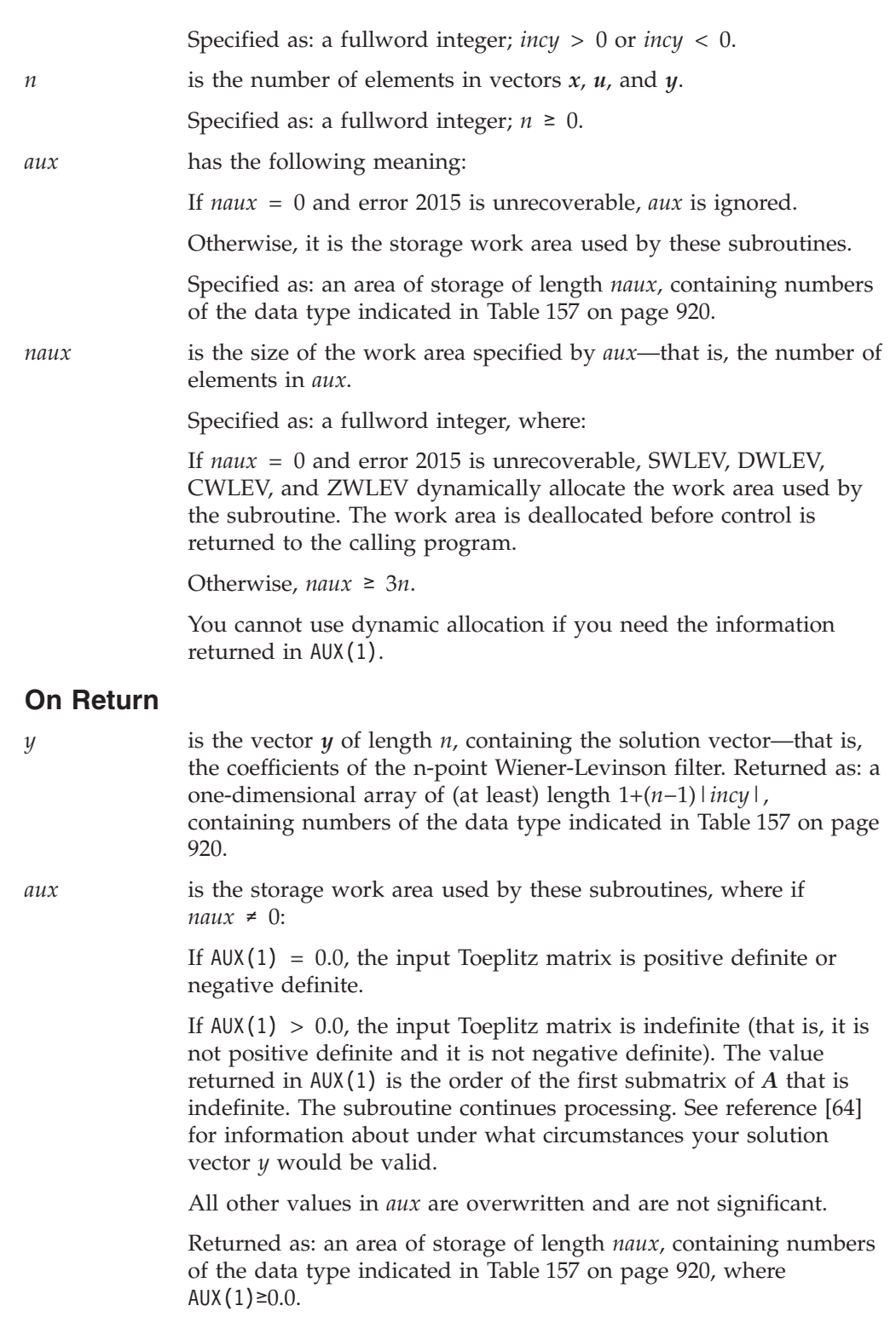

# **Notes**

- 1. For a description of a positive definite or negative definite symmetric Toeplitz matrix, see "Positive Definite or Negative Definite [Symmetric](#page-100-0) Toeplitz Matrix" on [page](#page-100-0) 75.
- 2. For a description of a positive definite or negative definite complex Hermitian Toeplitz matrix, see "Positive Definite or Negative Definite Complex [Hermitian](#page-101-0) [Toeplitz](#page-101-0) Matrix" on page 76.

3. You have the option of having the minimum required value for *naux* dynamically returned to your program. For details, see "Using [Auxiliary](#page-61-0) [Storage](#page-61-0) in ESSL" on page 36.

## **Function**

The computation of the coefficients of an n-point Wiener-Levinson filter in vector *y* is expressed as solving the following system:

*Ay* = *u*

where:

v For SWLEV and DWLEV, matrix *A* is a real symmetric Toeplitz matrix whose first row (or first column) is represented by vector *x*.

For CWLEV and ZWLEV, matrix *A* is a complex Hermitian Toeplitz matrix whose first row is represented by vector *x*.

- *u* is the vector specifying the right side of the system, chosen to remove reverberations or to sharpen the wavelet.
- *y* is the solution vector.

See reference [\[64\]](#page-1083-0), [\[29\]](#page-1081-0), and the *IBM 3838 Array Processor Functional Characteristics*.

If *n* is 0, no computation is performed. For SWLEV and CWLEV, intermediate results are accumulated in long precision.

SWLEV provides the same function as the IBM 3838 function WLEV, with restrictions removed. See the *IBM 3838 Array Processor Functional Characteristics* manual.

# **Error conditions**

### **Resource Errors**

Error 2015 is unrecoverable, *naux* = 0, and unable to allocate work area.

### **Computational Errors**

None

### **Input-Argument Errors**

- 1.  $n < 0$
- 2.  $incx \leq 0$
- 3. *incy* = 0
- 4. Error 2015 is recoverable or *naux*≠0, and *naux* is too small—that is, less than the minimum required value specified in the syntax for this argument. Return code 1 is returned if error 2015 is recoverable.

## **Examples**

## **Example 1**

This example shows how to compute filter coefficients in vector *y* by solving the system  $Ay = u$ . Matrix A is:

> $\Gamma$   $\Gamma$   $\Gamma$  $| 50.0 -8.0 7.0 -5.0 |$  $\vert$  -8.0 50.0 -8.0 7.0 |  $7.0 -8.0 50.0 -8.0$  $\vert$  -5.0 7.0 -8.0 50.0  $\vert$ └ ┘

This input Toeplitz matrix is positive definite, as indicated by the zero value in AUX(1) on output.

#### **Call Statement and Input:**

X INCX U INCU Y INCY N AUX NAUX | | | | | | | | | CALL SWLEV( X , 1 , U , 1 , Y , 1 , 4 , AUX , 12 )  $X = (50.0, -8.0, 7.0, -5.0)$ U =  $(40.0, -10.0, 30.0, 20.0)$ AUX =(not relevant)

#### **Output:**

Y = (0.7667, -0.0663, 0.5745, 0.5778) AUX = (0.0, . , . , . , . , . , . , . , . , . , . , . )

#### **Example 2**

This example shows how to compute filter coefficients in vector *y* by solving the system  $Ay = u$ . Matrix A is:

> $\Gamma$   $\Gamma$ | 10.0  $-8.0$  7.0  $-5.0$  |  $\vert$  -8.0 10.0 -8.0 7.0 |  $7.0 -8.0 10.0 -8.0$  $\vert$  -5.0 7.0 -8.0 10.0  $\vert$ └ ┘

This input Toeplitz matrix is not positive definite, as indicated by the zero value in AUX(1) on output.

#### **Call Statement and Input:**

X INCX U INCU Y INCY N AUX NAUX | | | | | | | | | CALL SWLEV( X , 1 , U , 1 , Y , 1 , 4 , AUX , 12 )  $X = (10.0, -8.0, 7.0, -5.0)$  $U = (40.0, -10.0, 30.0, 20.0)$ 

AUX =(not relevant)

#### **Output:**

```
Y = (5.1111, 5.5555, 12.2222, 10.4444)
AUX = (0.0, 1.1, 1.1.1, 1.1.1, 1.1.1, 1.1.1, 1.1.1, 1.1.1, 1.1.1, 1.1.1, 1.1.1, 1.1.1, 1.1.1, 1.1.1, 1.1.1, 1.1.1, 1.1.1, 1.1.1, 1.1.1, 1.1.1, 1.1.1, 1.1.1, 1.1.1, 1.1.1, 1.1.1, 1.1.1, 1.1.1, 1.1.1, 1.1.1, 1.1.1, 1.1.1,
```
## **Example 3**

This example shows a vector *x* with a stride greater than 1, a vector *u* with a negative stride, and a vector *y* with a stride of 1. It uses the same input Toeplitz matrix as in Example 2, which is not positive definite.

#### **Call Statement and Input:**

X INCX U INCU Y INCY N AUX NAUX | | | | | | | | | CALL SWLEV( X , 2 , U , -2 , Y , 1 , 4 , AUX , 12 )  $X = (10.0, . . . -8.0, . . , 7.0, . . , -5.0)$  $U = (20.0, \ldots, 30.0, \ldots, -10.0, \ldots, 40.0)$ AUX =(not relevant)

**Output:**

 $Y = (5.1111, 5.5555, 12.2222, 10.4444)$ AUX = (0.0, . , . , . , . , . , . , . , . , . , . , . )

#### **Example 4**

This example shows how to compute filter coefficients in vector *y* by solving the system  $Ay = u$ . Matrix *A* is:

> $\Gamma$  , and the contract of  $\Gamma$  $(10.0, 0.0)$   $(2.0, -3.0)$   $(-3.0, 1.0)$   $(1.0, 1.0)$  $(2.0, 3.0)$   $(10.0, 0.0)$   $(2.0, -3.0)$   $(-3.0, 1.0)$  $( -3.0, -1.0)$   $( 2.0, 3.0)$   $( 10.0, 0.0)$   $( 2.0, -3.0)$  $(1.0, -1.0)$   $(-3.0, -1.0)$   $(2.0, 3.0)$   $(10.0, 0.0)$ └ ┘

This input complex Hermitian Toeplitz matrix is positive definite, as indicated by the zero value in AUX(1) on output.

#### **Call Statement and Input:**

X INCX U INCU Y INCY N AUX NAUX | | | | | | | | | CALL ZWLEV( X , 1 , U , 1 , Y , 1 , 4 , AUX , 12 )  $X = ((10.0, 0.0), (2.0, -3.0), (-3.0, 1.0), (1.0, 1.0))$ U  $= ((8.0, 3.0), (21.0, -5.0), (67.0, -13.0), (72.0, 11.0))$ AUX =(not relevant)

#### **Output:**

 $Y = ((1.0, 0.0), (3.0, 0.0), (5.0, 0.0), (7.0, 0.0))$ AUX =  $((0.0, 0.0), ..., ..., ..., ..., ..., ..., ..., ..., ..., ...,$ 

#### **Example 5**

This example shows a vector *x* with a stride greater than 1, a vector *u* with a negative stride, and a vector *y* with a stride of 1. It uses the same input complex Hermitian Toeplitz matrix as in Example 4.

This input complex Hermitian Toeplitz matrix is positive definite, as indicated by the zero value in  $AUX(1)$  on output.

#### **Call Statement and Input:**

X INCX U INCU Y INCY N AUX NAUX | | | | | | | | | CALL ZWLEV( X , 2 , U , -2 , Y , 1 , 4 , AUX , 12 )  $X = ((10.0, 0.0), \ldots, (2.0, -3.0), \ldots, (-3.0, 1.0), \ldots)$ ,  $(1.0, 1.0)$  $U = ((72.0, 11.0), ., (67.0, -13.0), ., (21.0, -5.0), .,$  $(8.0, 3.0), .$ AUX =(not relevant) **Output:**  $=$   $((1.0, 0.0), (3.0, 0.0), (5.0, 0.0), (7.0, 0.0))$ 

AUX =  $((0.0, 0.0), ..., ..., ..., ..., ..., ..., ..., ..., ..., ...,$ 

# **Chapter 13. Sorting and Searching**

The sorting and searching subroutines are described in this chapter.

# **Overview of the Sorting and Searching Subroutines**

The sorting and searching subroutines operate on three types of data: integer, short-precision real, and long-precision-real ( Table 158). The sorting subroutines perform sorts with or without index designations. The searching subroutines perform either a binary or sequential search.

*Table 158. List of Sorting and Searching Subroutines*

| <b>Descriptive Name</b>                                                                        | Integer<br>Subroutine | <b>Short-Precision</b><br>Subroutine | <b>Long-Precision</b><br>Subroutine | Page |
|------------------------------------------------------------------------------------------------|-----------------------|--------------------------------------|-------------------------------------|------|
| Sort the Elements of a Sequence                                                                | <b>ISORT</b>          | <b>SSORT</b>                         | <b>DSORT</b>                        | 927  |
| Sort the Elements of a Sequence and Note the<br>Original Element Positions                     | <b>ISORTX</b>         | <b>SSORTX</b>                        | <b>DSORTX</b>                       | 929  |
| Sort the Elements of a Sequence Using a Stable<br>Sort and Note the Original Element Positions | <b>ISORTS</b>         | <b>SSORTS</b>                        | <b>DSORTS</b>                       | 932  |
| Binary Search for Elements of a Sequence X in a<br>Sorted Sequence Y                           | <b>IBSRCH</b>         | <b>SBSRCH</b>                        | <b>DBSRCH</b>                       | 936  |
| Sequential Search for Elements of a Sequence X<br>in the Sequence Y                            | <b>ISSRCH</b>         | <b>SSSRCH</b>                        | <b>DSSRCH</b>                       | 940  |

# **Use Considerations**

It is important to understand the concept of stride for sequences when using these subroutines. For example, in the sort subroutines, a negative stride causes a sequence to be sorted into descending order in an array. In the search subroutines, a negative stride reverses the direction of the search. See ["How](#page-87-0) Stride Is Used for [Vectors"](#page-87-0) on page 62.

# **Performance and Accuracy Considerations**

- 1. The binary search subroutines provide better performance than the sequential search subroutines because of the nature of the searching algorithms. However, the binary search subroutines require that, before the subroutine is called, the sequence to be searched is sorted into ascending order. Therefore, if your data is already sorted, a binary search subroutine is faster. On the other hand, if your data is in random order and the number of elements being searched for is small, a sequential search subroutine is faster than doing a sort and binary search.
- 2. When doing multiple invocations of the binary search subroutines, you get better overall performance from the searching algorithms by doing fewer invocations and specifying larger search element arrays for argument *x*.
- 3. If you do not need the results provided in array RC by these subroutine, you get better performance if you do not request it. That is, specify 0 for the *iopt* argument.

# **Sorting and Searching Subroutines**

This section contains the sorting and searching subroutine descriptions.

# <span id="page-952-0"></span>**ISORT, SSORT, and DSORT — Sort the Elements of a Sequence**

# **Purpose**

These subroutines sort the elements of sequence *x*.

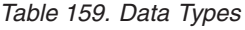

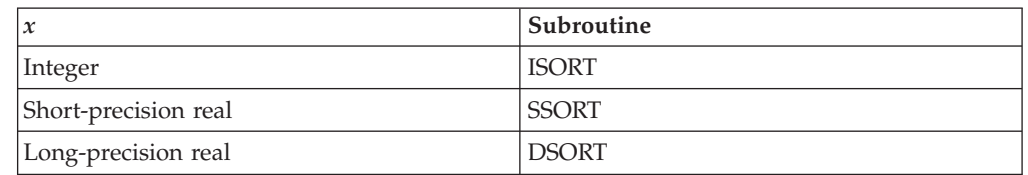

# **Syntax**

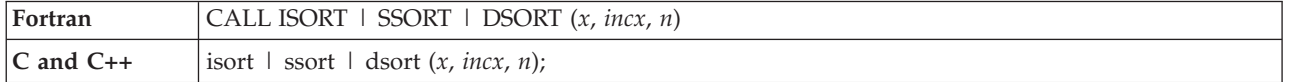

## **On Entry**

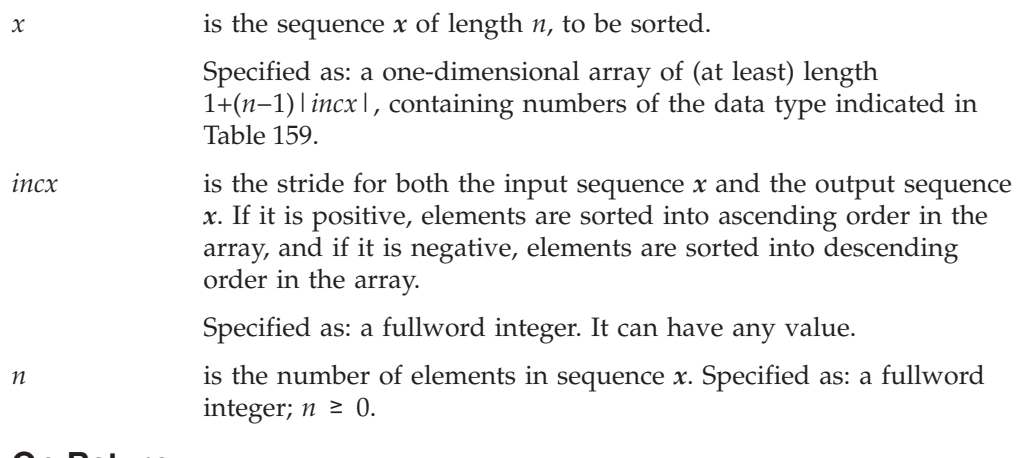

## **On Return**

*x* is the sequence *x* of length *n*, with its elements sorted into designated order in the array. Returned as: a one-dimensional array, containing numbers of the data type indicated in Table 159.

# **Function**

The elements of input sequence *x* are sorted into ascending order, in place and using a partition sort. The elements of output sequence *x* can be expressed as follows:

 $x_1$  ≤  $x_2$  ≤  $x_3$  ≤ ... ≤  $x_n$ 

By specifying a negative stride for sequence *x*, the elements of sequence *x* are assumed to be reversed in the array,  $(x_n, x_{n-1}, \ldots, x_1)$ , thus producing a sort into descending order within the array. If *n* is 0 or 1 or if *incx* is 0, no sort is performed. See reference [\[78\]](#page-1084-0).

# **Error conditions**

## **Resource Errors**

Unable to allocate internal work area.

## **Computational Errors**

None

## **Input-Argument Errors**

*n* < 0

# **Examples**

## **Example 1**

This example shows a sequence *x* with a positive stride.

## **Call Statement and Input:**

X INCX N  $| \cdot |$ CALL ISORT( $\overrightarrow{X}$ ,  $\overrightarrow{2}$ ,  $\overrightarrow{5}$ )  $X = (2, 1, -1, 1, 5, 1, 4, 1, -2)$ 

### **Output:**

 $X = \{-2, \ldots, -1, \ldots, 2, \ldots, 4, \ldots, 5\}$ 

## **Example 2**

This example shows a sequence *x* with a negative stride.

### **Call Statement and Input:**

```
X INCX N
         | | |
CALL ISORT( X , -1 , 5 )
X = (2, -1, 5, 4, -2)
```
#### **Output:**

 $X = (5, 4, 2, -1, -2)$ 

# <span id="page-954-0"></span>**ISORTX, SSORTX, and DSORTX — Sort the Elements of a Sequence and Note the Original Element Positions**

# **Purpose**

These subroutines sort the elements of sequence *x*. The original positions of the elements in sequence *x* are returned in the indices array, INDX. Where equal elements occur in the input sequence, they do not necessarily remain in the same relative order in the output sequence.

**Note:** If you need a stable sort, you should use ISORTS, SSORTS, or DSORTS rather than these subroutines.

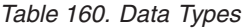

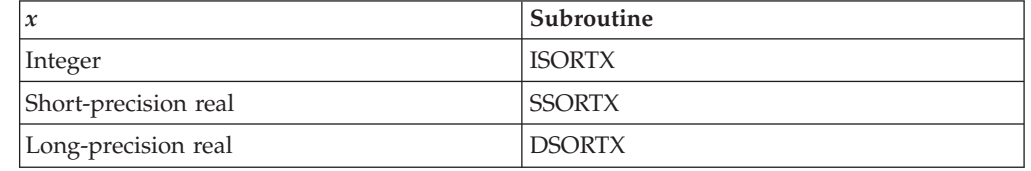

# **Syntax**

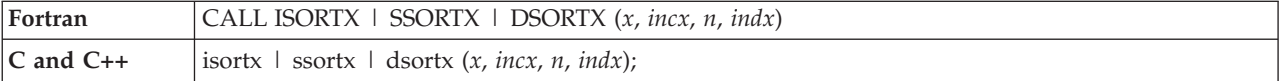

## **On Entry**

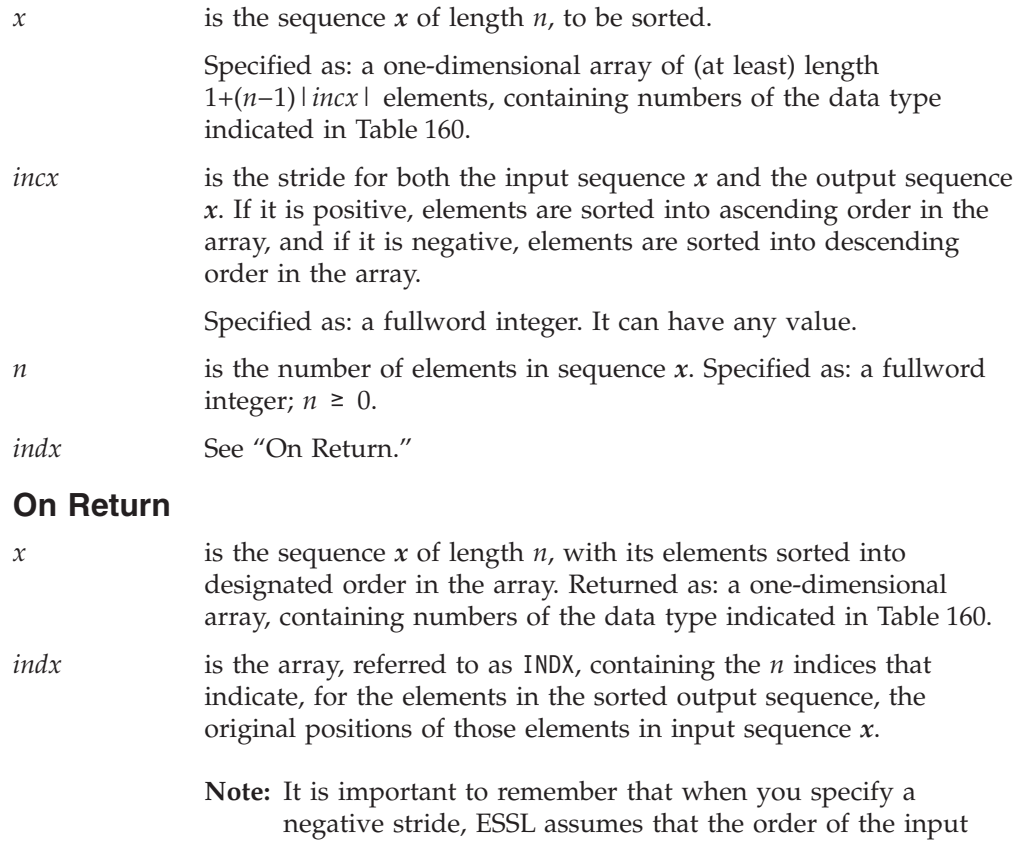

and output sequence elements in the X array is reversed; however, the elements in INDX are not reversed. See "Function."

Returned as: a one-dimensional array of length *n*, containing fullword integers;  $1 \leq (INDX \text{ elements}) \leq n$ .

# **Function**

The elements of input sequence *x* are sorted into ascending order, in place and using a partition sort. The elements of output sequence  $x$  can be expressed as follows:

 $x_1$  ≤  $x_2$  ≤  $x_3$  ≤ ... ≤  $x_n$ 

Where equal elements occur in the input sequence, they do not necessarily remain in the same relative order in the output sequence.

By specifying a negative stride for  $x$ , the elements of input sequence  $x$  are assumed to be reversed in the array,  $(x_n, x_{n-1}, \ldots, x_1)$ , thus producing a sort into descending order within the array.

In addition, the INDX array contains the *n* indices that indicate, for the elements in the sorted output sequence, the original positions of those elements in input sequence *x*. (These are not the positions in the array, but rather the positions in the sequence.) For each element  $x_i$  in the input sequence, becoming element  $xx_k$  in the output sequence, the elements in INDX are defined as follows:

 $INDX(k) = j$  for  $j = 1$ , *n* and  $k = 1$ , *n* where  $xx_k = x_j$ 

To understand INDX when you specify a negative stride, you should remember that both the input and output sequences, *x*, are assumed to be in reverse order in array X, but INDX is not affected by stride. The sequence elements of *x* are assumed to be stored in your input array as follows:

 $X = (x_n, x_{n-1}, \ldots, x_1)$ 

The sequence elements of *x* are stored in your output array by ESSL as follows:

 $X = (xx_n, xx_{n-1}, ..., xx_1)$ 

where the elements  $xx_k$  are the elements  $x_j$ , sorted into descending order in X. As an example of how INDX is calculated, if  $xx_1 = x_{n-1}$ , then INDX(1) = *n*−1.

If *n* is 0, no computation is performed. See reference [\[78\]](#page-1084-0).

# **Error conditions**

### **Resource Errors**

Unable to allocate internal work area.

# **Computational Errors**

None

# **Input-Argument Errors**

 $n \lt 0$ 

# **Examples**

## **Example 1**

This example shows how to sort a sequence *x* into ascending order by specifying a positive stride.

## **Call Statement and Input:**

X INCX N INDX | | | | CALL ISORTX( X , 2 , 5 , INDX )  $X = (2, 1, -1, 1, 5, 1, 1, 1, -2)$ 

#### **Output:**

 $X = \{-2, \ldots, -1, \ldots, 1, \ldots, 2, \ldots, 5\}$  $INDX = (5, 2, 4, 1, 3)$ 

## **Example 2**

This example shows how to sort a sequence *x* into descending order by specifying a negative stride. Therefore, both the input and output sequences are assumed to be reversed in the array X. The input sequence is assumed to be stored as follows:

 $X = (x_5, x_4, x_3, x_2, x_1) = (2, -1, 5, 1, -2)$ 

The output sequence is stored by ESSL as follows:

 $X = (xx_5, xx_4, xx_3, xx_2, xx_1) = (5, 2, 1, -1, -2)$ 

As a result, INDX is defined as follows:

INDX =  $(indx_1, indx_2, indx_3, indx_4, indx_5) = (1, 4, 2, 5, 3)$ 

For example, because output sequence element  $xx_4 = 2$  is input sequence element  $x_{5}$ , then INDX(4) = 5.

#### **Call Statement and Input:**

X INCX N INDX | | | | CALL ISORTX( $X$ ,  $-1$ ,  $5$ , INDX)  $X = (2, -1, 5, 1, -2)$ 

**Output:**

 $X = (5, 2, 1, -1, -2)$  $INDX = (1, 4, 2, 5, 3)$ 

# <span id="page-957-0"></span>**ISORTS, SSORTS, and DSORTS — Sort the Elements of a Sequence Using a Stable Sort and Note the Original Element Positions**

# **Purpose**

These subroutines sort the elements of sequence *x* using a stable sort; that is, where equal elements occur in the input sequence, they remain in the same relative order in the output sequence. The original positions of the elements in sequence *x* are returned in the indices array INDX.

**Note:** If you need a stable sort, then you should use these subroutines rather than ISORTX, SSORTX, or DSORTX.

*Table 161. Data Types*

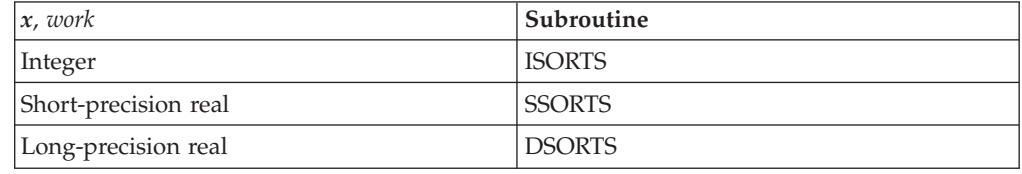

# **Syntax**

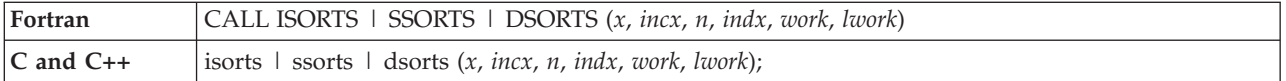

**On Entry**

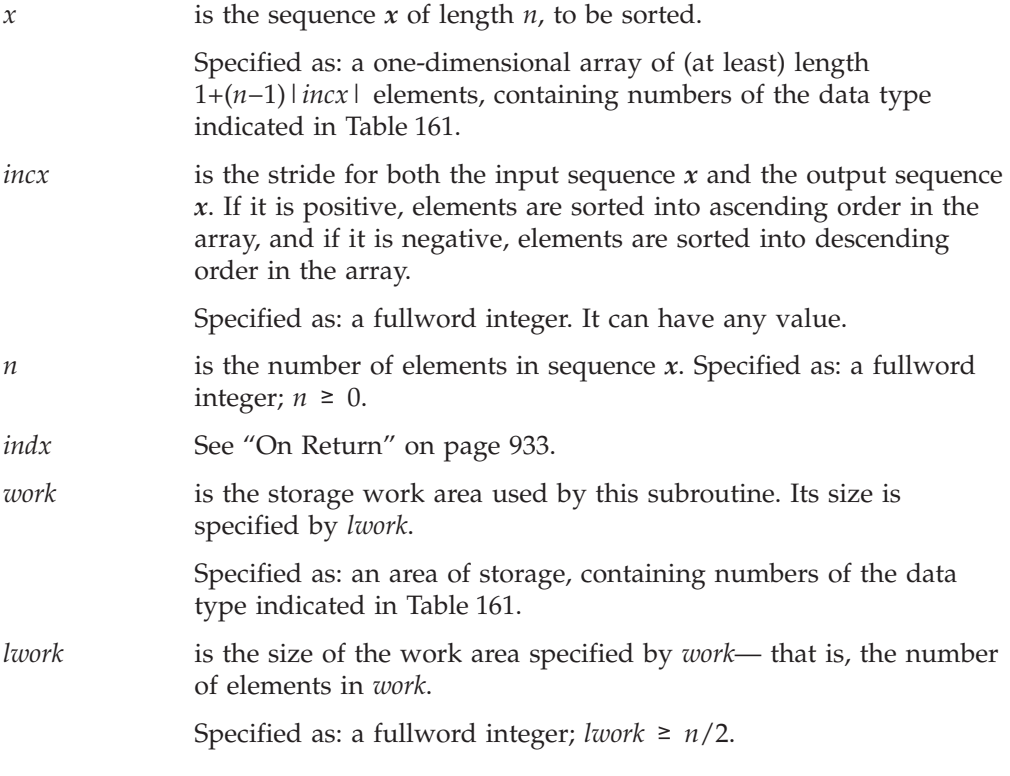

**Note:** This is the value to achieve optimal performance. The sort is performed regardless of the value you specify for *lwork*, but you may receive an attention message.

## <span id="page-958-0"></span>**On Return**

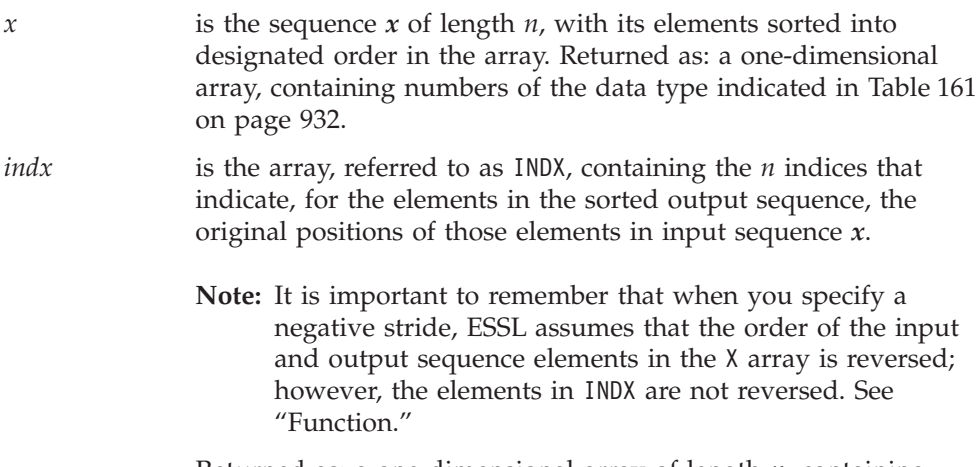

Returned as: a one-dimensional array of length *n*, containing fullword integers;  $1 \leq (INDX \text{ elements}) \leq n$ .

# **Function**

The elements of input sequence  $x$  are sorted into ascending order using a partition sort. The sorting is stable; that is, where equal elements occur in the input sequence, they remain in the same relative order in the output sequence. The elements of output sequence *x* can be expressed as follows:

 $x_1$  ≤  $x_2$  ≤  $x_3$  ≤ ... ≤  $x_n$ 

By specifying a negative stride for *x*, the elements of input sequence *x* are assumed to be reversed in the array,  $(x_n, x_{n-1}, \ldots, x_1)$ , thus producing a sort into descending order within the array.

In addition, the INDX array contains the *n* indices that indicate, for the elements in the sorted output sequence, the original positions of those elements in input sequence *x*. (These are not the positions in the array, but rather the positions in the sequence.) For each element  $x_i$  in the input sequence, becoming element  $xx_k$  in the output sequence, the elements in INDX are defined as follows:

 $INDX(k) = j$  for  $j = 1$ , *n* and  $k = 1$ , *n* where  $xx_k = x_i$ 

To understand INDX when you specify a negative stride, you should remember that both the input and output sequences, *x*, are assumed to be in reverse order in array X, but INDX is not affected by stride. The sequence elements of *x* are assumed to be stored in your input array as follows:

$$
X = (x_n, x_{n-1}, \ldots, x_1)
$$

The sequence elements of *x* are stored in your output array by ESSL as follows:

$$
X = (xx_n, xx_{n-1}, ..., xx_1)
$$

### **ISORTS, SSORTS, and DSORTS**

where the elements  $xx_k$  are the elements  $x_j$ , sorted into descending order in X. As an example of how INDX is calculated, if  $xx_1 = x_{n-1}$ , then INDX(1) = *n*−1.

If *n* is 0, no computation is performed. See references [\[30\]](#page-1081-0) and [\[78\]](#page-1084-0).

## **Error conditions**

## **Resource Errors**

Unable to allocate internal work area.

## **Computational Errors**

None

#### **Input-Argument Errors**

 $n \lt 0$ 

## **Examples**

#### **Example 1**

This example shows how to sort a sequence *x* into ascending order by specifying a positive stride. Because this is a stable sort, the −1 elements remain in the same relative order in the output sequence, indicated by  $INDX(2) = 2$  and  $INDX(3) = 4$ .

#### **Call Statement and Input:**

X INCX N INDX WORK LWORK | | | | | | CALL ISORTS(  $X$  ,  $2$  ,  $5$  , INDX , WORK ,  $5$  )

```
X = (2, 1, -1, 1, 5, 1, -1, 1, 0, -2)
```
#### **Output:**

 $X = \begin{pmatrix} -2, & , & -1, & , & -1, & , & 2, & , 5 \end{pmatrix}$  $INDX = (5, 2, 4, 1, 3)$ 

### **Example 2**

This example shows how to sort a sequence *x* into descending order by specifying a negative stride. Therefore, both the input and output sequences are assumed to be reversed in the array X. The input sequence is assumed to be stored as follows:

 $X = (x_{5}, x_{4}, x_{3}, x_{2}, x_{1}) = (2, -1, 5, -1, -2)$ 

The output sequence is stored by ESSL as follows:

$$
X = (xx_5, xx_4, xx_3, xx_2, xx_1) = (5, 2, -1, -1, -2)
$$

As a result, INDX is defined as follows:

$$
INDX = (indx_1, indx_2, indx_3, indx_4, indx_5) = (1, 2, 4, 5, 3)
$$

For example, because output sequence element  $xx_4 = 2$  is input sequence element  $x_{5}$ , then INDX(4) = 5. Also, because this is a stable sort, the -1 elements remain in the same relative order in the output sequence, indicated by  $INDX(2) = 2$  and  $INDX(3) = 4.$ 

#### **Call Statement and Input:**

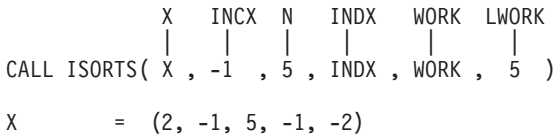

## **Output:**

 $X = (5, 2, -1, -1, -2)$  $INDX = (1, 2, 4, 5, 3)$ 

# <span id="page-961-0"></span>**IBSRCH, SBSRCH, and DBSRCH — Binary Search for Elements of a Sequence X in a Sorted Sequence Y**

# **Purpose**

These subroutines perform a binary search for the locations of the elements of sequence *x* in another sequence *y*, where *y* has been sorted into ascending order. The first occurrence of each element is found. When an exact match is not found, the position of the next larger element in *y* is indicated. The locations are returned in the indices array INDX, and, optionally, return codes indicating whether the exact elements were found are returned in array RC.

*Table 162. Data Types*

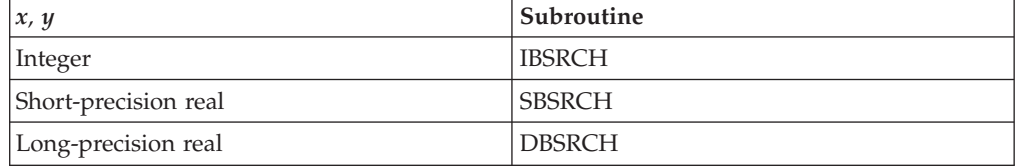

# **Syntax**

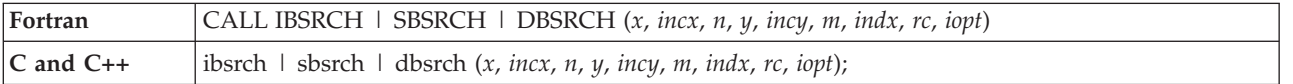

## **On Entry**

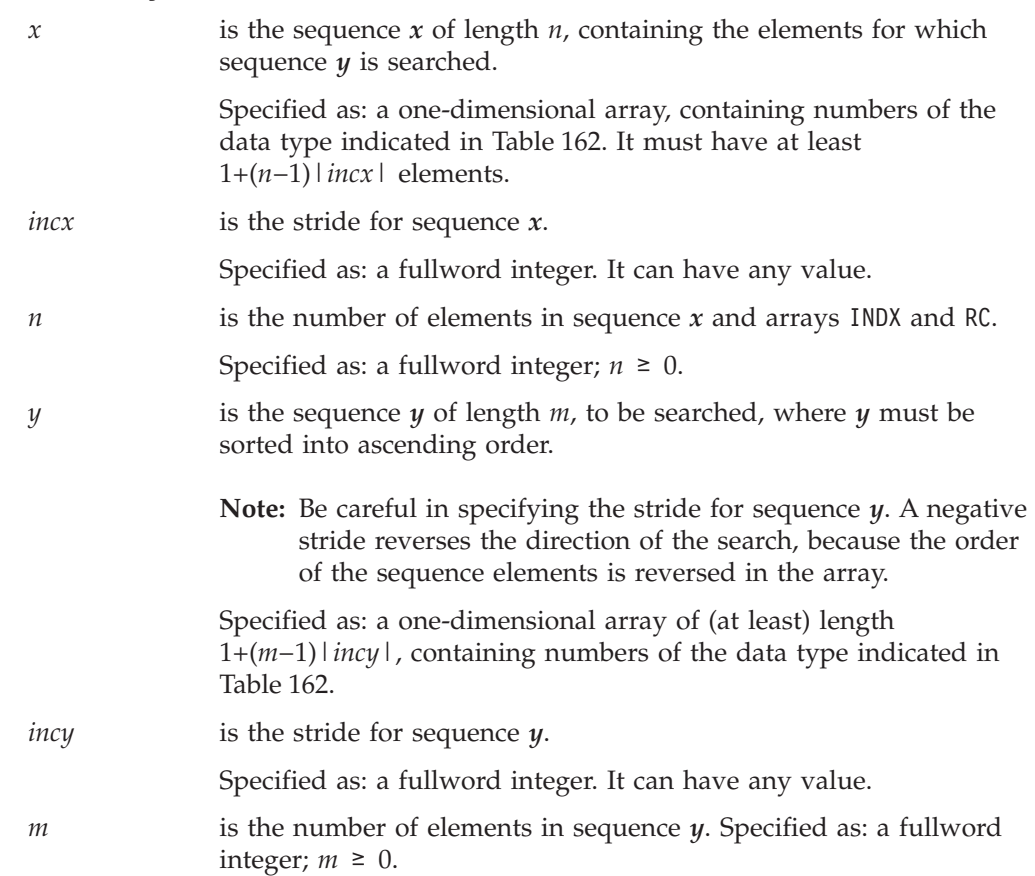

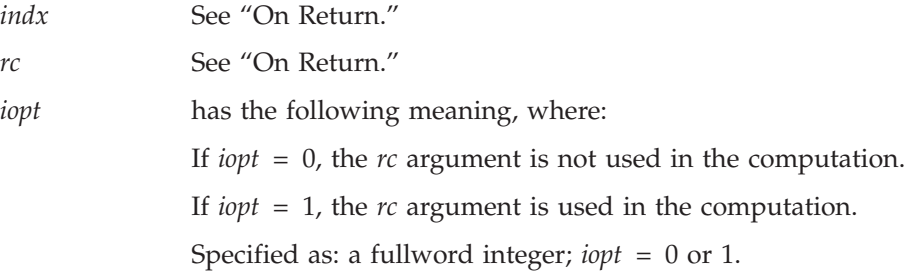

## **On Return**

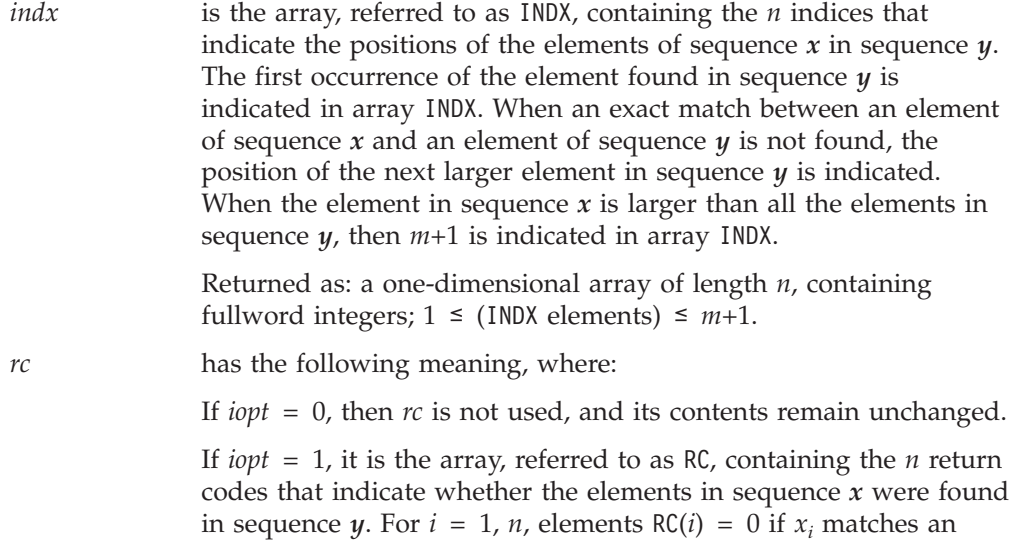

element in sequence  $y$ , and  $RC(i) = 1$  if an exact match is not found in sequence *y*.

Returned as: a one-dimensional array of length *n*, containing fullword integers;  $RC(i) = 0$  or 1.

# **Notes**

- 1. The elements of *y* must be sorted into ascending order; otherwise, results are unpredictable. For details on how to do this, see ["ISORT,](#page-952-0) SSORT, and DSORT — Sort the Elements of a [Sequence"](#page-952-0) on page 927.
- 2. If you do not need the results provided in array RC by these subroutines, you get better performance if you do not request it. That is, specify 0 for the *iopt* argument.

## **Function**

These subroutines perform a binary search for the first occurrence (or last occurrence, using negative stride) of the locations of the elements of sequence *x* in another sequence *y*, where *y* must be sorted into ascending order before calling this subroutine. The first occurrence of each element is found. Two arrays are returned, containing the results of the binary searches:

- $\cdot$  INDX, the indices array, contains the positions of the elements of sequence  $\dot{x}$  in sequence *y*. When an exact match between values of elements in sequences *x* and  $\gamma$  is not found, the location of the next larger element in sequence  $\gamma$  is indicated in array INDX.
- v RC, the return codes array, indicates for each element in sequence *x* whether the exact element was found in sequence *y*. If you do not need these results, you get better performance if you set *iopt* = 0.

The results returned for the INDX and RC arrays are expressed as follows:

For  $i = 1, n$ for all  $y_j \ge x_i$ ,  $j = 1$ ,  $m$ , INDX(*i*) = min(*j*) if all  $y_j < x_i$ ,  $j = 1$ ,  $m$ , INDX(*i*) =  $m+1$ 

And for *i* = 1, *n* if  $x_i = y_{INDX(i)}$ , RC(*i*) = 0 if  $x_i$  ≠  $y$ <sub>INDX(*i*)</sub>, RC(*i*) = 1

where:

*x* is a sequence of length *n*, containing the search elements. *y* is a sequence of length *m* to be searched. It must be sorted into ascending order. INDX is the array of length *n* of indices. RC is the array of length *n* of return codes.

See reference [\[78\]](#page-1084-0). If *n* is 0, no search is performed. If *m* is 0, then:

 $INDX(i) = 1$  and  $RC(i) = 1$  for  $i = 1, n$ 

It is important to note that a negative stride for sequence *y* reverses the direction of the search, because the order of the sequence elements is reversed in the array. For more details on sorting sequences, see ["Function"](#page-952-0) on page 927.

## **Error conditions**

**Computational Errors** None

#### **Input-Argument Errors**

1.  $n < 0$ 2.  $m < 0$ 3. *iopt* ≠ 0 or 1

## **Examples**

#### **Example 1**

This example shows a search where sequences  $x$  and  $y$  have positive strides, and where the optional return codes are returned as part of the output.

#### **Call Statement and Input:**

```
X INCX N Y INCY M INDX RC IOPT
          | | | | | | | | |
CALL IBSRCH( X , 2 , 5 , Y , 1 , 10 , INDX , RC , 1 )
X = (-3, . , 125, . , 30, . , 20, . , 70)
Y = (10, 20, 30, 30, 40, 50, 60, 80, 90, 100)
Output:
INDX = (1, 11, 3, 2, 8)RC = (1, 1, 0, 0, 1)
```
## **Example 2**

This example shows the same calling sequence as in Example 1, except that it includes the IOPT argument, specified as 1. This is equivalent to using the calling sequence in Example 1 and gives the same results.

#### **Call Statement and Input:**

X INCX N Y INCY M INDX RC IOPT | | | | | | | | | CALL IBSRCH( X , 2 , 5 , Y , 1 , 10 , INDX , RC , 1 )

#### **Example 3**

This example shows a search where sequence *x* has a negative stride, and sequence *y* has a positive stride. The optional return codes are not requested, because IOPT is specified as 0.

#### **Call Statement and Input:**

X INCX N Y INCY M INDX RC IOPT | | | | | | | | | CALL IBSRCH( X , -2 , 5 , Y , 1 , 10 , INDX , RC , 0 )  $X = \{-3, . . , 125, . . , 30, . . , 20, . . , 70\}$ Y = (10, 20, 30, 30, 40, 50, 60, 80, 90, 100)

#### **Output:**

 $INDX = (8, 2, 3, 11, 1)$ <br>RC = (not relevant)  $=$ (not relevant)

#### **Example 4**

This example shows a search where sequence *x* has a positive stride, and sequence *y* has a negative stride. As shown below, elements of *y* are in descending order in array Y. The optional return codes are not requested, because IOPT is specified as 0.

#### **Call Statement and Input:**

X INCX N Y INCY M INDX RC IOPT | | | | | | | | | CALL IBSRCH( X , 2 , 5 , Y , -1 , 10 , INDX , RC , 0 )  $X = \begin{pmatrix} -3, & , & 125, & , & 30, & , & 20, & , & , 70 \end{pmatrix}$ Y = (100, 90, 80, 60, 50, 40, 30, 30, 20, 10)  $RC = (not relevant)$ 

#### **Output:**

INDX = (1, 11, 3, 2, 8)

# <span id="page-965-0"></span>**ISSRCH, SSSRCH, and DSSRCH — Sequential Search for Elements of a Sequence X in the Sequence Y**

# **Purpose**

These subroutines perform a sequential search for the locations of the elements of sequence *x* in another sequence *y*. Depending on the sign of the *idir* argument, the search direction indicator, the location of either the first or last occurrence of each element is indicated in the resulting indices array INDX. When an exact match between elements is not found, the position is indicated as 0.

*Table 163. Data Types*

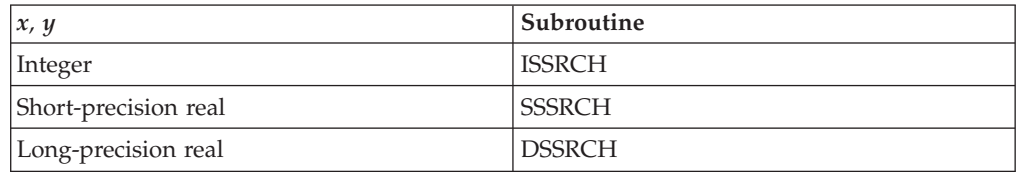

# **Syntax**

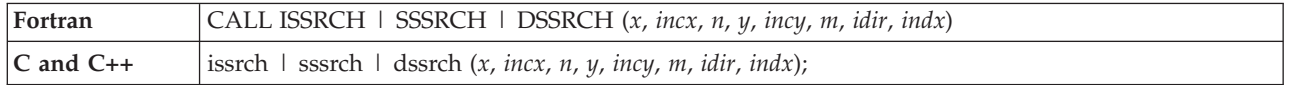

## **On Entry**

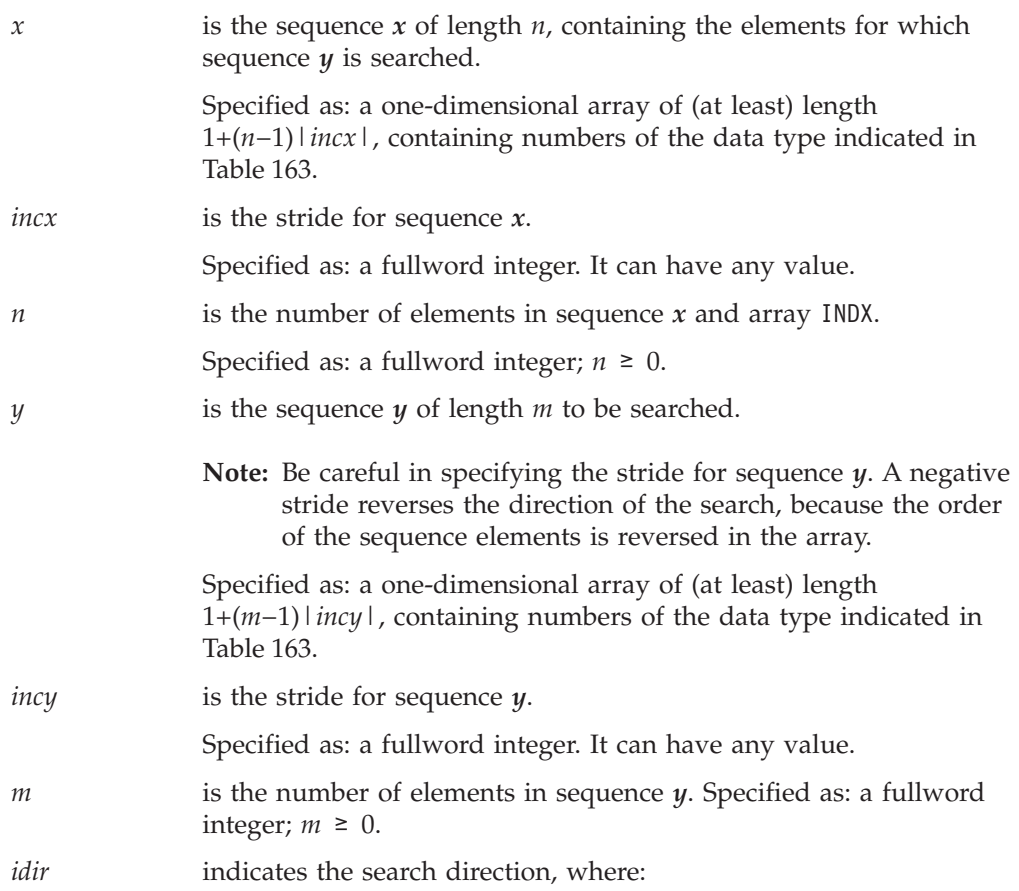

If *idir*  $\geq$  0, sequence *y* is searched from the first element to the last (1, *n*), thus finding the first occurrence of the element in the sequence.

If *idir* < 0, sequence *y* is searched from the last element to the first (*n*, 1), thus finding the last occurrence of the element in the sequence.

Specified as: a fullword integer. It can have any value.

*indx* See On [Return.](#page-21-0)

### **On Return**

*indx* is the array, referred to as INDX, containing the *n* indices that indicate the positions of the elements of sequence *x* in sequence *y*, where:

> If *idir*  $\geq$  0, the first occurrence of the element found in sequence *y* is indicated in array INDX.

> If *idir* < 0, the last occurrence of the element found in sequence *y* is indicated in array INDX.

In all cases, if no match is found, 0 is indicated in array INDX.

Returned as: a one-dimensional array of length *n*, containing fullword integers;  $0 \leq (INDX \text{ elements}) \leq m$ .

# **Function**

These subroutines perform a sequential search for the first occurrence (or last occurrence, using a negative *idir*) of the locations of the elements of sequence *x* in another sequence *y*. The results of the sequential searches are returned in the indices array INDX, indicating the positions of the elements of sequence *x* in sequence *y*. The positions indicated in array INDX are calculated relative to the first sequence element position—that is, the position of  $y_1$ . When an exact match between values of elements in sequences *x* and *y* is not found, 0 is indicated in array INDX for that position.

The results returned in array INDX are expressed as follows:

For  $i = 1, n$ for all  $y_j = x_i$ ,  $j = 1$ , m INDX(*i*) = min(*j*), if *idir*  $\geq 0$  $INDX(i) = max(i)$ , if  $idir < 0$ if all  $y_j \neq x_i$ ,  $j = 1$ ,  $m$  $INDX(i) = 0$ where:

*x* is a sequence of length *n*, containing the search elements. *y* is a sequence of length *m* to be searched. INDX is the array of length *n* of indices.

See reference [\[78\]](#page-1084-0). If *n* is 0, no search is performed.

It is important to note that a negative stride for sequence *y* reverses the direction of the search, because the order of the sequence elements is reversed in the array.

# **Error conditions**

**Computational Errors**

None

## **Input-Argument Errors**

1.  $n < 0$ 2.  $m < 0$ 

## **Examples**

## **Example 1**

This example shows a search where sequences *x* and *y* have positive strides, and the search direction indicator, *idir*, is positive.

#### **Call Statement and Input:**

X INCX N Y INCY M IDIR INDX | | | | | | | | CALL ISSRCH( X , 1 , 3 , Y , 2 , 8 , 1 , INDX )  $X = (0, 12, 3)$ <br> $Y = (0, 12, 3)$  $=$  (0, 12, 3)<br>=  $(0, \ldots, 8, \ldots, 12, \ldots, 0, \ldots, 1, \ldots, 4, \ldots, 0, \ldots, 2)$ 

#### **Output:**

 $INDX = (1, 3, 0)$ 

## **Example 2**

This example shows a search where sequences *x* and *y* have positive strides, and the search direction indicator, *idir*, is negative.

#### **Call Statement and Input:**

X INCX N Y INCY M IDIR INDX | | | | | | | | CALL ISSRCH( X , 2 , 3 , Y , 2 , 8 , -1 , INDX )  $X = (0, \ldots, 12, \ldots, 3)$  $Y = (0, \ldots, 8, \ldots, 12, \ldots, 0, \ldots, 1, \ldots, 4, \ldots, 0, \ldots, 2)$ 

#### **Output:**

 $INDX = (7, 3, 0)$ 

#### **Example 3**

This example shows a search where sequences *x* and *y* have negative strides, and the search direction indicator, *idir*, is positive.

#### **Call Statement and Input:**

X INCX N Y INCY M IDIR INDX | | | | | | | | CALL ISSRCH( X , -1 , 3 , Y , -2 , 8 , 1 , INDX )  $X = (0, 12, 3)$  $Y = \begin{pmatrix} 0 & 0 & 0 \\ 0 & 0 & 0 \\ 0 & 0 & 0 \end{pmatrix}$  . , 12, . , 0, . , 1, . , 4, . , 0, . , 2) **Output:**  $INDX = (0, 6, 2)$ 

## **Example 4**

This example shows a search where sequences *x* and *y* have negative strides, and the search direction indicator, *idir*, is negative.

## **Call Statement and Input:**

X INCX N Y INCY M IDIR INDX | | | | | | | | CALL ISSRCH( X , -2 , 3 , Y , -1 , 8 , -1 , INDX )  $X = (0, \ldots, 12, \ldots, 3)$  $Y = (0, 8, 12, 0, 1, 4, 0, 2)$ 

**Output:**

INDX =  $(0, 6, 8)$ 

**ISSRCH, SSSRCH, and DSSRCH**

# **Chapter 14. Interpolation**

The interpolation subroutines are described in this chapter.

## **Overview of the Interpolation Subroutines**

The interpolation subroutines provide the capabilities of doing polynomial interpolation, local polynomial interpolation, and one- and two-dimensional cubic spline interpolation (Table 164).

*Table 164. List of Interpolation Subroutines*

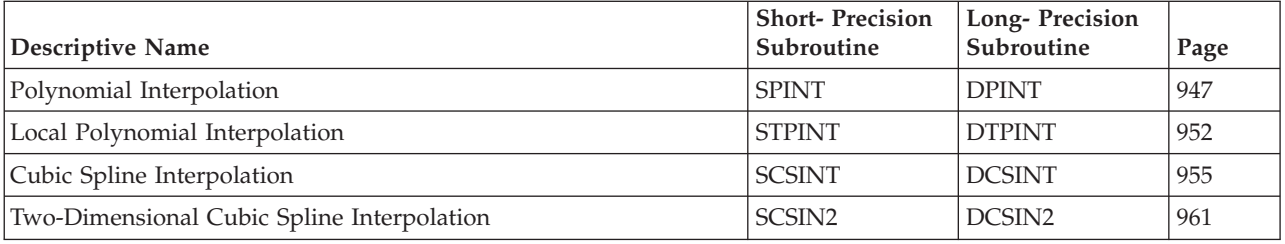

# **Use Considerations**

Polynomial interpolation (SPINT and DPINT) is a global scheme. As the number of data points increases, the degree of the interpolating polynomial is raised; therefore, the graph of the interpolating polynomial tends to be oscillatory.

Local polynomial interpolation (STPINT and DTPINT) is a local scheme. The data generated is affected only by locally grouped data points. The degree of the local interpolating polynomial is usually lower than a global interpolating polynomial.

## **Performance and Accuracy Considerations**

- 1. Doing extrapolation with SPINT and DPINT is not encouraged unless you know the consequences of doing polynomial extrapolation.
- 2. If performance is the overriding consideration, you should investigate using the general signal processing subroutines, DQINT and SQINT.
- 3. There are some ESSL-specific rules that apply to the results of computations on the workstation processors using the ANSI/IEEE standards. For details, see "What Data Type Standards Are Used by ESSL, and What [Exceptions](#page-73-0) Should You Know [About?"](#page-73-0) on page 48.

# **Interpolation Subroutines**

This section contains the interpolation subroutine descriptions.
# <span id="page-972-0"></span>**SPINT and DPINT — Polynomial Interpolation**

# **Purpose**

These subroutines compute the Newton divided difference coefficients and perform a polynomial interpolation through a set of data points at specified abscissas.

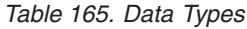

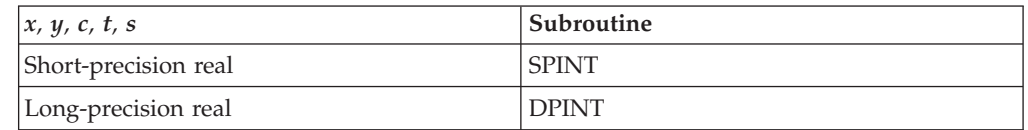

# **Syntax**

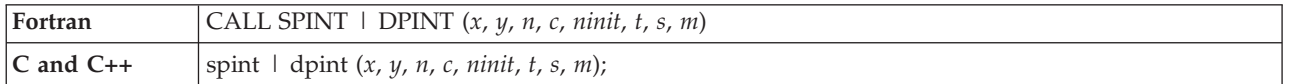

# **On Entry**

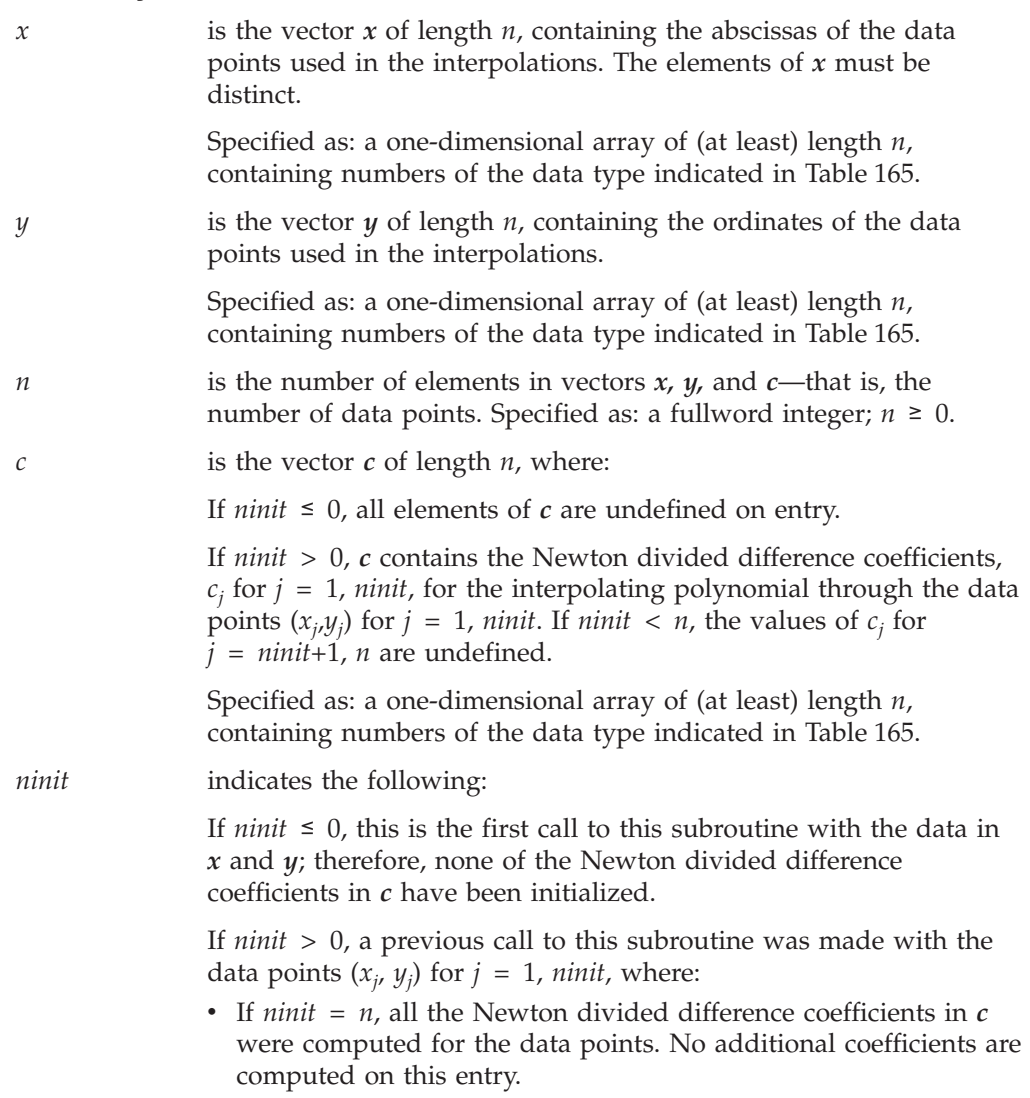

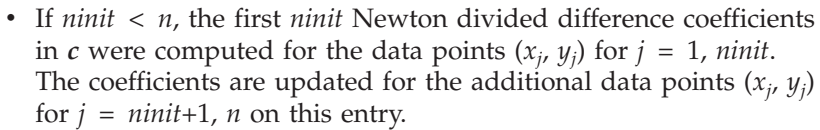

Specified as: a fullword integer; *ninit* ≤ *n*.

<span id="page-973-0"></span>*t* is the vector *t* of length *m*, containing the abscissas at which interpolation is to be done.

> Specified as: a one-dimensional array of (at least) length *m*, containing numbers of the data type indicated in [Table](#page-972-0) 165 on page [947.](#page-972-0)

- *s* See "On Return."
- *m* is the number of elements in vectors *t* and *s*—that is, the number of interpolations to be performed.

Specified as: a fullword integer;  $m \geq 0$ .

### **On Return**

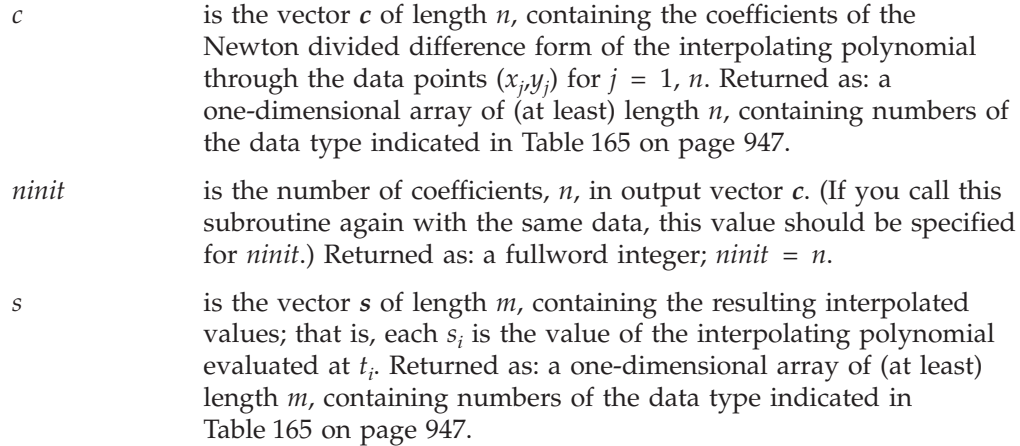

### **Notes**

- 1. In your C program, argument *ninit* must be passed by reference.
- 2. Vectors *x, y,* and *t* must have no common elements with vectors *c* and *s*, and vector *c* must have no common element with vector *s*; otherwise, results are unpredictable.
- 3. The elements of vector *x* must be distinct; that is,  $x_i \neq x_j$  if  $i \neq j$  for  $i, j = 1, n$ .

### **Function**

Polynomial interpolation is performed at specified abscissas,  $t_i$  for  $i = 1$ ,  $m_i$ , in vector *t*, using the method of Newton divided differences through the data points:

(*xj* , *yj* ) for *j* = 1, *n*

where:

 $x_i$  are elements of vector  $x$ . *yj* are elements of vector *y*. The interpolated value at each  $t_i$  is returned in  $s_i$  for  $i = 1$ ,  $m$ . See references [\[17\]](#page-1081-0) and [\[56\]](#page-1083-0). The interpolating values returned in *s* are computed using the Newton divided difference coefficients, as defined in the following section.

The divided difference coefficients,  $c_j$  for  $j = 1$ ,  $n$ , are returned in vector  $c$ . These coefficients can then be reused on subsequent calls to this subroutine, using the same data points  $(x_j, y_j)$ , but with new values of  $t_i$ . If the number of data points is increased from one call this subroutine to the next, the new coefficients are computed, and the existing coefficients are updated (not recomputed). This feature can be used to test for the convergence of the interpolations through a sequence of an increasingly larger set of points.

The values specified for *ninit* and *m* indicate which combination of functions are performed by this subroutine: computing the coefficients, performing the interpolation, or both. If  $m = 0$ , only the divided difference coefficients are computed. No interpolation is performed. If  $n = 0$ , no computation or interpolation is performed.

For SPINT, the Newton divided differences and interpolating values are accumulated in long precision.

#### **Newton Divided Differences and Interpolating Values**

The Newton divided differences of the following data points:

 $(x_j, y_j)$  for  $j = 1, n$ where  $x_i \neq x_l$  if  $j \neq l$  for  $j, l = 1, n$ 

are denoted by  $\delta_k y_j$  for  $k = 0, 1, 2, ..., n-1$  and  $j = 1, 2, ..., n-k$ , and are defined as follows:

For  $k = 0$  and 1:  $\delta_0 y_j = y_j$  for  $j = 1, 2, ..., n$  $\delta_1 y_j = (y_{j+1} - y_j) / (x_{j+1} - x_j)$  for  $j = 1, 2, ..., n-1$ 

For *k* = 2, 3, ..., *n*−1:  $\delta_k y_j = (\delta_{k-1} y_{j+1} - \delta_{k-1} y_j)$  /  $(x_{j+k} - x_j)$  for  $j = 1, 2, ..., n-k$ 

The value *s* of the Newton divided difference form of the interpolating polynomial evaluated at an abscissa *t* is given by:

 $s = y_n + (t-x_n) \delta_1 y_{n-1}$ + (*t*−*xn*−1) (*t*−*xn*) δ2*yn*−2 + ...+(*t*−*x*2) (*t*−*x*3) ... (*t*−*xn*) δ*n*−1*y*<sup>1</sup>

Therefore, on output, the coefficients in vector *c* are as follows:

 $c_n = y_n$  $c_{n-1} = \delta_1 y_{n-1}$  $c_{n-2} = \delta_2 y_{n-2}$ . . .  $c_1 = \delta_{n-1} y_1$ 

Also, the interpolating values in  $s$ , in terms of  $c$ , are as follows for  $i = 1, m$ .

 $s_i = c_n + (t_i - x_n) c_{n-1}$ + (*ti* −*xn*−1) (*ti* −*xn*) *cn*−2 + ... + (*ti* −*x*2) (*ti* −*x*3) ... (*ti* −*xn*) *c*<sup>1</sup>

# **Error conditions**

**Computational Errors** None

### **Input-Argument Errors**

- 1.  $n < 0$
- 2. *ninit* > *n*
- 3.  $m < 0$

# **Examples**

### **Example 1**

This example shows a quadratic polynomial interpolation on the initial call with the specified data points; that is,  $NINT = 0$ , and C contains all undefined values. On output, NINIT and C are updated with new values.

### **Call Statement and Input:**

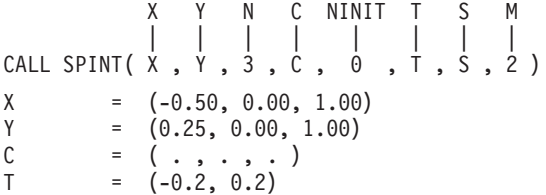

#### **Output:**

 $C = (1.00, 1.00, 1.00)$ <br>NINIT = 3 NINIT S  $= (0.04, 0.04)$ 

### **Example 2**

This example shows a quadratic polynomial interpolation on a subsequent call with the same data points specified in Example 1, but using a different set of abscissas in T. In this case, NINIT =  $N = 3$ , and C contains the values defined on output in Example 1. On output here, the values in NINIT and C are unchanged.

#### **Call Statement and Input:**

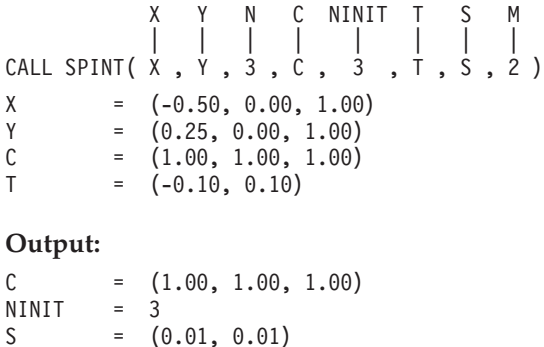

## **Example 3**

This example is the same as Example 2 except that it specifies additional data points on the subsequent call to the subroutine. In this case, 0 < NINIT < N. On output here, the values in NINIT and C are updated. The interpolating polynomial is a degree of 4.

### **Call Statement and Input:**

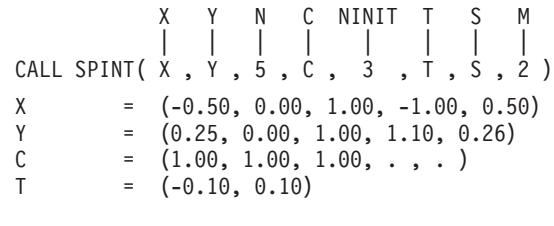

#### **Output:**

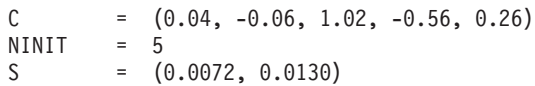

# <span id="page-977-0"></span>**STPINT and DTPINT — Local Polynomial Interpolation**

# **Purpose**

These subroutines perform a polynomial interpolation at specified abscissas, using data points selected from a table of data.

*Table 166. Data Types*

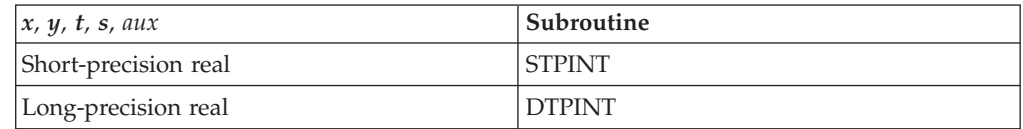

# **Syntax**

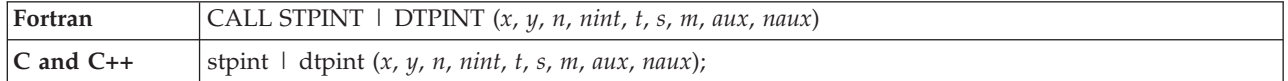

### **On Entry**

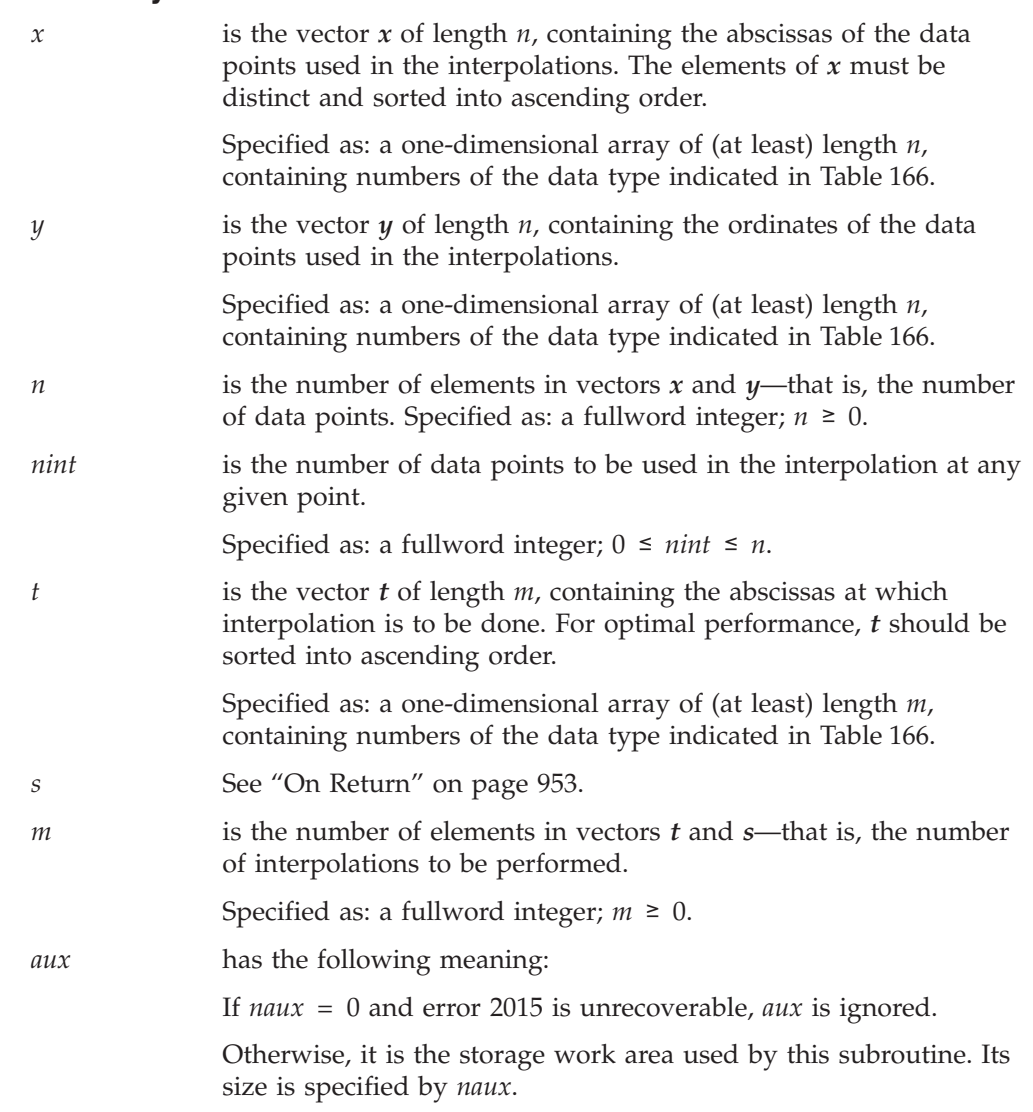

Specified as: an area of storage, containing numbers of the data type indicated in [Table](#page-977-0) 166 on page 952. On output, the contents are overwritten.

<span id="page-978-0"></span>*naux* is the size of the work area specified by *aux*—that is, the number of elements in *aux*.

Specified as: a fullword integer, where:

If *naux* = 0 and error 2015 is unrecoverable, STPINT and DTPINT dynamically allocate the work area used by the subroutine. The work area is deallocated before control is returned to the calling program.

Otherwise, *naux* ≥ *nint*+*m*.

#### **On Return**

*s* is the vector *s* of length *m*, containing the resulting interpolated values; that is, each  $s_i$  is the value of the interpolating polynomial evaluated at *ti* . Returned as: a one-dimensional array of (at least) length *m*, containing numbers of the data type indicated in [Table](#page-977-0) 166 on page 952.

### **Notes**

- 1. Vectors *x, y,* and *t* must have no common elements with vector *s* or work area *aux*; otherwise, results are unpredictable. See ["Concepts"](#page-84-0) on page 59.
- 2. The elements of vector *x* must be distinct and must be sorted into ascending order; that is,  $x_1 < x_2 < ... < x_n$ . Otherwise, results are unpredictable. For details on how to do this, see "ISORT, SSORT, and DSORT — Sort the [Elements](#page-952-0) of a [Sequence"](#page-952-0) on page 927.
- 3. The elements of vector *t* should be sorted into ascending order; that is,  $t_1$  ≤  $t_2$  ≤  $t_3$  ≤ ... ≤  $t_m$ . Otherwise, performance is affected.
- 4. You have the option of having the minimum required value for *naux* dynamically returned to your program. For details, see "Using [Auxiliary](#page-61-0) [Storage](#page-61-0) in ESSL" on page 36.

### **Function**

Polynomial interpolation is performed at specified abscissas,  $t_i$  for  $i = 1$ ,  $m_i$ , in vector *t*, using *nint* points selected from the following data:

(*xj* , *yj* for  $j = 1, n$ 

where:

 $x_1$  <  $x_2$  <  $x_3$  < ... <  $x_n$  $x_i$  are elements of vector  $x$ . *yj* are elements of vector *y*.

The points  $(x_j, y_j)$ , used in the interpolation at a given abscissa  $t_i$ , are chosen as follows, where  $k = \frac{n\pi}{2}$ :

For  $t_i \leq x_{k+1}$ , the first *nint* points are used. For  $t_i > x_{n - \text{min}+k}$ , the last *nint* points are used. Otherwise, points *h* through *h*+*nint*−1 are used, where:

*xh*+*k*−1 < *ti* ≤ *xh*+*<sup>k</sup>*

The interpolated value at each  $t_i$  is returned in  $s_i$  for  $i = 1$ ,  $m$ . See references [\[17\]](#page-1081-0) and [\[56\]](#page-1083-0). If *n, nint*, or *m* is 0, no computation is performed. For a definition of the polynomial interpolation function performed through a set of data points, see ["Function"](#page-973-0) on page 948.

For STPINT, the Newton divided differences and interpolating values are accumulated in long precision.

# **Error conditions**

#### **Resource Errors**

Error 2015 is unrecoverable, *naux* = 0, and unable to allocate work area.

#### **Computational Errors**

None

### **Input-Argument Errors**

- 1.  $n < 0$
- 2. *nint* < 0 or *nint* > *n*
- 3.  $m < 0$
- 4. Error 2015 is recoverable or *naux*≠0, and *naux* is too small—that is, less than the minimum required value specified in the syntax for this argument. Return code 1 is returned if error 2015 is recoverable.

### **Examples**

#### **Example 1**

This example shows interpolation using two data points—that is, linear interpolation—at each  $t_i$  value.

#### **Call Statement and Input:**

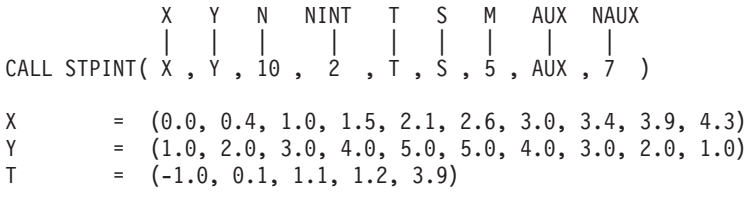

#### **Output:**

 $S = \{-1.5000, 1.2500, 3.2000, 3.4000, 2.0000\}$ 

#### **Example 2**

This example shows interpolation using three data points—that is, quadratic interpolation—at each  $t_i$  value.

#### **Call Statement and Input:**

X Y N NINT T S M AUX NAUX | | | | | | | | | CALL STPINT( X , Y , 10 , 3 , T , S , 5 , AUX , 8 )  $X = (0.0, 0.4, 1.0, 1.5, 2.1, 2.6, 3.0, 3.4, 3.9, 4.3)$ Y  $=(1.0, 2.0, 3.0, 4.0, 5.0, 5.0, 4.0, 3.0, 2.0, 1.0)$  $T = (-1.0, 0.1, 1.1, 1.2, 3.9)$ **Output:** S = (-2.6667, 1.2750, 3.2121, 3.4182, 2.0000)

# <span id="page-980-0"></span>**SCSINT and DCSINT — Cubic Spline Interpolation**

# **Purpose**

These subroutines compute the coefficients of the cubic spline through a set of data points and evaluate the spline at specified abscissas.

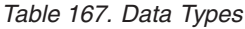

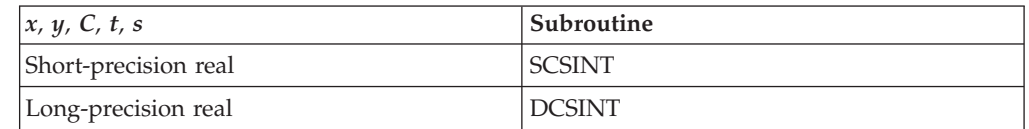

# **Syntax**

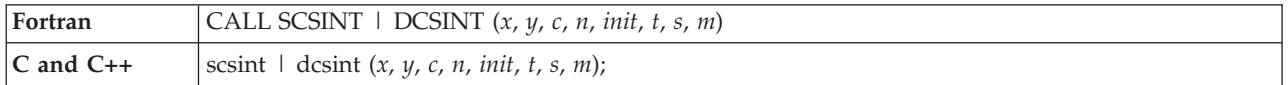

# **On Entry**

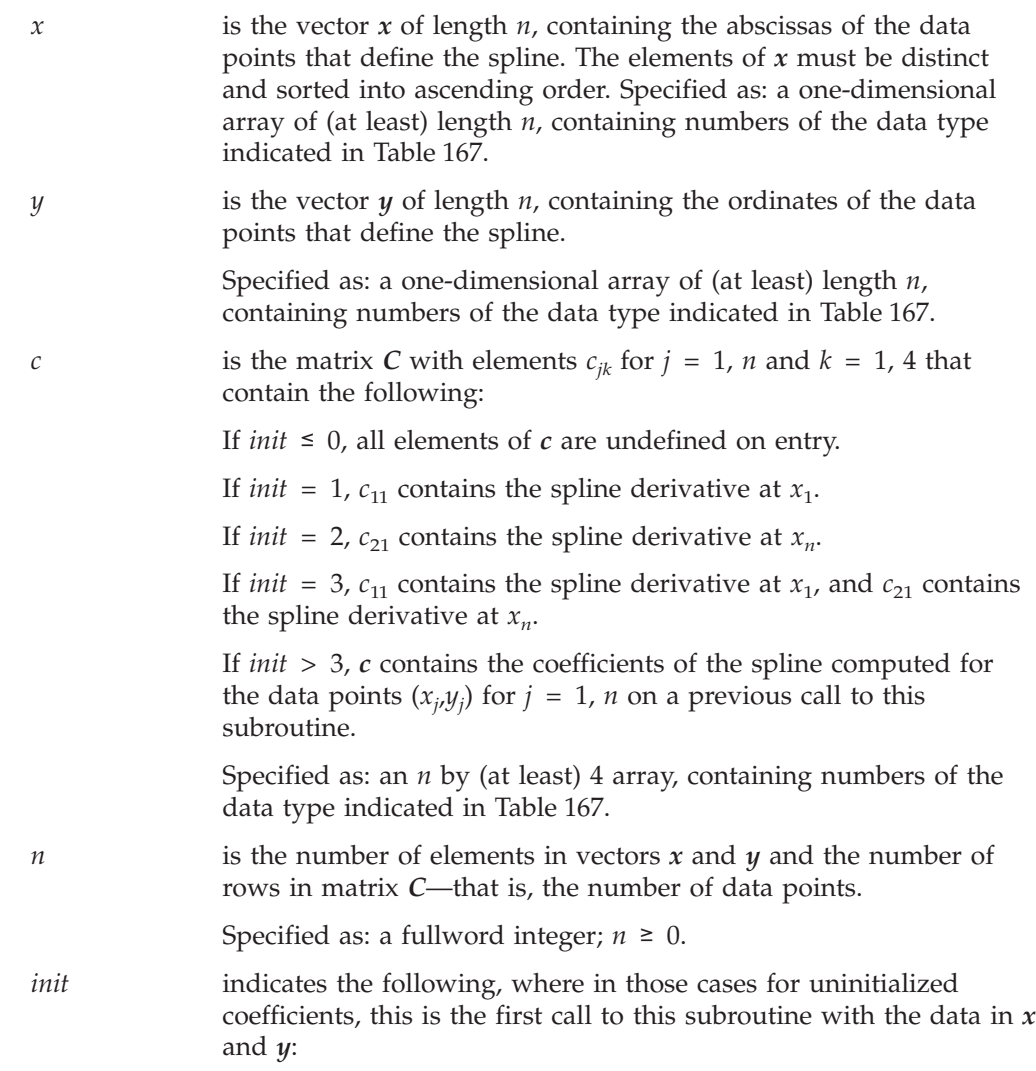

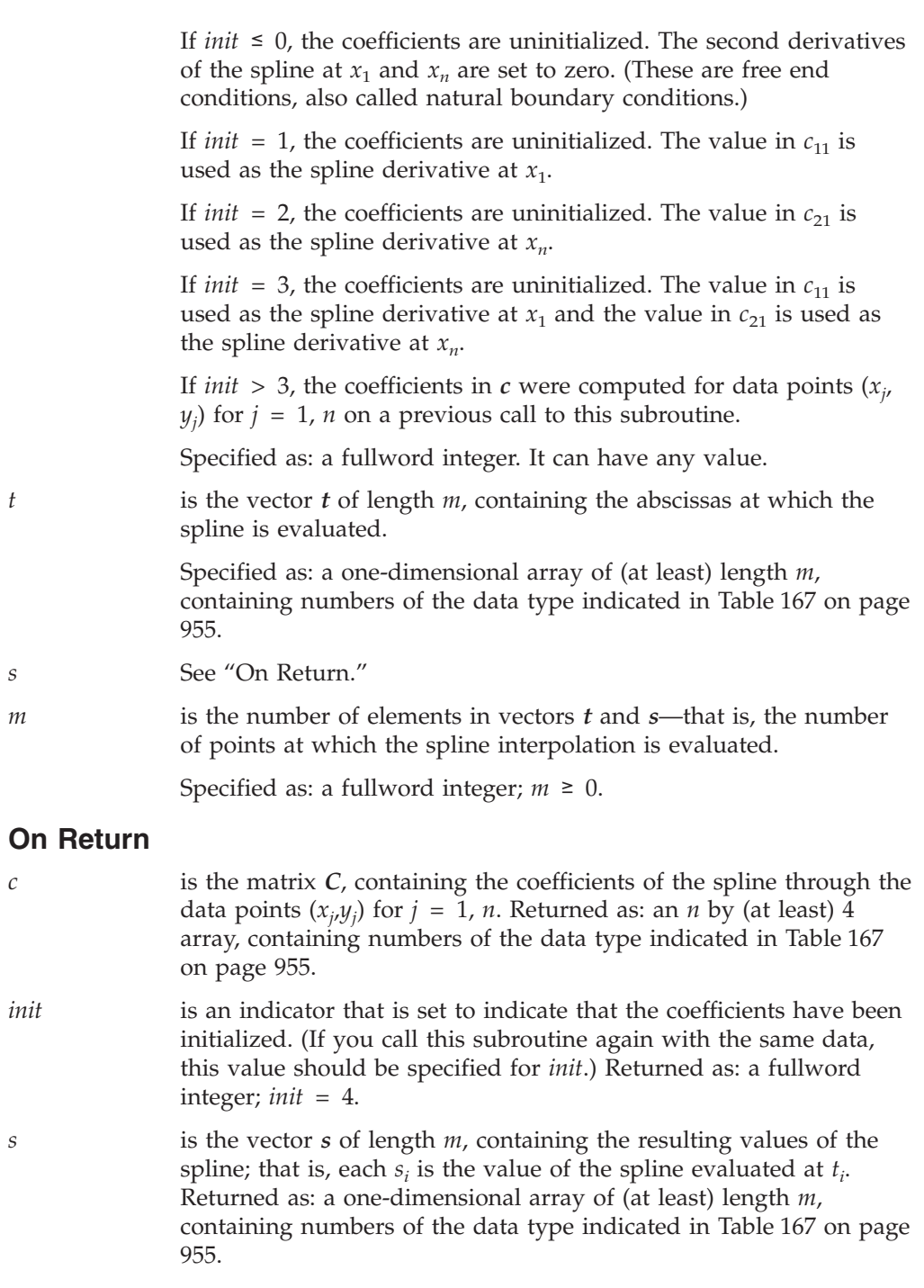

### **Notes**

- 1. In your C program, argument *init* must be passed by reference.
- 2. Vectors *x, y,* and *t* must have no common elements with matrix *C* and vector *s*, and matrix *C* must have no common elements with vector *s*; otherwise, results are unpredictable.
- 3. The elements of vector *x* must be distinct and must be sorted into ascending order; that is,  $x_1 < x_2 < ... < x_n$ . Otherwise, results are unpredictable. For details on how to do this, see "ISORT, SSORT, and DSORT — Sort the [Elements](#page-952-0) of a [Sequence"](#page-952-0) on page 927.

## **Function**

Interpolation is performed at specified abscissas,  $t_i$  for  $i = 1$ ,  $m$ , in vector  $t$ , using the cubic spline passing through the data points:

$$
(x_j, y_j) \qquad \text{for } j = 1, n
$$

where:

 $x_1$  <  $x_2$  <  $x_3$  < ... <  $x_n$ *xj* are elements of vector *x*. *yj* are elements of vector *y*.

The value of the cubic spline at each  $t_i$  is returned in  $s_i$  for  $i = 1$ ,  $m$ . See references [\[17\]](#page-1081-0) and [\[56\]](#page-1083-0). The coefficients of the spline,  $c_{ik}$  for  $j = 1$ , *n* and  $k = 1$ , 4, are returned in matrix *C*. These coefficients can then be reused on subsequent calls to this subroutine, using the same data points  $(x_j, y_j)$ , but with new values of  $t_i$ . The cubic spline values returned in *s* are computed using the coefficients as follows:

$$
s_i = c_{j1} + c_{j2} (x_j - t_i) + c_{j3} (x_j - t_i)^2 + c_{j4} (x_j - t_i)^3
$$
 for  $i = 1, m$ 

where:

```
j = 1 for t_i \leq x_1j = k for x_1 < t_i ≤ x_n, such that x_{k-1} < t_i ≤ x_kj = n for x_n < t_i
```
The values specified for *m* and *init* indicate which combination of functions are performed by this subroutine:

- v If *m* = 0 and *init* > 3, no computation is performed.
- v If *m* = 0 and *init* ≤ 3, only the coefficients are computed, and no interpolation is performed.
- v If *m* ≠ 0 and *init* > 3, the coefficients are not computed, and the interpolation is performed.
- v If *m* ≠ 0 and *init* ≤ 3, the coefficients are computed, and the interpolation is performed.

In addition, if  $n = 0$ , no computation is performed.

The values specified for *n* and *init* determine the type of spline function:

- If  $n = 1$ , the constructed spline is a constant function.
- If  $n = 2$  and *init* = 0, the constructed spline is a line through the points.
- If  $n = 2$  and *init* = 1, the constructed spline is a cubic function through the points whose derivative at  $x_1$  is  $c_{11}$ .
- v If *n* = 2 and *init* = 2, the constructed spline is a cubic function through the points whose derivative at  $x_n$  is  $c_{21}$ .
- v If *n* = 2 and *init* = 3, the constructed spline is a cubic function through the points whose derivative at  $x_1$  is  $c_{11}$  and at  $x_n$  is  $c_{21}$ .

## **Error conditions**

### **Computational Errors**

None

#### **Input-Argument Errors**

1.  $n < 0$ 2.  $m < 0$ 

### **Examples**

### **Example 1**

This example computes the spline coefficients through a set of data points with no derivative value specified. It also evaluates the spline at the abscissas specified in T. On output, INIT and C are updated with new values.

#### **Call Statement and Input:**

X Y C N INIT T S M | | | | | | | | CALL SCSINT( X , Y , C , 6 , 0 , T , S , 4 ) X = (1.000, 2.000, 3.000, 4.000, 5.000, 6.000) Y = (0.000, 1.000, 2.000, 1.100, 0.000, -1.000)  $[cot$  relevant)  $T = (-1.000, 2.500, 4.000, 7.000)$ 

#### **Output:**

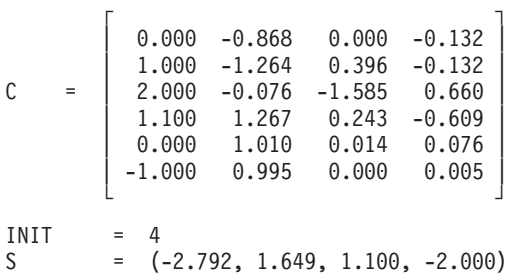

#### **Example 2**

This example computes the spline coefficients through a set of data points with a derivative value specified at the right endpoint. It also evaluates the spline at the abscissas specified in T. On output, INIT and C are updated with new values.

#### **Call Statement and Input:**

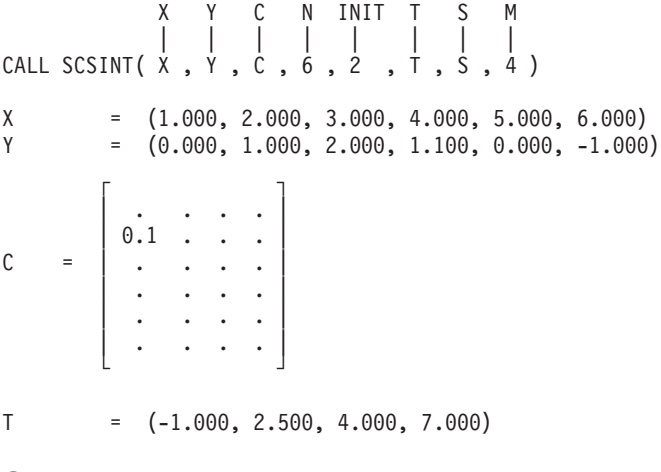

**Output:**

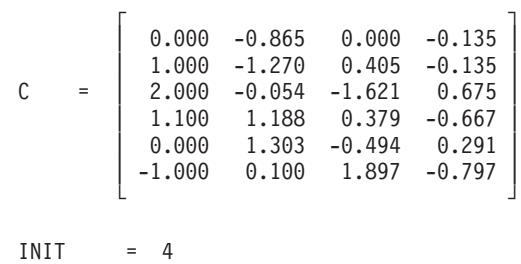

S = (-2.810, 1.652, 1.100, 1.794)

### **Example 3**

This example computes the spline coefficients through a set of data points with a derivative value specified at both endpoints. It does not evaluate the spline at any points. On output, INIT and C are updated with new values. Because arrays are not needed for arguments *t* and *s*, the value 0 is specified in their place.

#### **Call Statement and Input:**

X Y C N INIT T S M | | | | | | | | CALL SCSINT( X , Y , C , 6 , 3 , 0 , 0 , 0 ) X = (1.000, 2.000, 3.000, 4.000, 5.000, 6.000) Y = (0.000, 1.000, 2.000, 1.100, 0.000, -1.000)  $\Gamma$   $\Gamma$  $| -1.0 \cdot \cdot \cdot \cdot |$ | 0.1 . . . |  $C = | \cdot \cdot \cdot \cdot |$ | . . . . | | . . . . | | . . . . | └ ┘

**Output:**

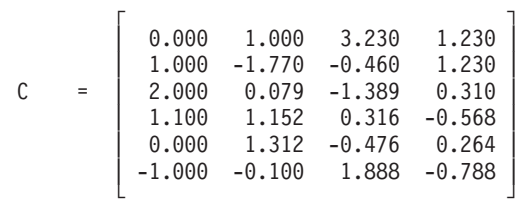

 $INIT = 4$ 

### **Example 4**

This example evaluates the spline at a set of points, using the coefficients obtained in Example 3.

#### **Call Statement and Input:**

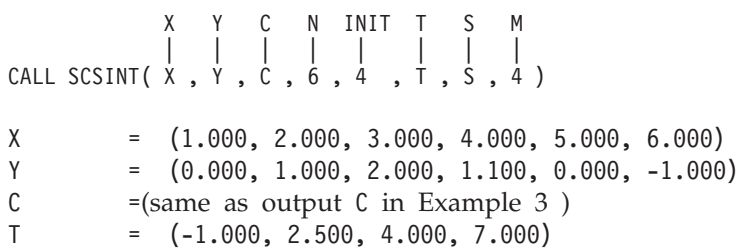

**Output:**

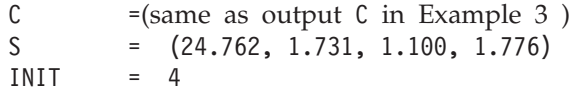

# <span id="page-986-0"></span>**SCSIN2 and DCSIN2 — Two-Dimensional Cubic Spline Interpolation**

# **Purpose**

These subroutines compute the interpolation values at a specified set of points, using data defined on a rectangular mesh in the x-y plane.

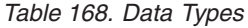

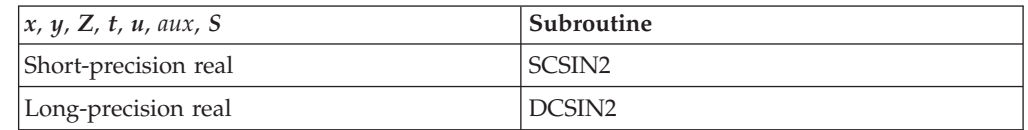

# **Syntax**

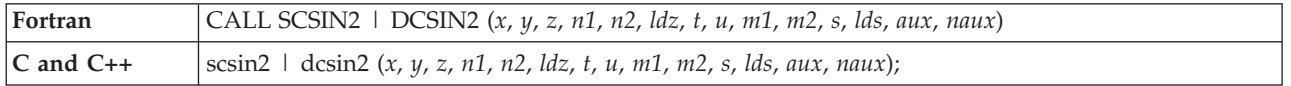

# **On Entry**

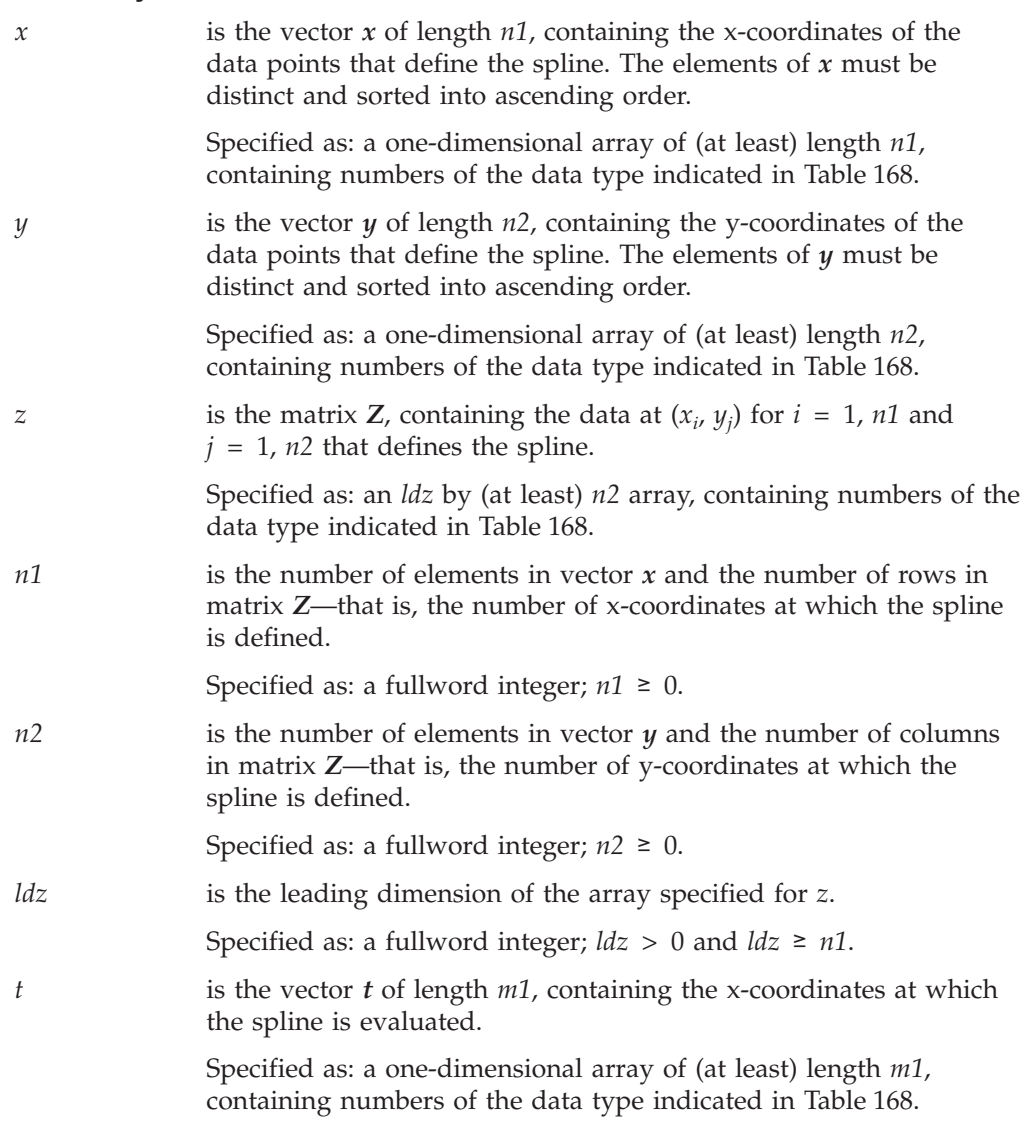

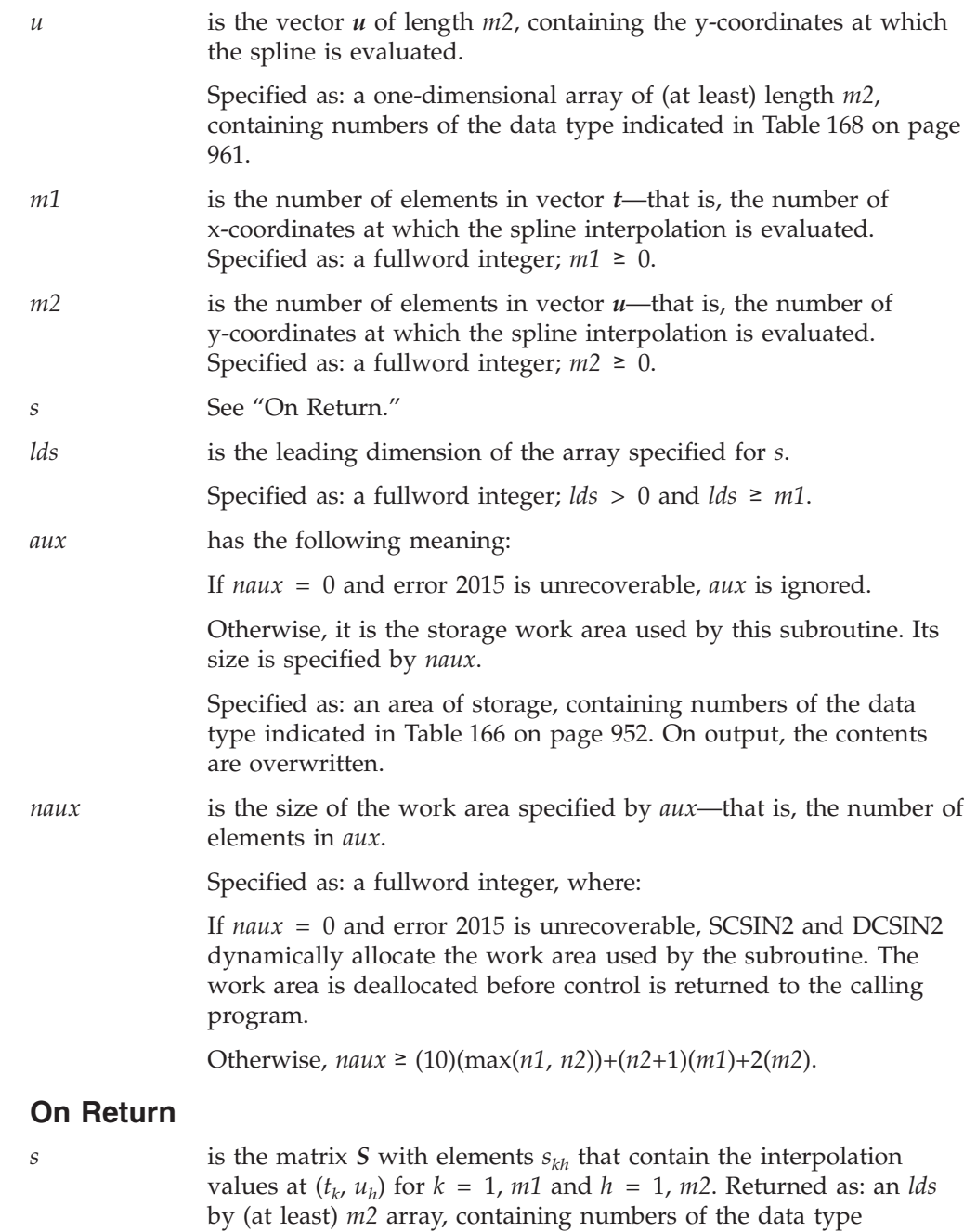

### **Notes**

1. The cyclic reduction method used to solve the equations in this subroutine can generate underflows on well-scaled problems. This does not affect accuracy, but it may decrease performance. For this reason, you may want to disable underflow before calling this subroutine.

indicated in [Table](#page-986-0) 168 on page 961.

- 2. Vectors *x*, *y*, *t*, and *u*, matrix *Z*, and the *aux* work area must have no common elements with matrix *S*; otherwise, results are unpredictable.
- 3. The elements within vectors  $x$  and  $y$  must be distinct. In addition, the elements in the vectors must be sorted into ascending order; that is,  $x_1 < x_2 < \ldots < x_{n1}$ and  $y_1 < y_2 < ... < y_{n2}$ . Otherwise, results are unpredictable. For details on how to do this, see "ISORT, SSORT, and DSORT — Sort the [Elements](#page-952-0) of a [Sequence"](#page-952-0) on page 927.

4. You have the option of having the minimum required value for *naux* dynamically returned to your program. For details, see "Using [Auxiliary](#page-61-0) [Storage](#page-61-0) in ESSL" on page 36.

### **Function**

Interpolation is performed at a specified set of points:

 $(t_k, u_h)$  for  $k = 1$ ,  $m1$  and  $h = 1$ ,  $m2$ 

by fitting bicubic spline functions with natural boundary conditions, using the following set of data, defined on a rectangular grid,  $(x_i, y_j)$  for  $i = 1$ ,  $n1$  and  $j = 1$ , *n2*:

$$
z_{ij} \qquad \text{for } i = 1, \; n1 \text{ and } j = 1, \; n2
$$

where  $t_k$ ,  $u_h$ ,  $x_i$ ,  $y_j$ , and  $z_{ij}$  are elements of vectors  $t$ ,  $u$ ,  $x$ , and  $y$  and matrix  $Z$ , respectively. In vectors *x* and *y*, elements are assumed to be sorted into ascending order.

The interpolation involves two steps:

1. For each *j* from 1 to *n2*, the single variable cubic spline:

 $s_{y_i}(x)$ 

with natural boundary conditions, is constructed using the data points:

 $(x_i, z_{ii})$  $for i = 1, n1$ The following interpolation values are then computed:

$$
s_{y_j}(t_k) \qquad \text{for } k = 1, m!
$$

2. For each *k* from 1 to *m1*, the single variable cubic spline:

 $s_{t_{k}}(y),$ 

with natural boundary conditions, is constructed using the data points:

$$
(y_j, s_{y_j}(t_k)) \qquad \text{for} \ \ j = 1, n2
$$

The following interpolation values are then computed:

$$
s_{kh} = s_{t_k}(u_h) \qquad \text{for } l = 1, m2
$$

See references [\[56\]](#page-1083-0) and [\[62\]](#page-1083-0). Because natural boundary conditions (zero second derivatives at the end of the ranges) are used for the splines, unless the underlying function has these properties, interpolated values near the boundaries may be less satisfactory than elsewhere. If *n1*, *n2*, *m1*, or *m2* is 0, no computation is performed.

# **Error conditions**

### **Resource Errors**

Error 2015 is unrecoverable, *naux* = 0, and unable to allocate work area.

### **Computational Errors**

None

### **Input-Argument Errors**

- 1.  $n1 < 0$  or  $n1 > ldz$
- 2.  $n2 < 0$
- 3. *m1* < 0 or *m1* > *lds*
- 4.  $m2 < 0$
- 5. *ldz* < 0
- 6. *lds* < 0
- 7. Error 2015 is recoverable or *naux*≠0, and *naux* is too small—that is, less than the minimum required value specified in the syntax for this argument. Return code 1 is returned if error 2015 is recoverable.

# **Examples**

### **Example**

This example computes the interpolated values at a specified set of points, given by T and U, from a set of data points defined on a rectangular mesh in the x-y plane, using X, Y, and Z.

#### **Call Statement and Input:**

X Y Z N1 N2 LDZ T U M1 M2 S LDS AUX NAUX | | | | | | | | | | | | | | CALL SCSIN2( X , Y , Z , 6 , 5 , 6 , T , U , 4 , 3 , S , 4 , AUX , 90 )  $X = (0.0, 0.2, 0.3, 0.4, 0.5, 0.7)$ <br> $Y = (0.0, 0.2, 0.3, 0.4, 0.6)$  $=(0.0, 0.2, 0.3, 0.4, 0.6)$  $\Gamma$   $\Gamma$ | 0.000 0.008 0.027 0.064 0.216 | | 0.008 0.016 0.035 0.072 0.224 |  $Z = \begin{bmatrix} 0.027 & 0.035 & 0.054 & 0.091 & 0.243 \end{bmatrix}$ | 0.064 0.072 0.091 0.128 0.280 | | 0.125 0.133 0.152 0.189 0.341 | | 0.343 0.351 0.370 0.407 0.559 | └ ┘  $T = (0.10, 0.15, 0.25, 0.35)$ U =  $(0.05, 0.25, 0.45)$ 

**Output:**

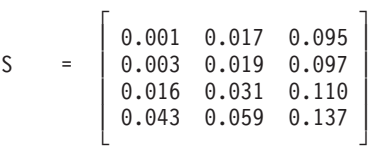

# **Chapter 15. Numerical Quadrature**

The numerical quadrature subroutines are described in this chapter.

# **Overview of the Numerical Quadrature Subroutines**

The numerical quadrature subroutines provide Gaussian quadrature methods for integrating a tabulated function and a user-supplied function over a finite, semi-infinite, or infinite region of integration (Table 169).

*Table 169. List of Numerical Quadrature Subroutines*

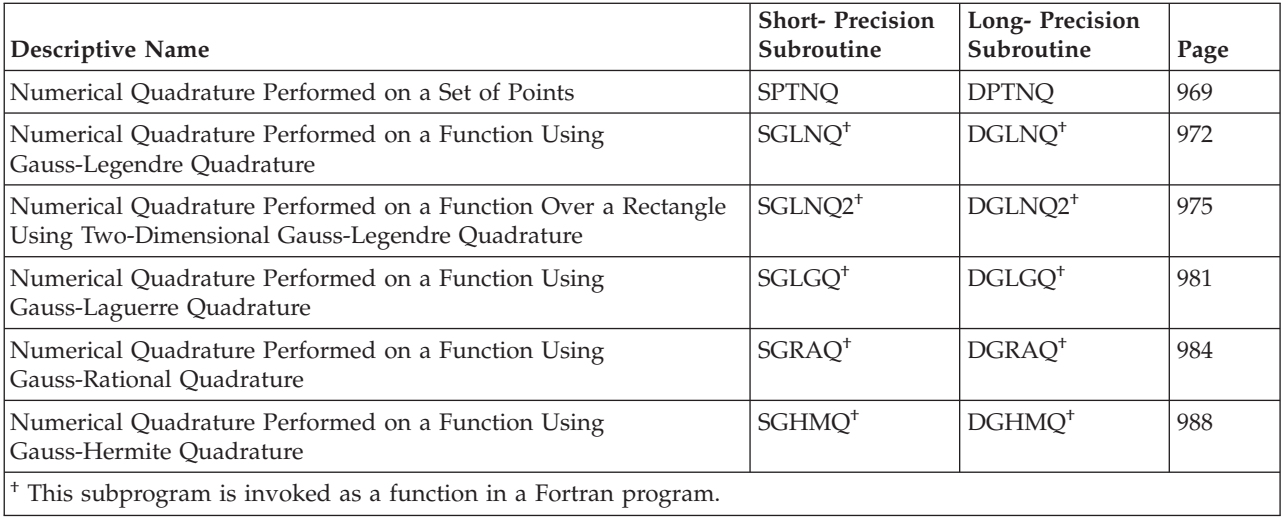

# **Use Considerations**

This section contains some key points about using the numerical quadrature subroutines.

# **Choosing the Method**

The theoretical aspects of choosing the method to use for integration can be found in the references [\[28\]](#page-1081-0), [\[63\]](#page-1083-0), and [\[96\]](#page-1084-0).

# **Performance and Accuracy Considerations**

- 1. There are *n* function evaluations for a method of order *n*. Because function evaluations are expensive in terms of computing time, you should weigh the considerations for computing time and accuracy in choosing a value for *n*.
- 2. To achieve optimal performance in the \_GLNQ2 subroutines, specify the first variable integrated to be the variable having more points. This allows both the subroutine and the function evaluation to achieve optimal performance. Details on how to do this are given in ["Notes"](#page-1001-0) on page 976.
- 3. There are some ESSL-specific rules that apply to the results of computations on the workstation processors using the ANSI/IEEE standards. For details, see "What Data Type Standards Are Used by ESSL, and What [Exceptions](#page-73-0) Should You Know [About?"](#page-73-0) on page 48.

# <span id="page-991-0"></span>**Programming Considerations for the SUBF Subroutine**

This section describes how to design and code the *subf* subroutine for use by the numerical quadrature subrutines.

# **Designing SUBF**

For the Gaussian quadrature subroutines, you must supply a separate subroutine that is callable by ESSL. You specify the name of the subroutine in the *subf* argument. This subroutine name is selected by you. You should design the *subf* subroutine so it receives, as input, a tabulated set of points at which the integrand is evaluated, and it returns, as output, the values of the integrand evaluated at these points.

Depending on the numerical quadrature subroutine that you use, the *subf* subroutine is defined in one of the two following ways:

- v For \_GLNQ, \_GLGQ, \_GRAQ, and \_GHMQ, you define the *subf* subroutine with three arguments: *t*, *y*, and *n*, where:
	- *t* is an input array, referred to as T, of tabulated Gaussian quadrature abscissas, containing *n* real numbers,  $t_i$ , where  $t_i$  is automatically provided by the ESSL subroutine and is determined by *n* and the Gaussian quadrature method chosen.
	- *y* is an output array, referred to as Y, containing *n* real numbers, where for the integrand, the following is true:  $y_i = f(t_i)$  for  $i = 1, n$ .
	- *n* is a positive integer indicating the number of elements in T and Y.
- v For \_GLNQ2, you define the *subf* subroutine with six arguments: *s*, *n1*, *t*, *n2*, *z*, and *ldz*, where:
	- *s* is an input array, referred to as S, of tabulated Gaussian quadrature abscissas, containing *n1* real numbers, *si* , where *si* is automatically provided by the ESSL subroutine and is determined by *n1* and the Gaussian quadrature method.
	- *n1* is a positive integer indicating the number of elements in S and the number of rows to be used in array *Z*.
	- *t* is an input array, referred to as T, of tabulated Gaussian quadrature abscissas, containing *n2* real numbers,  $t_i$ , where  $t_i$  is automatically provided by the ESSL subroutine and is determined by *n2* and the Gaussian quadrature method.
	- *n2* is a positive integer indicating the number of elements in T and the number of columns to be used in array *Z*.
	- *z* is an *ldz* by (at least) *n2* output array, referred to as Z, of real numbers, where for the integrand, the following is true:  $z_{ij} = f(s_i, t_j)$  for  $i = 1, n1$ and  $j = 1, n2$ .
	- *ldz* is a positive integer indicating the size of the leading dimension of the array *Z*.

# **Coding and Setting Up SUBF in Your Program**

Examples of coding a *subf* subroutine in Fortran are provided for each subroutine in this chapter. Examples of coding a *subf* subroutine in C, and C++ are provided in ["Example](#page-1003-0) 1" on page 978.

Depending on the programming language you use for your program that calls the numerical quadrature subroutines, you have a choice of one or more languages that you can use for writing *subf*. These rules and other language-related coding rules for setting up *subf* in your program are described in the following sections:

- "Setting Up a [User-Supplied](#page-136-0) Subroutine for ESSL in Fortran" on page 111
- "Setting Up a [User-Supplied](#page-156-0) Subroutine for ESSL in C" on page 131
- v "Setting Up a [User-Supplied](#page-172-0) Subroutine for ESSL in C++" on page 147

# **Numerical Quadrature Subroutines**

This section contains the numerical quadrature subroutine descriptions.

# <span id="page-994-0"></span>**SPTNQ and DPTNQ — Numerical Quadrature Performed on a Set of Points**

# **Purpose**

These subroutines approximate the integral of a real valued function specified in tabular form,  $(x_i, y_i)$  for  $i = 1$ , *n*. For more than four points, an error estimate is returned along with the resulting value.

*Table 170. Data Types*

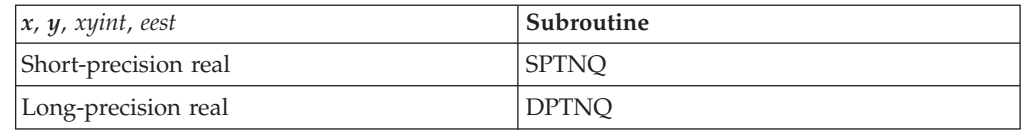

# **Syntax**

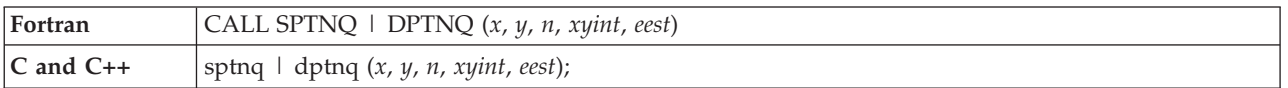

### **On Entry**

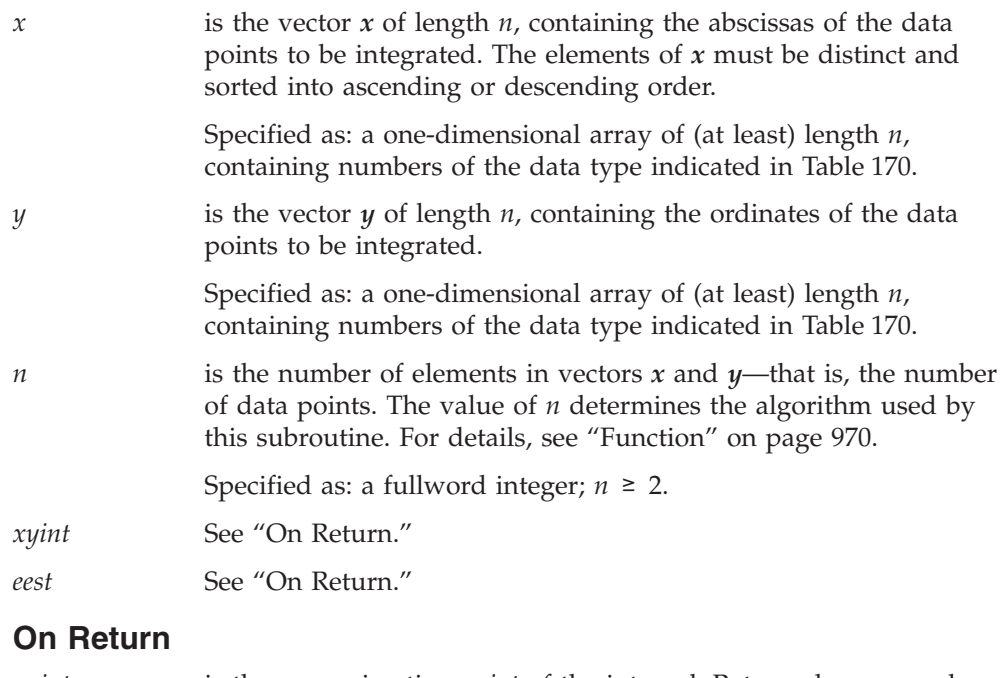

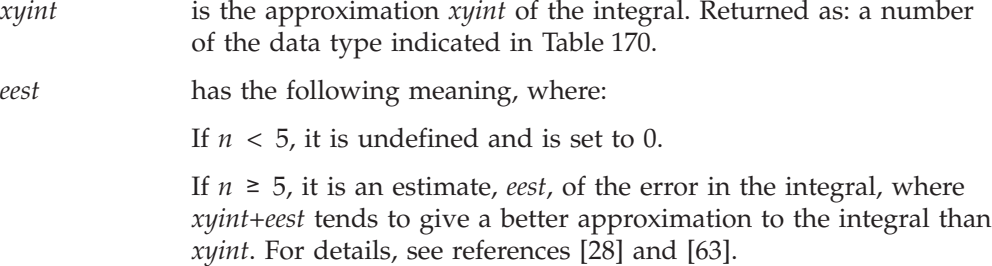

Returned as: a number of the data type indicated in Table 170.

### <span id="page-995-0"></span>**Notes**

- 1. In your C program, arguments *xyint* and *eest* must be passed by reference.
- 2. The elements of vector *x* must be distinct—that is,  $x_i \neq x_j$  for  $i \neq j$ ,—and they must be sorted into ascending or descending order; otherwise, results are unpredictable. For how to do this, see ["ISORT,](#page-952-0) SSORT, and DSORT — Sort the Elements of a [Sequence"](#page-952-0) on page 927.

## **Function**

The integral is approximated for a real valued function specified in tabular form,  $(x_i, y_i)$  for  $i = 1$ , *n*, where  $x_i$  are distinct and sorted into ascending or descending order, and  $n \ge 2$ . If  $y_i = f(x_i)$  for  $i = 1$ , *n*, then on output, *xyint* is an approximation to the integral of the following form:

$$
\int_{x_1}^{x_n} f(x) dx
$$

The algorithm used by this subroutine is based on the number of data points used in the computation, where:

- If  $n = 2$ , the trapezoid rule is used to do the integration.
- If  $n = 3$ , the parabola through the three points is integrated.
- If  $n \geq 4$ , the method of Gill and Miller is used to do the integration.

For  $n \geq 5$ , an estimate of the error *eest* is returned. For the method of Gill and Miller, it is shown that adding the estimate of the error *eest* to the result *xyint* often gives a better approximation to the integral than the result *xyint* by itself. For  $n < 5$ , an estimate of the error is not returned. In this case, a value of 0 is returned for *eest*. See references [\[63\]](#page-1083-0) and [\[28\]](#page-1081-0).

# **Error conditions**

### **Computational Errors**

None

### **Input-Argument Errors**

*n* < 2

### **Examples**

#### **Example 1**

This example shows the result of an integration, where the abscissas in X are sorted into ascending order.

#### **Call Statement and Input:**

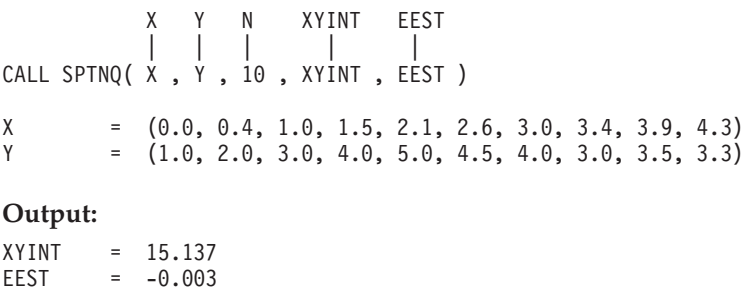

### **Example 2**

This example shows the result of an integration, where the abscissas in X are sorted into descending order.

### **Call Statement and Input:**

X Y N XYINT EEST | | | | | CALL SPTNQ( X , Y , 10 , XYINT , EEST ) X = (4.3, 3.9, 3.4, 3.0, 2.6, 2.1, 1.5, 1.0, 0.4, 0.0)  $Y = (3.3, 3.5, 3.0, 4.0, 4.5, 5.0, 4.0, 3.0, 2.0, 1.0)$ 

### **Output:**

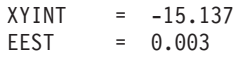

# <span id="page-997-0"></span>**SGLNQ and DGLNQ — Numerical Quadrature Performed on a Function Using Gauss-Legendre Quadrature**

# **Purpose**

These functions approximate the integral of a real valued function over a finite interval, using the Gauss-Legendre Quadrature method of specified order.

*Table 171. Data Types*

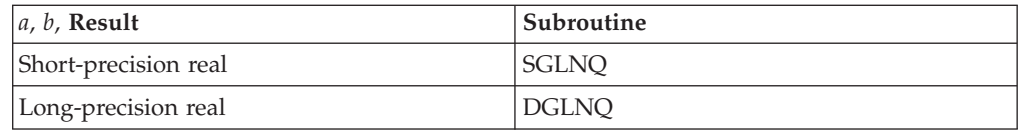

# **Syntax**

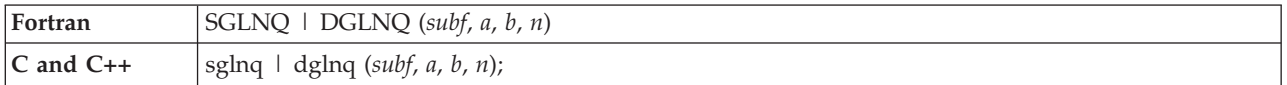

## **On Entry**

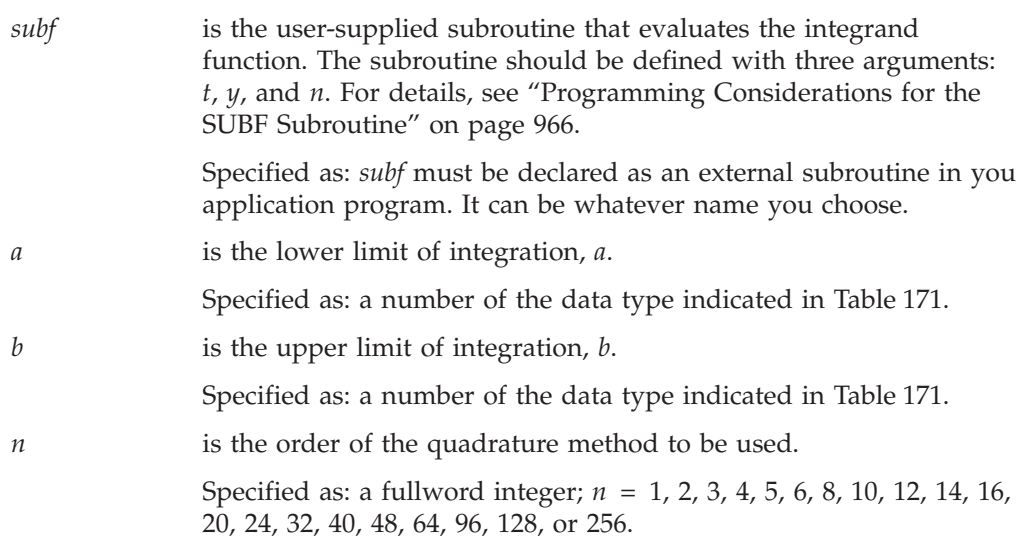

## **On Return**

*Function value*

is the approximation of the integral. Returned as: a number of the data type indicated in Table 171.

## **Notes**

- 1. Declare the DGLNQ function in your program as returning a long-precision real number. Declare the SGLNQ, if necessary, as returning a short-precision real number.
- 2. The subroutine specified for *subf* must be declared as external in your program. Also, data types used by *subf* must agree with the data types specified by this ESSL subroutine. The variable *x*, described under ["Function"](#page-998-0) on page 973, and the argument *n* correspond to the *subf* arguments *t* and *n*, respectively. For details on how to set up the subroutine, see "Programming [Considerations](#page-991-0) for the SUBF [Subroutine"](#page-991-0) on page 966.

## <span id="page-998-0"></span>**Function**

The integral is approximated for a real valued function over a finite interval, using the Gauss-Legendre Quadrature method of specified order. The region of integration is from  $a$  to  $b$ . The method of order  $n$  is theoretically exact for integrals of the following form, where *f* is a polynomial of degree less than 2*n*:

$$
\int_a^b f(x)dx
$$

The method of order *n* is a good approximation when your integrand is closely approximated by a function of the form  $f(x)$ , where  $f$  is a polynomial of degree less than 2*n*. See references [\[28\]](#page-1081-0) and [\[96\]](#page-1084-0). The result is returned as the function value.

## **Error conditions**

**Computational Errors**

None

#### **Input-Argument Errors**

*n* is not an allowable value, as listed in the syntax for this argument.

### **Examples**

### **Example**

This example shows how to compute the integral of the function *f* given by:

$$
f(x) = x^2 + e^x
$$

over the interval (0.0, 2.0), using the Gauss-Legendre method with 10 points:

$$
\int_{0.0}^{2.0} (x^2 + e^x) dx
$$

The user-supplied subroutine FUN1, which evaluates the integrand function, is coded in Fortran as follows:

```
SUBROUTINE FUN1 (T, Y, N)
  INTEGER*4 N
  REAL*4 T(*), Y(*)DO 1 I=1,N
1 Y(I)=T(I)**2+EXP(T(I))RETURN
  END
```
**Program Statements and Input:**

EXTERNAL FUN1

```
.
      .
      .
          SUBF A B N
            | | | |
XINT = SGLNQ( FUN1 , 0.0 , 2.0 , 10 )
      .
      .
      .
```
### **SGLNQ and DGLNQ**

FUN1 = (see above)

**Output:** XINT = 9.056

# <span id="page-1000-0"></span>**SGLNQ2 and DGLNQ2 — Numerical Quadrature Performed on a Function Over a Rectangle Using Two-Dimensional Gauss-Legendre Quadrature**

# **Purpose**

These functions approximate the integral of a real valued function of two variables over a rectangular region, using the Gauss-Legendre Quadrature method of specified order in each variable.

*Table 172. Data Types*

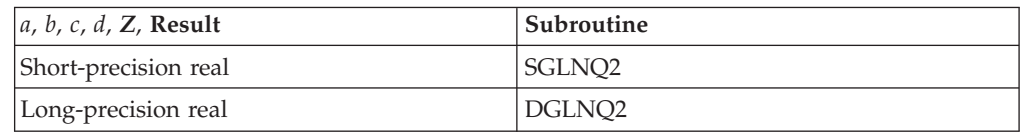

# **Syntax**

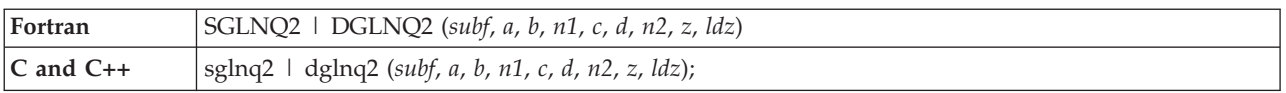

# **On Entry**

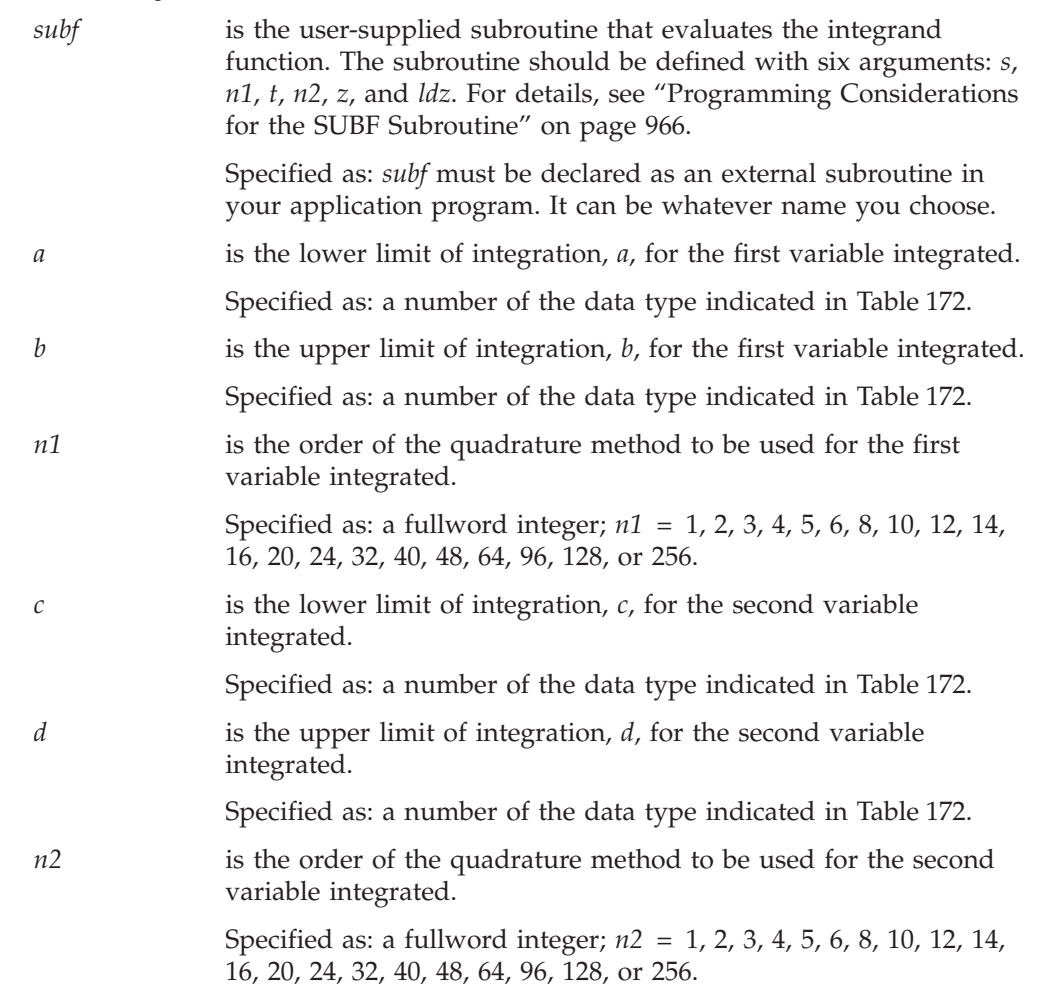

<span id="page-1001-0"></span>*z* is the matrix *Z*, containing the *n1* rows and *n2* columns of data used to evaluate the integrand function. (The output values from the *subf* subroutine are placed in *Z*.) Specified as: an *ldz* by (at least) *n2* array, containing numbers of the data type indicated in [Table](#page-1000-0) 172 on page 975.

*ldz* is the size of the leading dimension of the array specified for *z*.

Specified as: a fullword integer;  $\frac{dz}{2} > 0$  and  $\frac{dz}{2} \geq n1$ .

### **On Return**

*Function value*

is the approximation of the integral. Returned as: a number of the data type indicated in [Table](#page-1000-0) 172 on page 975.

### **Notes**

- 1. Declare the DGLNQ2 function in your program as returning a long-precision real number. Declare the SGLNQ2 function, if necessary, as returning a short-precision real number.
- 2. The subroutine specified for *subf* must be declared as external in your program. Also, data types used by *subf* must agree with the data types specified by this ESSL subroutine. For details on how to set up the subroutine, see "Programming [Considerations](#page-991-0) for the SUBF Subroutine" on page 966.

## **Function**

The integral:

$$
\int_{c}^{d} \int_{a}^{b} f(s,t) \, ds \, dt
$$

is approximated for a real valued function of two variables *s* and *t*, over a rectangular region, using the Gauss-Legendre Quadrature method of specified order in each variable. The region of integration is:

$$
\begin{array}{lll}\n(a, b) & \text{for } s \\
(c, d) & \text{for } t\n\end{array}
$$

The method gives a good approximation when your integrand is closely approximated by a function of the form *f*(*s*, *t*), where *f* is a polynomial of degree less than 2(*n1*) for *s* and 2(*n2*) for *t*. See the function description for ["SGLNQ](#page-997-0) and DGLNQ — Numerical Quadrature Performed on a Function Using [Gauss-Legendre](#page-997-0) [Quadrature"](#page-997-0) on page 972 and references [\[28\]](#page-1081-0) and [\[96\]](#page-1084-0). The result is returned as the function value.

## **Special Usage**

To achieve optimal performance in this subroutine and in the functional evaluation, specify the first variable integrated in this subroutine as the variable having more points. The first variable integrated is the variable in the inner integral. For example, in the following integration, *x* is the first variable integrated:

$$
\int_{u1}^{u2} \int_{r1}^{r2} f(x, y) \, dx \, dy
$$

This is the suggested order of integration if the *x* variable has more points than the *y* variable. On the other hand, if the *y* variable has more points, you make *y* the first variable integrated.

Because the order of integration does not matter to the resulting approximation, you may be able to reverse the order that *x* and *y* are integrated and get better performance. This can be expressed as:

$$
\int_{u1}^{u2} \int_{r1}^{r2} f(x, y) \, dx \, dy = \int_{r1}^{r2} \int_{u1}^{u2} f(x, y) \, dy \, dx
$$

Results are mathematically equivalent. However, because the algorithm is computed in a different way, results may not be bitwise identical.

Table 173 shows how to assign your variables to the \_GLNQ2 and *subf* arguments for the *x*-*y* integration shown on the left and for the *y*-*x* integration shown on the right. For examples of how to do each of these, see ["Example](#page-1003-0) 1" on page 978 and ["Example](#page-1004-0) 2" on page 979.

| _GLNQ2 and SUBF<br>Arguments | Variables for<br>$x-y$ Integration | Variables for<br>$y-x$ Integration |
|------------------------------|------------------------------------|------------------------------------|
| For _GLNQ2:                  |                                    |                                    |
| a                            | r1                                 | и1                                 |
| h                            | r2                                 | u2                                 |
| n1                           | (order for $x$ )                   | (order for $y$ )                   |
| $\mathcal{C}$                | u1                                 | r1                                 |
| d                            | u2                                 | r2                                 |
| n2                           | (order for $y$ )                   | (order for $x$ )                   |
| For subf:                    |                                    |                                    |
| S                            | $\mathcal{X}$                      | y                                  |
| t.                           | $\mathcal{U}$                      | $\chi$                             |
| <i>n</i> 1                   | (order for $x$ )                   | (order for $y$ )                   |
| n2                           | (order for $y$ )                   | (order for $x$ )                   |

*Table 173. How to Assign Your Variables for x-y Integration Versus y-x Integration*

# **Error conditions**

### **Computational Errors**

None

#### **Input-Argument Errors**

- 1.  $ldz$  ≤ 0
- 2. *n1* > *ldz*
- 3. *n1* or *n2* is not an allowable value, as listed in the syntax for this argument.

### <span id="page-1003-0"></span>**Examples**

#### **Example 1**

This example shows how to compute the integral of the function *f* given by:

$$
f(x, y) = e^x \sin y
$$

over the intervals (0.0, 2.0) for the first variable *x* and (−2.0, −1.0) for the second variable *y*, using the Gauss-Legendre method with 10 points in the *x* variable and 5 points in the *y* variable:

$$
\int_{-2.0}^{-1.0} \int_{0.0}^{2.0} \left( e^x \sin y \right) dx \ dy
$$

Because the variable *x* has more points, it is the first variable integrated. This allows the SGLNQ2 subroutine and the FUN1 evaluation to achieve optimal performance. Therefore, the *x* and *y* variables correspond to S and T in the FUN1 subroutine. Also, the *x* and *y* variables correspond to the A, B, N1 and C, D, N2 sets of arguments, respectively, for SGLNQ2.

**Using Fortran for SUBF:** The user-supplied subroutine FUN1, which evaluates the integrand function, is coded in Fortran as follows:

```
SUBROUTINE FUN1 (S, N1, T, N2, Z, LDZ)
   INTEGER*4 N1,N2,LDZ
   REAL*4 S(*),T(*),Z(LDZ,*)
  DO 1 J=1,N2
  DO 2 I=1,N1
2 Z(I,J) = EXP(S(I)) * SIN(T(J))1 CONTINUE
   RETURN
   END
```
**Note:** The computation for this user-supplied subroutine FUN1 can also be performed by using the following statements in place of the above DO loops, using T1 and T2 as temporary storage areas:

```
.
   .
  DO 1 I=1,N1
1 TI(I)=EXP(S(I))DO 2 J=1,N2
2 T2(J) = SIN(T(J))DO 3 J=1,N2
  DO 4 I=1,N1
4 Z(I,J) = T1(I) * T2(J)3 CONTINUE
   .
   .
   .
```
.

When coding your application, this is the preferred technique. It reduces the number of evaluations performed and, therefore, provides better performance.

**Using C for SUBF:** The user-supplied subroutine FUN1, which evaluates the integrand function, is coded in C as follows:

void fun1(s, n1, t, n2, z, ldz) float \*s, \*t, \*z; int \*n1, \*n2, \*ldz;

```
{
     int i, j;
     for(j = 0; j < \pi/2; ++j, z \div \pi/2{
          for(i = 0; i < \pi 1; ++i)
          z[i] = exp(s[i]) * sin(t[j]);}
}
```
**Using C++ for SUBF:** The user-supplied subroutine FUN1, which evaluates the integrand function, is coded in C++ as follows:

```
void fun1(float *s, int *n1, float *t, int *n2, float *z, int *ldz)
{
     int i, j;
     for(j = 0; j < *n2; ++j, z += *ldz)
         {
         for(i = 0; i < *n1; ++i)
         z[i] = exp(s[i]) * sin(t[j]);}
}
```
**Program Statements and Input:**

EXTERNAL FUN1

.

. . SUBF A B N1 C D N2 Z LDZ | | | | | | | | | XYINT = SGLNQ2( FUN1 , 0.0 , 2.0 , 10 , -2.0 , -1.0 , 5 , Z , 10 ) . . . FUN1 = (see sections above) Z = (not relevant)

**Output:**

XYINT = -6.1108

#### **Example 2**

This example shows how to reverse the order of integration of the variables *x* and *y*. It computes the integral of the function *f* given by:

 $f(x, y) = \cos x \sin y$ 

over the intervals (0.0, 1.0) for the variable *x* and (0.0, 20.0) for the variable *y*, using the Gauss-Legendre method with 5 points in the *x* variable and 48 points in the *y* variable. Because the order of integration does not matter to the approximation:

$$
\int_{0.0}^{20.0} \int_{0.0}^{1.0} (\cos x \sin y) dx dy = \int_{0.0}^{1.0} \int_{0.0}^{20.0} (\cos x \sin y) dy dx
$$

the variable  $\psi$ , having more points, is the first variable integrated (performing the integration shown on the right.) This allows the SGLNQ2 subroutine and the FUN1 evaluation to achieve optimal performance. Therefore, the *x* and *y* variables correspond to T and S in the FUN2 subroutine. Also, the *x* and *y* variables correspond to the C, D, N2 and A, B, N1 sets of arguments, respectively, for SGLNQ2. The user-supplied subroutine FUN2, which evaluates the integrand function, is coded in Fortran as follows:

```
SUBROUTINE FUN2 (S,N1,T,N2,Z,LDZ)
   INTEGER*4 N1,N2,LDZ
  REAL*4 S(*),T(*),Z(LDZ,*)
  DO 1 J=1,N2
  DO 2 I=1,N1
2 Z(I,J) = COS(T(J)) * SIN(S(I))1 CONTINUE
  RETURN
  END
```
**Note:** The same coding principles for achieving good performance that are noted in ["Example](#page-1003-0) 1" on page 978 also apply to this user-supplied subroutine FUN2.

#### **Program Statements and Input:**

EXTERNAL FUN2.

. . . SUBF A B N1 C D N2 Z LDZ | | | | | | | | | YXINT = SGLNQ2( FUN2 , 0.0 , 20.0 , 48 , 0.0 , 1.0 , 5 , Z , 48 ) . . . FUN2 = (see above) Z = (not relevant)

#### **Output:**

YXINT = 0.4981

# <span id="page-1006-0"></span>**SGLGQ and DGLGQ — Numerical Quadrature Performed on a Function Using Gauss-Laguerre Quadrature**

# **Purpose**

These functions approximate the integral of a real valued function over a semi-infinite interval, using the Gauss-Laguerre Quadrature method of specified order.

*Table 174. Data Types*

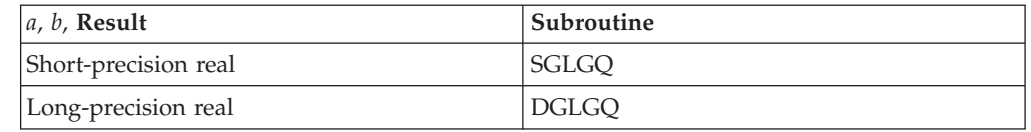

# **Syntax**

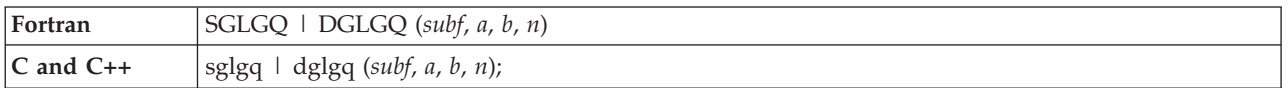

### **On Entry**

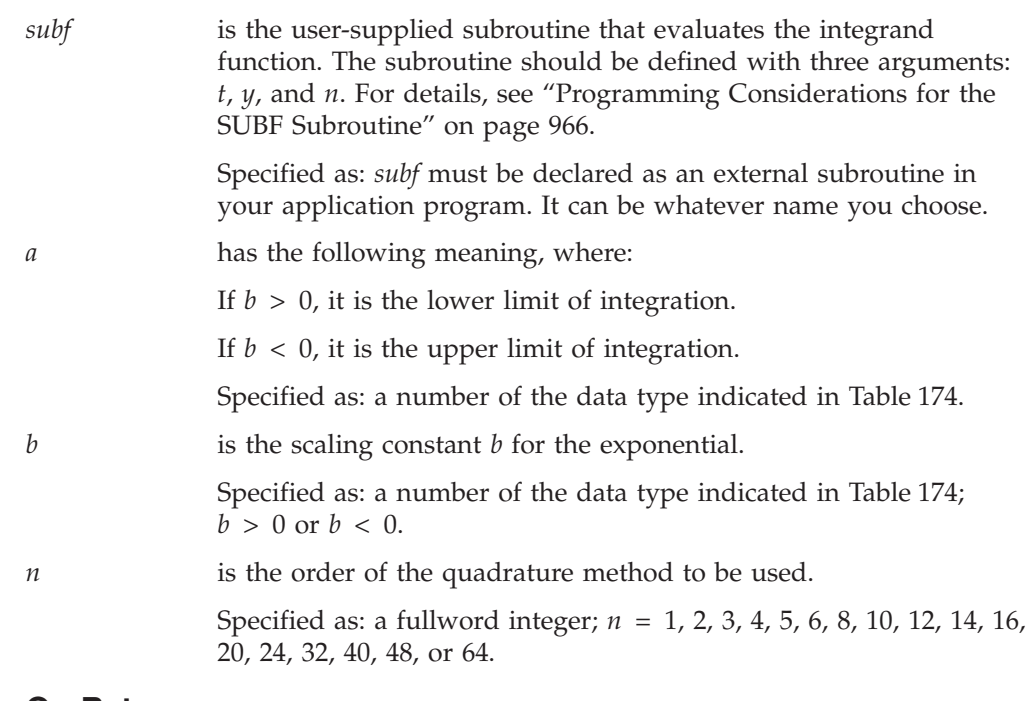

### **On Return**

*Function value*

is the approximation of the integral. Returned as: a number of the data type indicated in Table 174.

## **Notes**

1. Declare the DGLGQ function in your program as returning a long-precision real number. Declare the SGLGQ function, if necessary, as returning a short-precision real number.

2. The subroutine specified for *subf* must be declared as external in your program. Also, data types used by *subf* must agree with the data types specified by this ESSL subroutine. The variable *x*, described under "Function," and the argument *n* correspond to the *subf* arguments *t* and *n*, respectively. For details on how to set up the subroutine, see "Programming [Considerations](#page-991-0) for the SUBF [Subroutine"](#page-991-0) on page 966.

## **Function**

The integral is approximated for a real valued function over a semi-infinite interval, using the Gauss-Laguerre Quadrature method of specified order. The region of integration is:

$$
\begin{array}{lll}\n(a, \infty) & \text{if } b > 0 \\
(-\infty, a) & \text{if } b < 0\n\end{array}
$$

The method of order *n* is theoretically exact for integrals of the following form, where *f* is a polynomial of degree less than 2*n*:

$$
\int_{a}^{\infty} f(x)e^{-bx}dx \quad \text{if } b > 0
$$

$$
\int_{-\infty}^{a} f(x)e^{-bx}dx \quad \text{if } b < 0
$$

The method of order  $n$  is a good approximation when your integrand is closely approximated by a function of the form  $f(x)e^{-bx}$ , where f is a polynomial of degree less than 2*n*. See references [\[28\]](#page-1081-0) and [\[96\]](#page-1084-0). The result is returned as the function value.

## **Error conditions**

#### **Computational Errors**

None

### **Input-Argument Errors**

1.  $b = 0$ 

2. *n* is not an allowable value, as listed in the syntax for this argument.

### **Examples**

### **Example 1**

This example shows how to compute the integral of the function *f* given by:

$$
f(x) = \sin (3.0x)e^{-1.5x}
$$

over the interval (−2.0, ∞), using the Gauss-Laguerre method with 20 points:

$$
\int_{-2.0}^{\infty} \left( \sin(3.0x) e^{-1.5x} \right) dx
$$

The user-supplied subroutine FUN1, which evaluates the integrand function, is coded in Fortran as follows:
```
SUBROUTINE FUN1 (T,Y,N)
  INTEGER*4 N
  REAL*4 T(*), Y(*)DO 1 I=1, N
1 Y(I)=SIN(3.0*T(I))*EXP(-1.5*T(I))RETURN
  END
```
**Program Statements and Input:**

EXTERNAL FUN1 . . . SUBF A B N<br>
| | | | | | | | XINT = SGLGQ( FUN1 , -2.0 , 1.5 , 20 ) . . . FUN1 = (see above)

**Output:**

XINT = 5.891

#### **Example 2**

This example shows how to compute the integral of the function *f* given by:

 $f(x) = \sin (3.0x)e^{1.5x}$ 

over the interval (−∞, −2.0), using the Gauss-Laguerre method with 20 points:

$$
\int_{-\infty}^{-2.0} \sin(3.0x) e^{1.5x} dx
$$

The user-supplied subroutine FUN2, which evaluates the integrand function, is coded in Fortran as follows:

```
SUBROUTINE FUN2 (T,Y,N)
   INTEGER*4 N
   REAL*4 T(*), Y(*), TEMP
   DO 1 I=1,N
1 Y(I) = SIN(3.0*T(I))*EXP(1.5*T(I))RETURN
   END
```
#### **Program Statements and Input:**

EXTERNAL FUN2 . . . SUBF A B N | | | |  $XINT = SGLGQ($  FUN2 ,  $-2.0$  ,  $-1.5$  , 20 ) . . . FUN2 = (see above)

**Output:**  $XINT = -0.011$ 

# **SGRAQ and DGRAQ — Numerical Quadrature Performed on a Function Using Gauss-Rational Quadrature**

### **Purpose**

These functions approximate the integral of a real valued function over a semi-infinite interval, using the Gaussian-Rational quadrature method of specified order.

*Table 175. Data Types*

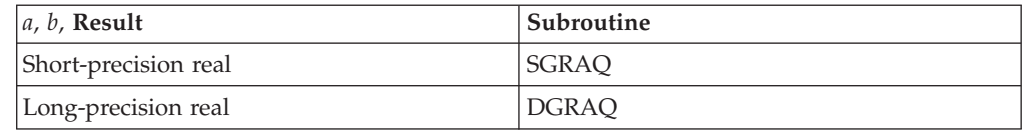

### **Syntax**

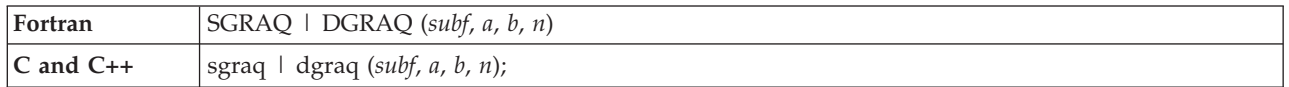

#### **On Entry**

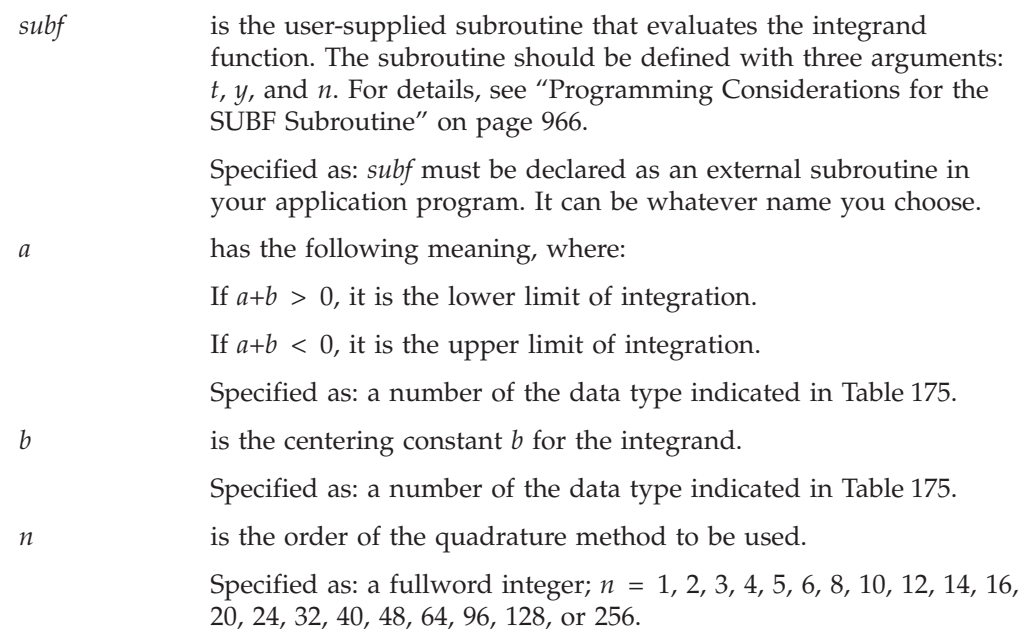

#### **On Return**

*Function value*

is the approximation of the integral. Returned as: a number of the data type indicated in Table 175.

### **Notes**

1. Declare the DGRAQ function in your program as returning a long-precision real number. Declare the SGRAQ function, if necessary, as returning a short-precision real number.

2. The subroutine specified for *subf* must be declared as external in your program. Also, data types used by *subf* must agree with the data types specified by this ESSL subroutine. The variable *x*, described under "Function," and the argument *n* correspond to the *subf* arguments *t* and *n*, respectively. For details on how to set up the subroutine, see "Programming [Considerations](#page-991-0) for the SUBF [Subroutine"](#page-991-0) on page 966.

### **Function**

The integral is approximated for a real valued function over a semi-infinite interval, using the Gauss-Rational quadrature method of specified order. The region of integration is:

(*a*, ∞) if  $a+b > 0$ <br>(-∞, *a*) if  $a+b <$  $if \ a+b < 0$ 

The method of order *n* is theoretically exact for integrals of the following form, where *f* is a polynomial of degree less than 2*n*:

$$
\int_{a}^{\infty} f\left(\frac{1}{x+b}\right) \frac{1}{\left(x+b\right)^2} dx \quad \text{if } a+b>0
$$
  

$$
\int_{-\infty}^{a} f\left(\frac{1}{x+b}\right) \frac{1}{\left(x+b\right)^2} dx \quad \text{if } a+b<0
$$

The method of order  $n$  is a good approximation when your integrand is closely approximated by a function of the following form, where *f* is a polynomial of degree less than 2*n*:

$$
f\left(\frac{1}{x+b}\right)\frac{1}{\left(x+b\right)^2}
$$

See references [\[28\]](#page-1081-0) and [\[96\]](#page-1084-0). The result is returned as the function value to a Fortran, C, or C++ program.

## **Error conditions**

#### **Computational Errors**

None

#### **Input-Argument Errors**

1.  $a+b = 0$ 

2. *n* is not an allowable value, as listed in the syntax for this argument.

### **Examples**

#### **Example 1**

This example shows how to compute the integral of the function *f* given by:

$$
f(x) = (e^{1.0}/x) / x^2
$$

over the interval (−∞, −2.0), using the Gauss-Rational method with 10 points:

$$
\int_{-\infty}^{-2.0} \left( \frac{e^{1.0/x}}{x^2} \right) dx
$$

The user-supplied subroutine FUN1, which evaluates the integrand function, is coded in Fortran as follows:

```
SUBROUTINE FUN1 (T,Y,N)
   INTEGER*4 N
   REAL*4 T(*), Y(*), TEMP
  DO 1 I=1,N
       TEMP=1.0/T(I)
1 Y(I) = EXP(TEMP) *TEMP *2RETURN
   END
```
**Program Statements and Input:**

```
EXTERNAL FUN1
       .
       .
       .
             SUBF A B N<br>
| | | |
              | | | |
XINT = SGRAQ( FUN1 , -2.0 , 0.0 , 10 )
       .
       .
        .
```
FUN1 = (see above)

#### **Output:**

XINT = 0.393

#### **Example 2**

This example shows how to compute the integral of the function *f* given by:

$$
f(x) = (x-3.0)^{-2} + 10(x-3.0)^{-11}
$$

over the interval  $(4.0, \infty)$ , using the Gauss-Rational method with 6 points:

$$
\int_{4.0}^{\infty} \left( \left( x - 3.0 \right)^{-2} + 10 \left( x - 3.0 \right)^{-11} \right) dx
$$

The user-supplied subroutine FUN2, which evaluates the integrand function, is coded in Fortran as follows:

```
SUBROUTINE FUN2 (T,Y,N)
  INTEGER*4 N
  REAL*4 T(*), Y(*), TEMP
  DO 1 I=1,N
       TEMP=1.0/(T(I)-3.0)
1 Y(I)=TEMP**2+10.0*TEMP**11
   RETURN
   END
```
#### **Program Statements and Input:**

EXTERNAL FUN2 . . . SUBF A B N | | | | XINT = SGRAQ( FUN2 , 4.0 , -3.0 , 6 ) . . . FUN2 = (see above) **Output:**

XINT = 2.00

# **SGHMQ and DGHMQ — Numerical Quadrature Performed on a Function Using Gauss-Hermite Quadrature**

### **Purpose**

These functions approximate the integral of a real valued function over the entire real line, using the Gauss-Hermite Quadrature method of specified order.

*Table 176. Data Types*

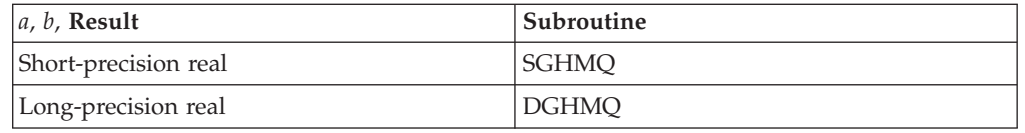

## **Syntax**

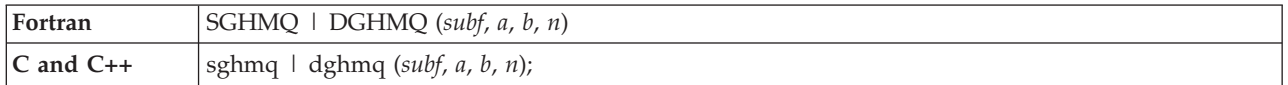

### **On Entry**

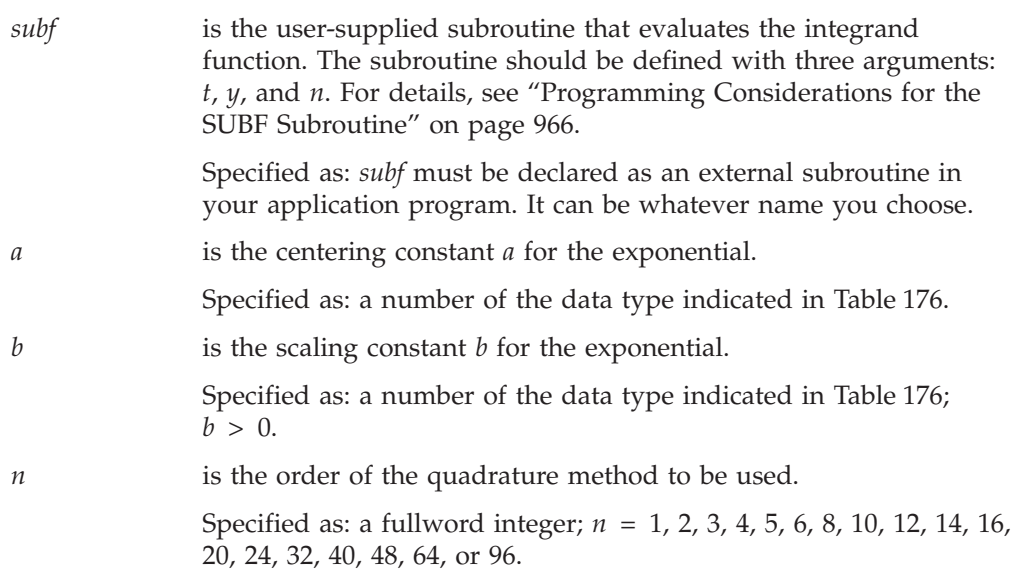

#### **On Return**

*Function value*

is the approximation of the integral. Returned as: a number of the data type indicated in Table 176.

## **Notes**

- 1. Declare the DGHMQ function in your program as returning a long-precision real number. Declare the SGHMQ function, if necessary, as returning a short-precision real number.
- 2. The subroutine specified for *subf* must be declared as external in your program. Also, data types used by *subf* must agree with the data types specified by this ESSL subroutine. The variable *x*, described under ["Function"](#page-1014-0) on page 989, and

the argument *n* correspond to the *subf* arguments *t* and *n*, respectively. For details on how to set up the subroutine, see "Programming [Considerations](#page-991-0) for the SUBF [Subroutine"](#page-991-0) on page 966.

### <span id="page-1014-0"></span>**Function**

The integral is approximated for a real valued function over the entire real line, using the Gauss-Hermite Quadrature method of specified order. The region of integration is from −∞ to ∞. The method of order *n* is theoretically exact for integrals of the following form, where *f* is a polynomial of degree less than 2*n*:

$$
\int_{-\infty}^{\infty} f(x)e^{-b(x-a)^2} dx
$$

The method of order *n* is a good approximation when your integrand is closely approximated by a function of the following form, where *f* is a polynomial of degree less than 2*n*:

$$
f(x)e^{-b(x-a)^2}
$$

See references [\[28\]](#page-1081-0) and [\[96\]](#page-1084-0). The result is returned as the function value to a Fortran, C, or C++ program.

## **Error conditions**

**Computational Errors** None

#### **Input-Argument Errors**

1.  $b \le 0$ 2. *n* is not an allowable value, as listed in the syntax for this argument.

### **Examples**

#### **Example**

This example shows how to compute the integral of the function *f* given by:

$$
f(x) = x^2 e^{-2(x+5.0)^2}
$$

over the interval (−∞, ∞), using the Gauss-Hermite method with 4 points:

$$
\int_{-\infty}^{\infty} \left( x^2 e^{-2(x+5.0)^2} \right) dx
$$

The user-supplied subroutine FUN1, which evaluates the integrand function, is coded in Fortran as follows:

SUBROUTINE FUN1 (T, Y, N) INTEGER\*4 N REAL\*4  $T(*)$ ,  $Y(*)$ 

#### **SGHMQ and DGHMQ**

```
DO 1 I=1,N
1 Y(I)=T(I)**2*EXP(-2.0*(T(I)+5.0)**2)RETURN
  END
```
**Program Statements and Input:**

EXTERNAL FUN1

.

```
.
     .
          SUBF A B N
           | | | |
XINT = SGHMQ( FUN1 , -5.0 , 2.0 , 4 )
     .
     .
     .
```
FUN1 = (see above)

#### **Output:**

XINT = 31.646

# **Chapter 16. Random Number Generation**

The random number generation subroutines are described in this chapter.

## **Overview of the Random Number Generation Subroutines**

Random number generation subroutines generate uniformly distributed random numbers or normally distributed random numbers (Table 177).

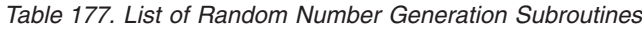

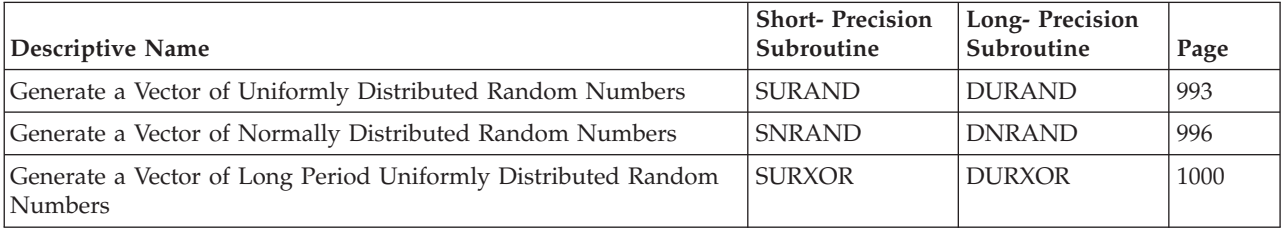

## **Use Considerations**

If you need a very long period random number generator, you should use SURXOR and DURXOR, rather than SURAND and DURAND, respectively. The very long period of the generator used by SURXOR and DURXOR, 21279−1, makes it useful in modern statistical simulations in which the shorter period of other generators can be exhausted during a single run. As a result, if you need a large number of random numbers, you can use these subroutines, because with this generator, you are not be requesting more than a small percentage of the entire period of the generator.

## **Random Number Generation Subroutines**

This section contains the random number generation subroutine descriptions.

# <span id="page-1018-0"></span>**SURAND and DURAND — Generate a Vector of Uniformly Distributed Random Numbers**

## **Purpose**

These subroutines generate vector  $x$  of uniform  $(0,1)$  pseudo-random numbers, using the multiplicative congruential method with a user-specified seed.

*Table 178. Data Types*

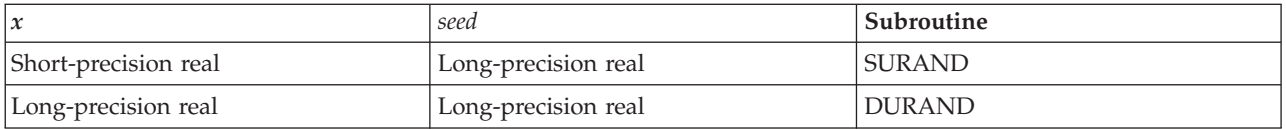

**Note:** If you need a very long period random number generator, use SURXOR and DURXOR instead of these subroutines.

## **Syntax**

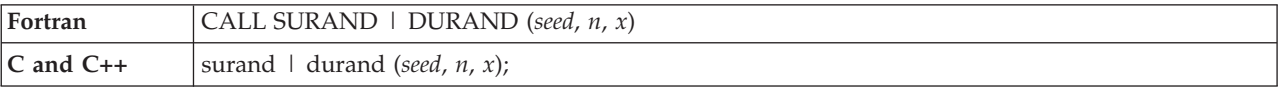

### **On Entry**

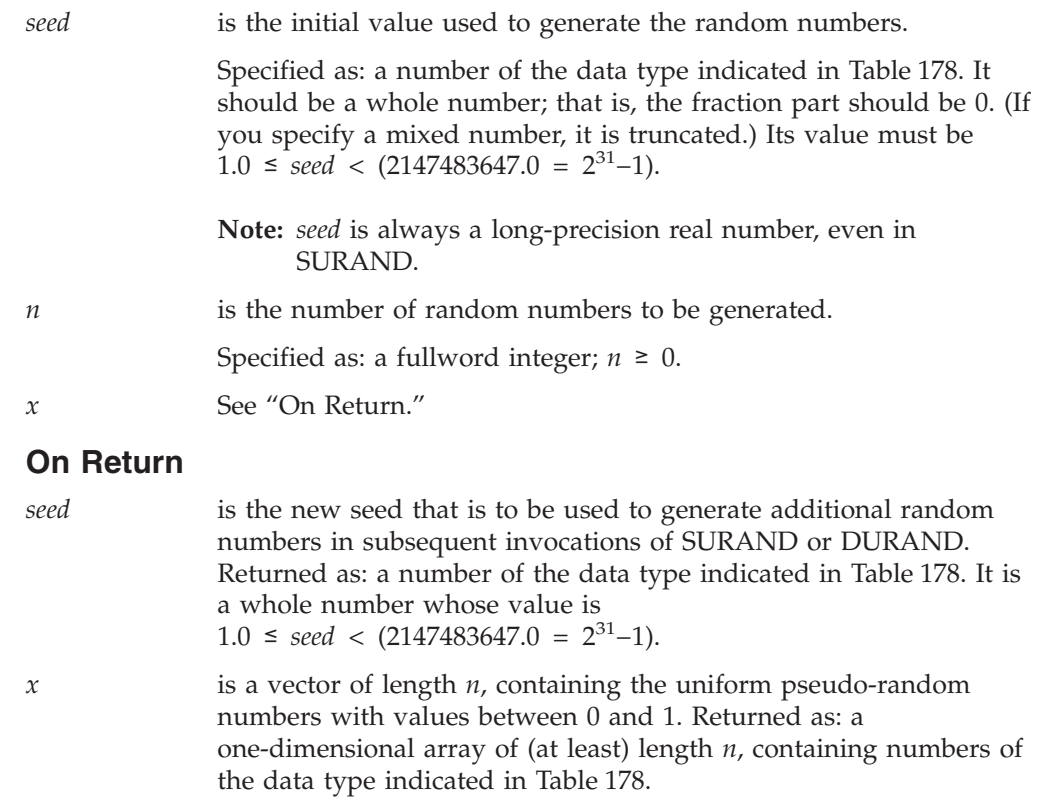

### **Notes**

In your C program, argument *seed* must be passed by reference.

### **Function**

The uniform (0,1) pseudo-random numbers are generated as follows, using the multiplicative congruential method:

 $s_i = (a(s_{i-1})) \mod(m) = (a^i s_0) \mod(m)$  $x_i = s_i/m$  for  $i = 1, 2, ..., n$ 

where:

*si* is a random sequence. *xi* is a random number.  $s<sub>0</sub>$  is the initial seed provided by the caller.  $a = 7^5 = 16807.0$  $m = 2^{31} - 1 = 2147483647.0$ *n* is the number of random numbers to be generated.

See references [\[79\]](#page-1084-0) and [\[83\]](#page-1084-0). If *n* is 0, no computation is performed, and the initial seed is unchanged.

### **Error conditions**

### **Computational Errors**

None

#### **Input-Argument Errors**

1.  $n < 0$ 

2. *seed* < 1.0 or *seed* ≥ 2147483647.0

## **Examples**

#### **Example 1**

This example shows a call to SURAND to generate 10 random numbers.

#### **Call Statement and Input:**

```
SEED N X
            | | |
CALL SURAND( SEED , 10 , X )
SEED = 80629.0
```
**Note:** It is important to note that SEED is a long-precision number, even though X contains short-precision numbers.

#### **Output:**

SEED = 759150100.0  $X = (0.6310323,$ 0.7603202, 0.7015232, 0.5014868, 0.4895853, 0.4602344, 0.1603608, 0.1832564, 0.9899062, 0.3535068)

### **Example 2**

This example shows a call to DURAND to generate 10 random numbers.

#### **Call Statement and Input:**

SEED N X<br>| | |  $\|$ CALL DURAND(  $SEED$ ,  $10$ ,  $X$ ) SEED = 80629.0

#### **Output:**

SEED = 759150100.0

 $X = (0.6310323270182275,$ 0.7603201953509451, 0.7015232633340746, 0.5014868557925740, 0.4895853057920864, 0.4602344475967038, 0.1603607578018497, 0.1832563756887132, 0.9899062002030695, 0.3535068129904134)

# <span id="page-1021-0"></span>**SNRAND and DNRAND — Generate a Vector of Normally Distributed Random Numbers**

### **Purpose**

These subroutines generate vector *x* of normally distributed pseudo-random numbers, with a mean of 0 and a standard deviation of 1, using Polar methods with a user-specified seed.

*Table 179. Data Types*

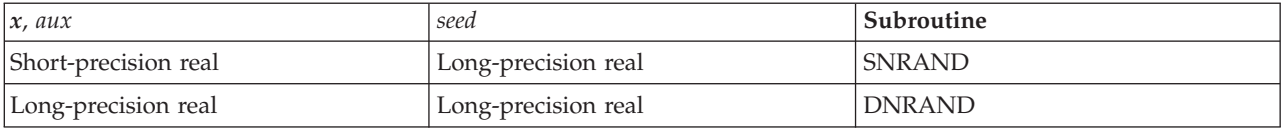

### **Syntax**

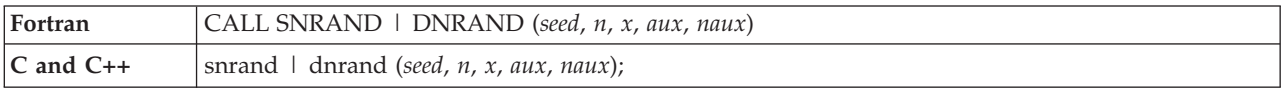

### **On Entry**

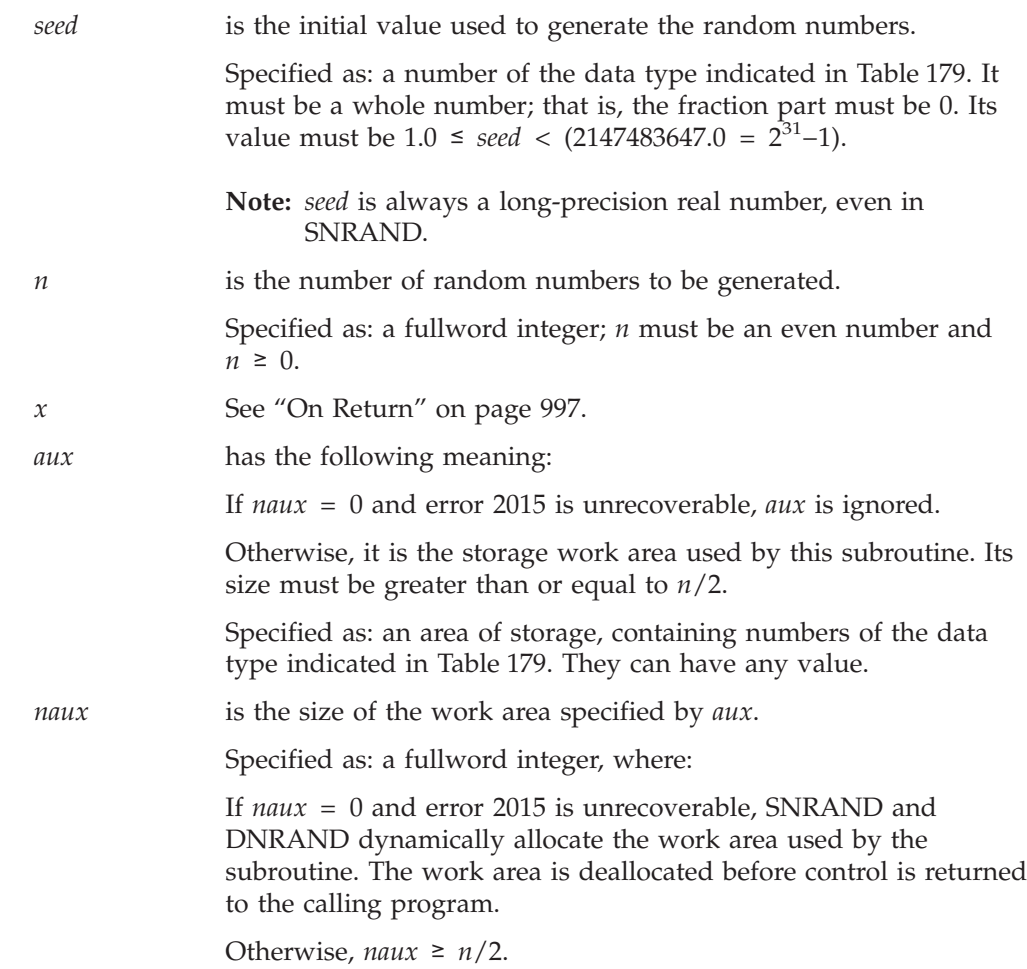

#### <span id="page-1022-0"></span>**On Return**

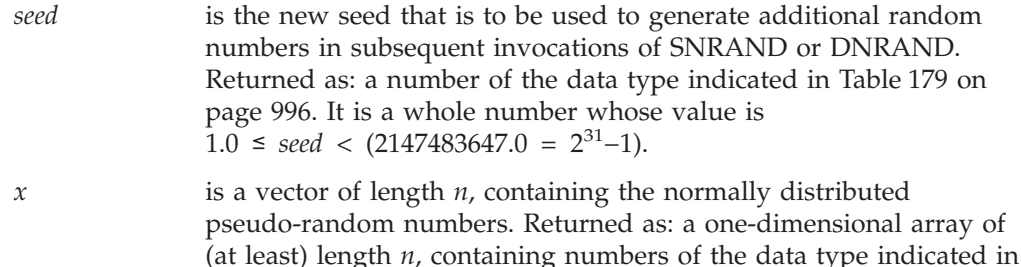

#### **Notes**

1. In your C program, argument *seed* must be passed by reference.

[Table](#page-1021-0) 179 on page 996.

- 2. Vector *x* must have no common elements with the storage area specified for *aux*; otherwise, results are unpredictable.
- 3. You have the option of having the minimum required value for *naux* dynamically returned to your program. For details, see "Using [Auxiliary](#page-61-0) [Storage](#page-61-0) in ESSL" on page 36.

### **Function**

The normally distributed pseudo-random numbers, with a mean of 0 and a standard deviation of 1, are generated as follows, using Polar methods with a user-specified seed. The Polar method, which this technique is based on, was developed by G. E. P. Box, M. E. Muller, and G. Marsaglia and is described in reference [\[79\]](#page-1084-0).

- 1. Using *seed*, a vector of uniform  $(0,1)$  pseudo-random numbers,  $u_i$  for  $i = 1$ ,  $n$ , is generated by calling SURAND or DURAND, respectively. These  $u_i$  values are then used in the subsequent steps.
- 2. All  $(y_j, z_j)$  for  $j = 1$ ,  $n/2$  are set as follows, where each  $(y, z)$  is a point in the square −1 to 1:

$$
y_j = 2u_{2j-1} - 1
$$
  

$$
z_j = 2u_{2j} - 1
$$

3. All  $p_j$  for  $j = 1$ ,  $n/2$  are set as follows, where each  $p$  measures the square of the radius of (*y*, *z*):

$$
p_j = y_j^2 + z_j^2
$$

If  $p_i \geq 1$ , then  $p_j$  is discarded, and steps 1 through 3 are repeated until  $p_j < 1$ .

4. All  $x_i$  for  $i = 1$ ,  $n$  are set as follows to produce the normally distributed random numbers:

$$
x_{2j-1} = y_j ((-2 \ln p_j) / p_j)^{0.5}
$$
  
\n
$$
x_{2j} = z_j ((-2 \ln p_j) / p_j)^{0.5}
$$
  
\nfor  $j = 1, n/2$ 

If *n* is 0, no computation is performed, and the initial seed is unchanged.

### **Error conditions**

#### **Resource Errors**

Error 2015 is unrecoverable, *naux* = 0, and unable to allocate work area.

#### **Computational Errors**

None

#### **Input-Argument Errors**

- 1.  $n < 0$  or *n* is an odd number
- 2. *seed* < 1.0 or *seed* ≥ 2147483647.0
- 3. Error 2015 is recoverable or *naux*≠0, and *naux* is too small—that is, less than the minimum required value. Return code 1 is returned if error 2015 is recoverable.

#### **Examples**

#### **Example 1**

This example shows a call to SNRAND to generate 10 random numbers.

#### **Call Statement and Input:**

```
SEED N X AUX NAUX
           | | | | |
CALL SNRAND( SEED , 10 , X , AUX , 5 )
SEED = 80629.0
```
**Note:** It is important to note that SEED is a long-precision number, even though X contains short-precision numbers.

#### **Output:**

```
SEED = 48669425.0
X = (0.660649538,1.312503695,
            1.906438112,
            0.014065863,
           -0.800935328,
           -3.058144093,
           -0.397426069,
           -0.370634943,
           -0.064151444,
           -0.275887042)
```
#### **Example 2**

This example shows a call to DNRAND to generate 10 random numbers.

#### **Call Statement and Input:**

```
SEED N X AUX NAUX
            | | | | |
CALL DNRAND( SEED , 10 , X , AUX , 5 )
SEED = 80629.0
Output:
SEED = 48669425.0
X = (0.6606495655963802,1.3125037758861060,
          1.9064381379483730,
          0.0140658628770495,
```
#### **SNRAND and DNRAND**

-0.8009353314494653, -3.0581441239248530, -0.3974260845722100, -0.3706349643478605, -0.0641514443372939, -0.2758870630332470)

# <span id="page-1025-0"></span>**SURXOR and DURXOR — Generate a Vector of Long Period Uniformly Distributed Random Numbers**

## **Purpose**

These subroutines generate a vector *x* of uniform [0,1) pseudo-random numbers, using the Tausworthe exclusive-or algorithm.

*Table 180. Data Types*

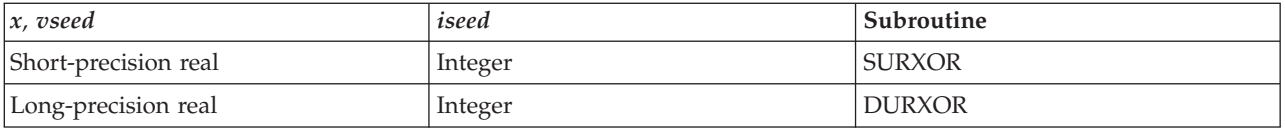

# **Syntax**

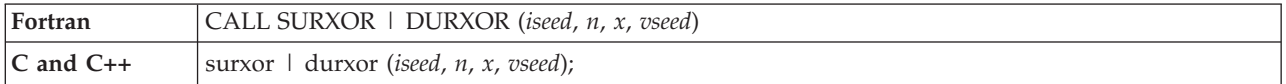

## **On Entry**

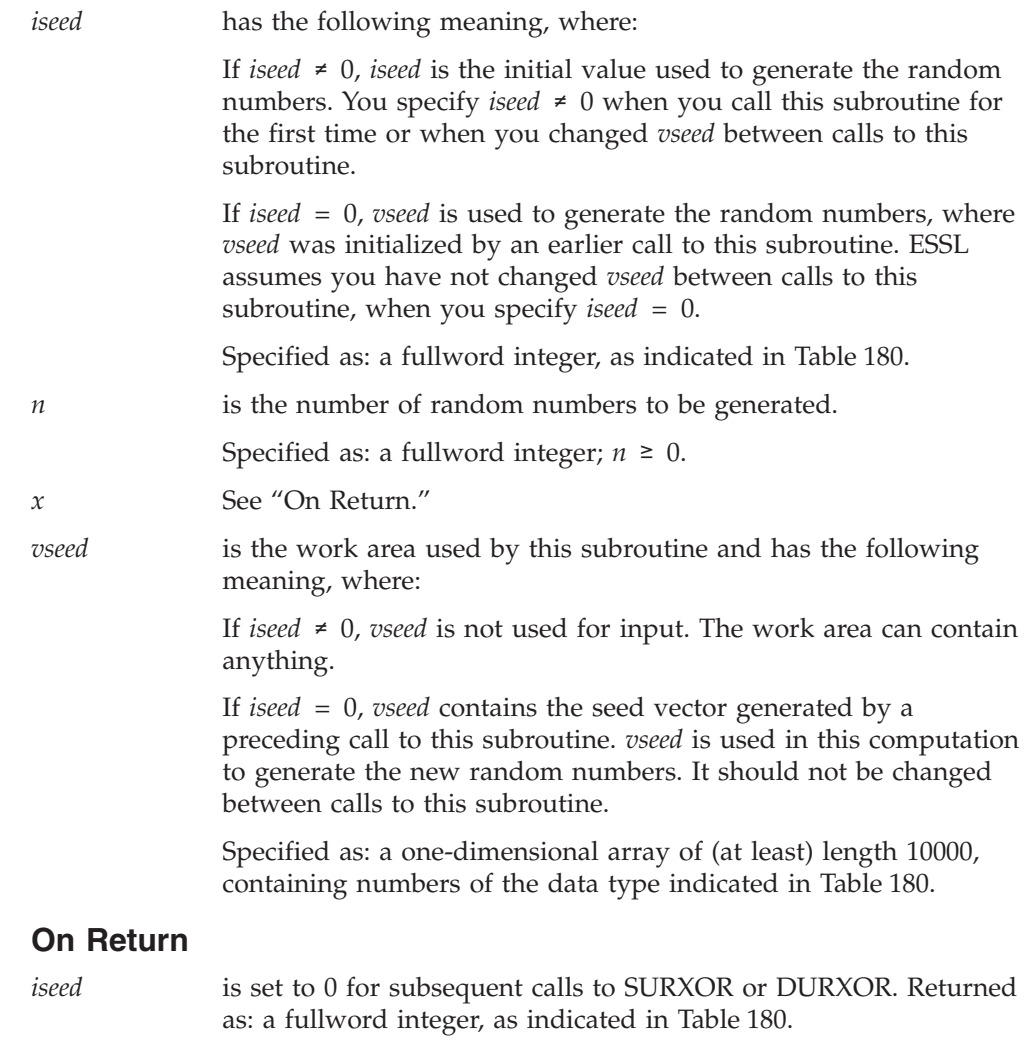

*x* is a vector of length *n*, containing the uniform pseudo-random

numbers with the following values:  $0 \leq x < 1$ . Returned as: a one-dimensional array of (at least) length *n*, containing numbers of the data type indicated in [Table](#page-1025-0) 180 on page 1000.

*vseed* is the work area used by these subroutines, containing the new seed that is to be used in subsequent calls to this subroutine. Returned as: a one-dimensional array of (at least) length 10000, containing numbers of the data type indicated in [Table](#page-1025-0) 180 on page [1000.](#page-1025-0)

#### **Notes**

- 1. You can generate the same vector *x* of random numbers by starting over and specifying your original nonzero *iseed* value.
- 2. Multiple calls to these subroutines with mixed sizes generate the same sequence of numbers as a single call the total length, assuming you specify the same initial *iseed* in both cases. For example, you can generate the same vector *x* of random numbers by calling this subroutine twice and specifying *n* = 10 or by calling this subroutine once and specifying *n* = 20. You need to specify the same *iseed* in the initial call in both cases, and *iseed* = 0 in the second call with  $n = 10$ .
- 3. Vector *x* must have no common elements with the storage area specified for *vseed*; otherwise, results are unpredictable.
- 4. In your C program, argument *iseed* must be passed by reference.

### **Function**

The pseudo-random numbers uniformly distributed in the interval [0,1) are generated using the Tausworthe exclusive-or algorithm. This is based on a linear-feedback shift-register sequence. The very long period of the generator, 2<sup>1279</sup>−1, makes it useful in modern statistical simulations where the shorter period of other generators could be exhausted during a single run. If you need a large number of random numbers, you can use these subroutines, because with this generator you do not request more than a small percentage of the entire period of the generator.

This generator is based on two feedback positions to generate a new binary digit:

$$
z_k = z_{(k-p)} \oplus z_{(k-q)}
$$

where:

*p* > *q*  $k = 1, 2, ...$ *z* is a bit vector. and where:

 $\oplus$  is the bitwise exclusive - or operation.

For details, see references [\[55\]](#page-1083-0), [\[77\]](#page-1084-0), and [\[98\]](#page-1084-0). The values of *p* and *q* are selected according to the criteria stated in reference [\[104\]](#page-1085-0).

#### **SURXOR and DURXOR**

The algorithm initializes a seed vector of length *p*, starting with *iseed*. The seed vector is stored in *vseed* for use in subsequent calls to this subroutine with *iseed* = 0.

If *n* is 0, no computation is performed, and the initial seed is unchanged.

#### **Special Usage**

For some specialized applications, if you need multiple sources of random numbers, you can specify different *vseed* areas, which are initialized with different seeds on multiple calls to this subroutine. You then get multiple sequences of the random number sequence provided by the generator that are sufficiently far apart for most purposes.

### **Error conditions**

**Computational Errors**

None.

#### **Input-Argument Errors**

1.  $n < 0$ 

2. *iseed* = 0 and *vseed* does not contain valid data.

### **Examples**

#### **Example 1**

This example shows a call to SURXOR to generate 10 random numbers.

#### **Call Statement and Input:**

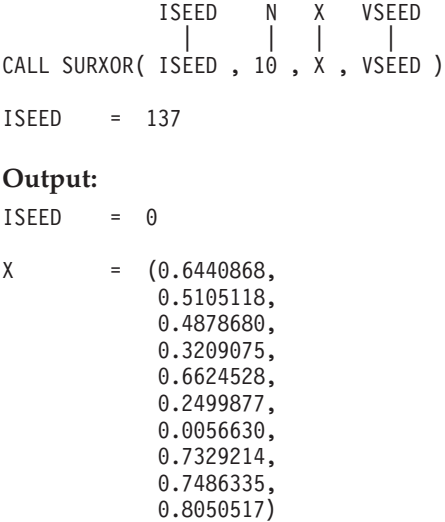

#### **Example 2**

This example shows a call to SURXOR to generate 10 random numbers. This example specifies *iseed* = 0 and uses the *vseed* output generated from Example 1.

#### **Call Statement and Input:**

```
ISEED N X VSEED
           | | | |
CALL SURXOR( ISEED, 10, X, VSEED)
ISEED = 0
```
#### **Output:**

```
ISEED = 0X = (0.9930249,0.0441873,
           0.6891295,
           0.3101060,
           0.6324178,
           0.3299408,
           0.3553145,
           0.0100013,
           0.0214620,
           0.8059390)
```
#### **Example 3**

This example shows a call to DURXOR to generate 20 random numbers. This sequence of numbers generated are like those generated in Examples 1 and 2.

#### **Call Statement and Input:**

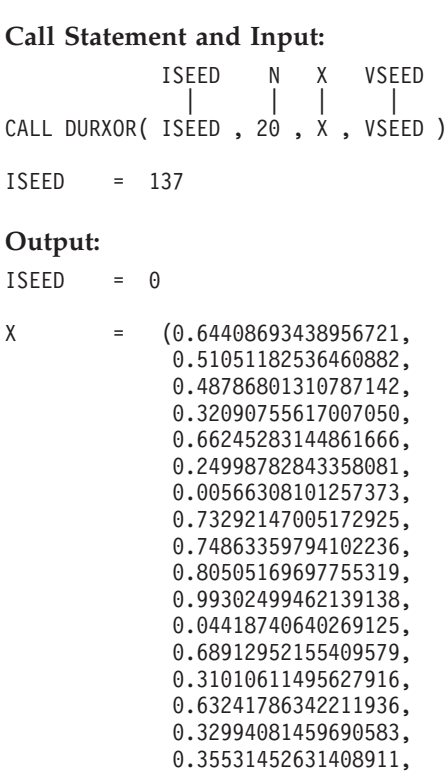

0.01000134413132581, 0.02146199494672940, 0.80593898487597615)

#### **SURXOR and DURXOR**

# **Chapter 17. Utilities**

The utility subroutines are described in this chapter.

## **Overview of the Utility Subroutines**

The utility subroutines perform general service functions that support ESSL, rather than mathematical computations (Table 181).

*Table 181. List of Utility Subroutines*

| <b>Descriptive Name</b>                                                                                                 | Subroutine          | Page |  |
|----------------------------------------------------------------------------------------------------|---------------------|------|--|
| ESSL Error Information-Handler Subroutine                                                                               | <b>EINFO</b>        | 1008 |  |
| <b>ESSL ERRSAV Subroutine</b>                                                                                           | <b>ERRSAV</b>       | 1011 |  |
| <b>ESSL ERRSET Subroutine</b>                                                                                           | <b>ERRSET</b>       | 1012 |  |
| <b>ESSL ERRSTR Subroutine</b>                                                                                           | <b>ERRSTR</b>       | 1014 |  |
| Set the Vector Section Size (VSS) for the ESSL/370 Scalar Library                                                       | IVSSET <sup>‡</sup> |      |  |
| Set the Extended Vector Operations Indicator for the ESSL/370 Scalar Library                                            | IEVOPS <sup>‡</sup> |      |  |
| Determine the Level of ESSL Installed                                                                                   | <b>IESSL</b>        | 1015 |  |
| Determine the Stride Value for Optimal Performance in Specified Fourier Transform<br>Subroutines                        | <b>STRIDE</b>       | 1017 |  |
| Convert a Sparse Matrix from Storage-by-Rows to Compressed-Matrix Storage Mode                                          | <b>DSRSM</b>        | 1026 |  |
| For a General Sparse Matrix, Convert Between Diagonal-Out and Profile-In Skyline<br>Storage Mode                        | <b>DGKTRN</b>       | 1030 |  |
| For a Symmetric Sparse Matrix, Convert Between Diagonal-Out and Profile-In Skyline<br>Storage Mode                      | <b>DSKTRN</b>       | 1035 |  |
| <sup>‡</sup> This subroutine is provided for migration from earlier releases of ESSL and is not intended for use in new |                     |      |  |

### **Use Considerations**

This section describes what you use the utility subroutines for.

## **Determining the Level of ESSL Installed**

programs. Documentation for this subroutines is no longer provided.

IESSL gets the level of ESSL and returns it to your program. The level consists of the following: version number, release number, modification number, and number of the most recently installed ESSL PTF. You can use this function to verify that you are running on or using the capabilities of the desired level.

## **Finding the Optimal Stride(s) for Your Fourier Transforms**

STRIDE is used to determine optimal stride values for your Fourier transforms when using any of the Fourier transform subroutines, except \_RCFT and \_CRFT. You must invoke STRIDE for each optimal stride you want computed. Sometimes you need a separate stride for your input and output data. For the three-dimensional Fourier transforms, you need an optimal stride for both the second and third dimensions of the array. The examples provided for STRIDE explain how it is used for each of the subroutines listed above.

After obtaining the optimal strides from STRIDE, you should arrange your data using these stride values. After the data is set up, call the Fourier transform subroutine. For additional information on how to set up your data, see ["Setting](#page-807-0) Up Your [Data"](#page-807-0) on page 782.

## **Converting Sparse Matrix Storage**

DSRSM is used to migrate your existing program from sparse matrices stored by rows to sparse matrices stored in compressed-matrix storage mode. This converts the matrices into a storage format that is compatible with the input requirements for some ESSL sparse matrix subroutines, such as DSMMX.

DGKTRN and DSKTRN are used to convert your sparse matrix from one skyline storage mode to another, if necessary, before calling the subroutines DGKFS/DGKFSP or DSKFS/DSKFSP, respectively.

# **Utility Subroutines**

This section contains the utility subroutine descriptions.

## <span id="page-1033-0"></span>**EINFO — ESSL Error Information-Handler Subroutine**

#### **Purpose**

This subroutine returns information to your program about the data involved in a computational error that occurred in an ESSL subroutine. This is the same information that is provided in the ESSL messages; however, it allows you to check the information in your program at run time and continue processing. You pass the computational error code of interest to this subroutine in *icode*, and it passes back one or more pieces of information in the output arguments *inf1* and, optionally, *inf2*, as defined in Table 182. **You should use this subroutine only for those computational errors listed in the table. It does not apply to computational errors that do not return information.**

For multithreaded application programs, if you want the error handling capabilities that this subroutine provides to be implemented on each thread created by your program, this subroutine must be called from each thread. If your application creates multiple threads, the action performed by a call to this subroutine applies to the thread that this subroutine was invoked from. For an example, see "Example of Handling Errors in a [Multithreaded](#page-152-0) Application [Program"](#page-152-0) on page 127.

| <b>Error Code</b> | Receiver | Type of Information                                                                 |
|-------------------|----------|-------------------------------------------------------------------------------------|
| 2100              | inf1     | Lower range of a vector                                                             |
|                   | inf2     | Upper range of a vector                                                             |
| 2101              | inf1     | Index of the eigenvalue that failed to converge                                     |
|                   | inf2     | Number of iterations after which it failed to converge                              |
| 2102              | inf1     | Index of the last eigenvector that failed to converge                               |
|                   | inf2     | Number of iterations after which it failed to converge                              |
| 2103              | inf1     | Index of the pivot with zero value                                                  |
| 2104              | inf1     | Index of the last pivot with nonpositive value                                      |
| 2105              | inf1     | Index of the pivot element near zero causing factorization<br>to fail               |
| 2107              | inf1     | Index of the singular value that failed to converge                                 |
|                   | inf2     | Number of iterations after which it failed to converge                              |
| 2109              | inf1     | Iteration count when it was determined that the matrix<br>was not definite          |
| 2114              | inf1     | Index of the last eigenvalue that failed to converge                                |
|                   | inf2     | Number of iterations after which it failed to converge                              |
| 2115              | inf1     | Order of the leading minor that was discovered to have a<br>nonpositive determinant |
| 2117              | inf1     | Column number for which pivot value was near zero                                   |
| 2118              | inf1     | Row number for which pivot value was near zero                                      |
| 2120              | inf1     | Row number of empty row where factorization failed                                  |
| 2121              | inf1     | Column number of empty column where factorization<br>failed                         |

*Table 182. Computational Error Information Returned by EINFO*

*Table 182. Computational Error Information Returned by EINFO (continued)*

| <b>Error Code</b> | Receiver | Type of Information                               |
|-------------------|----------|---------------------------------------------------|
| 2126              | inf1     | Row number for which pivot value was unacceptable |
| 2145              | inf1     | First diagonal element with zero value            |
| 2150              | inf1     | First diagonal element with zero value            |

# **Syntax**

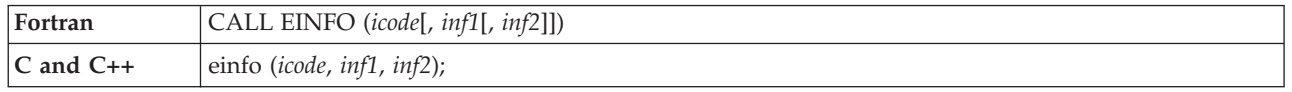

## **On Entry**

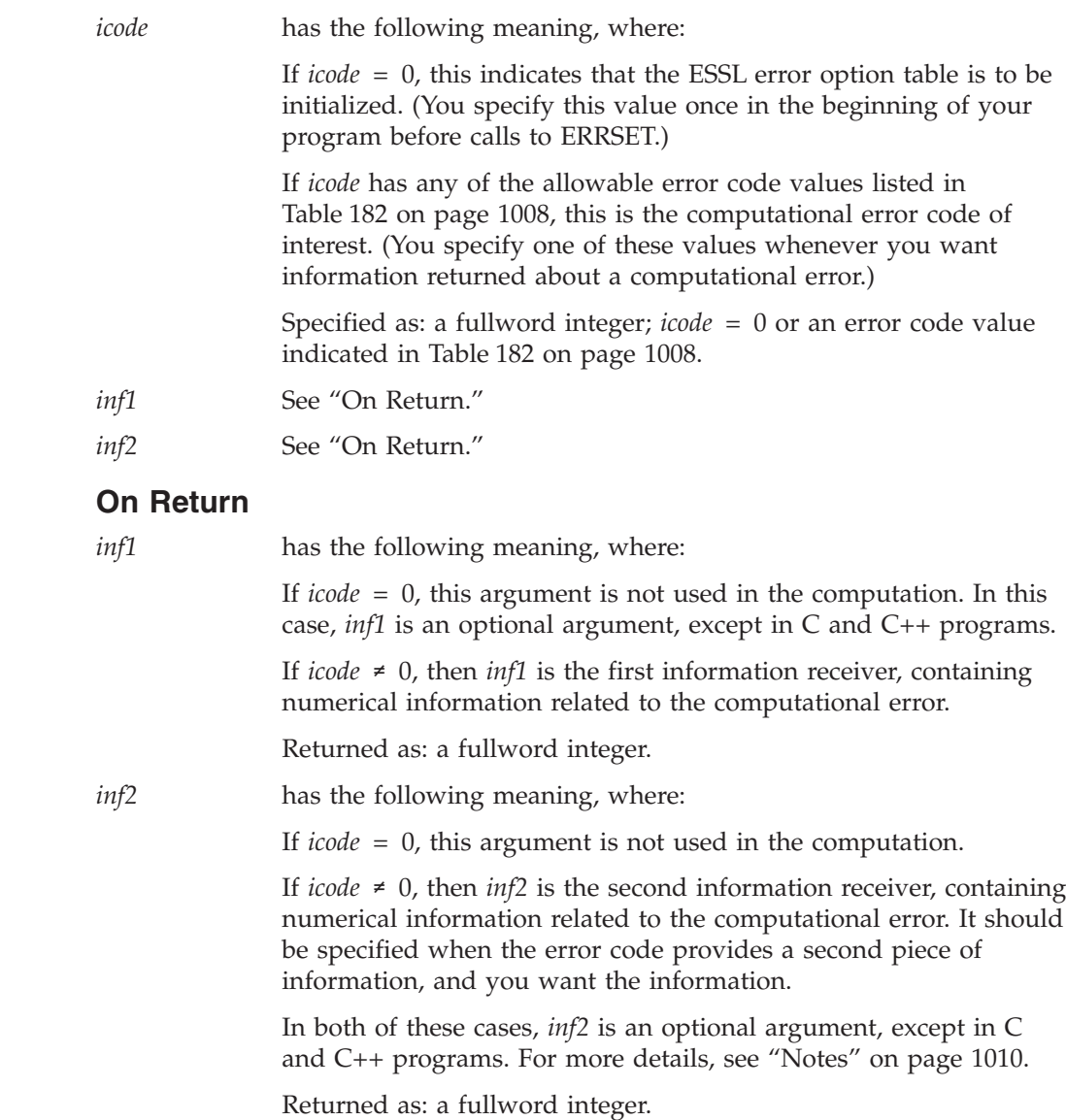

## <span id="page-1035-0"></span>**Notes**

- 1. If *icode* is not 0 and is not one of the error codes specified in [Table](#page-1033-0) 182 on page [1008,](#page-1033-0) this subroutine returns to the caller, and no information is provided in *inf1* and *inf2*.
- 2. If there are two pieces of information for the error and you specify one output argument, the second piece of information is not returned to the caller.
- 3. If there is one piece of information for the error and you specify two output arguments, the second output argument is not set by this subroutine.
- 4. In C and C++ programs you must code the *inf1* and *inf2* arguments, because they are not optional arguments.
- 5. In Fortran programs, *inf1* and *inf2* are optional arguments. This is an exception to the rule, because other ESSL subroutines do not allow optional arguments.
- 6. Examples of how to use EINFO are provided in Chapter 4, ["Coding](#page-136-0) Your [Program,"](#page-136-0) on page 111.

# <span id="page-1036-0"></span>**ERRSAV — ESSL ERRSAV Subroutine**

## **Purpose**

The ERRSAV subroutine copies an ESSL error option table entry into an 8-byte storage area that is accessible to your program.

For multithreaded application programs, if you want the error handling capabilities that this subroutine provides to be implemented on each thread created by your program, this subroutine must be called from each thread. If your application creates multiple threads, the action performed by a call to this subroutine applies to the thread that this subroutine was invoked from. For an example, see "Example of Handling Errors in a [Multithreaded](#page-152-0) Application [Program"](#page-152-0) on page 127.

# **Syntax**

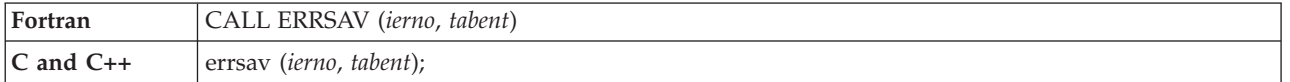

## **On Entry**

*ierno* is the error number in the option table. The entry for *ierno* in the ESSL error option table is stored in the 8-byte storage area *tabent*.

Specified as: a fullword integer; *ierno* must be one of the error numbers in the option table. For a list of these numbers, see [Table](#page-79-0) 34 on page 54.

### **On Return**

*tabent* is the storage area where the option table entry is stored.

Specified as: an area of storage of length 8-bytes.

## **Notes**

Examples of how to use ERRSAV are provided in Chapter 4, ["Coding](#page-136-0) Your [Program,"](#page-136-0) on page 111.

## <span id="page-1037-0"></span>**ERRSET — ESSL ERRSET Subroutine**

#### **Purpose**

The ERRSET subroutine allows you to control execution when error conditions occur. It modifies the information in the ESSL error option table for the error number indicated. For a range of error messages, you can specify the following:

- How many times a particular error is allowed to occur before the program is terminated
- How many times a particular error message is printed before printing is suppressed
- v Whether the ESSL error exit routine is to be invoked

For multithreaded application programs, if you want the error handling capabilities that this subroutine provides to be implemented on each thread created by your program, this subroutine must be called from each thread. If your application creates multiple threads, the action performed by a call to this subroutine applies to the thread that this subroutine was invoked from. For an example, see "Example of Handling Errors in a [Multithreaded](#page-152-0) Application [Program"](#page-152-0) on page 127.

### **Syntax**

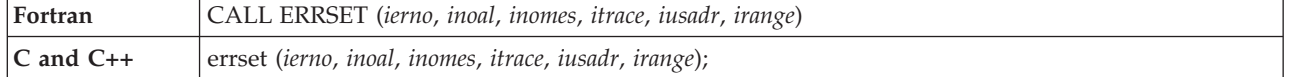

#### **On Entry**

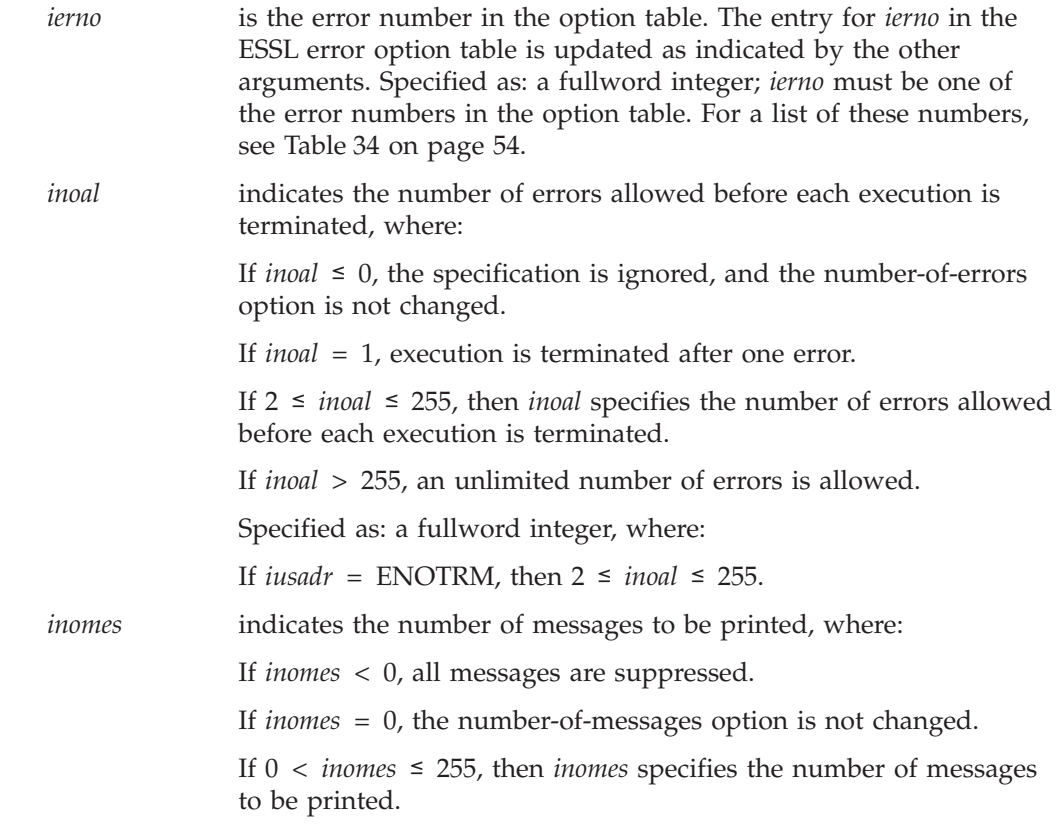

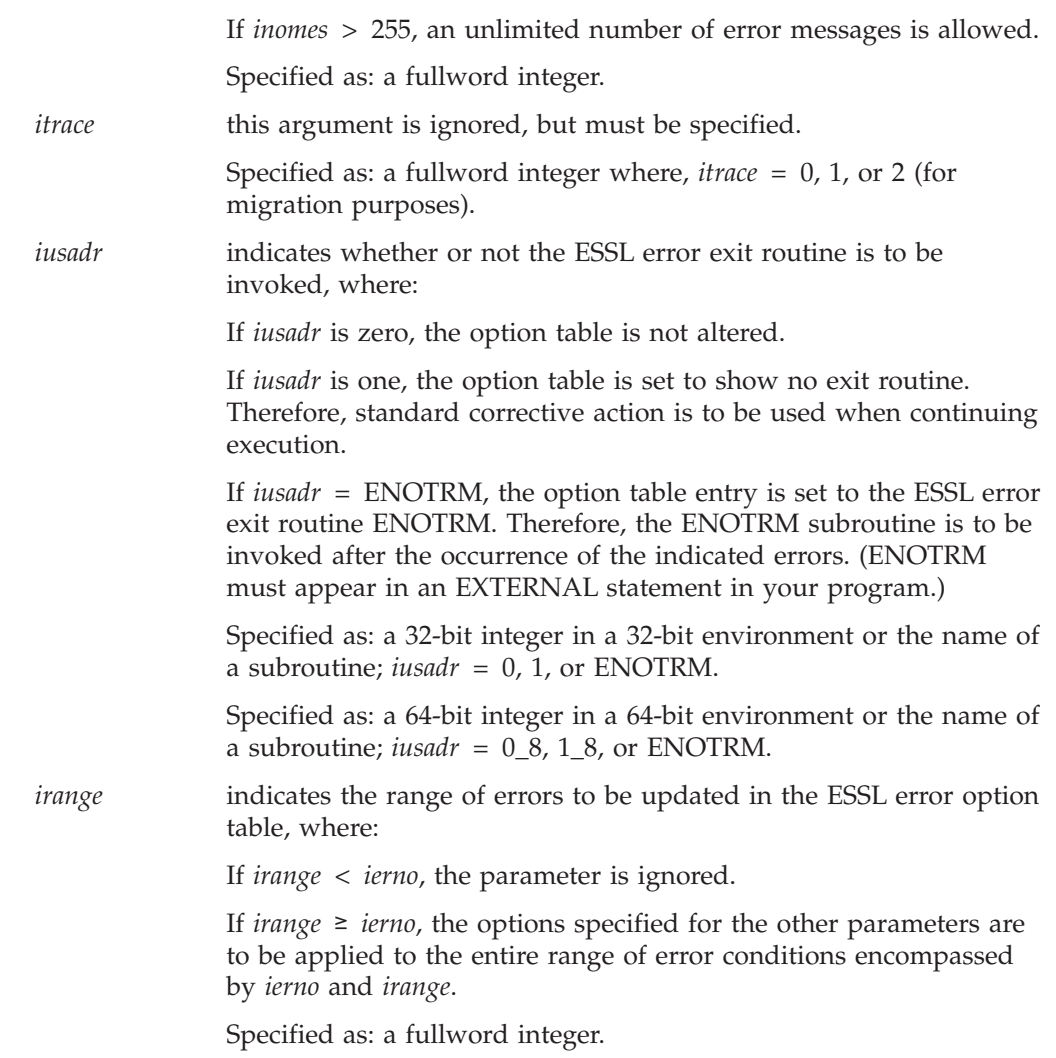

## **Notes**

- 1. Examples of how to use ERRSET are provided in Chapter 4, ["Coding](#page-136-0) Your [Program,"](#page-136-0) on page 111.
- 2. If you specify ENOTRM for *iusadr*, then *inoal* must be in the following range:  $2 \leq inoal \leq 255$ .

## <span id="page-1039-0"></span>**ERRSTR — ESSL ERRSTR Subroutine**

### **Purpose**

The ERRSTR subroutine stores an entry in the ESSL error option table.

For multithreaded application programs, if you want the error handling capabilities that this subroutine provides to be implemented on each thread created by your program, this subroutine must be called from each thread. If your application creates multiple threads, the action performed by a call to this subroutine applies to the thread that this subroutine was invoked from. For an example, see "Example of Handling Errors in a [Multithreaded](#page-152-0) Application [Program"](#page-152-0) on page 127.

### **Syntax**

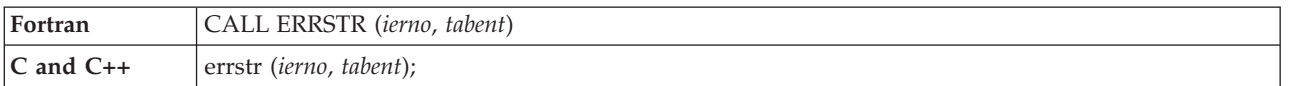

### **On Entry**

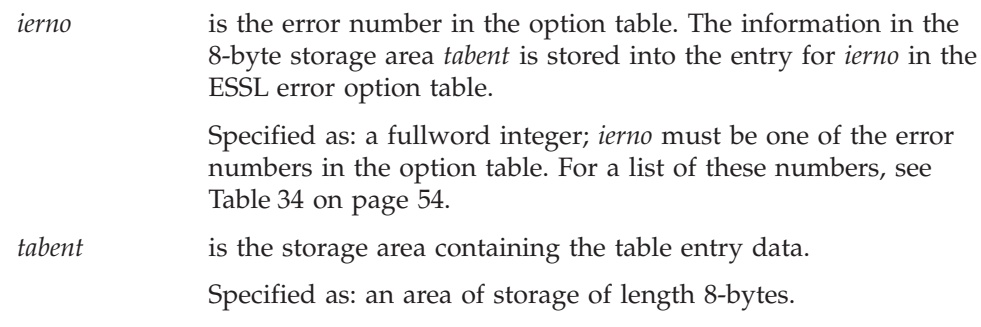

#### **Notes**

Examples of how to use ERRSTR are provided in Chapter 4, ["Coding](#page-136-0) Your [Program,"](#page-136-0) on page 111.

### <span id="page-1040-0"></span>**IESSL — Determine the Level of ESSL Installed**

### **Purpose**

This function returns the level of ESSL installed on your system, where the level consists of a version number, release number, and modification number, plus the fix number of the most recent PTF installed.

### **Syntax**

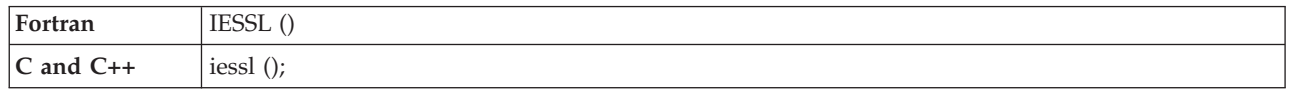

#### **On Return**

*Function value*

is the level of ESSL installed on your system. It is provided as a fullword integer in the form *vvrrmmff*, where each two digits represents a part of the level:

- *vv* is the version number.
- *rr* is the release number.
- *mm* is the modification number.
- v *ff* is the fix number of the most recent PTF installed.

Returned as: a fullword integer; *vvrrmmff* > 0.

### **Notes**

- 1. To use IESSL effectively, you must install your ESSL PTFs in their proper sequential order. As part of the result, IESSL returns the value *ff* of the **most recent** PTF installed, rather than the **highest number** PTF installed. Therefore, if you do not install your PTFs sequentially, the *ff* value returned by IESSL does not reflect the actual level of ESSL.
- 2. Declare the IESSL function in your program as returning a fullword integer value.

### **Function**

The IESSL function enables you to determine the current level of ESSL installed on your system. It is useful to you in those instances where your program is using a subroutine or feature that exists only in certain levels of ESSL. It is also useful when your program is dependent upon certain PTFs being applied to ESSL.

## **Examples**

#### **Example**

This example shows several ways to use the IESSL function. Most typically, you use IESSL for checking the version and release level of ESSL. Suppose you are dependent on a new capability in ESSL, such as a new subroutine or feature, provided for the first time in ESSL Version 3. You can add the following check in your program before using the new capability:

IF IESSL() ≥ 3010000

By specifying 0000 for *mmff*, the modification and fix level, you are independent of the order in which your modifications and PTFs are installed.

Less typically, you use IESSL for checking the PTF level of ESSL. Suppose you are dependent on PTF 2 being installed on your ESSL Version 3 system. You want to know whether to call a different user-callable subroutine to set up your array data. You can add the following check in your program before making the call:

IF IESSL() ≥ 3010002

If your system support group installed the ESSL PTFs in their proper sequential order, this test works properly; otherwise, it is unpredictable.

# <span id="page-1042-0"></span>**STRIDE — Determine the Stride Value for Optimal Performance in Specified Fourier Transform Subroutines**

## **Purpose**

This subroutine determines an optimal stride value for you to use for your input or output data when you are computing large row Fourier transforms in any of the Fourier transform subroutines, except \_RCFT and \_CRFT. The strides determined by this subroutine allow your arrays to fit comfortably in various levels of storage hierarchy on your particular processor, thus allowing you to improve your run-time performance.

**Note:** This subroutine returns a single stride value. Where you need multiple strides, you must invoke this subroutine multiple times; for example, in the multidimensional Fourier transforms and, also, when input and output data types differ. For more details, see ["Function"](#page-1043-0) on page 1018.

## **Syntax**

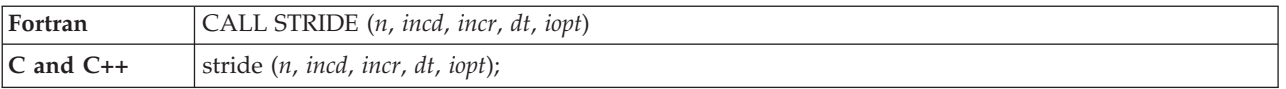

## **On Entry**

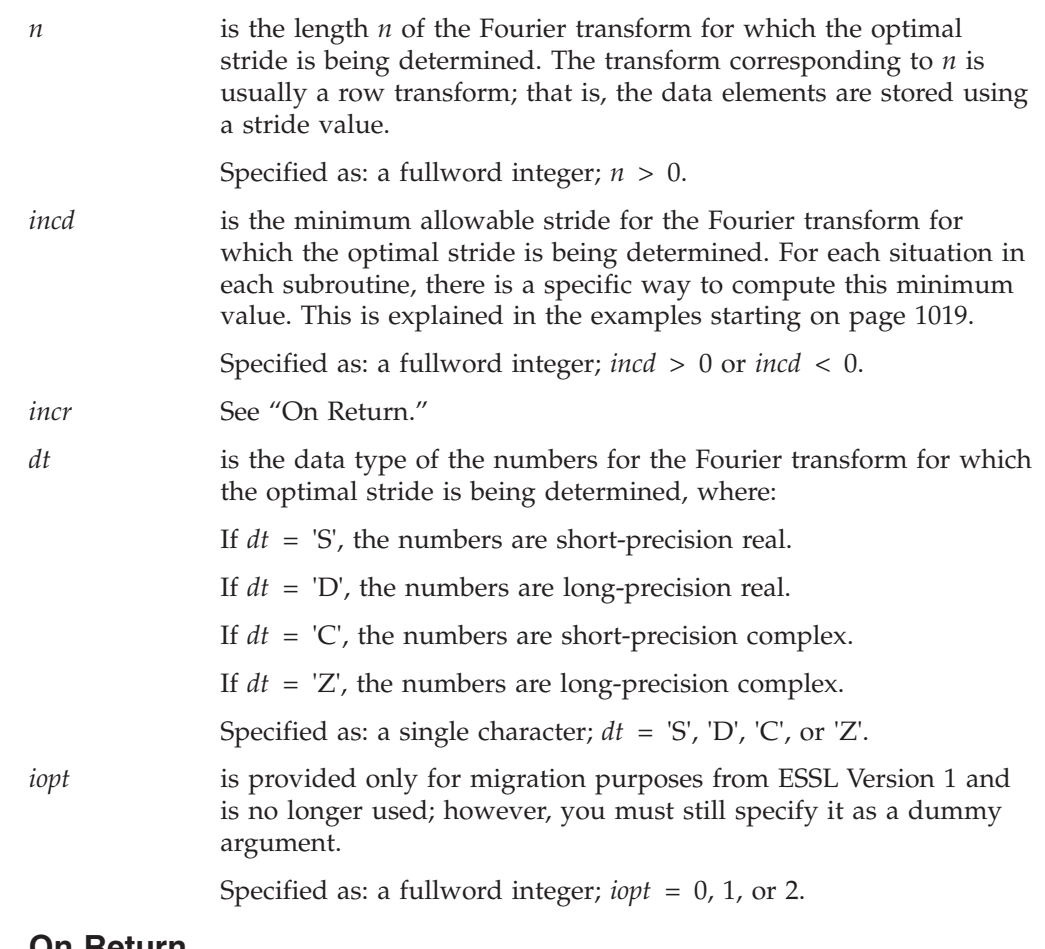

#### **On Return**

*incr* is the stride that allows you to improve your run-time performance

in your Fourier transform computation on your particular processor. In general, this value differs for each processor you are running on.

Returned as: a fullword integer; *incr* > 0 or *incr* < 0 and |*incr*| ≥ |*incd*|, where *incr* has the same sign (+ or −) as *incd*.

### <span id="page-1043-0"></span>**Notes**

- 1. In your C program, argument *incr* must be passed by reference.
- 2. All subroutines accept lowercase letters for the *dt* argument.
- 3. For each situation in each of the Fourier transform subroutines, there is a specific way to compute the value you should specify for the *incd* argument. Details on how to compute each of these values is given in the examples starting on page [1019.](#page-1044-0) See the example corresponding to the Fourier transform subroutine you are using.
- 4. Where different data types are specified for the input and output data in your Fourier transform subroutine, you should be careful to indicate the correct data type in the *dt* argument in this subroutine.
- 5. For additional information on how to set up your data, see ["Setting](#page-807-0) Up Your [Data"](#page-807-0) on page 782.

### **Function**

This subroutine determines an optimal stride, *incr*, for you to use for your input or output data when computing large row Fourier transforms. The stride value returned by this subroutine is based on the size and structure of your transform data, using:

- The size of each data item (*dt*)
- v The minimum allowable stride for this transform (*incd*)
- The length of the transform (*n*)

This information is used in determining the optimal stride for the processor you are currently running on. The stride determined by this subroutine allows your arrays to fit comfortably in various levels of storage hierarchy for that processor, thus giving you the ability to improve your run-time performance.

You get only one stride value returned by this subroutine on each invocation. Therefore, in many instances, you may need to invoke this subroutine multiple times to obtain several stride values to use in your Fourier transform computation:

- For multidimensional Fourier transforms using several strides, this subroutine must be called once for each optimal stride you want to obtain. Successive invocations should go from the lower (earlier) dimensions to the higher (later) dimensions, because the results from the lower dimensions are used to calculate the *incd* values for the higher dimensions.
- Where input and output data have different data types and you want to obtain optimal strides for each, this subroutine must be called once for each data type.

Where multiple invocations are necessary, they are explained in the examples starting on page [1019.](#page-1044-0) The examples also explain how to calculate the *incd* values for each invocation. There are nine examples to cover the Fourier transform subroutines that can use the STRIDE subroutine.

After calling this subroutine and obtaining the optimal stride value, you then set up your input or output array accordingly. This may involve movement of data for input arrays or increasing the sizes of input or output arrays. To accomplish this,
you may want to set up a separate subroutine with the stride values passed into it as arguments. You can then dimension your arrays in that subroutine, depending on the values calculated by STRIDE. For additional information on how to set up your data, see ["Setting](#page-807-0) Up Your Data" on page 782.

# **Error conditions**

**Computational Errors** None

### **Input-Argument Errors**

- 1.  $n \leq 0$
- 2.  $\text{incd} = 0$
- 3. *iopt* ≠ 0, 1, or 2
- 4. *dt* ≠ S, D, C, or Z

# **Examples**

### **Example 1—SCFT**

This example shows the use of the STRIDE subroutine in computing one-dimensional row transforms using the SCFT subroutine.

If  $inc2x = 1$ , the input sequences are stored in the transposed form as rows of a two-dimensional array X(INC1X,N). In this case, the STRIDE subroutine helps in determining a good value of *inc1x* for this array. The required minimum value of *inc1x* is *m*, the number of Fourier transforms being computed. To find a good value of *inc1x*, use STRIDE as follows:

N INCD INCR DT IOPT | | | | | CALL STRIDE( N , M , INC1X , 'C' , 0 )

Here, the arguments refer to the SCFT subroutine. In the following table, values of *inc1x* are given (as obtained from the STRIDE subroutine) for some combinations of *n* and *m* and for POWER3 with 64KB level 1 cache:

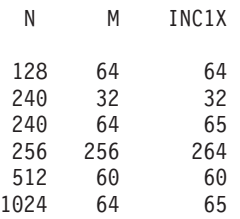

The above example also applies when the output sequences are stored in the transposed form (*inc2y* = 1). In that case, in the above example, *inc1x* is replaced by *inc1y*.

In computing column transforms (*inc1x* = *inc1y* = 1), the values of *inc2x* and *inc2y* are not very important. For these, any value over the required minimum of *n* can be used.

### **Example 2—DCOSF**

This example shows the use of the STRIDE subroutine in computing one-dimensional row transforms using the DCOSF subroutine.

If  $inc2x = 1$ , the input sequences are stored in the transposed form as rows of a two-dimensional array X(INC1X,N/2+1). In this case, the STRIDE subroutine helps in determining a good value of *inc1x* for this array. The required minimum value of *inc1x* is *m*, the number of Fourier transforms being computed. To find a good value of *inc1x*, use STRIDE as follows:

N INCD INCR DT IOPT | | | | | CALL STRIDE( N/2+1 , M , INC1X , 'D' , 0 )

Here, the arguments refer to the DCOSF subroutine. In the following table, values of *inc1x* are given (as obtained from the STRIDE subroutine) for some combinations of *n* and *m* and for POWER3 with 64KB level 1 cache:

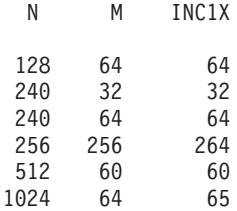

The above example also applies when the output sequences are stored in the transposed form  $(inc2y = 1)$ . In that case, in the above example,  $inc1x$  is replaced by *inc1y*.

In computing column transforms (*inc1x* = *inc1y* = 1), the values of *inc2x* and *inc2y* are not very important. For these, any value over the required minimum of  $n/2+1$ can be used.

#### **Example 3—DSINF**

This example shows the use of the STRIDE subroutine in computing one-dimensional row transforms using the DSINF subroutine.

If  $inc2x = 1$ , the input sequences are stored in the transposed form as rows of a two-dimensional array X(INC1X,N/2). In this case, the STRIDE subroutine helps in determining a good value of *inc1x* for this array. The required minimum value of *inc1x* is *m*, the number of Fourier transforms being computed. To find a good value of *inc1x*, use STRIDE as follows:

N INCD INCR DT IOPT | | | | | CALL STRIDE( N/2 , M , INC1X , 'D' , 0 )

Here, the arguments refer to the DSINF subroutine. In the following table, values of *inc1x* are given (as obtained from the STRIDE subroutine) for some combinations of *n* and *m* and for POWER3 with 64KB level 1 cache:

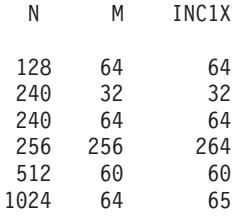

The above example also applies when the output sequences are stored in the transposed form ( $inc2y = 1$ ). In that case, in the above example,  $inc1x$  is replaced by *inc1y*.

In computing column transforms (*inc1x* = *inc1y* = 1), the values of *inc2x* and *inc2y* are not very important. For these, any value over the required minimum of *n*/2 can be used.

### **Example 4—SCFT2**

This example shows the use of the STRIDE subroutine in computing two-dimensional transforms using the SCFT2 subroutine.

If  $inc1y = 1$ , the two-dimensional output array is stored in the normal form. In this case, the output array can be declared as Y(INC2Y,N2), where the required minimum value of *inc2y* is *n1*. The STRIDE subroutine helps in picking a good value of *inc2y*. To find a good value of *inc2y*, use STRIDE as follows:

N INCD INCR DT IOPT | | | | | CALL STRIDE( $\dot{N}2$ ,  $\dot{N}1$ , INC2Y,  $\dot{C}$ ',  $\dot{\theta}$ )

Here, the arguments refer to the SCFT2 subroutine. In the following table, values of *inc2y* are given (as obtained from the STRIDE subroutine) for some two-dimensional arrays with  $n1 = n2$  and for POWER3 with 64KB level 1 cache:

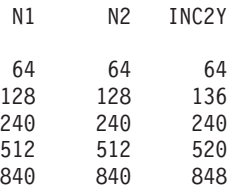

If the input array is stored in the normal form  $(inc1x = 1)$ , the value of  $inc2x$  is not important. However, if you want to use the same array for input and output, you should use *inc2x* = *inc2y*.

If  $inc2y = 1$ , the two-dimensional output array is stored in the transposed form. In this case, the output array can be declared as Y(INC1Y,N1), where the required minimum value of *inc1y* is *n2*. The STRIDE subroutine helps in picking a good value of *inc1y*. To find a good value of *inc1y*, use STRIDE as follows:

```
N INCD INCR DT IOPT
         | | | | |
CALL STRIDE( N1 , N2 , INC1Y , 'C' , 0 )
```
Here, the arguments refer to the SCFT2 subroutine. In the following table, values of *inc1y* are given (as obtained from the STRIDE subroutine) for some combinations of *n1* and *n2* and for POWER3 with 64K level 1 cache:

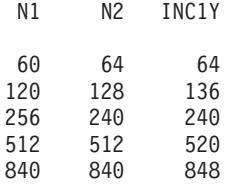

If the input array is stored in the transposed form  $(inc2x = 1)$ , the value of  $inc1x$  is also important. The above example can be used to find a good value of *inc1x*, by replacing *inc1y* with *inc1x*. If both arrays are stored in the transposed form, a good value for *inc1y* is also a good value for *inc1x*. In that situation, the two arrays can also be made equivalent.

#### **Example 5—SRCFT2**

This example shows the use of the STRIDE subroutine in computing two-dimensional transforms using the SRCFT2 subroutine.

For this subroutine, the output array is declared as  $Y(INC2Y, N2)$ , where the required minimum value of *inc2y* is *n1*/2+1. The STRIDE subroutine helps in picking a good value of *inc2y*. To find a good value of *inc2y*, use STRIDE as follows:

N INCD INCR DT IOPT | | | | | CALL STRIDE( N2 , N1/2 + 1 , INC2Y , 'C' , 0 )

Here, the arguments refer to the SRCFT2 subroutine. In the following table, values of *inc2y* are given (as obtained from the STRIDE subroutine) for some two-dimensional arrays with  $n1 = n2$  and for POWER3 with 64KB level 1 cache:

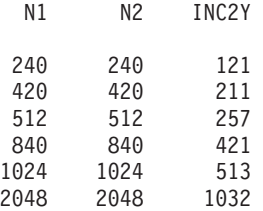

For this subroutine, the leading dimension of the input array (*inc2x*) is not important. If you want to use the same array for input and output, you should use *inc2x* ≥ 2(*inc2y*).

#### **Example 6—SCRFT2**

This example shows the use of the STRIDE subroutine in computing two-dimensional transforms using the SCRFT2 subroutine.

For this subroutine, the output array is declared as Y(INC2Y,N2), where the required minimum value of *inc2y* is *n1*+2. The STRIDE subroutine helps in picking a good value of *inc2y*. To find a good value of *inc2y*, use STRIDE as follows:

N INCD INCR DT IOPT | | | | | CALL STRIDE( N2 , N1 + 2 , INC2Y , 'S' , 0 )

Here, the arguments refer to the SCRFT2 subroutine. In the following table, values of *inc2y* are given (as obtained from the STRIDE subroutine) for some two-dimensional arrays with  $n1 = n2$  and for POWER3 with 64KB level 1 cache:

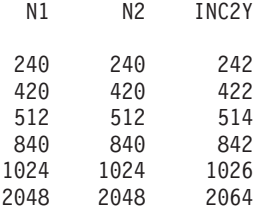

For this subroutine, the leading dimension of the input array (*inc2x*) is also important. In general, *inc2x* = *inc2y*/2 is a good choice. This is also the requirement if you want to use the same array for input and output.

#### **Example 7—SCFT3**

This example shows the use of the STRIDE subroutine in computing three-dimensional transforms using the SCFT3 subroutine.

For this subroutine, the strides for the input array are not important. They are important for the output array. The STRIDE subroutine helps in picking good values of *inc2y* and *inc3y*. This requires two calls to the STRIDE subroutine as shown below. First, you should find a good value for *inc2y*. The minimum acceptable value for *inc2y* is *n1*.

N INCD INCR DT IOPT | | | | | CALL STRIDE( N2 , N1 , INC2Y , 'C' , 0 )

Here, the arguments refer to the SCFT3 subroutine. Next, you should find a good value for *inc3y*. The minimum acceptable value for *inc3y* is (*n2*)(*inc2y*).

N INCD INCR DT IOPT | | | | | CALL STRIDE( N3 , N2\*INC2Y, INC3Y , 'C' , 0 )

If *inc3y* turns out to be a multiple of *inc2y*, then Y can be declared a three-dimensional array as Y(INC2Y,INC3Y/INC2Y,N3). For large problems, this may not happen. In that case, you can declare the Y array as a two-dimensional array Y(0:INC3Y-1,0:N3-1) or a one-dimensional array Y(0:INC3Y\*N3-1). Using zero-based indexing, the element *y(k1,k2,k3)* is stored in the following location in these arrays:

v For the two-dimensional array, location *(k1+k2\*inc2y,k3)*

v For the one-dimensional array, location *(k1+k2\*inc2y+k3\*inc3y)*

In the following table, values of *inc2y* and *inc3y* are given (as obtained from the STRIDE subroutine) for some three-dimensional arrays with  $n1 = n2 = n3$  and for POWER3 with 64KB level 1 cache:

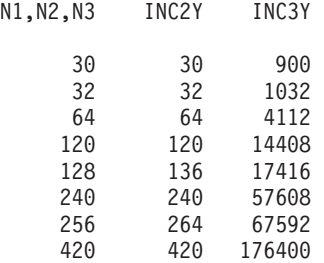

As mentioned before, the strides of the input array are not important. The array can be declared as a three-dimensional array. If you want to use the same array for input and output, the requirements are  $inc2x \geq inc2y$  and  $inc3x \geq inc3y$ . A simple thing to do is to use  $inc2x = inc2y$  and make  $inc3x$  a multiple of  $inc2x$  not smaller than *inc3y*. Then X can be declared as a three-dimensional array X(INC2X,INC3X/INC2X,N3).

### **Example 8—SRCFT3**

This example shows the use of the STRIDE subroutine in computing three-dimensional transforms using the SRCFT3 subroutine.

For this subroutine, the strides for the input array are not important. They are important for the output array. The STRIDE subroutine helps in picking good values of *inc2y* and *inc3y*. This requires two calls to the STRIDE subroutine as shown below. First, you should find a good value for *inc2y*. The minimum acceptable value for *inc2y* is *n1*/2+1.

N INCD INCR DT IOPT | | | | | CALL STRIDE( N2 , N1/2 + 1 , INC2Y , 'C' , 0 ) Here, the arguments refer to the SRCFT3 subroutine. Next, you should find a good value for *inc3y*. The minimum acceptable value for *inc3y* is (*n2*)(*inc2y*).

N INCD INCR DT IOPT | | | | | CALL STRIDE( N3 , N2\*INC2Y , INC3Y , 'C' , 0 )

If *inc3y* turns out to be a multiple of *inc2y*, then Y can be declared a three-dimensional array as Y(INC2Y,INC3Y/INC2Y,N3). For large problems, this may not happen. In that case, you can declare the Y array as a two-dimensional array Y(0:INC3Y-1,0:N3-1) or a one-dimensional array Y(0:INC3Y\*N3-1). Using zero-based indexing, the element *y(k1,k2,k3)* is stored in the following location in these arrays:

- v For the two-dimensional array, location *(k1+k2\*inc2y,k3)*
- v For the one-dimensional array, location *(k1+k2\*inc2y+k3\*inc3y)*

In the following table, values of *inc2y* and *inc3y* are given (as obtained from the STRIDE subroutine) for some three-dimensional arrays with  $n1 = n2 = n3$  and for POWER3 with 64KB level 1 cache:

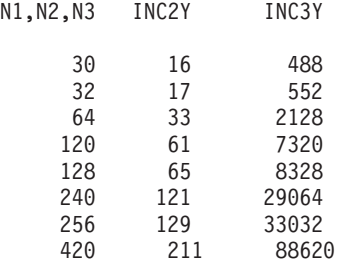

As mentioned before, the strides of the input array are not important. The array can be declared as a three-dimensional array. If you want to use the same array for input and output, the requirements are *inc2x* ≥ 2(*inc2y*) and *inc3x* ≥ 2(*inc3y*). A simple thing to do is to use *inc2x* = 2(*inc2y*) and make *inc3x* a multiple of *inc2x* not smaller than 2(*inc3y*). Then X can be declared as a three-dimensional array X(INC2X,INC3X/INC2X,N3).

#### **Example 9—SCRFT3**

This example shows the use of the STRIDE subroutine in computing three-dimensional transforms using the SCRFT3 subroutine.

The STRIDE subroutine helps in picking good values of *inc2y* and *inc3y*. This requires two calls to the STRIDE subroutine as shown below. First, you should find a good value for *inc2y*. The minimum acceptable value for *inc2y* is *n1*+2.

N INCD INCR DT IOPT | | | | | CALL STRIDE( N2 , N1 + 2 , INC2Y , 'S' , 0 )

Here, the arguments refer to the SCRFT3 subroutine. Next, you should find a good value for *inc3y*. The minimum acceptable value for *inc3y* is (*n2*)(*inc2y*).

N INCD INCR DT IOPT | | | | | CALL STRIDE( N3 , N2\*INC2Y , INC3Y , 'S' , 0 )

If *inc3y* turns out to be a multiple of *inc2y*, then Y can be declared a three-dimensional array as Y(INC2Y,INC3Y/INC2Y,N3). For large problems, this may not happen. In that case, you can declare the Y array as a two-dimensional array

Y(0:INC3Y-1,0:N3-1) or a one-dimensional array Y(0:INC3Y\*N3-1). Using zero-based indexing, the element *y(k1,k2,k3)* is stored in the following location in these arrays:

- v For the two-dimensional array, location *(k1+k2\*inc2y,k3)*
- v For the one-dimensional array, location *(k1+k2\*inc2y+k3\*inc3y)*

In the following table, values of *inc2y* and *inc3y* are given (as obtained from the STRIDE subroutine) for some three-dimensional arrays with  $n1 = n2 = n3$  and for POWER3 with 64KB level 1 cache:

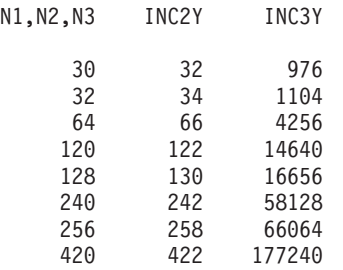

For this subroutine, the strides (*inc2x* and *inc3x*) of the input array are also important. In general, *inc2x* = *inc2y*/2 and *inc3x* = *inc3y*/2 are good choices. These are also the requirement if you want to use the same array for input and output.

# **DSRSM — Convert a Sparse Matrix from Storage-by-Rows to Compressed-Matrix Storage Mode**

### **Purpose**

This subroutine converts either *m* by *n* general sparse matrix *A* or symmetric sparse matrix *A* of order *n* from storage-by-rows to compressed-matrix storage mode, where matrix *A* contains long-precision real numbers.

# **Syntax**

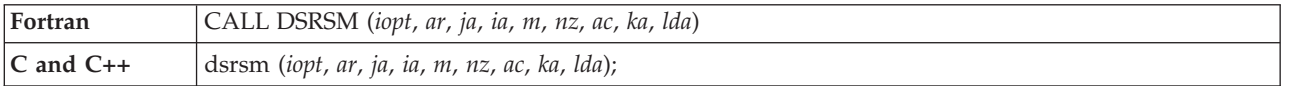

### **On Entry**

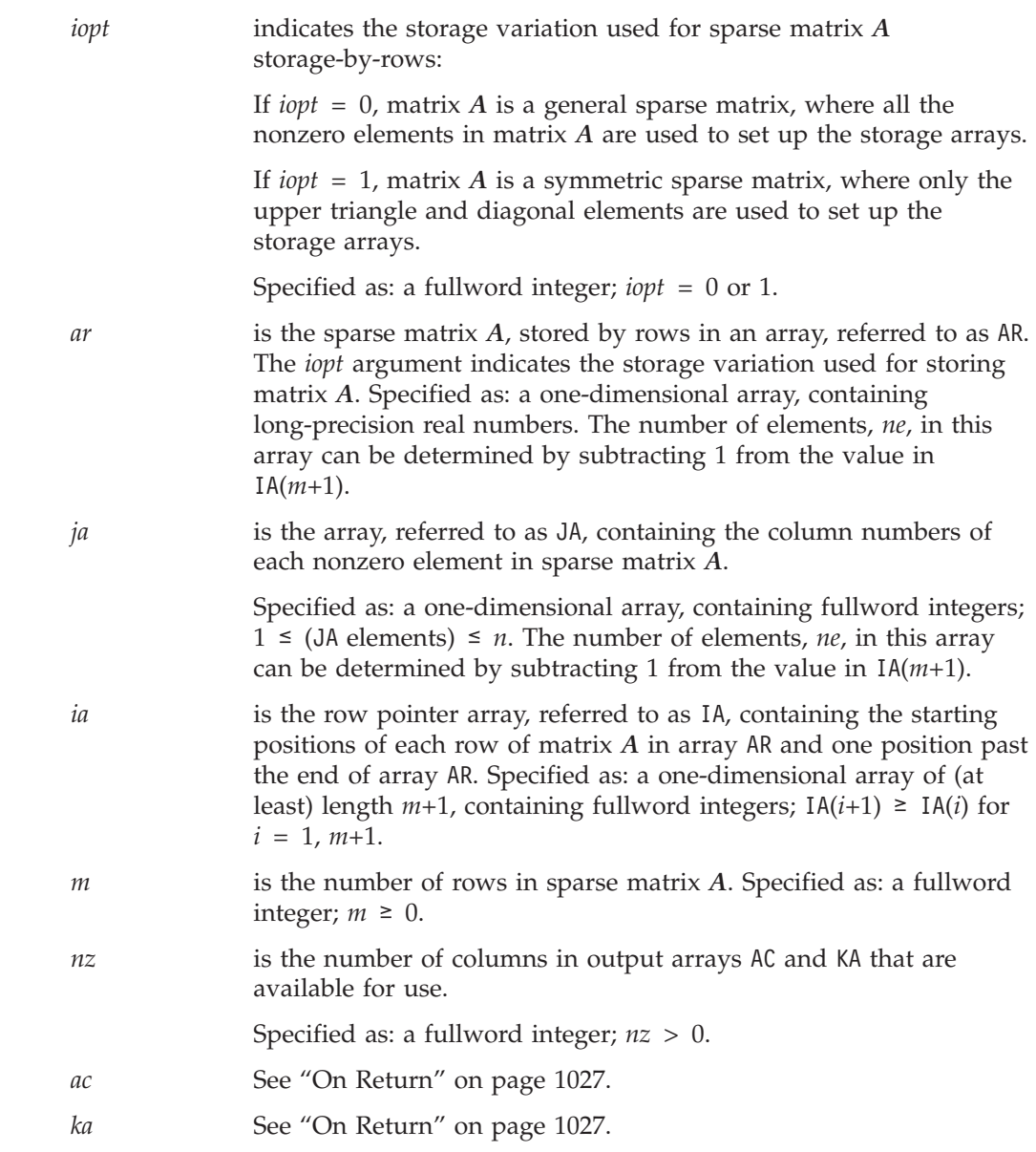

<span id="page-1052-0"></span>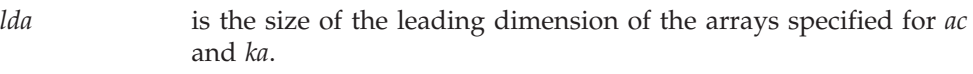

Specified as: a fullword integer; 0 < *lda* ≤ *m*.

### **On Return**

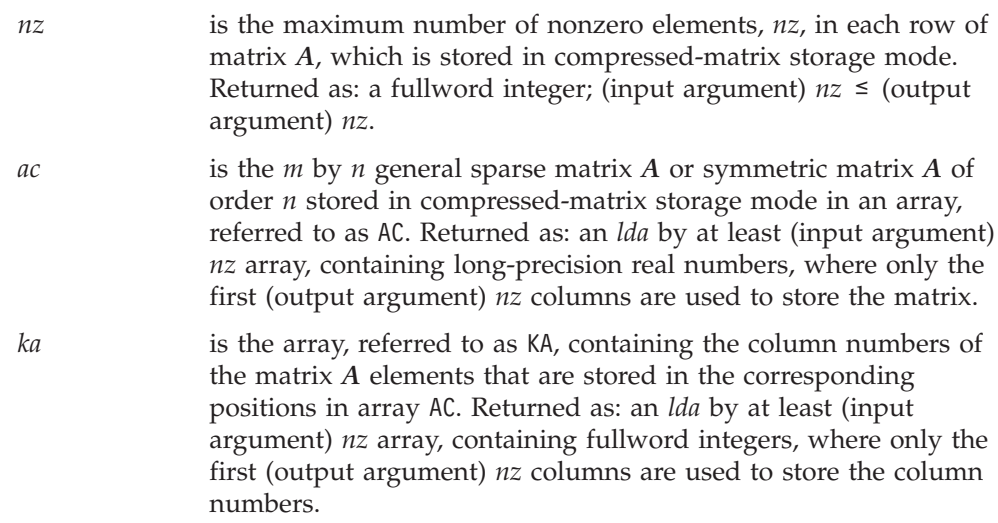

### **Notes**

- 1. In your C program, argument *nz* must be passed by reference.
- 2. The value specified for input argument *nz* should be greater than or equal to the number of nonzero elements you estimate to be in each row of sparse matrix *A*. The value returned in output argument *nz* corresponds to the *nz* value defined for compressed-matrix storage mode. This value is less than or equal to the value specified for input argument *nz*.
- 3. For a description of the storage modes for sparse matrices, see ["Compressed-Matrix](#page-120-0) Storage Mode" on page 95 and ["Storage-by-Rows"](#page-125-0) on [page](#page-125-0) 100.

# **Function**

A sparse matrix *A* is converted from storage-by-rows (using arrays AR, JA, and IA) to compressed-matrix storage mode (using arrays AC and KA). The argument *iopt* indicates whether the input matrix  $A$  is stored by rows using the storage variation for general sparse matrices or for symmetric sparse matrices. See reference [\[76\]](#page-1083-0).

This subroutine is meant for existing programs that need to convert their sparse matrices to a storage mode compatible with some of the ESSL sparse matrix subroutines, such as DSMMX.

# **Error conditions**

**Computational Errors**

None

### **Input-Argument Errors**

- 1. *iopt*  $\neq$  0 or 1
- 2.  $m < 0$
- 3. *lda* < 1
- 4. *lda* < *m*
- 5.  $nz \le 0$
- 6. IA $(m+1) < 1$
- 7. IA(*i*+1)−IA(*i*) < 0, for any *i* = 1, *m*
- 8. *nz* is too small to store matrix *A* in array AC, where:
	- v If *iopt* = 0 , AC and KA are not modified.
	- v If *iopt* = 1 , AC and KA are modified.

### **Examples**

#### **Example 1**

This example shows a general sparse matrix *A*, which is stored by rows and converted to compressed-matrix storage mode, where sparse matrix *A* is:

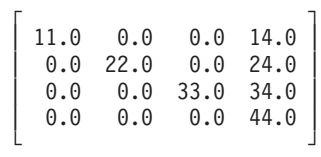

Because there is a maximum of only two nonzero elements in each row of *A*, and argument *nz* is specified as 5, columns 3 through 5 of arrays AC and KA are not used.

#### **Call Statement and Input:**

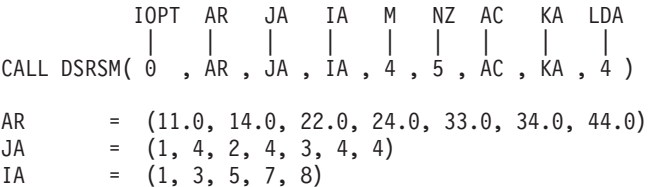

#### **Output:**

 $NZ = 2$ 

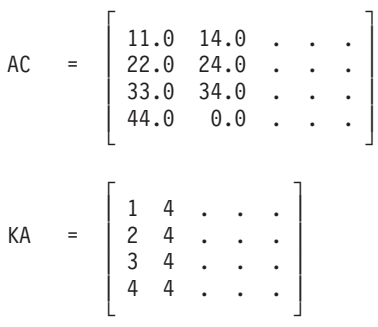

### **Example 2**

This example shows a symmetric sparse matrix *A*, which is stored by rows and converted to compressed-matrix storage mode, where sparse matrix *A* is:

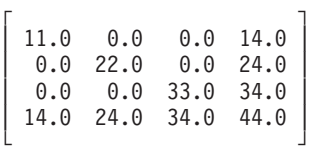

Because there is a maximum of only four nonzero elements in each row of *A*, and argument *nz* is specified as 6, columns 5 and 6 of arrays AC and KA are not used.

### **Call Statement and Input:**

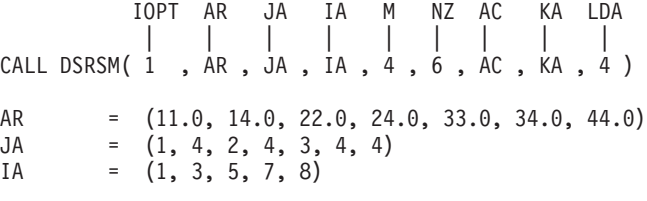

### **Output:**

 $NZ = 4$ 

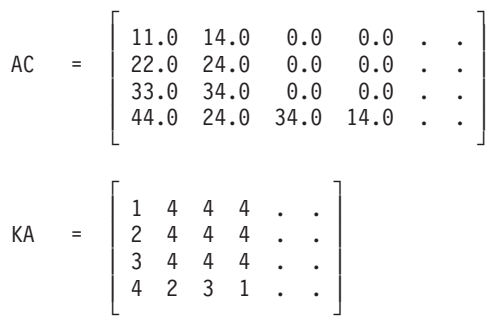

# **DGKTRN — For a General Sparse Matrix, Convert Between Diagonal-Out and Profile-In Skyline Storage Mode**

# **Purpose**

This subroutine converts general sparse matrix *A* of order *n* from one skyline storage mode to another—that is, between the following:

- Diagonal-out skyline storage mode
- Profile-in skyline storage mode

# **Syntax**

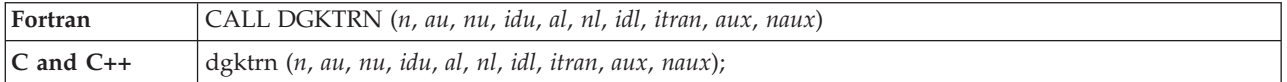

### **On Entry**

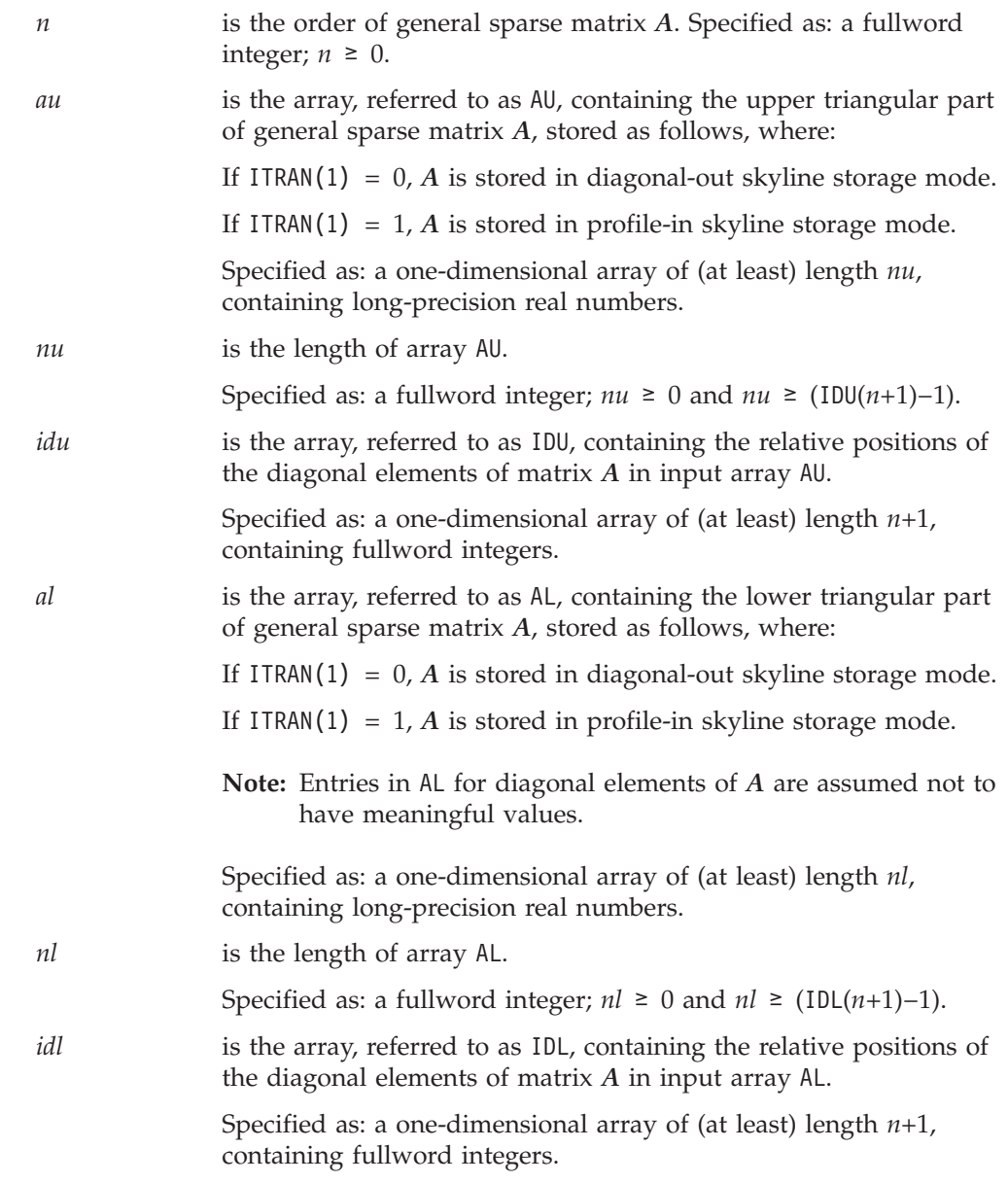

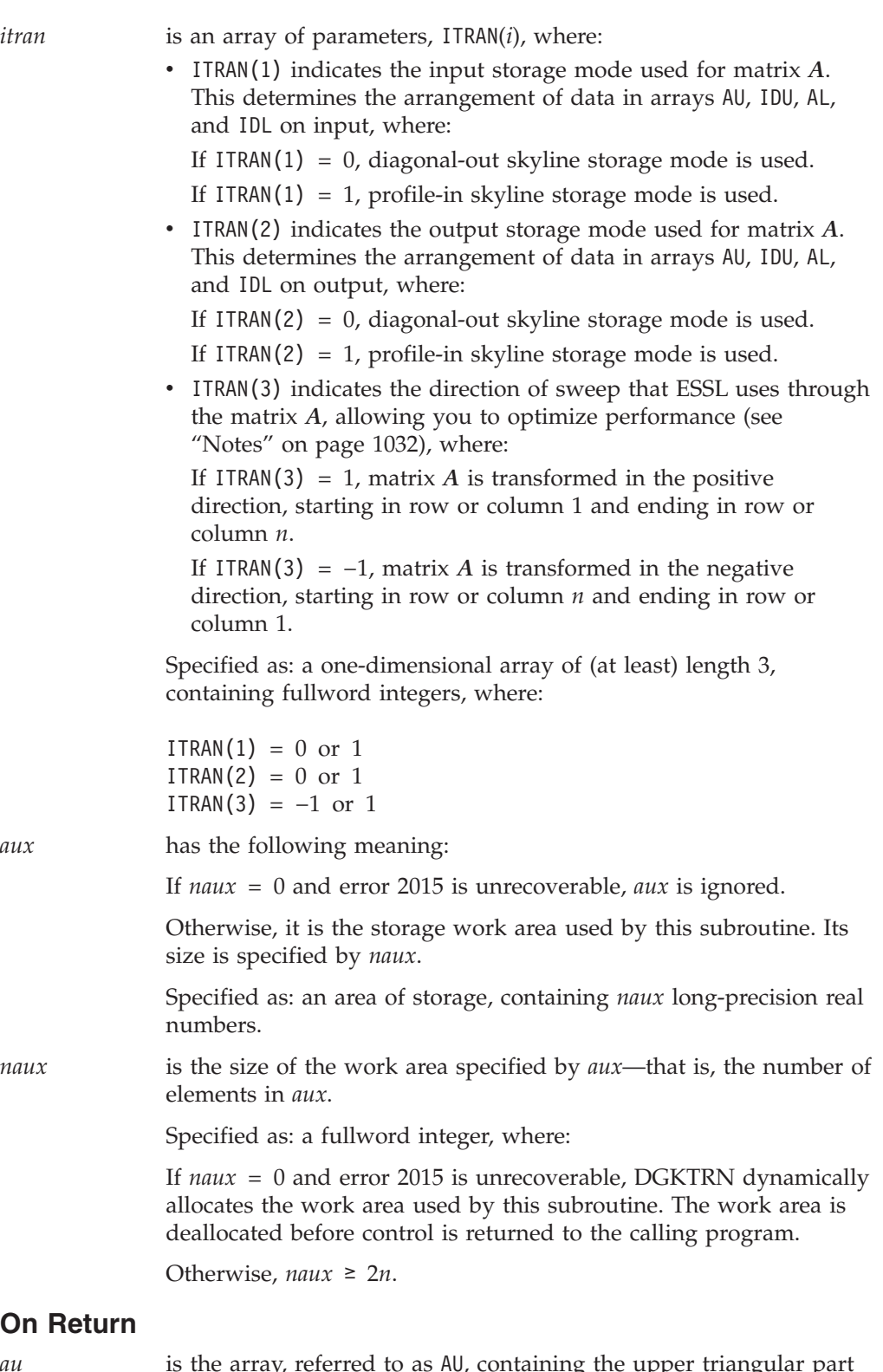

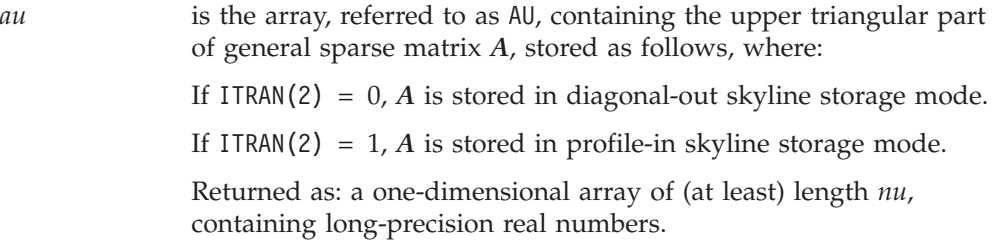

<span id="page-1057-0"></span>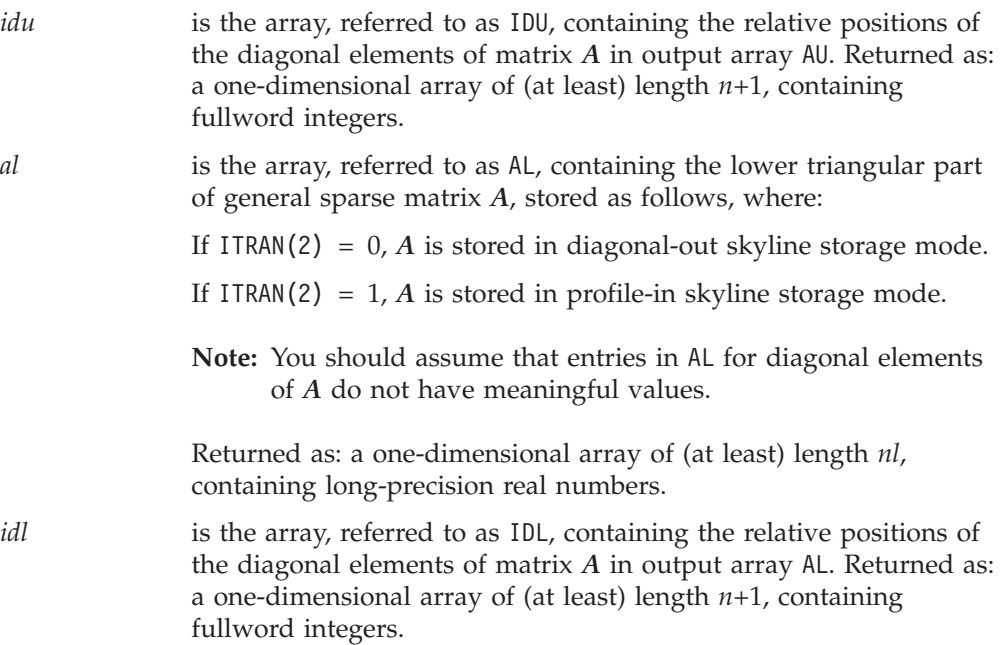

### **Notes**

- 1. Your various arrays must have no common elements; otherwise, results are unpredictable.
- 2. The ITRAN(3) argument allows you to specify the direction of travel through matrix *A* that ESSL takes during the transformation. By properly specifying ITRAN(3), you can optimize the performance of the transformation, which is especially beneficial when transforming large matrices.

The direction specified by ITRAN(3) should be opposite the most recent direction of access through the matrix performed by the DGKFS or DGKFSP subroutine, as indicated in the following table:

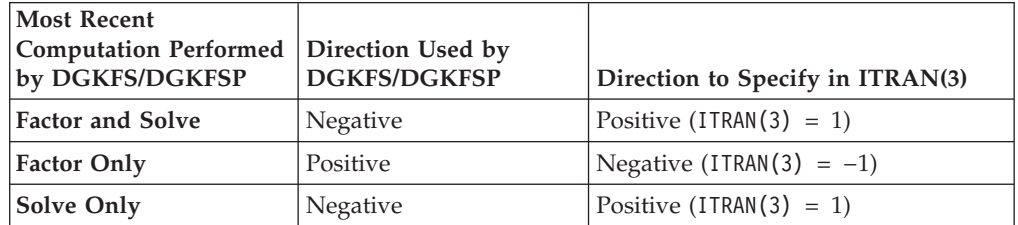

- 3. For a description of how sparse matrices are stored in skyline storage mode, see ["Profile-In](#page-129-0) Skyline Storage Mode" on page 104 and ["Diagonal-Out](#page-127-0) Skyline [Storage](#page-127-0) Mode" on page 102.
- 4. You have the option of having the minimum required value for *naux* dynamically returned to your program. For details, see "Using [Auxiliary](#page-61-0) [Storage](#page-61-0) in ESSL" on page 36.

### **Function**

A general sparse matrix *A*, stored in diagonal-out or profile-in skyline storage mode is converted to either of these same two storage modes. (Generally, you convert from one to the other, but the capability exists to specify the same storage mode for input and output.) The argument ITRAN(3) indicates the direction in

which you want the transformation performed on matrix *A*, allowing you to optimize your performance in this subroutine. This is especially beneficial for large matrices.

This subroutine is meant to be used in conjunction with DGKFS and DGKFSP, which process matrices stored in these skyline storage modes.

# **Error conditions**

#### **Resource Errors**

Error 2015 is unrecoverable, *naux* = 0, and unable to allocate work area.

#### **Computational Errors**

None

#### **Input-Argument Errors**

1.  $n < 0$ 2.  $nu < 0$ 3. IDU(*n*+1) > *nu*+1 4. IDU( $i+1$ )  $\leq$  IDU( $i$ ) for  $i = 1, n$ 5. IDU( $i+1$ ) > IDU( $i$ )+ $i$  and ITRAN(1) = 0 for  $i = 1, n$ 6. IDU(*i*) > IDU(*i*-1)+*i* and ITRAN(1) = 1 for  $i = 2, n$ 7. *nl* < 0 8. IDL $(n+1) > n!+1$ 9. IDL $(i+1) \leq \text{IDL}(i)$  for  $i = 1, n$ 10. IDL( $i+1$ ) > IDL( $i$ )+ $i$  and ITRAN(1) = 0 for  $i = 1, n$ 11. IDL(*i*) > IDL(*i*-1)+*i* and ITRAN(1) = 1 for  $i = 2, n$ 12. ITRAN $(1) \neq 0$  or 1 13. ITRAN $(2) \neq 0$  or 1 14. ITRAN(3)  $\neq -1$  or 1

15. Error 2015 is recoverable or *naux*≠0, and *naux* is too small—that is, less than the minimum required value. Return code 1 is returned if error 2015 is recoverable.

### **Examples**

#### **Example 1**

This example shows how to convert a 9 by 9 general sparse matrix *A* from diagonal-out skyline storage mode to profile-in skyline storage mode. Matrix *A* is:

 $\Gamma$  , and the contract of the contract of the contract of the contract of the contract of the contract of the contract of the contract of the contract of the contract of the contract of the contract of the contract of th | 11.0 12.0 13.0 0.0 0.0 0.0 0.0 0.0 0.0 | | 21.0 22.0 23.0 24.0 25.0 0.0 0.0 0.0 29.0 | | 31.0 32.0 33.0 34.0 35.0 0.0 37.0 0.0 39.0 | | 41.0 42.0 43.0 44.0 45.0 46.0 47.0 0.0 49.0 | 0.0 0.0 0.0 54.0 55.0 56.0 57.0 58.0 59.0 | 0.0 62.0 63.0 64.0 65.0 66.0 67.0 68.0 69.0 | 0.0 0.0 0.0 74.0 75.0 76.0 77.0 78.0 79.0 | 0.0 0.0 0.0 84.0 85.0 86.0 87.0 88.0 89.0 | | 91.0 92.0 93.0 94.0 95.0 96.0 97.0 98.0 99.0 | └ ┘

Assuming that DGKFS last performed a solve on matrix *A*, the direction of the transformation is positive; that is, ITRAN(3) is 1. This provides the best performance here.

**Note:** On input and output, the diagonal elements in AL do not have meaningful values.

#### **Call Statement and Input:**

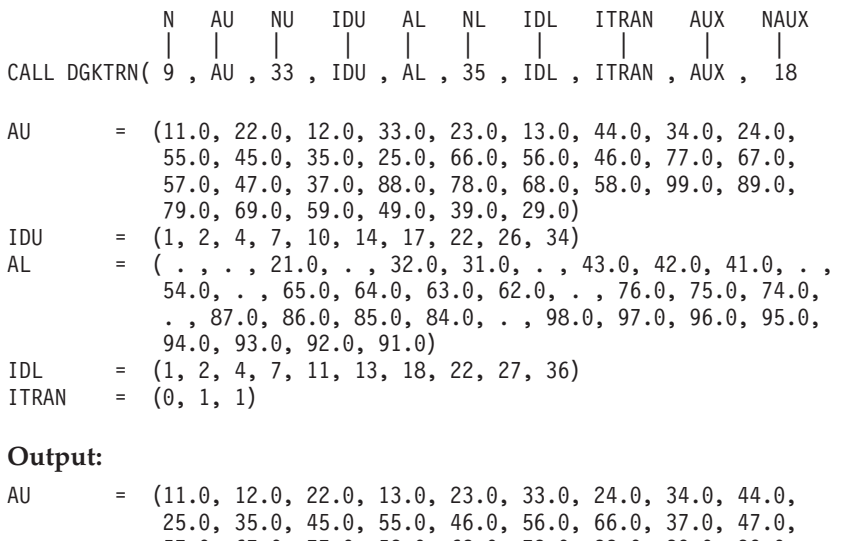

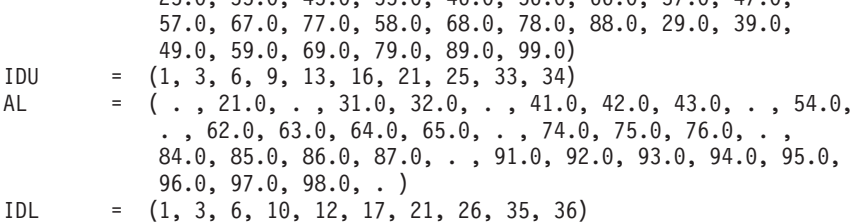

#### **Example 2**

This example shows how to convert the same 9 by 9 general sparse matrix *A* in Example 1 from profile-in skyline storage mode to diagonal-out skyline storage mode.

Assuming that DGKFS last performed a factorization on matrix *A*, the direction of the transformation is negative; that is, ITRAN(3) is −1. This provides the best performance here.

**Note:** On input and output, the diagonal elements in AL do not have meaningful values.

#### **Call Statement and Input:**

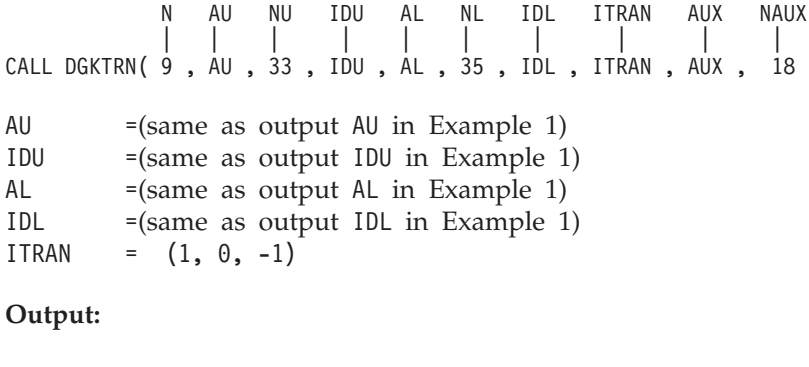

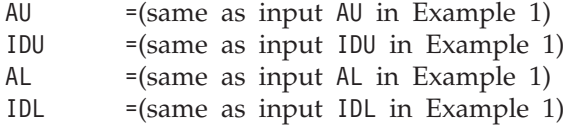

# **DSKTRN — For a Symmetric Sparse Matrix, Convert Between Diagonal-Out and Profile-In Skyline Storage Mode**

# **Purpose**

This subroutine converts symmetric sparse matrix *A* of order *n* from one skyline storage mode to another—that is, between the following:

- Diagonal-out skyline storage mode
- Profile-in skyline storage mode

# **Syntax**

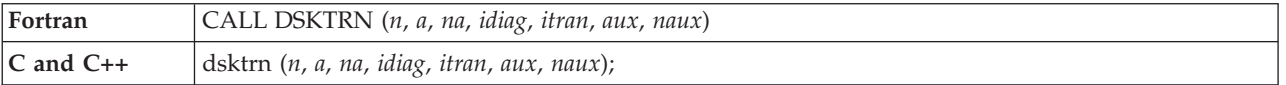

### **On Entry**

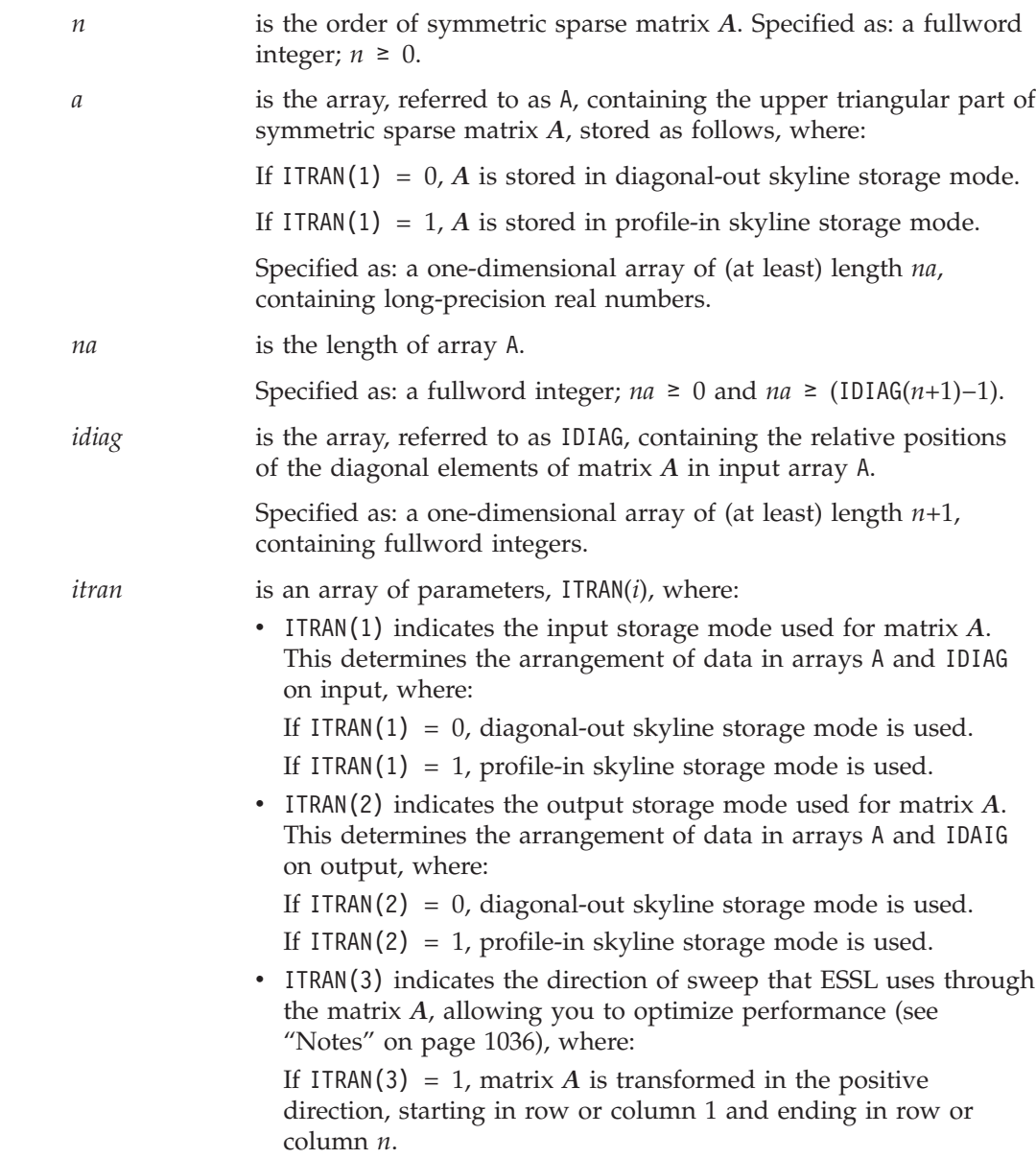

<span id="page-1061-0"></span>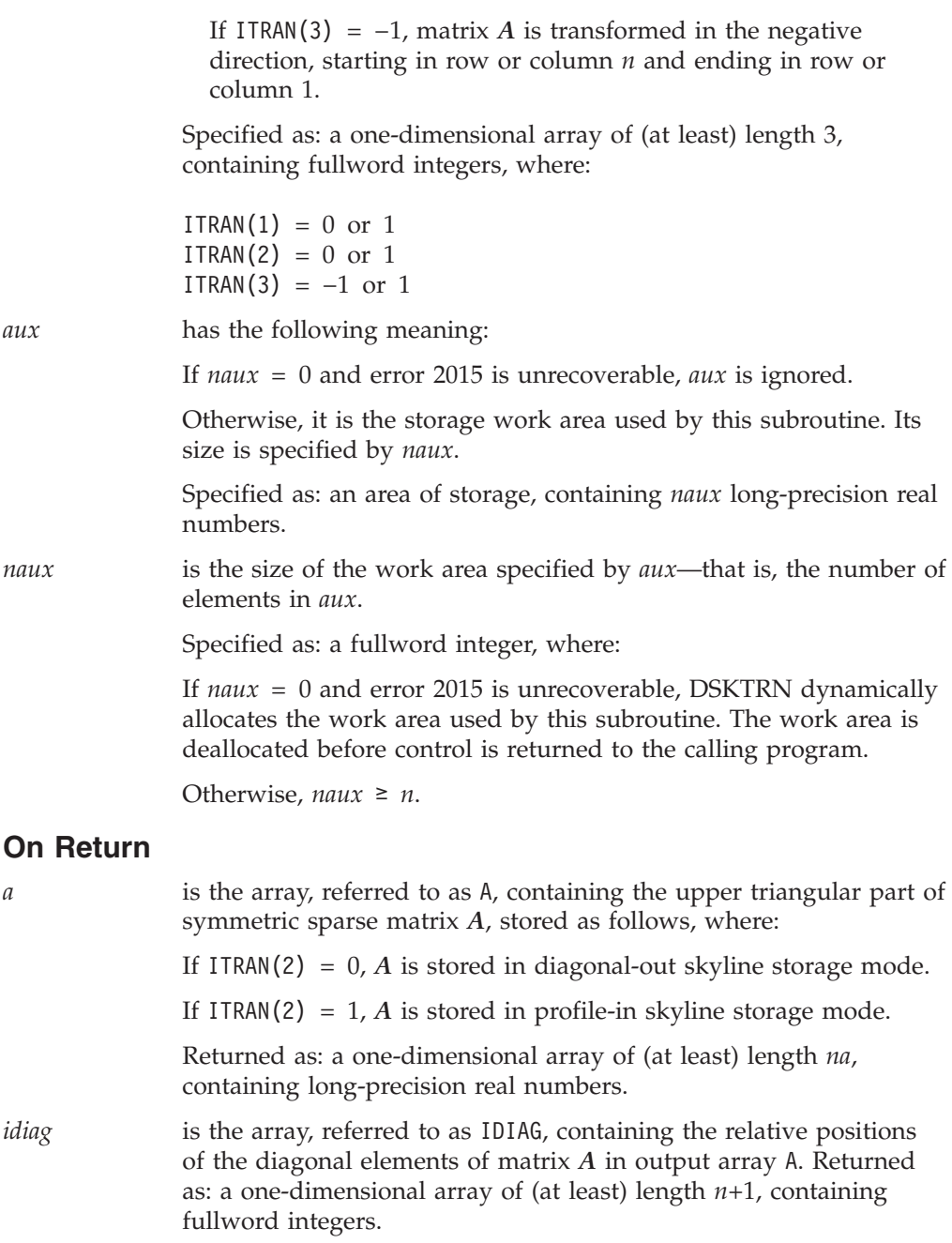

### **Notes**

- 1. Your various arrays must have no common elements; otherwise, results are unpredictable.
- 2. The ITRAN(3) argument allows you to specify the direction of travel through matrix *A* that ESSL takes during the transformation. By properly specifying ITRAN(3), you can optimize the performance of the transformation, which is especially beneficial when transforming large matrices.

The direction specified by ITRAN(3) should be opposite the most recent direction of access through the matrix performed by the DSKFS or DSKFSP subroutine, as indicated in the following table:

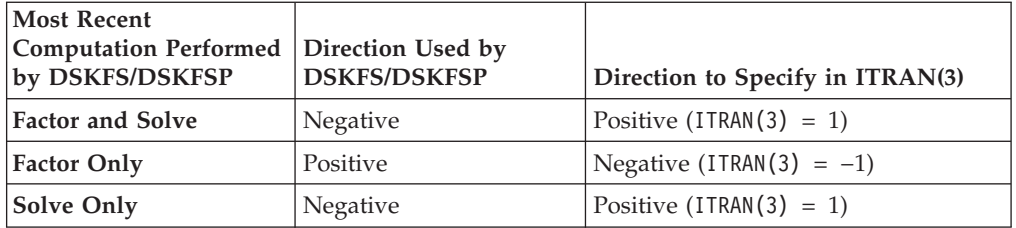

- 3. For a description of how sparse matrices are stored in skyline storage mode, see ["Profile-In](#page-129-0) Skyline Storage Mode" on page 104 and ["Diagonal-Out](#page-127-0) Skyline [Storage](#page-127-0) Mode" on page 102.
- 4. You have the option of having the minimum required value for *naux* dynamically returned to your program. For details, see "Using [Auxiliary](#page-61-0) [Storage](#page-61-0) in ESSL" on page 36.

# **Function**

A symmetric sparse matrix *A*, stored in diagonal-out or profile-in skyline storage mode is converted to either of these same two storage modes. (Generally, you convert from one to the other, but the capability exists to specify the same storage mode for input and output.) The argument ITRAN(3) indicates the direction in which you want the transformation performed on matrix *A*, allowing you to optimize your performance in this subroutine. This is especially beneficial for large matrices.

This subroutine is meant to be used in conjunction with DSKFS and DSKFSP, which process matrices stored in these skyline storage modes.

# **Error conditions**

### **Resource Errors**

Error 2015 is unrecoverable, *naux* = 0, and unable to allocate work area.

### **Computational Errors**

None

### **Input-Argument Errors**

- 1.  $n < 0$
- 2. *na* < 0
- 3. IDIAG $(n+1) > na+1$
- 4. IDIAG( $i+1$ ) ≤ IDIAG( $i$ ) for  $i = 1, n$
- 5. IDIAG( $i+1$ ) > IDIAG( $i$ )+ $i$  and ITRAN( $1$ ) = 0 for  $i = 1, n$
- 6. IDIAG(*i*) > IDIAG(*i*-1)+*i* and ITRAN(1) = 1 for  $i = 2, n$
- 7. ITRAN $(1) \neq 0$  or 1
- 8. ITRAN $(2) \neq 0$  or 1
- 9. ITRAN(3)  $\neq -1$  or 1
- 10. *naux* Error 2015 is recoverable or *naux*≠0, and is too small—that is, less than the minimum required value. Return code 1 is returned if error 2015 is recoverable.

# **Examples**

### **Example 1**

This example shows how to convert a 9 by 9 symmetric sparse matrix *A* from diagonal-out skyline storage mode to profile-in skyline storage mode. Matrix *A* is:

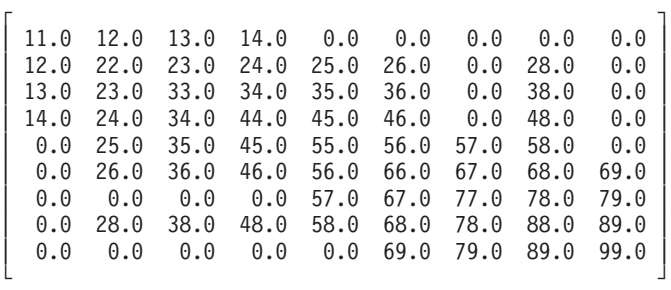

Assuming that DSKFS last performed a factorization on matrix *A*, the direction of the transformation is negative; that is, ITRAN(3) is −1. This provides the best performance here.

#### **Call Statement and Input:**

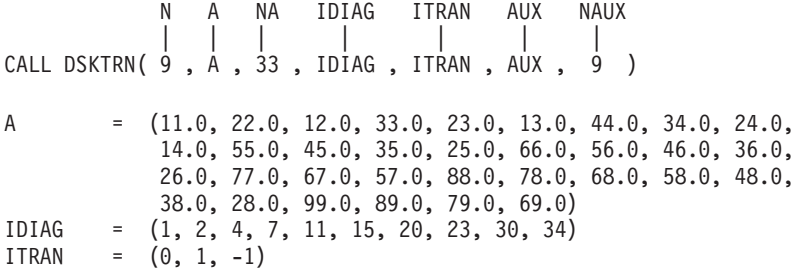

#### **Output:**

A = (11.0, 12.0, 22.0, 13.0, 23.0, 33.0, 14.0, 24.0, 34.0, 44.0, 25.0, 35.0, 45.0, 55.0, 26.0, 36.0, 46.0, 56.0, 66.0, 57.0, 67.0, 77.0, 28.0, 38.0, 48.0, 58.0, 68.0, 78.0, 88.0, 69.0, 79.0, 89.0, 99.0) IDIAG = (1, 3, 6, 10, 14, 19, 22, 29, 33, 34)

#### **Example 2**

This example shows how to convert the same 9 by 9 symmetric sparse matrix *A* in Example 1 from profile-in skyline storage mode to diagonal-out skyline storage mode.

Assuming that DSKFS last performed a solve on matrix *A*, the direction of the transformation is positive; that is, ITRAN(3) is 1. This provides the best performance here.

#### **Call Statement and Input:**

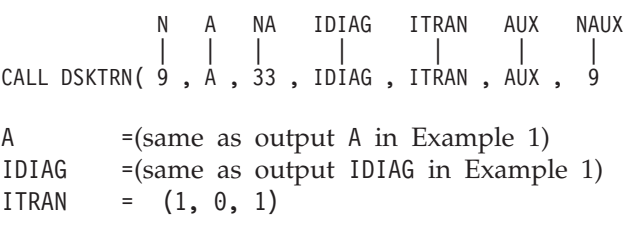

#### **Output:**

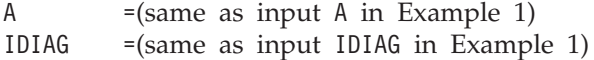

**Part 3. Appendixes**

# **Appendix A. Basic Linear Algebra Subprograms (BLAS)**

This appendix lists the ESSL subprograms corresponding to a subprogram in the standard set of BLAS.

# **Level 1 BLAS**

*Table 183. Level 1 BLAS Included in ESSL*

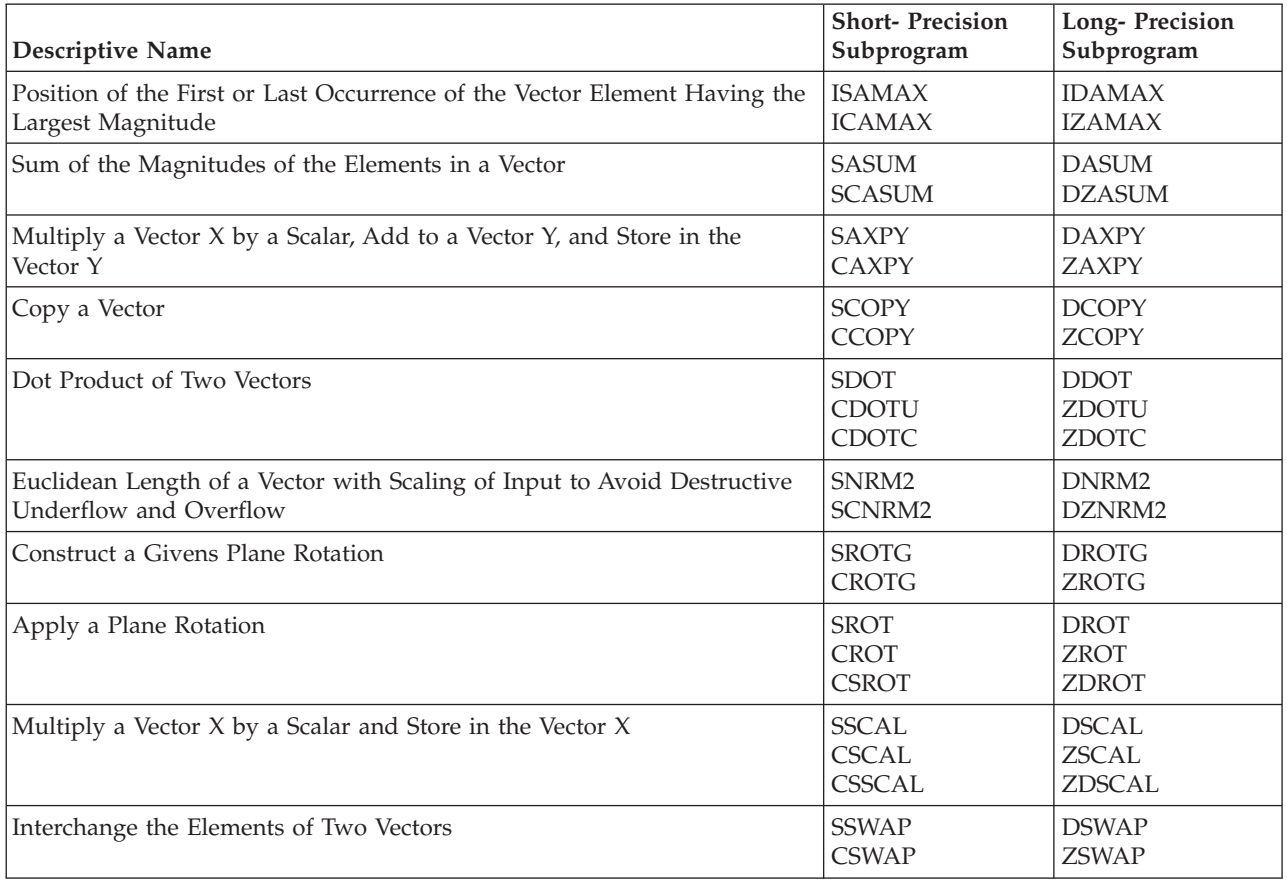

# **Level 2 BLAS**

*Table 184. Level 2 BLAS Included in ESSL*

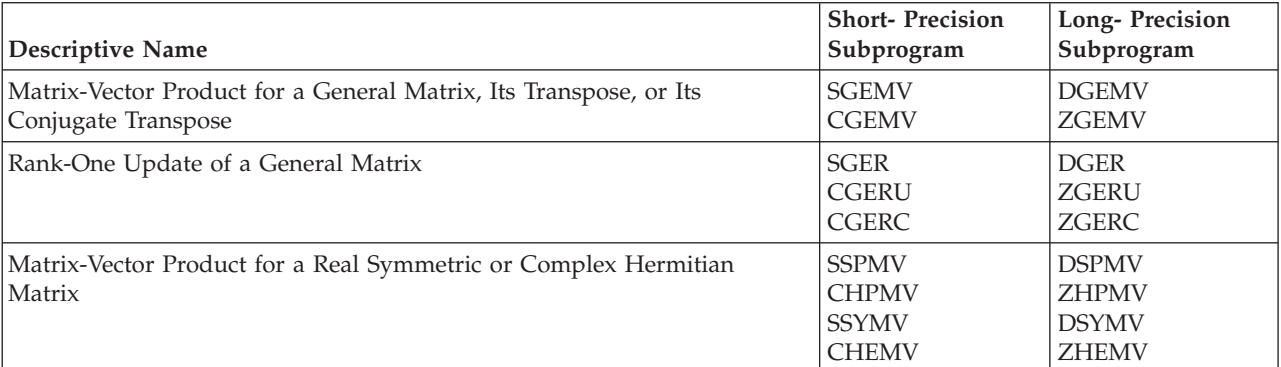

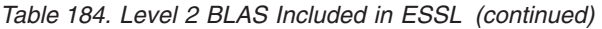

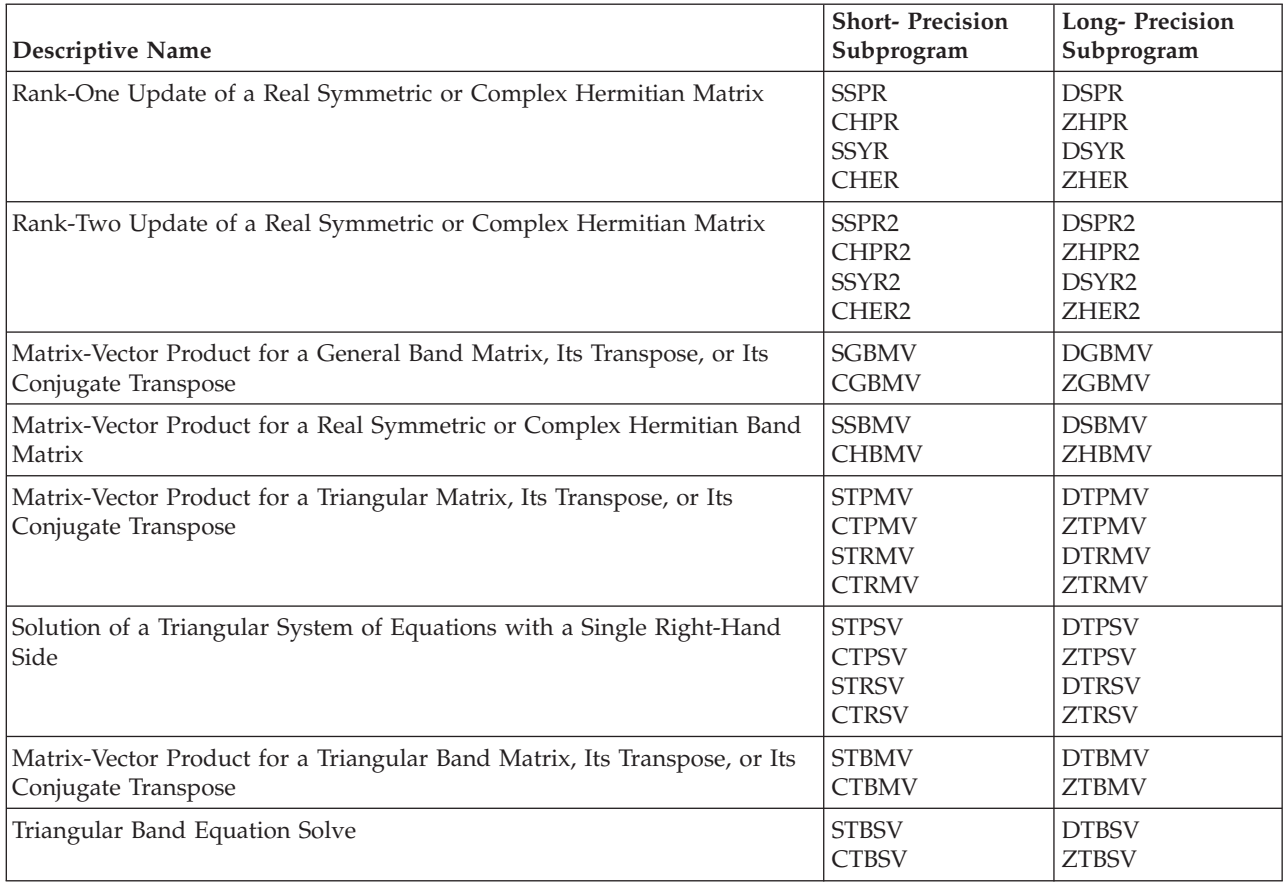

# **Level 3 BLAS**

*Table 185. Level 3 BLAS Included in ESSL*

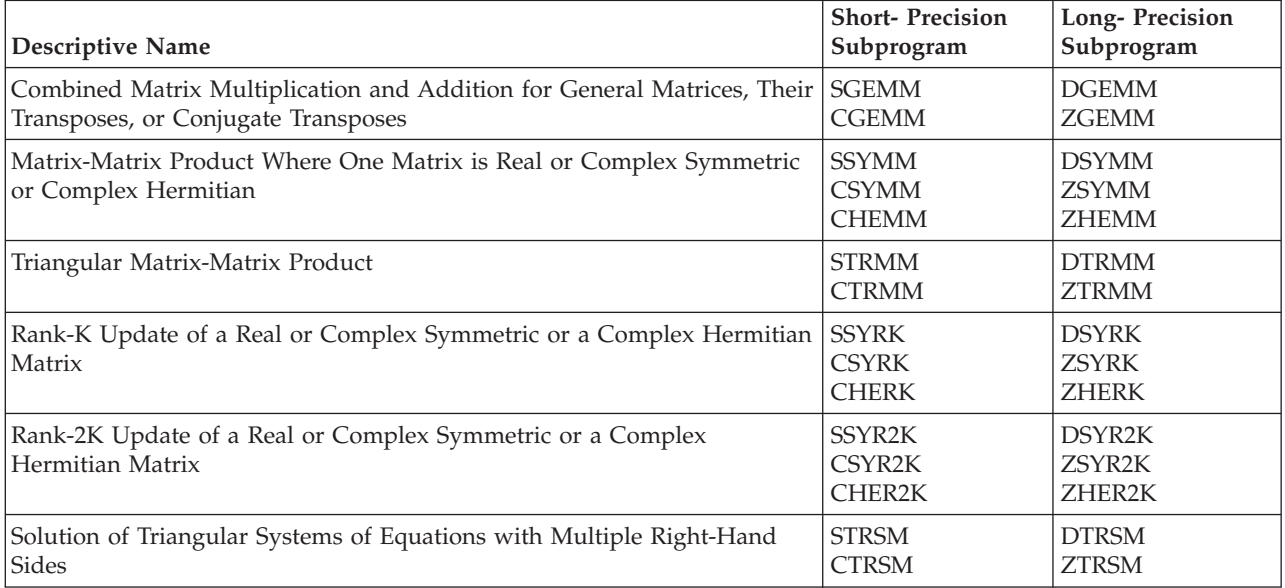

# **Appendix B. LAPACK**

This appendix contains the following two tables:

- Table 186 on page 1043
- [Table](#page-1069-0) 187 on page 1044

# **LAPACK Subroutines**

The following table lists the ESSL subroutines corresponding to subroutines in the standard set of LAPACK.

*Table 186. LAPACK subroutines included in ESSL*

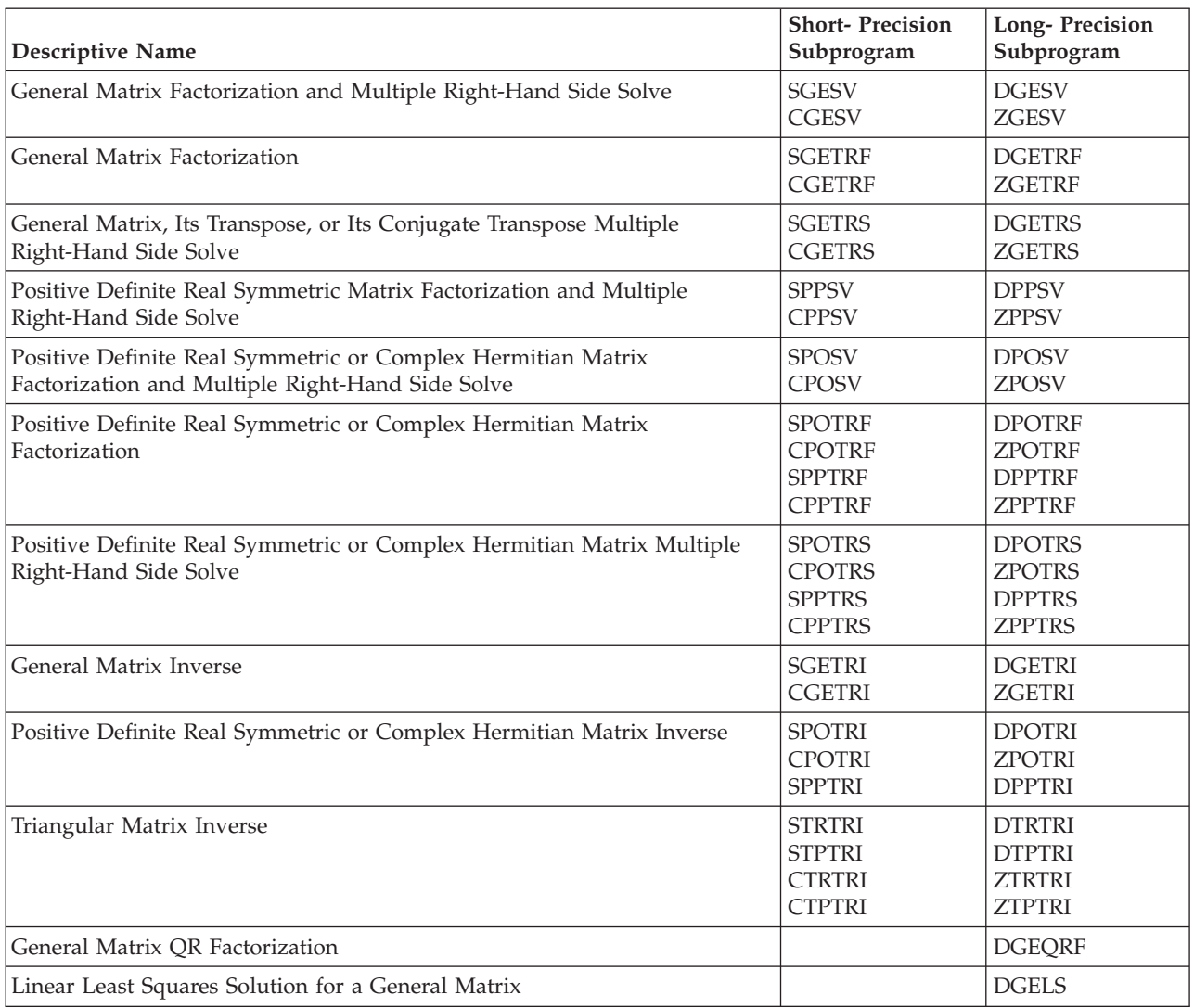

# **Non–LAPACK-Conforming Subroutines**

The following table lists each ESSL subroutine whose name is the same as an existing LAPACK subroutine, but whose calling-sequence arguments and functionality are different from that LAPACK subroutine.

<span id="page-1069-0"></span>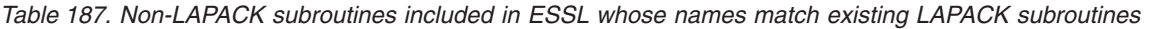

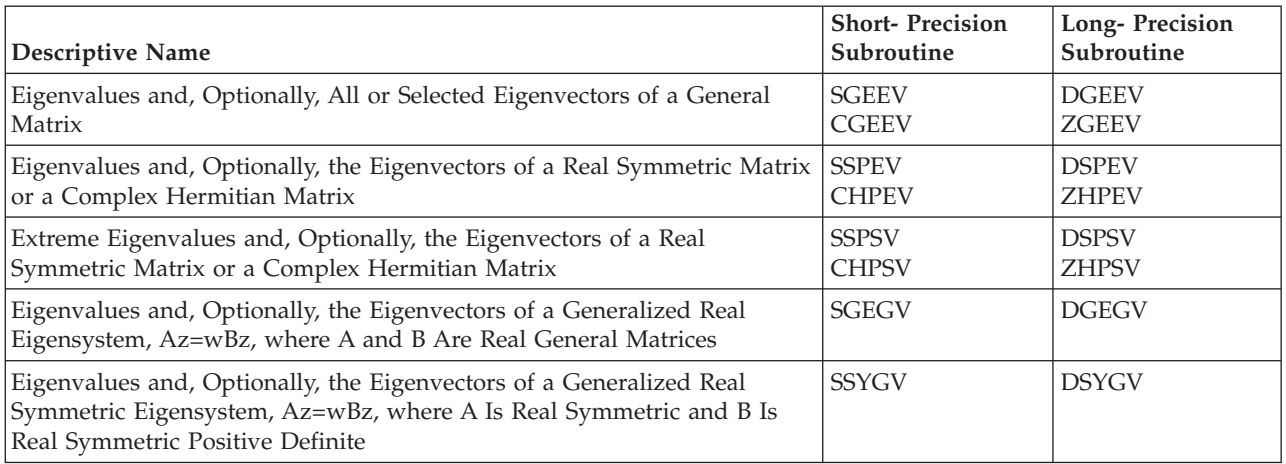

# **Notices**

This information was developed for products and services offered in the U.S.A.

IBM may not offer the products, services, or features discussed in this document in other countries. Consult your local IBM representative for information on the products and services currently available in your area. Any reference to an IBM product, program, or service is not intended to state or imply that only that IBM product, program, or service may be used. Any functionally equivalent product, program, or service that does not infringe any IBM intellectual property right may be used instead. However, it is the user's responsibility to evaluate and verify the operation of any non-IBM product, program, or service.

IBM may have patents or pending patent applications covering subject matter described in this document. The furnishing of this document does not give you any license to these patents. You can send license inquiries, in writing, to:

IBM Director of Licensing IBM Corporation North Castle Drive Armonk, NY 10504-1785 U.S.A.

For license inquiries regarding double-byte (DBCS) information, contact the IBM Intellectual Property Department in your country or send inquiries, in writing, to:

IBM World Trade Asia Corporation Licensing 2-31 Roppongi 3-chome, Minato-ku Tokyo 106, Japan

The following paragraph does not apply to the United Kingdom or any other country where such provisions are inconsistent with local law:

INTERNATIONAL BUSINESS MACHINES CORPORATION PROVIDES THIS PUBLICATION "AS IS" WITHOUT WARRANTY OF ANY KIND, EITHER EXPRESS OR IMPLIED, INCLUDING, BUT NOT LIMITED TO, THE IMPLIED WARRANTIES OF NON-INFRINGEMENT, MERCHANTABILITY OR FITNESS FOR A PARTICULAR PURPOSE. Some states do not allow disclaimer of express or implied warranties in certain transactions, therefore, this statement may not apply to you.

This information could include technical inaccuracies or typographical errors. Changes are periodically made to the information herein; these changes will be incorporated in new editions of the publication. IBM may make improvements and/or changes in the product(s) and/or the program(s) described in this publication at any time without notice.

Any references in this information to non-IBM Web sites are provided for convenience only and do not in any manner serve as an endorsement of those Web sites. The materials at those Web sites are not part of the materials for this IBM product and use of those Web sites is at your own risk.

IBM may use or distribute any of the information you supply in any way it believes appropriate without incurring any obligation to you.

Licensees of this program who wish to have information about it for the purpose of enabling: (i) the exchange of information between independently created programs and other programs (including this one) and (ii) the mutual use of the information which has been exchanged, should contact:

IBM Corporation Intellectual Property Law 2455 South Road, P386 Poughkeepsie, New York 12601

Such information may be available, subject to appropriate terms and conditions, including in some cases, payment of a fee.

The licensed program described in this document and all licensed material available for it are provided by IBM under terms of the IBM Customer Agreement, IBM International Program License Agreement or any equivalent agreement between us.

This information contains examples of data and reports used in daily business operations. To illustrate them as completely as possible, the examples include the names of individuals, companies, brands, and products. All of these names are fictitious and any similarity to the names and addresses used by an actual business enterprise is entirely coincidental.

#### COPYRIGHT LICENSE:

This information contains sample application programs in source language, which illustrates programming techniques on various operating platforms. You may copy, modify, and distribute these sample programs in any form without payment to IBM, for the purposes of developing, using, marketing or distributing application programs conforming to the application programming interface for the operating platform for which the sample programs are written. These examples have not been thoroughly tested under all conditions. IBM, therefore, cannot guarantee or imply reliability, serviceability, or function of these programs. You may copy, modify, and distribute these sample programs in any form without payment to IBM for the purposes of developing, using, marketing, or distributing application programs conforming to IBM's application programming interfaces.

If you are viewing this information softcopy, the photographs and color illustrations may not appear.

### **Trademarks**

The following terms are trademarks of the International Business Machines Corporation in the United States or other countries or both:

3090 AIX AIX 5L BladeCenter Blue Gene IBM IBMLink MVS

Open Class POWER POWER3 POWER4 POWER4+ POWER5 POWER5+ PowerPC POWERserver pSeries Redbooks RS/6000 SP System/360 VisualAge

Linux is a trademark of Linus Torvalds in the United States, other countries, or both.

Microsoft is a trademark of Microsoft Corporation in the United States, other countries, or both.

 $UNIX<sup>®</sup>$  is a registered trademark of The Open Group in the United States and other countries.

Other company, product and service names may be trademarks or service marks of others.

# **Software Update Protocol**

IBM has provided modifications to this software. The resulting software is provided to you on an "AS IS" basis and WITHOUT WARRANTY OF ANY KIND, WHETHER EXPRESS OR IMPLIED, INCLUDING THE IMPLIED WARRANTIES OF MERCHANTABILITY AND FITNESS FOR A PARTICULAR PURPOSE.

# **Programming Interfaces**

This *ESSL Guide and Reference* manual is intended to help the customer do application programming. This manual documents General-use Programming Interface and Associated Guidance Information provided by ESSL.

General-use programming interfaces allow the customer to write programs that obtain the services of ESSL.

# **Glossary**

This glossary defines terms and abbreviations used in this publication. If you do not find the term you are looking for, refer to the index portion of this book. This glossary includes terms and definitions from:

- v *American National Standard Dictionary for Information Systems,* ANSI X3.172-1990, copyright 1990 by the American National Standards Institute (ANSI). Copies may be purchased from the American National Standards Institute, 11 West 42nd Street, New York, New York 10036. Definitions are identified by the symbol (A) after the definition.
- v *Information Technology Vocabulary,* developed by Subcommittee 1, Joint Technical Committee 1, of the International Organization for Standardization and the International Electrotechnical Commission (ISO/IEC JTC1/SC1). Definitions from published sections of these vocabularies are identified by the symbol (I) after the definition. Definitions taken from draft international standards, committee drafts, and working papers being developed by ISO/IEC JTC1/SC1 are identified by the symbol (T) after the definition, indicating that final agreement has not yet been reached among the participating National Bodies of SC1.

# **A**

**address.** A character or group of characters that identifies a register, a device, a particular part of storage, or some other data source or destination.

**AIX.** A UNIX operating system developed by IBM that is designed and optimized to run on POWER microprocessor-based hardware such as servers, workstations and blades.

**APAR.** See *authorized program analysis report*.

**application.** A program or set of programs that perform a task; some examples are payroll, inventory, management, and word processing applications.

**argument.** A parameter passed between a calling program and a called program.

**array.** An ordered set of data items identified by a single name.

**array descriptor.** The information required to establish the mapping between an array's global data structure and its corresponding process and memory location.

**array element.** A data item in an array, identified by the array name followed by a subscript indicating its position in the array.

**array name.** The name of an ordered set of data items that make up an array.

**assignment statement.** A statement that gives a value to a variable or array element. It always contains the assignment symbol (=).

**authorized program analysis report (APAR).** A request for correction of a defect in a current release of an IBM-supplied program.

# **B**

**bandwidth.** The capacity of a communications line, normally expressed in bits per second (bps).

**Basic Linear Algebra Communication Subprograms (BLACS).** A standard set of public domain subroutines that perform message passing (that is, communication) between processes.

**Basic Linear Algebra Subprograms (BLAS).** A standard set of public domain mathematical subroutines that perform linear algebra operations.

**BLACS.** See *Basic Linear Algebra Communication Subprograms*.

**BLAS.** See *Basic Linear Algebra Subprograms*.

# **C**

**cache.** A special-purpose buffer storage, smaller and faster than main storage, used to hold a copy of instructions and data obtained from main storage and likely to be needed next by the processor.

**Centralized Management Interface (CMI).** A series of menus and dialog boxes based on the System Management Interface Toolkit (SMIT). CMI is used to define and query the SP system configuration.

**character constant.** A string of one or more alphanumeric characters enclosed in apostrophes. The delimiting apostrophes are not part of the value of the constant.

**character expression.** An expression in the form of a single character constant, variable, array element,

substring, function reference, or another expression enclosed in parentheses. A character expression is always of type character.

**character type.** A data type that consists of alphanumeric characters.

**client.** A system or process that is dependent on another system or process (usually called the *server*) to provide it with access to data, services, programs, or resources.

**cluster.** A collection of complete systems that work together to provide a single, unified, computing capability.

**CMI.** See *Centralized Management Interface*.

**column-major order.** A way of storing array elements such that the leftmost subscript varies most rapidly as memory-adjacent elements are accessed.

**complex conjugate even data.** Complex data with an even real part and an odd imaginary part.

**complex constant.** An ordered pair of real or integer constants separated by a comma and enclosed in parentheses. The first constant of the ordered pair represents the real part of a complex number; the second represents the imaginary part.

**complex type.** A data type that represents values of complex numbers. A value is expressed as an ordered pair of real data items separated by a comma and enclosed in parentheses. The first item represents the real part of the complex number, and the second item represents the imaginary part.

**constant.** An unvarying quantity. The four classes of constants specify numbers (arithmetic), truth values (logical), character data (character), and hexadecimal data.

# **D**

**daemon.** A program that runs unattended to perform continuous or periodic functions, such as network control.

**dataless workstation.** A workstation that has local disks which may be used for **swap**, **tmp**, and **usr** file systems.

**data distribution.** The method in which global data structures are divided among processes. Three types of data distribution are cyclic, block-cyclic, and block distribution.

**data type.** The structural characteristics, features and properties of data that can be directly specified by a programming language. Examples of data types are integers and real numbers in Fortran; arrays in APL; linked lists in LISP; and character strings in SNOBOL. **decimation.** The formation of a sequence containing every *n*th element of another sequence.

**default.** A value that is automatically supplied or assumed by the system or program when no value is specified by the user.

**dimension.** The attribute of size given to arrays and tables. Contrast with *rank*. See also *extent*.

**direct access storage device.** Peripheral storage equipment in which data access is achieved without the necessity of sequentially traversing the data file.

**diskless.** The property of a workstation that has no local file systems or local boot images to access some of its resources remotely. Diskless clients boot remotely from a diskless server and use the server for remote paging.

#### **Diskless Workstation Manager (DWM).**

Operating-system software that initializes and maintains resources for diskless clients and diskless servers.

**divide-by-zero exception.** The condition recognized by a processor that results from running a program that attempts to divide by zero.

**DNS.** See *domain name server*.

**domain name server (DNS).** In Internet communications, a server program that supplies name-to-address conversion by mapping domain names to IP addresses.

**double precision.** See *long precision*.

**DWM.** See *Diskless Workstation Manager*.

# **E**

**Ethernet.** A standard protocol for a baseband local area network (LAN) that allows multiple access and manages contention by using carrier sense multiple access with collision detection (CSMA/CD) as the access method.

**expression.** A notation that represents a value: a primary appearing alone, or combinations of primaries and operators. An expression can be arithmetic, character, logical, or relational.

**extent.** The number of different integer values that can be represented by subscript expressions for a particular dimension in a subscript for an array.

**external function.** A procedure or function called from outside the program in which the routine is defined. Contrast with *statement function*.

**file.** A collection of information treated as a unit.

**file server.** A centrally located computer that acts as a storehouse of data and applications for numerous users of a local area network (LAN).

**foreign host.** Any host on a network except the host at which a particular operator is working.

**function.** In Fortran, a procedure that is invoked by referring to it in an expression and that supplies a value to the expression. The value supplied is the value of the function. See also *external function*, *intrinsic function*, and *statement function*.

**function reference.** A Fortran source program reference to an intrinsic function, to an external function, or to a statement function.

# **G**

**general matrix.** A matrix with no assumed special properties such as symmetry. See also *matrix*.

**global.** Pertaining to information available to more than one program or subroutine. Contrast with *local*.

# **H**

**home directory.** The directory associated with an individual user.

**host.** A computer that is connected to a network and provides an access point to that network. The host can be a client, a server, or both a client and server simultaneously.

# **I**

**integer constant.** A decimal constant containing no decimal point.

**integer expression.** An arithmetic expression with only integer type values.

**integer type.** An arithmetic data type capable of expressing the value of an integer. An integer type can have a positive, negative, or 0 value. It must not include a decimal point.

**interim fix.** A noncumulative fix that is made available to all customers. An interim fix is tested by IBM. It contains at least one APAR.

**Internet.** The worldwide collection of interconnected networks that use the Internet suite of protocols and permit public access.

**IP address.** The unique 32-bit address that specifies the location of each device or workstation in the Internet. For example, 9.67.97.103 is an IP address.

**intrinsic function.** In Fortran, a function that is supplied with the runtime environment that performs mathematical, character, logical, or bit-manipulation operations.

# **K**

**kernel.** The part of an operating system that performs basic functions such as allocating hardware resources.

# **L**

**LAN.** See *local area network*.

**latency.** The time interval between the instant at which an instruction control unit initiates a call for data and the instant at which the actual transfer of the data starts.

**leading dimension.** For a two-dimensional array, an increment used to find the starting point for the matrix elements in each successive column of the array.

**local.** Pertaining to information that is defined and used only in one subdivision of a computer program. Contrast with *global*.

**local area network.** A network that connects several devices into a limited area (such as a single building or campus) and that can be connected to a larger network.

**local host.** The computer to which a user's terminal is directly connected.

**logical constant.** A constant with a value of true or false.

**logical expression.** An expression consisting of logical operators, relational operators, or both that can be evaluated to a value of either true or false.

**logical type.** A data type that contains the values of true and false. See also *data type*.

**long precision.** Pertaining to the use of two computer words to represent a number in accordance with the required precision. Contrast with *short precision*.

# **M**

**main program.** A program that performs primary functions, passing control to routines and subroutines for the performance of more specific functions.

**mainframe.** A computer, usually in a computer center, with extensive capabilities and resources to which other computers can be connected so that they can share facilities.

**mask.** To use a pattern of characters to control the retention or elimination of portions of another pattern of characters. (I)

**matrix.** A rectangular array of elements arranged in rows and columns that can be manipulated based on matrix algebra rules.

**menu.** A displayed list of items from which a user can make a selection.

**Message Passing Interface.** A standard for communication among the nodes running a parallel program on a distributed memory system.

**MPI.** See *Message Passing Interface*.

**MPMD.** See *Multiple Program Multiple Data*.

**Multiple Program Multiple Data (MPMD).** A parallel programming model in which different, but related, programs are run on different sets of data.

# **N**

**name.** An alphanumeric term that identifies a data set, statement, program, or cataloged procedure. The first character of the name must be alphabetic.

**network.** In data communications, a configuration in which two or more locations are physically connected for the purpose of exchanging data.

**Network File System.** A protocol, developed by Sun Microsystems, Incorporated, that allows any host in a network to gain access to another host or netgroup and their file directories.

**NFS.** See *Network File System*.

**node.** In a network, a point at which one or more functional units connect channels or data circuits.

**node ID.** A unique string of characters that identifies the node on a network

# **O**

**overflow exception.** A condition caused by the result of an arithmetic operation having a magnitude that exceeds the largest possible number.

# **P**

**parallel processing.** A multiprocessor architecture in which processes are allocated to tightly coupled

processors in a cooperative processing environment, permitting the concurrent execution of tasks.

**parameter.** A value or reference passed to a function, command, or program that serves as input or to control actions. The value is supplied by a user or by another program or process.

**pipe.** In UNIX-based operating systems, a connective symbol used between two commands on a command line, indicating that the output from the preceding command is to be used as the input for the following command.

**port.** (1) A hardware interface to which I/O devices are attached for the purpose of sending and receiving data. (2) A 16-bit number identifying a particular Transmission Control Protocol (TCP) or User Datagram Protocol (UDP) resource within a given Transmission Control Protocol/Internet Protocol (TCP⁄IP) node.

**primary.** An irreducible unit of data, such as a single constant, variable, or array element.

**process.** A function being performed or waiting to be performed.

**process grid.** A way to view a parallel machine as a logical, one-dimensional or two-dimensional, rectangular grid of processes.

**program exception.** The condition recognized by a processor that results from running a program that imcorrectly specifies or uses instructions, operands, or control information.

**protocol.** A set of semantic and syntactic rules that defines the behavior of functional units in achieving communication.

# **R**

**rank.** In Fortran, the number of dimensions of an array. The rank is zero for scalar.

**real constant.** A string of decimal digits that expresses a real number. A real constant must contain either a decimal point, a decimal exponent, or both.

**real type.** An arithmetic data type that can approximate the values of real numbers.

**reduced instruction set computer (RISC).** A computer that uses a small, simplified set of frequently used instructions for rapid processing.

**remote host.** *See foreign host.*

**RISC.** See *reduced instruction set computing*.

**row-major order.** A method of storing array elements such that the rightmost subscript varies most rapidly as memory-adjacent elements are accessed.

# **S**

**ScaLAPACK (Scalable Linear Algebra Package).** A linear algebra package (LAPACK) designed for distributed-memory parallel computers.

**scalar.** A quantity characterized by a single value. Contrast with *vector*.

**scope.** The portion of a computer program within which the definition of a variable remains unchanged.

**server.** In a network, hardware or software that provides facilities to other stations. Examples of a server are a file server, a printer server, or a mail server.

**shape.** The extents, listed in order, of all the dimensions of an array. For example, the shape of a three-dimensional array that has four rows, five columns, and three planes is (4,5,3) or 4 by 5 by 3.

**shell.** A software interface between users and the operating system that interprets commands and user interactions and communicates them to the operating system.

**short precision.** The use of one computer word to represent a number, in accordance with the required precision. Contrast with *long precision*.

**single precision.** See *short precision*.

**Single Program Multiple Data (SPMD).** A parallel programming model in which different processors execute the same program on different sets of data.

**size.** The number of elements in an array. The size of an array is the product of the extents of its dimensions.

**SMIT.** See *System Management Interface Toolkit*.

**SMP.** See *symmetric multiprocessor*.

**SPMD .** See *Single Program Multiple Data*.

**statement.** The basic unit of a program, that specifies an action to be performed, the nature and characteristics of the data to be processed, or information about the program itself. Statements fall into two broad classes: executable and nonexecutable.

**statement function.** A procedure specified by a single statement that is similar in form to an arithmetic, a logical, or a character assignment statement. The statement must appear after the specification statements and before the first executable statement; in the remainder of the program, it can be referenced as a function. A statement function can be referred to only in the program unit in which it is defined. Contrast with *external function*.

**statement label.** In Fortran, a number containing one to five decimal digits that is used to identify a statement. A statement label is usually used to transfer control, define the range of a DO loop, or refer to a FORMAT statement.

**statement number.** See *statement label*.

stride. The increment used to step through array storage to select the vector or matrix elements from the array.

**subprogram.** A program unit that is invoked by another program unit in the same program. In Fortran, a subprogram has a FUNCTION, SUBROUTINE, or BLOCK DATA statement as its first statement.

**subscript.** (1) A symbol that is associated with the name of a set to identify a particular subset or element. (A) (2) One or more expressions, each enclosed in brackets, that follow an array name. A subscript refers to an element in an array.

**subscript expression.** An integer expression in a subscript whose value and position in the subscript determine the index number for the corresponding dimension in the referenced array.

**system administrator.** The person at a computer installation who designs, controls, and manages the use of the computer system.

**System Management Interface Tool (SMIT).** An interface tool of the AIX operating system for installing, maintaining, configuring, and diagnosing tasks.

**symmetric multiprocessor (SMP).** A system containing multiple processors that are essentially identical and perform identical functions.

# **T**

**tape archive (tar).** A UNIX utility used to archive files by combining several files into one.

**tar.** See *tape archive*.

**TCP.** See *Transmission Control Protocol*.

**TCP⁄IP.** See *Transmission Control Protocol⁄Internet Protocol*.

**Telnet.** In TCP/IP, a protocol that provides remote-terminal connection service. It allows users of one host to log on to a remote host and interact as directly attached terminal users of that host.

**thread.** An element that is scheduled and to which resources such as execution time, locks, and queues may be assigned. There may be one or more threads in a process, and each thread is executed by the operating system concurrently.

**threadsafe.** A function, macro, or operating system service that can be called from multiple threads in a process at the same time.

**thread-tolerant.** A library that can be called from a single thread of a multithreaded application. However, multiple simultaneous calls to the thread-tolerant library from different threads of a single process causes unpredictable results.

**transaction.** An exchange between the user and the system. Each activity the system performs for the user is considered a transaction.

**transfer.** To send data from one location to another.

**transmission.** The sending of data from one place for reception elsewhere.

**Transmission Control Protocol.** A communications protocol used in the Internet and in any network that follows the Internet Engineering Task Force (IETF) standards for internetwork protocol. TCP provides a reliable host-to-host protocol between hosts in packet-switched communications networks and in interconnected systems of such networks. It uses the Internet Protocol (IP) as the underlying protocol.

**Transmission Control Protocol/Internet Protocol.** An industry-standard nonproprietary set of communications protocols that provide reliable end-to-end connections between applications over

interconnected networks of different types. **type declaration.** The specification of the type and,

optionally, the length of a variable or function in a specification statement.

# **U**

**UDP.** See *User Datagram Protocol*.

**underflow exception.** A condition that occurs when the result of an arithmetic operation has a magnitude less than the smallest possible nonzero number.

**Uniform Resource Locator (URL).** The unique address of a file that is accessible in a network such as the Internet. The URL includes the abbreviated name of the protocol used to access the information resource and the information used by the protocol to locate the information resource.

**URL.** See *Uniform Resource Locator*.

**user.** Any person, organization, process, device, program, protocol, or system that uses the services of a computing system.

**User Datagram Protocol (UDP).** An Internet protocol that provides unreliable, connectionless datagram service. It enables an application program on one

machine or process to send a datagram to an application program on another machine or process.

# **V**

**variable.** A name used to represent data that can be changed while the program or procedure is running.

**vector.** A one-dimensional ordered collection of numbers.

# **W**

**working directory.** A collection of files to be manipulated by a File Transfer Protocol (FTP) operation.

**workstation.** A configuration of input/output equipment at which an operator works. A workstation is a terminal or microcomputer that is usually connected to a mainframe or a network at which a user can perform applications.

# **X**

**X Window System.** A software system, developed by the Massachusetts Institute of Technology, that enables the user of a display to concurrently use multiple application programs through different windows of the display. The application programs may execute on different computers.
# <span id="page-1080-0"></span>**Bibliography**

This bibliography lists the publications and related product libraries that you may need to use with ESSL and describes how to obtain them.

### **References**

Text books and articles covering the mathematical aspects of ESSL are listed in this section, as well as several software libraries available from other companies. They are listed alphabetically as follows:

- Publications are listed by the author's name. IBM publications that include an order number, other than an *IBM Technical Report* can be ordered through the Subscription Library Services System (SLSS). The non-IBM publications listed here should be obtained through publishers, bookstores, or professional computing organizations.
- Software libraries are listed by their product name. Each reference includes the names, addresses, and phone numbers of the companies from which they can be obtained.

Each citation in the text of this book is shown as a number enclosed in square brackets. It indicates the number of the item listed in the bibliography. For example, reference [1] cites the first item listed below.

- 1. Agarwal, R. C. Dec. 1984. "An Efficient Formulation of the Mixed-Radix FFT Algorithm." *Proceedings of the International Conference on Computers, Systems, and Signal Processing* , 769–772. Bangalore, India.
- 2. Agarwal, R. C. August 1988. "A Vector and Parallel Implementation of the FFT Algorithm on the IBM 3090." *Proceedings from the IFIP WG 2.5 (International Federation for Information Processing Working Conference 5)* , Stanford University.
- 3. Agarwal, R. C. 1989. "A Vector and Parallel Implementation of the FFT Algorithm on the IBM 3090." *Aspects of Computation on Asynchronous Parallel Processors* , 45–54. Edited by M. H. Wright. Elsevier Science Publishers, New York, N. Y.
- 4. Agarwal, R. C.; Cooley, J. W. March 1986. "Fourier Transform and Convolution Subroutines for the IBM 3090 Vector Facility."

*IBM Journal of Research and Development* , 30(2):145–162 (Order no. G322-0146).

- 5. Agarwal, R. C.; Cooley, J. W. September 1987. "Vectorized Mixed-Radix Discrete Fourier Transform Algorithms" *IEEE Proceedings* , 75:1283–1292.
- 6. Agarwal, R.; Cooley, J.; Gustavson F.; Shearer J.; Slishman G.; Tuckerman B. March 1986. "New Scalar and Vector Elementary Functions for the IBM System/370™." *IBM Journal of Research and Development* , 30(2):126–144 (Order no. G322-0146).
- 7. Agarwal, R.; Gustavson F.; Zubair, M. May 1994. "An Efficient Parallel Algorithm for the 3-D FFT NAS Parallel Benchmark." *Proceedings of IEEE SHPCC 94* :129–133.
- 8. Anderson, E.; Bai, Z.; Bischof, C.; Demmel, J.; Dongarra, J.; DuCroz, J.; Greenbaum, A.; Hammarling, S.; McKenney, A.; Ostrouchov, S.; Sorensen, D. 1995. *LAPACK: A Portable Linear Algebra Library for High-Performance ComputersLAPACK User's Guide* (second edition), SIAM Publications, Philadelphia, Pa. For more information, see:

http://www.netlib.org/lapack/index.html

9. Anderson, E.; Bai, Z.; Bischof, C.; Demmel, J.; Dongarra, J.; DuCroz, J.; Greenbaum, A.; Hammarling, S.; McKenney, A.; Ostrouchov, S.; Sorensen, D. 1995. *LAPACK User's Guide* (second edition). SIAM Publications, Philadelphia, Pa. For more information, see:

http://www.netlib.org/lapack/index.html

- 10. Anderson, E.; Bai, Z.; Bischof, C.; Demmel, J.; Dongarra, J.; DuCroz, J.; Greenbaum, A.; Hammarling, S.; McKenney, A.; Sorensen, D. May 1990. *LAPACK: A Portable Linear Algebra Library for High-Performance Computers*. University of Tennessee, Technical Report CS-90-105.
- 11. Bathe, K.; Wilson, E. L. 1976. *Numerical Methods in Finite Element Analysis* , 249–258.
- 12. Brayton, R. K.; Gustavson F. G.; Willoughby, R. A.; 1970. "Some Results on Sparse Matrices." *Mathematics of Computation* , 24(112):937–954.
- 13. Borodin, A.; Munro, I. 1975. *The Computational Complexity of Algebraic and Numeric Problems* American Elsevier, New York, N. Y.
- 14. Carey, G. F.; Oden, J. T. 1984. *Finite Elements: Computational Aspects, Vol 3* , 144–147. Prentice Hall, Englewood Cliffs, N. J.
- 15. Chan, T. F. March 1982. "An Improved Algorithm for Computing the Singular Value Decomposition." *ACM Transactions on Mathematical Software* 8(1):72–83.
- 16. Cline, A. K.; Moler, C. B.; Stewart, G. W.; Wilkinson, J. H. 1979. "An Estimate for the Condition Number of a Matrix." *SIAM Journal of Numerical Analysis* 16:368–375.
- 17. Conte, S. D.; DeBoor, C. 1972. *Elementary Numerical Analysis: An Algorithmic Approach* (second edition), McGraw-Hill, New York, N. Y.
- 18. Cooley, J. W. 1976. "Fast Fourier Transform." *Encyclopedia of Computer Sciences* Edited by A. Ralston. Auerbach Publishers.
- 19. Cooley, J. W.; Lewis, P. A. W.; Welch, P. D. June 1967. "Application of the Fast Fourier Transform to Computation of Fourier Integrals, Fourier Series, and Convolution Integrals." *IEEE Transactions Audio Electroacoustics* AU-15:79–84.
- 20. Cooley, J. W.; Lewis, P. A. W.; Welch, P. D. June 1967. "Historical Notes on the Fast Fourier Transform." *IEEE Transactions Audio Electroacoustics* AU-15:76–79. (Also published Oct. 1967 in *Proceedings of IEEE* 55(10):1675–1677.)
- 21. Cooley, J. W.; Lewis, P. A. W.; Welch, P. D. March 1969. "The Fast Fourier Transform Algorithm and its Applications." *IEEE Transactions on Education* E12:27–34.
- 22. Cooley, J. W.; Lewis, P. A. W.; Welch, P. D. June 1969. "The Finite Fast Fourier Transform." *IEEE Transactions Audio Electroacoustics* AU-17:77–85.
- 23. Cooley, J. W.; Lewis, P. A. W.; Welch, P. D. July 1970. "The Fast Fourier Transform: Programming Considerations in the Calculation of Sine, Cosine, and LaPlace Transforms." *Journal of Sound Vibration and Analysis* 12(3):315–337.
- 24. Cooley, J. W.; Lewis, P. A. W.; Welch, P. D. July 1970. "The Application of the Fast Fourier Transform Algorithm to the Estimation of Spectra and Cross-Spectra." *Journal of Sound Vibration and Analysis* 12(3):339–352.
- 25. Cooley, J. W.; Lewis, P. A. W.; Welch, P. D. 1977. "Statistical Methods for Digital Computers." *Mathematical Methods for Digital Computers* Chapter 14. Edited by Ensein, Ralston and Wilf, Wiley-Interscience. John Wiley, New York.
- 26. Cooley, J. W.; Tukey, J. W. April 1965. "An Algorithm for the Machine Calculation of Complex Fourier Series." *Mathematics of Computation* 19:297.
- 27. Dahlquist, G.; Bjorck, A.; (Translated by Anderson, N.). 1974. *Numerical Methods* , Prentice Hall, Englewoods Cliffs, N. J. (For skyline subroutines, see 169–170.)
- 28. Davis, P. J.; Rabinowitz, P. 1984. *Methods of Numerical Integration* , (second edition), Academic Press, Orlando, Florida.
- 29. Delsarte, P.; Genin, Y. V. June 1986. "The Split Levinson Algorithm." *IEEE Transactions on Acoustics, Speech, and Signal Processing* ASSP-34(3):472.
- 30. Di Chio, P.; Filippone, S. January 1992. "A Stable Partition Sorting Algorithm." *Report No. ICE-0045* IBM European Center for Scientific and Engineering Computing, Rome, Italy.
- 31. Dodson, D. S.; Lewis, J. G. Jan. 1985. "Proposed Sparse Extensions to the Basic Linear Algebra Subprograms." *ACM SIGNUM Newsletter* , 20(1).
- 32. Dongarra, J. J. July 1997. "Performance of Various Computers Using Standard Linear Equations Software." University of Tennessee, CS-89-85.

You can download this document from:

- http://www.netlib.org/benchmark/performance.ps
- 33. Dongarra, J. J.; Bunch, J. R.; Moler C. B.; Stewart, G. W. 1986. *LINPACK User's Guide* , SIAM Publications, Philadelphia, Pa. For more information, see:

http://www.netlib.org/linpack/index.html

34. Dongarra, J. J.; DuCroz, J.; Hammarling, S.; Duff, I. March 1990. "A Set of Level 3 Basic Linear Algebra Subprograms." *ACM Transactions on Mathematical Software* , 16(1):1–17.

- 35. Dongarra, J. J.; DuCroz, J.; Hammarling, S.; Duff, I. March 1990. "Algorithm 679. A Set of Level 3 Basic Linear Algebra Subprograms: Model Implementation and Test Programs." *ACM Tranactions on Mathematical Software* , 16(1):18–28.
- 36. Dongarra, J. J.; DuCroz, J.; Hammarling, S.; Hanson, R. J. March 1988. "An Extended Set of Fortran Basic Linear Algebra Subprograms." *ACM Transactions on Mathematical Software* , 14(1):1–17.
- 37. Dongarra, J. J.; DuCroz, J.; Hammarling, S.; Hanson, R. J. March 1988. "Algorithm 656. An Extended Set of Basic Linear Algebra Subprograms: Model Implementation and Test Programs." *ACM Tranactions on Mathematical Software* , 14(1):18–32.
- 38. Dongarra, J. J.; Duff, I. S.; Sorensen, D. C.; Van der Vorst, H. 1991. *Solving Linear Systems on Vector and Shared Memory Computers* , SIAM Publications, ISBN 0-89871-270-X.
- 39. Dongarra, J. J.; Eisenstat, S. C. May 1983. "Squeezing the Most Out of an Algorithm in Cray Fortran." *Technical Memorandum 9* Argonne National Laboratory, 9700 South Cass Avenue, Argonne, Illinois 60439.
- 40. Dongarra, J. J.; Gustavson, F. G.; Karp, A. Jan. 1984. "Implementing Linear Algebra Algorithms for Dense Matrices on a Vector Pipeline Machine." *SIAM Review* , 26(1).
- 41. Dongarra, J. J.; Kaufman, L.; Hammarling, S. Jan. 1985. "Squeezing the Most Out of Eigenvalue Solvers on High-Performance Computers." *Technical Memorandum 46* Argonne National Laboratory, 9700 South Cass Avenue, Argonne, Illinois 60439.
- 42. Dongarra, J. J.; Kolatis M. October 1994. "Call Conversion Interface (CCI) for LAPACK/ESSL." LAPACK Working Note 82, Department of Computer Science University of Tennessee, Knoxville, Tennessee. You can download this document from:

http://www.netlib.org/lapack/lawns/lawn82.ps

43. Dongarra, J. J.; Kolatis M. May 1994. "IBM RS/6000-550 & -590 Performance for Selected Routines in ESSL/LAPACK/NAG/IMSL", LAPACK Working Note 71, Department of Computer Science University of Tennessee, Knoxville, Tennessee.

You can download this document from:

http://www.netlib.org/lapack/lawns/lawn71.ps

44. Dongarra, J. J; Meuer, H. W.; Strohmaier, E. June 1997. "Top500 Supercomputer Sites." University of Tennessee, UT-CS-97-365.; University of Mannheim, RUM 50/97. You can view this document from:

http://www.netlib.org/benchmark/top500.html

- 45. Dongarra, J. J.; Moler, C. B. August 1983. "EISPACK—A Package for Solving Matrix Eigenvalue Problems." *Technical Memorandum 12* Argonne National Laboratory, 9700 South Cass Avenue, Argonne, Illinois 60439.
- 46. Dongarra, J. J.; Moler, C. B; Bunch, J. R.; Stewart, G. W. 1979. *LINPACK Users' Guide* , SIAM, Philadelphia, Pa.
- 47. Dubrulle, A. A. 1971. "QR Algorithm with Implicit Shift." IBM licensed program: PL/MATH.
- 48. Dubrulle, A. A. November 1979. "The Design of Matrix Algorithms for Fortran and Virtual Storage." *IBM Palo Alto Scientific Center Technical Report* (Order no. G320-3396).
- 49. Duff, I. S.; Erisman, A. M.; Reid, J. K. 1986. *Direct Methods for Sparse Matrices* Oxford University Press (Claredon), Oxford. (For skyline subroutines, see 151–153.)
- 50. Eisenstat, S. C. March 1981. "Efficient Implementation of a Class of Preconditioned Conjugate Gradient Methods." *SIAM Journal of Scientific Statistical Computing* , 2(1).
- 51. EISPACK software library; National Energy Software Center, Argonne National Laboratory, 9700 South Cass Avenue, Argonne, IL 60439 (312-972-7250); International Mathematical and Statistical Libraries, Inc., Sixth Floor, GNB Building, 7500 Bellaire Boulevard, Houston, Texas 77036 (713-772-1927)
- 52. Elmroth, E.; Gustavson, F. ″Applying Recursion to Serial and Parallel QR Factorization Leads to Better Performance.″ To be Published.*IBM J. Res. Develop. 44, No. 5*.
- 53. Elmroth, E.; Gustavson, F. ″A High-Performance Algorithm for the Linear Least Squares Problem on SMP Systems.″ Submitted for Publication. *Lecture Notes in Computer Science* Springer-Verlag, Berlin, 2000.
- 54. Elmroth, E.; Gustavson, F. June 1998. ″New Serial and Parallel Recursive *QR* Factorization Algorithms for SMP Systems.″ *Applied Parallel Computing Large Scale Scientific and Industrial Problems* , 4th International Workshop, PARA'98 Umea, Sweden, June 14-17, 1998 Proceedings:120—128.
- 55. Filippone, S.; Santangelo, P.; Vitaletti M. Nov. 1990. "A Vectorized Long-Period Shift Register Random Number Generation." *Proceedings of Supercomputing '90* , 676–684, New York.
- 56. Forsythe, G. E.; Malcolm, M. A. 1977. *Computer Methods for Mathematical Computations* , Prentice Hall, Englewoods Cliffs, N. J.
- 57. Forsythe, G.E.; Moler, C. 1967. *Computer Solution of Linear Algebra Systems* , Prentice Hall, Englewoods Cliffs, N. J.
- 58. Freund, R. W. July 28, 1992. "Transpose-Free Quasi-Minimal Residual Methods for Non-Hermitian Linear Systems." *Numerical Analysis Manuscript 92-07* , AT&T Bell Laboratories. (To appear in *SIAM Journal of Scientific Statistical Computing* , 1993, Vol. 14.)
- 59. Gans, D. 1969. *Transformations and Geometries* Appleton Century Crofts, New York.
- 60. Garbow, B. S.; Boyle, J. M.; Dongarra, J. J.; Moler, C. B. 1977. "Matrix Eigensystem Routines." *EISPACK Guide Extension Lecture Notes in Computer Science, Vol. 51* Springer-Verlag, New York, Heidelberg, Berlin.
- 61. George, A.; Liu, J. W. 1981. "Computer Solution of Large Sparse Positive Definite Systems." *Series in Computational Mathematics* Prentice-Hall, Englewood Cliffs, New Jersey.
- 62. Gerald, C. F.; Wheatley, P. O. 1985. *Applied Numerical Analysis* (third edition), Addison-Wesley, Reading, Mass.
- 63. Gill, P. E.; Miller, G. R. 1972. "An Algorithm for the Integration of Unequally Spaced Data." *Computer Journal* 15:80–83.
- 64. Golub, G. H.; Van Loan, C. F. 1996. *Matrix Computations* , John Hopkins University Press, Baltimore, Maryland.
- 65. Gregory, R. T.; Karney, D. L. 1969. *A Collection of Matrices for Testing Computational Algorithms* , Wiley-Interscience, New York, London, Sydney, Toronto.
- 66. Grimes, R. C.; Kincaid, D. R.; Young, D. M. 1979. *ITPACK 2.0 User's Guide* , CNA-150. Center for Numerical Analysis, University of Texas at Austin.
- 67. Gustavson, Fred.; Alexander Karaivanov, Minka I. Marinova, Jerzy Wasniewski, Plamen Yalamov. ″A new block packed storage for symmetric indefinite matrices.″ *Lecture Notes in Computer Science* Fifth International Workshop, Bergen, Norway.
- 68. Gustavson, F.G. Nov. 1997. ″Recursion leads to automatic variable blocking for dense linear-algebra algorithms.″ *IBM Journal of Research and Development*, Volume 41 Number 6:737—755.
- 69. Gustavson, F.G. Jan. 1997. ″High Performance Linear Algebra Algorithms Using New Generalized Data Structures for Matrices.″ *IBM Journal of Research and Development*, Volume 47 Number 1.
- 70. Gustavson, F.; Henriksson, A.; Jonsson, I.; Kagstrom, B.; Ling, P. June 1998. ″Recursive Blocked Data Formats and BLAS's for Dense Linear Algebra Algorithms.″ *Applied Parallel Computing Large Scale Scientific and Industrial Problems* , 4th International Workshop, PARA'98 Umea, Sweden, June 14-17, 1998 Proceedings:195—215.
- 71. Hageman, L. A.; Young, D. M.. 1981. *Applied Iterative Methods* Academic Press, New York, N. Y.
- 72. Higham, N. J. 1996. *Accuracy and Stability of Numerical Algorithms* , SIAM Publications, Philadelphia, Pa.
- 73. Higham, N. J. December 1988. *Fortran Codes for Estimating the One-Norm of a Real or Complex Matrix, with Application to Condition Estimating* ACM Transactions on Mathematical Software, 14(4):381–396.
- 74. Jennings, A. 1977. *Matrix Computation for Engineers and Scientists* , 153–158, John Wiley and Sons, Ltd., New York, N. Y.
- 75. Kagstrom, B.; Ling, P.; Van Loan, C. 1993. "Portable High Performance GEMM-Based Level 3 BLAS", *Proceedings of the Sixth SIAM Conference on Parallel Processing for Scientific Computing* , 339–346. Edited by: R. Sincovec, D. Keyes, M. Leize, L. Petzold, and D. Reed. SIAM Publications.
- 76. Kincaid, D. R.; Oppe, T. C.; Respess, J. R.; Young, D. M. 1984. *ITPACKV 2C User's Guide* , CNA-191. Center for Numerical Analysis, University of Texas at Austin.
- 77. Kirkpatrick, S.; Stoll, E. P. 1981. "A Very Fast Shift-Register Sequence Random Number Generation." *Journal of Computational Physics* , 40:517–526.
- 78. Knuth, D. E. 1973. *The Art of Computer Programming, Vol. 3: Sorting and Searching* , Addison-Wesley, Reading, Mass.
- 79. Knuth, D. E. 1981. *The Art of Computer Programming, Vol. 2: Seminumerical Algorithms* , (second edition), Addison-Wesley, Reading, Mass.
- 80. Lambiotte, J. J.; Voigt, R. G. December 1975. "The Solution of Tridiagonal Linear Systems on the CDC STAR-100 Computer." *ACM Transactions on Mathematical Software* 1(4):308–329.
- 81. Lawson, C. L.; Hanson, R. J. 1974. *Solving Least Squares Problems* Prentice-Hall, Englewood Cliffs, New Jersey.
- 82. Lawson, C. L.; Hanson, R. J.; Kincaid, D. R.; Krough, F. T. Sept. 1979. "Basic Linear Algebra Subprograms for Fortran Usage." *ACM Transactions on Mathematical Software* 5(3):308–323.
- 83. Lewis, P. A. W.; Goodman, A. S.; Miller, J. M. 1969. "A Pseudo-Random Number Generator for the System/360™." *IBM System Journal* , 8(2).
- 84. McCracken, D. D.; Dorn, W. S. 1964. *Numerical Methods and Fortran Programming* , John Wiley and Sons, New York.
- 85. Melhem, R. 1987. "Toward Efficient Implementation of Preconditioned Conjugate Gradient Methods on Vector Supercomputers." *Journal of Supercomputer Applications* , Vol. 1.
- 86. Moler, C. B.; Stewart, G. W. 1973. "An Algorithm for the Generalized Matrix Eigenvalue Problem." *SIAM Journal of Numerical Analysis* , 10:241–256.
- 87. Nichols, B.; Farrell, J.; Buttlar, D. 1996. *Pthreads Programming: Using POSIX Threads* O'Reilly & Associates, Inc.
- 88. Oppenheim, A. V.; Schafer, R. W. 1975. *Digital Signal Processing* Prentice-Hall, Englewood Cliffs, New Jersey.
- 89. Oppenheim, A. V.; Weinstein, C. August 1972. "Effects of Finite Register Length in Digital Filtering and the Fast Fourier Transform." *IEEE Proceedings* , AU-17:209–215.
- 90. Saad, Y.; Schultz, M. H. 1986. "GMRES: A Generalized Minimum Residual Algorithm

for Solving Nonsymmetric Linear Systems." *SIAM Journal of Scientific and Statistical Computing* , 7:856–869. Philadelphia, Pa.

- 91. Smith, B. T.; Boyle, J. M.; Dongarra, J. J.; Garbow, B. S.; Ikebe, Y.; Klema, V. C.; Moler, C. B. 1976. "Matrix Eigensystem Routines." *EISPACK Guide Lecture Notes in Computer Science, Vol. 6* Springer-Verlag, New York, Heidelberg, Berlin.
- 92. Sonneveld; Wesseling; DeZeeuv. 1985. *Multigrid and Conjugate Gradient Methods as Convergence Acceleration Techniques in Multigrid Methods for Integral and Differential Equations* , 117–167. Edited by D.J. Paddon and M. Holstein. Oxford University Press (Claredon), Oxford.
- 93. Sonneveld, P. January 1989. "CGS, a Fast Lanczos-Type Solver for Nonsymmetric Linear Systems." *SIAM Journal of Scientific and Statistical Computing* , 10(1):36–52.
- 94. Stewart, G. 1973. *Introduction to Matrix Computations* Academic Press, New York, N. Y.
- 95. Stewart, G. W. 1976. "The Economical Storage of Plane Rotations." *Numerische Mathematik* , 25(2):137–139.
- 96. Stroud, A. H.; Secrest, D. 1966. *Gaussian Quadrature Formulas* Prentice-Hall, Englewood Cliffs, New Jersey.
- 97. Suhl, U. H.; Aittoniemi, L. 1987. "Computing Sparse LU-Factorization for Large-Scale Linear Programming Bases." *Report Number 58* Freie University, Berlin.
- 98. Tausworthe, R. C. 1965. "Random Numbers Generated by Linear Recurrence Modulo Two." *Mathematical Computing, Vol. 19*
- 99. Van der Vorst, H. A. 1992. "Bi-CGSTAB: A Fast and Smoothly Converging Variant of Bi-CG for the Solution of Nonsymmetric Linear Systems." *SIAM Journal of Scientific Statistical Computing* , 13:631–644.
- 100. Weinstein, C. September 1969. "Round-off Noise in Floating Point Fast Fourier Transform Calculation." *IEEE Transactions on Audio Electroacoustics* AU-17:209–215.
- 101. Wilkinson, J. H. 1965. *The Algebraic Eigenvalue Problem* , Oxford University Press (Claredon), Oxford.
- 102. Wilkinson, J. H. 1963. *Rounding Errors in Algebraic Processes* , Prentice-Hall, Englewood Cliffs, New Jersey.
- <span id="page-1085-0"></span>103. Wilkinson, J. H.; Reinsch, C. 1971. *Handbook for Automatic Computation, Vol. II, Linear Algebra* , Springer-Verlag, New York, Heidelberg, Berlin.
- 104. Zierler, N. 1969 "Primitive Trinomials Whose Degree Is a Mersenne Exponent." *Information and Control* , 15:67–69.

### **ESSL Publications**

105. Zlatev, Z. 1980. "On Some Pivotal Strategies in Gaussian Elimination by Sparse Technique." *SIAM Journal of Numerical Analysis* , 17(1):18–30.

ESSL publications are all available on the Internet at the URLs listed in [Table](#page-36-0) 7 on [page](#page-36-0) 11.

### **Related Publications**

The related publications or libraries at the Web sites listed below may be useful to you when using ESSL.

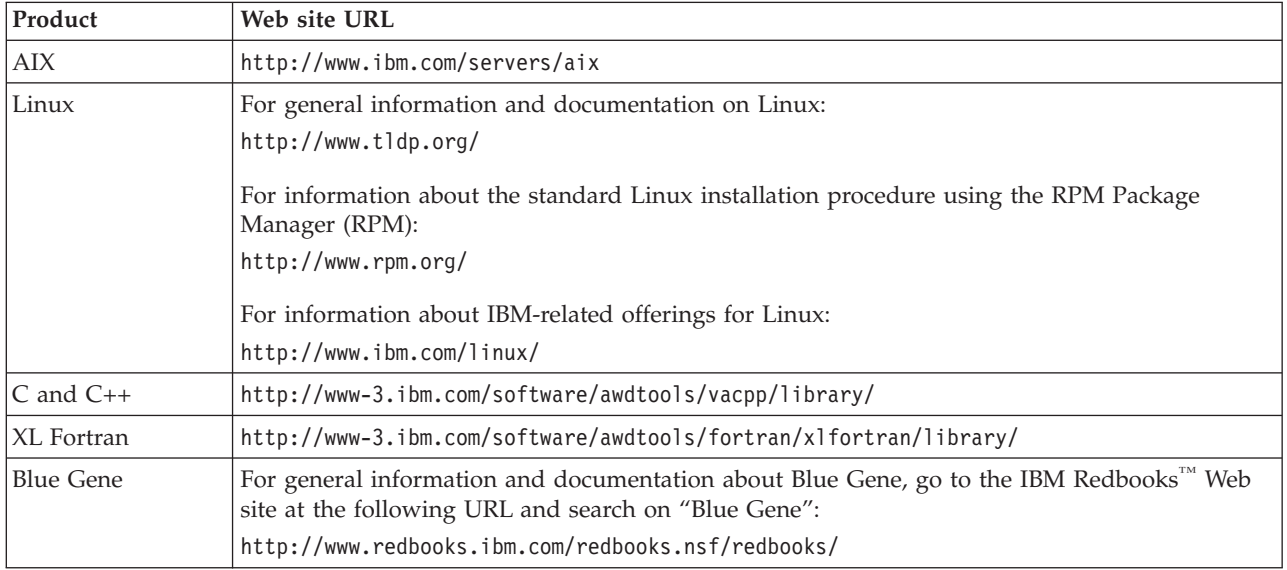

## **Index**

### **Numerics**

3838 Array Processor general signal [processing](#page-803-0) [routines](#page-803-0) 778

# **A**

abbreviations for [product](#page-15-0) names xiv [interpreting](#page-19-0) math and [programming](#page-19-0) xviii absolute value [maximum](#page-224-0) 199 [minimum](#page-227-0) 202 [notation](#page-19-0) xviii sum of all [absolute](#page-236-0) values 211 accuracy [considerations](#page-474-0) for dense and banded linear algebraic [equations](#page-474-0) 449 [considerations](#page-760-0) for eigensystem [analysis](#page-760-0) 735 [considerations](#page-806-0) for Fourier transforms, [convolutions,](#page-806-0) and correlations 781 [considerations](#page-970-0) for interpolation 945 [considerations](#page-221-0) for linear algebra [subprograms](#page-221-0) 196 [considerations](#page-400-0) for matrix [operations](#page-400-0) 375 [considerations](#page-990-0) for numerical [quadrature](#page-990-0) 965 [considerations](#page-810-0) for related [computations](#page-810-0) 785 [considerations](#page-950-0) for sorting and [searching](#page-950-0) 925 error of [computation](#page-73-0) 48 of [results](#page-30-0) 5, [47](#page-72-0) [precisions](#page-72-0) 47 what [accuracy](#page-72-0) means 47 where to find [information](#page-72-0) on 47 acronyms associated with [programming](#page-19-0) [values](#page-19-0) xviii [product](#page-15-0) names xiv adding [absolute](#page-236-0) values 211 general [matrices](#page-402-0) or their [transposes](#page-402-0) 377 [vector](#page-282-0) x to vector y and store in [vector](#page-282-0) z 257 address [notation](#page-19-0) xviii [advantages](#page-28-0) of ESSL 3 AIX [publications](#page-1085-0) 1060 AIX, [supported](#page-33-0) versions 8 [algebra](#page-470-0) 445 [Announcing](#page-1085-0) ESSL brochure 1060 [applications](#page-29-0) in the industry 4 [architecture](#page-33-0) supported by ESSL for AIX on the [workstations](#page-33-0) 8

[architecture](#page-33-0) supported by ESSL for Linux on the [workstations](#page-33-0) 8 arguments [coding](#page-59-0) rules 34 [conventions](#page-21-0) used in the subroutine [descriptions](#page-21-0) xx diagnosing ESSL [input-argument](#page-202-0) [errors](#page-202-0) 177 font for ESSL [calling](#page-16-0) xv list of ESSL [input-argument](#page-205-0) [errors](#page-205-0) 180, [188](#page-213-0) passing in C [programs](#page-155-0) 130 passing in C++ [programs](#page-170-0) 145 array coding in C [programs](#page-158-0) 133 coding in C++ [programs](#page-175-0) 150 coding in Fortran [programs](#page-137-0) 112 [conventions](#page-18-0) for xvii [definition](#page-58-0) of 33 real and complex [elements](#page-137-0) 112 setting up data [structures](#page-84-0) inside 59 storage [techniques](#page-58-0) overview 33 array data storage and [performance](#page-74-0) tradeoffs 49 arrow [notation,](#page-19-0) what it means xviii ation [notation](#page-19-0) xviii attention error [messages,](#page-204-0) [interpreting](#page-204-0) 179 [autocorrelation](#page-921-0) of one or more [sequences](#page-921-0) 896, [900](#page-925-0) auxiliary working storage [calculating](#page-62-0) 37 dynamic [allocation](#page-62-0) 37 list of [subroutines](#page-61-0) using 36 [provided](#page-62-0) by the user 37

### **B**

[background](#page-1080-0) books 1055 band matrix [definition](#page-105-0) of 80 [storage](#page-106-0) layout 81, [83,](#page-108-0) [86,](#page-111-0) [87,](#page-112-0) [90,](#page-115-0) [91](#page-116-0) band matrix [subroutines,](#page-470-0) names of 445 band [width](#page-105-0) 80, [85](#page-110-0) banded linear [algebraic](#page-470-0) equation [subroutines](#page-470-0) 445 SGBF and [DGBF](#page-604-0) 579 SGBS and [DGBS](#page-608-0) 583 SGTF and [DGTF](#page-618-0) 593 SGTNP, [DGTNP,](#page-623-0) CGTNP, and [ZGTNP](#page-623-0) 598 SGTNPF, [DGTNPF,](#page-626-0) CGTNPF, and [ZGTNPF](#page-626-0) 601 SGTNPS, [DGTNPS,](#page-629-0) CGTNPS, and [ZGTNPS](#page-629-0) 604 SGTS and [DGTS](#page-621-0) 596 SPBF, DPBF, [SPBCHF,](#page-611-0) and [DPBCHF](#page-611-0) 586 SPBS, DPBS, [SPBCHS,](#page-615-0) and [DPBCHS](#page-615-0) 590 SPTF and [DPTF](#page-632-0) 607

banded linear [algebraic](#page-470-0) equation [subroutines](#page-470-0) *(continued)* SPTS and [DPTS](#page-634-0) 609 STBSV, [DTBSV,](#page-636-0) CTBSV, and [ZTBSV](#page-636-0) 611 base program, processing your [under](#page-188-0) AIX 163 [bibliography](#page-1080-0) 1055 [binary](#page-961-0) search 936 BLAS (Basic Linear [Algebra](#page-218-0) [Subprograms\)](#page-218-0) 193 ESSL [subprograms](#page-218-0) 193, [1041](#page-1066-0) [Level](#page-1066-0) 1 1041 [Level](#page-1066-0) 2 1041 [Level](#page-1067-0) 3 1042 [migrating](#page-198-0) from 173 [migrating](#page-50-0) to ESSL 25 [BLAS-general-band](#page-108-0) storage mode 83 bold [letters,](#page-16-0) usage of xv [books](#page-1080-0) 1055

# **C**

C (C programming language) coding [programs](#page-154-0) 129 ESSL [header](#page-154-0) file 129, [132](#page-157-0) function [reference](#page-154-0) 129 [handling](#page-161-0) errors in your program 136 how to code [arrays](#page-158-0) 133 modifying [procedures](#page-189-0) for using ESSL for [AIX](#page-189-0) 164 modifying [procedures](#page-193-0) for using ESSL for [Linux](#page-193-0) 168 passing character [arguments](#page-155-0) 130 [program](#page-154-0) calling interface 129 setting up [complex](#page-157-0) and logical [data](#page-157-0) 132 C and C++ [publications](#page-1085-0) 1060 C [libraries](#page-34-0) 9 C++ (C++ programming language) coding [programs](#page-170-0) 145 ESSL [header](#page-170-0) file 145, [148](#page-173-0) function [reference](#page-170-0) 145 [handling](#page-177-0) errors in your program 152 how to code [arrays](#page-175-0) 150 modifying [procedures](#page-190-0) for using ESSL for [AIX](#page-190-0) 165 modifying [procedures](#page-193-0) for using ESSL for [Linux](#page-193-0) 168 passing character [arguments](#page-170-0) 145 [program](#page-170-0) calling interface 145 setting up [complex](#page-173-0) and logical [data](#page-173-0) 148 [calculating](#page-62-0) auxiliary working storage 37 [calculating](#page-67-0) transform lengths 42 CALL [statement](#page-136-0) 111 calling sequence for C [programs](#page-154-0) 129 for C++ [programs](#page-170-0) 145 for Fortran [programs](#page-136-0) 111

calling sequence *(continued)* specifying the [arguments](#page-59-0) 34 [subroutines](#page-136-0) versus functions 11[1,](#page-154-0) [129,](#page-154-0) [145](#page-170-0) syntax [description](#page-21-0) xx cataloged [procedures,](#page-188-0) ESSL 163 [CAXPY](#page-239-0) 214 [CAXPYI](#page-311-0) 286 [CCOPY](#page-242-0) 217 [CDOTC](#page-245-0) 220 [CDOTCI](#page-314-0) 289 [CDOTU](#page-245-0) 220 [CDOTUI](#page-314-0) 289 ceiling notation and [meaning](#page-19-0) xviii [CGBMV](#page-361-0) 336 [CGEADD](#page-402-0) 377 [CGEEV](#page-762-0) 737 [CGEF](#page-492-0) 467 [CGEMM](#page-429-0) 404 [CGEMMS](#page-423-0) 398 [CGEMUL](#page-414-0) 389 [CGEMV](#page-319-0) 294 [CGERC](#page-330-0) 305 [CGERU](#page-330-0) 305 [CGES](#page-495-0) 470 [CGESM](#page-499-0) 474 [CGESUB](#page-408-0) 383 [CGESV](#page-479-0) 454 [CGETMI](#page-464-0) 439 [CGETMO](#page-467-0) 442 [CGETRF](#page-483-0) 458 [CGETRI](#page-564-0) 539 [CGETRS](#page-487-0) 462 [CGTHR](#page-305-0) 280 [CGTHRZ](#page-308-0) 283 [CGTNP](#page-623-0) 598 [CGTNPF](#page-626-0) 601 [CGTNPS](#page-629-0) 604 character data [conventions](#page-16-0) xv, [33](#page-58-0) [characters,](#page-19-0) special usage of xviii [CHBMV](#page-368-0) 343 [CHEMM](#page-437-0) 412 [CHEMV](#page-337-0) 312 [CHER](#page-345-0) 320 [CHER2](#page-352-0) 327 [CHER2K](#page-457-0) 432 [CHERK](#page-451-0) 426 [choosing](#page-50-0) the ESSL library 25 choosing the ESSL [subroutine](#page-50-0) 25 [CHPEV](#page-773-0) 748 [CHPMV](#page-337-0) 312 [CHPR](#page-345-0) 320 [CHPR2](#page-352-0) 327 [CHPSV](#page-782-0) 757 [citations](#page-1080-0) 1055 [CNORM2](#page-262-0) 237 coding your program [arguments](#page-59-0) in ESSL calling [sequences](#page-59-0) 34 CALL sequence for C [programs](#page-154-0) 129 CALL [sequence](#page-170-0) for C++ [programs](#page-170-0) 145 CALL [sequence](#page-136-0) for Fortran [programs](#page-136-0) 111 calls to ESSL in C [programs](#page-154-0) 129 calls to ESSL in C++ [programs](#page-170-0) 145

coding your program *(continued)* calls to ESSL in [Fortran](#page-136-0) [programs](#page-136-0) 111 data types used in your [program](#page-58-0) 33 [handling](#page-143-0) errors with ERRSET, EINFO, ERRSAV, [ERRSTR,](#page-143-0) and return [codes](#page-143-0) 118, [136,](#page-161-0) [152](#page-177-0) restrictions for [application](#page-57-0) [programs](#page-57-0) 32 [techniques](#page-74-0) that affect [performance](#page-74-0) 49 [column](#page-84-0) vector 59 [comparison](#page-30-0) of accuracy for libraries 5 [compilers,](#page-33-0) required by ESSL for AIX on the [workstations](#page-33-0) 8 [compilers,](#page-34-0) required by ESSL for Linux on the [workstations](#page-34-0) 9 compiling your program C [programs](#page-189-0) 164, [168](#page-193-0) C++ [programs](#page-190-0) 165, [168](#page-193-0) Fortran [programs](#page-188-0) 163, [167](#page-192-0) [under](#page-188-0) AIX 163 complex and real array [elements](#page-137-0) 112 complex [conjugate](#page-19-0) notation xviii complex data [conventions](#page-16-0) xv, [33](#page-58-0) [setting](#page-157-0) up for C 132 [setting](#page-173-0) up for C++ 148 complex Hermitian band matrix [definition](#page-113-0) of 88 [storage](#page-113-0) layout 88 complex Hermitian matrix [definition](#page-98-0) of 73 [storage](#page-98-0) layout 73 complex Hermitian Toeplitz matrix [definition](#page-101-0) of 76 [complex](#page-90-0) matrix 65 [complex](#page-84-0) vector 59 [compressed-diagonal](#page-121-0) storage mode for sparse [matrices](#page-121-0) 96 [compressed-matrix](#page-120-0) storage mode for sparse [matrices](#page-120-0) 95 [compressed-vector,](#page-89-0) definition and storage [mode](#page-89-0) 64 [computational](#page-29-0) areas, overview 4 computational errors [diagnosing](#page-203-0) 178 list of [messages](#page-211-0) for 186 [overview](#page-76-0) 51 condition number, reciprocal of [general](#page-504-0) matrix 479, [539](#page-564-0) positive definite complex [Hermitian](#page-572-0) [matrix](#page-572-0) 547 positive definite real [symmetric](#page-543-0) [matrix](#page-543-0) 518, [547](#page-572-0) [conjugate](#page-19-0) notation xviii conjugate transpose of matrix [operation](#page-417-0) results for [multiply](#page-417-0) 392, [402,](#page-427-0) [407](#page-432-0) conjugate [transpose](#page-91-0) of a matrix 66 conjugate [transpose](#page-85-0) of a vector 60 [continuation,](#page-16-0) convention for numerical [data](#page-16-0) xv [conventions](#page-16-0) xv for [messages](#page-204-0) 179 mathematical and [programming](#page-19-0) [notations](#page-19-0) xviii

[conventions](#page-16-0) *(continued)* subroutine [descriptions](#page-20-0) xix convolution and correlation [autocorrelation](#page-921-0) of one or more [sequences](#page-921-0) 896 direct method one [sequence](#page-900-0) with another [sequence](#page-900-0) 875 with [decimated](#page-916-0) output 891 mixed radix Fourier method [autocorrelation](#page-925-0) of one or more [sequences](#page-925-0) 900 one [sequence](#page-906-0) with one or more [sequences](#page-906-0) 881 one [sequence](#page-894-0) with one or more [sequences](#page-894-0) 869 convolution and correlation subroutines accuracy [considerations](#page-806-0) 781 [performance](#page-808-0) and accuracy [considerations](#page-808-0) 783 performance [considerations](#page-806-0) 781 [SACOR](#page-921-0) 896 [SACORF](#page-925-0) 900 [SCON](#page-894-0) and SCOR 869 [SCOND](#page-900-0) and SCORD 875 [SCONF](#page-906-0) and SCORF 881 SDCON, [DDCON,](#page-916-0) SDCOR, and [DDCOR](#page-916-0) 891 usage [considerations](#page-803-0) 778 copy a [vector](#page-242-0) 217 [correlation](#page-894-0) 869 cosine [notation](#page-19-0) xviii cosine [transform](#page-837-0) 812 [courier](#page-16-0) font usage xv [CPOF](#page-520-0) 495 [CPOSM](#page-532-0) 507 [CPOSV](#page-514-0) 489 [CPOTRF](#page-520-0) 495 [CPOTRI](#page-572-0) 547 [CPOTRS](#page-532-0) 507 [CPPSV](#page-508-0) 483 [CPPTRF](#page-520-0) 495 [CPPTRS](#page-532-0) 507 [CROT](#page-272-0) 247 [CROTG](#page-265-0) 240 [CSCAL](#page-276-0) 251 [CSCTR](#page-302-0) 277 [CSROT](#page-272-0) 247 [CSSCAL](#page-276-0) 251 [CSWAP](#page-279-0) 254 [CSYAX](#page-294-0) 269 [CSYMM](#page-437-0) 412 [CSYR2K](#page-457-0) 432 [CSYRK](#page-451-0) 426 [CTBMV](#page-379-0) 354 [CTBSV](#page-636-0) 611 [CTPMV](#page-373-0) 348 [CTPSV](#page-582-0) 557 [CTPTRI](#page-595-0) 570 [CTRMM](#page-444-0) 419 [CTRMV](#page-373-0) 348 [CTRSM](#page-588-0) 563 [CTRSV](#page-582-0) 557 [CTRTRI](#page-595-0) 570 cubic spline [interpolating](#page-980-0) 955, [961](#page-986-0) [customer](#page-200-0) service, IBM 175 [customer](#page-200-0) support, IBM 175

[CVEA](#page-282-0) 257 [CVEM](#page-290-0) 265 [CVES](#page-286-0) 261 [CWLEV](#page-945-0) 920 [CYAX](#page-294-0) 269 [CZAXPY](#page-297-0) 272

# **D**

[DASUM](#page-236-0) 211 data [array](#page-58-0) data 33 [conventions](#page-16-0) for scalar data xv, [33](#page-58-0) data [structures](#page-84-0) (vectors and matrices) 59 [DAXPY](#page-239-0) 214 [DAXPYI](#page-311-0) 286 [DBSRCH](#page-961-0) 936 [DBSSV](#page-549-0) 524 [DBSTRF](#page-555-0) 530 [DBSTRS](#page-560-0) 535 [DCFT](#page-812-0) 787 [DCFT2](#page-853-0) 828 [DCFT3](#page-875-0) 850 [DCOPY](#page-242-0) 217 [DCOSF](#page-837-0) 812 [DCRFT](#page-829-0) 804 [DCRFT2](#page-867-0) 842 [DCRFT3](#page-887-0) 862 [DCSIN2](#page-986-0) 961 [DCSINT](#page-980-0) 955 [DDCON](#page-916-0) 891 [DDCOR](#page-916-0) 891 [DDOT](#page-245-0) 220 [DDOTI](#page-314-0) 289 [default](#page-79-0) values in the ESSL error option [table](#page-79-0) 54 dense and banded subroutines [performance](#page-474-0) and accuracy [considerations](#page-474-0) 449 dense linear [algebraic](#page-470-0) equation [subroutines](#page-470-0) 445 [CGESV](#page-479-0) 454 [CPOSV](#page-514-0) 489 [DBSSV](#page-549-0) 524 [DBSTRF](#page-555-0) 530 [DBSTRS](#page-560-0) 535 [DGESV](#page-479-0) 454 [DPOSV](#page-514-0) 489 SGEF, [DGEF,](#page-492-0) CGEF, and ZGEF 467 SGEFCD and [DGEFCD](#page-504-0) 479 SGES, [DGES,](#page-495-0) CGES, and ZGES 470 SGESM, [DGESM,](#page-499-0) CGESM, and [ZGESM](#page-499-0) 474 [SGESV](#page-479-0) 454 SGETRF, [DGETRF,](#page-483-0) CGETRF and [ZGETRF](#page-483-0) 458 SGETRI, [DGETRI,](#page-564-0) CGETRI, ZGETRI, [SGEICD,](#page-564-0) and DGEICD 539 SGETRS, [DGETRS,](#page-487-0) CGETRS, and [ZGETRS](#page-487-0) 462 SPOFCD and [DPOFCD](#page-543-0) 518 SPOSM, [DPOSM,](#page-532-0) CPOSM, ZPOSM, SPPTRS, [DPPTRS,](#page-532-0) CPPTRS, ZPPTRS, SPOTRS, [DPOTRS,](#page-532-0) CPOTRS, and [ZPOTRS](#page-532-0) 507 [SPOSV](#page-514-0) 489

dense linear [algebraic](#page-470-0) equation [subroutines](#page-470-0) *(continued)* SPOTRI, [DPOTRI,](#page-572-0) CPOTRI, ZPOTRI, SPOICD, [DPOICD,](#page-572-0) SPPTRI, DPPTRI, [SPPICD,](#page-572-0) and DPPICD 547 SPPF, DPPF, SPPTRF, [DPPTRF,](#page-520-0) [CPPTRF,](#page-520-0) ZPPTRF, SPOF, DPOF, CPOF, ZPOF, SPOTRF, [DPOTRF,](#page-520-0) [CPOTRF,](#page-520-0) ZPOTRF 495 SPPFCD and [DPPFCD](#page-543-0) 518 SPPS and [DPPS](#page-540-0) 515 SPPSV, [DPPSV,](#page-508-0) CPPSV, ZPPSV 483 STPSV, [DTPSV,](#page-582-0) CTPSV, and [ZTPSV](#page-582-0) 557 STRSM, [DTRSM,](#page-588-0) CTRSM, and [ZTRSM](#page-588-0) 563 STRSV, [DTRSV,](#page-582-0) CTRSV, and [ZTRSV](#page-582-0) 557 STRTRI, [DTRTRI,CTRTRI,](#page-595-0) ZTRTRI, STPTRI, [DTPTRI,](#page-595-0) CTPTRI, [ZTPTRI](#page-595-0) 570 [ZGESV](#page-479-0) 454 [ZPOSV](#page-514-0) 489 dense matrix, [definition](#page-119-0) 94 [descriptions,](#page-20-0) conventions used in the [subroutine](#page-20-0) xix designing your program [accuracy](#page-72-0) of results 47 [choosing](#page-50-0) the ESSL library 25 choosing the ESSL [subroutine](#page-50-0) 25 error [considerations](#page-75-0) 50 performance [considerations](#page-74-0) 49 storage [considerations](#page-58-0) 33 determinant [general](#page-504-0) matrix 479, [539](#page-564-0) [general](#page-652-0) skyline sparse matrix 627 matrix [notation](#page-19-0) xviii positive definite complex [Hermitian](#page-572-0) [matrix](#page-572-0) 547 positive definite real [symmetric](#page-543-0) [matrix](#page-543-0) 518, [547](#page-572-0) [symmetric](#page-669-0) skyline sparse matrix 644 [DGBF](#page-604-0) 579 [DGBMV](#page-361-0) 336 [DGBS](#page-608-0) 583 [DGEADD](#page-402-0) 377 [DGEEV](#page-762-0) 737 [DGEF](#page-492-0) 467 [DGEFCD](#page-504-0) 479 [DGEGV](#page-789-0) 764 [DGEICD](#page-564-0) 539 [DGELLS](#page-753-0) 728 [DGELS](#page-746-0) 721 [DGEMM](#page-429-0) 404 [DGEMMS](#page-423-0) 398 [DGEMTX](#page-319-0) 294 [DGEMUL](#page-414-0) 389 [DGEMV](#page-319-0) 294 [DGEMX](#page-319-0) 294 [DGEQRF](#page-742-0) 717 [DGER](#page-330-0) 305 [DGES](#page-495-0) 470 [DGESM](#page-499-0) 474 [DGESUB](#page-408-0) 383 [DGESV](#page-479-0) 454 [DGESVF](#page-729-0) 704 [DGESVS](#page-737-0) 712

[DGETMI](#page-464-0) 439 [DGETMO](#page-467-0) 442 [DGETRF](#page-483-0) 458 [DGETRI](#page-564-0) 539 [DGETRS](#page-487-0) 462 [DGHMQ](#page-1013-0) 988 [DGKFS](#page-652-0) 627 [DGKTRN](#page-1055-0) 1030 [DGLGQ](#page-1006-0) 981 [DGLNQ](#page-997-0) 972 [DGLNQ2](#page-1000-0) 975 [DGRAQ](#page-1009-0) 984 [DGSF](#page-642-0) 617 [DGSS](#page-648-0) 623 [DGTF](#page-618-0) 593 [DGTHR](#page-305-0) 280 [DGTHRZ](#page-308-0) 283 [DGTNP](#page-623-0) 598 [DGTNPF](#page-626-0) 601 [DGTNPS](#page-629-0) 604 [DGTS](#page-621-0) 596 diagnosis procedures attention error [messages](#page-204-0) 179 [computational](#page-203-0) errors 178 ESSL [messages,](#page-204-0) list of 179 in your [program](#page-200-0) 175 [informational](#page-204-0) error messages 179 initial problem diagnosis [procedures](#page-202-0) [\(symptom](#page-202-0) index) 177 [input-argument](#page-202-0) errors 177 [miscellaneous](#page-204-0) error messages 179 program [exceptions](#page-202-0) 177 resource error [messages](#page-203-0) 178 [diagnostics](#page-204-0) 179 [diagonal-out](#page-127-0) skyline storage mode 102 dimensions of arrays [storage](#page-137-0) layout 112 direct method [general](#page-652-0) skyline sparse matrix 627 [general](#page-642-0) sparse matrix 617 [symmetric](#page-669-0) skyline sparse matrix 644 direct sparse matrix solvers usage [considerations](#page-474-0) 449 [distributions](#page-33-0) of Linux that support [ESSL](#page-33-0) 8 [DIZC](#page-935-0) 910 [DNAXPY](#page-249-0) 224 [DNDOT](#page-254-0) 229 [DNORM2](#page-262-0) 237 [DNRAND](#page-1021-0) 996 [DNRM2](#page-259-0) 234 [documentation](#page-1080-0) 1055 dot product [notation](#page-19-0) xviii of dense [vectors](#page-245-0) 220 of sparse [vectors](#page-314-0) 289 special [\(compute](#page-254-0) N times) 229 [DPBCHF](#page-611-0) 586 [DPBCHS](#page-615-0) 590 [DPBF](#page-611-0) 586 [DPBS](#page-615-0) 590 [DPINT](#page-972-0) 947 [DPOF](#page-520-0) 495 [DPOFCD](#page-543-0) 518 [DPOICD](#page-572-0) 547 [DPOLY](#page-932-0) 907 [DPOSM](#page-532-0) 507

[DPOSV](#page-514-0) 489 [DPOTRF](#page-520-0) 495 [DPOTRI](#page-572-0) 547 [DPOTRS](#page-532-0) 507 [DPPF](#page-520-0) 495 [DPPFCD](#page-543-0) 518 [DPPICD](#page-572-0) 547 [DPPS](#page-540-0) 515 [DPPSV](#page-508-0) 483 [DPPTRF](#page-520-0) 495 [DPPTRI](#page-572-0) 547 [DPPTRS](#page-532-0) 507 [DPTF](#page-632-0) 607 [DPTNQ](#page-994-0) 969 [DPTS](#page-634-0) 609 [DQINT](#page-941-0) 916 [DRCFT](#page-821-0) 796 [DRCFT2](#page-860-0) 835 [DRCFT3](#page-881-0) 856 [DROT](#page-272-0) 247 [DROTG](#page-265-0) 240 [DSBMV](#page-368-0) 343 [DSCAL](#page-276-0) 251 [DSCTR](#page-302-0) 277 [DSDCG](#page-706-0) 681 [DSDGCG](#page-721-0) 696 [DSDMX](#page-392-0) 367 [DSINF](#page-845-0) 820 [DSKFS](#page-669-0) 644 [DSKTRN](#page-1060-0) 1035 [DSLMX](#page-337-0) 312 [DSLR1](#page-345-0) 320 [DSLR2](#page-352-0) 327 [DSMCG](#page-698-0) 673 [DSMGCG](#page-714-0) 689 [DSMMX](#page-385-0) 360 [DSMTM](#page-388-0) 363 [DSORT](#page-952-0) 927 [DSORTS](#page-957-0) 932 [DSORTX](#page-954-0) 929 [DSPEV](#page-773-0) 748 [DSPMV](#page-337-0) 312 [DSPR](#page-345-0) 320 [DSPR2](#page-352-0) 327 [DSPSV](#page-782-0) 757 [DSRIS](#page-687-0) 662 [DSRSM](#page-1051-0) 1026 [DSSRCH](#page-965-0) 940 [DSWAP](#page-279-0) 254 [DSYGV](#page-795-0) 770 [DSYMM](#page-437-0) 412 [DSYMV](#page-337-0) 312 [DSYR](#page-345-0) 320 [DSYR2](#page-352-0) 327 [DSYR2K](#page-457-0) 432 [DSYRK](#page-451-0) 426 [DTBMV](#page-379-0) 354 [DTBSV](#page-636-0) 611 [DTPINT](#page-977-0) 952 [DTPMV](#page-373-0) 348 [DTPSV](#page-582-0) 557 [DTPTRI](#page-595-0) 570 [DTREC](#page-938-0) 913 [DTRMM](#page-444-0) 419 [DTRMV](#page-373-0) 348 [DTRSM](#page-588-0) 563 [DTRSV](#page-582-0) 557

[DTRTRI](#page-595-0) 570 [DURAND](#page-1018-0) 993 [DURXOR](#page-1025-0) 1000 [DVEA](#page-282-0) 257 [DVEM](#page-290-0) 265 [DVES](#page-286-0) 261 [DWLEV](#page-945-0) 920 [DYAX](#page-294-0) 269 dynamic [allocation](#page-62-0) of auxiliary working [storage](#page-62-0) 37 [dynamic](#page-188-0) linking versus static [linking](#page-188-0) 163, [167](#page-192-0) [DZASUM](#page-236-0) 211 [DZAXPY](#page-297-0) 272 [DZNRM2](#page-259-0) 234

### **E**

[efficiency](#page-74-0) of your program 49 eigensystem analysis subroutines [performance](#page-760-0) and accuracy [considerations](#page-760-0) 735 SGEEV, [DGEEV,](#page-762-0) CGEEV, and [ZGEEV](#page-762-0) 737 SGEGV and [DGEGV](#page-789-0) 764 SSPEV, DSPEV, [CHPEV,](#page-773-0) and [ZHPEV](#page-773-0) 748 SSPSV, DSPSV, [CHPSV,](#page-782-0) and [ZHPSV](#page-782-0) 757 SSYGV and [DSYGV](#page-795-0) 770 eigenvalues and [eigenvectors](#page-762-0) 737 complex [Hermitian](#page-773-0) matrix 748 [general](#page-762-0) matrix 737 real general [matrices](#page-789-0) 764 real [symmetric](#page-773-0) matrix 748, [770](#page-795-0) real [symmetric](#page-795-0) positive definite [matrix](#page-795-0) 770 EINFO, ESSL error information-handler [considerations](#page-76-0) when designing your [program](#page-76-0) 51 diagnosis [procedures](#page-203-0) using 178 subroutine [description](#page-1033-0) 1008 using EINFO in C [programs](#page-161-0) 136 using EINFO in C++ [programs](#page-177-0) 152 using EINFO in [Fortran](#page-144-0) [programs](#page-144-0) 119 element of a matrix [notation](#page-19-0) xviii element of a vector [notation](#page-19-0) xviii error conditions, [conventions](#page-22-0) used in the subroutine [descriptions](#page-22-0) xxi error [messages](#page-204-0) 179 error option table [default](#page-79-0) values 54 error-handling subroutines [EINFO](#page-1033-0) 1008 [ERRSAV](#page-1036-0) 1011 [ERRSET](#page-1037-0) 1012 [ERRSTR](#page-1039-0) 1014 errors attention error [messages,](#page-204-0) [interpreting](#page-204-0) 179 attention [messages,](#page-79-0) overview 54 [calculating](#page-61-0) auxiliary storage 36 [computational](#page-76-0) errors 51, [178](#page-203-0) EINFO subroutine [description](#page-1033-0) 1008 extended [error-handling](#page-48-0) [subroutines](#page-48-0) 23

errors *(continued)* [handling](#page-161-0) errors in your C [program](#page-161-0) 136 [handling](#page-177-0) errors in your C++ [program](#page-177-0) 152 [handling](#page-143-0) errors in your Fortran [program](#page-143-0) 118 how errors affect [output](#page-75-0) 50 [informational](#page-204-0) error messages, [interpreting](#page-204-0) 179 [input-argument](#page-202-0) errors 177 [input-argument](#page-75-0) errors, overview 50 [miscellaneous](#page-204-0) error messages, [interpreting](#page-204-0) 179 [overview](#page-75-0) of 50 program [exceptions](#page-75-0) 50, [177](#page-202-0) resource error [messages,](#page-203-0) [interpreting](#page-203-0) 178 resource errors, [overview](#page-78-0) 53 types of [errors](#page-75-0) that you can [encounter](#page-75-0) 50 using [ERRSAV](#page-81-0) and ERRSTR 56 values [returned](#page-1033-0) for EINFO error [codes](#page-1033-0) 1008 when to use [ERRSET](#page-79-0) 54 where to find [information](#page-75-0) on 50 ERRSAV in workstation [environment](#page-48-0) 23 subroutine [description](#page-1036-0) 1011 using with large [applications](#page-81-0) 56 ERRSET diagnosis [procedures](#page-203-0) using 178 ESSL [default](#page-79-0) values for 54 [handling](#page-161-0) errors in C 136 [handling](#page-177-0) errors in C++ 152 in workstation [environment](#page-48-0) 23 subroutine [description](#page-1037-0) 1012 using EINFO in C [programs](#page-161-0) 136 using EINFO in C++ [programs](#page-177-0) 152 using EINFO in [Fortran](#page-144-0) [programs](#page-144-0) 119 using [ERRSET,](#page-161-0) EINFO, and return [codes](#page-161-0) in C 136 using [ERRSET,](#page-177-0) EINFO, and return [codes](#page-177-0) in C++ 152 using [ERRSET,](#page-144-0) EINFO, and return codes in [Fortran](#page-144-0) 119 [when](#page-76-0) to use 51, [54](#page-79-0) when to use [ERRSAV](#page-81-0) and ERRSTR with [ERRSET](#page-81-0) 56 ERRSTR in workstation [environment](#page-48-0) 23 subroutine [description](#page-1039-0) 1014 using with large [applications](#page-81-0) 56 ESSL (Engineering and Scientific Subroutine Library) [advantages](#page-28-0) of 3 attention error [messages,](#page-204-0) [interpreting](#page-204-0) 179 attention [messages,](#page-79-0) overview 54 coding your [program](#page-136-0) 111 [computational](#page-29-0) areas, overview 4 [computational](#page-76-0) errors 51 [computational](#page-203-0) errors, diagnosing 178 [designing](#page-50-0) your program 25 diagnosis [procedures](#page-200-0) for ESSL [errors](#page-200-0) 175

ESSL (Engineering and Scientific Subroutine Library) *(continued)* [dynamic](#page-188-0) linking versus static [linking](#page-188-0) 163, [167](#page-192-0) [eigensystem](#page-760-0) analysis subroutines 735 error option table [default](#page-79-0) values 54 extended [error-handling](#page-48-0) [subroutines](#page-48-0) 23 Fourier transform, [convolutions](#page-802-0) and [correlations,](#page-802-0) and [related-computation](#page-802-0) [subroutines](#page-802-0) 777 [functional](#page-29-0) capability 4 [informational](#page-204-0) error messages, [interpreting](#page-204-0) 179 [input-argument](#page-202-0) errors, [diagnosing](#page-202-0) 177 [input-argument](#page-75-0) errors, overview 50 installation [requirements](#page-35-0) 10 [interpolation](#page-970-0) subroutines 945 [introduction](#page-28-0) to 3 languages [supported](#page-32-0) 7, [8](#page-33-0) linear algebra [subprograms](#page-218-0) 193 linear algebraic [equations](#page-470-0) [subroutines](#page-470-0) 445 matrix operation [subroutines](#page-398-0) 373 message [conventions](#page-204-0) 179 [messages,](#page-204-0) list of 179 [migrating](#page-197-0) from one IBM hardware [platform](#page-197-0) to another 172 [migrating](#page-196-0) programs 171 [migrating](#page-197-0) to future releases or future [hardware](#page-197-0) 172 [miscellaneous](#page-204-0) error messages, [interpreting](#page-204-0) 179 [name](#page-15-0) xiv names with an [underscore,](#page-14-0) [interpreting](#page-14-0) xiii number of [subroutines](#page-29-0) in each area 4 numerical [quadrature](#page-990-0) [subroutines](#page-990-0) 965 ordering [publications](#page-1085-0) 1060 [overview](#page-28-0) 3 overview of the [subroutines](#page-29-0) 4 packaging [characteristics](#page-35-0) 10 parallel processing [subroutines](#page-29-0) on the [workstations](#page-29-0) 4 [processing](#page-188-0) your program 163 program [exceptions](#page-75-0) 50 [program](#page-1085-0) number for 1060 [publications](#page-1085-0) overview 1060 random number [generation](#page-1016-0) [subroutines](#page-1016-0) 991 reference [information](#page-20-0) [conventions](#page-20-0) xix related [publications](#page-1085-0) 1060 resource error [messages,](#page-203-0) [interpreting](#page-203-0) 178 resource errors, [overview](#page-78-0) 53 setting up your data [structures](#page-84-0) 59 sorting and [searching](#page-950-0) [subroutines](#page-950-0) 925 usability of [subroutines](#page-28-0) 3 utility [subroutines](#page-1030-0) 1005 when coding large [applications](#page-81-0) 56 when to use [ERRSET](#page-79-0) for ESSL [errors](#page-79-0) 54

ESSL libraries Blue [Gene](#page-57-0) 32, [167](#page-192-0) [serial](#page-192-0) 167 [shared](#page-57-0) 32 [SMP](#page-192-0) 167 ESSL [messages](#page-204-0) 179 ESSL [program](#page-33-0) number 8 ESSL [release](#page-33-0) 8 [ESSL/370,](#page-198-0) migrating from 173 Euclidean length with no [scaling](#page-262-0) of input 237 with [scaling](#page-259-0) of input 234 [Euclidean](#page-19-0) norm notation xviii [examples](#page-90-0) of matrices 65 [examples](#page-84-0) of vectors 59 examples, [conventions](#page-22-0) used in the subroutine [descriptions](#page-22-0) xxi [exponential](#page-19-0) function notation xviii [expressions,](#page-19-0) special usage of xviii extended error-handling subroutines [handling](#page-161-0) errors in C 136 [handling](#page-177-0) errors in C++ 152 [handling](#page-143-0) errors in your Fortran [program](#page-143-0) 118 how they [work](#page-75-0) 50, [56](#page-81-0) in ESSL and in [Fortran,](#page-48-0) list of 23 using them in [diagnosing](#page-202-0) [problems](#page-202-0) 177 extended-error-handling subroutines, using in your C [program](#page-161-0) 136 in your C++ [program](#page-177-0) 152 in your Fortran [program](#page-143-0) 118 extreme [eigenvalues](#page-762-0) and [eigenvectors](#page-762-0) 737, [757,](#page-782-0) [770](#page-795-0) complex [Hermitian](#page-782-0) matrix 757 real [symmetric](#page-782-0) matrix 757

## **F**

factoring complex [Hermitian](#page-514-0) matrix 489 [general](#page-604-0) band matrix 579 [general](#page-479-0) matrix 454, [458,](#page-483-0) [467,](#page-492-0) [479](#page-504-0) [general](#page-652-0) skyline sparse matrix 627 [general](#page-642-0) sparse matrix 617 general [tridiagonal](#page-618-0) matrix 593 positive definite complex [Hermitian](#page-508-0) matrix 48[3,](#page-520-0) [495](#page-520-0) real [symmetric](#page-555-0) indefinite [matrix](#page-555-0) 530, [535](#page-560-0) real [symmetric](#page-508-0) matrix 483, [495](#page-520-0)[,](#page-543-0) [518](#page-543-0) [symmetric](#page-611-0) band matrix 586 symmetric [tridiagonal](#page-632-0) matrix 607 real [symmetric](#page-514-0) matrix 489 [symmetric](#page-669-0) skyline sparse matrix 644 [tridiagonal](#page-623-0) matrix 598, [601](#page-626-0) fast Fourier [transform](#page-808-0) (FFT) 783 [FFT](#page-808-0) 783 floor notation and [meaning](#page-19-0) xviii [fonts](#page-16-0) used in this book xv formula for [transform](#page-68-0) lengths, [interpreting](#page-68-0) 43 [formulas](#page-62-0) for auxiliary storage, [interpreting](#page-62-0) 37

Fortran [languages](#page-33-0) required by ESSL for AIX on the [workstations](#page-33-0) 8 [languages](#page-34-0) required by ESSL for Linux on the [workstations](#page-34-0) 9 modifying [procedures](#page-192-0) for using [ESSL](#page-192-0) 167 modifying [procedures](#page-188-0) for using ESSL for [AIX](#page-188-0) 163 Fortran considerations coding [programs](#page-136-0) 111 function [reference](#page-218-0) 193 [handling](#page-144-0) errors in your program 119 Fortran function [reference](#page-136-0) 111 Fortran [program](#page-136-0) calling interface 111 Fourier [transform](#page-808-0) 783 one dimension [complex](#page-812-0) 787 [complex-to-real](#page-829-0) 804 cosine [transform](#page-837-0) 812 [real-to-complex](#page-821-0) 796 sine [transform](#page-845-0) 820 three dimensions [complex](#page-875-0) 850 [complex-to-real](#page-887-0) 862 [real-to-complex](#page-881-0) 856 two dimensions [complex](#page-853-0) 828 [complex-to-real](#page-867-0) 842 [real-to-complex](#page-860-0) 835 fourier transform subroutines SCFT and [DCFT](#page-812-0) 787 SCFT2 and [DCFT2](#page-853-0) 828 SCFT3 and [DCFT3](#page-875-0) 850 SCOSF and [DCOSF](#page-837-0) 812 SCRFT and [DCRFT](#page-829-0) 804 SCRFT2 and [DCRFT2](#page-867-0) 842 SCRFT3 and [DCRFT3](#page-887-0) 862 SRCFT and [DRCFT](#page-821-0) 796 SRCFT2 and [DRCFT2](#page-860-0) 835 SRCFT3 and [DRCFT3](#page-881-0) 856 SSINF and [DSINF](#page-845-0) 820 Fourier transform subroutines accuracy [considerations](#page-806-0) 781 how they [achieve](#page-808-0) high [performance](#page-808-0) 783 performance [considerations](#page-806-0) 781 [terminology](#page-803-0) used for 778 usage [considerations](#page-803-0) 778 [Frobenius](#page-19-0) norm notation xviii [full-matrix](#page-119-0) storage mode 94 [full-vector,](#page-89-0) definition and storage [mode](#page-89-0) 64 function calling sequence in C [programs](#page-154-0) 129 calling [sequence](#page-170-0) in C++ [programs](#page-170-0) 145 calling [sequence](#page-136-0) in Fortran [programs](#page-136-0) 111 function [reference](#page-218-0) 193 [functional](#page-29-0) capability of the ESSL [subroutines](#page-29-0) 4 functional description, [conventions](#page-21-0) used in the subroutine [descriptions](#page-21-0) xx [functions,](#page-218-0) ESSL 193 future migration [considerations](#page-197-0) 172

### **G**

gather vector [elements](#page-305-0) 280, [283](#page-308-0) Gaussian quadrature methods [Gauss-Hermite](#page-1013-0) Quadrature 988 [Gauss-Laguerre](#page-1006-0) Quadrature 981 [Gauss-Legendre](#page-997-0) Quadrature 972 [Gauss-Rational](#page-1009-0) Quadrature 984 [two-dimensional](#page-1000-0) Gauss-Legendre [Quadrature](#page-1000-0) 975 [general](#page-470-0) matrix 445 general matrix [subroutines,](#page-470-0) names of [445](#page-470-0) general tridiagonal matrix [definition](#page-117-0) of 92 [storage](#page-117-0) layout 92 [general-band](#page-106-0) storage mode 81 generalized eigensystem real general [matrices](#page-789-0) 764 real [symmetric](#page-795-0) matrix 770 real [symmetric](#page-795-0) positive definite [matrix](#page-795-0) 770 [generation](#page-1016-0) of random numbers 991 Givens plane rotation, [constructing](#page-265-0) 240 greek letters [notation](#page-19-0) xviii guide [information](#page-26-0) 1 [guidelines](#page-200-0) for handling problems 175

# **H**

half band [width](#page-110-0) 85 handling errors in your C [program](#page-161-0) 136 in your C++ [program](#page-177-0) 152 in your Fortran [program](#page-143-0) 118 hardware required on the [workstations](#page-33-0) 8 [header](#page-154-0) file, ESSL, for C 129, [132](#page-157-0) [header](#page-170-0) file, ESSL, for C++ 145, [148](#page-173-0) Hermitian band matrix [definition](#page-113-0) of 88 [storage](#page-113-0) layout 88 Hermitian matrix [definition](#page-98-0) of 73 [definition](#page-101-0) of, complex 76 [storage](#page-98-0) layout 73 how to use this [book](#page-12-0) xi, [xiii](#page-14-0) Hypertext Markup [Language,](#page-36-0) required [products](#page-36-0) 11

## **I**

i-th zero [crossing](#page-803-0) 778, [910](#page-935-0) IBM products, [migrating](#page-198-0) from 173 IBM [publications](#page-1085-0) 1060 [IBSRCH](#page-961-0) 936 [ICAMAX](#page-224-0) 199 [IDAMAX](#page-224-0) 199 [IDAMIN](#page-227-0) 202 [identifying](#page-202-0) problems 177 [IDMAX](#page-230-0) 205 [IDMIN](#page-233-0) 208 [IESSL](#page-1040-0) 1015 [industry](#page-29-0) areas 4 infinity [notation](#page-19-0) xviii [informational](#page-204-0) error messages, [interpreting](#page-204-0) 179

[informational](#page-204-0) messages, for ESSL 179 input arguments, [conventions](#page-21-0) used in the subroutine [descriptions](#page-21-0) xx input data, [conventions](#page-58-0) for 33 input-argument errors [diagnosing](#page-202-0) 177 list of [messages](#page-205-0) for 180, [188](#page-213-0) [overview](#page-75-0) 50, [53,](#page-78-0) [54](#page-79-0) int notation and [meaning](#page-19-0) xviii integer data [conventions](#page-16-0) xv, [33](#page-58-0) integral [notation](#page-19-0) xviii [interchange](#page-279-0) elements of two vectors 254 interface, ESSL for C [programs](#page-154-0) 129 for C++ [programs](#page-170-0) 145 for Fortran [programs](#page-136-0) 111 interpolating cubic [spline](#page-980-0) 955 local [polynomial](#page-977-0) 952 [polynomial](#page-972-0) 947 [quadratic](#page-941-0) 916 [two-dimensional](#page-986-0) cubic spline 961 interpolation subroutines accuracy [considerations](#page-970-0) 945 performance [considerations](#page-970-0) 945 SCSIN2 and [DCSIN2](#page-986-0) 961 SCSINT and [DCSINT](#page-980-0) 955 SPINT and [DPINT](#page-972-0) 947 STPINT and [DTPINT](#page-977-0) 952 usage [considerations](#page-970-0) 945 [introduction](#page-28-0) to ESSL 3 inverse [general](#page-564-0) matrix 539 matrix [notation](#page-19-0) xviii positive definite complex [Hermitian](#page-572-0) [matrix](#page-572-0) 547 positive definite real [symmetric](#page-572-0) [matrix](#page-572-0) 547 [triangular](#page-595-0) matrix 570 [ISAMAX](#page-224-0) 199 [ISAMIN](#page-227-0) 202 [ISMAX](#page-230-0) 205 [ISMIN](#page-233-0) 208 [ISORT](#page-952-0) 927 [ISORTS](#page-957-0) 932 [ISORTX](#page-954-0) 929 [ISSRCH](#page-965-0) 940 italic font [usage](#page-16-0) xv iterative linear system solver [general](#page-687-0) sparse matrix 662, [689,](#page-714-0) [696](#page-721-0) sparse negative definite [symmetric](#page-698-0) [matrix](#page-698-0) 673, [681](#page-706-0) sparse positive definite [symmetric](#page-698-0) [matrix](#page-698-0) 673, [681](#page-706-0) [symmetric](#page-687-0) sparse matrix 662 usage [considerations](#page-476-0) 451 [IZAMAX](#page-224-0) 199

#### **L**

l(2) norm with no [scaling](#page-262-0) of input 237 with [scaling](#page-259-0) of input 234 languages [supported](#page-32-0) by ESSL 7 languages [supported](#page-33-0) by ESSL for AIX 8 LAPACK ESSL [subprograms](#page-1068-0) 1043 LAPACK, [migrating](#page-198-0) from 173 leading dimension for matrices how it is used for [matrices](#page-92-0) 67 how it is used in [three](#page-133-0) [dimensions](#page-133-0) 108 least squares [solution](#page-737-0) 712, [717](#page-742-0) [letters,](#page-16-0) fonts of xv Level 1 [BLAS](#page-1066-0) 1041 Level 2 [BLAS](#page-1066-0) 1041 Level 3 [BLAS](#page-1067-0) 1042 level of ESSL, [getting](#page-1040-0) 1015 library [migrating](#page-198-0) from a non-IBM 173 [migrating](#page-198-0) from another IBM 173 [migrating](#page-197-0) from ESSL Version 3 Release 3 to [Version](#page-197-0) 4 Release 1 [172](#page-197-0) [migrating](#page-196-0) from ESSL Version 4 Release 1 to [Version](#page-196-0) 4 Release 2 [171](#page-196-0) [migrating](#page-196-0) from ESSL Version 4 Release 2 to [Version](#page-196-0) 4 Release 2.1 [171](#page-196-0) [migrating](#page-196-0) from ESSL Version 4 Release 2.1 to [Version](#page-196-0) 4 Release 2.2 [171](#page-196-0) [migrating](#page-198-0) from LAPACK 173 [overview](#page-29-0) 4 Licensed Program [Specification,](#page-1085-0) [ESSL](#page-1085-0) 1060 linear [algebra](#page-470-0) 445 linear algebra [subprograms](#page-218-0) 193 accuracy [considerations](#page-221-0) 196 list of [matrix-vector](#page-220-0) linear algebra [subprograms](#page-220-0) 195 list of sparse [matrix-vector](#page-221-0) linear algebra [subprograms](#page-221-0) 196 list of sparse [vector-scalar](#page-219-0) linear algebra [subprograms](#page-219-0) 194 list of [vector-scalar](#page-218-0) linear algebra [subprograms](#page-218-0) 193 [overview](#page-218-0) 193 performance [considerations](#page-221-0) 196 usage [considerations](#page-221-0) 196 linear algebraic equations accuracy [considerations](#page-474-0) 449 list of banded linear [algebraic](#page-472-0) equation [subroutines](#page-472-0) 447 list of dense linear [algebraic](#page-470-0) [equations](#page-470-0) 445 list of linear least [squares](#page-473-0) [subroutines](#page-473-0) 448 list of sparse linear [algebraic](#page-472-0) equation [subroutines](#page-472-0) 447 [overview](#page-470-0) 445 performance [considerations](#page-474-0) 449 usage [considerations](#page-473-0) 448 linear least squares solution [preparing](#page-729-0) for 704 QR [decomposition](#page-753-0) with column [pivoting](#page-753-0) 728 QR [factorization](#page-746-0) 721 singular value [decomposition](#page-737-0) 712 linear least squares [subroutines](#page-470-0) 445 [DGELS](#page-746-0) 721

linear least squares [subroutines](#page-470-0) *[\(continued\)](#page-470-0)* [DGEQRF](#page-742-0) 717 SGELLS and [DGELLS](#page-753-0) 728 SGESVF and [DGESVF](#page-729-0) 704 SGESVS and [DGESVS](#page-737-0) 712 [linking](#page-188-0) 163, [167](#page-192-0) C [programs](#page-189-0) 164, [168](#page-193-0) C++ [programs](#page-190-0) 165, [168](#page-193-0) [dynamic](#page-188-0) versus static 163, [167](#page-192-0) Fortran [programs](#page-188-0) 163, [167](#page-192-0) linking and loading your program [under](#page-188-0) AIX 163 Linux [distributions](#page-33-0) 8 Linux, supported [distributions](#page-33-0) 8 logical data [conventions](#page-16-0) xv, [33](#page-58-0) [setting](#page-157-0) up for C 132 [setting](#page-173-0) up for C++ 148 long precision accuracy [statement](#page-30-0) 5 [meaning](#page-72-0) of 47 lower band [width](#page-105-0) 80 lower [storage](#page-94-0) mode 69, [72](#page-97-0) [lower-band-packed](#page-112-0) storage mode 87 [lower-packed](#page-94-0) storage mode 69 [lower-storage-by-rows](#page-125-0) for symmetric sparse [matrices](#page-125-0) 100 [lower-triangular](#page-103-0) storage mode 78, [79](#page-104-0) [lower-triangular-band-packed](#page-115-0) storage [mode](#page-115-0) 90, [91](#page-116-0) [lower-triangular-packed](#page-103-0) storage [mode](#page-103-0) 78

# **M**

mailing list for ESSL [customers](#page-37-0) 12 masking underflow for [performance](#page-74-0) 49 why you [should](#page-73-0) 48 math and [programming](#page-19-0) notations xviii math background [publications](#page-1080-0) 1055 [mathematical](#page-19-0) expressions, conventions for [xviii](#page-19-0) [mathematical](#page-29-0) functions, overview 4 matrix band [matrix](#page-105-0) 80 complex [Hermitian](#page-113-0) band matrix 88 complex [Hermitian](#page-98-0) matrix 73, [76](#page-101-0) complex [Hermitian](#page-101-0) Toeplitz [matrix](#page-101-0) 76 [conventions](#page-17-0) for xvi [description](#page-90-0) of 65 [font](#page-16-0) for xv full or dense [matrix](#page-119-0) 94 general [tridiagonal](#page-117-0) matrix 92 leading [dimension](#page-92-0) for 67 negative definite complex [Hermitian](#page-100-0) [matrix](#page-100-0) 75 negative definite [symmetric](#page-98-0) [matrix](#page-98-0) 73 positive definite complex [Hermitian](#page-100-0) [matrix](#page-100-0) 75 positive definite [symmetric](#page-112-0) band [matrix](#page-112-0) 87 positive definite [symmetric](#page-98-0) matrix 73 matrix *(continued)* positive definite symmetric [tridiagonal](#page-119-0) [matrix](#page-119-0) 94 sparse [matrix](#page-119-0) 94 [storage](#page-91-0) of 66 [symmetric](#page-110-0) band matrix 85 [symmetric](#page-94-0) matrix 69 symmetric [tridiagonal](#page-118-0) matrix 93 [Toeplitz](#page-100-0) matrix 75 [triangular](#page-113-0) band matrices 88 [triangular](#page-102-0) matrices 77 matrix operation subroutines accuracy [considerations](#page-400-0) 375 performance [considerations](#page-400-0) 375 SGEADD, [DGEADD,](#page-402-0) CGEADD, and [ZGEADD](#page-402-0) 377 SGEMM, [DGEMM,](#page-429-0) CGEMM, and [ZGEMM](#page-429-0) 404 SGEMMS, [DGEMMS,](#page-423-0) CGEMMS, and [ZGEMMS](#page-423-0) 398 SGEMUL, [DGEMUL,](#page-414-0) CGEMUL, and [ZGEMUL](#page-414-0) 389 SGESUB, [DGESUB,](#page-408-0) CGESUB, and [ZGESUB](#page-408-0) 383 SGETMI, [DGETMI,](#page-464-0) CGETMI, and [ZGETMI](#page-464-0) 439 SGETMO, [DGETMO,](#page-467-0) CGETMO, and [ZGETMO](#page-467-0) 442 SSYMM, [DSYMM,](#page-437-0) CSYMM, ZSYMM, [CHEMM,](#page-437-0) and ZHEMM 412 SSYR2K, [DSYR2K,](#page-457-0) CSYR2K, ZSYR2K, [CHER2K,](#page-457-0) and ZHER2K 432 SSYRK, [DSYRK,](#page-451-0) CSYRK, ZSYRK, [CHERK,](#page-451-0) and ZHERK 426 STRMM, [DTRMM,](#page-444-0) CTRMM, and [ZTRMM](#page-444-0) 419 usage [considerations](#page-399-0) 374 matrix-matrix product complex [Hermitian](#page-437-0) matrix 412 complex [symmetric](#page-437-0) matrix 412 general matrices, their [transposes,](#page-429-0) or their conjugate [transposes](#page-429-0) 404 real [symmetric](#page-437-0) matrix 412 [triangular](#page-444-0) matrix 419 matrix-vector linear algebra subprograms SGBMV, [DGBMV,](#page-361-0) CGBMV, and [ZGBMV](#page-361-0) 336 SGEMX, DGEMX, [SGEMTX,](#page-319-0) [DGEMTX,](#page-319-0) SGEMV, DGEMV, [CGEMV,](#page-319-0) and ZGEMV 294 SGER, DGER, [CGERU,](#page-330-0) ZGERU, [CGERC,](#page-330-0) and ZGERC 305 SSBMV, DSBMV, [CHBMV,](#page-368-0) and [ZHBMV](#page-368-0) 343 SSPMV, DSPMV, [CHPMV,](#page-337-0) ZHPMV, SSYMV, DSYMV, [CHEMV,](#page-337-0) ZHEMV, SSLMX and [DSLMX](#page-337-0) 312 SSPR, DSPR, [CHPR,](#page-345-0) ZHPR, SSYR, DSYR, CHER, ZHER, [SSLR1,](#page-345-0) and [DSLR1](#page-345-0) 320 SSPR2, DSPR2, [CHPR2,](#page-352-0) ZHPR2, SSYR2, DSYR2, [CHER2,](#page-352-0) ZHER2, [SSLR2,](#page-352-0) and DSLR2 327 STBMV, [DTBMV,](#page-379-0) CTBMV, and [ZTBMV](#page-379-0) 354

matrix-vector linear algebra subprograms *(continued)* STPMV, [DTPMV,](#page-373-0) CTPMV, ZTPMV, STRMV, [DTRMV,](#page-373-0) CTRMV, and [ZTRMV](#page-373-0) 348 matrix-vector product complex [Hermitian](#page-368-0) band matrix 343 complex [Hermitian](#page-337-0) matrix 312 general band matrix, its [transpose,](#page-361-0) or its conjugate [transpose](#page-361-0) 336 general matrix, its [transpose,](#page-319-0) or its conjugate [transpose](#page-319-0) 294 real [symmetric](#page-368-0) band matrix 343 real [symmetric](#page-337-0) matrix 312 sparse [matrix](#page-385-0) 360 sparse matrix or its [transpose](#page-392-0) 367 triangular band matrix, its [transpose,](#page-379-0) or its conjugate [transpose](#page-379-0) 354 triangular matrix, its [transpose,](#page-373-0) or its conjugate [transpose](#page-373-0) 348 max notation and [meaning](#page-19-0) xviii maximum [absolute](#page-224-0) value 199 [value](#page-230-0) 205 messages ESSL and attention [messages,](#page-204-0) [interpreting](#page-204-0) 179 ESSL [informational](#page-204-0) messages, [interpreting](#page-204-0) 179 ESSL [miscellaneous](#page-204-0) messages, [interpreting](#page-204-0) 179 ESSL resource [messages,](#page-203-0) [interpreting](#page-203-0) 178 list of ESSL [messages](#page-205-0) 180, [188](#page-213-0) message [conventions](#page-204-0) 179 migrating from ESSL [Version](#page-197-0) 3 Release 3 to [Version](#page-197-0) 4 Release 1 172 from ESSL [Version](#page-196-0) 4 Release 1 to [Version](#page-196-0) 4 Release 2 171 from ESSL [Version](#page-196-0) 4 Release 2 to [Version](#page-196-0) 4 Release 2.1 171 from ESSL [Version](#page-196-0) 4 Release 2.1 to [Version](#page-196-0) 4 Release 2.2 171 from [ESSL/370](#page-198-0) 173 from [LAPACK](#page-198-0) 173 from [non-IBM](#page-198-0) libraries 173 from one IBM hardware [platforom](#page-197-0) to [another](#page-197-0) 172 from other IBM [subroutine](#page-198-0) [libraries](#page-198-0) 173 future migration [considerations](#page-197-0) 172 [programs](#page-196-0) to ESSL 171 min notation and [meaning](#page-19-0) xviii minimum [absolute](#page-227-0) value 202 [value](#page-233-0) 208 [miscellaneous](#page-204-0) error messages, [interpreting](#page-204-0) 179 mod notation and [meaning](#page-19-0) xviii [modification](#page-1040-0) level of ESSL, getting 1015 modifying C [programs,](#page-189-0) for using ESSL for [AIX](#page-189-0) 164 C [programs,](#page-193-0) for using ESSL for [Linux](#page-193-0) 168

modifying *(continued)* C++ [programs,](#page-190-0) for using ESSL for [AIX](#page-190-0) 165 C++ [programs,](#page-193-0) for using ESSL for [Linux](#page-193-0) 168 Fortran [programs,](#page-192-0) for using [ESSL](#page-192-0) 167 Fortran [programs,](#page-188-0) for using ESSL for [AIX](#page-188-0) 163 modulo [notation](#page-19-0) xviii multiplying [compute](#page-249-0) SAXPY or DAXPY N [times](#page-249-0) 224 general matrices using [Strassen's](#page-423-0) [algorithm](#page-423-0) 398 general matrices, their [transposes,](#page-414-0) or their conjugate [transposes](#page-414-0) 389 [notation](#page-19-0) xviii [sparse](#page-311-0) vector x by a scalar, add sparse [vector](#page-311-0) y, and store in vector y 286 [vector](#page-276-0) x by a scalar and store in [vector](#page-276-0) x 251 [vector](#page-294-0) x by a scalar and store in [vector](#page-294-0) y 269 [vector](#page-239-0) x by a scalar, add to vector y, and store in [vector](#page-239-0) y 214 [vector](#page-297-0) x by a scalar, add to vector y, and store in [vector](#page-297-0) z 272 vector x by [vector](#page-290-0) y, and store in [vector](#page-290-0) z 265 multithreaded ESSL [subroutines](#page-50-0) 25

## **N**

name usage [restrictions](#page-57-0) 32 names in ESSL with an [underscore](#page-14-0) (\_) prefix, how to [interpret](#page-14-0) xiii names of products and [acronyms](#page-15-0) xiv the [eigensystem](#page-760-0) analysis [subroutines](#page-760-0) 735 the Fourier transform, [convolution](#page-802-0) and [correlation,](#page-802-0) and [related-computation](#page-802-0) [subroutines](#page-802-0) 777 the [interpolation](#page-970-0) subroutines 945 the linear algebra [subprograms](#page-218-0) 193 the linear algebraic [equations](#page-470-0) [subroutines](#page-470-0) 445 the matrix [operations](#page-398-0) [subroutines](#page-398-0) 373 the numerical [quadrature](#page-990-0) [subroutines](#page-990-0) 965 the random number [generation](#page-1016-0) [subroutines](#page-1016-0) 991 the sorting and [searching](#page-950-0) [subroutines](#page-950-0) 925 the utility [subroutines](#page-1030-0) 1005 National [Language](#page-201-0) Support 176 negative definite complex Hermitian matrix [definition](#page-100-0) of 75 negative definite complex Hermitian Toeplitz matrix [definition](#page-101-0) of 76

negative definite Hermitian matrix [storage](#page-100-0) layout 75 negative definite symmetric matrix [definition](#page-98-0) of 73 [storage](#page-98-0) layout 73 negative definite symmetric Toeplitz matrix [definition](#page-100-0) of 75 [negative](#page-88-0) stride, for vectors 63 NLS, National [Language](#page-201-0) Support 176 non-IBM library, [migrating](#page-198-0) from 173 norm [notation](#page-19-0) xviii normally [distributed](#page-1021-0) random numbers, [generate](#page-1021-0) 996 notations and [conventions](#page-16-0) xv notes, [conventions](#page-21-0) used in the subroutine [descriptions](#page-21-0) xx number of [subroutines](#page-29-0) in each area 4 [numbers](#page-48-0) 23 accuracy of [computations](#page-73-0) 48 accuracy of [computations,](#page-30-0) for ESSL 5 numerical quadrature accuracy [considerations](#page-990-0) 965 performance [considerations](#page-990-0) 965 programming [considerations](#page-991-0) for [SUBF](#page-991-0) 966 usage [considerations](#page-990-0) 965 numerical quadrature performed on a function using [Gauss-Hermite](#page-1013-0) [Quadrature](#page-1013-0) 988 using [Gauss-Laguerre](#page-1006-0) [Quadrature](#page-1006-0) 981 using [Gauss-Legendre](#page-997-0) [Quadrature](#page-997-0) 972 using [Gauss-Rational](#page-1009-0) [Quadrature](#page-1009-0) 984 using [two-dimensional](#page-1000-0) [Gauss-Legendre](#page-1000-0) Quadrature 975 on a set of [points](#page-994-0) 969 numerical quadrature subroutines SGHMQ and [DGHMQ](#page-1013-0) 988 SGLGQ and [DGLGQ](#page-1006-0) 981 SGLNQ and [DGLNQ](#page-997-0) 972 SGLNQ2 and [DGLNQ2](#page-1000-0) 975 SGRAQ and [DGRAQ](#page-1009-0) 984

# **O**

one norm [notation](#page-19-0) xviii online documentation required [Hypertext](#page-36-0) Markup Language [products](#page-36-0) 11 [operating](#page-33-0) systems that support ESSL 8 option table, [default](#page-79-0) values for ESSL [errors](#page-79-0) 54 order numbers of the [publications](#page-1085-0) 1060 ordering IBM [publications](#page-1085-0) 1060 output accuracy on different [processors](#page-30-0) 5 how errors affect [output](#page-75-0) 50 output arguments, [conventions](#page-21-0) used in the subroutine [descriptions](#page-21-0) xx [overflow,](#page-259-0) avoiding 234 overview of [eigensystem](#page-760-0) analysis 735

SPTNQ and [DPTNQ](#page-994-0) 969

overview *(continued)* of [ESSL](#page-28-0) 3 of Fourier transforms, [convolutions](#page-802-0) and [correlations,](#page-802-0) and related [computations](#page-802-0) 777 of [interpolation](#page-970-0) 945 of linear algebra [subprograms](#page-218-0) 193 of linear algebraic [equations](#page-470-0) 445 of matrix [operations](#page-398-0) 373 of numerical [quadrature](#page-990-0) 965 of random number [generation](#page-1016-0) 991 of sorting and [searching](#page-950-0) 925 of the [documentation](#page-1085-0) 1060 of utility [subroutines](#page-1030-0) 1005

## **P**

packed band [storage](#page-106-0) mode 81 [packed-Hermitian-Toeplitz](#page-102-0) storage [mode](#page-102-0) 77 [packed-symmetric-Toeplitz](#page-101-0) storage [mode](#page-101-0) 76 parallel processing [introduction](#page-29-0) to 4 performance achieving better [performance](#page-74-0) in your [program](#page-74-0) 49 aspects of parallel [processing](#page-29-0) on the [workstations](#page-29-0) 4 coding [techniques](#page-74-0) that affect [performance](#page-74-0) 49 [considerations](#page-474-0) for dense and banded linear algebraic [equations](#page-474-0) 449 [considerations](#page-760-0) for eigensystem [analysis](#page-760-0) 735 [considerations](#page-806-0) for Fourier transforms, [convolutions,](#page-806-0) and correlations 781 [considerations](#page-970-0) for interpolation 945 [considerations](#page-221-0) for linear algebra [subprograms](#page-221-0) 196 [considerations](#page-400-0) for matrix [operations](#page-400-0) 375 [considerations](#page-990-0) for numerical [quadrature](#page-990-0) 965 [considerations](#page-810-0) for related [computations](#page-810-0) 785 [considerations](#page-950-0) for sorting and [searching](#page-950-0) 925 how the Fourier [transforms](#page-808-0) achieve high [performance](#page-808-0) 783 [information](#page-75-0) on ESSL run-time [performance](#page-75-0) 50 tradeoffs for [convolution](#page-808-0) and correlation [subroutines](#page-808-0) 783 where to find [information](#page-75-0) on 50 pi [notation](#page-19-0) xviii PL/I (Programming Language/I) [handling](#page-161-0) errors in your [program](#page-161-0) 136, [152](#page-177-0) plane rotation [applying](#page-272-0) a 247 [constructing](#page-265-0) a Givens 240 [planning](#page-50-0) your program 25 polynomial [evaluating](#page-932-0) 907 [interpolating](#page-972-0) 947, [952](#page-977-0)

positive definite complex Hermitian matrix [definition](#page-100-0) of 75 positive definite complex Hermitian Toeplitz matrix [definition](#page-101-0) of 76 positive definite Hermitian matrix [storage](#page-100-0) layout 75 positive definite symmetric band matrix [definition](#page-112-0) of 87 [storage](#page-113-0) layout 88 positive definite [symmetric](#page-470-0) band matrix [subroutines,](#page-470-0) names of 445 positive definite symmetric matrix [definition](#page-98-0) of 73 [storage](#page-98-0) layout 73 positive definite [symmetric](#page-470-0) matrix [subroutines,](#page-470-0) names of 445 positive definite symmetric Toeplitz matrix [definition](#page-100-0) of 75 positive definite symmetric [tridiagonal](#page-119-0) [matrix](#page-119-0) 94 [definition](#page-119-0) of 94 [storage](#page-119-0) layout 94 [positive](#page-87-0) stride, for vectors 62 [precision,](#page-72-0) meaning of 47 [precision,](#page-30-0) short and long 5 [problems,](#page-200-0) handling 175 [problems,](#page-200-0) IBM support for 175 processing your program [requirements](#page-33-0) for ESSL for AIX on the [workstations](#page-33-0) 8 [requirements](#page-33-0) for ESSL for Linux on the [workstations](#page-33-0) 8 steps [involved](#page-188-0) in 163 using parallel [subroutines](#page-29-0) on the [workstations](#page-29-0) 4 [processor-independent](#page-62-0) formulas for auxiliary storage, [interpreting](#page-62-0) 37 [product](#page-239-0) 214 matrix-matrix complex [Hermitian](#page-437-0) matrix 412 complex [symmetric](#page-437-0) matrix 412 general matrices, their [transposes,](#page-429-0) or their [conjugate](#page-429-0) [transposes](#page-429-0) 404 real [symmetric](#page-437-0) matrix 412 [triangular](#page-444-0) matrix 419 matrix-vector complex [Hermitian](#page-368-0) band [matrix](#page-368-0) 343 complex [Hermitian](#page-337-0) matrix 312 general band matrix, its [transpose,](#page-361-0) or its conjugate [transpose](#page-361-0) 336 general matrix, its [transpose,](#page-319-0) or its conjugate [transpose](#page-319-0) 294 real [symmetric](#page-368-0) band matrix 343 real [symmetric](#page-337-0) matrix 312 sparse [matrix](#page-385-0) 360 sparse matrix or its [transpose](#page-392-0) 367 [triangular](#page-379-0) band matrix, its [transpose,](#page-379-0) or its conjugate [transpose](#page-379-0) 354 triangular matrix, its [transpose,](#page-373-0) or its conjugate [transpose](#page-373-0) 348 product names, [acronyms](#page-15-0) for xiv

products, programming [migrating](#page-198-0) from LAPACK 173 [migrating](#page-198-0) from other IBM 173 [required](#page-33-0) by ESSL for AIX on the workstations, [programming](#page-33-0) 8 [required](#page-34-0) by ESSL for Linux on the workstations, [programming](#page-34-0) 9 [profile-in](#page-129-0) skyline storage mode 104 program attention [messages,](#page-79-0) overview 54 [coding](#page-136-0) 111 [computational](#page-76-0) errors 51 [design](#page-50-0) 25 [errors](#page-75-0) 50 [handling](#page-161-0) errors in your C [program](#page-161-0) 136 [handling](#page-177-0) errors in your C++ [program](#page-177-0) 152 [handling](#page-143-0) errors in your Fortran [program](#page-143-0) 118 [input-argument](#page-75-0) errors, overview 50 interface for C [programs](#page-154-0) 129 interface for C++ [programs](#page-170-0) 145 interface for Fortran [programs](#page-136-0) 111 [migrated](#page-196-0) to ESSL 171 [performance,](#page-74-0) achieving high 49 [processing](#page-188-0) your program 163 resource errors, [overview](#page-78-0) 53 setting up your data [structures](#page-84-0) 59 types of data in your [program](#page-58-0) 33 when coding large [applications](#page-81-0) 56 program exceptions [description](#page-75-0) of ESSL 50 program exceptions, [diagnosing](#page-202-0) 177 [program](#page-1085-0) number for ESSL 1060 [program](#page-33-0) number of ESSL 8 programming [considerations](#page-991-0) for SUBF in numerical [quadrature](#page-991-0) 966 [programming](#page-16-0) items, font for xv programming products [required](#page-34-0) by ESSL for Linux on the [workstations](#page-34-0) 9 [required](#page-33-0) by ESSLfor AIX on the [workstations](#page-33-0) 8 [programming](#page-1085-0) publications 1060 PTF [getting](#page-1040-0) the most recent level [applied](#page-1040-0) 1015 publications list of [ESSL](#page-1085-0) 1060 math [background](#page-1080-0) 1055 [related](#page-1085-0) 1060

## **Q**

QR [decomposition](#page-753-0) with column [pivoting](#page-753-0) 728 QR [factorization](#page-746-0) 721 quadratic [interpolation](#page-47-0) 22, [916](#page-941-0)

# **R**

random number generation long period [uniformly](#page-1025-0) [distributed](#page-1025-0) 1000 normally [distributed](#page-1021-0) 996

random number generation *(continued)* uniformly [distributed](#page-1018-0) 993 usage [considerations](#page-1016-0) 991 random number generation subroutines SNRAND and [DNRAND](#page-1021-0) 996 SURAND and [DURAND](#page-1018-0) 993 SURXOR and [DURXOR](#page-1025-0) 1000 rank-2k update complex [Hermitian](#page-457-0) matrix 432 complex [symmetric](#page-457-0) matrix 432 real [symmetric](#page-457-0) matrix 432 rank-k update complex [Hermitian](#page-451-0) matrix 426 complex [symmetric](#page-451-0) matrix 426 real [symmetric](#page-451-0) matrix 426 rank-one update complex [Hermitian](#page-345-0) matrix 320 [general](#page-330-0) matrix 305 real [symmetric](#page-345-0) matrix 320 rank-two update complex [Hermitian](#page-352-0) matrix 327 real [symmetric](#page-352-0) matrix 327 real and complex array [elements](#page-137-0) 112 real data [conventions](#page-16-0) xv, [33](#page-58-0) real general matrix [eigensystem](#page-760-0) analysis [subroutine](#page-760-0) 735 real symmetric matrix [eigensystem](#page-760-0) analysis [subroutine](#page-760-0) 735 reciprocal of the condition number [general](#page-504-0) matrix 479, [539](#page-564-0) positive definite complex [Hermitian](#page-572-0) [matrix](#page-572-0) 547 positive definite real [symmetric](#page-543-0) [matrix](#page-543-0) 518, [547](#page-572-0) reference information math [background](#page-1080-0) texts and [reports](#page-1080-0) 1055 [organization](#page-216-0) of 191 what is in each subroutine [description](#page-20-0) and the [conventions](#page-20-0) used xix related [publications](#page-1085-0) 1060 related-computation subroutines accuracy [considerations](#page-810-0) 785 [CWLEV](#page-945-0) and ZWLEV 920 performance [considerations](#page-810-0) 785 SIZC and [DIZC](#page-935-0) 910 SPOLY and [DPOLY](#page-932-0) 907 SQINT and [DQINT](#page-941-0) 916 STREC and [DTREC](#page-938-0) 913 SWLEV and [DWLEV](#page-945-0) 920 [release](#page-33-0) of ESSL 8 release of ESSL, [getting](#page-1040-0) 1015 reporting [problems](#page-200-0) to IBM 175 required [publications](#page-1085-0) 1060 required software [products](#page-34-0) 9 requirements [auxiliary](#page-62-0) working storage 37 for ESSL for AIX [workstation](#page-33-0) [product](#page-33-0) 8 for ESSL for Linux [workstation](#page-33-0) [product](#page-33-0) 8 software [products](#page-33-0) on the [workstations](#page-33-0) 8, [9](#page-34-0) [transforms](#page-67-0) in storage, lengths of 42 [workstation](#page-33-0) hardware 8

resource error [messages,](#page-203-0) [interpreting](#page-203-0) 178 [restrictions,](#page-57-0) ESSL coding 32 results accuracy on different [processors](#page-30-0) 5 how [accuracy](#page-73-0) is affected by the nature of the [computation](#page-73-0) 48 in C [programs](#page-154-0) 129 in C++ [programs](#page-170-0) 145 in Fortran [programs](#page-136-0) 111 [multiplication](#page-73-0) of NaN 48 results [transposed](#page-417-0) and conjugate [transposed](#page-417-0) for matrix [multiplication](#page-417-0) 392, [402,](#page-427-0) [407](#page-432-0) results [transposed](#page-404-0) for matrix [addition](#page-404-0) 379 results [transposed](#page-410-0) for matrix [subtraction](#page-410-0) 385 return code in C [programs](#page-161-0) 136 in C++ [programs](#page-177-0) 152 in Fortran [programs](#page-144-0) 119 using during [diagnosis](#page-203-0) 178 rotation [applying](#page-272-0) a plane 247 [constructing](#page-265-0) a Givens plane 240 [routine](#page-57-0) names 32 row [vector](#page-84-0) 59 Run-Time [Environment,](#page-34-0) XL Fortran 9 run-time performance [optimizing](#page-74-0) in your program 49 run-time problems, diagnosing attention error [messages,](#page-204-0) [interpreting](#page-204-0) 179 [computational](#page-203-0) errors 178 [informational](#page-204-0) error messages, [interpreting](#page-204-0) 179 [input-argument](#page-202-0) errors 177 [miscellaneous](#page-204-0) error messages, [interpreting](#page-204-0) 179 resource error [messages,](#page-203-0) [interpreting](#page-203-0) 178 running your program C [programs](#page-189-0) 164, [168](#page-193-0) C++ [programs](#page-190-0) 165, [168](#page-193-0) Fortran [programs](#page-188-0) 163, [167](#page-192-0)

### **S**

[SACOR](#page-921-0) 896 [SACORF](#page-925-0) 900 [SASUM](#page-236-0) 211 [SAXPY](#page-239-0) 214 [SAXPYI](#page-311-0) 286 [SBSRCH](#page-961-0) 936 scalar data [conventions](#page-16-0) xv, [33](#page-58-0) scalar [items,](#page-16-0) font for xv scale [argument](#page-807-0) used for Fourier transform [subroutines](#page-807-0) 782 [scaling,](#page-74-0) when to use 49 [SCASUM](#page-236-0) 211 scatter vector [elements](#page-302-0) 277 [SCFT](#page-812-0) 787 [SCFT2](#page-853-0) 828 [SCFT3](#page-875-0) 850 [SCNRM2](#page-259-0) 234

[SCON](#page-894-0) 869 [SCOND](#page-900-0) 875 [SCONF](#page-906-0) 881 [SCOPY](#page-242-0) 217 [SCOR](#page-894-0) 869 [SCORD](#page-900-0) 875 [SCORF](#page-906-0) 881 [SCOSF](#page-837-0) 812 SCOSFT, no [documentation](#page-802-0) provided for [777](#page-802-0) [SCRFT](#page-829-0) 804 [SCRFT2](#page-867-0) 842 [SCRFT3](#page-887-0) 862 [SCSIN2](#page-986-0) 961 [SCSINT](#page-980-0) 955 [SDCON](#page-916-0) 891 [SDCOR](#page-916-0) 891 [SDOT](#page-245-0) 220 [SDOTI](#page-314-0) 289 searching [binary](#page-961-0) 936 [sequential](#page-965-0) 940 [selecting](#page-50-0) an ESSL library 25 selecting an ESSL [subroutine](#page-50-0) 25 sequences [conventions](#page-17-0) for xvi [description](#page-131-0) of 106 [storage](#page-131-0) layout 106 [sequential](#page-965-0) search 940 [service,](#page-200-0) IBM 175 setting up AIX [procedures](#page-188-0) 163 [setting](#page-58-0) up your data 33 [SGBF](#page-604-0) 579 [SGBMV](#page-361-0) 336 [SGBS](#page-608-0) 583 [SGEADD](#page-402-0) 377 [SGEEV](#page-762-0) 737 [SGEF](#page-492-0) 467 [SGEFCD](#page-504-0) 479 [SGEGV](#page-789-0) 764 [SGEICD](#page-564-0) 539 [SGELLS](#page-753-0) 728 [SGEMM](#page-429-0) 404 [SGEMMS](#page-423-0) 398 [SGEMTX](#page-319-0) 294 [SGEMUL](#page-414-0) 389 [SGEMV](#page-319-0) 294 [SGEMX](#page-319-0) 294 [SGER](#page-330-0) 305 [SGES](#page-495-0) 470 [SGESM](#page-499-0) 474 [SGESUB](#page-408-0) 383 [SGESV](#page-479-0) 454 [SGESVF](#page-729-0) 704 [SGESVS](#page-737-0) 712 [SGETMI](#page-464-0) 439 [SGETMO](#page-467-0) 442 [SGETRF](#page-483-0) 458 [SGETRI](#page-564-0) 539 [SGETRS](#page-487-0) 462 [SGHMQ](#page-1013-0) 988 [SGLGQ](#page-1006-0) 981 [SGLNQ](#page-997-0) 972 [SGLNQ2](#page-1000-0) 975 [SGRAQ](#page-1009-0) 984 [SGTF](#page-618-0) 593

[SGTHR](#page-305-0) 280 [SGTHRZ](#page-308-0) 283 [SGTNP](#page-623-0) 598 [SGTNPF](#page-626-0) 601 [SGTNPS](#page-629-0) 604 [SGTS](#page-621-0) 596 short precision accuracy [statement](#page-30-0) 5 [meaning](#page-72-0) of 47 SIGN notation and [meaning](#page-19-0) xviii signal processing [subroutines](#page-803-0) 778 simple [formulas](#page-62-0) for auxiliary storage, [interpreting](#page-62-0) 37 sin [notation](#page-19-0) xviii sine [transform](#page-845-0) 820 singular value [decomposition](#page-729-0) for a [general](#page-729-0) matrix 704, [712](#page-737-0) [SIZC](#page-935-0) 910 size of array [required](#page-86-0) for a vector 61 skyline solvers usage [considerations](#page-475-0) 450 skyline storage mode for sparse [matrices,](#page-127-0) [diagonal-out](#page-127-0) 102 skyline storage mode for sparse [matrices,](#page-129-0) [profile-in](#page-129-0) 104 SL MATH (Subroutine Library—Mathematics) [migrating](#page-198-0) from 173 SLSS [\(Subscription](#page-1085-0) Library Services [System\)](#page-1085-0) 1060 SMP ESSL [Library,](#page-50-0) why use it 25 ESSL [multithreaded](#page-50-0) subroutines 25 [performance](#page-31-0) 6 [SNAXPY](#page-249-0) 224 [SNDOT](#page-254-0) 229 [SNORM2](#page-262-0) 237 [SNRAND](#page-1021-0) 996 [SNRM2](#page-259-0) 234 [software](#page-35-0) for linking, loading, or [running](#page-35-0) 10 software products [required](#page-34-0) by ESSL for Linux on the [workstations](#page-34-0) 9 [required](#page-33-0) by ESSLfor AIX on the [workstations](#page-33-0) 8 required by [Hypertext](#page-36-0) Markup [Language](#page-36-0) 11 software [products](#page-34-0) required 9 solving [general](#page-608-0) band matrix 583 general matrix or its [transpose](#page-487-0) 46[2,](#page-495-0) [470](#page-495-0) [general](#page-652-0) skyline sparse matrix 627 [general](#page-648-0) sparse matrix or its [transpose](#page-648-0) 623 general [tridiagonal](#page-621-0) matrix 596, [598](#page-623-0)[,](#page-629-0) [604](#page-629-0) iterative linear system solver [general](#page-687-0) sparse matrix 662, [689](#page-714-0)[,](#page-721-0) [696](#page-721-0) sparse negative definite [symmetric](#page-698-0) [matrix](#page-698-0) 673, [681](#page-706-0) sparse positive definite [symmetric](#page-698-0) [matrix](#page-698-0) 673, [681](#page-706-0) [symmetric](#page-687-0) sparse matrix 662

solving *(continued)* multiple right-hand sides general matrix, its [transpose,](#page-487-0) or its conjugate [transpose](#page-487-0) 462, [474](#page-499-0) positive definite [complex](#page-532-0) [Hermitian](#page-532-0) matrix 507 positive definite real [symmetric](#page-532-0) [matrix](#page-532-0) 507 [triangular](#page-588-0) matrix 563 positive definite real [symmetric](#page-540-0) matrix 515 [symmetric](#page-615-0) band matrix 590 symmetric [tridiagonal](#page-634-0) matrix 609 [symmetric](#page-669-0) skyline sparse matrix 644 [triangular](#page-636-0) band matrix 611 [triangular](#page-582-0) matrix 557 some eigenvalues and [eigenvectors](#page-782-0) 757 sorting elements of a [sequence](#page-952-0) 927 [index](#page-954-0) 929 [stable](#page-957-0) sort 932 sorting and searching subroutines accuracy [considerations](#page-950-0) 925 IBSRCH, [SBSRCH,](#page-961-0) and DBSRCH 936 ISORT, SSORT, and [DSORT](#page-952-0) 927 ISORTS, [SSORTS,](#page-957-0) and DSORTS 932 ISORTX, [SSORTX,](#page-954-0) and DSORTX 929 ISSRCH, [SSSRCH,](#page-965-0) and DSSRCH 940 performance [considerations](#page-950-0) 925 usage [considerations](#page-950-0) 925 sparse linear [algebraic](#page-470-0) equation [subroutines](#page-470-0) 445 [DGKFS](#page-652-0) 627 [DGSF](#page-642-0) 617 [DGSS](#page-648-0) 623 [DSDCG](#page-706-0) 681 [DSDGCG](#page-721-0) 696 [DSKFS](#page-669-0) 644 [DSMCG](#page-698-0) 673 [DSMGCG](#page-714-0) 689 [DSRIS](#page-687-0) 662 sparse matrix subroutines direct [solvers](#page-474-0) 449 [iterative](#page-476-0) linear system solvers 451 [performance](#page-474-0) and accuracy [considerations](#page-474-0) 449, [450,](#page-475-0) [451](#page-476-0) [skyline](#page-475-0) solvers 450 sparse matrix-vector linear algebra subprograms [DSDMX](#page-392-0) 367 [DSMMX](#page-385-0) 360 [DSMTM](#page-388-0) 363 sparse matrix, [definition](#page-119-0) and storage [modes](#page-119-0) 94 sparse vector-scalar linear algebra subprograms SAXPYI, [DAXPYI,](#page-311-0) CAXPYI, and [ZAXPYI](#page-311-0) 286 SDOTI, DDOTI, [CDOTUI,](#page-314-0) ZDOTUI, [CDOTCI,](#page-314-0) and, ZDOTCI 289 SGTHR, [DGTHR,](#page-305-0) CGTHR, and [ZGTHR](#page-305-0) 280 SGTHRZ, [DGTHRZ,](#page-308-0) CGTHRZ, and [ZGTHRZ](#page-308-0) 283 SSCTR, [DSCTR,](#page-302-0) CSCTR, and [ZSCTR](#page-302-0) 277

sparse vector, [definition](#page-89-0) and storage [modes](#page-89-0) 64 [SPBCHF](#page-611-0) 586 [SPBCHS](#page-615-0) 590 [SPBF](#page-611-0) 586 [SPBS](#page-615-0) 590 special usage of matrix [addition](#page-404-0) 379 of matrix [multiplication](#page-417-0) 392, [402,](#page-427-0) [407](#page-432-0) of matrix [subtraction](#page-410-0) 385 spectral norm [notation](#page-19-0) xviii [SPINT](#page-972-0) 947 [SPOF](#page-520-0) 495 [SPOFCD](#page-543-0) 518 [SPOICD](#page-572-0) 547 [SPOLY](#page-932-0) 907 [SPOSM](#page-532-0) 507 [SPOSV](#page-514-0) 489 [SPOTRF](#page-520-0) 495 [SPOTRI](#page-572-0) 547 [SPOTRS](#page-532-0) 507 [SPPF](#page-520-0) 495 [SPPFCD](#page-543-0) 518 [SPPICD](#page-572-0) 547 [SPPS](#page-540-0) 515 [SPPSV](#page-508-0) 483 [SPPTRF](#page-520-0) 495 [SPPTRI](#page-572-0) 547 [SPPTRS](#page-532-0) 507 [SPTF](#page-632-0) 607 [SPTNQ](#page-994-0) 969 [SPTS](#page-634-0) 609 [SQINT](#page-941-0) 916 square root [notation](#page-19-0) xviii [SRCFT](#page-821-0) 796 [SRCFT2](#page-860-0) 835 [SRCFT3](#page-881-0) 856 [SROT](#page-272-0) 247 [SROTG](#page-265-0) 240 [SSBMV](#page-368-0) 343 [SSCAL](#page-276-0) 251 [SSCTR](#page-302-0) 277 [SSINF](#page-845-0) 820 [SSLMX](#page-337-0) 312 [SSLR1](#page-345-0) 320 [SSLR2](#page-352-0) 327 [SSORT](#page-952-0) 927 [SSORTS](#page-957-0) 932 [SSORTX](#page-954-0) 929 SSP (Scientific Subroutine Package) [migrating](#page-198-0) from 173 [SSPEV](#page-773-0) 748 [SSPMV](#page-337-0) 312 [SSPR](#page-345-0) 320 [SSPR2](#page-352-0) 327 [SSPSV](#page-782-0) 757 [SSSRCH](#page-965-0) 940 [SSWAP](#page-279-0) 254 [SSYGV](#page-795-0) 770 [SSYMM](#page-437-0) 412 [SSYMV](#page-337-0) 312 [SSYR](#page-345-0) 320 [SSYR2](#page-352-0) 327 [SSYR2K](#page-457-0) 432 [SSYRK](#page-451-0) 426 [stable](#page-957-0) sort 932 [STBMV](#page-379-0) 354

[STBSV](#page-636-0) 611 [stepping](#page-91-0) through storage, for [matrices](#page-91-0) 66 [stepping](#page-87-0) through storage, for vectors 62 storage array storage [techniques](#page-58-0) overview 33 [auxiliary](#page-62-0) working storage [requirements](#page-62-0) 37 [compressed-diagonal](#page-121-0) storage mode for sparse [matrices](#page-121-0) 96 [compressed-matrix](#page-120-0) storage mode for sparse [matrices](#page-120-0) 95 [considerations](#page-58-0) when designing your [program](#page-58-0) 33 [diagonal-out](#page-127-0) skyline storage mode for sparse [matrices](#page-127-0) 102 for [matrices](#page-91-0) 66 for [vectors](#page-86-0) 61 layout for a complex [Hermitian](#page-113-0) band [matrix](#page-113-0) 88 layout for a complex [Hermitian](#page-98-0) [matrix](#page-98-0) 73 layout for a general [tridiagonal](#page-117-0) [matrix](#page-117-0) 92 layout for a [negative](#page-100-0) definite [Hermitian](#page-100-0) matrix 75 layout for a [negative](#page-98-0) definite [symmetric](#page-98-0) matrix 73 layout for a [positive](#page-100-0) definite [Hermitian](#page-100-0) matrix 75 layout for a [positive](#page-98-0) definite [symmetric](#page-98-0) matrix 73 layout for a [positive](#page-119-0) definite symmetric [tridiagonal](#page-119-0) matrix 94 layout for a [sequence](#page-131-0) 106, [107](#page-132-0) layout for a [symmetric](#page-98-0) indefinite [matrix](#page-98-0) 73 layout for a symmetric [tridiagonal](#page-118-0) [matrix](#page-118-0) 93 layout for a [Toeplitz](#page-101-0) matrix 76, [77](#page-102-0) layout for band [matrices](#page-106-0) 81, [83](#page-108-0) layout for positive definite [symmetric](#page-113-0) band [matrices](#page-113-0) 88 layout for sparse [matrices](#page-119-0) 94 layout for sparse [vectors](#page-89-0) 64 layout for [symmetric](#page-110-0) band [matrices](#page-110-0) 85 layout for [symmetric](#page-94-0) matrices 69 layout for [triangular](#page-115-0) band [matrices](#page-115-0) 90, [91](#page-116-0) layout for [triangular](#page-103-0) matrices 78 list of [subroutines](#page-61-0) using auxiliary [storage](#page-61-0) 36 list of [subroutines](#page-67-0) using [transforms](#page-67-0) 42 of arrays in [Fortran](#page-137-0) 112 [profile-in](#page-129-0) skyline storage mode for sparse [matrices](#page-129-0) 104 [storage-by-columns](#page-124-0) for sparse [matrices](#page-124-0) 99 [storage-by-indices](#page-123-0) for sparse [matrices](#page-123-0) 98 [storage-by-rows](#page-125-0) for sparse [matrices](#page-125-0) 100 [tradeoffs](#page-74-0) for input 49 transform length [requirements](#page-67-0) 42

storage conversion subroutine [general](#page-1055-0) skyline sparse matrix 1030 sparse [matrix](#page-1051-0) 1026 [symmetric](#page-1060-0) skyline sparse [matrix](#page-1060-0) 1035 [storage-by-columns](#page-124-0) for sparse [matrices](#page-124-0) 99 [storage-by-indices](#page-123-0) for sparse matrices 98 [storage-by-rows](#page-125-0) for sparse matrices 100 [STPINT](#page-977-0) 952 [STPMV](#page-373-0) 348 [STPSV](#page-582-0) 557 [STPTRI](#page-595-0) 570 Strassen's algorithm, [multiplying](#page-423-0) general [matrices](#page-423-0) 398 [STREC](#page-938-0) 913 stride [defining](#page-87-0) vectors in arrays 62 how it is used in [three](#page-133-0) [dimensions](#page-133-0) 108 [negative](#page-88-0) 63 [optimizing](#page-807-0) for your Fourier [transforms](#page-807-0) 782 [positive](#page-87-0) 62 subroutine for [optimizing](#page-1042-0) Fourier [transforms](#page-1042-0) 1017 [zero](#page-88-0) 63 [STRIDE](#page-1042-0) 1017 [STRMM](#page-444-0) 419 [STRMV](#page-373-0) 348 [STRSM](#page-588-0) 563 [STRSV](#page-582-0) 557 [STRTRI](#page-595-0) 570 [structures,](#page-84-0) data (vectors and [matrices\)](#page-84-0) 59 [subject](#page-1085-0) code for ESSL [documentation](#page-1085-0) 1060 subprogram linear [algebra](#page-218-0) 193 [meaning](#page-14-0) of xiii, [193](#page-218-0) [subprogram,](#page-14-0) definition xiii subroutine calling [sequence](#page-154-0) format for C [programs](#page-154-0) 129 calling [sequence](#page-170-0) format for C++ [programs](#page-170-0) 145 calling [sequence](#page-136-0) format for Fortran [programs](#page-136-0) 111 [choose](#page-50-0) of 25 [conventions](#page-20-0) used in the description of [xix](#page-20-0) [overview](#page-29-0) of ESSL 4 [subroutine,](#page-14-0) definition xiii subroutines, ESSL [CAXPY](#page-239-0) 214 [CAXPYI](#page-311-0) 286 [CCOPY](#page-242-0) 217 [CDOTC](#page-245-0) 220 [CDOTCI](#page-314-0) 289 [CDOTU](#page-245-0) 220 [CDOTUI](#page-314-0) 289 [CGBMV](#page-361-0) 336 [CGEADD](#page-402-0) 377 [CGEEV](#page-762-0) 737 [CGEF](#page-492-0) 467 [CGEMM](#page-429-0) 404 [CGEMMS](#page-423-0) 398 [CGEMUL](#page-414-0) 389 [CGEMV](#page-319-0) 294 [CGERC](#page-330-0) 305 [CGERU](#page-330-0) 305 [CGES](#page-495-0) 470 [CGESM](#page-499-0) 474 [CGESUB](#page-408-0) 383 [CGESV](#page-479-0) 454 [CGETMI](#page-464-0) 439 [CGETMO](#page-467-0) 442 [CGETRF](#page-483-0) 458 [CGETRI](#page-564-0) 539 [CGETRS](#page-487-0) 462 [CGTHR](#page-305-0) 280 [CGTHRZ](#page-308-0) 283 [CGTNP](#page-623-0) 598 [CGTNPF](#page-626-0) 601 [CGTNPS](#page-629-0) 604 [CHBMV](#page-368-0) 343 [CHEMM](#page-437-0) 412 [CHEMV](#page-337-0) 312 [CHER](#page-345-0) 320 [CHER2](#page-352-0) 327 [CHER2K](#page-457-0) 432 [CHERK](#page-451-0) 426 [CHPEV](#page-773-0) 748 [CHPMV](#page-337-0) 312 [CHPR](#page-345-0) 320 [CHPR2](#page-352-0) 327 [CHPSV](#page-782-0) 757 [CNORM2](#page-262-0) 237 [CPOF](#page-520-0) 495 [CPOSM](#page-532-0) 507 [CPOSV](#page-514-0) 489 [CPOTRF](#page-520-0) 495 [CPOTRI](#page-572-0) 547 [CPOTRS](#page-532-0) 507 [CPPSV](#page-508-0) 483 [CPPTRF](#page-520-0) 495 [CPPTRS](#page-532-0) 507 [CROT](#page-272-0) 247 [CROTG](#page-265-0) 240 [CSCAL](#page-276-0) 251 [CSCTR](#page-302-0) 277 [CSROT](#page-272-0) 247 [CSSCAL](#page-276-0) 251 [CSWAP](#page-279-0) 254 [CSYAX](#page-294-0) 269 [CSYMM](#page-437-0) 412 [CSYR2K](#page-457-0) 432 [CSYRK](#page-451-0) 426 [CTBMV](#page-379-0) 354 [CTBSV](#page-636-0) 611 [CTPMV](#page-373-0) 348 [CTPSV](#page-582-0) 557 [CTPTRI](#page-595-0) 570 [CTRMM](#page-444-0) 419 [CTRMV](#page-373-0) 348 [CTRSM](#page-588-0) 563 [CTRSV](#page-582-0) 557 [CTRTRI](#page-595-0) 570 [CVEA](#page-282-0) 257 [CVEM](#page-290-0) 265 [CVES](#page-286-0) 261 [CWLEV](#page-945-0) 920 [CYAX](#page-294-0) 269

subroutines, ESSL *(continued)*

subroutines, ESSL *(continued)* [CZAXPY](#page-297-0) 272 [DASUM](#page-236-0) 211 [DAXPY](#page-239-0) 214 [DAXPYI](#page-311-0) 286 [DBSRCH](#page-961-0) 936 [DBSSV](#page-549-0) 524 [DBSTRF](#page-555-0) 530 [DBSTRS](#page-560-0) 535 [DCFT](#page-812-0) 787 [DCFT2](#page-853-0) 828 [DCFT3](#page-875-0) 850 [DCOPY](#page-242-0) 217 [DCOSF](#page-837-0) 812 [DCRFT](#page-829-0) 804 [DCRFT2](#page-867-0) 842 [DCRFT3](#page-887-0) 862<br>DCSIN2 961 [DCSIN2](#page-986-0) [DCSINT](#page-980-0) 955 [DDCON](#page-916-0) 891 [DDCOR](#page-916-0) 891 [DDOT](#page-245-0) 220 [DDOTI](#page-314-0) 289 [DGBF](#page-604-0) 579 [DGBMV](#page-361-0) 336 [DGBS](#page-608-0) 583 [DGEADD](#page-402-0) 377 [DGEEV](#page-762-0) 737 [DGEF](#page-492-0) 467 [DGEFCD](#page-504-0) 479 [DGEGV](#page-789-0) 764 [DGEICD](#page-564-0) 539 [DGELLS](#page-753-0) 728 [DGELS](#page-746-0) 721 [DGEMM](#page-429-0) 404 [DGEMMS](#page-423-0) 398 [DGEMTX](#page-319-0) 294 [DGEMUL](#page-414-0) 389 [DGEMV](#page-319-0) 294 [DGEMX](#page-319-0) 294 [DGEQRF](#page-742-0) 717 [DGER](#page-330-0) 305 [DGES](#page-495-0) 470 [DGESM](#page-499-0) 474 [DGESUB](#page-408-0) 383 [DGESV](#page-479-0) 454 [DGESVF](#page-729-0) 704 [DGESVS](#page-737-0) 712 [DGETMI](#page-464-0) 439 [DGETMO](#page-467-0) 442 [DGETRF](#page-483-0) 458 [DGETRI](#page-564-0) 539 [DGETRS](#page-487-0) 462 [DGHMQ](#page-1013-0) 988 [DGKFS](#page-652-0) 627 [DGKTRN](#page-1055-0) 1030 [DGLGQ](#page-1006-0) 981 [DGLNQ](#page-997-0) 972 [DGLNQ2](#page-1000-0) 975 [DGRAQ](#page-1009-0) 984 [DGSF](#page-642-0) 617 [DGSS](#page-648-0) 623 [DGTF](#page-618-0) 593 [DGTHR](#page-305-0) 280 [DGTHRZ](#page-308-0) 283 [DGTNP](#page-623-0) 598 [DGTNPF](#page-626-0) 601

subroutines, ESSL *(continued)* [DGTNPS](#page-629-0) 604 [DGTS](#page-621-0) 596 [DIZC](#page-935-0) 910 [DNAXPY](#page-249-0) 224 [DNDOT](#page-254-0) 229 [DNORM2](#page-262-0) 237 [DNRAND](#page-1021-0) 996 [DNRM2](#page-259-0) 234 [DPBCHF](#page-611-0) 586 [DPBCHS](#page-615-0) 590 [DPBF](#page-611-0) 586 [DPBS](#page-615-0) 590 [DPINT](#page-972-0) 947 [DPOF](#page-520-0) 495 [DPOFCD](#page-543-0) 518 [DPOICD](#page-572-0) 547 [DPOLY](#page-932-0) 907 [DPOSM](#page-532-0) 507 [DPOSV](#page-514-0) 489 [DPOTRF](#page-520-0) 495 [DPOTRI](#page-572-0) 547 [DPOTRS](#page-532-0) 507 [DPPF](#page-520-0) 495 [DPPFCD](#page-543-0) 518 [DPPICD](#page-572-0) 547 [DPPS](#page-540-0) 515 [DPPSV](#page-508-0) 483 [DPPTRF](#page-520-0) 495 [DPPTRI](#page-572-0) 547 [DPPTRS](#page-532-0) 507 [DPTF](#page-632-0) 607 [DPTNQ](#page-994-0) 969 [DPTS](#page-634-0) 609 [DQINT](#page-941-0) 916 [DRCFT](#page-821-0) 796 [DRCFT2](#page-860-0) 835 [DRCFT3](#page-881-0) 856 [DROT](#page-272-0) 247 [DROTG](#page-265-0) 240 [DSBMV](#page-368-0) 343 [DSCAL](#page-276-0) 251 [DSCTR](#page-302-0) 277 [DSDCG](#page-706-0) 681 [DSDGCG](#page-721-0) 696 [DSDMX](#page-392-0) 367 [DSINF](#page-845-0) 820 [DSKFS](#page-669-0) 644 [DSKTRN](#page-1060-0) 1035 [DSLMX](#page-337-0) 312 [DSLR1](#page-345-0) 320 [DSLR2](#page-352-0) 327 [DSMCG](#page-698-0) 673 [DSMGCG](#page-714-0) 689 [DSMMX](#page-385-0) 360 [DSMTM](#page-388-0) 363 [DSORT](#page-952-0) 927 [DSORTS](#page-957-0) 932 [DSORTX](#page-954-0) 929 [DSPEV](#page-773-0) 748 [DSPMV](#page-337-0) 312 [DSPR](#page-345-0) 320 [DSPR2](#page-352-0) 327 [DSPSV](#page-782-0) 757 [DSRIS](#page-687-0) 662 [DSRSM](#page-1051-0) 1026 [DSSRCH](#page-965-0) 940

subroutines, ESSL *(continued)* [DSWAP](#page-279-0) 254 [DSYGV](#page-795-0) 770 [DSYMM](#page-437-0) 412 [DSYMV](#page-337-0) 312 [DSYR](#page-345-0) 320 [DSYR2](#page-352-0) 327 [DSYR2K](#page-457-0) 432 [DSYRK](#page-451-0) 426 [DTBMV](#page-379-0) 354 [DTBSV](#page-636-0) 611 [DTPINT](#page-977-0) 952 [DTPMV](#page-373-0) 348 [DTPSV](#page-582-0) 557 [DTPTRI](#page-595-0) 570 [DTREC](#page-938-0) 913 [DTRMM](#page-444-0) 419 [DTRMV](#page-373-0) 348 [DTRSM](#page-588-0) 563 [DTRSV](#page-582-0) 557 [DTRTRI](#page-595-0) 570 [DURAND](#page-1018-0) 993 [DURXOR](#page-1025-0) 1000 [DVEA](#page-282-0) 257 [DVEM](#page-290-0) 265 [DVES](#page-286-0) 261 [DWLEV](#page-945-0) 920 [DYAX](#page-294-0) 269 [DZASUM](#page-236-0) 211 [DZAXPY](#page-297-0) 272 [DZNRM2](#page-259-0) 234 [EINFO](#page-1033-0) 1008 [ERRSAV](#page-1036-0) 1011 [ERRSET](#page-1037-0) 1012 [ERRSTR](#page-1039-0) 1014 [IBSRCH](#page-961-0) 936 [ICAMAX](#page-224-0) 199 [IDAMAX](#page-224-0) 199 [IDAMIN](#page-227-0) 202 [IDMAX](#page-230-0) 205 [IDMIN](#page-233-0) 208 [IESSL](#page-1040-0) 1015 [ISAMAX](#page-224-0) 199 [ISAMIN](#page-227-0) 202 [ISMAX](#page-230-0) 205 [ISMIN](#page-233-0) 208 [ISORT](#page-952-0) 927 [ISORTS](#page-957-0) 932 [ISORTX](#page-954-0) 929 [ISSRCH](#page-965-0) 940 [IZAMAX](#page-224-0) 199 [SACOR](#page-921-0) 896 [SACORF](#page-925-0) 900 [SASUM](#page-236-0) 211 [SAXPY](#page-239-0) 214 [SAXPYI](#page-311-0) 286 [SBSRCH](#page-961-0) 936 [SCASUM](#page-236-0) 211 [SCFT](#page-812-0) 787 [SCFT2](#page-853-0) 828 [SCFT3](#page-875-0) 850 [SCNRM2](#page-259-0) 234 [SCON](#page-894-0) 869 [SCOND](#page-900-0) 875 [SCONF](#page-906-0) 881 [SCOPY](#page-242-0) 217 [SCOR](#page-894-0) 869

subroutines, ESSL *(continued)* [SCORD](#page-900-0) 875 [SCORF](#page-906-0) 881 [SCOSF](#page-837-0) 812 [SCRFT](#page-829-0) 804 [SCRFT2](#page-867-0) 842 [SCRFT3](#page-887-0) 862 [SCSIN2](#page-986-0) 961 [SCSINT](#page-980-0) 955 [SDCON](#page-916-0) 891 [SDCOR](#page-916-0) 891 [SDOT](#page-245-0) 220 [SDOTI](#page-314-0) 289 [SGBF](#page-604-0) 579 [SGBMV](#page-361-0) 336 [SGBS](#page-608-0) 583 [SGEADD](#page-402-0) 377 [SGEEV](#page-762-0) 737 [SGEF](#page-492-0) 467 [SGEFCD](#page-504-0) 479 [SGEGV](#page-789-0) 764 [SGEICD](#page-564-0) 539 [SGELLS](#page-753-0) 728 [SGEMM](#page-429-0) 404 [SGEMMS](#page-423-0) 398 [SGEMTX](#page-319-0) 294 [SGEMUL](#page-414-0) 389 [SGEMV](#page-319-0) 294 [SGEMX](#page-319-0) 294 [SGER](#page-330-0) 305 [SGES](#page-495-0) 470 [SGESM](#page-499-0) 474 [SGESUB](#page-408-0) 383 [SGESV](#page-479-0) 454 [SGESVF](#page-729-0) 704 [SGESVS](#page-737-0) 712 [SGETMI](#page-464-0) 439 [SGETMO](#page-467-0) 442 [SGETRF](#page-483-0) 458 [SGETRI](#page-564-0) 539 [SGETRS](#page-487-0) 462 [SGHMQ](#page-1013-0) 988 [SGLGQ](#page-1006-0) 981 [SGLNQ](#page-997-0) 972 [SGLNQ2](#page-1000-0) 975 [SGRAQ](#page-1009-0) 984 [SGTF](#page-618-0) 593 [SGTHR](#page-305-0) 280 [SGTHRZ](#page-308-0) 283 [SGTNP](#page-623-0) 598 [SGTNPF](#page-626-0) 601 [SGTNPS](#page-629-0) 604 [SGTS](#page-621-0) 596 [SIZC](#page-935-0) 910 [SNAXPY](#page-249-0) 224 [SNDOT](#page-254-0) 229 [SNORM2](#page-262-0) 237 [SNRAND](#page-1021-0) 996 [SNRM2](#page-259-0) 234 [SPBCHF](#page-611-0) 586 [SPBCHS](#page-615-0) 590 [SPBF](#page-611-0) 586 [SPBS](#page-615-0) 590 [SPINT](#page-972-0) 947 [SPOF](#page-520-0) 495 [SPOFCD](#page-543-0) 518 [SPOICD](#page-572-0) 547

subroutines, ESSL *(continued)* [SPOLY](#page-932-0) 907 [SPOSM](#page-532-0) 507 [SPOSV](#page-514-0) 489 [SPOTRF](#page-520-0) 495 [SPOTRI](#page-572-0) 547 [SPOTRS](#page-532-0) 507 [SPPF](#page-520-0) 495 [SPPFCD](#page-543-0) 518 [SPPICD](#page-572-0) 547 [SPPS](#page-540-0) 515 [SPPSV](#page-508-0) 483 [SPPTRF](#page-520-0) 495 [SPPTRI](#page-572-0) 547 [SPPTRS](#page-532-0) 507 [SPTF](#page-632-0) 607 [SPTNQ](#page-994-0) 969 [SPTS](#page-634-0) 609 [SQINT](#page-941-0) 916 [SRCFT](#page-821-0) 796 [SRCFT2](#page-860-0) 835 [SRCFT3](#page-881-0) 856 [SROT](#page-272-0) 247 [SROTG](#page-265-0) 240 [SSBMV](#page-368-0) 343 [SSCAL](#page-276-0) 251 [SSCTR](#page-302-0) 277 [SSINF](#page-845-0) 820 [SSLMX](#page-337-0) 312 [SSLR1](#page-345-0) 320 [SSLR2](#page-352-0) 327 [SSORT](#page-952-0) 927 [SSORTS](#page-957-0) 932 [SSORTX](#page-954-0) 929 [SSPEV](#page-773-0) 748 [SSPMV](#page-337-0) 312 [SSPR](#page-345-0) 320 [SSPR2](#page-352-0) 327 [SSPSV](#page-782-0) 757 [SSSRCH](#page-965-0) 940 [SSWAP](#page-279-0) 254 [SSYGV](#page-795-0) 770 [SSYMM](#page-437-0) 412 [SSYMV](#page-337-0) 312 [SSYR](#page-345-0) 320 [SSYR2](#page-352-0) 327 [SSYR2K](#page-457-0) 432 [SSYRK](#page-451-0) 426 [STBMV](#page-379-0) 354 [STBSV](#page-636-0) 611 [STPINT](#page-977-0) 952 [STPMV](#page-373-0) 348 [STPSV](#page-582-0) 557 [STPTRI](#page-595-0) 570 [STREC](#page-938-0) 913 [STRIDE](#page-1042-0) 1017 [STRMM](#page-444-0) 419 [STRMV](#page-373-0) 348 [STRSM](#page-588-0) 563 [STRSV](#page-582-0) 557 [STRTRI](#page-595-0) 570 [SURAND](#page-1018-0) 993 [SURXOR](#page-1025-0) 1000 [SVEA](#page-282-0) 257 [SVEM](#page-290-0) 265 [SVES](#page-286-0) 261 [SWLEV](#page-945-0) 920

subroutines, ESSL *(continued)* [SYAX](#page-294-0) 269 [SZAXPY](#page-297-0) 272 [ZAXPY](#page-239-0) 214 [ZAXPYI](#page-311-0) 286 [ZCOPY](#page-242-0) 217 [ZDOTC](#page-245-0) 220 [ZDOTCI](#page-314-0) 289 [ZDOTU](#page-245-0) 220 [ZDOTUI](#page-314-0) 289 [ZDROT](#page-272-0) 247 [ZDSCAL](#page-276-0) 251 [ZDYAX](#page-294-0) 269 [ZGBMV](#page-361-0) 336 [ZGEADD](#page-402-0) 377 [ZGEEV](#page-762-0) 737 [ZGEF](#page-492-0) 467 [ZGEMM](#page-429-0) 404 [ZGEMMS](#page-423-0) 398 [ZGEMUL](#page-414-0) 389 [ZGEMV](#page-319-0) 294 [ZGERC](#page-330-0) 305 [ZGERU](#page-330-0) 305 [ZGES](#page-495-0) 470 [ZGESM](#page-499-0) 474 [ZGESUB](#page-408-0) 383 [ZGESV](#page-479-0) 454 [ZGETMI](#page-464-0) 439 [ZGETMO](#page-467-0) 442 [ZGETRF](#page-483-0) 458 [ZGETRI](#page-564-0) 539 [ZGETRS](#page-487-0) 462 [ZGTHR](#page-305-0) 280 [ZGTHRZ](#page-308-0) 283 [ZGTNP](#page-623-0) 598 [ZGTNPF](#page-626-0) 601 [ZGTNPS](#page-629-0) 604 [ZHBMV](#page-368-0) 343 [ZHEMM](#page-437-0) 412 [ZHEMV](#page-337-0) 312 [ZHER](#page-345-0) 320 [ZHER2](#page-352-0) 327 [ZHER2K](#page-457-0) 432 [ZHERK](#page-451-0) 426 [ZHPEV](#page-773-0) 748 [ZHPMV](#page-337-0) 312 [ZHPR](#page-345-0) 320 [ZHPR2](#page-352-0) 327 [ZHPSV](#page-782-0) 757 [ZNORM2](#page-262-0) 237 [ZPOF](#page-520-0) 495 [ZPOSM](#page-532-0) 507 [ZPOSV](#page-514-0) 489 [ZPOTRF](#page-520-0) 495 [ZPOTRI](#page-572-0) 547 [ZPOTRS](#page-532-0) 507 [ZPPSV](#page-508-0) 483 [ZPPTRF](#page-520-0) 495 [ZPPTRS](#page-532-0) 507 [ZROT](#page-272-0) 247 [ZROTG](#page-265-0) 240 [ZSCAL](#page-276-0) 251 [ZSCTR](#page-302-0) 277 [ZSWAP](#page-279-0) 254 [ZSYMM](#page-437-0) 412 [ZSYR2K](#page-457-0) 432 [ZSYRK](#page-451-0) 426

subroutines, ESSL *(continued)* [ZTBMV](#page-379-0) 354 [ZTBSV](#page-636-0) 611 [ZTPMV](#page-373-0) 348 [ZTPSV](#page-582-0) 557 [ZTPTRI](#page-595-0) 570 [ZTRMM](#page-444-0) 419 [ZTRMV](#page-373-0) 348 [ZTRSM](#page-588-0) 563 [ZTRSV](#page-582-0) 557 [ZTRTRI](#page-595-0) 570 [ZVEA](#page-282-0) 257 [ZVEM](#page-290-0) 265 [ZVES](#page-286-0) 261 [ZWLEV](#page-945-0) 920 [ZYAX](#page-294-0) 269 [ZZAXPY](#page-297-0) 272 [subscript](#page-19-0) notation, what it means xviii subtracting general [matrices](#page-408-0) or their [transposes](#page-408-0) 383 [vector](#page-286-0) y from vector x and store in [vector](#page-286-0) z 261 sum, calculating [absolute](#page-236-0) values 211 [summ](#page-19-0) xviii [superscript](#page-19-0) notation, what it means xviii [support,](#page-200-0) IBM 175 [SURAND](#page-1018-0) 993 [SURXOR](#page-1025-0) 1000 [SVEA](#page-282-0) 257 [SVEM](#page-290-0) 265 [SVES](#page-286-0) 261 swap [elements](#page-279-0) of two vectors 254 [SWLEV](#page-945-0) 920 [SYAX](#page-294-0) 269 [symbols,](#page-19-0) special usage of xviii symmetric band matrix [definition](#page-110-0) of 85 [storage](#page-110-0) layout 85 symmetric indefinite matrix [definition](#page-98-0) of 73 [storage](#page-98-0) layout 73 [symmetric](#page-98-0) indefinite matrix 73 real [symmetric](#page-549-0) indefinite [matrix](#page-549-0) 524 symmetric matrix [definition](#page-94-0) of 69 [storage](#page-94-0) layout 69 symmetric [tridiagonal](#page-118-0) matrix 93 [definition](#page-118-0) of 93 [storage](#page-118-0) layout 93 [symmetric-tridiagonal](#page-118-0) storage mode 93 symptoms, [identifying](#page-202-0) problem 177 syntax rules for call [statements](#page-59-0) and [data](#page-59-0) 34 syntax, [conventions](#page-21-0) used in the subroutine [descriptions](#page-21-0) xx [SZAXPY](#page-297-0) 272

#### **T**

table, [default](#page-79-0) values for ESSL error [option](#page-79-0) 54 termination, program attention [messages](#page-79-0) 54 [computational](#page-76-0) errors 51

termination, program *(continued)* [input-argument](#page-75-0) errors 50 [resource](#page-78-0) errors 53 [terminology](#page-803-0) used for Fourier transforms, [convolutions,](#page-803-0) and correlations 778 [terminology,](#page-15-0) names of products xiv [textbooks](#page-1080-0) cited 1055 thread-safe ESSL [Library,](#page-50-0) why use it 25 [three-dimensional](#page-133-0) data structures, how [stride](#page-133-0) is used for 108 [time-varying](#page-47-0) recursive filter 22, [913](#page-938-0) times [notation,](#page-19-0) multiply xviii timings, achieving high [performance](#page-74-0) in your [program](#page-74-0) 49 [Toeplitz](#page-100-0) matrix 75 [definition](#page-100-0) of 75, [76](#page-101-0) [storage](#page-101-0) layout 76, [77](#page-102-0) [traceback](#page-203-0) map, using during [diagnosis](#page-203-0) 178 [trademarks](#page-1071-0) 1046 transform lengths, [calculating](#page-67-0) 42 transpose [conjugate,](#page-91-0) of a matrix 66 [conjugate,](#page-85-0) of a vector 60 [notation](#page-19-0) xviii of a [matrix](#page-91-0) 66 of a matrix inverse [notation](#page-19-0) xviii of a [vector](#page-85-0) 60, [61](#page-86-0) of a vector or matrix [notation](#page-19-0) xviii of matrix [operation](#page-404-0) results for [add](#page-404-0) 379 of matrix [operation](#page-417-0) results for [multiply](#page-417-0) 392, [402,](#page-427-0) [407](#page-432-0) of matrix [operation](#page-410-0) results for [subtract](#page-410-0) 385 transposing general matrix [\(In-Place\)](#page-464-0) 439 general matrix [\(Out-of-Place\)](#page-467-0) 442 sparse [matrix](#page-388-0) 363 triangular band matrices [storage](#page-115-0) layout 90 triangular band matrices, upper and lower [definition](#page-113-0) of 88 triangular matrices [storage](#page-103-0) layout 78 triangular matrices, upper and lower [definition](#page-102-0) of 77 tridiagonal matrix [definition](#page-117-0) of 92 [storage](#page-117-0) layout 92 [tridiagonal](#page-117-0) storage mode 92 truncation how [truncation](#page-73-0) affects output 48 type font [usage](#page-16-0) xv

# **U**

underflow avoiding [underflow](#page-259-0) 234 why [mask](#page-73-0) it 48 uniformly [distributed](#page-1018-0) random numbers, [generate](#page-1018-0) 993, [1000](#page-1025-0) [upper](#page-105-0) band width 80 upper [storage](#page-94-0) mode 69, [72](#page-97-0) [upper-band-packed](#page-111-0) storage mode 86

[upper-packed](#page-94-0) storage mode 69, [71](#page-96-0) [upper-storage-by-rows](#page-125-0) for symmetric sparse [matrices](#page-125-0) 100 [upper-triangular](#page-103-0) storage mode 78, [79](#page-104-0) [upper-triangular-band-packed](#page-115-0) storage [mode](#page-115-0) 90 [upper-triangular-packed](#page-103-0) storage [mode](#page-103-0) 78 usability of [subroutines](#page-28-0) 3 usability of the ESSL [subroutines](#page-28-0) 3 usage considerations direct sparse matrix [solvers](#page-474-0) 449 for Fourier transforms, [convolutions,](#page-803-0) and [correlations](#page-803-0) 778 for [interpolation](#page-970-0) 945 for linear algebra [subprograms](#page-221-0) 196 for linear algebraic [equations](#page-473-0) 448 for matrix [operations](#page-399-0) 374 for numerical [quadrature](#page-990-0) 965 for random number [generation](#page-1016-0) 991 for sorting and [searching](#page-950-0) 925 for utility [subroutines](#page-1030-0) 1005 sparse matrix [subroutines](#page-476-0) (iterative linear system [solvers\)](#page-476-0) 451 sparse matrix [subroutines](#page-475-0) (skyline [solvers\)](#page-475-0) 450 usage, special [conventions](#page-22-0) used in the subroutine [description](#page-22-0) xxi for matrix [addition](#page-404-0) 379 for matrix [multiplication](#page-417-0) 392, [402](#page-427-0)[,](#page-432-0) [407](#page-432-0) for matrix [subtraction](#page-410-0) 385 user [applications](#page-29-0) 4 [using](#page-12-0) this book xi, [xiii](#page-14-0) utility subroutines [DGKTRN](#page-1055-0) 1030 [DSKTRN](#page-1060-0) 1035 [DSRSM](#page-1051-0) 1026 [EINFO](#page-1033-0) 1008 [ERRSAV](#page-1036-0) 1011 [ERRSET](#page-1037-0) 1012 [ERRSTR](#page-1039-0) 1014 [IESSL](#page-1040-0) 1015 [STRIDE](#page-1042-0) 1017 usage [considerations](#page-1030-0) 1005

## **V**

vector [compressed](#page-89-0) vector 64 [conventions](#page-16-0) for xv [description](#page-84-0) of 59 [font](#page-16-0) for xv full [vector](#page-89-0) 64 number of array [elements](#page-86-0) needed [for](#page-86-0) 61 [sparse](#page-89-0) vector 64 [storage](#page-86-0) of 61 [stride](#page-87-0) for 62 vector-scalar linear algebra subprograms ISAMAX, ICAMAX, [IDAMAX,](#page-224-0) and [IZAMAX](#page-224-0) 199 ISAMIN and [IDAMIN](#page-227-0) 202 ISMAX and [IDMAX](#page-230-0) 205 ISMIN and [IDMIN](#page-233-0) 208

vector-scalar linear algebra subprograms *(continued)* SASUM, DASUM, [SCASUM,](#page-236-0) and [DZASUM](#page-236-0) 211 SAXPY, [DAXPY,](#page-239-0) CAXPY, and [ZAXPY](#page-239-0) 214 SCOPY, [DCOPY,](#page-242-0) CCOPY, and [ZCOPY](#page-242-0) 217 SDOT, DDOT, [CDOTU,](#page-245-0) ZDOTU, [CDOTC,](#page-245-0) and ZDOTC 220 SNAXPY and [DNAXPY](#page-249-0) 224 SNDOT and [DNDOT](#page-254-0) 229 SNORM2, [DNORM2,](#page-262-0) CNORM2, and [ZNORM2](#page-262-0) 237 SNRM2, DNRM2, [SCNRM2,](#page-259-0) and [DZNRM2](#page-259-0) 234 SROT, DROT, CROT, ZROT, [CSROT,](#page-272-0) and [ZDROT](#page-272-0) 247 SROTG, [DROTG,](#page-265-0) CROTG, and [ZROTG](#page-265-0) 240 SSCAL, [DSCAL,](#page-276-0) CSCAL, ZSCAL, [CSSCAL,](#page-276-0) and ZDSCAL 251 SSWAP, [DSWAP,](#page-279-0) CSWAP, and [ZSWAP](#page-279-0) 254 SVEA, [DVEA,](#page-282-0) CVEA, and ZVEA 257 SVEM, [DVEM,](#page-290-0) CVEM, and [ZVEM](#page-290-0) 265 SVES, [DVES,](#page-286-0) CVES, and ZVES 261 SYAX, DYAX, CYAX, ZYAX, [CSYAX,](#page-294-0) and [ZDYAX](#page-294-0) 269 SZAXPY, [DZAXPY,](#page-297-0) CZAXPY, and [ZZAXPY](#page-297-0) 272 [version](#page-1040-0) of ESSL, getting 1015 versions of [subroutines](#page-29-0) 4

### **W**

[Wiener-Levinson](#page-945-0) filter coefficients 920 [Wiener-Levinson](#page-47-0) filter coefficients [subroutine](#page-47-0) 22 working [auxiliary](#page-61-0) storage, list of [subroutines](#page-61-0) using 36 [working](#page-106-0) storage for band matrix 81 workstations [migrating](#page-197-0) from one IBM hardware [platform](#page-197-0) to another 172 [required](#page-33-0) for ESSL for AIX 8 [required](#page-33-0) for ESSL for Linux 8

# **X**

XL [C/C++](#page-34-0) 9 XL [Fortran](#page-34-0) 9 XL Fortran Run-Time [Environment](#page-34-0) 9

# **Z**

[ZAXPY](#page-239-0) 214 [ZAXPYI](#page-311-0) 286 [ZCOPY](#page-242-0) 217 [ZDOTC](#page-245-0) 220 [ZDOTCI](#page-314-0) 289 [ZDOTU](#page-245-0) 220 [ZDOTUI](#page-314-0) 289 [ZDROT](#page-272-0) 247 [ZDSCAL](#page-276-0) 251

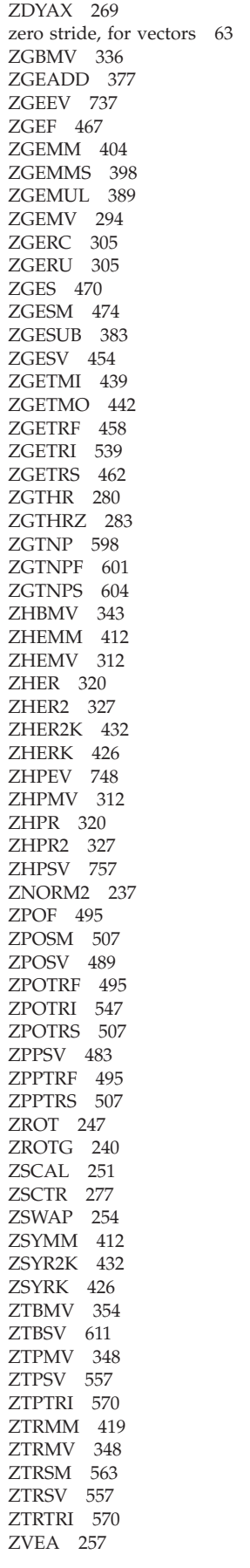

[ZVEM](#page-290-0) 265 [ZVES](#page-286-0) 261 [ZWLEV](#page-945-0) 920 [ZYAX](#page-294-0) 269 [ZZAXPY](#page-297-0) 272

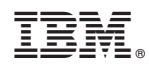

Program Number: 5765-F82 and 5765-G17

SA22-7904-03

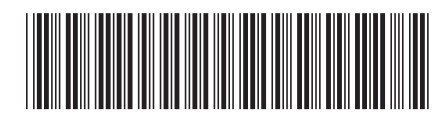